<span id="page-0-0"></span>Reverse Engineering for Beginners

Dennis Yurichev <dennis@yurichev.com>

 $\circledcirc$ 

○c 2013-2014, Dennis Yurichev.

This work is licensed under the Creative Commons Attribution-NonCommercial-NoDerivs 3.0 Unported License. To view a copy of this license, visit <http://creativecommons.org/licenses/by-nc-nd/3.0/>. Text version (March 15, 2014).

There is probably a newer version of this text, and also Russian language version also accessible at <http://yurichev.com/RE-book.html>

You may also subscribe to my twitter, to get information about updates of this text, etc: [@yurichev,](https://twitter.com/yurichev) or to subscribe to [mailing list.](http://yurichev.com/mailing_lists.html)

# Please donate!

I worked more than year on this book, here are more than 600 pages, and it's free. Same level books has price tag from \$20 to \$50.

More about it: [0.1.](#page-15-0)

# **Contents**

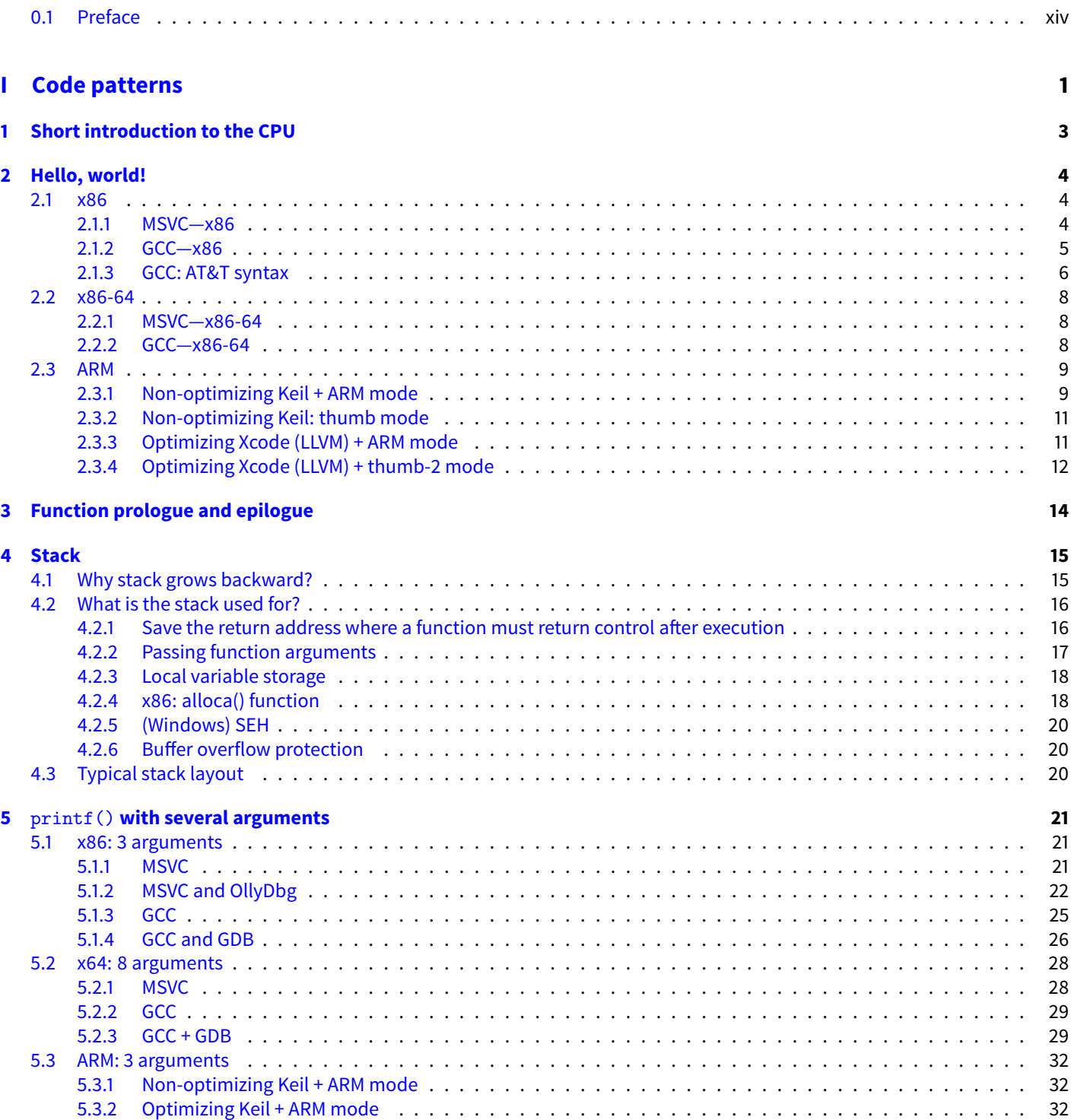

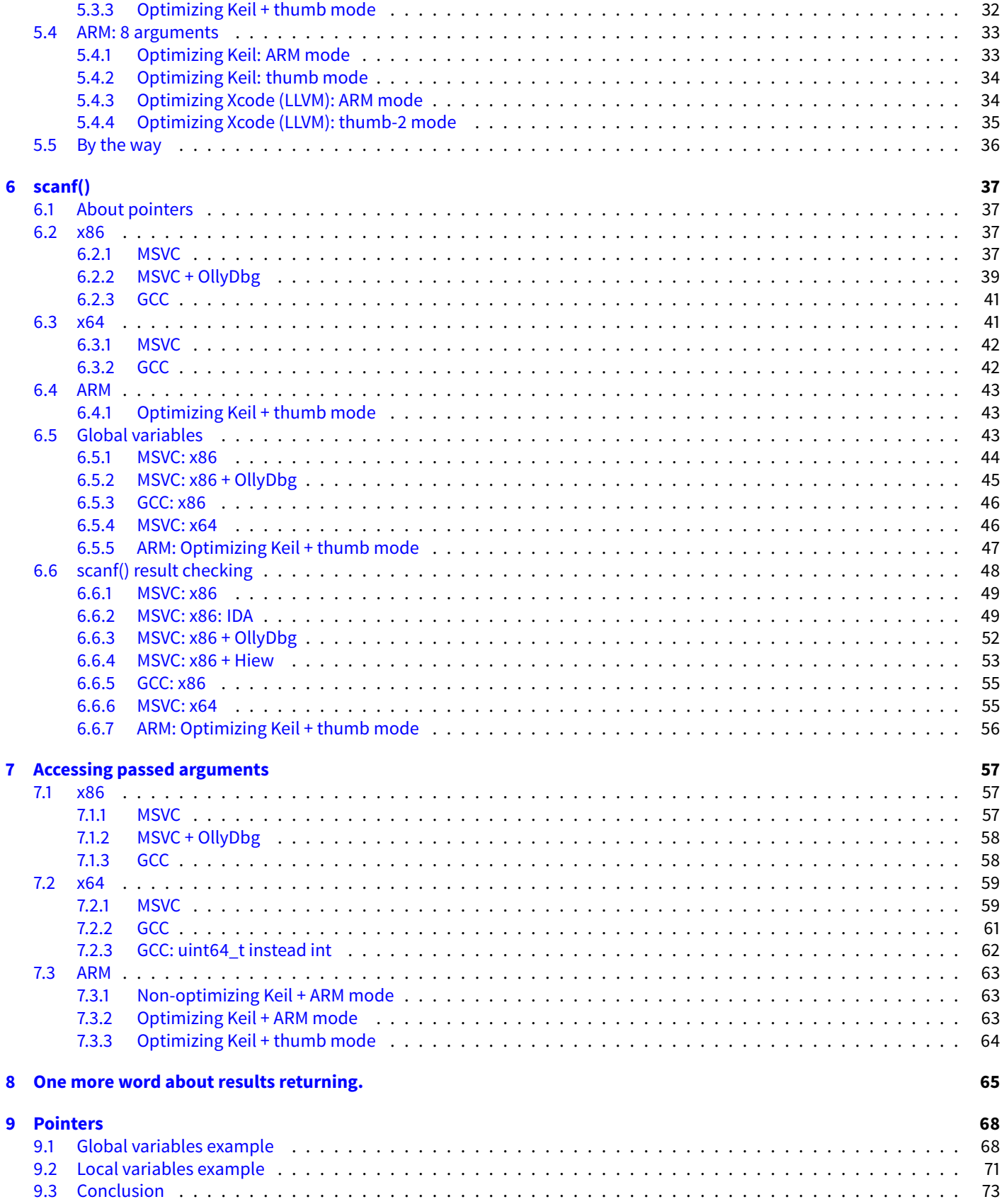

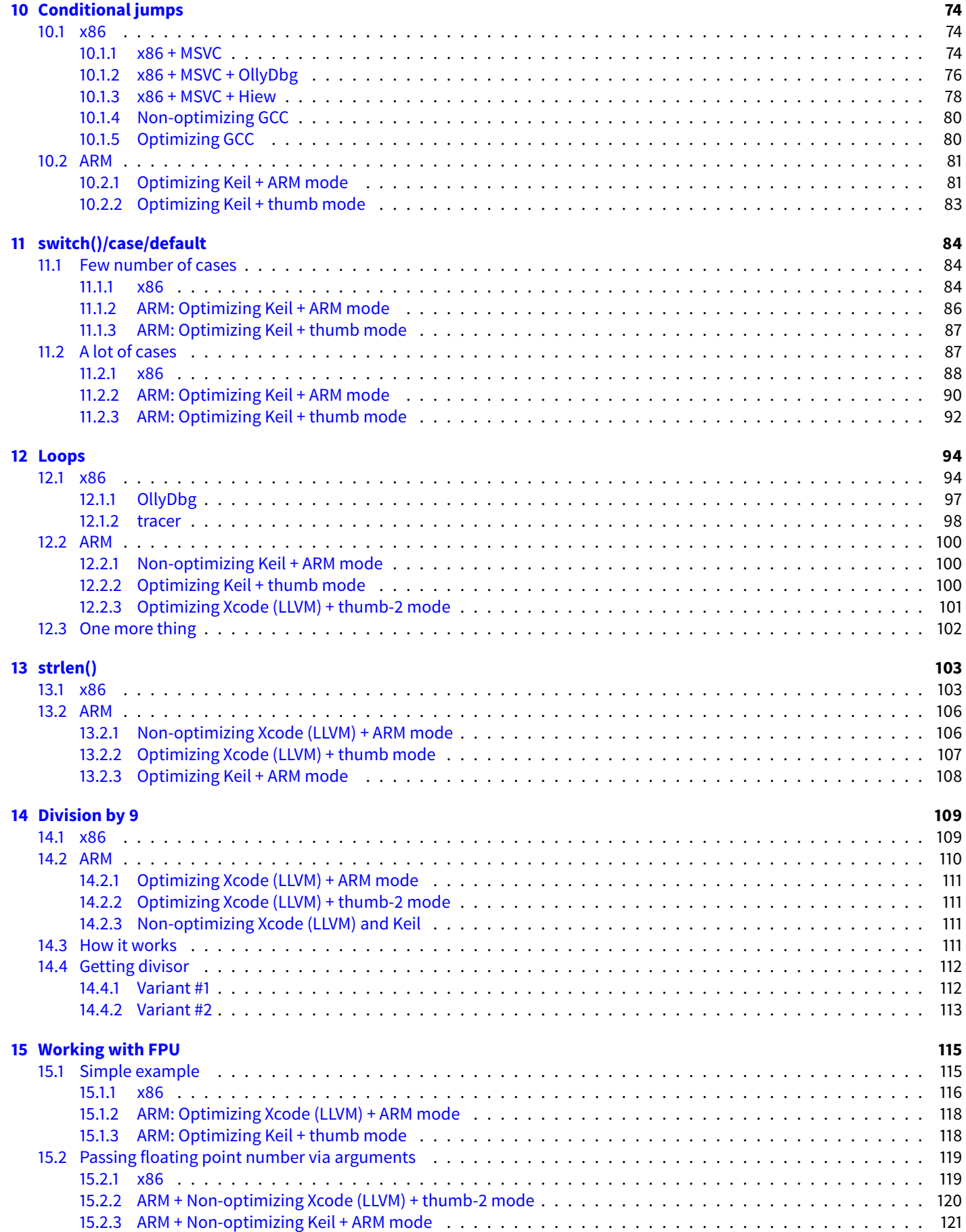

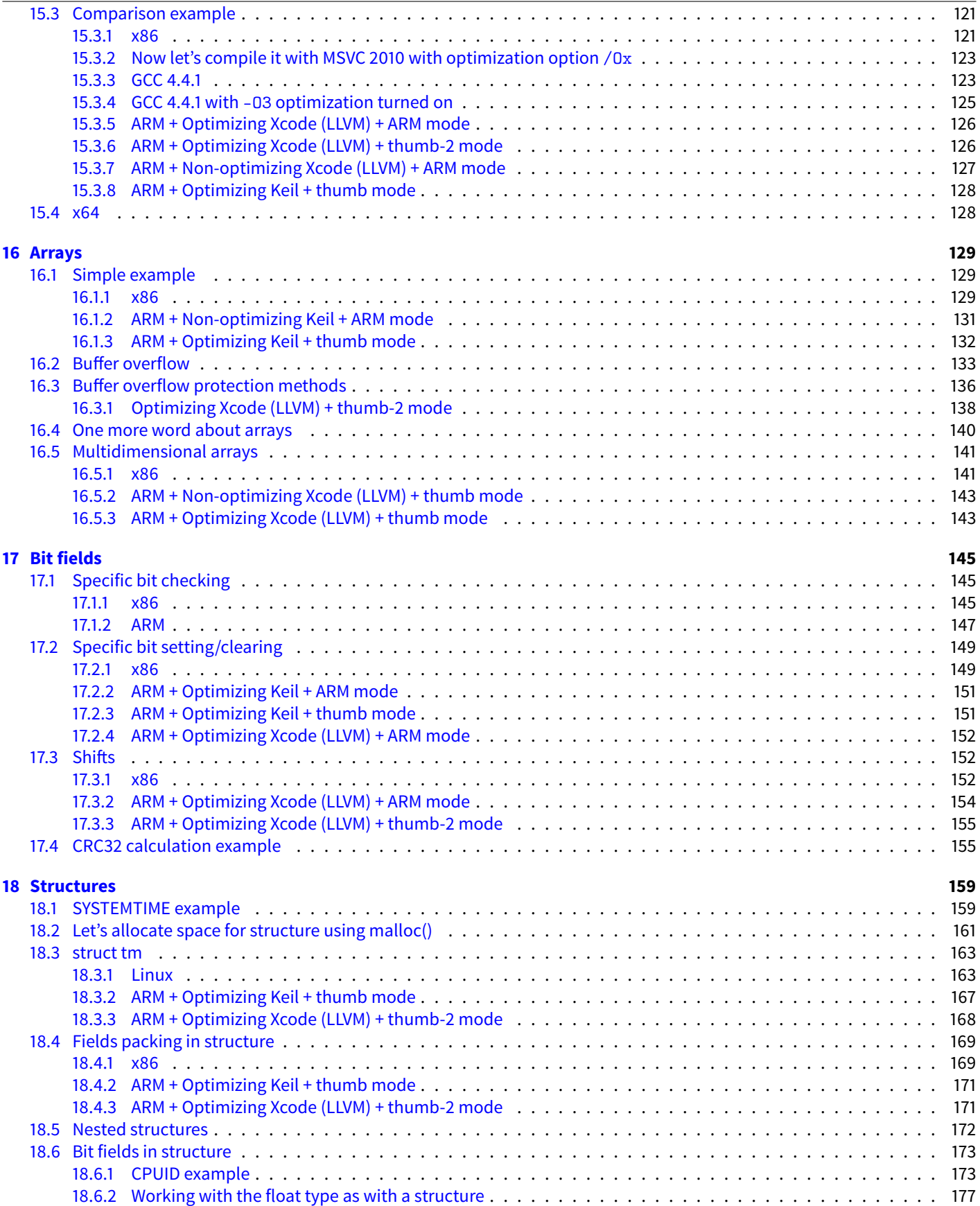

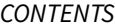

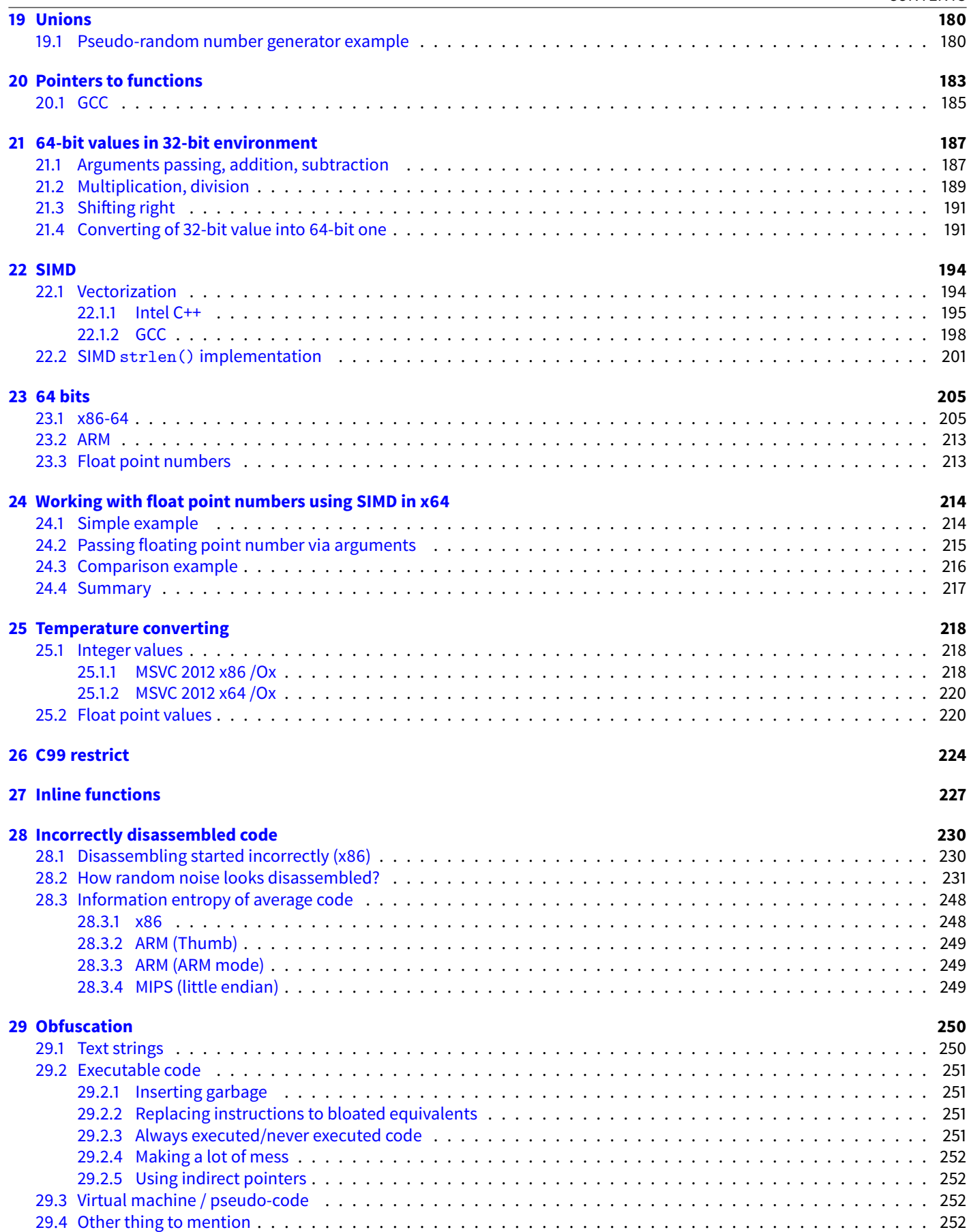

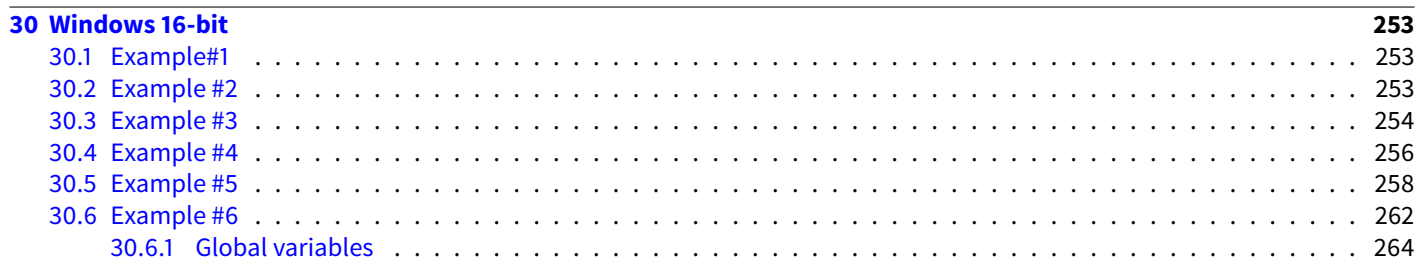

#### $II$   $C++$

### 266

286

288

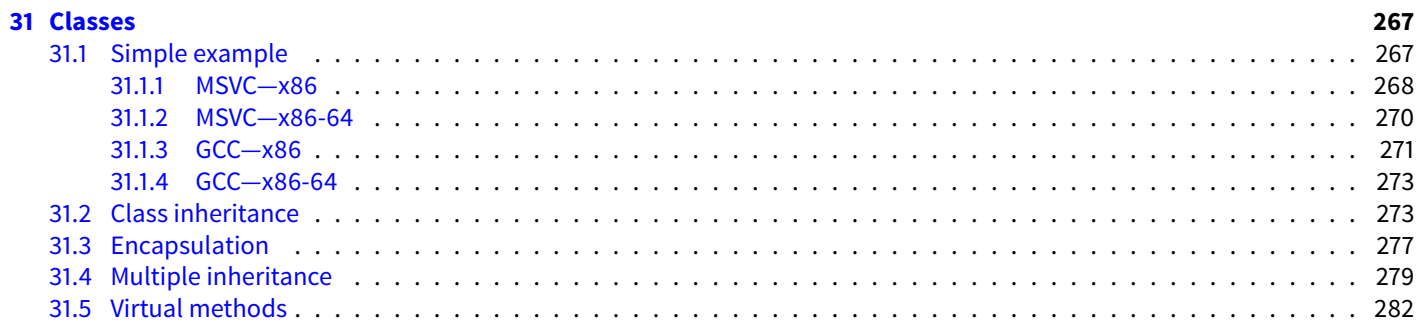

#### 32 ostream

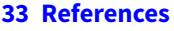

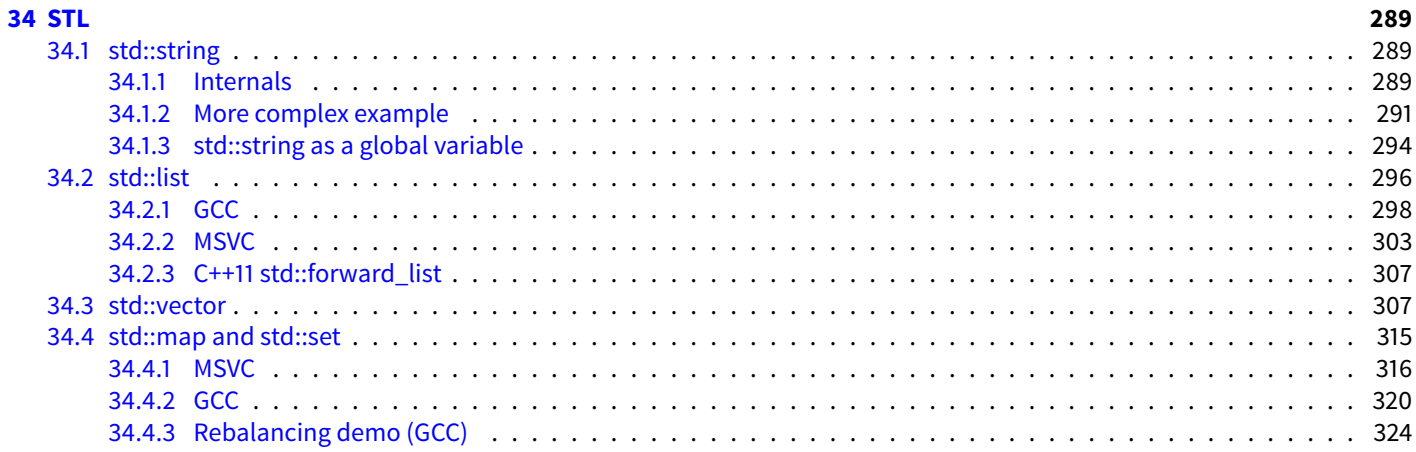

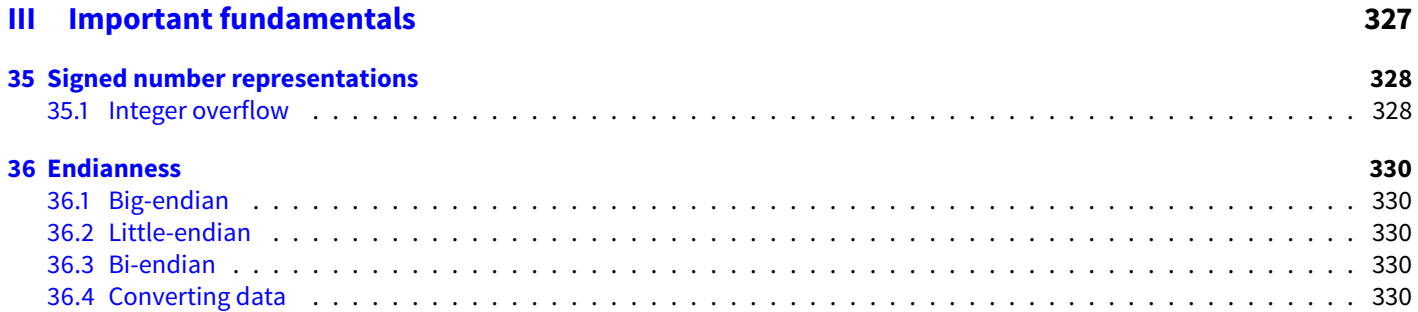

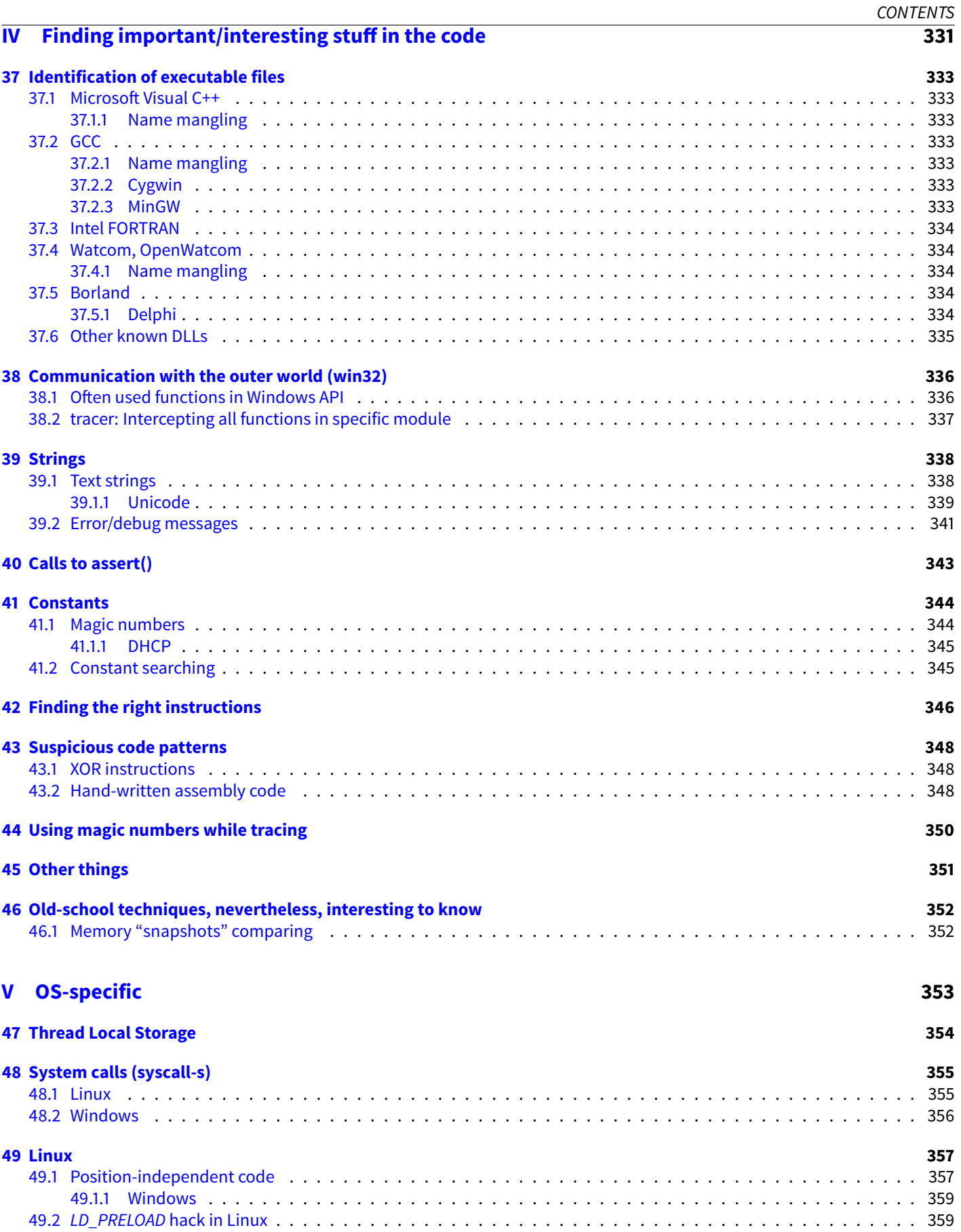

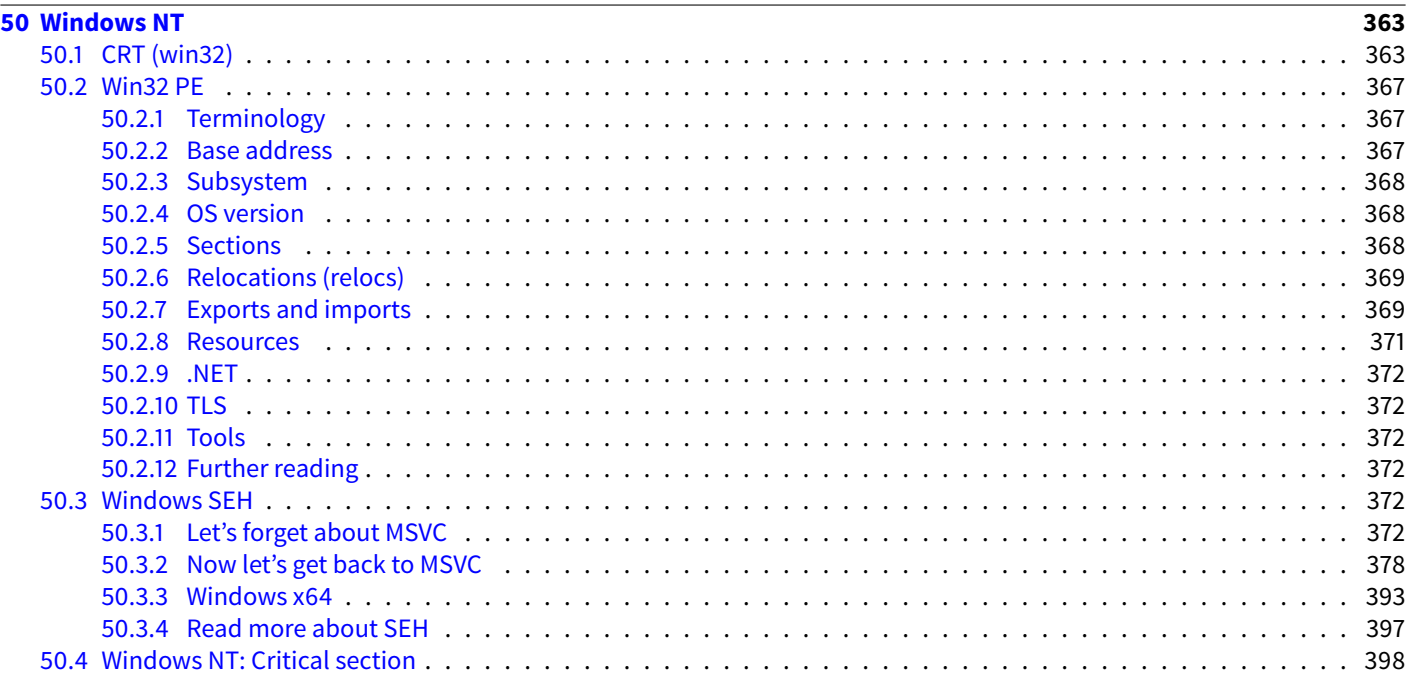

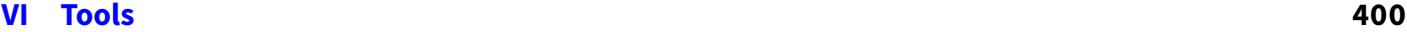

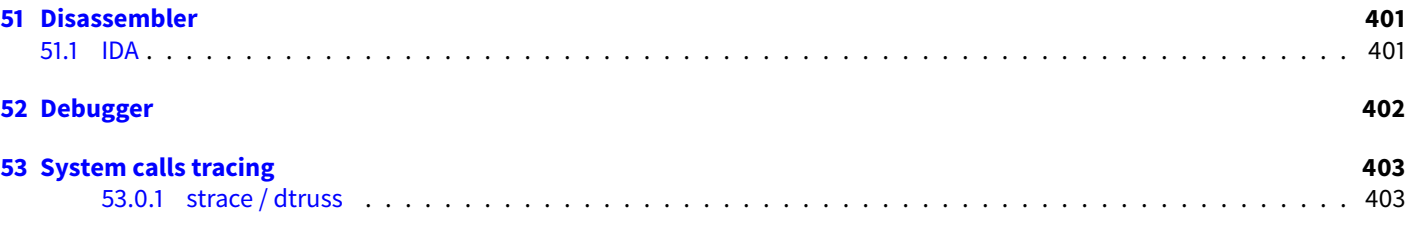

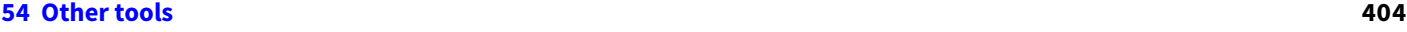

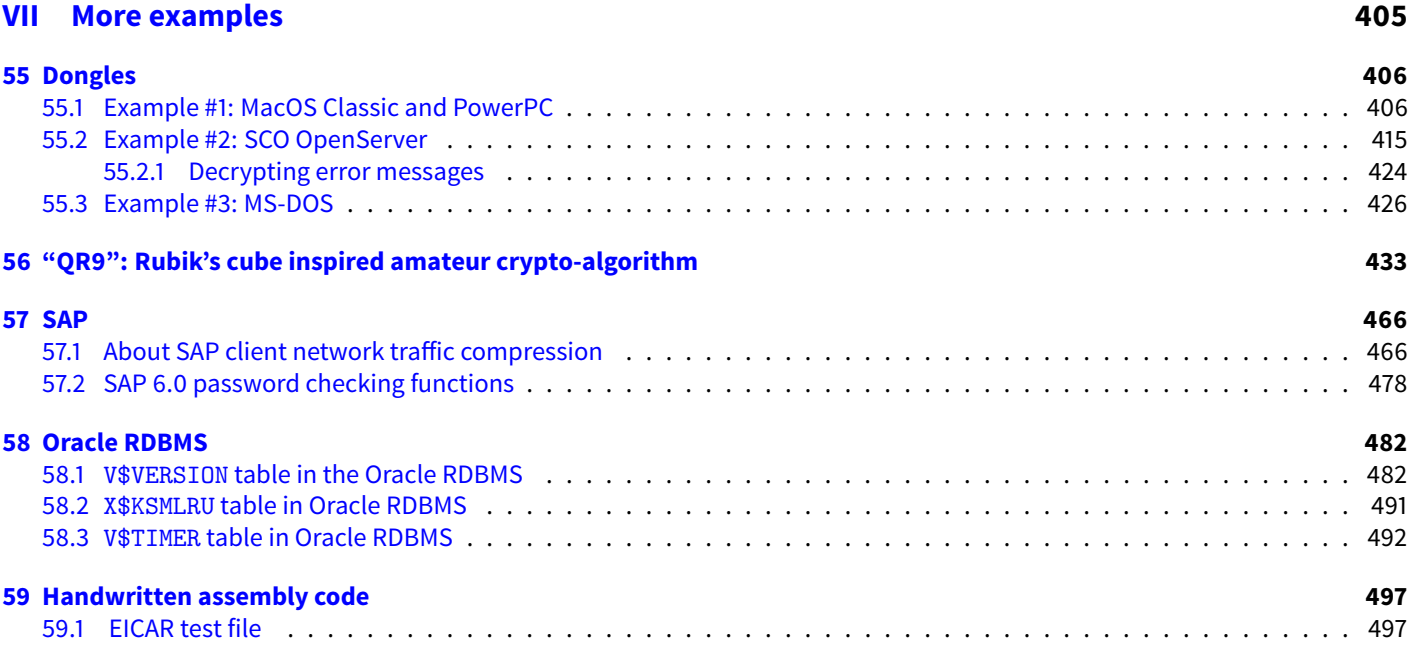

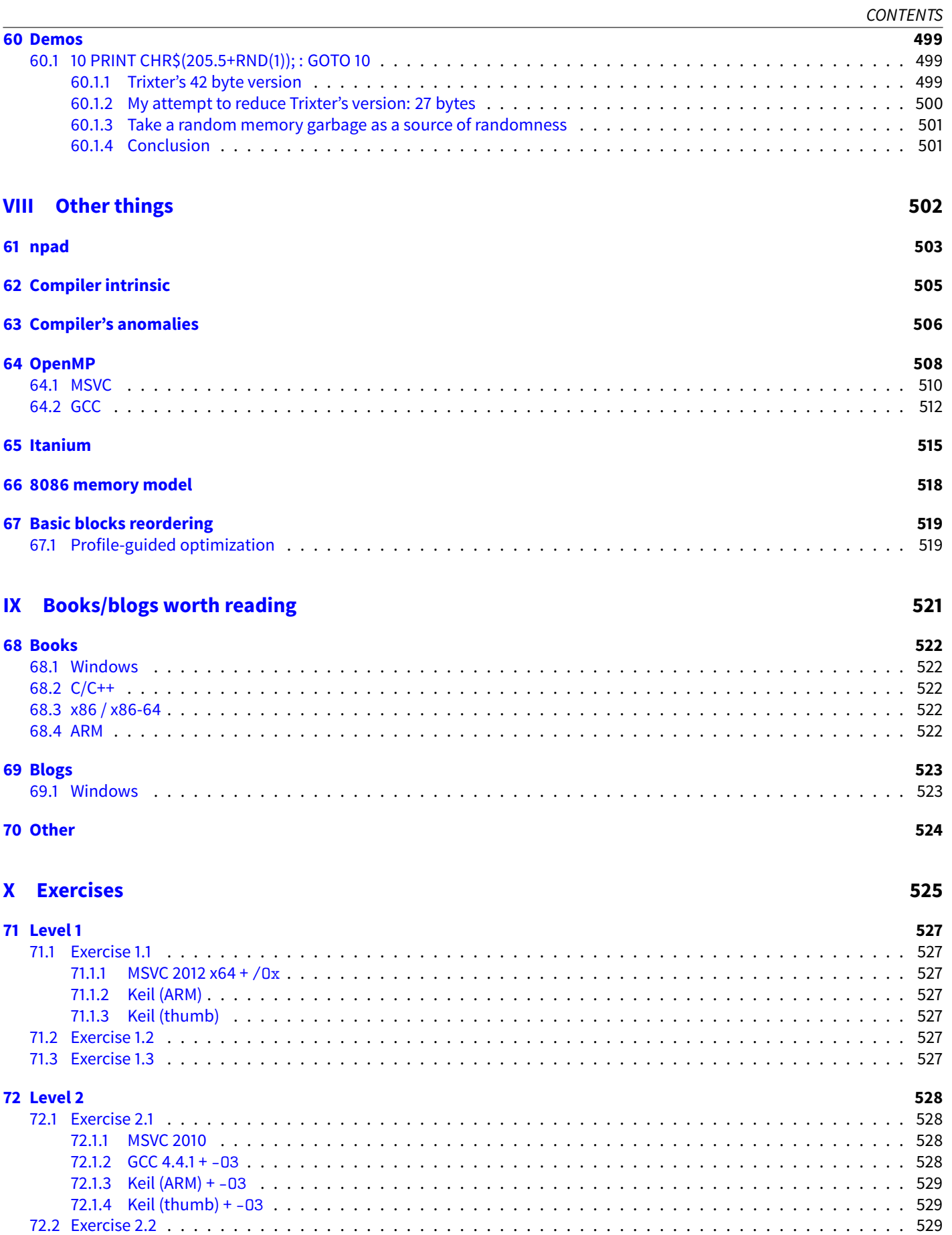

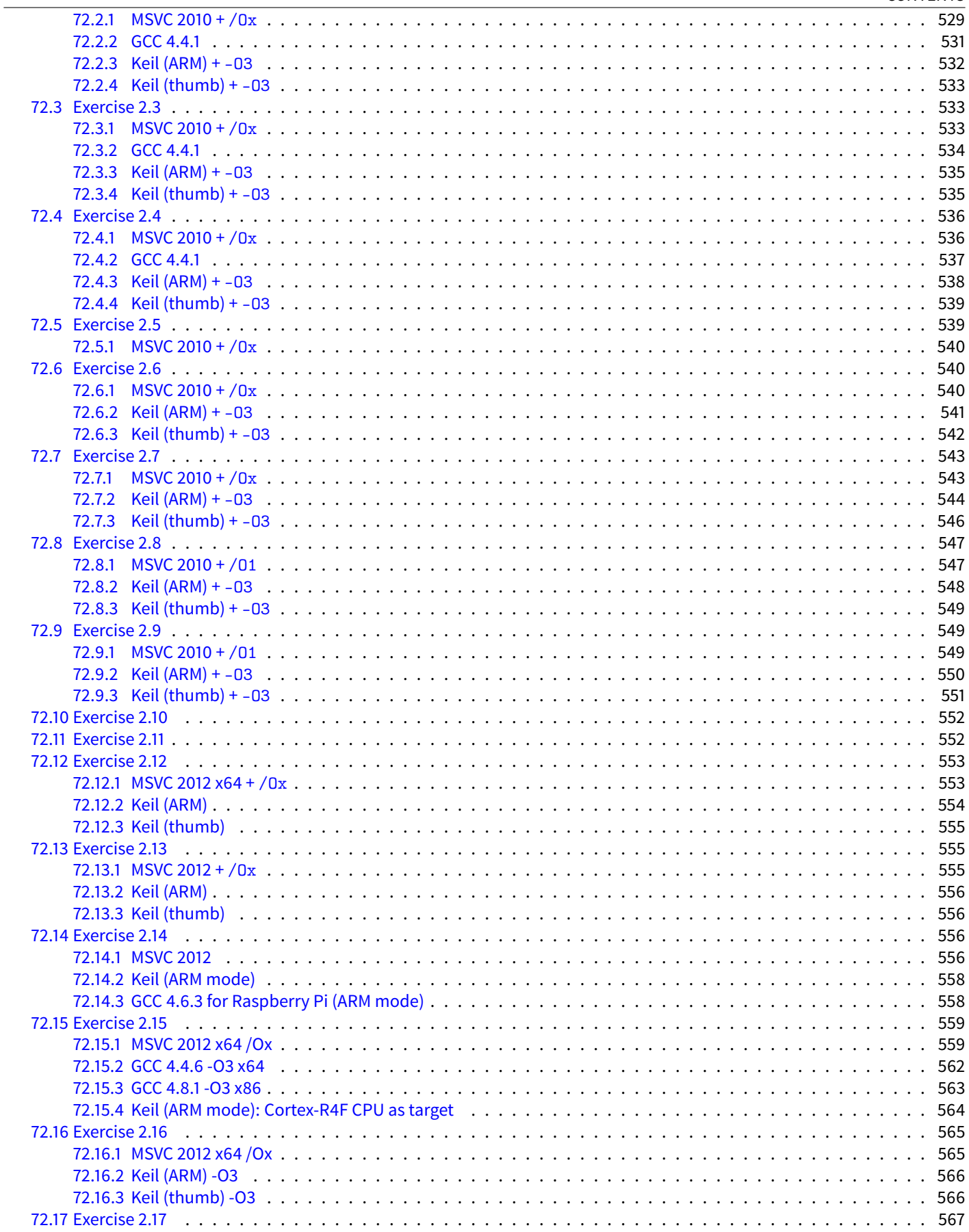

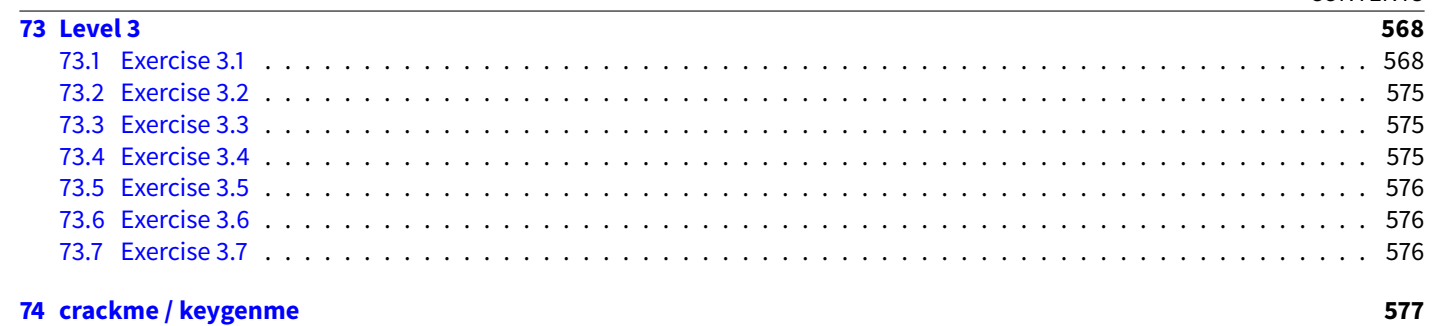

## **XI** Exercise solutions

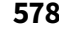

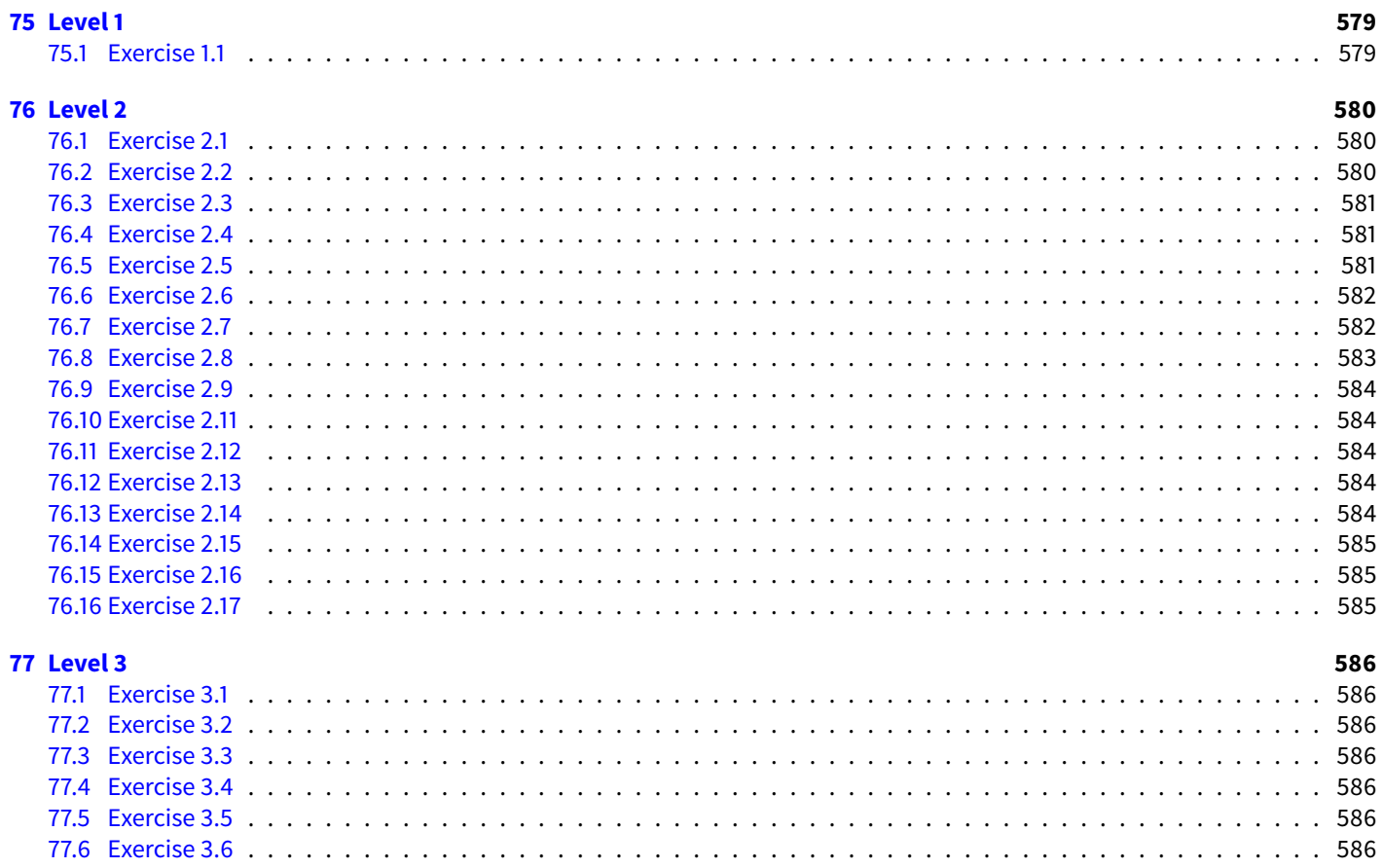

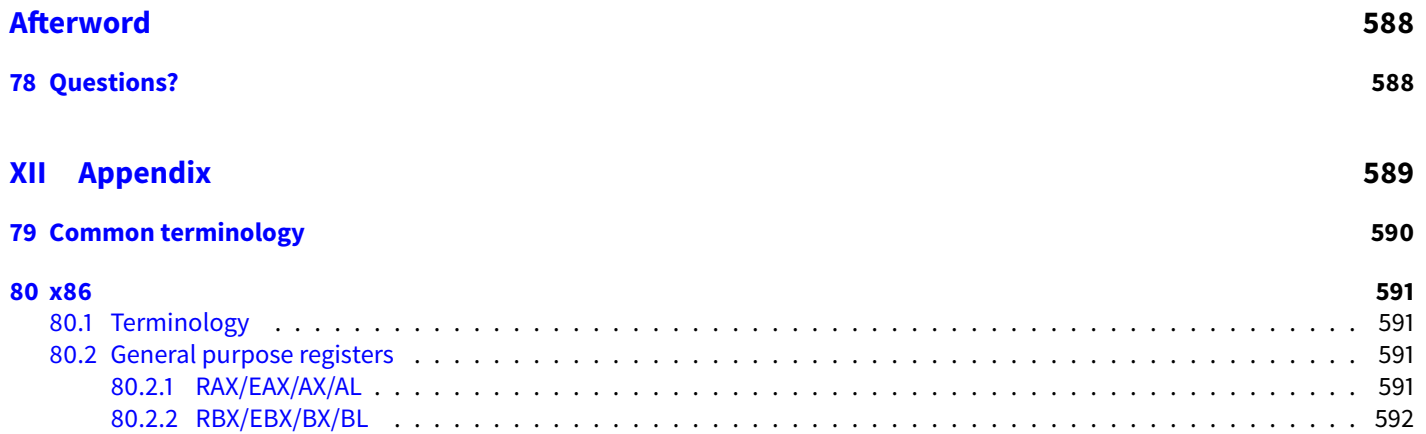

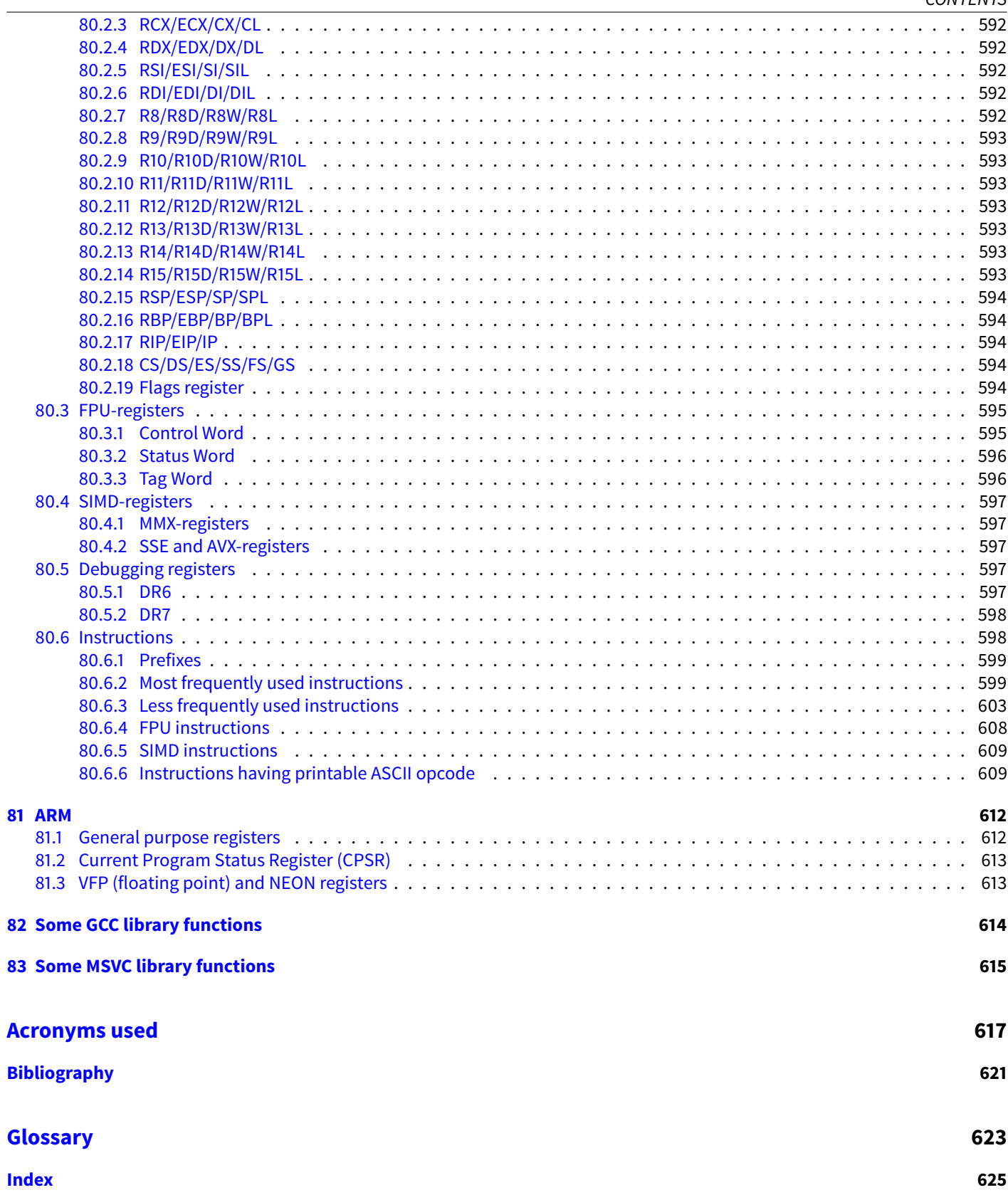

#### <span id="page-14-0"></span>0.1. PREFACE CONTENTS **0.1 Preface**

Here are some of my notes about [reverse engineering](#page-639-0) in English language for those beginners who would like to learn to understand x86 (which accounts for almost all executable software in the world) and ARM code created by  $C/C++$  compilers.

There are several popular meanings of the term ["reverse engineering"](#page-639-0): 1) reverse engineering of software: researching of compiled programs; 2) 3D model scanning and reworking in order to make a copy of it; 3) recreating [DBMS](#page-633-0)<sup>[1](#page-14-1)</sup> structure. These notes are related to the first meaning.

### **Topics discussed**

x86, ARM.

## **Topics touched**

Oracle RDBMS [\(58\)](#page-497-0), Itanium [\(65\)](#page-530-0), copy-protection dongles [\(55\)](#page-421-0), LD\_PRELOAD [\(49.2\)](#page-374-1), stack overflow, [ELF](#page-633-1)<sup>[2](#page-14-2)</sup>, win32 PE file format [\(50.2\)](#page-382-0), x86-64 [\(23.1\)](#page-220-1), critical sections [\(50.4\)](#page-413-0), syscalls [\(48\)](#page-370-0), [TLS](#page-632-0)<sup>[3](#page-14-3)</sup>, position-independent code [\(PIC](#page-633-2)<sup>[4](#page-14-4)</sup>) [\(49.1\)](#page-372-1), profile-guided optimization [\(67.1\)](#page-534-1), C++ STL [\(34\)](#page-304-0), OpenMP [\(64\)](#page-523-0), SEH ().

#### **Mini[-FAQ](#page-632-1)** [5](#page-14-5)

- ∙ Q: Should one learn to understand assembly language these days? A: Yes: in order to have deeper understanding of the internals and to debug your software better and faster.
- ∙ Q: Should one learn to write in assembly language these days? A: Unless one writes low-level [OS](#page-632-2)<sup>[6](#page-14-6)</sup> code, probably no.
- ∙ Q: But what about writing highly optimized routines? A: No, modern C/C++ compilers do this job better.
- ∙ Q: Should I learn microprocessor internals? A: Modern [CPU](#page-633-3)<sup>[7](#page-14-7)</sup>-s are very complex. If you do not plan to write highly optimized code or if you do not work on compiler's code generator then you may still learn internals in bare outlines. <sup>[8](#page-14-8)</sup>. At the same time, in order to understand and analyze compiled code it is enough to know only [ISA](#page-633-4)<sup>[9](#page-14-9)</sup>, register's descriptions, i.e., the "outside" part of a [CPU](#page-633-3) that is available to an application programmer.
- ∙ Q: So why should I learn assembly language anyway? A: Mostly to better understand what is going on while debugging and for [reverse engineering](#page-639-0) without source code, including, but not limited to, malware.
- ∙ Q: How would I search for a reverse engineering job? A: There are hiring threads that appear from time to time on reddit devoted to RE<sup>[10](#page-14-10)</sup> [\(2013 Q3,](http://www.reddit.com/r/ReverseEngineering/comments/1hywvr/rreverseengineerings_q3_2013_hiring_thread/) [2014\)](http://www.reddit.com/r/ReverseEngineering/comments/1vui22/rreverseengineerings_2014_hiring_thread/). Try to take a look there.

## **About the author**

Dennis Yurichev is an experienced reverse engineer and programmer. Also available as a freelance teacher of assembly language, [reverse engineering,](#page-639-0) C/C++. Can teach remotely via E-Mail, Skype, any other messengers, or personally in Kiev, Ukraine. His CV is available [here.](http://yurichev.com/Dennis_Yurichev.pdf)

<span id="page-14-1"></span><sup>1</sup>Database management systems

<span id="page-14-2"></span><sup>2</sup>Executable file format widely used in \*NIX system including Linux

<span id="page-14-3"></span><sup>3</sup>Thread Local Storage

<span id="page-14-4"></span><sup>&</sup>lt;sup>4</sup> Position Independent Code: [49.1](#page-372-1)

<span id="page-14-5"></span><sup>5</sup>Frequently Asked Questions

<span id="page-14-6"></span><sup>6</sup>Operating System

<span id="page-14-7"></span><sup>7</sup>Central processing unit

<span id="page-14-8"></span><sup>&</sup>lt;sup>8</sup>Very good text about it: [\[10\]](#page-636-1)

<span id="page-14-9"></span><sup>9</sup> Instruction Set Architecture

<span id="page-14-10"></span><sup>10</sup><http://www.reddit.com/r/ReverseEngineering/>

#### **Thanks**

Andrey "herm1t" Baranovich, Slava "Avid" Kazakov, Stanislav "Beaver" Bobrytskyy, Alexander Lysenko, Alexander "Lstar" Chernenkiy, Andrew Zubinski, Vladimir Botov, Mark "Logxen" Cooper, Shell Rocket, Arnaud Patard (rtp on #debian-arm IRC), and all the folks on github.com who have contributed notes and corrections.

A lot of ET<sub>F</sub>X packages were used: I would thank their authors as well.

#### **Praise for Reverse Engineering for Beginners**

- ∙ "It's very well done .. and for free .. amazing."[11](#page-15-1) Daniel Bilar, Siege Technologies, LLC.
- ∙ "...excellent and free"[12](#page-15-2) Pete Finnigan, Oracle RDBMS security guru.
- ∙ "... book is interesting, great job!" Michael Sikorski, author of Practical Malware Analysis: The Hands-On Guide to Dissecting Malicious Software.
- ∙ "... my compliments for the very nice tutorial!" Herbert Bos, full professor at the Vrije Universiteit Amsterdam.
- ∙ "... It is amazing and unbelievable." Luis Rocha, CISSP / ISSAP, Technical Manager, Network & Information Security at Verizon Business.

#### <span id="page-15-0"></span>**Donate**

As it turns out, (technical) writing takes a lot of effort and work.

This book is free, available freely and available in source code form <sup>[13](#page-15-3)</sup> (LaTeX), and it will be so forever.

My current plan for this book is to add lots of information about: [PLANS.](https://github.com/dennis714/RE-for-beginners/blob/master/PLANS)

If you want me to continue writing on all these topics you may consider donating.

I worked more than year on this book <sup>[14](#page-15-4)</sup>, there are more than 500 pages. There are  $\approx 300$  T<sub>F</sub>X-files,  $\approx 90$  C/C++ source codes,  $\approx$  350 various listings.

Price of other books on the same subject varies between \$20 and \$50 on amazon.com.

Ways to donate are available on the page: <http://yurichev.com/donate.html>

Every donor's name will be included in the book! Donors also have a right to ask me to rearrange items in my writing plan. Why not try to publish? Because it's technical literature which, as I believe, cannot be finished or frozen in paper state. Such technical references akin to Wikipedia or [MSDN](#page-634-0)<sup>[15](#page-15-5)</sup> library. They can evolve and grow indefinitely. Someone can sit down and write everything from the begin to the end, publish it and forget about it. As it turns out, it's not me. I have everyday thoughts like "that was written badly and can be rewritten better", "that was a bad example, I know a better one", "that is also a thing I can explain better and shorter", etc. As you may see in commit history of this book's source code, I make a lot of small changes almost every

day: <https://github.com/dennis714/RE-for-beginners/commits/master>.

So the book will probably be a "rolling release" as they say about Linux distros like Gentoo. No fixed releases (and deadlines) at all, but continuous development. I don't know how long it will take to write all I know. Maybe 10 years or more. Of course, it is not very convenient for readers who want something stable, but all I can offer is a [ChangeLog](https://github.com/dennis714/RE-for-beginners/blob/master/ChangeLog) file serving as a "what's new" section. Those who are interested may check it from time to time, or my blog/twitter <sup>[16](#page-15-6)</sup> .

#### **Donors**

6 \* anonymous, Oleg Vygovsky, Daniel Bilar, James Truscott, Luis Rocha.

#### **About illustrations**

Those readers who are used to read a lot in the Internet, expects seeing illustrations at the places where they should be. It's because there are no pages at all, only single one. It's not possible to place illustrations in the book at the suitable context. So, in this book, illustrations can be at the end of section, and a referenceses in the text may be present, like "fig.1.1".

<span id="page-15-1"></span><sup>11</sup>[https://twitter.com/daniel\\_bilar/status/436578617221742593](https://twitter.com/daniel_bilar/status/436578617221742593)

<span id="page-15-2"></span><sup>12</sup><https://twitter.com/petefinnigan/status/400551705797869568>

<span id="page-15-3"></span><sup>13</sup><https://github.com/dennis714/RE-for-beginners>

<span id="page-15-4"></span><sup>14</sup>Initial git commit from March 2013:

<https://github.com/dennis714/RE-for-beginners/tree/1e57ef540d827c7f7a92fcb3a4626af3e13c7ee4> <sup>15</sup>Microsoft Developer Network

<span id="page-15-6"></span><span id="page-15-5"></span><sup>16</sup><http://blog.yurichev.com/> <https://twitter.com/yurichev>

**Part I**

<span id="page-16-0"></span>**Code patterns**

When I first learned C and then C++, I wrote small pieces of code, compiled them, and saw what was produced in the assembly language. This was easy for me. I did it many times and the relation between the C/C++ code and what the compiler produced was imprinted in my mind so deep that I can quickly understand what was in the original C code when I look at produced x86 code. Perhaps this technique may be helpful for someone else so I will try to describe some examples here.

## <span id="page-18-0"></span>**Chapter 1**

## **Short introduction to the CPU**

The [CPU](#page-633-3) is the unit which executes all of the programs. Short glossary:

**Instruction** : a primitive command to the [CPU.](#page-633-3) Simplest examples: moving data between registers, working with memory, arithmetic primitives. As a rule, each [CPU](#page-633-3) has its own instruction set architecture [\(ISA\)](#page-633-4).

**Machine code** : code for the [CPU.](#page-633-3) Each instruction is usually encoded by several bytes.

**Assembly language** : mnemonic code and some extensions like macros which are intended to make a programmer's life easier.

**[CPU](#page-633-3) register** : Each CPU has a fixed set of general purpose registers [\(GPR](#page-635-0)<sup>[1](#page-18-1)</sup>). ≈ 8 in x86, ≈ 16 in x86-64, ≈ 16 in ARM. The easiest way to understand a register is to think of it as an untyped temporary variable. Imagine you are working with a high-level  $PL<sup>2</sup>$  $PL<sup>2</sup>$  $PL<sup>2</sup>$  $PL<sup>2</sup>$  and you have only 8 32-bit variables. A lot of things can be done using only these!

What is the difference between machine code and a [PL?](#page-632-3) It is much easier for humans to use a high-level [PL](#page-632-3) like  $C/C++$ , Java, Python, etc., but it is easier for a [CPU](#page-633-3) to use a much lower level of abstraction. Perhaps, it would be possible to invent a [CPU](#page-633-3) which can execute high-level [PL](#page-632-3) code, but it would be much more complex. On the contrary, it is very inconvenient for humans to use assembly language due to its low-levelness. Besides, it is very hard to do it without making a huge amount of annoying mistakes. The program which converts high-level [PL](#page-632-3) code into assembly is called a compiler.

<span id="page-18-1"></span><sup>&</sup>lt;sup>1</sup>General Purpose Registers

<span id="page-18-2"></span><sup>2</sup>Programming language

## <span id="page-19-0"></span>**Chapter 2**

## **Hello, world!**

Let's start with the famous example from the book "The C programming Language" [\[17\]](#page-636-2):

```
#include <stdio.h>
int main()
{
   printf("hello, world");
   return 0;
};
```
## <span id="page-19-1"></span>**2.1 x86**

#### <span id="page-19-2"></span>**2.1.1 MSVC—x86**

Let's compile it in MSVC 2010:

cl 1.cpp /Fa1.asm

(/Fa option means generate assembly listing file)

Listing 2.1: MSVC 2010

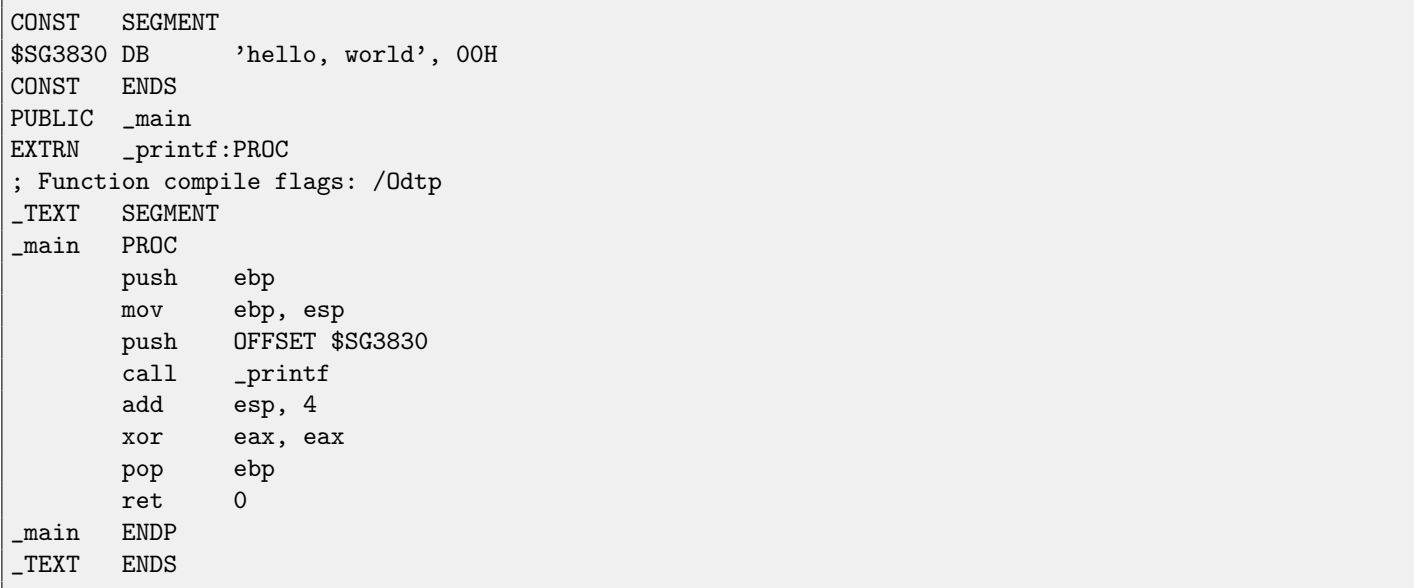

MSVC produces assembly listings in Intel-syntax. The difference between Intel-syntax and AT&T-syntax will be discussed hereafter.

The compiler generated 1.obj file will be linked into 1.exe. In our case, the file contain two segments: CONST (for data constants) and \_TEXT (for code). The string "hello, world" in C/C++ has type const char\*, however it does not have its own name. The compiler needs to deal with the string somehow so it defines the internal name \$SG3830 for it. So the example may be rewritten as:

```
#include <stdio.h>
const char *$SG3830="hello, world";
int main()
{
    printf($SG3830);
    return 0;
};
```
Let's back to the assembly listing. As we can see, the string is terminated by a zero byte which is standard for C/C++ strings. More about C strings: [39.1.](#page-353-1)

In the code segment, \_TEXT, there is only one function so far: main().

The function  $\texttt{main}()$  starts with prologue code and ends with epilogue code (like almost any function)  $^1$  $^1$ .

After the function prologue we see the call to the  $print()$  function: CALL  $\_printf$ .

Before the call the string address (or a pointer to it) containing our greeting is placed on the stack with the help of the PUSH instruction.

When the printf() function returns flow control to the main() function, string address (or pointer to it) is still in stack. Since we do not need it anymore the [stack pointer](#page-638-1) (the ESP register) needs to be corrected.

ADD ESP, 4 means add 4 to the value in the ESP register.

Why 4? Since it is 32-bit code we need exactly 4 bytes for address passing through the stack. It is 8 bytes in x64-code.

 $``$ ADD ESP, 4'' is effectively equivalent to  $``$ POP register'' but without using any register $^2$  $^2$ .

Some compilers (like Intel C++ Compiler) in the same situation may emit POP ECX instead of ADD (e.g. such a pattern can be observed in the Oracle RDBMS code as it is compiled by Intel C++ compiler). This instruction has almost the same effect but the ECX register contents will be rewritten.

The Intel C++ compiler probably uses POP ECX since this instruction's opcode is shorter then ADD ESP,  $x$  (1 byte against 3). Read more about the stack in section [\(4\)](#page-30-0).

After the call to printf(), in the original C/C++ code was return  $0$  —return 0 as the result of the main() function.

In the generated code this is implemented by instruction XOR EAX, EAX

XOR is in fact, just "eXclusive OR"  $3$  but compilers often use it instead of MOV EAX, 0 —again because it is a slightly shorter opcode (2 bytes against 5).

Some compilers emit SUB EAX, EAX, which means SUBtract the value in the EAX from the value in EAX, which in any case will result zero.

The last instruction RET returns control flow to the c<mark>aller</mark>. Usually, it is C/C++ [CRT](#page-633-5)<sup>[4](#page-20-4)</sup> code which in turn returns control to the [OS.](#page-632-2)

#### <span id="page-20-0"></span>**2.1.2 GCC—x86**

Now let's try to compile the same  $C/C++$  code in the GCC 4.4.1 compiler in Linux:  $\text{gcc } 1.\text{c }$  -0 1

After, with the assistance of the [IDA](#page-632-4)<sup>[5](#page-20-5)</sup> disassembler, let's see how the main() function was created.

[\(IDA,](#page-632-4) like MSVC, shows code in Intel-syntax).

N.B. We could also have GCC produce assembly listings in Intel-syntax by applying the options -S -masm=intel

Listing 2.2: GCC

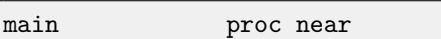

 $var_10$  = dword ptr -10h

<span id="page-20-2"></span><span id="page-20-1"></span><sup>&</sup>lt;sup>1</sup> Read more about it in section about function prolog and epilog  $(3)$ . <sup>2</sup>CPU flags, however, are modified

<span id="page-20-3"></span><sup>3</sup>[http://en.wikipedia.org/wiki/Exclusive\\_or](http://en.wikipedia.org/wiki/Exclusive_or)

<span id="page-20-4"></span><sup>4</sup>C runtime library: sec:CRT

<span id="page-20-5"></span><sup>5</sup> Interactive Disassembler

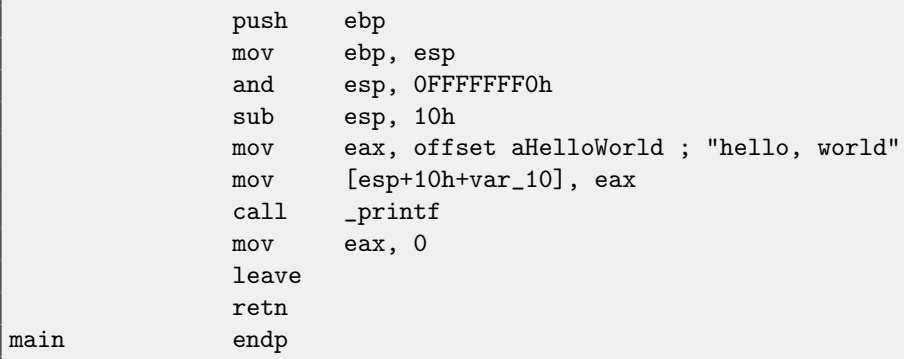

The result is almost the same. The address of the "hello, world" string (stored in the data segment) is saved in the EAX register first and then it is stored on the stack. Also in the function prologue we see AND ESP, OFFFFFFF0h -this instruction aligns the value in the ESP register on a 16-byte boundary. This results in all values in the stack being aligned. (The CPU performs better if the values it is dealing with are located in memory at addresses aligned on a 4- or 1[6](#page-21-1)-byte boundary) $^6$ .

SUB ESP, 10h allocates 16 bytes on the stack. Although, as we can see hereafter, only 4 are necessary here.

This is because the size of the allocated stack is also aligned on a 16-byte boundary.

The string address (or a pointer to the string) is then written directly onto the stack space without using the PUSH instruction.  $var_1$ 0 —is a local variable and is also an argument for  $print()$ . Read about it below.

Then the printf() function is called.

Unlike MSVC, when GCC is compiling without optimization turned on, it emits MOV EAX, 0 instead of a shorter opcode.

The last instruction, LEAVE —is the equivalent of the MOV ESP, EBP and POP EBP instruction pair —in other words, this instruction sets the [stack pointer](#page-638-1) (ESP) back and restores the EBP register to its initial state.

This is necessary since we modified these register values (ESP and EBP) at the beginning of the function (executing MOV EBP,  $ESP / AND ESP, ...$ ).

#### <span id="page-21-0"></span>**2.1.3 GCC: AT&T syntax**

Let's see how this can be represented in the AT&T syntax of assembly language. This syntax is much more popular in the UNIXworld.

Listing 2.3: let's compile in GCC 4.7.3

gcc -S 1\_1.c

We get this:

Listing 2.4: GCC 4.7.3

```
.file "1_1.c"
       .section .rodata
.LC0:
       .string "hello, world"
       .text
       .globl main
       .type main, @function
main:
.LFB0:
       .cfi_startproc
       pushl %ebp
       .cfi_def_cfa_offset 8
       .cfi_offset 5, -8
       movl %esp, %ebp
       .cfi_def_cfa_register 5
       andl $-16, %esp
       subl $16, %esp
```
<span id="page-21-1"></span><sup>6</sup>[Wikipedia: Data structure alignment](http://en.wikipedia.org/wiki/Data_structure_alignment)

```
movl $.LC0, (%esp)
       call printf
       movl $0, %eax
       leave
       .cfi_restore 5
       .cfi_def_cfa 4, 4
       ret
       .cfi_endproc
.LFE0:
       .size main, .-main
       .ident "GCC: (Ubuntu/Linaro 4.7.3-1ubuntu1) 4.7.3"
       .section .note.GNU-stack,"",@progbits
```
There are a lot ofmacros (beginning with dot). These are not very interesting to us sofar. For now, for the sake of simplification, we can ignore them (except the *.string* macro which encodes a null-terminated character sequence just like a C-string). Then we'll see this <sup>[7](#page-22-0)</sup>:

#### Listing 2.5: GCC 4.7.3

```
.LC0:
       .string "hello, world"
main:
       pushl %ebp
       movl %esp, %ebp
       andl $-16, %esp
       subl $16, %esp
       movl $.LC0, (%esp)
       call printf
       movl $0, %eax
       leave
       ret
```
Some of the major differences between Intel and AT&T syntax are:

∙ Operands are written backwards.

In Intel-syntax: <instruction> <destination operand> <source operand>.

In AT&T syntax: <instruction> <source operand> <destination operand>.

Here is a way to think about them: when you deal with Intel-syntax, you can put in equality sign  $(=)$  in your mind between operands and when you deal with AT&T-syntax put in a right arrow ( $\rightarrow$ )  $^8$  $^8$ .

- ∙ AT&T: Before register names a percent sign must be written (%) and before numbers a dollar sign (\$). Parentheses are used instead of brackets.
- ∙ AT&T: A special symbol is to be added to each instruction defining the type of data:
	- **–** l long (32 bits)
	- **–** w word (16 bits)
	- **–** b byte (8 bits)

Let's go back to the compiled result: it is identical to what we saw in [IDA.](#page-632-4) With one subtle difference: 0FFFFFFF0h is written as \$-16. It is the same: 16 in the decimal system is 0x10 in hexadecimal. -0x10 is equal to 0xFFFFFFF0 (for a 32-bit data type).

One more thing: the return value is to be set to 0 by using usual MOV, not XOR. MOV just loads value to a register. Its name is not felicitous (data are not moved), this instruction in other architectures has name "load" or something like that.

<span id="page-22-1"></span><span id="page-22-0"></span><sup>&</sup>lt;sup>7</sup>This GCC option can be used to eliminate "unnecessary" macros: -fno-asynchronous-unwind-tables

 $^8$  By the way, in some C standard functions (e.g., memcpy(), strcpy()) arguments are listed in the same way as in Intel-syntax: pointer to destination memory block at the beginning and then pointer to source memory block.

## <span id="page-23-0"></span>**2.2 x86-64**

#### <span id="page-23-1"></span>**2.2.1 MSVC—x86-64**

Let's also try 64-bit MSVC:

Listing 2.6: MSVC 2012 x64

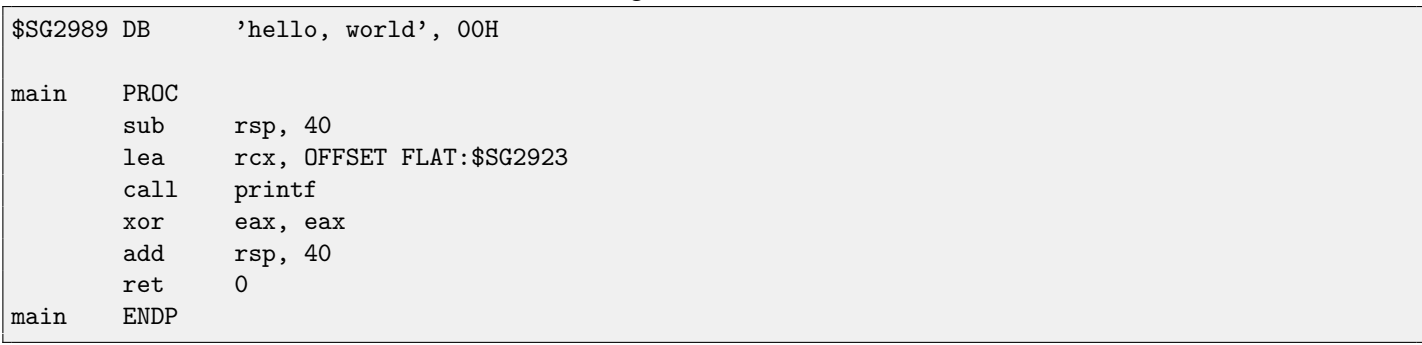

As of x86-64, all registers were extended to 64-bit and now have R- prefix. In order to use stack not that often (in other words, to access external memory not that often), there exist a popular way to pass function arguments via registers (fastcall: ??). I.e., one part of function arguments are passed in registers, other part—via stack. In Win64, 4 function arguments are passed in RCX, RDX, R8, R9 registers. That is what we see here: a pointer to the string for printf() is now passed not in stack, but in RCX register.

Pointers are 64-bit now, so they are passed in 64-bit part of registers (which have R- prefix). But for the backward compatibility, it is still possible to access 32-bit parts, using E- prefix.

That is how RAX/EAX/AX/AL looks like in 64-bit x86-compatible [CPUs](#page-633-3):

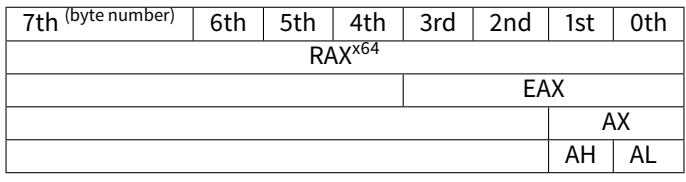

main() function returns int-typed value, which is, in C[PL,](#page-632-3) for the better backward compatibility and portability, is still 32-bit, so that is why EAX register is cleared at the function end (i.e., 32-bit part of register) instead of RAX.

#### <span id="page-23-2"></span>**2.2.2 GCC—x86-64**

Let's also try GCC in 64-bit Linux:

Listing 2.7: GCC 4.4.6 x64

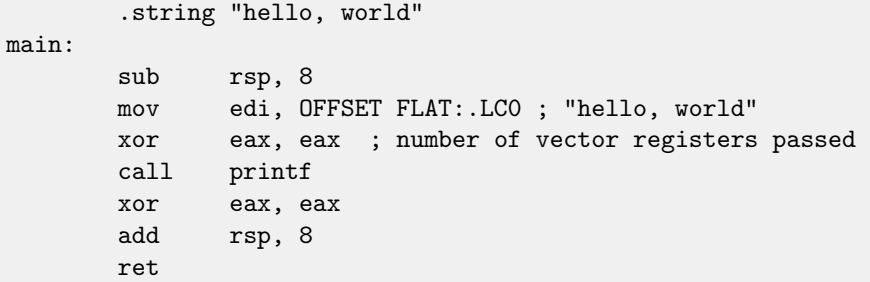

A method to pass function arguments in registers are also used in Linux, \*BSD and MacOSX [\[21\]](#page-637-0). 6 first arguments are passed in RDI, RSI, RDX, RCX, R8, R9 registers, and others—via stack.

So the pointer to the string is passed in EDI (32-bit part of register). But why not to use 64-bit part, RDI?

It is important to keep in mind that all MOV instructions in 64-bit mode writing something into lower 32-bit register part, clearing higher 32-bits [\[14\]](#page-636-3). I.e., the MOV EAX, 011223344h will write a value correctly into RAX, higher bits will be cleared. If to open compiled object file (.o), we will also see all instruction's opcodes  $^9$  $^9$ :

<span id="page-23-3"></span><sup>&</sup>lt;sup>9</sup>This should be enabled in Options  $\rightarrow$  Disassembly  $\rightarrow$  Number of opcode bytes

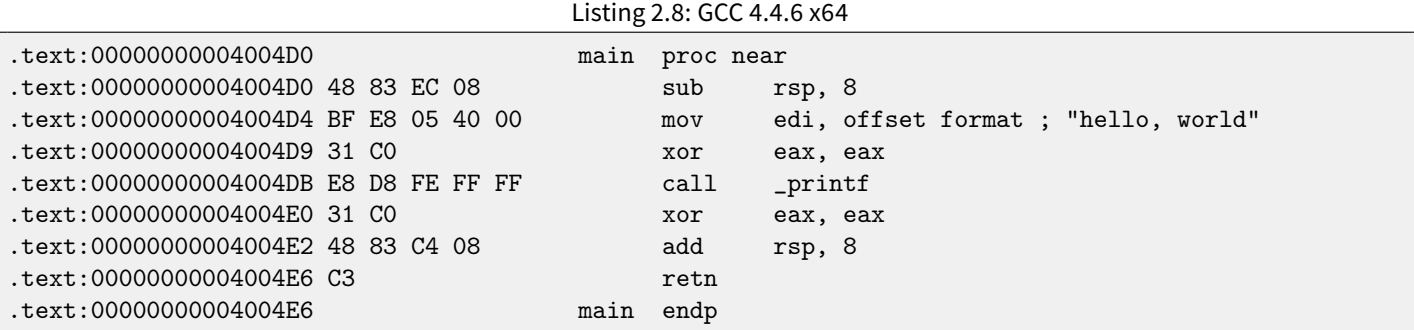

As we can see, the instruction writing into EDI at 0x4004D4 occupies 5 bytes. The same instruction, writing 32-bit value into RDI will occupy 7 bytes. Apparently, GCC tries to save some space. Besides, it can be sure that the data segment containing the string will not be allocated at the addresses higher than [4GiB.](#page-638-3)

We also see EAX register clearance before printf() function call. This is done because a number of used vector registers is passed in EAX by standard: "with variable arguments passes information about the number of vector registers used" [\[21\]](#page-637-0).

### <span id="page-24-0"></span>**2.3 ARM**

For my experiments with ARM processors I chose two compilers: popular in the embedded area Keil Release 6/2013 and Apple Xcode 4.6.3 IDE (with LLVM-GCC 4.2 compiler), which produces code for ARM-compatible processors and [SOC](#page-633-6)<sup>[10](#page-24-2)</sup> in iPod/iPhone/i-Pad, Windows 8 and Window RT tables<sup>[11](#page-24-3)</sup> and also such devices as Raspberry Pi.

32-bit ARM code is used in all cases in this book, if not mentioned otherwise.

#### <span id="page-24-1"></span>**2.3.1 Non-optimizing Keil + ARM mode**

Let's start by compiling our example in Keil:

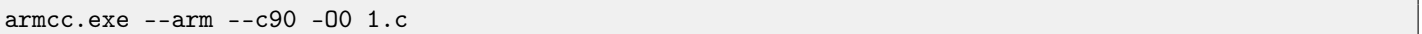

The armcc compiler produces assembly listings in Intel-syntax but it has high-level ARM-processor related macros<sup>[12](#page-24-4)</sup>, but it is more important for us to see the instructions "as is" so let's see the compiled result in [IDA.](#page-632-4)

## Listing 2.9: Non-optimizing Keil + ARM mode + [IDA](#page-632-4) .text:00000000 main .text:00000000 10 40 2D E9 STMFD SP!,  ${R4, LR}$ .text:00000004 1E 0E 8F E2 ADR R0, aHelloWorld ; "hello, world" .text:00000008 15 19 00 EB BL 2printf .text:0000000C 00 00 A0 E3 MOV R0, #0 .text:00000010 10 80 BD E8 LDMFD SP!, {R4,PC} .text:000001EC 68 65 6C 6C+aHelloWorld DCB "hello, world",0 ; DATA XREF: main+4

Here are a couple of ARM-related facts that we should know in order to proceed. An ARM processor has at least two major modes: ARM mode and thumb mode. In the first (ARM) mode, all instructions are enabled and each is 32 bits (4 bytes) in size. In the second (thumb) mode each instruction is 16 bits (2 bytes) in size  $^{13}$  $^{13}$  $^{13}$ . Thumb mode may look attractive because programs that use it may 1) be compact and 2) execute faster on microcontrollers having a 16-bit memory datapath. Nothing comes for free. In thumb mode, there is a reduced instruction set, only 8 registers are accessible and one needs several thumb instructions for doing some operations when you only need one in ARM mode.

Starting at ARMv7 the thumb-2 instruction set is also present. This is an extended thumb which supports a much larger instruction set. There is a common misconception that thumb-2 is a mix of ARM and thumb. This is not correct. Rather, thumb-2 was extended to fully support processor features so it could compete with ARM mode. A program for the ARM processor may

<span id="page-24-5"></span><span id="page-24-4"></span><sup>12</sup>e.g. ARM mode lacks PUSH/POP instructions

<span id="page-24-2"></span><sup>10</sup>System on Chip

<span id="page-24-3"></span><sup>11</sup>[http://en.wikipedia.org/wiki/List\\_of\\_Windows\\_8\\_and\\_RT\\_tablet\\_devices](http://en.wikipedia.org/wiki/List_of_Windows_8_and_RT_tablet_devices)

 $^{13}$ By the way, fixed-length instructions are handy in a way that one can calculate the next (or previous) instruction's address without effort. This feature will be discussed in switch() [\(11.2.2\)](#page-105-0) section.

be a mix of procedures compiled for both modes. The majority of iPod/iPhone/iPad applications are compiled for the thumb-2 instruction set because Xcode does this by default.

In the example we can easily see each instruction has a size of 4 bytes. Indeed, we compiled our code for ARM mode, not for thumb.

The very first instruction, "STMFD SP!, {R4,LR}"<sup>[14](#page-25-0)</sup>, works as an x86 PUSH instruction, writing the values of two registers (R4 and  $LR^{15}$  $LR^{15}$  $LR^{15}$  $LR^{15}$ ) into the stack. Indeed, in the output listing from the *armcc* compiler, for the sake of simplification, actually shows the "PUSH  $\{r4, l r\}$ " instruction. But it is not quite correct. PUSH instruction are only available in thumb mode. So, to make things less messy, I offered to work in [IDA.](#page-632-4)

This instruction writes the values of the R4 and [LR](#page-632-5) registers at the address in memory to which [SP](#page-632-6)<sup>[16](#page-25-2)[17](#page-25-3)</sup> is pointing, then it [decrements](#page-638-4) [SP](#page-632-6) so it will point to the place in the stack that is free for new entries.

This instruction (like the PUSH instruction in thumb mode) is able to save several register values at once and this may be useful. By the way, there is no such thing in x86. It can also be noted that the STMFD instruction is a generalization of the PUSH instruction (extending its features), since it can work with any register, not just with [SP,](#page-632-6) and this can be very useful.

The "ADR RO, aHelloWorld" instruction adds the value in the  $PC^{18}$  $PC^{18}$  $PC^{18}$  $PC^{18}$  register to the offset where the "hello, world" string is located. How is the PC register used here, one might ask? This is so-called "position-independent code". <sup>[19](#page-25-5)</sup> It is intended to be executed at a non-fixed address in memory. In the opcode of the ADR instruction, the difference between the address of this instruction and the place where the string is located is encoded. The difference will always be the same, independent of the address where the code is loaded by the [OS.](#page-632-2) That's why all we need is to add the address of the current instruction (from [PC\)](#page-632-7) in order to get the absolute address of our C-string in memory.

"BL  $_{-2}$ printf"<sup>[20](#page-25-6)</sup> instruction calls the printf() function. Here's how this instruction works:

- ∙ write the address following the BL instruction (0xC) into the [LR;](#page-632-5)
- then pass control flow into printf() by writing its address into the [PC](#page-632-7)<sup>[21](#page-25-7)</sup> register.

When printf() finishes its work it must have information about where it must return control. That's why each function passes control to the address stored in the [LR](#page-632-5) register.

That is the difference between "pure" [RISC](#page-633-7)<sup>[22](#page-25-8)</sup>-processors like ARM and [CISC](#page-633-8)<sup>[23](#page-25-9)</sup>-processors like x86, where the return address is stored on the stack<sup>[24](#page-25-10)</sup>.

By the way, an absolute 32-bit address or offset cannot be encoded in the 32-bit BL instruction because it only has space for 24 bits. It is also worth noting all ARM-mode instructions have a size of 4 bytes (32 bits). Hence they can only be located on 4-byte boundary addresses. This means the the last 2 bits of the instruction address (which are always zero bits) may be omitted. In summary, we have 26 bits for offset encoding. This is enough to represent offset  $\pm \approx 32M$ .

Next, the "MOV RO,  $\#0"^{25}$  $\#0"^{25}$  $\#0"^{25}$  instruction just writes 0 into the RO register. That's because our C-function returns 0 and the return value is to be placed in the R0 register.

The last instruction "LDMFD SP!,  $R4$ , PC"<sup>[26](#page-25-12)</sup> is an inverse instruction of STMFD. It loads values from the stack in order to save them into R4 and [PC,](#page-632-7) and [increments](#page-638-5) the [stack pointer](#page-638-1) [SP.](#page-632-6) It can be said that it is similar to POP. N.B. The very first instruction STMFD saves the R4 and [LR](#page-632-5) registers pair on the stack, but R4 and [PC](#page-632-7) are restored during execution of LDMFD.

As I wrote before, the address of the place to where each function must return control is usually saved in the [LR](#page-632-5) register. The very first function saves its value in the stack because our main() function will use the register in order to call printf(). In the function end this value can be written to the [PC](#page-632-7) register, thus passing control to where our function was called. Since our main() function is usually the primary function in C/C++, control will be returned to the [OS](#page-632-2) loader or to a point in [CRT,](#page-633-5) or something like that.

DCB —assembly language directive defining an array of bytes or ASCII strings, akin to the DB directive in x86-assembly language.

- <span id="page-25-7"></span><sup>21</sup>EIP, RIP in x86
- <span id="page-25-8"></span><sup>22</sup> Reduced instruction set computing
- <span id="page-25-10"></span><span id="page-25-9"></span><sup>23</sup>Complex instruction set computing <sup>24</sup> Read more about this in next section  $(4)$
- <span id="page-25-11"></span><sup>25</sup>MOVe

<span id="page-25-0"></span><sup>14</sup>Store Multiple Full Descending

<span id="page-25-1"></span><sup>15</sup>Link Register

<span id="page-25-2"></span><sup>&</sup>lt;sup>16</sup>Stack Pointer

<span id="page-25-3"></span><sup>17</sup>ESP, RSP in x86

<span id="page-25-4"></span><sup>&</sup>lt;sup>18</sup> Program Counter

<span id="page-25-5"></span> $19$  Read more about it in relevant section [\(49.1\)](#page-372-1)

<span id="page-25-6"></span><sup>20</sup>Branch with Link

<span id="page-25-12"></span><sup>&</sup>lt;sup>26</sup> Load Multiple Full Descending

#### <span id="page-26-0"></span>**2.3.2 Non-optimizing Keil: thumb mode**

Let's compile the same example using Keil in thumb mode:

armcc.exe --thumb --c90 -O0 1.c

We will get (in [IDA\)](#page-632-4):

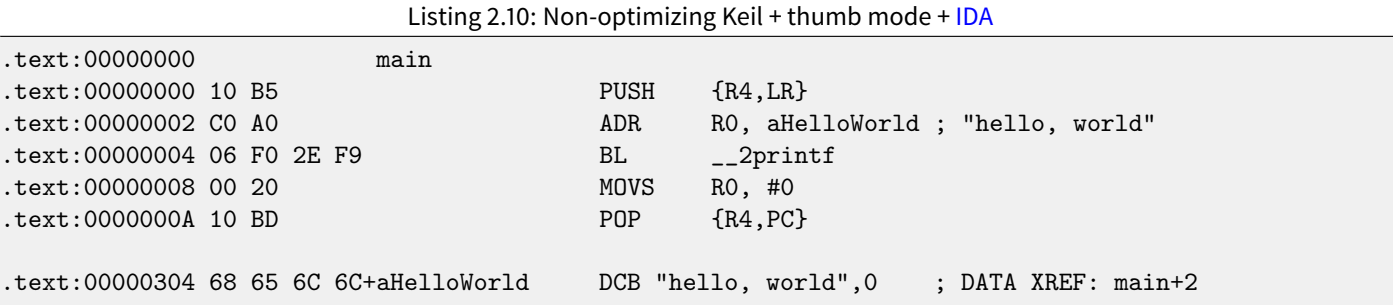

We can easily spot the 2-byte (16-bit) opcodes. This is, as I mentioned, thumb. The BL instruction however consists of two 16-bit instructions. This is because it is impossible to load an offset for the printf () function into [PC](#page-632-7) while using the small space in one 16-bit opcode. That's why the first 16-bit instruction loads the higher 10 bits of the offset and the second instruction loads the lower 11 bits of the offset. As I mentioned, all instructions in thumb mode have a size of 2 bytes (or 16 bits). This mean it is impossible for a thumb-instruction to be at an odd address whatsoever. Given the above, the last address bit may be omitted while encoding instructions. Summarizing, in the BL thumb-instruction  $\pm \approx 2M$  can be encoded as the offset from the current address.

As for the other instructions in the function: PUSH and POP work just like the described STMFD/LDMFD but the [SP](#page-632-6) register is not mentioned explicitly here. ADR works just like in previous example. MOVS writes 0 into the R0 register in order to return zero.

#### <span id="page-26-1"></span>**2.3.3 Optimizing Xcode (LLVM) + ARM mode**

Xcode 4.6.3 without optimization turned on produces a lot of redundant code so we'll study the version where the instruction count is as small as possible: -O3.

| Listing 2.11: Optimizing Acode (LLVM) + ARM mode |              |                       |                   |
|--------------------------------------------------|--------------|-----------------------|-------------------|
| $\_$ text:000028C4                               | _hello_world |                       |                   |
| $_{-}$ text:000028C4 80 40 2D E9                 |              | <b>STMFD</b>          | $SP!, \{R7, LR\}$ |
| $_{-}$ text:000028C8 86 06 01 E3                 |              | <b>MOV</b>            | RO, #0x1686       |
| $_{\texttt{-}$ text:000028CC OD 70 A0 E1         |              | <b>MOV</b>            | R7, SP            |
| __text:000028D0 00 00 40 E3                      |              | MOVT                  | RO, #O            |
| $_{-}$ text:000028D4 00 00 8F E0                 |              | ADD                   | RO, PC, RO        |
| $_{-}$ text:000028D8 C3 05 00 EB                 |              | BL.                   | $_{-}$ puts       |
| $_{-}$ text:000028DC 00 00 A0 E3                 |              | <b>MOV</b>            | RO, #0            |
| $_{-}$ text:000028E0 80 80 BD E8                 |              | LDMFD                 | $SP!, \{R7, PC\}$ |
|                                                  |              |                       |                   |
| __cstring:00003F62 48 65 6C 6C+aHelloWorld_0     |              | 0."DCB "Hello world!" |                   |

Listing 2.11: Optimizing Ycode  $(LUM) + ADM$  mode

The instructions STMFD and LDMFD are familiar to us.

The MOV instruction just writes the number 0x1686 into the R0 register. This is the offset pointing to the "Hello world!" string. The R7 register as it is standardized in [\[2\]](#page-636-4) is a frame pointer. More on it below.

The MOVT R0, #0 instruction writes 0 into higher 16 bits of the register. The issue here is that the generic MOV instruction in ARM mode may write only the lower 16 bits of the register. Remember, all instruction opcodes in ARM mode are limited in size to 32 bits. Of course, this limitation is not related to moving between registers. That's why an additional instruction MOVT exists for writing into the higher bits (from 16 to 31 inclusive). However, its usage here is redundant because the "MOV R0, #0x1686" instruction above cleared the higher part of the register. This is probably a shortcoming of the compiler.

The "ADD RO, [PC](#page-632-7), RO" instruction adds the value in the PC to the value in the RO, to calculate absolute address of the "Hello world!" string. As we already know, it is "position-independent code" so this correction is essential here.

The BL instruction calls the puts() function instead of printf().

GCC replaced the first  $print()$  call with  $puts()$ . Indeed:  $print()$  with a sole argument is almost analogous to  $puts()$ .

Almost because we need to be sure the string will not contain printf-control statements starting with %: then the effect of these two functions would be different <sup>[27](#page-27-1)</sup>.

Why did the compiler replace the  $\text{print}$  ( ) with  $\text{puts}$  ( ) ? Because  $\text{puts}$  ( ) is faster  $^{28}.$  $^{28}.$  $^{28}.$ puts() works faster because it just passes characters to stdout without comparing each to the % symbol. Next, we see the familiar "MOV RO,  $\#0$ " instruction intended to set the RO register to 0.

#### <span id="page-27-0"></span>**2.3.4 Optimizing Xcode (LLVM) + thumb-2 mode**

By default Xcode 4.6.3 generates code for thumb-2 in this manner:

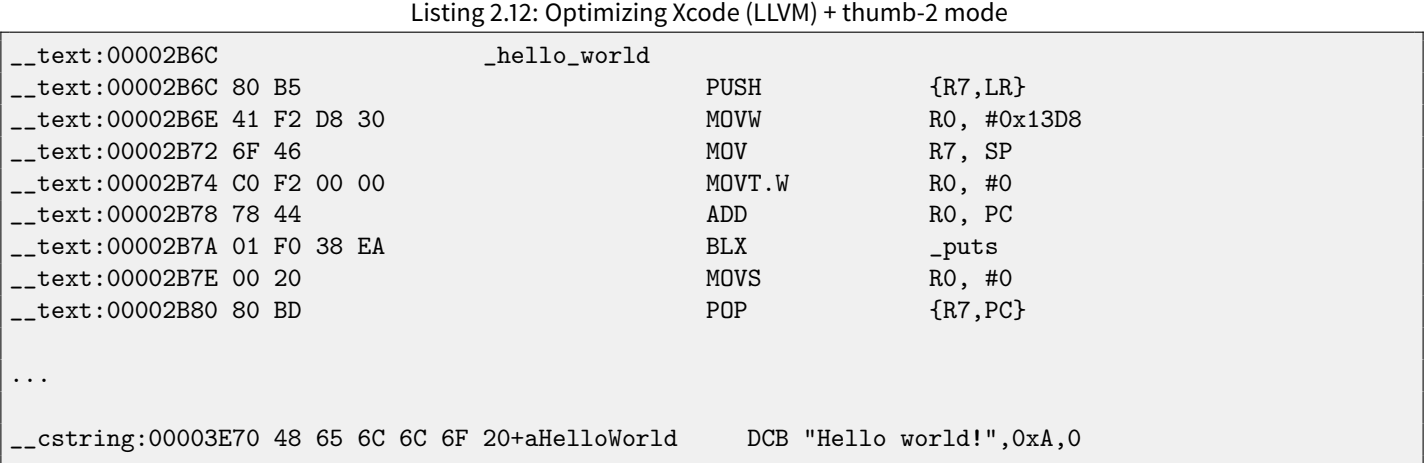

The BL and BLX instructions in thumb mode, as we recall, are encoded as a pair of 16-bit instructions. In thumb-2 these surrogate opcodes are extended in such a way so that new instructions may be encoded here as 32-bit instructions. That's easily observable —opcodes of thumb-2 instructions also begin with 0xFx or 0xEx. But in the [IDA](#page-632-4) listings two opcode bytes are swapped (for thumb and thumb-2 modes). For instructions in ARM mode, the order is the fourth byte, then the third, then the second and finally the first (due to different [endianness\)](#page-638-6). So as we can see, the MOVW, MOVT. W and BLX instructions begin with  $0xFx$ .

One of the thumb-2 instructions is "MOVW RO, #0x13D8" —it writes a 16-bit value into the lower part of the R0 register. Also, "MOVT.W R0, #0" —this instruction works just like MOVT from the previous example but it works in thumb-2. Among other differences, here BLX instruction is used instead of BL. The difference is that, besides saving the [RA](#page-632-8)<sup>[29](#page-27-3)</sup> in the [LR](#page-632-5)

register and passing control to the puts() function, the processor is also switching from thumb mode to ARM (or back). This instruction is placed here since the instruction to which control is passed looks like (it is encoded in ARM mode):

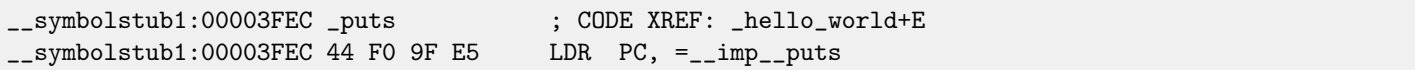

So, the observant reader may ask: why not call puts() right at the point in the code where it needed? Because it is not very space-efficient.

Almost any program uses external dynamic libraries (like DLL in Windows, .so in \*NIX or .dylib in Mac OS X). Often used library functions are stored in dynamic libraries, including the standard C-function puts().

In an executable binary file (Windows PE .exe, ELF or Mach-O) an import section is present. This is a list of symbols (functions or global variables) being imported from external modules along with the names of these modules.

The [OS](#page-632-2) loader loads all modules it needs and, while enumerating import symbols in the primary module, determines the correct addresses of each symbol.

In our case, *\_\_imp\_\_puts* is a 32-bit variable where the [OS](#page-632-2) loader will write the correct address of the function in an external library. Then the LDR instruction just takes the 32-bit value from this variable and writes it into the [PC](#page-632-7) register, passing control to it.

So, in order to reduce the time that an [OS](#page-632-2) loader needs for doing this procedure, it is good idea for it to write the address of each symbol only once to a specially-allocated place just for it.

Besides, as we have already figured out, it is impossible to load a 32-bit value into a register while using only one instruction without a memory access. So, it is optimal to allocate a separate function working in ARM mode with only one goal —to pass

<span id="page-27-1"></span> $^{27}$ It should also be noted the puts() does not require a '\n' new line symbol at the end of a string, so we do not see it here.

<span id="page-27-2"></span><sup>28</sup>[http://www.ciselant.de/projects/gcc\\_printf/gcc\\_printf.html](http://www.ciselant.de/projects/gcc_printf/gcc_printf.html)

<span id="page-27-3"></span><sup>29</sup>Return Address

control to the dynamic library and then to jump to this short one-instruction function (the so-called [thunk function\)](#page-639-1) from thumbcode.

By the way, in the previous example (compiled for ARM mode) control passed by the BL instruction goes to the same [thunk](#page-639-1) [function.](#page-639-1) However the processor mode is not switched (hence the absence of an "X" in the instruction mnemonic).

## <span id="page-29-0"></span>**Chapter 3**

# **Function prologue and epilogue**

Function prologue is instructions at function start. It is often something like the following code fragment:

push ebp mov ebp, esp sub esp, X

What these instruction do: saves the value in the EBP register, set value of the EBP register to the value of the ESP and then allocates space on the stack for local variables.

Value in the EBP is fixed over a period of function execution and it is to be used for local variables and arguments access. One can use ESP, but it changing over time and it is not convenient.

Function epilogue annulled allocated space in stack, returns value in the EBP register back to initial state and returns flow control to [callee:](#page-638-7)

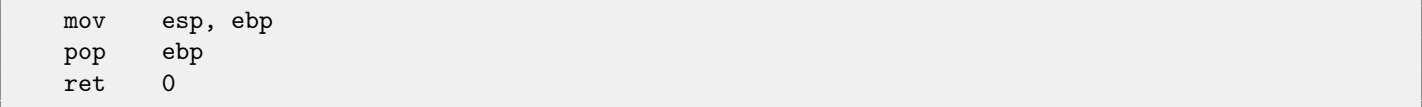

Epilogue and prologue can make recursion performance worse.

For example, once upon a time I wrote a function to seek right node in binary tree. As a recursive function it would look stylish but since an additional time is to be spend at each function call for prologue/epilogue, it was working couple of times slower than iterative (recursion-free) implementation.

By the way, that is the reason of [tail call](#page-638-8) existence.

## <span id="page-30-0"></span>**Chapter 4**

# **Stack**

A stack is one of the most fundamental data structures in computer science  $^{\rm 1}.$  $^{\rm 1}.$  $^{\rm 1}.$ 

Technically, it is just a block of memory in process memory along with the E[SP](#page-632-6) or RSP register in x86 or x64, or the SP register in ARM, as a pointer within the block.

The most frequently used stack access instructions are PUSH and POP (in both x86 and ARM thumb-mode). PUSH subtracts 4 in 32-bit mode (or 8 in 64-bit mode) from ESP/RSP[/SP](#page-632-6) and then writes the contents of its sole operand to the memory address pointed to by ESP/RSP[/SP.](#page-632-6)

POP is the reverse operation: get the data from memory pointed to by [SP,](#page-632-6) put it in the operand (often a register) and then add 4 (or 8) to the [stack pointer.](#page-638-1)

After stack allocation the [stack pointer](#page-638-1) points to the end of stack. PUSH increases the stack pointer and POP decreases it. The end of the stack is actually at the beginning of the memory allocated for the stack block. It seems strange, but it is so.

Nevertheless ARM has not only instructions supporting ascending stacks but also descending stacks.

For example the STMFD $^2$  $^2$ /LDMFD $^3$  $^3$ , STMED $^4$  $^4$ /LDMED $^5$  $^5$  instructions are intended to deal with a descending stack. The STMFA $^6$  $^6$ /LMDFA $^7$  $^7$ , STMEA<sup>[8](#page-30-9)</sup>/LDMEA<sup>[9](#page-30-10)</sup> instructions are intended to deal with an ascending stack.

## <span id="page-30-1"></span>**4.1 Why stack grows backward?**

Intuitively, we might think that, like any other data structure, the stack may grow upward, i.e., towards higher addresses.

The reason the stack grows backward is probably historical. When computers were big and occupied a whole room, it was easy to divide memory into two parts, one for the [heap](#page-638-9) and one for the stack. Of course, it was unknown how big the heap and the stack would be during program execution, so this solution was simplest possible.

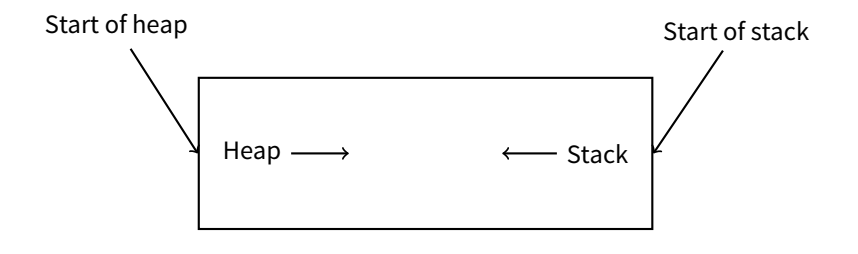

In [\[26\]](#page-637-1) we can read:

- <span id="page-30-5"></span><sup>4</sup>Store Multiple Empty Descending
- <span id="page-30-6"></span><sup>5</sup>Load Multiple Empty Descending
- <span id="page-30-7"></span><sup>6</sup>Store Multiple Full Ascending
- <span id="page-30-8"></span><sup>7</sup>Load Multiple Full Ascending
- <span id="page-30-9"></span><sup>8</sup>Store Multiple Empty Ascending

<span id="page-30-2"></span><sup>1</sup>[http://en.wikipedia.org/wiki/Call\\_stack](http://en.wikipedia.org/wiki/Call_stack)

<span id="page-30-3"></span><sup>2</sup>Store Multiple Full Descending

<span id="page-30-4"></span><sup>3</sup>Load Multiple Full Descending

<span id="page-30-10"></span><sup>&</sup>lt;sup>9</sup> Load Multiple Empty Ascending

The user-core part of an image is divided into three logical segments. The program text segment begins at location 0 in the virtual address space. During execution, this segment is write-protected and a single copy of it is shared among all processes executing the same program. At the first 8K byte boundary above the program text segment in the virtual address space begins a nonshared, writable data segment, the size of which may be extended by a system call. Starting at the highest address in the virtual address space is a stack segment, which automatically grows downward as the hardware's stack pointer fluctuates.

## <span id="page-31-0"></span>**4.2 What is the stack used for?**

#### <span id="page-31-1"></span>**4.2.1** Save the return address where a function must return control after execution

```
x86
```
While calling another function with a CALL instruction the address of the point exactly after the CALL instruction is saved to the stack and then an unconditional jump to the address in the CALL operand is executed.

The CALL instruction is equivalent to a PUSH address\_after\_call / JMP operand instruction pair.

RET fetches a value from the stack and jumps to it  $-$ it is equivalent to a POP tmp / JMP tmp instruction pair. Overflowing the stack is straightforward. Just run eternal recursion:

void f() { f(); };

MSVC 2008 reports the problem:

```
c:\tmp6>cl ss.cpp /Fass.asm
Microsoft (R) 32-bit C/C++ Optimizing Compiler Version 15.00.21022.08 for 80x86
Copyright (C) Microsoft Corporation. All rights reserved.
ss.cpp
c:\tmp6\ss.cpp(4) : warning C4717: 'f' : recursive on all control paths, function will cause runtime
    stack overflow
```
...but generates the right code anyway:

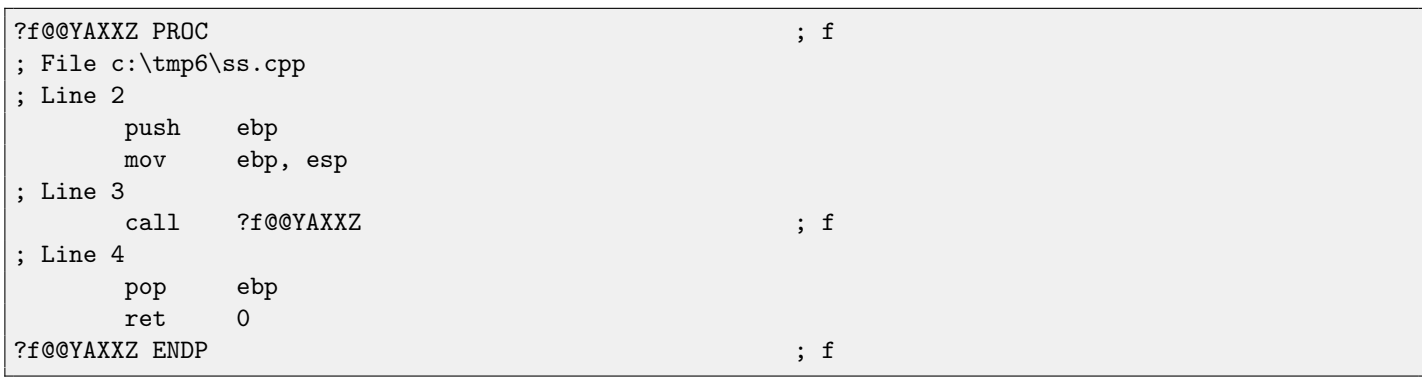

...Also if we turn on optimization (/0x option) the optimized code will not overflow the stack but will work correctly<sup>[10](#page-31-2)</sup>:

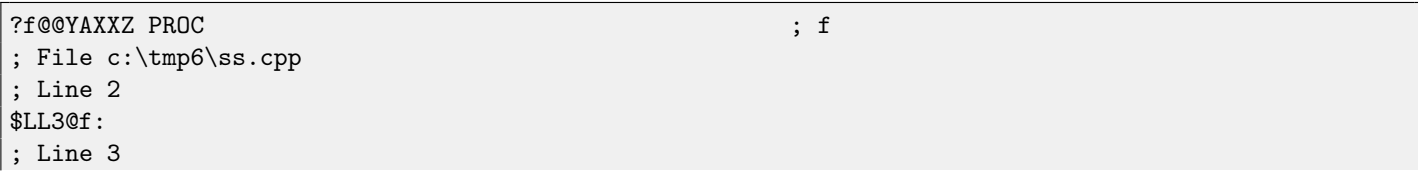

```
<sup>10</sup>irony here
```
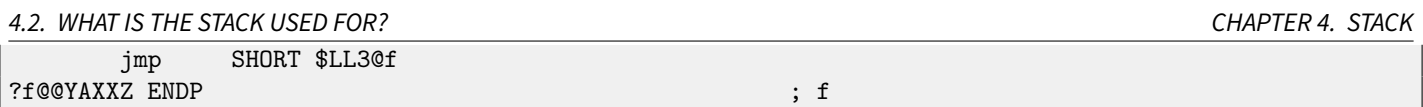

GCC 4.4.1 generates likewise code in both cases, although without issuing any warning about the problem.

#### **ARM**

ARM programs also use the stack for saving return addresses, but differently. As it was mentioned in "Hello, world!" [\(2.3\)](#page-24-0), the [RA](#page-632-8) is saved to the [LR](#page-632-5) [\(link register\)](#page-639-2). However, if one needs to call another function and use the LR register one more time its value should be saved. Usually it is saved in the function prologue. Often, we see instructions like "PUSH R4-R7, LR" along with this instruction in epilogue "POP R4-R7,PC" —thus register values to be used in the function are saved in the stack, including [LR.](#page-632-5)

Nevertheless, if a function never calls any other function, in ARM terminology it is called a *[leaf function](#page-639-3)*<sup>[11](#page-32-1)</sup>. As a consequence, leaf functions do not use the [LR](#page-632-5) register. If this function is small and uses a small number of registers, it may not use the stack at all. Thus, it is possible to call leaf functions without using the stack. This can be faster than on x86 because external RAM is not used for the stack <sup>[12](#page-32-2)</sup>. It can be useful for such situations when memory for the stack is not yet allocated or not available.

#### <span id="page-32-0"></span>**4.2.2 Passing function arguments**

The most popular way to pass parameters in x86 is called "cdecl":

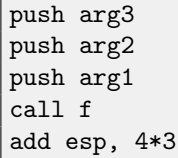

[Callee](#page-638-7) functions get their arguments via the stack pointer.

Consequently, this is how values will be located in the stack before execution of the very first instruction of the f() function:

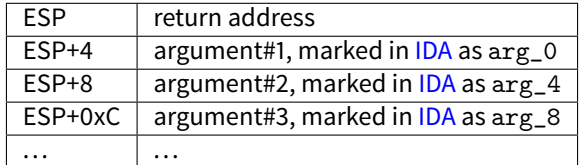

See also the section about other calling conventions (**??**). It is worth noting that nothing obliges programmers to pass arguments through the stack. It is not a requirement. One could implement any other method without using the stack at all.

For example, it is possible to allocate a space for arguments in the [heap,](#page-638-9) fill it and pass it to a function via a pointer to this block in the EAX register. This will work. <sup>[13](#page-32-3)</sup>. However, it is convenient tradition in x86 and ARM to use the stack for this.

By the way, the [callee](#page-638-7) function does not have any information about how many arguments were passed. Functions with a variable number of arguments (like  $print(f)$ ) determine the number by specifiers (which begin with a % sign) in the format string. If we write something like

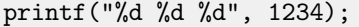

printf() will dump 1234, and then also two random numbers, which were laying near it in the stack, by chance. That's why it is not very important how we declare the main() function:  $\text{as} \min()$ , main(int  $\arg c$ , char  $*\arg v[]$ ) or main(int argc, char \*argv[], char \*envp[]).

In fact, [CRT-](#page-633-5)code is calling main() roughly as:

push envp push argv push argc

<span id="page-32-2"></span><span id="page-32-1"></span><sup>11</sup><http://infocenter.arm.com/help/index.jsp?topic=/com.arm.doc.faqs/ka13785.html>

<sup>12</sup>Some time ago, on PDP-11 and VAX, CALL instruction (calling other functions) was expensive, up to 50% of execution time might be spent on it, so it was common sense that big number of small function is [anti-pattern](#page-638-10) [\[25,](#page-637-2) Chapter 4, Part II].

<span id="page-32-3"></span><sup>13</sup>For example, in the "The Art of Computer Programming" book by Donald Knuth, in section 1.4.1 dedicated to subroutines [\[18,](#page-636-5) section 1.4.1], we can read about one way to supply arguments to subroutine is simply to list them after the JMP instruction passing control to subroutine. Knuth writes this method was particularly convenient on System/360.

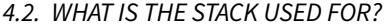

call main ...

If you'll declare main() as main() without arguments, they are, nevertheless, still present in the stack, but not used. If you declare main() as main(int argc, char \*argv[]), you will use two arguments, and third will remain "invisible" for your function. Even more than that, it is possible to declare main (int argc), and it will work.

## <span id="page-33-0"></span>**4.2.3 Local variable storage**

A function could allocate space in the stack for its local variables just by shifting the [stack pointer](#page-638-1) towards the stack bottom. It is also not a requirement. You could store local variables wherever you like, but traditionally this is how it's done.

## <span id="page-33-1"></span>**4.2.4 x86: alloca() function**

It is worth noting the alloca() function.<sup>[14](#page-33-2)</sup>.

This function works like malloc() but allocates memory just on the stack.

The allocated memory chunk does not need to be freed via a free() function call since the function epilogue [\(3\)](#page-29-0) will return ESP back to its initial state and the allocated memory will be just annulled.

It is worth noting how alloca() is implemented.

This function, if to simplify, just shifts ESP downwards toward the stack bottom by the number of bytes you need and sets ESP as a pointer to the allocated block. Let's try:

```
#include <malloc.h>
#include <stdio.h>
void f()
{
    char *buf=(char*)alloca (600);
    _s _snprintf (buf, 600, "hi! %d, %d, %d\n", 1, 2, 3);
    puts (buf);
};
```
(\_snprintf() function works just like printf(), but instead of dumping the result into stdout (e.g., to terminal or console), it writes to the buf buffer. puts() copies buf contents to stdout. Of course, these two function calls might be replaced by one printf() call, but I would like to illustrate small buffer usage.)

#### **MSVC**

...

Let's compile (MSVC 2010):

Listing 4.1: MSVC 2010

```
mov eax, 600 ; 00000258H
call __alloca_probe_16
mov esi, esp
push 3
push 2
push 1
push OFFSET $SG2672
push 600 ; 00000258H
push esi
call __snprintf
```
<span id="page-33-2"></span><sup>14</sup>In MSVC, the function implementation can be found in alloca16.asm and chkstk.asm in C:\Program Files (x86)\Microsoft Visual Studio 10.0\VC\crt\src\intel

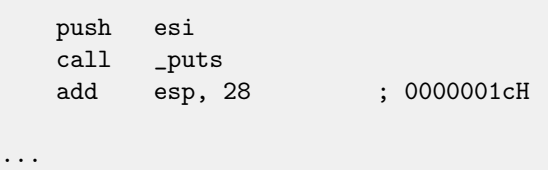

The sole alloca() argument passed via EAX (instead of pushing into stack)<sup>[15](#page-34-0)</sup>. After the alloca() call, ESP points to the block of 600 bytes and we can use it as memory for the buf array.

#### **GCC + Intel syntax**

GCC 4.4.1 can do the same without calling external functions:

```
Listing 4.2: GCC 4.7.3
```

```
.LC0:
      .string "hi! %d, %d, %d\n"
f:
      push ebp
      mov ebp, esp
      push ebx
      sub esp, 660
      lea ebx, [esp+39]
      and ebx, -16 \qquad \qquad ; align pointer by 16-bit border
      mov DWORD PTR [esp], ebx ; s
      mov DWORD PTR [esp+20], 3
      mov DWORD PTR [esp+16], 2
      mov DWORD PTR [esp+12], 1
      mov DWORD PTR [esp+8], OFFSET FLAT:.LC0 ; "hi! %d, %d, %d\n"
      mov DWORD PTR [esp+4], 600 ; maxlen
      call _snprintf
      mov DWORD PTR [esp], ebx ; s
      call puts
      mov ebx, DWORD PTR [ebp-4]
      leave
      ret
```
#### **GCC + AT&T syntax**

Let's see the same code, but in AT&T syntax:

Listing 4.3: GCC 4.7.3

.LC0: .string "hi! %d, %d, %d\n" f: pushl %ebp movl %esp, %ebp pushl %ebx subl \$660, %esp leal 39(%esp), %ebx andl \$-16, %ebx movl %ebx, (%esp) movl \$3, 20(%esp)

<span id="page-34-0"></span><sup>15</sup>It is because alloca() is rather compiler intrinsic (**??**) than usual function.

One of the reason there is a separate function instead of couple instructions just in the code, because [MSVC](#page-632-9)<sup>[16](#page-0-0)</sup> implementation of the alloca() function also has a code which reads from the memory just allocated, in order to let [OS](#page-632-2) to map physical memory to this [VM](#page-634-1)<sup>[17](#page-0-0)</sup> region.

```
movl $2, 16(%esp)
movl $1, 12(%esp)<br>movl $.LCO. 8(%es
        $.LC0, 8 (%esp)
movl $600, 4(%esp)
call _snprintf
movl %ebx, (%esp)
call puts
movl -4(%ebp), %ebx
leave
ret
```
The code is the same as in the previous listing.

N.B. E.g. movl \$3, 20(%esp) is analogous to mov DWORD PTR [esp+20], 3 in Intel-syntax —when addressing memory in form register+offset, it is written in AT&T syntax as offset (%register).

#### <span id="page-35-0"></span>**4.2.5 (Windows) SEH**

 $SEH^{18}$  $SEH^{18}$  $SEH^{18}$  $SEH^{18}$  records are also stored on the stack (if they present).. Read more about it: [\(50.3\)](#page-387-4).

### <span id="page-35-1"></span>**4.2.6 Buffer overflow protection**

More about it here [\(16.2\)](#page-148-0).

## <span id="page-35-2"></span>**4.3 Typical stack layout**

A very typical stack layout in a 32-bit environment at the start of a function:

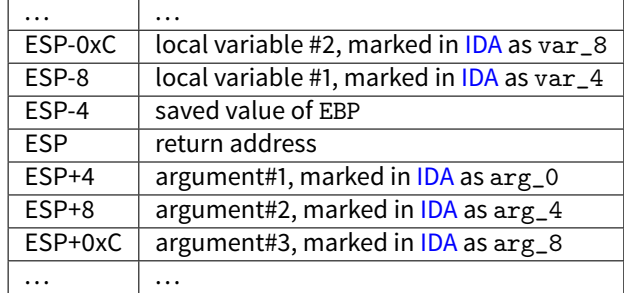

<span id="page-35-3"></span><sup>18</sup>Structured Exception Handling: [50.3](#page-387-4)
# **Chapter 5**

# printf() **with several arguments**

Now let's extend the Hello, world! [\(2\)](#page-19-0) example, replacing printf() in the main() function body by this:

```
#include <stdio.h>
int main()
{
        printf("a=%d; b=%d; c=%d", 1, 2, 3);
        return 0;
};
```
# **5.1 x86: 3 arguments**

### **5.1.1 MSVC**

Let's compile it by MSVC 2010 Express and we got:

```
$SG3830 DB 'a = %d; b = %d; c = %d', 00H...
     push 3
     push 2
     push 1
     push OFFSET $SG3830
     call _printf
     add esp, 16 ; 00000010H
```
Almost the same, but now we can see the printf () arguments are pushed onto the stack in reverse order. The first argument is pushed last.

By the way, variables of int type in 32-bit environment have 32-bit width, that is 4 bytes.

So, we have here 4 arguments.  $4*4 = 16$  -they occupy exactly 16 bytes in the stack: a 32-bit pointer to a string and 3 numbers of type int.

When the [stack pointer](#page-638-0) (ESP register) is corrected by "ADD ESP,  $X$ " instruction after a function call, often, the number of function arguments can be deduced here: just divide X by 4.

Of course, this is related only to cdecl calling convention.

See also the section about calling conventions (**??**).

It is also possible for the compiler to merge several "ADD ESP, X" instructions into one, after the last call:

push a1

push a2

call ...

...

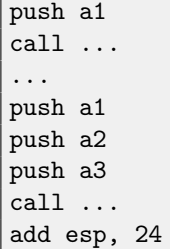

# **5.1.2 MSVC and OllyDbg**

Now let's try to load this example in OllyDbg. It is one of the most popular user-land win32 debugger. We can try to compile our example in MSVC 2012 with /MD option, meaning, to link against MSVCR\*.DLL, so we will able to see imported functions clearly in debugger.

Then load executable in OllyDbg. The very first breakpoint is in ntdll.dll, press F9 (run). The second breakpoint is in [CRT](#page-633-0)code. Now we should find main() function.

Find this code by scrolling the code to the very bottom (MSVC allocates main() function at the very beginning of the code section): fig. 5.3.

Click on PUSH EBP instruction, press F2 (set breakpoint) and press F9 (run). We need to do these manupulations in order to skip [CRT-](#page-633-0)code, because, we don't really interesting in it yet.

Press F8 (step over) 6 times, i.e., skip 6 instructions: fig[.5.4.](#page-39-0)

Now the [PC](#page-632-0) points to the CALL printf instruction. OllyDbg, like other debuggers, highlights value of registers which were changed. So each time you press F8, EIP is changing and its value looking red. ESP is changing as well, because values are pushed into the stack.

Where are the values in the stack? Take a look into right/bottom window of debugger:

| 0031FE40<br>0031FE44<br>0031FE48<br>0031FE4C | 0031FE68<br>01281127<br>0128514010FFSET   | 6D848584   MSUCR110, 6D848584<br>1.01281127                     |                            |              |  |
|----------------------------------------------|-------------------------------------------|-----------------------------------------------------------------|----------------------------|--------------|--|
| 0031FE50<br><b>UUS1FE54</b>                  | 8128514410FFSET<br>012850001<br>000000011 | format<br>-97                                                   | .argo<br>- angul<br>"a=%d: | -b=%d: c=%d″ |  |
| 0031FE5C<br><b>0031FF60</b>                  | 00000002H <%d>                            | $0000000311 \leq 2d$ = 3                                        |                            |              |  |
|                                              |                                           | 0031FE68   <b>01281240 RETURN to 1.01281240 from 1.01281005</b> |                            |              |  |

Figure 5.1: OllyDbg: stack after values pushed (I made round red mark here in graphics editor)

So we can see there 3 columns: address in the stack, value in the stack and some additional OllyDbg comments. OllyDbg understands printf()-like strings, so it reports the string here and 3 values attached to it.

It is possible to right-click on the format string, click on "Follow in dump", and the format string will appear in the window at the left-bottom part, where some memory part is always seen. These memory values can be edited. It is possible to change the format string, and then the result of our example will be different. It is probably not very useful now, but it's very good idea for doing it as exercise, to get feeling how everything is works here.

Press F8 (step over).

In the console we'll see the output:

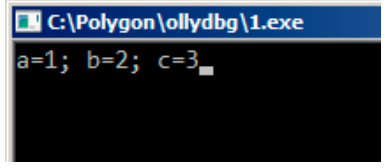

Figure 5.2: printf() function executed

Let's see how registers and stack state are changed: fig. 5.5.

EAX register now contains 0xD (13). That's correct, printf() returns number of characters printed. EIP value is changed: indeed, now there is address of the instruction after CALL printf. ECX and EDX values are changed as well. Apparently,  $print()$ function's hidden machinery used them for its own needs.

A very important thing is that ESP value is not changed. And stack state too! We clearly see that format string and corresponding 3 values are still there. Indeed, that's cdecl calling convention, calling function doesn't clear arguments in stack. It's caller's duty to do so.

Press F8 again to execute ADD ESP, 10 instruction: fig[.5.6.](#page-40-0)

ESP is changed, but values are still in the stack! Yes, of course, no one needs to fill these values by zero or something like that. Because, everything above stack pointer [\(SP\)](#page-632-1) is noise or garbage, it has no value at all. It would be time consuming to clear unused stack entries, besides, no one really needs to.

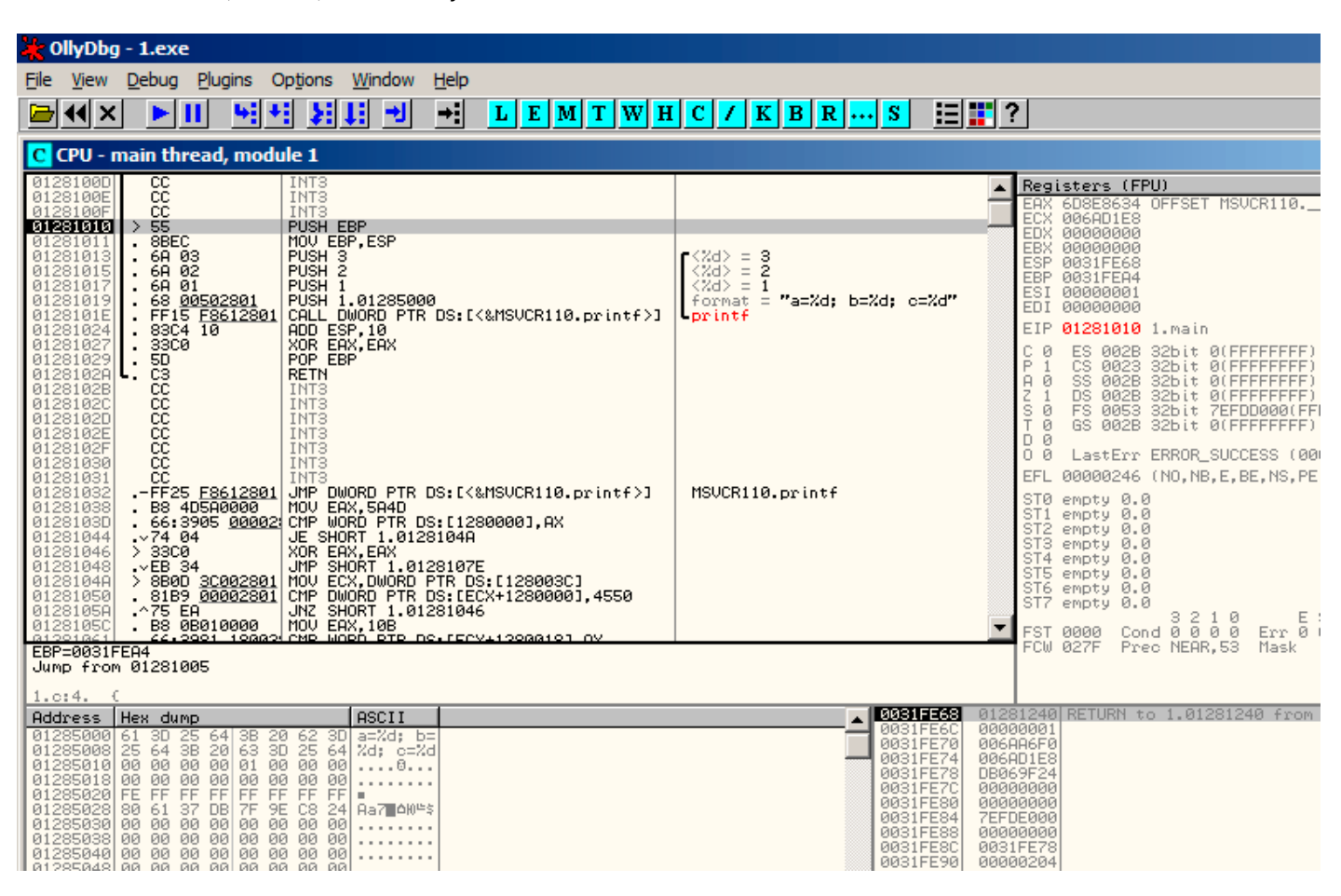

<span id="page-38-0"></span>Figure 5.3: OllyDbg: the very start of the main() function

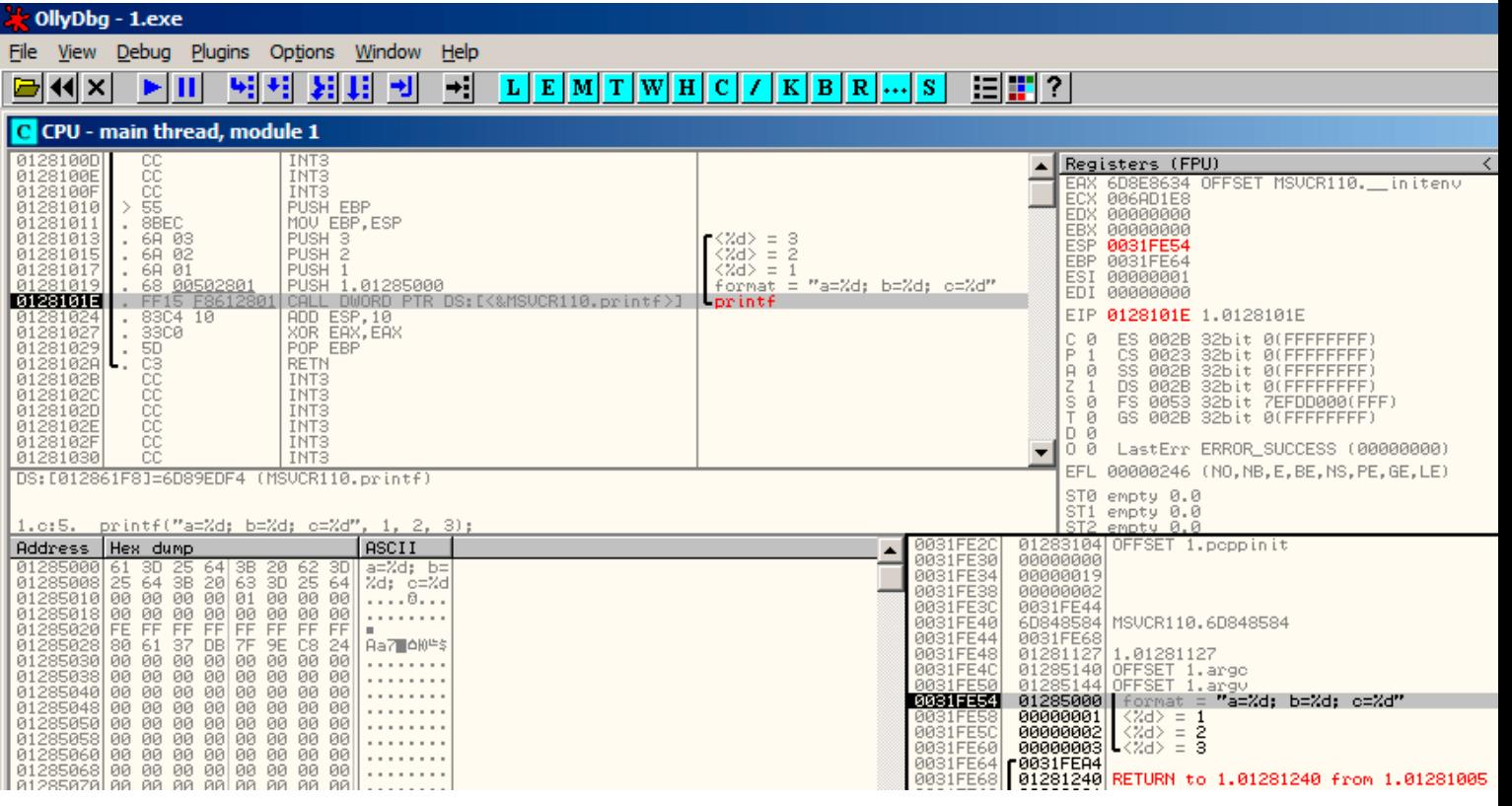

<span id="page-39-0"></span>Figure 5.4: OllyDbg: before printf() execution

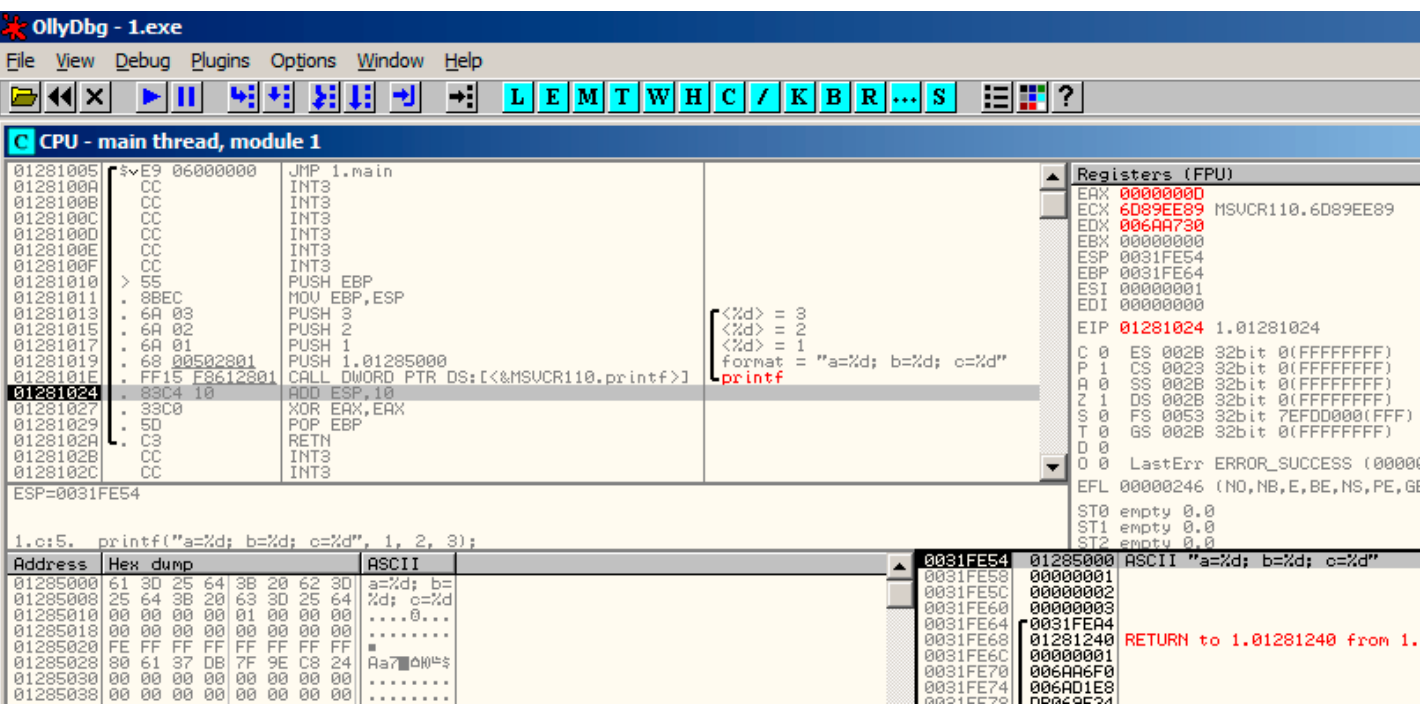

<span id="page-39-1"></span>Figure 5.5: OllyDbg: after printf() execution

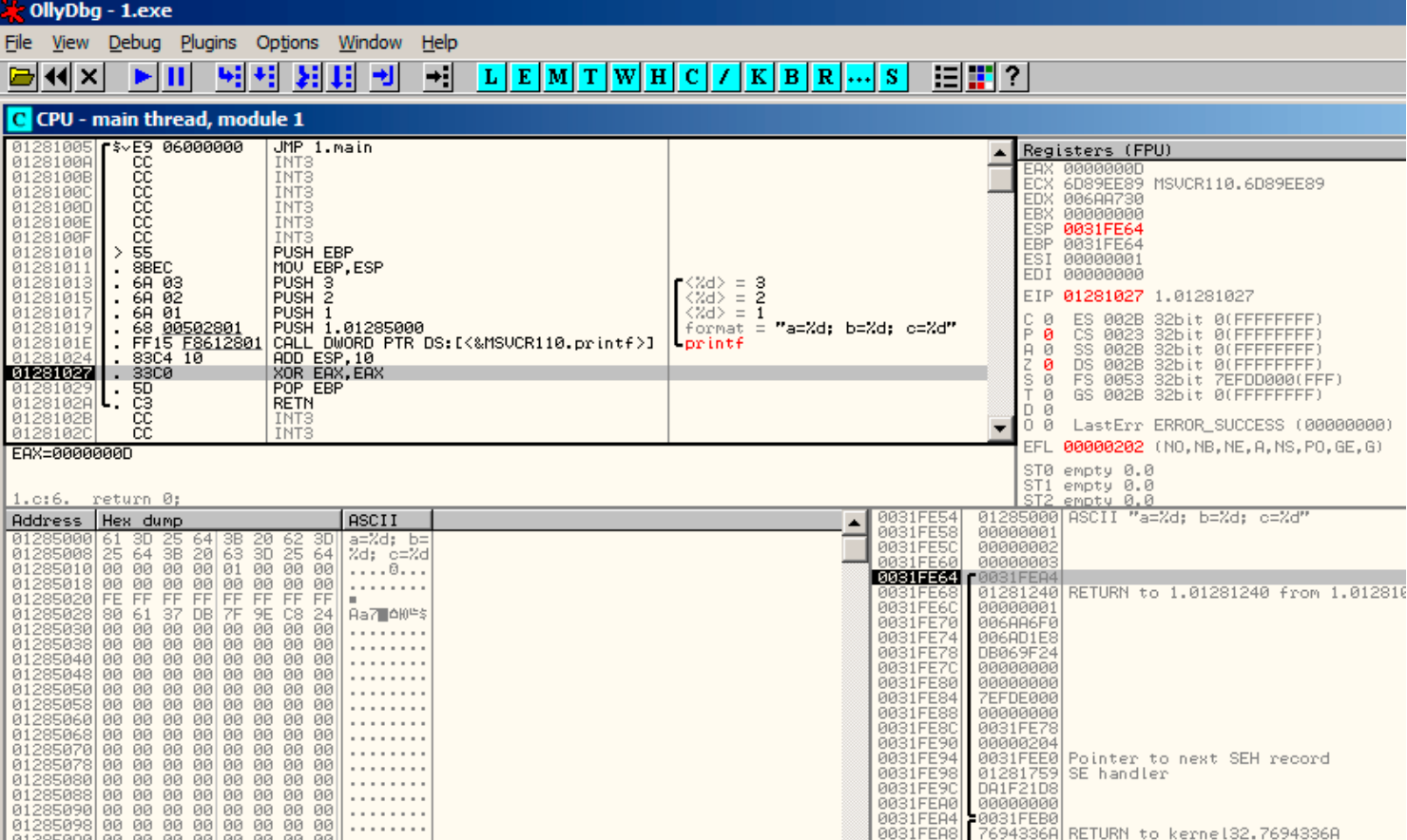

<span id="page-40-0"></span>Figure 5.6: OllyDbg: after ADD ESP, 10 instruction execution

## **5.1.3 GCC**

Now let's compile the same program in Linux using GCC 4.4.1 and take a look in [IDA](#page-632-2) what we got:

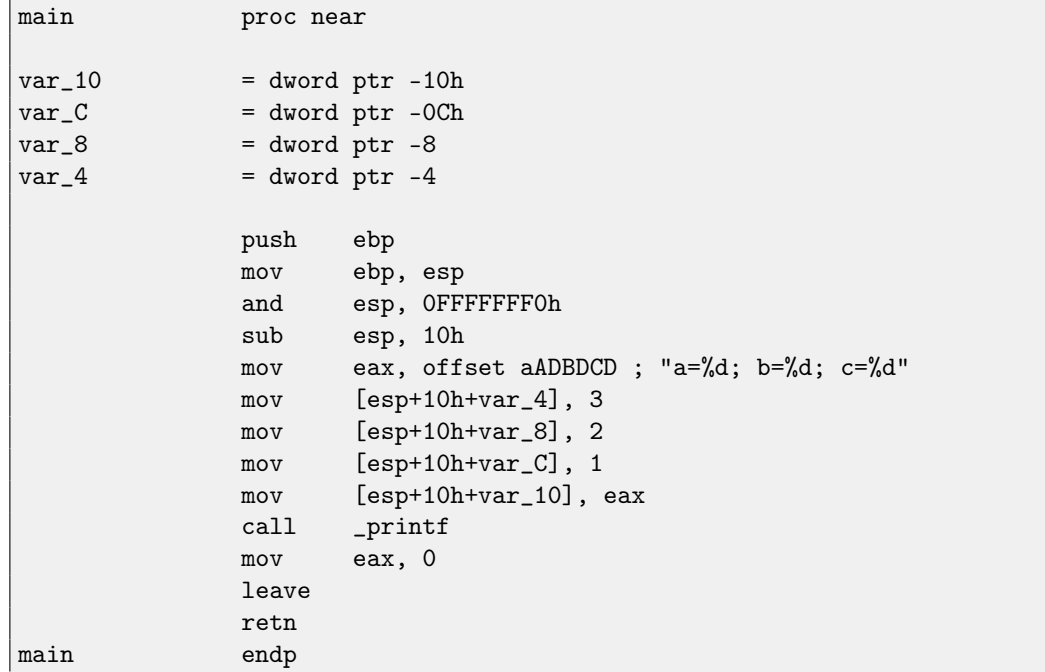

It can be said that the difference between code from MSVC and code from GCC is only in the method of placing arguments on the stack. Here GCC is working directly with the stack without PUSH/POP.

### **5.1.4 GCC and GDB**

Let's try this example also in [GDB](#page-635-0)<sup>[1](#page-41-0)</sup> in Linux.

-g mean produce debug information into executable file.

\$ gcc 1.c -g -o 1

```
$ gdb 1
GNU gdb (GDB) 7.6.1-ubuntu
Copyright (C) 2013 Free Software Foundation, Inc.
License GPLv3+: GNU GPL version 3 or later <http://gnu.org/licenses/gpl.html>
This is free software: you are free to change and redistribute it.
There is NO WARRANTY, to the extent permitted by law. Type "show copying"
and "show warranty" for details.
This GDB was configured as "i686-linux-gnu".
For bug reporting instructions, please see:
<http://www.gnu.org/software/gdb/bugs/>...
Reading symbols from /home/dennis/polygon/1...done.
```
Listing 5.1: let's set breakpoint on printf()

(gdb) b printf Breakpoint 1 at 0x80482f0

Run. There are no printf () function source code here, so [GDB](#page-635-0) can't show its source, but may do so.

```
(gdb) run
Starting program: /home/dennis/polygon/1
Breakpoint 1, __printf (format=0x80484f0 "a=%d; b=%d; c=%d") at printf.c:29
29 printf.c: No such file or directory.
```
Print 10 stack elements. Left column is an address in stack.

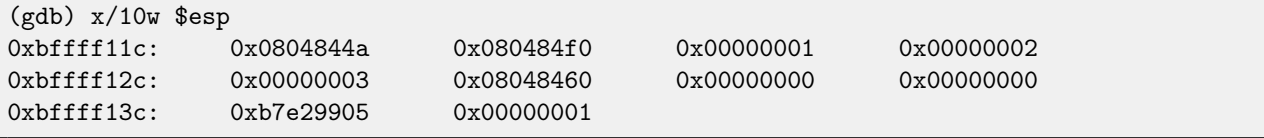

The very first element is [RA](#page-632-3) (0x0804844a). We can be sure in it by disassembling the memory at this address:

```
(gdb) x/5i 0x0804844a
  0x804844a <main+45>: mov $0x0,%eax
  0x804844f <main+50>: leave
  0x8048450 <main+51>: ret
  0x8048451: xchg %ax,%ax
  0x8048453: xchg %ax,%ax
```
Two XCHG instructions, apparently, is some random garbage, which we can ignore so far. The second element (0x080484f0) is an address of format string:

```
(gdb) x/s 0x080484f0
0x80484f0: "a=%d; b=%d; c=%d"
```
<span id="page-41-0"></span><sup>1</sup>GNU debugger

Other 3 elements (1, 2, 3) are printf() arguments. Other elements may be just "garbage" present in stack, but also may be values from other functions, their local variables, etc. We can ignore it yet.

Execute "finish". This mean, execute till function end. Here it means: execute till the finish of printf().

```
(gdb) finish
Run till exit from #0 __printf (format=0x80484f0 "a=%d; b=%d; c=%d") at printf.c:29
main () at 1.c:6
6 return 0;
Value returned is $2 = 13
```
[GDB](#page-635-0) shows what printf() returned in EAX (13). This is number of characters printed, just like in the example with OllyDbg. We also see "return 0;" and the information that this expression is in the 1.c file at the line 6. Indeed, the 1.c file is located in the current directory, and [GDB](#page-635-0) finds the string there. How GDB knows, which C-code line is being executed now? This is related to the fact that compiler, while generating debugging information, also saves a table of relations between source code line numbers and instruction addresses. GDB is source-level debugger, after all.

Let's examine registers. 13 in EAX:

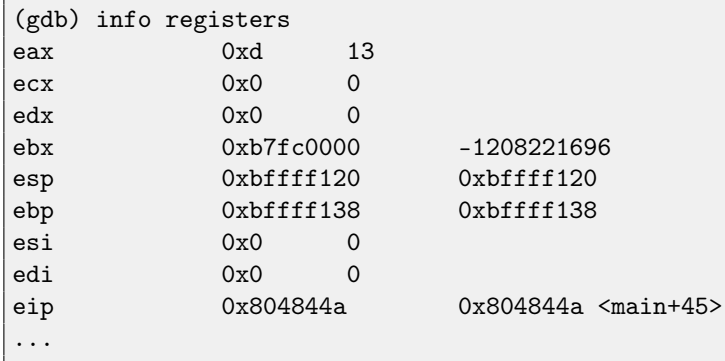

Let's disassemble current instructions. Arrow points to the instruction being executed next.

```
(gdb) disas
Dump of assembler code for function main:
  0x0804841d <+0>: push %ebp
  0x0804841e <+1>: mov %esp,%ebp
  0x08048420 <+3>: and $0xfffffff0,%esp
  0x08048423 <+6>: sub $0x10,%esp
  0x08048426 <+9>: movl $0x3,0xc(%esp)
  0x0804842e <+17>: movl $0x2,0x8(%esp)
  0x08048436 <+25>: movl $0x1,0x4(%esp)
  0x0804843e <+33>: movl $0x80484f0,(%esp)
  0x08048445 <+40>: call 0x80482f0 <printf@plt>
=> 0x0804844a <+45>: mov $0x0,%eax
  0x0804844f <+50>: leave
  0x08048450 <+51>: ret
End of assembler dump.
```
[GDB](#page-635-0) shows disassembly in AT&T syntax by default. It's possible to switch to Intel syntax:

```
(gdb) set disassembly-flavor intel
(gdb) disas
Dump of assembler code for function main:
  0x0804841d <+0>: push ebp
  0x0804841e <+1>: mov ebp,esp
  0x08048420 <+3>: and esp,0xfffffff0
  0x08048423 <+6>: sub esp,0x10
  0x08048426 <+9>: mov DWORD PTR [esp+0xc],0x3<br>0x0804842e <+17>: mov DWORD PTR [esp+0x8],0x2
                             DWORD PTR [esp+0x8],0x2
  0x08048436 <+25>: mov DWORD PTR [esp+0x4],0x1
```
5.2. X64: 8 ARGUMENTS CHAPTER 5. PRINTF() WITH SEVERAL ARGUMENTS

```
0x0804843e <+33>: mov DWORD PTR [esp],0x80484f0
  0x08048445 <+40>: call 0x80482f0 <printf@plt>
=> 0x0804844a <+45>: mov eax,0x0
  0x0804844f <+50>: leave
  0x08048450 <+51>: ret
End of assembler dump.
```
Execute next instruction. [GDB](#page-635-0) shows ending bracket, meaning, this is ending block of function.

(gdb) step 7 };

Let's see registers after MOV EAX, 0 instruction execution. EAX here is zero indeed.

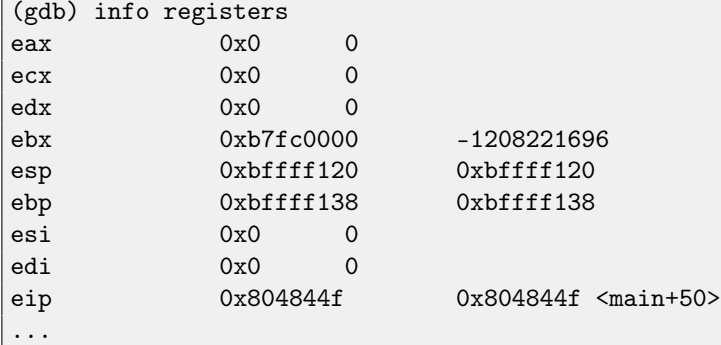

## <span id="page-43-0"></span>**5.2 x64: 8 arguments**

To see how other arguments will be passed via the stack, let's change our example again by increasing the number of arguments to be passed to 9 ( $print()$  format string + 8 *int* variables):

```
#include <stdio.h>
int main()
{
        printf("a=%d; b=%d; c=%d; d=%d; e=%d; f=%d; g=%d; h=%d\n", 1, 2, 3, 4, 5, 6, 7, 8);
        return 0;
};
```
### **5.2.1 MSVC**

As we saw before, the first 4 arguments are passed in the RCX, RDX, R8, R9 registers in Win64, while all the rest—via the stack. That is what we see here. However, the MOV instruction, instead of PUSH, is used for preparing the stack, so the values are written to the stack in a straightforward manner.

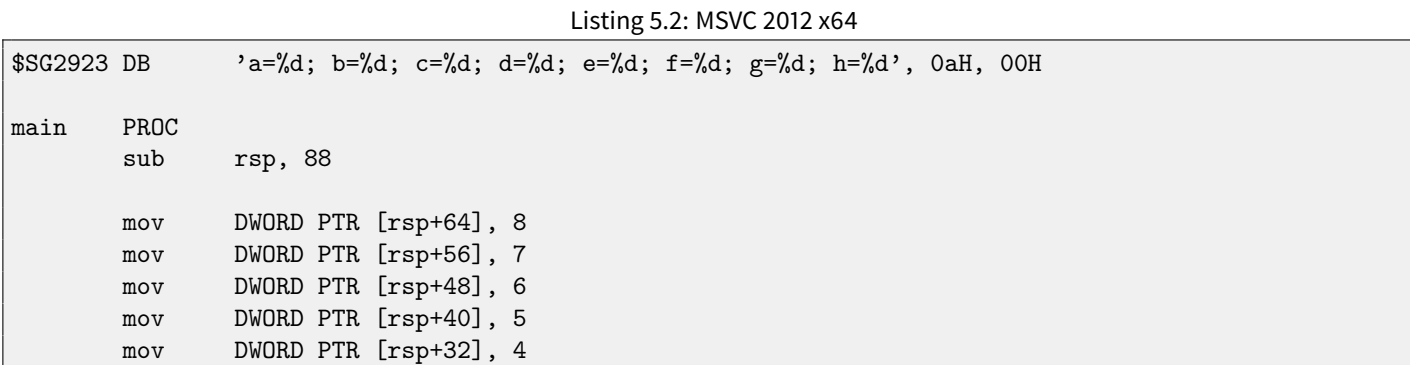

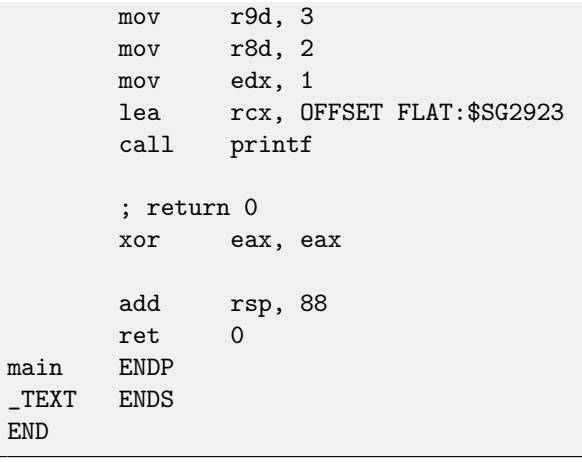

# **5.2.2 GCC**

In \*NIX OS-es, it's the same story for x86-64, except that the first 6 arguments are passed in the RDI, RSI, RDX, RCX, R8, R9 registers. All the rest—via the stack. GCC generates the code writing string pointer into EDI instead if RDI—we saw this thing before: [2.2.2.](#page-24-0)

Listing 5.3: GCC 4.4.6 -O3 x64

We also saw before the EAX register being cleared before a printf () call: [2.2.2.](#page-24-0)

```
.LC0:
       .string "a=%d; b=%d; c=%d; d=%d; e=%d; f=%d; g=%d; h=%d\n"
main:
      sub rsp, 40
      mov r9d, 5
      mov r8d, 4
      mov ecx, 3
      mov edx, 2
      mov esi, 1
      mov edi, OFFSET FLAT:.LC0
      xor eax, eax ; number of vector registers passed
      mov DWORD PTR [rsp+16], 8
      mov DWORD PTR [rsp+8], 7
      mov DWORD PTR [rsp], 6
      call printf
       ; return 0
      xor eax, eax
      add rsp, 40
      ret
```
### **5.2.3 GCC + GDB**

Let's try this example in [GDB.](#page-635-0)

```
$ gcc -g 2.c -o 2
```

```
$ gdb 2
GNU gdb (GDB) 7.6.1-ubuntu
Copyright (C) 2013 Free Software Foundation, Inc.
```
5.2. X64: 8 ARGUMENTS CHAPTER 5. PRINTF() WITH SEVERAL ARGUMENTS

License GPLv3+: GNU GPL version 3 or later <http://gnu.org/licenses/gpl.html> This is free software: you are free to change and redistribute it. There is NO WARRANTY, to the extent permitted by law. Type "show copying" and "show warranty" for details. This GDB was configured as "x86\_64-linux-gnu". For bug reporting instructions, please see: <http://www.gnu.org/software/gdb/bugs/>... Reading symbols from /home/dennis/polygon/2...done.

### Listing 5.4: let's set breakpoint to printf(), and run

```
(gdb) b printf
Breakpoint 1 at 0x400410
(gdb) run
Starting program: /home/dennis/polygon/2
Breakpoint 1, __printf (format=0x400628 "a=%d; b=%d; c=%d; d=%d; e=%d; f=%d; g=%d; h=%d\n") at
   printf.c:29
29 printf.c: No such file or directory.
```
Registers RSI/RDX/RCX/R8/R9 has the values which are should be there. RIP has an address of the very first instruction of the printf() function.

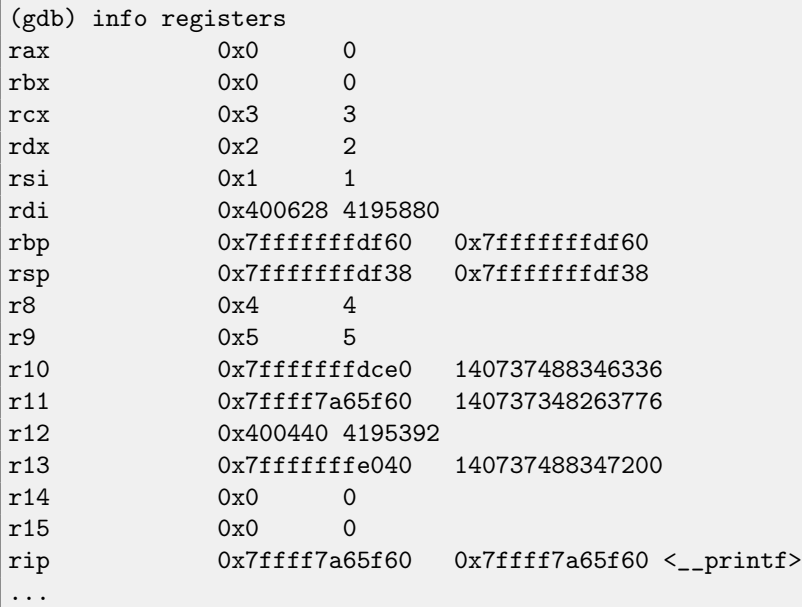

Listing 5.5: let's inspect format string

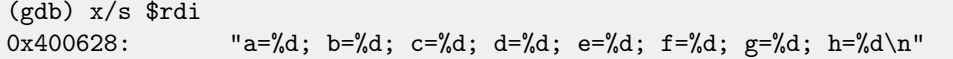

Let's dump stack with x/g command this time—g means giant words, i.e., 64-bit words.

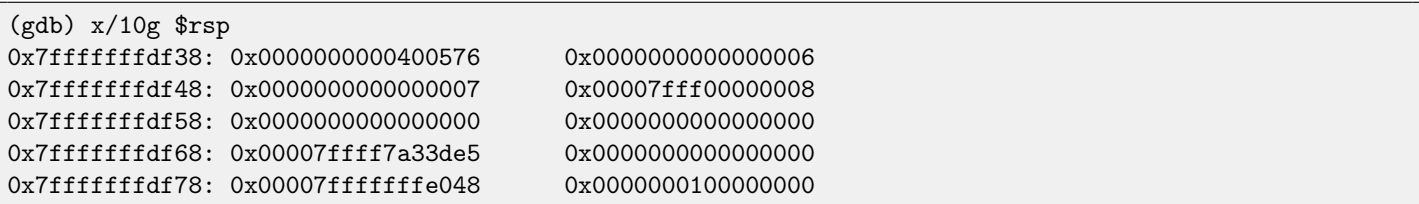

The very first stack element, just like in previous case, is [RA.](#page-632-3) 3 values are also passed in stack: 6, 7, 8. We also see that 8 is passed with high 32-bits not cleared: 0x00007fff00000008. That's OK, because, values has int type, which is 32-bit type. So, high register or stack element part may contain "random garbage".

If to take a look, where control flow will return after  $print()$  execution, [GDB](#page-635-0) will show the whole  $main()$  function:

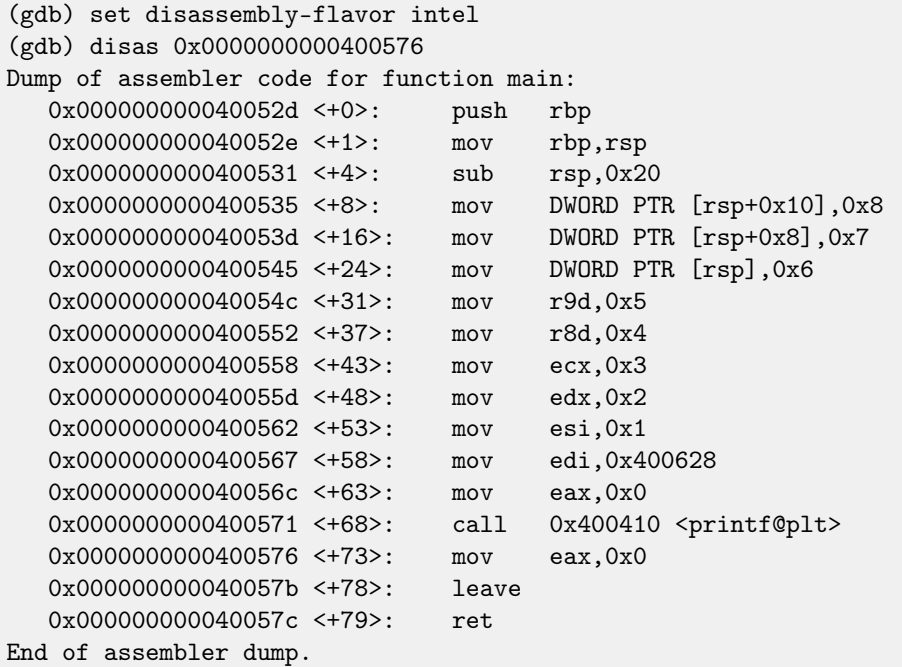

Let's finish printf() execution, execute the instruction zeroing EAX, take a notice that EAX register has exactly zero. RIP now points to the LEAVE instruction, i.e., penultimate in main() function.

```
(gdb) finish
Run till exit from #0 __printf (format=0x400628 "a=%d; b=%d; c=%d; d=%d; e=%d; f=%d; g=%d; h=%d\n")
   at printf.c:29
a=1; b=2; c=3; d=4; e=5; f=6; g=7; h=8
main () at 2.c:6
6 return 0;
Value returned is $1 = 39
(gdb) next
7 };
(gdb) info registers
rax 0x0 0
rbx 0x0 0
rcx 0x26 38
rdx 0x7ffff7dd59f0 140737351866864
rsi 0x7fffffd9 2147483609
rdi 0x0 0
rbp 0x7fffffffdf60 0x7fffffffdf60
rsp 0x7fffffffdf40 0x7fffffffdf40
r8 0x7ffff7dd26a0 140737351853728
r9 0x7ffff7a60134 140737348239668
r10 0x7fffffffd5b0 140737488344496
r11 0x7ffff7a95900 140737348458752
r12 0x400440 4195392
r13 0x7fffffffe040 140737488347200
r14 0x0 0
r15 0x0 0
rip 0x40057b 0x40057b <main+78>
...
```
# **5.3 ARM: 3 arguments**

Traditionally, ARM's scheme for passing arguments (calling convention) is as follows: the first 4 arguments are passed in the R0-R3 registers; the remaining arguments, via the stack. This resembles the arguments passing scheme in fastcall (**??**) or win64 (**??**).

### **5.3.1 Non-optimizing Keil + ARM mode**

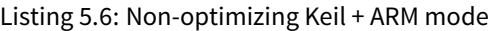

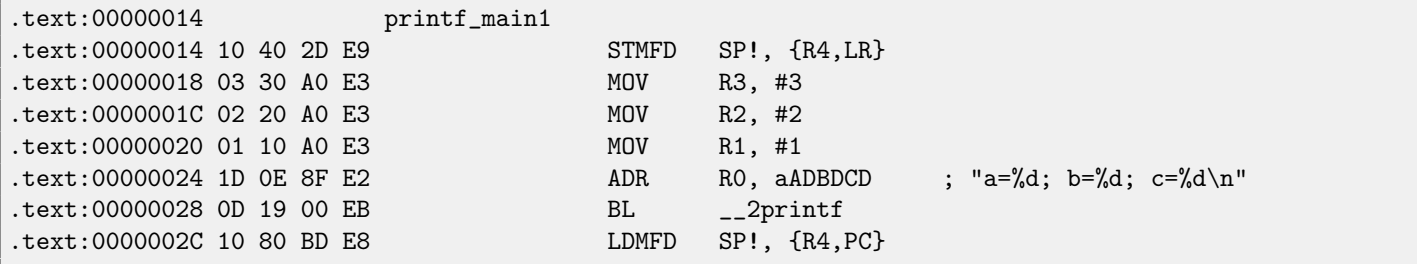

So, the first 4 arguments are passed via the R0-R3 registers in this order: a pointer to the printf() format string in R0, then 1 in R1, 2 in R2 and 3 in R3.

There is nothing unusual so far.

# **5.3.2 Optimizing Keil + ARM mode**

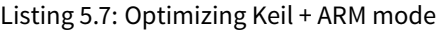

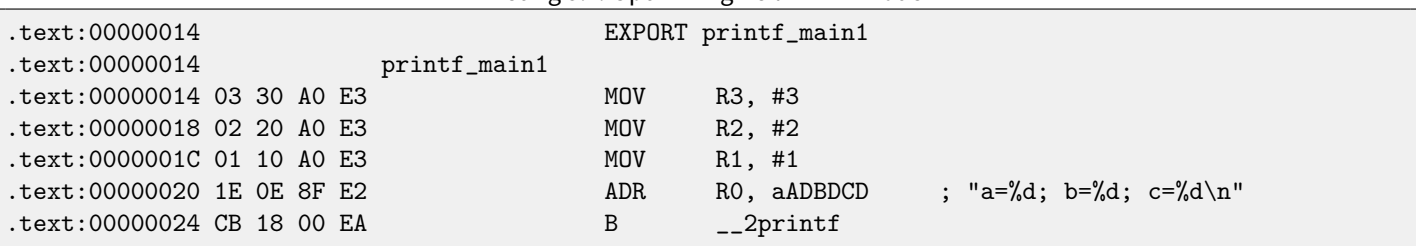

This is optimized (-O3) version for ARM mode and here we see B as the last instruction instead of the familiar BL. Another difference between this optimized version and the previous one (compiled without optimization) is also in the fact that there is no function prologue and epilogue (instructions that save R0 and [LR](#page-632-4) registers values). The B instruction just jumps to another address, without any manipulation of the [LR](#page-632-4) register, that is, it is analogous to JMP in x86. Why does it work? Because this code is, in fact, effectively equivalent to the previous. There are two main reasons: 1) neither the stack nor [SP,](#page-632-1) the [stack pointer,](#page-638-0) is modified; 2) the call to printf() is the last instruction, so there is nothing going on after it. After finishing, the printf() function will just return control to the address stored in [LR.](#page-632-4) But the address of the point from where our function was called is now in [LR!](#page-632-4) Consequently, control from printf() will be returned to that point. As a consequence, we do not need to save [LR](#page-632-4) since we do not need to modify [LR.](#page-632-4) We do not need to modify [LR](#page-632-4) since there are no other function calls except  $print()$ . Furthermore, after this call we do not to do anything! That's why this optimization is possible.

Another similar example was described in "switch()/case/default" section, here [\(11.1.1\)](#page-101-0).

# **5.3.3 Optimizing Keil + thumb mode**

### Listing 5.8: Optimizing Keil + thumb mode

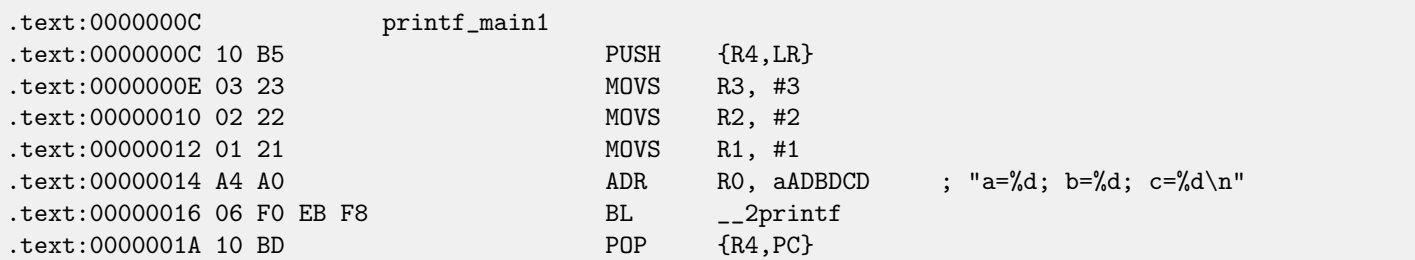

There is no significant difference from the non-optimized code for ARM mode.

# **5.4 ARM: 8 arguments**

Let's use again the example with 9 arguments from the previous section: [5.2.](#page-43-0)

```
void printf_main2()
{
        printf("a=%d; b=%d; c=%d; d=%d; e=%d; f=%d; g=%d; h=%d\n", 1, 2, 3, 4, 5, 6, 7, 8);
};
```
### **5.4.1 Optimizing Keil: ARM mode**

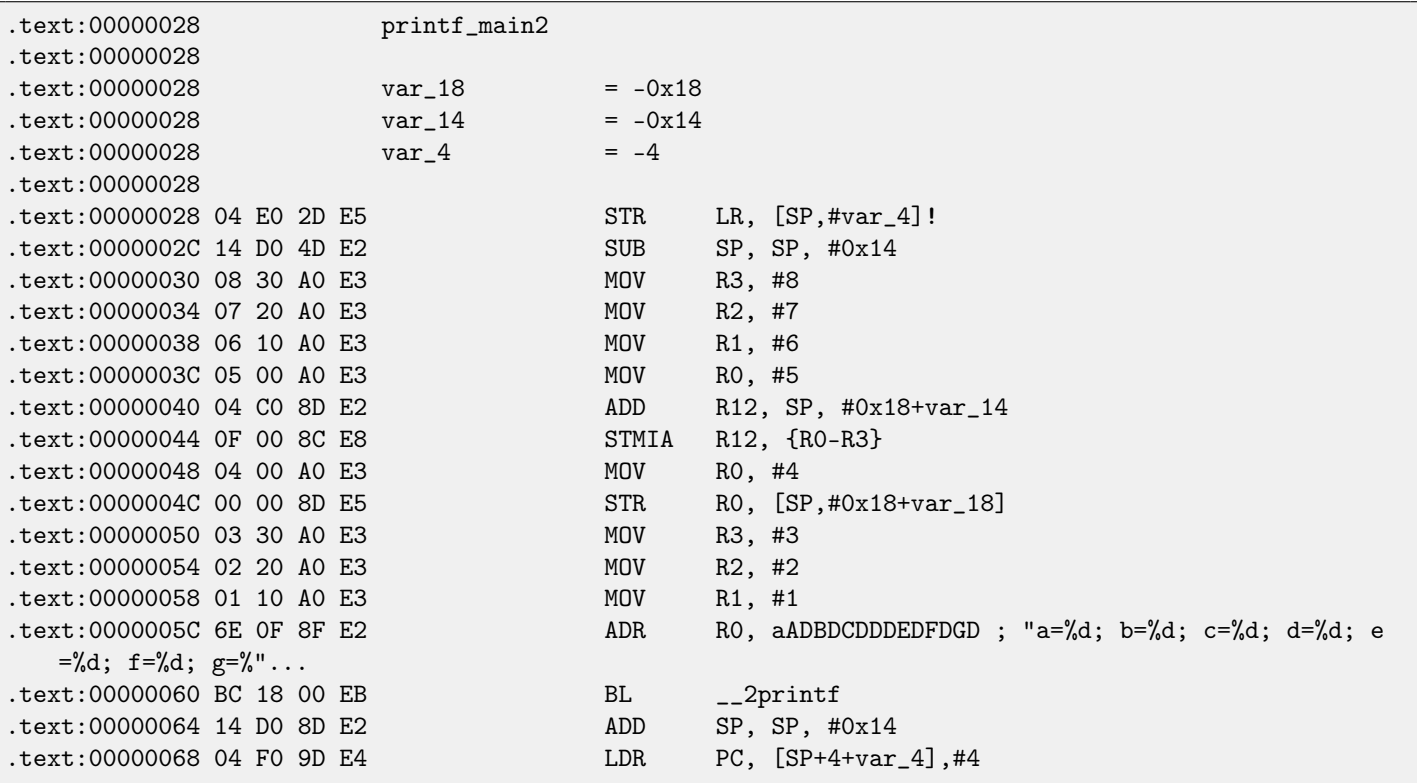

This code can be divided into several parts:

∙ Function prologue:

The veryfirst "STR LR, [SP,#var\_4]!" instruction saves [LR](#page-632-4)on the stack, because we will use this registerfor the printf() call.

The second "SUB [SP,](#page-632-1) SP,  $\#0x14"$  instruction decreases SP, the [stack pointer,](#page-638-0) in order to allocate 0x14 (20) bytes on the stack. Indeed, we need to pass 5 32-bit values via the stack to the printf() function, and each one occupies 4 bytes, that is  $5 * 4 = 20$  -exactly. The other 4 32-bit values will be passed in registers.

∙ Passing 5, 6, 7 and 8 via stack:

Then, the values 5, 6, 7 and 8 are written to the R0, R1, R2 and R3 registers respectively. Then, the "ADD R12, SP, #0x18+var\_14" instruction writes an address of the point in the stack, where these 4 variables will be written, into the R12 register. var\_14 is an assembly macro, equal to  $-0x14$ , such macros are created by [IDA](#page-632-2) to succinctly denote code accessing the stack. var\_? macros created by [IDA](#page-632-2) reflecting local variables in the stack. So,  $SP + 4$  will be written into the R12 register. The next "STMIA R12, R0-R3" instruction writes R0-R3 registers contents at the point in memory to which R12 pointing. STMIA instruction meaning Store Multiple Increment After. Increment After means that R12 will be increased by 4 after each register value is written.

- ∙ Passing 4 via stack: 4 is stored in R0 and then, this value, with the help of "STR R0, [SP,#0x18+var\_18]" instruction, is saved on the stack. var\_18 is  $-0x18$ , offset will be 0, so, the value from the R0 register (4) will be written to the point where [SP](#page-632-1) is pointing to.
- ∙ Passing 1, 2 and 3 via registers:

Values of the first 3 numbers (a, b, c) (1, 2, 3 respectively) are passed in the R1, R2 and R3 registers right before the printf () call, and the other 5 values are passed via the stack:

- ∙ printf() call:
- ∙ Function epilogue:

The "ADD [SP](#page-632-1), SP,  $\#0x14$ " instruction returns the SP pointer back to its former point, thus cleaning the stack. Of course, what was written on the stack will stay there, but it all will be rewritten during the execution of subsequent functions.

The "LDR [PC](#page-632-0),  $[SP+4+var_4]$ , #4" instruction loads the saved [LR](#page-632-4) value from the stack into the PC register, thus causing the function to exit.

# **5.4.2 Optimizing Keil: thumb mode**

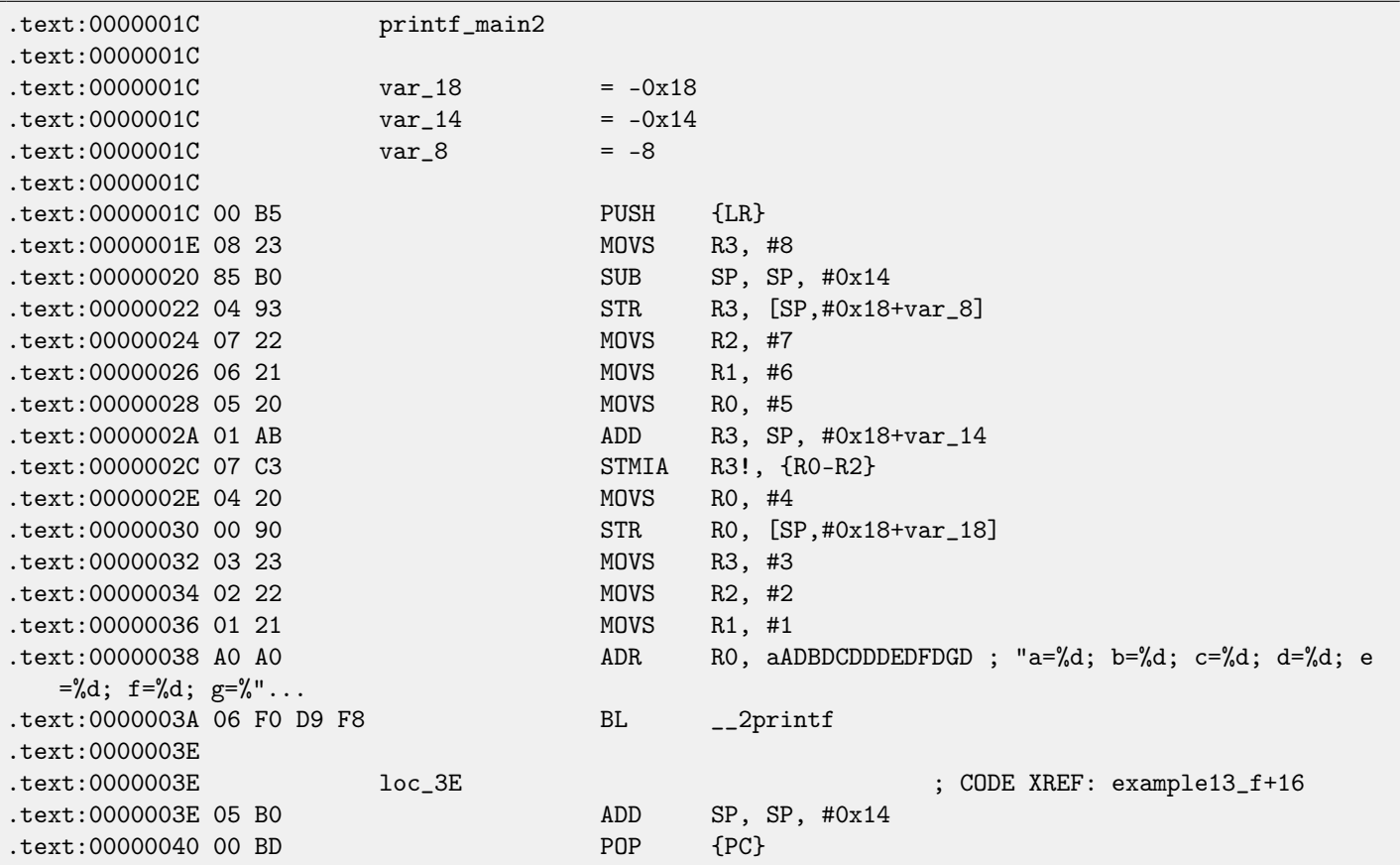

Almost same as in previous example, however, this is thumb code and values are packed into stack differently: 8 for the first time, then 5, 6, 7 for the second and 4 for the third.

# **5.4.3 Optimizing Xcode (LLVM): ARM mode**

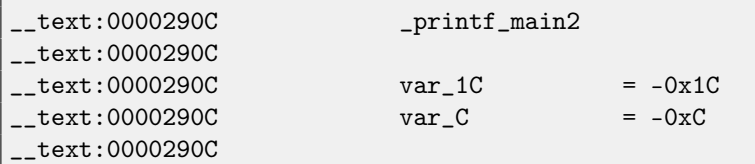

5.4. ARM: 8 ARGUMENTS CHAPTER 5. PRINTF() WITH SEVERAL ARGUMENTS

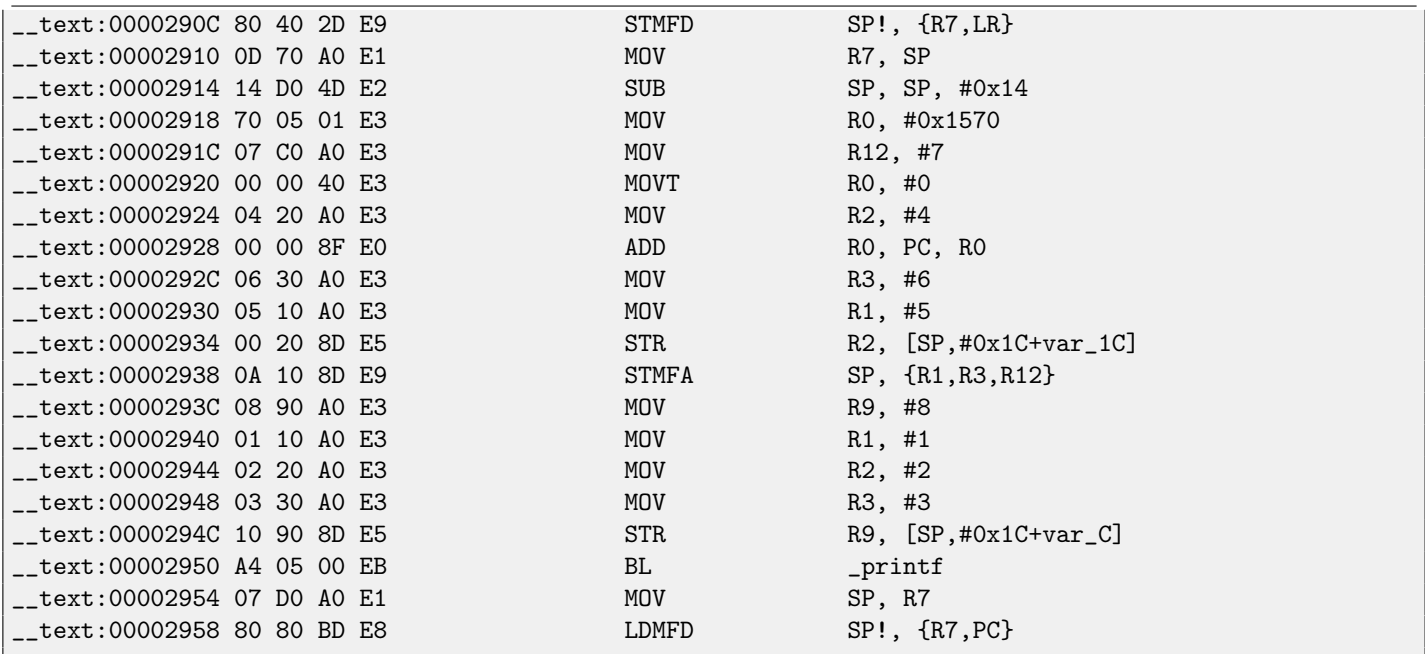

Almost the same what we already figured out, with the exception of STMFA (Store Multiple Full Ascending) instruction, it is synonym to STMIB (Store Multiple Increment Before) instruction. This instruction increasing value in the [SP](#page-632-1) register and only then writing next register value into memory, but not vice versa.

Another thing we easily spot is the instructions are ostensibly located randomly. For instance, value in the R0 register is prepared in three places, at addresses 0x2918, 0x2920 and 0x2928, when it would be possible to do it in one single point. However, optimizing compiler has its own reasons about how to place instructions better. Usually, processor attempts to simultaneously execute instructions located side-by-side. For example, instructions like "MOVT R0, #0" and "ADD R0, PC, R0" cannot be executed simultaneously since they both modifying the R0 register. On the other hand, "MOVT R0, #0" and "MOV R2, #4" instructions can be executed simultaneously since effects of their execution are not conflicting with each other. Presumably, compiler tries to generate code in such a way, where it is possible, of course.

### **5.4.4 Optimizing Xcode (LLVM): thumb-2 mode**

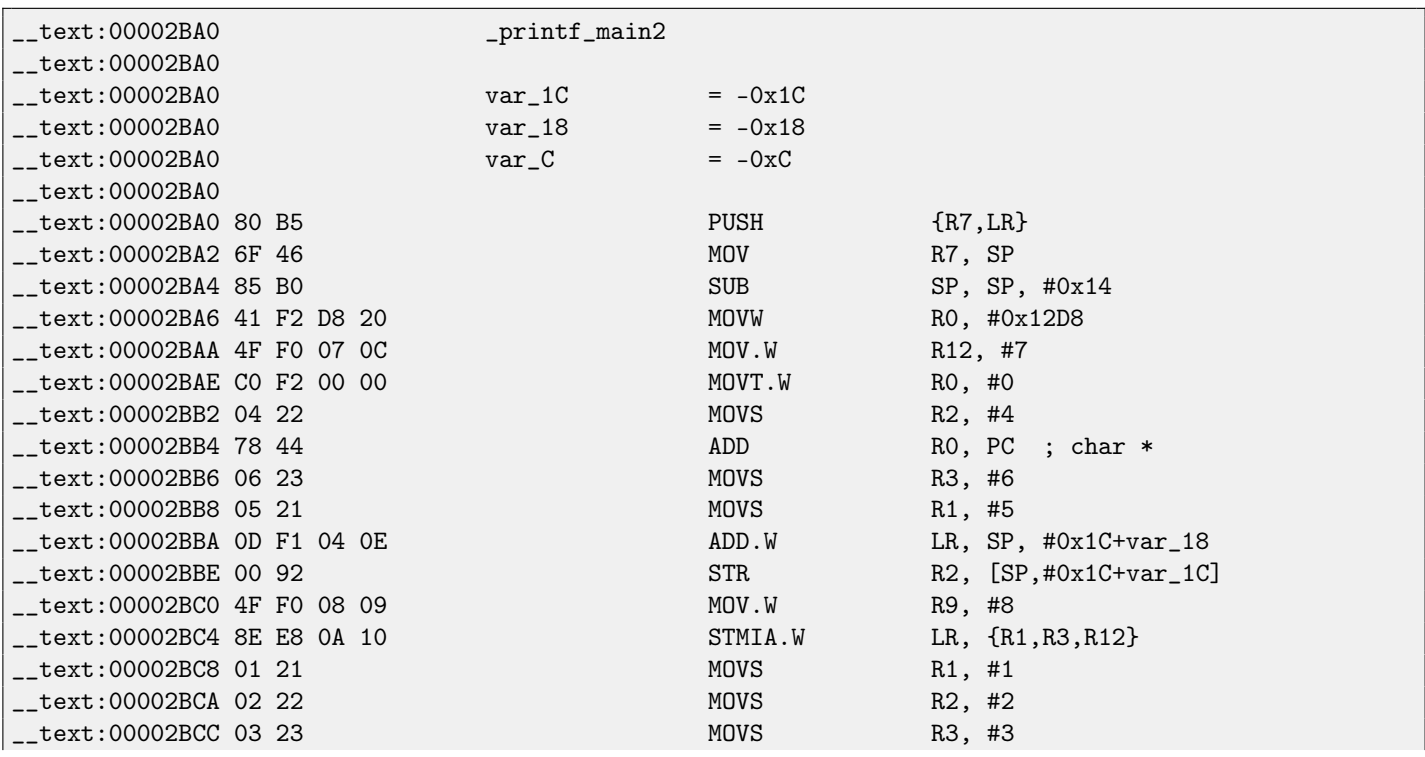

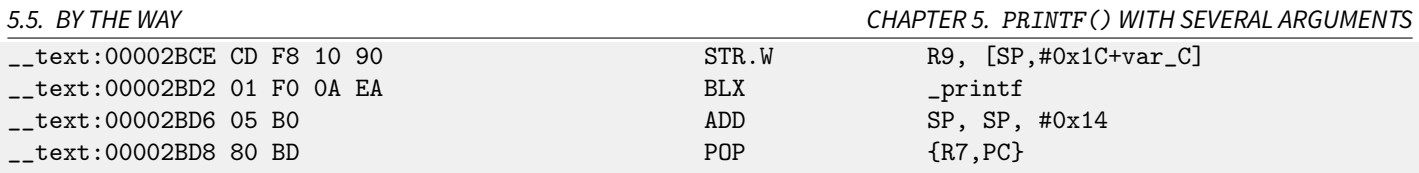

Almost the same as in previous example, with the exception the thumb-instructions are used here instead.

# **5.5 By the way**

By the way, this difference between passing arguments in x86, x64, fastcall and ARM is a good illustration the CPU is not aware of how arguments is passed to functions. It is also possible to create hypothetical compiler which is able to pass arguments via a special structure not using stack at all.

# **Chapter 6**

# **scanf()**

Now let's use scanf().

```
#include <stdio.h>
int main()
{
         int x;
         printf ("Enter X:\n");
         scanf ("%d", &x);
         printf ("You entered \lambda d \ldots \n\cdot x);
         return 0;
};
```
OK, I agree, it is not clever to use scanf() today. But I wanted to illustrate passing pointer to int.

# **6.1 About pointers**

It is one of the most fundamental things in computer science. Often, large array, structure or object, it is too costly to pass to other function, while passing its address is much easier. More than that: if calling function must modify something in the large array or structure, to return it as a whole is absurdly as well. So the simplest thing to do is to pass an address of array or structure to function, and let it change what must be changed.

In C/C++ it is just an address of some point in memory.

In x86, address is represented as 32-bit number (i.e., occupying 4 bytes), while in x86–64 it is 64-bit number (occupying 8 bytes). By the way, that is the reason of some people's indignation related to switching to x86-64 —all pointers on x64-architecture will require twice as more space.

With some effort, it is possible to work only with untyped pointers; e.g. standard C function memcpy(), copying a block from one place in memory to another, takes 2 pointers of void\* type on input, since it is impossible to predict block type you would like to copy. And it is not even important to know, only block size is important.

Also pointers are widely used when function needs to return more than one value (we will back to this in future [\(9\)](#page-83-0)). scanf() is just that case. In addition to the function's need to show how many values were read successfully, it also should return all these values.

In C/C++ pointer type is needed onlyfor type checking on compiling stage. Internally, in compiled code, there is no information about pointers types.

# **6.2 x86**

### **6.2.1 MSVC**

What we got after compiling in MSVC 2010:

CONST SEGMENT \$SG3831 DB 'Enter X:', 0aH, 00H \$SG3832 DB '%d', 00H \$SG3833 DB 'You entered %d...', 0aH, 00H CONST PUBLIC \_main EXTRN \_scanf:PROC EXTRN \_printf:PROC ; Function compile flags: /Odtp SEGMENT  $-x$ = -4$  ; size = 4 \_main PROC push ebp mov ebp, esp push ecx push OFFSET \$SG3831; 'Enter X:' call \_printf add esp, 4 lea eax, DWORD PTR \_x\$[ebp] push eax push OFFSET \$SG3832; '%d' call \_scanf add esp, 8 mov ecx, DWORD PTR \_x\$[ebp] push ecx push OFFSET \$SG3833; 'You entered %d...' call \_printf add esp, 8 ; return 0 xor eax, eax mov esp, ebp pop ebp ret 0 \_main ENDP \_TEXT ENDS

Variable x is local.

 $C/C++$  standard tell us it must be visible only in this function and not from any other point. Traditionally, local variables are placed in the stack. Probably, there could be other ways, but in x86 it is so.

Next instruction after function prologue, PUSH ECX, has not a goal to save ECX state (notice absence of corresponding POP ECX at the function end).

In fact, this instruction just allocates 4 bytes on the stack for x variable storage.

x will be accessed with the assistance of the \_x\$ macro (it equals to -4) and the EBP register pointing to current frame.

Over a span of function execution, EBP is pointing to current [stack frame](#page-639-0) and it is possible to have an access to local variables and function arguments via EBP+offset.

It is also possible to use ESP, but it is often changing and not very convenient. So it can be said, the value of the EBP is frozen state of the value of the ESP at the moment of function execution start.

A very typical [stack frame](#page-639-0) layout in 32-bit environment is:

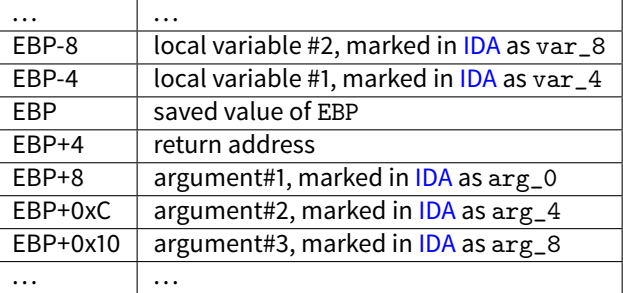

Function scanf() in our example has two arguments.

First is pointer to the string containing "%d" and second —address of variable x.

First of all, address of the x variable is placed into the EAX register by lea eax, DWORD PTR  $\pm x$ \$ [ebp] instruction LEA meaning load effective address but over a time it changed its primary application [\(80.6.2\)](#page-614-0).

It can be said, LEA here just stores sum of the value in the EBP register and \_x\$ macro to the EAX register.

It is the same as lea eax, [ebp-4].

So, 4 subtracting from value in the EBP register and result is placed to the EAX register. And then value in the EAX register is pushing into stack and scanf() is called.

After that, printf() is called. First argument is pointer to string: "You entered  $\%d... \n\cdot n$ ".

Second argument is prepared as: mov ecx, [ebp-4], this instruction places to the ECX not address of the x variable, but its contents.

After, value in the ECX is placed on the stack and the last printf () called.

# **6.2.2 MSVC + OllyDbg**

Let's try this example in OllyDbg. Let's load, press F8 (step over) until we get into our executable file instead of ntd11. d11. Scroll up until main() appears. Let's click on the first instruction (PUSH EBP), press F2, then F9 (Run) and breakpoint triggers on the main() begin.

Let's trace to the place where the address of  $x$  variable is prepared: fig[.6.2.](#page-55-0)

It is possible to right-click on EAX in registers window and then "Follow in stack". This address will appear in stack window. Look, this is a variable in the local stack. I drawed a red arrow there. And there are some garbage (0x77D478). Now address of the stack element, with the help of PUSH, will be written to the same stack, nearly. Let's trace by F8 until scanf() execution finished. During the moment of scanf() execution, we enter, for example, 123, in the console window:

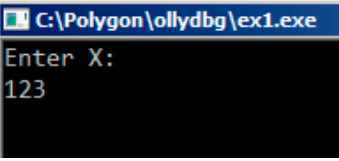

Figure 6.1: Console output

scanf() executed here: fig[.6.3.](#page-55-1) scanf() returns 1 in EAX, which means, it have read one value successfully. The element of stack of our attention now contain 0x7B (123).

Further, this value is copied from the stack to the ECX register and passed into printf (): fig[.6.4.](#page-56-0)

# 6.2. X86 CHAPTER 6. SCANF()

| C CPU - main thread, module ex1                                                                                                    |                                                                                                    |  |  |  |  |  |  |  |
|----------------------------------------------------------------------------------------------------|----------------------------------------------------------------------------------------------------|--|--|--|--|--|--|--|
| 0036100E<br>옪<br>INT3                                                                                                    | Registers (FPU)                                                                                                    |  |  |  |  |  |  |  |
| INT <sub>3</sub><br>0036100F<br>$00361010$ > 55<br>PUSH EBP<br>00361011<br>. 8BEC<br>MOU EBP.ESP<br>00361013<br>.51<br>PUSH ECX<br>00361014<br>. 68 <u>00503600</u> PUSH ex1.00365000<br>. FF15 <u>00623600</u>  CALL DWORD PTR DS:[<&MSVCR110.printf>]  <br>00361019<br>$.83C4\ \overline{04}$<br>ADD ESP,4<br>LEA EAX,DWORD PTR SS:[EBP-4]<br>0036101F <br>00361022<br><b>DDBB1025  </b><br>. 8D45 FC<br>. 50<br><b>PUSH EAX</b>                                                         | <b>EAX 0033F87C</b><br>ECX 6CA2EE89 MSUCR110.6CA2EE89<br>EDX 0077AAA0<br>EBX 00000000<br>Fformat = "Enter X:0"<br>ESP 0033F87C<br>l orintf<br>EBP<br>0033F880<br>ESI 00000001<br>EDI 00000000                                                                                                    |  |  |  |  |  |  |  |
| . 68 00503600<br>PUSH ex1.0036500C<br>00361026                                                                                                    | EIP.<br>00361025 ex1.00361025<br>$f$ format = "%d"                                                                                                    |  |  |  |  |  |  |  |
| . FF15 F8613600 CALL DWORD PTR DS: [<&MSVCR110.scanf>]<br>0036102B<br>00361031<br>ADD ESP,8<br>MOV ECX,DWORD PTR SS:[EBP–4]<br>$: 83C4 08$<br>$: 884D FC$<br>00361034<br>00361037<br>.51<br>PUSH ECX<br>00361038<br>. 68 <u>10503600</u>  PŪŠH exi.00365010<br>. FF15 <u>00623600</u> CALL DWORD PTR DS:[<&MSVCR110.printf>]<br>0036103D<br>$. 8304 08$<br>$. 3300$<br>00361043<br>ADD ESP,8<br>XOR EAX,EAX<br>MOV ESP,EBP<br>DOD EDD<br>00361046<br>00361048 . 8BE5<br>$0.0024040$ $\Box$ | <b>Liscanf</b><br>ES 002B 32bit 0(FFFFFFFFF<br>P<br>CS 0023 32bit 0(FFFFFFFFF<br>ø<br>АŌ<br>SS 002B<br>32bit 0(FFFFFFFFF<br>$r$ <%d><br>ëğ<br>Sø<br>DS 002B<br>FS 0053<br>32bit 0(FFFFFFFF<br>format = "You entered %<br>32bit 7EFDD000(FF<br>$-$ printf<br>ø<br>GS 002B 32bit 0(FFFFFFFFF;<br>Ďā<br>0B<br>LastErr ERROR_SUCCESS (00<br>EFL<br>00000202 (NO, NB, NE, A, NS, P( |  |  |  |  |  |  |  |
| EAX=0033F87C                                                                                                    | STØ empty 0.0                                                                                                    |  |  |  |  |  |  |  |
| ex1.c:8. scanf ("%d", &x);                                                                                                    | ST1 empty 0.0<br>ST2 empty 0.0                                                                                                    |  |  |  |  |  |  |  |
| <b>ASCII</b><br>Address   Hex dump                                                                                                    | 00770478<br>0033F870<br>0033F880                                                                                                    |  |  |  |  |  |  |  |
| 0033F87C 78 D4 77 00 C0 F8 33 00 x 5w. 593.                                                                                                    | F0033F8C0<br>00361270 RETURN to ex1.00361270 fr<br>0033F884<br>0033F888<br>  00000001<br>0033F88C<br>00778860<br>   00770478 <br>0033F890<br>0033F894 18893BFF                                                                                                    |  |  |  |  |  |  |  |

<span id="page-55-0"></span>Figure 6.2: OllyDbg: address of the local variable is computed

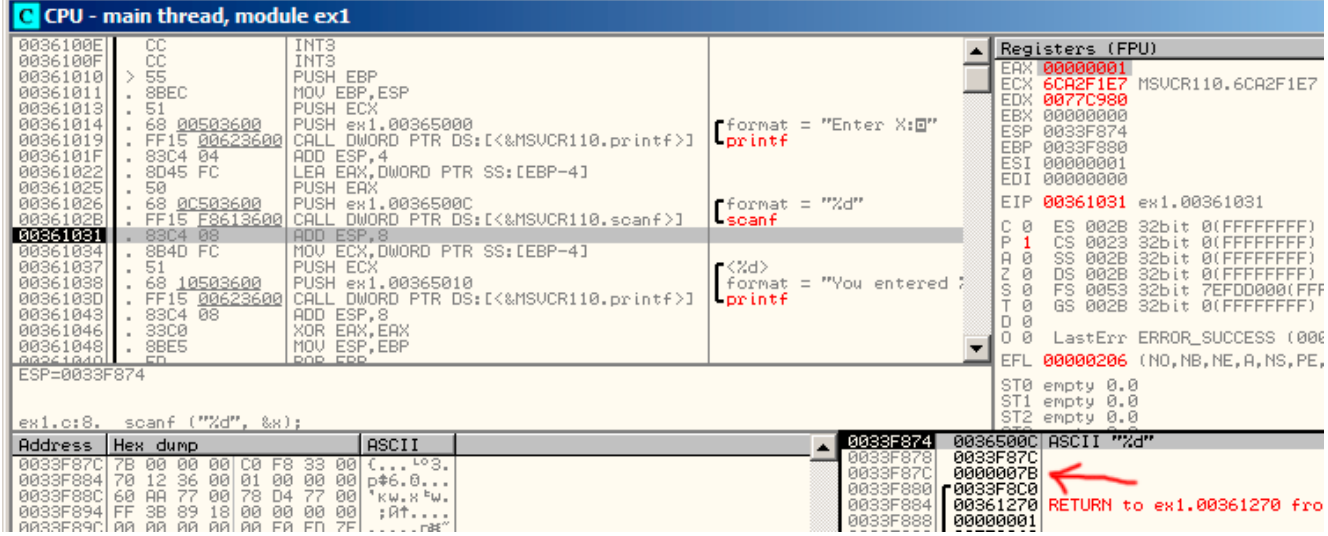

<span id="page-55-1"></span>Figure 6.3: OllyDbg: scanf () executed

### 6.3. X64 CHAPTER 6. SCANF()

| C CPU - main thread, module ex1                                                                                                    |                           |                                                                                                    |                                                                                                    |                                                                                                    |
|----------------------------------------------------------------------------------------------------|---------------------------|----------------------------------------------------------------------------------------------------|----------------------------------------------------------------------------------------------------|----------------------------------------------------------------------------------------------------|
| 0036100E<br>INT <sub>3</sub><br>운                                                                                                    |                           |                                                                                                    | Registers (FPU)                                                                                                    |                                                                                                    |
| INT <sub>3</sub><br>0036100F<br>55<br>$\rightarrow$<br>PUSH EBP<br>00361010 <br>. 8BEC<br>00361011<br>MOU EBP, ESP<br>00361013<br>51<br>PUSH ECX<br>×.<br>00361014<br>PUSH ex1.00365000<br>. 68 00503600<br>00361019<br>. FF15 00623600 CALL DWORD PTR DS:I<&MSVCR110.printf>]<br>$.83C4\overline{04}$<br>ADD ESP, 4<br>0036101F<br>00361022<br>LEA EAX, DWORD PTR SS: [EBP-4]<br>. 8D45 FC<br>00361025<br>50<br>PUSH EAX<br>$\mathcal{L}^{\mathcal{L}}$                                   | Forintf                   | $\blacksquare$ format = "Enter X: $\boxdot$ "                                                                        | EAX 00000001<br>ECX 0000007B<br>EDX 0077C980<br>EBX 00000000<br>ESP 0033F87C<br>EBP 0033F880<br>ESI 00000001<br>EDI 00000000 |                                                                                                    |
| 00361026<br>PUSH ex1.0036500C<br>. 68 0C503600                                                                                                    |                           | $f$ format = "%d"                                                                                                    | EIP.                                                                                                    | 00361037 ex1.00361037                                                                                                    |
| 0036102B<br>. FF15 F8613600 CALL DWORD PTR DS: [<&MSVCR110.scanf>]<br>ADD ESP, 8<br>00361031<br>.83C408<br>MOV ECX, DWORD PTR SS: [EBP-4]<br>00361034<br>. 8B4D FC<br>00361037<br>51<br><b>PUSH ECX</b><br>. 68 10503600<br>PUSH ex1.00365010<br>00361038<br>0036103D<br>. FF15 00623600 CALL DWORD PTR DS: [<&MSVCR110.printf>]<br>00361043<br>$\frac{1}{3}$ 83C4 08<br>ADD ESP,8<br>XOR EAX,EAX<br>00361046<br>00361048<br>. 8BE5<br>MOU ESP.EBP<br>0.0261040<br>DOD CDD<br>ECX=0000007B | <b>Liscanf</b><br>Forintf | $\blacksquare$ <%d> = 7B (123.)<br>format = "You entered ?                                                           | ø<br>ES.<br>P.<br>ø<br>ø<br>я.<br>ø<br>DS.<br>z.<br>s.<br>Й<br>T.<br>Й<br>D Ø<br>00<br><b>EFL</b>                            | 002B 32bit 0(FFFFFF<br>CS 0023 32bit 0(FFFFFF<br>SS 002B 32bit 0(FFFFFF<br>002B 32bit 0(FFFFFF<br>FS 0053 32bit 7EFDD000<br>GS 002B 32bit 0(FFFFFF<br>LastErr ERROR_SUCCESS<br>00000202 (NO, NB, NE, A, NS |
| ex1.c:10. printf ("You entered %d\n", x);                                                                                                    |                           |                                                                                                    | ST0 empty 0.0<br>ST1 empty 0.0<br>ST2 empty 0.0                                                                              |                                                                                                    |
| ASCII<br>Address   Hex dump<br>0033F87C 7B 00 00 00 C0 F8 33 00 (⊔°3.<br>0033F88C 60 AA 36 00 01 00 00 00 p\$6.0<br>0033F88C 60 AA 77 00 78 04 77 00 *kw.x⊧w.<br>0033F894 FF 3B 89 18 00 00 00 00 <br>0033F89C 00 00 00 00 00 00 E0 FD 7E                                                                                                    |                           | 0033F87C<br>F0033F8C0<br>0033F880<br>0033F884<br>00000001<br>0033F888<br>0033F88C<br>0033F890<br>GGOODOGALL 10000DEE | 0000007B<br>00778860<br>0077D478                                                                                             | 00361270 RETURN to ex1.00361270                                                                                                    |

<span id="page-56-0"></span>Figure 6.4: OllyDbg: preparing the value for passing into printf()

# **6.2.3 GCC**

Let's try to compile this code in GCC 4.4.1 under Linux:

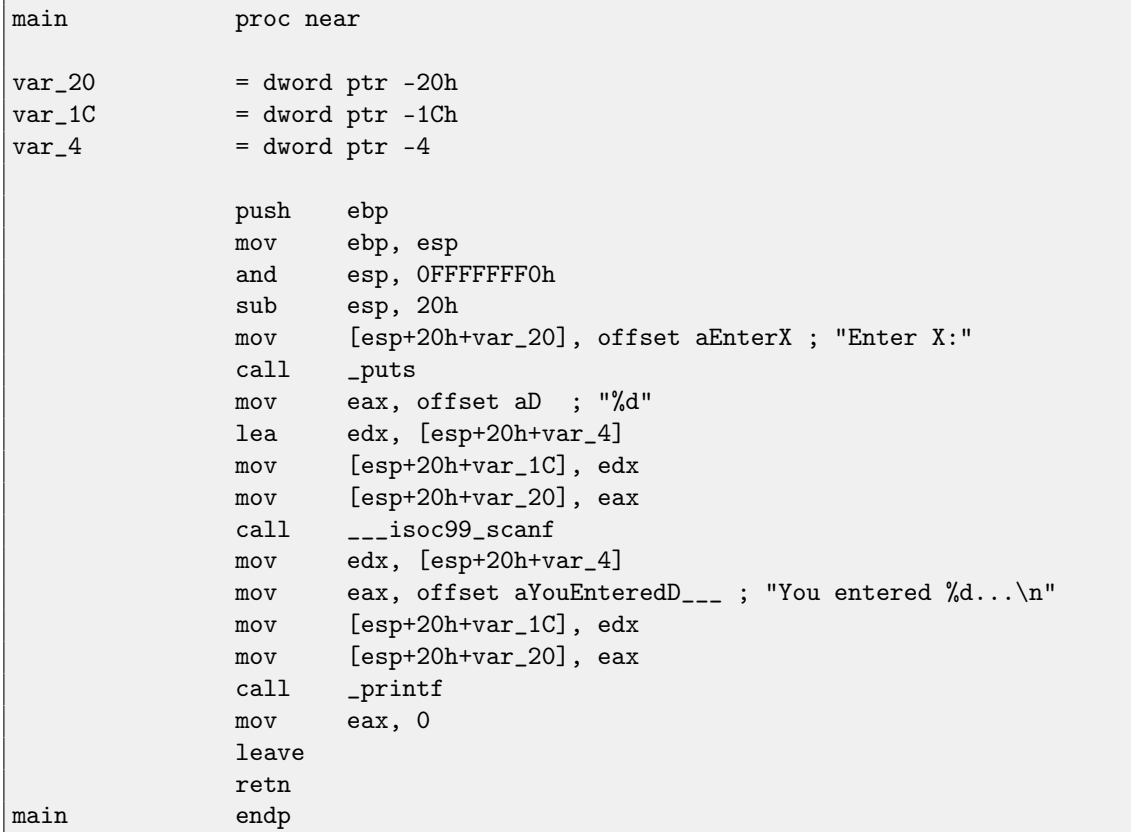

GCC replaced first the printf() call to the puts(), it was already described [\(2.3.3\)](#page-26-0) why it was done. As before —arguments are placed on the stack by MOV instruction.

# **6.3 x64**

All the same, but registers are used instead of stack for arguments passing.

# **6.3.1 MSVC**

Listing 6.1: MSVC 2012 x64

```
_DATA SEGMENT
$SG1289 DB 'Enter X:', 0aH, 00H
$SG1291 DB '%d', 00H
$SG1292 DB 'You entered %d...', 0aH, 00H
_DATA ENDS
_TEXT SEGMENT
x$ = 32main PROC
$LN3:
       sub rsp, 56
       lea rcx, OFFSET FLAT: $SG1289; 'Enter X:'
       call printf
       lea rdx, QWORD PTR x$[rsp]
       lea rcx, OFFSET FLAT: $SG1291; '%d'
       call scanf
       mov edx, DWORD PTR x$[rsp]
       lea rcx, OFFSET FLAT: $SG1292; 'You entered %d...'
       call printf
       ; return 0
       xor eax, eax
       add rsp, 56
       ret 0
main ENDP
_TEXT ENDS
```
# **6.3.2 GCC**

Listing 6.2: GCC 4.4.6 -O3 x64

```
.LC0:
       .string "Enter X:"
.LC1:
       .string "%d"
.LC2:
       .string "You entered %d...\n"
main:
       sub rsp, 24
       mov edi, OFFSET FLAT:.LC0 ; "Enter X:"
       call puts
       lea rsi, [rsp+12]
       mov edi, OFFSET FLAT:.LC1 ; "%d"
       xor eax, eax
       call __isoc99_scanf
       mov esi, DWORD PTR [rsp+12]
       mov edi, OFFSET FLAT:.LC2 ; "You entered %d...\n"
       xor eax, eax
       call printf
       ; return 0
```
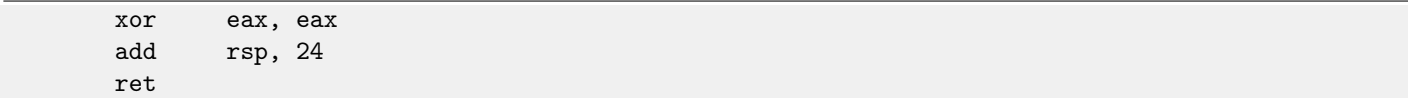

# **6.4 ARM**

### **6.4.1 Optimizing Keil + thumb mode**

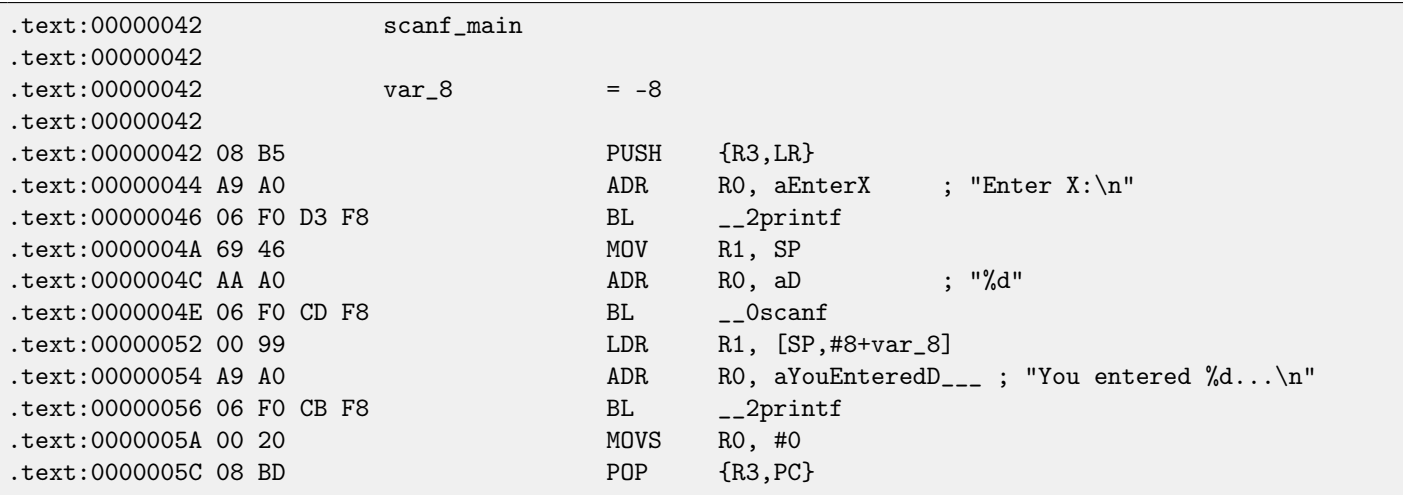

A pointer to a int-typed variable must be passed to a scanf () so it can return value via it. int is 32-bit value, so we need 4 bytes for storing it somewhere in memory, and it fits exactly in 32-bit register. A place for the local variable x is allocated in the stack and [IDA](#page-632-2) named it var\_8, however, it is not necessary to allocate it since [SP](#page-632-1) [stack pointer](#page-638-0) is already pointing to the space may be used instantly. So, [SP](#page-632-1) [stack pointer](#page-638-0) value is copied to the R1 register and, together with format-string, passed into scanf(). Later, with the help of the LDR instruction, this value is moved from stack into the R1 register in order to be passed into  $print()$ .

Examples compiled for ARM-mode and also examples compiled with Xcode LLVM are not differ significantly from what we saw here, so they are omitted.

# **6.5 Global variables**

What if x variable from previous example will not be local but global variable? Then it will be accessible from any point, not only from function body. Global variables are considered as [anti-pattern,](#page-638-1) but for the sake of experiment we could do this.

```
#include <stdio.h>
int x;
int main()
{
         printf ("Enter X:\n");
         scanf ("%d", &x);
         printf ("You entered \lambda d \ldots \n\cdot x);
         return 0;
};
```
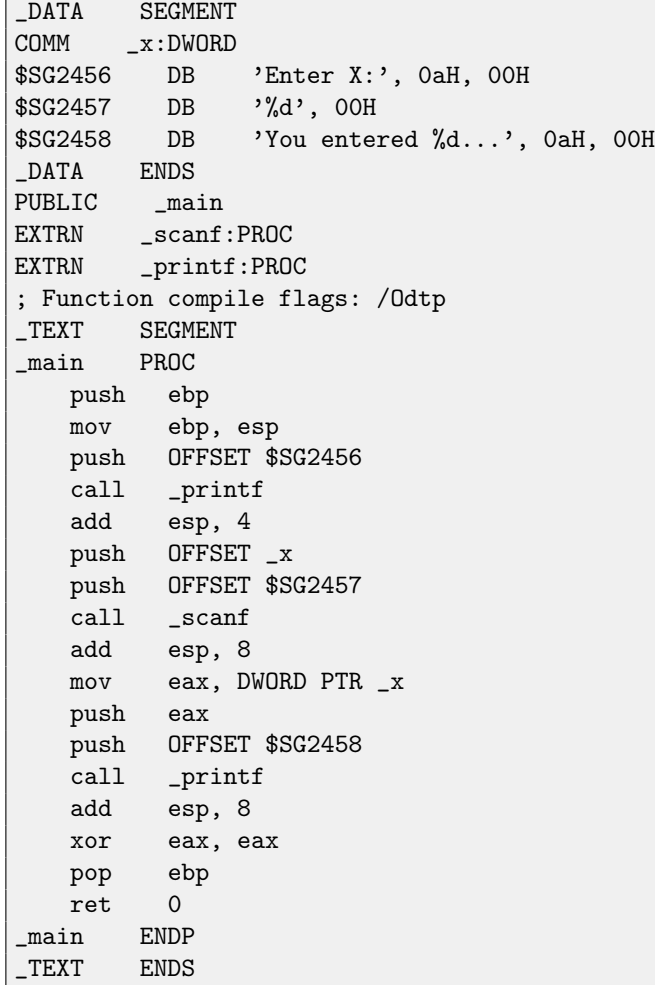

Now x variable is defined in the \_DATA segment. Memory in local stack is not allocated anymore. All accesses to it are not via stack but directly to process memory. Not initialized global variables takes no place in the executable file (indeed, why we should allocate a place in the executable file for initially zeroed variables?), but when someone will access this place in memory, [OS](#page-632-5) will allocate a block of zeroes there<sup>[1](#page-59-0)</sup>.

Now let's assign value to variable explicitly:

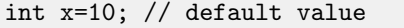

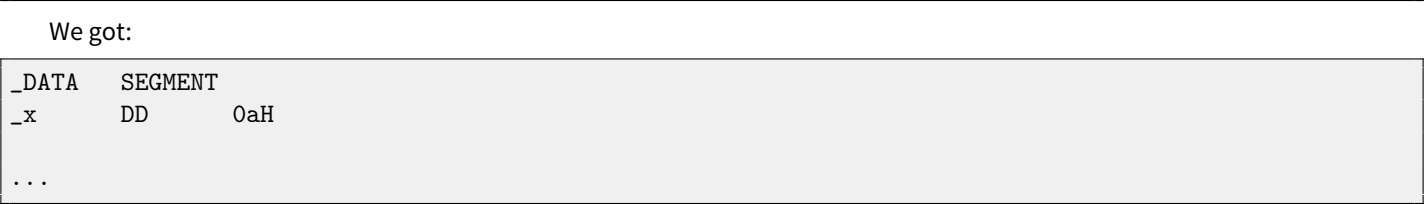

Here we see value 0xA of DWORD type (DD meaning DWORD = 32 bit).

If you will open compiled .exe in [IDA,](#page-632-2) you will see the x variable placed at the beginning of the \_DATA segment, and after you'll see text strings.

If you will open compiled .exe in [IDA](#page-632-2) from previous example where x value is not defined, you'll see something like this:

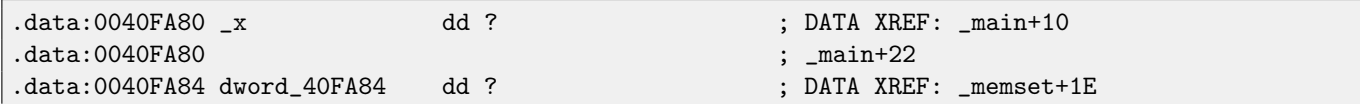

<span id="page-59-0"></span><sup>1</sup>That is how [VM](#page-634-0) behaves

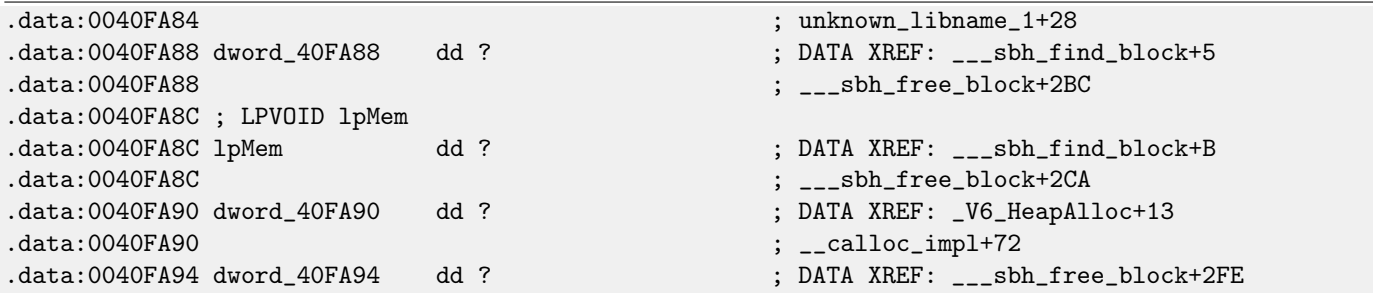

\_x marked as ? among other variables not required to be initialized. This means that after loading .exe to memory, a space for all these variables will be allocated and a random garbage will be here. But in an .exe file these not initialized variables are not occupy anything. E.g. it is suitable for large arrays.

### **6.5.2 MSVC: x86 + OllyDbg**

Things are even simpler here: fig[.6.5.](#page-60-0) Variable is located in the data segment. By the way, after PUSH instruction, pushing  $x$ address, is executed, the address will appear in stack, and it is possible to right-click on that element and select "Follow in dump". And the variable will appear in the memory window at left.

After we enter 123 in the console, 0x7B will appear here.

But why the very first byte is 7B? Thinking logically, a 00 00 00 7B should be there. This is what called [endianness,](#page-638-2) and little-endian is used in x86. This mean that lowest byte is written first, and highest written last. More about it: [36.](#page-345-0)

Some time after, 32-bit value from this place of memory is loaded into EAX and passed into  $print()$ .

x variable address in the memory is 0xDC3390. In OllyDbg we can see process memory map (Alt-M) and we will see that this address is inside of .data PE-segment of our program: fig[.6.6.](#page-61-0)

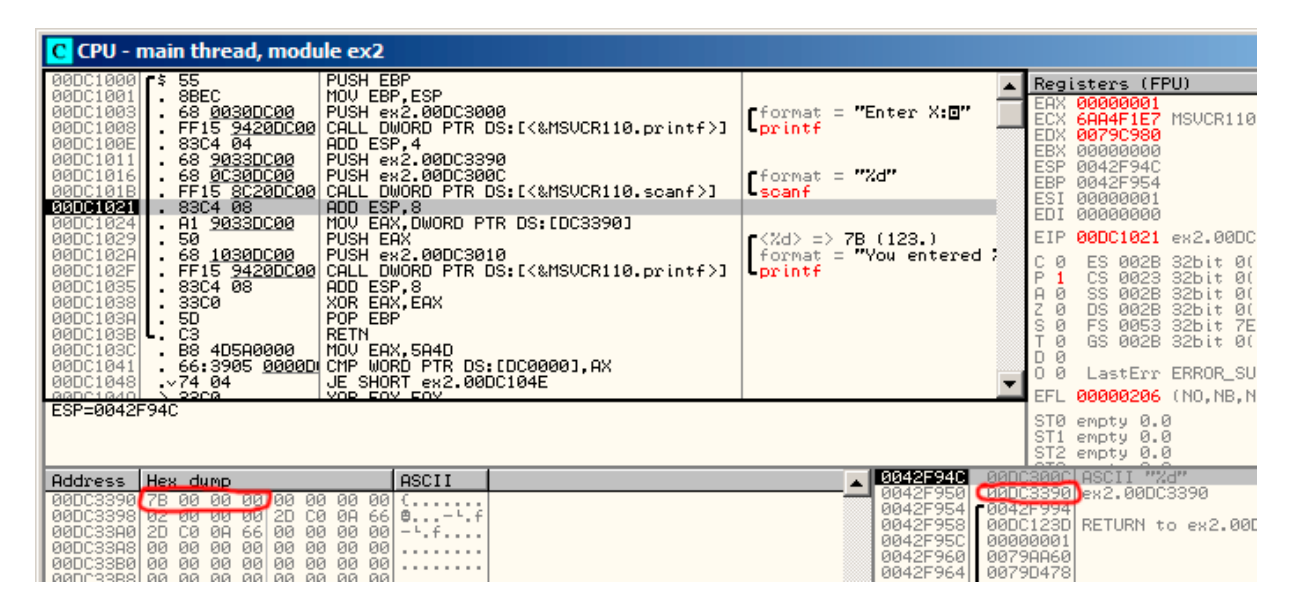

<span id="page-60-0"></span>Figure 6.5: OllyDbg: after scanf () execution

### 6.5. GLOBAL VARIABLES CHAPTER 6. SCANF()

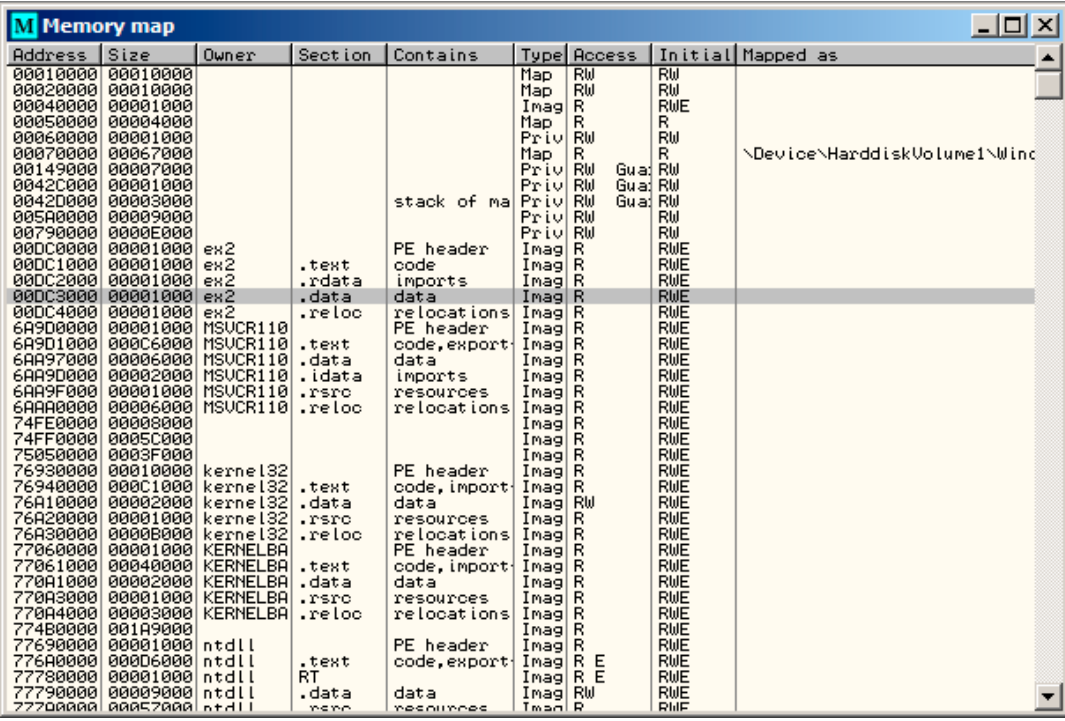

<span id="page-61-0"></span>Figure 6.6: OllyDbg: process memory map

### **6.5.3 GCC: x86**

It is almost the same in Linux, except segment names and properties: not initialized variables are located in the \_bss segment. In [ELF](#page-633-1) file format this segment has such attributes:

```
; Segment type: Uninitialized
; Segment permissions: Read/Write
```
If to statically assign a value to variable, e.g. 10, it will be placed in the \_data segment, this is segment with the following attributes:

```
; Segment type: Pure data
; Segment permissions: Read/Write
```
## **6.5.4 MSVC: x64**

Listing 6.3: MSVC 2012 x64

```
_DATA SEGMENT
COMM x:DWORD
$SG2924 DB 'Enter X:', 0aH, 00H
$SG2925 DB '%d', 00H
$SG2926 DB 'You entered %d...', 0aH, 00H
_DATA ENDS
_TEXT SEGMENT
main PROC
$LN3:
       sub rsp, 40
       lea rcx, OFFSET FLAT: $SG2924 ; 'Enter X:'
```

```
call printf
      lea rdx, OFFSET FLAT:x
      lea rcx, OFFSET FLAT: $SG2925; '%d'
      call scanf
      mov edx, DWORD PTR x
      lea rcx, OFFSET FLAT: $SG2926; 'You entered %d...'
      call printf
      ; return 0
      xor eax, eax
      add rsp, 40
      ret 0
main ENDP
_TEXT ENDS
```
Almost the same code as in x86. Take a notice that x variable address is passed to scanf() using LEA instruction, while the value of variable is passed to the second printf() using MOV instruction. "DWORD PTR"—is a part of assembly language (no related to machine codes), showing that the variable data type is 32-bit and the MOV instruction should be encoded accordingly.

# **6.5.5 ARM: Optimizing Keil + thumb mode**

```
.text:00000000 ; Segment type: Pure code
.text:00000000 AREA .text, CODE
...
.text:00000000 main
.text:00000000 PUSH {R4,LR}
.text:00000002 ADR R0, aEnterX ; "Enter X:\n"
.text:00000004 BL __2printf
.text:00000008 LDR R1, =x
.text:0000000A ADR RO, aD ; "%d"
.text:0000000C BL __0scanf
.text:00000010 LDR R0, =x
.text:00000012 LDR R1, [R0]
.text:00000014 ADR RO, aYouEnteredD<sub>---</sub>; "You entered %d...\n"
.text:00000016 BL __2printf
.text:0000001A MOVS RO, #0
.text:0000001C POP {R4,PC}
...
.text:00000020 aEnterX DCB "Enter X:",0xA,0 ; DATA XREF: main+2
.text:0000002A DCB 0
.text:0000002B DCB 0
.text:0000002C off_2C DCD x ; DATA XREF: main+8
.text:0000002C ; main+10
.text:00000030 aD DCB "%d",0 ; DATA XREF: main+A
.text:00000033 DCB 0
.text:00000034 aYouEnteredD___ DCB "You entered %d...",0xA,0 ; DATA XREF: main+14
.text:00000047 DCB 0
.text:00000047 ; .text ends
.text:00000047
...
.data:00000048 ; Segment type: Pure data
.data:00000048 AREA .data, DATA
.data:00000048 ; ORG 0x48
.data:00000048 EXPORT x
.data:00000048 x DCD 0xA ; DATA XREF: main+8
.data:00000048 ; main+10
```
### 6.6. SCANF() RESULT CHECKING CHAPTER 6. SCANF()

.data:00000048 ; .data ends

So, x variable is now global and somehow, it is now located in another segment, namely data segment (.*data*). One could ask, why text strings are located in code segment (*text*) and x can be located right here? Since this is variable, and by its definition, it can be changed. And probably, can be changed very often. Segment of code not infrequently can be located in microcontroller ROM (remember, we now deal with embedded microelectronics, and memory scarcity is common here), and changeable vari-ables —in [RAM](#page-634-1)<sup>[2](#page-63-0)</sup>. It is not very economically to store constant variables in RAM when one have ROM. Furthermore, data segment with constants in RAM must be initialized before, since after RAM turning on, obviously, it contain random information.

Onwards, we see, in code segment, a pointer to the x (of  $f_2C$ ) variable, and all operations with variable occurred via this pointer. This is because x variable can be located somewhere far from this code fragment, so its address must be saved somewhere in close proximity to the code. LDR instruction in thumb mode can address only variable in range of 1020 bytes from the point it is located. Same instruction in ARM-mode —variables in range  $\pm 4095$  bytes, this, address of the x variable must be located somewhere in close proximity, because, there is no guarantee the linker will able to place this variable near the code, it could be even in external memory chip!

One more thing: if variable will be declared as const, Keil compiler shall allocate it in the .constdata segment. Perhaps, thereafter, linker will able to place this segment in ROM too, along with code segment.

# **6.6 scanf() result checking**

As I noticed before, it is slightly old-fashioned to use scanf() today. But if we have to, we need at least check if scanf() finished correctly without error.

```
#include <stdio.h>
int main()
{
        int x;
        printf ("Enter X:\n");
        if (scanf ("%d", &x)==1)
                 printf ("You entered \lambda d \ldots \n\cdot x);
        else
                 printf ("What you entered? Huh?\n");
        return 0;
};
```
By standard, scanf ()<sup>[3](#page-63-1)</sup> function returns number of fields it successfully read.

In our case, if everything went fine and user entered a number, scanf() will return 1 or 0 or EOF in case of error. I added C code for scanf() result checking and printing error message in case of error. This works predictably:

```
C:\...>ex3.exe
Enter X:
123
You entered 123...
C:\...>ex3.exe
Enter X:
ouch
What you entered? Huh?
```
<span id="page-63-0"></span><sup>2</sup>Random-access memory

<span id="page-63-1"></span><sup>3</sup>[MSDN: scanf, wscanf](http://msdn.microsoft.com/en-us/library/9y6s16x1(VS.71).aspx)

### **6.6.1 MSVC: x86**

What we got in assembly language (MSVC 2010):

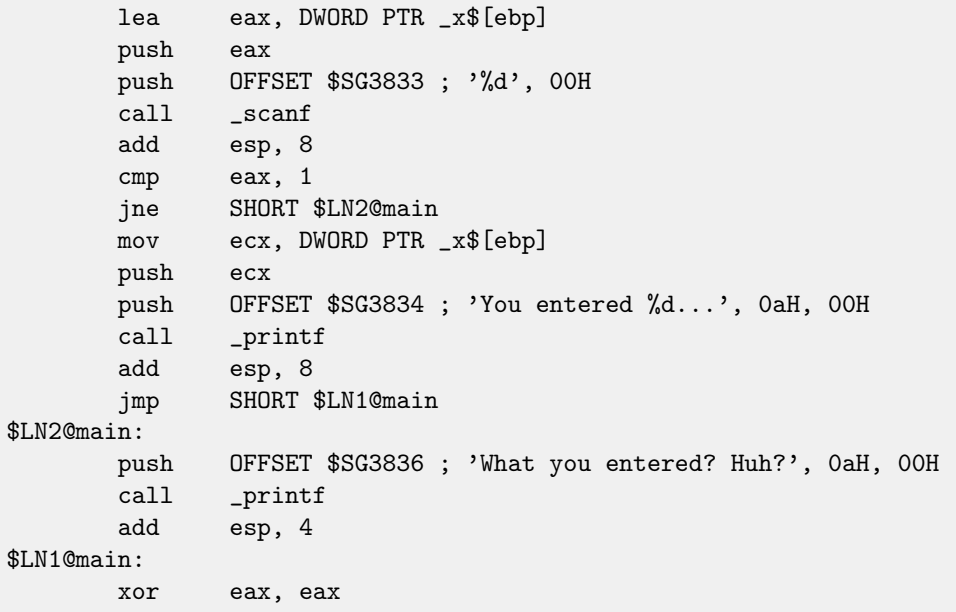

[Caller](#page-638-3) function  $(\text{main}())$  must have access to the result of [callee](#page-638-4) function (scanf()), so callee leaves this value in the EAX register.

After, we check it with the help of instruction CMP EAX, 1 (CoMPare), in other words, we compare value in the EAX register with 1.

JNE conditional jump follows CMP instruction. JNE means Jump if Not Equal.

So, if value in the EAX register not equals to 1, then the processor will pass execution to the address mentioned in operand of JNE, in our case it is \$LN2@main. Passing control to this address, [CPU](#page-633-2) will execute function printf() with argument "What you entered? Huh?". But if everything is fine, conditional jump will not be taken, and another printf() call will be executed, with two arguments: 'You entered %d...' and value of variable x.

Since second subsequent printf() not needed to be executed, there is JMP after (unconditional jump), it will pass control to the point after second  $print()$  and before XOR EAX, EAX instruction, which implement return 0.

So, it can be said that comparing a value with another is usually implemented by CMP/Jcc instructions pair, where cc is con-dition code. CMP comparing two values and set processor flags<sup>[4](#page-64-0)</sup>. Jcc check flags needed to be checked and pass control to mentioned address (or not pass).

But in fact, this could be perceived paradoxical, but CMP instruction is in fact SUB (subtract). All arithmetic instructions set processor flags too, not only CMP. If we compare 1 and 1,  $1 - 1$  will be 0 in result, ZF flag will be set (meaning the last result was 0). There is no any other circumstances when it is possible except when operands are equal. JNE checks only ZF flag and jumping only if it is not set. JNE is in fact a synonym of JNZ (Jump if Not Zero) instruction. Assembler translating both JNE and JNZ instructions into one single opcode. So, CMP instruction can be replaced to SUB instruction and almost everything will be fine, but the difference is in the SUB alter the value of the first operand. CMP is "SUB without saving result".

# **6.6.2 MSVC: x86: IDA**

It's time to run [IDA](#page-632-2) and try to do something in it. By the way, it is good idea to use /MD option in MSVC for beginners: this mean that all these standard functions will not be linked with executable file, but will be imported from the MSVCR\*.DLL file instead. Thus it will be easier to see which standard function used and where.

While analysing code in [IDA,](#page-632-2) it is very advisable to do notes for oneself (and others). For example, analysing this example, we see that JNZ will be triggered in case of error. So it's possible to move cursor to the label, press "n" and rename it to "error". Another label—into "exit". What I've got:

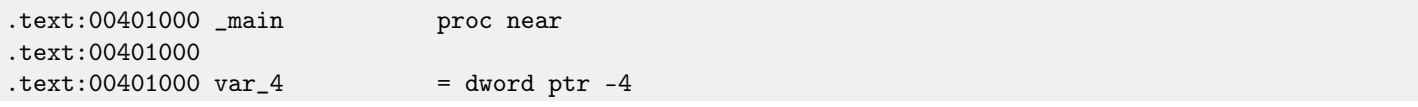

<span id="page-64-0"></span><sup>4</sup>About x86 flags, see also: [http://en.wikipedia.org/wiki/FLAGS\\_register\\_\(computing\)](http://en.wikipedia.org/wiki/FLAGS_register_(computing)).

### 6.6. SCANF() RESULT CHECKING CHAPTER 6. SCANF()

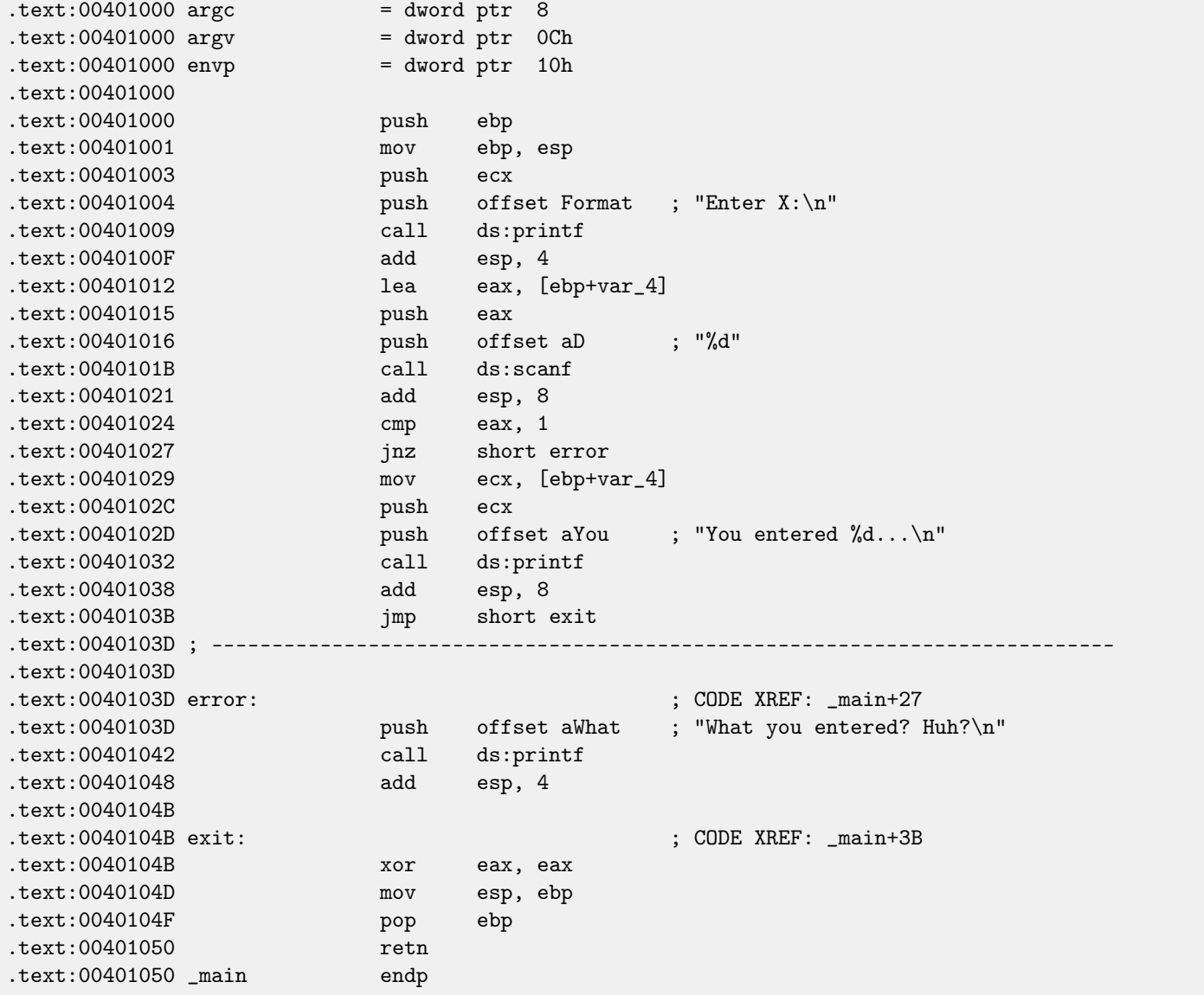

Now it's slightly easier to understand the code. However, it's not good idea to comment every instruction excessively. A part of function can also be hidden in [IDA:](#page-632-2) a block should be marked, then "-" on numerical pad is pressed and text to be entered.

I've hide two parts and gave names to them:

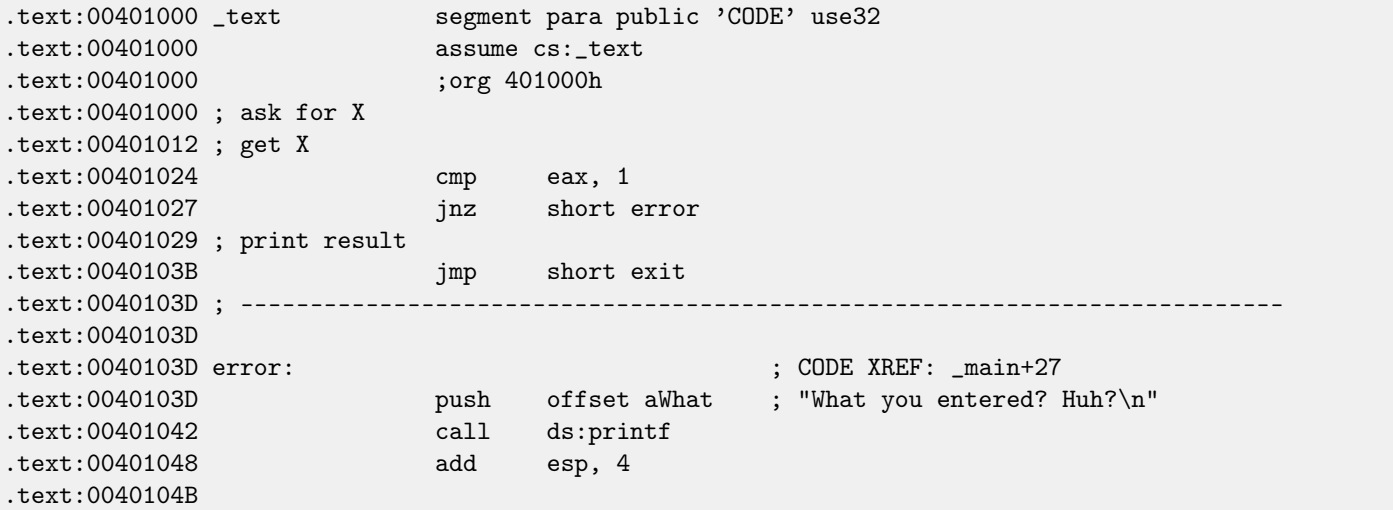

### 6.6. SCANF() RESULT CHECKING CHAPTER 6. SCANF()

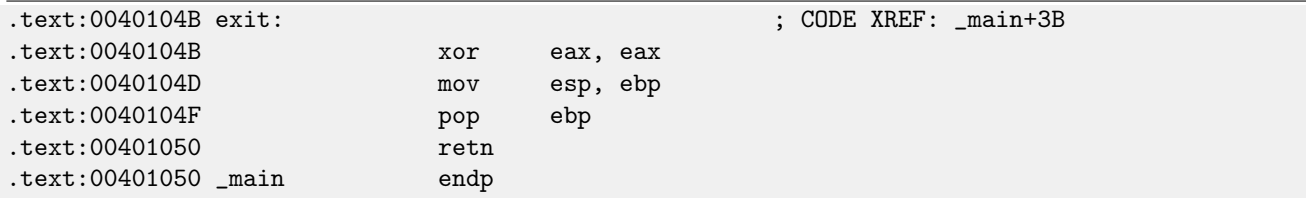

To unhide these parts, "+" on numerical pad can be used.

By pressing "space", we can see how [IDA](#page-632-2) can represent a function as a graph: fig. [6.7.](#page-66-0) There are two arrows after each conditional jump: green and red. Green arrow pointing to the block which will be executed if jump is triggered, and red if otherwise. It is possible to fold nodes is this mode and give them names as well ("group nodes"). I did it for 3 blocks: fig. [6.8.](#page-67-0) It's very useful. It can be said, a very important part of reverse engineer's job is to reduce information he/she have.

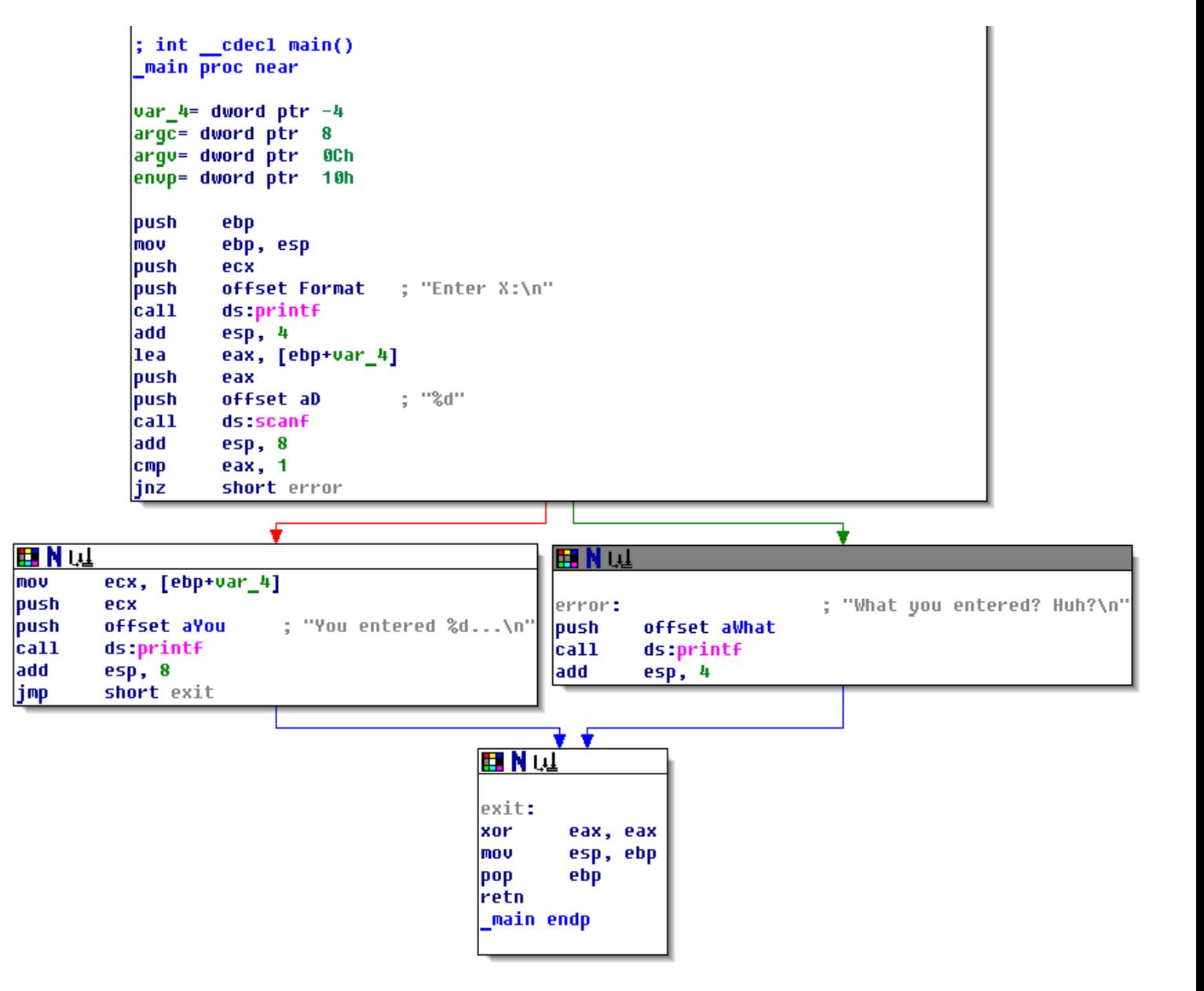

<span id="page-66-0"></span>Figure 6.7: Graph mode in IDA

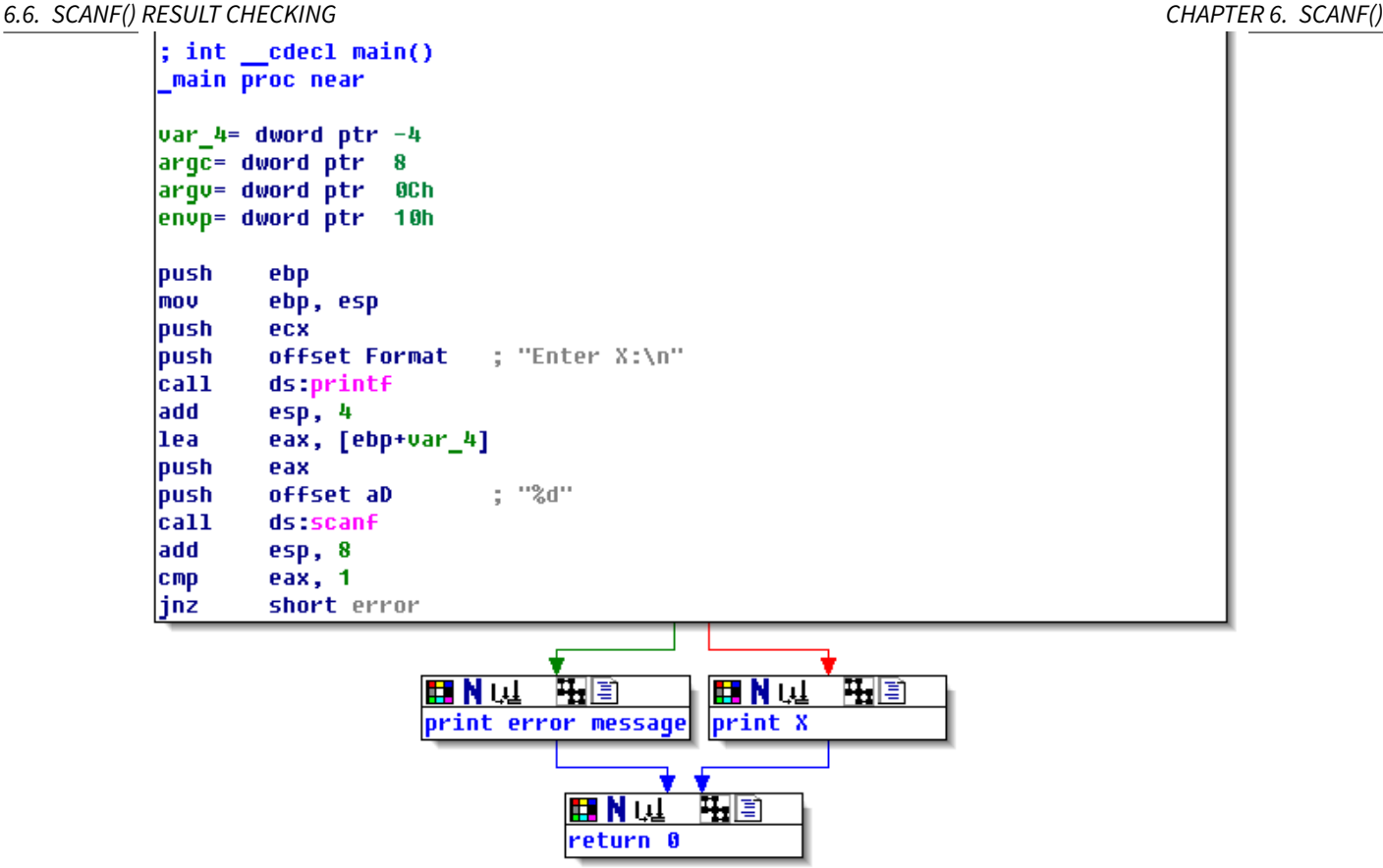

<span id="page-67-0"></span>Figure 6.8: Graph mode in IDA with 3 nodes folded

# **6.6.3 MSVC: x86 + OllyDbg**

Let's try to hack our program in OllyDbg, forcing it to think scanf() working always without error.

When address of local variable is passed into  $scanf()$ , initially this variable contain some random garbage, that is  $0x4CD478$ in case: fig[.6.10.](#page-68-0)

When scanf() is executing, I enter in the console something definitely not a number, like "asdasd". scanf() finishing with 0 in EAX, which mean, an error occurred: fig[.6.11.](#page-68-1)

We can also see to the local variable in the stack and notice that it's not changed. Indeed, what scanf() would write there? It just did nothing except returning zero.

Now let's try to "hack" our program. Let's right-click on EAX, there will also be "Set to 1" among other options. This is what we need.

1 now in EAX, so the following check will executed as we need, and printf () will print value of variable in the stack. Let's run (F9) and we will see this in console window:

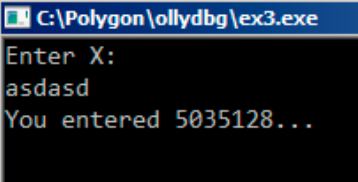

Figure 6.9: console window

Indeed, 5035128 is a decimal representation of the number in stack (0x4CD478)!

### 6.6. SCANF() RESULT CHECKING CHAPTER 6. SCANF()

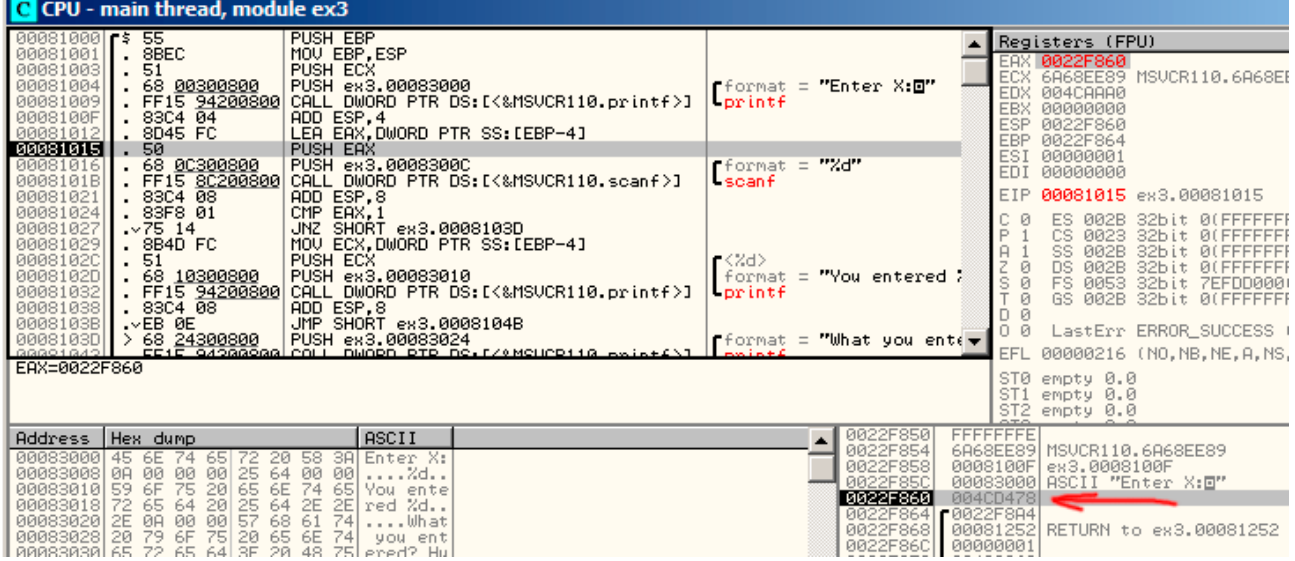

<span id="page-68-0"></span>Figure 6.10: OllyDbg: passing variable address into scanf()

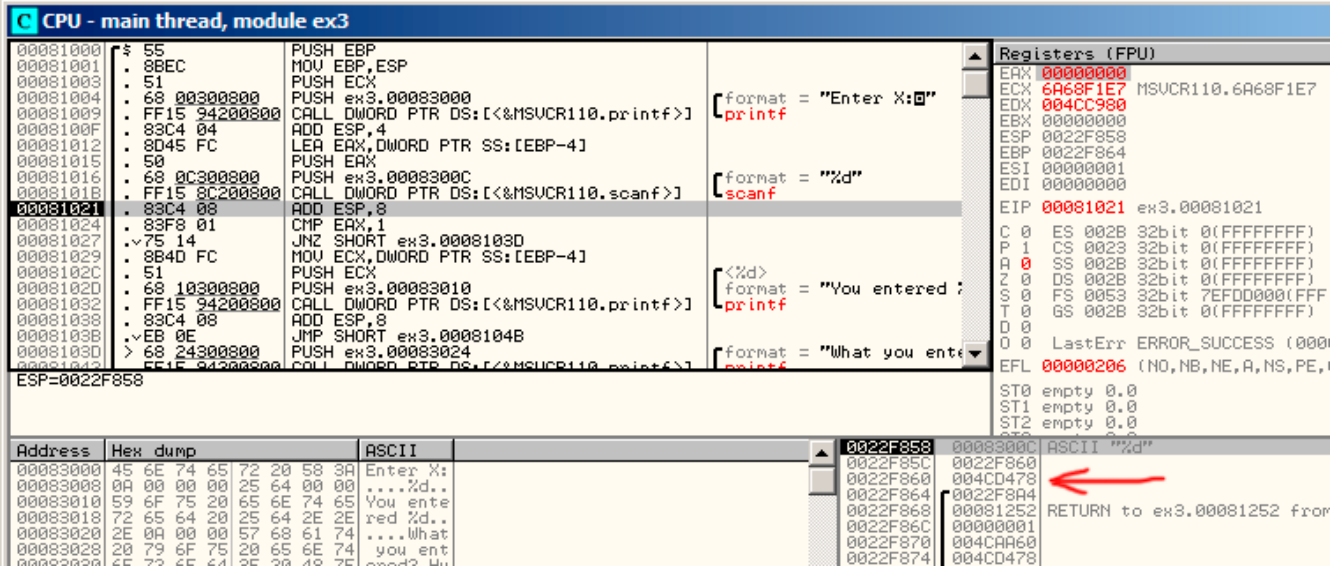

<span id="page-68-1"></span>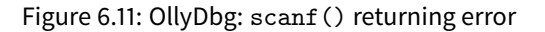

### **6.6.4 MSVC: x86 + Hiew**

This can be also a simple example of executable file patching. We may try to patch executable, so the program will always print numbers, no matter what we entered.

Assuming the executable compiled against external MSVCR\* . DLL (i.e., with /MD option)<sup>[5](#page-68-2)</sup>, we may find main() function at the very beginning of .text section. Let's open executable in Hiew, find the very beginning of .text section (Enter, F8, F6, Enter, Enter).

We will see this: fig[.6.12.](#page-69-0)

Hiew finds [ASCIIZ](#page-634-2)<sup>[6](#page-68-3)</sup> strings and displays them, as well as imported function names.

Move cursor to the address .00401027 (with the JNZ instruction we should bypass), press F3, and then type "9090" (meaning two [NOP](#page-634-3)<sup>[7](#page-68-4)</sup>-s): fig[.6.13.](#page-70-0)

<span id="page-68-2"></span><sup>&</sup>lt;sup>5</sup>that's what also called "dynamic linking"

<span id="page-68-3"></span><sup>6</sup>ASCII Zero (null-terminated ASCII string)

<span id="page-68-4"></span><sup>7</sup>No OPeration

Then F9 (update). Now the executable saved to disk. It will behave as we wanted.

Two [NOP-](#page-634-3)s are probably not quite æsthetically as it could be. Other way to patch this instruction is to write just 0 to the second opcode byte (jump offset), so that JNZ will always jump to the next instruction.

We can do the opposite: replace first byte to EB while not touching the second byte (jump offset). We'll got here always triggered unconditional jump. The error message will be printed always, no matter what number was entered.

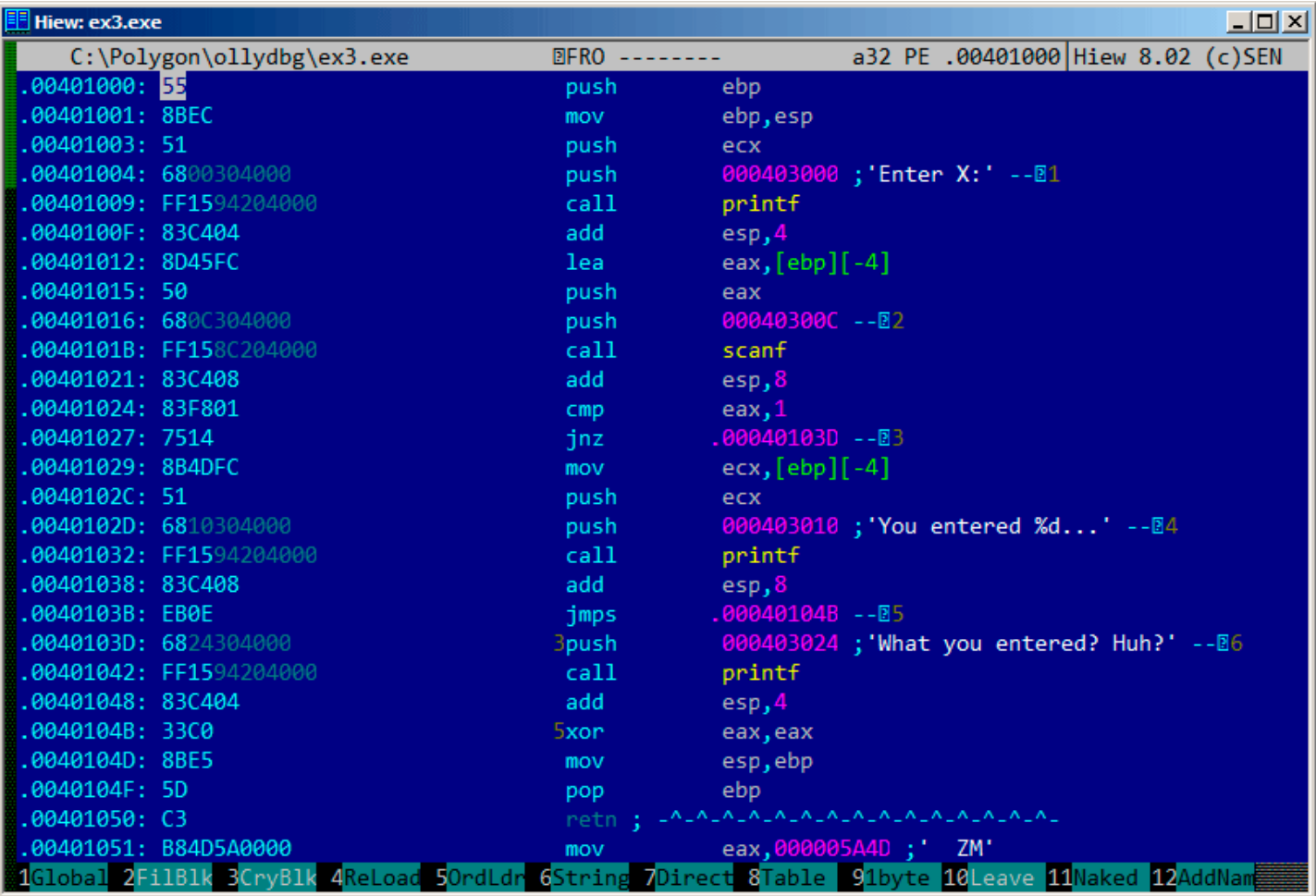

<span id="page-69-0"></span>Figure 6.12: Hiew: main() function

### 6.6. SCANF() RESULT CHECKING CHAPTER 6. SCANF()

| Hiew: ex3.exe              |                      |                                       |        |                            |    | 그미지 |
|----------------------------|----------------------|---------------------------------------|--------|----------------------------|----|-----|
| C:\Polygon\ollydbg\ex3.exe | <b>EFWO EDITMODE</b> |                                       | a32 PE | 00000429 Hiew 8.02 (c) SEN |    |     |
| 00000400: 55               | push                 | ebp                                   |        |                            |    |     |
| 00000401: 8BEC             | mov                  | ebp,esp                               |        |                            |    |     |
| 00000403: 51               | push                 | ecx                                   |        |                            |    |     |
| 00000404: 6800304000       | push                 | 000403000; 00                         |        |                            |    |     |
| 00000409: FF1594204000     | call                 | d, [000402094]                        |        |                            |    |     |
| 0000040F: 83C404           | add                  | esp,4                                 |        |                            |    |     |
| 00000412: 8D45FC           | lea                  | eax, $[ebp]$ $[-4]$                   |        |                            |    |     |
| 00000415: 50               | push                 | eax                                   |        |                            |    |     |
| 00000416: 680C304000       | push                 | 00040300C ; 000'                      |        |                            |    |     |
| 0000041B: FF158C204000     | call                 | d, [00040208C]                        |        |                            |    |     |
| 00000421: 83C408           | add                  | esp,8                                 |        |                            |    |     |
| 00000424: 83F801           | cmp                  | $e$ ax, $1$                           |        |                            |    |     |
| 00000427: 90               | nop                  |                                       |        |                            |    |     |
| 00000428: 90               | nop                  |                                       |        |                            |    |     |
| 00000429: 8B4DFC           | mov                  | $ecx, [ebp] [-4]$                     |        |                            |    |     |
| 0000042C: 51               | push                 | ecx                                   |        |                            |    |     |
| 0000042D: 6810304000       | push                 | 000403010; @00'                       |        |                            |    |     |
| 00000432: FF1594204000     | call                 | d, [000402094]                        |        |                            |    |     |
| 00000438: 83C408           | add                  | esp, 8                                |        |                            |    |     |
| 0000043B: EB0E             | jmps                 | 00000044B                             |        |                            |    |     |
| 0000043D: 6824304000       | push                 | 000403024; @0\$'                      |        |                            |    |     |
| 00000442: FF1594204000     | call                 | d, [000402094]                        |        |                            |    |     |
| 00000448: 83C404           | add                  | esp,4                                 |        |                            |    |     |
| 0000044B: 33C0             | xor                  | eax, eax                              |        |                            |    |     |
| 0000044D: 8BE5             | mov                  | esp,ebp                               |        |                            |    |     |
| 0000044F: 5D               | pop                  | ebp                                   |        |                            |    |     |
| 00000450: C3               | retn:                | _A_A_A_A_A_A_A_A_A_A_A_A_A_A_A_A_A_A_ |        |                            |    |     |
| 2NOPs<br>3<br>5<br>1<br>4  | 6<br>7               | 8Table<br>-9                          |        | 10<br>11                   | 12 |     |

<span id="page-70-0"></span>Figure 6.13: Hiew: replacing JNZ by two [NOP-](#page-634-3)s

# **6.6.5 GCC: x86**

Code generated by GCC 4.4.1 in Linux is almost the same, except differences we already considered.

# **6.6.6 MSVC: x64**

Since we work here with int-typed variables, which are still 32-bit in x86-64, we see how 32-bit part of registers (prefixed with E-) are used here as well. While working with pointers, however, 64-bit register parts are used, prefied with R-.

```
Listing 6.4: MSVC 2012 x64
```

```
_DATA SEGMENT
$SG2924 DB 'Enter X:', 0aH, 00H
$SG2926 DB '%d', 00H
$SG2927 DB 'You entered %d...', 0aH, 00H
$SG2929 DB 'What you entered? Huh?', 0aH, 00H
_DATA ENDS
_TEXT SEGMENT
x$ = 32main PROC
$LN5:
       sub rsp, 56
       lea rcx, OFFSET FLAT: $SG2924 ; 'Enter X:'
```
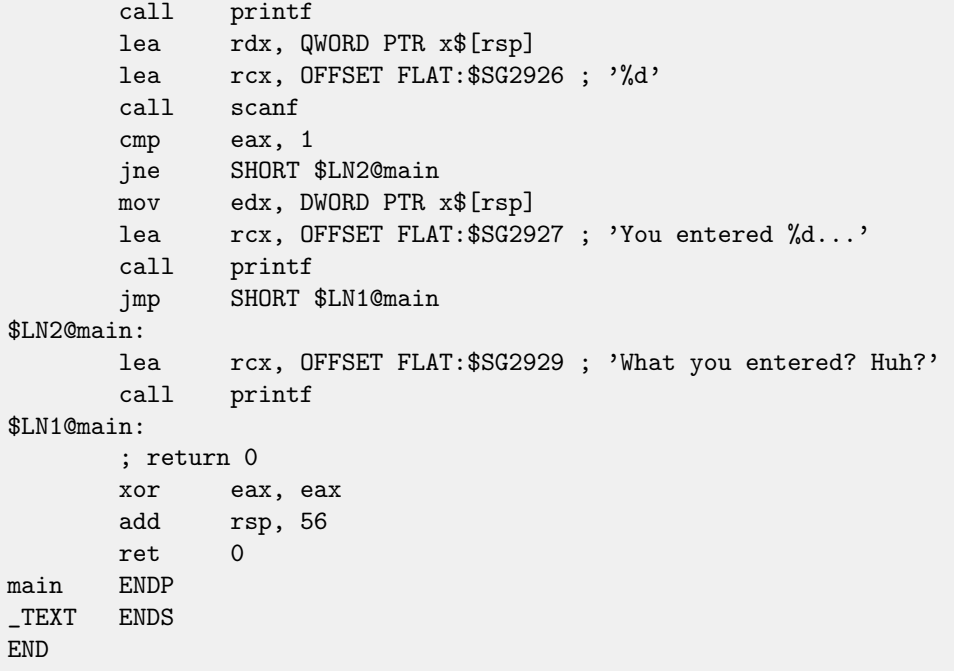

# **6.6.7 ARM: Optimizing Keil + thumb mode**

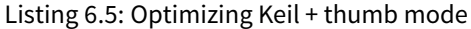

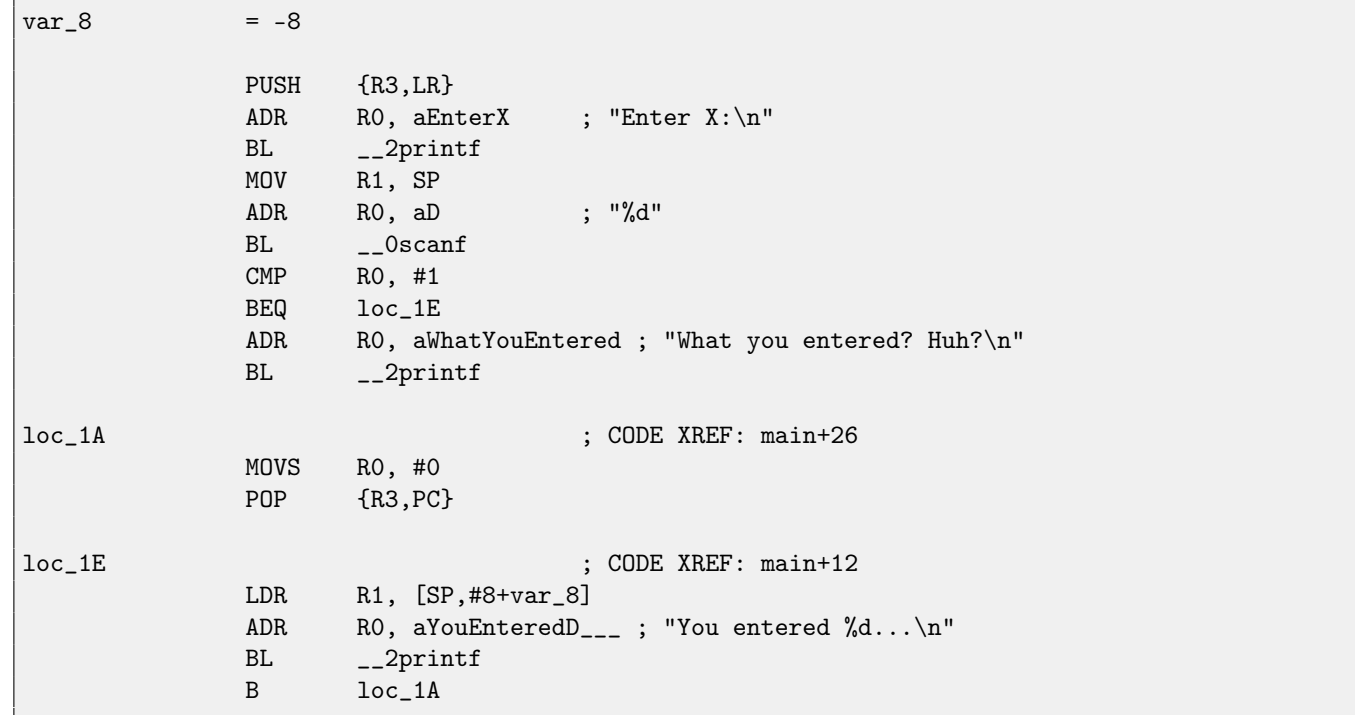

New instructions here are CMP and  $\text{BEQ}^8$  $\text{BEQ}^8$  $\text{BEQ}^8$  $\text{BEQ}^8$ .

CMP is akin to the x86 instruction bearing the same name, it subtracts one argument from another and saves flags.

[BEQ](#page-634-4) is jumping to another address if operands while comparing were equal to each other, or, if result of last computation was 0, or if Z flag is 1. Same thing as JZ in x86.

Everything else is simple: execution flow is forking into two branches, then the branches are converging at the point where 0 is written into the R0, as a value returned from the function, and then function finishing.

<span id="page-71-0"></span><sup>8</sup> (PowerPC, ARM) Branch if Equal
# **Chapter 7**

# **Accessing passed arguments**

Now we figured out the [caller](#page-638-0) function passing arguments to the [callee](#page-638-1) via stack. But how callee access them?

Listing 7.1: simple example

```
#include <stdio.h>
int f (int a, int b, int c)
{
        return a*b+c;
};
int main()
{
        printf ("%d\n", f(1, 2, 3));
        return 0;
};
```
## **7.1 x86**

## **7.1.1 MSVC**

What we have after compilation (MSVC 2010 Express):

Listing 7.2: MSVC 2010 Express

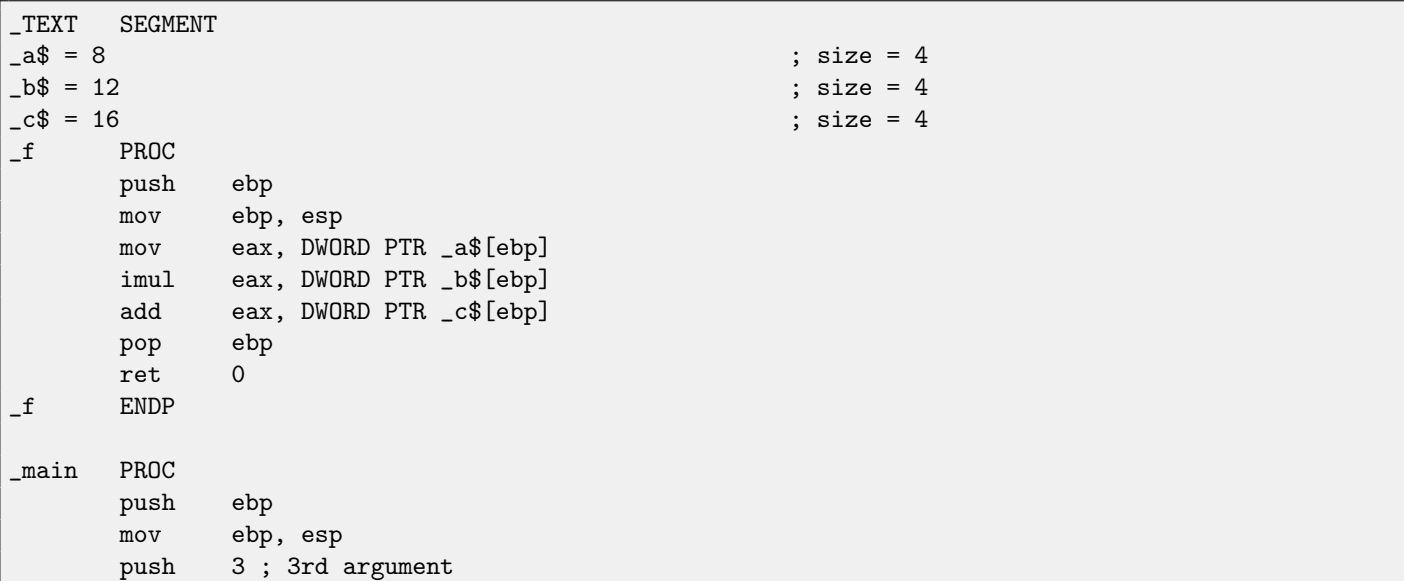

```
push 2 ; 2nd argument
      push 1 ; 1st argument
      call _f
      add esp, 12
      push eax
      push OFFSET $SG2463 ; '%d', 0aH, 00H
      call _printf
      add esp, 8
      ; return 0
      xor eax, eax
      pop ebp
      ret 0
_main ENDP
```
What we see is the 3 numbers are pushing to stack in function  $main()$  and  $f(int, int, int)$  is called then. Argument access inside  $f()$  is organized with the help of macros like:  $a$ \$ = 8, in the same way as local variables accessed, but the difference in that these offsets are positive (addressed with plus sign). So, adding \_a\$ macro to the value in the EBP register, outer side of [stack](#page-639-0) [frame](#page-639-0) is addressed.

Then a value is stored into EAX. After IMUL instruction execution, value in the EAX is a product<sup>[1](#page-73-0)</sup>of value in EAX and what is stored in  $_b$ . After IMUL execution, ADD is summing value in EAX and what is stored in  $_c$ . Value in the EAX is not needed to be moved: it is already in place it must be. Now return to [caller](#page-638-0) —it will take value from the EAX and used it as printf () argument.

## **7.1.2 MSVC + OllyDbg**

Let's illustrate this in OllyDbg. When we trace until the very first instruction in f() that uses one of the arguments (first one), we see that EBP is pointing to the [stack frame,](#page-639-0) I marked its begin with red arrow. The first element of [stack frame](#page-639-0) is saved EBP value, second is [RA,](#page-632-0) third is first function argument, then second argument and third one. To access the first function argument, one need to add exactly 8 (2 32-bit words) to EBP.

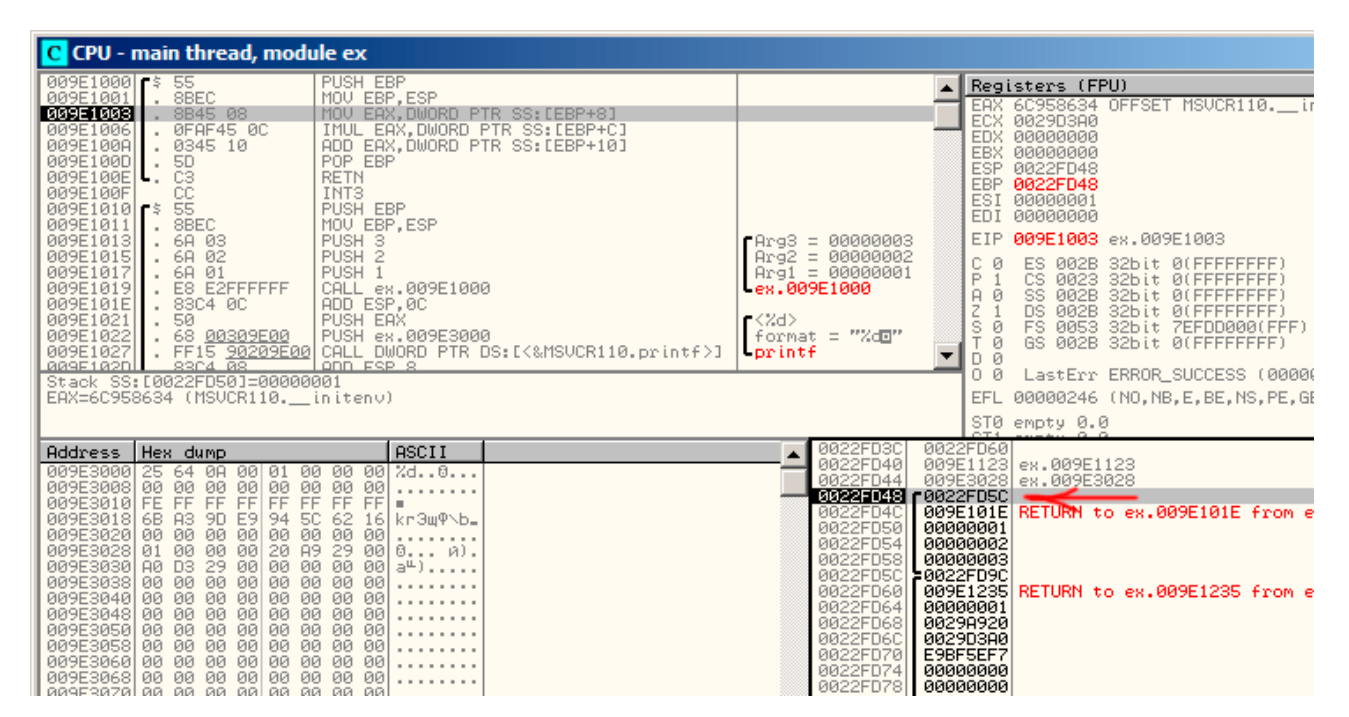

Figure 7.1: OllyDbg: inside of f() function

## **7.1.3 GCC**

Let's compile the same in GCC 4.4.1 and let's see results in [IDA:](#page-632-1)

<span id="page-73-0"></span><sup>&</sup>lt;sup>1</sup> result of multiplication

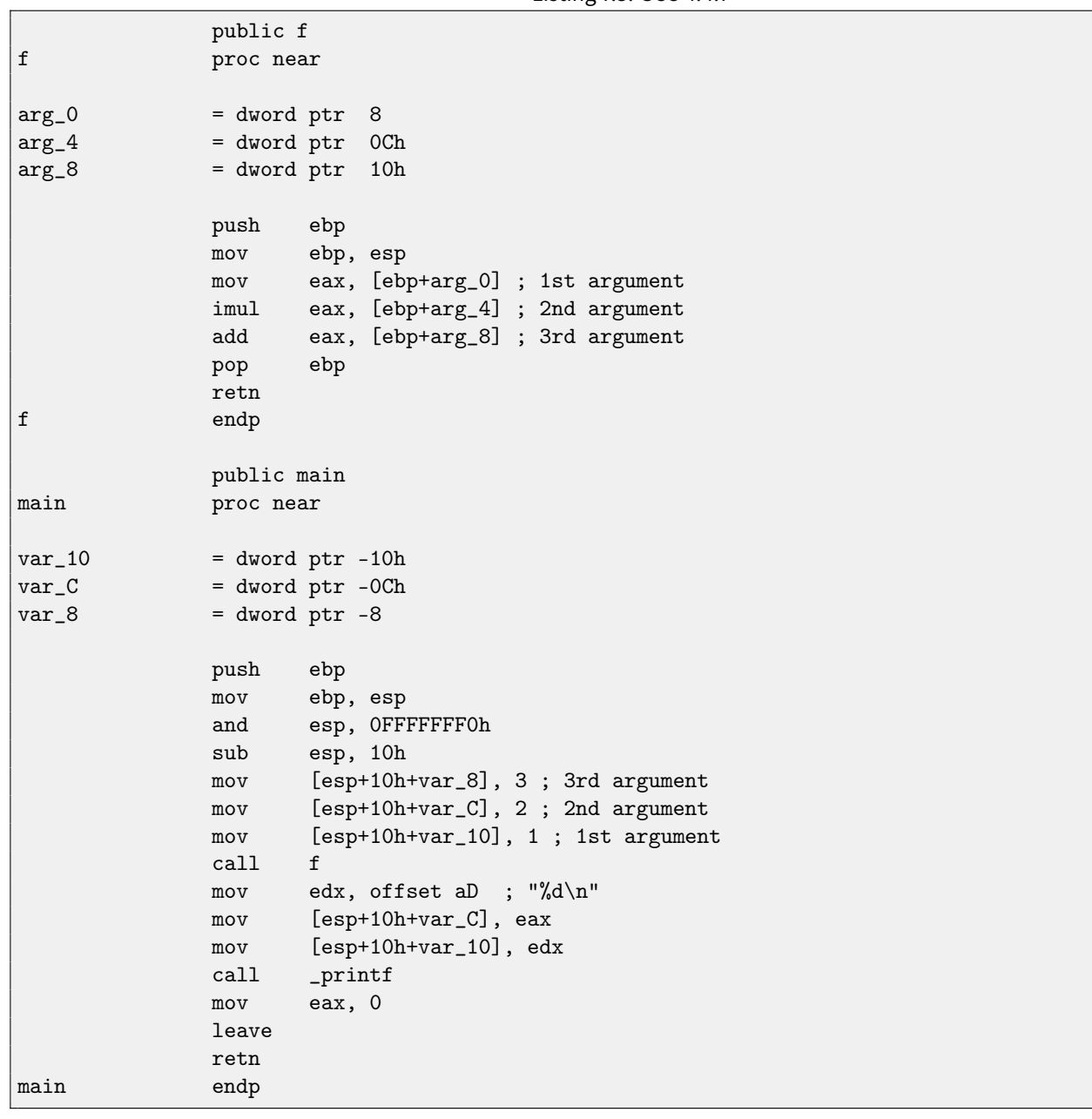

Listing 7.3: GCC 4.4.1

Almost the same result.

The [stack pointer](#page-638-2) is not returning back after both function exeuction, because penultimate LEAVE [\(80.6.2\)](#page-614-0) instruction will do this, at the end.

# **7.2 x64**

The story is a bit different in x86-64, function arguments (4 or 6) are passed in registers, and a [callee](#page-638-1) reading them from there instead of stack accessing.

## **7.2.1 MSVC**

Optimizing MSVC:

Listing 7.4: MSVC 2012 /Ox x64

\$SG2997 DB '%d', 0aH, 00H

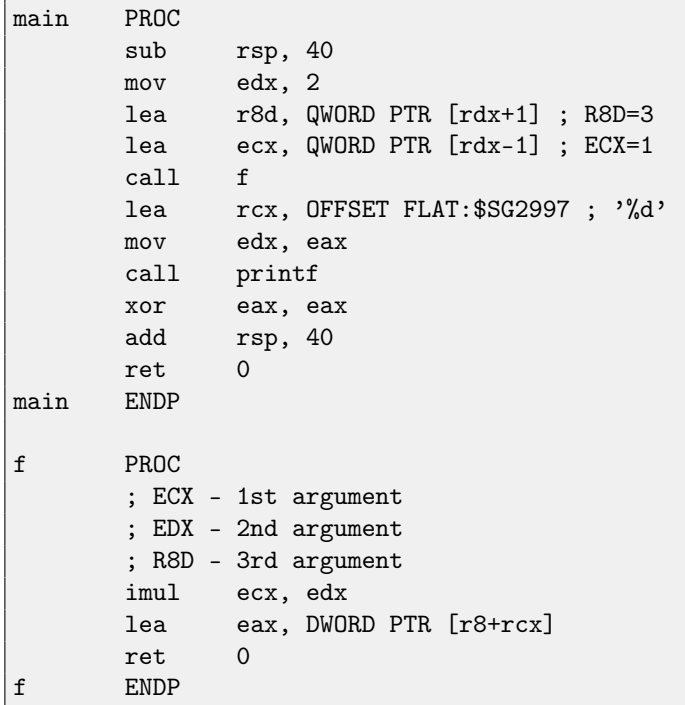

As we can see, very compact  $f()$  function takes arguments right from the registers. LEA instruction is used here for addition, apparently, compiler considered this instruction here faster then ADD. LEA is also used in main() for the first and third arguments preparing, apparently, compiler thinks that it will work faster than usual value loading to the register using MOV instruction. Let's try to take a look on output of non-optimizing MSVC:

#### Listing 7.5: MSVC 2012 x64

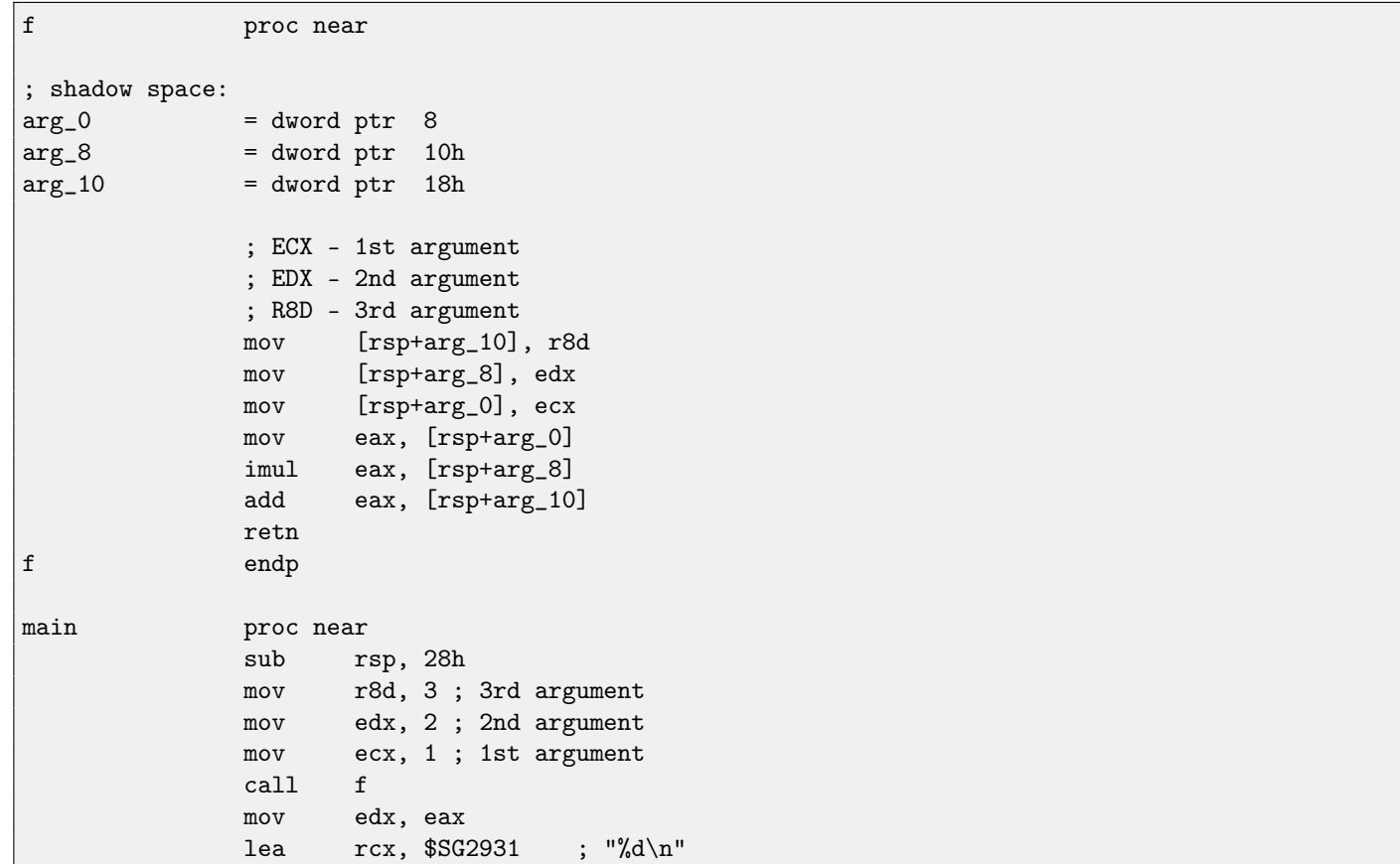

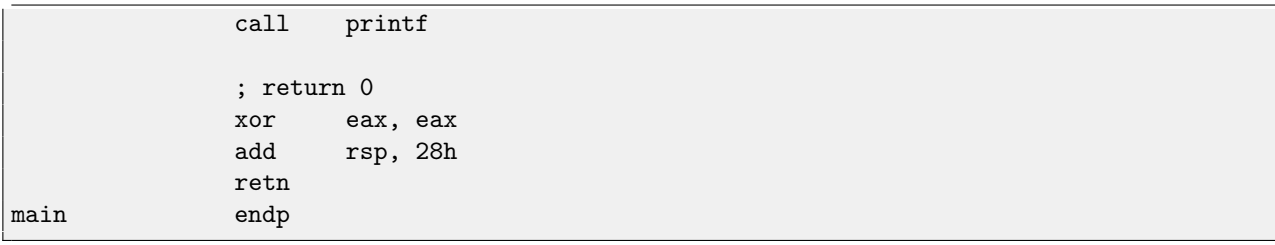

Somewhat puzzling: all 3 arguments from registers are saved to the stack for some reason. This is called "shadow space"  $^2$  $^2$ : every Win64 may (but not required to) save all 4 register values there. This is done by two reasons: 1) it is too lavish to allocate the whole register (or even 4 registers) for the input argument, so it will be accessed via stack; 2) debugger is always aware where to find function arguments at a break <sup>[3](#page-76-1)</sup>.

It is duty of [caller](#page-638-0) to allocate "shadow space" in stack.

### **7.2.2 GCC**

Optimizing GCC does more or less understanable code:

Listing 7.6: GCC 4.4.6 -O3 x64

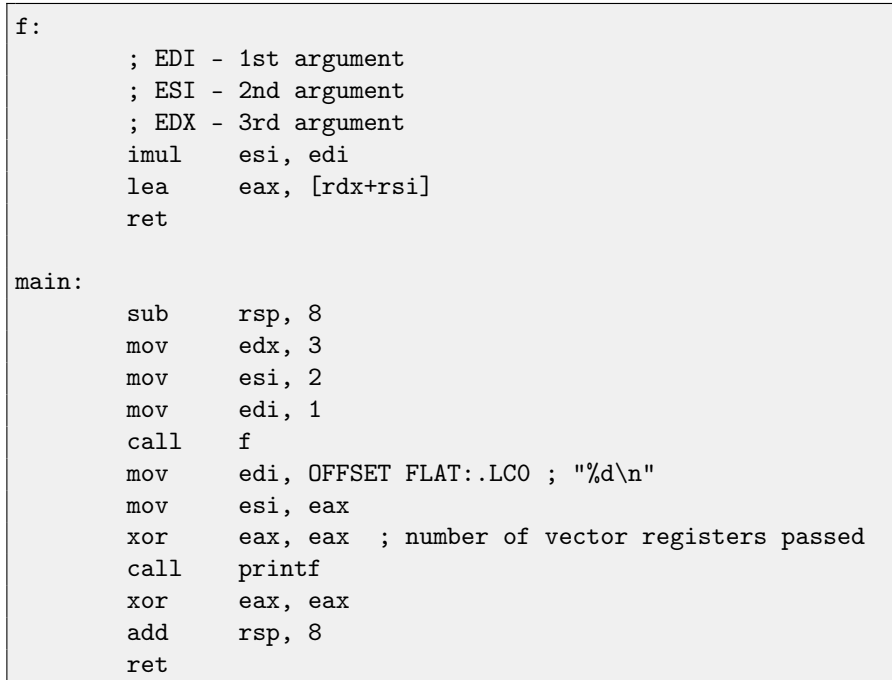

Non-optimizing GCC:

Listing 7.7: GCC 4.4.6 x64

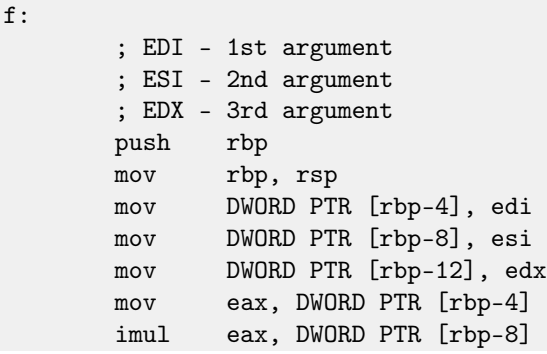

<span id="page-76-1"></span><span id="page-76-0"></span><sup>2</sup>[http://msdn.microsoft.com/en-us/library/zthk2dkh\(v=vs.80\).aspx](http://msdn.microsoft.com/en-us/library/zthk2dkh(v=vs.80).aspx) <sup>3</sup>[http://msdn.microsoft.com/en-us/library/ew5tede7\(v=VS.90\).aspx](http://msdn.microsoft.com/en-us/library/ew5tede7(v=VS.90).aspx)

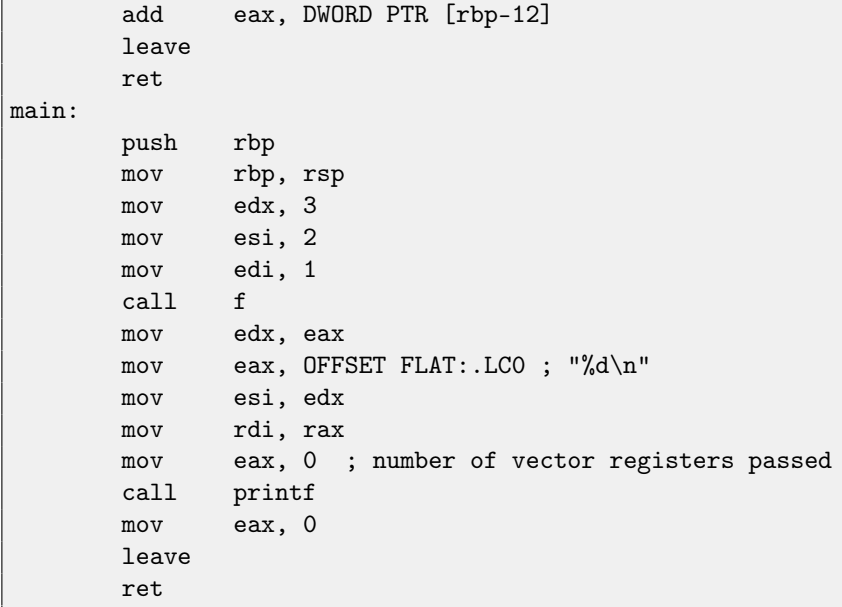

There are no "shadow space" requirement in System V \*NIX [\[21\]](#page-637-0), but [callee](#page-638-1) may need to save arguments somewhere, because, again, it may be regsiters shortage.

## **7.2.3 GCC: uint64\_t instead int**

Our example worked with 32-bit *int*, that is why 32-bit register parts were used (prefixed by  $E$ -). It can be altered slightly in order to use 64-bit values:

```
#include <stdio.h>
#include <stdint.h>
uint64_t f (uint64_t a, uint64_t b, uint64_t c)
{
        return a*b+c;
};
int main()
{
        printf ("%lld\n", f(0x1122334455667788,
                                 0x1111111122222222,
                                 0x3333333344444444));
        return 0;
};
```
Listing 7.8: GCC 4.4.6 -O3 x64

```
f proc near
            imul rsi, rdi
            lea rax, [rdx+rsi]
            retn
f endp
main proc near
            sub rsp, 8
            mov rdx, 3333333344444444h ; 3rd argument
            mov rsi, 1111111122222222h ; 2nd argument
            mov rdi, 1122334455667788h ; 1st argument
            call f
```

```
mov edi, offset format ; "%lld\n"
             mov rsi, rax
             xor eax, eax ; number of vector registers passed
             call _printf
             xor eax, eax
             add rsp, 8
             retn
main endp
```
The code is very same, but registers (prefixed by R-) are used as a whole.

# **7.3 ARM**

### **7.3.1 Non-optimizing Keil + ARM mode**

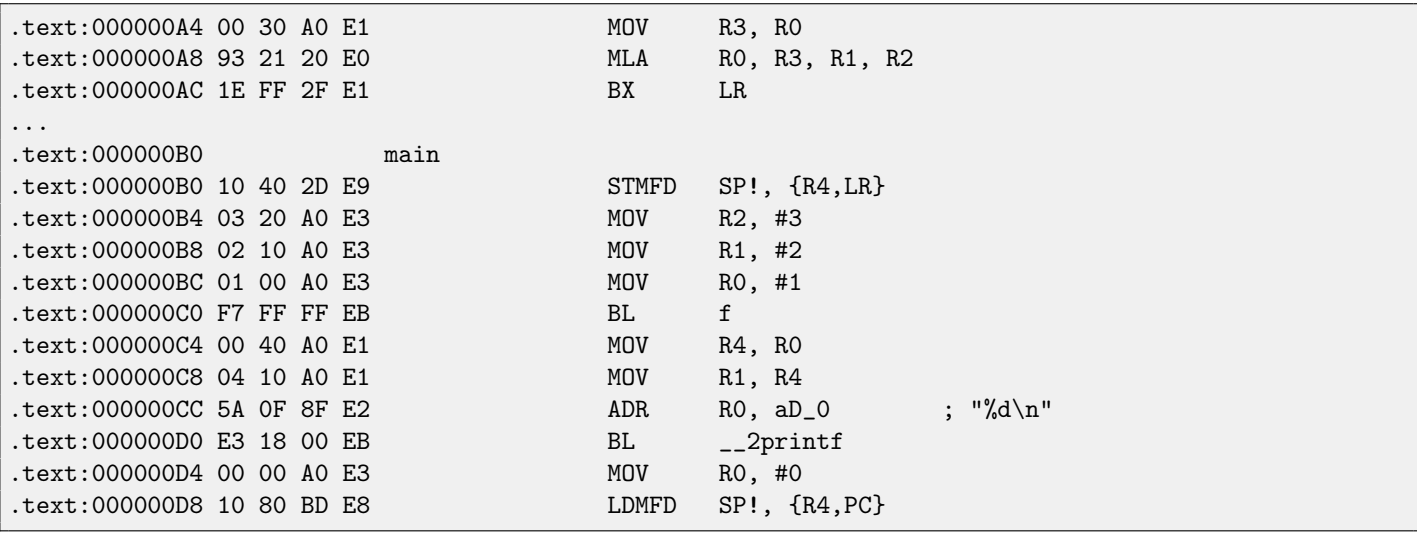

In main() function, two other functions are simply called, and three values are passed to the first one (f).

As I mentioned before, in ARM, first 4 values are usually passed in first 4 registers (R0-R3).

ffunction, as it seems, use first 3 registers (R0-R2) as arguments.

MLA (Multiply Accumulate) instruction multiplicates two first operands (R3 and R1), adds third operand (R2) to product and places result into zeroth operand (R0), via which, by standard, values are returned from functions.

Multiplication and addition at once<sup>[4](#page-78-0)</sup> (*Fused multiply–add*) is very useful operation, by the way, there is no such instruction in x86, if not to count new FMA-instruction<sup>[5](#page-78-1)</sup> in SIMD.

The very first MOV R3, R0, instruction, apparently, redundant (single MLA instruction could be used here instead), compiler was not optimized it, since this is non-optimizing compilation.

BX instruction returns control to the address stored in the [LR](#page-632-2) register and, if it is necessary, switches processor mode from thumb to ARM or vice versa. This can be necessary since, as we can see, f function is not aware, from which code it may be called, from ARM or thumb. This, if it will be called from thumb code, BX will not only return control to the calling function, but also will switch processor mode to thumb mode. Or not switch, if the function was called from ARM code.

# **7.3.2 Optimizing Keil + ARM mode**

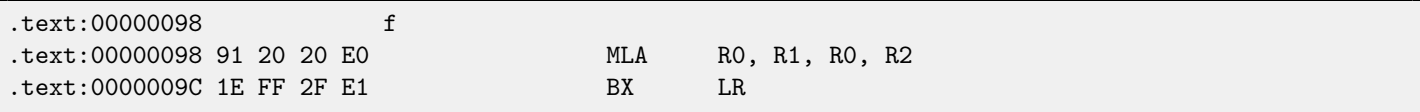

And here is f function compiled by Keil compiler in full optimization mode (-O3). MOV instruction was optimized (or reduced) and now MLA uses all input registers and also places result right into R0, exactly where calling function will read it and use.

<span id="page-78-0"></span><sup>4</sup>[wikipedia: Multiply–accumulate operation](http://en.wikipedia.org/wiki/Multiply%E2%80%93accumulate_operation)

<span id="page-78-1"></span><sup>5</sup>[https://en.wikipedia.org/wiki/FMA\\_instruction\\_set](https://en.wikipedia.org/wiki/FMA_instruction_set)

# **7.3.3 Optimizing Keil + thumb mode**

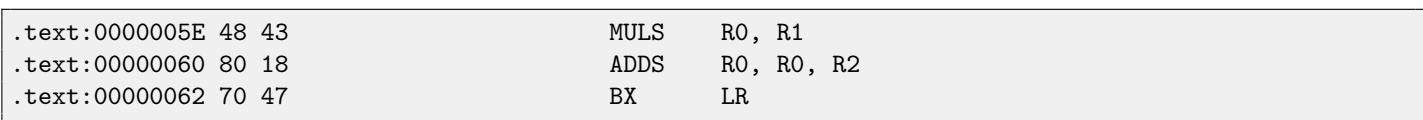

MLA instruction is not available in thumb mode, so, compiler generates the code doing these two operations separately. First MULS instruction multiply R0 by R1 leaving result in the R1 register. Second (ADDS) instruction adds result and R2 leaving result in the R0 register.

# **Chapter 8**

# **One more word about results returning.**

As of x86, function execution result is usually returned<sup>[1](#page-80-0)</sup> in the EAX register. If it is byte type or character (*char*) —then in the lowest register EAX part —AL. If function returns float number, the FPU register ST(0) is to be used instead. In ARM, result is usually returned in the R0 register.

By the way, what if returning value of the main () function will be declared not as int but as void? so-called startup-code is calling main() roughly as:

push envp push argv push argc call main push eax call exit

In other words:

```
exit(main(argc,argv,envp));
```
If you declare main() as void and nothing will be returned explicitly (by return statement), then something random, that was stored in the EAX register at the moment of the main() finish, will come into the sole exit() function argument. Most likely, there will be a random value, leaved from your function execution. So, exit code of program will be pseudorandom.

I can illustrate this fact. Please notice, the main() function has void type:

```
#include <stdio.h>
void main()
{
        printf ("Hello, world!\n");
};
```
Let's compile it in Linux.

GCC 4.8.1 replaced printf() to puts() (we saw this before: [2.3.3\)](#page-26-0), but that's OK, since puts() returns number of characters printed, just like printf(). Please notice that EAX is not zeroed before main() finish. This means, EAX value at the main() finish will contain what puts() leaved there.

Listing 8.1: GCC 4.8.1

```
.LCO:.string "Hello, world!"
main:
       push ebp
```

```
1See also: MSDN: Return Values (C++)
```

```
mov ebp, esp
and esp, -16
sub esp, 16
mov DWORD PTR [esp], OFFSET FLAT:.LC0
call puts
leave
ret
```
Let' s write bash script, showing exit status:

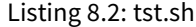

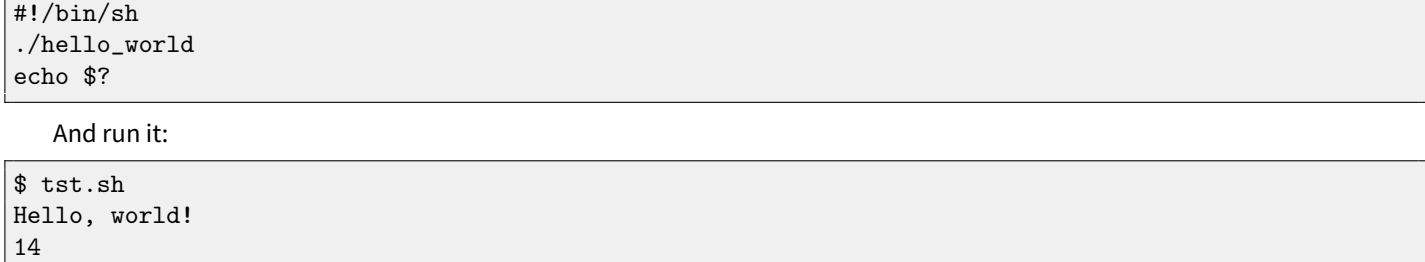

14 is a number of characters printed.

Let's back to the fact the returning value is leaved in the EAX register. That is why old C compilers cannot create functions capable of returning something not fitting in one register (usually type int) but if one needs it, one should return information via pointers passed in function arguments. Now it is possible, to return, let's say, whole structure, but still it is not very popular. If function must return a large structure, [caller](#page-638-0) must allocate it and pass pointer to it via first argument, transparently for programmer. That is almost the same as to pass pointer in first argument manually, but compiler hide this.

Small example:

```
struct s
{
    int a;
    int b;
    int c;
};
struct s get_some_values (int a)
{
    struct s rt;
    rt.a=a+1;
    rt.b=a+2;
    rt.c=a+3;
    return rt;
};
```
...what we got (MSVC 2010 /Ox):

```
$T3853 = 8 ; size = 4
-a$ = 12 ; size = 4
?get_some_values@@YA?AUs@@H@Z PROC ; get_some_values
  mov ecx, DWORD PTR _a$[esp-4]
   mov eax, DWORD PTR $T3853[esp-4]
   lea edx, DWORD PTR [ecx+1]
   mov DWORD PTR [eax], edx
   lea edx, DWORD PTR [ecx+2]
   add ecx, 3
```

```
mov DWORD PTR [eax+4], edx
   mov DWORD PTR [eax+8], ecx
   ret 0
?get_some_values@@YA?AUs@@H@Z ENDP ; get_some_values
```
Macro name for internal variable passing pointer to structure is \$T3853 here. This example can be rewritten using C99 language extensions:

#### struct s

```
{
    int a;
    int b;
    int c;
};
struct s get_some_values (int a)
{
    return (struct s){.a=a+1, .b=a+2, .c=a+3};
};
```
Listing 8.3: GCC 4.8.1

```
_get_some_values proc near
ptr_to_struct = dword ptr 4
a = dword ptr 8mov edx, [esp+a]
             mov eax, [esp+ptr_to_struct]
             lea ecx, [edx+1]
             mov [eax], ecx
             lea ecx, [edx+2]
             add edx, 3
             mov [eax+4], ecx
             mov [eax+8], edx
             retn
_get_some_values endp
```
As we may see, the function is just filling fields in the structure, allocated by caller function. So there are no performance drawbacks.

# **Chapter 9**

# **Pointers**

Pointers are often used to return values from function (recall scanf() case [\(6\)](#page-52-0)). For example, when function should return two values.

# **9.1 Global variables example**

```
#include <stdio.h>
void f1 (int x, int y, int *sum, int *product)
{
        *sum=x+y;
        *product=x*y;
};
int sum, product;
void main()
{
        f1(123, 456, &sum, &product);
        printf ("sum=%d, product=%d\n", sum, product);
};
```
This compiling into:

Listing 9.1: Optimizing MSVC 2010 (/Ox /Ob0)

```
COMM _product:DWORD
COMM _sum:DWORD
$SG2803 DB 'sum=%d, product=%d', 0aH, 00H
-x$ = 8 ; size = 4
-y$ = 12 ; size = 4
\text{sum$\$ =$ 16$} ; size = 4
\text{product}\ = 20 ; size = 4
_f1 PROC
     mov ecx, DWORD PTR _y$[esp-4]
     mov eax, DWORD PTR _x$[esp-4]
     lea edx, DWORD PTR [eax+ecx]
     imul eax, ecx
     mov ecx, DWORD PTR _product$[esp-4]
     push esi
     mov esi, DWORD PTR _sum$[esp]
     mov DWORD PTR [esi], edx
```
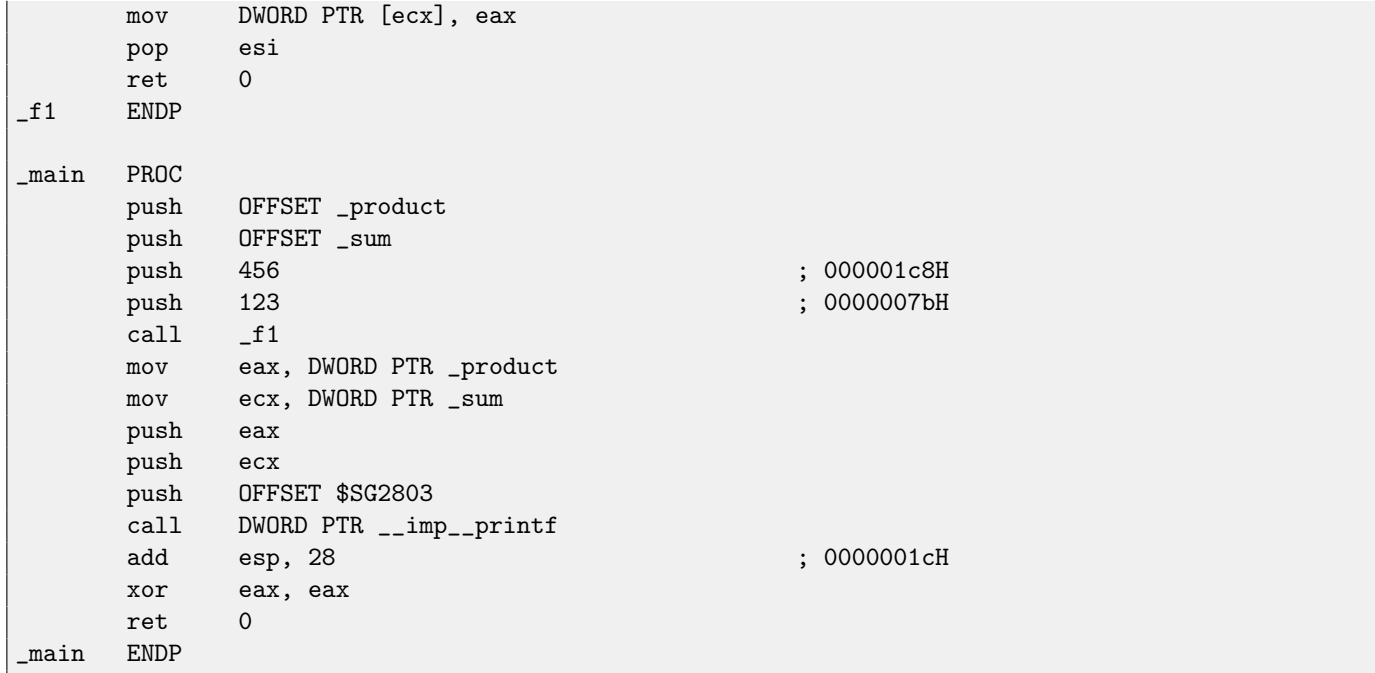

Let's see this in OllyDbg: fig[.9.1.](#page-84-0) At first, global variables addresses are passed into f1(). We can click "Follow in dump" on the stack element, and we will see a place in data segment allocated for two variables. These variables are cleared, because non-initialized data [\(BSS](#page-633-0)<sup>[1](#page-84-1)</sup>) are cleared before execution begin. They are residing in data segment, we can be sure it is so, by pressing Alt-M and seeing memory map: fig[.9.5.](#page-86-0)

Let's trace (F7) until execution of  $f1()$  fig[.9.2.](#page-85-0) Two values are seen in the stack  $456$  (0x1C8) and 123 (0x7B), and two global variables addresses as well.

Let's trace until the end of  $f1()$ . At the window at left we see how calculation results are appeared in the gloval variables fig[.9.3.](#page-85-1)

Now values of global variables are loaded into registers for passing into printf(): fig[.9.4.](#page-86-1)

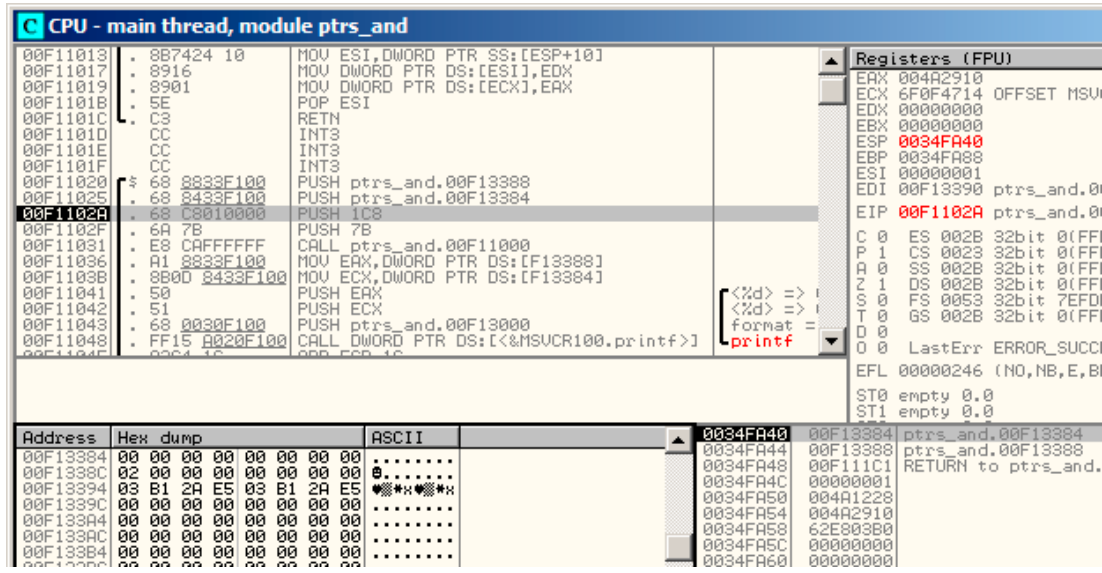

<span id="page-84-0"></span>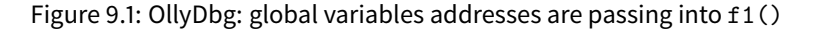

<span id="page-84-1"></span><sup>1</sup>Block Started by Symbol

### 9.1. GLOBAL VARIABLES EXAMPLE CHAPTER 9. POINTERS

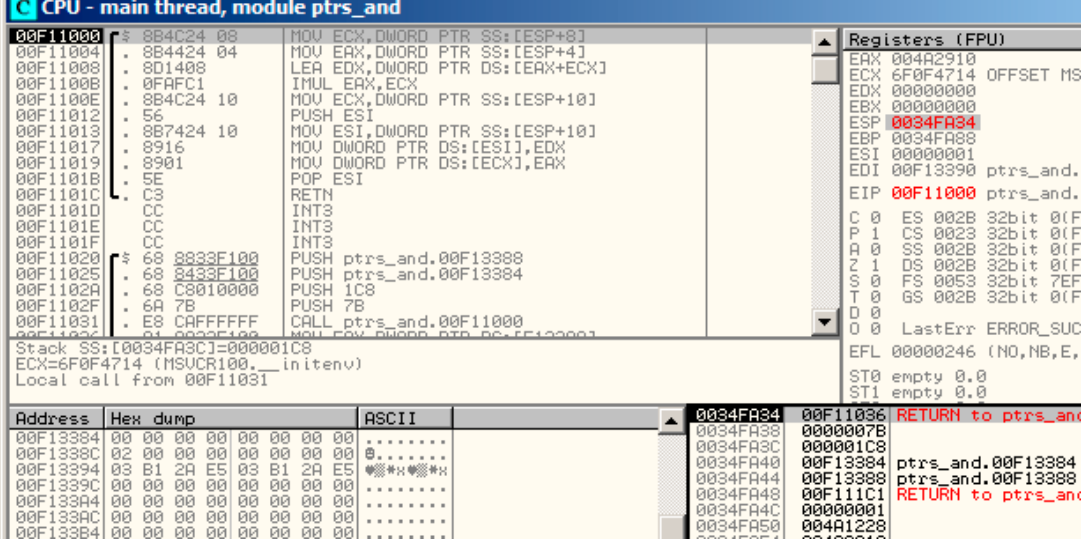

<span id="page-85-0"></span>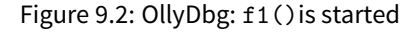

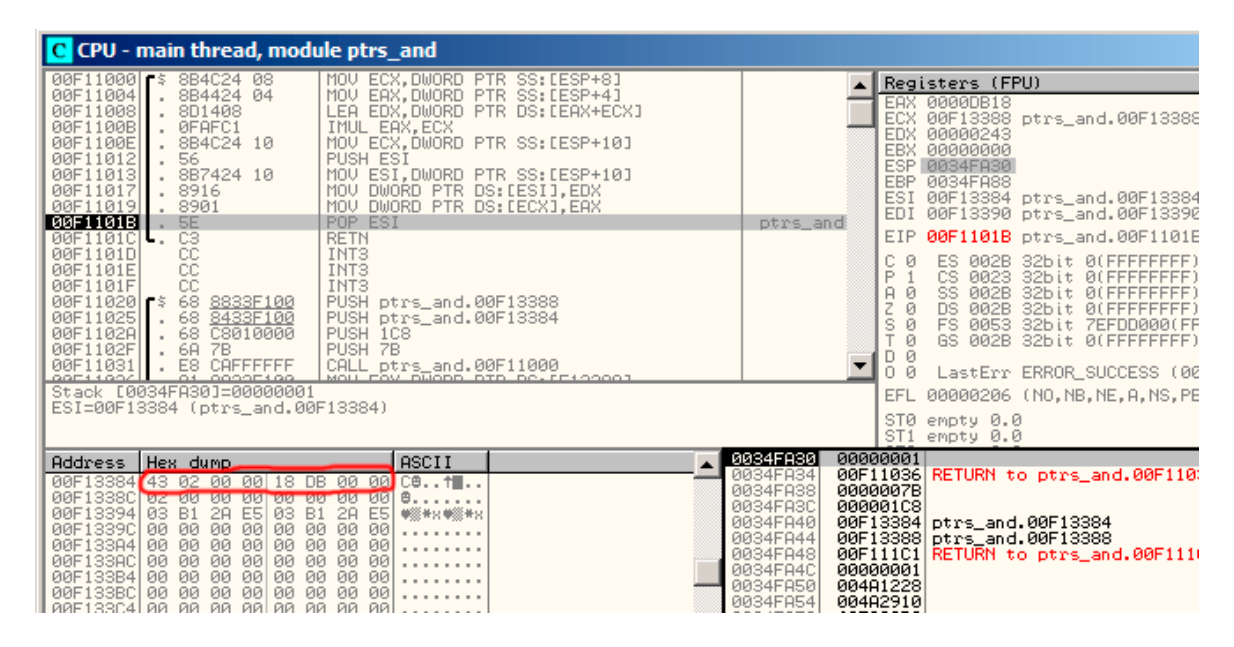

<span id="page-85-1"></span>Figure 9.3: OllyDbg: f1()finishes

### 9.2. LOCAL VARIABLES EXAMPLE CHAPTER 9. POINTERS

| C CPU - main thread, module ptrs and                                                                                                    |                                                                                                    |                                                                                                |                                                                                                    |  |  |  |  |  |
|----------------------------------------------------------------------------------------------------|----------------------------------------------------------------------------------------------------|------------------------------------------------------------------------------------------------|----------------------------------------------------------------------------------------------------|--|--|--|--|--|
| 쭎<br>00F1101D<br>INT3<br>INT <sub>3</sub><br>00F1101E<br>CC<br>00F1101F<br>INT <sub>3</sub><br>68 8833F100<br>00F11020 $r$ \$<br>68 8433F100<br>00F11025<br>. 68 Č8010000<br>. 68 7B<br>PUSH 1C8<br>00F1102A<br>PUSH 7B<br>00F1102F<br>. E8 CAFFFFFF<br>00F11031<br>00F11036<br>. A1 8833F100<br>. 8B0D 8433F100<br>00F1103B<br>PUSH EAX<br>00F11041<br>50<br>PUSH ECX<br>51<br>00F11042<br>$\blacksquare$<br>. 68 0030F100<br>00F11043<br>. FF15 A020F100<br>00F11048<br>00F1104E<br>ADD ESP,1C<br>. 83C4 1C<br>00F11051<br>33C0<br>XOR EAX, EAX<br>$\blacksquare$<br>C <sub>3</sub><br><b>RETN</b><br>00F11053<br>.682014F100<br>00F11054<br>. E8 85030000<br>00F11059<br>GOES SOFE<br>01 E490E199<br>EAX=0000DB18 | PUSH ptrs_and.00F13388<br>PUSH ptrs_and.00F13384<br>CALL ptrs_and.00F11000<br>MOV EAX.DWORD PTR DS:[F13388]<br>MOV ECX, DWORD PTR DS: [F13384]<br>PUSH ptrs_and.00F13000<br>CALL DWORD PTR DS:[<&MSVCR100.printf>]<br>PUSH ptrs_and.00F11420<br>CALL ptrs_and.00F113E3<br>Mourroy puope ptp pe.rriperil | $r \ll z$ d> = DH<br><%d> => @<br>format =<br><b>Lorintf</b>                                   | Registers (FPU)<br>EAX 0000DB18<br>ECX 00000243<br>EDX 00000243<br>EBX 00000000<br>ESP 0034FA38<br><b>EBP</b><br>0034FA88<br>ESI<br>00000001<br>EDI<br>00F13390 ptrs_and.00F1<br>00F11041 ptrs_and.00F1<br>EIP<br>図<br>ES.<br>002B<br>32bit 0(FFFFF<br>CS.<br>P<br>0023<br>32bit 0(FFFFF<br>SS.<br>A<br>ø<br>002B<br>32bit 0(FFFFF<br>Z<br>Ø<br>DS.<br>002B<br>32bit 0(FFFFF<br>Ø<br>FS.<br>0053<br>32bit 7EFDD00<br>s<br>Ø<br>GS.<br>002B 32bit 0(FFFFF<br>Й<br>LastErr ERROR_SUCCESS<br>00000206 (NO, NB, NE, A, N<br>EFL |  |  |  |  |  |
|                                                                                                    |                                                                                                    |                                                                                                | ST0 empty 0.0<br>ST1 empty 0.0                                                                                                    |  |  |  |  |  |
| <b>Address</b><br>Hex dump<br>00F13384 43 02 00<br>00 18 DB 00 00<br>00F1338C 02 00 00 00 00 00 00 00  <b>0</b> .<br>00F13394 03 B1 2A E5 03 B1 2A E5 ♥▒*x♥▒<br>00<br>00<br>00F1339C<br>00<br>00 00 00 00<br>00<br>00<br>00F133A4<br>00<br>00<br>00 00 00 00 00<br>00<br>00000000<br>00F133AC 00<br>00<br><b>ØØ</b><br><b>ØØ</b><br>00F133B4 00<br>ØЙ.<br>ØØ.<br>00 00<br><b>RR</b><br><b>PR</b><br>ЙЙ                                                                                                    | ASCII<br>C01<br>●第五日●第五日<br>.                                                                                                    | 0034FA38  <br>0034FA3C<br>0034FA40<br>0034FA44<br>0034FA48<br>0034FA4C<br>0034FA50<br>0034FA54 | 0000007B<br>000001C8<br>00F13384 ptrs_and.00F13384<br>00F13388 ptrs_and.00F13388<br>00F111C1<br>RETURN to ptrs_and.00F<br>00000001<br>004A1228<br>004A2910                                                                                                    |  |  |  |  |  |

<span id="page-86-1"></span>Figure 9.4: OllyDbg: global variables addresses are passed into printf()

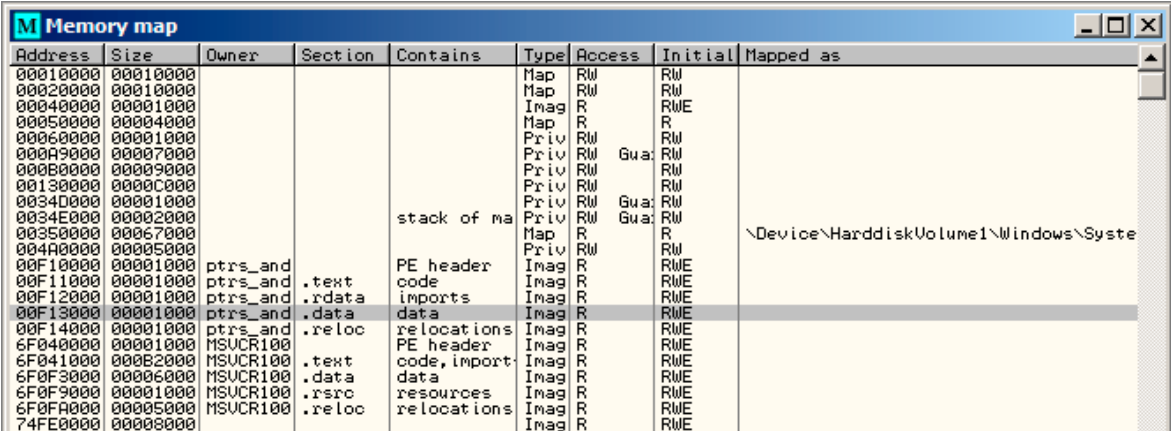

<span id="page-86-0"></span>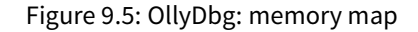

# **9.2 Local variables example**

Let's rework our example slightly:

```
Listing 9.2: now variables are local
```

```
void main()
{
        int sum, product; // now variables are here
        f1(123, 456, &sum, &product);
        printf ("sum=%d, product=%d\n", sum, product);
};
```
f1()function code will not changed. Only main() code will:

Listing 9.3: Optimizing MSVC 2010 (/Ox /Ob0)

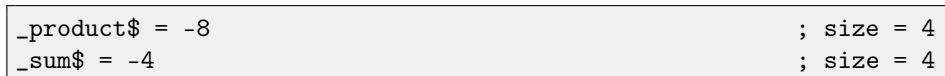

#### 9.2. LOCAL VARIABLES EXAMPLE CHAPTER 9. POINTERS

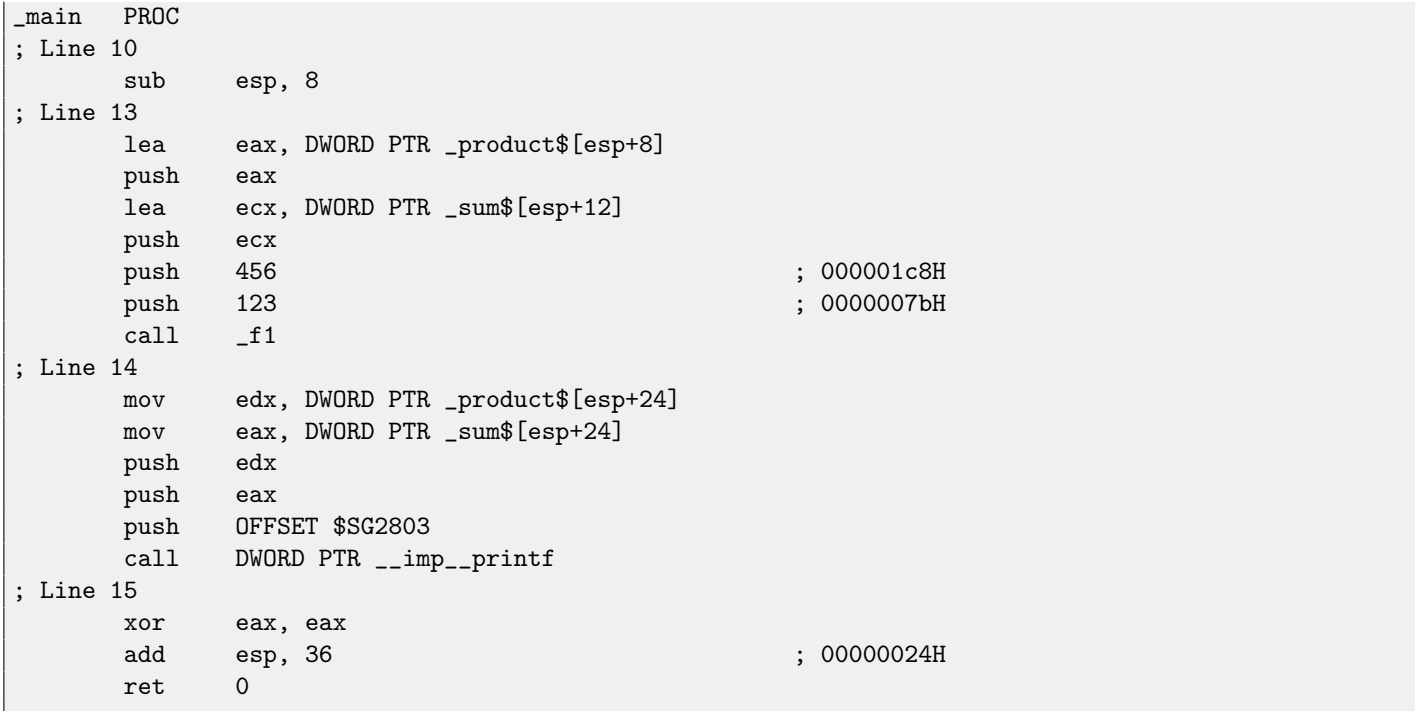

Let's again take a look into OllyDbg. Local variable addresses in the stack are 0x35FCF4 and 0x35FCF8. We see how these are pushed into the stack: fig[.9.6.](#page-87-0)

f1()is started. Random garbage are at 0x35FCF4 and 0x35FCF8 so far fig[.9.7.](#page-88-0)

f1()finished. There are 0xDB18 and 0x243 now at 0x35FCF4 and 0x35FCF8 addresses, these values are f1()function result.

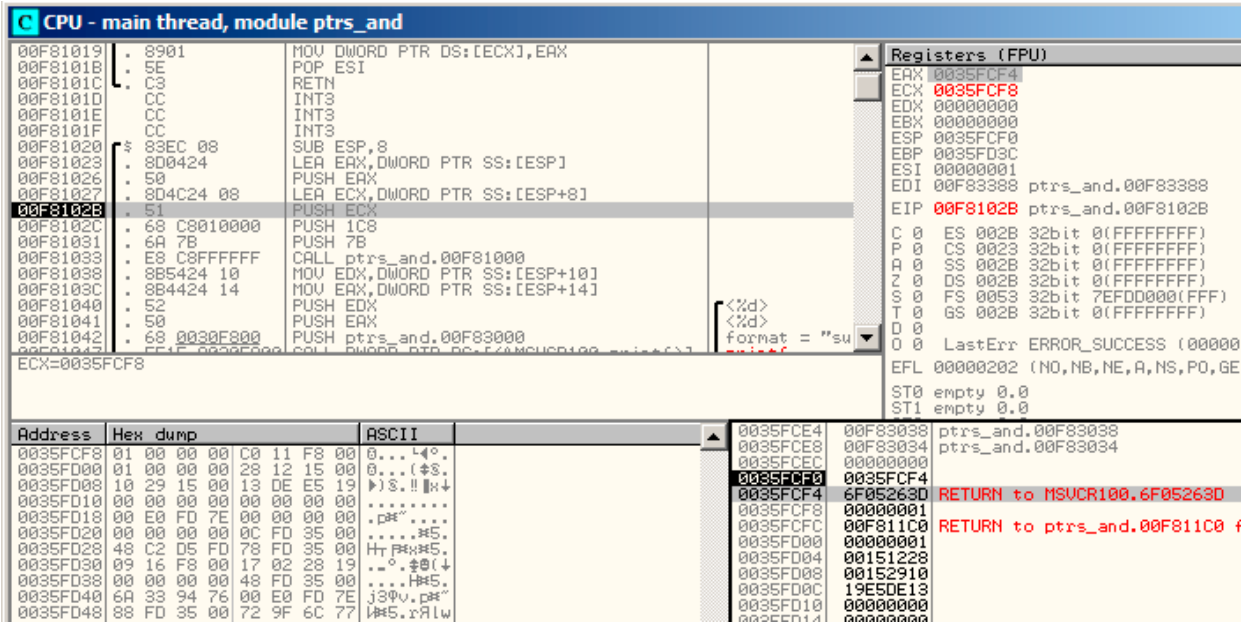

<span id="page-87-0"></span>Figure 9.6: OllyDbg: addresses of local variables are pushed into the stack

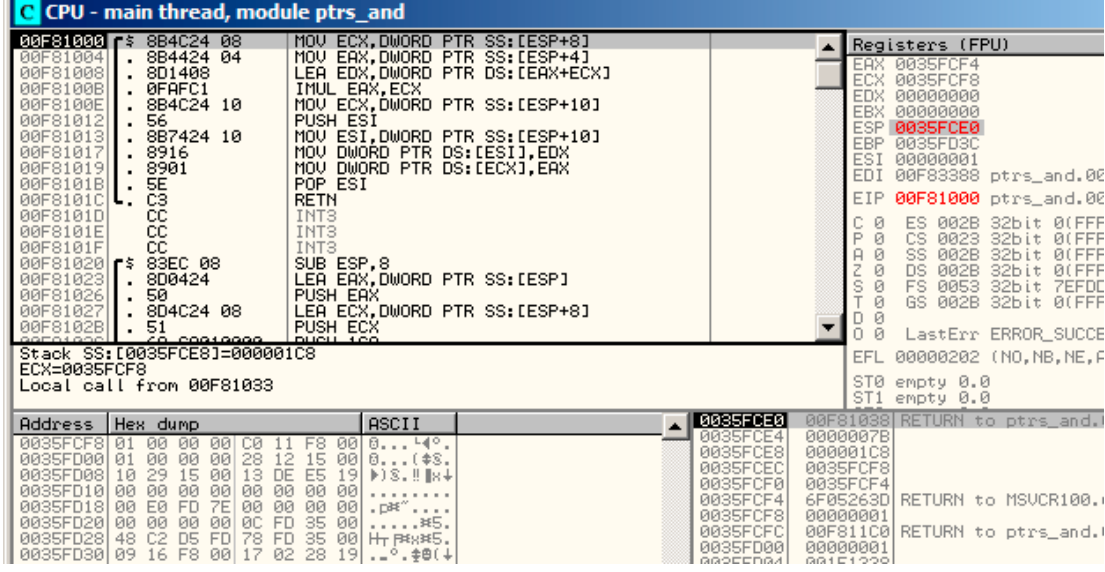

<span id="page-88-0"></span>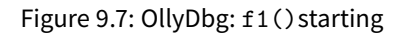

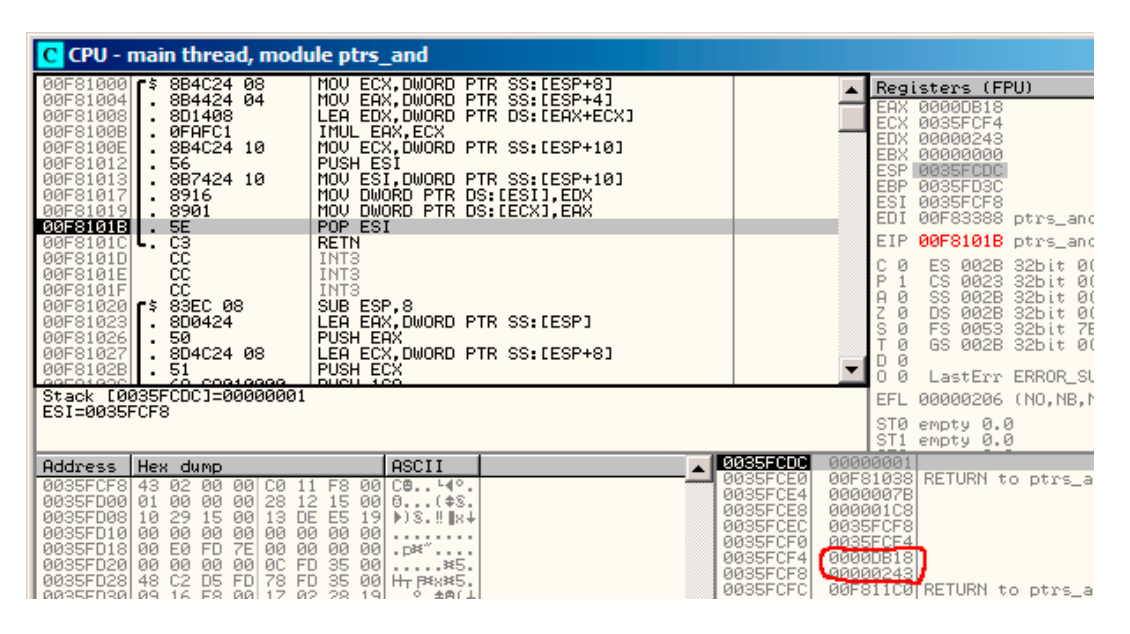

Figure 9.8: OllyDbg: f1()finished

# **9.3 Conclusion**

f1()can return results to any place in memory, located anywhere. This is essence and usefulness of pointers. By the way, C++ references works just in the same way. Read more about them: [\(33\)](#page-303-0).

# **Chapter 10**

# **Conditional jumps**

Now about conditional jumps.

```
#include <stdio.h>
void f_signed (int a, int b)
{
    if (a>b)
        printf ("a>b\n");
    if (a==b)
        printf ("a==b\nu");
    if (a < b)printf ("a<b>\h</b>");
};
void f_unsigned (unsigned int a, unsigned int b)
{
    if (a>b)
        printf ("a>b\n");
    if (a==b)printf ("a==b\n");
    if (a < b)printf ("a<b>\h</b>');
};
int main()
{
    f_signed(1, 2);
    f_unsigned(1, 2);
    return 0;
};
```
# **10.1 x86**

### **10.1.1 x86 + MSVC**

What we have in the f\_signed() function:

Listing 10.1: Non-optimizing MSVC 2010

 $a$  = 8  $-b$ \$ = 12 \_f\_signed PROC

```
push ebp
   mov ebp, esp
   mov eax, DWORD PTR _a$[ebp]
   cmp eax, DWORD PTR _b$[ebp]
   jle SHORT $LN3@f_signed
   push OFFSET $SG737 ; 'a>b'
   call _printf
   add esp, 4
$LN3@f_signed:
   mov ecx, DWORD PTR _a$[ebp]
   cmp ecx, DWORD PTR _b$[ebp]
   jne SHORT $LN2@f_signed
   push OFFSET $SG739 ; 'a==b'
   call _printf
   add esp, 4
$LN2@f_signed:
   mov edx, DWORD PTR _a$[ebp]
   cmp edx, DWORD PTR _b$[ebp]
   jge SHORT $LN4@f_signed<br>push OFFSET $SG741
          0 FFSET $SG741 ; 'a <br/>b'
   call _printf
   add esp, 4
$LN4@f_signed:
   pop ebp
   ret 0
_f_signed ENDP
```
First instruction JLE means Jump if Less or Equal. In other words, if second operand is larger than first or equal, control flow will be passed to address or label mentioned in instruction. But if this condition will not trigger (second operand less than first), control flow will not be altered and first printf() will be called. The second check is JNE: Jump if Not Equal. Control flow will not altered if operands are equals to each other. The third check is JGE: Jump if Greater or Equal—jump if the first operand is larger than the second or if they are equals to each other. By the way, if all three conditional jumps are triggered, no printf() will be called whatsoever. But, without special intervention, it is nearly impossible.

f\_unsigned() function is likewise, with the exception the JBE and JAE instructions are used here instead of JLE and JGE, see below about it:

Now let's take a look to the f\_unsigned() function

Listing 10.2: GCC

| $a$ \$ = 8        |                          | ; size = $4$ |
|-------------------|--------------------------|--------------|
| $-b$ = 12$        |                          | ; size = $4$ |
| _f_unsigned PROC  |                          |              |
| push              | ebp                      |              |
| mov               | ebp, esp                 |              |
| mov               | eax, DWORD PTR _a\$[ebp] |              |
| cmp               | eax, DWORD PTR _b\$[ebp] |              |
| jbe               | SHORT \$LN3@f_unsigned   |              |
| push              | OFFSET \$SG2761 ; 'a>b'  |              |
| call              | $\_print$                |              |
| add               | $\texttt{esp, 4}$        |              |
| \$LN3@f_unsigned: |                          |              |
| mov               | ecx, DWORD PTR _a\$[ebp] |              |
| cmp               | ecx, DWORD PTR _b\$[ebp] |              |
| jne               | SHORT \$LN2@f_unsigned   |              |
| push              | OFFSET \$SG2763 ; 'a==b' |              |
| call              | $_$                      |              |
| add               | $\texttt{esp, 4}$        |              |
| \$LN2@f_unsigned: |                          |              |

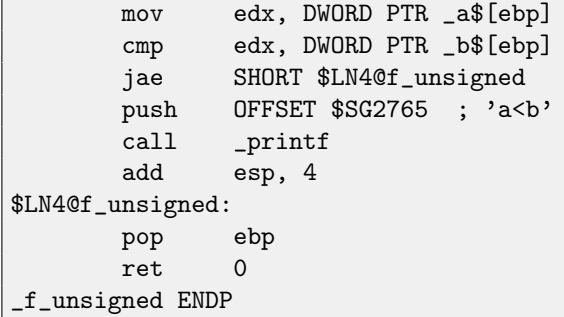

Almost the same, with exception of instructions: JBE-Jump if Below or Equal and JAE-Jump if Above or Equal. These instructions (JA/JAE/JBE/JBE) are distinct from JG/JGE/JL/JLE in that way, they works with unsigned numbers.

See also section about signed number representations [\(35\)](#page-343-0). So, where we see usage of JG/JL instead of JA/JBE or otherwise, we can almost be sure about signed or unsigned type of variable.

Here is also main() function, where nothing much new to us:

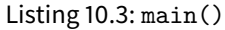

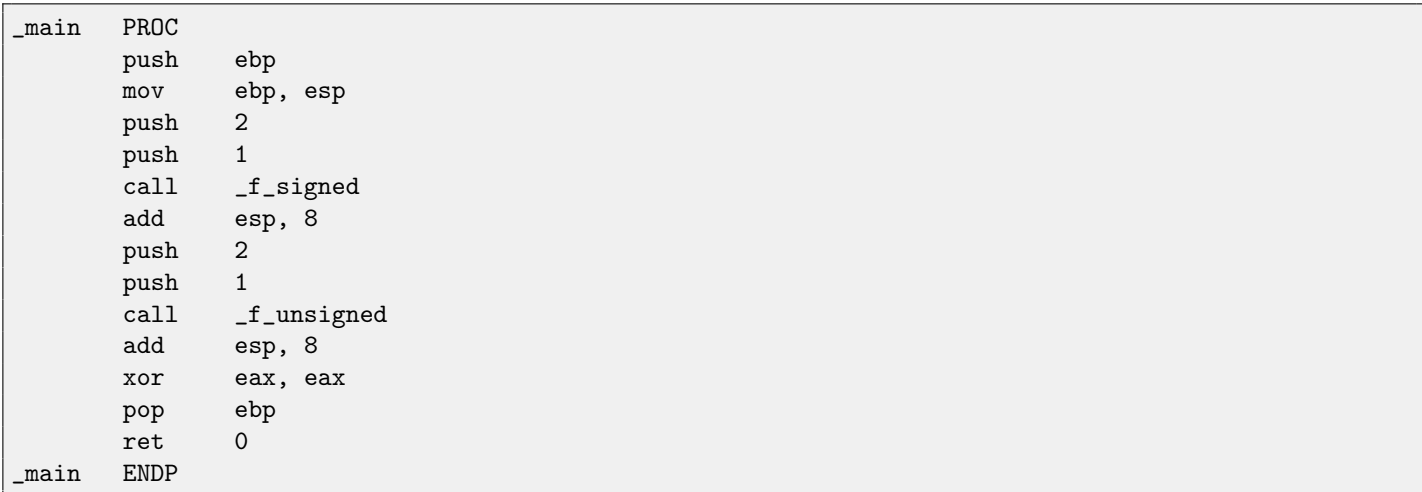

### **10.1.2 x86 + MSVC + OllyDbg**

We can see how flags are set by running this example in OllyDbg. Let's begin with f\_unsigned() function, which works with unsigned number. CMP executed thrice here, but for the same arguments, so flags will be the same each time.

First comparison results: fig[.10.1.](#page-92-0) So, the flags are: C=1, P=1, A=1, Z=0, S=1, T=0, D=0, O=0. Flags are named by one characters in OllyDbg for brevity.

OllyDbg gives a hint that (JBE) jump will be triggered. Indeed, if to take a look into [\[14\]](#page-636-0), we will read there that JBE will trigger if CF=1 or ZF=1. Condition is true here, so jump is triggered.

The next conditional jump:fig[.10.2.](#page-92-1) OllyDbg gives a hint that JNZ will trigger. Indeed, JNZ will trigger if ZF=0 (zero flag).

The third conditional jump JNB: fig[.10.3.](#page-92-2) In [\[14\]](#page-636-0) we may find that JNB will trigger if CF=0 (carry flag). It's not true in our case, so the third printf() will execute.

### 10.1. X86 CHAPTER 10. CONDITIONAL JUMPS

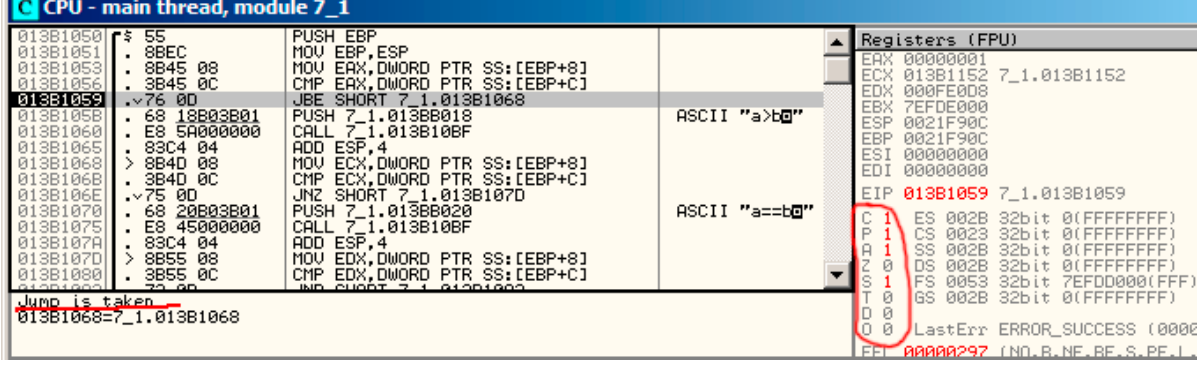

<span id="page-92-0"></span>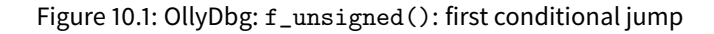

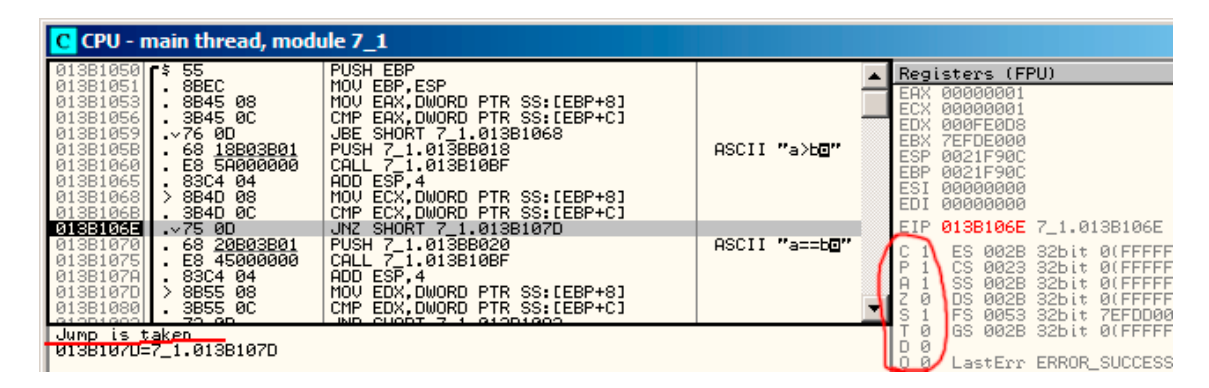

<span id="page-92-1"></span>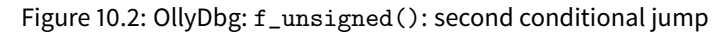

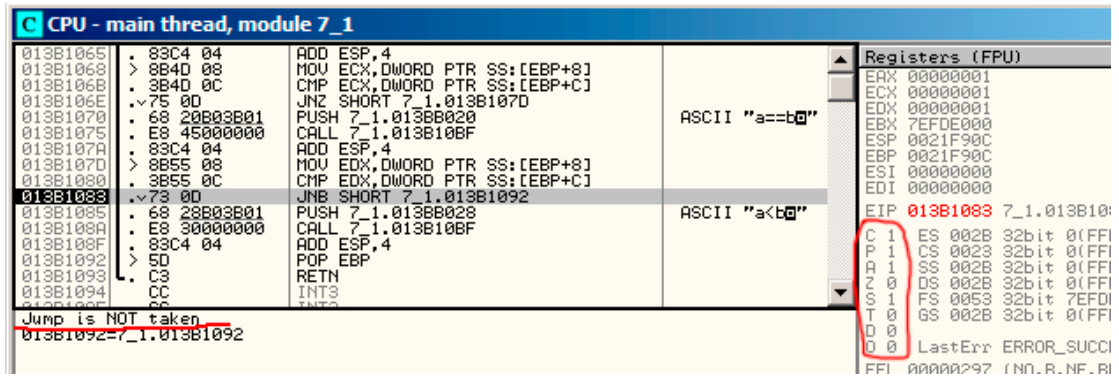

<span id="page-92-2"></span>Figure 10.3: OllyDbg: f\_unsigned(): third conditional jump

Now we can try in OllyDbg the f\_signed() function working with signed values.

Flags are set in the same way: C=1, P=1, A=1, Z=0, S=1, T=0, D=0, O=0.

The first conditional jump JLE will trigger. fig[.10.4.](#page-93-0) In [\[14\]](#page-636-0) we may find that this instruction is triggering if ZF=1 or SF $\neq$ OF.  $SF \neq OF$  in our case, so jump is triggering.

The next JNZ conditional jump will trigger: it does if ZF=0 (zero flag): fig[.10.5.](#page-93-1)

The third conditional jump JGE will not trigger because it will only if SF=OF, and that is not true in our case: fig[.10.6.](#page-93-2)

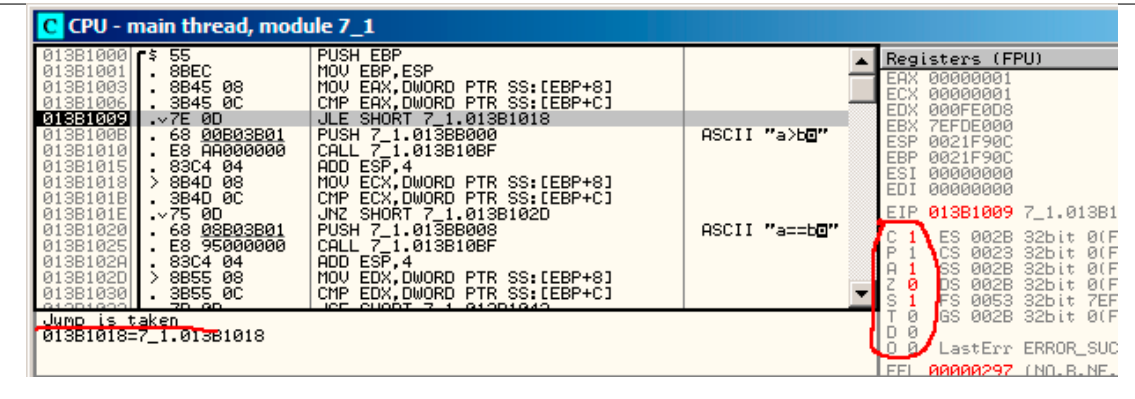

<span id="page-93-0"></span>Figure 10.4: OllyDbg: f\_unsigned(): first conditional jump

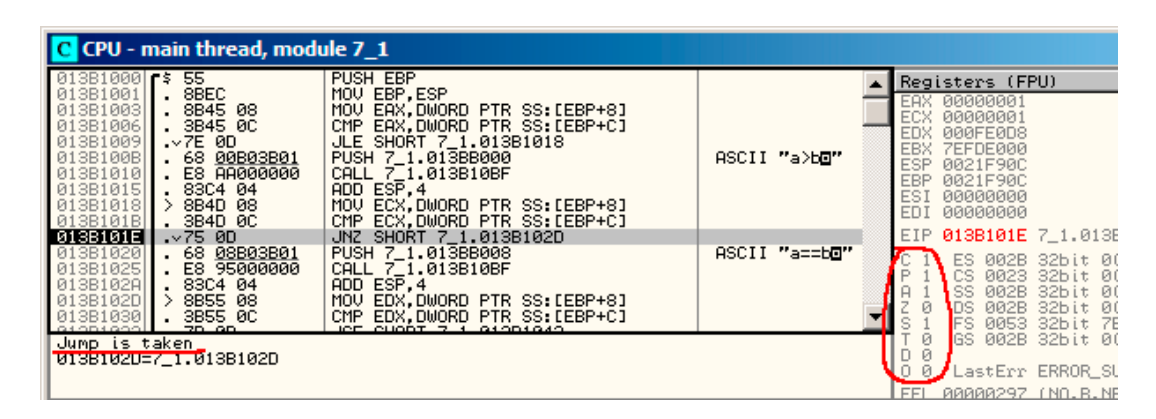

<span id="page-93-1"></span>Figure 10.5: OllyDbg: f\_unsigned(): second conditional jump

| C CPU - main thread, module 7_1                                                                                                    |                                                                                                    |  |                                                                            |                                                                                                    |                                                                                                    |  |  |
|----------------------------------------------------------------------------------------------------|----------------------------------------------------------------------------------------------------|--|----------------------------------------------------------------------------|----------------------------------------------------------------------------------------------------|----------------------------------------------------------------------------------------------------|--|--|
| ADD ESP.4<br>83C4 04<br>013B1015<br>$\rightarrow$<br>8B4D 08<br>013B1018<br>MOV ECX.DWORD PTR SS:[EBP+8]<br>013B101B<br>. 3B4D 0C<br>CMP ECX.DWORD PTR SS:[EBP+C]<br>.275.00<br>013B101E<br>JNZ SHORT 7_1.013B102D<br>. 68 08B03B01<br>PUSH 7_1.013BB008<br>013B1020<br>E8 95000000<br>013B1025<br>CALL 7_1.013B10BF<br>83C4 04<br>ADD ESP.4<br>013B102A<br>$\rightarrow$<br>8B55 08<br>013B102D<br>MOV EDX DWORD PTR SS:[EBP+8]<br>. 3B55 0C<br>CMP EDX DWORD PTR SS: [EBP+C]<br>013B1030 | ASCII "a==b <b>o</b> "                                                                                                    |  | EHX.<br>ECX<br><b>EDX</b><br><b>EBX</b><br><b>ESP</b><br>EBP<br>ESI<br>EDI | Registers (FPU)<br>00000001<br>00000001<br>00000001<br><b>ZEFDE000</b><br>0021F90C<br>0021F90C<br>00000000<br>00000000 |                                                                                                    |  |  |
| 013B1033<br>$.27D$ 0D<br>JGE SHORT 7_1.013B1042<br>. 68<br>013B1035<br>10B03B01<br>PUSH 7_1,013BB010<br>E8 80000000<br>CALL 7 1.013B10BF<br>013B103A<br>83C4 04<br>$ADD$ $ES\overline{P}$ , 4<br>013B103F<br>$\rightarrow$ 5D<br>POP EBP<br>013B1042<br>C <sub>3</sub><br><b>RETN</b><br>013B1043 $\mathsf{L}$ .<br><u>cc</u><br>INT <sub>3</sub><br>013B1044<br>G1OD1G4F<br>TNTO.                                                                                                    | ASCII "a <b⊡"< td=""><td></td><td>EIP.</td><td>ES.<br/>002B<br/>CS<br/>0023<br/><b>ØØ2B</b><br/>SS<br/>002B<br/><b>Ins</b><br/>0053<br/><b>IFS</b></td><td>013B1033 7_1.013B1033<br/>32bit 0(FFFF<br/>FFFF<br/>32bit<br/>Ø(<br/>FFFF<br/>32bit<br/>Ø.<br/>FFFF<br/>Йſ<br/>32bit<br/>32bit 7EFDD0</td></b⊡"<> |  | EIP.                                                                       | ES.<br>002B<br>CS<br>0023<br><b>ØØ2B</b><br>SS<br>002B<br><b>Ins</b><br>0053<br><b>IFS</b>                             | 013B1033 7_1.013B1033<br>32bit 0(FFFF<br>FFFF<br>32bit<br>Ø(<br>FFFF<br>32bit<br>Ø.<br>FFFF<br>Йſ<br>32bit<br>32bit 7EFDD0 |  |  |
| Jump is NOT taken<br>M13B1042=7_1.013B1042                                                                                                    |                                                                                                    |  | Ø<br>$\Omega$<br>ø<br><b>FFI</b>                                           | GS.<br><b>ЙЙЙЙЙ</b> ЯРЭР                                                                                               | 002B 32bit 0(FFFF<br>LastErr ERROR SUCCES<br>TNO.B.NE.RE.                                                                  |  |  |

<span id="page-93-2"></span>Figure 10.6: OllyDbg: f\_unsigned(): third conditional jump

# **10.1.3 x86 + MSVC + Hiew**

We can try patch executable file in that way, that f\_unsigned() function will always print "a==b", for any input values. Here is how it looks in Hiew: fig. 10.7.

Essentially, we've got three tasks:

- ∙ force first jump to be always triggered;
- ∙ force second jump to be never triggered;
- ∙ force third jump to be always triggered.

Thus we can point code flow into the second  $print()$ , and it always print "a==b". Three instructions (or bytes) should be patched:

- The first jump will now be JMP, but jump offset will be same.
- ∙ The second jump may be triggered sometimes, but in any case it will jump to the next instruction, because, we set [jump](#page-638-3) offset to 0. Jump offset is just to be added to the address of the next instruction in these instructions. So if offset is 0, jump will be done to the next instruction.
- ∙ The third jump we convert into JMP just as the first one, so it will be triggered always.

#### That's what we do: fig[.10.8.](#page-95-0)

If we could forget about any of these jumps, then several printf () calls may execute, but this behaviour is not we're need.

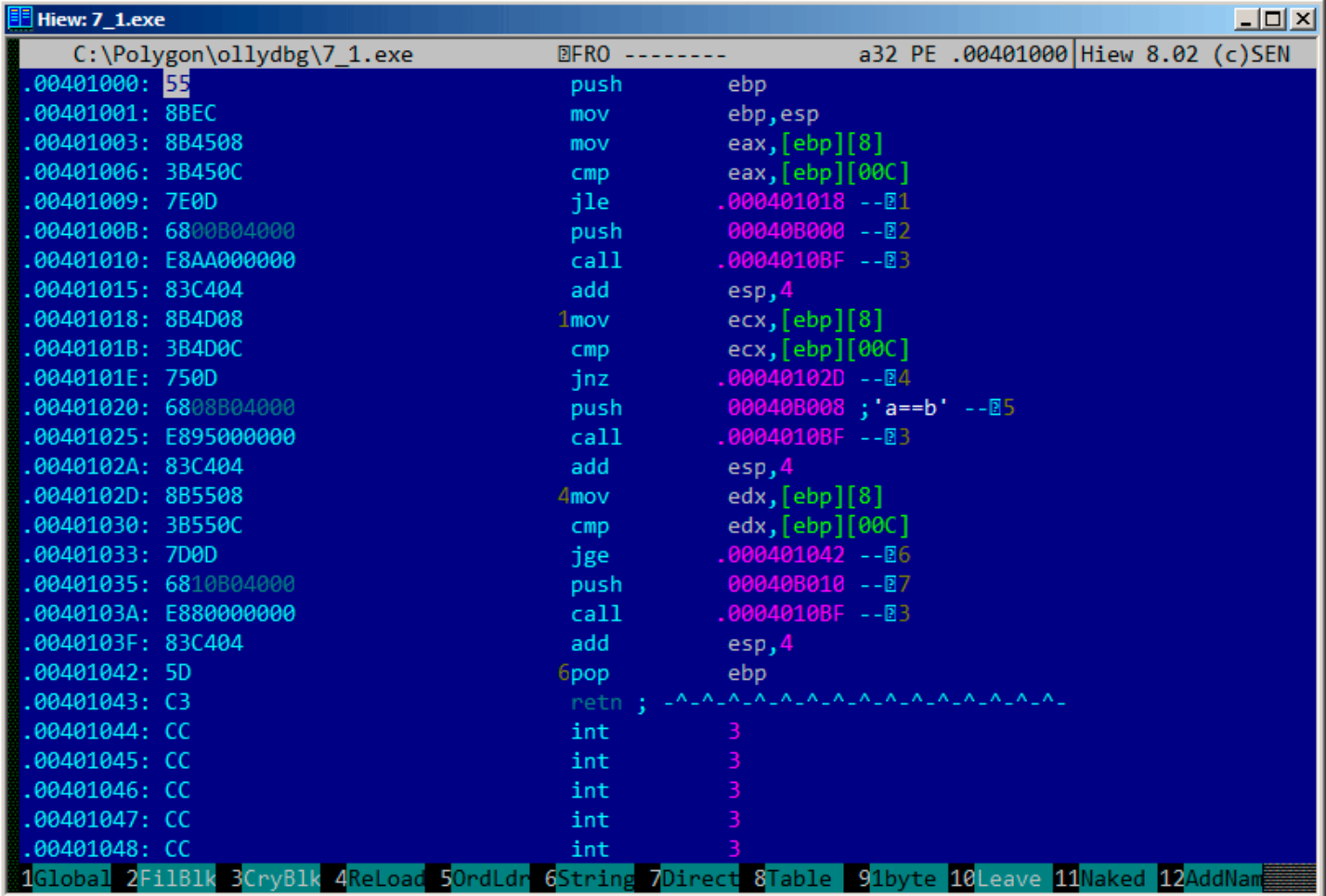

<span id="page-94-0"></span>Figure 10.7: Hiew: f\_unsigned() function

| Hiew: 7_1.exe              |                                        |                              |        |                            |    | <u> - 미지</u> |
|----------------------------|----------------------------------------|------------------------------|--------|----------------------------|----|--------------|
| C:\Polygon\ollydbg\7 1.exe | <b>EFWO EDITMODE</b>                   |                              | a32 PE | 00000434 Hiew 8.02 (c) SEN |    |              |
| 00000400: 55               | push                                   | ebp                          |        |                            |    |              |
| 00000401: 8BEC             | mov                                    | ebp,esp                      |        |                            |    |              |
| 00000403: 8B4508           | mov                                    | eax, [ebp][8]                |        |                            |    |              |
| 00000406: 3B450C           | cmp                                    | eax, [ebp] [00C]             |        |                            |    |              |
| 00000409: EB0D             | jmps                                   | 000000418                    |        |                            |    |              |
| 0000040B: 6800B04000       | push                                   | 00040B000;'@ <sup>2</sup> :' |        |                            |    |              |
| 00000410: E8AA000000       | call                                   | 0000004BF                    |        |                            |    |              |
| 00000415: 83C404           | add                                    | esp,4                        |        |                            |    |              |
| 00000418: 8B4D08           | mov                                    | ecx, [ebp][8]                |        |                            |    |              |
| 0000041B: 3B4D0C           | cmp                                    | ex,[ebp][00C]                |        |                            |    |              |
| 0000041E: 7500             | jnz                                    | 000000420                    |        |                            |    |              |
| 00000420: 6808B04000       | push                                   | 00040B008;'@B'               |        |                            |    |              |
| 00000425: E895000000       | cal1                                   | 0000004BF                    |        |                            |    |              |
| 0000042A: 83C404           | add                                    | esp,4                        |        |                            |    |              |
| 0000042D: 8B5508           | mov                                    | edx, [ebp][8]                |        |                            |    |              |
| 00000430: 3B550C           | cmp                                    | edx, [ebp][00C]              |        |                            |    |              |
| 00000433: EB0D             | jmps                                   | 000000442                    |        |                            |    |              |
| 00000435: 6810B04000       | push                                   | 00040B010; @ D'              |        |                            |    |              |
| 0000043A: E880000000       | call                                   | 0000004BF                    |        |                            |    |              |
| 0000043F: 83C404           | add                                    | esp,4                        |        |                            |    |              |
| 00000442: 5D               | pop                                    | ebp                          |        |                            |    |              |
| 00000443: C3               | neth ; - ALALALALALALALALALALALALALALA |                              |        |                            |    |              |
| 00000444: CC               | int                                    | В                            |        |                            |    |              |
| 00000445: CC               | int                                    | 3                            |        |                            |    |              |
| 00000446: CC               | int                                    | $\overline{\mathbf{3}}$      |        |                            |    |              |
| 00000447: CC               | int                                    | $\overline{\mathbf{3}}$      |        |                            |    |              |
| 00000448: CC               | int                                    | 3                            |        |                            |    |              |
| 2NOPs<br>З<br>5<br>1<br>4  | 7<br>6                                 | 8Table 9                     |        | 10<br>11                   | 12 |              |

<span id="page-95-0"></span>Figure 10.8: Hiew: let's modify f\_unsigned() function

# **10.1.4 Non-optimizing GCC**

Non-optimizing GCC 4.4.1 produce almost the same code, but with puts() [\(2.3.3\)](#page-26-0) instead of printf().

# **10.1.5 Optimizing GCC**

Observant reader may ask, why to execute CMP so many times, if flags are same all the time? Perhaps, optimizing MSVC can't do this, but optimizing GCC 4.8.1 can do deep optimization:

```
Listing 10.4: GCC 4.8.1 f_signed()
```

```
f_signed:
      mov eax, DWORD PTR [esp+8]
      cmp DWORD PTR [esp+4], eax
      jg .L6
      je .L7
      jge .L1
      mov DWORD PTR [esp+4], OFFSET FLAT:.LC2 ; "a<b"
      jmp puts
.L6:
      mov DWORD PTR [esp+4], OFFSET FLAT:.LC0 ; "a>b"
      jmp puts
.L1:
      rep ret
```
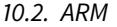

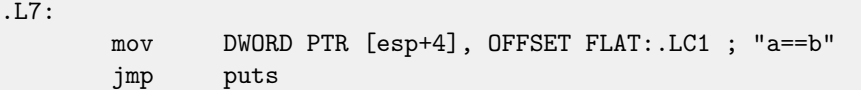

We also see JMP puts here instead of CALL puts / RETN. This kind of trick will be described later: [11.1.1.](#page-100-0)

Needless to say, that type of x86 code is rare. MSVC 2012, as it seems, can't do that. On the other case, assembly language programmers are fully aware of the fact that Jcc instructions can be stacked. So if you see it somewhere, it may be a good probability that the code is hand-written.

f\_unsigned() function is not that æsthetically short:

Listing 10.5: GCC 4.8.1 f\_unsigned()

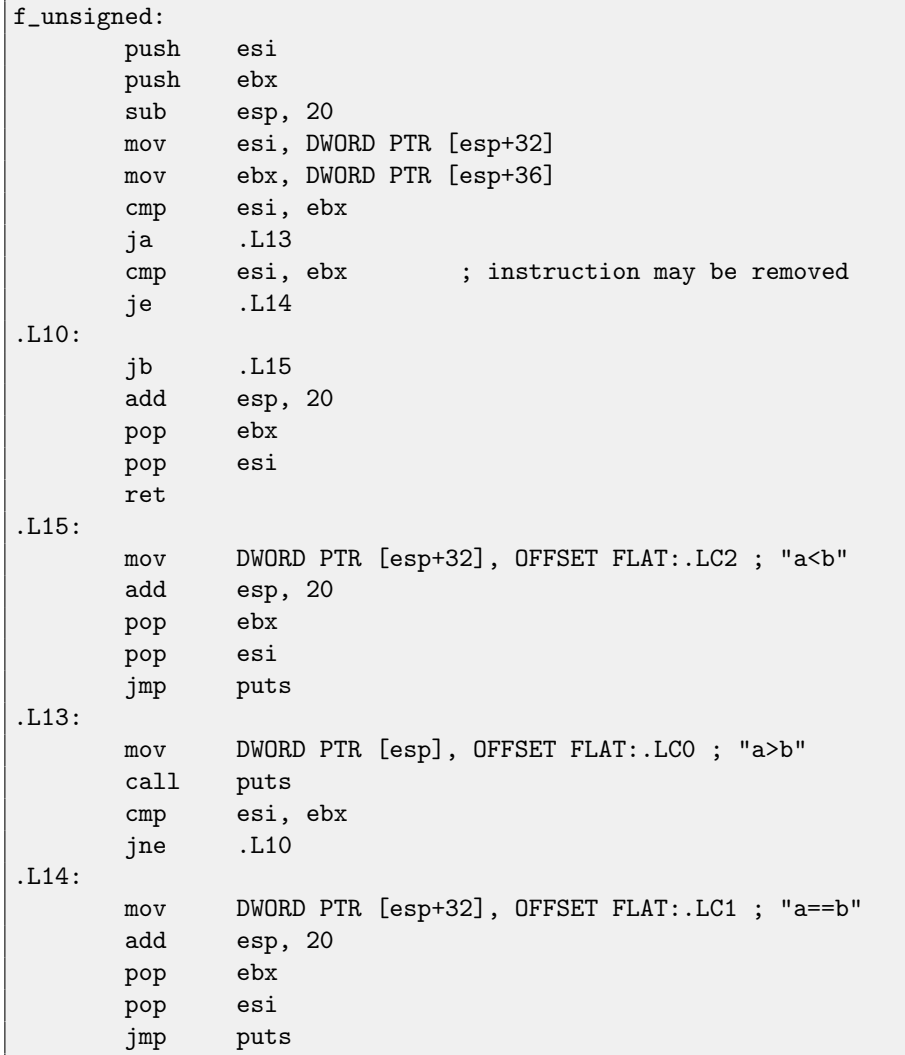

So, optimization algorithms of GCC 4.8.1 are probably not always perfect yet.

# **10.2 ARM**

## **10.2.1 Optimizing Keil + ARM mode**

Listing 10.6: Optimizing Keil + ARM mode

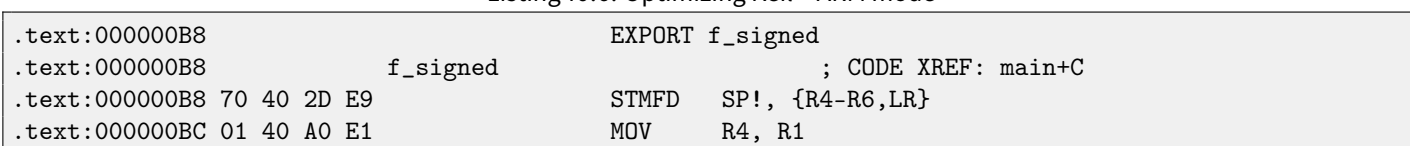

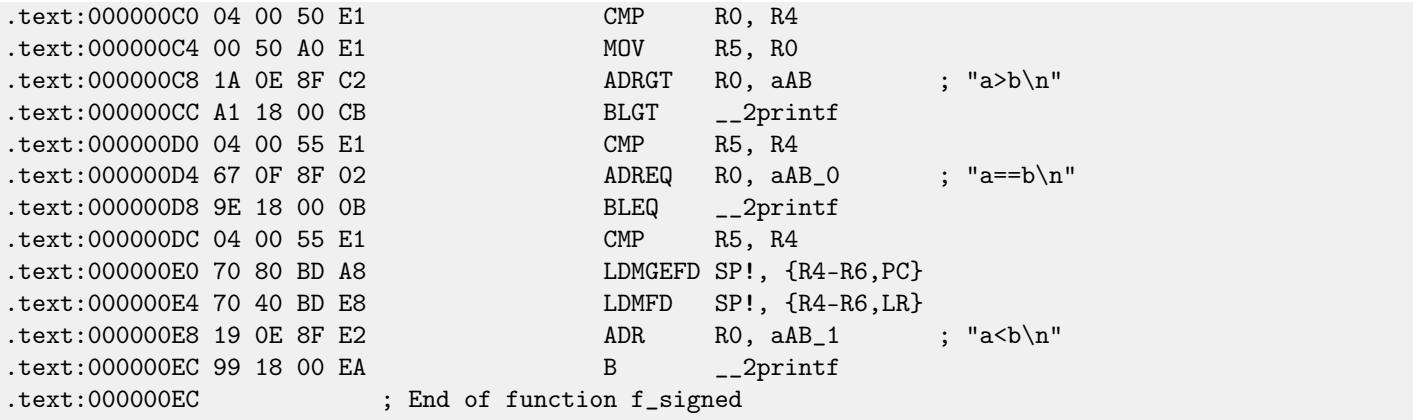

A lot of instructions in ARM mode can be executed only when specific flags are set. E.g. this is often used while numbers comparing.

For instance, ADD instruction is ADDAL internally infact, where ALmeaning Always, i.e., execute always. Predicates are encoded in 4 high bits of 32-bit ARM instructions (condition field). B instruction of unconditional jump is in fact conditional and encoded just like any other conditional jumps, but has AL in the *condition field*, and what it means, executing always, ignoring flags.

ADRGT instructions works just like ADR but will execute only in the case when previous CMP instruction, while comparing two numbers, found one number greater than another (Greater Than).

The next BLGT instruction behaves exactly as BL and will be triggered only if result of comparison was the same (Greater Than). ADRGT writes a pointer to the string "a>b\n", into R0 and BLGT calls  $print()$ . Consequently, these instructions with -GT suffix, will be executed only in the case when value in the R0 ( $a$  is there) was bigger than value in the R4 ( $b$  is there).

Then we see ADREQ and BLEQ instructions. They behave just like ADR and BL but is to be executed only in the case when operands were equal to each other while comparison. Another CMP is before them (since  $print()$  call may tamper state of flags).

Then we see LDMGEFD, this instruction works just like LDMFD<sup>[1](#page-97-0)</sup>, but will be triggered only in the case when one value was greater or equal to another while comparison (Greater or Equal).

The sense of "LDMGEFD SP!,  $\{R4-R6, PC\}$ " instruction is that is like function epilogue, but it will be triggered only if  $a >=$ b, only then function execution will be finished. But if it is not true, i.e.,  $a < b$ , then control flow come to next "LDMFD SP!, {R4-R6,LR}" instruction, this is one more function epilogue, this instruction restores R4-R6 registers state, but also [LR](#page-632-2) instead of [PC,](#page-632-3) thus, it does not returns from function. Last two instructions calls  $print()$  with the string «a<br/>s\n» as sole argument. Unconditional jump to the printf() function instead of function return, is what we already examined in «printf() with several arguments» section, here [\(5.3.2\)](#page-47-0).

f\_unsigned is likewise, but ADRHI, BLHI, and LDMCSFD instructions are used there, these predicates (HI = Unsigned higher, CS = Carry Set (greater than or equal)) are analogical to those examined before, but serving for unsigned values.

There is not much new in the main() function for us:

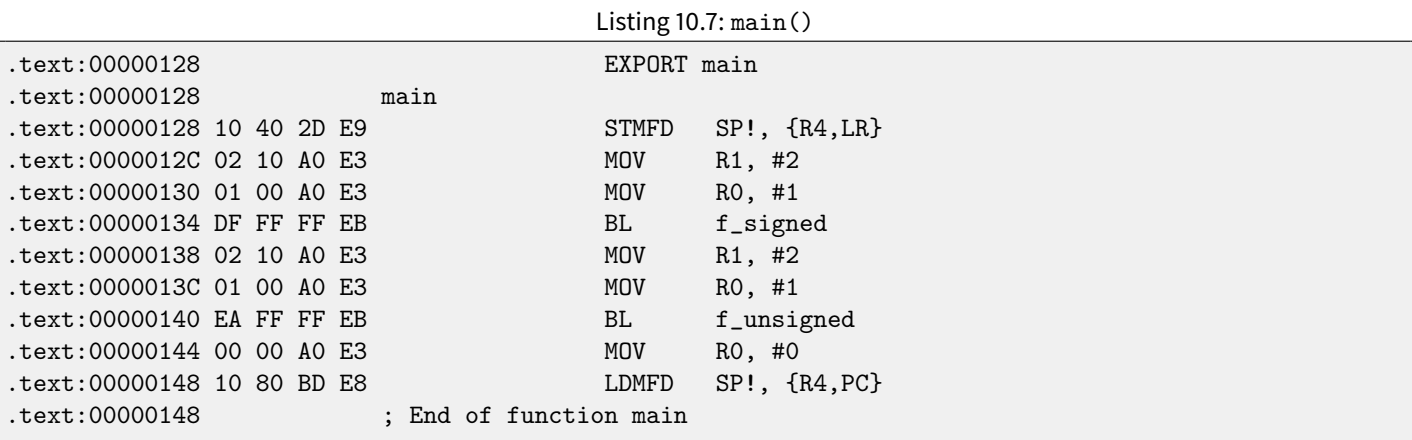

That's how to get rid of conditional jumps in ARM mode.

<span id="page-97-0"></span><sup>1</sup>Load Multiple Full Descending

Why it is so good? Since ARM is RISC-processor with pipeline for instructions executing. In short, pipelined processor is not very good on jumps at all, so that is why branch predictor units are critical here. It is very good if the program has as few jumps as possible, conditional and unconditional, so that is why, predicated instructions can help in reducing conditional jumps count.

There is no such feature in x86, if not to count CMOVcc instruction, it is the same as MOV, but triggered only when specific flags are set, usually set while value comparison by CMP.

## **10.2.2 Optimizing Keil + thumb mode**

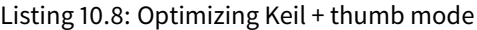

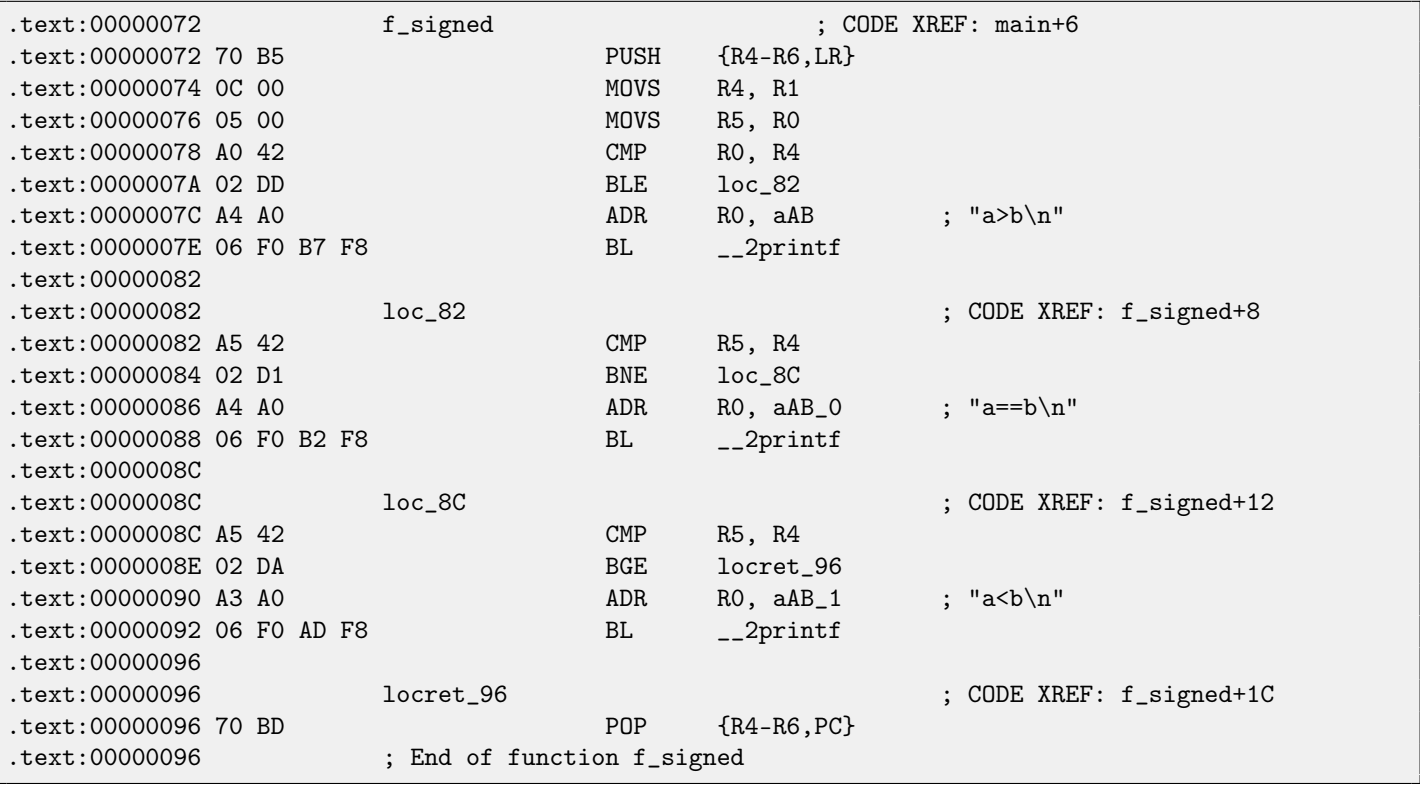

Only B instructions in thumb mode may be supplemented by condition codes, so the thumb code looks more ordinary. BLE is usual conditional jump Less than or Equal, BNE—Not Equal, BGE—Greater than or Equal.

f\_unsigned function is just likewise, but other instructions are used while dealing with unsigned values:BLS (Unsigned lower or same) and BCS (Carry Set (Greater than or equal)).

# **Chapter 11**

# **switch()/case/default**

# **11.1 Few number of cases**

```
void f (int a)
{
    switch (a)
   {
    case 0: printf ("zero\n"); break;
   case 1: printf ("one\n"); break;
    case 2: printf ("two\n"); break;
   default: printf ("something unknown\n"); break;
   };
};
```
#### **11.1.1 x86**

Result (MSVC 2010):

Listing 11.1: MSVC 2010

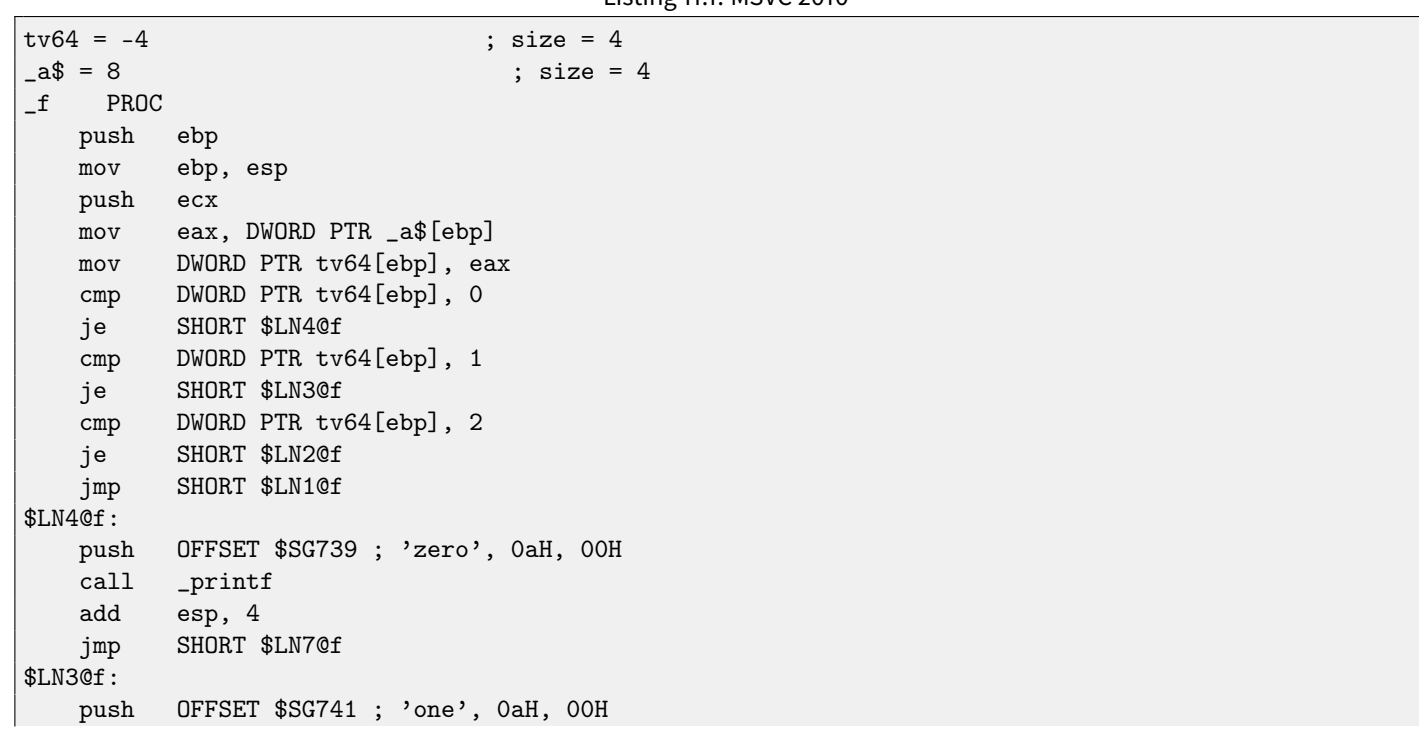

```
call _printf
   add esp, 4<br>jmp SHORT 3
          SHORT $LN7@f
$LN2@f:
   push OFFSET $SG743 ; 'two', 0aH, 00H
   call _printf
   add esp, 4
   jmp SHORT $LN7@f
$LN1@f:
   push OFFSET $SG745 ; 'something unknown', 0aH, 00H
   call _printf
   add esp, 4
$LN7@f:
   mov esp, ebp
   pop ebp
   ret 0
_f ENDP
```
Out function with a few cases in switch(), in fact, is analogous to this construction:

```
void f (int a)
{
    if (a==0)printf ("zero\n");
    else if (a==1)
        printf ("one\n");
    else if (a==2)
        printf ("two\n");
    else
        printf ("something unknown\n");
};
```
<span id="page-100-0"></span>When few cases in switch(), and we see such code, it is impossible to say with certainty, was it switch() in source code, or just pack of if(). This means, switch() is syntactic sugar for large number of nested checks constructed using if().

Nothing especially new to us in generated code, with the exception the compiler moving input variable a to temporary local variable tv64.

Listing 11.2: MSVC

If to compile the same in GCC 4.4.1, we'll get almost the same, even with maximal optimization turned on (-O3 option). Now let's turn on optimization in MSVC ( $\sqrt{0x}$ ): cl 1.c  $\sqrt{Fa1.$ asm  $\sqrt{0x}$ 

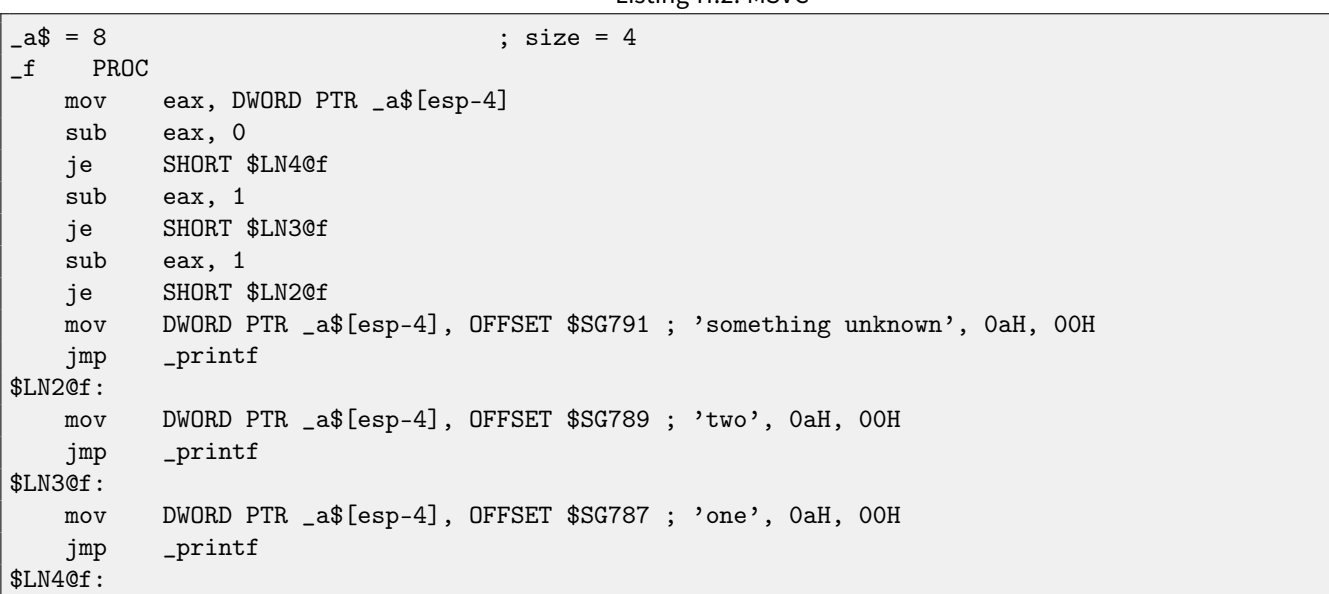

```
mov DWORD PTR _a$[esp-4], OFFSET $SG785 ; 'zero', 0aH, 00H
   jmp _printf
_f ENDP
```
Here we can see even dirty hacks.

First: the value of the a variable is placed into EAX and 0 subtracted from it. Sounds absurdly, but it may needs to check if 0 was in the EAX register before? If yes, flag ZF will be set (this also means that subtracting from 0 is 0) and first conditional jump JE (Jump if Equal or synonym JZ —Jump if Zero) will be triggered and control flow passed to the \$LN4@f label, where 'zero' message is begin printed. If first jump was not triggered, 1 subtracted from the input value and if at some stage 0 will be resulted, corresponding jump will be triggered.

And if no jump triggered at all, control flow passed to the printf() with argument 'something unknown'.

Second: we see unusual thing for us: string pointer is placed into the a variable, and then printf() is called not via CALL, but via JMP. This could be explained simply. [Caller](#page-638-0) pushing to stack a value and calling our function via CALL. CALL itself pushing returning address to stack and do unconditional jump to our function address. Our function at any point of execution (since it do not contain any instruction moving stack pointer) has the following stack layout:

- ∙ ESP—pointing to [RA](#page-632-0)
- ∙ ESP+4—pointing to the a variable

On the other side, when we need to call  $print()$  here, we need exactly the same stack layout, except of first  $print()$ argument pointing to string. And that is what our code does.

It replaces function's first argument to different and jumping to the printf(), as if not our function  $f()$  was called firstly, but immediately printf(). printf() printing a string to stdout and then execute RET instruction, which POPping [RA](#page-632-0) from stack and control flow is returned not to  $f()$  but to the  $f()$ 's [callee,](#page-638-1) escaping  $f()$ .

All this is possible since printf() is called right at the end of the  $f()$  function in any case. In some way, it is all similar to the longjmp()<sup>[1](#page-101-0)</sup> function. And of course, it is all done for the sake of speed.

Similar case with ARM compiler described in "printf() with several arguments", section, here [\(5.3.2\)](#page-47-0).

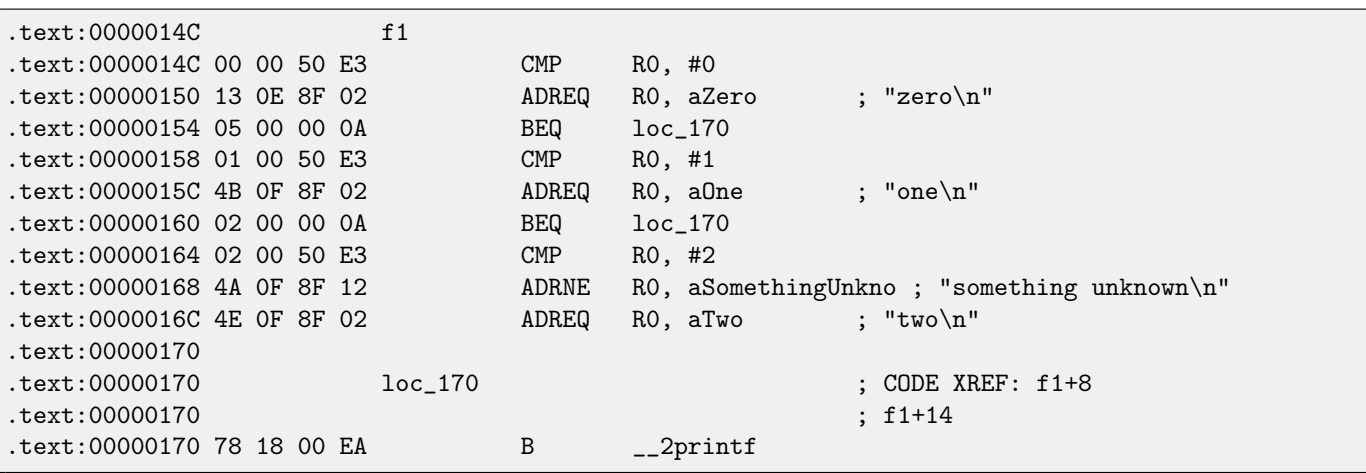

### **11.1.2 ARM: Optimizing Keil + ARM mode**

Again, by investigating this code, we cannot say, was it switch() in the original source code, or pack of if() statements.

Anyway, we see here predicated instructions again (like ADREQ (*Equal*)) which will be triggered only in  $R0 = 0$  case, and the, address of the «zero\n» string will be loaded into the R0. The next instruction [BEQ](#page-634-0) will redirect control flow to  $\log_{10} 170$ , if  $R0 = 0$ . By the way, astute reader may ask, will [BEQ](#page-634-0) triggered right since ADREQ before it is already filled the R0 register with another value. Yes, it will since [BEQ](#page-634-0) checking flags set by CMP instruction, and ADREQ not modifying flags at all.

By the way, there is -S suffix for some instructions in ARM, indicating the instruction will set the flags according to the result, and without it —the flags will not be touched. For example ADD unlike ADDS will add two numbers, but flags will not be touched. Such instructions are convenient to use between CMP where flags are set and, e.g. conditional jumps, where flags are used.

Other instructions are already familiar to us. There is only one call to  $print()$ , at the end, and we already examined this trick here  $(5.3.2)$ . There are three paths to  $print()$  at the end.

<span id="page-101-0"></span> $\frac{1}{2}$ <http://en.wikipedia.org/wiki/Setjmp.h>

Also pay attention to what is going on if  $a = 2$  and if a is not in range of constants it is comparing against. "CMP R0, #2" instruction is needed here to know, if  $a = 2$  or not. If it is not true, then ADRNE will load pointer to the string «something unknown  $\ln$ » into R0 since a was already checked before to be equal to 0 or 1, so we can be assured the a variable is not equal to these numbers at this point. And if  $R0 = 2$ , a pointer to string «two $\vert n$ » will be loaded by ADREQ into R0.

### **11.1.3 ARM: Optimizing Keil + thumb mode**

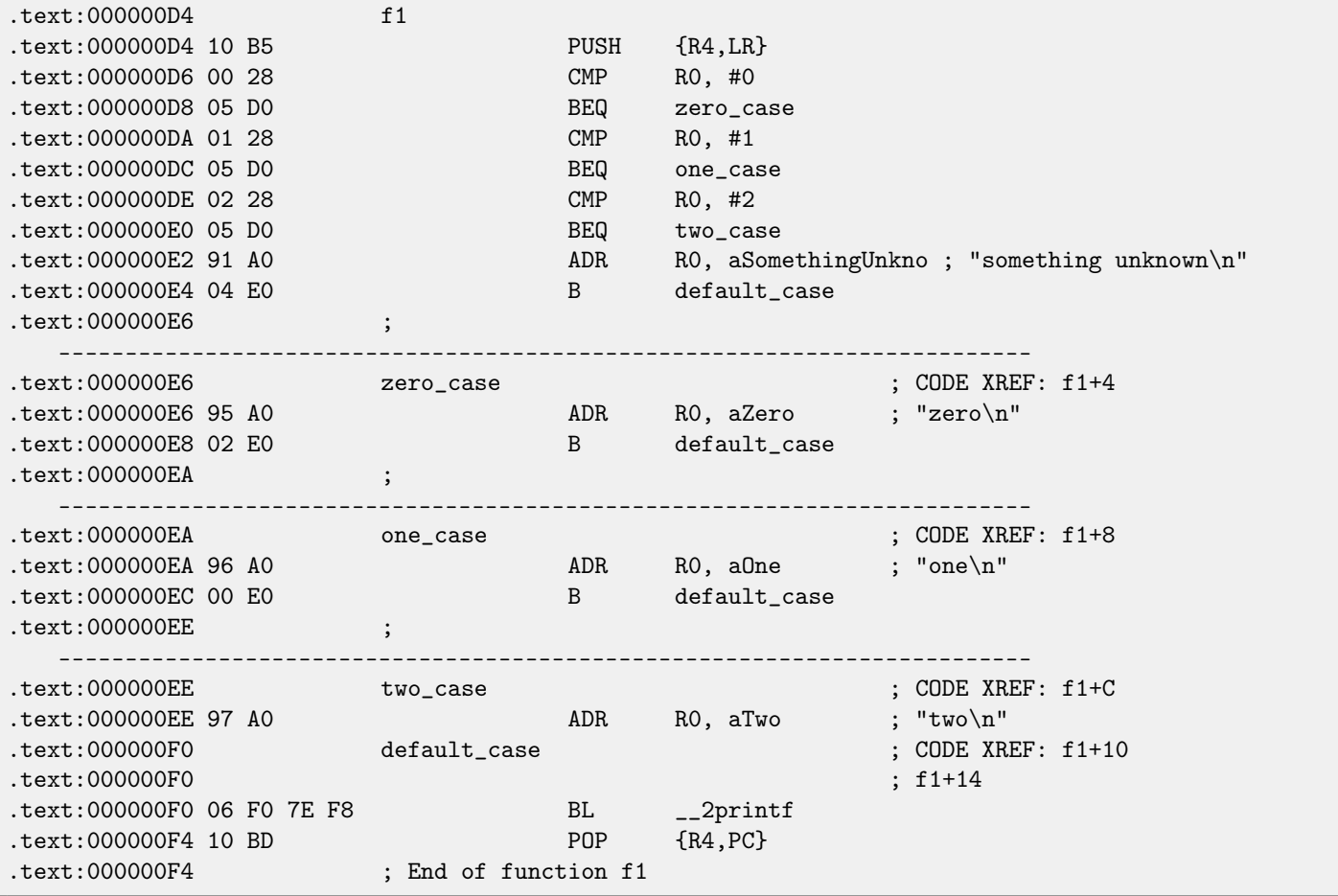

As I already mentioned, there is no feature of connecting predicates to majority of instructions in thumb mode, so the thumbcode here is somewhat similar to the easily understandable x86 [CISC-](#page-633-1)code

# **11.2 A lot of cases**

If switch() statement contain a lot of case's, it is not very convenient for compiler to emit too large code with a lot JE/JNE instructions.

```
void f (int a)
{
   switch (a)
   {
   case 0: printf ("zero\n"); break;
   case 1: printf ("one\n"); break;
   case 2: printf ("two\n"); break;
   case 3: printf ("three\n"); break;
   case 4: printf ("four\n"); break;
   default: printf ("something unknown\n"); break;
   };
```
#### **11.2.1 x86**

We got (MSVC 2010):

Listing 11.3: MSVC 2010

```
tv64 = -4 ; size = 4
-a$ = 8 ; size = 4
_f PROC
   push ebp
   mov ebp, esp
   push ecx
   mov eax, DWORD PTR _a$[ebp]
   mov DWORD PTR tv64[ebp], eax
   cmp DWORD PTR tv64[ebp], 4
   ja SHORT $LN1@f
   mov ecx, DWORD PTR tv64[ebp]
   jmp DWORD PTR $LN11@f[ecx*4]
$LN6@f:
   push OFFSET $SG739 ; 'zero', 0aH, 00H
   call _printf
   add esp, 4
   jmp SHORT $LN9@f
$LN5@f:
   push OFFSET $SG741; 'one', 0aH, 00H
   call _printf
   add esp, 4
   jmp SHORT $LN9@f
$LN4@f:
   push OFFSET $SG743; 'two', OaH, OOH
   call _printf
   add esp, 4
   jmp SHORT $LN9@f
$LN3@f:
   push OFFSET $SG745 ; 'three', 0aH, 00H
   call _printf
   add esp, 4
   jmp SHORT $LN9@f
$LN2@f:
   push OFFSET $SG747 ; 'four', OaH, OOH
   call _printf
   add esp, 4
   jmp SHORT $LN9@f
$LN1@f:
   push OFFSET $SG749 ; 'something unknown', 0aH, 00H
   call _printf
   add esp, 4
$LN9@f:
   mov esp, ebp
   pop ebp
   ret 0
   npad 2
$LN11@f:
   DD $LN6@f ; 0
   DD $LN5@f ; 1
```
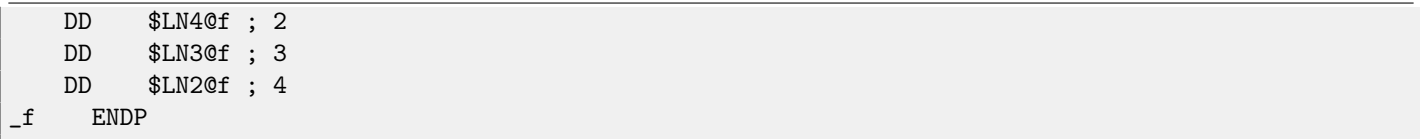

OK, what we see here is: there is a set of the printf() calls with various arguments. All they has not only addresses in process memory, but also internal symbolic labels assigned by compiler. Besides, all these labels are also places into \$LN11@f internal table.

At the function beginning, if a is greater than 4, control flow is passed to label \$LN1@f, where printf() with argument 'something unknown' is called.

And if a value is less or equals to 4, let's multiply it by 4 and add \$LN1@f table address. That is how address inside of table is constructed, pointing exactly to the element we need. For example, let's say a is equal to 2.  $2 * 4 = 8$  (all table elements are addresses within 32-bit process that is why all elements contain 4 bytes). Address of the \$LN11@f table + 8  $-$ it will be table element where \$LN4@f label is stored. JMP fetches \$LN4@f address from the table and jump to it.

This table called sometimes jumptable.

Then corresponding printf() is called with argument 'two'. Literally, jmp DWORD PTR \$LN11@f [ecx\*4] instruction means jump to DWORD, which is stored at address  $$LM11@f + ex * 4$ .

npad [\(61\)](#page-518-0) is assembly language macro, aligning next label so that it will be stored at address aligned on a 4 byte (or 16 byte) border. This is very suitable for processor since it is able to fetch 32-bit values from memory through memory bus, cache memory, etc, in much effective way if it is aligned.

Let's see what GCC 4.4.1 generates:

Listing 11.4: GCC 4.4.1

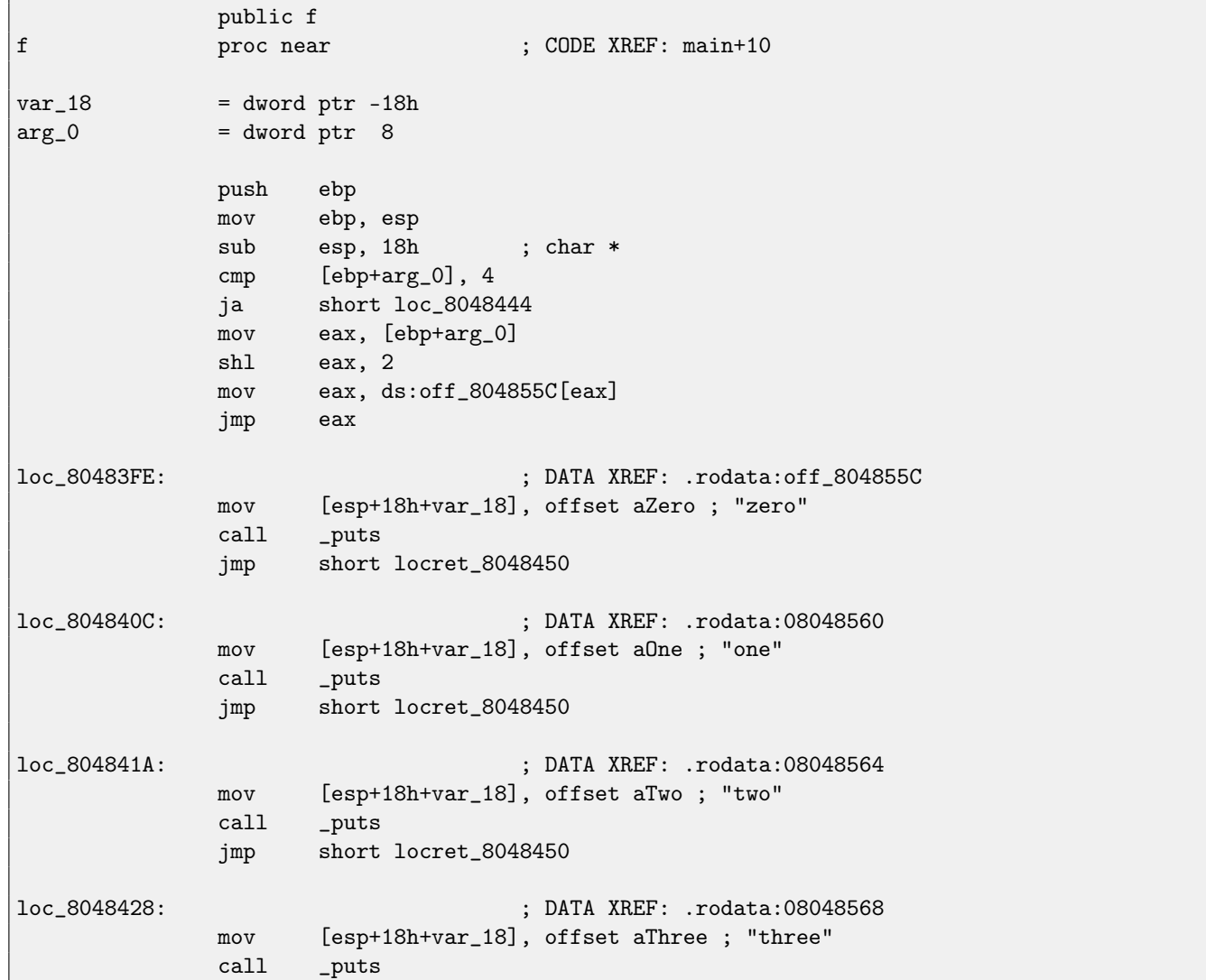

```
jmp short locret_8048450
loc_8048436: ; DATA XREF: .rodata:0804856C
            mov [esp+18h+var_18], offset aFour ; "four"
            call _puts
            jmp short locret_8048450
loc_8048444: ; CODE XREF: f+A
            mov [esp+18h+var_18], offset aSomethingUnkno ; "something unknown"
            call _puts
locret_8048450: ; CODE XREF: f+26
                                ; f+34...
            leave
            retn
f endp
off_804855C dd offset loc_80483FE ; DATA XREF: f+12
            dd offset loc_804840C
            dd offset loc_804841A
            dd offset loc_8048428
            dd offset loc_8048436
```
It is almost the same, except little nuance: argument arg\_0 is multiplied by 4 with by shifting it to left by 2 bits (it is almost the same as multiplication by 4) [\(17.3.1\)](#page-169-0). Then label address is taken from off\_804855C array, address calculated and stored into EAX, then "JMP EAX" do actual jump.

## **11.2.2 ARM: Optimizing Keil + ARM mode**

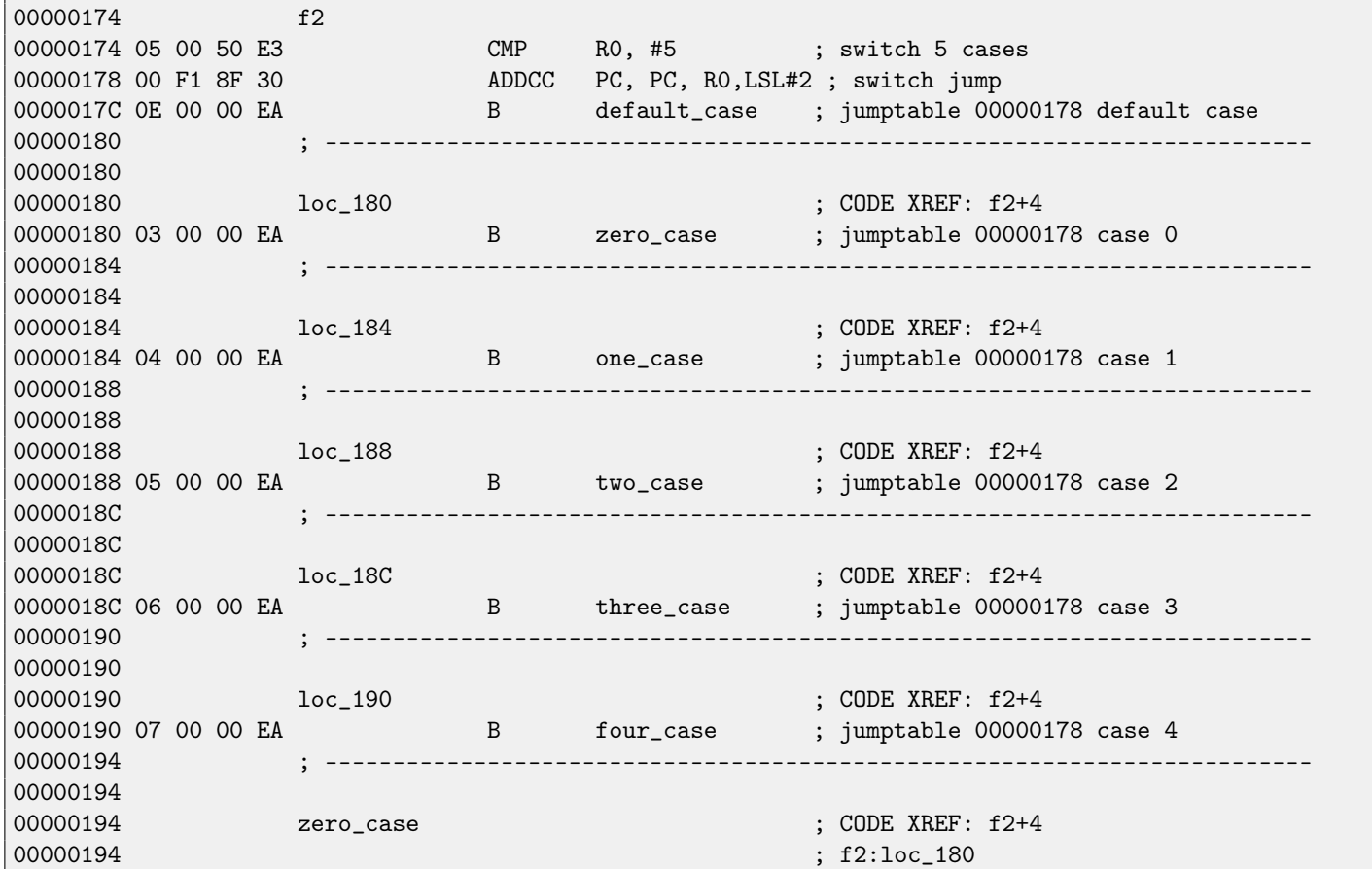

11.2. A LOT OF CASES CHAPTER 11. SWITCH()/CASE/DEFAULT 00000194 EC 00 8F E2 ADR R0, aZero ; jumptable 00000178 case 0 00000198 06 00 00 EA B B loc\_1B8 0000019C ; ------------------------------------------------------------------------- 0000019C 0000019C one\_case ; CODE XREF: f2+4  $0000019C$  ; f2:loc\_184 0000019C EC 00 8F E2 ADR R0, a0ne ; jumptable 00000178 case 1 000001A0 04 00 00 EA B loc\_1B8 000001A4 ; ------------------------------------------------------------------------- 000001A4 000001A4 two\_case  $\sim$  two case  $\sim$  ; CODE XREF: f2+4 000001A4 ; f2:loc\_188 000001A4 01 0C 8F E2 ADR R0, aTwo ; jumptable 00000178 case 2 000001A8 02 00 00 EA B loc\_1B8 000001AC ; ------------------------------------------------------------------------- 000001AC 000001AC three\_case ; CODE XREF: f2+4 000001AC ; f2:loc\_18C 000001AC 01 0C 8F E2 ADR R0, aThree ; jumptable 00000178 case 3 000001B0 00 00 00 EA B loc\_1B8 000001B4 ; ------------------------------------------------------------------------- 000001B4 000001B4 four\_case ; CODE XREF: f2+4  $000001B4$  ; f2:loc\_190 000001B4 01 0C 8F E2 ADR R0, aFour ; jumptable 00000178 case 4 000001B8 000001B8 loc\_1B8 ; CODE XREF: f2+24  $000001B8$  ; f2+2C 000001B8 66 18 00 EA B \_\_2printf 000001BC ; ------------------------------------------------------------------------- 000001BC 000001BC default\_case ; CODE XREF: f2+4  $000001\text{BC}$  ; f2+8 000001BC D4 00 8F E2 ADR R0, aSomethingUnkno ; jumptable 00000178 default case 000001C0 FC FF FF EA B 10c\_1B8 000001C0 ; End of function f2

This code makes use of the ARM feature in which all instructions in the ARM mode has size of 4 bytes.

Let's keep in mind the maximum value for  $a$  is 4 and any greater value must cause «something unknown\n» string printing. The very first "CMP RO, #5" instruction compares  $a$  input value with 5.

The next ''ADDCC PC, PC, R0,LSL#[2](#page-106-0)''  $^2$  instruction will execute only if  $R0 < 5$  (CC=Carry clear/Less than). Consequently, if ADDCC will not trigger (it is a  $R0 \geq 5$  case), a jump to *default\_caselabel will be occurred.* 

But if  $R0 < 5$  and ADDCC will trigger, following events will happen:

Value in the R0 is multiplied by 4. In fact, LSL#2 at the instruction's ending means "shift left by 2 bits". But as we will see later [\(17.3.1\)](#page-169-0) in "Shifts" section, shift left by 2 bits is just equivalently to multiplying by 4.

Then,  $R0 * 4$  value we got, is added to current value in the [PC,](#page-632-3) thus jumping to one of B (*Branch*) instructions located below. At the moment of ADDCC execution, value in the [PC](#page-632-3) is 8 bytes ahead (0x180) than address at which ADDCC instruction is located (0x178), or, in other words, 2 instructions ahead.

This is how ARM processor pipeline works: when ADDCC instruction is executed, the processor at the moment is beginning to process instruction after the next one, so that is why [PC](#page-632-3) pointing there.

If  $a=0$ , then nothing will be added to the value in the [PC,](#page-632-3) and actual value in the [PC](#page-632-3) is to be written into the PC (which is 8 bytes ahead) and jump to the label loc\_180 will happen, this is 8 bytes ahead of the point where ADDCC instruction is.

In case of  $a = 1$ , then  $PC + 8 + a * 4 = PC + 8 + 1 * 4 = PC + 16 = 0x184$  will be written to the [PC,](#page-632-3) this is the address of the loc 184 label.

With every 1 added to  $a$ , resulting [PC](#page-632-3) increasing by 4. 4 is also instruction length in ARM mode and also, length of each B instruction length, there are 5 of them in row.

<span id="page-106-0"></span><sup>2</sup>ADD—addition

Each of these five B instructions passing control further, where something is going on, what was programmed in switch(). Pointer loading to corresponding string occurring there, etc.

## **11.2.3 ARM: Optimizing Keil + thumb mode**

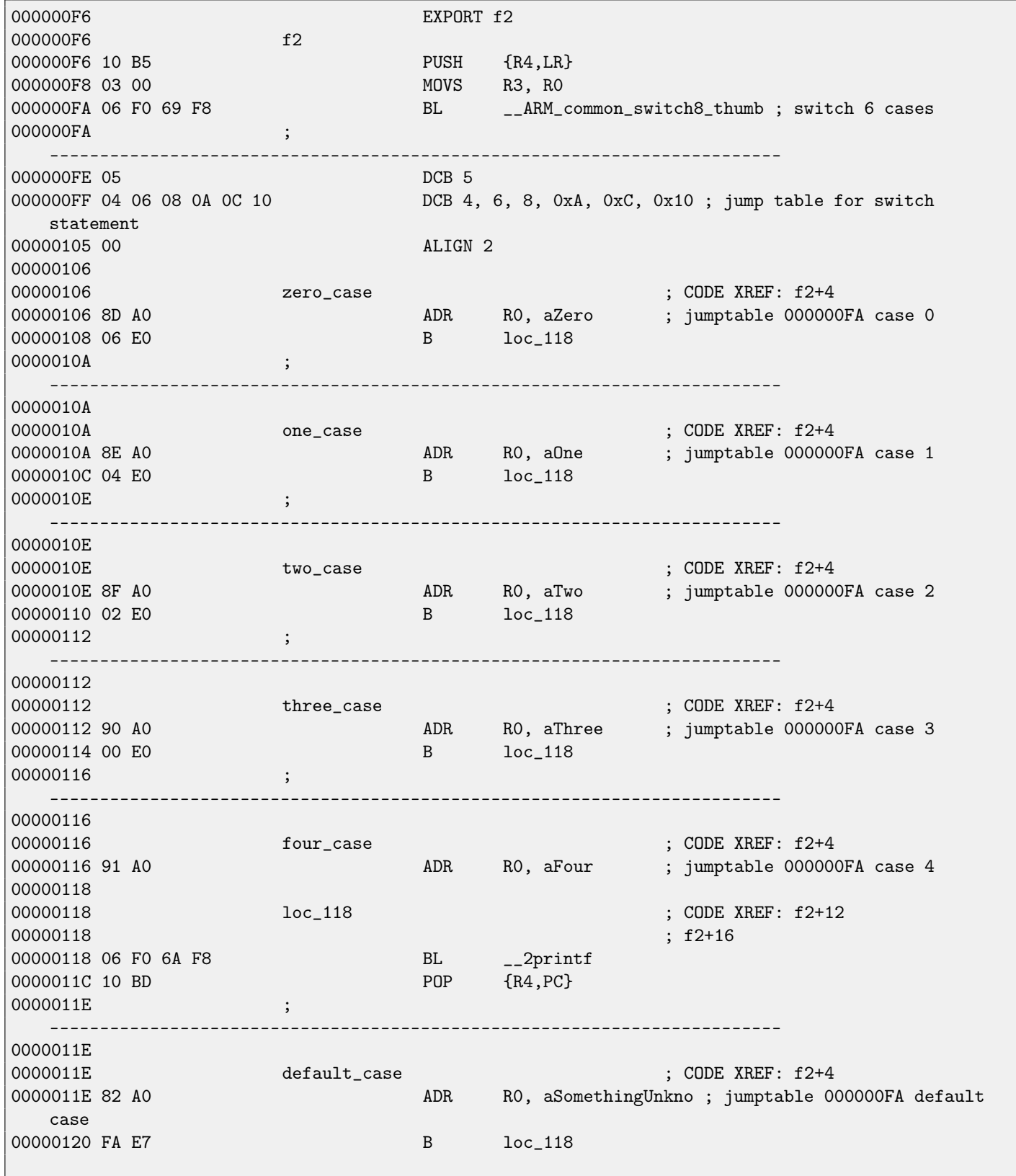
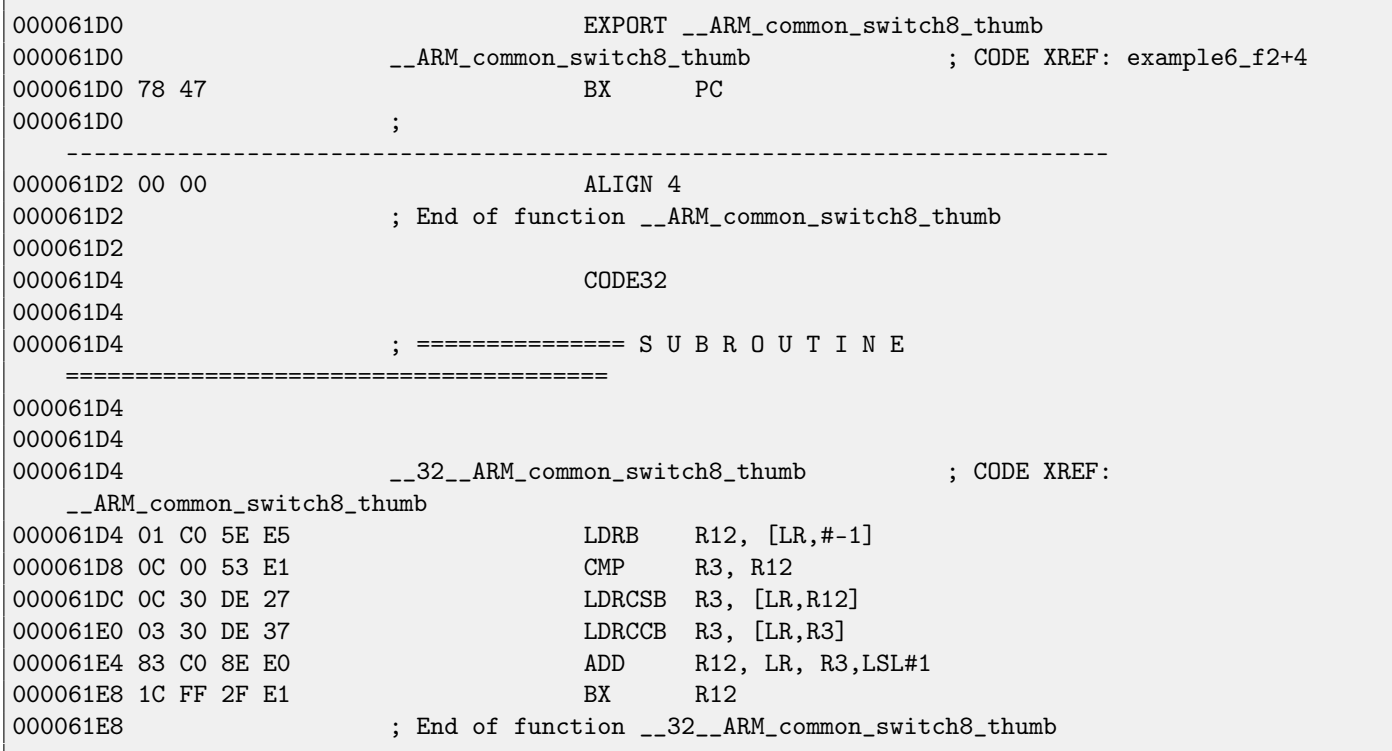

One cannot be sure all instructions in thumb and thumb-2 modes will have same size. It is even can be said that in these modes instructions has variable length, just like in x86.

So there is a special table added, containing information about how much cases are there, not including default-case, and offset, for each, each encoding a label, to which control must be passed in corresponding case.

A special function here present in order to deal with the table and pass control, named

\_\_ARM\_common\_switch8\_thumb. It is beginning with "BX PC" instruction, which function is to switch processor to ARM-mode. Then you may see the function for table processing. It is too complex for describing it here now, so I will omit elaborations.

But it is interesting to note the function uses [LR](#page-632-0) register as a pointer to the table. Indeed, after this function calling, LR will contain address after

"BL \_\_ARM\_common\_switch8\_thumb" instruction, and the table is beginning right there.

It is also worth noting the code is generated as a separate function in order to reuse it, in similar places, in similar cases, for switch() processing, so compiler will not generate same code at each point.

[IDA](#page-632-1) successfully perceived it as a service function and table, automatically, and added commentaries to labels like jumptable 000000FA case 0.

## **Chapter 12**

## **Loops**

## **12.1 x86**

There is a special LOOP instruction in x86 instruction set, it is checking value in the ECX register and if it is not 0, do ECX [decrement](#page-638-0) and pass control flow to the label mentioned in the LOOP operand. Probably, this instruction is not very convenient, so, I did not ever see any modern compiler emit it automatically. So, if you see the instruction somewhere in code, it is most likely this is manually written piece of assembly code.

By the way, as home exercise, you could try to explain, why this instruction is not very convenient.

In C/C++ loops are constructed using for(), while(), do/while() statements.

Let's start with for().

This statement defines loop initialization (set loop counter to initial value), loop condition (is counter is bigger than a limit?), what is done at each iteration [\(increment](#page-638-1)[/decrement\)](#page-638-0) and of course loop body.

```
for (initialization; condition; at each iteration)
{
 loop_body;
}
```
So, generated code will be consisted of four parts too. Let's start with simple example:

```
#include <stdio.h>
void f(int i)
{
        printf ("f(\n%d)\nn", i);};
int main()
{
        int i;
        for (i=2; i<10; i++)
                 f(i);
        return 0;
};
```
Result (MSVC 2010):

```
Listing 12.1: MSVC 2010
```
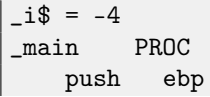

```
mov ebp, esp
   push ecx
   mov DWORD PTR _i$[ebp], 2 ; loop initialization
   jmp SHORT $LN3@main
$LN2@main:
   mov eax, DWORD PTR _i$[ebp] ; here is what we do after each iteration:
   add eax, 1 ; add 1 to i value
   mov DWORD PTR _i$[ebp], eax
$LN3@main:
   cmp DWORD PTR _i$[ebp], 10 ; this condition is checked *before* each iteration
   jge SHORT $LN1@main ; if i is biggest or equals to 10, let's finish loop
   mov ecx, DWORD PTR _i$[ebp] ; loop body: call f(i)
   push ecx
   call _f
   add esp, 4<br>jmp SHORT $LN2@main
   jmp SHORT $LN2@main ; jump to loop begin
$LN1@main: ; loop end
   xor eax, eax
   mov esp, ebp
   pop ebp
   ret 0
_main ENDP
```
Nothing very special, as we see.

GCC 4.4.1 emits almost the same code, with one subtle difference:

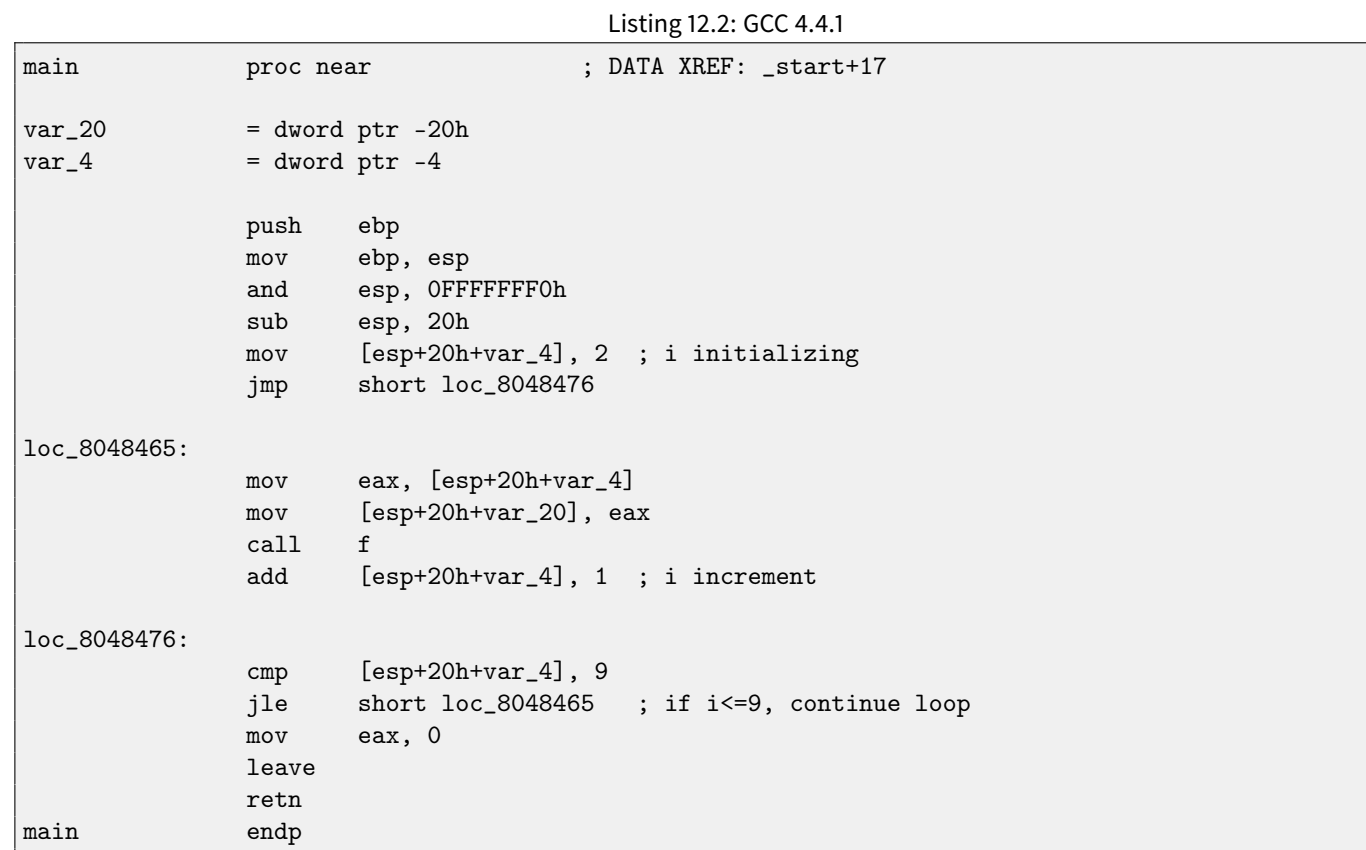

Now let's see what we will get if optimization is turned on (/Ox):

Listing 12.3: Optimizing MSVC

12.1. X86 CHAPTER 12. LOOPS

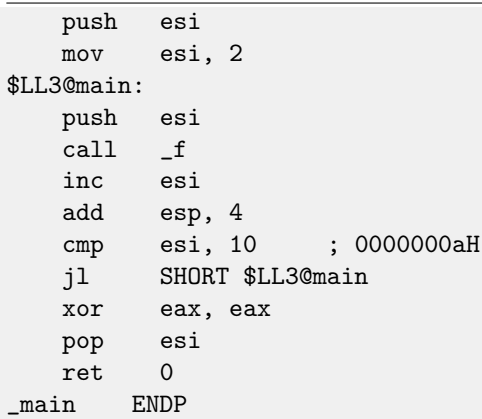

What is going on here is: space for the *i* variable is not allocated in local stack anymore, but even individual register: the ESI. This is possible in such small functions where not so many local variables are present.

One very important property is the f() function must not change the value in the ESI. Our compiler is sure here. And if compiler decided to use the ESI register in  $f()$  too, its value would be saved then at the  $f()$  function's prologue and restored at the f() function's epilogue. Almost like in our listing: please note PUSH ESI/POP ESI at the function begin and end.

Let's try GCC 4.4.1 with maximal optimization turned on (-03 option):

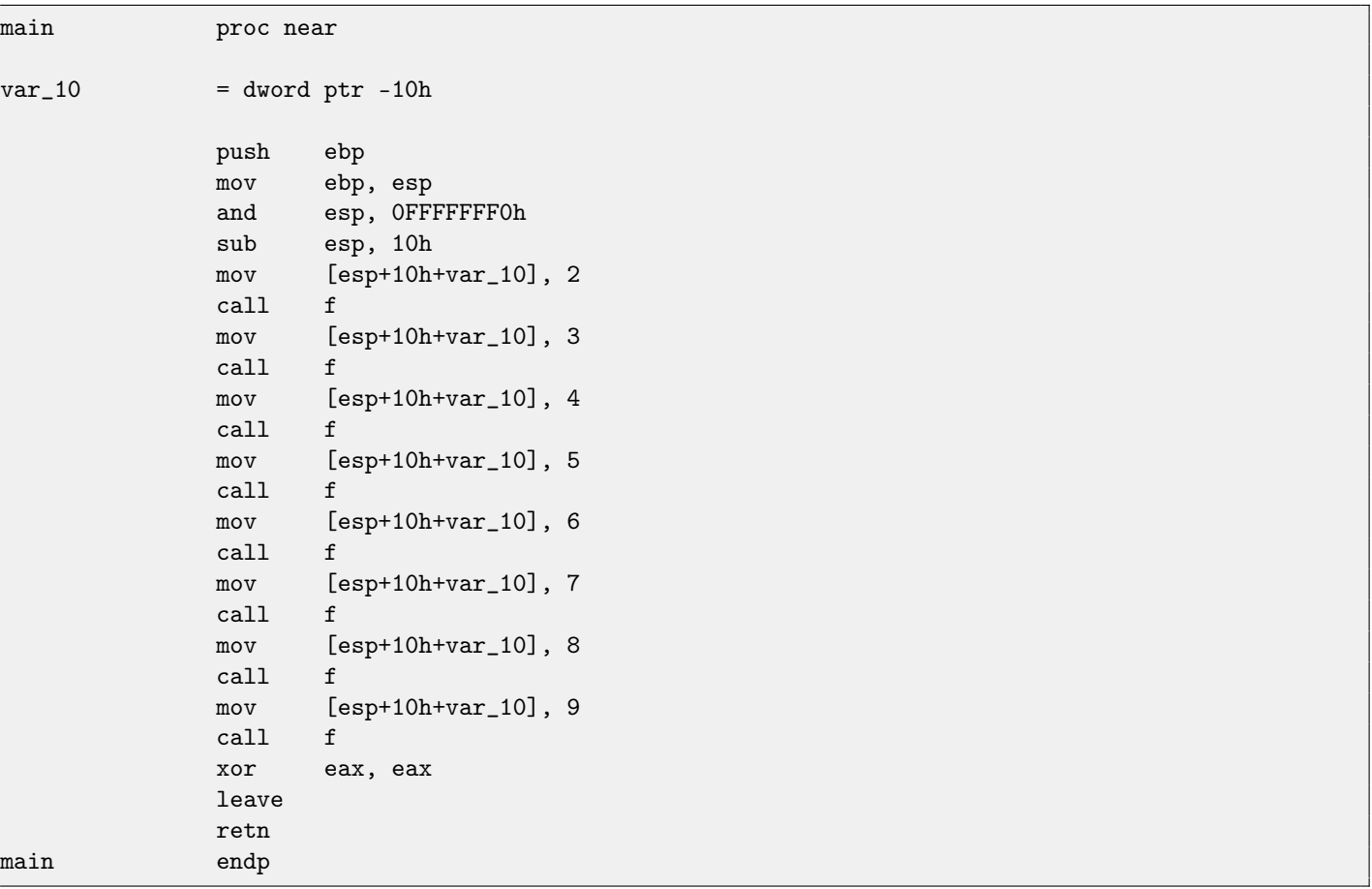

Listing 12.4: Optimizing GCC 4.4.1

Huh, GCC just unwind our loop.

[Loop unwinding](#page-639-0) has advantage in these cases when there is not so much iterations and we could economy some execution speed by removing all loop supporting instructions. On the other side, resulting code is obviously larger.

OK, let's increase maximal value of the *i* variable to 100 and try again. GCC resulting:

Listing 12.5: GCC

```
public main
main proc near
var_20 = dword ptr -20h
             push ebp
             mov ebp, esp
             and esp, 0FFFFFFF0h
             push ebx
             mov ebx, 2 ; i=2sub esp, 1Ch
             nop ; aligning label loc_80484D0 (loop body begin) by 16-byte border
loc_80484D0:
             mov [esp+20h+var_20], ebx ; pass i as first argument to f()
             add ebx, 1 ; i++
             call f
             cmp ebx, 64h ; i==100?
             jnz short loc_80484D0 ; if not, continue
             add esp, 1Ch
             xor eax, eax ; return 0
             pop ebx
             mov esp, ebp
             pop ebp
             retn
main endp
```
It is quite similar to what MSVC 2010 with optimization (/Ox) produce. With the exception the EBX register will be fixed to the i variable. GCC is sure this register will not be modified inside of the f() function, and if it will, it will be saved at the function prologue and restored at epilogue, just like here in the main() function.

## **12.1.1 OllyDbg**

Let's compile our example in MSVC 2010 with /Ox and /Ob0 options and load it into OllyDbg.

It seems, OllyDbg is able to detect simple loops and show them in square brackets, for convenience: fig[.12.1.](#page-112-0)

By tracing (F8 (step over)) we see how ESI [incrementing.](#page-638-1) Here, for instance, ESI = i=6: fig[.12.2.](#page-113-0)

9 is a last loop value. That's why JL will not trigger after [increment,](#page-638-1) and function finishing: fig[.12.3.](#page-113-1)

| C CPU - main thread, module loops 2                                                                                                    |                                                                                                    |  |                                                                                     |                                                                                                    |                                           |                                             |
|----------------------------------------------------------------------------------------------------|----------------------------------------------------------------------------------------------------|--|-------------------------------------------------------------------------------------|----------------------------------------------------------------------------------------------------|-------------------------------------------|---------------------------------------------|
| cc<br>0033101C<br>cc<br>0033101D<br>cc<br>0033101E<br>ēс<br>0033101F<br>56<br>00331020<br>r\$<br>BE.<br>00331021<br>02000000<br>56<br>00331026<br>E8<br>00331027<br>D4FFFFFFF<br>0033102C<br>46<br>0033102D<br>83C4 04<br>00331030<br>. 83FE 0A<br>$.27C$ F1<br>00331033<br>. 3300<br>00331035<br>. 5E<br>00331037<br>$00331038$ $\ldots$ $C3$<br>68 06143300<br>00331039<br>no oceanego | INT3<br>INT <sub>3</sub><br>INT <sub>3</sub><br>INT <sub>3</sub><br><b>PUSH ESI</b><br>MOU ESI.2<br><b>FPUSH ESI</b><br>CALL loops 2.00331000<br>INC ESI<br>ADD ESP.4<br>CMP ESI,0A<br>LJL SHORT loops_2.00331026<br>XOR EAX.EAX<br>POP ESI<br><b>RETN</b><br><b>PUSH</b><br>loops 2.00331406<br>COLL.<br><u>To eeggaago</u> |  | <b>EDX</b><br><b>EBX</b><br>ESP.<br><b>EBP</b><br>ESI<br>EDI<br>EIP.<br>Й<br>D<br>s | Registers (FPU)<br>EAX 003128A8<br><b>6F0F4714 OFFSET MS</b><br>00000000<br>00000000<br>0024FD18<br>0024FD58<br>00000001<br>00333378 loops 2.0<br>00331020 loops_2.0<br>ES.<br>002B<br>0023<br>CS.<br>002B<br>SS<br>002B<br>ns<br>0053<br>FS | 32bit<br>32bit<br>32bit<br>32bit<br>32bit | Ø(F<br>Ø(F<br>Q(F)<br>$\emptyset$ (F<br>ZEF |
| ESI=00000001<br>Local call from 003311A1                                                                                                    |                                                                                                    |  | ø<br>D.<br>Ø<br>o ø<br>FFI                                                          | 002B<br>GS.<br>LastErr ERROR SUC<br>GGGGG246 (NO NR EL                                                                                                    | 32bit                                     | <b>ØLE</b>                                  |

<span id="page-112-0"></span>Figure 12.1: OllyDbg: main() begin

| C CPU - main thread, module loops 2                                                                                                    |                                                                                                    |  |                                                                                                    |
|----------------------------------------------------------------------------------------------------|----------------------------------------------------------------------------------------------------|--|----------------------------------------------------------------------------------------------------|
| cc<br>0033101C<br>cc<br>0033101D<br>cc<br>0033101E<br>СC<br>0033101F<br>56<br>00331020 rs<br>00331021<br>BE.<br>02000000<br>00331026<br>56<br>E8 D4FFFFFF<br>00331027<br>0033102C<br>46<br>0033102D<br>83C4 04<br>83FE 0A<br>00331030<br>$.27C$ F1<br>00331033<br>00331035<br>33CØ<br>5E<br>00331037<br>CЗ<br>003310381<br>00331039<br>68 06143300<br>EO OGRARORA<br>ESP=0024FD10 | INТЗ<br>INT <sub>3</sub><br>INT3<br>INT <sub>3</sub><br>PUSH ESI<br>MOV ESI.2<br><b>FPUSH ESI</b><br>CALL loops_2.00331000<br>INC ESI<br>ADD ESP.4<br>CMP ESI,0A<br>LJL SHORT loops_2.00331026<br>XOR EAX.EAX<br>POP ESI<br><b>RETN</b><br><b>PUSH</b><br>loops 2.00331406<br>CO1.1<br>0.00001000 |  | Registers (FPU)<br>00000005<br>EAX.<br>MSUCR1<br>6F085617<br>000AE218<br>EDX<br><b>EBX</b><br>00000000<br><b>ESP</b><br><b>Ø024FD10</b><br>EBP<br>0024FD58<br>ESI<br>00000006<br>EDI<br>00333378<br>loops_<br>0033102D loops<br>EIP.<br>ES.<br>002B<br>32bit<br>Й<br>0023<br>32bit<br>CS<br>002B<br>SS<br>32bit<br><b><i>PIASE</i></b><br>32bit<br>DS<br>0053<br>32bit<br>FS<br>GS<br>002B<br>32bit |
|                                                                                                    |                                                                                                    |  |                                                                                                    |

<span id="page-113-0"></span>Figure 12.2: OllyDbg: loop body just executed with i=6

| C CPU - main thread, module loops 2                                                                                                    |                                                                                                    |  |                                                                                                    |
|----------------------------------------------------------------------------------------------------|----------------------------------------------------------------------------------------------------|--|----------------------------------------------------------------------------------------------------|
| $_{\rm cc}$<br>0033101C<br>čč<br>CC<br>0033101D<br>0033101E<br>čč<br>0033101F<br>56<br>00331020<br>l F S.<br>BE.<br>00331021<br>02000000<br>56<br>00331026<br>00331027<br>D4FFFFFF<br>E8<br>46<br>00331020<br>0033102D<br>83C4 04<br>. 83FE 0A<br>00331030<br>$.27C$ F1<br>00331033<br>00331035<br>3300<br>5E<br>00331037<br>C <sub>3</sub><br>00331038<br>68<br>00331039<br>06143300<br>no oceanego<br>00001005 | INT3<br>INT <sub>3</sub><br>INT <sub>3</sub><br>INT <sub>3</sub><br>PUSH ESI<br>MOU ESI.2<br><b>FPUSH ESI</b><br>CALL loops 2.00331000<br>INC ESI<br>ADD ESP.4<br>CMP.<br>ESI.0A<br>SHORT Loops_2.00331026<br>XOR EAX.EAX<br>POP ESI<br><b>RETN</b><br><b>PUSH</b><br>Loops_2.00331406<br>COL 1<br>yyiy∏o aaootoco |  | Registers (FPU)<br>00000005<br>6F0A5617 MSUCF<br>000AE218<br>EDX<br><b>ПАПАЛАЛА</b><br>EBX<br>0024FD14<br>ESP<br>EBP<br>0024FD58<br>ES <sub>1</sub><br>0000000A<br>EDI<br>00333378<br>OODS<br>EIP.<br>00331035<br><b>Loops</b><br>ES.<br>32bit<br>ø<br><b>002B</b><br>U<br>Þ<br>32bit<br>сs<br>0023<br>002B<br>A<br>32bit<br>SS<br><b>ØØ2B</b><br>DS<br>32bit<br>Ś<br>ø<br>FS.<br>32bit<br>0053 |
| EAX=00000005                                                                                                    |                                                                                                    |  | GS.<br>Й<br>002B<br>32bit<br>D<br>Й<br>O<br>Й<br>LastErr ERROF<br>FFI<br><u> ЯЯЯЯЯ246 (NO.N</u>                                                                                                    |

<span id="page-113-1"></span>Figure 12.3: OllyDbg: ESI =10, loop end

### **12.1.2 tracer**

As we might see, it is not very convenient to trace in debugger manually. That's one of the reasons I write [tracer](#page-639-1) for myself. I open compiled example in [IDA,](#page-632-1) I find the address of the instruction PUSH ESI (passing sole argument into  $f()$ ) and this is

0x401026 for me and I run [tracer:](#page-639-1)

tracer.exe -l:loops\_2.exe bpx=loops\_2.exe!0x00401026

BPX just sets breakpoint at address and then will print registers state. In the tracer. log I see after running:

```
PID=12884|New process loops_2.exe
(0) loops_2.exe!0x401026
EAX=0x00a328c8 EBX=0x00000000 ECX=0x6f0f4714 EDX=0x00000000
ESI=0x00000002 EDI=0x00333378 EBP=0x0024fbfc ESP=0x0024fbb8
EIP=0x00331026
FLAGS=PF ZF IF
(0) loops_2.exe!0x401026
EAX=0x00000005 EBX=0x00000000 ECX=0x6f0a5617 EDX=0x000ee188
ESI=0x00000003 EDI=0x00333378 EBP=0x0024fbfc ESP=0x0024fbb8
EIP=0x00331026
FLAGS=CF PF AF SF IF
(0) loops_2.exe!0x401026
EAX=0x00000005 EBX=0x00000000 ECX=0x6f0a5617 EDX=0x000ee188
ESI=0x00000004 EDI=0x00333378 EBP=0x0024fbfc ESP=0x0024fbb8
EIP=0x00331026
FLAGS=CF PF AF SF IF
(0) loops_2.exe!0x401026
EAX=0x00000005 EBX=0x00000000 ECX=0x6f0a5617 EDX=0x000ee188
```
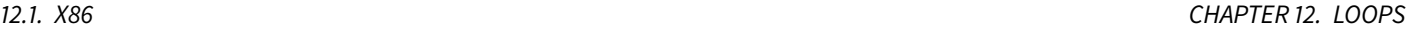

ESI=0x00000005 EDI=0x00333378 EBP=0x0024fbfc ESP=0x0024fbb8 EIP=0x00331026 FLAGS=CF AF SF IF (0) loops\_2.exe!0x401026 EAX=0x00000005 EBX=0x00000000 ECX=0x6f0a5617 EDX=0x000ee188 ESI=0x00000006 EDI=0x00333378 EBP=0x0024fbfc ESP=0x0024fbb8 EIP=0x00331026 FLAGS=CF PF AF SF IF (0) loops\_2.exe!0x401026 EAX=0x00000005 EBX=0x00000000 ECX=0x6f0a5617 EDX=0x000ee188 ESI=0x00000007 EDI=0x00333378 EBP=0x0024fbfc ESP=0x0024fbb8 EIP=0x00331026 FLAGS=CF AF SF IF (0) loops\_2.exe!0x401026 EAX=0x00000005 EBX=0x00000000 ECX=0x6f0a5617 EDX=0x000ee188 ESI=0x00000008 EDI=0x00333378 EBP=0x0024fbfc ESP=0x0024fbb8 EIP=0x00331026 FLAGS=CF AF SF IF (0) loops\_2.exe!0x401026 EAX=0x00000005 EBX=0x00000000 ECX=0x6f0a5617 EDX=0x000ee188 ESI=0x00000009 EDI=0x00333378 EBP=0x0024fbfc ESP=0x0024fbb8 EIP=0x00331026 FLAGS=CF PF AF SF IF PID=12884|Process loops\_2.exe exited. ExitCode=0 (0x0)

We see how value of ESI register is changed from 2 to 9.

Even more than that, [tracer](#page-639-1) can collect register values on all addresses within function. This is called trace there. Each instruction is being traced, all interesting register values are noticed and collected. .idc-script for [IDA](#page-632-1) is then generated. So, in the [IDA](#page-632-1) I've learned that main() function address is 0x00401020 and I run:

tracer.exe -l:loops\_2.exe bpf=loops\_2.exe!0x00401020,trace:cc

BPF mean set breakpoint on function.

As a result, I have got loops\_2.exe.idc and loops\_2.exe\_clear.idc scripts. I'm loading loops\_2.exe.idc into [IDA](#page-632-1) and I see: fig[.12.4](#page-115-0)

We see that ESI can be from 2 to 9 at the begin of loop body, but from 3 to 0xA (10) after increment. We can also see that main() is finishing with 0 in EAX.

[tracer](#page-639-1) also generates loops\_2.exe.txt, containing information about how many times each instruction was executed and register values:

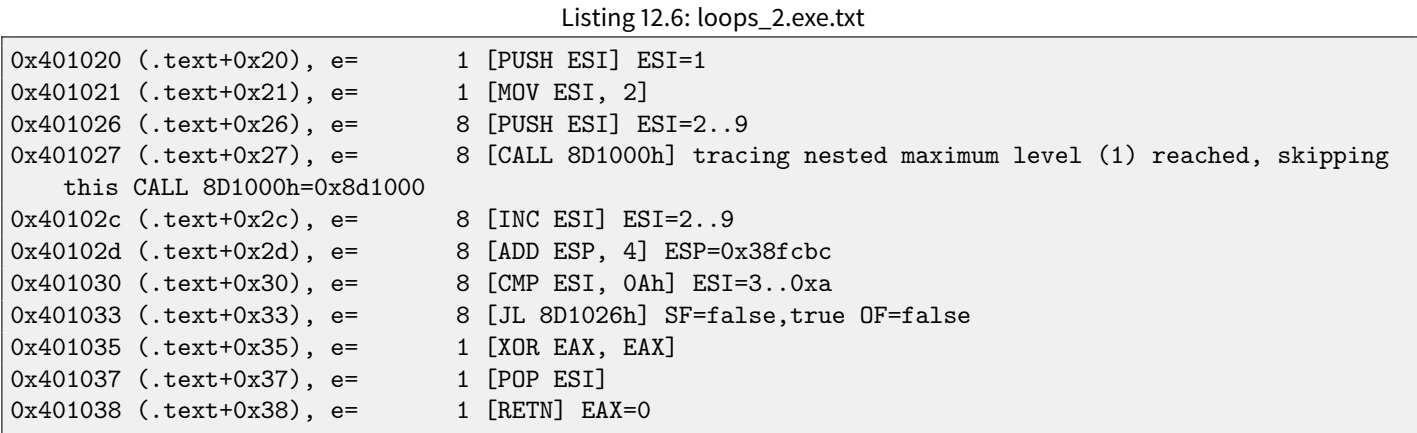

grep can be used here.

12.2. ARM CHAPTER 12. LOOPS .text:<mark>00401020</mark> text:00401020 .text:<mark>00401020</mark> .text:<mark>00401020</mark> .text:<mark>00401020</mark> ; int \_\_cdecl main(int argc, const char \*\*argv, const char \*\*envp) ; CODE XREF: \_\_tmainCRTStartup+11DJp proc near .text:<mark>00401020</mark>  $=$  dword ptr  $4$ .text:<mark>00401020</mark> argc .text:<mark>00401020</mark> argv  $=$  dword ptr  $8$ .text:<mark>00401020</mark> envp = dword ptr 0Ch .text:<mark>00401020</mark> .text:<mark>00401020</mark> push esi  $\div$  ESI=1 .text:00401021 mou esi, 2 .text:00401026 .text:00401026 loc\_401026: ; CODE XREF: \_main+131j .text:00401026 push esi ;  $ESI = 2.9$ text:00401027. call sub 401000 ; tracing nested maximum level (1) reached, .text:0040102C inc esi ;  $ESI = 2.9$ .text:0040102D add esp, 4 ; ESP=0x38fcbc .text:00401030  $cmp$ esi, OAh ; ESI=3..0xa .text:00401033 j1. short loc\_401026 ; SF=false, true OF=false .text:00401035 xor eax, eax .text:00401037 pop esi .text:00401038 retn  $; EAX=0$ .text:00401038 main endp

<span id="page-115-0"></span>Figure 12.4: [IDA](#page-632-1) with .idc-script loaded

## **12.2 ARM**

#### **12.2.1 Non-optimizing Keil + ARM mode**

main STMFD SP!, {R4,LR} MOV R4, #2 B loc\_368 ; -------------------------------------------------------------------------- loc\_35C ; CODE XREF: main+1C MOV RO, R4 BL f ADD R4, R4, #1 loc\_368 ; CODE XREF: main+8 CMP R4, #0xA BLT loc\_35C MOV RO, #0 LDMFD SP!, {R4,PC}

Iteration counter i is to be stored in the R4 register.

"MOV R4, #2" instruction just initializing i.

"MOV RO, R4" and "BL f" instructions are compose loop body, the first instruction preparing argument for f() function and the second is calling it.

"ADD R4, R4,  $\#1$ " instruction is just adding 1 to the *i* variable during each iteration.

"CMP R4,  $\#0xA$ " comparing i with  $0xA$  (10). Next instruction BLT (*Branch Less Than*) will jump if *i* is less than 10. Otherwise, 0 will be written into R0 (since our function returns 0) and function execution ended.

## **12.2.2 Optimizing Keil + thumb mode**

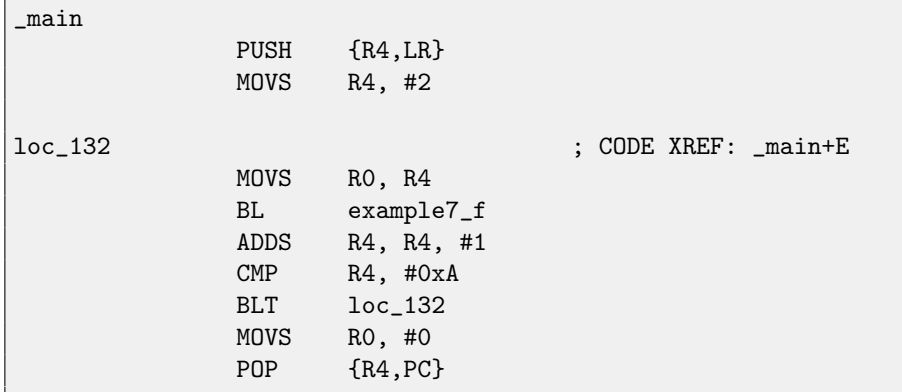

Practically, the same.

## **12.2.3 Optimizing Xcode (LLVM) + thumb-2 mode**

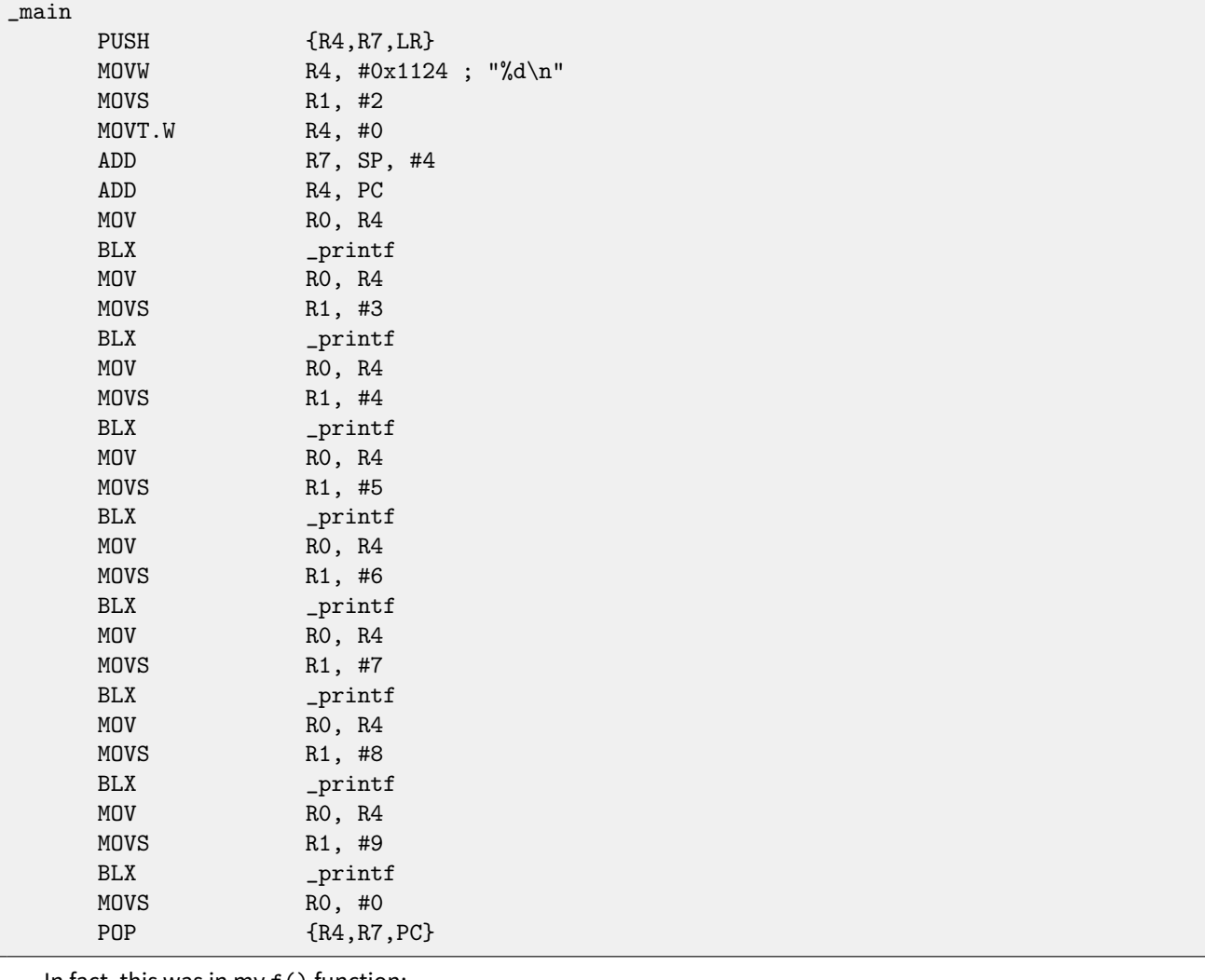

In fact, this was in my  $f()$  function:

```
void f(int i)
\{// do something here
   printf ("%d\nu", i);};
```
So, LLVM not just unrolled the loop, but also represented my very simple function  $f()$  as inlined, and inserted its body 8 times instead of loop. This is possible when function is so primitive (like mine) and when it is called not many times (like here).

## **12.3 One more thing**

On the code generated we can see: after iinitialization, loop body will not be executed, but i condition checked first, and only after loop body is to be executed. And that is correct. Because, if loop condition is not met at the beginning, loop body must not be executed. For example, this is possible in the following case:

```
for (i=0; i<total_entries_to_process; i++)
   loop_body;
```
If total\_entries\_to\_process equals to 0, loop body must not be executed whatsoever. So that is why condition checked before loop body execution.

However, optimizing compiler may swap condition check and loop body, if it sure that the situation described here is not possible (like in case of our very simple example and Keil, Xcode (LLVM), MSVC in optimization mode).

## **Chapter 13**

## **strlen()**

Now let's talk about loops one more time. Often,  $\text{strlen}(\,)$  function<sup>[1](#page-118-0)</sup> is implemented using while() statement. Here is how it is done in MSVC standard libraries:

```
int strlen (const char * str)
{
        const char *eos = str;
        while( *eos++ ) ;
        return(\cos - str - 1);
}
```
## **13.1 x86**

Let's compile:

```
_eeos$ = -4 ; size = 4
str$ = 8 ; size = 4
_strlen PROC
  push ebp
  mov ebp, esp
  push ecx
  mov eax, DWORD PTR _str$[ebp] ; place pointer to string from str
  mov DWORD PTR _eos$[ebp], eax ; place it to local varuable eos
$LN2@strlen_:
  mov ecx, DWORD PTR _eos$[ebp] ; ECX=eos
   ; take 8-bit byte from address in ECX and place it as 32-bit value to EDX with sign extension
  movsx edx, BYTE PTR [ecx]
  mov eax, DWORD PTR _eos$[ebp] ; EAX=eos
   add eax, 1 ; increment EAX
  mov DWORD PTR _eos$[ebp], eax ; place EAX back to eos
   test edx, edx ; EDX is zero?
  je SHORT $LN1@strlen_ ; yes, then finish loop
   jmp SHORT $LN2@strlen_ ; continue loop
$LN1@strlen_:
   ; here we calculate the difference between two pointers
```
<span id="page-118-0"></span><sup>&</sup>lt;sup>1</sup>counting characters in string in C language

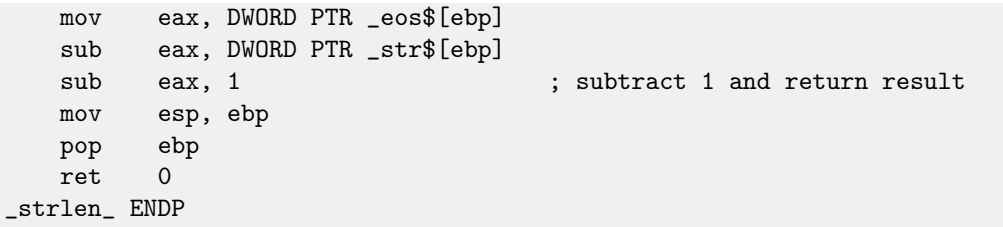

<span id="page-119-0"></span>Two new instructions here: MOVSX [\(13.1\)](#page-119-0) and TEST.

About first: MOVSX [\(13.1\)](#page-119-0) is intended to take byte from a point in memory and store value in a 32-bit register. MOVSX [\(13.1\)](#page-119-0) meaning MOV with Sign-Extent. Rest bits starting at 8th till 31th MOVSX [\(13.1\)](#page-119-0) will set to 1 if source byte in memory has minus sign or to 0 if plus.

And here is why all this.

C/C++ standard defines char type as signed. If we have two values, one is char and another is int, (int is signed too), and if first value contain  $-2$  (it is coded as 0xFE) and we just copying this byte into *int* container, there will be 0x000000FE, and this, from the point of signed int view is 254, but not −2. In signed int, −2 is coded as 0xFFFFFFFE. So if we need to transfer 0xFE value from variable of *char* type to *int*, we need to identify its sign and extend it. That is what MOVSX [\(13.1\)](#page-119-0) does.

See also in section "Signed number representations" [\(35\)](#page-343-0).

I'm not sure if the compiler needs to store char variable in the EDX, it could take 8-bit register part (let's say DL). Apparently, compiler's [register allocator](#page-639-2) works like that.

Then we see TEST EDX, EDX. About TEST instruction, read more in section about bit fields [\(17\)](#page-160-0). But here, this instruction just checking value in the EDX, if it is equals to 0.

Let's try GCC 4.4.1:

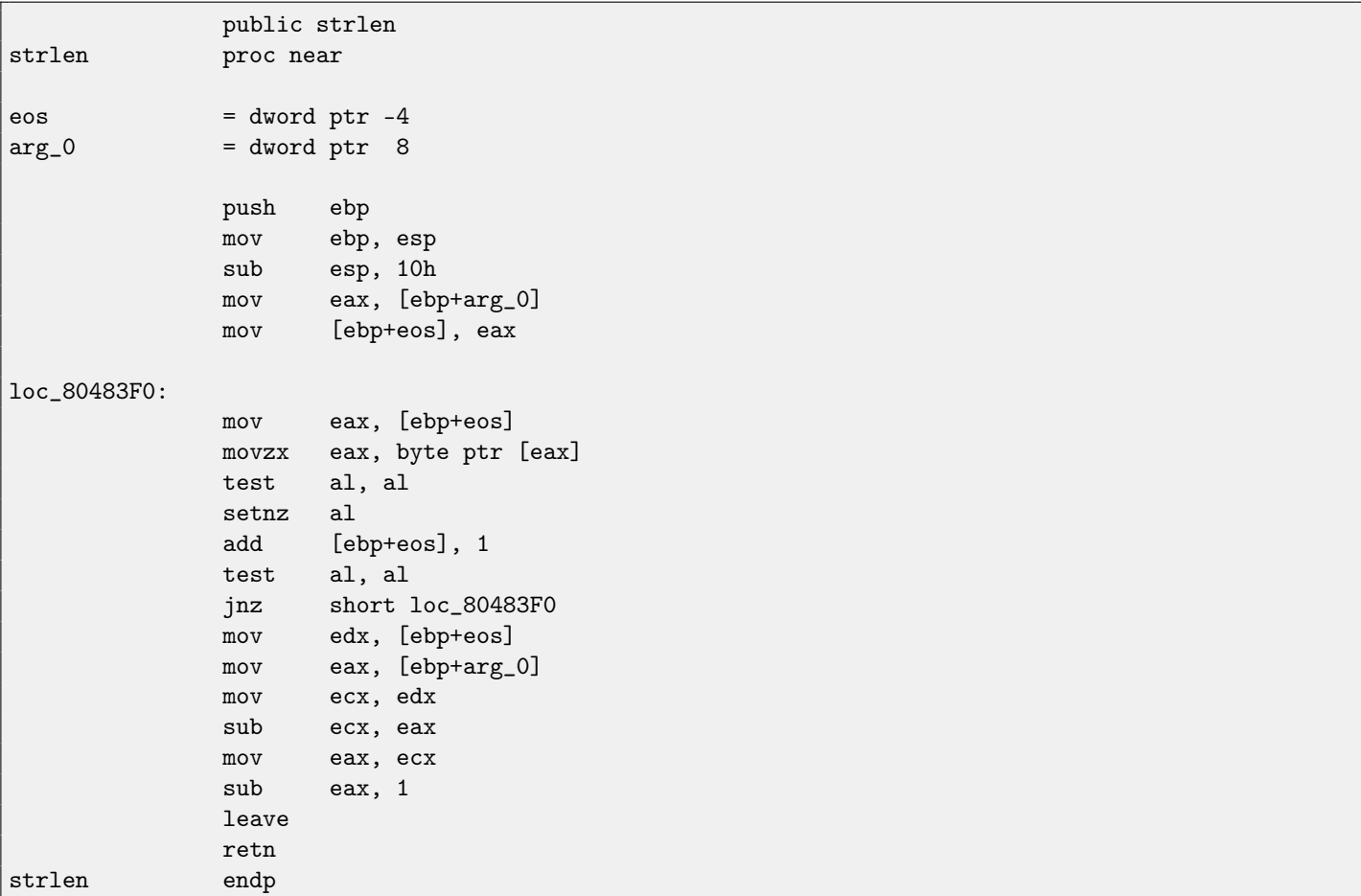

The result almost the same as MSVC did, but here we see MOVZX instead of MOVSX [\(13.1\)](#page-119-0). MOVZX means MOV with Zero-Extent. This instruction copies 8-bit or 16-bit value into 32-bit register and sets the rest bits to 0. In fact, this instruction is convenient only since it enable us to replace two instructions at once:  $x$ or eax, eax / mov al,  $[...]$ .

On the other hand, it is obvious to us the compiler could produce the code: mov al, byte ptr [eax] / test al, al -it is almost the same, however, the highest EAX register bits will contain random noise. But let's think it is compiler's drawback —it cannot produce more understandable code. Strictly speaking, compiler is not obliged to emit understandable (to humans) code at all.

Next new instruction for us is SETNZ. Here, if AL contain not zero, test al, al will set 0 to the ZF flag, but SETNZ, if ZF==0 (NZ means not zero) will set 1 to the AL. Speaking in natural language, if AL is not zero, let's jump to loc  $80483F0$ . Compiler emitted slightly redundant code, but let's not forget the optimization is turned off.

Now let's compile all this in MSVC 2010, with optimization turned on  $(10x)$ :

```
str\ = 8 ; size = 4
_strlen PROC
  mov ecx, DWORD PTR _str$[esp-4] ; ECX -> pointer to the string
  mov eax, ecx ; move to EAX
$LL2@strlen_:
  mov dl, BYTE PTR [eax] ; DL = *EAX
  inc eax ; EAX++
  test dl, dl ; DL==0?
  jne SHORT $LL2@strlen_ ; no, continue loop
  sub eax, ecx ; calculate pointers difference
  dec eax ; decrement EAX
  ret 0
_strlen_ ENDP
```
Now it is all simpler. But it is needless to say the compiler could use registers such efficiently only in small functions with small number of local variables.

INC/DEC—are [increment](#page-638-1)[/decrement](#page-638-0) instruction, in other words: add 1 to variable or subtract. Let's check GCC 4.4.1 with optimization turned on (-03 key):

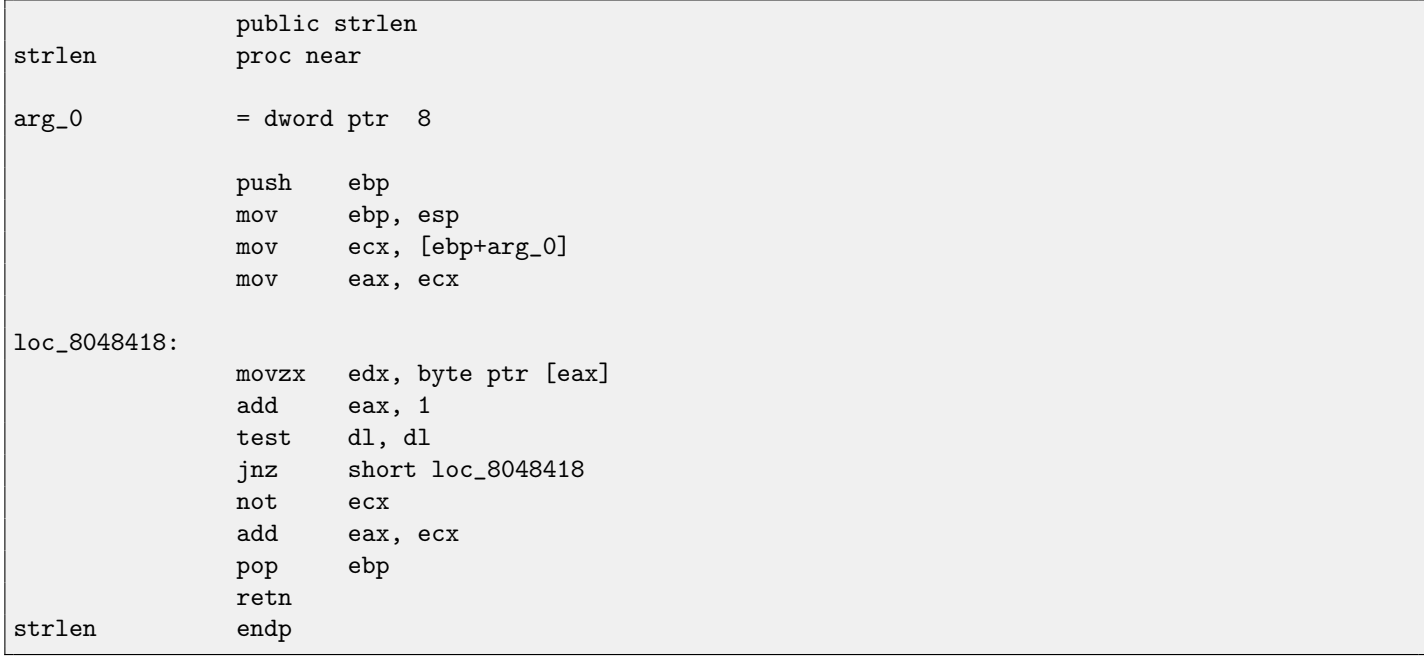

<span id="page-120-0"></span>Here GCC is almost the same as MSVC, except of MOVZX presence.

However, MOVZX could be replaced here to mov dl, byte ptr [eax].

Probably, it is simpler for GCC compiler's code generator to remember the whole register is allocated for char variable and it can be sure the highest bits will not contain any noise at any point.

After, we also see new instruction NOT. This instruction inverts all bits in operand. It can be said, it is synonym to the XOR ECX, Offffffffh instruction. NOT and following ADD calculating pointer difference and subtracting 1. At the beginning ECX, where pointer to str is stored, inverted and 1 is subtracted from it.

See also: "Signed number representations" [\(35\)](#page-343-0).

In other words, at the end of function, just after loop body, these operations are executed:

ecx=str; eax=eos;  $exc=(-ecx)-1;$ eax=eax+ecx return eax

...and this is effectively equivalent to:

ecx=str; eax=eos; eax=eax-ecx; eax=eax-1; return eax

Why GCC decided it would be better? I cannot be sure. But I'm sure the both variants are effectively equivalent in efficiency sense.

## **13.2 ARM**

#### **13.2.1 Non-optimizing Xcode (LLVM) + ARM mode**

Listing 13.1: Non-optimizing Xcode (LLVM) + ARM mode

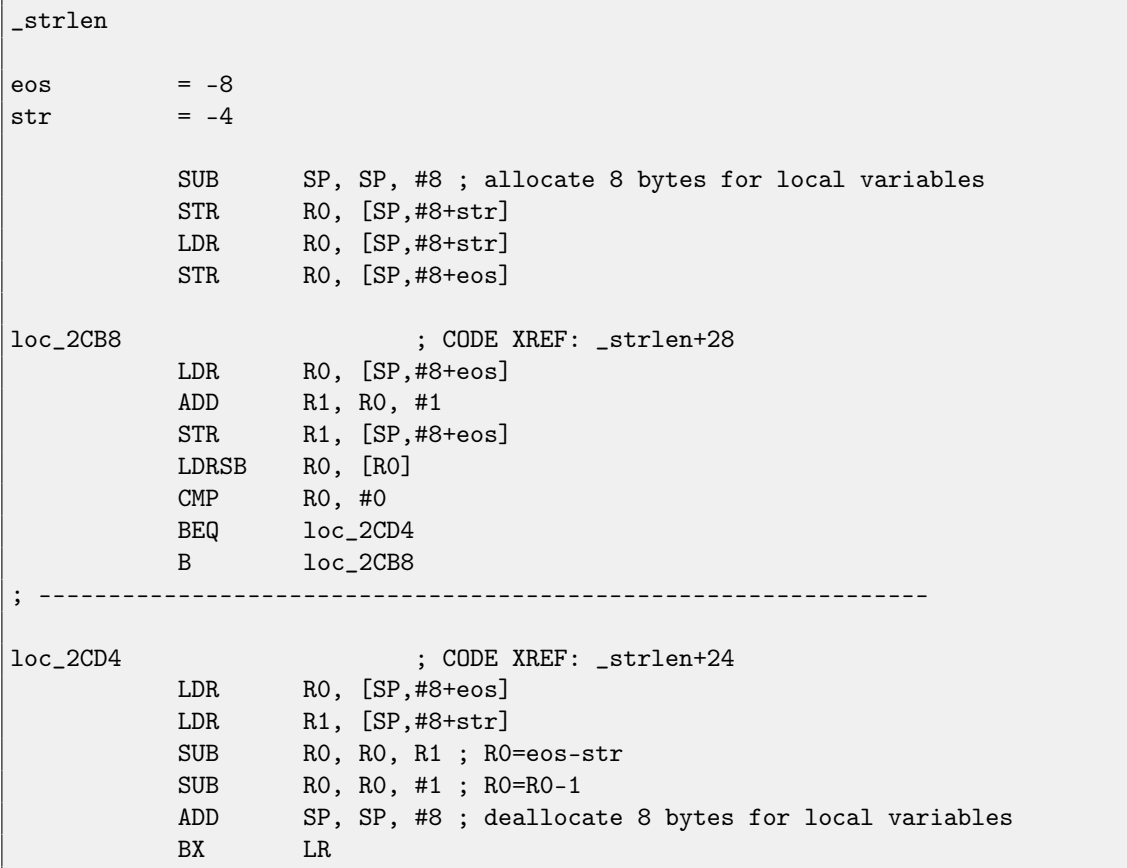

Non-optimizing LLVM generates too much code, however, here we can see how function works with local variables in the stack. There are only two local variables in our function, eos and str.

In this listing, generated by [IDA,](#page-632-1) I renamed  $var_8$  and  $var_4$  into eos and str manually. So, first instructions are just saves input value in str and eos.

Loop body is beginning at loc\_2CB8 label.

First three instruction in loop body (LDR, ADD, STR) loads eos value into R0, then value is [incremented](#page-638-1) and it is saved back into eos local variable located in the stack.

The next "LDRSB RO, [R0]" (Load Register Signed Byte) instruction loading byte from memory at RO address and sign-extends it to 32-bit. This is similar to MOVSX [\(13.1\)](#page-119-0) instruction in x86. The compiler treating this byte as signed since *char* type in C standard is signed. I already wrote about it [\(13.1\)](#page-119-0) in this section, but related to x86.

It is should be noted, it is impossible in ARM to use 8-bit part or 16-bit part of 32-bit register separately of the whole register, as it is in x86. Apparently, it is because x86 has a huge history of compatibility with its ancestors like 16-bit 8086 and even 8-bit 8080, but ARM was developed from scratch as 32-bit RISC-processor. Consequently, in order to process separate bytes in ARM, one have to use 32-bit registers anyway.

So, LDRSB loads symbol from string into RO, one by one. Next CMP and [BEQ](#page-634-0) instructions checks, if loaded symbol is 0. If not 0, control passing to loop body begin. And if 0, loop is finishing.

At the end of function, a difference between eos and str is calculated, 1 is also subtracting, and resulting value is returned via R0.

N.B. Registers was not saved in this function. That's because by ARM calling convention, R0-R3 registers are "scratch registers", they are intended for arguments passing, its values may not be restored upon function exit since calling function will not use them anymore. Consequently, they may be used for anything we want. Other registers are not used here, so that is why we have nothing to save on the stack. Thus, control may be returned back to calling function by simple jump (BX), to address in the [LR](#page-632-0) register.

### **13.2.2 Optimizing Xcode (LLVM) + thumb mode**

#### Listing 13.2: Optimizing Xcode (LLVM) + thumb mode

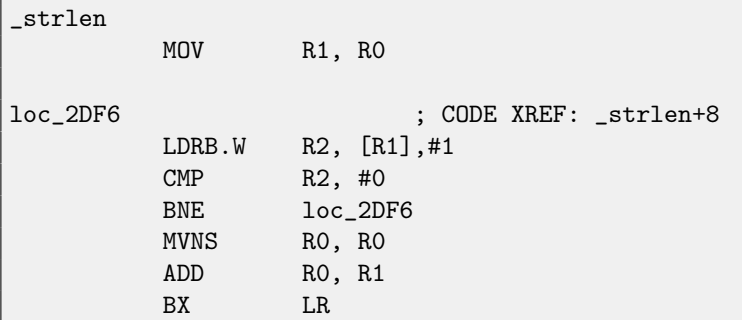

As optimizing LLVM concludes, space on the stack for eos and str may not be allocated, and these variables may always be stored right in registers. Before loop body beginning, str will always be in R0, and eos-in R1.

"LDRB.W R2, [R1],#1" instruction loads byte from memory at the address R1 into R2, sign-extending it to 32-bit value, but not only that. #1 at the instruction's end calling "Post-indexed addressing", this means, 1 is to be added to the R1 after byte load. That's convenient when accessing arrays.

There is no such addressing mode in x86, but it is present in some other processors, even on PDP-11. There is a legend the preincrement, post-increment, pre-decrement and post-decrement modes in PDP-11, were "guilty" in appearance such C language (which developed on PDP-11) constructs as \*ptr++, \*++ptr, \*ptr--, \*--ptr. By the way, this is one of hard to memorize C feature. This is how it is:

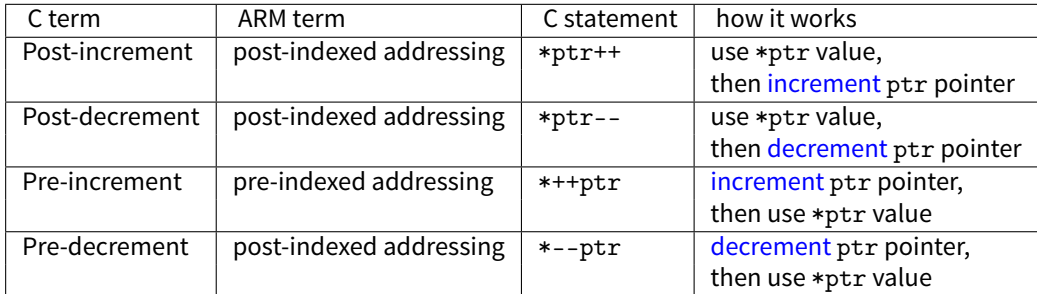

Dennis Ritchie (one of C language creators) mentioned that it is, probably, was invented by Ken Thompson (another C creator) because this processor feature was present in PDP-7 [\[28\]](#page-637-0) [\[29\]](#page-637-1). Thus, C language compilers may use it, if it is present in target processor.

Then one may spot CMP and <mark>[BNE](#page-634-1)<sup>[2](#page-122-0)</sup> in loop body, these instructions continue operation until  $0$  will be met in string.</mark>

<span id="page-122-0"></span><sup>&</sup>lt;sup>2</sup> (PowerPC, ARM) Branch if Not Equal

<code>MVNS<sup>[3](#page-123-0)</code> (inverting all bits, <code>NOT</code> in x86 analogue) instructions and ADD computes  $eos - str - 1.$  In fact, these two instructions</code></sup> computes  $R0 = str + eos$ , which is effectively equivalent to what was in source code, and why it is so, I already described here  $(13.1).$  $(13.1).$ 

Apparently, LLVM, just like GCC, concludes this code will be shorter, or faster.

### **13.2.3 Optimizing Keil + ARM mode**

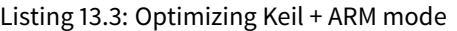

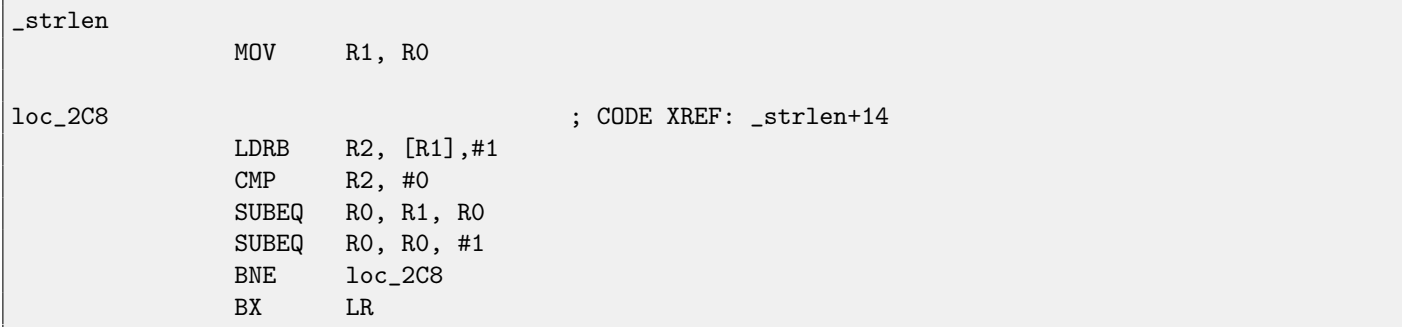

<span id="page-123-0"></span>Almost the same what we saw before, with the exception the  $str-cos-1$  expression may be computed not at the function's end, but right in loop body. -EQsuffix, as we may recall, means the instruction will be executed only if operands in executed before CMP were equal to each other. Thus, if 0 will be in the R0 register, both SUBEQ instructions are to be executed and result is leaving in the R0 register.

## **Chapter 14**

## **Division by 9**

Very simple function:

int f(int a) { return a/9; };

## **14.1 x86**

...is compiled in a very predictable way:

```
Listing 14.1: MSVC
-a$ = 8 ; size = 4
_f PROC
   push ebp
  mov ebp, esp
   mov eax, DWORD PTR _a$[ebp]
   cdq ; sign extend EAX to EDX:EAX
  mov ecx, 9
   idiv ecx
   pop ebp
   ret 0
_f ENDP
```
IDIV divides 64-bit number stored in the EDX:EAX register pair by value in the ECX register. As a result, EAX will contain quotient<sup>[1](#page-124-0)</sup>, and EDX —remainder. Result is returning from the f () function in the EAX register, so, the value is not moved anymore after division operation, it is in right place already. Since IDIV requires value in the EDX: EAX register pair, CDQ instruction (before IDIV) extending value in the EAX to 64-bit value taking value sign into account, just as MOVSX [\(13.1\)](#page-119-0) does. If we turn optimization on  $(70x)$ , we got:

Listing 14.2: Optimizing MSVC

```
\_a$ = 8 ; size = 4<br>\_f PROC
     _f PROC
   mov ecx, DWORD PTR _a$[esp-4]
   mov eax, 954437177 ; 38e38e39H
   imul ecx
   sar edx, 1
   mov eax, edx
   shr eax, 31 ; 0000001fH
```
<span id="page-124-0"></span><sup>1</sup>result of division

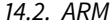

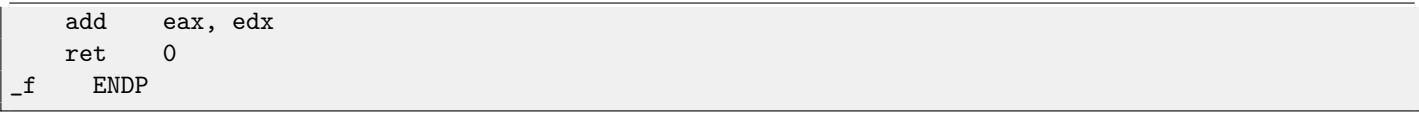

This is —division by multiplication. Multiplication operation works much faster. And it is possible to use the trick  $^2$  $^2$  to produce a code which is effectively equivalent and faster.

This is also called "strength reduction" in compiler optimization.

GCC 4.4.1 even without optimization turned on, generates almost the same code as MSVC with optimization turned on:

Listing 14.3: Non-optimizing GCC 4.4.1

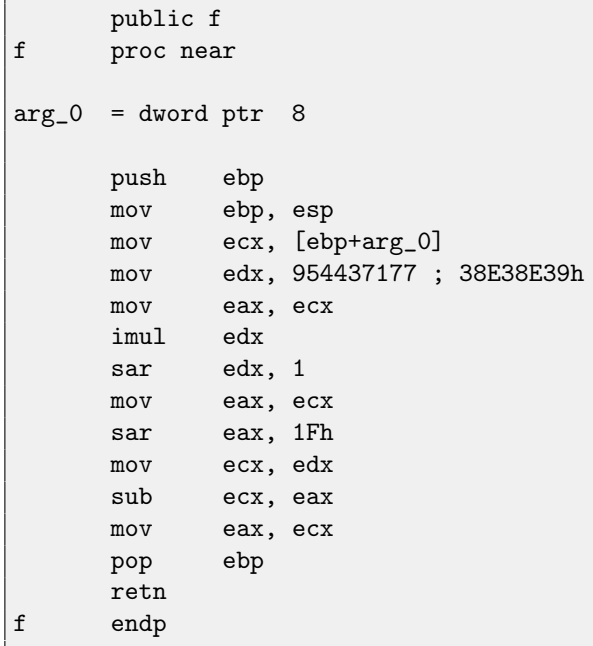

## **14.2 ARM**

ARM processor, just like in any other "pure" RISC-processors, lacks division instruction It lacks also a single instruction for multiplication by 32-bit constant. By taking advantage of the one clever trick (or hack), it is possible to do division using only three instructions: addition, subtraction and bit shifts  $(17)$ .

Here is an example of 32-bit number division by 10 from [\[20,](#page-636-0) 3.3 Division by a Constant]. Quotient and remainder on output.

```
; takes argument in a1
; returns quotient in a1, remainder in a2
; cycles could be saved if only divide or remainder is required
   SUB a2, a1, #10 ; keep (x-10) for later
   SUB a1, a1, a1, lsr #2
   ADD a1, a1, a1, lsr #4
   ADD a1, a1, a1, lsr #8
   ADD a1, a1, a1, lsr #16
   MOV a1, a1, lsr #3
   ADD a3, a1, a1, asl #2
   SUBS a2, a2, a3, asl #1 ; calc (x-10) - (x/10)*10ADDPL a1, a1, #1 ; fix-up quotient
   ADDMI a2, a2, #10 ; fix-up remainder
   MOV pc, lr
```
<span id="page-125-0"></span> $2$ Read more about division by multiplication in [\[35,](#page-637-2) 10-3]

### **14.2.1 Optimizing Xcode (LLVM) + ARM mode**

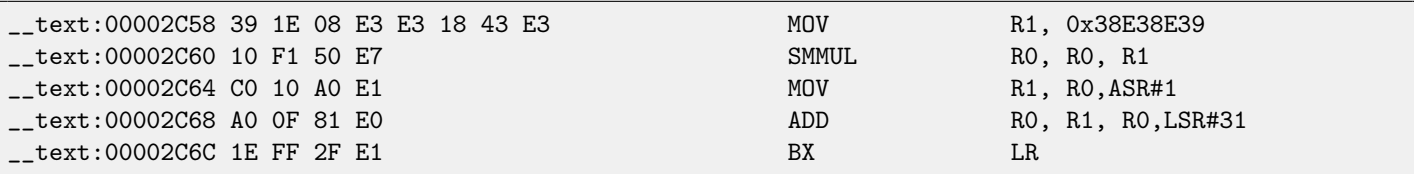

This code is mostly the same to what was generated by optimizing MSVC and GCC. Apparently, LLVM use the same algorithm for constants generating.

Observant reader may ask, how MOV writes 32-bit value in register, while this is not possible in ARM mode. it is impossible indeed, but, as we see, there are 8 bytes per instruction instead of standard 4, in fact, there are two instructions. First instruction loading 0x8E39 value into low 16 bit of register and second instruction is in fact MOVT, it loading 0x383E into high 16-bit of register. [IDA](#page-632-1) is aware of such sequences, and for the sake of compactness, reduced it to one single "pseudo-instruction".

SMMUL (Signed Most Significant Word Multiply) instruction multiply numbers treating them as signed numbers, and leaving high 32-bit part of result in the R0 register, dropping low 32-bit part of result.

"MOV R1, RO, ASR#1" instruction is arithmetic shift right by one bit.

"ADD RO, R1, RO, LSR#31" is  $R0 = R1 + R0 >> 31$ 

As a matter of fact, there is no separate shifting instruction in ARM mode. Instead, an instructions like (MOV, ADD, SUB, RSB) $^3$  $^3$ may be supplied by option, is the second operand must be shifted, if yes, by what value and how. ASR meaning Arithmetic Shift Right, LSR-Logican Shift Right.

#### **14.2.2 Optimizing Xcode (LLVM) + thumb-2 mode**

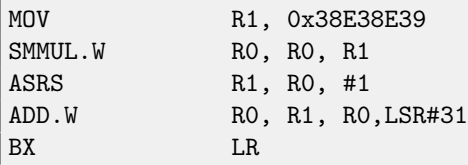

There are separate instructions for shifting in thumb mode, and one of them is used here—ASRS (arithmetic shift right).

#### **14.2.3 Non-optimizing Xcode (LLVM) and Keil**

Non-optimizing LLVM does not generate code we saw before in this section, but inserts a call to library function divsi3 instead. What about Keil: it inserts call to library function aeabi idivmod in all cases.

## **14.3 How it works**

That's how division can be replaced by multiplication and division by  $2^n$  numbers:

$$
result = \frac{input}{divisor} = \frac{input \cdot \frac{2^n}{divisor}}{2^n} = \frac{input \cdot M}{2^n}
$$

Where  $M$  is magic-coefficient. That's how  $M$  can be computed:

$$
M=\frac{2^n}{divisor}
$$

So these code snippets are usually have this form:

$$
result = \frac{input \cdot M}{2^n}
$$

 $n$  can be arbitrary number, it may be 32 (then high part of multiplication result is taked from EDX or RDX register), or 31 (then high part of multiplication result is shifted right additionally).

<span id="page-126-0"></span><sup>3</sup>These instructions are also called "data processing instructions"

 $n$  is choosen in order to minimize error. When doing signed division, sign of multiplication result also added to the output result. Take a look at the difference:

```
int f3_32_signed(int a)
{
        return a/3;
};
unsigned int f3_32_unsigned(unsigned int a)
{
        return a/3;
};
```
In the unsigned version of function, *magic-*coefficient is 0xAAAAAAAB and multiplication result is divided by  $2^33$ .

In the signed version of function, *magic-c*oefficient is 0x5555556 and multiplication result is divided by  $2^{32}$ . Sign also taken from multiplication result: high 32 bits of result is shifted by 31 (leaving sign in least significant bit of EAX). 1 is added to the final result if sign is negative.

Listing 14.4: MSVC 2012 /Ox

```
_f3_32_unsigned PROC
     mov eax, -1431655765 ; aaaaaaabH
     mul DWORD PTR _a$[esp-4] ; unsigned multiply
     shr edx, 1
     mov eax, edx
     ret. 0
_f3_32_unsigned ENDP
_f3_32_signed PROC
     mov eax, 1431655766 ; 555555556H
     imul DWORD PTR _a$[esp-4] ; signed multiply
     mov eax, edx
     shr eax, 31 ; 0000001fH
     add eax, edx ; add 1 if sign is negative
     ret 0
_f3_32_signed ENDP
```
Read more about it in [\[35,](#page-637-2) 10-3].

## **14.4 Getting divisor**

#### **14.4.1 Variant #1**

Often, the code has a form of:

```
mov eax, MAGICAL CONSTANT
imul input value
sar edx, SHIFTING COEFFICIENT ; signed division by 2^x using arithmetic shift right
mov eax, edx
shr eax, 31
add eax, edx
```
Let's denote 32-bit *magic*-coefficient as  $M$ , shifting coefficient by  $C$  and divisor by  $D$ . The divisor we need to get is:

$$
D = \frac{2^{32+C}}{M}
$$

For example:

#### 14.4. GETTING DIVISOR CHAPTER 14. DIVISION BY 9

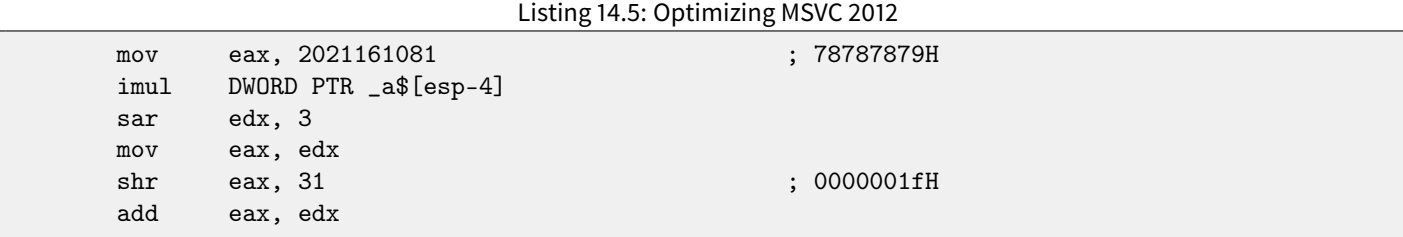

This is:

Г

$$
D = \frac{2^{32+3}}{2021161081}
$$

Numbers are larger than 32-bit ones, so I use Wolfram Mathematica for convenience:

Listing 14.6: Wolfram Mathematica

In[1]:=N[2^(32+3)/2021161081]  $Out[1]:=17.$ 

So the divisor from the code I used for example is 17. As of x64 division, things are the same, but  $2^{64}$  should be used instead of  $2^{32}\mathpunct:$ 

uint64\_t f1234(uint64\_t a) { return a/1234; };

Listing 14.7: MSVC 2012 x64 /Ox

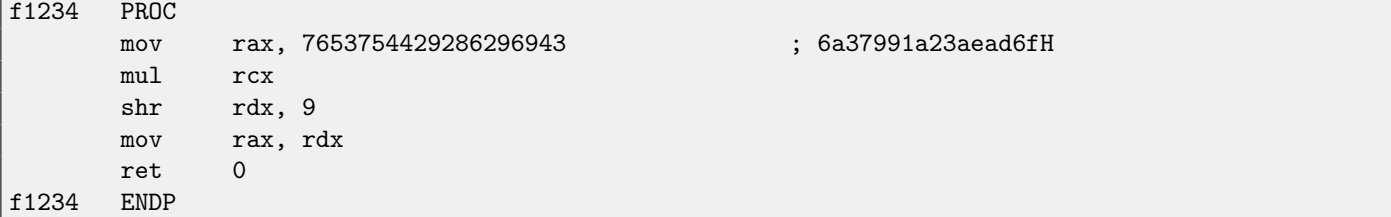

#### Listing 14.8: Wolfram Mathematica

```
In [1]:=N[2^-(64+9)/16^{\frown}6a37991a23aead6f]Out[1]:=1234.
```
#### **14.4.2 Variant #2**

A variant with omitted arithmetic shift is also exist:

mov eax, 55555556h ; 1431655766 imul ecx mov eax, edx shr eax, 1Fh

The method of getting divisor is simplified:

$$
D=\frac{2^{32}}{M}
$$

As of my example, this is:

$$
D = \frac{2^{32}}{1431655766}
$$

And again I use Wolfram Mathematica:

### Listing 14.9: Wolfram Mathematica

 $In [1]:=N[2^32/16^{\frown}55555556]$  $Out[1]:=3.$ 

The divisor is 3.

## **Chapter 15**

# **Working with FPU**

 $FPU<sup>1</sup>$  $FPU<sup>1</sup>$  $FPU<sup>1</sup>$  $FPU<sup>1</sup>$ —is a device within main [CPU](#page-633-1) specially designed to deal with floating point numbers.

It was called coprocessor in past. It stay aside of the main [CPU](#page-633-1) and looks like programmable calculator in some way and.

It is worth to study stack machines $^2$  $^2$  before [FPU](#page-633-0) studying, or learn Forth language basics $^3$  $^3$ .

It is interesting to know that in past (before 80486 CPU) coprocessor was a separate chip and it was not always settled on motherboard. It was possible to buy it separately and install<sup>[4](#page-130-3)</sup>.

Starting at 80486 DX CPU, FPU is always present in it.

FWAIT instruction may remind us that fact—it switches [CPU](#page-633-1) to waiting state, so it can wait until [FPU](#page-633-0) finishes its work. Another rudiment is the fact that [FPU-](#page-633-0)instruction opcodes are started with so called "escape"-opcodes (D8..DF), i.e., opcodes passed into [FPU.](#page-633-0)

FPU has a stack capable to hold 8 80-bit registers, each register can hold a number in IEEE 7[5](#page-130-4)4<sup>5</sup>format.

C/C++ language offer at least two floating number types, fl*oat (single-precision<sup>[6](#page-130-5)</sup>,* 32 bits) <sup>[7](#page-130-6)</sup> and *double (double-precision*<sup>[8](#page-130-7)</sup>, 64 bits).

GCC also supports long double type (extended precision<sup>[9](#page-130-8)</sup>, 80 bit) but MSVC is not.

float type requires the same number of bits as int type in 32-bit environment, but number representation is completely different.

Number consisting of sign, significand (also called fraction) and exponent.

Function having float or double among argument list is getting the value via stack. If function returns float or double value, it leaves the value in the ST(0) register —at top of FPU stack.

## **15.1 Simple example**

Let's consider simple example:

<span id="page-130-0"></span><sup>1</sup>Floating-point unit

<span id="page-130-4"></span><sup>5</sup>[http://en.wikipedia.org/wiki/IEEE\\_754-2008](http://en.wikipedia.org/wiki/IEEE_754-2008)

<span id="page-130-1"></span><sup>2</sup>[http://en.wikipedia.org/wiki/Stack\\_machine](http://en.wikipedia.org/wiki/Stack_machine)

<span id="page-130-3"></span><span id="page-130-2"></span><sup>3</sup>[http://en.wikipedia.org/wiki/Forth\\_\(programming\\_language\)](http://en.wikipedia.org/wiki/Forth_(programming_language))

<sup>&</sup>lt;sup>4</sup>For example, John Carmack used fixed-point arithmetic values in his Doom video game, stored in 32-bit [GPR](#page-635-0) registers (16 bit for intergral part and another 16 bit for fractional part), so the Doom could work on 32-bit computer without FPU, i.e., 80386 and 80486 SX

<span id="page-130-5"></span> $^6$ [http://en.wikipedia.org/wiki/Single-precision\\_floating-point\\_format](http://en.wikipedia.org/wiki/Single-precision_floating-point_format)

<span id="page-130-6"></span><sup>&</sup>lt;sup>7</sup> single precision float numbers format is also addressed in the Working with the float type as with a structure [\(18.6.2\)](#page-192-0) section

<span id="page-130-7"></span><sup>8</sup>[http://en.wikipedia.org/wiki/Double-precision\\_floating-point\\_format](http://en.wikipedia.org/wiki/Double-precision_floating-point_format)

<span id="page-130-8"></span><sup>9</sup>[http://en.wikipedia.org/wiki/Extended\\_precision](http://en.wikipedia.org/wiki/Extended_precision)

```
double f (double a, double b)
{
        return a/3.14 + b*4.1;
};
```
#### **15.1.1 x86**

Compile it in MSVC 2010:

Listing 15.1: MSVC 2010

```
CONST SEGMENT
__real@4010666666666666 DQ 04010666666666666r ; 4.1
CONST ENDS
CONST SEGMENT
__real@40091eb851eb851f DQ 040091eb851eb851fr ; 3.14
CONST ENDS<br>_TEXT SEGM
        SEGMENT
-a$ = 8 ; size = 8
_b = 16 ; size = 8
_f PROC
   push ebp
   mov ebp, esp
   fld QWORD PTR _a$[ebp]
; current stack state: ST(0) = _a
   fdiv QWORD PTR __real@40091eb851eb851f
; current stack state: ST(0) = result of _a divided by 3.13
   fld QWORD PTR _b$[ebp]
; current stack state: ST(0) = b; ST(1) = result of a divided by 3.13
   fmul QWORD PTR __real@4010666666666666
; current stack state: ST(0) = result of _b * 4.1; ST(1) = result of _a divided by 3.13
   faddp ST(1), ST(0); current stack state: ST(0) = result of addition
   pop ebp
   ret. 0
_f ENDP
```
FLD takes 8 bytes from stack and load the number into the ST(0) register, automatically converting it into internal 80-bit format extended precision).

FDIV divides value in the ST(0) register by number storing at address \_\_real@40091eb851eb851f -3.14 value is coded there. Assembler syntax missing floating point numbers, so, what we see here is hexadecimal representation of 3.14 number in 64-bit IEEE 754 encoded.

After FDIV execution, ST(0) will hold quotient $^{\rm 10}.$  $^{\rm 10}.$  $^{\rm 10}.$ 

<span id="page-131-0"></span><sup>10</sup> result of division

By the way, there is also FDIVP instruction, which divides ST(1) by ST(0), popping both these values from stack and then pushing result. If you know Forth language<sup>[11](#page-132-0)</sup>, you will quickly understand that this is stack machine<sup>[12](#page-132-1)</sup>.

Next FLD instruction pushing b value into stack.

After that, quotient is placed to the  $ST(1)$  register, and the  $ST(0)$  will hold b value.

Next FMUL instruction do multiplication: b from the ST(0) register by value at \_real@401066666666666666 (4.1 number is there) and leaves result in the ST(0) register.

Very last FADDP instruction adds two values at top of stack, storing result to the ST(1) register and then popping value at  $ST(1)$ , hereby leaving result at top of stack in the  $ST(0)$ .

The function must return result in the ST(0) register, so, after FADDP there are no any other instructions except of function epilogue.

GCC 4.4.1 (with -03 option) emits the same code, however, slightly different:

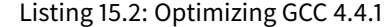

```
public f
f proc near
arg_0 = qword ptr 8
arg_8 = qword ptr 10h
             push ebp
             fld ds:dbl_8048608 ; 3.14
; stack state now: ST(0) = 3.13mov ebp, esp
              fdivr [ebp+arg_0]
; stack state now: ST(0) = result of division
              fld ds:dbl_8048610 ; 4.1
; stack state now: ST(0) = 4.1, ST(1) = result of division
              fmul [ebp+arg_8]
; stack state now: ST(0) = result of multiplication, ST(1) = result of division
             pop ebp
             faddp st(1), st
; stack state now: ST(0) = result of addition
             retn
f endp
```
The difference is that, first of all,  $3.14$  is pushed to stack (into  $ST(0)$ ), and then value in  $\arg_0$  is divided by value in the ST(0) register.

FDIVR meaning Reverse Divide —to divide with divisor and dividend swapped with each other. There is no likewise instruction for multiplication since multiplication is commutative operation, so we have just FMUL without its -R counterpart.

FADDP adding two values but also popping one value from stack. After that operation, ST(0) holds the sum.

This fragment of disassembled code was produced using [IDA](#page-632-1) which named the ST(0) register as ST for short.

<span id="page-132-0"></span><sup>11</sup>[http://en.wikipedia.org/wiki/Forth\\_\(programming\\_language\)](http://en.wikipedia.org/wiki/Forth_(programming_language))

<span id="page-132-1"></span><sup>12</sup>[http://en.wikipedia.org/wiki/Stack\\_machine](http://en.wikipedia.org/wiki/Stack_machine)

### **15.1.2 ARM: Optimizing Xcode (LLVM) + ARM mode**

Until ARM has floating standardized point support, several processor manufacturers may add their own instructions extensions. Then, VFP (Vector Floating Point) was standardized.

One important difference from x86, there you working with FPU-stack, but here, in ARM, there are no any stack, you work just with registers.

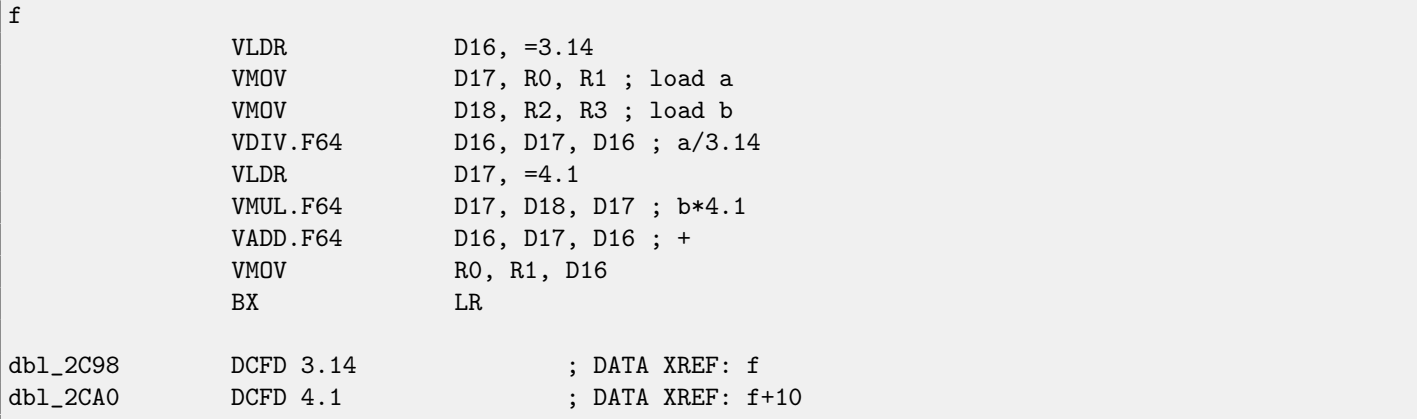

So, we see here new registers used, with D prefix. These are 64-bit registers, there are 32 of them, and these can be used both for floating-point numbers (double) but also for SIMD (it is called NEON here in ARM).

There are also 32 32-bit S-registers, they are intended to be used for single precision floating pointer numbers (float).

It is easy to remember: D-registers are intended for double precision numbers, while S-registers —for single precision numbers.

Both (3.14 and 4.1) constants are stored in memory in IEEE 754 form.

VLDR and VMOV instructions, as it can be easily deduced, are analogous to the LDR and MOV instructions, but they works with D-registers. It should be noted that these instructions, just like D-registers, are intended not only for floating point numbers, but can be also used for SIMD (NEON) operations and this will also be revealed soon.

Arguments are passed to function in common way, via R-registers, however, each number having double precision has size 64-bits, so, for passing each, two R-registers are needed.

"VMOV D17, R0, R1" at the very beginning, composing two 32-bit values from R0 and R1 into one 64-bit value and saves it to D17.

"VMOV R0, R1, D16" is inverse operation, what was in D16 leaving in two R0 and R1 registers, since double-precision number, needing 64 bits for storage, is returning in the R0 and R1 registers pair.

VDIV, VMUL and VADD, are instruction for floating point numbers processing, computing, quotient<sup>[13](#page-133-0)</sup>, product<sup>[14](#page-133-1)</sup>and sum<sup>[15](#page-133-2)</sup>, respectively.

The code for thumb-2 is same.

#### **15.1.3 ARM: Optimizing Keil + thumb mode**

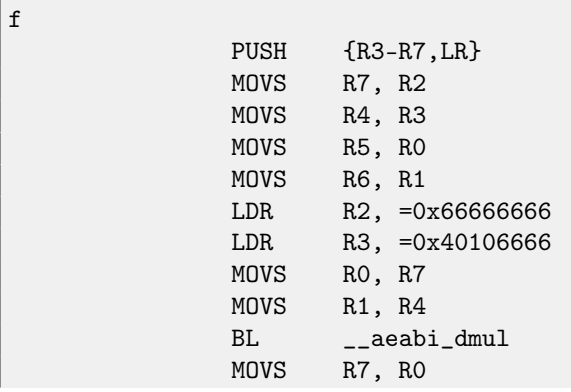

<span id="page-133-0"></span><sup>13</sup> result of division

<span id="page-133-1"></span><sup>14</sup> result of multiplication

<span id="page-133-2"></span><sup>15</sup> result of addition

#### 15.2. PASSING FLOATING POINT NUMBER VIA ARGUMENTS CHAPTER 15. WORKING WITH FPU

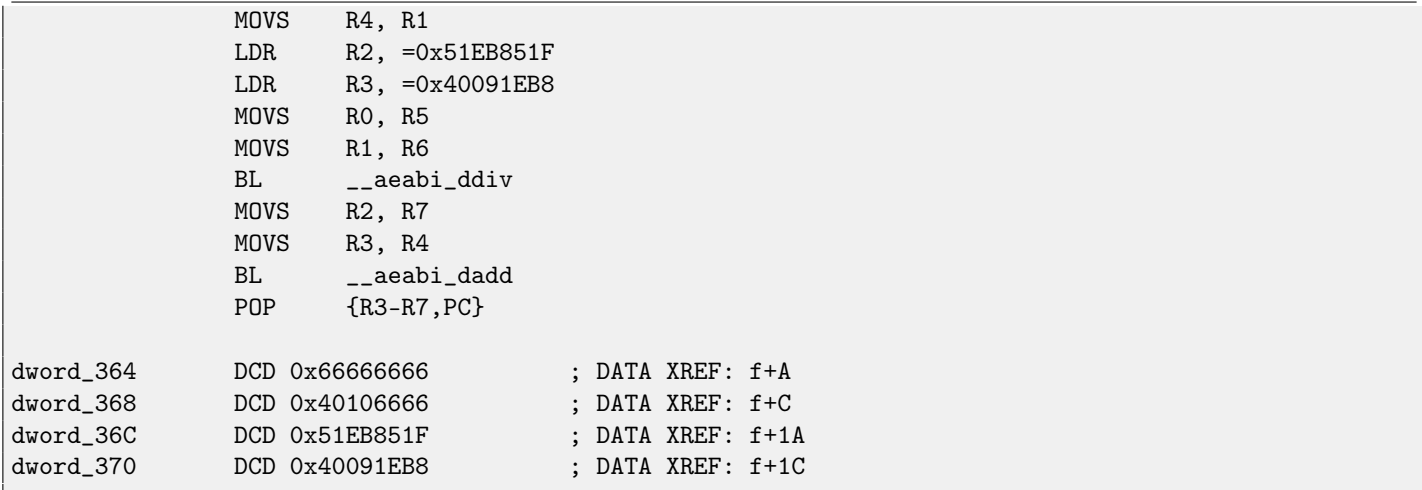

Keil generates for processors not supporting FPU or NEON. So, double-precision floating numbers are passed via generic Rregisters, and instead of FPU-instructions, service library functions are called (like \_\_aeabi\_dmul, \_\_aeabi\_ddiv, \_\_aeabi\_dadd ) which emulates multiplication, division and addition floating-point numbers. Of course, that is slower than FPU-coprocessor, but it is better than nothing.

By the way, similar FPU-emulating libraries were very popular in x86 world when coprocessors were rare and expensive, and were installed only on expensive computers.

FPU-coprocessor emulating called soft float or armel in ARM world, while using coprocessor's FPU-instructions called hard float or armhf.

For example, Linux kernel for Raspberry Pi is compiled in two variants. In soft float case, arguments will be passed via Rregisters, and in hard float case —via D-registers.

And that is what do not let you use e.g. armhf-libraries from armel-code or vice versa, so that is why all code in Linux distribution must be compiled according to the chosen calling convention.

## **15.2 Passing floating point number via arguments**

```
#include <math.h>
#include <stdio.h>
int main ()
{
        printf ("32.01 \n^ 1.54 = %1f\n", pow (32.01,1.54));return 0;
}
```
#### **15.2.1 x86**

Let's see what we got in (MSVC 2010):

Listing 15.3: MSVC 2010

```
CONST SEGMENT
__real@40400147ae147ae1 DQ 040400147ae147ae1r ; 32.01
__real@3ff8a3d70a3d70a4 DQ 03ff8a3d70a3d70a4r ; 1.54
CONST ENDS
_main PROC
   push ebp
   mov ebp, esp
   sub esp, 8 ; allocate place for the first variable
```
15.2. PASSING FLOATING POINT NUMBER VIA ARGUMENTS CHAPTER 15. WORKING WITH FPU

```
fld QWORD PTR __real@3ff8a3d70a3d70a4
   fstp QWORD PTR [esp]
   sub esp, 8 ; allocate place for the second variable
   fld QWORD PTR __real@40400147ae147ae1
   fstp QWORD PTR [esp]
   call _pow
   add esp, 8 ; "return back" place of one variable.
; in local stack here 8 bytes still reserved for us.
; result now in ST(0)
   fstp QWORD PTR [esp] ; move result from ST(0) to local stack for printf()
   push OFFSET $SG2651
   call _printf
   add esp, 12
   xor eax, eax
   pop ebp
   ret 0
_main ENDP
```
FLD and FSTP are moving variables from/to data segment to FPU stack. pow()<sup>[16](#page-135-0)</sup> taking both values from FPU-stack and returns result in the ST(0) register. printf() takes 8 bytes from local stack and interpret them as *double* type variable.

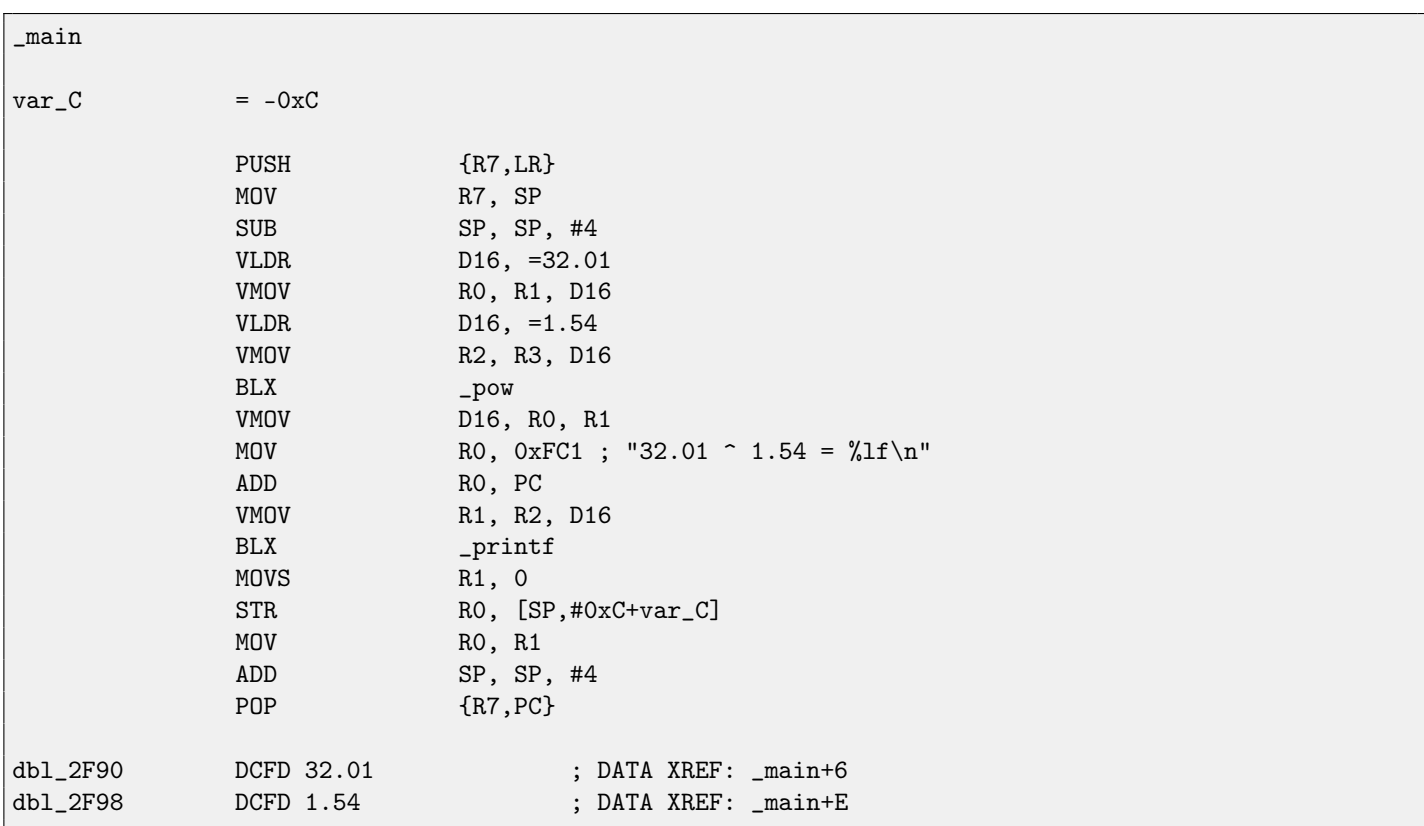

#### **15.2.2 ARM + Non-optimizing Xcode (LLVM) + thumb-2 mode**

As I wrote before, 64-bit floating pointer numbers passing in R-registers pairs. This is code is redundant for a little (certainly because optimization is turned off), because, it is actually possible to load values into R-registers straightforwardly without touching D-registers.

So, as we see, \_pow function receiving first argument in R0 and R1, and the second one in R2 and R3. Function leaves result in R0 and R1. Result of \_pow is moved into D16, then in R1 and R2 pair, from where printf() will take this number.

<span id="page-135-0"></span><sup>&</sup>lt;sup>16</sup> standard C function, raises a number to the given power

### **15.2.3 ARM + Non-optimizing Keil + ARM mode**

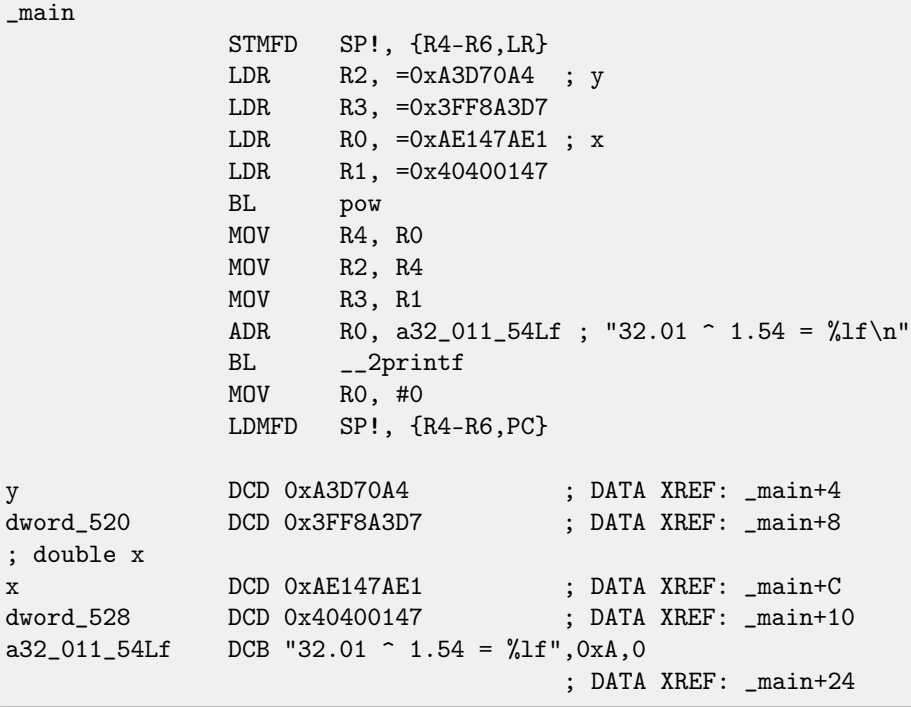

D-registers are not used here, only R-register pairs are used.

## **15.3 Comparison example**

Let's try this:

```
double d_max (double a, double b)
{
        if (a>b)return a;
        return b;
};
```
#### **15.3.1 x86**

Despite simplicity of the function, it will be harder to understand how it works. MSVC 2010 generated:

Listing 15.4: MSVC 2010

```
PUBLIC _d_max
_TEXT SEGMENT
-a$ = 8 ; size = 8
_b = 16 ; size = 8
_d_max PROC
  push ebp
  mov ebp, esp
  fld QWORD PTR _b$[ebp]
; current stack state: ST(0) = _b
; compare _b (ST(0)) and _a, and pop register
```
fcomp QWORD PTR \_a\$[ebp] ; stack is empty here fnstsw ax test ah, 5 jp SHORT \$LN1@d\_max ; we are here only if a>b fld QWORD PTR \_a\$[ebp] jmp SHORT \$LN2@d\_max \$LN1@d\_max: fld QWORD PTR \_b\$[ebp] \$LN2@d\_max: pop ebp ret 0 \_d\_max ENDP

So, FLD loading \_b into the ST(0) register.

FCOMP compares the value in the ST(0) register with what is in  $\pm$  a value and set C3/C2/C0 bits in FPU status word register. This is 16-bit register reflecting current state of FPU.

For now C3/C2/C0 bits are set, but unfortunately, CPU before Intel P6<sup>[17](#page-137-0)</sup> has not any conditional jumps instructions which are checking these bits. Probably, it is a matter of history (remember: FPU was separate chip in past). Modern CPU starting at Intel P6 has FCOMI/FCOMIP/FUCOMI/FUCOMIP instructions —which does the same, but modifies CPU flags ZF/PF/CF.

After bits are set, the FCOMP instruction popping one variable from stack. This is what distinguish it from FCOM, which is just comparing values, leaving the stack at the same state.

FNSTSW copies FPU status word register to the AX. Bits C3/C2/C0 are placed at positions 14/10/8, they will be at the same positions in the AX register and all they are placed in high part of the AX —AH.

∙ If b>a in our example, then C3/C2/C0 bits will be set as following: 0, 0, 0.

- ∙ If a>b, then bits will be set: 0, 0, 1.
- ∙ If a=b, then bits will be set: 1, 0, 0.

After test ah, 5 execution, bits C3 and C1 will be set to 0, but at positions 0 and 2 (in the AH registers) C0 and C2 bits will be leaved.

Now let's talk about parity flag. Another notable epoch rudiment:

One common reason to test the parity flag actually has nothing to do with parity. The FPU has four condition flags (C0 to C3), but they can not be tested directly, and must instead be first copied to the flags register. When this happens, C0 is placed in the carry flag, C2 in the parity flag and C3 in the zero flag. The C2 flag is set when e.g. incomparable floating point values (NaN or unsupported format) are compared with the FUCOM instructions.<sup>[18](#page-0-0)</sup>

This flag is to be set to 1 if ones number is even. And to 0 if odd.

Thus, PF flag will be set to 1 if both C0 and C2 are set to 0 or both are 1. And then following JP (jump if PF==1) will be triggered. If we recall values of the C3/C2/C0 for various cases, we will see the conditional jump JP will be triggered in two cases: if b>a or a==b (C3 bit is already not considering here since it was cleared while execution of the test ah, 5 instruction).

It is all simple thereafter. If conditional jump was triggered, FLD will load the \_b value to the ST(0) register, and if it is not triggered, the value of the \_a variable will be loaded.

But it is not over yet!

<span id="page-137-0"></span><sup>&</sup>lt;sup>17</sup>Intel P6 is Pentium Pro, Pentium II, etc

#### **15.3.2 Now let's compile it with MSVC 2010 with optimization option** /Ox

```
Listing 15.5: Optimizing MSVC 2010
```

```
_a$ = 8 ; size = 8
_b = 16 ; size = 8
_d_max PROC
   fld QWORD PTR _b$[esp-4]
   fld QWORD PTR _a$[esp-4]
; current stack state: ST(0) = a, ST(1) = bfcom ST(1); compare \_a and ST(1) = (_b)fnstsw ax
   test ah, 65 ; 00000041H
   jne SHORT $LN5@d_max
   fstp ST(1) ; copy ST(0) to ST(1) and pop register, leave (_a) on top
; current stack state: ST(0) = _a
   ret. 0
$LN5@d_max:
   fstp ST(0) ; copy ST(0) to ST(0) and pop register, leave (_b) on top
; current stack state: ST(0) = _b
   ret 0
_d_max ENDP
```
FCOM is distinguished from FCOMP in that sense that it just comparing values and leaves FPU stack in the same state. Unlike previous example, operands here in reversed order. And that is why result of comparison in the C3/C2/C0 will be different:

- ∙ If a>b in our example, then C3/C2/C0 bits will be set as: 0, 0, 0.
- ∙ If b>a, then bits will be set as: 0, 0, 1.
- ∙ If a=b, then bits will be set as: 1, 0, 0.

It can be said, test ah, 65 instruction just leaves two bits —C3 and C0. Both will be zeroes if a>b: in that case JNE jump will not be triggered. Then FSTP ST(1) is following —this instruction copies value in the ST(0) into operand and popping one value from FPU stack. In other words, the instruction copies  $ST(0)$  (where  $\alpha$  value is now) into the  $ST(1)$ . After that, two values of the \_a are at the top of stack now. After that, one value is popping. After that, ST(0) will contain \_a and function is finished.

Conditional jump JNE is triggered in two cases: of b>a or  $a==b$ .  $ST(0)$  into  $ST(0)$  will be copied, it is just like idle [\(NOP\)](#page-634-2) operation, then one value is popping from stack and top of stack ( $ST(0)$ ) will contain what was in the  $ST(1)$  before (that is  $_b$ ). Then function finishes. The instruction used here probably since [FPU](#page-633-0) has no instruction to pop value from stack and not to store it anywhere.

Well, but it is still not over.

#### **15.3.3 GCC 4.4.1**

d\_max proc near

Listing 15.6: GCC 4.4.1

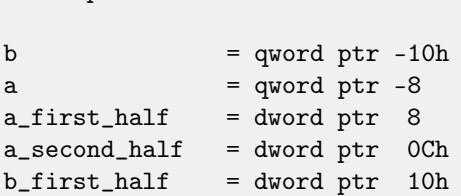

```
b_second_half = dword ptr 14h
   push ebp
   mov ebp, esp
   sub esp, 10h
; put a and b to local stack:
   mov eax, [ebp+a_first_half]
   mov dword ptr [ebp+a], eax
   mov eax, [ebp+a_second_half]
   mov dword ptr [ebp+a+4], eax
   mov eax, [ebp+b_first_half]
   mov dword ptr [ebp+b], eax
   mov eax, [ebp+b_second_half]
   mov dword ptr [ebp+b+4], eax
; load a and b to FPU stack:
   fld [ebp+a]
   fld [ebp+b]
; current stack state: ST(0) - b; ST(1) - afxch st(1) ; this instruction swapping ST(1) and ST(0)
; current stack state: ST(0) - a; ST(1) - bfucompp ; compare a and b and pop two values from stack, i.e., a and b
   fnstsw ax ; store FPU status to AX
   sahf ; load SF, ZF, AF, PF, and CF flags state from AH
   setnbe al ; store 1 to AL if CF=0 and ZF=0
   test al, al ; AL==0 ?
   jz short loc_8048453 ; yes
   fld [ebp+a]
   jmp short locret_8048456
loc_8048453:
   fld [ebp+b]
locret_8048456:
   leave
   retn
d_max endp
```
FUCOMPP —is almost like FCOM, but popping both values from stack and handling "not-a-numbers" differently. More about not-a-numbers:

FPU is able to deal with a special values which are *not-a-numbers* or <mark>[NaNs](#page-639-3)<sup>[19](#page-139-0)</sup>. These are infinity, result of dividing by</mark> 0, etc. Nota-numbers can be "quiet" and "signaling". It is possible to continue to work with "quiet" NaNs, but if one try to do any operation with "signaling" NaNs —an exception will be raised.

FCOM will raise exception if any operand [—NaN.](#page-639-3) FUCOM will raise exception only if any operand —signaling [NaN](#page-639-3) (SNaN).

The following instruction is SAHF —this is rare instruction in the code which is not use FPU. 8 bits from AH is movinto into lower 8 bits of CPU flags in the following order: SF:ZF:-:AF:-:PF:-:CF <- AH.

Let's remember the FNSTSW is moving interesting for us bits C3/C2/C0 into the AH and they will be in positions 6, 2, 0 in the AH register.

In other words, fnstsw ax / sahf instruction pair is moving C3/C2/C0 into ZF, PF, CF CPU flags.

<span id="page-139-0"></span><sup>19</sup><http://en.wikipedia.org/wiki/NaN>

Now let's also recall, what values of the C3/C2/C0 bits will be set:

- ∙ If a is greater than b in our example, then C3/C2/C0 bits will be set as: 0, 0, 0.
- ∙ if a is less than b, then bits will be set as: 0, 0, 1.
- ∙ If a=b, then bits will be set: 1, 0, 0.

In other words, after FUCOMPP/FNSTSW/SAHF instructions, we will have these CPU flags states:

- ∙ If a>b, CPU flags will be set as: ZF=0, PF=0, CF=0.
- If a<b, then CPU flags will be set as: ZF=0, PF=0, CF=1.
- ∙ If a=b, then CPU flags will be set as: ZF=1, PF=0, CF=0.

How SETNBE instruction will store 1 or 0 to AL: it is depends of CPU flags. It is almost JNBE instruction counterpart, with the exception the SETcc<sup>[20](#page-140-0)</sup> is storing 1 or 0 to the AL, but Jcc do actual jump or not. SETNBE store 1 only if CF=0 and ZF=0. If it is not true, 0 will be stored into AL.

Both CF is 0 and ZF is 0 simultaneously only in one case: if a>b.

Then one will be stored to the AL and the following JZ will not be triggered and function will return \_a. In all other cases, \_b will be returned.

But it is still not over.

#### **15.3.4 GCC 4.4.1 with** -O3 **optimization turned on**

```
Listing 15.7: Optimizing GCC 4.4.1
```

```
public d_max
d_max proc near
arg_0 = qword ptr 8
arg_8 = qword ptr 10h
              push ebp
              mov ebp, esp
              fld [ebp+arg_0] ; _a
              fld [ebp+arg_8] ; _b
; stack state now: ST(0) = b, ST(1) = afxch st(1)
; stack state now: ST(0) = a, ST(1) = bfucom st(1) ; compare _a and _b
              fnstsw ax
              sahf
              ja short loc_8048448
; store ST(0) to ST(0) (idle operation), pop value at top of stack, leave _b at top
              fstp st
              jmp short loc_804844A
loc_8048448:
; store _a to ST(0), pop value at top of stack, leave _a at top
              fstp st(1)
loc_804844A:
              pop ebp
```
<span id="page-140-0"></span><sup>20</sup>cc is condition code

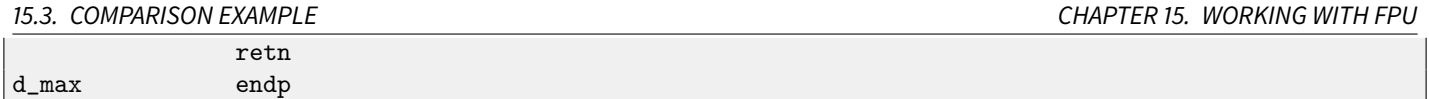

It is almost the same except one: JA usage instead of SAHF. Actually, conditional jump instructions checking "larger", "lesser" or "equal" for unsigned number comparison (JA, JAE, JBE, JBE, JE/JZ, JNA, JNAE, JNB, JNBE, JNE/JNZ) are checking only CF and ZF flags. And C3/C2/C0 bits after comparison are moving into these flags exactly in the same fashion so conditional jumps will work here. JA will work if both CF are ZF zero.

Thereby, conditional jumps instructions listed here can be used after FNSTSW/SAHF instructions pair.

It seems, FPU C3/C2/C0 status bits was placed there intentionally so to map them to base CPU flags without additional permutations.

#### **15.3.5 ARM + Optimizing Xcode (LLVM) + ARM mode**

Listing 15.8: Optimizing Xcode (LLVM) + ARM mode

| VMOV        | $D16$ , R2, R3; b        |
|-------------|--------------------------|
| <b>VMOV</b> | D17, RO, R1 ; a          |
| VCMPE.F64   | D17, D16                 |
| VMRS        | APSR_nzcv, FPSCR         |
| VMOVGT.F64  | D16, D17 ; copy b to D16 |
| <b>VMOV</b> | RO, R1, D16              |
| BX          | LR                       |
|             |                          |

A very simple case. Input values are placed into the D17 and D16 registers and then compared with the help of VCMPE instruction. Just like in x86 coprocessor, ARM coprocessor has its own status and flags register, (FPSCR), since there is a need to store coprocessor-specific flags.

And just like in x86, there are no conditional jump instruction in ARM, checking bits in coprocessor status register, so there is VMRS instruction, copying 4 bits (N, Z, C, V) from the coprocessor status word into bits of *general* status (APSR register).

VMOVGT is analogue of MOVGT, instruction, to be executed if one operand is greater than other while comparing (GT—Greater Than).

If it will be executed,  $b$  value will be written into D16, stored at the moment in D17.

And if it will not be triggered, then  $a$  value will stay in the D16 register.

Penultimate instruction VMOV will prepare value in the D16 register for returning via R0 and R1 registers pair.

#### **15.3.6 ARM + Optimizing Xcode (LLVM) + thumb-2 mode**

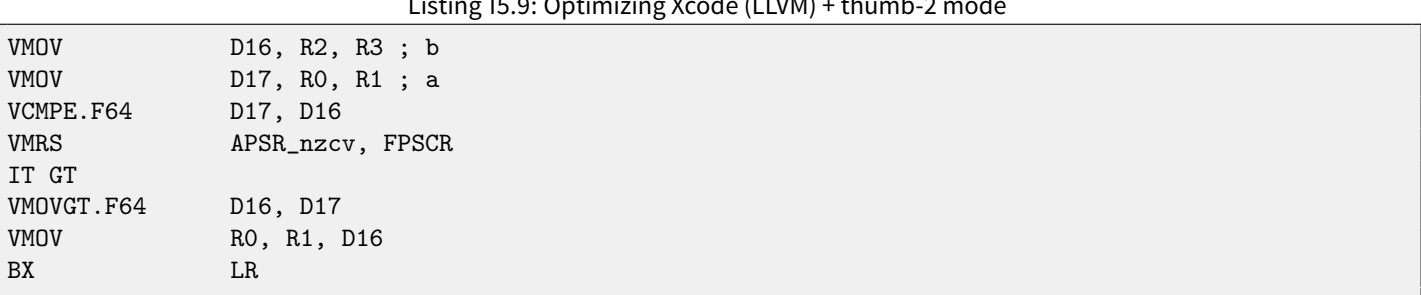

Listing 15.9: Optimizing Xcode (LLVM) + thumb-2 mode

Almost the same as in previous example, howeverm slightly different. As a matter of fact, many instructions in ARM mode can be supplied by condition predicate, and the instruction is to be executed if condition is true.

But there is no such thing in thumb mode. There is no place in 16-bit instructions for spare 4 bits where condition can be encoded.

However, thumb-2 was extended to make possible to specify predicates to old thumb instructions.

Here, is the [IDA-](#page-632-1)generated listing, we see VMOVGT instruction, the same as in previous example.

But in fact, usual VMOV is encoded there, but [IDA](#page-632-1) added -GT suffix to it, since there is "IT GT" instruction placed right before. IT instruction defines so-called if-then block. After the instruction, it is possible to place up to 4 instructions, to which predicate suffix will be added. In our example, "IT GT" meaning, the next instruction will be executed, if GT (Greater Than) condition is true.

Now more complex code fragment, by the way, from "Angry Birds" (for iOS):

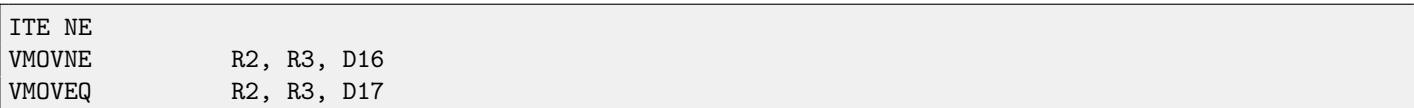

Listing 15.10: Angry Birds Classic

ITE meaning if-then-else and it encode suffixes for two next instructions. First instruction will execute if condition encoded in ITE (NE, not equal) will be true at the moment, and the second —if the condition will not be true. (Inverse condition of NE is EQ (equal)).

Slightly harder, and this fragment from "Angry Birds" as well:

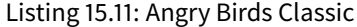

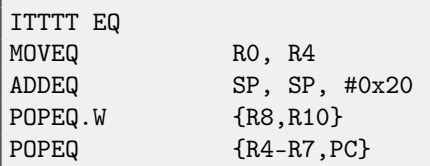

4 "T" symbols in instruction mnemonic means the 4 next instructions will be executed if condition is true. That's why [IDA](#page-632-1) added -EQ suffix to each 4 instructions.

And if there will be e.g. ITEEE EQ (if-then-else-else-else), then suffixes will be set as follows:

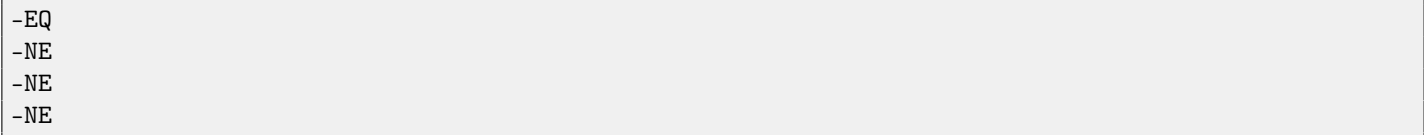

Another fragment from "Angry Birds":

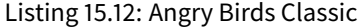

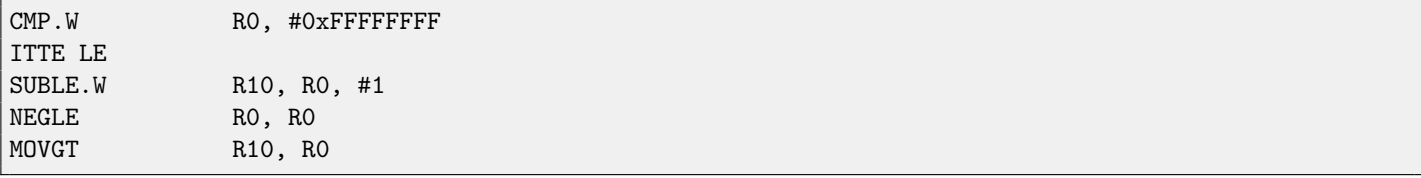

ITTE (if-then-then-else) means the 1st and 2nd instructions will be executed, if LE (Less or Equal) condition is true, and 3rd-if inverse condition (GT—Greater Than) is true.

Compilers usually are not generating all possible combinations. For example, itmentioned "Angry Birds" game (classic version for iOS) only these cases of IT instruction are used: IT, ITE, ITT, ITTE, ITTT, ITTT. How I learnt this? In [IDA](#page-632-1) it is possible to produce listing files, so I did it, but I also set in options to show 4 bytes of each opcodes . Then, knowing the high part of 16-bit opcode IT is 0xBF, I did this with grep:

cat AngryBirdsClassic.lst | grep " BF" | grep "IT" > results.lst

By the way, if to program in ARM assembly language manually for thumb-2 mode, with adding conditional suffixes, assembler will add IT instructions automatically, with respectable flags, where it is necessary.

#### **15.3.7 ARM + Non-optimizing Xcode (LLVM) + ARM mode**

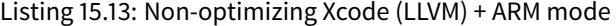

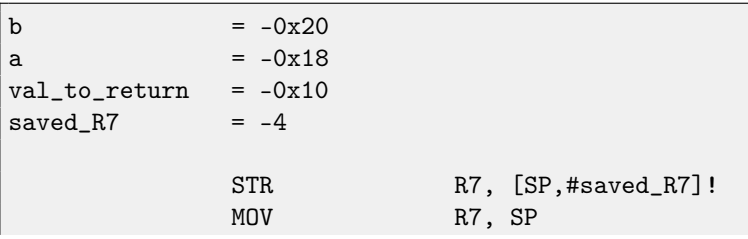

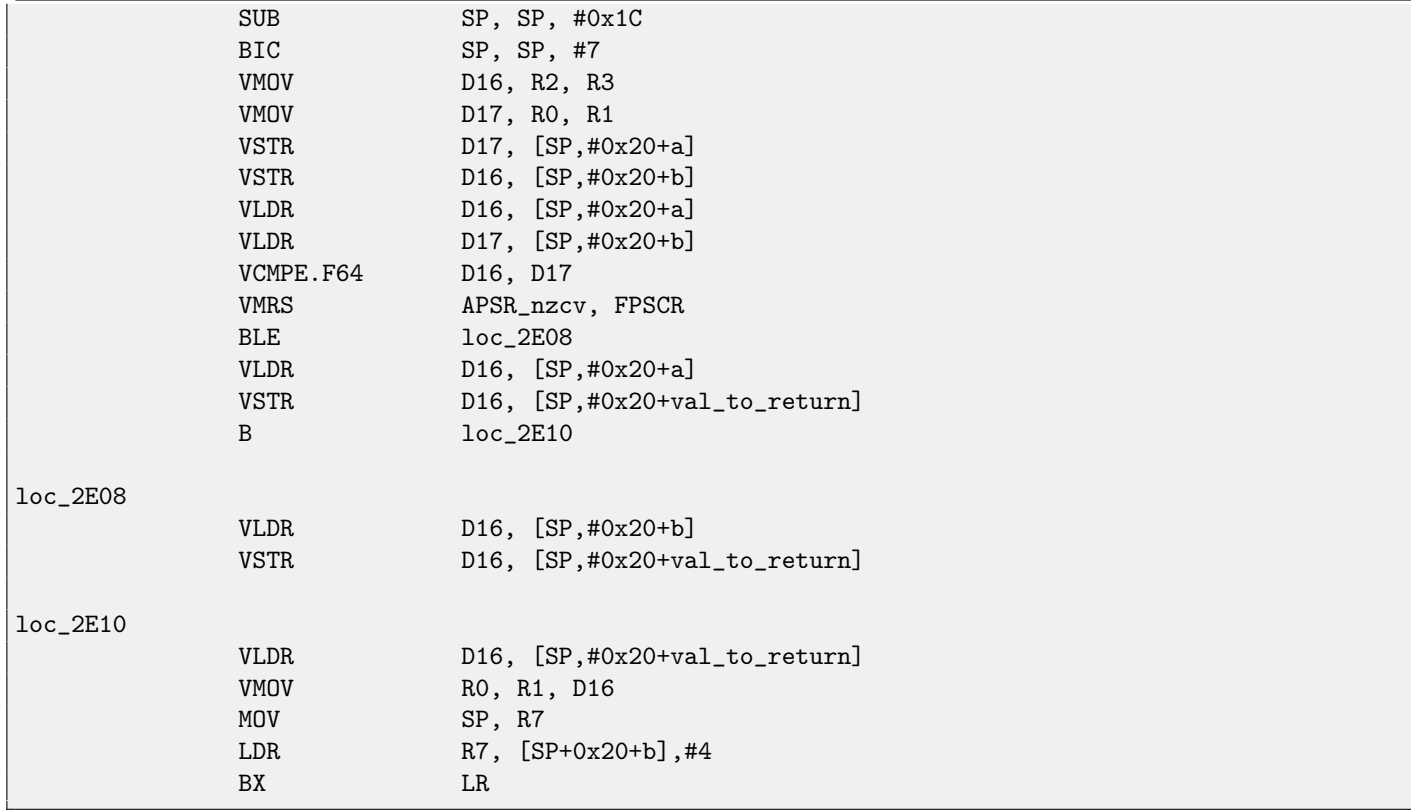

Almost the same we already saw, but too much redundant code because of  $a$  and  $b$  variables storage in local stack, as well as returning value.

#### **15.3.8 ARM + Optimizing Keil + thumb mode**

Listing 15.14: Optimizing Keil + thumb mode

|           |            | J                |
|-----------|------------|------------------|
|           | PUSH       | ${R3-R7, LR}$    |
|           | MOVS       | R4, R2           |
|           | MOVS       | R5, R3           |
|           | MOVS       | R6, R0           |
|           | MOVS       | R7, R1           |
|           | BL         | __aeabi_cdrcmple |
|           | <b>BCS</b> | $loc_1CO$        |
|           | MOVS       | RO, R6           |
|           | MOVS       | R1, R7           |
|           | POP        | ${R3-R7, PC}$    |
|           |            |                  |
| $loc_1CO$ |            |                  |
|           | MOVS       | RO, R4           |
|           | MOVS       | R1, R5           |
|           | POP        | ${R3-R7, PC}$    |

Keil not generates special instruction for float numbers comparing since it cannot rely it will be supported on the target CPU, and it cannot be done by straightforward bitwise comparing. So there is called external library function for comparing: \_\_aeabi\_cdrcmple. N.B. Comparison result is to be leaved in flags, so the following BCS (Carry set - Greater than or equal) instruction may work without any additional code.

### **15.4 x64**

Read more her[e24](#page-229-0) about how float point numbers are processed in x86-64.
# **Chapter 16**

# **Arrays**

Array is just a set of variables in memory, always lying next to each other, always has same type <sup>[1](#page-144-0)</sup>.

# <span id="page-144-1"></span>**16.1 Simple example**

```
#include <stdio.h>
int main()
{
        int a[20];
        int i;
        for (i=0; i<20; i++)
                a[i]=i*2;for (i=0; i<20; i++)
                printf ("a[\%d]=\%d\n", i, a[i]);return 0;
};
```
## **16.1.1 x86**

Let's compile:

Listing 16.1: MSVC

```
_TEXT SEGMENT<br>_i = -84
                           ; size = 4-a$ = -80 ; size = 80
_main PROC
   push ebp
   mov ebp, esp
   sub esp, 84 ; 00000054H
   mov DWORD PTR _i$[ebp], 0
   jmp SHORT $LN6@main
$LN5@main:
   mov eax, DWORD PTR _i$[ebp]
   add eax, 1
   mov DWORD PTR _i$[ebp], eax
```
<span id="page-144-0"></span><sup>1</sup>[AKA](#page-633-0)<sup>[2](#page-0-0)</sup> "homogeneous container"

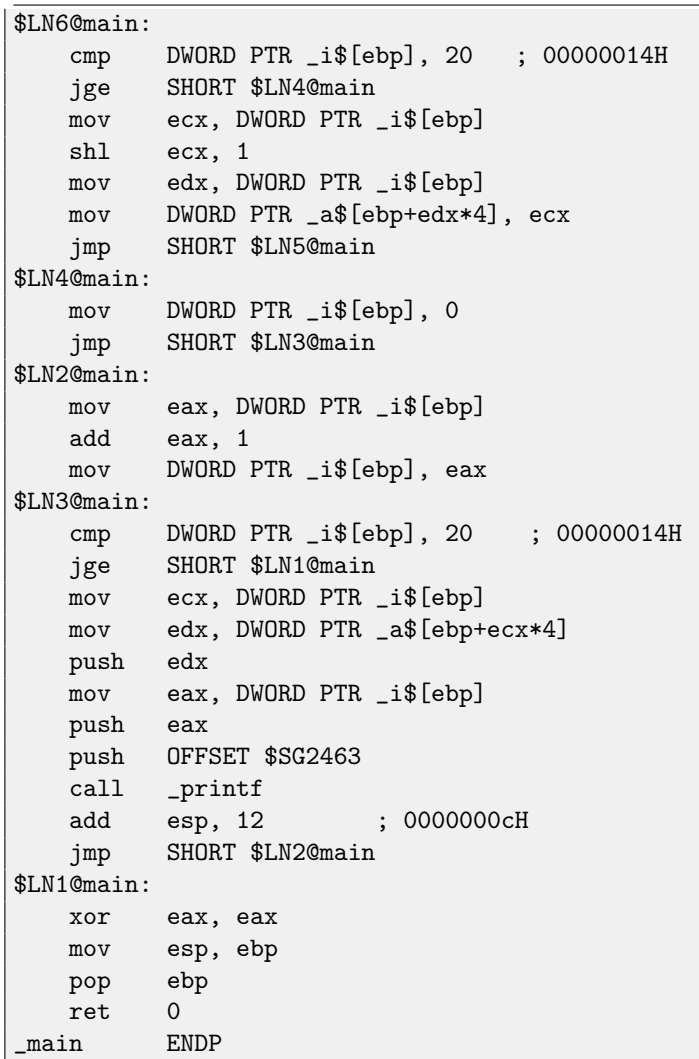

Nothing very special, just two loops: first is filling loop and second is printing loop. shl ecx, 1 instruction is used for value multiplication by 2 in the ECX, more about below [17.3.1.](#page-169-0)

80 bytes are allocated on the stack for array, that is 20 elements of 4 bytes. Here is what GCC 4.4.1 does:

Listing 16.2: GCC 4.4.1

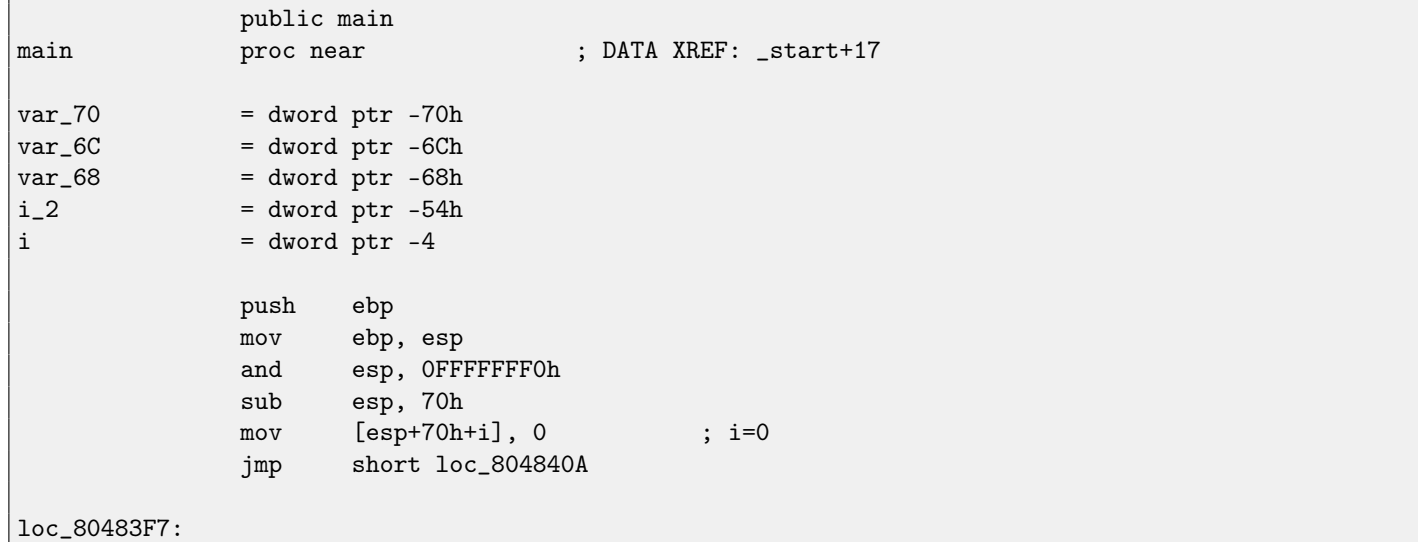

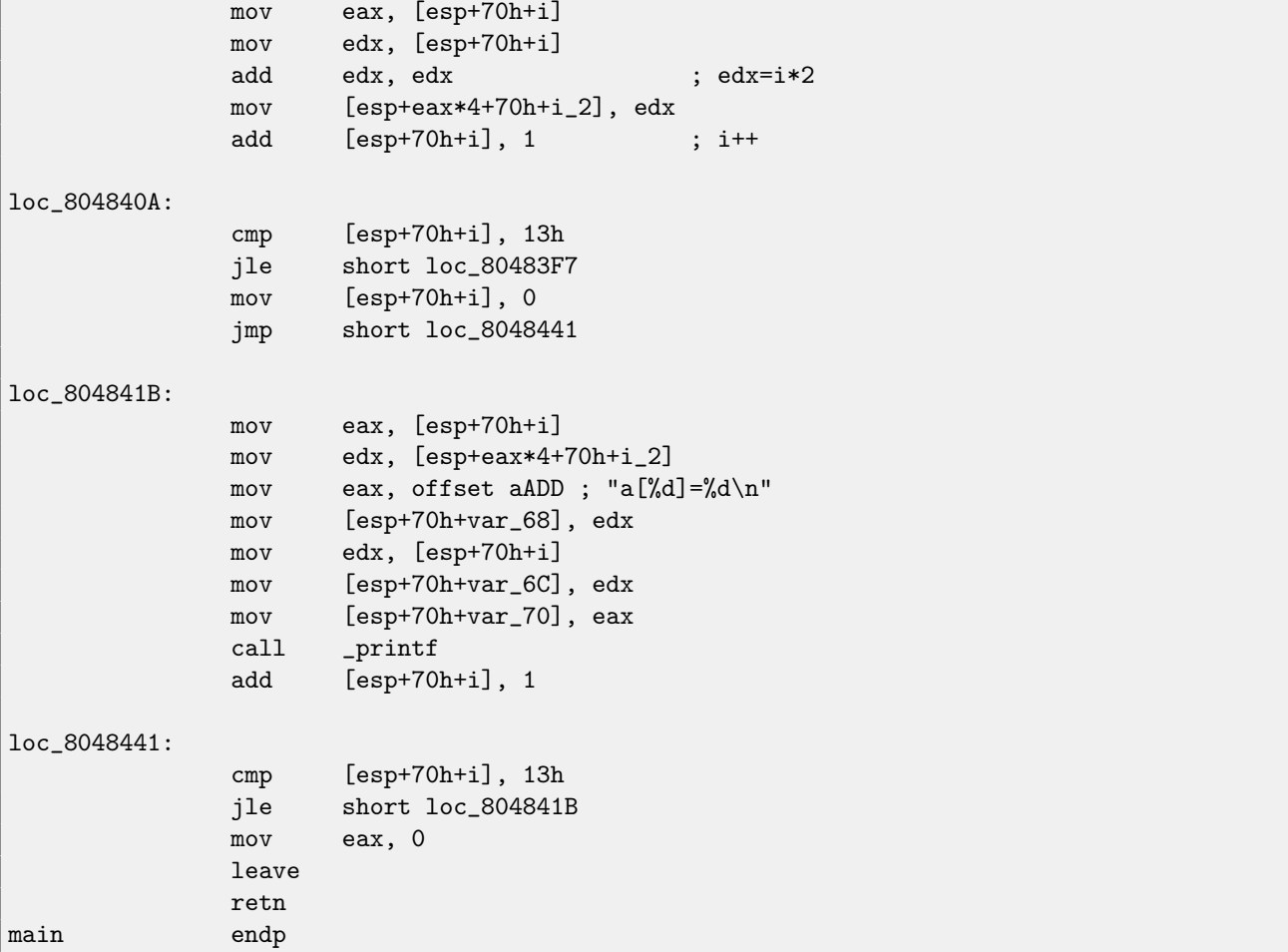

By the way,  $a$  variable has int\* type (the pointer to int) —you can try to pass a pointer to array to another function, but it much correctly to say the pointer to the first array element is passed (addresses of another element's places are calculated in obvious way). If to index this pointer as a[idx], idx just to be added to the pointer and the element placed there (to which calculated pointer is pointing) returned.

An interesting example: string of characters like "string" is array of characters and it has const char\* type.Index can be applied to this pointer. And that is why it is possible to write like "string"[i] -this is correct C/C++ expression!

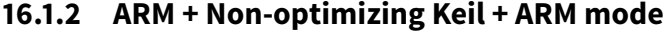

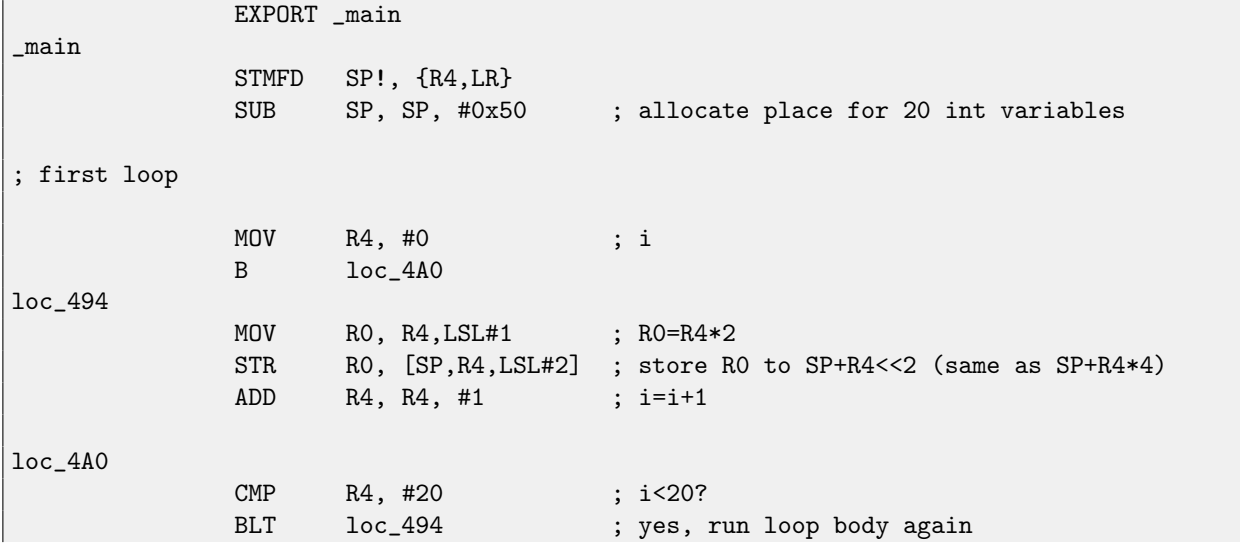

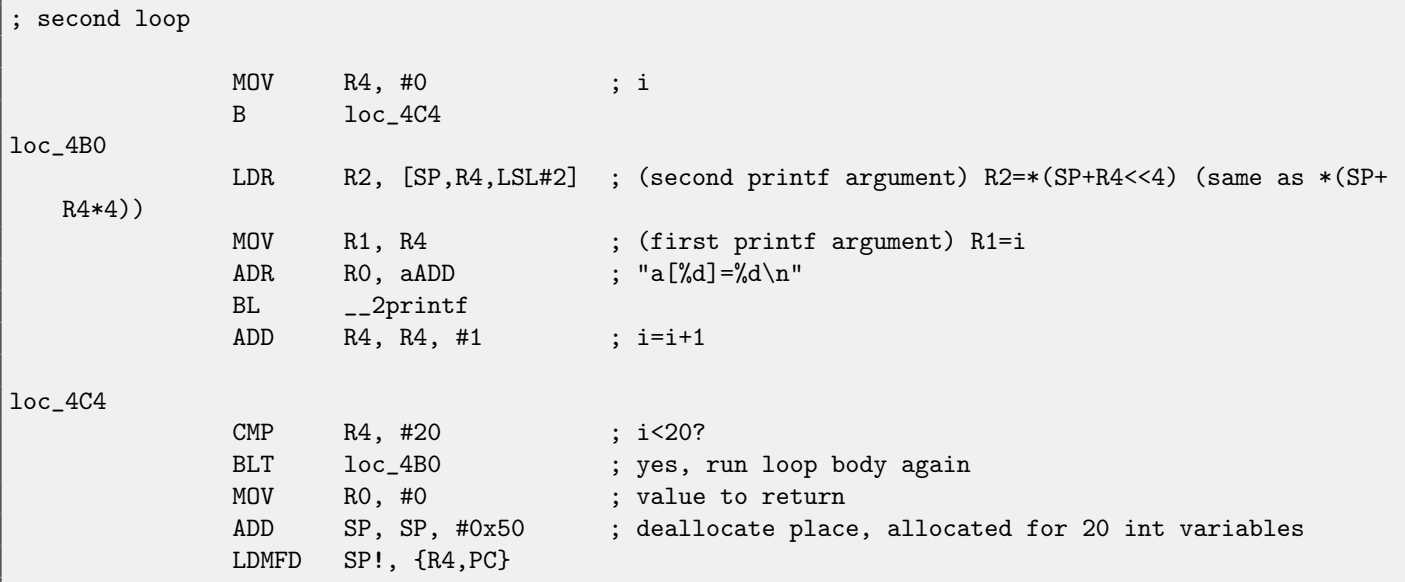

int type requires 32 bits for storage, or 4 bytes, so for storage of 20 int variables, 80 (0x50) bytes are needed, so that is why "SUB SP, SP, #0x50" instruction in function epilogue allocates exactly this amount of space in local stack.

In both first and second loops,  $i$  loop iterator will be placed in the R4 register.

A number to be written into array, is calculating as  $i * 2$  which is effectively equivalent to shifting left by one bit, so "MOV RO, R4,LSL#1" instruction do this.

"STR R0, [SP,R4,LSL#2]" writes R0 contents into array. Here is how a pointer to array element is to be calculated: [SP](#page-632-0) pointing to array begin, R4 is i. So shift i left by 2 bits, that is effectively equivalent to multiplication by 4 (since each array element has size of 4 bytes) and add it to address of array begin.

The second loop has inverse "LDR R2, [SP,R4,LSL#2]", instruction, it loads from array value we need, and the pointer to it is calculated likewise.

#### **16.1.3 ARM + Optimizing Keil + thumb mode**

```
_main
```

```
PUSH {R4, R5, LR}
; allocate place for 20 int variables + one more variable
             SUB SP, SP, #0x54
; first loop
             MOVS R0, #0 ; i
             MOV R5, SP ; pointer to first array element
loc_1CE
             LSLS R1, R0, #1 ; R1=i<<1 (same as i*2)
             LSLS R2, R0, #2 ; R2=i << 2 (same as i*4)
             ADDS RO, RO, #1 ; i=i+1
             CMP RO, #20 ; i<20?
             STR R1, [R5,R2] ; store R1 to *(R5+R2) (same R5+i*4)
             BLT loc_1CE ; yes, i<20, run loop body again
; second loop
             MOVS R4, #0 ; i=0
loc_1DC
             LSLS RO, R4, #2 ; RO=i << 2 (same as i*4)
             LDR R2, [R5, R0] ; load from *(R5+R0) (same as R5+i*4)
```

```
MOVS R1, R4
             ADR RO, aADD ; a[\%d] = \%d \n\pi"
            BL __2printf
             ADDS R4, R4, #1 ; i=i+1
             CMP R4, #20 ; i<20?
            BLT loc_1DC ; yes, i<20, run loop body again
            MOVS RO, #0 ; value to return
; deallocate place, allocated for 20 int variables + one more variable
             ADD SP, SP, #0x54
             POP {R4,R5,PC}
```
Thumb code is very similar. Thumb mode has special instructions for bit shifting (like LSLS), which calculates value to be written into array and address of each element in array as well.

Compiler allocates slightly more space in local stack, however, last 4 bytes are not used.

# **16.2 Buffer overflow**

So, array indexing is just array[index]. If you study generated code closely, you'll probably note missing index bounds checking, which could check index, if it is less than 20. What if index will be greater than 20? That's the one C/C++ feature it is often blamed for.

Here is a code successfully compiling and working:

```
#include <stdio.h>
int main()
{
        int a[20];
        int i;
        for (i=0; i<20; i++)
                a[i]=i*2;
        printf ("a[100]=%d\n", a[100]);
        return 0;
};
```
Compilation results (MSVC 2010):

```
_TEXT    SEGMENT<br>_i$ = -84
                            ; size = 4-a$ = -80 ; size = 80
_main PROC
   push ebp
   mov ebp, esp
   sub esp, 84 ; 00000054H
   mov DWORD PTR _i$[ebp], 0
   jmp SHORT $LN3@main
$LN2@main:
   mov eax, DWORD PTR _i$[ebp]
   add eax, 1
   mov DWORD PTR _i$[ebp], eax
$LN3@main:
   cmp DWORD PTR _i$[ebp], 20 ; 00000014H
   jge SHORT $LN1@main
   mov ecx, DWORD PTR _i$[ebp]
   shl ecx, 1
```
#### 16.2. BUFFER OVERFLOW CHAPTER 16. ARRAYS

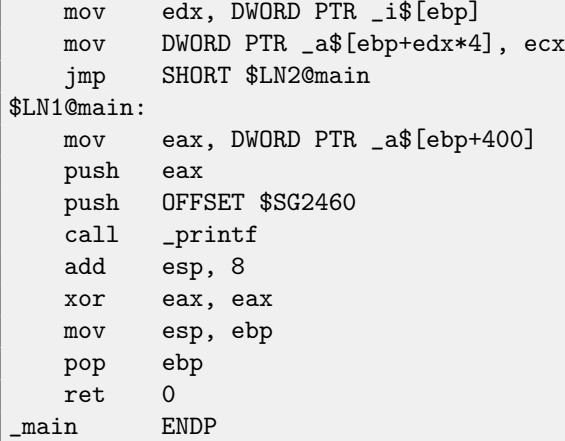

I'm running it, and I got:

a[100]=760826203

It is just something, occasionally lying in the stack near to array, 400 bytes from its first element.

Indeed, how it could be done differently? Compiler may generate some additional code for checking index value to be always in array's bound (like in higher-level programming languages<sup>[3](#page-149-0)</sup>) but this makes running code slower.

OK, we read some values from the stack illegally but what if we could write something to it?

Here is what we will write:

```
#include <stdio.h>
int main()
{
        int a[20];
        int i;
        for (i=0; i<30; i++)
                a[i]=i;
        return 0;
};
```
And what we've got:

```
_TEXT SEGMENT<br>_1$ = -84
                     ; size = 4_{a} = -80 ; size = 80
_main PROC
push ebp
mov ebp, esp
sub esp, 84 ; 00000054H
mov DWORD PTR _i$[ebp], 0
jmp SHORT $LN3@main
$LN2@main:
mov eax, DWORD PTR _i$[ebp]
add eax, 1
mov DWORD PTR _i$[ebp], eax
$LN3@main:
cmp DWORD PTR _i$[ebp], 30 ; 0000001eH
jge SHORT $LN1@main
mov ecx, DWORD PTR _i$[ebp]
```
<span id="page-149-0"></span><sup>3</sup>Java, Python, etc

mov edx, DWORD PTR \_i\$[ebp] ; that instruction is obviously redundant mov DWORD PTR \_a\$[ebp+ecx\*4], edx ; ECX could be used as second operand here instead jmp SHORT \$LN2@main \$LN1@main: xor eax, eax mov esp, ebp pop ebp ret 0 \_main ENDP

Run compiled program and its crashing. No wonder. Let's see, where exactly it is crashing.

I'm not using debugger anymore since I tried to run it each time, move mouse, etc, when I need just to spot a register's state at the specific point. That's why I wrote very minimalistic tool for myself, [tracer,](#page-639-0) which is enough for my tasks.

I can also use it just to see, where [debuggee](#page-638-0) is crashed. So let's see:

```
generic tracer 0.4 (WIN32), http://conus.info/gt
New process: C:\PRJ\...\1.exe, PID=7988
EXCEPTION_ACCESS_VIOLATION: 0x15 (<symbol (0x15) is in unknown module>), ExceptionInformation[0]=8
EAX=0x00000000 EBX=0x7EFDE000 ECX=0x0000001D EDX=0x0000001D
ESI=0x00000000 EDI=0x00000000 EBP=0x00000014 ESP=0x0018FF48
EIP=0x00000015FLAGS=PF ZF IF RF
PID=7988|Process exit, return code -1073740791
```
Now please keep your eyes on registers.

Exception occurred at address 0x15. It is not legal address for code —at least for win32 code! We trapped there somehow against our will. It is also interesting fact the EBP register contain 0x14, ECX and EDX —0x1D.

Let's study stack layout more.

After control flow was passed into  $main()$ , the value in the EBP register was saved on the stack. Then,  $84$  bytes was allocated for array and *i* variable. That's  $(20+1)*size$  (int). The ESP pointing now to the \_i variable in the local stack and after execution of next PUSH something, something will be appeared next to  $\_i$ .

That's stack layout while control is inside main():

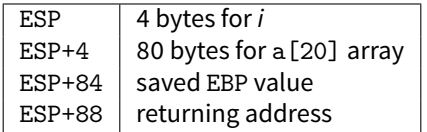

Instruction a[19]=something writes last int in array bounds (in bounds so far!)

Instruction a[20]=something writes something to the place where value from the EBP is saved.

Please take a look at registers state at the crash moment. In our case, number 20 was written to 20th element. By the function ending, function epilogue restores original EBP value. (20 in decimal system is 0x14 in hexadecimal). Then, RET instruction was executed, which is effectively equivalent to POP EIP instruction.

RET instruction taking returning address from the stack (that is the address inside of [CRT\)](#page-633-1), which was called main()), and 21 was stored there (0x15 in hexadecimal). The CPU trapped at the address 0x15, but there is no executable code, so exception was raised.

Welcome! It is called *buffer overflow*<sup>[4](#page-150-0)</sup>.

Replace int array by string (char array), create a long string deliberately, and pass it to the program, to the function which is not checking string length and copies it to short buffer, and you'll able to point to a program an address to which it must jump. Not that simple in reality, but that is how it was emerged  $5$ 

Let's try the same code in GCC 4.4.1. We got:

|      | public main |
|------|-------------|
| main | proc near   |

<span id="page-150-1"></span><span id="page-150-0"></span><sup>4</sup>[http://en.wikipedia.org/wiki/Stack\\_buffer\\_overflow](http://en.wikipedia.org/wiki/Stack_buffer_overflow) <sup>5</sup>Classic article about it: [\[22\]](#page-637-0).

#### 16.3. BUFFER OVERFLOW PROTECTION METHODS CHAPTER 16. ARRAYS

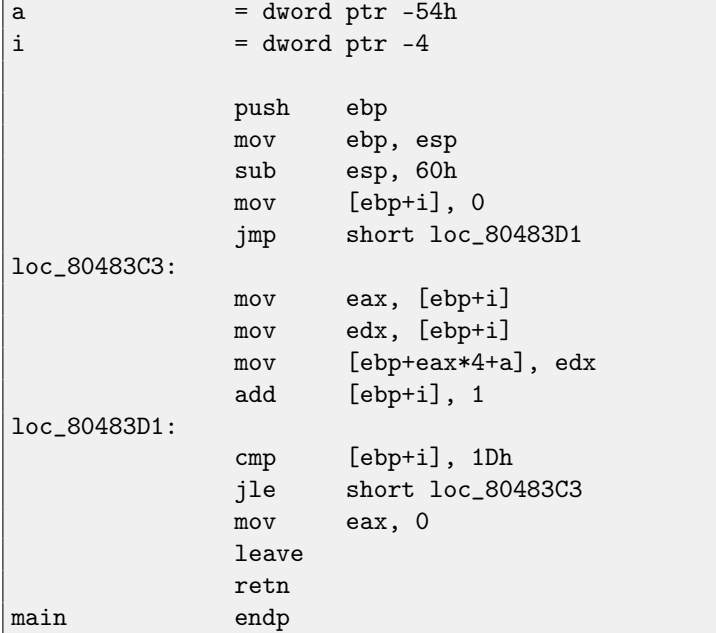

Running this in Linux will produce: Segmentation fault. If we run this in GDB debugger, we getting this:

```
(gdb) r
Starting program: /home/dennis/RE/1
Program received signal SIGSEGV, Segmentation fault.
0x00000016 in ?? ()
(gdb) info registers
eax 0x0 0
ecx 0xd2f96388 -755407992
edx 0x1d 29
ebx 0x26eff4 2551796
esp 0xbffff4b0 0xbffff4b0
ebp 0x15 0x15
esi 0x0 0
edi 0x0 0
eip 0x16 0x16
eflags 0x10202 [ IF RF ]
cs 0x73 115
ss 0x7b 123
ds 0x7b 123
es 0x7b 123
f s 0x0 0
gs 0x33 51
(gdb)
```
Register values are slightly different then in win32 example since stack layout is slightly different too.

# **16.3 Buffer overflow protection methods**

There are several methods to protect against it, regardless of C/C++ programmers' negligence. MSVC has options like $^6$  $^6$ :

```
/RTCs Stack Frame runtime checking
/GZ Enable stack checks (/RTCs)
```
<span id="page-151-0"></span><sup>&</sup>lt;sup>6</sup>Wikipedia: compiler-side buffer overflow protection methods

#### 16.3. BUFFER OVERFLOW PROTECTION METHODS CHAPTER 16. ARRAYS

One of the methods is to write random value among local variables to stack at function prologue and to check it in function epilogue before function exiting. And if value is not the same, do not execute last instruction RET, but halt (or hang). Process will hang, but that is much better then remote attack to your host.

This random value is called "canary" sometimes, it is related to miner's canary<sup>[7](#page-152-0)</sup>, they were used by miners in these days, in order to detect poisonous gases quickly. Canaries are very sensetive to mine gases, they become very agitated in case of danger, or even dead.

If to compile our very simple array example [\(16.1\)](#page-144-1) in MSVC with RTC1 and RTCs option, you will see call to @\_RTC\_CheckStackVars@8 function at the function end, checking "canary" correctness.

Let's see how GCC handles this. Let's take alloca() [\(4.2.4\)](#page-33-0) example:

```
#include <malloc.h>
#include <stdio.h>
void f()
{
    char *buf=(char*)alloca (600);
    _s _snprintf (buf, 600, "hi! %d, %d, %d\n", 1, 2, 3);
    puts (buf);
};
```
By default, without any additional options, GCC 4.7.3 will insert "canary" check into code:

Listing 16.3: GCC 4.7.3

```
.LC0:
      .string "hi! %d, %d, %d\n"
f:
      push ebp
      mov ebp, esp
      push ebx
      sub esp, 676
      lea ebx, [esp+39]
      and ebx, -16
      mov DWORD PTR [esp+20], 3
      mov DWORD PTR [esp+16], 2
      mov DWORD PTR [esp+12], 1
      mov DWORD PTR [esp+8], OFFSET FLAT:.LC0 ; "hi! %d, %d, %d\n"
      mov DWORD PTR [esp+4], 600
      mov DWORD PTR [esp], ebx
      mov eax, DWORD PTR gs:20 ; canary
      mov DWORD PTR [ebp-12], eax
      xor eax, eax
      call _snprintf
      mov DWORD PTR [esp], ebx
      call puts
      mov eax, DWORD PTR [ebp-12]
      xor eax, DWORD PTR gs:20 ; canary
      jne .L5
      mov ebx, DWORD PTR [ebp-4]
      leave
      ret
.L5:
      call __stack_chk_fail
```
Random value is located in gs:20. It is to be written on the stack and then, at the function end, value in the stack is compared with correct "canary" in gs: 20. If values are not equal to each other, \_\_stack\_chk\_fail function will be called and we will see something like that in console (Ubuntu 13.04 x86):

<span id="page-152-0"></span><sup>7</sup>[Wikipedia: Miner's canary](http://en.wikipedia.org/wiki/Domestic_Canary#Miner.27s_canary)

```
*** buffer overflow detected ***: ./2_1 terminated
======= Backtrace: =========
/lib/i386-linux-gnu/libc.so.6(__fortify_fail+0x63)[0xb7699bc3]
/lib/i386-linux-gnu/libc.so.6(+0x10593a)[0xb769893a]
/lib/i386-linux-gnu/libc.so.6(+0x105008)[0xb7698008]
/lib/i386-linux-gnu/libc.so.6(_IO_default_xsputn+0x8c)[0xb7606e5c]
/lib/i386-linux-gnu/libc.so.6(_IO_vfprintf+0x165)[0xb75d7a45]
/lib/i386-linux-gnu/libc.so.6(__vsprintf_chk+0xc9)[0xb76980d9]
/lib/i386-linux-gnu/libc.so.6(__sprintf_chk+0x2f)[0xb7697fef]
./2_1[0x8048404]
/lib/i386-linux-gnu/libc.so.6(__libc_start_main+0xf5)[0xb75ac935]
========= Memory map: ========
08048000-08049000 r-xp 00000000 08:01 2097586 /home/dennis/2_1
08049000-0804a000 r--p 00000000 08:01 2097586 /home/dennis/2_1
0804a000-0804b000 rw-p 00001000 08:01 2097586 /home/dennis/2_1
094d1000-094f2000 rw-p 00000000 00:00 0 [heap]
b7560000-b757b000 r-xp 00000000 08:01 1048602 /lib/i386-linux-gnu/libgcc_s.so.1
b757b000-b757c000 r--p 0001a000 08:01 1048602 /lib/i386-linux-gnu/libgcc_s.so.1
b757c000-b757d000 rw-p 0001b000 08:01 1048602 /lib/i386-linux-gnu/libgcc_s.so.1
b7592000-b7593000 rw-p 00000000 00:00 0
b7593000-b7740000 r-xp 00000000 08:01 1050781 /lib/i386-linux-gnu/libc-2.17.so
b7740000-b7742000 r--p 001ad000 08:01 1050781 /lib/i386-linux-gnu/libc-2.17.so
b7742000-b7743000 rw-p 001af000 08:01 1050781 /lib/i386-linux-gnu/libc-2.17.so
b7743000-b7746000 rw-p 00000000 00:00 0
b775a000-b775d000 rw-p 00000000 00:00 0
b775d000-b775e000 r-xp 00000000 00:00 0 [vdso]
b775e000-b777e000 r-xp 00000000 08:01 1050794 /lib/i386-linux-gnu/ld-2.17.so
b777e000-b777f000 r--p 0001f000 08:01 1050794 /lib/i386-linux-gnu/ld-2.17.so
b777f000-b7780000 rw-p 00020000 08:01 1050794 /lib/i386-linux-gnu/ld-2.17.so
bff35000-bff56000 rw-p 00000000 00:00 0 [stack]
Aborted (core dumped)
```
gs—is so-called segment register, these registers were used widely in MS-DOS and DOS-extenders times. Today, its function is different. If to say briefly, the gs register in Linux is always pointing to the  $TLS$  [\(47\)](#page-369-0) —various information specific to thread is stored there (by the way, in win32 environment, the f $\,$ s register plays the same role, it pointing to  $\rm TIB^{8.9}$  $\rm TIB^{8.9}$  $\rm TIB^{8.9}$  $\rm TIB^{8.9}$  $\rm TIB^{8.9}$  $\rm TIB^{8.9}$  $\rm TIB^{8.9}$ ).

More information can be found in Linux source codes (at least in 3.11 version), in *arch/x86/include/asm/stackprotector.h* file this variable is described in comments.

## **16.3.1 Optimizing Xcode (LLVM) + thumb-2 mode**

Let's back to our simple array example [\(16.1\)](#page-144-1), again, now we can see how LLVM will check "canary" correctness:

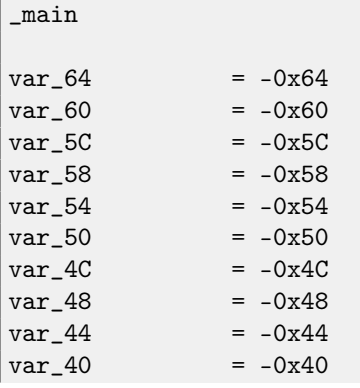

<span id="page-153-0"></span><sup>8</sup>Thread Information Block

<span id="page-153-1"></span><sup>9</sup>[https://en.wikipedia.org/wiki/Win32\\_Thread\\_Information\\_Block](https://en.wikipedia.org/wiki/Win32_Thread_Information_Block)

í.

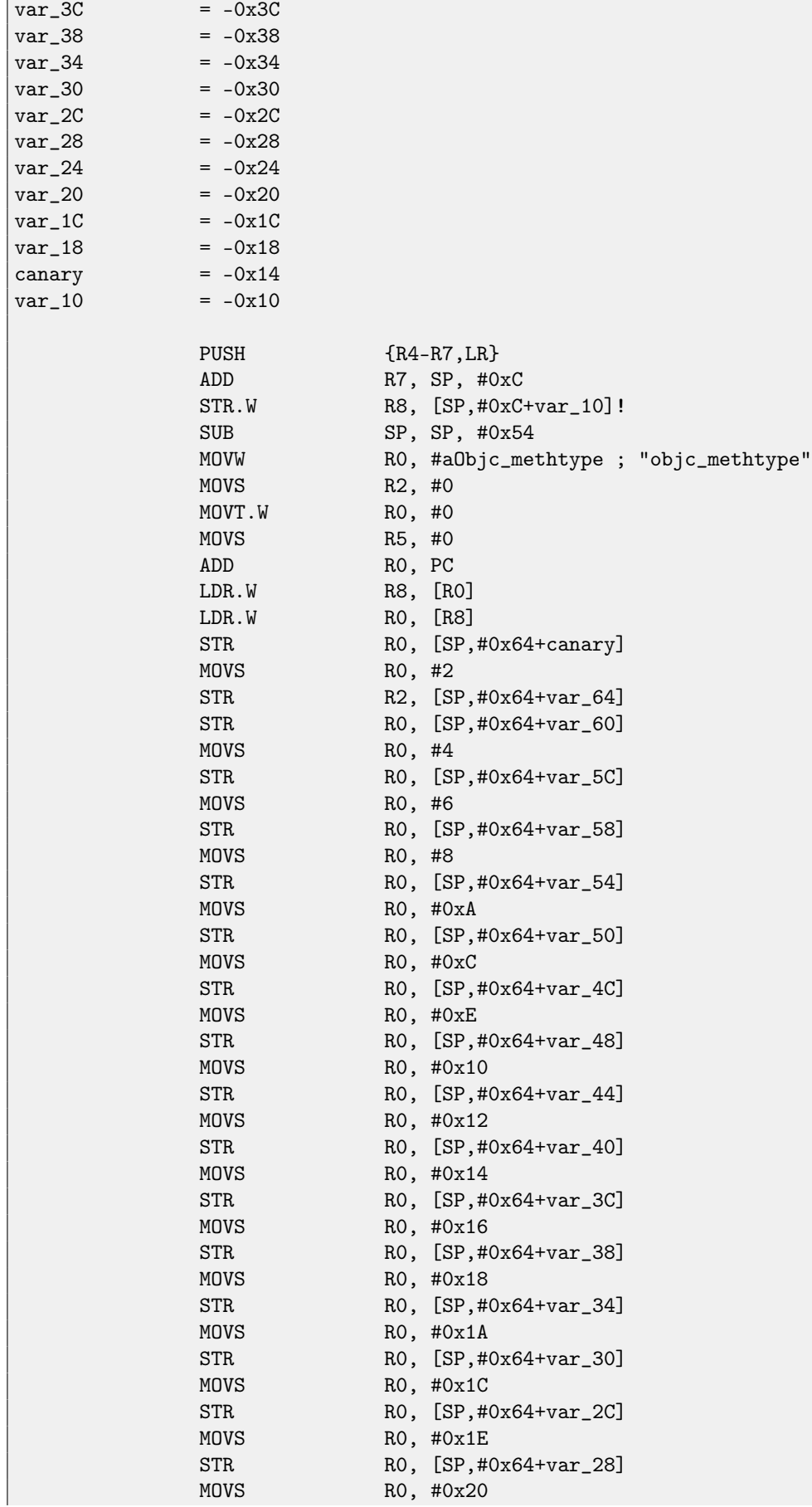

#### 16.4. ONE MORE WORD ABOUT ARRAYS CHAPTER 16. ARRAYS

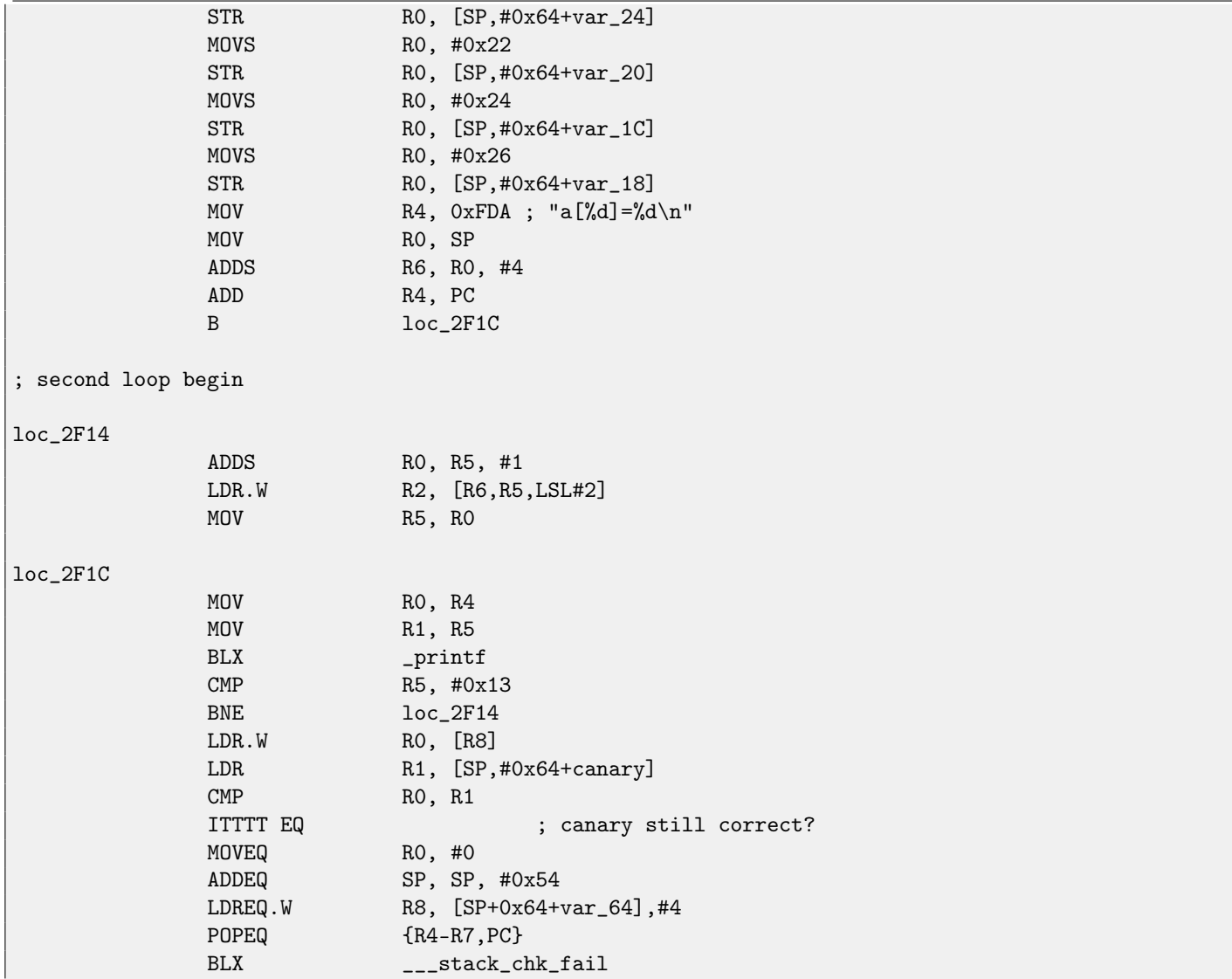

First of all, as we see, LLVM made loop "unrolled" and all values are written into array one-by-one, already calculated since LLVM concluded it will be faster. By the way, ARM mode instructions may help to do this even faster, and finding this way could be your homework.

At the function end wee see "canaries" comparison —that laying in local stack and correct one, to which the R8 register pointing. If they are equal to each other, 4-instruction block is triggered by "ITTTT EQ", it is writing 0 into R0, function epilogue and exit. If "canaries" are not equal, block will not be triggered, and jump to \_\_\_stack\_chk\_fail function will be occurred, which, as I suppose, will halt execution.

# **16.4 One more word about arrays**

Now we understand, why it is impossible to write something like that in  $C/C++$  code <sup>[10](#page-155-0)</sup>:

```
void f(int size)
{
    int a[size];
...
};
```
That's just because compiler must know exact array size to allocate space for it in local stack layout or in data segment (in case of global variable) on compiling stage.

<span id="page-155-0"></span><sup>&</sup>lt;sup>10</sup> However, it is possible in C99 standard [\[15,](#page-636-0) 6.7.5/2]: GCC is actually do this by allocating array dynammically on the stack (like alloca() [\(4.2.4\)](#page-33-0))

If you need array of arbitrary size, allocate it by malloc(), then access allocated memory block as array of variables of type you need. Or use C99 standard feature [\[15,](#page-636-0) 6.7.5/2], but it will be looks like alloca() [\(4.2.4\)](#page-33-0) internally.

# **16.5 Multidimensional arrays**

Internally, multidimensional array is essentially the same thing as linear array.

Since computer memory in linear, it is one-dimensional array. But this one-dimensional array can be easily represented as multidimensional for convenience.

For example, that is how  $a[3][4]$  array elements will be placed in one-dimensional array of 12 cells:

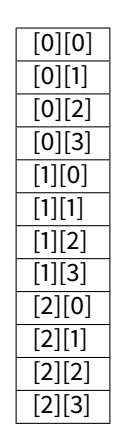

That is how two-dimensional array with one-dimensional (memory) array index numbers can be represented:

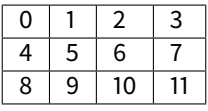

So, in order to address elements we need, first multiply first index by 4 (matrix width) and then add second index. That's called row-major order, and this method of arrays and matrices representation is used in at least in C/C++, Python. row-major order term in plain English language means: "first, write elements of first row, then second row ...and finally elements of last row".

Another method of representation called column-major order (array indices used in reverse order) and it is used at least in FORTRAN, MATLAB, R. column-major order term in plain English language means: "first, write elements of first column, then second column ...and finally elements of last column".

Same thing about multidimensional arrays.

Let's see:

#### Listing 16.4: simple example

```
#include <stdio.h>
int a[10][20][30];
void insert(int x, int y, int z, int value)
{
        a[x][y][z]=value;
};
```
## **16.5.1 x86**

We got (MSVC 2010):

Listing 16.5: MSVC 2010

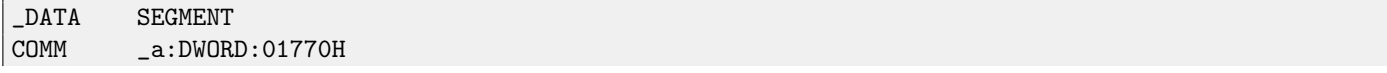

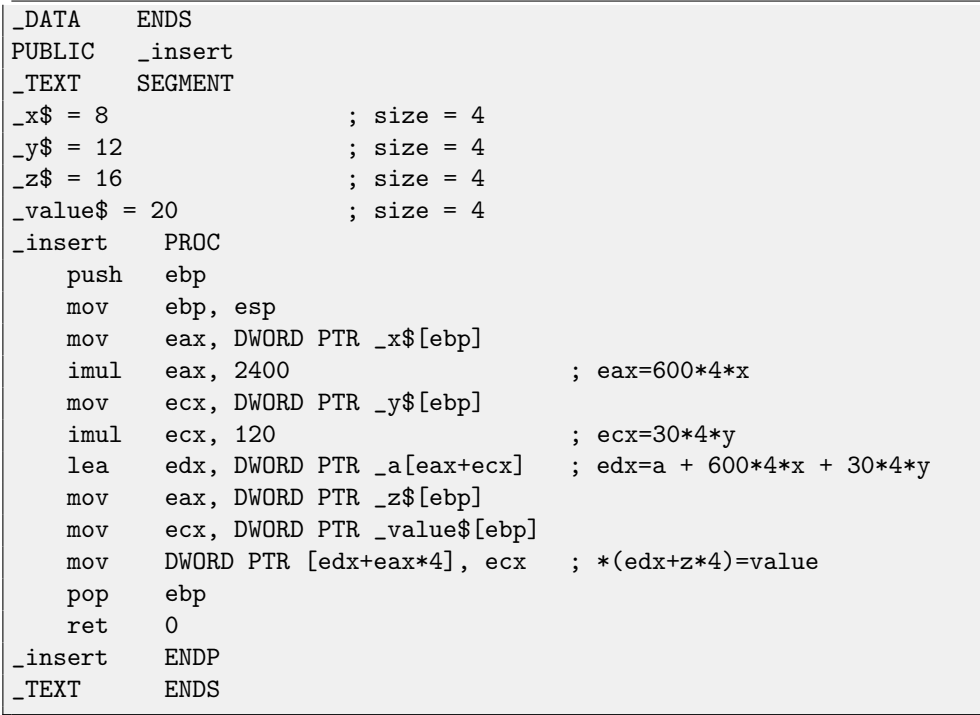

Nothing special. For index calculation, three input arguments are multiplying by formula  $address = 600 \cdot 4 \cdot x + 30 \cdot 4 \cdot y + 4z$ to represent array as multidimensional. Do not forget the int type is 32-bit (4 bytes), so all coefficients must be multiplied by 4.

```
Listing 16.6: GCC 4.4.1
```
public insert insert proc near  $x = dword ptr 8$ y = dword ptr 0Ch z = dword ptr 10h value = dword ptr 14h push ebp mov ebp, esp push ebx mov ebx, [ebp+x] mov eax, [ebp+y] mov ecx, [ebp+z] lea edx, [eax+eax] ; edx=y\*2 mov eax, edx ; eax=y\*2 shl eax, 4 ; eax= $(y*2)$  <<4 =  $y*2*16$  =  $y*32$ sub eax, edx ; eax=y\*32 - y\*2=y\*30 imul edx, ebx, 600 ; edx=x\*600 add eax,  $edx$  =  $ex$  ;  $ear = e$  $ax + edx = y * 30 + x * 600$  $1$ ea edx,  $[$ eax+ecx $]$  ; edx=y\*30 + x\*600 + z mov eax, [ebp+value] mov dword ptr ds:a[edx\*4], eax ; \*(a+edx\*4)=value pop ebx pop ebp retn insert endp

GCC compiler does it differently. For one of operations calculating  $(30y)$ , GCC produced a code without multiplication instruction. This is how it done:  $(y + y) \ll 4 - (y + y) = (2y) \ll 4 - 2y = 2 \cdot 16 \cdot y - 2y = 32y - 2y = 30y$ . Thus, for 30y calculation, only one addition operation used, one bitwise shift operation and one subtraction operation. That works faster.

# **16.5.2 ARM + Non-optimizing Xcode (LLVM) + thumb mode**

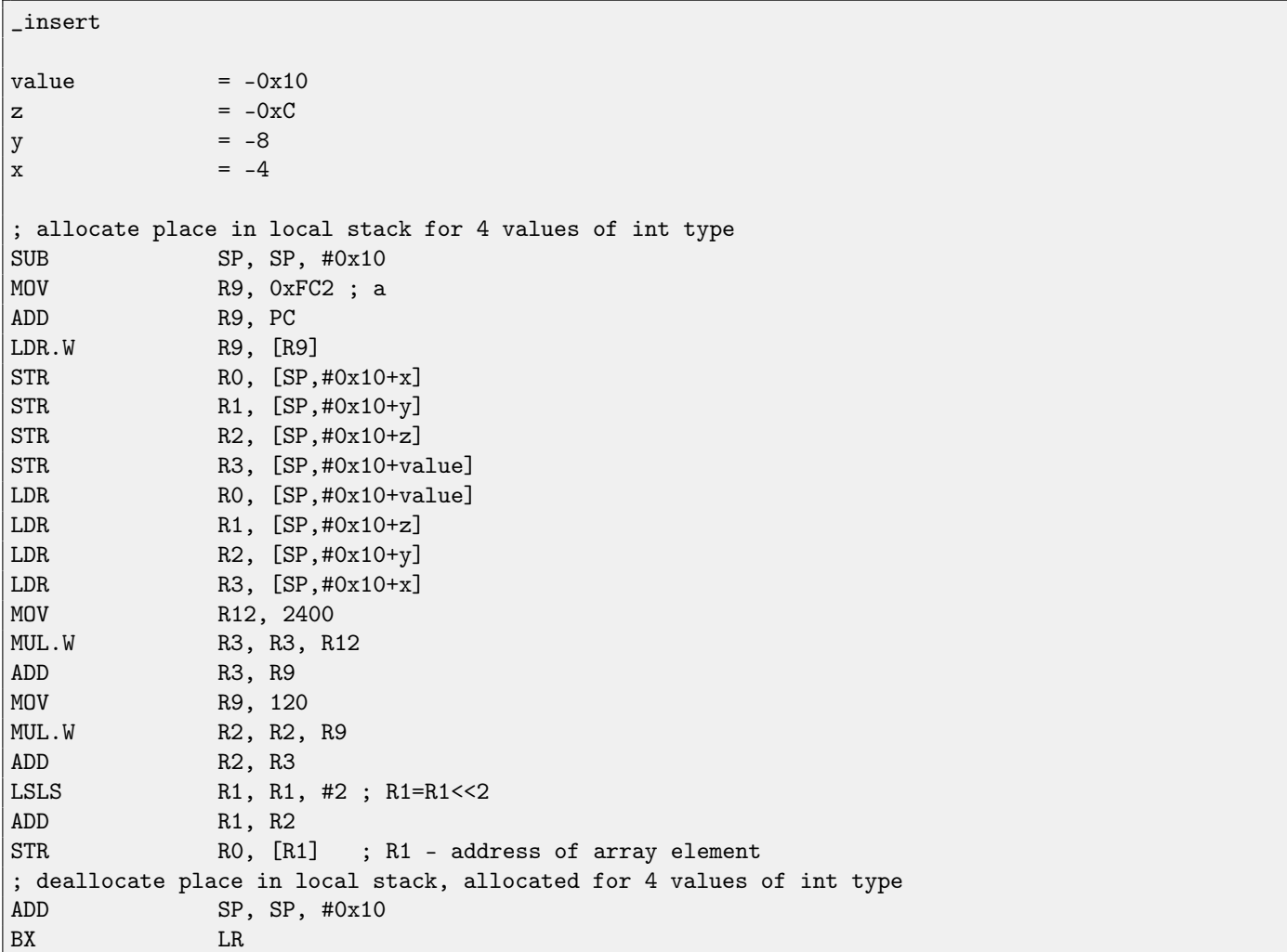

Listing 16.7: Non-optimizing Xcode (LLVM) + thumb mode

Non-optimizing LLVM saves all variables in local stack, however, it is redundant. Address of array element is calculated by formula we already figured out.

# **16.5.3 ARM + Optimizing Xcode (LLVM) + thumb mode**

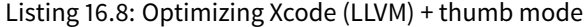

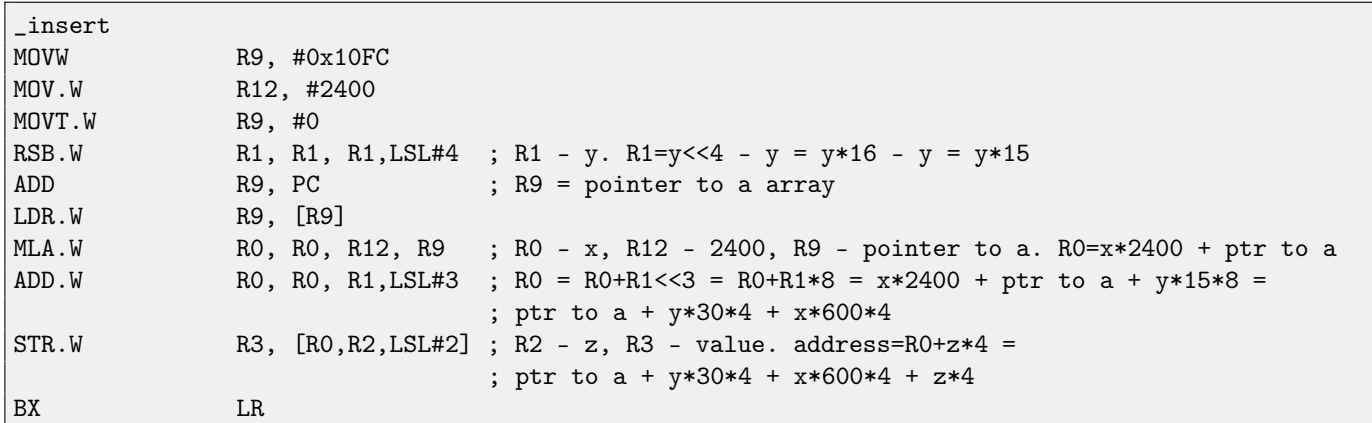

Here is used tricks for replacing multiplication by shift, addition and subtraction we already considered.

Here we also see new instruction for us: RSB (Reverse Subtract). It works just as SUB, but swapping operands with each other. Why? SUB, RSB, are those instructions, to the second operand of which shift coefficient may be applied: (LSL#4). But this coefficient may be applied only to second operand. That's fine for commutative operations like addition or multiplication, operands may be swapped there without result affecting. But subtraction is non-commutative operation, so, for these cases, RSB exist.

"LDR.W R9, [R9]" works like LEA [\(80.6.2\)](#page-614-0) in x86, but here it does nothing, it is redundant. Apparently, compiler not optimized it.

# **Chapter 17**

# **Bit fields**

A lot of functions defining input flags in arguments using bit fields. Of course, it could be substituted by bool-typed variables set, but it is not frugally.

# **17.1 Specific bit checking**

## **17.1.1 x86**

Win32 API example:

HANDLE fh;

```
fh=CreateFile ("file", GENERIC_WRITE | GENERIC_READ, FILE_SHARE_READ, NULL, OPEN_ALWAYS,
FILE_ATTRIBUTE_NORMAL, NULL);
```
We got (MSVC 2010):

Listing 17.1: MSVC 2010

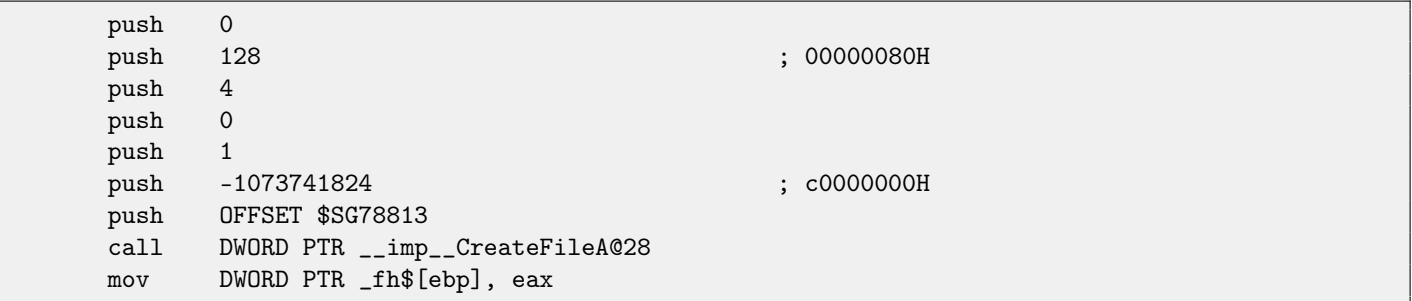

Let's take a look into WinNT.h:

Listing 17.2: WinNT.h

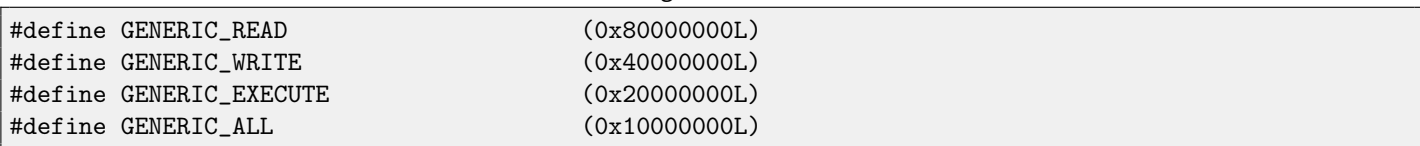

Everything is clear, GENERIC\_READ | GENERIC\_WRITE = 0x80000000 | 0x40000000 = 0xC0000000, and that is value is used as the second argument for CreateFile()<sup>[1](#page-160-0)</sup> function.

How CreateFile() will check flags?

Let's take a look into KERNEL32.DLL in Windows XP SP3 x86 and we'll find this fragment of code in the function CreateFileW:

```
1MSDN: CreateFile function
```
#### 17.1. SPECIFIC BIT CHECKING CHAPTER 17. BIT FIELDS

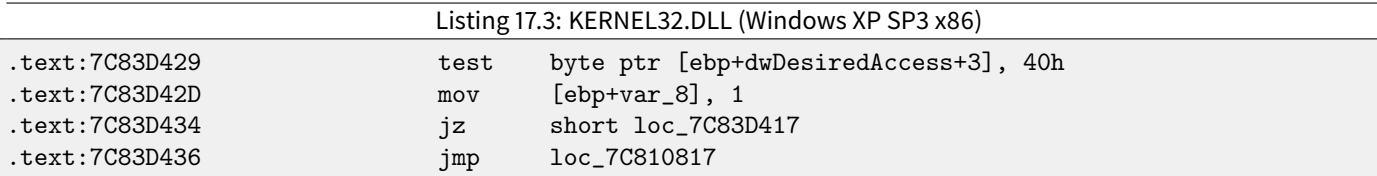

Here we see TEST instruction, it takes, however, not the whole second argument, but only most significant byte (ebp+dwDesiredAccessand checks it for 0x40 flag (meaning GENERIC\_WRITE flag here)

TEST is merely the same instruction as AND, but without result saving (recall the fact CMP instruction is merely the same as SUB, but without result saving [\(6.6.1\)](#page-64-0)).

This fragment of code logic is as follows:

if  $((dwDesiredAccess&0x40000000) == 0)$  goto  $loc_7C83D417$ 

If AND instruction leaving this bit, ZF flag is to be cleared and JZ conditional jump will not be triggered. Conditional jump will be triggered only if 0x40000000 bit is absent in the dwDesiredAccess variable —then AND result will be 0, ZF flag will be set and conditional jump is to be triggered.

Let's try GCC 4.4.1 and Linux:

```
#include <stdio.h>
#include <fcntl.h>
void main()
{
        int handle;
        handle=open ("file", O_RDWR | O_CREAT);
};
```
We got:

Listing 17.4: GCC 4.4.1

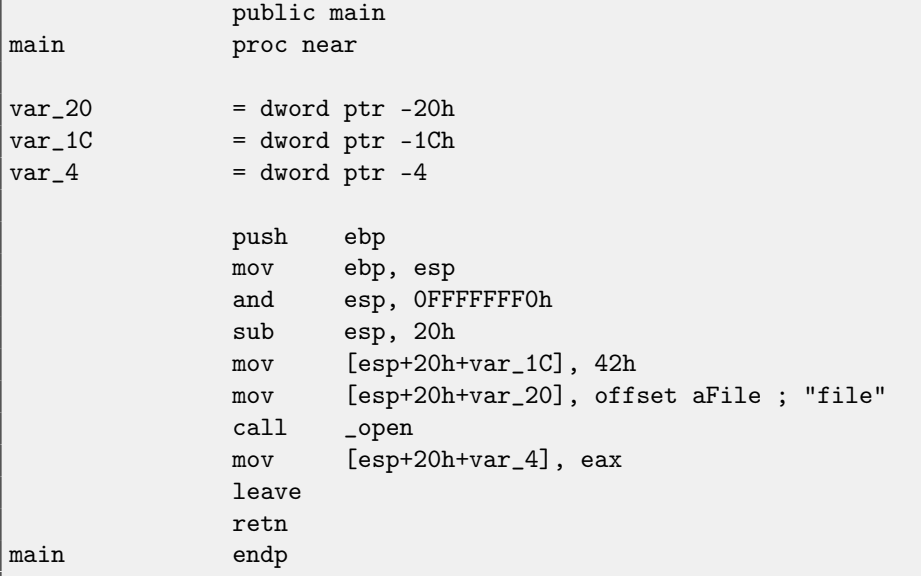

Let's take a look into open() function in the libc.so.6 library, but there is only syscall calling:

Listing 17.5: open() (libc.so.6)

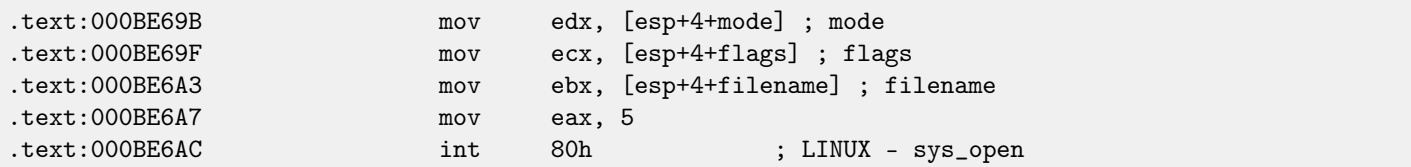

So, open() bit fields apparently checked somewhere in Linux kernel.

Of course, it is easily to download both Glibc and Linux kernel source code, but we are interesting to understand the matter without it.

So, as of Linux 2.6, when sys\_open syscall is called, control eventually passed into do\_sys\_open kernel function. From there —to the do\_filp\_open() function (this function located in kernel source tree in the file fs/namei.c).

N.B. Aside from common passing arguments via stack, there is also a method of passing some of them via registers. This is also called fastcall (**??**). This works faster since CPU not needed to access a stack in memory to read argument values. GCC has option  $regparm^2$  $regparm^2$ , and it is possible to set a number of arguments which might be passed via registers.

Linux 2.6 kernel compiled with -mregparm=[3](#page-162-1) option <sup>3[4](#page-162-2)</sup>.

What it means to us, the first 3 arguments will be passed via EAX, EDX and ECX registers, the rest ones via stack. Of course, if arguments number is less than 3, only part of registers are to be used.

So, let's download Linux Kernel 2.6.31, compile it in Ubuntu: make vmlinux, open it in [IDA,](#page-632-3) find the do\_filp\_open() function. At the beginning, we will see (comments are mine):

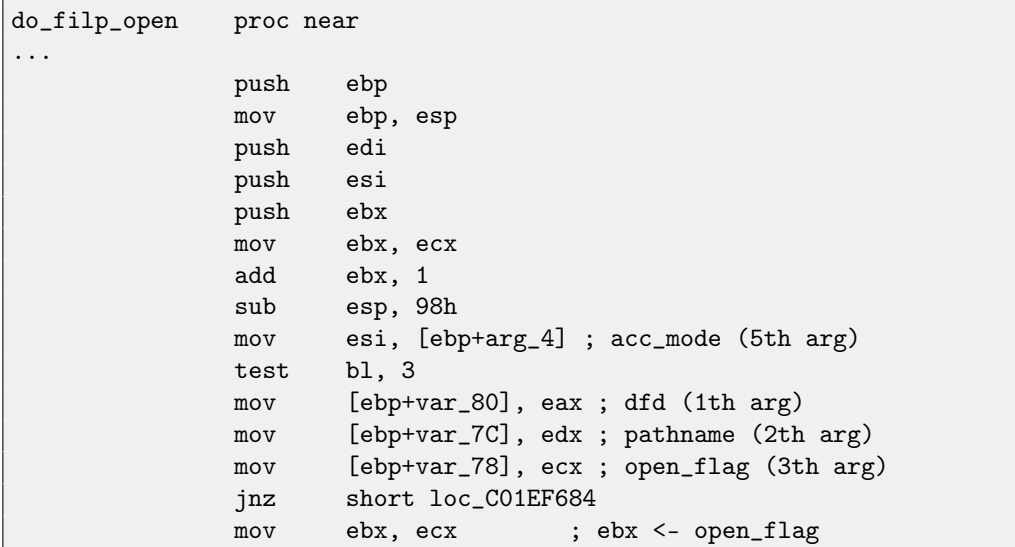

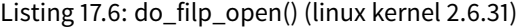

GCC saves first 3 arguments values in local stack. Otherwise, if compiler would not touch these registers, it would be too tight environment for compiler's [register allocator.](#page-639-1)

Let's find this fragment of code:

Listing 17.7: do\_filp\_open() (linux kernel 2.6.31)

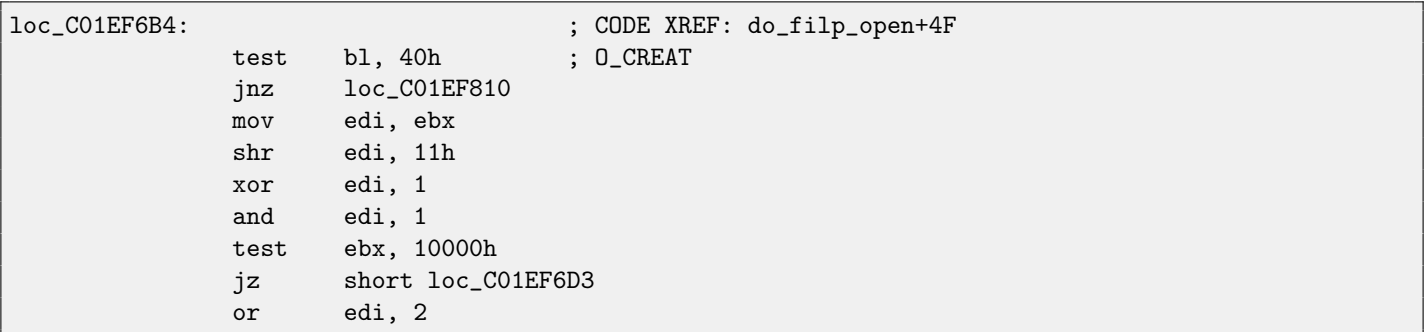

0x40 —is what O\_CREAT macro equals to. open\_flag checked for 0x40 bit presence, and if this bit is 1, next JNZ instruction is triggered.

#### **17.1.2 ARM**

O\_CREAT bit is checked differently in Linux kernel 3.8.0.

<span id="page-162-1"></span><sup>3</sup>[http://kernelnewbies.org/Linux\\_2\\_6\\_20#head-042c62f290834eb1fe0a1942bbf5bb9a4accbc8f](http://kernelnewbies.org/Linux_2_6_20#head-042c62f290834eb1fe0a1942bbf5bb9a4accbc8f)

<span id="page-162-0"></span> $2$ <http://ohse.de/uwe/articles/gcc-attributes.html#func-regparm>

<span id="page-162-2"></span><sup>4</sup>See also arch\x86\include\asm\calling.h file in kernel tree

```
Listing 17.8: linux kernel 3.8.0
struct file *do_filp_open(int dfd, struct filename *pathname,
                const struct open_flags *op)
{
...
        filp = path_openat(dfd, pathname, &nd, op, flags | LOOKUP_RCU);
...
}
static struct file *path_openat(int dfd, struct filename *pathname,
                struct nameidata *nd, const struct open_flags *op, int flags)
{
...
        error = do_last(nd, &path, file, op, &opened, pathname);
...
}
static int do_last(struct nameidata *nd, struct path *path,
                   struct file *file, const struct open_flags *op,
                   int *opened, struct filename *name)
{
...
        if (!(open_flag & O_CREAT)) {
    ...
                error = lookup_fast(nd, path, &inode);
    ...
        } else {
    ...
                error = complete_walk(nd);
        }
...
}
```
Here is how kernel compiled for ARM mode looks like in [IDA:](#page-632-3)

#### Listing 17.9: do\_last() (vmlinux)

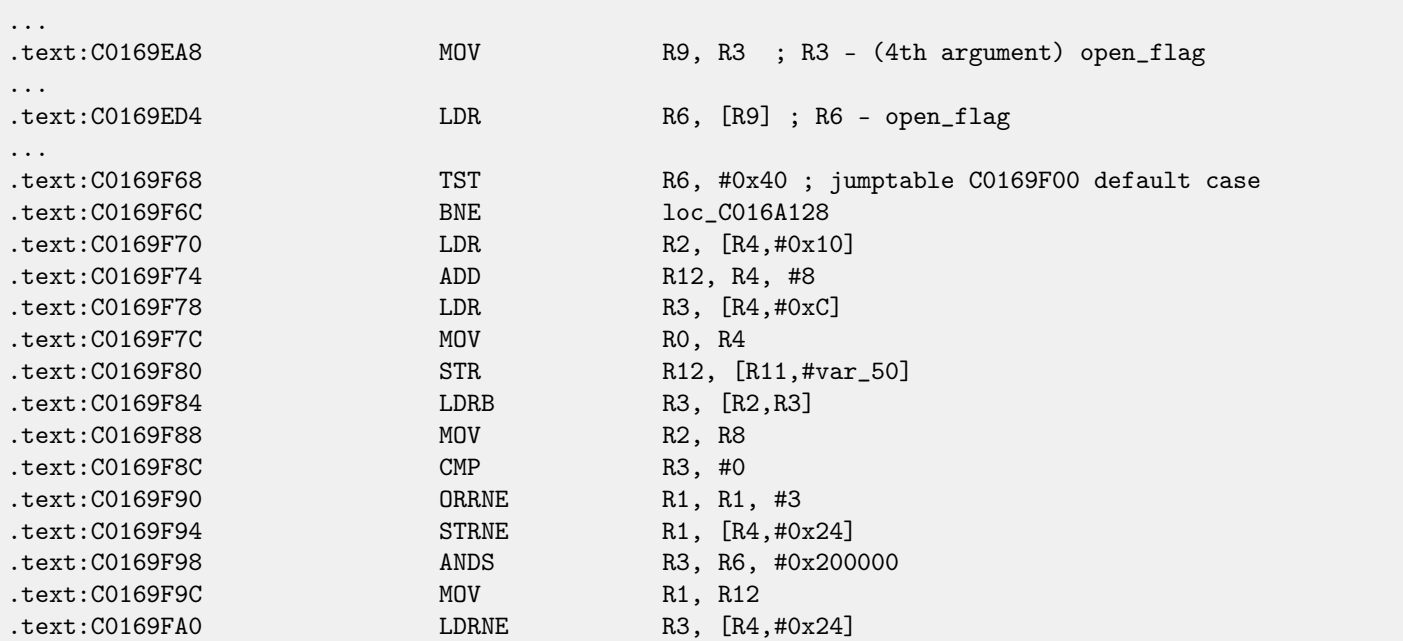

#### 17.2. SPECIFIC BIT SETTING/CLEARING CHAPTER 17. BIT FIELDS

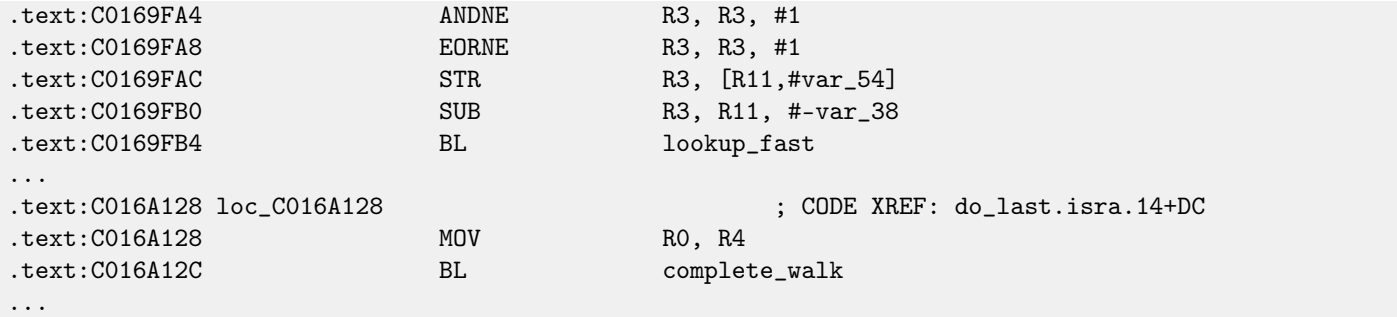

TST is analogical to a TEST instruction in x86.

We can "spot" visually this codefragment by thefact the lookup\_fast() will be executed in one case and the complete\_walk() in another case. This is corresponding to the do\_last () function source code.

O\_CREAT macro is equals to 0x40 here too.

# **17.2 Specific bit setting/clearing**

For example:

```
#define IS_SET(flag, bit) ((flag) & (bit))
#define SET_BIT(var, bit) ((var) |= (bit))
#define REMOVE_BIT(var, bit) ((var) \&= (bit))int f(int a)
{
   int rt=a;
   SET_BIT (rt, 0x4000);
   REMOVE_BIT (rt, 0x200);
   return rt;
};
```
#### **17.2.1 x86**

We got (MSVC 2010):

Listing 17.10: MSVC 2010

```
_{\text{rt}} = -4 ; size = 4
-a$ = 8 ; size = 4
_f PROC
   push ebp
  mov ebp, esp
  push ecx
  mov eax, DWORD PTR _a$[ebp]
   mov DWORD PTR _rt$[ebp], eax
  mov ecx, DWORD PTR _rt$[ebp]
   or ecx, 16384 ; 00004000H
  mov DWORD PTR _rt$[ebp], ecx
   mov edx, DWORD PTR _rt$[ebp]
   and edx, -513 ; fffffdffH
  mov DWORD PTR _rt$[ebp], edx
  mov eax, DWORD PTR _rt$[ebp]
   mov esp, ebp
   pop ebp
```
17.2. SPECIFIC BIT SETTING/CLEARING CHAPTER 17. BIT FIELDS

ret 0 \_f ENDP

OR instruction adds one more bit to value while ignoring the rest ones.

AND resetting one bit. It can be said, AND just copies all bits except one. Indeed, in the second AND operand only those bits are set, which are needed to be saved, except one bit we would not like to copy (which is 0 in bitmask). It is easier way to memorize the logic.

If we compile it in MSVC with optimization turned on  $(10x)$ , the code will be even shorter:

Listing 17.11: Optimizing MSVC

```
-a$ = 8 ; size = 4
_f PROC
  mov eax, DWORD PTR _a$[esp-4]
  and eax, -513 ; fffffdffH
  or eax, 16384 ; 00004000H
  ret 0
_f ENDP
```
Let's try GCC 4.4.1 without optimization:

Listing 17.12: Non-optimizing GCC

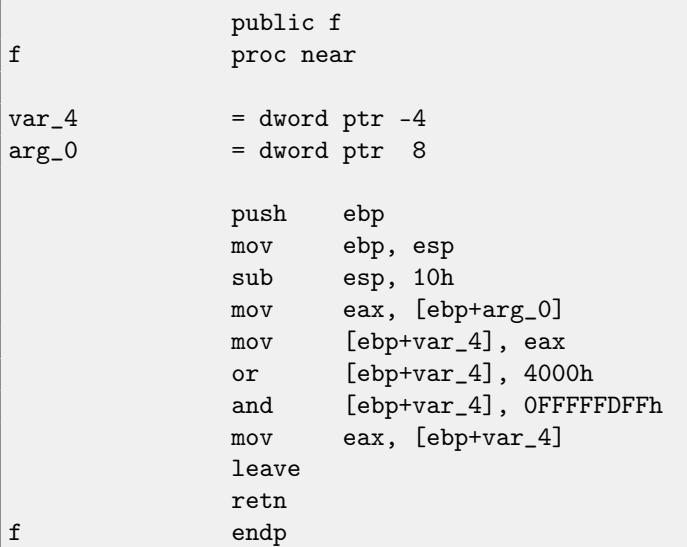

There is a redundant code present, however, it is shorter then MSVC version without optimization. Now let's try GCC with optimization turned on -O3:

Listing 17.13: Optimizing GCC

```
public f
f proc near
arg_0 = dword ptr 8
           push ebp
          mov ebp, esp
          mov eax, [ebp+arg_0]
           pop ebp
           or ah, 40h
           and ah, 0FDh
          retn
f endp
```
That's shorter. It is worth noting the compiler works with the EAX register part via the AH register —that is the EAX register part from 8th to 15th bits inclusive.

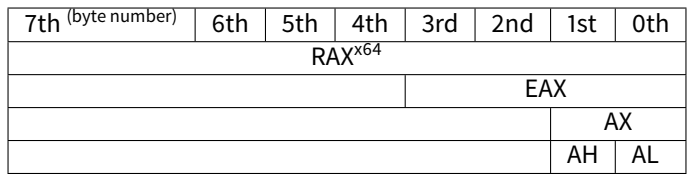

N.B. 16-bit CPU 8086 accumulator was named AX and consisted of two 8-bit halves —AL (lower byte) and AH (higher byte). In 80386 almost all registers were extended to 32-bit, accumulator was named EAX, but for the sake of compatibility, its older parts may be still accessed as AX/AH/AL registers.

Since all x86 CPUs are 16-bit 8086 CPU successors, these older 16-bit opcodes are shorter than newer 32-bit opcodes. That's why "or ah, 40h" instruction occupying only 3 bytes. It would be more logical way to emit here "or eax, 04000h" but that is 5 bytes, or even 6 (in case if register in first operand is not EAX).

Listing 17.14: Optimizing GCC

It would be even shorter if to turn on -O3 optimization flag and also set regparm=3.

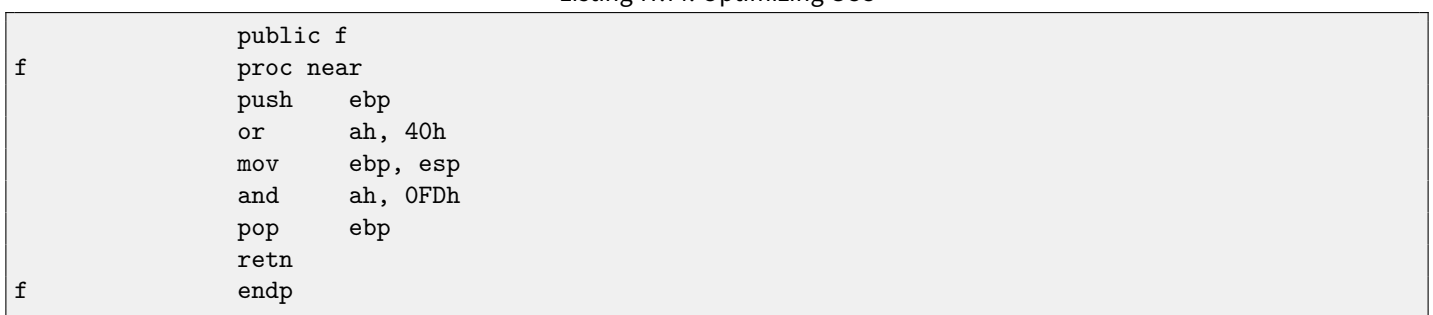

Indeed —first argument is already loaded into EAX, so it is possible to work with it in-place. It is worth noting that both function prologue ("push ebp / mov ebp,esp") and epilogue ("pop ebp") can easily be omitted here, but GCC probably is not good enough for such code size optimizations. However, such short functions are better to be inlined functions [\(27\)](#page-242-0).

### **17.2.2 ARM + Optimizing Keil + ARM mode**

Listing 17.15: Optimizing Keil + ARM mode

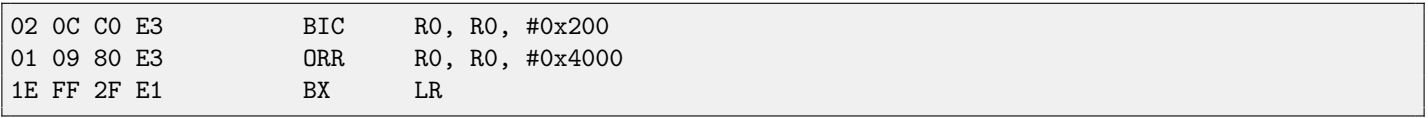

BIC is "logical and", analogical to AND in x86. ORR is "logical or", analogical to OR in x86. So far, so easy.

## **17.2.3 ARM + Optimizing Keil + thumb mode**

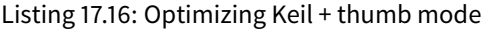

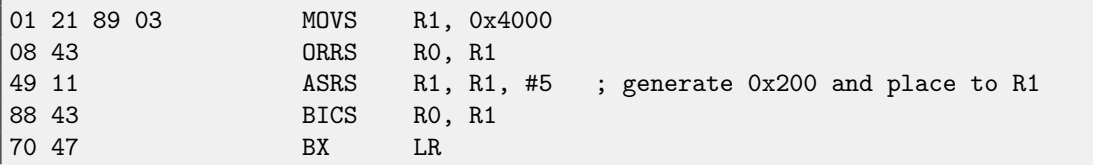

Apparently, Keil concludes the code in thumb mode, making 0x200 from 0x4000, will be more compact than code, writing 0x200 to arbitrary register.

So that is why, with the help of ASRS (arithmetic shift right), this value is calculating as 0x4000  $\gg$  5.

# **17.2.4 ARM + Optimizing Xcode (LLVM) + ARM mode**

17.3. SHIFTS CHAPTER 17. BIT FIELDS

| Listing 17.17: Optimizing Xcode (LLVM) + ARM mode |  |  |  |  |
|---------------------------------------------------|--|--|--|--|
|---------------------------------------------------|--|--|--|--|

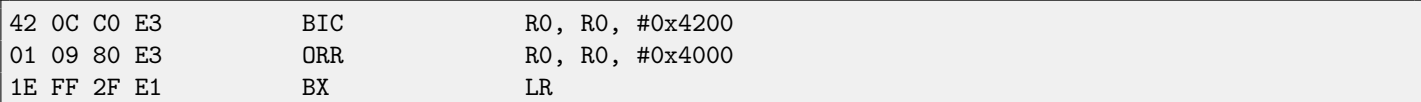

The code was generated by LLVM, in source code form, in fact, could be looks like:

REMOVE\_BIT (rt, 0x4200); SET\_BIT (rt, 0x4000);

And it does exactly the same we need. But why 0x4200? Perhaps, that is the LLVM optimizer's artifact <sup>[5](#page-167-0)</sup>. Probably, compiler's optimizer error, but generated code works correct anyway.

More about compiler's anomalies, read here [\(63\)](#page-521-0).

For thumb mode, Optimizing Xcode (LLVM) generates likewise code.

# **17.3 Shifts**

Bit shifts in C/C++ are implemented via  $\ll$  and  $\gg$  operators. Here is a simple example of function, calculating number of 1 bits in input variable:

```
#define IS_SET(flag, bit) ((flag) & (bit))
int f(unsigned int a)
{
   int i;
   int rt=0;
   for (i=0; i<32; i++)
       if (IS\_SET (a, 1<<i))rt++;return rt;
};
```
In this loop, iteration count value i counting from 0 to 31,  $1 \ll i$  statement will be counting from 1 to 0x80000000. Describing this operation in natural language, we would say shift 1 by n bits left. In other words,  $1 \ll i$  statement will consequently produce all possible bit positions in 32-bit number. By the way, freed bit at right is always cleared. IS\_SET macro is checking bit presence in the a.

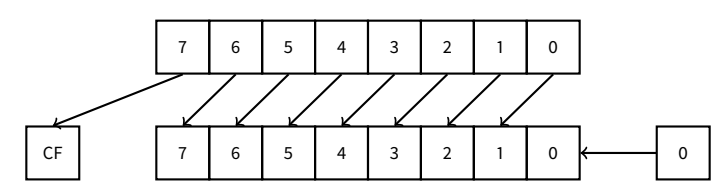

The IS\_SET macro is in fact logical and operation (AND) and it returns 0 if specific bit is absent there, or bit mask, if the bit is present. if() operator triggered in  $C/C++$  if expression in it is not a zero, it might be even 123456, that is why it always working correctly.

#### **17.3.1 x86**

Let's compile (MSVC 2010):

<span id="page-167-0"></span><sup>5</sup> It was LLVM build 2410.2.00 bundled with Apple Xcode 4.6.3

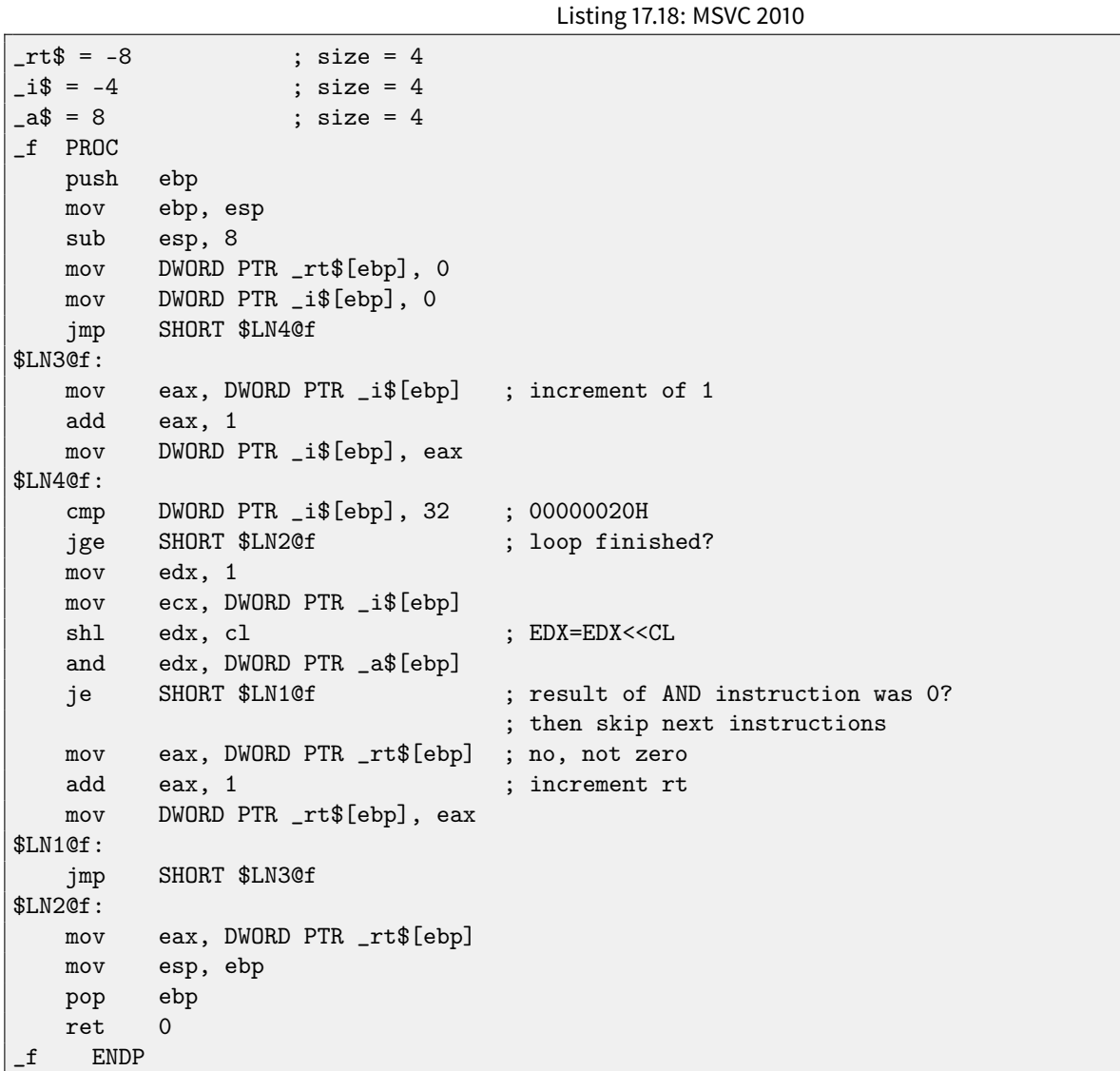

That's how SHL (SHift Left) working. Let's compile it in GCC 4.4.1:

h

# Listing 17.19: GCC 4.4.1

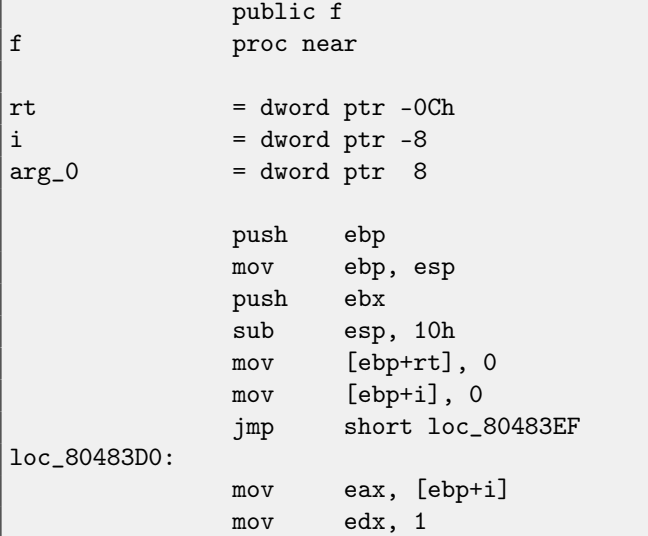

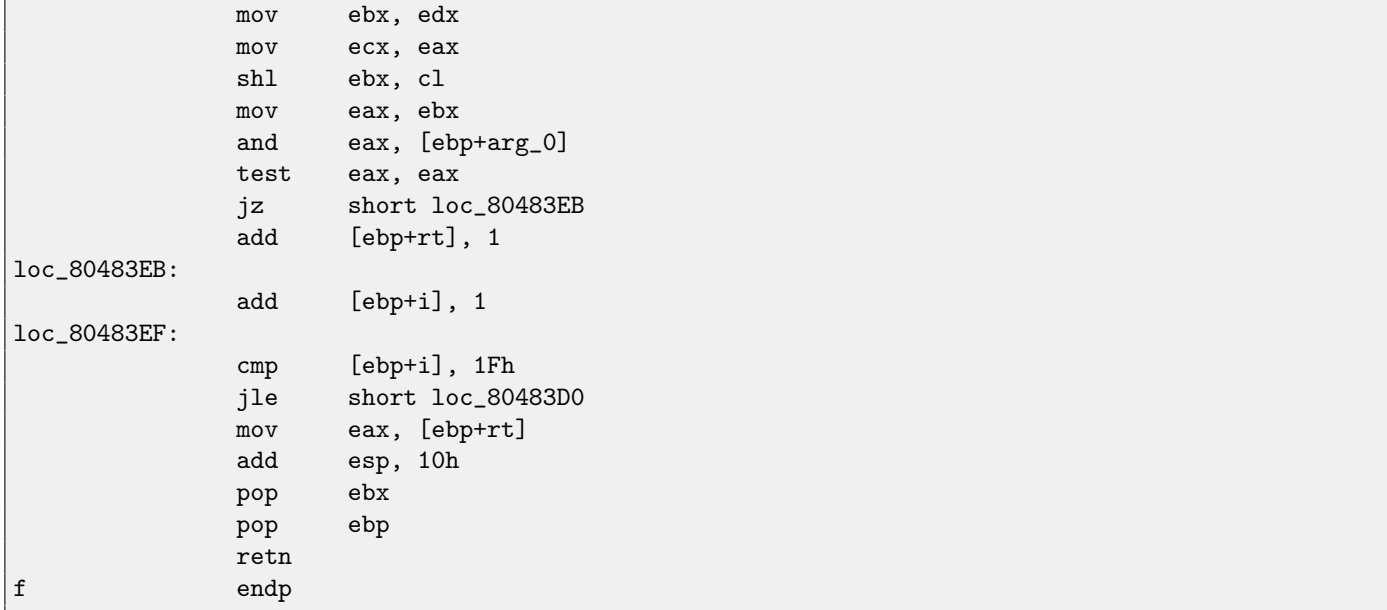

Shift instructions are often used in division and multiplications by power of two numbers  $(1, 2, 4, 8,$  etc). For example:

```
unsigned int f(unsigned int a)
{
        return a/4;
};
```
We got (MSVC 2010):

```
Listing 17.20: MSVC 2010
```
 $: size = 4$ 

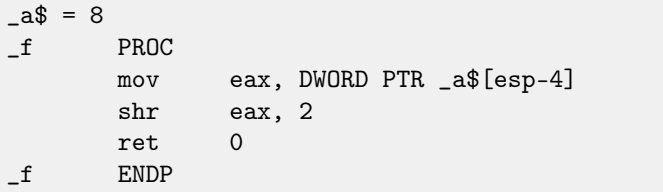

<span id="page-169-0"></span>SHR (SHift Right) instruction in this example is shifting a number by 2 bits right. Two freed bits at left (e.g., two most significant bits) are set to zero. Two least significant bits are dropped. In fact, these two dropped bits —division operation remainder. SHR instruction works just like as SHL but in other direction.

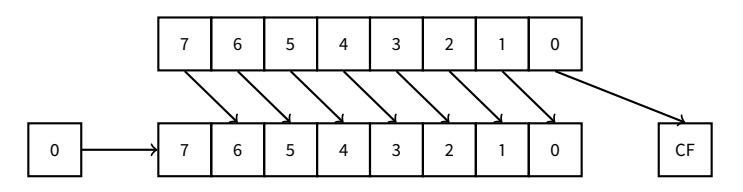

It can be easily understood if to imagine decimal numeral system and number 23. 23 can be easily divided by 10 just by dropping last digit  $(3 - i\epsilon)$  division remainder). 2 is leaving after operation as a [quotient.](#page-638-1)

The same story about multiplication. Multiplication by  $4$  is just shifting the number to the left by 2 bits, while inserting 2 zero bits at right (as the last two bits). It is just like to multiply 3 by 100 —we need just to add two zeroes at the right.

# **17.3.2 ARM + Optimizing Xcode (LLVM) + ARM mode**

Listing 17.21: Optimizing Xcode (LLVM) + ARM mode

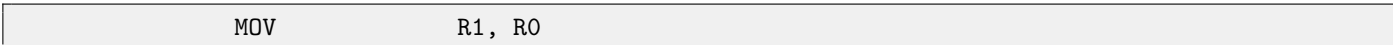

#### 17.4. CRC32 CALCULATION EXAMPLE AND THE CHAPTER 17. BIT FIELDS

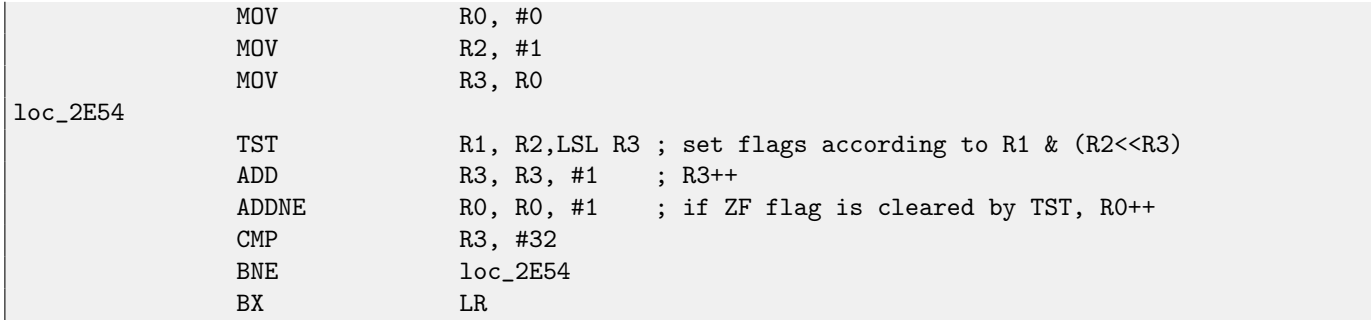

TST is the same things as TEST in x86.

As I mentioned before [\(14.2.1\)](#page-126-0), there are no separate shifting instructions in ARM mode. However, there are modifiers LSL (Logical Shift Left), LSR (Logical Shift Right), ASR (Arithmetic Shift Right), ROR (Rotate Right) and RRX (Rotate Right with Extend) , which may be added to such instructions as MOV, TST, CMP, ADD, SUB,  $\texttt{RSB}^6$  $\texttt{RSB}^6$ .

These modificators are defines, how to shift second operand and by how many bits.

Thus "TST R1, R2, LSL R3" instruction works here as  $R1 \wedge (R2 \ll R3)$ .

## **17.3.3 ARM + Optimizing Xcode (LLVM) + thumb-2 mode**

Almost the same, but here are two LSL.W/TST instructions are used instead of single TST, because, in thumb mode, it is not possible to define LSL modifier right in TST.

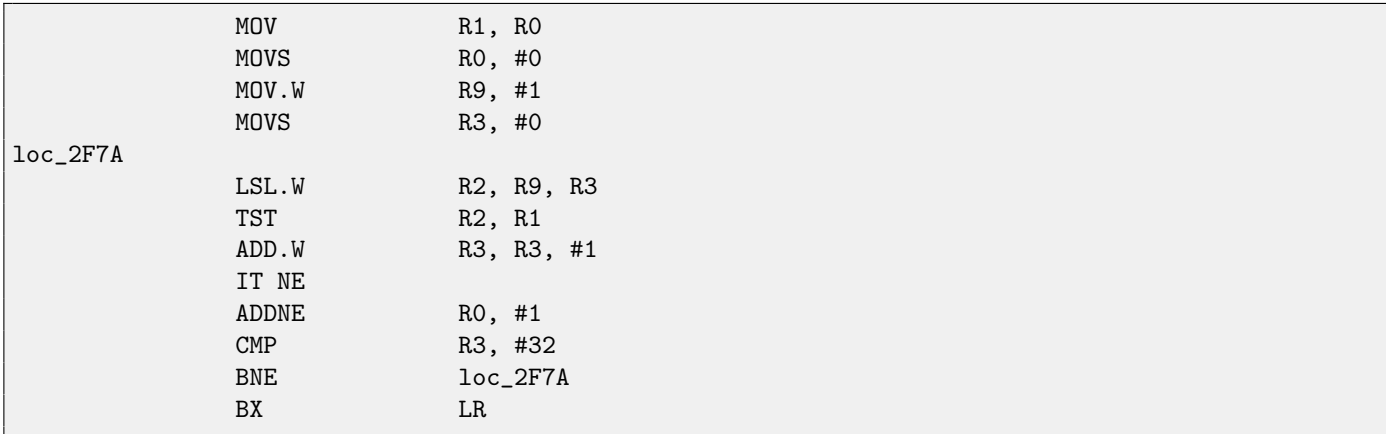

# **17.4 CRC32 calculation example**

This is very popular table-based CRC32 hash calculation technique<sup>[7](#page-170-1)</sup>.

```
/* By Bob Jenkins, (c) 2006, Public Domain */
#include <stdio.h>
#include <stddef.h>
#include <string.h>
typedef unsigned long ub4;
typedef unsigned char ub1;
static const ub4 crctab[256] = {
  0x00000000, 0x77073096, 0xee0e612c, 0x990951ba, 0x076dc419, 0x706af48f,
  0xe963a535, 0x9e6495a3, 0x0edb8832, 0x79dcb8a4, 0xe0d5e91e, 0x97d2d988,
  0x09b64c2b, 0x7eb17cbd, 0xe7b82d07, 0x90bf1d91, 0x1db71064, 0x6ab020f2,
```
<span id="page-170-0"></span><sup>6</sup>These instructions are also called "data processing instructions"

<span id="page-170-1"></span><sup>&</sup>lt;sup>7</sup>Source code was taken here: <http://burtleburtle.net/bob/c/crc.c>

#### 17.4. CRC32 CALCULATION EXAMPLE CHAPTER 17. BIT FIELDS

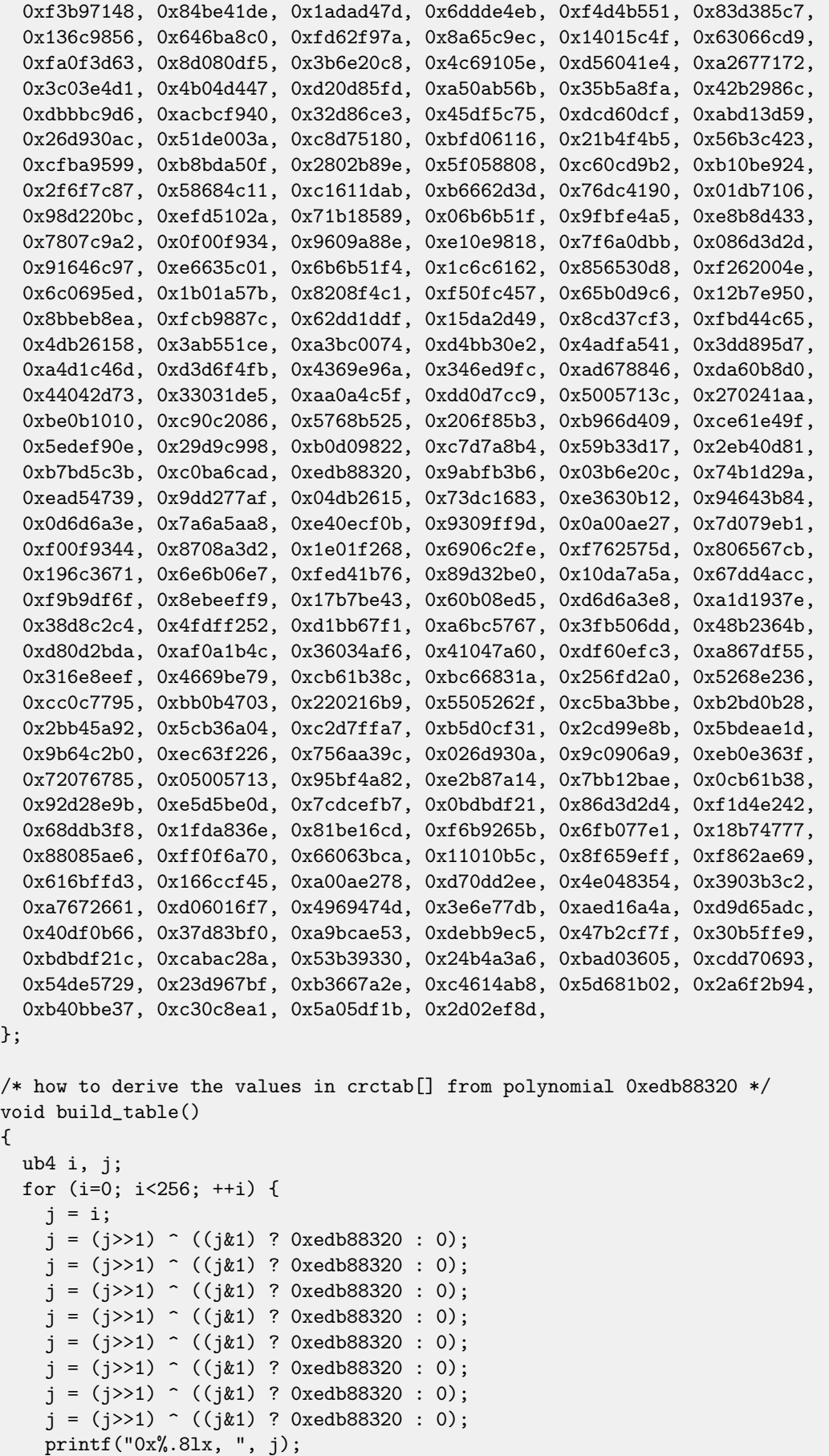

17.4. CRC32 CALCULATION EXAMPLE AND THE CHAPTER 17. BIT FIELDS

```
if (i%6 == 5) printf("\n");
  }
}
/* the hash function */
ub4 crc(const void *key, ub4 len, ub4 hash)
{
 ub4 i;
 const ub1 *k = key;for (hash=len, i=0; i<len; ++i)
    hash = (hash \gg 8) \hat{c} crctab[(hash \& 0xff) \hat{c} k[i]];
 return hash;
}
/* To use, try "gcc -O crc.c -o crc; crc < crc.c" */
int main()
{
  char s[1000];
  while (gets(s)) printf("%.8lx\n", crc(s, strlen(s), 0));
  return 0;
}
```
We are interesting in the crc() function only. By the way, pay attention to two loop initializers in the for() statement: hash=len, i=0. C/C++ standard allows this, of course. Emitted code will contain two operations in loop initialization part instead of usual one.

Let's compile it in MSVC with optimization (/0x). For the sake of brevity, only crc () function is listed here, with my comments.

```
\texttt{key$} = 8 ; size = 4
len$ = 12 ; size = 4
\texttt{hash$ = 16} ; size = 4
_crc PROC
   mov edx, DWORD PTR _len$[esp-4]
   xor ecx, ecx ; i will be stored in ECX
   mov eax, edx
   test edx, edx
   jbe SHORT $LN1@crc
  push ebx
   push esi
   mov esi, DWORD PTR _key$[esp+4] ; ESI = key
   push edi
$LL3@crc:
; work with bytes using only 32-bit registers. byte from address key+i we store into EDI
   movzx edi, BYTE PTR [ecx+esi]
   mov ebx, eax ; EBX = (hash = len)
   and ebx, 255; EBX = hash & 0xff
; XOR EDI, EBX (EDI=EDI^EBX) - this operation uses all 32 bits of each register
; but other bits (8-31) are cleared all time, so it's OK
; these are cleared because, as for EDI, it was done by MOVZX instruction above
; high bits of EBX was cleared by AND EBX, 255 instruction above (255 = 0xff)
   xor edi, ebx
; EAX=EAX>>8; bits 24-31 taken "from nowhere" will be cleared
   shr eax, 8
```

```
; EAX=EAX^crctab[EDI*4] - choose EDI-th element from crctab[] table
   xor eax, DWORD PTR _crctab[edi*4]
   inc ecx ; i++
   cmp ecx, edx ; i<len ?
   jb SHORT $LL3@crc ; yes
   pop edi
   pop esi
   pop ebx
$LN1@crc:
   ret 0
_crc ENDP
```
Let's try the same in GCC 4.4.1 with -O3 option:

```
public crc
crc proc near
key = dwarf pt 8hash = dword ptr 0Ch
            push ebp
            xor edx, edx
            mov ebp, esp
            push esi
            mov esi, [ebp+key]
            push ebx
            mov ebx, [ebp+hash]
            test ebx, ebx
            mov eax, ebx
            jz short loc_80484D3
            nop ; padding
            lea esi, [esi+0] ; padding; ESI doesn't changing here
loc_80484B8:
            mov ecx, eax ; save previous state of hash to ECX
            xor al, [esi+edx] ; AL=*(key+i)
            add edx, 1 ; i++
            shr ecx, 8 ; ECX=hash>>8
            movzx eax, al ; EAX=*(key+i)
            mov eax, dword ptr ds:crctab[eax*4] ; EAX=crctab[EAX]
            xor eax, ecx ; hash=EAX^ECX
            cmp ebx, edx
            ja short loc_80484B8
loc_80484D3:
            pop ebx
            pop esi
            pop ebp
            retn
crc endp
\
```
GCC aligned loop start on a 8-byte boundary by adding NOP and lea esi, [esi+0] (that is the idle operation too). Read more about it in npad section [\(61\)](#page-518-0).

# **Chapter 18**

# **Structures**

It can be defined the C/C++ structure, with some assumptions, just a set of variables, always stored in memory together, not necessary of the same type<sup>[1](#page-174-0)</sup>.

# **18.1 SYSTEMTIME example**

Let's take SYSTEMTIME<sup>[2](#page-174-1)</sup> win32 structure describing time. That's how it is defined:

Listing 18.1: WinBase.h

```
typedef struct _SYSTEMTIME {
 WORD wYear;
 WORD wMonth;
 WORD wDayOfWeek;
 WORD wDay;
 WORD wHour;
 WORD wMinute;
 WORD wSecond;
 WORD wMilliseconds;
} SYSTEMTIME, *PSYSTEMTIME;
```
Let's write a C function to get current time:

```
#include <windows.h>
#include <stdio.h>
void main()
{
    SYSTEMTIME t;
    GetSystemTime (&t);
    printf ("%04d-%02d-%02d %02d:%02d:%02d\n",
        t.wYear, t.wMonth, t.wDay,
        t.wHour, t.wMinute, t.wSecond);
    return;
};
```
We got (MSVC 2010):

Listing 18.2: MSVC 2010

<span id="page-174-0"></span><sup>&</sup>lt;sup>1</sup>[AKA](#page-633-0) "heterogeneous container"

<span id="page-174-1"></span><sup>2</sup>[MSDN: SYSTEMTIME structure](http://msdn.microsoft.com/en-us/library/ms724950(VS.85).aspx)

\_t\$ = -16 ; size = 16 \_main PROC push ebp mov ebp, esp sub esp, 16 ; 00000010H lea eax, DWORD PTR \_t\$[ebp] push eax call DWORD PTR \_\_imp\_\_GetSystemTime@4 movzx ecx, WORD PTR \_t\$[ebp+12] ; wSecond push ecx movzx edx, WORD PTR \_t\$[ebp+10] ; wMinute push edx movzx eax, WORD PTR \_t\$[ebp+8] ; wHour push eax movzx ecx, WORD PTR \_t\$[ebp+6] ; wDay push ecx movzx edx, WORD PTR \_t\$[ebp+2] ; wMonth push edx movzx eax, WORD PTR \_t\$[ebp] ; wYear push eax push OFFSET \$SG78811 ; '%04d-%02d-%02d %02d:%02d:%02d', 0aH, 00H call \_printf add esp, 28 ; 0000001cH xor eax, eax mov esp, ebp pop ebp ret 0 \_main ENDP

16 bytes are allocated for this structure in local stack —that is exactly sizeof(WORD)\*8 (there are 8 WORD variables in the structure).

Pay attention to the fact the structure beginning with wYear field. It can be said, an pointer to SYSTEMTIME structure is passed to the GetSystemTime()<sup>[3](#page-175-0)</sup>, but it is also can be said, pointer to the wYear field is passed, and that is the same! GetSystemTime() writes current year to the WORD pointer pointing to, then shifts 2 bytes ahead, then writes current month, etc, etc.

The fact the structure fields are just variables located side-by-side, I can demonstrate by the following technique. Keeping in ming SYSTEMTIME structure description, I can rewrite this simple example like this:

```
#include <windows.h>
#include <stdio.h>
void main()
{
    WORD array[8];
    GetSystemTime (array);
    printf ("%04d-%02d-%02d %02d:%02d:%02d\n",
        array[0] /* wYear */, array[1] /* wMonth */, array[3] /* wDay */,
        array[4] /* wHour */, array[5] /* wMinute */, array[6] /* wSecond */);
    return;
};
```
Compiler will grumble for a little:

systemtime2.c(7) : warning C4133: 'function' : incompatible types - from 'WORD [8]' to 'LPSYSTEMTIME

```
3MSDN: SYSTEMTIME structure
```
'

18.2. LET'S ALLOCATE SPACE FOR STRUCTURE USING MALLOC() CHAPTER 18. STRUCTURES

But nevertheless, it will produce this code:

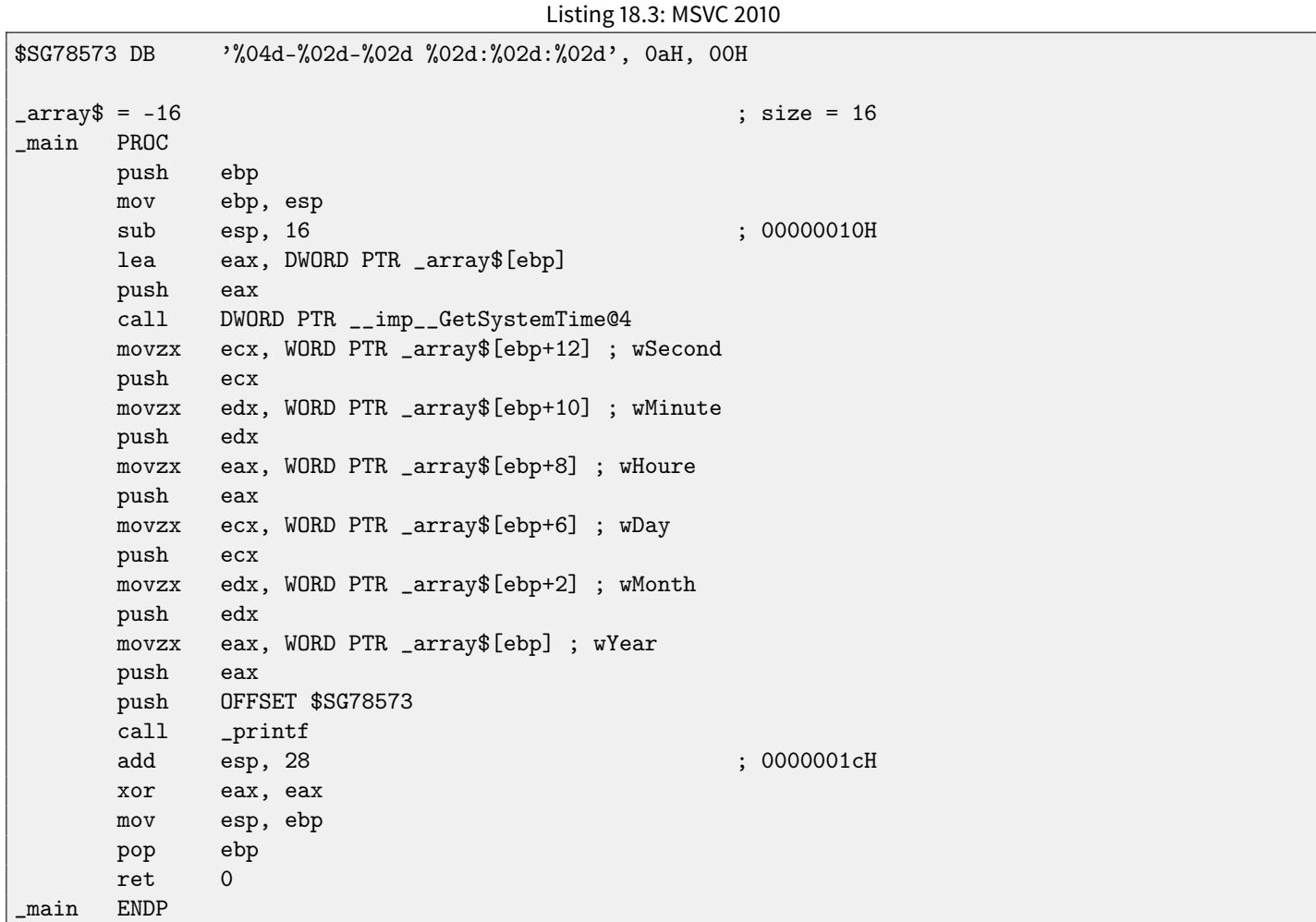

And it works just as the same!

It is very interesting fact the result in assembly form cannot be distinguished from the result of previous compilation. So by looking at this code, one cannot say for sure, was there structure declared, or just pack of variables.

Nevertheless, no one will do it in sane state of mind. Since it is not convenient. Also structure fields may be changed by developers, swapped, etc.

# **18.2 Let's allocate space for structure using malloc()**

However, sometimes it is simpler to place structures not in local stack, but in [heap:](#page-638-2)

```
#include <windows.h>
#include <stdio.h>
void main()
{
   SYSTEMTIME *t;
   t=(SYSTEMTIME *)malloc (sizeof (SYSTEMTIME));
   GetSystemTime (t);
   printf ("%04d-%02d-%02d %02d:%02d:%02d\n",
        t->wYear, t->wMonth, t->wDay,
```
### 18.2. LET'S ALLOCATE SPACE FOR STRUCTURE USING MALLOC() CHAPTER 18. STRUCTURES t->wHour, t->wMinute, t->wSecond);

```
free (t);
    return;
};
```
Let's compile it now with optimization  $(10x)$  so to easily see what we need.

Listing 18.4: Optimizing MSVC

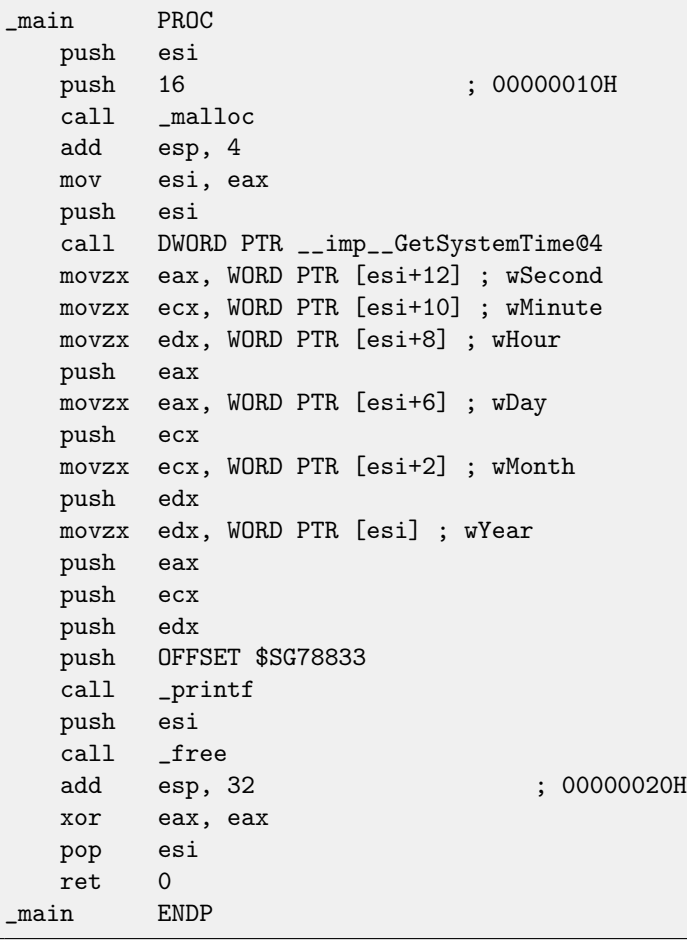

So, sizeof(SYSTEMTIME) = 16, that is exact number of bytes to be allocated by malloc(). It returns the pointer to freshly allocated memory block in the EAX register, which is then moved into the ESI register. GetSystemTime() win32 function undertake to save value in the ESI, and that is why it is not saved here and continue to be used after GetSystemTime() call.

New instruction -MOVZX (Move with Zero eXtent). It may be used almost in those cases as MOVSX [\(13.1\)](#page-119-0), but, it clears other bits to 0. That's because printf() requires 32-bit int, but we got WORD in structure —that is 16-bit unsigned type. That's why by copying value from WORD into int, bits from 16 to 31 must also be cleared, because there will be random noise otherwise, leaved there from previous operations on registers.

In this example, I can represent structure as array of WORD-s:

```
#include <windows.h>
#include <stdio.h>
void main()
{
    WORD *t;
    t=(WORD *)malloc (16);
```
GetSystemTime (t);

```
printf ("%04d-%02d-%02d %02d:%02d:%02d\n",
        t[0] /* wYear */, t[1] /* wMonth */, t[3] /* wDay */,
        t[4] /* wHour */, t[5] /* wMinute */, t[6] /* wSecond */);
   free (t);
   return;
};
```
We got:

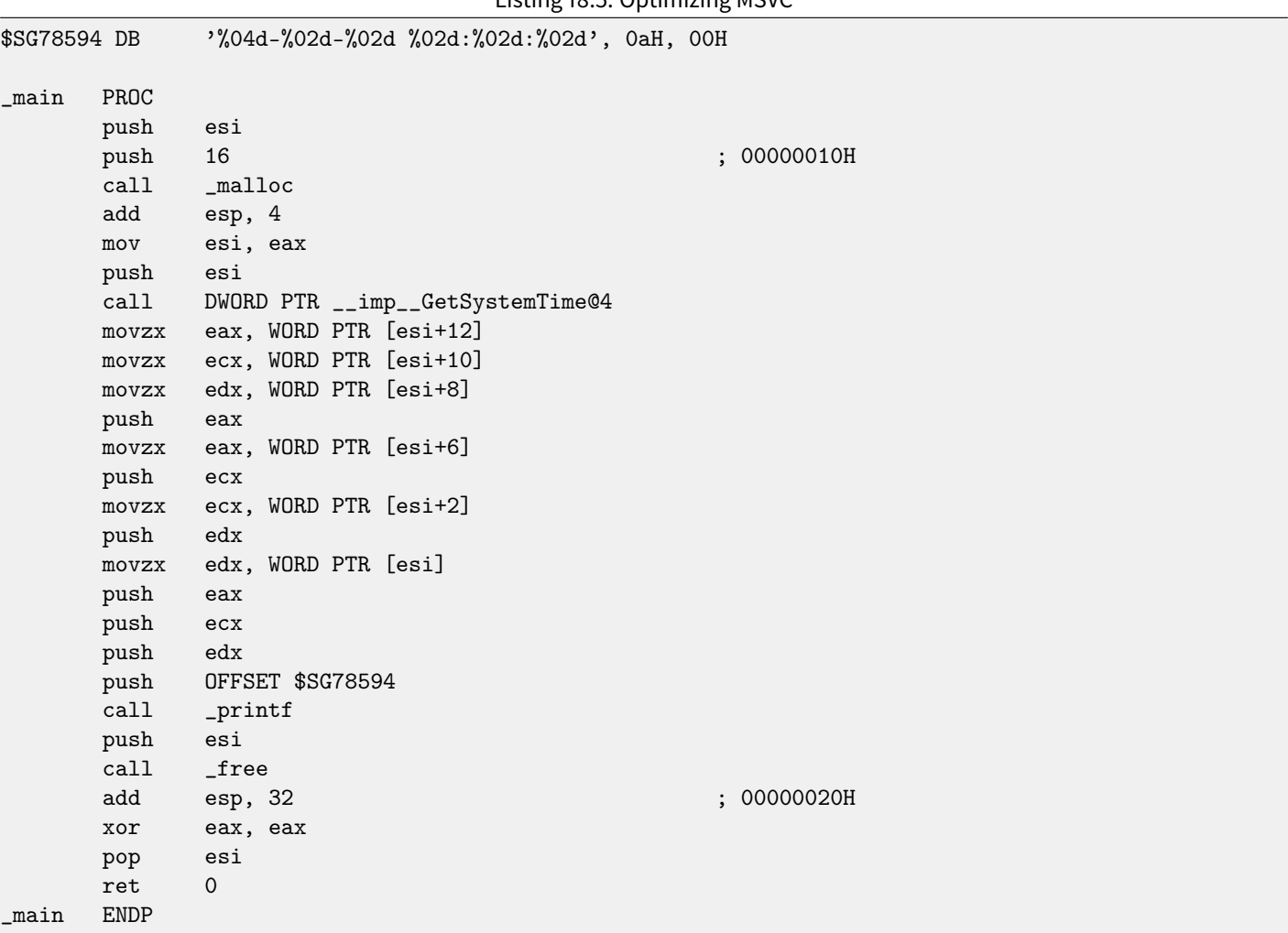

Listing 18.5: Optimizing MSVC

Again, we got the code cannot be distinguished from the previous. And again I should note, one should not do this in practice.

# **18.3 struct tm**

# **18.3.1 Linux**

As of Linux, let's take tm structure from time.h for example:

```
#include <stdio.h>
#include <time.h>
```

```
void main()
{
    struct tm t;
    time_t unix_time;
   unix_time=time(NULL);
   localtime_r (&unix_time, &t);
   printf ("Year: %d\n", t.tm_year+1900);
   printf ("Month: %d\n", t.tm_mon);
   printf ("Day: %d\n", t.tm_mday);
   printf ("Hour: %d\n", t.tm_hour);
   printf ("Minutes: %d\n", t.tm_min);
   printf ("Seconds: %d\n", t.tm_sec);
};
```
Let's compile it in GCC 4.4.1:

```
Listing 18.6: GCC 4.4.1
```
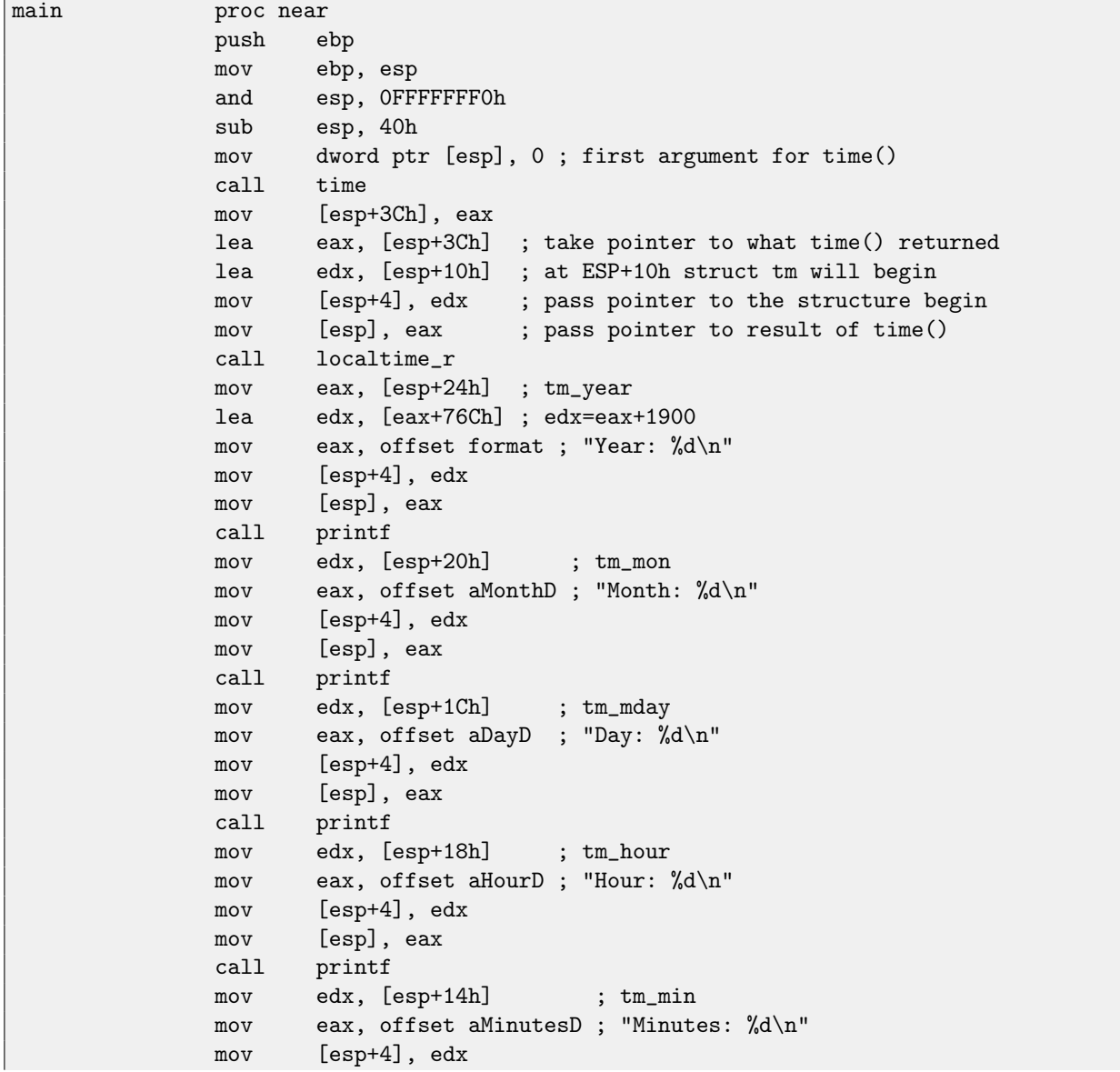
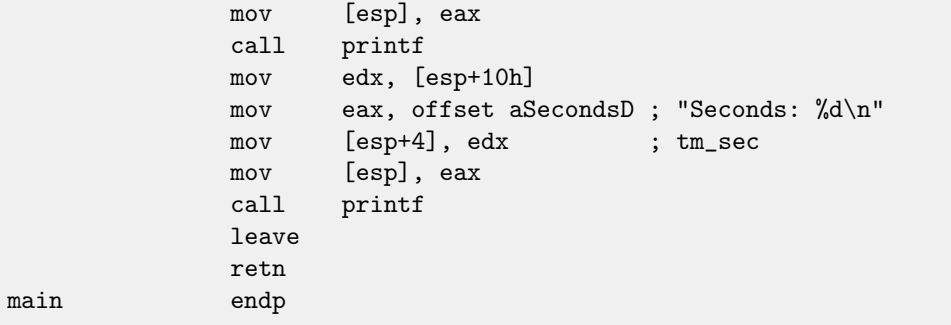

Somehow, [IDA](#page-632-0) did not created local variables names in local stack. But since we already experienced reverse engineers :-) we may do it without this information in this simple example.

Please also pay attention to the lea edx, [eax+76Ch] —this instruction just adding 0x76C to value in the EAX, but not modifies any flags. See also relevant section about LEA [\(80.6.2\)](#page-614-0).

In order to illustrate the structure is just variables laying side-by-side in one place, let's rework example, while looking at the file time.h:

#### Listing 18.7: time.h

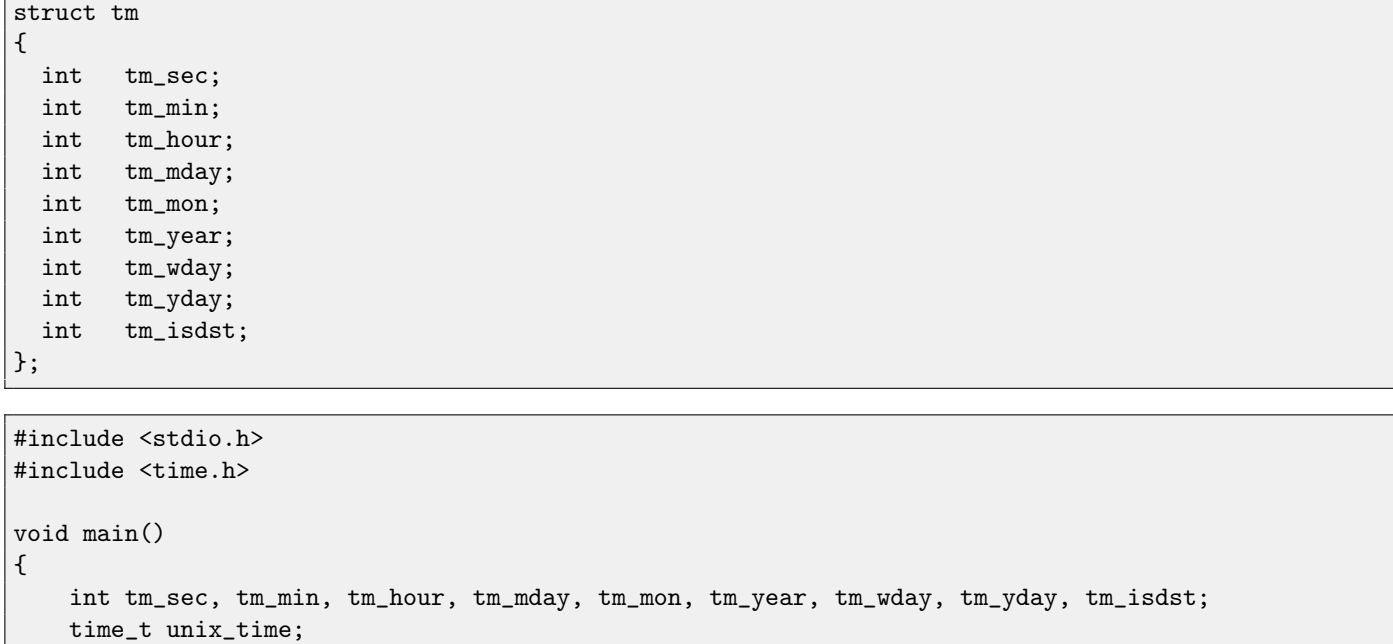

```
unix_time=time(NULL);
```

```
localtime_r (&unix_time, &tm_sec);
printf ("Year: %d\n", tm_year+1900);
printf ("Month: %d\n", tm_mon);
printf ("Day: %d\n", tm_mday);
printf ("Hour: %d\n", tm_hour);
```
printf ("Minutes: %d\n", tm\_min); printf ("Seconds: %d\n", tm\_sec);

};

N.B. The pointer to the exactly  $tm\_sec$  field is passed into  $localtime\_r$ , i.e., to the first "structure" element. Compiler will warn us:

Listing 18.8: GCC 4.7.3

#### 18.3. STRUCT TM CHAPTER 18. STRUCTURES

GCC\_tm2.c:11:5: warning: passing argument 2 of 'localtime\_r' from incompatible pointer type [enabled by default] In file included from GCC\_tm2.c:2:0: /usr/include/time.h:59:12: note: expected 'struct tm \*' but argument is of type 'int \*'

But nevertheless, will generate this:

Listing 18.9: GCC 4.7.3

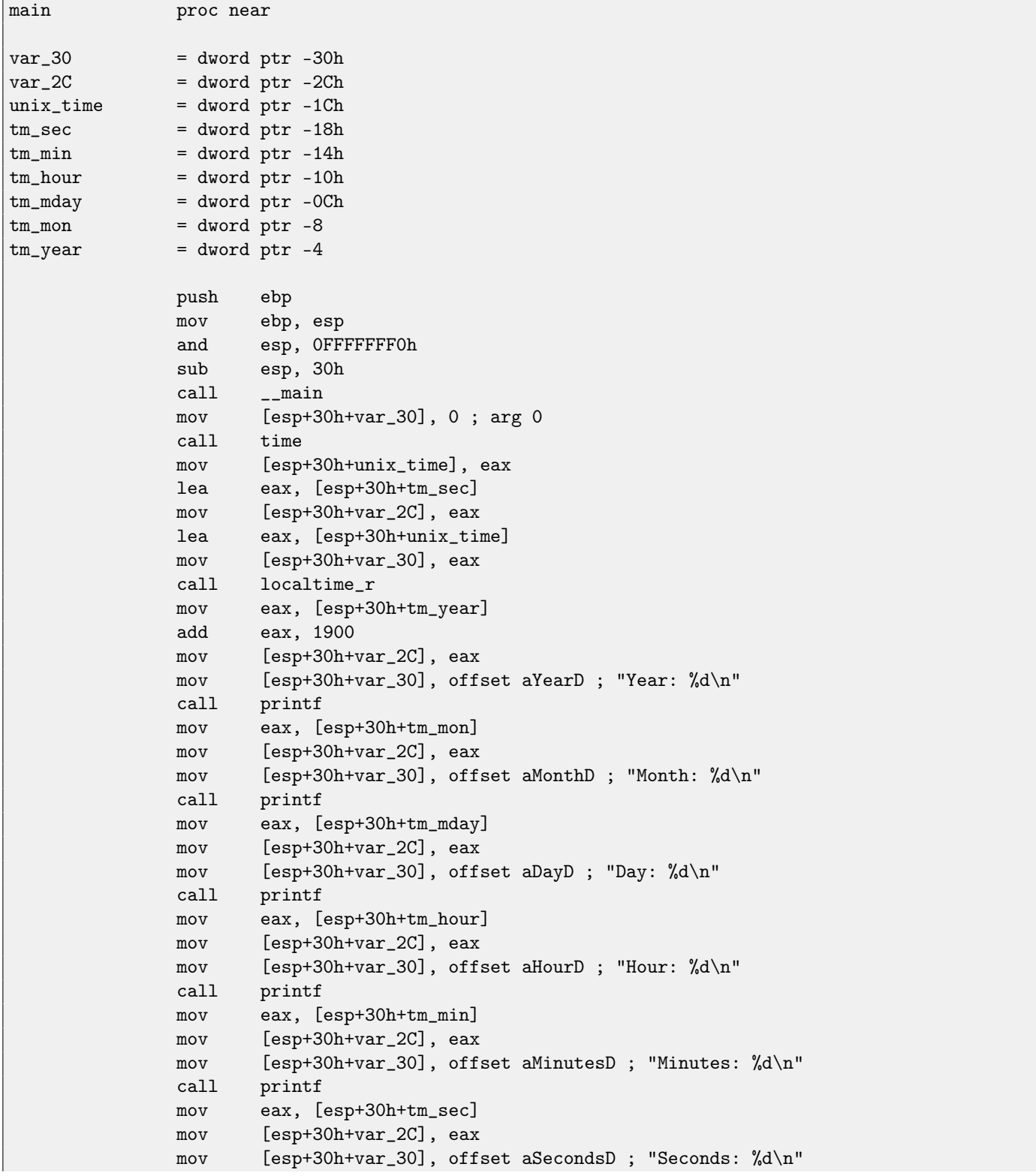

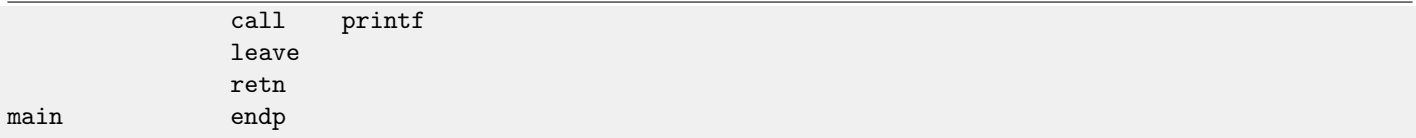

This code is identical to what we saw previously and it is not possible to say, was it structure in original source code or just pack of variables.

And this works. However, it is not recommended to do this in practice. Usually, compiler allocated variables in local stack in the same order as they were declared in function. Nevertheless, there is no any guarantee.

By the way, some other compiler may warn the tm\_year, tm\_mon, tm\_mday, tm\_hour, tm\_min variables, but not tm\_sec are used without being initialized. Indeed, compiler do not know these will be filled when calling to localtime\_r().

I chose exactly this example for illustration, since all structure fields has int type, and SYSTEMTIME structure fields -16bit WORD, and if to declare them as a local variables, they will be aligned on a 32-bit border, and nothing will work (because GetSystemTime() will fill them incorrectly). Read more about it in next section: "Fields packing in structure".

So, structure is just variables pack laying on one place, side-by-side. I could say the structure is a syntactic sugar, directing compiler to hold them in one place. However, I'm not programming languages expert, so, most likely, I'm wrong with this term. By the way, there were a times, in very early C versions (before 1972), in which there were no structures at all [\[29\]](#page-637-0).

#### **18.3.2 ARM + Optimizing Keil + thumb mode**

Same example:

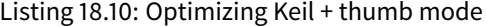

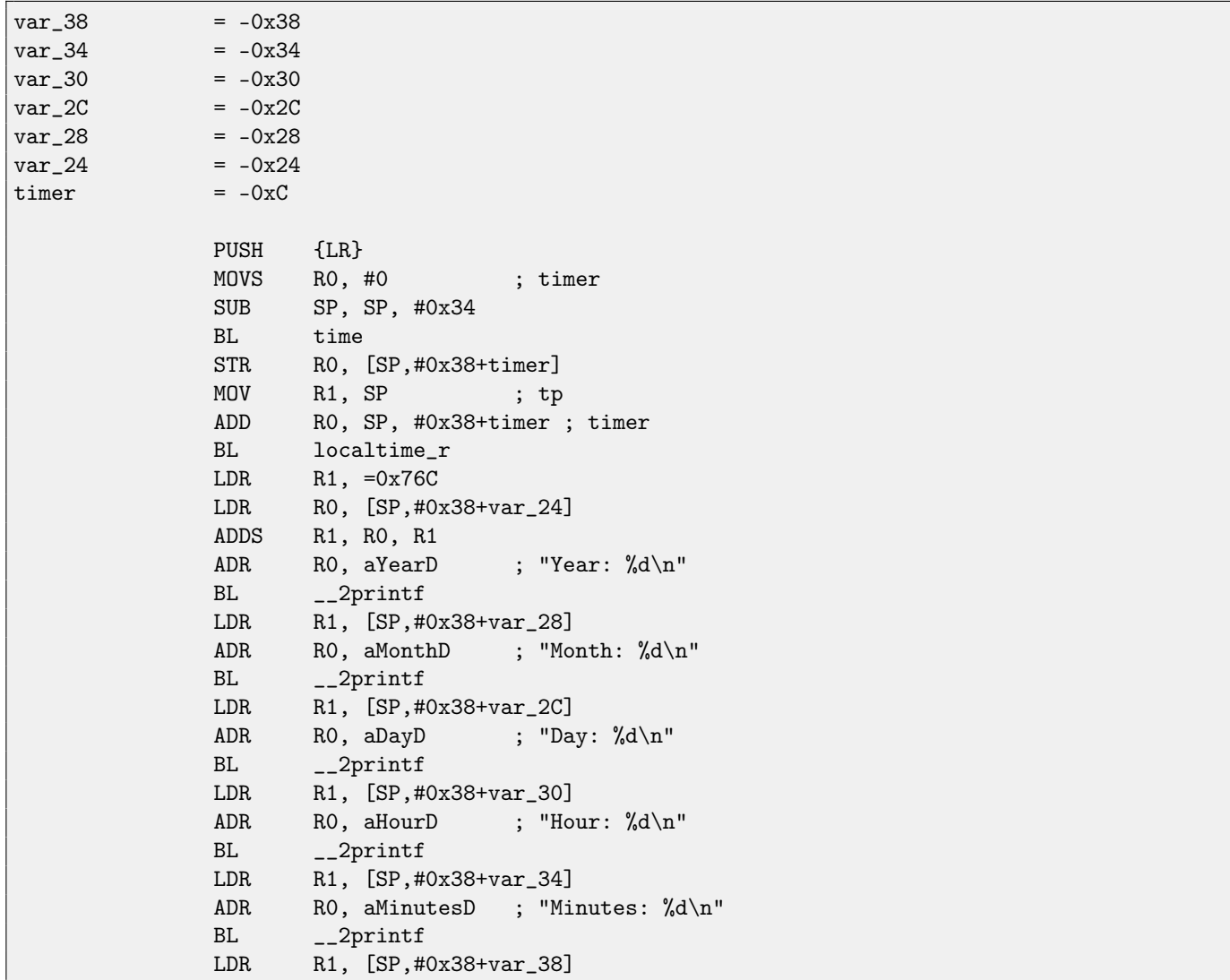

```
ADR RO, aSecondsD ; "Seconds: %d\n"
BL __2printf<br>ADD SP, SP, #0
ADD SP, SP, #0x34<br>POP {PC}
         {PC}
```
### **18.3.3 ARM + Optimizing Xcode (LLVM) + thumb-2 mode**

[IDA](#page-632-0) "get to know" tm structure (because [IDA](#page-632-0) "knows" argument types of library functions like localtime\_r()), so it shows here structure elements accesses and also names are assigned to them.

Listing 18.11: Optimizing Xcode (LLVM) + thumb-2 mode

| $var_38$        | $= -0x38$  |                                        |
|-----------------|------------|----------------------------------------|
| $var_34$        | $= -0x34$  |                                        |
|                 |            |                                        |
|                 | PUSH       | $\{R7, LR\}$                           |
|                 | MOV        | R7, SP                                 |
|                 | <b>SUB</b> | SP, SP, #0x30                          |
|                 | MOVS       | RO, #0 ; time_t $*$                    |
|                 | BLX        | $_time$                                |
|                 | ADD        | R1, SP, #0x38+var_34 ; struct tm $*$   |
|                 | <b>STR</b> | RO, [SP,#0x38+var_38]                  |
|                 | MOV        | $RO, SP$ ; time_t *                    |
|                 | BLX        | _localtime_r                           |
|                 | LDR        | $R1,$ [SP,#0x38+var_34.tm_year]        |
|                 | MOV        | RO, $0xF44$ ; "Year: %d\n"             |
|                 | ADD        | RO, PC ; char $*$                      |
|                 | ADDW       | R1, R1, #0x76C                         |
|                 | BLX        | $_$                                    |
|                 | LDR        | $R1,$ [SP,#0x38+var_34.tm_mon]         |
|                 | MOV        | RO, OxF3A ; "Month: %d\n"              |
|                 | ADD        | RO, PC ; char $*$                      |
|                 | BLX        | $_$                                    |
|                 | LDR        | $R1,$ [SP, #0x38+var_34.tm_mday]       |
|                 | MOV        | RO, $0xF35$ ; "Day: %d\n"              |
|                 | ADD        | RO, PC ; char $*$                      |
|                 | BLX        | $_$                                    |
|                 | LDR        | $R1,$ [SP,#0x38+var_34.tm_hour]        |
|                 | MOV        | RO, $0xF2E$ ; "Hour: %d\n"             |
|                 | ADD        | RO, PC ; char *                        |
|                 | BLX        | $_$                                    |
|                 | LDR        | $R1,$ [SP,#0x38+var_34.tm_min]         |
|                 | MOV        | RO, $0xF28$ ; "Minutes: %d\n"          |
|                 | ADD        | RO, PC ; char $*$                      |
|                 | BLX        | $_$                                    |
|                 | LDR        | R1, [SP, #0x38+var_34]                 |
|                 | MOV        | RO, 0xF25 ; "Seconds: %d\n"            |
|                 | ADD        | $RO, PC$ ; char $*$                    |
|                 | BLX        | _printf                                |
|                 | ADD        | SP, SP, #0x30                          |
|                 | <b>POP</b> | $\{R7,PC\}$                            |
| .               |            |                                        |
| 00000000 tm     |            | (sizeof=0x2C, standard type)<br>struc; |
| 00000000 tm_sec | DCD ?      |                                        |
| 00000004 tm_min | DCD ?      |                                        |
|                 |            |                                        |

#### 18.4. FIELDS PACKING IN STRUCTURE CHAPTER 18. STRUCTURES

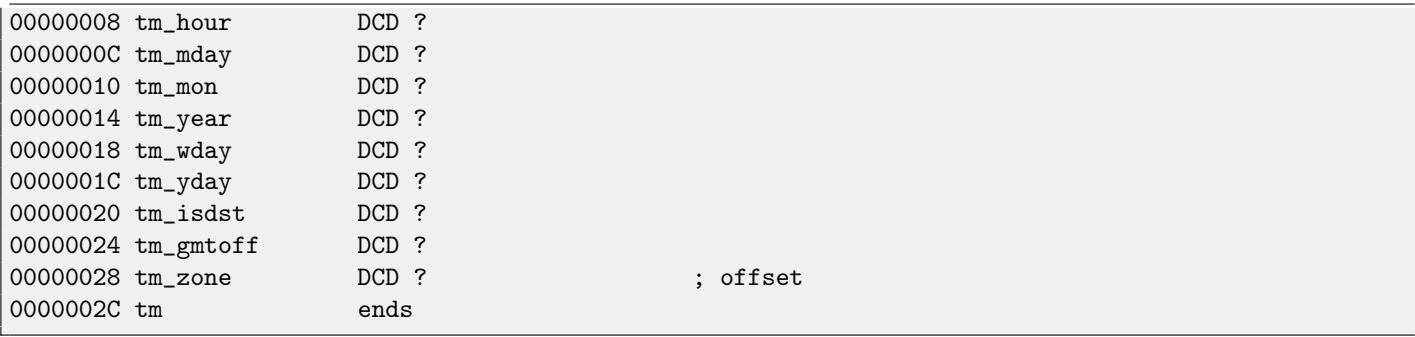

# **18.4 Fields packing in structure**

One important thing is fields packing in structures<sup>[4](#page-184-0)</sup>. Let's take a simple example:

```
#include <stdio.h>
struct s
{
    char a;
    int b;
    char c;
    int d;
};
void f(struct s s)
{
    printf ("a=%d; b=%d; c=%d; d=%d\n", s.a, s.b, s.c, s.d);
};
```
As we see, we have two char fields (each is exactly one byte) and two more —int (each - 4 bytes).

#### **18.4.1 x86**

That's all compiling into:

```
\text{S$ = 8} ; size = 16
?f@@YAXUs@@@Z PROC ; f
   push ebp
   mov ebp, esp
   mov eax, DWORD PTR _s$[ebp+12]
   push eax
   movsx ecx, BYTE PTR _s$[ebp+8]
   push ecx
   mov edx, DWORD PTR _s$[ebp+4]
   push edx
   movsx eax, BYTE PTR _s$[ebp]
   push eax
   push OFFSET $SG3842
   call _printf
   add esp, 20 ; 00000014H
   pop ebp
   ret 0
?f@@YAXUs@@@Z ENDP ; f
```
<span id="page-184-0"></span><sup>4</sup>See also: [Wikipedia: Data structure alignment](http://en.wikipedia.org/wiki/Data_structure_alignment)

\_TEXT ENDS

As we can see, each field's address is aligned on a 4-bytes border. That's why each char occupies 4 bytes here (like int). Why? Thus it is easier for CPU to access memory at aligned addresses and to cache data from it.

However, it is not very economical in size sense.

Let's try to compile it with option ( $\frac{Zp1}{Zp[n]}$  pack structures on n-byte boundary).

Listing 18.12: MSVC /Zp1

TEXT SEGMENT  $-s$ = 8$  ; size = 10 ?f@@YAXUs@@@Z PROC ; f push ebp mov ebp, esp mov eax, DWORD PTR \_s\$[ebp+6] push eax movsx ecx, BYTE PTR \_s\$[ebp+5] push ecx mov edx, DWORD PTR \_s\$[ebp+1] push edx movsx eax, BYTE PTR \_s\$[ebp] push eax push OFFSET \$SG3842 call \_printf add esp, 20 ; 00000014H pop ebp ret 0 ?f@@YAXUs@@@Z ENDP ; f

Now the structure takes only 10 bytes and each char value takes 1 byte. What it give to us? Size economy. And as drawback — CPU will access these fields without maximal performance it can.

As it can be easily guessed, if the structure is used in many source and object files, all these must be compiled with the same convention about structures packing.

Aside from MSVC /Zp option which set how to align each structure field, here is also #pragma pack compiler option, it can be defined right in source code. It is available in both MSVC $^5$  $^5$ and GCC $^6$  $^6$ .

Let's back to the SYSTEMTIME structure consisting in 16-bit fields. How our compiler know to pack them on 1-byte alignment boundary?

WinNT.h file has this:

Listing 18.13: WinNT.h

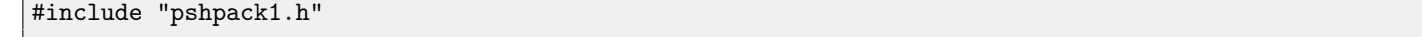

And this:

Listing 18.14: WinNT.h

#include "pshpack4.h" // 4 byte packing is the default

The file PshPack1.h looks like:

Listing 18.15: PshPack1.h

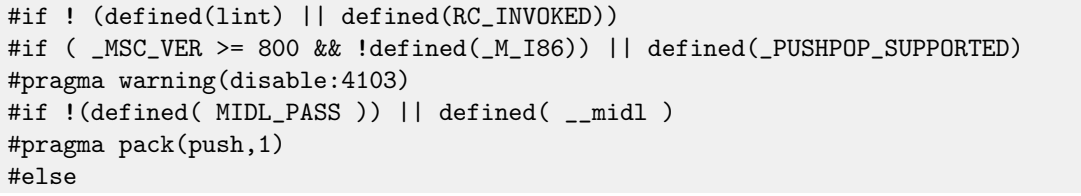

<span id="page-185-1"></span><span id="page-185-0"></span><sup>5</sup>[MSDN: Working with Packing Structures](http://msdn.microsoft.com/en-us/library/ms253935.aspx) <sup>6</sup>[Structure-Packing Pragmas](http://gcc.gnu.org/onlinedocs/gcc/Structure_002dPacking-Pragmas.html)

#### 18.4. FIELDS PACKING IN STRUCTURE CHAPTER 18. STRUCTURES

```
#pragma pack(1)
#endif
#else
#pragma pack(1)
#endif
#endif /* ! (defined(lint) || defined(RC_INVOKED)) */
```
That's how compiler will pack structures defined after #pragma pack.

### **18.4.2 ARM + Optimizing Keil + thumb mode**

Listing 18.16: Optimizing Keil + thumb mode

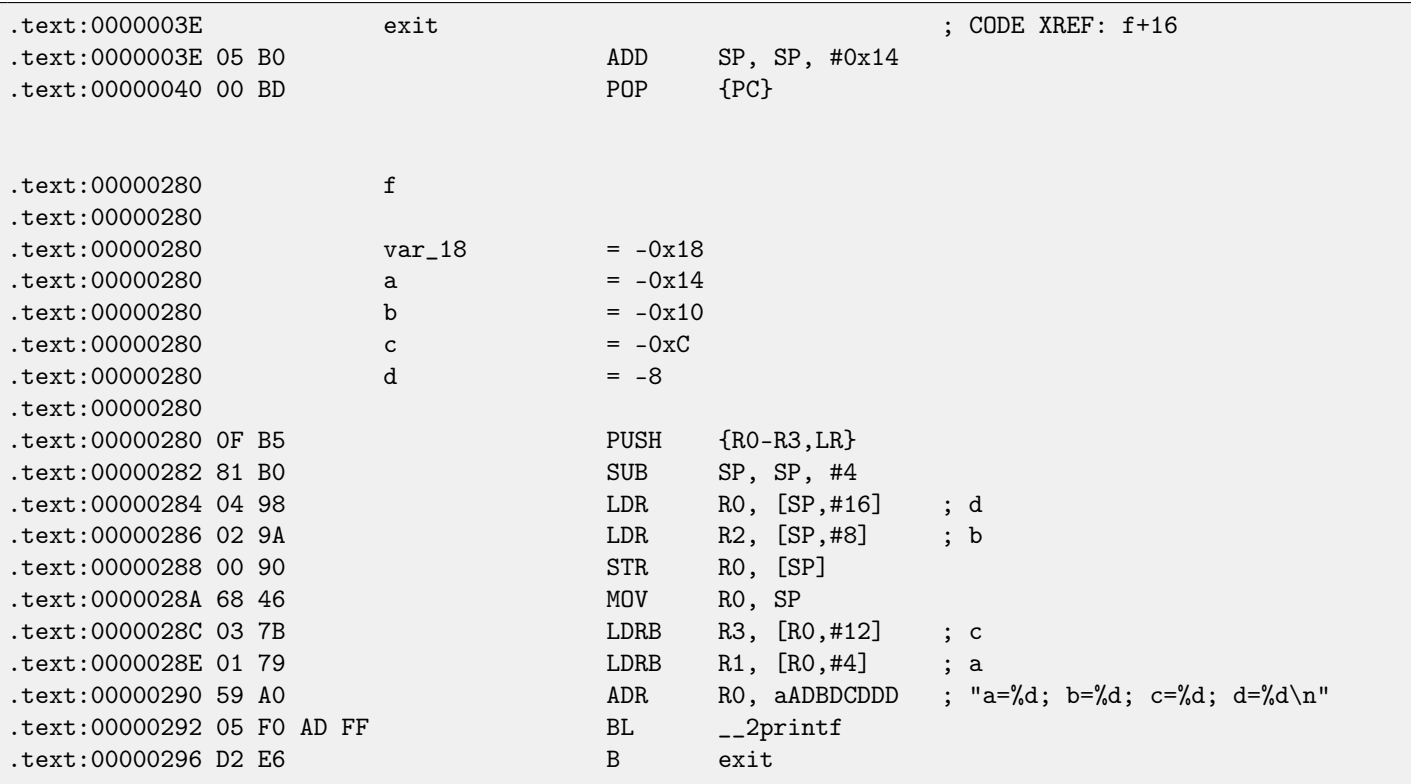

As we may recall, here a structure passed instead of pointer to structure, and since first 4 function arguments in ARM are passed via registers, so then structure fields are passed via R0-R3.

LDRB loads one byte from memory and extending it to 32-bit, taking into account its sign. This is akin to MOVSX [\(13.1\)](#page-119-0) instruction in x86. Here it is used for loading fields  $a$  and  $c$  from structure.

One more thing we spot easily, instead of function epilogue, here is jump to another function's epilogue! Indeed, that was quite different function, not related in any way to our function, however, it has exactly the same epilogue (probably because, it hold 5 local variables too  $(5 * 4 = 0x14)$ ). Also it is located nearly (take a look on addresses). Indeed, there is no difference, which epilogue to execute, if it works just as we need. Apparently, Keil decides to reuse a part of another function by a reason of economy. Epilogue takes 4 bytes while jump —only 2.

### **18.4.3 ARM + Optimizing Xcode (LLVM) + thumb-2 mode**

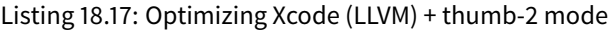

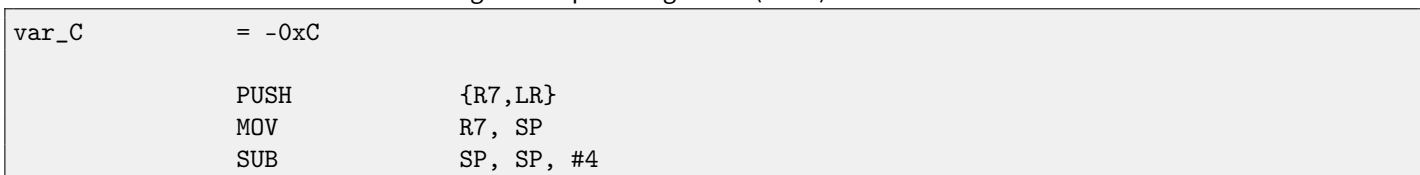

#### 18.5. NESTED STRUCTURES CHAPTER 18. STRUCTURES

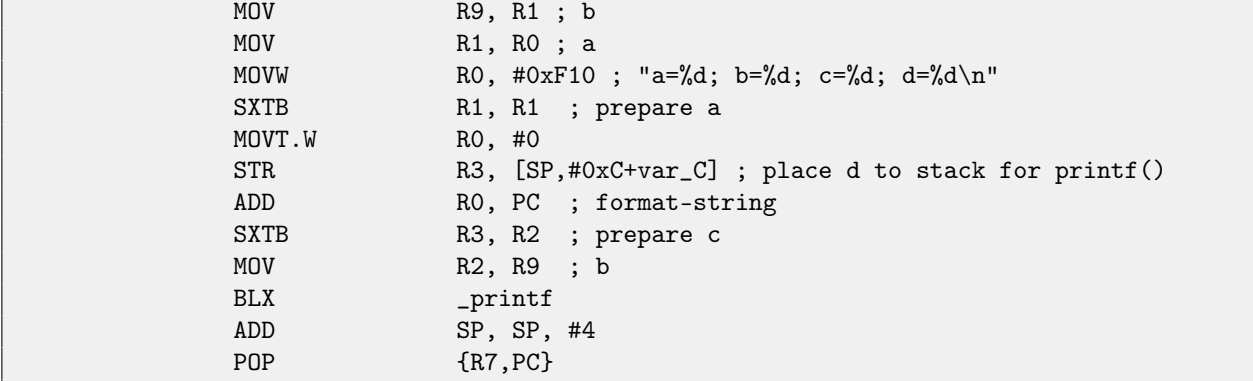

SXTB (Signed Extend Byte) is analogous to MOVSX [\(13.1\)](#page-119-0) in x86 as well, but works not with memory, but with register. All the rest —just the same.

### **18.5 Nested structures**

Now what about situations when one structure defines another structure inside?

```
#include <stdio.h>
struct inner_struct
{
    int a;
    int b;
};
struct outer_struct
{
    char a;
    int b;
    struct inner_struct c;
    char d;
    int e;
};
void f(struct outer_struct s)
{
    printf ("a=%d; b=%d; c.a=%d; c.b=%d; d=%d; e=%d\n",
        s.a, s.b, s.c.a, s.c.b, s.d, s.e);
};
```
...in this case, both inner\_struct fields will be placed between a,b and d,e fields of outer\_struct. Let's compile (MSVC 2010):

Listing 18.18: MSVC 2010

```
\texttt{1} \texttt{s}$ = 8 ; size = 24
_f PROC
   push ebp
   mov ebp, esp
   mov eax, DWORD PTR _s$[ebp+20] ; e
   push eax
   movsx ecx, BYTE PTR _s$[ebp+16] ; d
   push ecx
   mov edx, DWORD PTR _s$[ebp+12] ; c.b
   push edx
```
18.6. BIT FIELDS IN STRUCTURE CHAPTER 18. STRUCTURES

```
mov eax, DWORD PTR _s$[ebp+8] ; c.a
  push eax
  mov ecx, DWORD PTR _s$[ebp+4] ; b
  push ecx
  movsx edx, BYTE PTR _s$[ebp] ;a
  push edx
  push OFFSET $SG2466
  call _printf
  add esp, 28 ; 0000001cH
  pop ebp
  ret 0
_f ENDP
```
One curious point here is that by looking onto this assembly code, we do not even see that another structure was used inside of it! Thus, we would say, nested structures are finally unfolds into linear or one-dimensional structure.

Of course, if to replace struct inner\_struct c; declaration to struct inner\_struct \*c; (thus making a pointer here) situation will be quite different.

### **18.6 Bit fields in structure**

#### **18.6.1 CPUID example**

C/C++ language allow to define exact number of bits for each structure fields. It is very useful if one needs to save memory space. For example, one bit is enough for variable of bool type. But of course, it is not rational if speed is important.

Let's consider CPUID<sup>[7](#page-188-0)</sup>instruction example. This instruction returning information about current CPU and its features. If the EAX is set to 1 before instruction execution, CPUID will return this information packed into the EAX register:

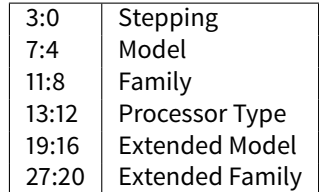

MSVC 2010 has CPUID macro, but GCC 4.4.1 —has not. So let's make this function by yourself for GCC with the help of its built-in assembler<sup>[8](#page-188-1)</sup>.

```
#include <stdio.h>
#ifdef __GNUC__
static inline void cpuid(int code, int *a, int *b, int *c, int *d) {
  asm volatile("cpuid":"=a"(*a),"=b"(*b),"=c"(*c),"=d"(*d):"a"(code));
}
#endif
#ifdef _MSC_VER
#include <intrin.h>
#endif
struct CPUID_1_EAX
{
   unsigned int stepping:4;
   unsigned int model:4;
   unsigned int family_id:4;
   unsigned int processor_type:2;
```

```
7http://en.wikipedia.org/wiki/CPUID
8More about internal GCC assembler
```
18.6. BIT FIELDS IN STRUCTURE CHAPTER 18. STRUCTURES

```
unsigned int reserved1:2;
    unsigned int extended_model_id:4;
    unsigned int extended_family_id:8;
    unsigned int reserved2:4;
};
int main()
{
    struct CPUID_1_EAX *tmp;
    int b[4];
#ifdef _MSC_VER
    \text{\_}cpuid(b,1);
#endif
#ifdef __GNUC__
    cpuid (1, &b[0], &b[1], &b[2], &b[3]);
#endif
    tmp=(struct CPUID_1_EAX *)&b[0];
    printf ("stepping=%d\n", tmp->stepping);
    printf ("model=%d\n", tmp->model);
    printf ("family_id=%d\n", tmp->family_id);
    printf ("processor_type=%d\n", tmp->processor_type);
    printf ("extended_model_id=%d\n", tmp->extended_model_id);
    printf ("extended_family_id=%d\n", tmp->extended_family_id);
    return 0;
};
```
After CPUID will fill EAX/EBX/ECX/EDX, these registers will be reflected in the b[] array. Then, we have a pointer to the CPUID\_1\_EAX structure and we point it to the value in the EAX from b[] array.

In other words, we treat 32-bit int value as a structure. Then we read from the stucture.

Let's compile it in MSVC 2008 with /Ox option:

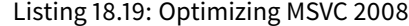

```
-b$ = -16 ; size = 16
_main PROC
  sub esp, 16 ; 00000010H
  push ebx
  xor ecx, ecx
  mov eax, 1
  cpuid
  push esi
  lea esi, DWORD PTR _b$[esp+24]
  mov DWORD PTR [esi], eax
  mov DWORD PTR [esi+4], ebx
  mov DWORD PTR [esi+8], ecx
  mov DWORD PTR [esi+12], edx
  mov esi, DWORD PTR _b$[esp+24]
  mov eax, esi
  and eax, 15 ; 0000000fH
  push eax
```
#### 18.6. BIT FIELDS IN STRUCTURE CHAPTER 18. STRUCTURES

```
push OFFSET $SG15435 ; 'stepping=%d', 0aH, 00H
  call _printf
  mov ecx, esi
  shr ecx, 4
  and ecx, 15 ; 0000000fH
  push ecx
  push OFFSET $SG15436; 'model=%d', OaH, OOH
  call _printf
  mov edx, esi
  shr edx, 8
  and edx, 15 ; 0000000fH
  push edx
  push OFFSET $SG15437 ; 'family_id=%d', 0aH, 00H
  call _printf
  mov eax, esi<br>shr eax, 12
  shr eax, 12 ; 0000000cH<br>and eax, 3
        eax, 3
  push eax
  push OFFSET $SG15438 ; 'processor_type=%d', 0aH, 00H
  call _printf
  mov ecx, esi
  shr ecx, 16 ; 00000010H
  and ecx, 15 ; 0000000fH
  push ecx
  push OFFSET $SG15439 ; 'extended_model_id=%d', 0aH, 00H
  call _printf
  shr esi, 20 ; 00000014H
  and esi, 255 ; 000000ffH
  push esi
  push OFFSET $SG15440 ; 'extended_family_id=%d', 0aH, 00H
  call _printf
  add esp, 48 ; 00000030H
  pop esi
  xor eax, eax
  pop ebx
  add esp, 16 ; 00000010H
  ret 0
_main ENDP
```
SHR instruction shifting value in the EAX register by number of bits must be skipped, e.g., we ignore a bits at right. AND instruction clears bits not needed at left, or, in other words, leaves only those bits in the EAX register we need now. Let's try GCC 4.4.1 with -O3 option.

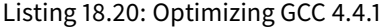

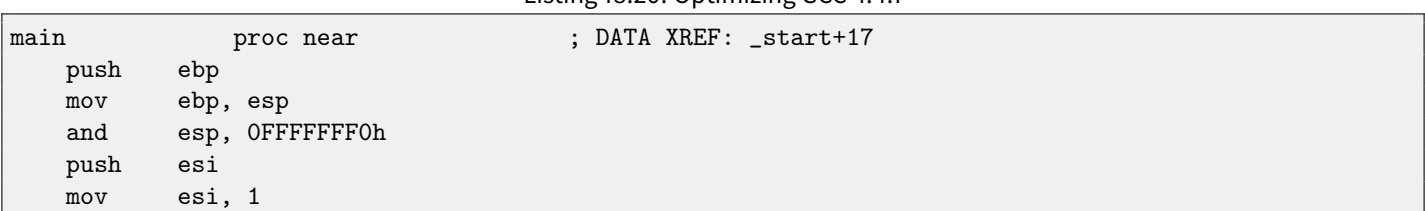

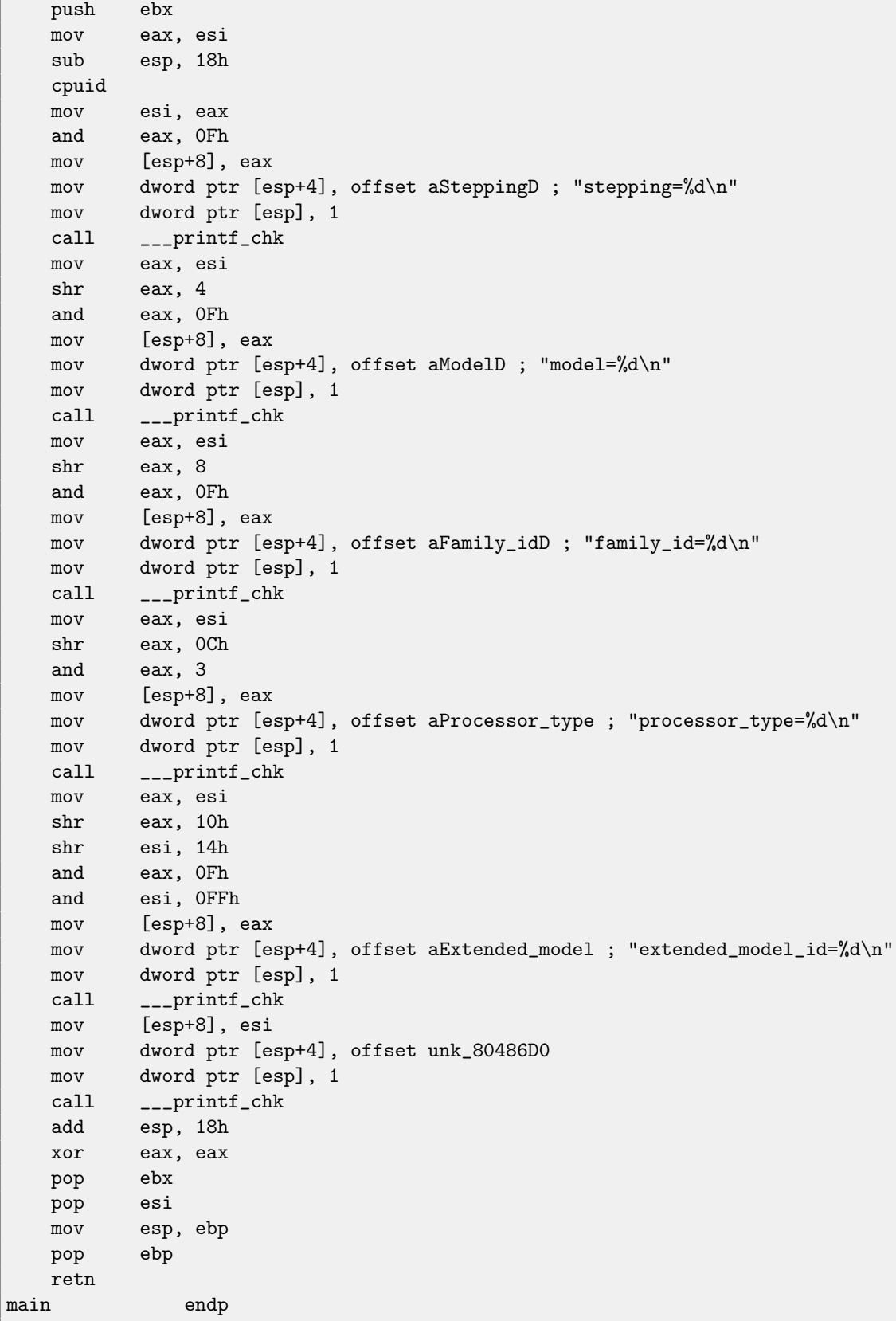

Almost the same. The only thing worth noting is the GCC somehow united calculation of extended\_model\_id and extended\_family\_id into one block, instead of calculating them separately, before corresponding each printf() call.

### **18.6.2 Working with the float type as with a structure**

As it was already noted in section about FPU [\(15\)](#page-130-0), both float and double types consisted of sign, significand (or fraction) and exponent. But will we able to work with these fields directly? Let's try with float.

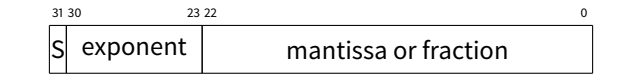

( S—sign )

```
#include <stdio.h>
#include <assert.h>
#include <stdlib.h>
#include <memory.h>
struct float_as_struct
{
    unsigned int fraction : 23; // fractional part
    unsigned int exponent : 8; // exponent + 0x3FF
    unsigned int sign : 1; // sign bit
};
float f(float _in)
{
    float f=_in;
    struct float_as_struct t;
    assert (sizeof (struct float_as_struct) == sizeof (float));
   memcpy (&t, &f, sizeof (float));
    t.sign=1; // set negative sign
    t.exponent=t.exponent+2; // multiple d by 2^n (n here is 2)
    memcpy (&f, &t, sizeof (float));
    return f;
};
int main()
{
    printf ("%f\n", f(1.234));};
```
float\_as\_struct structure occupies as much space is memory as float, e.g., 4 bytes or 32 bits.

Now we setting negative sign in input value and also by adding 2 to exponent we thereby multiplicating the whole number by  $2^2$ , e.g., by 4.

Let's compile in MSVC 2008 without optimization:

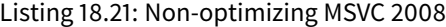

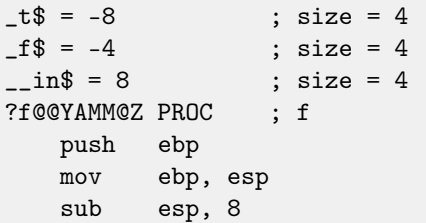

```
fld DWORD PTR __in$[ebp]
   fstp DWORD PTR _f$[ebp]
   push 4
   lea eax, DWORD PTR _f$[ebp]
   push eax
  lea ecx, DWORD PTR _t$[ebp]
  push ecx
  call _memcpy
   add esp, 12 ; 0000000cH
  mov edx, DWORD PTR _t$[ebp]
   or edx, -2147483648 ; 80000000H - set minus sign
   mov DWORD PTR _t$[ebp], edx
  mov eax, DWORD PTR _t$[ebp]
   shr eax, 23 ; 00000017H - drop significand
   and eax, 255 ; 000000ffH - leave here only exponent
   add eax, 2 ; add 2 to it
   and eax, 255 ; 000000ffH
   shl eax, 23 ; 00000017H - shift result to place of bits 30:23
   mov ecx, DWORD PTR _t$[ebp]
   and ecx, -2139095041 ; 807fffffH - drop exponent
   or ecx, eax ; add original value without exponent with new calculated exponent
  mov DWORD PTR _t$[ebp], ecx
  push 4
  lea edx, DWORD PTR _t$[ebp]
   push edx
  lea eax, DWORD PTR _f$[ebp]
  push eax
  call _memcpy
   add esp, 12 ; 0000000cH
  fld DWORD PTR _f$[ebp]
   mov esp, ebp
   pop ebp
   ret 0
?f@@YAMM@Z ENDP ; f
```
Redundant for a bit. If it is compiled with /Ox flag there is no memcpy() call, f variable is used directly. But it is easier to understand it all considering unoptimized version.

What GCC 4.4.1 with -O3 will do?

Listing 18.22: Optimizing GCC 4.4.1

```
; f(float)
      public _Z1ff
_Z1ff proc near
var_4 = dword ptr -4
arg_0 = dword ptr 8
      push ebp
      mov ebp, esp
      sub esp, 4
```
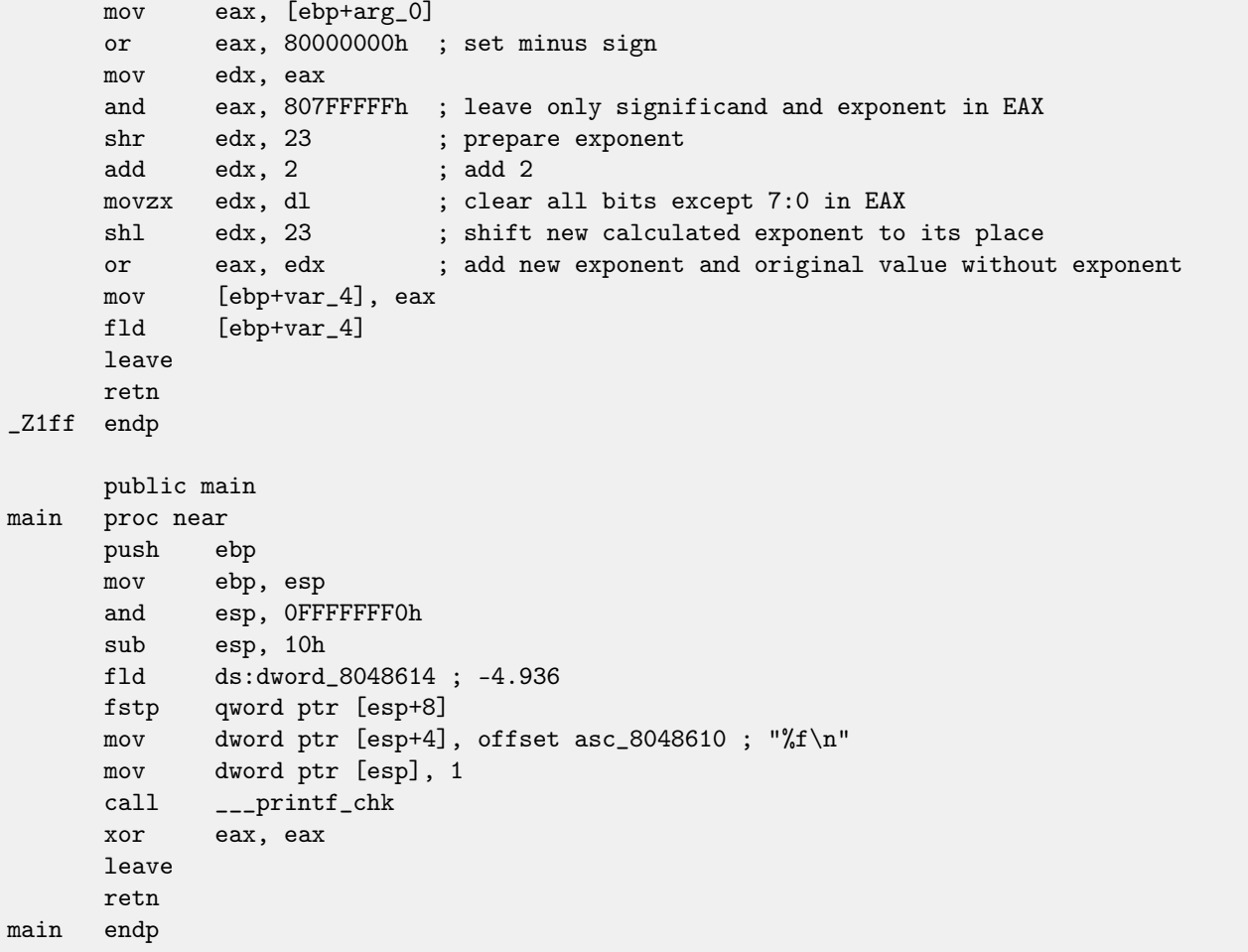

The f() function is almost understandable. However, what is interesting, GCC was able to calculate f(1.234) result during compilation stage despite all this hodge-podge with structure fields and prepared this argument to the printf() as precalculated!

# **Chapter 19**

# **Unions**

### **19.1 Pseudo-random number generator example**

If we need float random numbers from 0 to 1, the most simplest thing is to use [PRNG](#page-632-1)<sup>[1](#page-195-0)</sup> like Mersenne twister produces random 32-bit values in DWORD form, transform this value to float and then dividing it by RAND\_MAX (0xFFFFFFFFF in our case) —value we got will be in 0..1 interval.

But as we know, division operation is slow. Will it be possible to get rid of it, as in case of division by multiplication? [\(14\)](#page-124-0)

Let's recall what float number consisted of: sign bit, significand bits and exponent bits. We need just to store random bits to all significand bits for getting random float number!

Exponent cannot be zero (number will be denormalized in this case), so we will store 01111111 to exponent —this means exponent will be 1. Then fill significand with random bits, set sign bit to 0 (which means positive number) and voilà. Generated numbers will be in 1 to 2 interval, so we also must subtract 1 from it.

Very simple linear congruential random numbers generator is used in my example<sup>[2](#page-195-1)</sup>, produces 32-bit numbers. The PRNG initializing by current time in UNIX-style.

Then, float type represented as union  $-$ it is the C/C++ construction enabling us to interpret piece of memory as differently typed. In our case, we are able to create a variable of union type and then access to it as it is float or as it is uint32\_t. It can be said, it is just a hack. A dirty one.

```
#include <stdio.h>
#include <stdint.h>
#include <time.h>
union uint32_t_float
{
    uint32_t i;
    float f;
};
// from the Numerical Recipes book
const uint32_t RNG_a=1664525;
const uint32_t RNG_c=1013904223;
int main()
{
    uint32_t_float tmp;
    uint32_t RNG_state=time(NULL); // initial seed
    for (int i=0; i<100; i++)
    {
        RNG_state=RNG_state*RNG_a+RNG_c;
        tmp.i=RNG_state & 0x007fffff | 0x3F800000;
```
<span id="page-195-0"></span><sup>1</sup>Pseudorandom number generator

<span id="page-195-1"></span><sup>2</sup> idea was taken from: <http://xor0110.wordpress.com/2010/09/24/how-to-generate-floating-point-random-numbers-efficiently>

19.1. PSEUDO-RANDOM NUMBER GENERATOR EXAMPLE CHAPTER 19. UNIONS

```
float x=tmp.f-1;
    printf ("%f\n", x);};
return 0;
```
};

Listing 19.1: MSVC 2010 (/Ox)

```
$SG4232 DB '%f', 0aH, 00H
__real@3ff0000000000000 DQ 03ff000000000000000r ; 1
tv140 = -4 ; size = 4
\text{tmp$ = -4} ; size = 4
_main PROC
  push ebp
  mov ebp, esp
  and esp, -64 ; ffffffc0H
  sub esp, 56 ; 00000038H
  push esi
  push edi
  push 0
  call __time64
  add esp, 4
  mov esi, eax
  mov edi, 100 ; 00000064H
$LN3@main:
; let's generate random 32-bit number
   imul esi, 1664525 ; 0019660dH
   add esi, 1013904223 ; 3c6ef35fH
  mov eax, esi
; leave bits for significand only
   and eax, 8388607 ; 007fffffH
; set exponent to 1
   or eax, 1065353216 ; 3f800000H
; store this value as int
  mov DWORD PTR _tmp$[esp+64], eax
   sub esp, 8
; load this value as float
  fld DWORD PTR _tmp$[esp+72]
; subtract one from it
   fsub QWORD PTR __real@3ff0000000000000
   fstp DWORD PTR tv140[esp+72]
   fld DWORD PTR tv140[esp+72]
```
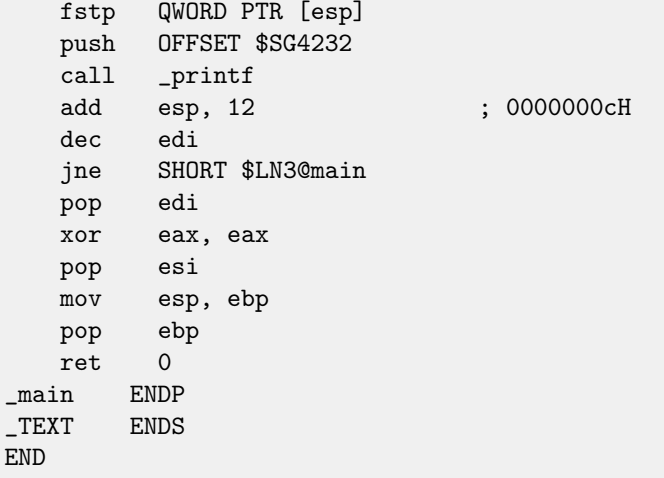

GCC produces very similar code.

# **Chapter 20**

# **Pointers to functions**

Pointer to function, as any other pointer, is just an address of function beginning in its code segment.

It is often used in callbacks<sup>[1](#page-198-0)</sup>.

Well-known examples are:

- qsort()<sup>[2](#page-198-1)</sup>, atexit()<sup>[3](#page-198-2)</sup> from the standard C library;
- signals in \*NIX OS<sup>[4](#page-198-3)</sup>;
- ∙ thread starting: CreateThread() (win32), pthread\_create() (POSIX);
- a lot of win32 functions, e.g. EnumChildWindows()<sup>[5](#page-198-4)</sup>.

So, qsort() function is a C/C++ standard library quicksort implementation. The functions is able to sort anything, any types of data, if you have a function for two elements comparison and qsort() is able to call it.

The comparison function can be defined as:

int (\*compare)(const void \*, const void \*)

Let's use slightly modified example I found [here:](http://cplus.about.com/od/learningc/ss/pointers2_8.htm)

```
/* ex3 Sorting ints with qsort */
#include <stdio.h>
#include <stdlib.h>
int comp(const void * _a, const void * _b)
{
 const int *a=(const int *)_a;
 const int *b=(const int *)_b;
  if (*a==*b)
    return 0;
 else
    if (*a < *b)
        return -1;
     else
      return 1;
}
int main(int argc, char* argv[])
```
<span id="page-198-2"></span><span id="page-198-1"></span><span id="page-198-0"></span>[http://en.wikipedia.org/wiki/Callback\\_\(computer\\_science\)](http://en.wikipedia.org/wiki/Callback_(computer_science)) [http://en.wikipedia.org/wiki/Qsort\\_\(C\\_standard\\_library\)](http://en.wikipedia.org/wiki/Qsort_(C_standard_library))  $^3$ <http://www.opengroup.org/onlinepubs/009695399/functions/atexit.html> <http://en.wikipedia.org/wiki/Signal.h>

<span id="page-198-4"></span><span id="page-198-3"></span><sup>5</sup>[http://msdn.microsoft.com/en-us/library/ms633494\(VS.85\).aspx](http://msdn.microsoft.com/en-us/library/ms633494(VS.85).aspx)

```
int numbers[10]={1892,45,200,-98,4087,5,-12345,1087,88,-100000};
   int i;
  /* Sort the array */
  qsort(numbers,10,sizeof(int),comp) ;
  for (i=0; i<9; i++)printf("Number = \lambda d \nightharpoonup", numbers[ i ]) ;
  return 0;
}
```
{

Let's compile it in MSVC 2010 (I omitted some parts for the sake of brevity) with /Ox option:

Listing 20.1: Optimizing MSVC 2010

```
_{-a}$ = 8 ; size = 4
\_b$ = 12 ; size = 4
_comp PROC
  mov eax, DWORD PTR __a$[esp-4]
  mov ecx, DWORD PTR __b$[esp-4]
  mov eax, DWORD PTR [eax]
  mov ecx, DWORD PTR [ecx]
   cmp eax, ecx
   jne SHORT $LN4@comp
  xor eax, eax
  ret 0
$LN4@comp:
  xor edx, edx
   cmp eax, ecx
   setge dl
  lea eax, DWORD PTR [edx+edx-1]
   ret 0
_comp ENDP
...
numbers= -44 ; size = 40
-i$ = -4 ; size = 4
\text{argc$ = 8} ; size = 4
\text{argv$ = 12} ; size = 4
_main PROC
  push ebp
  mov ebp, esp
   sub esp, 44 ; 0000002cH
  mov DWORD PTR _numbers$[ebp], 1892 ; 00000764H
  mov DWORD PTR _numbers$[ebp+4], 45 ; 0000002dH
  mov DWORD PTR _numbers$[ebp+8], 200 ; 000000c8H
  mov DWORD PTR _numbers$[ebp+12], -98 ; ffffff9eH
  mov DWORD PTR _numbers$[ebp+16], 4087 ; 00000ff7H
  mov DWORD PTR _numbers$[ebp+20], 5
  mov DWORD PTR _numbers$[ebp+24], -12345 ; ffffcfc7H
  mov DWORD PTR _numbers$[ebp+28], 1087 ; 0000043fH
  mov DWORD PTR _numbers$[ebp+32], 88 ; 00000058H
  mov DWORD PTR _numbers$[ebp+36], -100000 ; fffe7960H
   push OFFSET _comp
   push 4
   push 10 ; 0000000aH
   lea eax, DWORD PTR _numbers$[ebp]
```
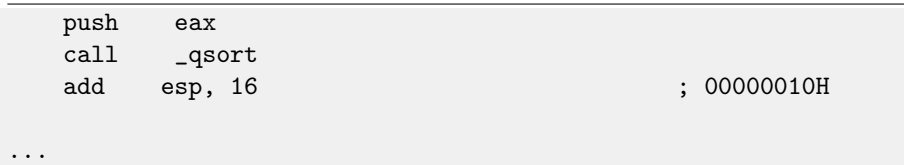

Nothing surprising so far. As a fourth argument, an address of label \_comp is passed, that is just a place where function comp() located.

How qsort() calling it?

Let's take a look into this function located in MSVCR80.DLL (a MSVC DLL module with C standard library functions):

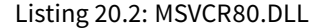

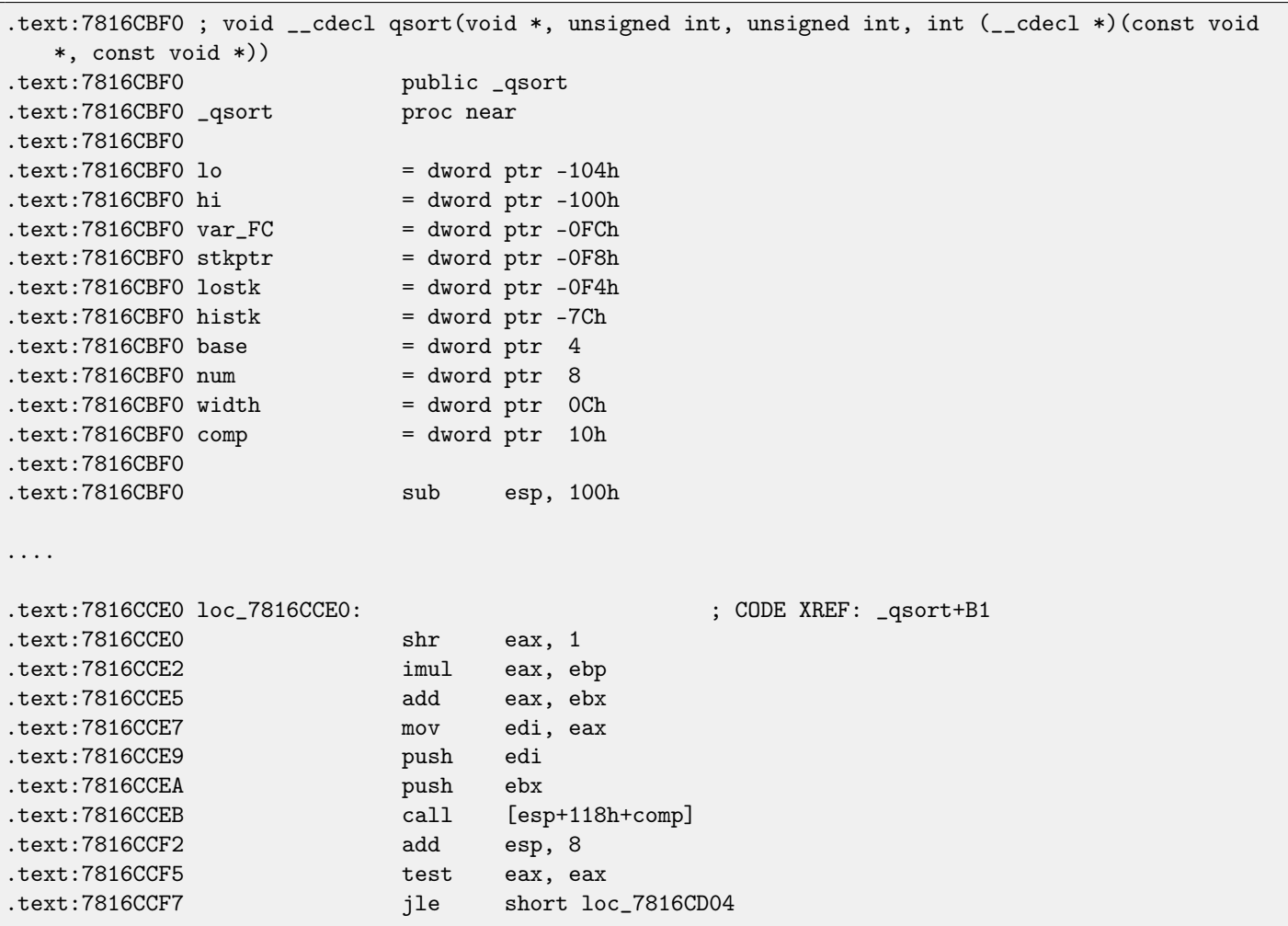

comp —is fourth function argument. Here the control is just passed to the address in the comp argument. Before it, two arguments prepared for comp(). Its result is checked after its execution.

That's why it is dangerous to use pointers to functions. First of all, if you call qsort() with incorrect pointer to function, qsort() may pass control to incorrect point, a process may crash and this bug will be hard to find.

Second reason is the callback function types must comply strictly, calling wrong function with wrong arguments of wrong types may lead to serious problems, however, process crashing is not a big problem —big problem is to determine a reason of crashing —because compiler may be silent about potential trouble while compiling.

## **20.1 GCC**

Not a big difference:

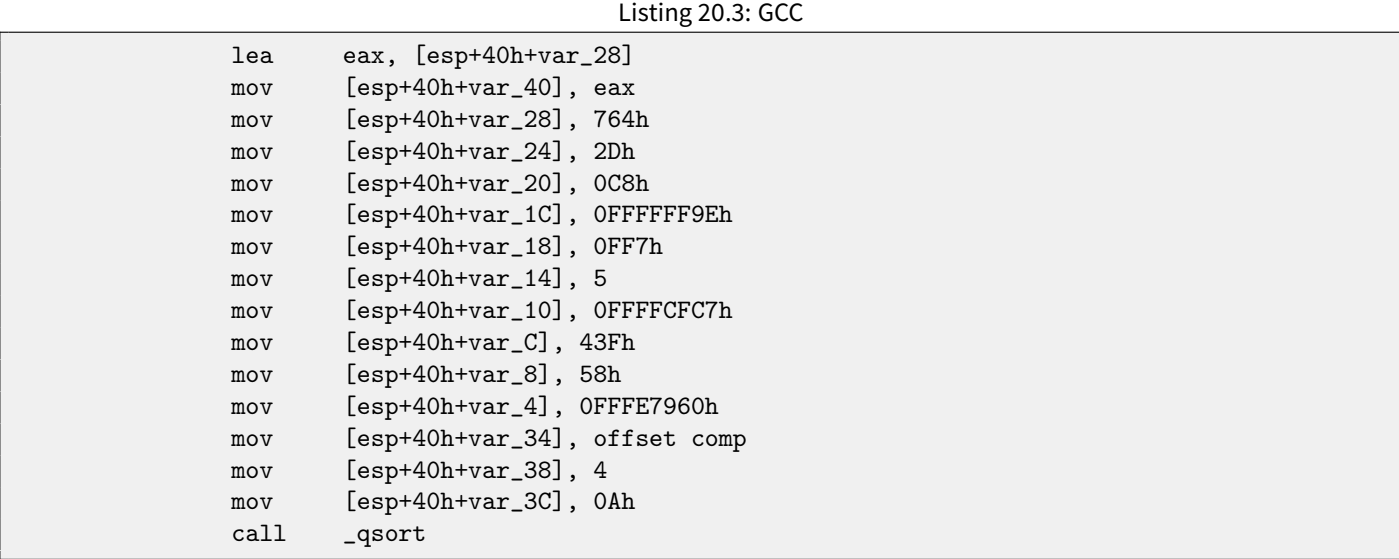

comp() function:

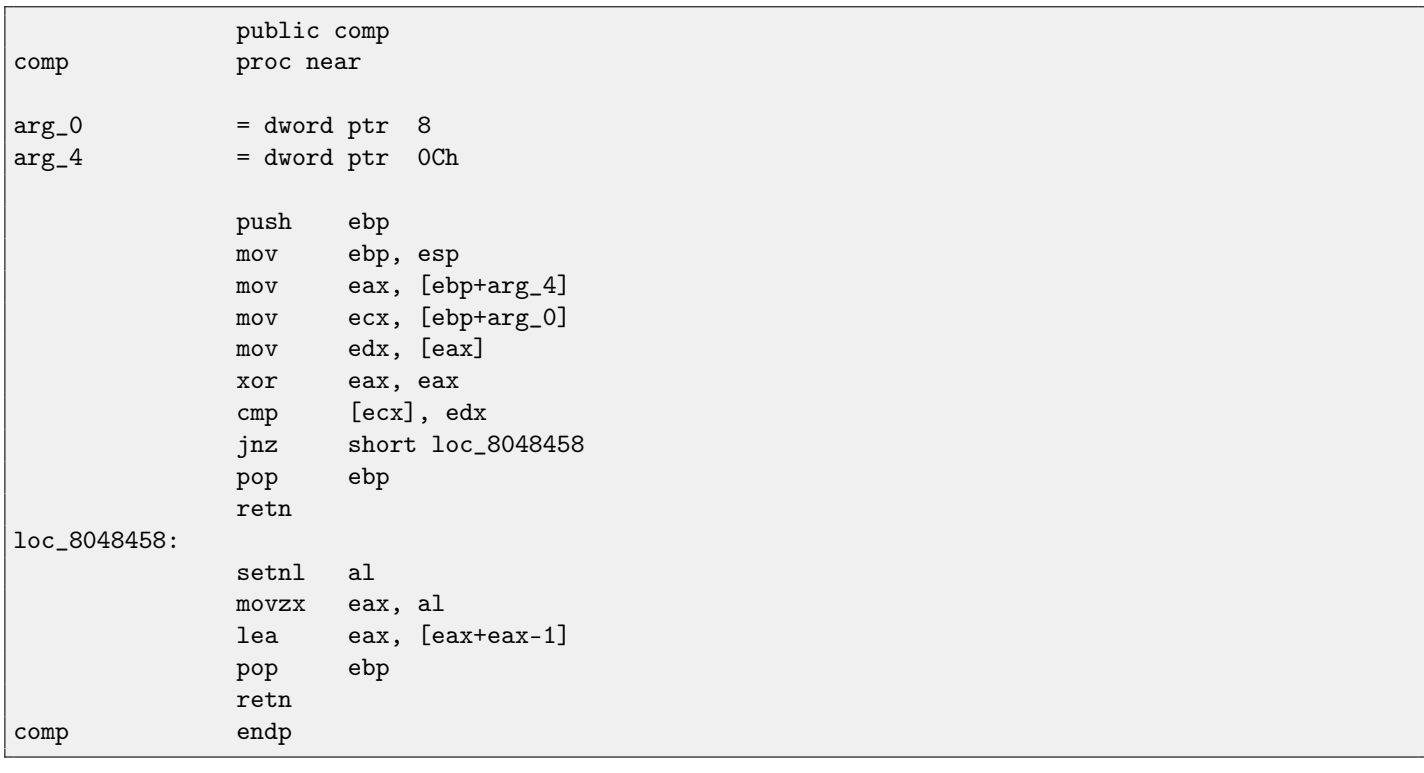

<code>qsort()</code> implementation is located in the <code>libc.so.[6](#page-201-0)</code> and it is in fact just a wrapper  $^6$  for  ${\tt qsort_r}()$  . It will call then quicksort(), where our defined function will be called via passed pointer:

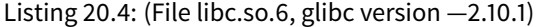

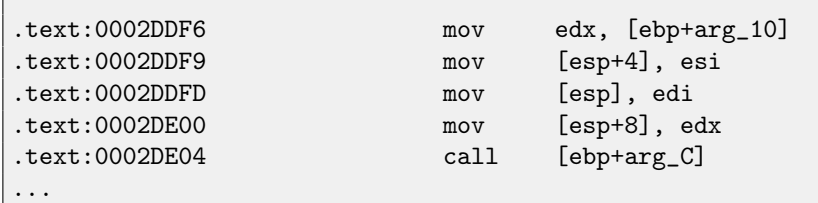

<span id="page-201-0"></span><sup>6</sup>a concept like [thunk function](#page-639-0)

Г

# **Chapter 21**

# **64-bit values in 32-bit environment**

In the 32-bit environment [GPR'](#page-635-0)s are 32-bit, so 64-bit values are passed as 32-bit value pairs <sup>[1](#page-202-0)</sup>.

# **21.1 Arguments passing, addition, subtraction**

```
#include <stdint.h>
uint64_t f1 (uint64_t a, uint64_t b)
{
        return a+b;
};
void f1_test ()
{
#ifdef __GNUC__
       printf ("%lld\n", f1(12345678901234, 23456789012345));
#else
        printf ("%I64d\n", f1(12345678901234, 23456789012345));
#endif
};
uint64_t f2 (uint64_t a, uint64_t b)
{
        return a-b;
};
```
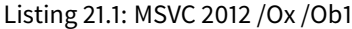

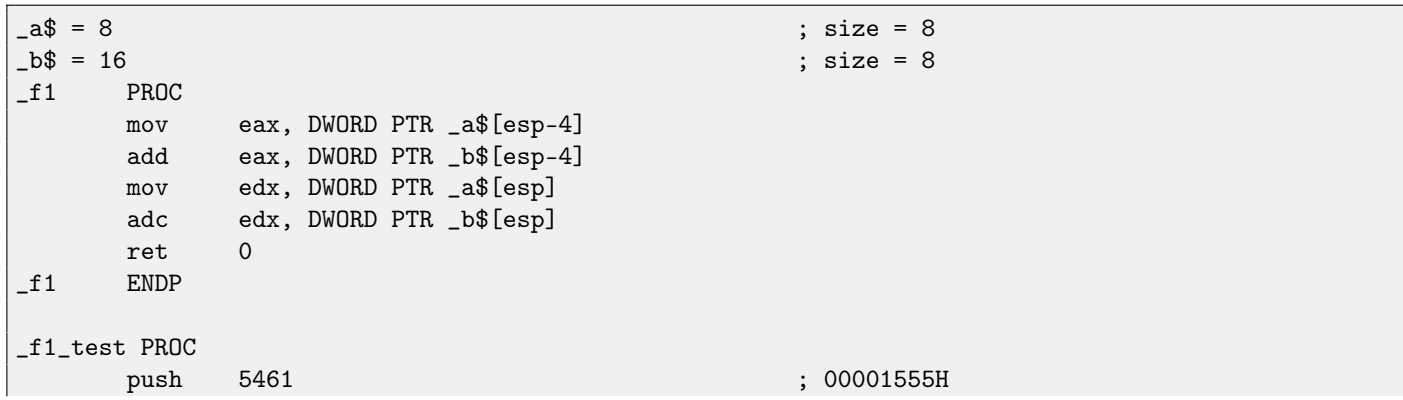

<span id="page-202-0"></span> $1$ By the way, 32-bit values are passed as pairs in 16-bit environment just as the same

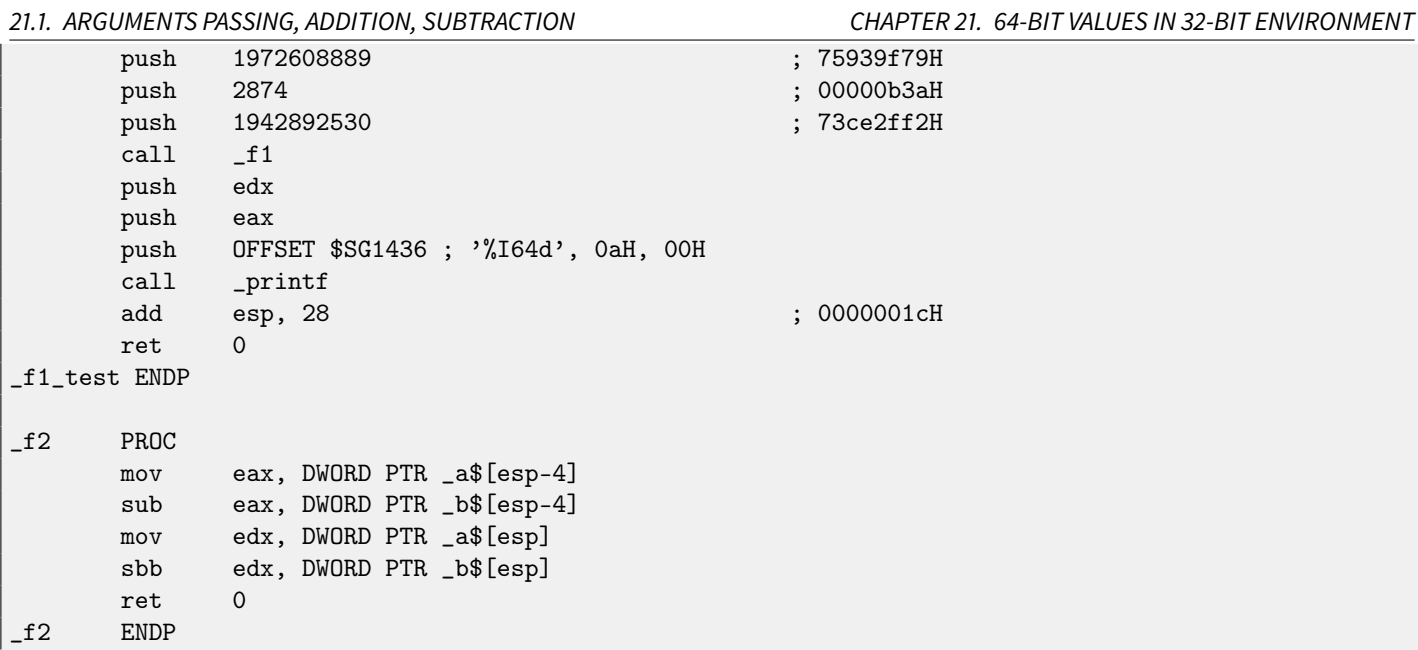

We may see in the f1\_test() function as each 64-bit value is passed by two 32-bit values, high part first, then low part.

Addition and subtraction occurring by pairs as well.

While addition, low 32-bit part are added first. If carry was occurred while addition, CF flag is set. The next ADC instruction adds high parts of values, but also adding 1 if CF=1.

Subtraction is also occurred by pairs. The very first SUB may also turn CF flag on, which will be checked in the subsequent SBB instruction: if carry flag is on, then 1 will also be subtracted from the result.

In a 32-bit environment, 64-bit values are returned from a functions in EDX:EAX registers pair. It is easily can be seen how f1() function is then passed to printf().

Listing 21.2: GCC 4.8.1 -O1 -fno-inline

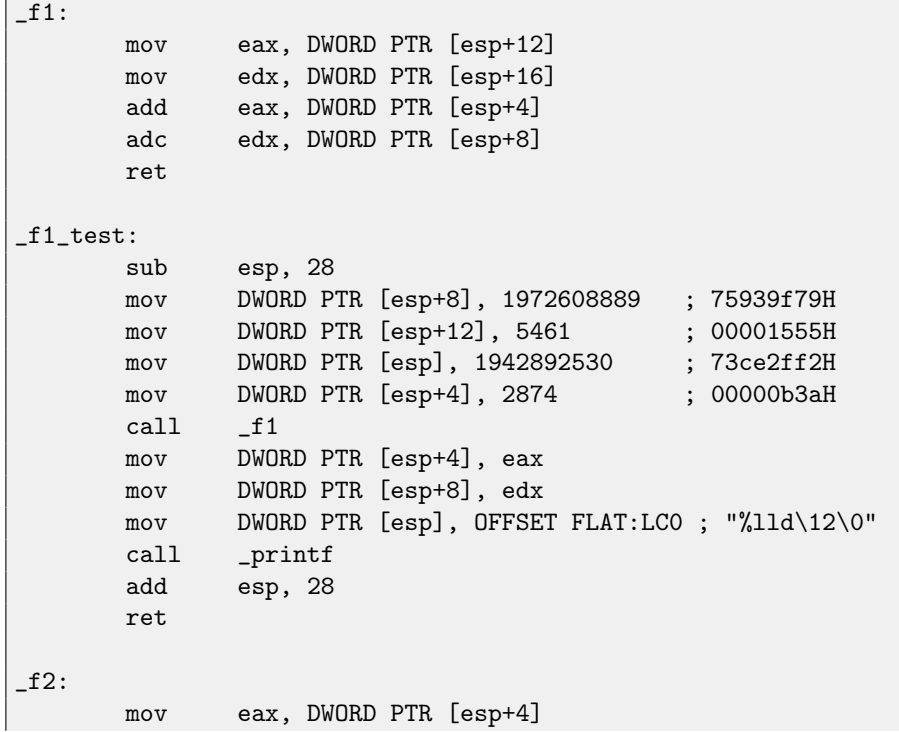

```
mov edx, DWORD PTR [esp+8]
sub eax, DWORD PTR [esp+12]
sbb edx, DWORD PTR [esp+16]
ret
```
GCC code is the same.

# **21.2 Multiplication, division**

```
#include <stdint.h>
uint64_t f3 (uint64_t a, uint64_t b)
{
        return a*b;
};
uint64_t f4 (uint64_t a, uint64_t b)
{
        return a/b;
};
uint64_t f5 (uint64_t a, uint64_t b)
{
        return a % b;
};
```
Listing 21.3: MSVC 2012 /Ox /Ob1

```
\_a$ = 8 ; size = 8 ; size = 8 ; size = 8 ; size = 8 ; size = 8 ; size = 8 ; size = 8 ; size = 8 ; size = 8 ; size = 8 ; size = 8 ; size = 8 ; size = 8 ; size = 8 ; size = 8 ; size = 8 ; size = 8 ; size = 8 ; size = 8 ; 
                                                             ; size = 8_f3 PROC
        push DWORD PTR _b$[esp]
        push DWORD PTR _b$[esp]
        push DWORD PTR _a$[esp+8]
        push DWORD PTR _a$[esp+8]
        call __allmul ; long long multiplication
        ret 0
_f3 ENDP
\begin{align} \n\begin{array}{rcl}\n\text{--a$ $3$} & = 8 \\
\text{--b$ $3$} & = 16\n\end{array} & \text{--b$} & = 16\n\end{align}\vert; size = 8
_f4 PROC
        push DWORD PTR _b$[esp]
        push DWORD PTR _b$[esp]
        push DWORD PTR _a$[esp+8]
        push DWORD PTR _a$[esp+8]
        call __aulldiv ; unsigned long long division
        ret 0
_f4 ENDP
a$ = 8 ; size = 8
-b$ = 16 ; size = 8
_f5 PROC
        push DWORD PTR _b$[esp]
        push DWORD PTR _b$[esp]
        push DWORD PTR _a$[esp+8]
```

```
push DWORD PTR _a$[esp+8]
       call __aullrem ; unsigned long long remainder<br>ret 0
       ret
_f5 ENDP
```
Multiplication and division is more complex operation, so usually, the compiler embedds calls to the library functions doing that.

These functions meaning are here: [83.](#page-630-0)

Listing 21.4: GCC 4.8.1 -O3 -fno-inline

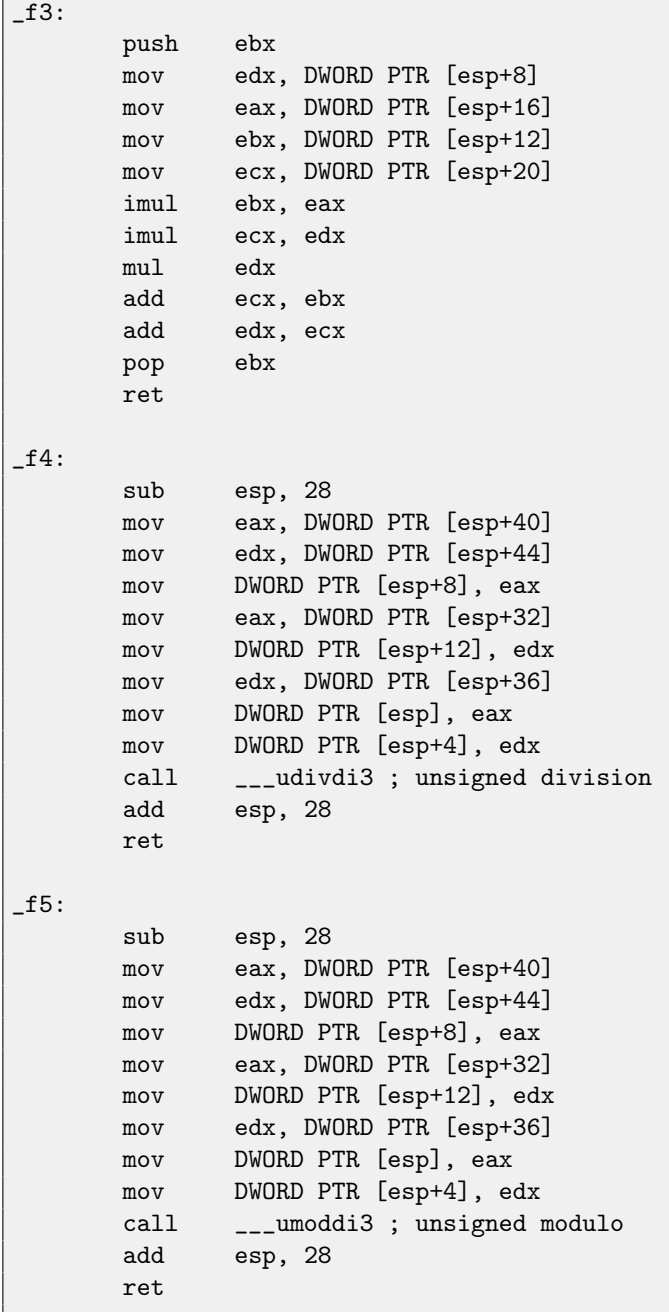

GCC doing almost the same, but multiplication code is inlined right in the function, thinking it could be more efficient. GCC has different library function names: [82.](#page-629-0)

# **21.3 Shifting right**

```
#include <stdint.h>
uint64_t f6 (uint64_t a)
{
        return a>>7;
};
```
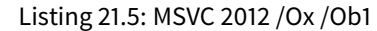

 $a$ = 8$  ; size = 8

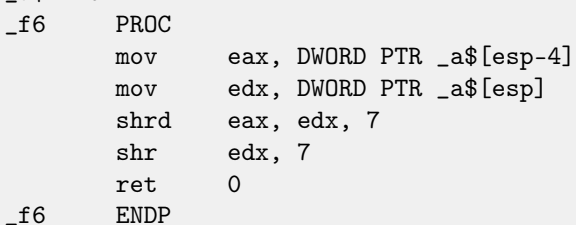

Listing 21.6: GCC 4.8.1 -O3 -fno-inline

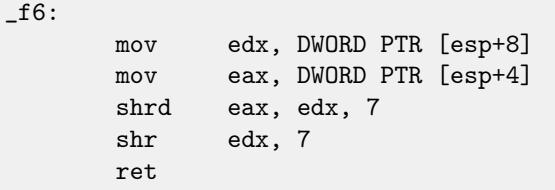

Shifting also occurring in two passes: first lower part is shifting, then higher part. But the lower part is shifting with the help of SHRD instruction, it shifting EDX value by 7 bits, but pulling new bits from EAX, i.e., from the higher part. Higher part is shifting using more popular SHR instruction: indeed, freed bits in the higher part should be just filled with zeroes.

# **21.4 Converting of 32-bit value into 64-bit one**

```
#include <stdint.h>
int64_t f7 (int64_t a, int64_t b, int32_t c)
{
        return a*b+c;
};
int64_t f7_main ()
{
        return f7(12345678901234, 23456789012345, 12345);
};
```
Listing 21.7: MSVC 2012 /Ox /Ob1

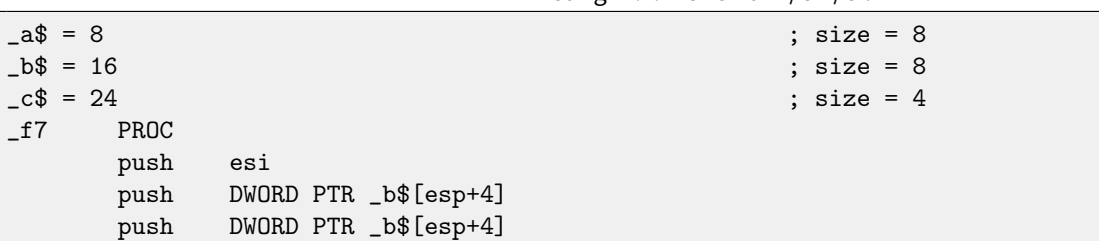

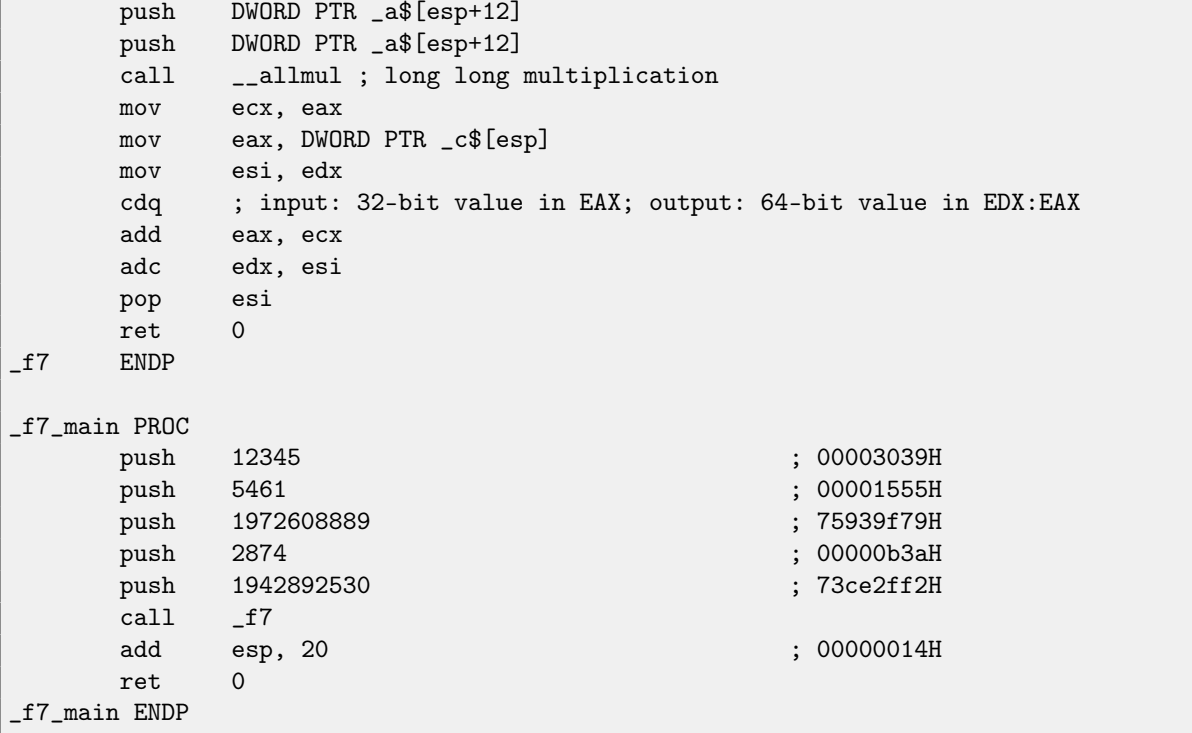

Here we also run into necessity to extend 32-bit signed value from  $c$  into 64-bit signed. Unsigned values are converted straightforwardly: all bits in higher part should be set to 0. But it is not appropriatefor signed data types: sign should be copied into higher part of resulting number. An instruction CDQ doing that here, it takes input value in EAX, extending value to 64-bit and leaving it in the EDX:EAX registers pair. In other words, CDQ instruction getting number sign in EAX (by getting just most significant bit in EAX), and depending of it, setting all 32-bits in EDX to 0 or 1. Its operation is somewhat similar to the MOVSX [\(13.1\)](#page-119-0) instruction.

#### Listing 21.8: GCC 4.8.1 -O3 -fno-inline

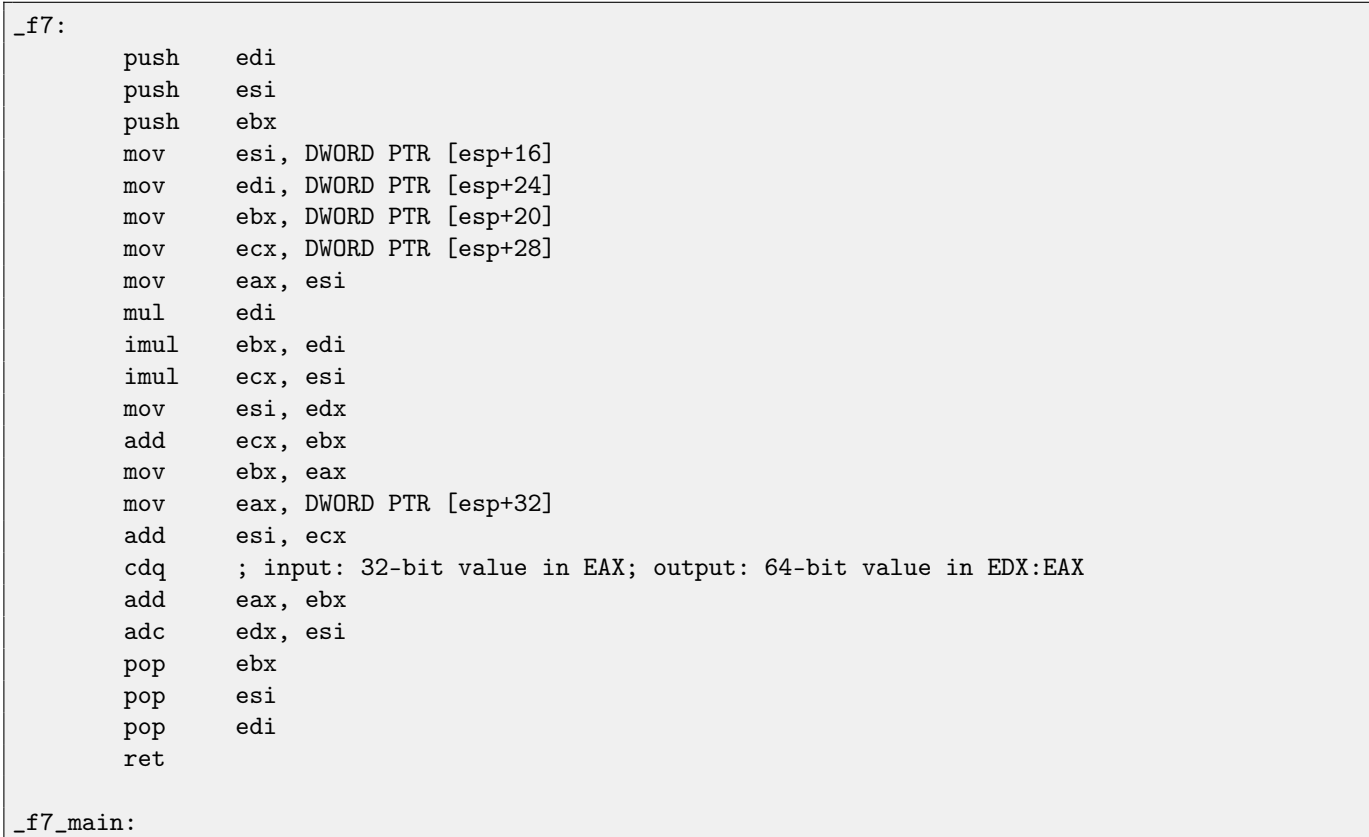

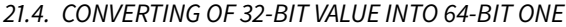

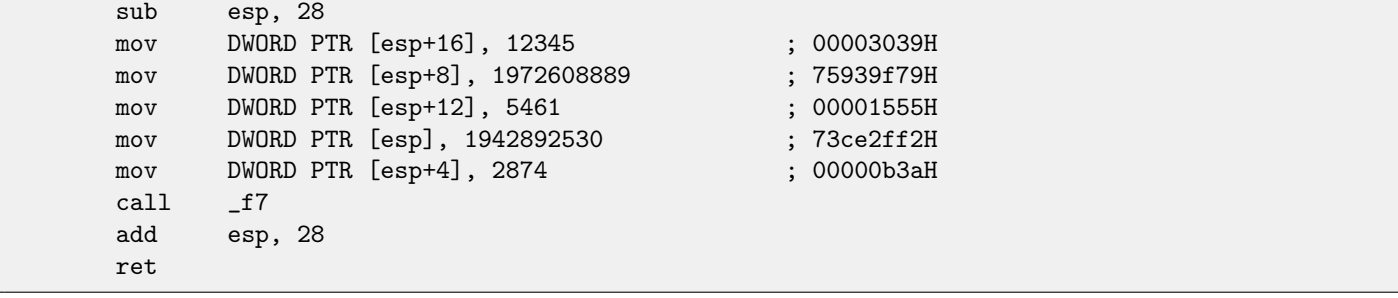

GCC generates just the same code as MSVC, but inlines multiplication code right in the function. See also: 32-bit values in 16-bit environment: [30.4.](#page-271-0)

# **Chapter 22**

# **SIMD**

[SIMD](#page-633-0)<sup>[1](#page-209-0)</sup> is just acronym: Single Instruction, Multiple Data.

As it is said, it is multiple data processing using only one instruction.

Just as [FPU,](#page-633-1) that [CPU](#page-633-2) subsystem looks like separate processor inside x86.

SIMD began as MMX in x86. 8 new 64-bit registers appeared: MM0-MM7.

Each MMX register may hold 2 32-bit values, 4 16-bit values or 8 bytes. For example, it is possible to add 8 8-bit values (bytes) simultaneously by adding two values in MMX-registers.

One simple example is graphics editor, representing image as a two dimensional array. When user change image brightness, the editor must add a coefficient to each pixel value, or to subtract. For the sake of brevity, our image may be grayscale and each pixel defined by one 8-bit byte, then it is possible to change brightness of 8 pixels simultaneously.

When MMX appeared, these registers was actually located in FPU registers. It was possible to use either FPU or MMX at the same time. One might think, Intel saved on transistors, but in fact, the reason of such symbiosis is simpler —older [OS](#page-632-2) may not aware of additional CPU registers would not save them at the context switching, but will save FPU registers. Thus, MMX-enabled  $CPU + old OS + process utilizing MMX features = that all will work together.$  $CPU + old OS + process utilizing MMX features = that all will work together.$  $CPU + old OS + process utilizing MMX features = that all will work together.$ 

SSE—is extension of SIMD registers up to 128 bits, now separately from FPU.

AVX—another extension to 256 bits.

Now about practical usage.

Of course, memory copying (memcpy), memory comparing (memcmp) and so on.

One more example: we got DES encryption algorithm, it takes 64-bit block, 56-bit key, encrypt block and produce 64-bit result. DES algorithm may be considered as a very large electronic circuit, with wires and AND/OR/NOT gates.

Bitslice DES<sup>[2](#page-209-1)</sup> —is an idea of processing group of blocks and keys simultaneously. Let's say, variable of type *unsigned int* on x86 may hold up to 32 bits, so, it is possible to store there intermediate results for 32 blocks-keys pairs simultaneously, using 64+56 variables of unsigned int type.

I wrote an utility to brute-force Oracle RDBMS passwords/hashes (ones based on DES), slightly modified bitslice DES algorithm for SSE2 and AVX —now it is possible to encrypt 128 or 256 block-keys pairs simultaneously.

[http://conus.info/utils/ops\\_SIMD/](http://conus.info/utils/ops_SIMD/)

# **22.1 Vectorization**

Vectorization<sup>[3](#page-209-2)</sup>, for example, is when you have a loop taking couple of arrays at input and produces one array. Loop body takes values from input arrays, do something and put result into output array. It is important that there is only one single operation applied to each element. Vectorization —is to process several elements simultaneously.

Vectorization is not very fresh technology: author of this textbook saw it at least on Cray Y-MP supercomputer line from 1988 when played with its "lite" version Cray Y-MP EL  $^4$  $^4$ .

For example:

```
for (i = 0; i < 1024; i++){
    C[i] = A[i]*B[i];
```
<span id="page-209-3"></span><span id="page-209-2"></span><span id="page-209-1"></span><span id="page-209-0"></span><sup>1</sup>Single instruction, multiple data <sup>2</sup><http://www.darkside.com.au/bitslice/> <sup>3</sup>[Wikipedia: vectorization](http://en.wikipedia.org/wiki/Vectorization_(computer_science)) <sup>4</sup>Remotely. It is installed in the museum of supercomputers: <http://www.cray-cyber.org> }

This fragment of code takes elements from A and B, multiplies them and save result into C.

If each array element we have is 32-bit int, then it is possible to load 4 elements from A into 128-bit XMM-register, from B to another XMM-registers, and by executing PMULLD (Multiply Packed Signed Dword Integers and Store Low Result) and PMULHW (Multiply Packed Signed Integers and Store High Result), it is possible to get 4 64-bit [products](#page-638-0) at once.

Thus, loop body count is 1024/4 instead of 1024, that is 4 times less and, of course, faster. Some compilers can do vectorization automatically in a simple cases, e.g., Intel C++ $^5$  $^5$ . I wrote tiny function:

```
int f (int sz, int *ar1, int *ar2, int *ar3)
{
        for (int i=0; i<sz; i++)
                 ar3[i] = ar1[i] + ar2[i];return 0;
};
```
#### **22.1.1 Intel C++**

Let's compile it with Intel C++ 11.1.051 win32:

```
icl intel.cpp /QaxSSE2 /Faintel.asm /Ox
```
We got (in **IDA**):

```
; int __cdecl f(int, int *, int *, int *)
             public ?f@@YAHHPAH00@Z
?f@@YAHHPAH00@Z proc near
var_10 = dword ptr -10h
sz = dword ptr 4
ar1 = dword ptr 8ar2 = dword ptr OCh
ar3 = dword ptr 10hpush edi
             push esi
             push ebx
             push esi
             mov edx, [esp+10h+sz]
             test edx, edx
             jle loc_15B
             mov eax, [esp+10h+ar3]
             cmp edx, 6
             jle loc_143
             cmp eax, [esp+10h+ar2]
             jbe short loc_36
             mov esi, [esp+10h+ar2]
             sub esi, eax
             lea ecx, ds:0[edx*4]
             neg esi
             cmp ecx, esi
             jbe short loc_55
\text{loc}_2 36: ; CODE XREF: f(\text{int}, \text{int} *, \text{int} *, \text{int} *)+21
```
<span id="page-210-0"></span><sup>5</sup>More about Intel C++ automatic vectorization: Excerpt: Effective Automatic Vectorization

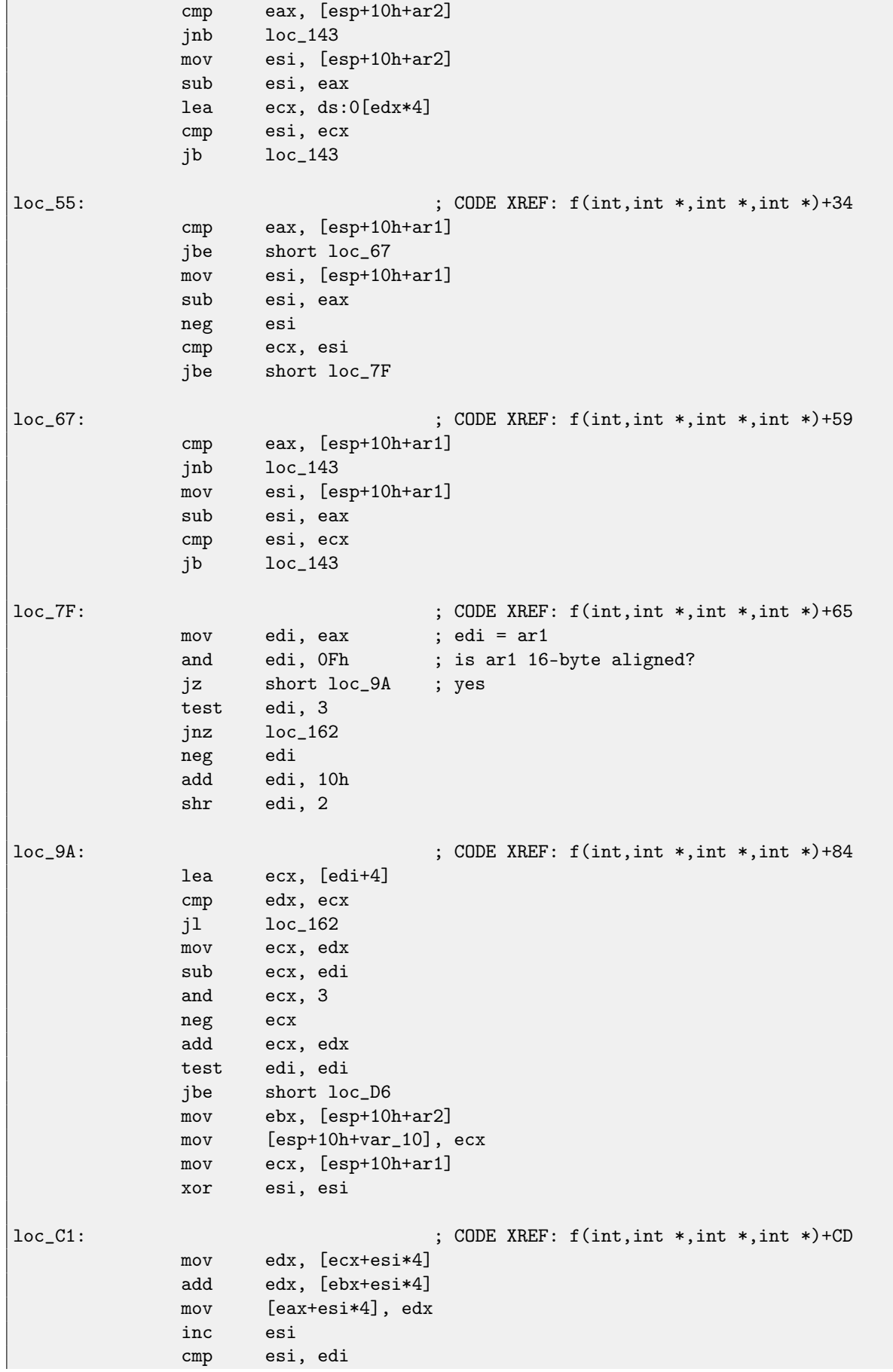

22.1. VECTORIZATION CHAPTER 22. SIMD

```
jb short loc_C1
             mov ecx, [esp+10h+var_10]
             mov edx, [esp+10h+sz]
loc_D6: ; CODE XREF: f(int,int *,int *,int *)+B2
             mov esi, [esp+10h+ar2]
             lea esi, [esi+edi*4] ; is ar2+i*4 16-byte aligned?
             test esi, 0Fh
             jz short loc_109 ; yes!
             mov ebx, [esp+10h+ar1]
             mov esi, [esp+10h+ar2]
loc_ED: ; CODE XREF: f(int,int *,int *)+105
             movdqu xmm1, xmmword ptr [ebx+edi*4]
             movdqu xmm0, xmmword ptr [esi+edi*4] ; ar2+i*4 is not 16-byte aligned, so load it
   to xmm0
             paddd xmm1, xmm0
             movdqa xmmword ptr [eax+edi*4], xmm1
             add edi, 4
             cmp edi, ecx
             jb short loc_ED
             jmp short loc_127
; ---------------------------------------------------------------------------
loc_109: ; CODE XREF: f(int,int *,int *,int *)+E3
             mov ebx, [esp+10h+ar1]
             mov esi, [esp+10h+ar2]
\text{loc}_111: ; CODE XREF: f(int, int *, int *, int *) + 125movdqu xmm0, xmmword ptr [ebx+edi*4]
             paddd xmm0, xmmword ptr [esi+edi*4]
             movdqa xmmword ptr [eax+edi*4], xmm0
             add edi, 4
             cmp edi, ecx
             jb short loc_111
\text{loc}_2127: ; CODE XREF: f(int,int *,int *)+107
                                 ; f(int,int *,int *,int *)+164
             cmp ecx, edx
             jnb short loc_15B
             mov esi, [esp+10h+ar1]
             mov edi, [esp+10h+ar2]
loc_133: ; CODE XREF: f(int,int *,int *)+13F
             mov ebx, [esi+ecx*4]
             add ebx, [edi+ecx*4]
             mov [eax+ecx*4], ebx
             inc ecx
             cmp ecx, edx
             jb short loc_133
             jmp short loc_15B
                                    ; ---------------------------------------------------------------------------
loc_143: ; CODE XREF: f(int,int *,int *,int *)+17
                                 ; f(int,int *,int *,int *)+3A ...
             mov esi, [esp+10h+ar1]
             mov edi, [esp+10h+ar2]
```

```
22.1. VECTORIZATION CHAPTER 22. SIMD
           xor ecx, ecx
loc_14D: ; CODE XREF: f(int,int *,int *,int *)+159
           mov ebx, [esi+ecx*4]
           add ebx, [edi+ecx*4]
           mov [eax+ecx*4], ebx
           inc ecx
           cmp ecx, edx
           jb short loc_14D
loc_15B: ; CODE XREF: f(int,int *,int *,int *)+A
                             ; f(int,int *,int *,int *)+129 ...
           xor eax, eax
           pop ecx
           pop ebx
           pop esi
           pop edi
           retn
; ---------------------------------------------------------------------------
loc_162: ; CODE XREF: f(int,int *,int *,int *)+8C
                             ; f(int,int *,int *,int *)+9F
           xor ecx, ecx
           jmp short loc_127
?f@@YAHHPAH00@Z endp
```
SSE2-related instructions are:

- ∙ MOVDQU (Move Unaligned Double Quadword)—it just load 16 bytes from memory into a XMM-register.
- ∙ PADDD (Add Packed Integers)—adding 4 pairs of 32-bit numbers and leaving result in first operand. By the way, no exception raised in case of overflow and no flags will be set, just low 32-bit of result will be stored. If one of PADDD operands is address of value in memory, then address must be aligned on a 1[6](#page-213-0)-byte boundary. If it is not aligned, exception will be occurred  $6$ .
- ∙ MOVDQA (Move Aligned Double Quadword)—the same as MOVDQU, but requires address of value in memory to be aligned on a 16-bit border. If it is not aligned, exception will be raised. MOVDQA works faster than MOVDQU, but requires aforesaid.

So, these SSE2-instructions will be executed only in case if there are more 4 pairs to work on plus pointer ar3 is aligned on a 16-byte boundary.

More than that, if ar2 is aligned on a 16-byte boundary as well, this fragment of code will be executed:

```
movdqu xmm0, xmmword ptr [ebx+edi*4] ; ar1+i*4
paddd xmm0, xmmword ptr [esi+edi*4] ; ar2+i*4
movdqa xmmword ptr [eax+edi*4], xmm0 ; ar3+i*4
```
Otherwise, value from ar2 will be loaded into XMM0 using MOVDQU, it does not require aligned pointer, but may work slower:

```
movdqu xmm1, xmmword ptr [ebx+edi*4] ; ar1+i*4
movdqu xmm0, xmmword ptr [esi+edi*4] ; ar2+i*4 is not 16-byte aligned, so load it to xmm0
paddd xmm1, xmm0
movdqa xmmword ptr [eax+edi*4], xmm1 ; ar3+i*4
```
In all other cases, non-SSE2 code will be executed.

### **22.1.2 GCC**

GCC may also vectorize in a simple cases<sup>[7](#page-213-1)</sup>, if to use -03 option and to turn on SSE2 support: -msse2. What we got (GCC 4.4.1):

<span id="page-213-0"></span><sup>6</sup>More about data aligning: [Wikipedia: Data structure alignment](http://en.wikipedia.org/wiki/Data_structure_alignment)

<span id="page-213-1"></span><sup>&</sup>lt;sup>7</sup>More about GCC vectorization support: <http://gcc.gnu.org/projects/tree-ssa/vectorization.html>

```
; f(int, int *, int *, int *)
            public _Z1fiPiS_S_
_Z1fiPiS_S_ proc near
var_18 = dword ptr -18h
var_14 = dword ptr -14h
var_10 = dword ptr -10h
arg_0 = dword ptr 8
arg_4 = dword ptr 0Ch
arg_8 = dword ptr 10h
arg_C = dword ptr 14h
            push ebp
            mov ebp, esp
            push edi
            push esi
            push ebx
            sub esp, 0Ch
            mov ecx, [ebp+arg_0]
            mov esi, [ebp+arg_4]
            mov edi, [ebp+arg_8]
            mov ebx, [ebp+arg_C]
            test ecx, ecx
            jle short loc_80484D8
            cmp ecx, 6
            lea eax, [ebx+10h]
            ja short loc_80484E8
loc_80484C1: ; CODE XREF: f(int,int *,int *,int *)+4B
                                ; f(int,int *,int *,int *)+61 ...
            xor eax, eax
            nop
            lea esi, [esi+0]
loc_80484C8: ; CODE XREF: f(int,int *,int *,int *)+36
            mov edx, [edi+eax*4]
            add edx, [esi+eax*4]
            mov [ebx+eax*4], edx
            add eax, 1
            cmp eax, ecx
            jnz short loc_80484C8
loc_80484D8: ; CODE XREF: f(int,int *,int *,int *)+17
                                ; f(int,int *,int *,int *)+A5
            add esp, 0Ch
            xor eax, eax
            pop ebx
            pop esi
            pop edi
            pop ebp
            retn
 ; ---------------------------------------------------------------------------
            align 8
loc_80484E8: ; CODE XREF: f(int,int *,int *,int *)+1F
            test bl, 0Fh
```
#### 22.1. VECTORIZATION CHAPTER 22. SIMD

```
jnz short loc_80484C1
            lea edx, [esi+10h]
            cmp ebx, edx
            jbe loc_8048578
loc_80484F8: ; CODE XREF: f(int,int *,int *,int *)+E0
            lea edx, [edi+10h]
            cmp ebx, edx
            ja short loc_8048503
            cmp edi, eax
            jbe short loc_80484C1
loc_8048503: ; CODE XREF: f(int,int *,int *,int *)+5D
            mov eax, ecx
            shr eax, 2
            mov [ebp+var_14], eax
            shl eax, 2
            test eax, eax
            mov [ebp+var_10], eax
            jz short loc_8048547
            mov [ebp+var_18], ecx
            mov ecx, [ebp+var_14]
            xor eax, eax
            xor edx, edx
            nop
loc_8048520: ; CODE XREF: f(int,int *,int *,int *)+9B
            movdqu xmm1, xmmword ptr [edi+eax]
            movdqu xmm0, xmmword ptr [esi+eax]
            add edx, 1
            paddd xmm0, xmm1
            movdqa xmmword ptr [ebx+eax], xmm0
            add eax, 10h
            cmp edx, ecx
            jb short loc_8048520
            mov ecx, [ebp+var_18]
            mov eax, [ebp+var_10]
            cmp ecx, eax
            jz short loc_80484D8
loc_8048547: ; CODE XREF: f(int,int *,int *,int *)+73
            lea edx, ds:0[eax*4]
            add esi, edx
            add edi, edx
            add ebx, edx
            lea esi, [esi+0]
loc_8048558: ; CODE XREF: f(int,int *,int *,int *)+CC
            mov edx, [edi]
            add eax, 1
            add edi, 4
            add edx, [esi]
            add esi, 4
            mov [ebx], edx
            add ebx, 4
            cmp ecx, eax
            jg short loc_8048558
```
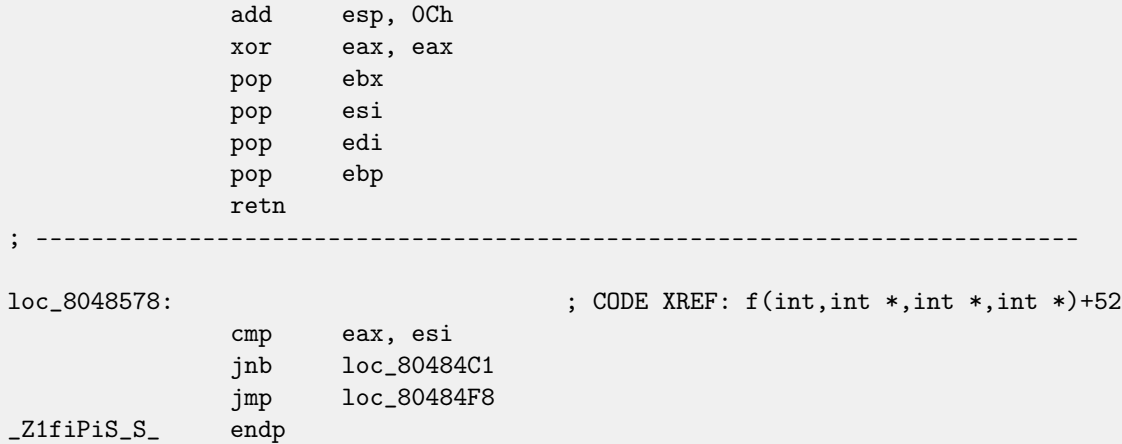

Almost the same, however, not as meticulously as Intel C++ doing it.

### **22.2 SIMD** strlen() **implementation**

It should be noted the [SIMD-](#page-633-0)instructions may be inserted into C/C++ code via special macros<sup>[8](#page-216-0)</sup>. As of MSVC, some of them are located in the intrin.h file.

It is possible to implement strlen() function<sup>[9](#page-216-1)</sup> using SIMD-instructions, working 2-2.5 times faster than common implementation. This function will load 16 characters into a XMM-register and check each against zero.

```
size_t strlen_sse2(const char *str)
{
    register size_t len = 0;
    const char *s=str;
    bool str_is_aligned=(((unsigned int)str)&0xFFFFFFF0) == (unsigned int)str;
    if (str_is_aligned==false)
        return strlen (str);
    _{\texttt{m128i xmm0}} = _{\texttt{mm} \text{setzero\_si128}}();
    __m128i xmm1;
    int mask = 0;
    for (j;{
        xmm1 = \text{mm}\_load\_si128((\text{mm}\_128i * )s);xmm1 = _mm_cmpeq_epi8(xmm1, xmm0);
        if ((mask = _mm_movemask_epi8(xmm1)) != 0){
             unsigned long pos;
             _BitScanForward(&pos, mask);
             len += (size_t)pos;
             break;
        }
        s += sizeof(__m128i);
        len += sizeof(__m128i);
    };
    return len;
```
<span id="page-216-1"></span><span id="page-216-0"></span><sup>8</sup>[MSDN: MMX, SSE, and SSE2 Intrinsics](http://msdn.microsoft.com/en-us/library/y0dh78ez(VS.80).aspx) <sup>9</sup>strlen() —standard C library function for calculating string length }

```
(the example is based on source code from there).
Let's compile in MSVC 2010 with /Ox option:
```
 $_{2}pos$75552 = -4$  ; size = 4  $str\$  = 8 ; size = 4 ?strlen\_sse2@@YAIPBD@Z PROC ; strlen\_sse2 push ebp mov ebp, esp and esp, -16 ; fffffff0H mov eax, DWORD PTR \_str\$[ebp] sub esp, 12 ; 0000000cH push esi mov esi, eax and esi, -16 ; fffffff0H xor edx, edx mov ecx, eax cmp esi, eax<br>je SHORT \$L SHORT \$LN4@strlen\_sse lea edx, DWORD PTR [eax+1] npad 3 \$LL11@strlen\_sse: mov cl, BYTE PTR [eax] inc eax test cl, cl jne SHORT \$LL11@strlen\_sse sub eax, edx pop esi mov esp, ebp pop ebp ret 0 \$LN4@strlen\_sse: movdqa xmm1, XMMWORD PTR [eax] pxor xmm0, xmm0 pcmpeqb xmm1, xmm0 pmovmskb eax, xmm1 test eax, eax jne SHORT \$LN9@strlen\_sse \$LL3@strlen\_sse: movdqa xmm1, XMMWORD PTR [ecx+16] add ecx, 16 ; 00000010H pcmpeqb xmm1, xmm0 add edx, 16 ; 00000010H pmovmskb eax, xmm1 test eax, eax je SHORT \$LL3@strlen\_sse \$LN9@strlen\_sse: bsf eax, eax mov ecx, eax mov DWORD PTR \_pos\$75552[esp+16], eax lea eax, DWORD PTR [ecx+edx] pop esi mov esp, ebp pop ebp ret 0 ?strlen\_sse2@@YAIPBD@Z ENDP ; strlen\_sse2 First of all, we check str pointer, if it is aligned on a 16-byte boundary. If not, let's call generic strlen() implementation. Then, load next 16 bytes into the XMM1 register using MOVDQA instruction.

Observant reader might ask, why MOVDQU cannot be used here since it can load data from the memory regardless the fact if the pointer aligned or not.

Yes, it might be done in this way: if pointer is aligned, load data using MOVDQA, if not —use slower MOVDQU. But here we are may stick into hard to notice caveat:

In [Windows NT](#page-639-0) line of [OS](#page-632-0) but not limited to it, memory allocated by pages of 4 KiB (4096 bytes). Each win32-process has ostensibly 4 GiB, but in fact, only some parts of address space are connected to real physical memory. If the process accessing to the absent memory block, exception will be raised. That's how virtual memory works<sup>[10](#page-218-0)</sup>.

So, a function loading 16 bytes at once, may step over a border of allocated memory block. Let's consider, [OS](#page-632-0) allocated 8192 (0x2000) bytes at the address 0x008c0000. Thus, the block is the bytes starting from address 0x008c0000 to 0x008c1fff inclusive.

After the block, that is, starting from address 0x008c2000 there is nothing at all, e.g., [OS](#page-632-0) not allocated any memory there. Attempt to access a memory starting from the address will raise exception.

And let's consider, the program holding a string containing 5 characters almost at the end of block, and that is not a crime.

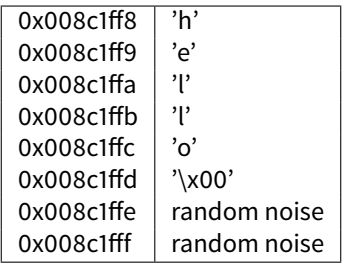

So, in common conditions the program calling strlen() passing it a pointer to string 'hello' lying in memory at address 0x008c1ff8. strlen() will read one byte at a time until 0x008c1ffd, where zero-byte, and so here it will stop working.

Now if we implement our own strlen() reading 16 byte at once, starting at any address, will it be aligned or not, MOVDQU may attempt to load 16 bytes at once at address 0x008c1ff8 up to 0x008c2008, and then exception will be raised. That's the situation to be avoided, of course.

So then we'll work only with the addresses aligned on a 16 byte boundary, what in combination with a knowledge of [OS](#page-632-0) page size is usually aligned on a 16-byte boundary too, give us some warranty our function will not read from unallocated memory.

Let's back to our function.

\_mm\_setzero\_si128()—is a macro generating pxor xmm0, xmm0 —instruction just clears the XMM0 register

\_mm\_load\_si128()—is a macro for MOVDQA, it just loading 16 bytes from the address in the XMM1 register.

\_mm\_cmpeq\_epi8()—is a macro for PCMPEQB, is an instruction comparing two XMM-registers bytewise.

And if some byte was equals to other, there will be 0xff at this point in the result or 0 if otherwise. For example.

XMM1: 11223344556677880000000000000000

#### XMM0: 11ab3444007877881111111111111111

After pcmpeqb xmm1, xmm0 execution, the XMM1 register shall contain:

XMM1: ff0000ff0000ffff0000000000000000

In our case, this instruction comparing each 16-byte block with the block of 16 zero-bytes, was set in the XMM0 register by pxor xmm0, xmm0.

The next macro is \_mm\_movemask\_epi8() —that is PMOVMSKB instruction.

It is very useful if to use it with PCMPEQB.

pmovmskb eax, xmm1

This instruction will set first EAX bit into 1 if most significant bit of the first byte in the XMM1 is 1. In other words, if first byte of the XMM1 register is 0xff, first EAX bit will be set to 1 too.

If second byte in the XMM1 register is 0xff, then second EAX bit will be set to 1 too. In other words, the instruction is answer to the question which bytes in the XMM1 are  $0xff$ ? And will prepare 16 bits in the EAX register. Other bits in the EAX register are to be cleared.

<span id="page-218-0"></span> $10$  [http://en.wikipedia.org/wiki/Page\\_\(computer\\_memory\)](http://en.wikipedia.org/wiki/Page_(computer_memory))

#### 22.2. SIMD STRLEN() IMPLEMENTATION CHAPTER 22. SIMD

By the way, do not forget about this feature of our algorithm:

There might be 16 bytes on input like hello\x00garbage\x00ab

It is a 'hello' string, terminating zero, and also a random noise in memory.

If we load these 16 bytes into XMM1 and compare them with zeroed XMM0, we will get something like (I use here order from  $MSB<sup>11</sup>$  $MSB<sup>11</sup>$  $MSB<sup>11</sup>$ to LSB<sup>[12](#page-219-1)</sup>):

#### XMM1: 0000ff00000000000000ff0000000000

This means, the instruction found two zero bytes, and that is not surprising. PMOVMSKB in our case will prepare EAX like (in binary representation): 0010000000100000b. Obviously, our function must consider only first zero bit and ignore the rest ones. The next instruction—BSF (Bit Scan Forward). This instruction find first bit set to 1 and stores its position into first operand.

#### EAX=0010000000100000b

After bsf eax, eax instruction execution, EAX will contain 5, this means, 1 found at 5th bit position (starting from zero). MSVC has a macro for this instruction: \_BitScanForward.

Now it is simple. If zero byte found, its position added to what we already counted and now we have ready to return result. Almost all.

By the way, it is also should be noted, MSVC compiler emitted two loop bodies side by side, for optimization.

By the way, SSE 4.2 (appeared in Intel Core i7) offers more instructions where these string manipulations might be even easier: [http://www.strchr.com/strcmp\\_and\\_strlen\\_using\\_sse\\_4.2](http://www.strchr.com/strcmp_and_strlen_using_sse_4.2)

#### <span id="page-219-1"></span><span id="page-219-0"></span><sup>11</sup>most significant bit <sup>12</sup>least significant bit

# **64 bits**

### **23.1 x86-64**

It is a 64-bit extension to x86-architecture.

From the reverse engineer's perspective, most important differences are:

∙ Almost all registers (except FPU and SIMD) are extended to 64 bits and got r- prefix. 8 additional registers added. Now [GPR'](#page-635-0)s are: RAX, RBX, RCX, RDX, RBP, RSP, RSI, RDI, R8, R9, R10, R11, R12, R13, R14, R15.

It is still possible to access to older register parts as usual. For example, it is possible to access lower 32-bit part of the RAX register using EAX.

New r8-r15 registers also has its lower parts: r8d-r15d (lower 32-bit parts), r8w-r15w (lower 16-bit parts), r8b-r15b (lower 8-bit parts).

SIMD-registers number are doubled: from 8 to 16: XMM0-XMM15.

• In Win64, function calling convention is slightly different, somewhat resembling fastcall (??). First 4 arguments stored in the RCX, RDX, R8, R9 registers, others —in the stack. [Caller](#page-638-0) function must also allocate 32 bytes so the [callee](#page-638-1) may save there 4 first arguments and use these registers for own needs. Short functions may use arguments just from registers, but larger may save their values on the stack.

System V AMD64 ABI (Linux, \*BSD, MacOSX) [\[21\]](#page-637-0) also somewhat resembling fastcall, it uses 6 registers RDI, RSI, RDX, RCX, R8, R9 for the first 6 arguments. All the rest are passed in the stack.

See also section about calling conventions (**??**).

- ∙ C int type is still 32-bit for compatibility.
- ∙ All pointers are 64-bit now.

This provokes irritation sometimes: now one need twice as much memory for storing pointers, including, cache memory, despite the fact x64 [CPUs](#page-633-1) addresses only 48 bits of external [RAM.](#page-634-0)

Since now registers number are doubled, compilers has more space now for maneuvering calling [register allocation.](#page-639-1) What it meanings for us, emitted code will contain less local variables.

For example, function calculating first S-box of DES encryption algorithm, it processing 32/64/128/256 values at once (depending on DES\_type type (uint32, uint64, SSE2 or AVX)) using bitslice DES method (read more about this technique here [\(22\)](#page-209-0)):

```
/*
* Generated S-box files.
 *
* This software may be modified, redistributed, and used for any purpose,
* so long as its origin is acknowledged.
 *
 * Produced by Matthew Kwan - March 1998
*/
#ifdef _WIN64
```

```
#define DES_type unsigned __int64
#else
#define DES_type unsigned int
#endif
void
s1 (
    DES_type a1,
   DES_type a2,
   DES_type a3,
   DES_type a4,
   DES_type a5,
   DES_type a6,
   DES_type *out1,
   DES_type *out2,
   DES_type *out3,
   DES_type *out4
) {
    DES_type x1, x2, x3, x4, x5, x6, x7, x8;
    DES_type x9, x10, x11, x12, x13, x14, x15, x16;
    DES_type x17, x18, x19, x20, x21, x22, x23, x24;
   DES_type x25, x26, x27, x28, x29, x30, x31, x32;
   DES_type x33, x34, x35, x36, x37, x38, x39, x40;
   DES_type x41, x42, x43, x44, x45, x46, x47, x48;
   DES_type x49, x50, x51, x52, x53, x54, x55, x56;
   x1 = a3 & c a5;x2 = x1 \hat{a}4;
   x3 = a3 & x <sup>2</sup>a4;
   x4 = x3 | a5;
   x5 = a6 & x4;
   x6 = x2 \text{ } x5;x7 = a4 & c a5;
   x8 = a3 \text{ }^{\circ} a4;
   x9 = a6 & x8;x10 = x7 x9;
   x11 = a2 | x10;x12 = x6 \hat{ } x11;
   x13 = a5 \hat{ } x5;x14 = x13 & x8;
   x15 = a5 & c^2 = a4;x16 = x3 \text{ } x14;x17 = a6 | x16;
   x18 = x15 \text{ } x17;x19 = a2 | x18;x20 = x14 - x19;x21 = a1 & x20;x22 = x12 \sim x21;
   *out2 \hat{z} = x22;
   x23 = x1 | x5;
   x24 = x23 \text{ } x8;
   x25 = x18 & x2;
   x26 = a2 & x^225;x27 = x24 \text{ } x26;x28 = x6 | x7;
   x29 = x28 \text{ } x25;x30 = x9 x24;
```
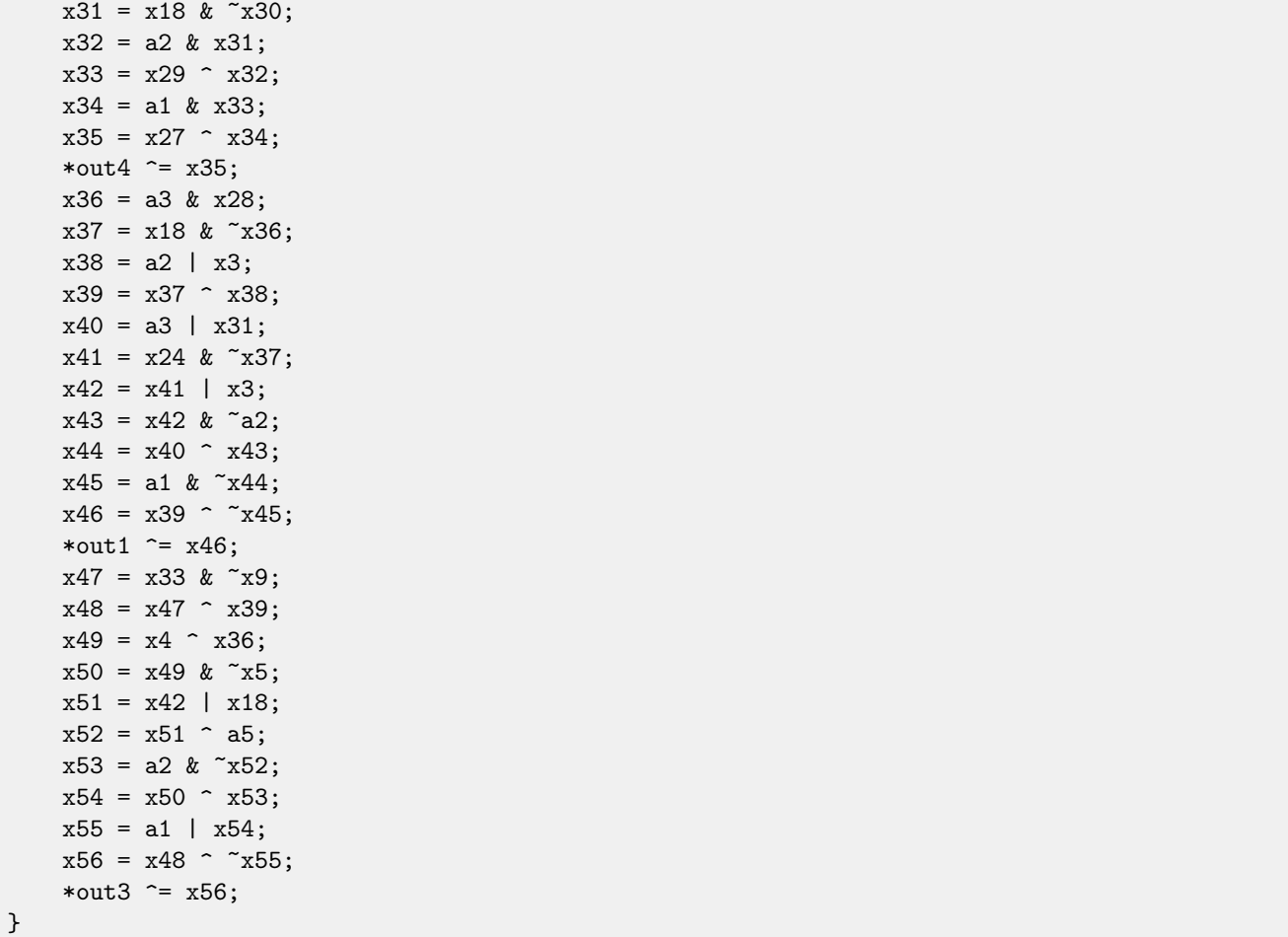

There is a lot of local variables. Of course, not all those will be in local stack. Let's compile it with MSVC 2008 with /Ox option:

Listing 23.1: Optimizing MSVC 2008

| PUBLIC s1                        |                                    |
|----------------------------------|------------------------------------|
| ; Function compile flags: /Ogtpy |                                    |
| _TEXT SEGMENT                    |                                    |
| $-x6\$ = $-20$                   | ; $size = 4$                       |
| $-x3\$ = -16                     | ; size = $4$                       |
| $-x1\$ = -12                     | $size = 4$<br>$\ddot{\phantom{0}}$ |
| $-x8$ \$ = -8                    | ; $size = 4$                       |
| $-x4\$ = -4                      | ; $size = 4$                       |
| $a1\$ = 8                        | ; size = $4$                       |
| $a2\$ = 12                       | ; $size = 4$                       |
| $a3\$ = 16                       | ; $size = 4$                       |
| $-x33\$ = 20                     | ; $size = 4$                       |
| $-x7\$ = 20                      | ; size = $4$                       |
| $_{\text{a}4\$}$ = 20            | ; size = $4$                       |
| $-a5\$ = 24                      | ; size = $4$                       |
| $tv326 = 28$                     | ; $size = 4$                       |
| $-x36$ \$ = 28                   | ; size = $4$                       |
| $-x28$ \$ = 28                   | ; $size = 4$                       |
| $a6$ = 28                        | ; $size = 4$                       |
| $out1$ \$ = 32                   | ; $size = 4$                       |
| $-x24\$ = 36                     | ; $size = 4$                       |
| $_{out2$ = 36}$                  | ; size = $4$                       |
| $_{out3$ = 40}$                  | ; $size = 4$                       |

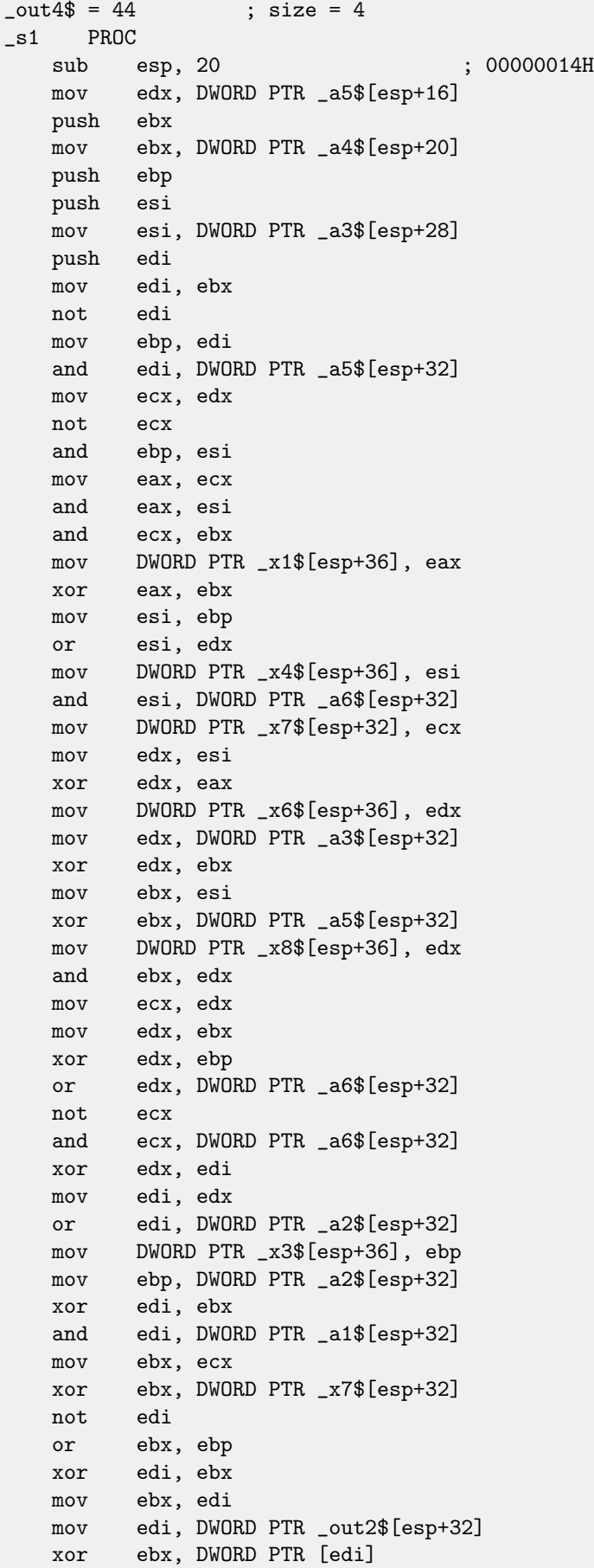

not eax xor ebx, DWORD PTR \_x6\$[esp+36] and eax, edx mov DWORD PTR [edi], ebx mov ebx, DWORD PTR \_x7\$[esp+32] or ebx, DWORD PTR \_x6\$[esp+36] mov edi, esi or edi, DWORD PTR \_x1\$[esp+36] mov DWORD PTR \_x28\$[esp+32], ebx xor edi, DWORD PTR \_x8\$[esp+36] mov DWORD PTR \_x24\$[esp+32], edi xor edi, ecx not edi and edi, edx mov ebx, edi and ebx, ebp xor ebx, DWORD PTR \_x28\$[esp+32] xor ebx, eax not eax mov DWORD PTR \_x33\$[esp+32], ebx and ebx, DWORD PTR \_a1\$[esp+32] and eax, ebp xor eax, ebx mov ebx, DWORD PTR \_out4\$[esp+32] xor eax, DWORD PTR [ebx] xor eax, DWORD PTR \_x24\$[esp+32] mov DWORD PTR [ebx], eax mov eax, DWORD PTR \_x28\$[esp+32] and eax, DWORD PTR \_a3\$[esp+32] mov ebx, DWORD PTR \_x3\$[esp+36] or edi, DWORD PTR \_a3\$[esp+32] mov DWORD PTR \_x36\$[esp+32], eax not eax and eax, edx or ebx, ebp xor ebx, eax not eax and eax, DWORD PTR \_x24\$[esp+32] not ebp or eax, DWORD PTR \_x3\$[esp+36] not esi and ebp, eax or eax, edx xor eax, DWORD PTR \_a5\$[esp+32] mov edx, DWORD PTR \_x36\$[esp+32] xor edx, DWORD PTR \_x4\$[esp+36] xor ebp, edi mov edi, DWORD PTR \_out1\$[esp+32] not eax and eax, DWORD PTR \_a2\$[esp+32] not ebp and ebp, DWORD PTR \_a1\$[esp+32] and edx, esi xor eax, edx or eax, DWORD PTR \_a1\$[esp+32] not ebp xor ebp, DWORD PTR [edi]

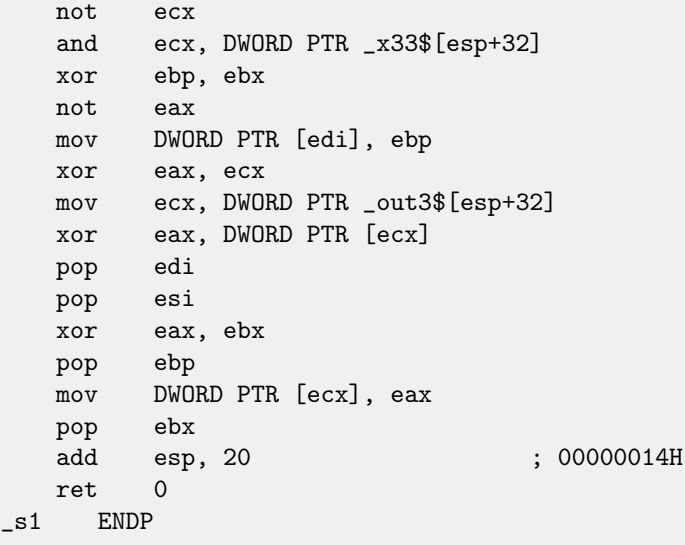

5 variables was allocated in local stack by compiler. Now let's try the same thing in 64-bit version of MSVC 2008:

Listing 23.2: Optimizing MSVC 2008

 $a1\$  = 56  $a2\$  = 64  $a3\$  = 72  $a4\$  = 80 x36\$1\$ = 88  $a5\$  = 88  $a6\$  = 96  $out1$ = 104$ out2\$ = 112 out3\$ = 120 out4\$ = 128 s1 PROC \$LN3: mov QWORD PTR [rsp+24], rbx mov QWORD PTR [rsp+32], rbp mov QWORD PTR [rsp+16], rdx mov QWORD PTR [rsp+8], rcx push rsi push rdi push r12 push r13 push r14 push r15 mov r15, QWORD PTR a5\$[rsp] mov rcx, QWORD PTR a6\$[rsp] mov rbp, r8 mov r10, r9 mov rax, r15 mov rdx, rbp not rax xor rdx, r9 not r10 mov r11, rax and rax, r9 mov rsi, r10

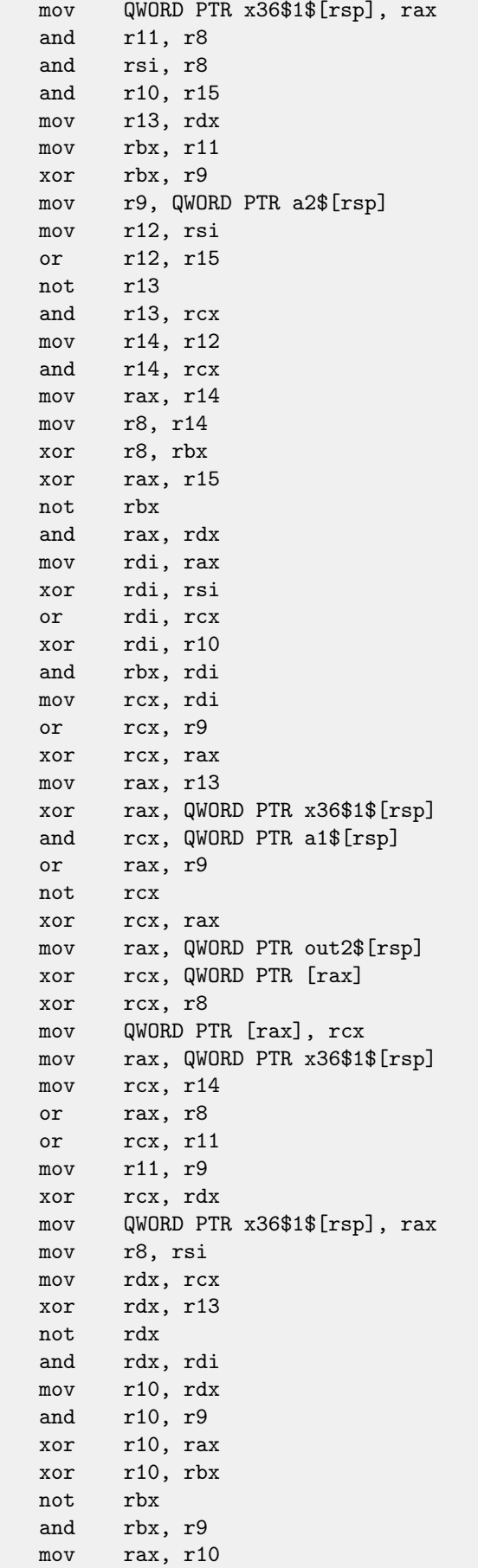

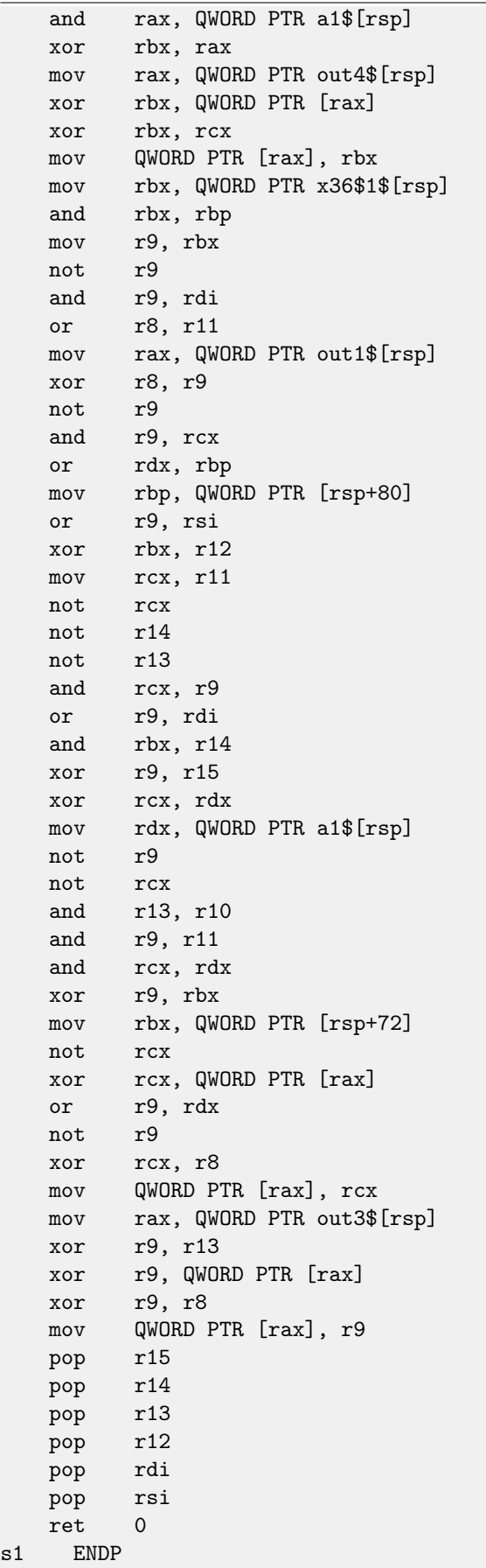

Nothing allocated in local stack by compiler, x36 is synonym for a5.

By the way, we can see here, the function saved RCX and RDX registers in allocated by [caller](#page-638-0) space, but R8 and R9 are not saved but used from the beginning.

By the way, there are CPUs with much more [GPR'](#page-635-0)s, e.g. Itanium (128 registers).

#### **23.2 ARM**

In ARM, 64-bit instructions are appeared in ARMv8.

### **23.3 Float point numbers**

Read more her[e24](#page-229-0) about how float point numbers are processed in x86-64.

# <span id="page-229-0"></span>**Working with float point numbers using SIMD in x64**

Of course, [FPU](#page-633-2) remained in x86-compatible processors, when x64 extension was added. But at the time, [SIMD-](#page-633-0)extensions [\(SSE](#page-635-1)<sup>[1](#page-229-1)</sup>, SSE2, etc) were already present, which can work with float point numbers as well. Number format remaining the same (IEEE 754). So, x86-64 compilers are usually use [SIMD-](#page-633-0)instructions. It can be said, it's a good news, because it's easier to work with them. We will reuse here examples from the FPU section [15.](#page-130-0)

### **24.1 Simple example**

```
double f (double a, double b)
{
        return a/3.14 + b*4.1;
};
```
Listing 24.1: MSVC 2012 x64 /Ox

```
__real@4010666666666666 DQ 04010666666666666r ; 4.1
__real@40091eb851eb851f DQ 040091eb851eb851fr ; 3.14
a$ = 8
b$ = 16
f PROC
       divsd xmm0, QWORD PTR __real@40091eb851eb851f
       mulsd xmm1, QWORD PTR __real@4010666666666666
       addsd xmm0, xmm1
       ret 0
f ENDP
```
Input floating point values are passed in XMM0-XMM3 registers, all the rest—via stack  $^2$  $^2$ .

 $a$  is passed in XMM0,  $b$ —via XMM1. XMM-registers are 128-bit (as we know from the section about [SIMD](#page-633-0)[22\)](#page-209-0), but *double* values—64 bit ones, so only lower register half is used.

DIVSD is SSE-instruction, meaning "Divide Scalar Double-Precision Floating-Point Values", it just divides one value of double type by another, stored in the lower halves of operands.

Constants are encoded by compiler in IEEE 754 format.

MULSD and ADDSD works just as the same, but doing multiplication and addition.

The result of *double* type the function leaves in XMM0 register.

That is how non-optimizing MSVC works:

<span id="page-229-1"></span><sup>1</sup>Streaming SIMD Extensions

<span id="page-229-2"></span><sup>2</sup>[MSDN: Parameter Passing](http://msdn.microsoft.com/en-us/library/zthk2dkh.aspx)

24.2. PASSING FLOATING POINT NUMBER VIA ARGUMENTS CHAPTER 24. WORKING WITH FLOAT POINT NUMBERS USING SIMD IN X64

```
Listing 24.2: MSVC 2012 x64
__real@4010666666666666 DQ 04010666666666666r ; 4.1
__real@40091eb851eb851f DQ 040091eb851eb851fr ; 3.14
a$ = 8
b$ = 16
f PROC
       movsdx QWORD PTR [rsp+16], xmm1
       movsdx QWORD PTR [rsp+8], xmm0
       movsdx xmm0, QWORD PTR a$[rsp]
       divsd xmm0, QWORD PTR __real@40091eb851eb851f
       movsdx xmm1, QWORD PTR b$[rsp]
       mulsd xmm1, QWORD PTR __real@4010666666666666
       addsd xmm0, xmm1
       ret 0
f ENDP
```
Slightly redundant. Input arguments are saved in "shadow space" [\(7.2.1\)](#page-76-0), but only lower register halves, i.e., only 64-bit values of double type.

GCC produces very same code.

#### **24.2 Passing floating point number via arguments**

```
#include <math.h>
#include <stdio.h>
int main ()
{
        printf ("32.01 \cap 1.54 = %lf\n", pow (32.01,1.54));
        return 0;
}
```
They are passed in lower halves of the XMM0-XMM3 registers.

```
Listing 24.3: MSVC 2012 x64 /Ox
```
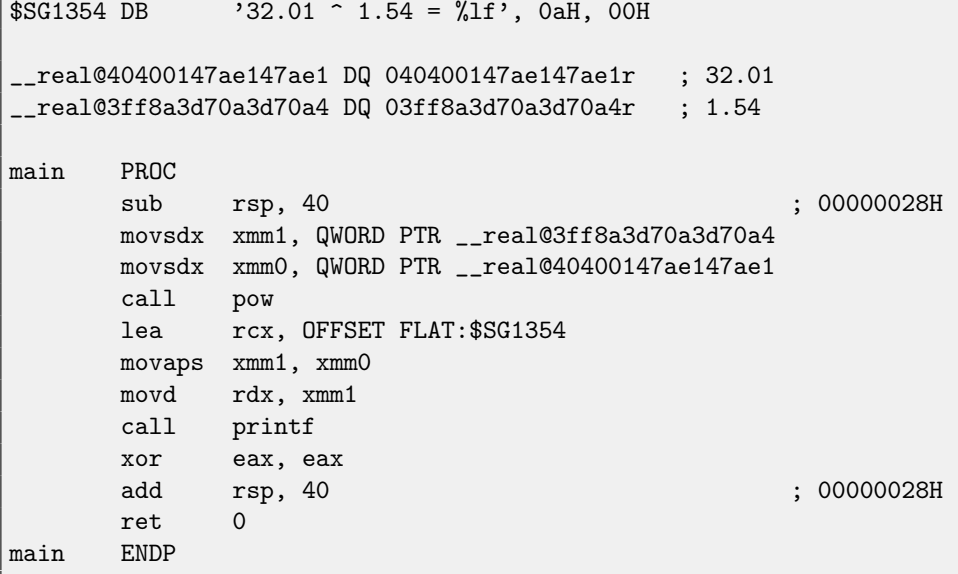

#### 24.3. COMPARISON EXAMPLE CHARTER 24. WORKING WITH FLOAT POINT NUMBERS USING SIMD IN X64

There are no MOVSDX instruction in Intel [\[14\]](#page-636-0) and AMD [\[1\]](#page-636-1) manuals, it is called there just MOVSD. So there are two instructions sharing the same name in x86 (about other: [80.6.2\)](#page-616-0). Apparently, Microsoft developers wanted to get rid of mess, so they renamed it into MOVSDX. It just loads a value into lower half of XMM-register.

pow() takes arguments from XMM0 and XMM1, and returning result in XMM0. It is then moved into RDX for printf(). Why? Honestly speaking, I don't know, maybe because printf () — is a variable arguments function?

```
Listing 24.4: GCC 4.4.6 x64 -O3
```

```
LC2:
       .string "32.01 \hat{ } 1.54 = %lf\n"
main:
       sub rsp, 8
       movsd xmm1, QWORD PTR .LC0[rip]
       movsd xmm0, QWORD PTR .LC1[rip]
       call pow
       ; result is now in XMM0
       mov edi, OFFSET FLAT:.LC2
       mov eax, 1 ; number of vector registers passed
       call printf
       xor eax, eax
       add rsp, 8
       ret
.LC0:
       .long 171798692
       .long 1073259479
.LC1:
       .long 2920577761
       .long 1077936455
```
GCC making more clear result. Value for printf() is passed in XMM0. By the way, here is a case when 1 is written into EAX for printf()—this mean that one argument will be passed in vector registers, just as the standard requires [\[21\]](#page-637-0).

#### **24.3 Comparison example**

```
double d_max (double a, double b)
{
        if (a>b)
                 return a;
        return b;
};
```
Listing 24.5: MSVC 2012 x64 /Ox

```
a$ = 8b$ = 16
d_max PROC
       comisd xmm0, xmm1
       ja SHORT $LN2@d_max
       movaps xmm0, xmm1
$LN2@d_max:
       fatret 0
d_max ENDP
```
Optimizing MSVC generates very easy code to understand.

COMISD is "Compare Scalar Ordered Double-Precision Floating-Point Values and Set EFLAGS". Essentially, that is what it does.

Non-optimizing MSVC generates more redundant code, but it is still not hard to understand:

Listing 24.6: MSVC 2012 x64

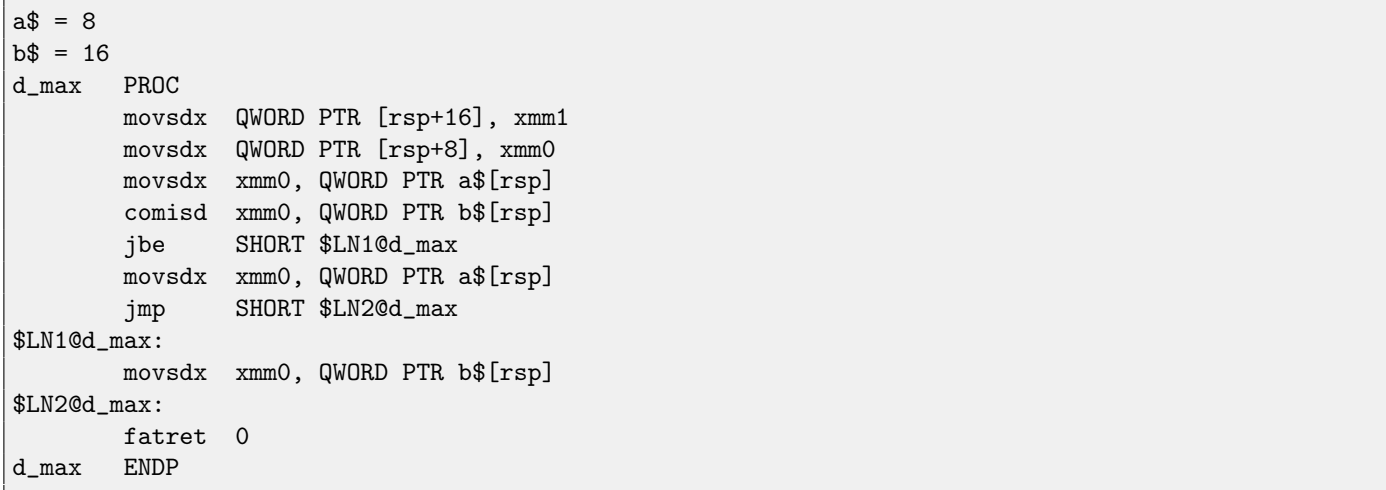

However, GCC 4.4.6 did more optimizing and used the MAXSD ("Return Maximum Scalar Double-Precision Floating-Point Value") instruction, which just choose maximal value!

Listing 24.7: GCC 4.4.6 x64 -O3

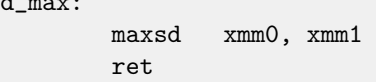

#### **24.4 Summary**

 $\frac{1}{2}$  maximum

Only lower half of XMM-registers are used in all examples here, a number in IEEE 754 format is stored there.

Essentially, all instructions prefixed by -SD ("Scalar Double-Precision")—are instructions working with float point numbers in IEEE 754 format stored in the lower 64-bit half of XMM-register.

And it is easier than FPU, apparently because SIMD extensions were evolved not as chaotic as FPU in the past. Stack register model is not used.

If you would try to replace *double* to float in these examples, the same instructions will be used, but prefixed with -SS ("Scalar Single-Precision"), for example, MOVSS, COMISS, ADDSS, etc.

"Scalar" mean that SIMD-register will contain only one value instead of several. Instructions working with several values in a register simultaneously, has "Packed" in the name.

# **Temperature converting**

Another very popular example in programming books for beginners, is a small program converting Fahrenheit temperature to Celsius or back.

$$
C = \frac{5 \cdot (F - 32)}{9}
$$

I also added simple error handling: 1) we should check if user enters correct number; 2) we should check if Celsius temperature is not below −273 number (which is below absolute zero, as we may remember from school physics lessons).

exit() function terminates program instantly, without returning to the [caller](#page-638-0) function.

#### **25.1 Integer values**

```
#include <stdio.h>
#include <stdlib.h>
int main()
{
        int celsius, fahr;
        printf ("Enter temperature in Fahrenheit:\n");
        if (scanf ("%d", &fahr)!=1)
        {
                printf ("Error while parsing your input\n");
                exit(0);};
        celsius = 5 * (fahr-32) / 9;if (celsius<-273)
        {
                printf ("Error: incorrect temperature!\n");
                exit(0);
        };
        printf ("Celsius: %d\n", celsius);
};
```
#### **25.1.1 MSVC 2012 x86 /Ox**

Listing 25.1: MSVC 2012 x86 /Ox

```
$SG4228 DB 'Enter temperature in Fahrenheit:', 0aH, 00H
$SG4230 DB '%d', 00H
```
25.1. INTEGER VALUES CHAPTER 25. TEMPERATURE CONVERTING

```
$SG4231 DB 'Error while parsing your input', 0aH, 00H
$SG4233 DB <br>$SG4234 DB <br>'Celsius: %d'. 0aH. 00H<br>
           'Celsius: %d', 0aH, 00H
-fahr$ = -4 ; size = 4
_main PROC
     push ecx
     push esi
     mov esi, DWORD PTR __imp__printf
     push OFFSET $SG4228 ; 'Enter temperature in Fahrenheit:'
     call esi ; call printf()
     lea eax, DWORD PTR _fahr$[esp+12]
     push eax
     push OFFSET $SG4230 ; '%d'
     call DWORD PTR __imp__scanf
     add esp, 12 ; 0000000cH
     cmp eax, 1
     je SHORT $LN2@main
     push OFFSET $SG4231 ; 'Error while parsing your input'<br>call esi ; call printf()
     call esi ; call printf()
     add esp, 4
     push 0
     call DWORD PTR __imp__exit
$LN9@main:
$LN2@main:
     mov eax, DWORD PTR _fahr$[esp+8]
     add eax, -32 ; ffffffe0H
     lea ecx, DWORD PTR [eax+eax*4]
     mov eax, 954437177 ; 38e38e39H
     imul ecx
     sar edx, 1
     mov eax, edx
     shr eax, 31 ; 0000001fH
     add eax, edx
     cmp eax, -273 ; fffffeefH
     jge SHORT $LN1@main
     push OFFSET $SG4233 ; 'Error: incorrect temperature!'
     call esi ; call printf()
     add esp, 4
     push 0
     call DWORD PTR __imp__exit
$LN10@main:
$LN1@main:
     push eax
     push OFFSET $SG4234 ; 'Celsius: %d'
     call esi ; call printf()
     add esp, 8
     ; return 0 - at least by C99 standard
     xor eax, eax
     pop esi
     pop ecx
     ret 0
$LN8@main:
_main ENDP
```
What we can say about it:

∙ Address of printf() is first loaded into ESI register, so the subsequent printf() calls are processed just by CALL ESI

instruction. It's a very popular compiler technique, possible if several consequent calls to the same function are present in the code, and/or, if there are free register which can be used for this.

- We see ADD EAX, -32 instruction at the place where 32 should be subtracted from the value.  $EAX = EAX + (-32)$  is equivalent to  $EAX = EAX - 32$  and somehow, compiler decide to use ADD instead of SUB. Maybe it's worth it.
- LEA instruction is used when value should be multiplied by 5: lea ecx, DWORD PTR [eax+eax\*4]. Yes,  $i + i * 4$  is equivalent to  $i * 5$  and LEA works faster then IMUL. By the way, SHL EAX,  $2 /$  ADD EAX, EAX instructions pair could be also used here instead— some compilers do it in this way.
- ∙ Division by multiplication trick [\(14\)](#page-124-0) is also used here.
- ∙ main() function returns 0 while we haven't return 0 at its end. C99 standard tells us [\[15,](#page-636-2) 5.1.2.2.3] that main() will return 0 in case of return statement absence. This rule works only for main() function. Though, MSVC doesn't support C99, but maybe partly it does?

#### **25.1.2 MSVC 2012 x64 /Ox**

The code is almost the same, but I've found INT 3 instructions after each exit() call:

```
xor ecx, ecx
call QWORD PTR __imp_exit
int 3
```
INT 3 is a debugger breakpoint.

It is known that  $\texttt{exit}$  ( ) is one of functions which never can return  $^1$  $^1$ , so if it does, something really odd happens and it's time to load debugger.

#### **25.2 Float point values**

```
#include <stdio.h>
#include <stdlib.h>
int main()
{
        double celsius, fahr;
        printf ("Enter temperature in Fahrenheit:\n");
        if (scanf ("%lf", &fahr)!=1)
        {
                printf ("Error while parsing your input\n");
                exit(0):};
        celsius = 5 * (fahr-32) / 9;if (celsius<-273)
        {
                printf ("Error: incorrect temperature!\n");
                exit(0);
        };
        printf ("Celsius: %lf\n", celsius);
};
```
MSVC 2010 x86 use [FPU](#page-633-2) instructions...

<span id="page-235-0"></span><sup>1</sup>another popular one is longjmp()

```
Listing 25.2: MSVC 2010 x86 /Ox
$SG4038 DB 'Enter temperature in Fahrenheit:', 0aH, 00H
$SG4040 DB '%lf', 00H
$SG4041 DB 'Error while parsing your input', 0aH, 00H
$SG4043 DB 'Error: incorrect temperature!', 0aH, 00H
$SG4044 DB 'Celsius: %lf', 0aH, 00H
__real@c071100000000000 DQ 0c071100000000000r ; -273
__real@4022000000000000 DQ 04022000000000000r ; 9
__real@4014000000000000 DQ 04014000000000000r ; 5
__real@4040000000000000 DQ 04040000000000000r ; 32
-fahr$ = -8 ; size = 8
_main PROC
      sub esp, 8
      push esi
      mov esi, DWORD PTR __imp__printf
      push OFFSET $SG4038 ; 'Enter temperature in Fahrenheit:'
      call esi ; call printf
      lea eax, DWORD PTR _fahr$[esp+16]
      push eax
      push OFFSET $SG4040 ; '%lf'
      call DWORD PTR __imp__scanf
      add esp, 12 ; 00000000cH
      cmp eax, 1
      je SHORT $LN2@main<br>push OFFSET $SG4041
                              ; 'Error while parsing your input'
      call esi ; call printf
      add esp, 4
      push 0
      call DWORD PTR __imp__exit
$LN2@main:
      fld QWORD PTR _fahr$[esp+12]
      fsub QWORD PTR __real@4040000000000000 ; 32
      fmul QWORD PTR __real@4014000000000000 ; 5
      fdiv QWORD PTR __real@4022000000000000 ; 9
      fld QWORD PTR __real@c071100000000000 ; -273
      fcomp ST(1)
      fnstsw ax
      test ah, 65 ; 00000041H
      jne SHORT $LN1@main
      push OFFSET $SG4043 ; 'Error: incorrect temperature!'
      fstp ST(0)
      call esi ; call printf
      add esp, 4
      push 0
      call DWORD PTR __imp__exit
$LN1@main:
      sub esp, 8
      fstp QWORD PTR [esp]
      push OFFSET $SG4044 ; 'Celsius: %lf'
      call esi
      add esp, 12 ; 0000000cH
      ; return 0
      xor eax, eax
      pop esi
```
25.2. FLOAT POINT VALUES CHAPTER 25. TEMPERATURE CONVERTING

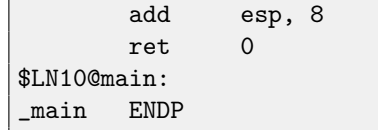

... but MSVC from year 2012 use [SIMD](#page-633-0) instructions instead:

```
Listing 25.3: MSVC 2010 x86 /Ox
```

```
$SG4228 DB 'Enter temperature in Fahrenheit:', 0aH, 00H
$SG4230 DB '%lf', 00H
$SG4231 DB 'Error while parsing your input', 0aH, 00H
$SG4233 DB 'Error: incorrect temperature!', 0aH, 00H
$SG4234 DB 'Celsius: %lf', 0aH, 00H
__real@c071100000000000 DQ 0c071100000000000r ; -273
__real@4040000000000000 DQ 04040000000000000r ; 32
__real@4022000000000000 DQ 04022000000000000r ; 9
__real@4014000000000000 DQ 04014000000000000r ; 5
fahr$ = -8 ; size = 8
_main PROC
      sub esp, 8
      push esi
      mov esi, DWORD PTR __imp__printf
      push OFFSET $SG4228 ; 'Enter temperature in Fahrenheit:'
      call esi ; call printf
      lea eax, DWORD PTR _fahr$[esp+16]
      push eax
      push OFFSET $SG4230 ; '%lf'
      call DWORD PTR __imp__scanf
      add esp, 12 ; 0000000cH
      cmp eax, 1
      je SHORT $LN2@main
      push OFFSET $SG4231 ; 'Error while parsing your input'
      call esi ; call printf
      add esp, 4
      push 0
      call DWORD PTR __imp__exit
$LN9@main:
$LN2@main:
      movsd xmm1, QWORD PTR _fahr$[esp+12]
      subsd xmm1, QWORD PTR __real@4040000000000000 ; 32
      movsd xmm0, QWORD PTR __real@c071100000000000 ; -273
      mulsd xmm1, QWORD PTR __real@4014000000000000 ; 5
      divsd xmm1, QWORD PTR __real@4022000000000000 ; 9
      comisd xmm0, xmm1
      jbe SHORT $LN1@main
      push OFFSET $SG4233 ; 'Error: incorrect temperature!'
      call esi ; call printf
      add esp, 4
      push 0
      call DWORD PTR __imp__exit
$LN10@main:
$LN1@main:
      sub esp, 8
      movsd QWORD PTR [esp], xmm1
      push OFFSET $SG4234 ; 'Celsius: %1f'
      call esi ; call printf
```
#### 25.2. FLOAT POINT VALUES CHAPTER 25. TEMPERATURE CONVERTING

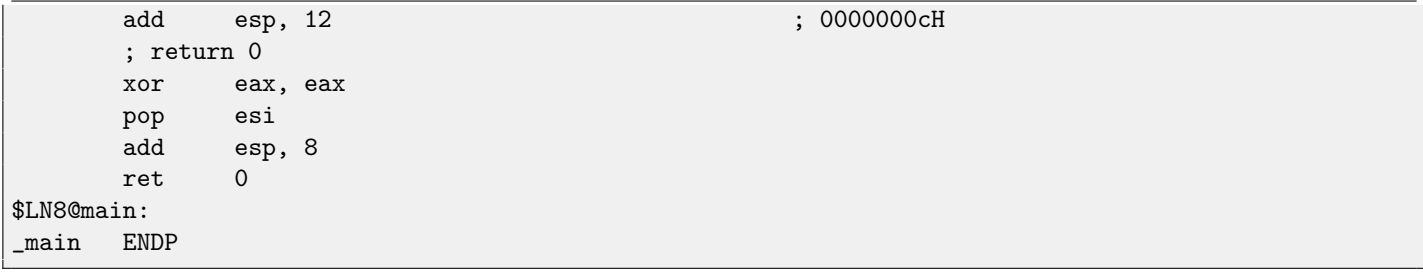

Of course, [SIMD](#page-633-0) instructions are available in x86 mode, including those working with floating point numbers. It's somewhat easier to use them for calculations, so the new Microsoft compiler use them.

We may also notice that  $-273$  value is loaded into XMM0 register too early. And that's OK, because, compiler may emit instructions not in the order they are in source code.

## **C99 restrict**

Here is a reason why FORTRAN programs, in some cases, works faster than C/C++ ones.

```
void f1 (int* x, int* y, int* sum, int* product, int* sum_product, int* update_me, size_t s)
{
        for (int i=0; i < s; i++){
                sum[i]=x[i]+y[i];product[i]=x[i]*y[i];update_me[i]=i*123; // some dummy value
                sum_product[i]=sum[i]+product[i];
        };
};
```
That's very simple example with one specific thing in it: pointer to update\_me array could be a pointer to sum array, product array, or even sum\_product array—since it is not a crime in it, right?

Compiler is fully aware about it, so it generates a code with four stages in loop body:

- ∙ calculate next sum[i]
- ∙ calculate next product[i]
- ∙ calculate next update\_me[i]
- ∙ calculate next sum\_product[i]—on this stage, we need to load from memory already calculated sum[i] and product[i]

Is it possible to optimize the last stage? Since already calculated sum[i] and product[i] are not necessary to load from memory again, because we already calculated them. Yes, but compiler is not sure that nothing was overwritten on 3rd stage! This is called "pointer aliasing", a situation, when compiler cannot be sure that a memory to which a pointer is pointing, was not changed.

restrict in C99 standard [\[15,](#page-636-2) 6.7.3/1] is a promise, given by programmer to compiler the function arguments marked by this keyword will always be pointing to different memory locations and never be crossed.

If to be more precise and describe this formally, restrict shows that only this pointer is to be used to access an object, with which we are working via this pointer, and no other pointer will be used for it. It can be even said the object will be accessed only via one single pointer, if it is marked as restrict.

Let's add this keyword to each argument-pointer:

```
void f2 (int* restrict x, int* restrict y, int* restrict sum, int* restrict product, int* restrict
   sum_product,
       int* restrict update_me, size_t s)
{
       for (int i=0; i < s; i++){
                sum[i]=x[i]+y[i];product[i]=x[i]*y[i];update_me[i]=i*123; // some dummy value
```
sum\_product[i]=sum[i]+product[i];

 $\vert$  } ;

Let's see results:

};

Listing 26.1: GCC x64: f1()

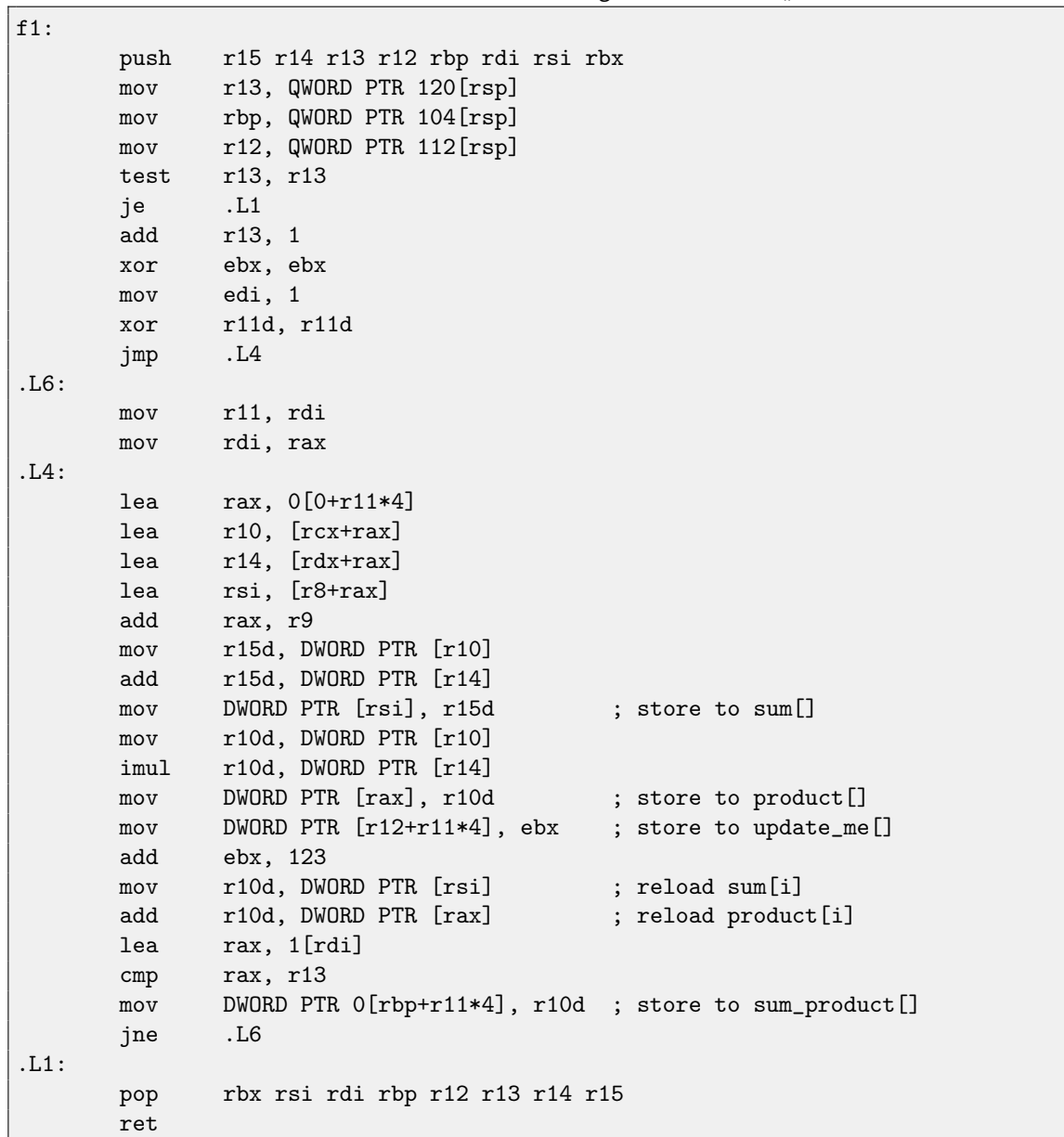

Listing 26.2: GCC x64: f2()

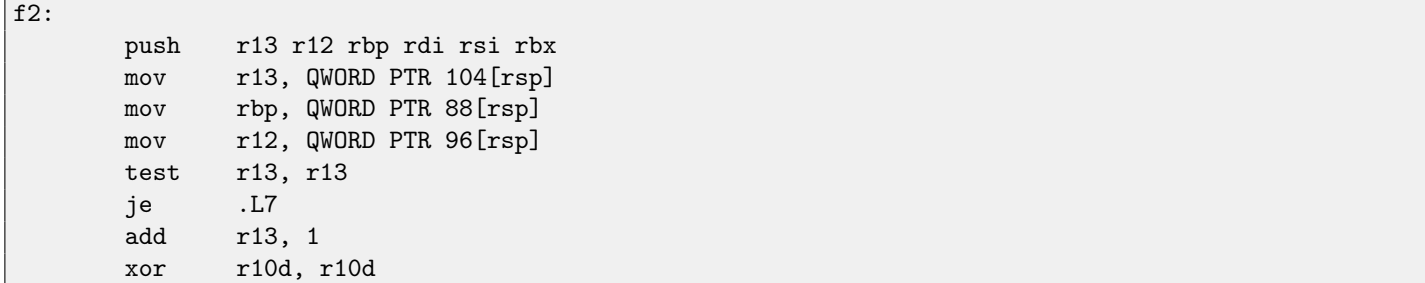

```
mov edi, 1
      xor eax, eax
      jmp .L10
.L11:
      mov rax, rdi
      mov rdi, r11
.L10:
      mov esi, DWORD PTR [rcx+rax*4]
      mov r11d, DWORD PTR [rdx+rax*4]
      mov DWORD PTR [r12+rax*4], r10d ; store to update_me[]
      add r10d, 123
      lea ebx, [rsi+r11]
      imul r11d, esi
      mov DWORD PTR [r8+rax*4], ebx ; store to sum[]
      mov DWORD PTR [r9+rax*4], r11d ; store to product[]
      add r11d, ebx
      mov DWORD PTR 0[rbp+rax*4], r11d ; store to sum_product[]
      lea r11, 1[rdi]
      cmp r11, r13
      jne .L11
.L7:
      pop rbx rsi rdi rbp r12 r13
      ret
```
The difference between compiled  $f1()$  and  $f2()$  function is as follows: in  $f1()$ , sum[i] and product [i] are reloaded in the middle of loop, and in f2() there are no such thing, already calculated values are used, since we "promised" to compiler, that no one and nothing will change values in sum[i] and product[i] while execution of loop body, so it is "sure" the value from memory may not be loaded again. Obviously, second example will work faster.

But what if pointers in function arguments will be crossed somehow? This will be on programmer's conscience, but results will be incorrect.

Let's back to FORTRAN. Compilers from this programming language treats all pointers as such, so when it was not possible to set restrict, FORTRAN in these cases may generate faster code.

How practical is it? In the cases when function works with several big blocks in memory. E.g. there are a lot of such in linear algebra. A lot of linear algebra used on supercomputers[/HPC](#page-633-3)<sup>[1](#page-241-0)</sup>, probably, that is why, traditionally, FORTRAN is still used there [\[19\]](#page-636-3). But when a number of iterations is not very big, certainly, speed boost will not be significant.

```
<sup>1</sup>High-Performance Computing
```
 $m \neq 2$ 

# **Inline functions**

Inlined code is when compiler, instead of placing call instruction to small or tiny function, just placing its body right in-place.

```
Listing 27.1: Simple example
```

```
#include <stdio.h>
int celsius_to_fahrenheit (int celsius)
{
        return celsius * 9 / 5 + 32;
};
int main(int argc, char *argv[])
{
        int celsius=atol(argv[1]);
        printf ("%d\n", celsius_to_fahrenheit (celsius));
};
```
... is compiled in very predictable way, however, if to turn on GCC optimization (-O3), we'll see:

Listing 27.2: GCC 4.8.1 -O3

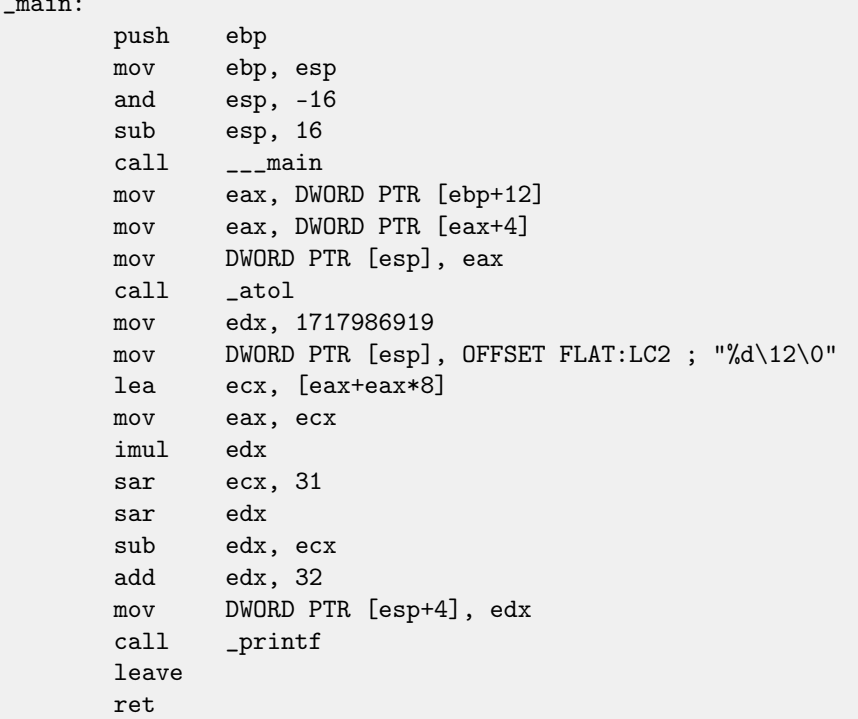

(Here division is done by multiplication[\(14\)](#page-124-0).)

Yes, our small function was just placed before printf() call. Why? It may be faster than executing this function's code plus calling/returning overhead.

In past, such function must be marked with "inline" keyword in function's declaration, however, in modern times, these functions are chosen automatically by compiler.

Another very common automatic optimization is inlining of string functions like strcpy(), strcmp(), etc.

```
Listing 27.3: Another simple example
```

```
{
        if (strcmp (s, "true")==0)
                return true;
        if (strcmp (s, "false")==0)
                return false;
        assert(0);
};
```
bool is\_bool (char \*s)

\_is\_bool:

Listing 27.4: GCC 4.8.1 -O3

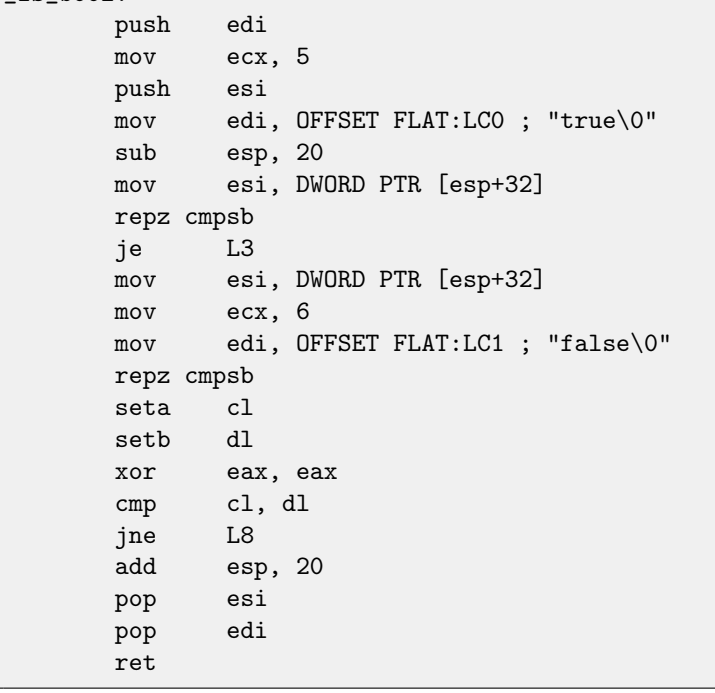

Here is an example of very frequently seen piece of strcmp() code generated by MSVC:

Listing 27.5: MSVC

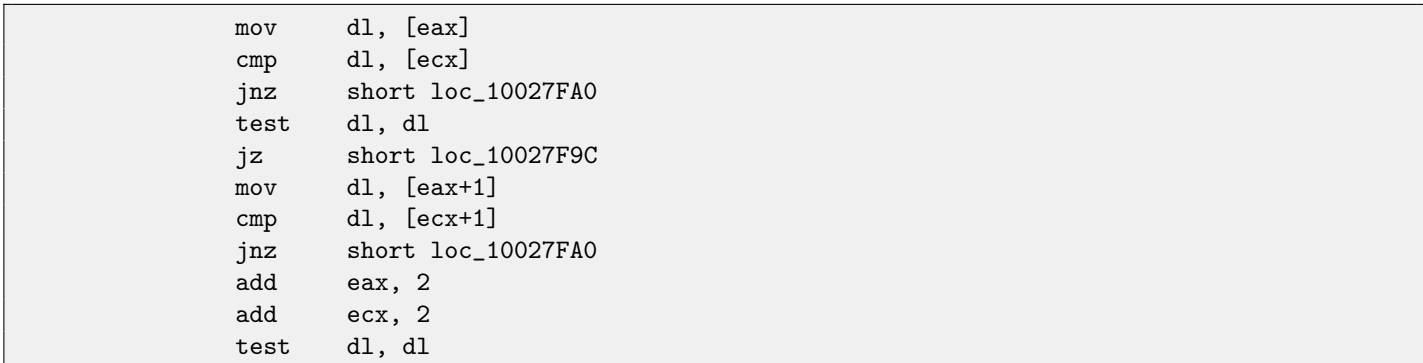

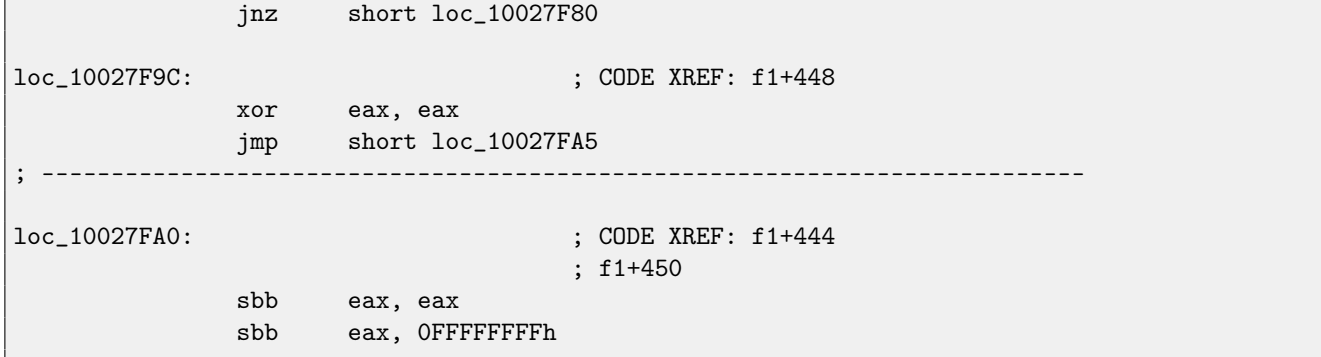

I wrote small [IDA](#page-632-1) script for searching and folding such very frequently seen pieces of inline code: [https://github.com/yurichev/IDA\\_scripts](https://github.com/yurichev/IDA_scripts).

## **Incorrectly disassembled code**

Practicing reverse engineers often dealing with incorrectly disassembled code.

### **28.1 Disassembling started incorrectly (x86)**

Unlike ARM and MIPS (where any instruction has length of 2 or 4 bytes), x86 instructions has variable size, so, any disassembler, starting at the middle of x86 instruction, may produce incorrect results.

As an example:

```
add [ebp-31F7Bh], cl
dec dword ptr [ecx-3277Bh]
dec dword ptr [ebp-2CF7Bh]
inc dword ptr [ebx-7A76F33Ch]
fdiv st(4), st
;-------------------------------------------------------------
db 0FFh
;-------------------------
dec dword ptr [ecx-21F7Bh]
dec dword ptr [ecx-22373h]
dec dword ptr [ecx-2276Bh]
dec dword ptr [ecx-22B63h]
dec dword ptr [ecx-22F4Bh]
dec dword ptr [ecx-23343h]
jmp dword ptr [esi-74h]
;-------------------------------------------------------------
xchg eax, ebp
clc
std
;-------------------------------------------------------------
db 0FFh
db 0FFh
;-------------------------------------------------------------
mov word ptr [ebp-214h], cs
mov word ptr [ebp-238h], ds
mov word ptr [ebp-23Ch], es
mov word ptr [ebp-240h], fs
mov word ptr [ebp-244h], gs
pushf
pop dword ptr [ebp-210h]
mov eax, [ebp+4]
mov [ebp-218h], eax
lea eax, [ebp+4]
mov [ebp-20Ch], eax
```
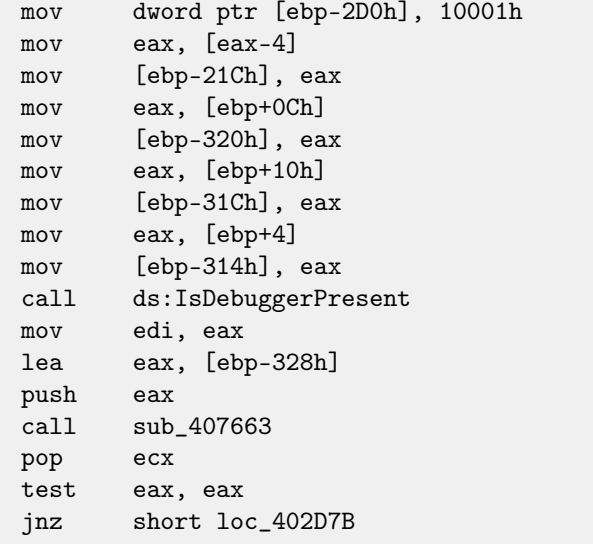

There are incorrectly disassembled instructions at the beginning, but eventually, disassembler finds right track.

### **28.2 How random noise looks disassembled?**

Common properties which can be easily spotted are:

- ∙ Unusually big instruction dispersion. Most frequent x86 instructions are PUSH, MOV, CALL, but here we will see instructions from any instruction group: [FPU](#page-633-2) instructions, IN/OUT instructions, rare and system instructions, everything messed up in one single place.
- Big and random values, offsets and immediates.
- Jumps having incorrect offsets often jumping into the middle of another instructions.

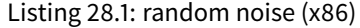

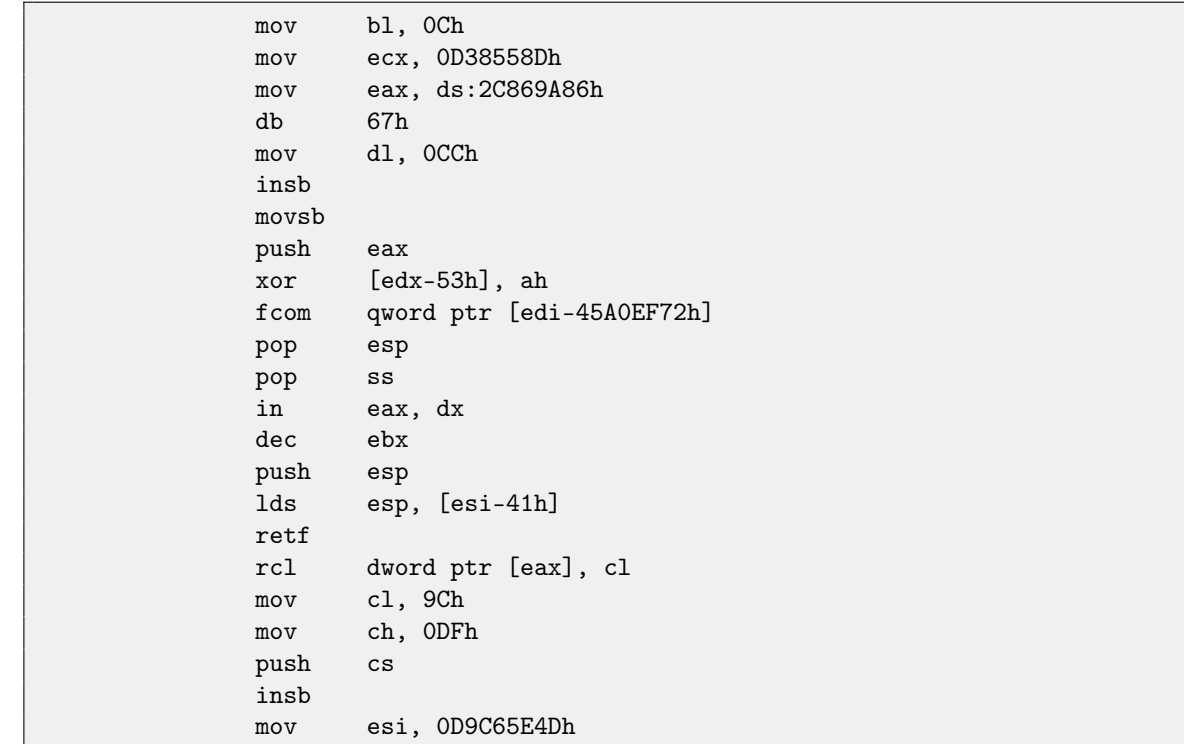

```
imul ebp, [ecx], 66h
             pushf
                    dword ptr [ebp-64h], cl
             sub eax, 0AC433D64h
             out 8Ch, eax
             pop ss
             sbb [eax], ebx
             aas
             xchg cl, [ebx+ebx*4+14B31Eh]
             jecxz short near ptr loc_58+1
             xor al, 0C6h
             inc edx
             db 36h
             pusha
             stosb
             test [ebx], ebx
             sub al, 0D3h; 'L'
             pop eax
             stosb
loc_58: ; CODE XREF: seg000:0000004A
             test [esi], eax
             inc ebp
             das
             db 64h
             pop ecx
             das
             hlt
; ---------------------------------------------------------------------------
             pop edx
             out 0B0h, al
             lodsb
             push ebx
             cdq
             out dx, al
             sub al, 0Ah
             sti
             outsd
             add dword ptr [edx], 96FCBE4Bh
             and eax, 0E537EE4Fh
             inc esp
             stosd
             cdq
             push ecx
             in al, 0CBh
             mov ds:0D114C45Ch, al
             mov esi, 659D1985h
             enter 6FE8h, 0D9h
             enter 6FE6h, 0D9h
             xchg eax, esi
             sub eax, 0A599866Eh
             retn
; ---------------------------------------------------------------------------
             pop eax
             dec eax
             adc al, 21h ; '!'
             lahf
```
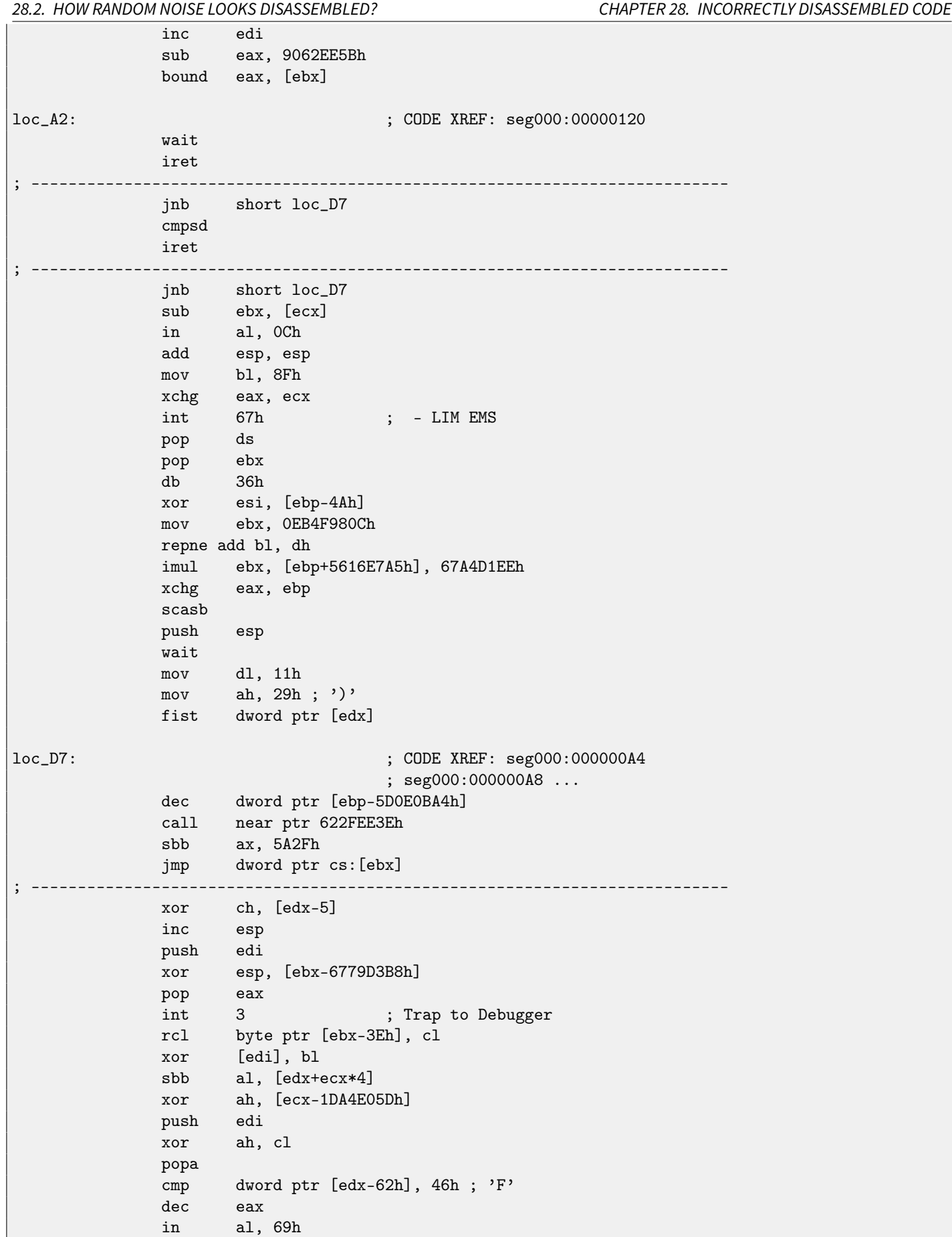

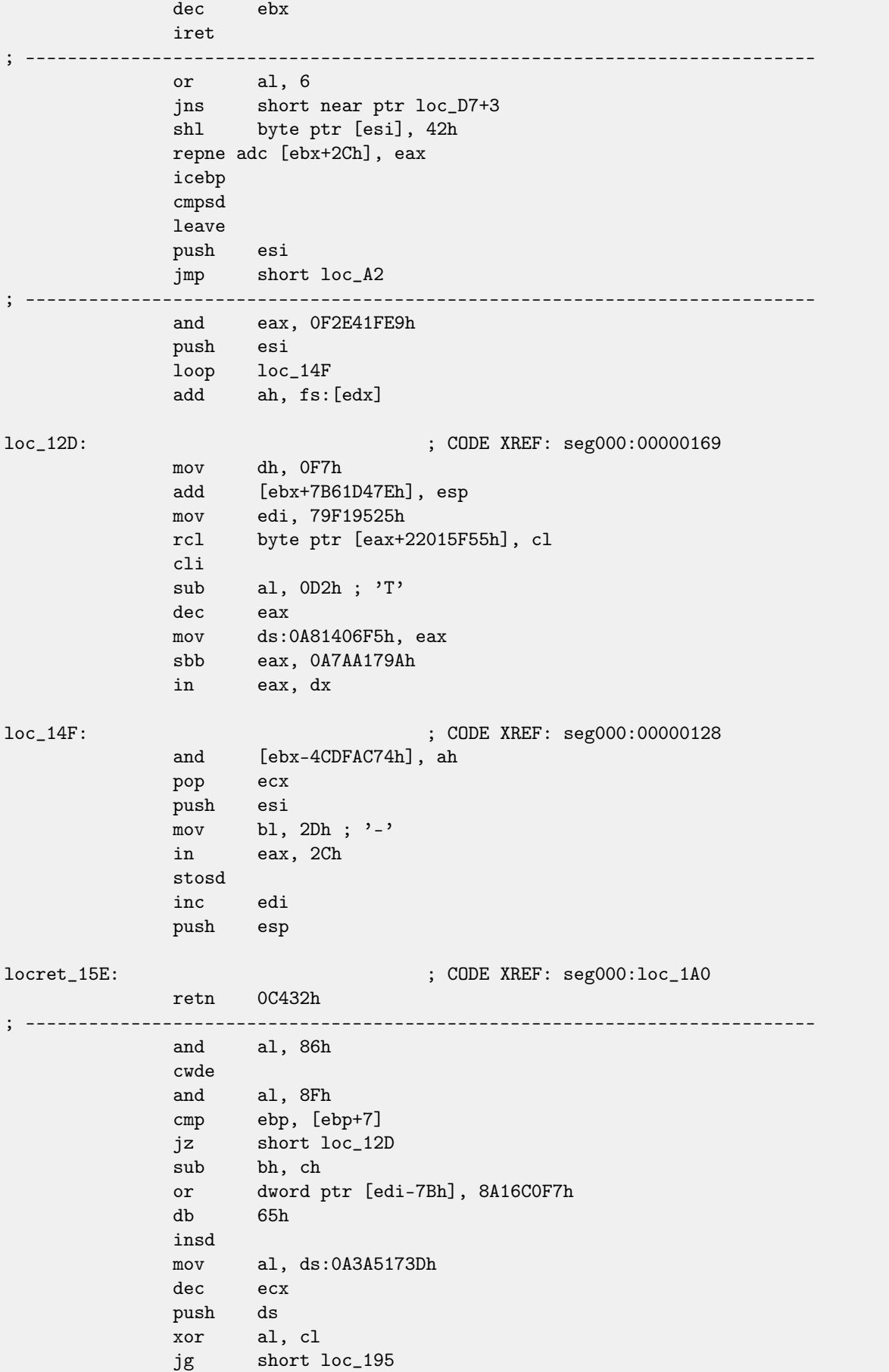

28.2. HOW RANDOM NOISE LOOKS DISASSEMBLED? CHAPTER 28. INCORRECTLY DISASSEMBLED CODE

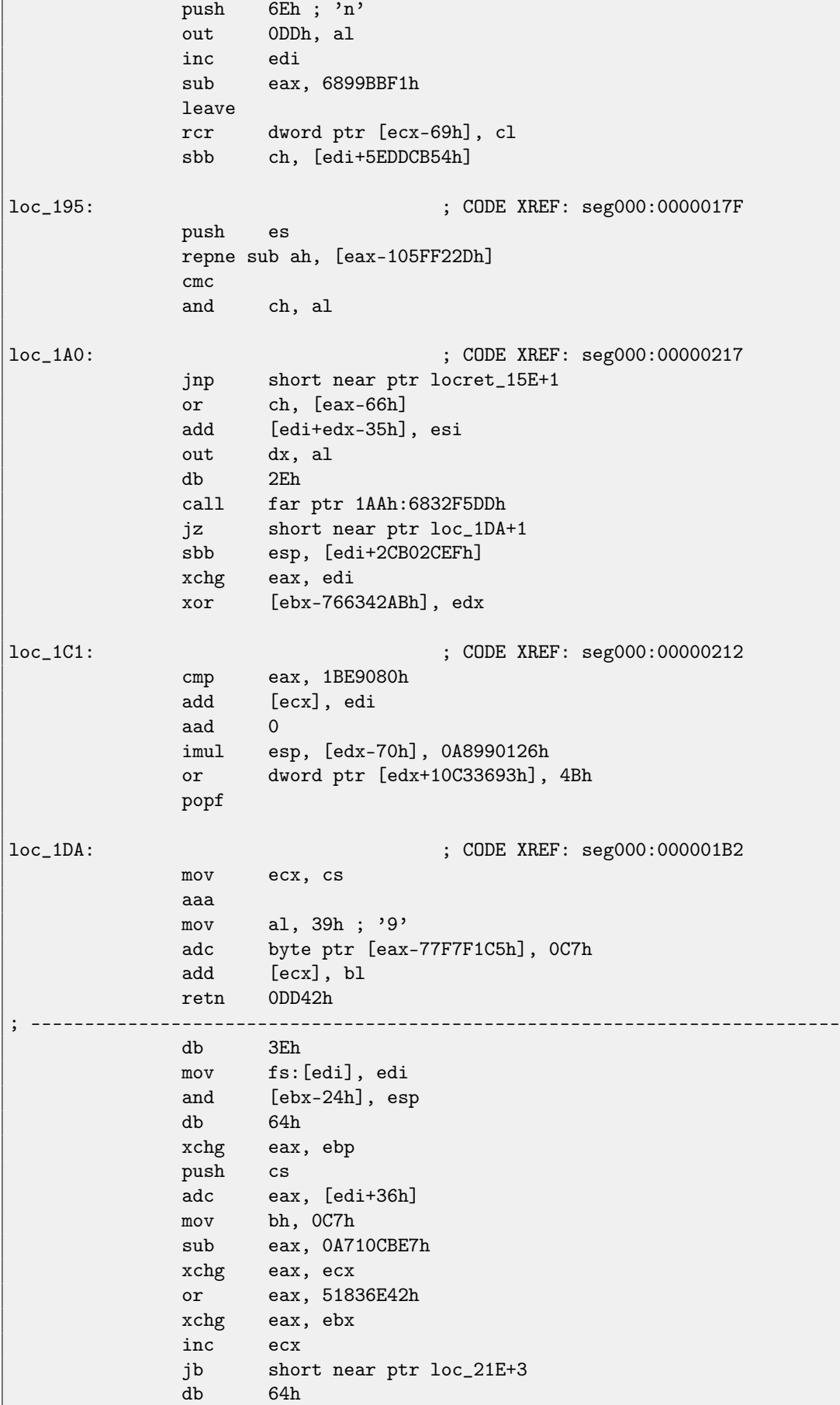

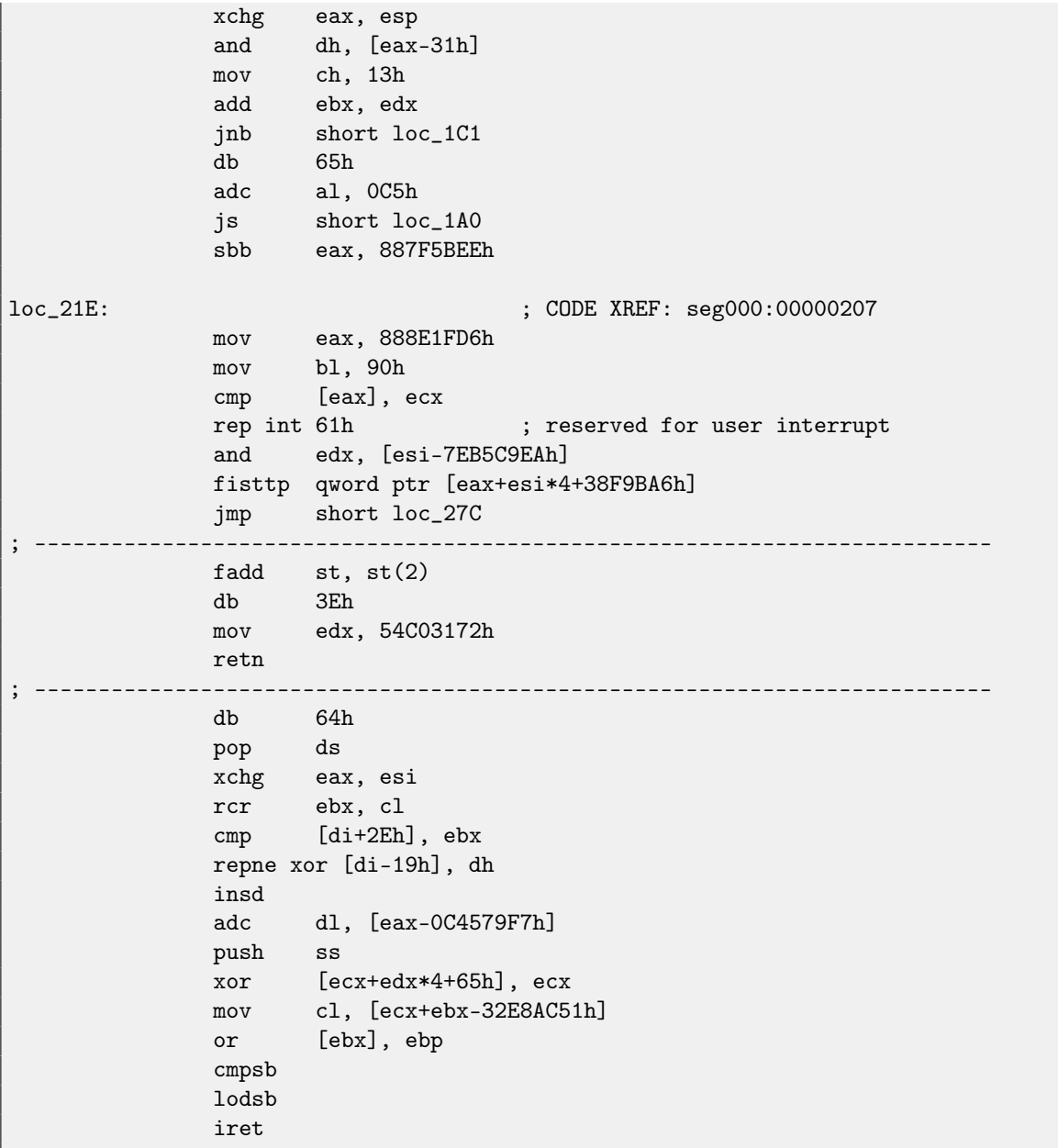

Listing 28.2: random noise (x86-64)

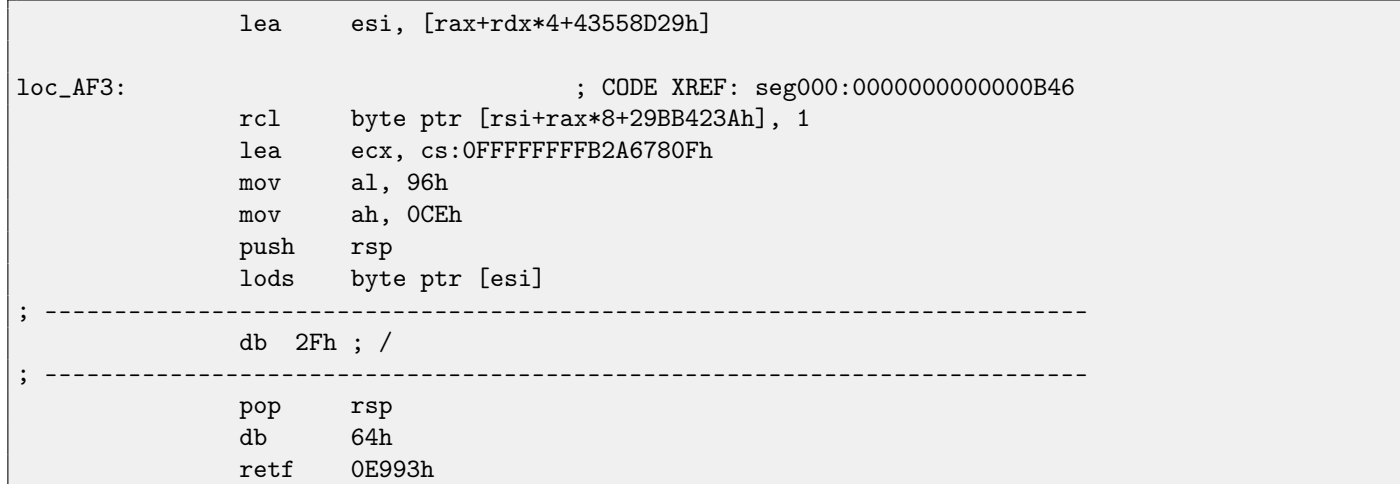
28.2. HOW RANDOM NOISE LOOKS DISASSEMBLED? CHAPTER 28. INCORRECTLY DISASSEMBLED CODE

```
; ---------------------------------------------------------------------------
               cmp ah, [rax+4Ah]
               movzx rsi, dword ptr [rbp-25h]
               push 4Ah
               movzx rdi, dword ptr [rdi+rdx*8]
                 ; ---------------------------------------------------------------------------
               db 9Ah
                              ; ---------------------------------------------------------------------------
               rcr byte ptr [rax+1Dh], cl
               lodsd
               xor [rbp+6CF20173h], edx
               xor [rbp+66F8B593h], edx
               push rbx
               sbb ch, [rbx-0Fh]
               stosd
               int 87h ; used by BASIC while in interpreter
               db 46h, 4Ch
               out 33h, rax
               xchg eax, ebp
               test ecx, ebp
               movsd
               leave
               push rsp
    ; ---------------------------------------------------------------------------
               db 16h
    ; ---------------------------------------------------------------------------
               xchg eax, esi
               pop rdi
loc_B3D: ; CODE XREF: seg000:0000000000000B5F
               mov ds:93CA685DF98A90F9h, eax
               jnz short near ptr loc_AF3+6
               out dx, eax
               cwde
               mov bh, 5Dh; ']'
               movsb
               pop rbp
               ; ---------------------------------------------------------------------------
               db 60h ; '
               ; ---------------------------------------------------------------------------
               movsxd rbp, dword ptr [rbp-17h]
               pop rbx
               out 7Dh, al
               add eax, 0D79BE769h
               ; ---------------------------------------------------------------------------
               db 1Fh
    ; ---------------------------------------------------------------------------
               retf 0CAB9h
   ; ---------------------------------------------------------------------------
               jl short near ptr loc_B3D+4
               sal dword ptr [rbx+rbp+4Dh], 0D3h
               mov cl, 41h ; 'A'
               imul eax, [rbp-5B77E717h], 1DDE6E5h
               imul ecx, ebx, 66359BCCh
               xlat
             ; ---------------------------------------------------------------------------
               db 60h ; '
```
; -------------------------------------------------------------------------- cmp bl, [rax] and ebp, [rcx-57h] stc sub [rcx+1A533AB4h], al jmp short loc\_C05 ; -------------------------------------------------------------------------- db 4Bh ; K ; -------------------------------------------------------------------------- int 3 ; Trap to Debugger xchg ebx, [rsp+rdx-5Bh] ; -------------------------------------------------------------------------- db 0D6h ; -------------------------------------------------------------------------- mov esp, 0C5BA61F7h out 0A3h, al ; Interrupt Controller #2, 8259A add al, 0A6h pop rbx cmp bh, fs:[rsi] and ch, cl cmp al, 0F3h ; -------------------------------------------------------------------------- db 0Eh ; -------------------------------------------------------------------------- xchg dh, [rbp+rax\*4-4CE9621Ah] stosd xor [rdi], ebx stosb xchg eax, ecx push rsi insd fidiv word ptr [rcx] xchg eax, ecx mov dh, 0C0h ; 'L' xchg eax, esp push rsi mov dh, [rdx+rbp+6918F1F3h] xchg eax, ebp out 9Dh, al loc\_BC0: ; CODE XREF: seg000:0000000000000C26 or [rcx-0Dh], ch int 67h ; - LIM EMS push rdx sub al, 43h ; 'C' test ecx, ebp test [rdi+71F372A4h], cl ; -------------------------------------------------------------------------- db 7 ; -------------------------------------------------------------------------- imul ebx, [rsi-0Dh], 2BB30231h xor ebx, [rbp-718B6E64h] jns short near ptr loc\_C56+1 ficomp dword ptr [rcx-1Ah] and eax, 69BEECC7h mov esi, 37DA40F6h imul r13, [rbp+rdi\*8+529F33CDh], OFFFFFFFFF35CDD30h

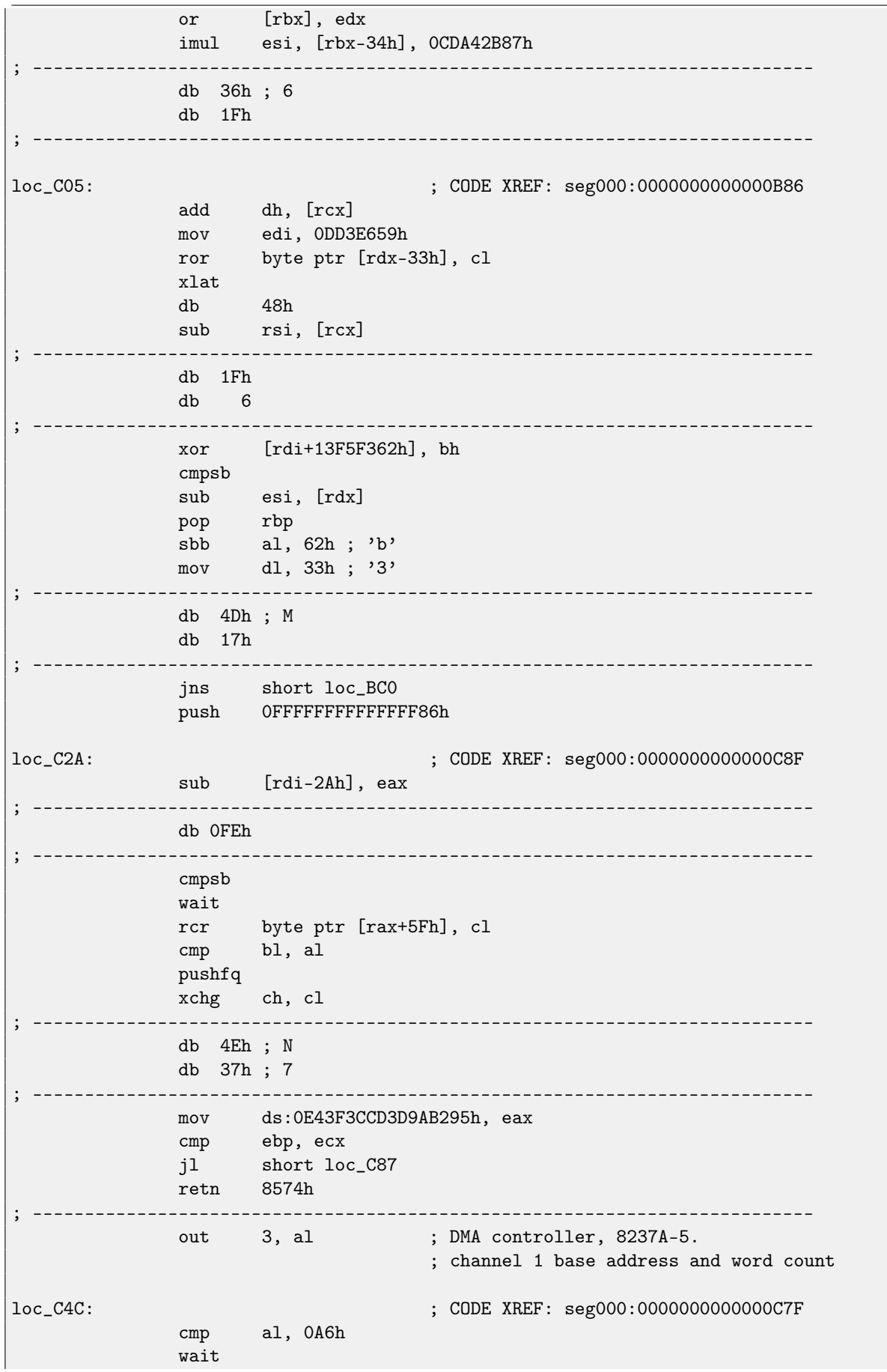

28.2. HOW RANDOM NOISE LOOKS DISASSEMBLED? CHAPTER 28. INCORRECTLY DISASSEMBLED CODE

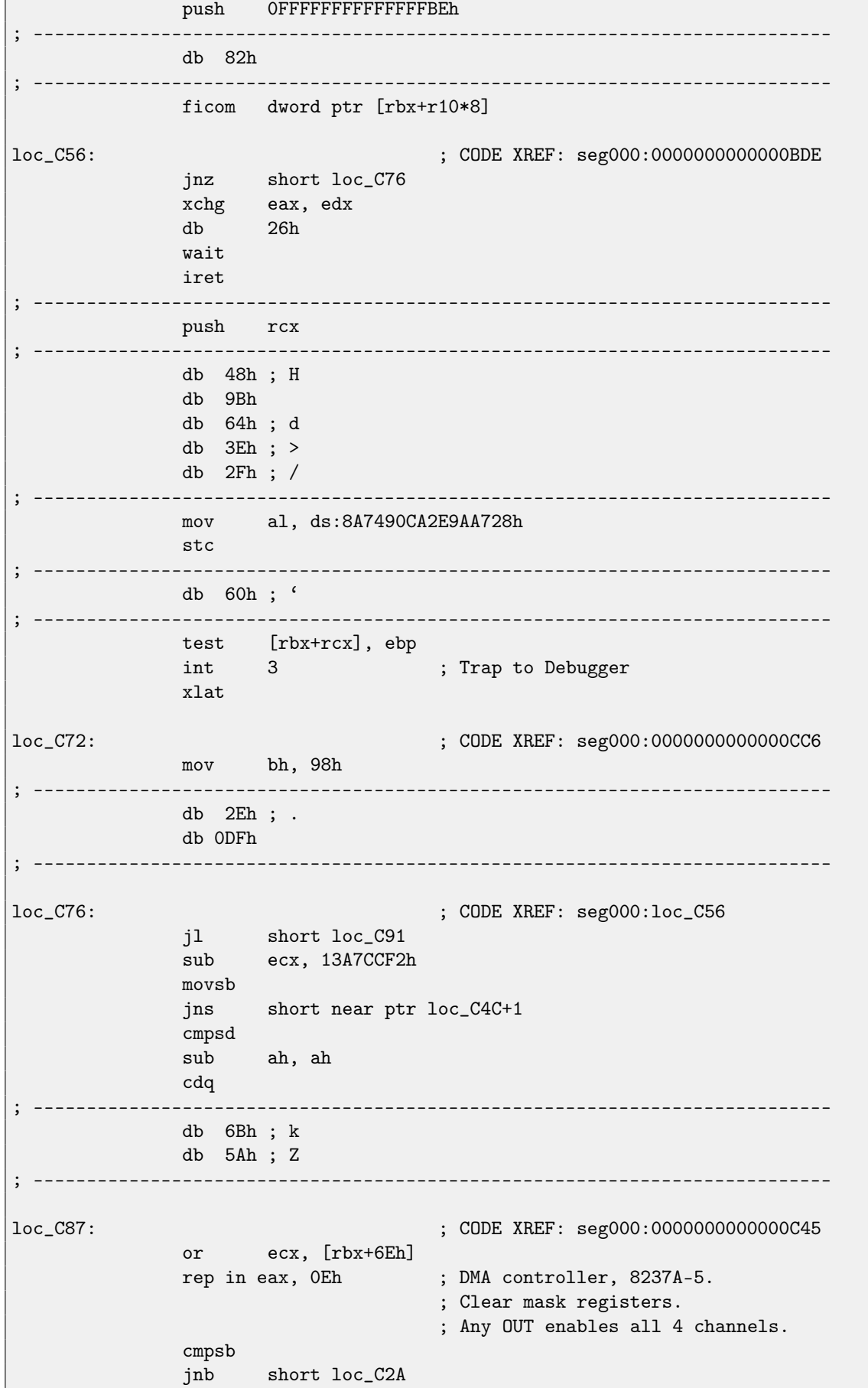

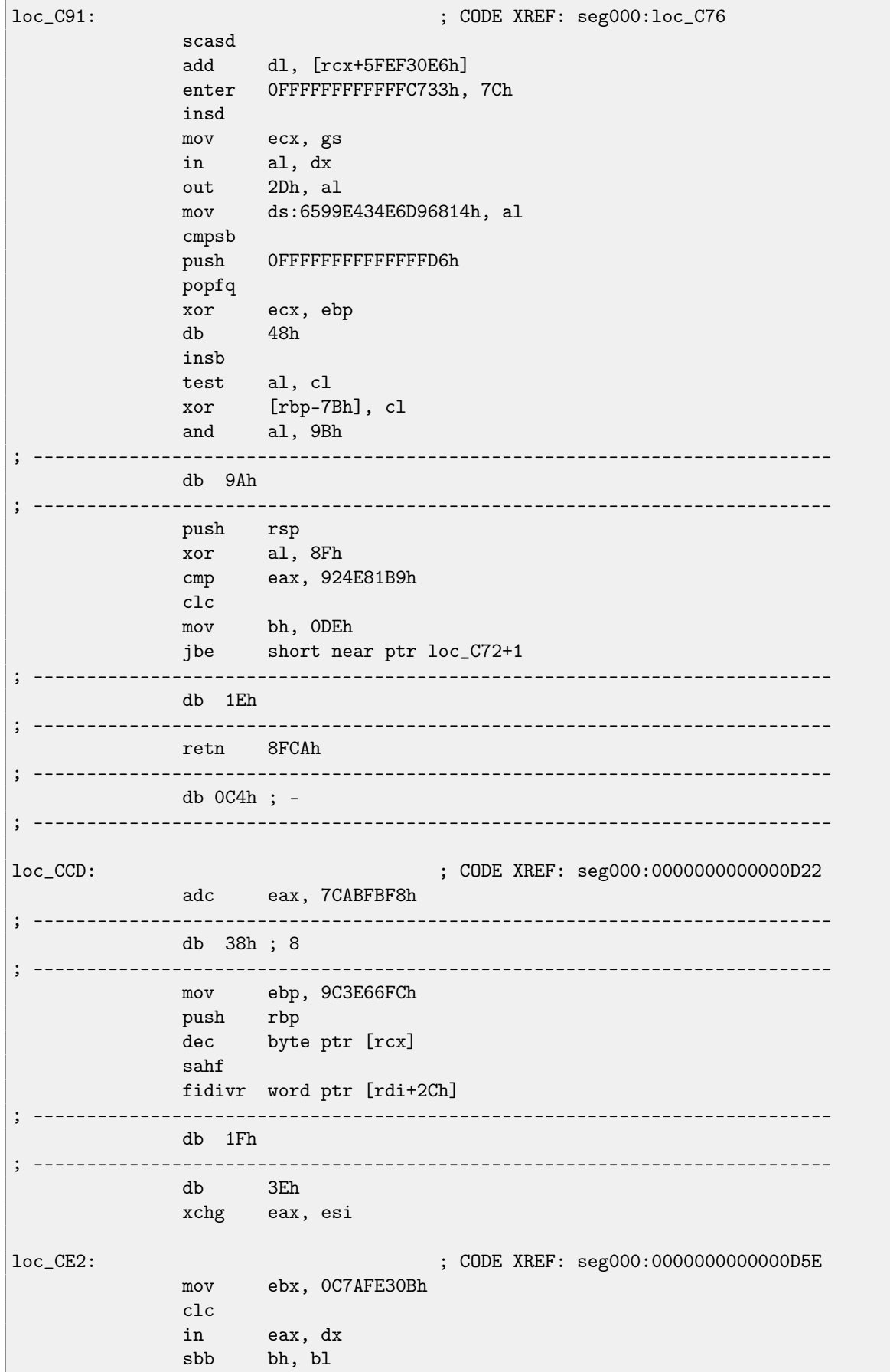

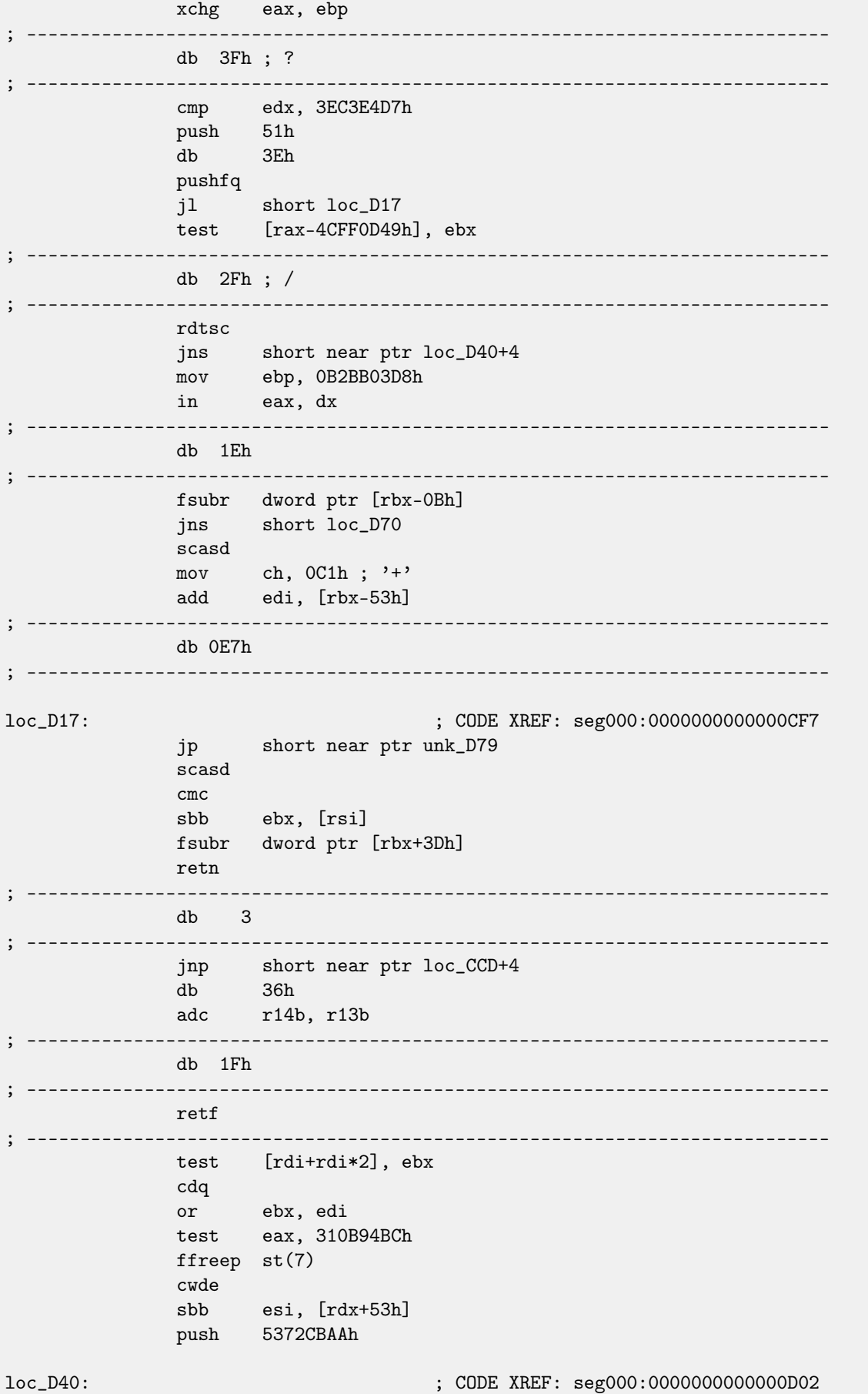

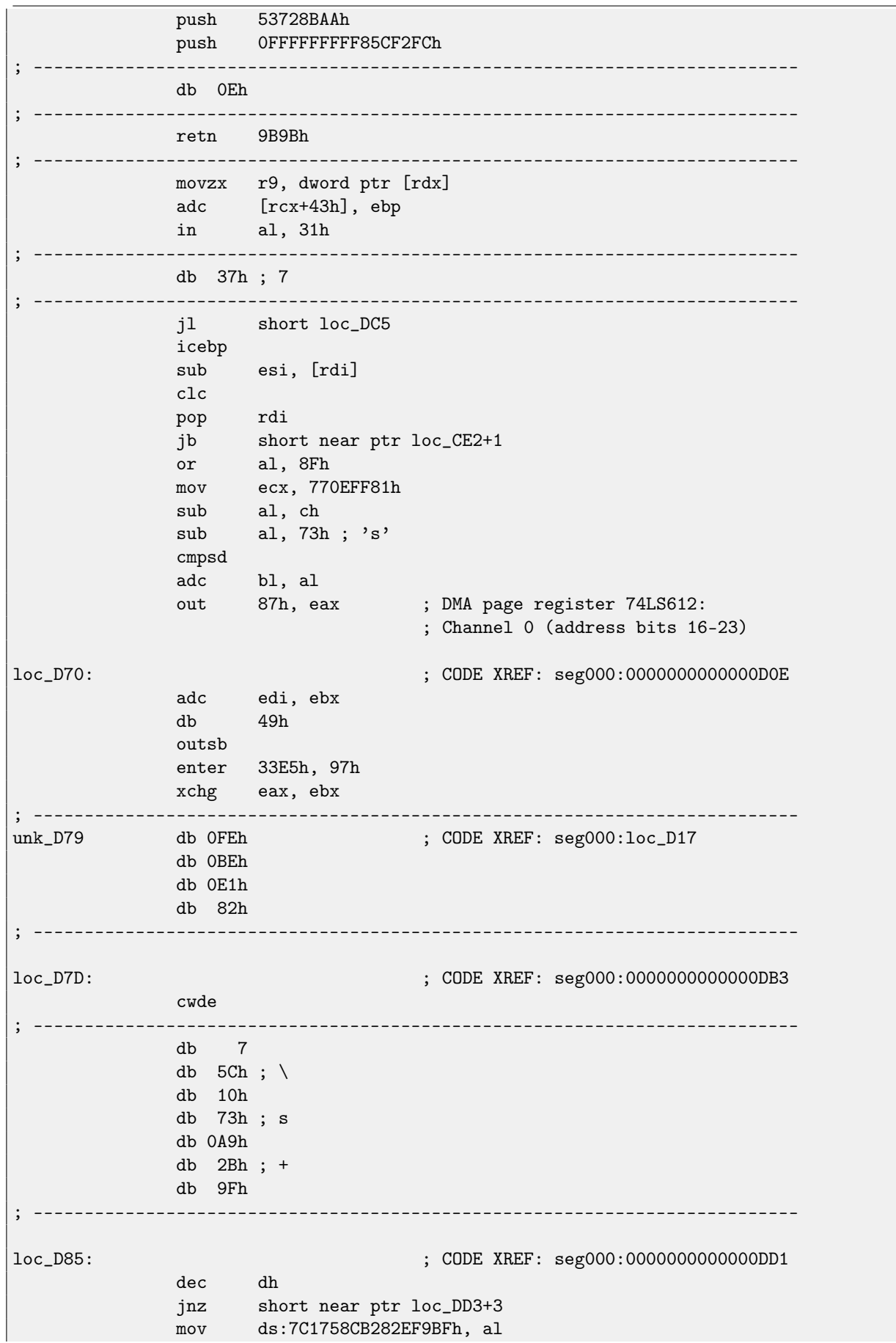

#### 28.2. HOW RANDOM NOISE LOOKS DISASSEMBLED? CHAPTER 28. INCORRECTLY DISASSEMBLED CODE

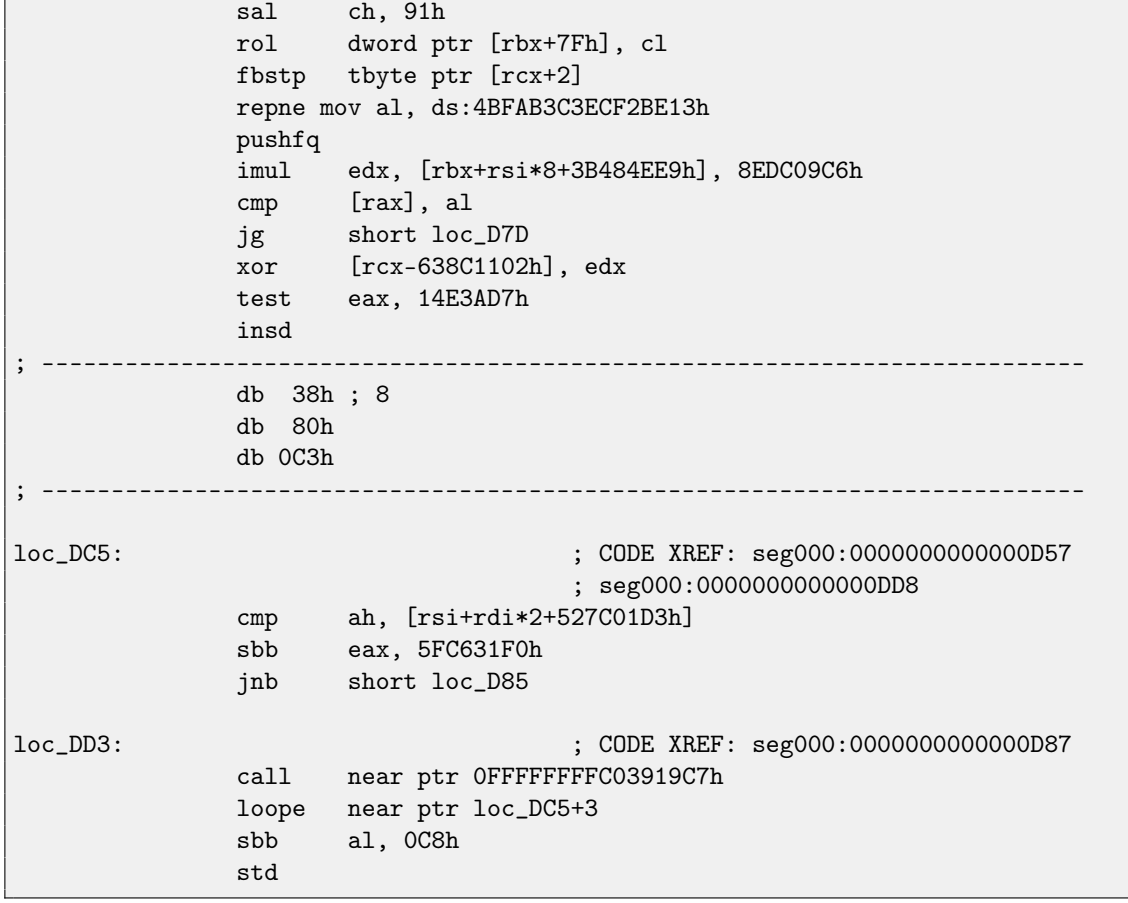

#### Listing 28.3: random noise (ARM in ARM mode)

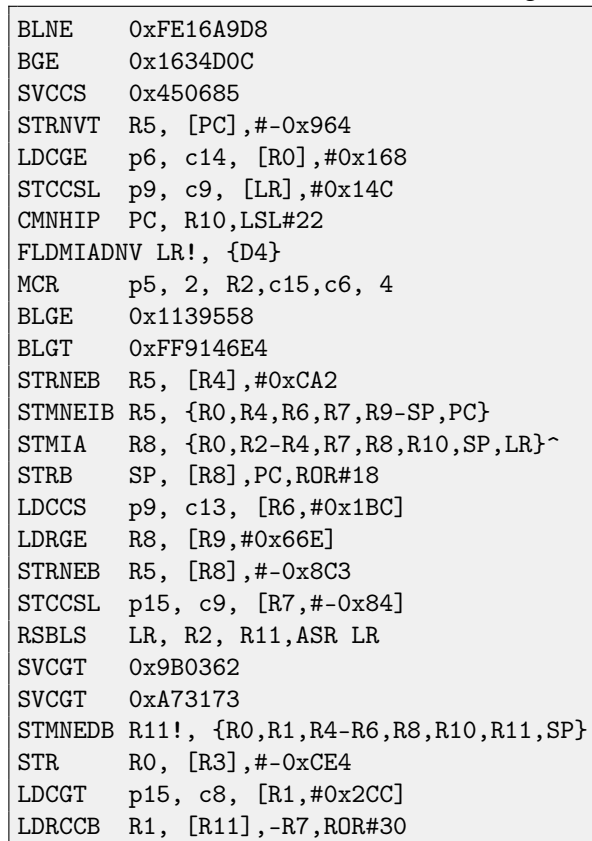

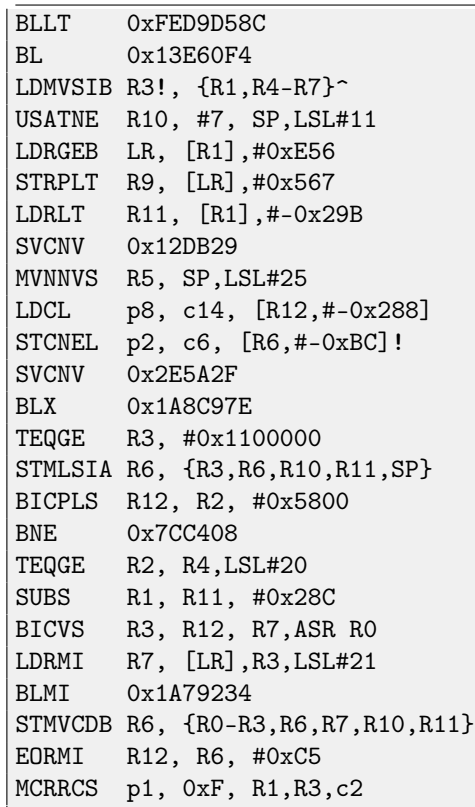

Listing 28.4: random noise (ARM in Thumb mode)

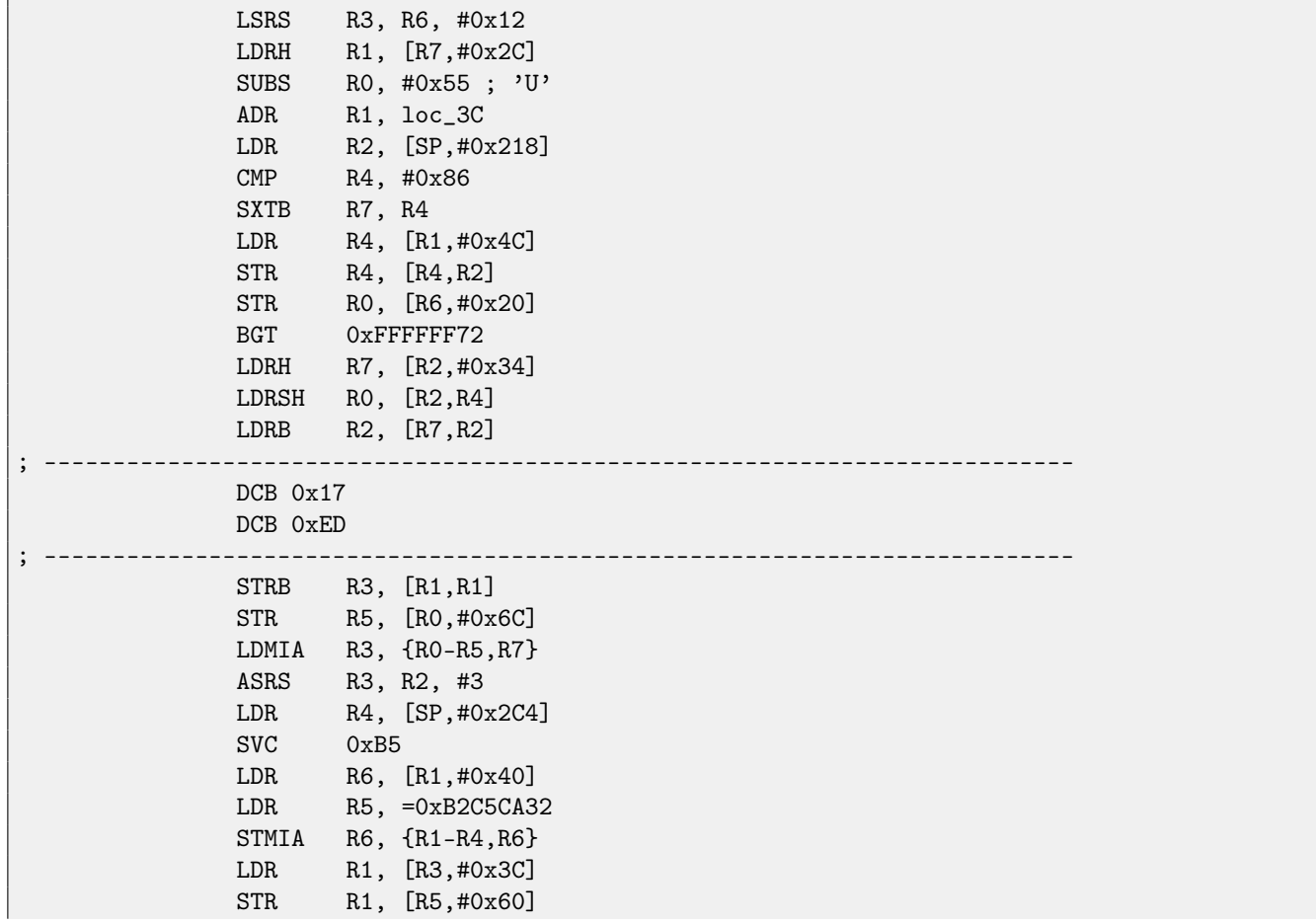

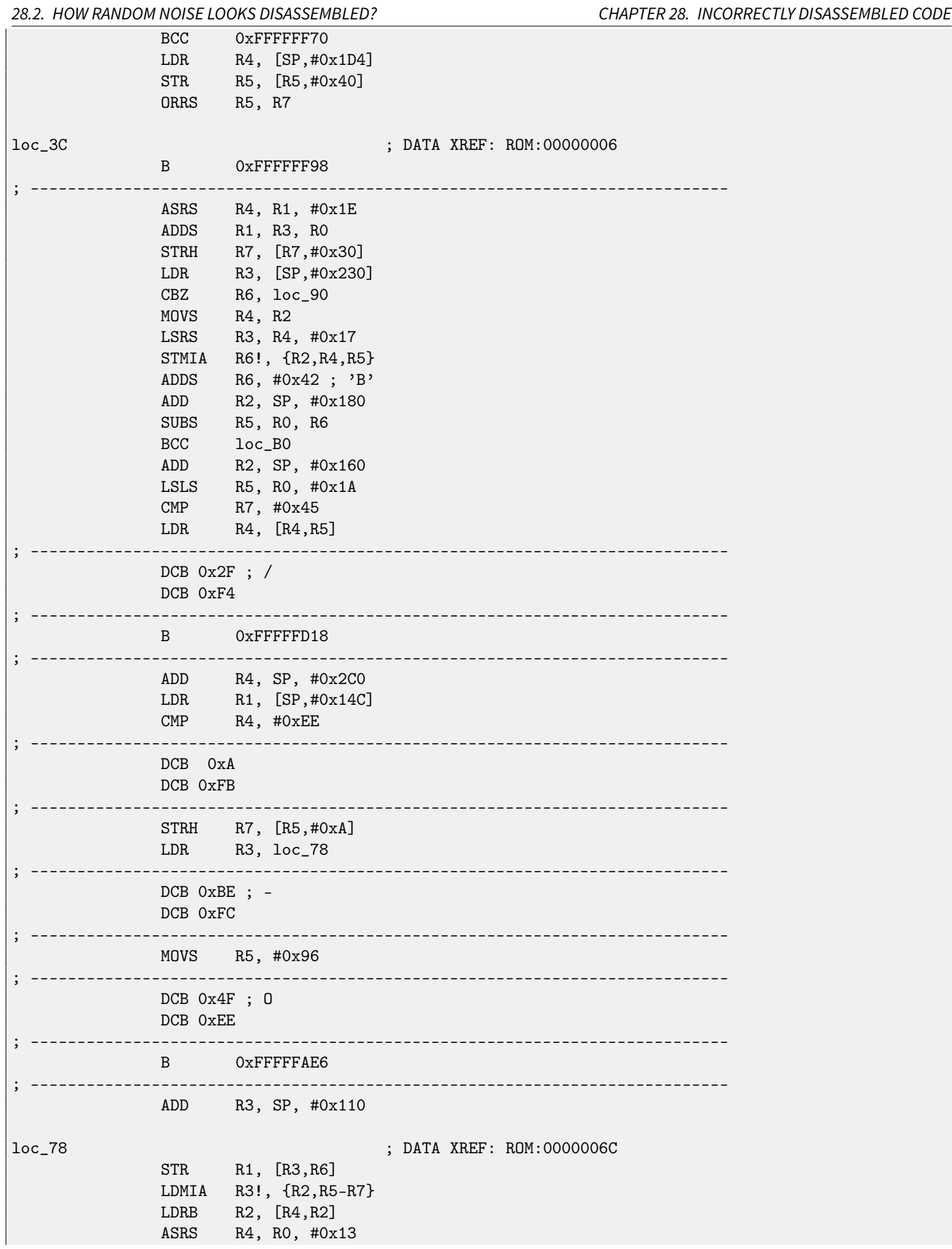

CHAPTER 28. INCORRECTLY DISASSEMBLED CODE

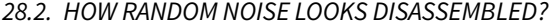

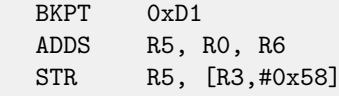

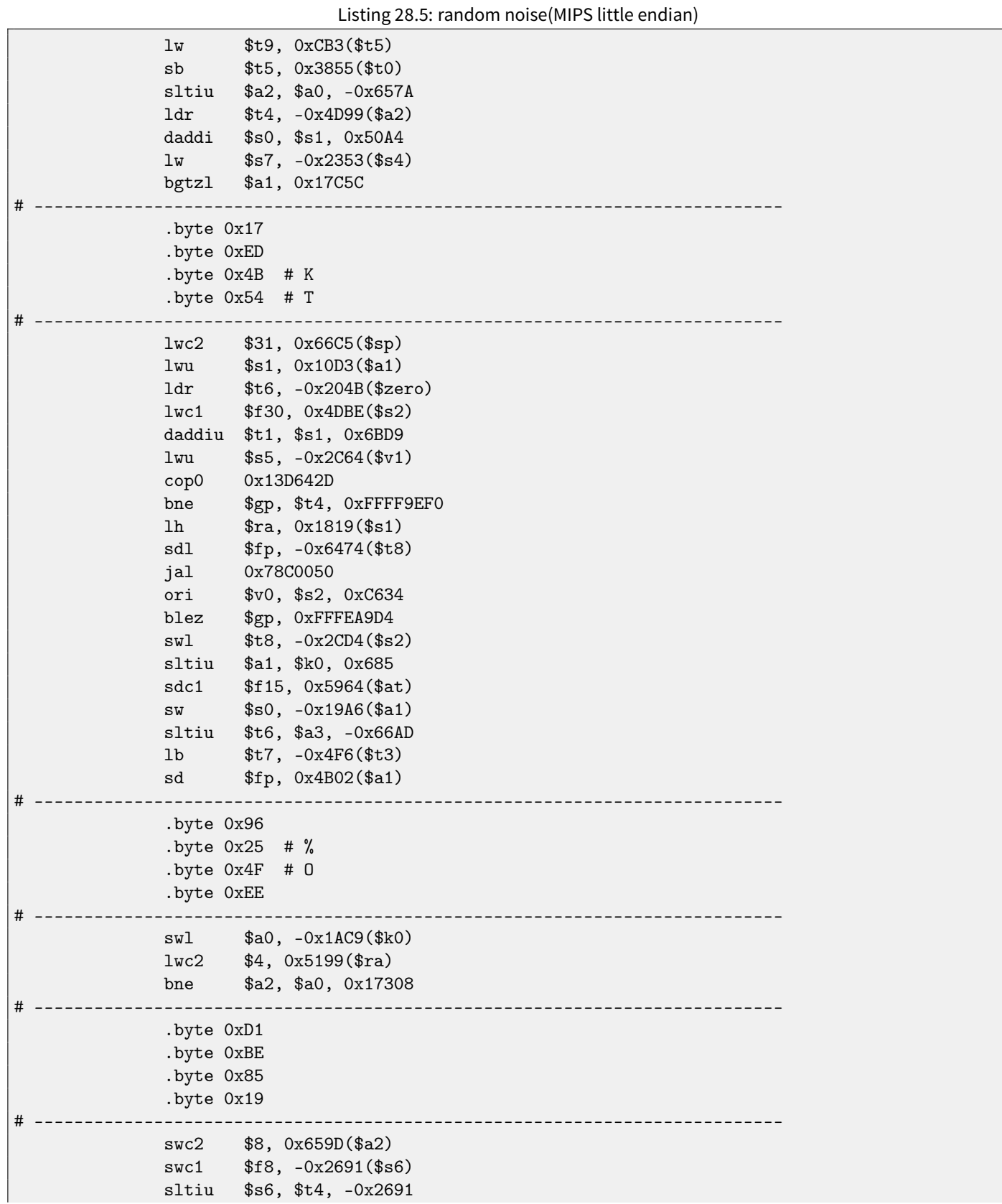

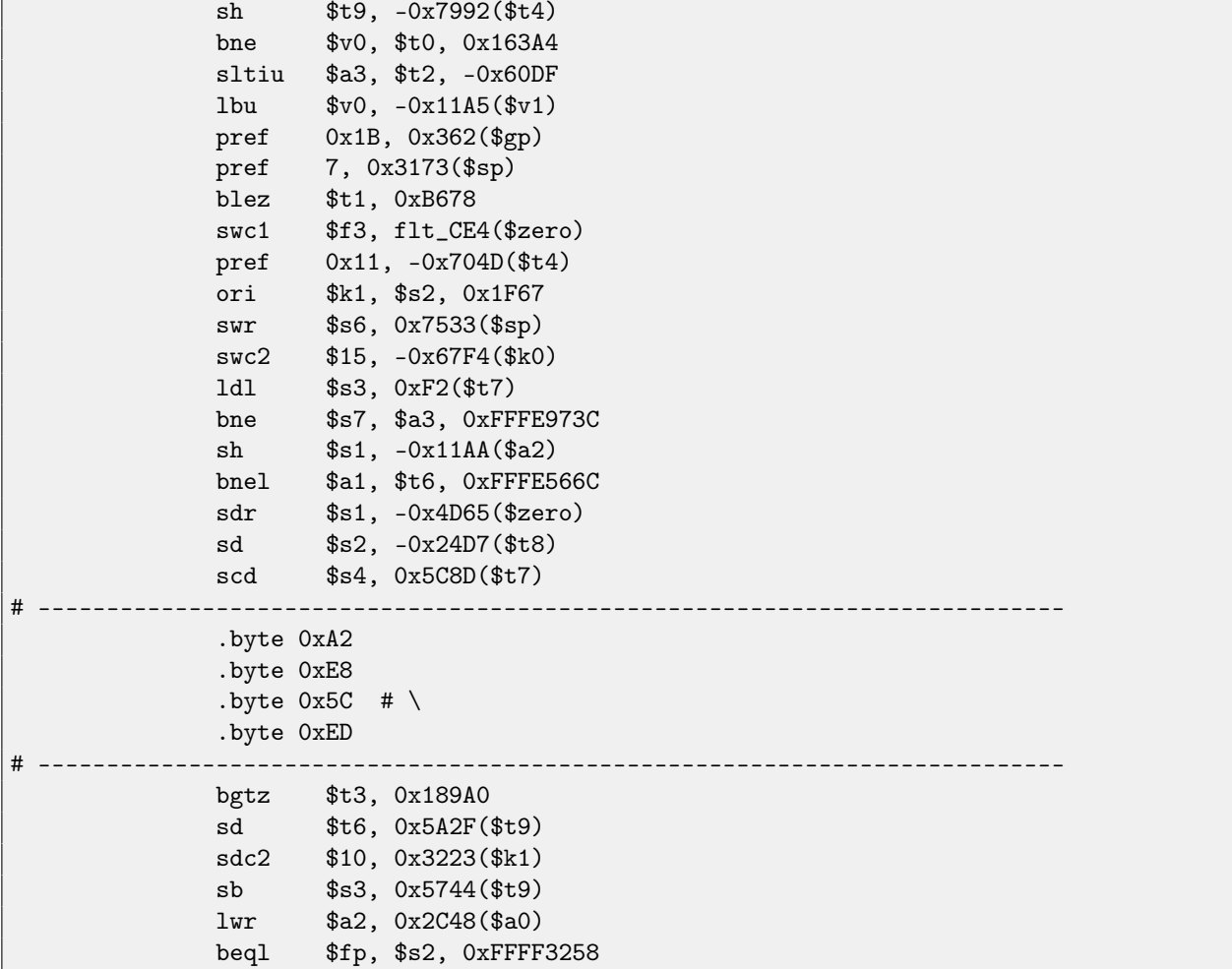

It is also important to keep in mind that cleverly constructed unpacking and decrypting code (including self-modifying) may looks like noise as well, nevertheless, it executes correctly.

# **28.3 Information entropy of average code**

e*nt* utility results<sup>[1](#page-263-0)</sup>.

(Entropy of ideally compressed (or encrypted) file is 8 bits per byte; of zero file of arbitrary size if 0 bits per byte.) Here we can see that a code for CPU with 4-byte instructions (ARM in ARM mode and MIPS) is least effective in this sense.

#### **28.3.1 x86**

.text section of ntoskrnl.exe file from Windows 2003:

Entropy = 6.662739 bits per byte.

Optimum compression would reduce the size of this 593920 byte file by 16 percent. ...

.text section of ntoskrnl.exe from Windows 7 x64:

Entropy =  $6.549586$  bits per byte.

Optimum compression would reduce the size

```
1http://www.fourmilab.ch/random/
```
of this 1685504 byte file by 18 percent. ...

#### **28.3.2 ARM (Thumb)**

AngryBirds Classic:

```
Entropy = 7.058766 bits per byte.
Optimum compression would reduce the size
of this 3336888 byte file by 11 percent.
...
```
### **28.3.3 ARM (ARM mode)**

Linux Kernel 3.8.0:

```
Entropy = 6.036160 bits per byte.
Optimum compression would reduce the size
of this 6946037 byte file by 24 percent.
...
```
### **28.3.4 MIPS (little endian)**

.text section of user32.dll from Windows NT 4:

```
Entropy = 6.098227 bits per byte.
Optimum compression would reduce the size
of this 433152 byte file by 23 percent.
....
```
# **Chapter 29**

# **Obfuscation**

Obfuscation is an attempt to hide the code (or its meaning) from reverse engineer.

# **29.1 Text strings**

As I revealed in [\(39\)](#page-353-0) text strings may be utterly helpful. Programmers who aware of this, may try to hide them resulting unableness to find the string in [IDA](#page-632-0) or any hex editor.

Here is the simpliest method.

That is how the string may be constructed:

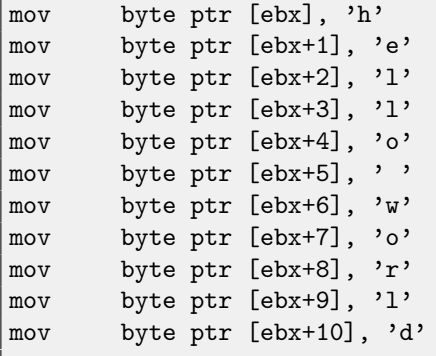

The string is also can be compared with another like:

```
mov ebx, offset username
cmp byte ptr [ebx], 'j'
jnz fail
cmp byte ptr [ebx+1], 'o'
jnz fail
cmp byte ptr [ebx+2], 'h'
jnz fail
cmp byte ptr [ebx+3], 'n'
jnz fail
jz it_is_john
```
In both cases, it is impossible to find these strings straightforwardly in hex editor.

By the way, it is a chance to work with the strings when it is impossible to allocate it in data segment, for example, in [PIC](#page-633-0) or in shellcode.

Another method I once saw is to use sprintf() for constructing:

```
sprintf(buf, "%s%c%s%c%s", "hel",'l',"o w",'o',"rld");
```
The code looks weird, but as a simpliest anti-reversing measure it may be helpul.

Text strings may also be present in encrypted form, then all string usage will precede string decrypting routine.

### **29.2 Executable code**

#### **29.2.1 Inserting garbage**

Executable code obfuscation mean inserting random garbage code between real one, which executes but not doing anything useful.

Simple example is:

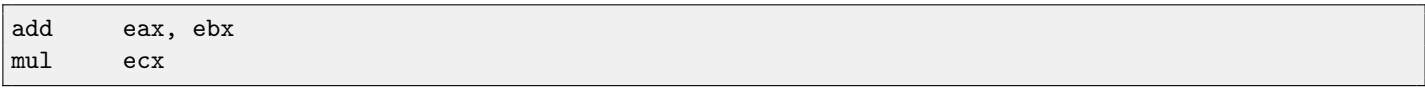

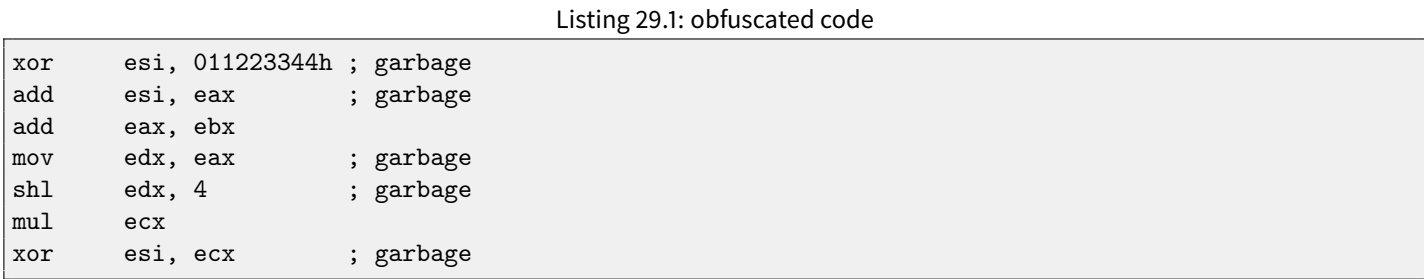

Here garbage code uses registers which are not used in the real code (ESI and EDX). However, intermediate results produced by the real code may be used by garbage instructions for extra mess—why not?

#### **29.2.2 Replacing instructions to bloated equivalents**

- ∙ MOV op1, op2 can be replaced by PUSH op2 / POP op1 pair.
- ∙ JMP label can be replaced by PUSH label / RET pair. [IDA](#page-632-0) will not show references to the label.
- ∙ CALL label can be replaced by PUSH label\_after\_CALL\_instruction / PUSH label / RET triplet.
- ∙ PUSH op may also be replaced by SUB ESP, 4 (or 8) / MOV [ESP], op pair.

#### **29.2.3 Always executed/never executed code**

If the developer is sure that ESI at the point is always 0:

```
mov esi, 1
... ; some code not touching ESI
dec esi
... ; some code not touching ESI
cmp esi, 0
jz real_code
; fake luggage
real_code:
```
Reverse engineer need some time to get into it. This is also called opaque predicate. Another example (and again, developer is sure that ESI—is always zero):

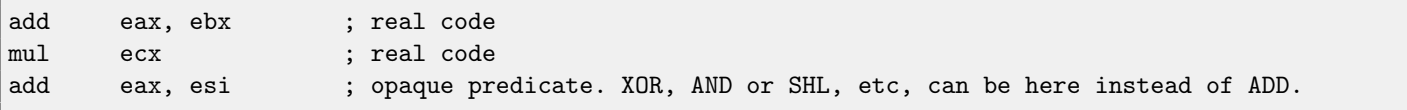

#### **29.2.4 Making a lot of mess**

instruction 1 instruction 2 instruction 3

Can be replaced to:

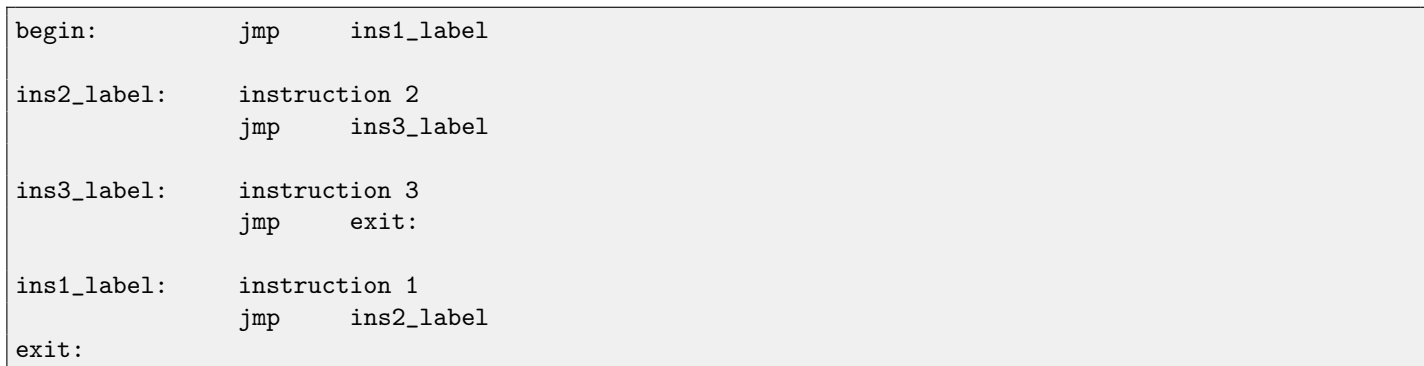

### **29.2.5 Using indirect pointers**

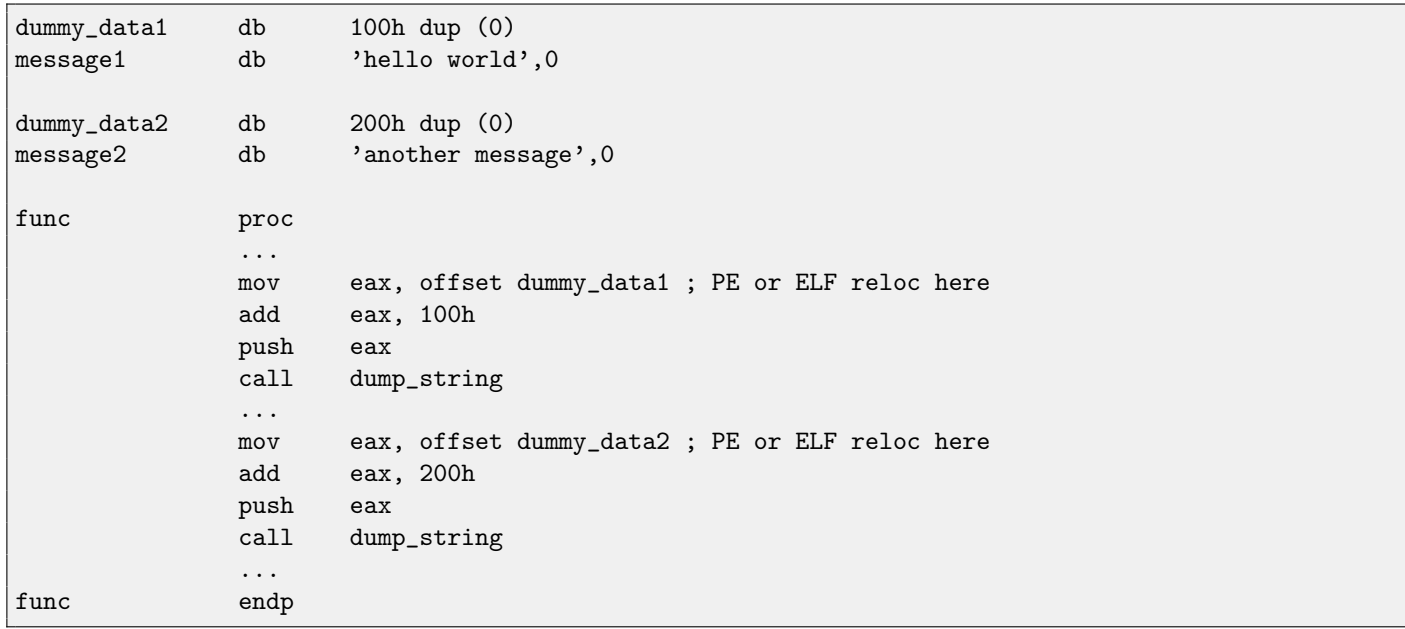

[IDA](#page-632-0) will show references only to dummy\_data1 and dummy\_data2, but not to the text strings. Global variables and even functions may be accessed like that.

# **29.3 Virtual machine / pseudo-code**

Programmer may construct his/her own [PL](#page-632-1) or [ISA](#page-633-1) and interpreter for it. (Like pre-5.0 Visual Basic, .NET, Java machine). Reverse engineerwill have to spend some time to understand meaning and details of all [ISA](#page-633-1) instructions. Probably, he/she will also need to write a disassembler/decompiler of some sort.

# **29.4 Other thing to mention**

My own (yet weak) attempt to patch Tiny C compiler to produce obfuscated code: <http://blog.yurichev.com/node/58>. Using MOV instruction for really complicated things: [\[8\]](#page-636-0).

# **Chapter 30**

# **Windows 16-bit**

16-bit Windows program are rare nowadays, but in the sense of retrocomputing, or dongle hacking [\(55\)](#page-421-0), I sometimes digging into these.

16-bit Windows versions were up to 3.11. 96/98/ME also support 16-bit code, as well as 32-bit versions of [Windows NT](#page-639-0) line. 64-bit versions of [Windows NT](#page-639-0) line are not support 16-bit executable code at all.

The code is resembling MS-DOS one.

Executable files has not MZ-type, nor PE-type, they are NE-type (so-called "new executable").

All examples considered here were compiled by OpenWatcom 1.9 compiler, using these switches:

wcl.exe -i=C:/WATCOM/h/win/ -s -os -bt=windows -bcl=windows example.c

# **30.1 Example#1**

```
#include <windows.h>
```

```
int PASCAL WinMain( HINSTANCE hInstance,
                    HINSTANCE hPrevInstance,
                     LPSTR lpCmdLine,
                     int nCmdShow )
{
        MessageBeep(MB_ICONEXCLAMATION);
        return 0;
};
```

```
WinMain proc near
           push bp
           mov bp, sp
           mov ax, 30h; '0' ; MB_ICONEXCLAMATION constant
           push ax
           call MESSAGEBEEP
            xor ax, ax ; return 0
            pop bp
           retn 0Ah
WinMain endp
```
Seems to be easy, so far.

# <span id="page-268-0"></span>**30.2 Example #2**

#include <windows.h>

```
int PASCAL WinMain( HINSTANCE hInstance,
                    HINSTANCE hPrevInstance,
                    LPSTR lpCmdLine,
                    int nCmdShow )
{
        MessageBox (NULL, "hello, world", "caption", MB_YESNOCANCEL);
        return 0;
};
```
WinMain proc near push bp mov bp, sp xor ax, ax ; NULL push ax push ds mov ax, offset aHelloWorld ; 0x18. "hello, world" push ax push ds mov ax, offset aCaption ; 0x10. "caption" push ax mov ax, 3 ; MB\_YESNOCANCEL push ax call MESSAGEBOX xor ax, ax ; return 0 pop bp retn 0Ah WinMain endp dseg02:0010 aCaption db 'caption',0 dseg02:0018 aHelloWorld db 'hello, world',0

Couple important things here: PASCAL calling convention dictates passing the last argument first (MB\_YESNOCANCEL), and the first argument-last (NULL). This convention also tells [callee](#page-638-0) to restore [stack pointer:](#page-638-1) hence RETN instruction has 0Ah argument, meaning pointer should be shifted above by  $10$  bytes upon function exit.

Pointers are passed by pairs: a segment of data is first passed, then the pointer inside of segment. Here is only one segment in this example, so DS is always pointing to data segment of executable.

### **30.3 Example #3**

```
#include <windows.h>
int PASCAL WinMain( HINSTANCE hInstance,
                    HINSTANCE hPrevInstance,
                    LPSTR lpCmdLine,
                    int nCmdShow )
{
        int result=MessageBox (NULL, "hello, world", "caption", MB_YESNOCANCEL);
        if (result==IDCANCEL)
                MessageBox (NULL, "you pressed cancel", "caption", MB_OK);
        else if (result==IDYES)
                MessageBox (NULL, "you pressed yes", "caption", MB_OK);
        else if (result==IDNO)
                MessageBox (NULL, "you pressed no", "caption", MB_OK);
```
return 0;

};

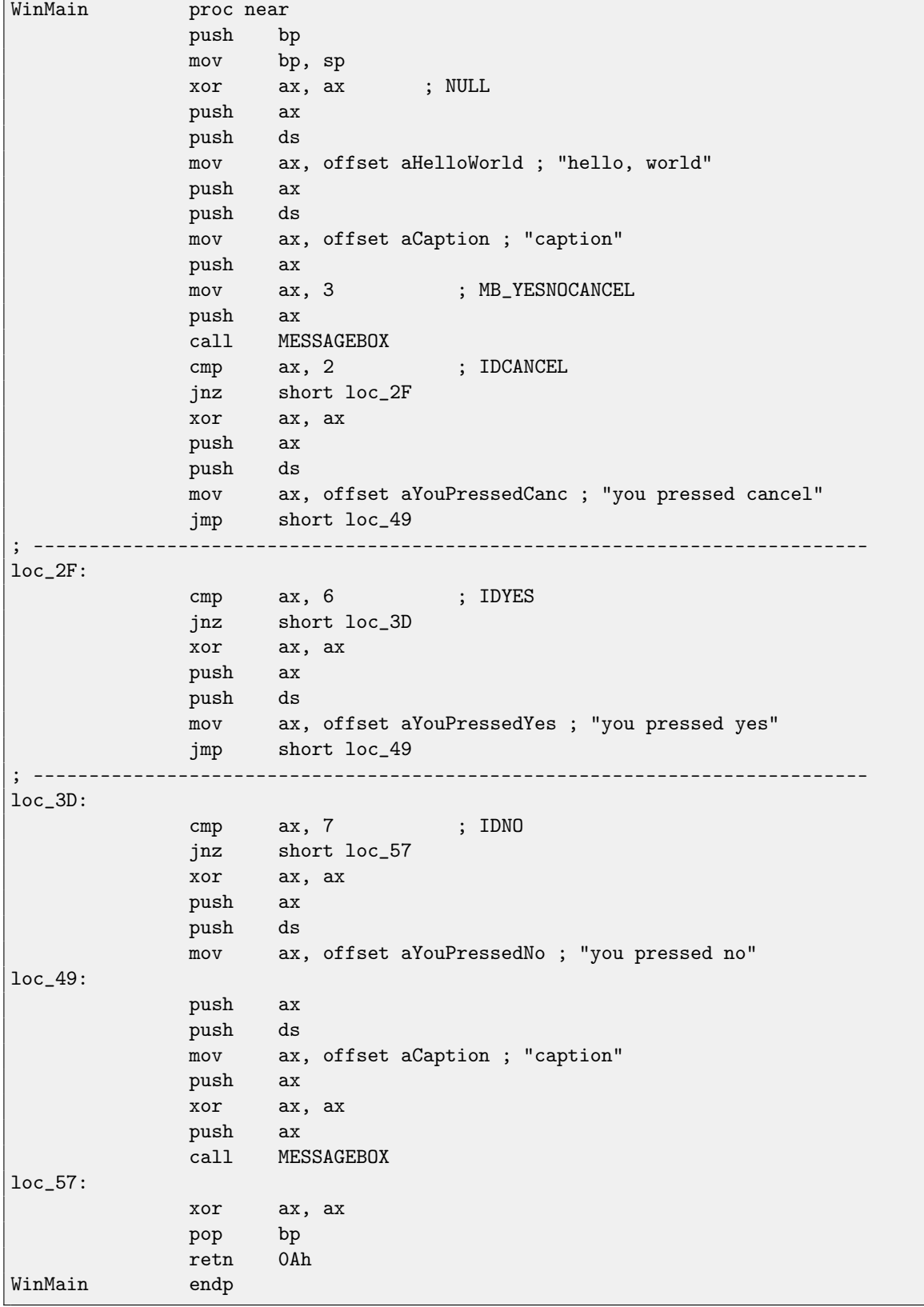

Somewhat extended example from the previous section.

```
#include <windows.h>
int PASCAL func1 (int a, int b, int c)
{
        return a*b+c;
};
long PASCAL func2 (long a, long b, long c)
{
       return a*b+c;
};
long PASCAL func3 (long a, long b, long c, int d)
{
        return a*b+c-d;
};
int PASCAL WinMain( HINSTANCE hInstance,
                    HINSTANCE hPrevInstance,
                    LPSTR lpCmdLine,
                    int nCmdShow )
{
        func1 (123, 456, 789);
        func2 (600000, 700000, 800000);
        func3 (600000, 700000, 800000, 123);
        return 0;
};
```

```
func1 proc near
c = word ptr 4b = word ptr 6a = word ptr 8push bp
          mov bp, sp
          mov ax, [bp+a]
          imul [bp+b]
          add ax, [bp+c]
          pop bp
         retn 6
func1 endp
func2 proc near
arg_0 = word ptr 4
arg_2 = word ptr 6
arg_4 = word ptr 8
arg_6 = word ptr 0Ah
arg_8 = word ptr 0Ch
arg_A = word ptr 0Eh
          push bp
          mov bp, sp
```
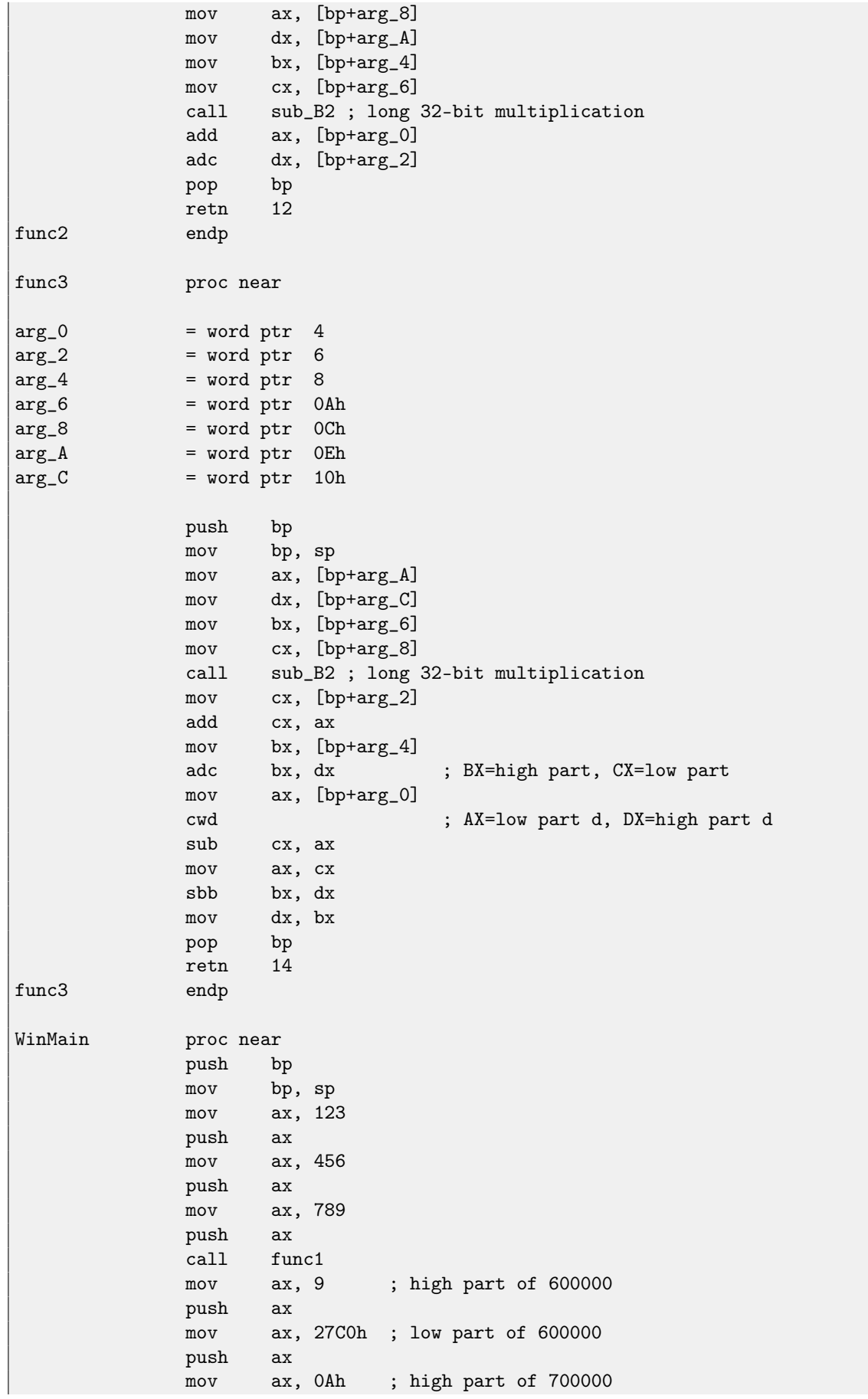

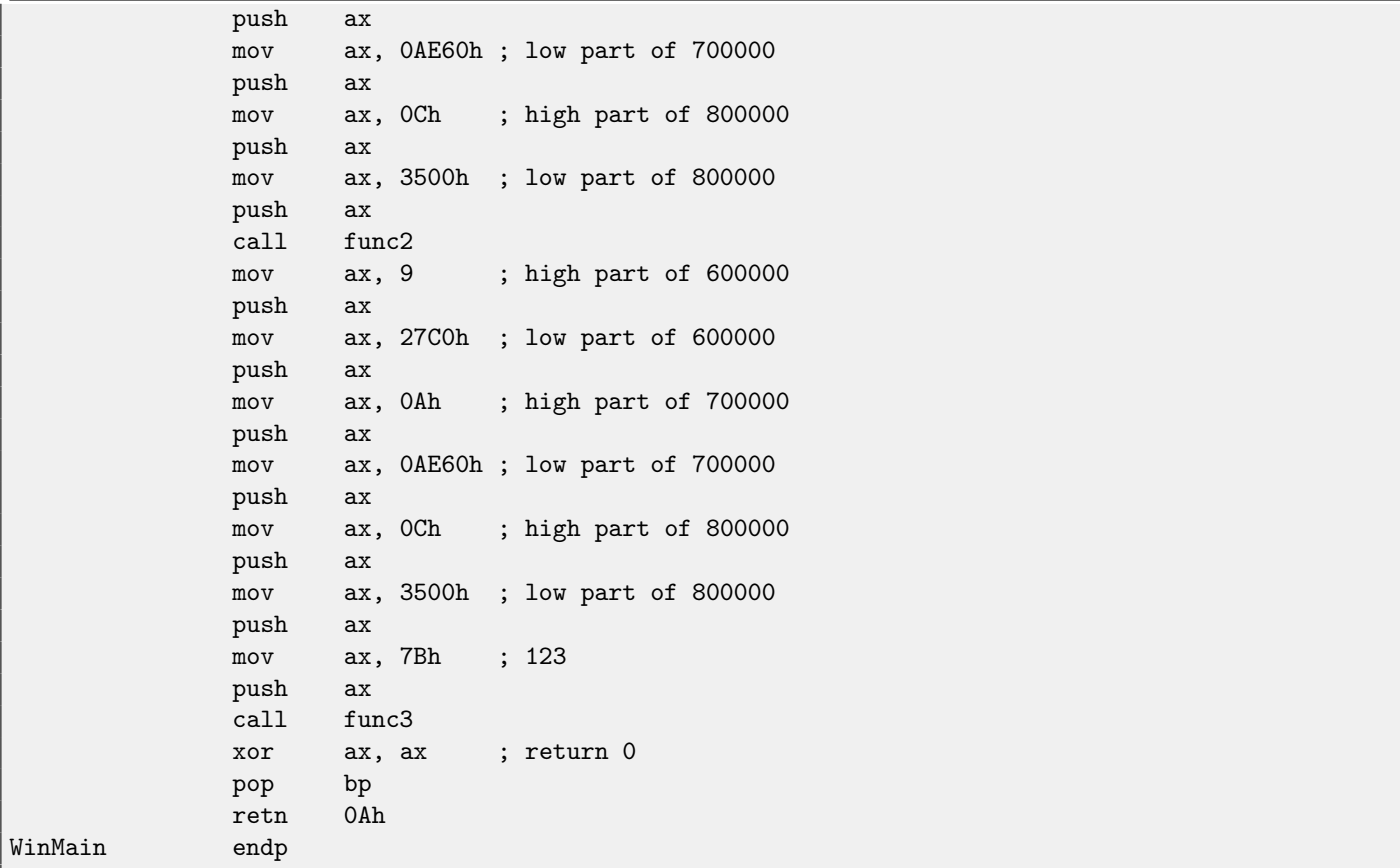

32-bit values (long data type mean 32-bit, while int is fixed on 16-bit data type) in 16-bit code (both MS-DOS and Win16) are passed by pairs. It is just like 64-bit values are used in 32-bit environment [\(21\)](#page-202-0).

sub\_B2 here is a library function written by compiler developers, doing "long multiplication", i.e., multiplies two 32-bit values. Other compiler functions doing the same are listed here: [83,](#page-630-0) [82.](#page-629-0)

ADD/ADC instruction pair is used for addition of compound values: ADD may set/clear CF carry flag, ADC will use it. SUB/SBB instruction pair is used for subtraction: SUB may set/clear CF flag, SBB will use it.

32-bit values are returned from functions in DX:AX register pair.

Constant also passed by pairs in WinMain() here.

int-typed 123 constant is first converted respecting its sign into 32-bit value using CWD instruction.

# **30.5 Example #5**

```
#include <windows.h>
```

```
int PASCAL string_compare (char *s1, char *s2)
{
        while (1)
        {
                if (*s1!=*s2)
                        return 0;
                if (*s1==0 || *s2==0)
                        return 1; // end of string
                s1++;
                s2++;};
};
```

```
int PASCAL string_compare_far (char far *s1, char far *s2)
{
        while (1)
        {
                if (*s1!=*s2)
                        return 0;
                if (*s1==0 || *s2==0)
                        return 1; // end of string
                s1++;s2++;
        };
};
void PASCAL remove_digits (char *s)
{
        while (*s)
        {
                if (*s>='0' && *s<='9')
                        *s = ' - ';
                s++;};
};
char str[]="hello 1234 world";
int PASCAL WinMain( HINSTANCE hInstance,
                    HINSTANCE hPrevInstance,
                    LPSTR lpCmdLine,
                    int nCmdShow )
{
        string_compare ("asd", "def");
        string_compare_far ("asd", "def");
        remove_digits (str);
        MessageBox (NULL, str, "caption", MB_YESNOCANCEL);
        return 0;
};
```

```
string_compare proc near
arg_0 = word ptr 4
arg_2 = word ptr 6
            push bp
            mov bp, sp
            push si
            mov si, [bp+arg_0]
            mov bx, [bp+arg_2]
loc_12: ; CODE XREF: string_compare+21j
            mov al, [bx]
            cmp al, [si]
            jz short loc_1C
            xor ax, ax
            jmp short loc_2B
; ---------------------------------------------------------------------------
```
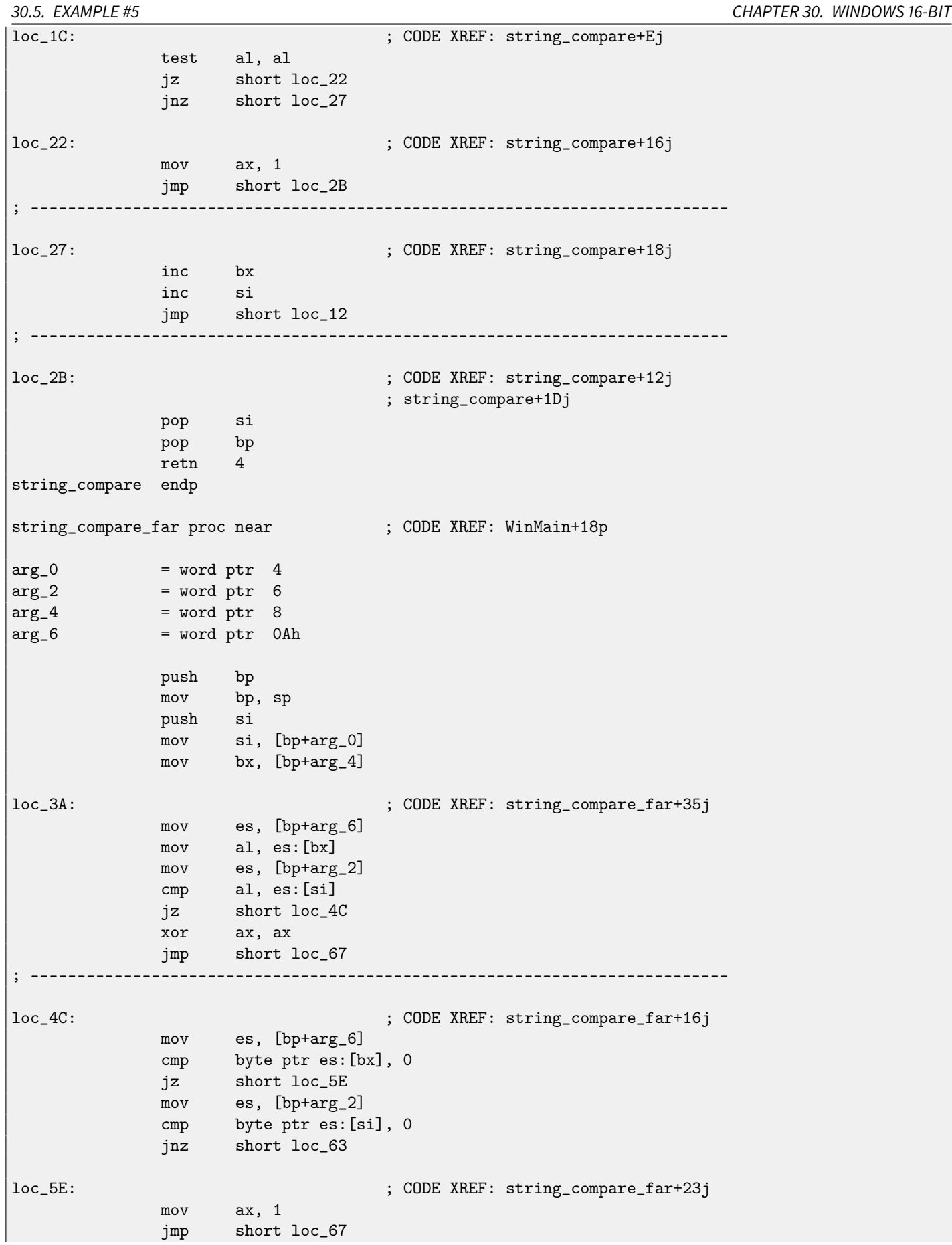

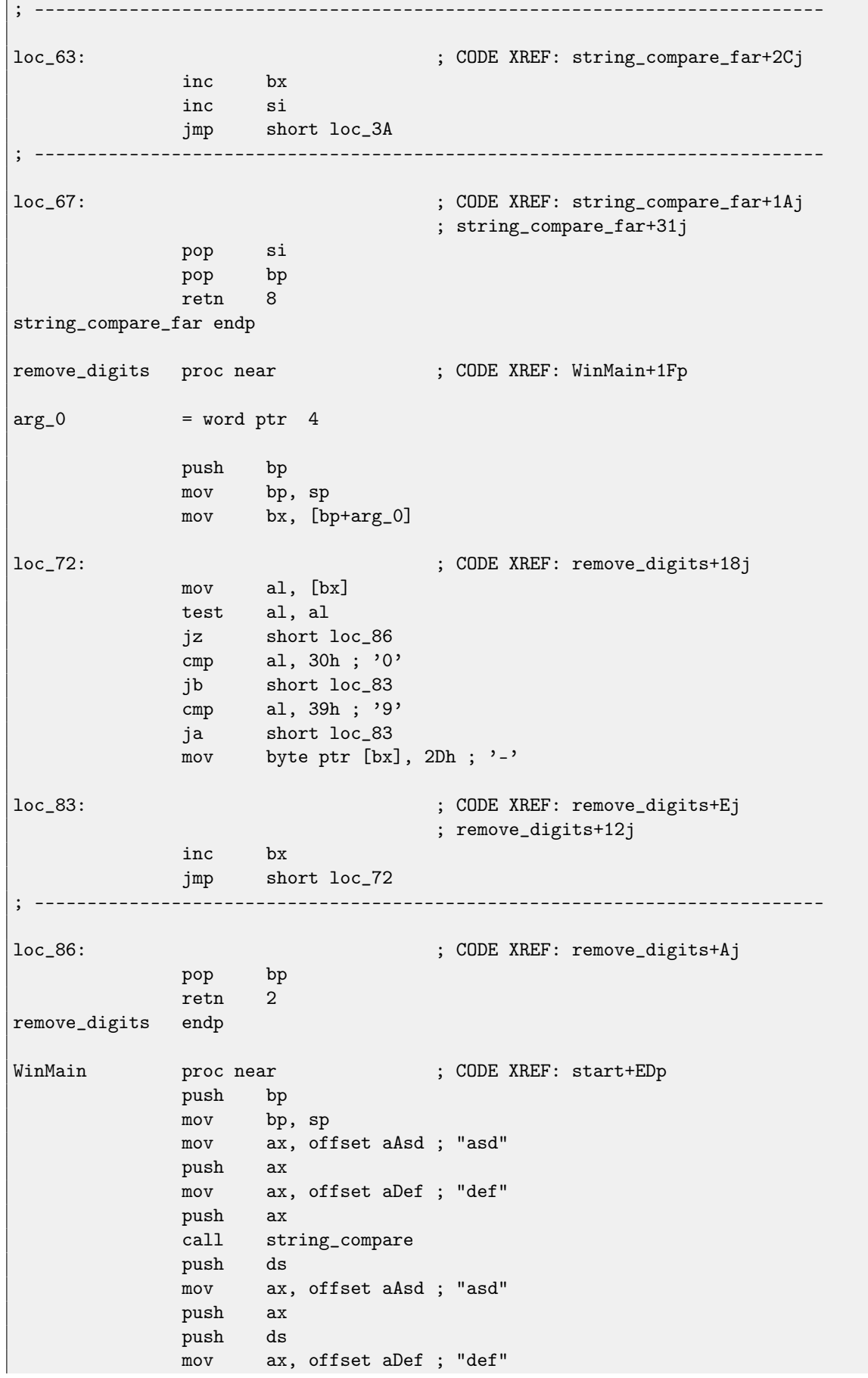

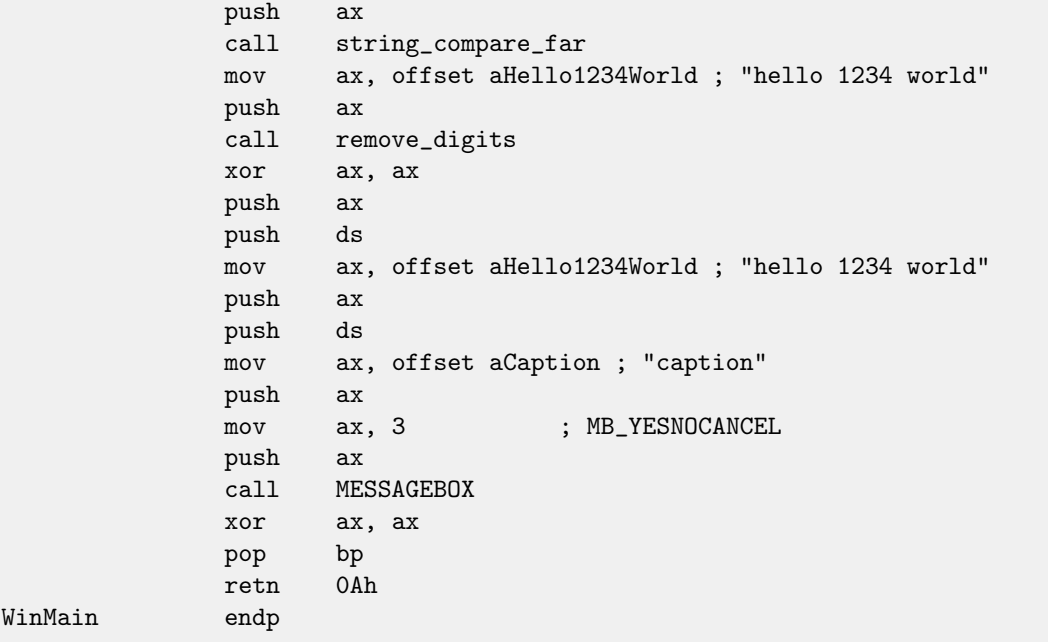

Here we see a difference between so-called "near" pointers and "far" pointers: another weird artefact of segmented memory of 16-bit 8086.

Read more about it: [66.](#page-533-0)

"near" pointers are those which points within current data segment. Hence, string\_compare() function takes only two 16 bit pointers, and accesses data as it is located in the segment DS pointing to (mov al, [bx] instruction actually works like mov al, ds:[bx]—DS is implicitly used here).

"far" pointers are those which may point to data in another segment memory. Hence string\_compare\_far() takes 16-bit pair as a pointer, loads high part of it to ES segment register and accessing data through it (mov al, es:[bx]). "far" pointers are also used in my MessageBox() win16 example: [30.2.](#page-268-0) Indeed, Windows kernel is not aware which data segment to use when accessing text strings, so it need more complete information.

The reason for this distinction is that compact program may use just one 64kb data segment, so it doesn't need to pass high part of the address, which is always the same. Bigger program may use several 64kb data segments, so it needs to specify each time, in which segment data is located.

The same story for code segments. Compact program may have all executable code within one 64kb-segment, then all functions will be called in it using CALL NEAR instruction, and code flow will be returned using RETN. But if there are several code segments, then the address of the function will be specified by pair, it will be called using CALL FAR instruction, and the code flow will be returned using RETF.

This is what to be set in compiler by specifying "memory model".

Compilers targeting MS-DOS and Win16 has specific libraries for each memory model: they were differ by pointer types for code and data.

# **30.6 Example #6**

```
#include <windows.h>
#include <time.h>
#include <stdio.h>
char strbuf[256];
int PASCAL WinMain( HINSTANCE hInstance,
                    HINSTANCE hPrevInstance,
                    LPSTR lpCmdLine,
                    int nCmdShow )
{
```
};

```
struct tm *t;
time_t unix_time;
unix_time=time(NULL);
t=localtime (&unix_time);
sprintf (strbuf, "%04d-%02d-%02d %02d:%02d:%02d", t->tm_year+1900, t->tm_mon, t->tm_mday,
        t->tm_hour, t->tm_min, t->tm_sec);
MessageBox (NULL, strbuf, "caption", MB_OK);
return 0;
```

```
WinMain proc near
var_4 = word ptr -4
var_2 = word ptr -2
            push bp
            mov bp, sp
            push ax
            push ax
            xor ax, ax
            call time_
            mov [bp+var_4], ax ; low part of UNIX time
            mov [bp+var_2], dx ; high part of UNIX time
            lea ax, [bp+var_4] ; take a pointer of high part
            call localtime_
            mov bx, ax ; t
            push word ptr [bx] ; second
            push word ptr [bx+2] ; minute
            push word ptr [bx+4] ; hour
            push word ptr [bx+6] ; day
            push word ptr [bx+8] ; month
            mov ax, [bx+0Ah] ; year
            add ax, 1900
            push ax
            mov ax, offset a04d02d02d02d02 ; "%04d-%02d-%02d %02d:%02d:%02d"
            push ax
            mov ax, offset strbuf
            push ax
            call sprintf_
            add sp, 10h
            xor ax, ax ; NULL
            push ax
            push ds
            mov ax, offset strbuf
            push ax
            push ds
            mov ax, offset aCaption ; "caption"
            push ax
            xor ax, ax ; MB_OK
            push ax
            call MESSAGEBOX
            xor ax, ax
```
mov sp, bp

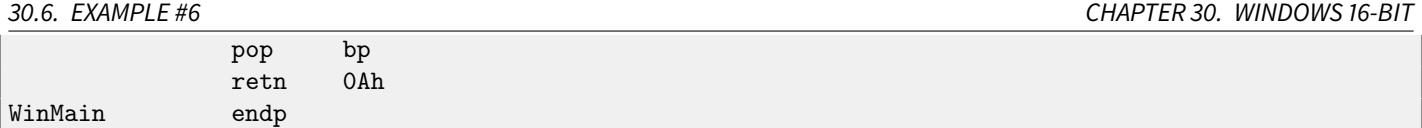

UNIX time is 32-bit value, so it is returned in DX:AX register pair and stored into two local 16-bit variables. Then a pointer to the pair is passed to localtime() function. The localtime() function has struct tm allocated somewhere in guts of the C library, so only pointer to it is returned. By the way, this is also means that the function cannot be called again until its results are used.

For the time() and localtime() functions, a Watcom calling convention is used here: first four arguments are passed in AX, DX, BX and CX, registers, all the rest arguments are via stack. Functions used this convention are also marked by underscore at the end of name.

sprintf() does not use PASCAL calling convention, nor Watcom one, so the arguments are passed in usual cdecl way (**??**).

### **30.6.1 Global variables**

This is the same example, but now these variables are global:

```
#include <windows.h>
#include <time.h>
#include <stdio.h>
char strbuf[256];
struct tm *t;
time_t unix_time;
int PASCAL WinMain( HINSTANCE hInstance,
                    HINSTANCE hPrevInstance,
                    LPSTR lpCmdLine,
                    int nCmdShow )
{
        unix_time=time(NULL);
        t=localtime (&unix_time);
        sprintf (strbuf, "%04d-%02d-%02d %02d:%02d:%02d", t->tm_year+1900, t->tm_mon, t->tm_mday,
                t->tm_hour, t->tm_min, t->tm_sec);
        MessageBox (NULL, strbuf, "caption", MB_OK);
        return 0;
};
```

```
unix_time_low dw 0
unix_time_high dw 0
t dw 0
WinMain proc near
            push bp
            mov bp, sp
            xor ax, ax
            call time_
            mov unix_time_low, ax
            mov unix_time_high, dx
            mov ax, offset unix_time_low
            call localtime_
            mov bx, ax
            mov t, ax ; will not be used in future...
```
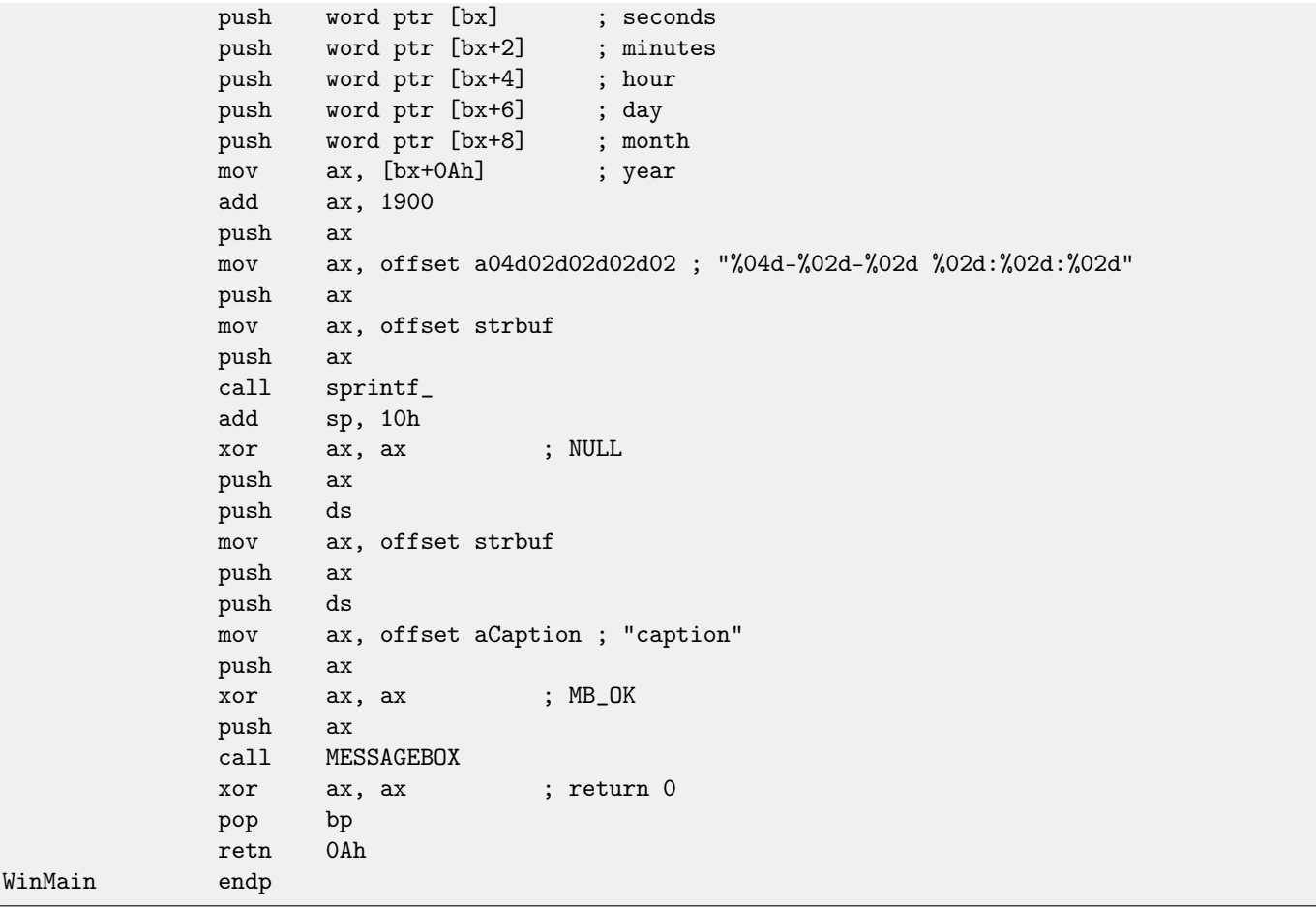

t will not be used, but compiler emitted the code which stores the value. Because it is not sure, maybe that value will be eventually used somewhere.

**Part II**

# **C++**

# **Chapter 31**

# **Classes**

# **31.1 Simple example**

Internally, C++ classes representation is almost the same as structures representation. Let's try an example with two variables, two constructors and one method:

```
#include <stdio.h>
class c
{
private:
    int v1;
    int v2;
public:
    c() // default ctor
    {
        v1=667;
        v2=999;
   };
   c(int a, int b) // ctor
    {
        v1=a;
        v2=b;
   };
   void dump()
    {
        printf ("%d; %d\n", v1, v2);
    };
};
int main()
{
    class c c1;
   class c c2(5,6);
    c1.dump();
    c2.dump();
    return 0;
};
```
### **31.1.1 MSVC—x86**

Here is how main() function looks like translated into assembly language:

```
Listing 31.1: MSVC
```

```
_c2\ = -16 ; size = 8
_c1\ = -8 ; size = 8
_main PROC
   push ebp
   mov ebp, esp
   sub esp, 16 ; 00000010H
   lea ecx, DWORD PTR _c1$[ebp]
   call ??0c@QAE@XZ ; c::c
   push 6
  push 5
   lea ecx, DWORD PTR _c2$[ebp]
   call ??0c@QAE@HH@Z ; c::c
   lea ecx, DWORD PTR _c1$[ebp]
   call ?dump@c@@QAEXXZ ; c::dump
   lea ecx, DWORD PTR _c2$[ebp]
   call ?dump@c@@QAEXXZ ; c::dump
   xor eax, eax
   mov esp, ebp
   pop ebp
   ret 0
_main ENDP
```
<span id="page-283-0"></span>So what's going on. For each object (instance of class c) 8 bytes allocated, that is exactly size of 2 variables storage.

For c1 a default argumentless constructor ??0c@@QAE@XZ is called. For c2 another constructor ??0c@@QAE@HH@Z is called and two numbers are passed as arguments.

A pointer to object (this in C++ terminology) is passed in the ECX register. This is called thiscall  $(31.1.1)$  —a pointer to object passing method.

MSVC doing it using the ECX register. Needless to say, it is not a standardized method, other compilers could do it differently, e.g., via first function argument (like GCC).

Why these functions has so odd names? That's [name mangling.](#page-639-1)

C++ class may contain several methods sharing the same name but having different arguments —that is polymorphism. And of course, different classes may own methods sharing the same name.

Name mangling enable us to encode class name + method name + all method argument types in one ASCII-string, which is to be used as internal function name. That's all because neither linker, nor DLL [OS](#page-632-2) loader (mangled names may be among DLL exports as well) knows nothing about C++ or [OOP](#page-632-3)<sup>[1](#page-283-1)</sup>.

 $dump()$  function called two times after.

Now let's see constructors' code:

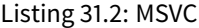

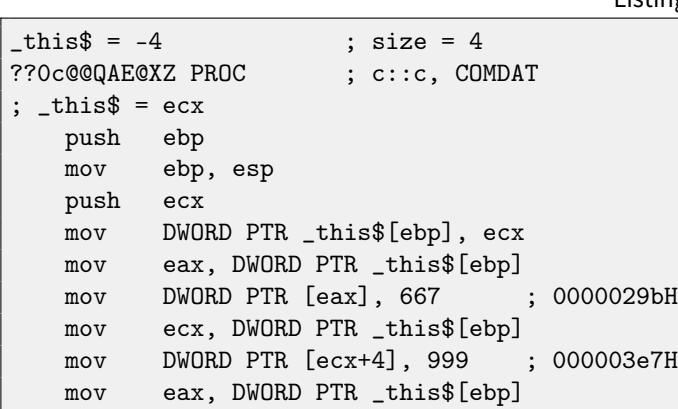

<span id="page-283-1"></span><sup>1</sup>Object-Oriented Programming

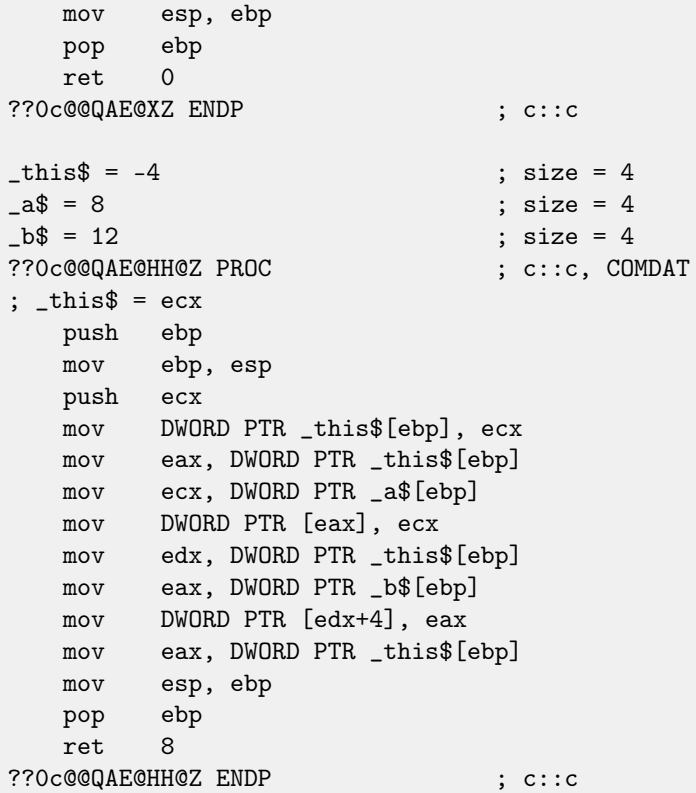

Constructors are just functions, they use pointer to structure in the ECX, moving the pointer into own local variable, however, it is not necessary.

From the C++ standard [\[16,](#page-636-1) 12.1] we know that constructors should not return any values. In fact, internally, constructors are returns pointer to the newly created object, i.e., this.

Now dump() method:

```
Listing 31.3: MSVC
```

```
\text{this}\ = -4 ; size = 4
?dump@c@@QAEXXZ PROC ; c::dump, COMDAT
; -this \frac{1}{2} = ecx
   push ebp
   mov ebp, esp
   push ecx
   mov DWORD PTR _this$[ebp], ecx
   mov eax, DWORD PTR _this$[ebp]
   mov ecx, DWORD PTR [eax+4]
   push ecx
   mov edx, DWORD PTR _this$[ebp]
   mov eax, DWORD PTR [edx]
   push eax
   push OFFSET ??_C@_07NJBDCIEC@?$CFd?$DL?5?$CFd?6?$AA@
   call _printf
   add esp, 12 ; 0000000cH
   mov esp, ebp
   pop ebp
   ret 0
?dump@c@@QAEXXZ ENDP ; c::dump
```
Simple enough: dump() taking pointer to the structure containing two *int's* in the ECX, takes two values from it and passing it into printf().

The code is much shorter if compiled with optimization (/Ox):

```
31.1. SIMPLE EXAMPLE CHAPTER 31. CLASSES
```

```
Listing 31.4: MSVC
??0c@@QAE@XZ PROC ; c::c, COMDAT
; _this$ = ecx
  mov eax, ecx
  mov DWORD PTR [eax], 667 ; 0000029bH
  mov DWORD PTR [eax+4], 999 ; 000003e7H
  ret 0
??0c@@QAE@XZ ENDP ; c::c
-a$ = 8 ; size = 4
-b$ = 12 ; size = 4
??Oc@@QAE@HH@Z PROC ; c::c, COMDAT
; -this = ecxmov edx, DWORD PTR _b$[esp-4]
  mov eax, ecx
  mov ecx, DWORD PTR _a$[esp-4]
  mov DWORD PTR [eax], ecx
  mov DWORD PTR [eax+4], edx
  ret 8
??0c@@QAE@HH@Z ENDP ; c::c
?dump@c@@QAEXXZ PROC ; c::dump, COMDAT
; -this = ecxmov eax, DWORD PTR [ecx+4]
  mov ecx, DWORD PTR [ecx]
  push eax
  push ecx
  push OFFSET ??_C@_07NJBDCIEC@?$CFd?$DL?5?$CFd?6?$AA@
  call _printf
  add esp, 12 ; 0000000cH
  ret 0
?dump@c@@QAEXXZ ENDP ; c::dump
```
That's all. One more thing to say is the [stack pointer](#page-638-1) was not corrected with add esp, X after constructor called. Withal, constructor has ret 8 instead of the RET at the end.

This is all because here used thiscall [\(31.1.1\)](#page-283-0) calling convention, the method of passing values through the stack, which is, together with stdcall (??) method, offers to correct stack to [callee](#page-638-0) rather then to [caller.](#page-638-2) ret x instruction adding X to the value in the ESP, then passes control to the [caller](#page-638-2) function.

See also section about calling conventions (**??**).

It is also should be noted the compiler deciding when to call constructor and destructor —but that is we already know from C++ language basics.

#### **31.1.2 MSVC—x86-64**

As we already know, first 4 function arguments in x86-64 are passed in RCX, RDX, R8, R9 registers, all the rest—via stack. Nevertheless, this pointer to the object is passed in RCX, first method argument—in EDX, etc. We can see this in the c(int a, int b) method internals:

Listing 31.5: MSVC 2012 x64 /Ox

```
; void dump()
?dump@c@@QEAAXXZ PROC ; c::dump
     mov r8d, DWORD PTR [rcx+4]
     mov edx, DWORD PTR [rcx]
     lea rcx, OFFSET FLAT:??_C@_07NJBDCIEC@?$CFd?$DL?5?$CFd?6?$AA@ ; '%d; %d'
     jmp printf
?dump@c@@QEAAXXZ ENDP ; c::dump
```

```
; c(int a, int b)
??Oc@@QEAA@HH@Z PROC ; c:: c
    mov DWORD PTR [rcx], edx ; 1st argument: a
    mov DWORD PTR [rcx+4], r8d ; 2nd argument: b
    mov rax, rcx
    ret 0
??0c@@QEAA@HH@Z ENDP ; c::c
; default ctor
??Oc@QEAA@XZ PROC ; c::c
    mov DWORD PTR [rcx], 667 ; 0000029bH
    mov DWORD PTR [rcx+4], 999 ; 000003e7H
    mov rax, rcx
    ret 0
??0c@@QEAA@XZ ENDP ; c::c
```
*int* data type is still 3[2](#page-286-0)-bit in x64  $^2$ , so that is why 32-bit register's parts are used here.

We also see JMP printf instead of RET in the dump() method, that hack we already saw earlier: [11.1.1.](#page-100-0)

#### **31.1.3 GCC—x86**

It is almost the same situation in GCC 4.4.1, with a few exceptions.

Listing 31.6: GCC 4.4.1

|          | public main        |                          |  |
|----------|--------------------|--------------------------|--|
| main     | proc near          | ; DATA XREF: _ start+17  |  |
|          |                    |                          |  |
| $var_2$  |                    | $=$ dword ptr $-20h$     |  |
| $var_1C$ |                    | $=$ dword ptr $-1Ch$     |  |
| $var_18$ |                    | $=$ dword ptr $-18h$     |  |
| $var_10$ |                    | $=$ dword ptr $-10h$     |  |
| $var_8$  | $=$ dword ptr $-8$ |                          |  |
|          | push               | ebp                      |  |
|          | mov                | ebp, esp                 |  |
|          | and                | esp, OFFFFFFFOh          |  |
|          | sub                | esp, 20h                 |  |
|          | lea                | eax, [esp+20h+var_8]     |  |
|          | mov                | $[esp+20h+var_20]$ , eax |  |
|          | call               | $\_$ ZN1cC1Ev            |  |
|          | mov                | $[esp+20h+var_18]$ , 6   |  |
|          | mov                | $[esp+20h+var_1C]$ , 5   |  |
|          | lea                | eax, [esp+20h+var_10]    |  |
|          | mov                | $[esp+20h+var_20]$ , eax |  |
|          | call               | _ZN1cC1Eii               |  |
|          | lea                | eax, [esp+20h+var_8]     |  |
|          | mov                | $[esp+20h+var_20]$ , eax |  |
|          | call               | _ZN1c4dumpEv             |  |
|          | lea                | eax, [esp+20h+var_10]    |  |
|          | mov                | $[esp+20h+var_20]$ , eax |  |
|          | call               | _ZN1c4dumpEv             |  |
|          | mov                | eax, 0                   |  |
|          | leave              |                          |  |

<span id="page-286-0"></span><sup>2</sup> Apparently, for easier porting of  $C/C++32$ -bit code to x64

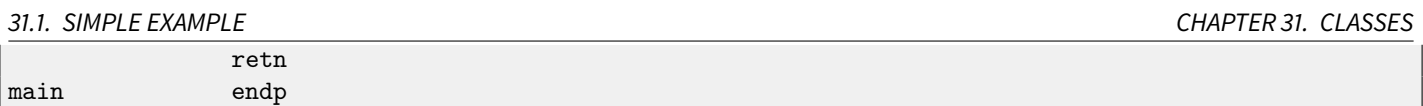

Here we see another name mangling style, specific to GNU <sup>[3](#page-287-0)</sup> It is also can be noted the pointer to object is passed as first function argument —transparently from programmer, of course.

First constructor:

```
public _ZN1cC1Ev ; weak
_ZN1cC1Ev proc near ; CODE XREF: main+10
arg_0 = dword ptr 8
            push ebp
            mov ebp, esp
            mov eax, [ebp+arg_0]
            mov dword ptr [eax], 667
            mov eax, [ebp+arg_0]
            mov dword ptr [eax+4], 999
            pop ebp
            retn
_ZN1cC1Ev endp
```
What it does is just writes two numbers using pointer passed in first (and single) argument. Second constructor:

```
public _ZN1cC1Eii
_ZN1cC1Eii proc near
arg_0 = dword ptr 8
arg_4 = dword ptr 0Ch
arg_8 = dword ptr 10h
            push ebp
            mov ebp, esp
            mov eax, [ebp+arg_0]
            mov edx, [ebp+arg_4]
            mov [eax], edx
            mov eax, [ebp+arg_0]
            mov edx, [ebp+arg_8]
            mov [eax+4], edx
            pop ebp
            retn
_ZN1cC1Eii endp
```
This is a function, analog of which could be looks like:

```
void ZN1cC1Eii (int *obj, int a, int b)
{
  *obj=a;
  *(obj+1)=b;};
```
...and that is completely predictable. Now dump() function:

public \_ZN1c4dumpEv \_ZN1c4dumpEv proc near

<span id="page-287-0"></span> $3$  One more document about different compilers name mangling types: [\[12\]](#page-636-2) standards.
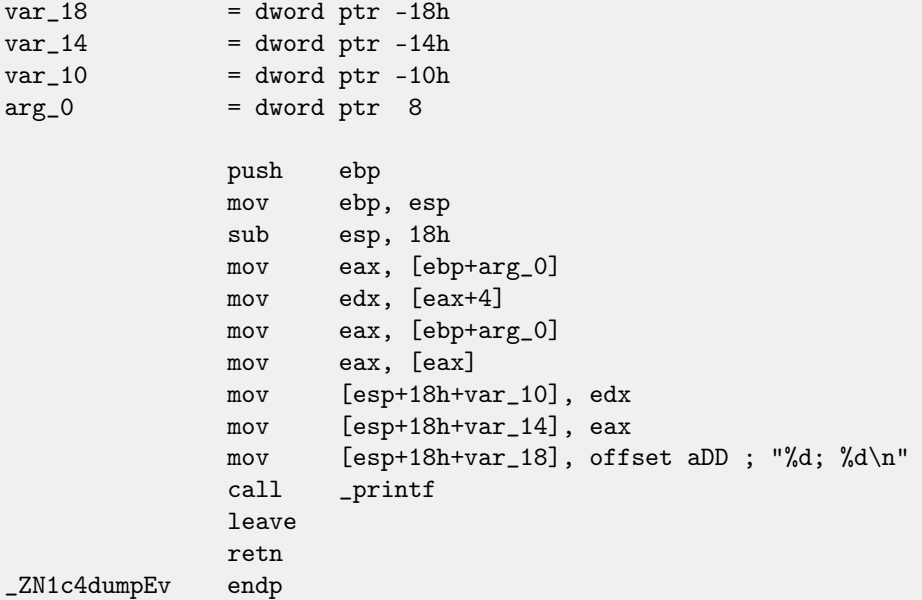

This function in its internal representation has sole argument, used as pointer to the object (this).

Thus, if to base our judgment on these simple examples, the difference between MSVC and GCC is style of function names encoding (name mangling) and passing pointer to object (via the ECX register or via the first argument).

#### **31.1.4 GCC—x86-64**

The first 6 arguments, as we already know, are passed in the RDI, RSI, RDX, RCX, R8, R9 [\[21\]](#page-637-0) registers, and the pointer to this via first one (RDI) and that is what we see here. int data type is also 32-bit here. JMP instead of RET hack is also used here.

```
Listing 31.7: GCC 4.4.6 x64
```

```
; default ctor
_ZN1cC2Ev:
       mov DWORD PTR [rdi], 667
       mov DWORD PTR [rdi+4], 999
       ret
; c(int a, int b)
_ZN1cC2Eii:
       mov DWORD PTR [rdi], esi
       mov DWORD PTR [rdi+4], edx
      ret
; dump()
_ZN1c4dumpEv:
       mov edx, DWORD PTR [rdi+4]
       mov esi, DWORD PTR [rdi]
       xor eax, eax
       mov edi, OFFSET FLAT:.LC0 ; "%d; %d\n"
       jmp printf
```
## **31.2 Class inheritance**

It can be said about inherited classes that it is simple structure we already considered, but extending in inherited classes.

31.2. CLASS INHERITANCE CHAPTER 31. CLASSES

Let's take simple example:

```
#include <stdio.h>
class object
{
   public:
        int color;
        object() { };
        object (int color) { this->color=color; };
        void print_color() { printf ("color=%d\n", color); };
};
class box : public object
{
   private:
        int width, height, depth;
   public:
        box(int color, int width, int height, int depth)
        {
            this->color=color;
            this->width=width;
            this->height=height;
            this->depth=depth;
        };
        void dump()
        {
            printf ("this is box. color=%d, width=%d, height=%d, depth=%d\n", color, width, height,
   depth);
        };
};
class sphere : public object
{
private:
    int radius;
public:
    sphere(int color, int radius)
    {
        this->color=color;
        this->radius=radius;
   };
   void dump()
   {
        printf ("this is sphere. color=%d, radius=%d\n", color, radius);
    };
};
int main()
{
    box b(1, 10, 20, 30);
    sphere s(2, 40);
    b.print_color();
    s.print_color();
    b.dump();
```

```
31.2. CLASS INHERITANCE CHAPTER 31. CLASSES
```

```
s.dump();
```
return 0; };

Let's investigate generated code of the dump() functions/methods and also object::print\_color(), let's see memory layout for structures-objects (as of 32-bit code).

So, dump() methods for several classes, generated by MSVC 2008 with /Ox and /Ob0 options [4](#page-290-0)

Listing 31.8: Optimizing MSVC 2008 /Ob0

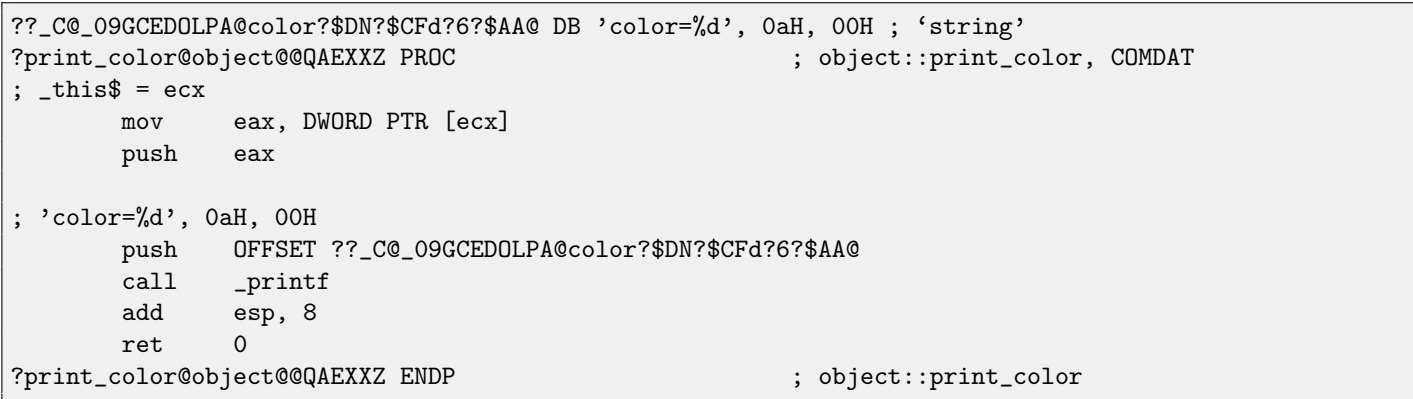

Listing 31.9: Optimizing MSVC 2008 /Ob0

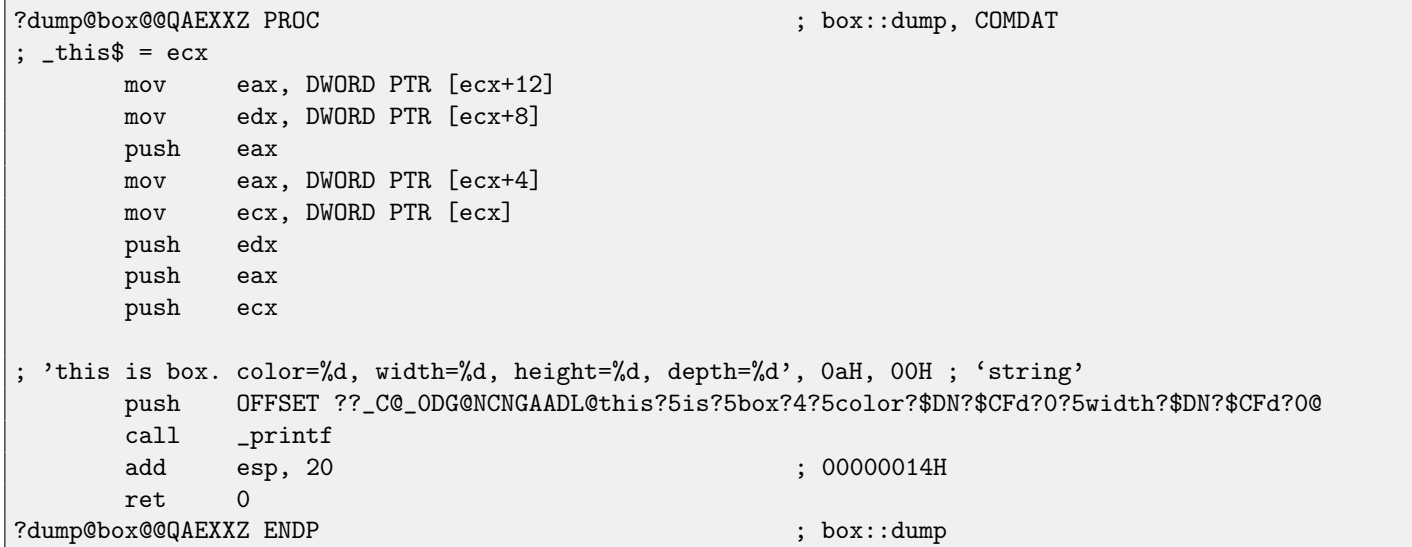

Listing 31.10: Optimizing MSVC 2008 /Ob0

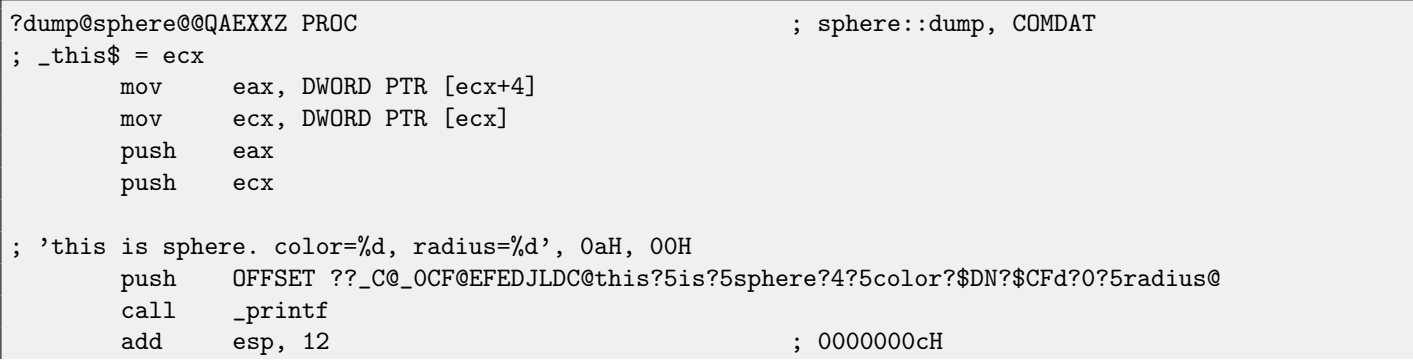

<span id="page-290-0"></span><sup>4</sup>/Ob0 options means inline expansion disabling since function inlining right into the code where the function is called will make our experiment harder

#### ret 0 ?dump@sphere@@QAEXXZ ENDP ; sphere::dump

#### So, here is memory layout: (base class object)

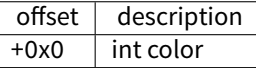

(inherited classes) box:

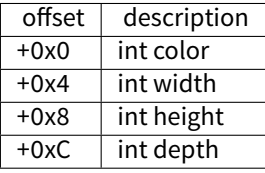

sphere:

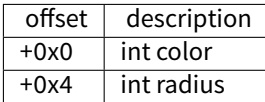

Let's see main() function body:

#### Listing 31.11: Optimizing MSVC 2008 /Ob0

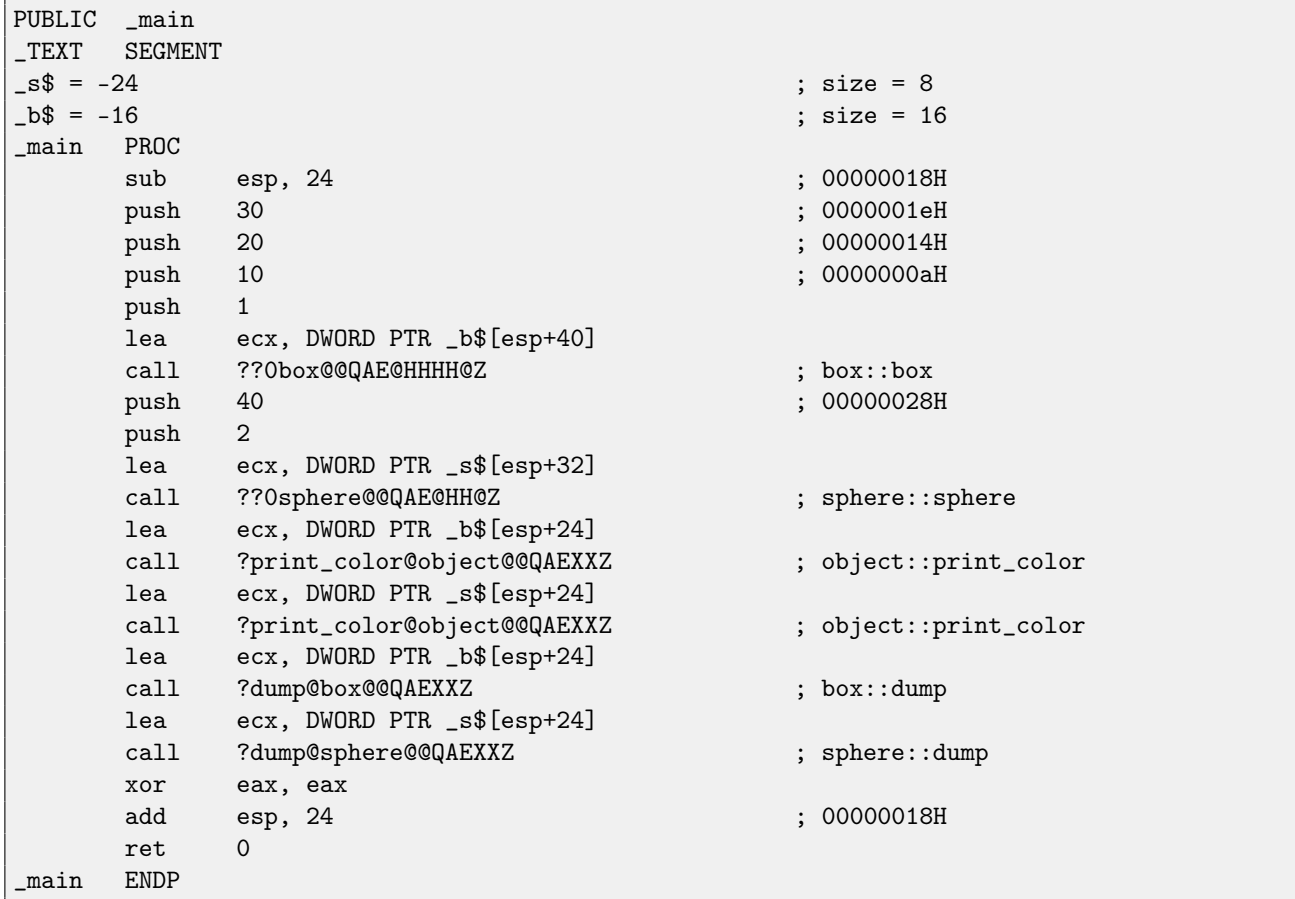

Inherited classes must always add their fields after base classes' fields, so to make possible for base class methods to work with their fields.

When object::print\_color() method is called, a pointers to both box object and sphere object are passed as this, it can work with these objects easily since *color* field in these objects is always at the pinned address (at  $+0x0$  offset).

It can be said, object::print\_color() method is agnostic in relation to input object type as long as fields will be *pinned* at the same addresses, and this condition is always true.

And if you create inherited class of the e.g. box class, compiler will add new fields after *depth* field, leaving box class fields at the pinned addresses.

Thus, box::dump() method will work fine accessing color/width/height/depths fields always pinned on known addresses.

GCC-generated code is almost likewise, with the sole exception of this pointer passing (as it was described above, it passing as first argument instead of the ECX registers.

## **31.3 Encapsulation**

Encapsulation is data hiding in the *private* sections of class, e.g. to allow access to them only from this class methods, but no more than.

However, are there any marks in code about the fact that some field is private and some other —not? No, there are no such marks.

Let's try simple example:

```
#include <stdio.h>
```

```
class box
{
    private:
        int color, width, height, depth;
    public:
        box(int color, int width, int height, int depth)
        {
            this->color=color;
            this->width=width;
            this->height=height;
            this->depth=depth;
        };
        void dump()
        {
            printf ("this is box. color=%d, width=%d, height=%d, depth=%d\n", color, width, height,
   depth);
        };
};
```
Let's compile it again in MSVC 2008 with /0x and /0b0 options and let's see box: : dump() method code:

```
?dump@box@@QAEXXZ PROC ; box::dump, COMDAT
; -this = ecxmov eax, DWORD PTR [ecx+12]
     mov edx, DWORD PTR [ecx+8]
     push eax
     mov eax, DWORD PTR [ecx+4]
     mov ecx, DWORD PTR [ecx]
     push edx
     push eax
     push ecx
; 'this is box. color=%d, width=%d, height=%d, depth=%d', 0aH, 00H
     push OFFSET ??_C@_0DG@NCNGAADL@this?5is?5box?4?5color?$DN?$CFd?0?5width?$DN?$CFd?0@
     call _printf
     add esp, 20 ; 00000014H
     ret 0
?dump@box@@QAEXXZ ENDP ; box::dump
```
Here is a memory layout of the class:

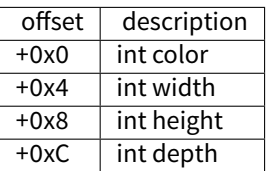

All fields are private and not allowed to access from any other functions, but, knowing this layout, can we create a code modifying these fields?

So I added hack\_oop\_encapsulation() function, which, if has the body as follows, will not compile:

```
void hack_oop_encapsulation(class box * o)
{
   o->width=1; // that code can't be compiled: "error C2248: 'box::width' : cannot access private
   member declared in class 'box'"
};
```
Nevertheless, if to cast box type to pointer to int array, and if to modify array of the int-s we got, then we have success.

```
void hack_oop_encapsulation(class box * o)
{
   unsigned int *ptr_to_object=reinterpret_cast<unsigned int*>(o);
   ptr_to_object[1]=123;
};
```
This functions' code is very simple —it can be said, the function taking pointer to array of the *int*-s on input and writing 123 to the second int:

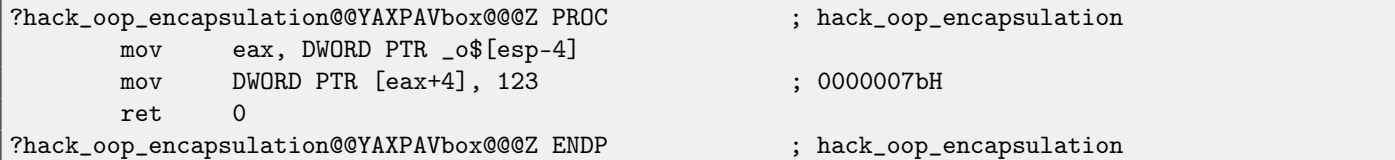

Let's check, how it works:

```
int main()
{
    box b(1, 10, 20, 30);
   b.dump();
   hack_oop_encapsulation(&b);
    b.dump();
   return 0;
};
```
Let's run:

```
this is box. color=1, width=10, height=20, depth=30
this is box. color=1, width=123, height=20, depth=30
```
We see, encapsulation is just class fields protection only on compiling stage. C++ compiler will not allow to generate a code modifying protected fields straightforwardly, nevertheless, it is possible with the help of dirty hacks.

### **31.4 Multiple inheritance**

Multiple inheritance is a class creation which inherits fields and methods from two or more classes. Let's write simple example again:

```
#include <stdio.h>
class box
{
    public:
        int width, height, depth;
        box() \{ \}:
        box(int width, int height, int depth)
        {
            this->width=width;
            this->height=height;
            this->depth=depth;
        };
        void dump()
        {
            printf ("this is box. width=%d, height=%d, depth=%d\n", width, height, depth);
        };
        int get_volume()
        {
            return width * height * depth;
        };
};
class solid_object
{
    public:
        int density;
        solid_object() { };
        solid_object(int density)
        {
            this->density=density;
        };
        int get_density()
        {
            return density;
        };
        void dump()
        {
            printf ("this is solid_object. density=%d\n", density);
        };
};
class solid_box: box, solid_object
{
    public:
        solid_box (int width, int height, int depth, int density)
        {
            this->width=width;
            this->height=height;
            this->depth=depth;
            this->density=density;
        };
```

```
void dump()
        {
            printf ("this is solid_box. width=%d, height=%d, depth=%d, density=%d\n", width, height,
     depth, density);
        };
        int get_weight() { return get_volume() * get_density(); };
};
int main()
{
   box b(10, 20, 30);
    solid_object so(100);
    solid_box sb(10, 20, 30, 3);
   b.dump();
   so.dump();
    sb.dump();
   printf ("%d\n", sb.get_weight());
   return 0;
};
```
Let's compile it in MSVC 2008 with/Ox and/Ob0 options and let's see box::dump(), solid\_object::dump() andsolid\_box::dump() methods code:

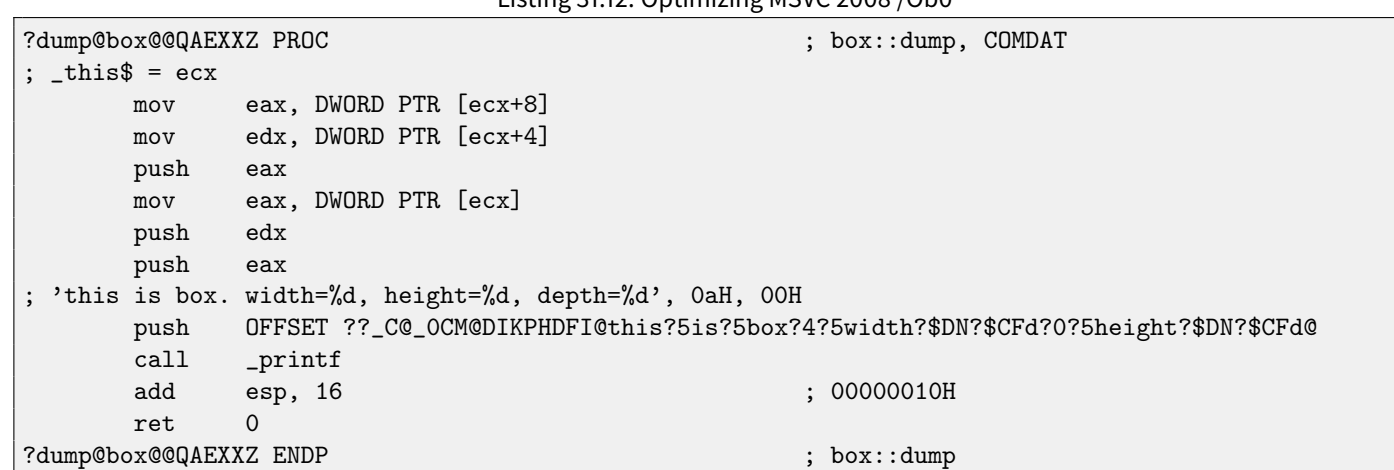

Listing 31.12: Optimizing MSVC 2008 /Ob0

Listing 31.13: Optimizing MSVC 2008 /Ob0

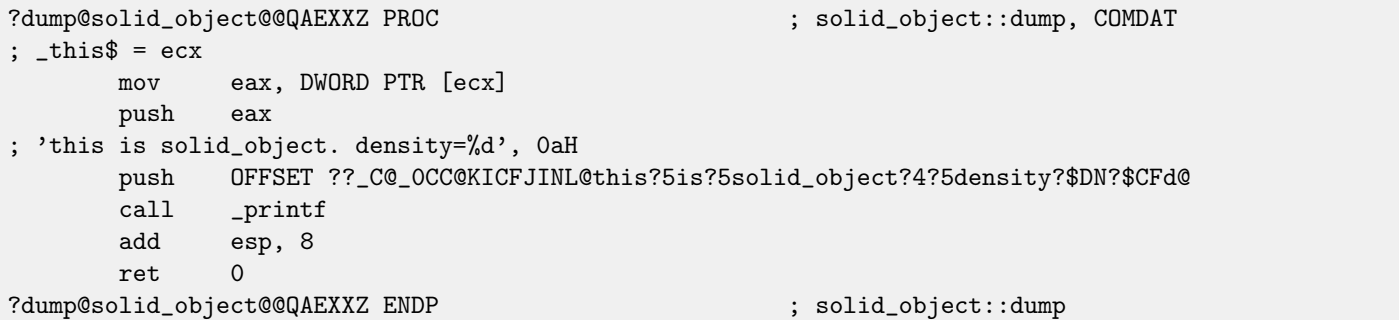

Listing 31.14: Optimizing MSVC 2008 /Ob0

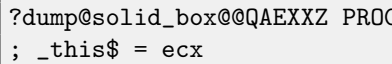

 $\mathbb C$  , solid\_box::dump,  $\mathbb C$ 

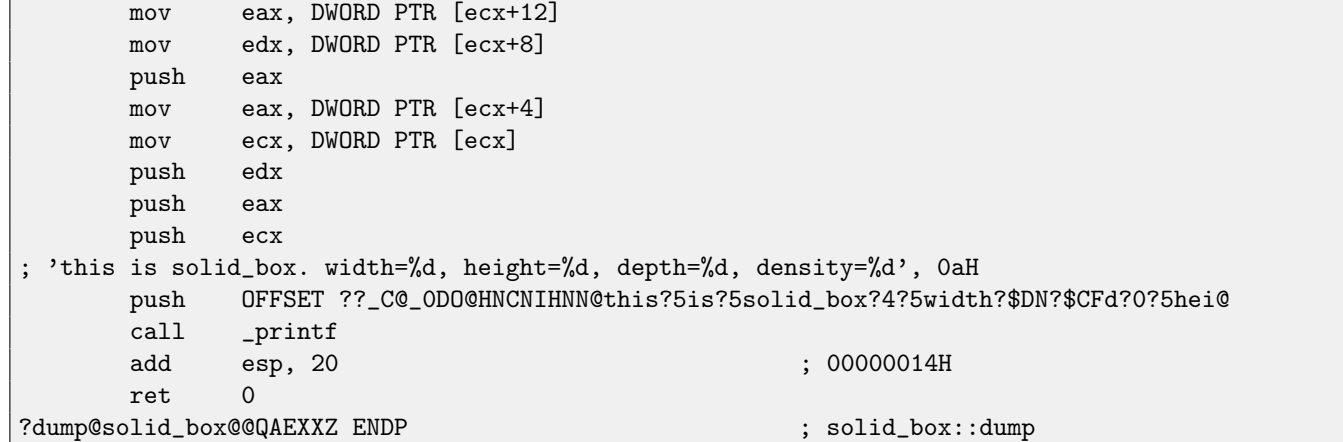

So, the memory layout for all three classes is: box class:

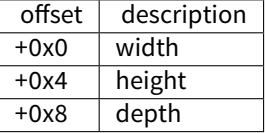

solid\_object class:

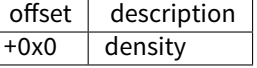

It can be said, solid\_box class memory layout will be united: solid\_box class:

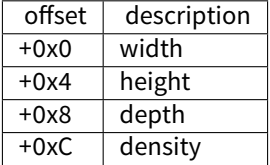

The code of the box::get\_volume() and solid\_object::get\_density() methods is trivial:

Listing 31.15: Optimizing MSVC 2008 /Ob0

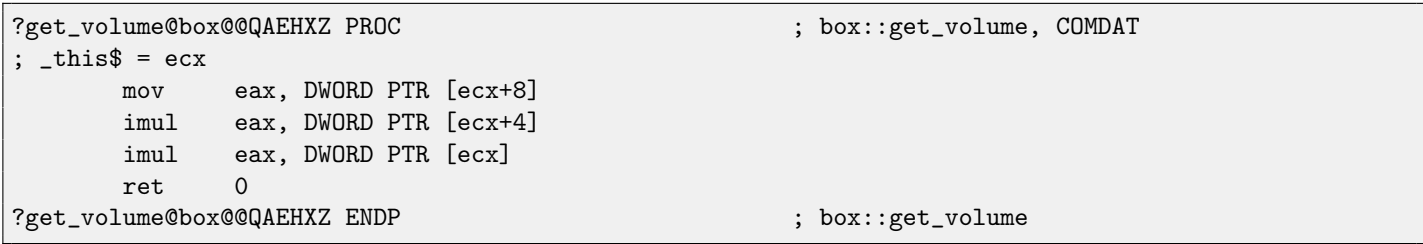

#### Listing 31.16: Optimizing MSVC 2008 /Ob0

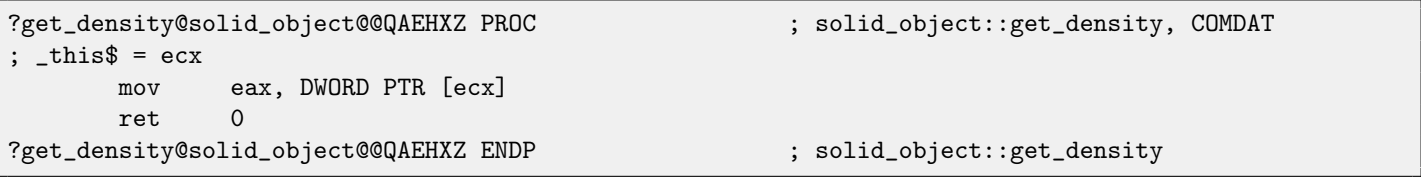

But the code of the solid\_box::get\_weight() method is much more interesting:

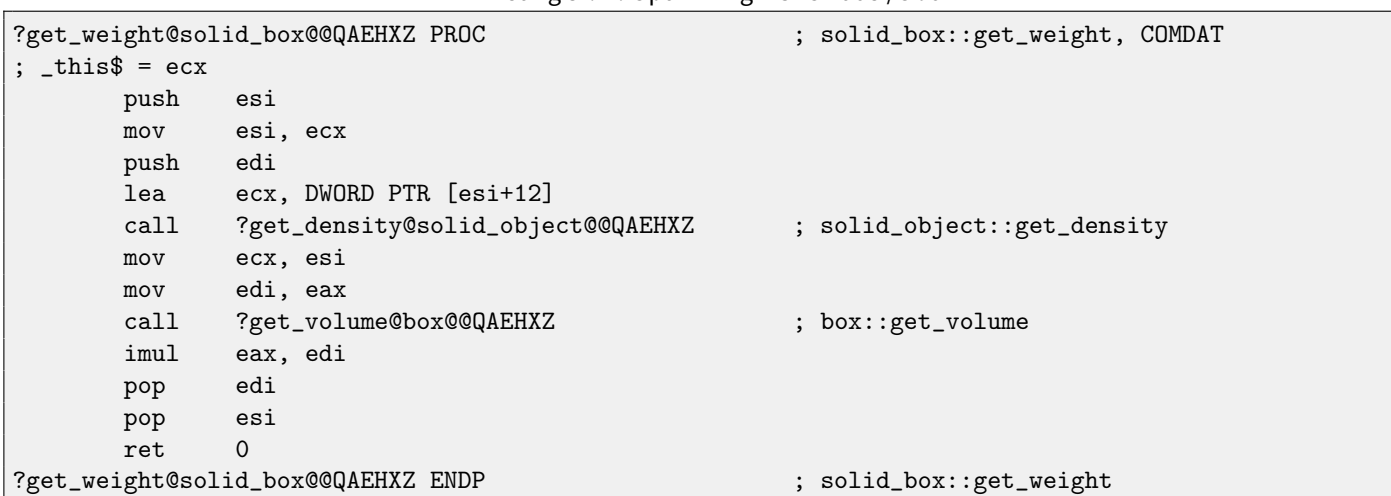

Listing 31.17: Optimizing MSVC 2008 /Ob0

get\_weight() just calling two methods, but for get\_volume() it just passing pointer to this, and for get\_density() it passing pointer to this shifted by 12 (or 0xC) bytes, and there, in the solid\_box class memory layout, fields of the solid\_object class are beginning.

Thus, solid\_object::get\_density() method will believe it is dealing with usual solid\_object class, andbox::get\_volume() method will work with its three fields, believing this is usual object of the box class.

Thus, we can say, an object of a class, inheriting from several other classes, representing in memory united class, containing all inherited fields. And each inherited method called with a pointer to corresponding structure's part passed.

## **31.5 Virtual methods**

Yet another simple example:

```
#include <stdio.h>
class object
{
    public:
        int color;
        object() \{ \};
        object (int color) { this->color=color; };
        virtual void dump()
        {
            printf ("color=%d\n", color);
        };
};
class box : public object
{
    private:
        int width, height, depth;
    public:
        box(int color, int width, int height, int depth)
        {
            this->color=color;
            this->width=width;
            this->height=height;
            this->depth=depth;
        };
        void dump()
```

```
printf ("this is box. color=%d, width=%d, height=%d, depth=%d\n", color, width, height,
   depth);
        };
};
class sphere : public object
{
    private:
        int radius;
    public:
        sphere(int color, int radius)
        {
            this->color=color;
            this->radius=radius;
        };
        void dump()
        {
            printf ("this is sphere. color=%d, radius=%d\n", color, radius);
        };
};
int main()
{
    box b(1, 10, 20, 30);
    sphere s(2, 40);
    object *o1=&b;
    object *o2=&s;
    o1->dump();
    o2->dump();
    return 0;
};
```
Class object has virtual method dump(), being replaced in the box and sphere class-inheritors.

If in an environment, where it is not known what type has object, as in the main() function in example, a virtual method dump() is called, somewhere, the information about its type must be stored, so to call relevant virtual method. Let's compile it in MSVC 2008 with /Ox and /Ob0 options and let's see main() function code:

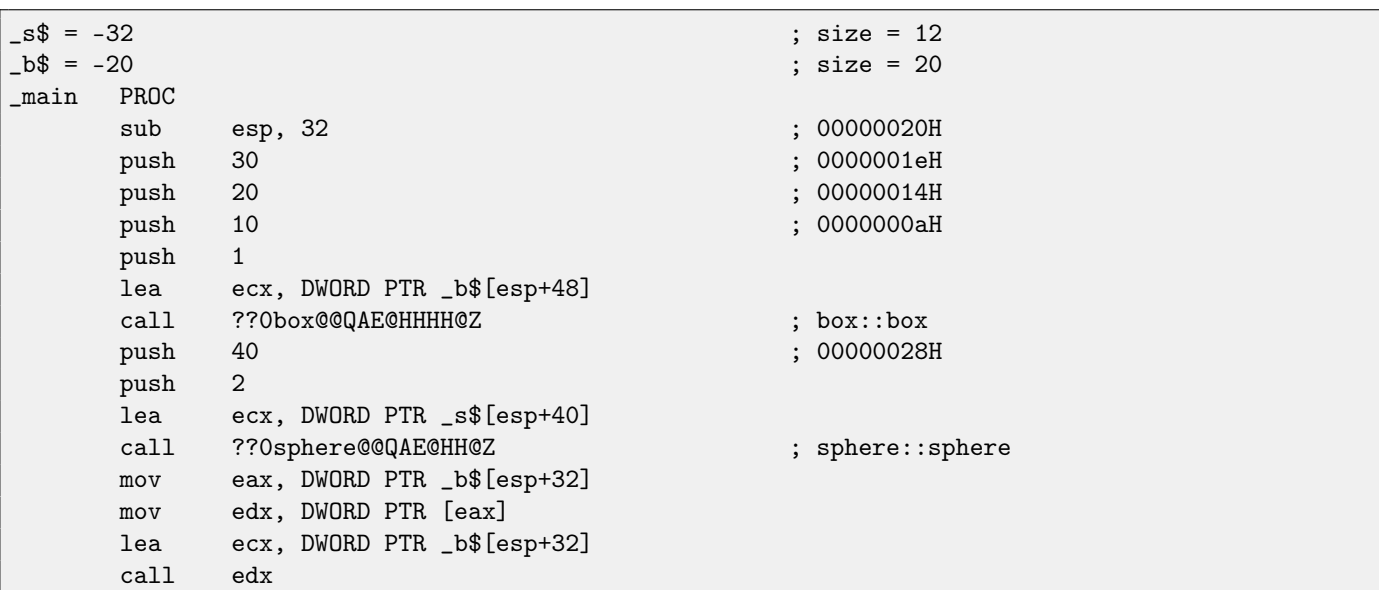

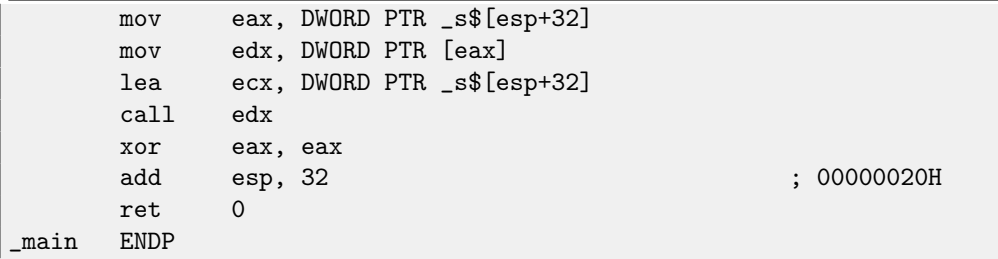

Pointer to the dump() function is taken somewhere from object. Where the address of new method would be written there? Only somewhere in constructors: there is no other place since nothing more is called in the main() function.<sup>[5](#page-299-0)</sup> Let's see box class constructor's code:

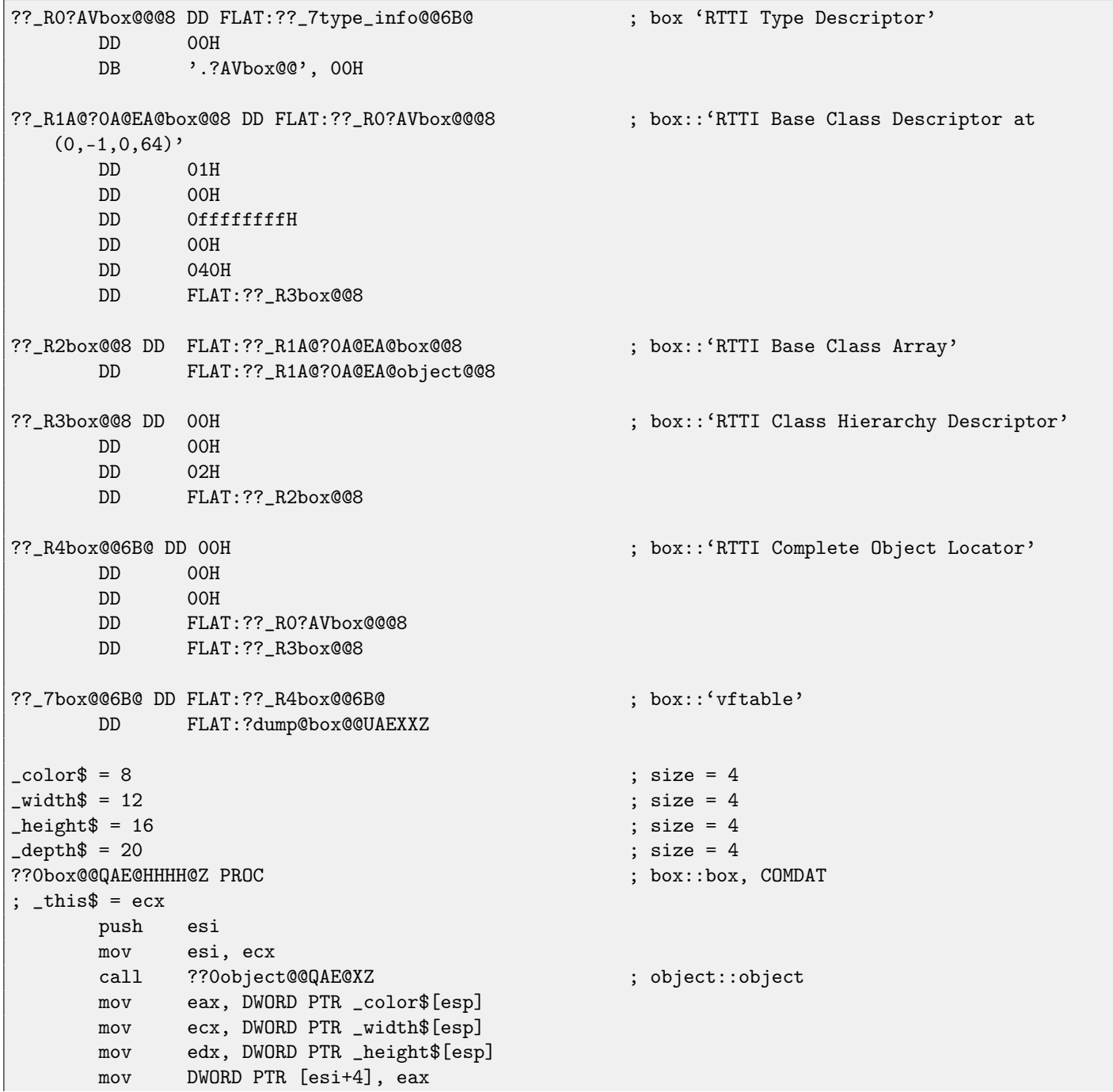

<span id="page-299-0"></span><sup>5</sup>About pointers to functions, read more in relevant section:[\(20\)](#page-198-0)

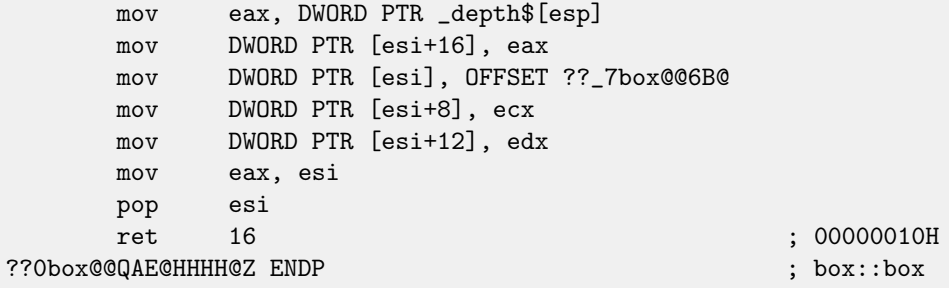

Here we see slightly different memory layout: the first field is a pointer to some table box:: 'vftable' (name was set by MSVC compiler).

In this table we see a link to the table named box::'RTTI Complete Object Locator' and also a link to the box::dump() method. So this is named virtual methods table and [RTTI](#page-633-0)<sup>[6](#page-300-0)</sup>. Table of virtual methods contain addresses of methods and RTTI table contain information about types. By the way, [RTTI-](#page-633-0)tables are the tables enumerated while calling to *dynamic\_cast* and typeid in C++. You can also see here class name as plain text string. Thus, a method of base object class may call virtual method  $object::dump(),$  which in turn, will call a method of inherited class since that information is present right in the object's structure.

Some additional CPU time needed for enumerating these tables and finding right virtual method address, thus virtual methods are widely considered as slightly slower than common methods.

In GCC-generated code [RTTI-](#page-633-0)tables constructed slightly differently.

<span id="page-300-0"></span><sup>6</sup>Run-time type information

# **Chapter 32**

# **ostream**

Let's start again with a "hello world" example, but now will use ostream:

```
#include <iostream>
int main()
{
        std::cout << "Hello, world!\n";
}
```
Almost any C++ textbook tells that « operation can be replaced (overloaded) for other types. That is what is done in ostream. We see that operator« is called for ostream:

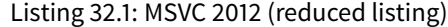

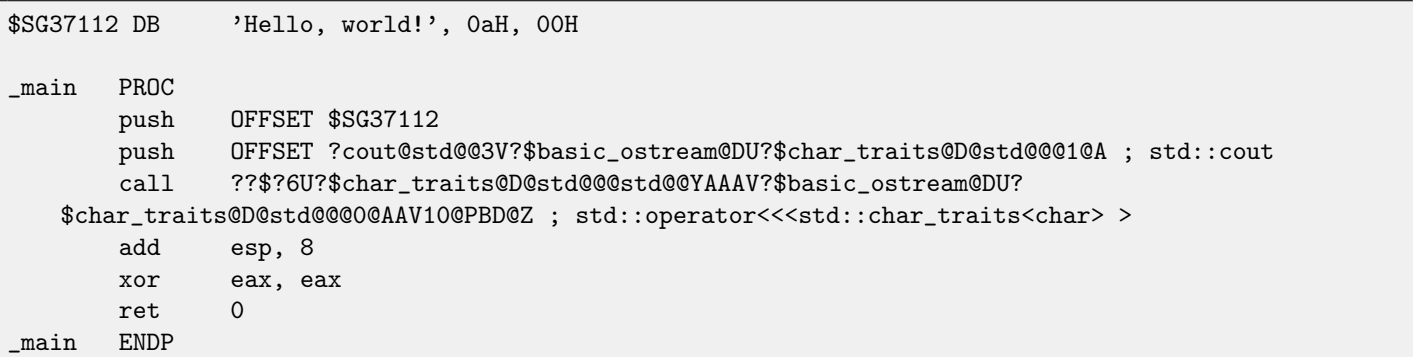

Let's modify the example:

```
#include <iostream>
int main()
{
        std::cout << "Hello, " << "world!\n";
}
```
And again, from many C++ textbooks we know that the result of each operator« in ostream is forwarded to the next one. Indeed:

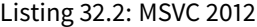

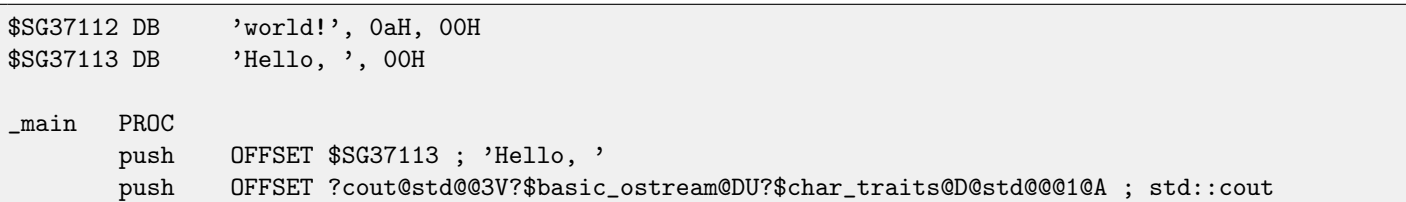

```
call ??$?6U?$char_traits@D@std@@@std@@YAAAV?$basic_ostream@DU?
   $char_traits@D@std@@00@AAV10@PBD@Z ; std::operator<<<std::char_traits<char>>>>>> add esp, 8
              esp, 8
       push OFFSET $SG37112; 'world!'
       push eax ; result of previous function
       call ??$?6U?$char_traits@D@std@@@std@@YAAAV?$basic_ostream@DU?
   $char_traits@D@std@@@0@AAV10@PBD@Z ; std::operator<<<std::char_traits<char> >
       add esp, 8
       xor eax, eax
       ret 0
_main ENDP
```
If to replace operator« by f(), that code can be rewritten as:

```
f(f(std::cout, "Hello, "), "world!")
```
GCC generates almost the same code as MSVC.

# **Chapter 33**

# **References**

In C++, references are pointers [\(9\)](#page-83-0) as well, but they are called safe, because it is harder to make a mistake while dealing with them [\[16,](#page-636-0) 8.3.2]. For example, reference must always be pointing to the object of corresponding type and cannot be NULL [\[6,](#page-636-1) 8.6]. Even more than that, reference cannot be changed, it is impossible to point it to another object (reseat) [\[6,](#page-636-1) 8.5].

If we will try to change the pointers example [\(9\)](#page-83-0) to use references instead of pointers:

```
void f2 (int x, int y, int & sum, int & product)
{
        sum=x+y;
        product=x*y;
};
```
Then we'll figure out the compiled code is just the same as in pointers example [\(9\)](#page-83-0):

Listing 33.1: Optimizing MSVC 2010

```
\mathsf{R} = 8 ; size = 4
-y$ = 12 ; size = 4
\text{sum$\$ = 16$} ; size = 4
\texttt{product$ = 20} ; size = 4
?f2@@YAXHHAAH0@Z PROC ; f2
    mov ecx, DWORD PTR _y$[esp-4]
    mov eax, DWORD PTR _x$[esp-4]
    lea edx, DWORD PTR [eax+ecx]
    imul eax, ecx
    mov ecx, DWORD PTR _product$[esp-4]
    push esi
    mov esi, DWORD PTR _sum$[esp]
    mov DWORD PTR [esi], edx
    mov DWORD PTR [ecx], eax
    pop esi
    ret 0
?f2@@YAXHHAAH0@Z ENDP ; f2
```
(A reason why C++ functions has such strange names, is described here: [31.1.1.](#page-283-0))

# <span id="page-304-0"></span>**Chapter 34**

# **STL**

N.B.: all examples here were checked only in 32-bit environment. x64 wasn't checked.

# <span id="page-304-1"></span>**34.1 std::string**

#### **34.1.1 Internals**

Many string libraries ( $[37, 2.2]$  $[37, 2.2]$ ) implements structure containing pointer to the buffer containing string, a variable always con-taining current string length (that is very convenient for many functions: [\[37,](#page-637-1) 2.2.1]) and a variable containing current buffer size. A string in buffer is usually terminated with zero: in order to be able to pass a pointer to a buffer into the functions taking usual C [ASCIIZ-](#page-634-0)string.

It is not specified in the C++ standard ( [\[16\]](#page-636-0)) how std::string should be implemented, however, it is usually implemented as described above.

By standard, std::string is not a class (as QString in Qt, for instance) but template, this is done in order to support various character types: at least char and wchar\_t.

There are no assembly listings, because std::string internals in MSVC and GCC can be illustrated without them.

#### **MSVC**

MSVC implementation may store buffer in place instead of pointer to buffer (if the string is shorter than 16 symbols).

This mean that short string will occupy at least  $16 + 4 + 4 = 24$  bytes in 32-bit environment or at least  $16 + 8 + 8 = 32$  bytes in 64-bit, and if the string is longer than 16 characters, add also length of the string itself.

```
Listing 34.1: example for MSVC
```

```
#include <string>
#include <stdio.h>
struct std_string
{
        union
        {
                char buf [16];
                char* ptr;
        } u;
        size_t size; // AKA 'Mysize' in MSVC
        size_t capacity; // AKA 'Myres' in MSVC
};
void dump_std_string(std::string s)
{
        struct std_string *p=(struct std_string*)&s;
        printf ("[%s] size:%d capacity:%d\n", p->size>16 ? p->u.ptr : p->u.buf, p->size, p->capacity
   );
```
34.1. STD::STRING CHAPTER 34. STL

};

```
int main()
{
        std::string s1="short string";
        std::string s2="string longer that 16 bytes";
        dump_std_string(s1);
        dump_std_string(s2);
        // that works without using c_str()
        printf ("%s\nu", %s1);printf ("%s\nu", s2);};
```
Almost everything is clear from the source code.

Couple notes:

If the string is shorter than 16 symbols, a buffer for the string will not be allocated in the [heap.](#page-638-0) This is convenient because in practice, large amount of strings are short indeed. Apparently, Microsoft developers chose 16 characters as a good balance.

Very important thing here is in the end of main() functions: I'm not using c\_str() method, nevertheless, if to compile the code and run, both strings will be appeared in the console!

This is why it works.

The string is shorter than 16 characters and buffer with the string is located in the beginning of std::string object (it can be treated just as structure). printf() treats pointer as a pointer to the null-terminated array of characters, hence it works.

Second string (longer than 16 characters) printing is even more dangerous: it is typical programmer's mistake (or typo) to forget to write c\_str(). This works because at the moment a pointer to buffer is located at the start of structure. This may left unnoticed for a long span of time: until a longer string will appear there, then a process will crash.

#### **GCC**

GCC implementation of a structure has one more variable—reference count.

One interesting fact is that a pointer to std::string instance of class points not to beginning of the structure, but to the pointer to buffer. In libstdc++-v3\include\bits\basic\_string.h we may read that it was made for convenient debugging:

- The reason you want \_M\_data pointing to the character %array and
- \* not the \_Rep is so that the debugger can see the string
- contents. (Probably we should add a non-inline member to get
- the \_Rep for the debugger to use, so users can check the actual
- \* string length.)

#### [basic\\_string.h source code](http://gcc.gnu.org/onlinedocs/libstdc++/libstdc++-html-USERS-4.4/a01068.html)

I considering this in my example:

Listing 34.2: example for GCC

```
#include <string>
#include <stdio.h>
struct std_string
{
        size_t length;
        size_t capacity;
        size_t refcount;
};
void dump_std_string(std::string s)
{
        char *p1=*(char**)&s; // GCC type checking workaround
        struct std_string *p2=(struct std_string*)(p1-sizeof(struct std_string));
```
#### 34.1. STD::STRING CHAPTER 34. STL

```
printf ("[%s] size:%d capacity:%d\n", p1, p2->length, p2->capacity);
};
int main()
{
        std::string s1="short string";
        std::string s2="string longer that 16 bytes";
        dump_std_string(s1);
        dump_std_string(s2);
        // GCC type checking workaround:
        printf (\sqrt{\sin x}, \sqrt{\cosh x} + \cos x);
        printf ("%s\n", *(char**)&s2);
};
```
A trickery should be also used to imitate mistake I already wrote above because GCC has stronger type checking, nevertheless, printf() works here without c\_str() as well.

#### **34.1.2 More complex example**

```
#include <string>
#include <stdio.h>
int main()
{
        std::string s1="Hello, ";
        std::string s2="world!\n";
        std::string s3=s1+s2;
        printf ("%s\nu", s3.c_str());
}
```
#### Listing 34.3: MSVC 2012

```
$SG39512 DB 'Hello, ', 00H
$SG39514 DB 'world!', 0aH, 00H
$SG39581 DB \frac{1}{6} '%s', 0aH, 00H
\texttt{S2\$ = -72} ; size = 24
-s3$ = -48 ; size = 24
-s1$ = -24 ; size = 24_main PROC
     sub esp, 72 ; 00000048H
     push 7
     push OFFSET $SG39512
     lea ecx, DWORD PTR _s1$[esp+80]
     mov DWORD PTR _s1$[esp+100], 15 ; 00000000fH
     mov DWORD PTR _s1$[esp+96], 0
     mov BYTE PTR _s1$[esp+80], 0
     call ?assign@?$basic_string@DU?$char_traits@D@std@@V?$allocator@D@2@@std@@QAEAAV12@PBDI@Z
   ; std::basic_string<char,std::char_traits<char>,std::allocator<char> >::assign
     push 7
     push OFFSET $SG39514
```
lea ecx, DWORD PTR \_s2\$[esp+80] mov DWORD PTR \_s2\$[esp+100], 15 ; 00000000fH mov DWORD PTR \_s2\$[esp+96], 0 mov BYTE PTR \_s2\$[esp+80], 0 call ?assign@?\$basic\_string@DU?\$char\_traits@D@std@@V?\$allocator@D@2@@std@@QAEAAV12@PBDI@Z ; std::basic\_string<char,std::char\_traits<char>,std::allocator<char> >::assign lea eax, DWORD PTR \_s2\$[esp+72] push eax lea eax, DWORD PTR \_s1\$[esp+76] push eax lea eax, DWORD PTR \_s3\$[esp+80] push eax call ??\$?HDU?\$char\_traits@D@std@@V?\$allocator@D@1@@std@@YA?AV?\$basic\_string@DU? \$char\_traits@D@std@@V?\$allocator@D@2@@0@ABV10@0@Z ; std::operator+<char,std::char\_traits<char>, std::allocator<char> > ; inlined c\_str() method: cmp DWORD PTR \_s3\$[esp+104], 16 ; 00000010H lea eax, DWORD PTR \_s3\$[esp+84] cmovae eax, DWORD PTR \_s3\$[esp+84] push eax push OFFSET \$SG39581 call \_printf add esp, 20 ; 00000014H cmp DWORD PTR \_s3\$[esp+92], 16 ; 00000010H jb SHORT \$LN119@main push DWORD PTR \_s3\$[esp+72] call ??3@YAXPAX@Z ; operator delete add esp, 4 \$LN119@main: cmp DWORD PTR \_s2\$[esp+92], 16 ; 00000010H mov DWORD PTR \_s3\$[esp+92], 15 ; 0000000fH mov DWORD PTR \_s3\$[esp+88], 0 mov BYTE PTR \_s3\$[esp+72], 0 jb SHORT \$LN151@main push DWORD PTR \_s2\$[esp+72] call ??3@YAXPAX@Z ; operator delete add esp, 4 \$LN151@main: cmp DWORD PTR \_s1\$[esp+92], 16 ; 00000010H mov DWORD PTR \_s2\$[esp+92], 15 ; 0000000fH mov DWORD PTR \_s2\$[esp+88], 0 mov BYTE PTR \_s2\$[esp+72], 0 jb SHORT \$LN195@main push DWORD PTR \_s1\$[esp+72] call ??3@YAXPAX@Z ; operator delete add esp, 4 \$LN195@main: xor eax, eax add esp, 72 ; 00000048H ret 0 \_main ENDP

Compiler not constructing strings statically: how it is possible anyway if buffer should be located in the [heap?](#page-638-0) Usual [ASCIIZ](#page-634-0)

strings are stored in the data segment instead, and later, at the moment of execution, with the help of "assign" method, s1 and s2 strings are constructed. With the help of operator+, s3 string is constructed.

Please note that there are no call to c\_str() method, because, its code is tiny enough so compiler inlined it right here: if the string is shorter than 16 characters, a pointer to buffer is leaved in EAX register, and an address of the string buffer located in the [heap](#page-638-0) is fetched otherwise.

Next, we see calls to the 3 destructors, and they are called if string is longer than 16 characters: then a buffers in the [heap](#page-638-0) should be freed. Otherwise, since all three std::string objects are stored in the stack, they are freed automatically, upon function finish.

As a consequence, short strings processing is faster because of lesser [heap](#page-638-0) accesses.

GCC code is even simpler (because GCC way, as I mentioned above, is not to store shorter string right in the structure):

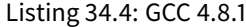

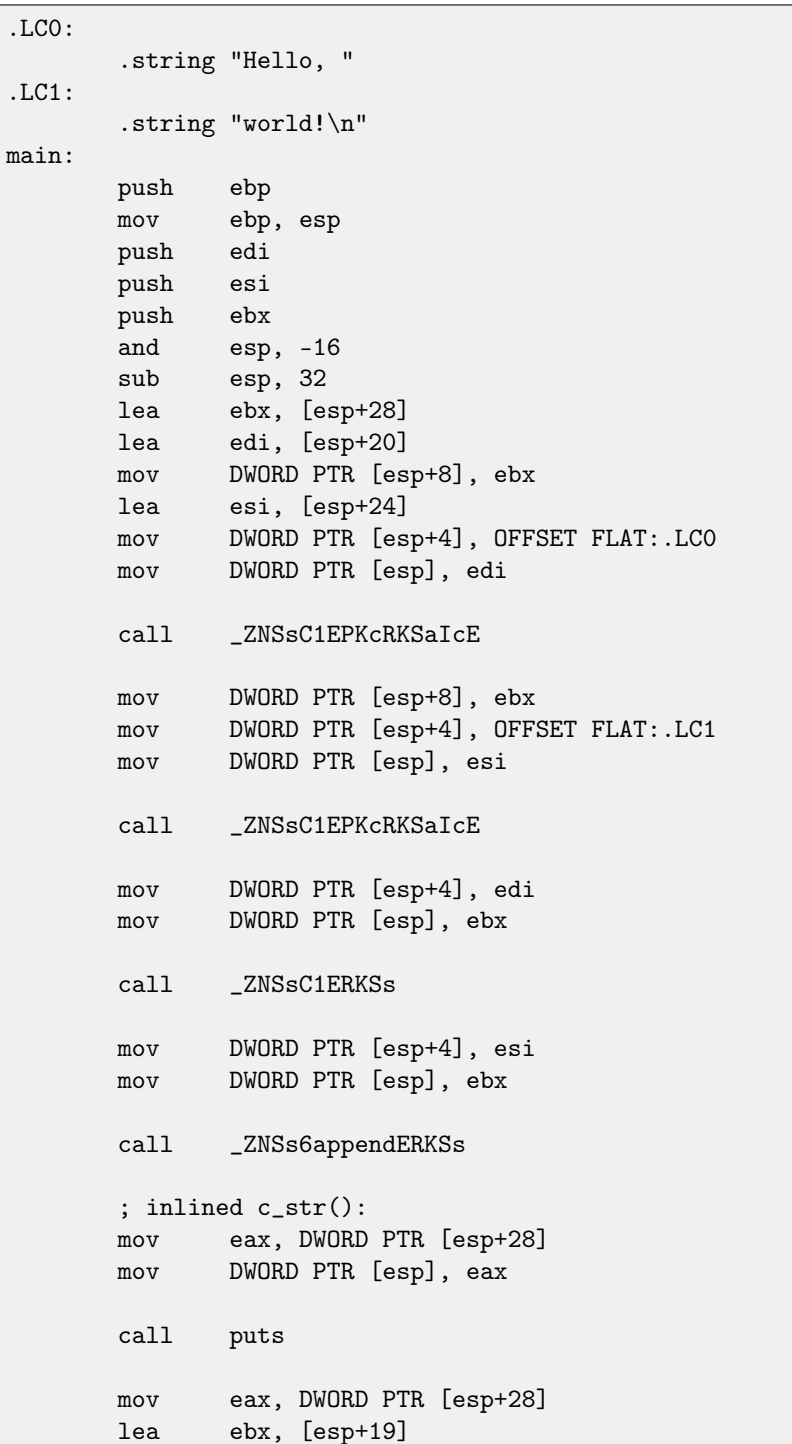

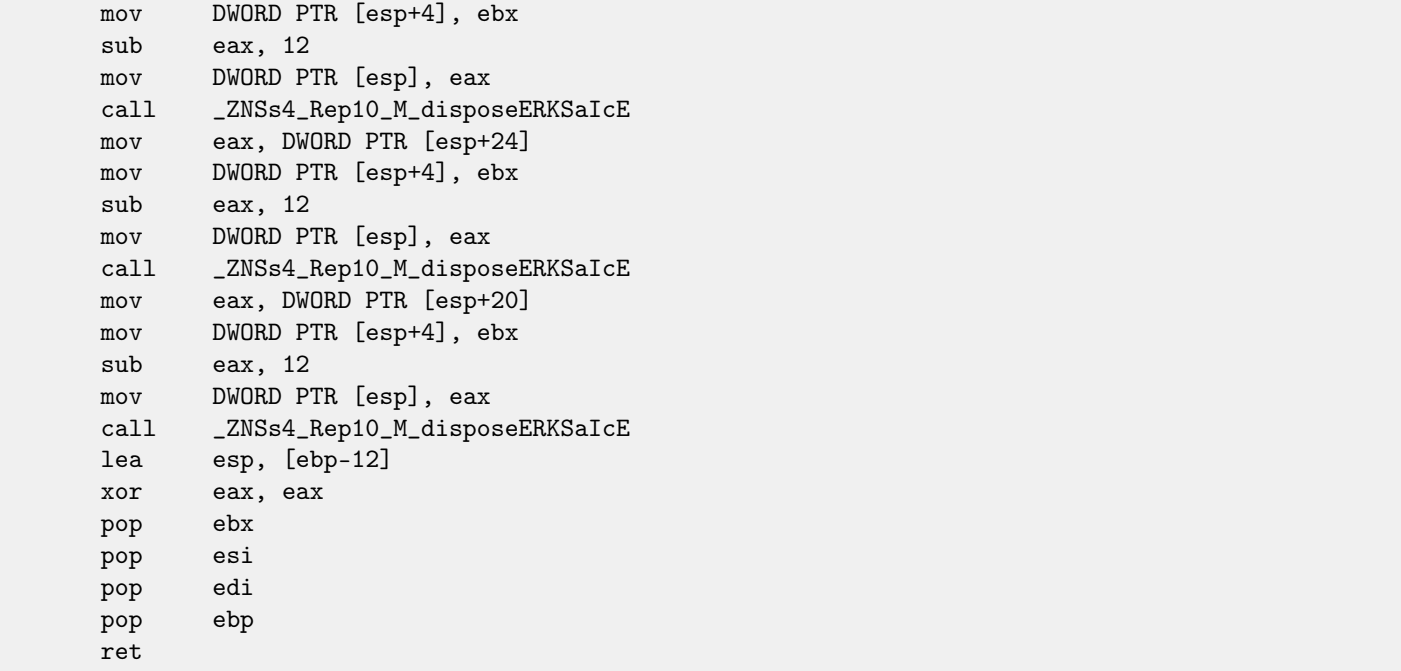

It can be seen that not a pointer to object is passed to destructors, but rather a place 12 bytes (or 3 words) before, i.e., pointer to the real start of the structure.

### **34.1.3 std::string as a global variable**

Experienced C++ programmers may argue: a global variables of [STL](#page-634-1)<sup>[1](#page-309-0)</sup> types are in fact can be defined.

```
Yes, indeed:
```

```
#include <stdio.h>
#include <string>
std::string s="a string";
int main()
{
        printf ("%s\nu", s.c_str());
};
```
Listing 34.5: MSVC 2012

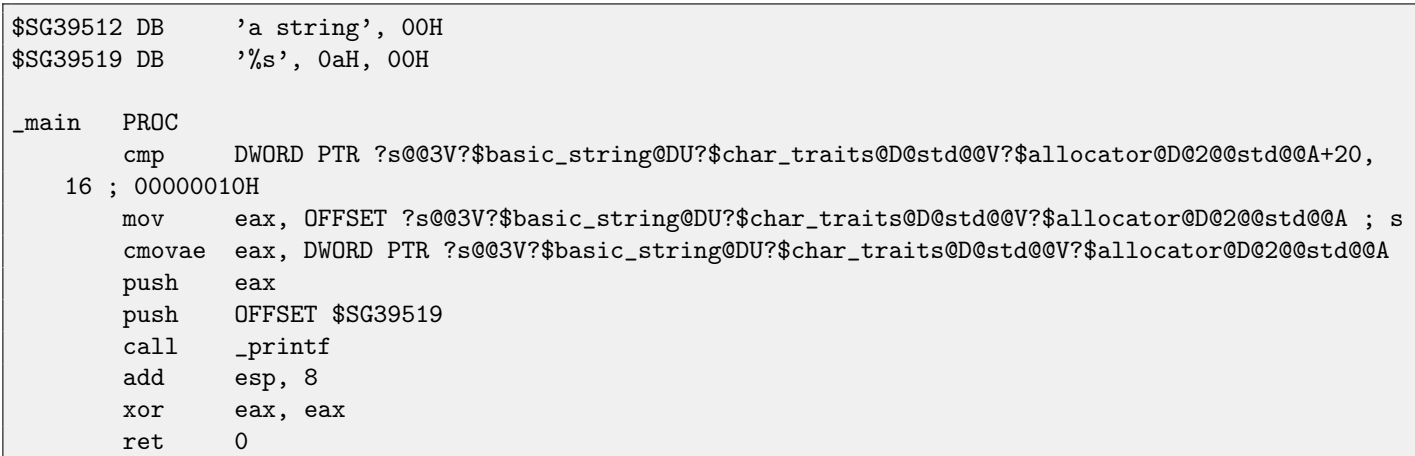

<span id="page-309-0"></span><sup>1</sup>(C++) Standard Template Library: [34](#page-304-0)

34.1. STD::STRING CHAPTER 34. STL

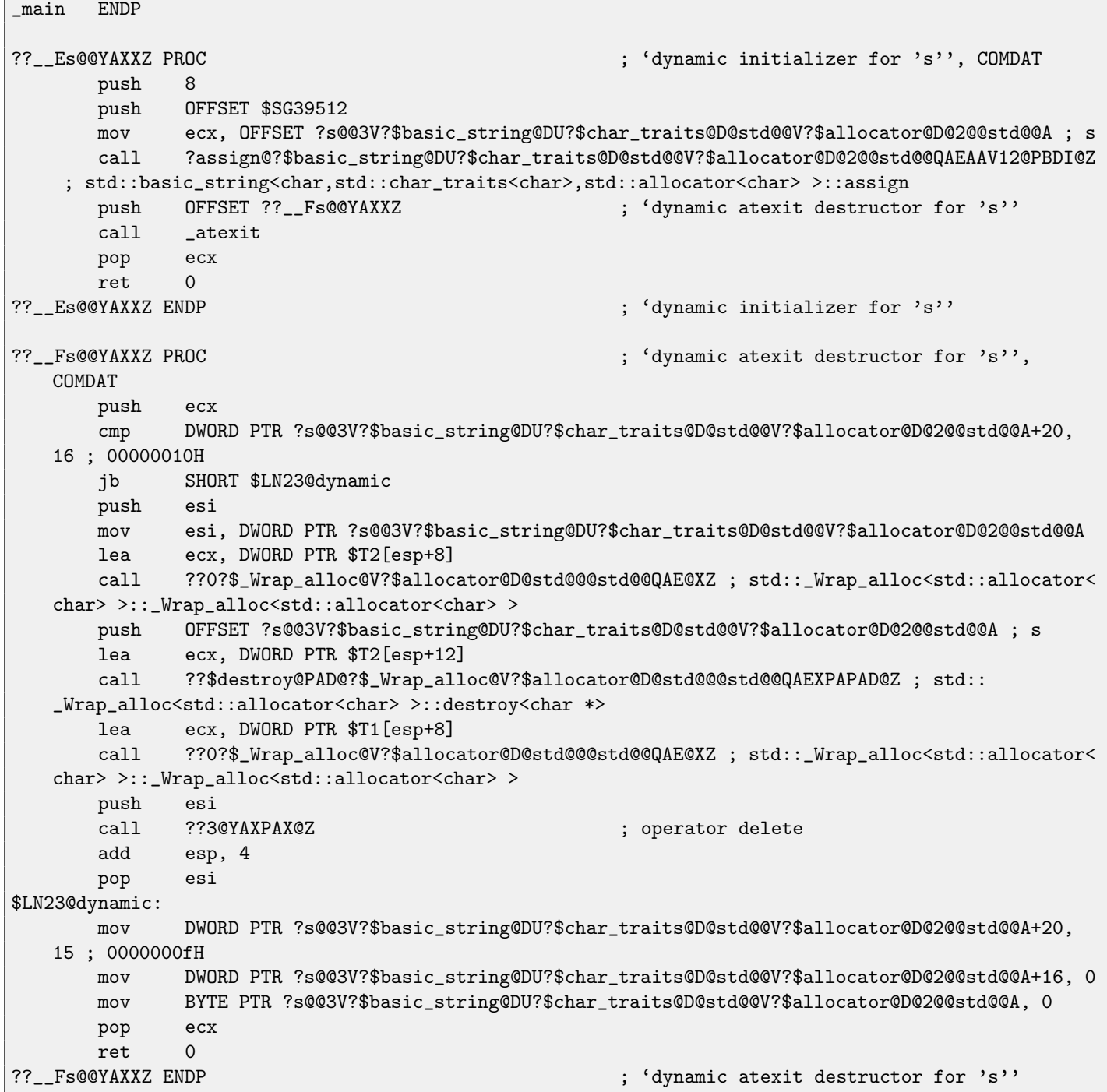

In fact, a special function with all constructors of global variables is called from [CRT,](#page-633-1) before main(). More than that: with the help of atexit() another function is registered: which contain all destructors of such variables. GCC works likewise:

#### Listing 34.6: GCC 4.8.1

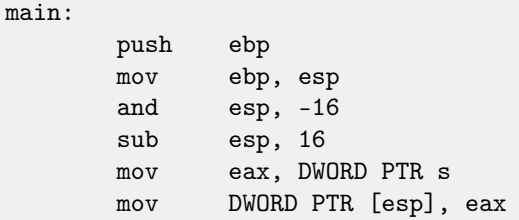

```
call puts
       xor eax, eax
       leave
       ret
.LC0:
       .string "a string"
_GLOBAL__sub_I_s:
       sub esp, 44
       lea eax, [esp+31]
       mov DWORD PTR [esp+8], eax
       mov DWORD PTR [esp+4], OFFSET FLAT:.LC0
       mov DWORD PTR [esp], OFFSET FLAT:s
       call _ZNSsC1EPKcRKSaIcE
       mov DWORD PTR [esp+8], OFFSET FLAT:__dso_handle
       mov DWORD PTR [esp+4], OFFSET FLAT:s
       mov DWORD PTR [esp], OFFSET FLAT:_ZNSsD1Ev
       call __cxa_atexit
       add esp, 44
       ret
.LFE645:
       .size _GLOBAL__sub_I_s, .-_GLOBAL__sub_I_s
       .section .init_array,"aw"
       .align 4
       .long _GLOBAL__sub_I_s
       .globl s
       .bss
       .align 4
       .type s, @object
       .size s, 4
s:
       .zero 4
       .hidden __dso_handle
```
It even not creates separated functions for this, each destructor is passed to atexit(), one by one.

# **34.2 std::list**

This is a well-known doubly-linked list: each element has two pointers, to the previous and the next elements.

This mean that a memory footprint is enlarged by 2 words for each element (8 bytes in 32-bit environment or 16 bytes in 64-bit).

This is also a circular list, meaning that the last element has a pointer to the first and vice versa.

C++ STL just append "next" and "previous" pointers to your existing structure you wish to unite into a list.

Let's work out an example with a simple 2-variable structure we want to store in the list.

Although standard C++ standard [\[16\]](#page-636-0) does not offer how to implement it, MSVC and GCC implementations are straightforward and similar to each other, so here is only one source code for both:

```
#include <stdio.h>
#include <list>
#include <iostream>
struct a
{
        int x;
        int y;
};
struct List_node
```
{

```
struct List_node* _Next;
        struct List_node* _Prev;
        int x;
        int y;
};
void dump_List_node (struct List_node *n)
{
        printf ("ptr=0x%p _Next=0x%p _Prev=0x%p x=%d y=%d\n",
                n, n->_Next, n->_Prev, n->x, n->y);
};
void dump_List_vals (struct List_node* n)
{
        struct List_node* current=n;
        for (;;)
        {
                dump_List_node (current);
                current=current->_Next;
                if (current==n) // end
                         break;
        };
};
void dump_List_val (unsigned int *a)
{
#ifdef _MSC_VER
        // GCC implementation doesn't have "size" field
        printf ("_Myhead=0x%p, _Mysize=%d\n", a[0], a[1]);
#endif
        dump_List_vals ((struct List_node*)a[0]);
};
int main()
{
        std::list<struct a> l;
        printf ("* empty list:\n\cdot n");
        dump_List_val((unsigned int*)(void*)&l);
        struct a t1;
        t1.x=1;
        t1.y=2;
        l.push_front (t1);
        t1.x=3;
        t1.y=4;
        l.push_front (t1);
        t1.x=5;
        t1.y=6;
        l.push_back (t1);
        printf ("* 3-elements list:\n");
        dump_List_val((unsigned int*)(void*)&l);
        std::list<struct a>::iterator tmp;
```

```
printf ("node at .begin:\n");
tmp=l.begin();
dump_List_node ((struct List_node *)*(void**)&tmp);
printf ("node at .end:\n");
tmp=l.end();
dump_List_node ((struct List_node *)*(void**)&tmp);
printf ("* let's count from the begin:\n");
std::list<struct a>::iterator it=l.begin();
printf ("1st element: %d %d\n", (*it) .x, (*it) .y);
it++;
printf ("2nd element: %d %d\n", (*it) .x, (*it) .y);
it++;
printf ("3rd element: %d %d\n", (*it) .x, (*it) .y);
it++;
printf ("element at .end(): %d %d\n", (*it) .x, (*it) .y);
printf ("* let's count from the end:\ln");
std::list<struct a>::iterator it2=l.end();
printf ("element at .end(): %d %d\n", (*it2) .x, (*it2) .y);
it2--;
printf ("3rd element: %d %d\n", (*it2).x, (*it2).y);
it2--;
printf ("2nd element: %d %d\n", (*it2) .x, (*it2) .y);
it2--;
printf ("1st element: %d %d\n", (*it2).x, (*it2).y);
printf ("removing last element...\n");
l.pop_back();
dump_List_val((unsigned int*)(void*)&l);
```
#### **34.2.1 GCC**

};

Let's start with GCC.

When we run the example, we'll see a long dump, let's work with it part by part.

```
* empty list:
ptr=0x0028fe90 _Next=0x0028fe90 _Prev=0x0028fe90 x=3 y=0
```
Here we see an empty list. Despite the fact it is empty, it has one element with garbage in  $x$  and  $y$  variables. Both "next" and "prev" pointers are pointing to the self node:

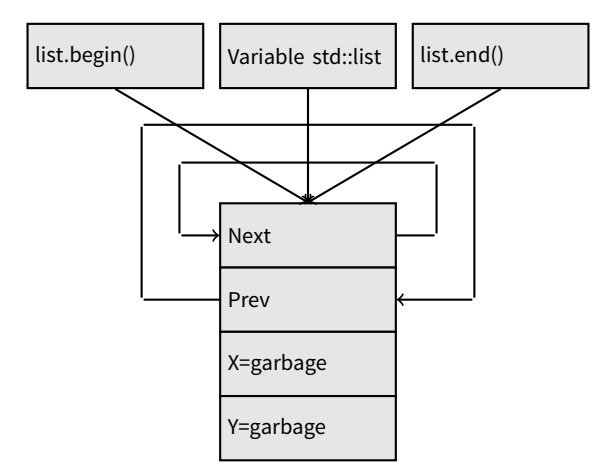

That's is the moment when .begin and .end iterators are equal to each other. Let's push 3 elements, and the list internally will be:

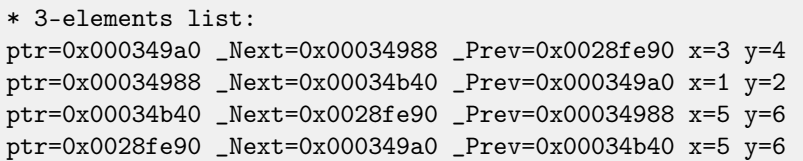

The last element is still at 0x0028fe90, it will not be moved until list disposal. It still contain random garbage in x and  $y$  fields (5 and 6). By occasion, these values are the same as in the last element, but it doesn't mean they are meaningful. Here is how 3 elements will be stored in memory:

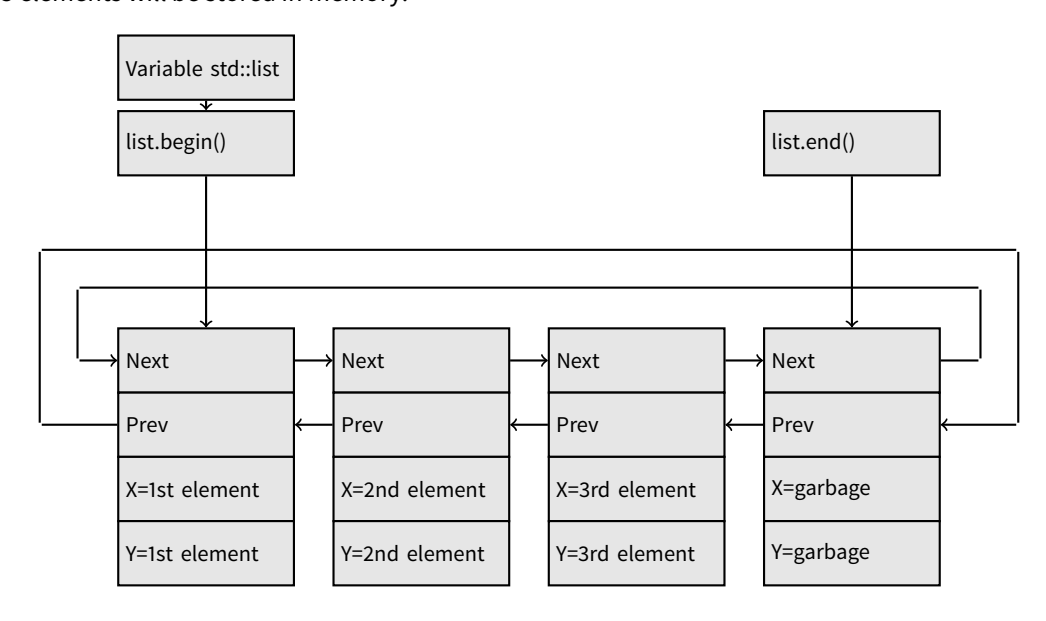

The variable  $l$  is always points to the first node.

.begin() and .end() iterators are not pointing to anything and not present in memory at all, but the pointers to these nodes will be returned when corresponding method is called.

Having a "garbage" element is a very popular practice in implementing doubly-linked lists. Without it, a lot of operations may become slightly more complex and, hence, slower.

Iterator in fact is just a pointer to a node. list.begin() and list.end() are just returning pointers.

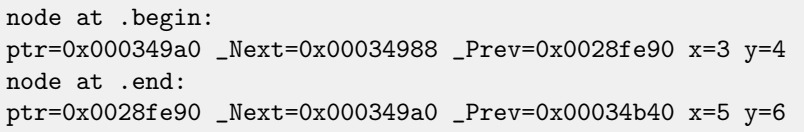

The fact the list is circular is very helpful here: having a pointer to the first list element, i.e., that is in the  $l$  variable, it is easy to get a pointer to the last one quickly, without need to traverse whole list. Inserting element at the list end is also quick, thanks to this feature.

operator– and operator++ are just set current iterator value to the current\_node->prev or current\_node->next values. Reverse iterators (.rbegin, .rend) works just as the same, but in inverse way.

operator\* of iterator just returns pointer to the point in the node structure, where user's structure is beginning, i.e., pointer to the very first structure element  $(x)$ .

List insertion and deletion is trivial: just allocate new node (or deallocate) and fix all pointers to be valid.

That's why iterator may become invalid after element deletion: it may still point to the node already deallocated. And of course, the information from the freed node, to which iterator still points, cannot be used anymore.

The GCC implementation (as of 4.8.1) doesn't store current list size: this resulting in slow .size() method: it should traverse the whole list counting elements, because it doesn't have any other way to get the information. This mean this operation is  $O(n)$ , i.e., it is as slow, as how many elements present in the list.

Listing 34.7: GCC 4.8.1 -O3 -fno-inline-small-functions

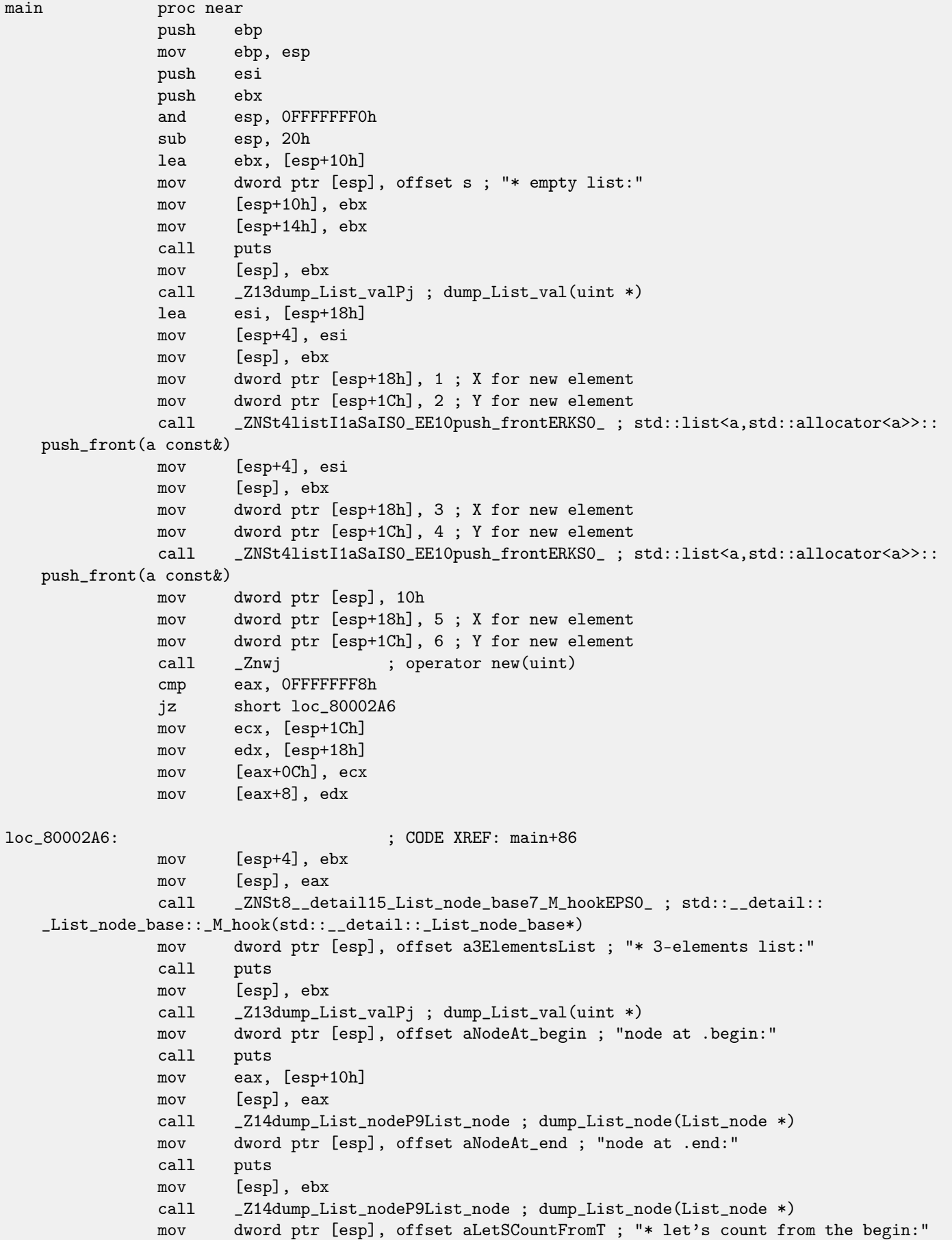

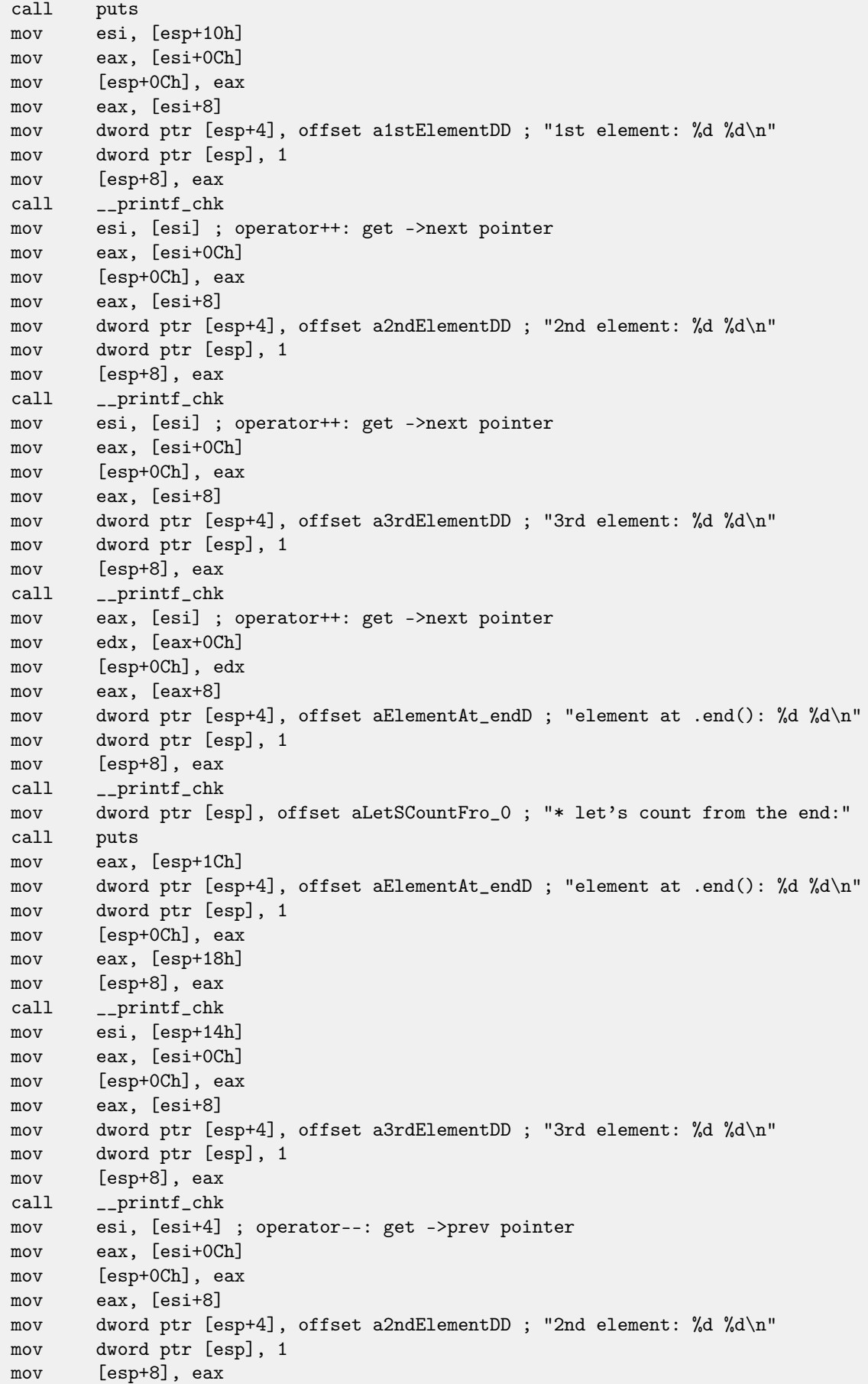

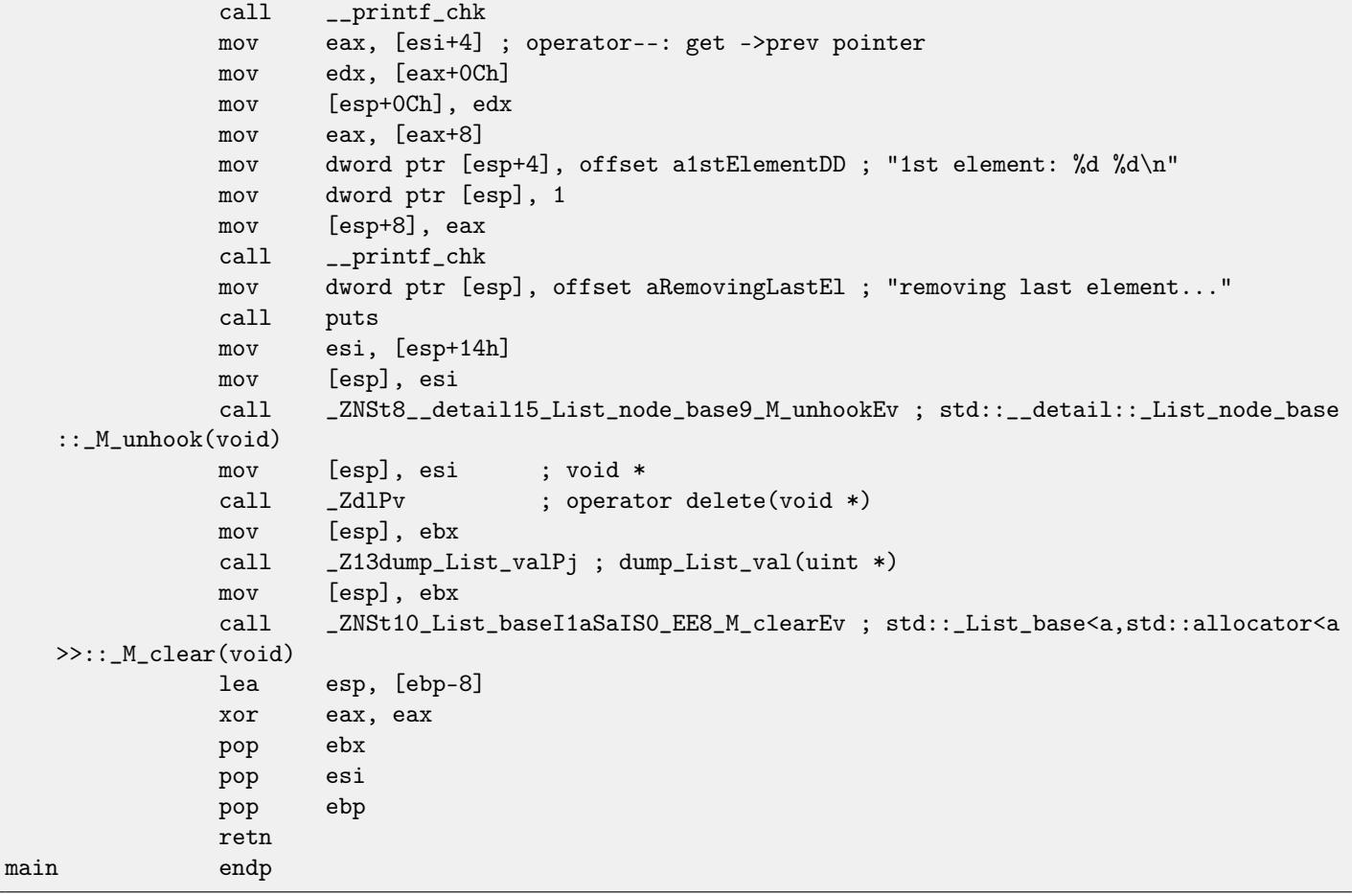

#### Listing 34.8: The whole output

```
* empty list:
ptr=0x0028fe90 _Next=0x0028fe90 _Prev=0x0028fe90 x=3 y=0
* 3-elements list:
ptr=0x000349a0 _Next=0x00034988 _Prev=0x0028fe90 x=3 y=4
ptr=0x00034988 _Next=0x00034b40 _Prev=0x000349a0 x=1 y=2
ptr=0x00034b40 _Next=0x0028fe90 _Prev=0x00034988 x=5 y=6
ptr=0x0028fe90 _Next=0x000349a0 _Prev=0x00034b40 x=5 y=6
node at .begin:
ptr=0x000349a0 _Next=0x00034988 _Prev=0x0028fe90 x=3 y=4
node at .end:
ptr=0x0028fe90 _Next=0x000349a0 _Prev=0x00034b40 x=5 y=6
* let's count from the begin:
1st element: 3 4
2nd element: 1 2
3rd element: 5 6
element at .end(): 5 6
* let's count from the end:
element at .end(): 5 6
3rd element: 5 6
2nd element: 1 2
1st element: 3 4
removing last element...
ptr=0x000349a0 _Next=0x00034988 _Prev=0x0028fe90 x=3 y=4
ptr=0x00034988 _Next=0x0028fe90 _Prev=0x000349a0 x=1 y=2
ptr=0x0028fe90 _Next=0x000349a0 _Prev=0x00034988 x=5 y=6
```
#### **34.2.2 MSVC**

MSVC implementation (2012) is just the same, but it also stores current list size. This mean, .size() method is very fast ( $O(1)$ ): just read one value from memory. On the other way, size variable must be corrected at each insertion/deletion.

MSVC implementation is also slightly different in a way it arrange nodes:

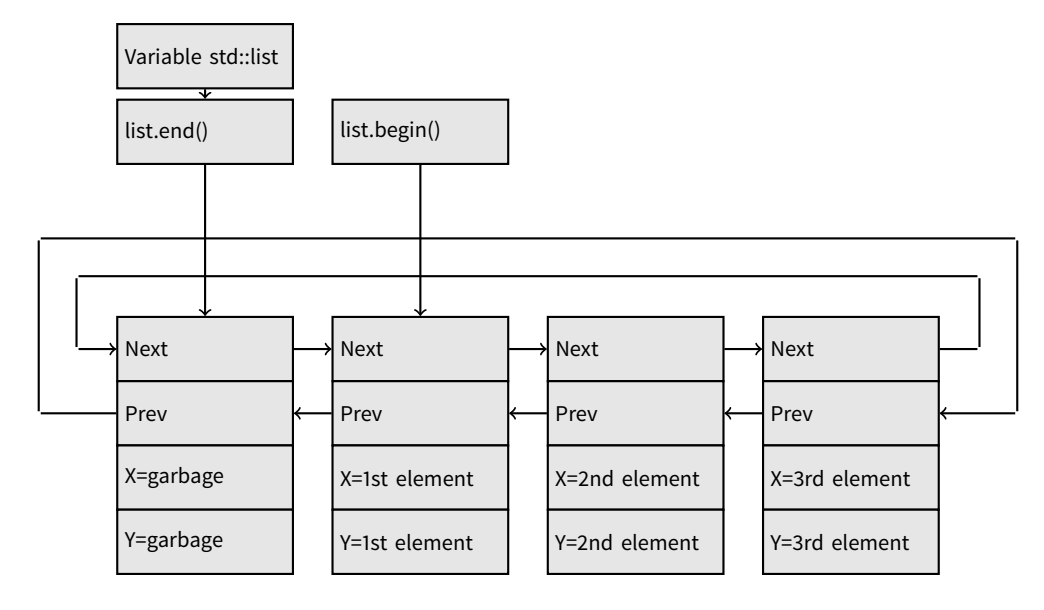

GCC has its "garbage" element at the end of the list, while MSVC at the beginning of it.

```
Listing 34.9: MSVC 2012 /Fa2.asm /Ox /GS- /Ob1
```

```
1\ = -16 ; size = 8
\pm 1\ = -8 ; size = 8
_main PROC
      sub esp, 16 ; 00000010H
      push ebx
      push esi
      push edi
      push 0
      push 0
      lea ecx, DWORD PTR _l$[esp+36]
      mov DWORD PTR _l$[esp+40], 0
      ; allocate first "garbage" element
      call ?_Buynode0@?$_List_alloc@$0A@U?$_List_base_types@Ua@@V?
  $allocator@Ua@@@std@@@std@@@std@@QAEPAU?$_List_node@Ua@@PAX@2@PAU32@0@Z ; std::_List_alloc<0,std
  ::_List_base_types<a,std::allocator<a> > >::_Buynode0
      mov edi, DWORD PTR __imp__printf
      mov ebx, eax
      push OFFSET $SG40685; '* empty list:'
      mov DWORD PTR _l$[esp+32], ebx
      call edi ; printf
      lea eax, DWORD PTR _l$[esp+32]
      push eax
      call ?dump_List_val@@YAXPAI@Z ; dump_List_val
      mov esi, DWORD PTR [ebx]
      add esp, 8
      lea eax, DWORD PTR _t1$[esp+28]
      push eax
      push DWORD PTR [esi+4]
      lea ecx, DWORD PTR _l$[esp+36]
      push esi
```
34.2. STD::LIST CHAPTER 34. STL

```
mov DWORD PTR _t1$[esp+40], 1 ; data for a new node
    mov DWORD PTR _t1$[esp+44], 2 ; data for a new node
    ; allocate new node
    call ??$_Buynode@ABUa@@@?$_List_buy@Ua@@V?$allocator@Ua@@@std@@@std@@QAEPAU?
$_List_node@Ua@@PAX@1@PAU21@0ABUa@@@Z ; std::_List_buy<a,std::allocator<a> >::_Buynode<a const
&>
   mov DWORD PTR [esi+4], eax
    mov ecx, DWORD PTR [eax+4]
    mov DWORD PTR _t1$[esp+28], 3 ; data for a new node
    mov DWORD PTR [ecx], eax
    mov esi, DWORD PTR [ebx]
    lea eax, DWORD PTR _t1$[esp+28]
    push eax
    push DWORD PTR [esi+4]
    lea ecx, DWORD PTR _l$[esp+36]
   push esi
   mov DWORD PTR _t1$[esp+44], 4 ; data for a new node
    ; allocate new node
    call ??$_Buynode@ABUa@@@?$_List_buy@Ua@@V?$allocator@Ua@@@std@@@std@@QAEPAU?
$_List_node@Ua@@PAX@1@PAU21@0ABUa@@@Z ; std::_List_buy<a,std::allocator<a> >::_Buynode<a const
&>mov DWORD PTR [esi+4], eax
    mov ecx, DWORD PTR [eax+4]
    mov DWORD PTR _t1$[esp+28], 5 ; data for a new node
    mov DWORD PTR [ecx], eax
    lea eax, DWORD PTR _t1$[esp+28]
    push eax
    push DWORD PTR [ebx+4]
   lea ecx, DWORD PTR _l$[esp+36]
    push ebx
    mov DWORD PTR _t1$[esp+44], 6 ; data for a new node
    ; allocate new node
    call ??$_Buynode@ABUa@@@?$_List_buy@Ua@@V?$allocator@Ua@@@std@@@std@@QAEPAU?
$_List_node@Ua@@PAX@1@PAU21@0ABUa@@@Z ; std::_List_buy<a,std::allocator<a> >::_Buynode<a const
&>
    mov DWORD PTR [ebx+4], eax
   mov ecx, DWORD PTR [eax+4]
    push OFFSET $SG40689; '* 3-elements list:'
    mov DWORD PTR _l$[esp+36], 3
    mov DWORD PTR [ecx], eax
    call edi ; printf
    lea eax, DWORD PTR _l$[esp+32]
    push eax
    call ?dump_List_val@@YAXPAI@Z ; dump_List_val
    push OFFSET $SG40831 ; 'node at .begin:'
    call edi ; printf
    push DWORD PTR [ebx] ; get next field of node $l$ variable points to
    call ?dump_List_node@@YAXPAUList_node@@@Z ; dump_List_node
    push  OFFSET $SG40835; 'node at .end:'
    call edi ; printf
    push ebx ; pointer to the node $l$ variable points to!
    call ?dump_List_node@@YAXPAUList_node@@@Z ; dump_List_node
    push OFFSET $SG40839; '* let''s count from the begin:'
    call edi ; printf
    mov esi, DWORD PTR [ebx] ; operator++: get ->next pointer
    push DWORD PTR [esi+12]
    push DWORD PTR [esi+8]
```
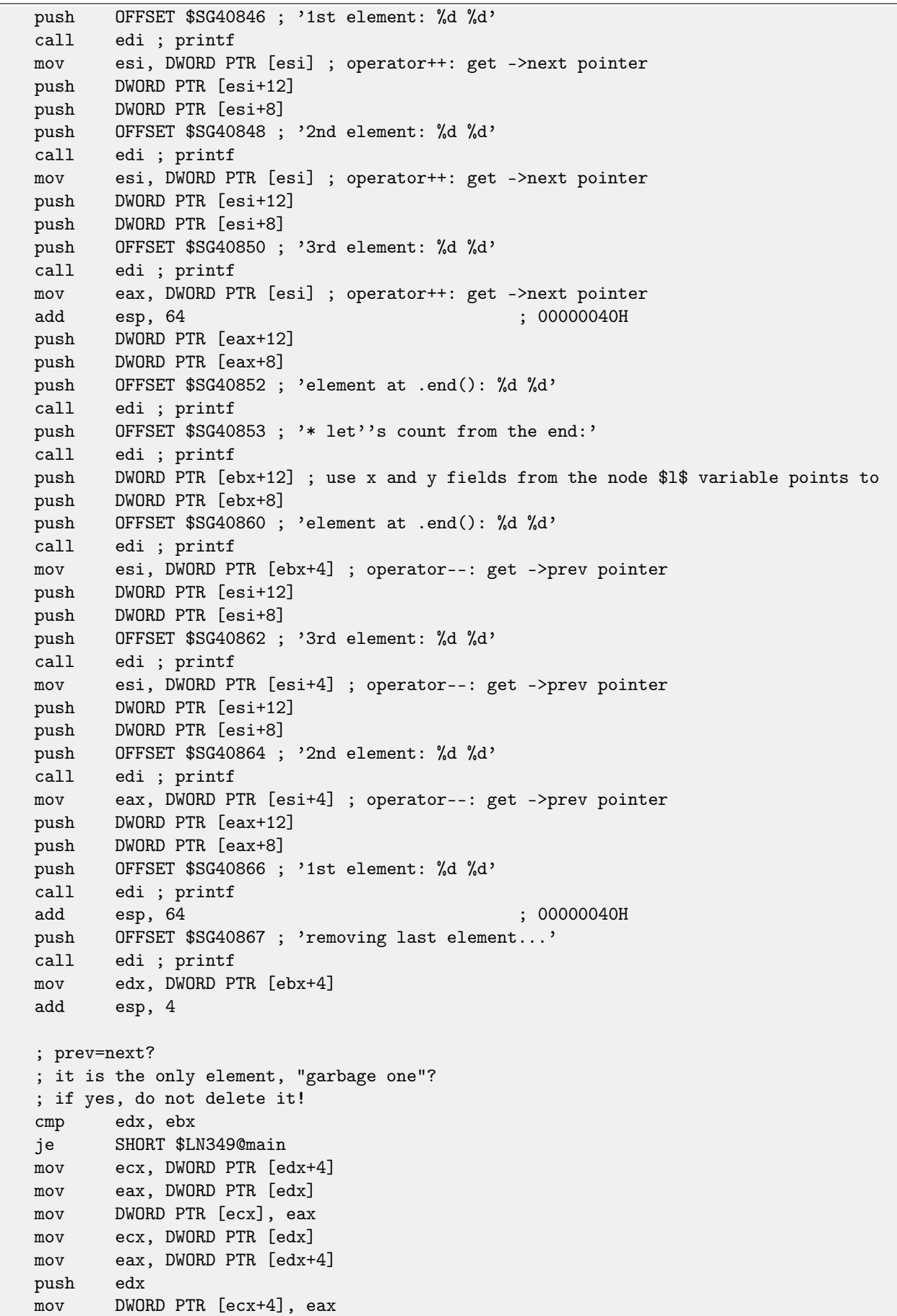

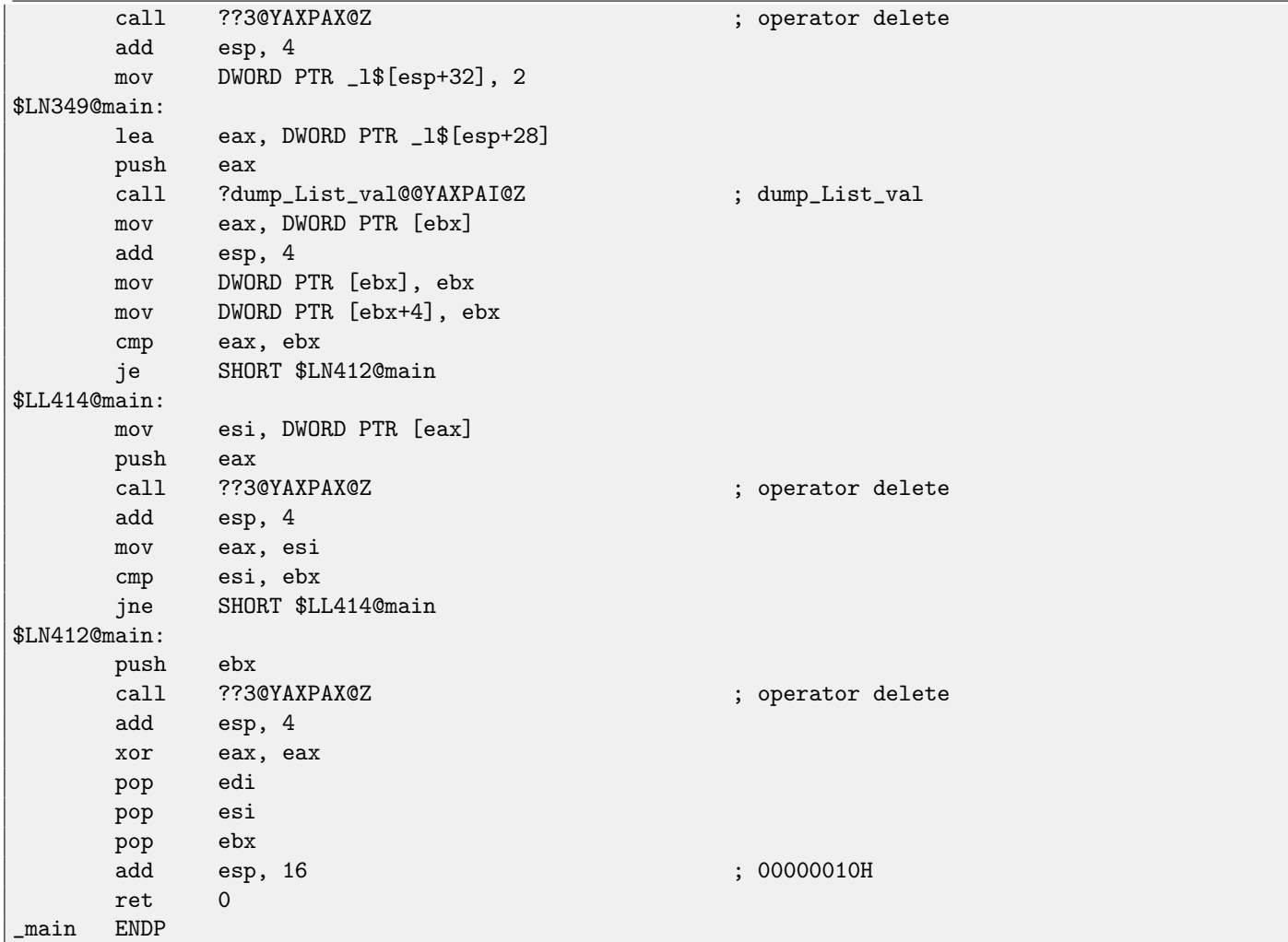

Unlike GCC, MSVC code allocates "garbage" element at the function start with "Buynode" function, it is also used for the rest nodes allocations (GCC code allocates the very first element in the local stack).

Listing 34.10: The whole output

```
* empty list:
_Myhead=0x003CC258, _Mysize=0
ptr=0x003CC258 _Next=0x003CC258 _Prev=0x003CC258 x=6226002 y=4522072
* 3-elements list:
_Myhead=0x003CC258, _Mysize=3
ptr=0x003CC258 _Next=0x003CC288 _Prev=0x003CC2A0 x=6226002 y=4522072
ptr=0x003CC288 _Next=0x003CC270 _Prev=0x003CC258 x=3 y=4
ptr=0x003CC270 _Next=0x003CC2A0 _Prev=0x003CC288 x=1 y=2
ptr=0x003CC2A0 _Next=0x003CC258 _Prev=0x003CC270 x=5 y=6
node at .begin:
ptr=0x003CC288 _Next=0x003CC270 _Prev=0x003CC258 x=3 y=4
node at .end:
ptr=0x003CC258 _Next=0x003CC288 _Prev=0x003CC2A0 x=6226002 y=4522072
* let's count from the begin:
1st element: 3 4
2nd element: 1 2
3rd element: 5 6
element at .end(): 6226002 4522072
* let's count from the end:
element at .end(): 6226002 4522072
```

```
3rd element: 5 6
2nd element: 1 2
1st element: 3 4
removing last element...
_Myhead=0x003CC258, _Mysize=2
ptr=0x003CC258 _Next=0x003CC288 _Prev=0x003CC270 x=6226002 y=4522072
ptr=0x003CC288 _Next=0x003CC270 _Prev=0x003CC258 x=3 y=4
ptr=0x003CC270 _Next=0x003CC258 _Prev=0x003CC288 x=1 y=2
```
#### **34.2.3 C++11 std::forward\_list**

The same thing as std::list, but singly-linked one, i.e., having only "next" field at teach node. It require smaller memory footprint, but also don't offer a feature to traverse list back.

#### **34.3 std::vector**

I would call std::vector "safe wrapper" of [PODT](#page-634-2)<sup>[2](#page-322-0)</sup> C array. Internally, it is somewhat similar to std::string [\(34.1\)](#page-304-1): it has a pointer to buffer, pointer to the end of array, and a pointer to the end of buffer.

Array elements are lie in memory adjacently to each other, just like in usual array [\(16\)](#page-144-0). In C++11 there are new method .data() appeared, returning a pointer to the buffer, akin to  $.c$ \_str $()$  in std: : string.

Allocated buffer in [heap](#page-638-0) may be larger than array itself.

Both MSVC and GCC implementations are similar, just structure field names are slightly different<sup>[3](#page-322-1)</sup>, so here is one source code working for both compilters. Here is again a C-like code for dumping std::vector structure:

```
#include <stdio.h>
#include <vector>
#include <algorithm>
#include <functional>
struct vector_of_ints
{
        // MSVC names:
        int *Myfirst;
        int *Mylast;
        int *Myend;
        // GCC structure is the same, names are: _M_start, _M_finish, _M_end_of_storage
};
void dump(struct vector_of_ints *in)
{
        printf ("_Myfirst=%p, _Mylast=%p, _Myend=%p\n", in->Myfirst, in->Mylast, in->Myend);
        size_t size=(in->Mylast-in->Myfirst);
        size_t capacity=(in->Myend-in->Myfirst);
        printf ("size=%d, capacity=%d\n", size, capacity);
        for (size_t i=0; i<size; i++)
                printf ("element %d: %d\n", i, in->Myfirst[i]);
};
int main()
{
        std::vector<int> c;
        dump ((struct vector_of_ints*)(void*)&c);
```
<span id="page-322-0"></span>2 (C++) Plain Old Data Type

<span id="page-322-1"></span><sup>3</sup>GCC internals: <http://gcc.gnu.org/onlinedocs/libstdc++/libstdc++-html-USERS-4.4/a01371.html>

#### 34.3. STD::VECTOR CHAPTER 34. STL

};

```
c.push_back(1);
dump ((struct vector_of_ints*)(void*)&c);
c.push_back(2);
dump ((struct vector_of_ints*)(void*)&c);
c.push_back(3);
dump ((struct vector_of_ints*)(void*)&c);
c.push_back(4);
dump ((struct vector_of_ints*)(void*)&c);
c.reserve (6);
dump ((struct vector_of_ints*)(void*)&c);
c.push_back(5);
dump ((struct vector_of_ints*)(void*)&c);
c.push_back(6);
dump ((struct vector_of_ints*)(void*)&c);
printf ("%d\nu", c.at(5)); // bounds checkingprintf ("%d\n", c[8]); // operator[], no bounds checking
```
Here is a sample output if compiled in MSVC:

```
_Myfirst=00000000, _Mylast=00000000, _Myend=00000000
size=0, capacity=0
_Myfirst=0051CF48, _Mylast=0051CF4C, _Myend=0051CF4C
size=1, capacity=1
element 0: 1
_Myfirst=0051CF58, _Mylast=0051CF60, _Myend=0051CF60
size=2, capacity=2
element 0: 1
element 1: 2
_Myfirst=0051C278, _Mylast=0051C284, _Myend=0051C284
size=3, capacity=3
element 0: 1
element 1: 2
element 2: 3
_Myfirst=0051C290, _Mylast=0051C2A0, _Myend=0051C2A0
size=4, capacity=4
element 0: 1
element 1: 2
element 2: 3
element 3: 4
_Myfirst=0051B180, _Mylast=0051B190, _Myend=0051B198
size=4, capacity=6
element 0: 1
element 1: 2
element 2: 3
element 3: 4
_Myfirst=0051B180, _Mylast=0051B194, _Myend=0051B198
size=5, capacity=6
element 0: 1
element 1: 2
element 2: 3
element 3: 4
element 4: 5
_Myfirst=0051B180, _Mylast=0051B198, _Myend=0051B198
size=6, capacity=6
element 0: 1
element 1: 2
element 2: 3
```
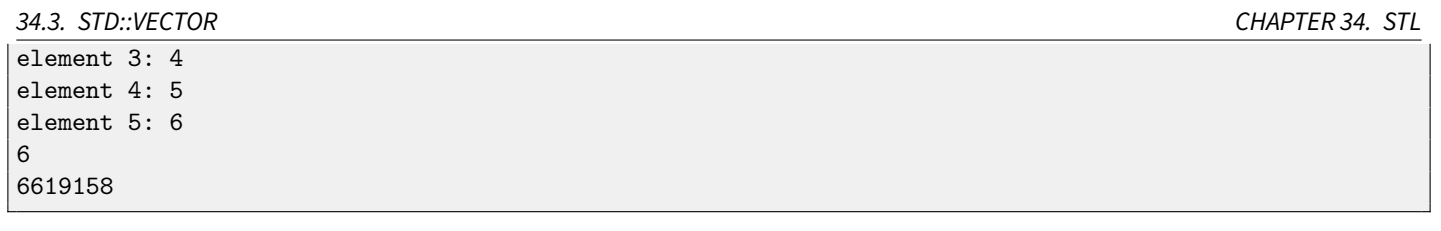

As it can be seen, there is no allocated buffer at the main() function start yet. After first push\_back() call buffer is allocated. And then, after each push\_back() call, both array size and buffer size (capacity) are increased. But buffer address is changed as well, because push\_back() function reallocates the buffer in the [heap](#page-638-0) each time. It is costly operation, that's why it is very important to predict future array size and reserve a space for it with .reserve() method. The very last number is a garbage: there are no array elements at this point, so random number is printed. This is illustration to the fact that operator [] of std::vector is not checking if the index in the array bounds. .at () method, however, does checking and throw std: : out\_of\_range exception in case of error.

Let's see the code:

Listing 34.11: MSVC 2012 /GS- /Ob1

```
$SG52650 DB '%d', 0aH, 00H
$SG52651 DB '%d', 0aH, 00H
\text{this}\ = -4 ; size = 4
-Pos$ = 8 ; size = 4
?at@?$vector@HV?$allocator@H@std@@@std@@QAEAAHI@Z PROC ; std::vector<int,std::allocator<int> >::at,
   COMDAT
; -this = ecxpush ebp
     mov ebp, esp
     push ecx
     mov DWORD PTR _this$[ebp], ecx
     mov eax, DWORD PTR _this$[ebp]
     mov ecx, DWORD PTR _this$[ebp]
     mov edx, DWORD PTR [eax+4]
     sub edx, DWORD PTR [ecx]
     sar edx, 2
     cmp edx, DWORD PTR __Pos$[ebp]
     ja SHORT $LN1@at
     push OFFSET ??_C@_0BM@NMJKDPPO@invalid?5vector?$DMT?$DO?5subscript?$AA@
     call DWORD PTR __imp_?_Xout_of_range@std@@YAXPBD@Z
$LN1@at:
     mov eax, DWORD PTR _this$[ebp]
     mov ecx, DWORD PTR [eax]
     mov edx, DWORD PTR __Pos$[ebp]
     lea eax, DWORD PTR [ecx+edx*4]
$LN3@at:
     mov esp, ebp
     pop ebp
     ret 4
?at@?$vector@HV?$allocator@H@std@@@std@@QAEAAHI@Z ENDP ; std::vector<int,std::allocator<int> >::at
-c$ = -36 ; size = 12
$T1 = -24 ; size = 4<br>$T2 = -20 ; size = 4
                                        : size = 4$T3 = -16 ; size = 4
$T4 = -12 ; size = 4
$T5 = -8 ; size = 4
$T6 = -4 ; size = 4
_main PROC
     push ebp
```
34.3. STD::VECTOR CHAPTER 34. STL

mov ebp, esp sub esp, 36 ; 00000024H mov DWORD PTR \_c\$[ebp], 0 ; Myfirst mov DWORD PTR \_c\$[ebp+4], 0 ; Mylast mov DWORD PTR \_c\$[ebp+8], 0 ; Myend lea eax, DWORD PTR \_c\$[ebp] push eax call ?dump@@YAXPAUvector\_of\_ints@@@Z ; dump add esp, 4 mov DWORD PTR \$T6[ebp], 1 lea ecx, DWORD PTR \$T6[ebp] push ecx lea ecx, DWORD PTR \_c\$[ebp] call ?push\_back@?\$vector@HV?\$allocator@H@std@@@std@@QAEX\$\$QAH@Z ; std::vector<int,std:: allocator<int> >::push\_back lea edx, DWORD PTR \_c\$[ebp] push edx call ?dump@@YAXPAUvector\_of\_ints@@@Z ; dump add esp, 4 mov DWORD PTR \$T5[ebp], 2 lea eax, DWORD PTR \$T5[ebp] push eax lea ecx, DWORD PTR \_c\$[ebp] call ?push\_back@?\$vector@HV?\$allocator@H@std@@@std@@QAEX\$\$QAH@Z ; std::vector<int,std:: allocator<int> >::push\_back lea ecx, DWORD PTR \_c\$[ebp] push ecx call ?dump@@YAXPAUvector\_of\_ints@@@Z ; dump add esp, 4 mov DWORD PTR \$T4[ebp], 3 lea edx, DWORD PTR \$T4[ebp] push edx lea ecx, DWORD PTR \_c\$[ebp] call ?push\_back@?\$vector@HV?\$allocator@H@std@@@std@@QAEX\$\$QAH@Z ; std::vector<int,std:: allocator<int> >::push\_back lea eax, DWORD PTR \_c\$[ebp] push eax call ?dump@@YAXPAUvector\_of\_ints@@@Z ; dump add esp, 4 mov DWORD PTR \$T3[ebp], 4 lea ecx, DWORD PTR \$T3[ebp] push ecx lea ecx, DWORD PTR \_c\$[ebp] call ?push\_back@?\$vector@HV?\$allocator@H@std@@@std@@QAEX\$\$QAH@Z ; std::vector<int,std:: allocator<int> >::push\_back lea edx, DWORD PTR \_c\$[ebp] push edx call ?dump@@YAXPAUvector\_of\_ints@@@Z ; dump add esp, 4 push 6 lea ecx, DWORD PTR \_c\$[ebp] call ?reserve@?\$vector@HV?\$allocator@H@std@@@std@@QAEXI@Z ; std::vector<int,std:: allocator<int> >::reserve lea eax, DWORD PTR \_c\$[ebp] push eax call ?dump@@YAXPAUvector\_of\_ints@@@Z ; dump add esp, 4

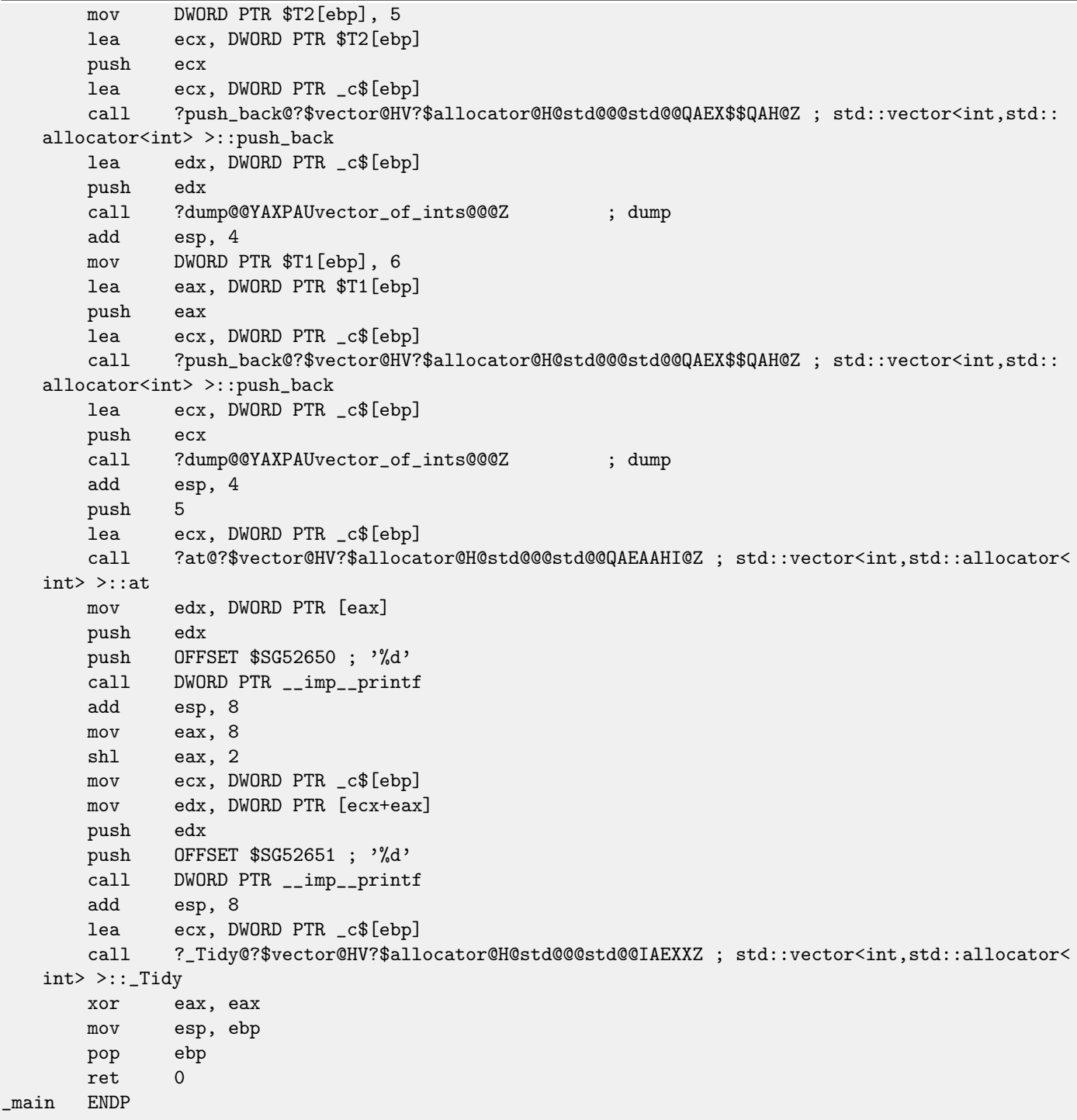

We see how .at() method check bounds and throw exception in case of error. The number of the last printf() call is just to be taken from a memory, without any checks.

One may ask, why not to use variables like "size" and "capacity", like it was done in std::string. I suppose, that was done for the faster bounds checking. But I'm not sure.

The code GCC generates is almost the same on the whole, but .at() method is inlined:

Listing 34.12: GCC 4.8.1 -fno-inline-small-functions -O1

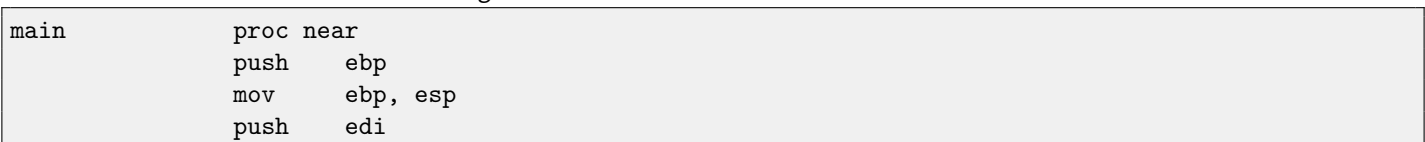

```
push esi
          push ebx
           and esp, 0FFFFFFF0h
           sub esp, 20h
          mov dword ptr [esp+14h], 0
          mov dword ptr [esp+18h], 0
          mov dword ptr [esp+1Ch], 0
           lea eax, [esp+14h]
          mov [esp], eax
          call _Z4dumpP14vector_of_ints ; dump(vector_of_ints *)
          mov dword ptr [esp+10h], 1
          lea eax, [esp+10h]
          mov [esp+4], eax
          lea eax, [esp+14h]
          mov [esp], eax
           call _ZNSt6vectorIiSaIiEE9push_backERKi ; std::vector<int,std::allocator<int>>::
push_back(int const&)
          lea eax, [esp+14h]
          mov [esp], eax
           call _Z4dumpP14vector_of_ints ; dump(vector_of_ints *)
          mov dword ptr [esp+10h], 2
          lea eax, [esp+10h]
          mov [esp+4], eax
          lea eax, [esp+14h]
          mov [esp], eax
           call _ZNSt6vectorIiSaIiEE9push_backERKi ; std::vector<int,std::allocator<int>>::
push_back(int const&)
          lea eax, [esp+14h]
          mov [esp], eax
           call _Z4dumpP14vector_of_ints ; dump(vector_of_ints *)
          mov dword ptr [esp+10h], 3
          lea eax, [esp+10h]
          mov [esp+4], eax
           lea eax, [esp+14h]
          mov [esp], eax
           call _ZNSt6vectorIiSaIiEE9push_backERKi ; std::vector<int,std::allocator<int>>::
push_back(int const&)
           lea eax, [esp+14h]
          mov [esp], eax
           call _Z4dumpP14vector_of_ints ; dump(vector_of_ints *)
          mov dword ptr [esp+10h], 4
           lea eax, [esp+10h]
          mov [esp+4], eax
          lea eax, [esp+14h]
          mov [esp], eax
           call _ZNSt6vectorIiSaIiEE9push_backERKi ; std::vector<int,std::allocator<int>>::
push_back(int const&)
          lea eax, [esp+14h]
          mov [esp], eax
           call _Z4dumpP14vector_of_ints ; dump(vector_of_ints *)
          mov ebx, [esp+14h]
          mov eax, [esp+1Ch]
           sub eax, ebx
           cmp eax, 17h
          ja short loc_80001CF
          mov edi, [esp+18h]
           sub edi, ebx
```

```
34.3. STD::VECTOR CHAPTER 34. STL
```
sar edi, 2 mov dword ptr [esp], 18h call \_Znwj ; operator new(uint) mov esi, eax test edi, edi jz short loc\_80001AD lea eax, ds:0[edi\*4] mov [esp+8], eax ; n mov [esp+4], ebx ; src mov [esp], esi ; dest call memmove loc\_80001AD: ; CODE XREF: main+F8 mov eax, [esp+14h] test eax, eax jz short loc\_80001BD mov [esp], eax ; void \* call \_ZdlPv ; operator delete(void \*) loc\_80001BD: ; CODE XREF: main+117 mov [esp+14h], esi lea eax, [esi+edi\*4] mov [esp+18h], eax add esi, 18h mov [esp+1Ch], esi loc\_80001CF: ; CODE XREF: main+DD lea eax, [esp+14h] mov [esp], eax call \_Z4dumpP14vector\_of\_ints ; dump(vector\_of\_ints \*) mov dword ptr [esp+10h], 5 lea eax, [esp+10h] mov [esp+4], eax lea eax, [esp+14h] mov [esp], eax call \_ZNSt6vectorIiSaIiEE9push\_backERKi ; std::vector<int,std::allocator<int>>:: push\_back(int const&) lea eax, [esp+14h] mov [esp], eax call \_Z4dumpP14vector\_of\_ints ; dump(vector\_of\_ints \*) mov dword ptr [esp+10h], 6 lea eax, [esp+10h] mov [esp+4], eax lea eax, [esp+14h] mov [esp], eax call \_ZNSt6vectorIiSaIiEE9push\_backERKi ; std::vector<int,std::allocator<int>>:: push\_back(int const&) lea eax, [esp+14h] mov [esp], eax call \_Z4dumpP14vector\_of\_ints ; dump(vector\_of\_ints \*) mov eax, [esp+14h] mov edx, [esp+18h] sub edx, eax cmp edx, 17h ja short loc\_8000246 mov dword ptr [esp], offset aVector\_m\_range ; "vector::\_M\_range\_check" call \_ZSt20\_\_throw\_out\_of\_rangePKc ; std::\_\_throw\_out\_of\_range(char const\*)

```
loc_8000246: ; CODE XREF: main+19C
            mov eax, [eax+14h]
            mov [esp+8], eax
            mov dword ptr [esp+4], offset aD ; "%d\n"
            mov dword ptr [esp], 1
            call __printf_chk
            mov eax, [esp+14h]
            mov eax, [eax+20h]
            mov [esp+8], eax
            mov dword ptr [esp+4], offset aD ; "%d\n"
            mov dword ptr [esp], 1
            call __printf_chk
            mov eax, [esp+14h]
            test eax, eax
            jz short loc_80002AC
            mov [esp], eax ; void *
            call _ZdlPv ; operator delete(void *)
            jmp short loc_80002AC
 ; ---------------------------------------------------------------------------
            mov ebx, eax
            mov edx, [esp+14h]
            test edx, edx
            jz short loc_80002A4
            mov [esp], edx ; void *
            call _ZdlPv ; operator delete(void *)
loc_80002A4: ; CODE XREF: main+1FE
            mov [esp], ebx
            call _Unwind_Resume
; ---------------------------------------------------------------------------
loc_80002AC: ; CODE XREF: main+1EA
                                ; main+1F4
            mov eax, 0
            lea esp, [ebp-0Ch]
            pop ebx
            pop esi
            pop edi
            pop ebp
locret_80002B8: ; DATA XREF: .eh_frame:08000510
                                ; .eh_frame:080005BC
            retn
main endp
```
. reserve() method is inlined as well. It calls new() if buffer is too small for new size, call memmove() to copy buffer contents, and call delete() to free old buffer.

Let's also see what the compiled program outputs if compiled by GCC:

```
_Myfirst=0x(nil), _Mylast=0x(nil), _Myend=0x(nil)
size=0, capacity=0
_Myfirst=0x8257008, _Mylast=0x825700c, _Myend=0x825700c
size=1, capacity=1
element 0: 1
_Myfirst=0x8257018, _Mylast=0x8257020, _Myend=0x8257020
size=2, capacity=2
element 0: 1
```

```
element 1: 2
_Myfirst=0x8257028, _Mylast=0x8257034, _Myend=0x8257038
size=3, capacity=4
element 0: 1
element 1: 2
element 2: 3
_Myfirst=0x8257028, _Mylast=0x8257038, _Myend=0x8257038
size=4, capacity=4
element 0: 1
element 1: 2
element 2: 3
element 3: 4
_Myfirst=0x8257040, _Mylast=0x8257050, _Myend=0x8257058
size=4, capacity=6
element 0: 1
element 1: 2
element 2: 3
element 3: 4
_Myfirst=0x8257040, _Mylast=0x8257054, _Myend=0x8257058
size=5, capacity=6
element 0: 1
element 1: 2
element 2: 3
element 3: 4
element 4: 5
_Myfirst=0x8257040, _Mylast=0x8257058, _Myend=0x8257058
size=6, capacity=6
element 0: 1
element 1: 2
element 2: 3
element 3: 4
element 4: 5
element 5: 6
6
0
```
We can spot that buffer size grows in different way that in MSVC.

Simple experimentation shows that MSVC implementation buffer grows by ~50% each time it needs to be enlarged, while GCC code enlarges it by 100% each time, i.e., doubles it each time.

### **34.4 std::map and std::set**

Binary tree is another fundamental data structure. As it states, this is a tree, but each node has at most 2 links to other nodes. Each node have key and/or value.

Binary trees are usually the structure used in "dictionaries" of key-values [\(AKA](#page-633-0) "associative arrays") implementations. There are at least three important properties binary trees has:

- ∙ All keys are stored in always sorted form.
- ∙ Keys of any types can be stored easily. Binary tree algorithms are unaware of key type, only key comparison function is required.
- ∙ Finding needed key is relatively fast in comparison with lists and arrays.

Here is a very simple example: let's store these numbers in binary tree: 0, 1, 2, 3, 5, 6, 9, 10, 11, 12, 20, 99, 100, 101, 107, 1001, 1010.

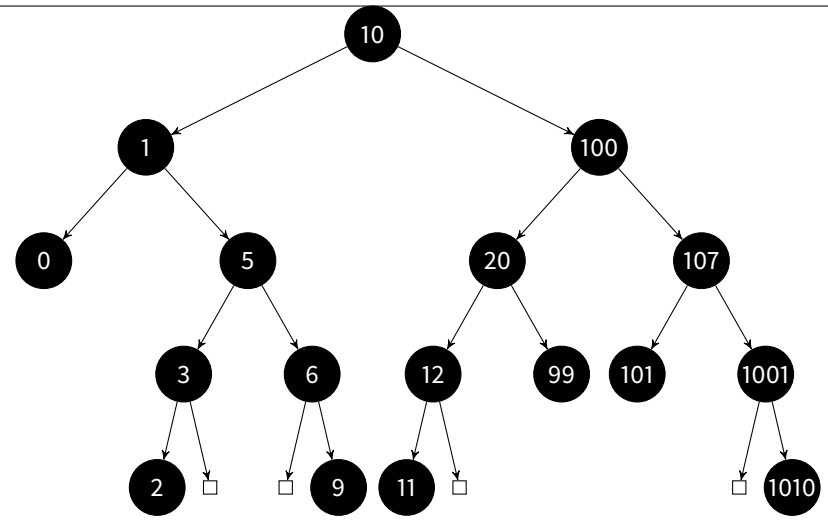

All keys lesser than node key value is stored on the left side. All keys greater than node key value is stored on the right side. Hence, finding algorithm is straightforward: if the value you looking for is lesser than current node's key value: move left, if it is greater: move right, stop if the value required is equals to the node's key value. That is why searching algorithm may search for numbers, text strings, etc, using only key comparison function.

All keys has unique values.

Having that, one need  $\approx \log_2 n$  steps in order to find a key in the balanced binary tree of n keys. It is  $\approx 10$  steps for  $\approx 1000$ keys, or  $\approx 13$  steps for  $\approx 10000$  keys. Not bad, but tree should always be balanced for this: i.e., keys should be distributed evenly on all tiers. Insertion and removal operations do some maintenance to keep tree in balanced state.

There are several popular balancing algorithms available, including AVL tree and red-black tree. The latter extends a node by a "color" value for simplifying balancing process, hence, each node may be "red" or "black".

Both GCC and MSVC std::map and std::set template implementations use red-black trees.

std::set contain only keys. std::map is "extended" version of set: it also has a value at each node.

#### **34.4.1 MSVC**

```
#include <map>
#include <set>
#include <string>
#include <iostream>
// struct is not packed!
struct tree_node
{
        struct tree_node *Left;
        struct tree_node *Parent;
        struct tree_node *Right;
        char Color; // 0 - Red, 1 - Blackchar Isnil;
        //std::pair Myval;
        unsigned int first; // called Myval in std::set
        const char *second; // not present in std::set
};
struct tree_struct
{
        struct tree_node *Myhead;
        size_t Mysize;
};
```
34.4. STD::MAP AND STD::SET CHAPTER 34. STL

```
void dump_tree_node (struct tree_node *n, bool is_set, bool traverse)
{
        printf ("ptr=0x%p Left=0x%p Parent=0x%p Right=0x%p Color=%d Isnil=%d\n",
                        n, n->Left, n->Parent, n->Right, n->Color, n->Isnil);
        if (n->Isnil==0)
        {
                if (is_set)
                        printf ("first=%d\n", n->first);
                else
                        printf ("first=%d second=[%s]\n", n->first, n->second);
        }
        if (traverse)
        {
                if (n->Isnil==1)
                        dump_tree_node (n->Parent, is_set, true);
                else
                {
                        if (n->Left->Isnil==0)
                                 dump_tree_node (n->Left, is_set, true);
                        if (n->Right->Isnil==0)
                                 dump_tree_node (n->Right, is_set, true);
                };
        };
};
const char* ALOT_OF_TABS="\t\t\t\t\t\t\t\t\t\t\t\t\t";
void dump_as_tree (int tabs, struct tree_node *n, bool is_set)
{
        if (is_set)
                printf ("%d\nu", n->first);else
                printf ("%d [%s]\n", n->first, n->second);
        if (n->Left->Isnil==0)
        {
                printf ("%.*sL-------", tabs, ALOT_OF_TABS);
                dump_as_tree (tabs+1, n->Left, is_set);
        };
        if (n->Right->Isnil==0)
        {
                printf ("%.*sR-------", tabs, ALOT_OF_TABS);
                dump_as_tree (tabs+1, n->Right, is_set);
        };
};
void dump_map_and_set(struct tree_struct *m, bool is_set)
{
        printf ("ptr=0x%p, Myhead=0x%p, Mysize=%d\n", m, m->Myhead, m->Mysize);
        dump_tree_node (m->Myhead, is_set, true);
        printf ("As a tree:\n");
        printf ("root----");
        dump_as_tree (1, m->Myhead->Parent, is_set);
};
int main()
{
```
};

```
// map
std::map<int, const char*> m;
m[10]="ten";
m[20]="twenty";
m[3]="three";
m[101]="one hundred one";
m[100]="one hundred";
m[12]="twelve";
m[107]="one hundred seven";
m[0]="zero";
m[1]="one";
m[6]="six";
m[99]="ninety-nine";
m[5]="five";
m[11]="eleven";
m[1001]="one thousand one";
m[1010]="one thousand ten";
m[2]="two";
m[9]="nine";
printf ("dumping m as map:\n\pi");
dump_map_and_set ((struct tree_struct *)(void*)&m, false);
std::map<int, const char*>::iterator it1=m.begin();
printf ("m.begin():\n");
dump_tree_node ((struct tree_node *)*(void**)&it1, false, false);
it1=m.end();
printf ("m.end():\n\{n"\};dump_tree_node ((struct tree_node *)*(void**)&it1, false, false);
// set
std::set<int> s;
s.insert(123);
s.insert(456);
s.insert(11);
s.insert(12);
s.insert(100);
s.insert(1001);
printf ("dumping s as set:\n");
dump_map_and_set ((struct tree_struct *)(void*)&s, true);
std::set<int>::iterator it2=s.begin();
printf ("s.begin():\n\{n"\};
dump_tree_node ((struct tree_node *)*(void**)&it2, true, false);
it2=s.end();
printf ("s.end():\n\{n"\};dump_tree_node ((struct tree_node *)*(void**)&it2, true, false);
```
Listing 34.13: MSVC 2012

```
dumping m as map:
ptr=0x0020FE04, Myhead=0x005BB3A0, Mysize=17
ptr=0x005BB3A0 Left=0x005BB4A0 Parent=0x005BB3C0 Right=0x005BB580 Color=1 Isnil=1
ptr=0x005BB3C0 Left=0x005BB4C0 Parent=0x005BB3A0 Right=0x005BB440 Color=1 Isnil=0
first=10 second=[ten]
```
34.4. STD::MAP AND STD::SET CHAPTER 34. STL

```
ptr=0x005BB4C0 Left=0x005BB4A0 Parent=0x005BB3C0 Right=0x005BB520 Color=1 Isnil=0
first=1 second=[one]
ptr=0x005BB4A0 Left=0x005BB3A0 Parent=0x005BB4C0 Right=0x005BB3A0 Color=1 Isnil=0
first=0 second=[zero]
ptr=0x005BB520 Left=0x005BB400 Parent=0x005BB4C0 Right=0x005BB4E0 Color=0 Isnil=0
first=5 second=[five]
ptr=0x005BB400 Left=0x005BB5A0 Parent=0x005BB520 Right=0x005BB3A0 Color=1 Isnil=0
first=3 second=[three]
ptr=0x005BB5A0 Left=0x005BB3A0 Parent=0x005BB400 Right=0x005BB3A0 Color=0 Isnil=0
first=2 second=[two]
ptr=0x005BB4E0 Left=0x005BB3A0 Parent=0x005BB520 Right=0x005BB5C0 Color=1 Isnil=0
first=6 second=[six]
ptr=0x005BB5C0 Left=0x005BB3A0 Parent=0x005BB4E0 Right=0x005BB3A0 Color=0 Isnil=0
first=9 second=[nine]
ptr=0x005BB440 Left=0x005BB3E0 Parent=0x005BB3C0 Right=0x005BB480 Color=1 Isnil=0
first=100 second=[one hundred]
ptr=0x005BB3E0 Left=0x005BB460 Parent=0x005BB440 Right=0x005BB500 Color=0 Isnil=0
first=20 second=[twenty]
ptr=0x005BB460 Left=0x005BB540 Parent=0x005BB3E0 Right=0x005BB3A0 Color=1 Isnil=0
first=12 second=[twelve]
ptr=0x005BB540 Left=0x005BB3A0 Parent=0x005BB460 Right=0x005BB3A0 Color=0 Isnil=0
first=11 second=[eleven]
ptr=0x005BB500 Left=0x005BB3A0 Parent=0x005BB3E0 Right=0x005BB3A0 Color=1 Isnil=0
first=99 second=[ninety-nine]
ptr=0x005BB480 Left=0x005BB420 Parent=0x005BB440 Right=0x005BB560 Color=0 Isnil=0
first=107 second=[one hundred seven]
ptr=0x005BB420 Left=0x005BB3A0 Parent=0x005BB480 Right=0x005BB3A0 Color=1 Isnil=0
first=101 second=[one hundred one]
ptr=0x005BB560 Left=0x005BB3A0 Parent=0x005BB480 Right=0x005BB580 Color=1 Isnil=0
first=1001 second=[one thousand one]
ptr=0x005BB580 Left=0x005BB3A0 Parent=0x005BB560 Right=0x005BB3A0 Color=0 Isnil=0
first=1010 second=[one thousand ten]
As a tree:
root----10 [ten]
       L-------1 [one]
                L-------0 [zero]
                R-------5 [five]
                        L-------3 [three]
                                L-------2 [two]
                        R-------6 [six]R-------9 [nine]
        R-------100 [one hundred]
                L-------20 [twenty]
                        L-------12 [twelve]
                                L-------11 [eleven]
                        R-------99 [ninety-nine]
                R-------107 [one hundred seven]
                        L-------101 [one hundred one]
                        R-------1001 [one thousand one]
                                R-------1010 [one thousand ten]
m.begin():
ptr=0x005BB4A0 Left=0x005BB3A0 Parent=0x005BB4C0 Right=0x005BB3A0 Color=1 Isnil=0
first=0 second=[zero]
m.end():
ptr=0x005BB3A0 Left=0x005BB4A0 Parent=0x005BB3C0 Right=0x005BB580 Color=1 Isnil=1
dumping s as set:
```

```
ptr=0x0020FDFC, Myhead=0x005BB5E0, Mysize=6
ptr=0x005BB5E0 Left=0x005BB640 Parent=0x005BB600 Right=0x005BB6A0 Color=1 Isnil=1
ptr=0x005BB600 Left=0x005BB660 Parent=0x005BB5E0 Right=0x005BB620 Color=1 Isnil=0
first=123
ptr=0x005BB660 Left=0x005BB640 Parent=0x005BB600 Right=0x005BB680 Color=1 Isnil=0
first=12
ptr=0x005BB640 Left=0x005BB5E0 Parent=0x005BB660 Right=0x005BB5E0 Color=0 Isnil=0
first=11
ptr=0x005BB680 Left=0x005BB5E0 Parent=0x005BB660 Right=0x005BB5E0 Color=0 Isnil=0
first=100
ptr=0x005BB620 Left=0x005BB5E0 Parent=0x005BB600 Right=0x005BB6A0 Color=1 Isnil=0
first=456
ptr=0x005BB6A0 Left=0x005BB5E0 Parent=0x005BB620 Right=0x005BB5E0 Color=0 Isnil=0
first=1001
As a tree:
root----123
        L-------12
               L-------11
               R-------100
        R-------456
                R-------1001
s.begin():
ptr=0x005BB640 Left=0x005BB5E0 Parent=0x005BB660 Right=0x005BB5E0 Color=0 Isnil=0
first=11
s.end():
ptr=0x005BB5E0 Left=0x005BB640 Parent=0x005BB600 Right=0x005BB6A0 Color=1 Isnil=1
```
Structure is not packed, so both char type values occupy 4 bytes each.

As for std::map, first and second can be viewed as a single value of std::pair type. std::set has only one value at this point in the structure instead.

Current size of tree is always present, as in case of  $std::list$  MSVC implementation [\(34.2.2\)](#page-318-0).

As in case of std::list, iterators are just pointers to the nodes. .begin() iterator pointing to the minimal key. That pointer is not stored somewhere (as in lists), minimal key of tree is to be found each time. operator- and operator++ moves pointer to the current node to predecessor and successor respectively, i.e., nodes which has previous and next key. The algorithms for all these operations are described in [\[7\]](#page-636-0).

.end() iterator pointing to the root node, it has 1 in Isnil, meaning, the node has no key and/or value. So it can be viewed as a "landing zone" in [HDD](#page-634-0)<sup>[4](#page-335-0)</sup>.

#### **34.4.2 GCC**

```
#include <stdio.h>
#include <map>
#include <set>
#include <string>
#include <iostream>
struct map_pair
{
        int key;
        const char *value;
};
struct tree_node
{
        int M_color; // 0 - Red, 1 - Black
```
<span id="page-335-0"></span><sup>4</sup>Hard disk drive

34.4. STD::MAP AND STD::SET CHAPTER 34. STL

```
struct tree_node *M_parent;
        struct tree_node *M_left;
        struct tree_node *M_right;
};
struct tree_struct
{
        int M_key_compare;
        struct tree_node M_header;
        size_t M_node_count;
};
void dump_tree_node (struct tree_node *n, bool is_set, bool traverse, bool dump_keys_and_values)
{
        printf ("ptr=0x%p M_left=0x%p M_parent=0x%p M_right=0x%p M_color=%d\n",
                        n, n->M_left, n->M_parent, n->M_right, n->M_color);
        void *point_after_struct=((char*)n)+sizeof(struct tree_node);
        if (dump_keys_and_values)
        {
                if (is_set)
                        printf ("key=%d\n", *(int*)point_after_struct);
                else
                {
                        struct map_pair *p=(struct map_pair *)point_after_struct;
                        printf ("key=%d value=[%s]\n", p->key, p->value);
                };
        };
        if (traverse==false)
                return;
        if (n->M_left)
                dump_tree_node (n->M_left, is_set, traverse, dump_keys_and_values);
        if (n->M_right)
                dump_tree_node (n->M_right, is_set, traverse, dump_keys_and_values);
};
const char* ALOT_OF_TABS="\t\t\t\t\t\t\t\t\t\t\t\t\t";
void dump_as_tree (int tabs, struct tree_node *n, bool is_set)
{
        void *point_after_struct=((char*)n)+sizeof(struct tree_node);
        if (is_set)
                printf ("%d\n", *(int*)point_after_struct);
        else
        {
                struct map_pair *p=(struct map_pair *)point_after_struct;
                printf ("%d [%s]\n", p->key, p->value);
        }
        if (n->M_left)
        {
                printf ("%.*sL-------", tabs, ALOT_OF_TABS);
                dump_as_tree (tabs+1, n->M_left, is_set);
```

```
};
        if (n->M_right)
        {
                printf ("%.*sR-------", tabs, ALOT_OF_TABS);
                dump_as_tree (tabs+1, n->M_right, is_set);
        };
};
void dump_map_and_set(struct tree_struct *m, bool is_set)
{
        printf ("ptr=0x%p, M_key_compare=0x%x, M_header=0x%p, M_node_count=%d\n",
                m, m->M_key_compare, &m->M_header, m->M_node_count);
        dump_tree_node (m->M_header.M_parent, is_set, true, true);
        printf ("As a tree:\n");
        printf ("root----");
        dump_as_tree (1, m->M_header.M_parent, is_set);
};
int main()
{
        // map
        std::map<int, const char*> m;
        m[10]="ten";
        m[20]="twenty";
        m[3]="three";
        m[101]="one hundred one";
        m[100]="one hundred";
        m[12]="twelve";
        m[107]="one hundred seven";
        m[0]="zero";
        m[1]="one";
        m[6] = "six";m[99]="ninety-nine";
        m[5]="five";
        m[11]="eleven";
        m[1001]="one thousand one";
        m[1010]="one thousand ten";
        m[2]="two";
        m[9]="nine";
        printf ("dumping m as map:\n");
        dump_map_and_set ((struct tree_struct *)(void*)&m, false);
        std::map<int, const char*>::iterator it1=m.begin();
        printf ("m.begin():\n n");
        dump_tree_node ((struct tree_node *)*(void**)&it1, false, false, true);
        it1=m.end();
        printf ("m.end():\n\n\{n"\};
        dump_tree_node ((struct tree_node *)*(void**)&it1, false, false, false);
        // set
        std::set<int> s;
        s.insert(123);
        s.insert(456);
```

```
s.insert(11);
        s.insert(12);
        s.insert(100);
        s.insert(1001);
        printf ("dumping s as set:\n");
        dump_map_and_set ((struct tree_struct *)(void*)&s, true);
        std::set<int>::iterator it2=s.begin();
        printf ("s.begin():\n\{n"\};
        dump_tree_node ((struct tree_node *)*(void**)&it2, true, false, true);
        it2=s.end();
        printf ("s.end():\n\{n"\};dump_tree_node ((struct tree_node *)*(void**)&it2, true, false, false);
};
```
Listing 34.14: GCC 4.8.1

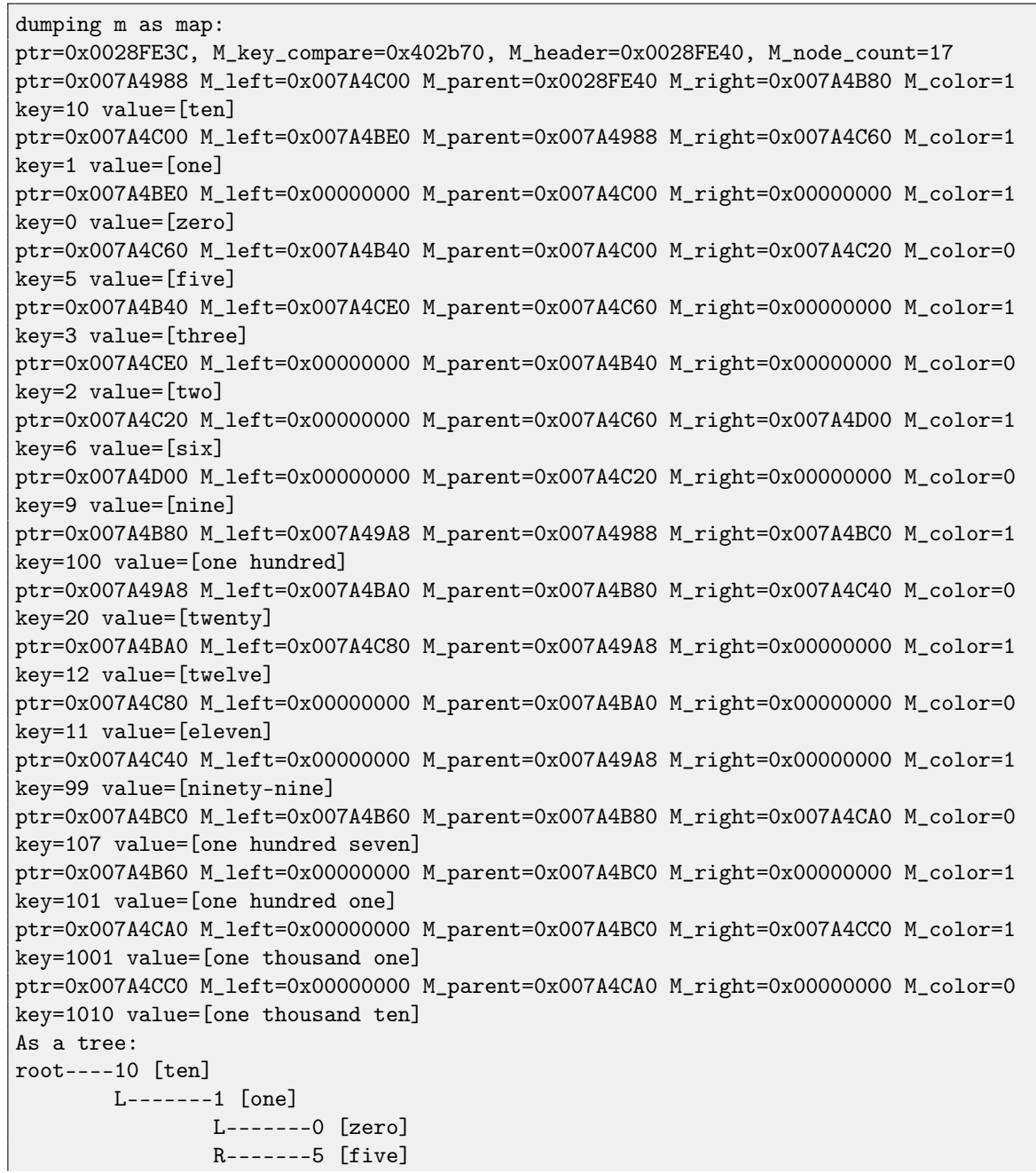

L-------3 [three] L-------2 [two] R-------6 [six] R-------9 [nine] R-------100 [one hundred] L-------20 [twenty] L-------12 [twelve] L-------11 [eleven] R-------99 [ninety-nine] R-------107 [one hundred seven] L-------101 [one hundred one] R-------1001 [one thousand one] R-------1010 [one thousand ten] m.begin(): ptr=0x007A4BE0 M\_left=0x00000000 M\_parent=0x007A4C00 M\_right=0x00000000 M\_color=1 key=0 value=[zero] m.end(): ptr=0x0028FE40 M\_left=0x007A4BE0 M\_parent=0x007A4988 M\_right=0x007A4CC0 M\_color=0 dumping s as set: ptr=0x0028FE20, M\_key\_compare=0x8, M\_header=0x0028FE24, M\_node\_count=6 ptr=0x007A1E80 M\_left=0x01D5D890 M\_parent=0x0028FE24 M\_right=0x01D5D850 M\_color=1 key=123 ptr=0x01D5D890 M\_left=0x01D5D870 M\_parent=0x007A1E80 M\_right=0x01D5D8B0 M\_color=1 key=12 ptr=0x01D5D870 M\_left=0x00000000 M\_parent=0x01D5D890 M\_right=0x00000000 M\_color=0 key=11 ptr=0x01D5D8B0 M\_left=0x00000000 M\_parent=0x01D5D890 M\_right=0x00000000 M\_color=0 key=100 ptr=0x01D5D850 M\_left=0x00000000 M\_parent=0x007A1E80 M\_right=0x01D5D8D0 M\_color=1 key=456 ptr=0x01D5D8D0 M\_left=0x00000000 M\_parent=0x01D5D850 M\_right=0x00000000 M\_color=0 key=1001 As a tree: root----123 L-------12 L-------11  $R$ -------100 R-------456 R-------1001 s.begin(): ptr=0x01D5D870 M\_left=0x00000000 M\_parent=0x01D5D890 M\_right=0x00000000 M\_color=0 key=11 s.end(): ptr=0x0028FE24 M\_left=0x01D5D870 M\_parent=0x007A1E80 M\_right=0x01D5D8D0 M\_color=0

GCC implementation is very similar <sup>[5](#page-339-0)</sup>. The only difference is absence of Isni1 field, so the structure occupy slightly less space in memory than as it is implemented in MSVC. Root node is also used as a place . end() iterator pointing to and also has no key and/or value.

#### **34.4.3 Rebalancing demo (GCC)**

Here is also a demo showing us how tree is rebalanced after insertions.

Listing 34.15: GCC

<span id="page-339-0"></span><sup>5</sup>[http://gcc.gnu.org/onlinedocs/libstdc++/libstdc++-html-USERS-4.1/stl\\_\\_tree\\_8h-source.html](http://gcc.gnu.org/onlinedocs/libstdc++/libstdc++-html-USERS-4.1/stl__tree_8h-source.html)

34.4. STD::MAP AND STD::SET CHAPTER 34. STL

```
#include <stdio.h>
#include <map>
#include <set>
#include <string>
#include <iostream>
struct map_pair
{
        int key;
        const char *value;
};
struct tree_node
{
        int M_color; // 0 - Red, 1 - Black
        struct tree_node *M_parent;
        struct tree_node *M_left;
        struct tree_node *M_right;
};
struct tree_struct
{
        int M_key_compare;
        struct tree_node M_header;
        size_t M_node_count;
};
const char* ALOT_OF_TABS="\t\t\t\t\t\t\t\t\t\t\t\t\t";
void dump_as_tree (int tabs, struct tree_node *n)
{
        void *point_after_struct=((char*)n)+sizeof(struct tree_node);
        printf ("%d\n", *(int*)point_after_struct);
        if (n->M_left)
        {
                printf ("%.*sL-------", tabs, ALOT_OF_TABS);
                dump_as_tree (tabs+1, n->M_left);
        };
        if (n->M_right)
        {
                printf ("%.*sR-------", tabs, ALOT_OF_TABS);
                dump_as_tree (tabs+1, n->M_right);
        };
};
void dump_map_and_set(struct tree_struct *m)
{
        printf ("root----");
        dump_as_tree (1, m->M_header.M_parent);
};
int main()
{
        std::set<int> s;
        s.insert(123);
```
34.4. STD::MAP AND STD::SET CHAPTER 34. STL

```
s.insert(456);
        printf ("123, 456 are inserted\n");
        dump_map_and_set ((struct tree_struct *)(void*)&s);
        s.insert(11);
        s.insert(12);
        printf ("n");
        printf ("11, 12 are inserted\n");
        dump_map_and_set ((struct tree_struct *)(void*)&s);
        s.insert(100);
        s.insert(1001);
        printf ("n");
        printf ("100, 1001 are inserted\n");
        dump_map_and_set ((struct tree_struct *)(void*)&s);
        s.insert(667);
        s.insert(1);
        s.insert(4);
        s.insert(7);
        printf ("n");
        printf ("667, 1, 4, 7 are inserted\ln");
        dump_map_and_set ((struct tree_struct *)(void*)&s);
        printf ("n");
};
```
Listing 34.16: GCC 4.8.1

```
123, 456 are inserted
root----123
        R-------456
11, 12 are inserted
root----123
        L-------11
               R-------12
        R-------456
100, 1001 are inserted
root----123
       L-------12
               L-------11
               R-------100
        R-------456
               R-------1001
667, 1, 4, 7 are inserted
root----12
        L-------4
                L-------1
                R-------11
                       L-------7
        R-------123
                L-------100
                R-------667
                        L-------456
                        R-------1001
```
# **Part III**

# **Important fundamentals**

# **Signed number representations**

There are several methods of representing signed numbers<sup>[1](#page-343-0)</sup>, but in x86 architecture used "two's complement".

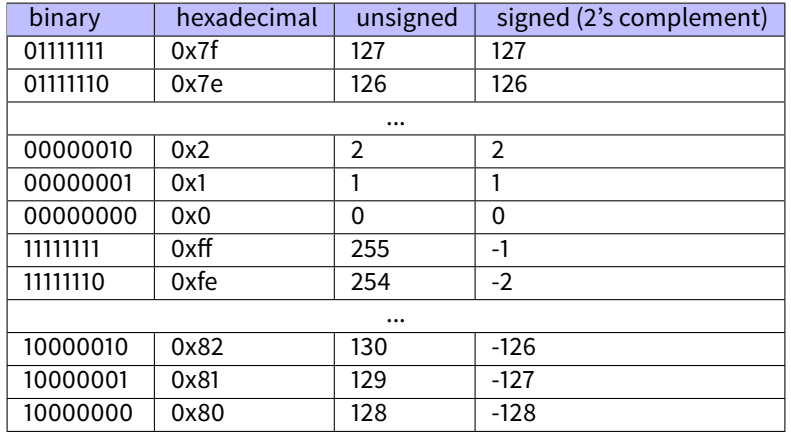

The difference between signed and unsigned numbers is that if we represent 0xFFFFFFFE and 0x0000002 as unsigned, then first number (4294967294) is bigger than second (2). If to represent them both as signed, first will be  $-2$ , and it is lesser than second (2). That is the reason why conditional jumps [\(10\)](#page-89-0) are present both for signed (e.g. JG, JL) and unsigned (JA, JBE) operations.

For the sake of simplicity, that is what one need to know:

- ∙ Number can be signed or unsigned.
- ∙ C/C++ signed types: int (-2147483646..2147483647 or 0x80000000..0x7FFFFFFF), char (-127..128 or 0x7F..0x80). Unsigned: unsigned int (0..4294967295 or 0..0xFFFFFFFF), unsigned char (0..255 or 0..0xFF), size\_t.
- ∙ Signed types has sign in the most significant bit: 1 mean "minus", 0 mean "plus".
- ∙ Addition and subtraction operations are working well for both signed and unsigned values. But for multiplication and division operations, x86 has different instructions: IDIV/IMUL for signed and DIV/MUL for unsigned.
- ∙ More instructions working with signed numbers: CBW/CWD/CWDE/CDQ/CDQE [\(80.6.3\)](#page-618-0), MOVSX [\(13.1\)](#page-119-0), SAR [\(80.6.3\)](#page-620-0).

### **35.1 Integer overflow**

It is worth noting that incorrect representation of number can lead integer overflow vulnerability.

For example, we have a network service, it receives network packets. In the packets there is also a field where subpacket length is coded. It is 32-bit value. After network packet received, service checking the field, and if it is larger than, e.g. some MAX\_PACKET\_SIZE (let's say, 10 kilobytes), the packet is rejected as incorrect. Comparison is signed. Intruder set this value to the 0xFFFFFFFFF. While comparison, this number is considered as signed  $-1$  and it is lesser than 10 kilobytes. No error here.

<span id="page-343-0"></span><sup>1</sup>[http://en.wikipedia.org/wiki/Signed\\_number\\_representations](http://en.wikipedia.org/wiki/Signed_number_representations)

Service would like to copy the subpacket to another place in memory and call memcpy (dst, src, 0xFFFFFFFF) function: this operation, rapidly garbling a lot of inside of process memory.

More about it:  $[3]$ .

# **Endianness**

Endianness is a way of representing values in memory.

### **36.1 Big-endian**

A 0x12345678 value will be represented in memory as:

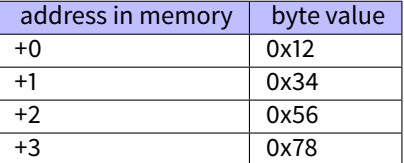

Big-endian CPUs are including Motorola 68k, IBM POWER.

### **36.2 Little-endian**

A 0x12345678 value will be represented in memory as:

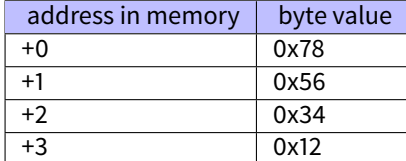

Little-endian CPUs are including Intel x86.

### **36.3 Bi-endian**

CPUs which may switch between endianness are ARM, PowerPC, SPARC, MIPS, [IA64](#page-634-1)<sup>[1](#page-345-0)</sup>, etc.

### **36.4 Converting data**

TCP/IP network data packets are used big-endian conventions, so that is why a program working on little-endian architecture should convert values using htonl() and htons() functions.

Big-endian convention in the TCP/IP environment is also called "network byte order", while little-endian—"host byte order". BSWAP instruction is also can be used for the conversion.

<span id="page-345-0"></span><sup>&</sup>lt;sup>1</sup>Intel Architecture 64 (Itanium): [65](#page-530-0)

# **Part IV**

# **Finding important/interesting stuff in the code**

Minimalism it is not a significant feature of modern software.

But not because programmers are writing a lot, but in a reason that all libraries are commonly linked statically to executable files. If all external libraries were shifted into external DLL files, the world would be different. (Another reason for C++ -STL and other template libraries.)

Thus, it is very important to determine origin of a function, if it is from standard library or well-known library (like Boost<sup>[2](#page-347-0)</sup>, libpng<sup>[3](#page-347-1)</sup>), and which one  $-$ is related to what we are trying to find in the code.

It is just absurdly to rewrite all code to C/C++ to find what we looking for.

One of the primary reverse engineer's task is to find quickly in the code what is needed.

[IDA](#page-632-0) disassembler allow us search among text strings, byte sequences, constants. It is even possible to export the code into .lst or .asm text file and then use grep, awk, etc.

When you try to understand what a code is doing, this easily could be some open-source library like libpng. So when you see some constants or text strings looks familiar, it is always worth to *google* it. And if you find the opensource project where it is used, then it will be enough just to compare the functions. It may solve some part of problem.

For example, if program use a XML files, the first step may be determining, which XML-library is used for processing, since standard (or well-known) library is usually used instead of self-made one.

For example, once upon a time I tried to understand how SAP 6.0 network packets compression/decompression is working. It is a huge software, but a detailed .PDB with debugging information is present, and that is cozily. I finally came to idea that one of the functions doing decompressing of network packet called CsDecomprLZC(). Immediately I tried to google its name and I quickly found the function named as the same is used in MaxDB (it is open-source SAP project)<sup>[4](#page-347-2)</sup>.

#### <http://www.google.com/search?q=CsDecomprLZC>

Astoundingly, MaxDB and SAP 6.0 software shared likewise code for network packets compression/decompression.

332

<span id="page-347-0"></span><sup>2</sup><http://www.boost.org/>

<span id="page-347-2"></span><span id="page-347-1"></span><sup>3</sup><http://www.libpng.org/pub/png/libpng.html> <sup>4</sup>More about it in relevant section [\(57.1\)](#page-481-0)

# **Identification of executable files**

### **37.1 Microsoft Visual C++**

MSVC versions and DLLs which may be imported:

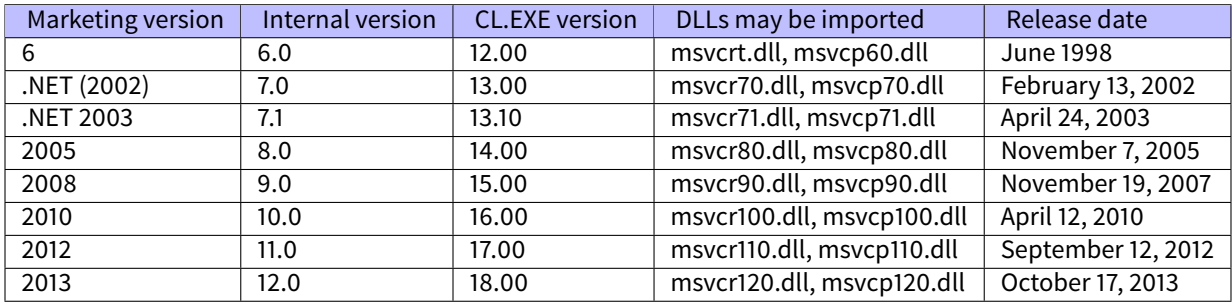

msvcp\*.dll contain C++-related functions, so, if it is imported, this is probably C++ program.

#### **37.1.1 Name mangling**

Names are usually started with ? symbol. Read more about MSVC [name mangling](#page-639-0) here: [31.1.1.](#page-283-0)

### **37.2 GCC**

Aside from \*NIX targets, GCC is also present in win32 environment: in form of Cygwin and MinGW.

#### **37.2.1 Name mangling**

Names are usually started with \_Z symbols. Read more about GCC [name mangling](#page-639-0) here: [31.1.1.](#page-283-0)

#### **37.2.2 Cygwin**

cygwin1.dll is often imported.

#### **37.2.3 MinGW**

msvcrt.dll may be imported.

# **37.3 Intel FORTRAN**

libifcoremd.dll, libifportmd.dll and libiomp5md.dll (OpenMP support) may be imported. libifcoremd.dll has a lot of functions prefixed with for\_, meaning FORTRAN.

### **37.4 Watcom, OpenWatcom**

#### **37.4.1 Name mangling**

Names are usually started with W symbol.

For example, that is how method named "method" of the class "class" not having arguments and returning void is encoded to:

```
W?method$_class$n__v
```
### **37.5 Borland**

Here is an example of Borland Delphi and C++Builder [name mangling:](#page-639-0)

```
@TApplication@IdleAction$qv
@TApplication@ProcessMDIAccels$qp6tagMSG
@TModule@$bctr$qpcpvt1
@TModule@$bdtr$qv
@TModule@ValidWindow$qp14TWindowsObject
@TrueColorTo8BitN$qpviiiiiit1iiiiii
@TrueColorTo16BitN$qpviiiiiit1iiiiii
@DIB24BitTo8BitBitmap$qpviiiiiit1iiiii
@TrueBitmap@$bctr$qpcl
@TrueBitmap@$bctr$qpvl
@TrueBitmap@$bctr$qiilll
```
Names are always started with @ symbol, then class name came, method name, and encoded method argument types. These names can be in .exe imports, .dll exports, debug data, etc.

Borland Visual Component Libraries (VCL) are stored in .bpl files instead of .dll ones, for example, vcl50.dll, rtl60.dll. Other DLL might be imported: BORLNDMM.DLL.

### **37.5.1 Delphi**

Almost all Delphi executables has "Boolean" text string at the very beginning of code segment, along with other type names. This is a very typical beginning of . text segment of a Delphi program, this block came right after win32 PE file header:

```
00000400 04 10 40 00 03 07 42 6f 6f 6c 65 61 6e 01 00 00 |..@...Boolean...|
00000410 00 00 01 00 00 00 00 10 40 00 05 46 61 6c 73 65 |........@..False|
00000420 04 54 72 75 65 8d 40 00 2c 10 40 00 09 08 57 69 |.True.@.,.@...Wi|
00000430 64 65 43 68 61 72 03 00 00 00 00 ff ff 00 00 90 |deChar..........|
00000440 44 10 40 00 02 04 43 68 61 72 01 00 00 00 00 ff |D.@...Char......|
00000450 00 00 00 90 58 10 40 00 01 08 53 6d 61 6c 6c 69 |....X.@...Smalli|
00000460 6e 74 02 00 80 ff ff ff 7f 00 00 90 70 10 40 00 |nt..........p.@.|
00000470 01 07 49 6e 74 65 67 65 72 04 00 00 00 80 ff ff |..Integer.......|
00000480 ff 7f 8b c0 88 10 40 00 01 04 42 79 74 65 01 00 |......@...Byte..|
00000490 00 00 00 ff 00 00 00 90 9c 10 40 00 01 04 57 6f |..........@...Wo|
000004a0 72 64 03 00 00 00 00 ff ff 00 00 90 b0 10 40 00 |rd............@.|
000004b0 01 08 43 61 72 64 69 6e 61 6c 05 00 00 00 00 ff |..Cardinal......|
000004c0 ff ff ff 90 c8 10 40 00 10 05 49 6e 74 36 34 00 |......@...Int64.|
000004d0 00 00 00 00 00 00 80 ff ff ff ff ff ff ff 7f 90 |................|
000004e0 e4 10 40 00 04 08 45 78 74 65 6e 64 65 64 02 90 |..@...Extended..|
```
37.6. OTHER KNOWN DLLS CHAPTER 37. IDENTIFICATION OF EXECUTABLE FILES

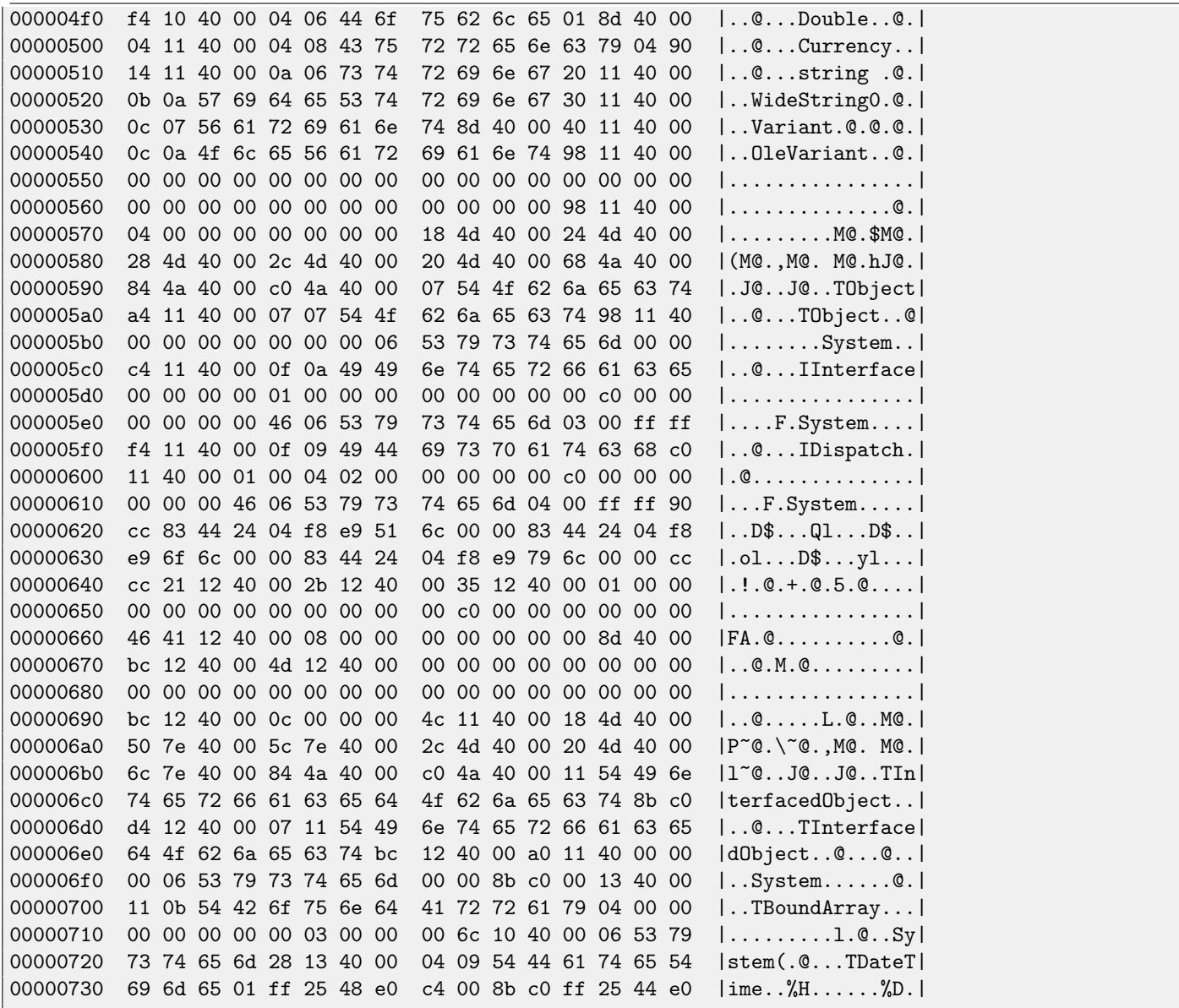

### **37.6 Other known DLLs**

● vcomp\*.dll-Microsoft implementation of OpenMP.

# **Communication with the outer world (win32)**

Files and registry access: for the very basic analysis, Process Monitor<sup>[1](#page-351-0)</sup> utility from SysInternals may help.

For the basic analysis of network accesses, Wireshark<sup>[2](#page-351-1)</sup> may help.

But then you will need to look inside anyway.

First what to look on is which functions from  $OS API<sup>3</sup>$  $OS API<sup>3</sup>$  $OS API<sup>3</sup>$  $OS API<sup>3</sup>$  $OS API<sup>3</sup>$  $OS API<sup>3</sup>$  and standard libraries are used.

If the program is divided into main executable file and a group of DLL-files, sometimes, these function's names may be helpful. If we are interesting, what exactly may lead to the MessageBox() call with specific text, first what we can try to do: find this text in data segment, find references to it and find the points from which a control may be passed to the MessageBox() call we're interesting in.

If we are talking about a video game and we're interesting, which events are more or less random in it, we may try to find rand() function or its replacement (like Mersenne twister algorithm) and find a places from which this function called and most important: how the results are used.

But if it is not a game, but rand() is used, it is also interesting, why. There are cases of unexpected rand() usage in data compression algorithm (for encryption imitation):  $http://blog.vurichev.com/node/44.$ 

### **38.1 Often used functions in Windows API**

These functions may be among imported. It is worth to note that not every function might be used by the code written by author. A lot of functions might be called from library functions and [CRT](#page-633-1) code.

- Registry access (advapi32.dll): RegEnumKeyEx<sup>[4](#page-351-3) [5](#page-351-4)</sup>, RegEnumValue<sup>[6](#page-351-5) 5</sup>, RegGetValue<sup>[7](#page-351-6) 5</sup>, RegOpenKeyEx<sup>[8](#page-351-7) 5</sup>, RegQueryValueEx<sup>[9](#page-351-8)</sup> [5](#page-351-4) .
- Access to text .ini-files (kernel32.dll): GetPrivateProfileString <sup>[10](#page-351-9)[5](#page-351-4)</sup>.
- Dialog boxes (user32.dll): MessageBox <sup>[11](#page-351-10)[5](#page-351-4)</sup>, MessageBoxEx <sup>[12](#page-351-11)5</sup>, SetDlgItemText <sup>[13](#page-351-12)5</sup>, GetDlgItemText <sup>[14](#page-351-13)5</sup>.
- ∙ Resources access[\(50.2.8\)](#page-386-0): (user32.dll): LoadMenu [15](#page-351-14) [5](#page-351-4) .
- ∙ TCP/IP-network (ws2\_32.dll): WSARecv [16](#page-351-15), WSASend [17](#page-351-16) .

```
1http://technet.microsoft.com/en-us/sysinternals/bb896645.aspx
2http://www.wireshark.org/
3Application programming interface
4http://msdn.microsoft.com/en-us/library/windows/desktop/ms724862(v=vs.85).aspx
<sup>5</sup>May have -A suffix for ASCII-version and -W for Unicode-version
^{6}http://msdn.microsoft.com/en-us/library/windows/desktop/ms724865(v=vs.85).aspx
7http://msdn.microsoft.com/en-us/library/windows/desktop/ms724868(v=vs.85).aspx
8http://msdn.microsoft.com/en-us/library/windows/desktop/ms724897(v=vs.85).aspx
9http://msdn.microsoft.com/en-us/library/windows/desktop/ms724911(v=vs.85).aspx
10http://msdn.microsoft.com/en-us/library/windows/desktop/ms724353(v=vs.85).aspx
11http://msdn.microsoft.com/en-us/library/ms645505(VS.85).aspx
12http://msdn.microsoft.com/en-us/library/ms645507(v=vs.85).aspx
13http://msdn.microsoft.com/en-us/library/ms645521(v=vs.85).aspx
14http://msdn.microsoft.com/en-us/library/ms645489(v=vs.85).aspx
15http://msdn.microsoft.com/en-us/library/ms647990(v=vs.85).aspx
16http://msdn.microsoft.com/en-us/library/windows/desktop/ms741688(v=vs.85).aspx
17http://msdn.microsoft.com/en-us/library/windows/desktop/ms742203(v=vs.85).aspx
```
- File access (kernel32.dll): CreateFile <sup>[18](#page-352-0) [5](#page-351-4)</sup>, ReadFile <sup>[19](#page-352-1)</sup>, ReadFileEx <sup>[20](#page-352-2)</sup>, WriteFile <sup>[21](#page-352-3)</sup>, WriteFileEx <sup>[22](#page-352-4)</sup>.
- High-level access to the Internet (wininet.dll): WinHttpOpen<sup>[23](#page-352-5)</sup>.
- ∙ Check digital signature of a executable file (wintrust.dll): WinVerifyTrust [24](#page-352-6) .
- ∙ Standard MSVC library (in case of dynamic linking) (msvcr\*.dll): assert, itoa, ltoa, open, printf, read, strcmp, atol, atoi, fopen, fread, fwrite, memcmp, rand, strlen, strstr, strchr.

### **38.2 tracer: Intercepting all functions in specific module**

There is INT3-breakpoints in [tracer,](#page-639-1) triggering only once, however, they can be set to all functions in specific DLL.

--one-time-INT3-bp:somedll.dll!.\*

Or, let's set INT3-breakpoints to all functions with xml prefix in name:

```
--one-time-INT3-bp:somedll.dll!xml.*
```
On the other side of coin, such breakpoints are triggered only once.

Tracer will show calling of a function, if it happens, but only once. Another drawback —it is impossible to see function's arguments.

Nevertheless, this feature is very useful when you know the program uses a DLL, but do not know which functions in it. And there are a lot of functions.

For example, let's see, what uptime cygwin-utility uses:

```
tracer -l:uptime.exe --one-time-INT3-bp:cygwin1.dll!.*
```
Thus we may see all cygwin1.dll library functions which were called at least once, and where from:

```
One-time INT3 breakpoint: cygwin1.dll!__main (called from uptime.exe!OEP+0x6d (0x40106d))
One-time INT3 breakpoint: cygwin1.dll!_geteuid32 (called from uptime.exe!OEP+0xba3 (0x401ba3))
One-time INT3 breakpoint: cygwin1.dll!_getuid32 (called from uptime.exe!OEP+0xbaa (0x401baa))
One-time INT3 breakpoint: cygwin1.dll!_getegid32 (called from uptime.exe!OEP+0xcb7 (0x401cb7))
One-time INT3 breakpoint: cygwin1.dll!_getgid32 (called from uptime.exe!OEP+0xcbe (0x401cbe))
One-time INT3 breakpoint: cygwin1.dll!sysconf (called from uptime.exe!OEP+0x735 (0x401735))
One-time INT3 breakpoint: cygwin1.dll!setlocale (called from uptime.exe!OEP+0x7b2 (0x4017b2))
One-time INT3 breakpoint: cygwin1.dll!_open64 (called from uptime.exe!OEP+0x994 (0x401994))
One-time INT3 breakpoint: cygwin1.dll!_lseek64 (called from uptime.exe!OEP+0x7ea (0x4017ea))
One-time INT3 breakpoint: cygwin1.dll!read (called from uptime.exe!OEP+0x809 (0x401809))
One-time INT3 breakpoint: cygwin1.dll!sscanf (called from uptime.exe!OEP+0x839 (0x401839))
One-time INT3 breakpoint: cygwin1.dll!uname (called from uptime.exe!OEP+0x139 (0x401139))
One-time INT3 breakpoint: cygwin1.dll!time (called from uptime.exe!OEP+0x22e (0x40122e))
One-time INT3 breakpoint: cygwin1.dll!localtime (called from uptime.exe!OEP+0x236 (0x401236))
One-time INT3 breakpoint: cygwin1.dll!sprintf (called from uptime.exe!OEP+0x25a (0x40125a))
One-time INT3 breakpoint: cygwin1.dll!setutent (called from uptime.exe!OEP+0x3b1 (0x4013b1))
One-time INT3 breakpoint: cygwin1.dll!getutent (called from uptime.exe!OEP+0x3c5 (0x4013c5))
One-time INT3 breakpoint: cygwin1.dll!endutent (called from uptime.exe!OEP+0x3e6 (0x4013e6))
One-time INT3 breakpoint: cygwin1.dll!puts (called from uptime.exe!OEP+0x4c3 (0x4014c3))
```
- <span id="page-352-2"></span><sup>20</sup>[http://msdn.microsoft.com/en-us/library/windows/desktop/aa365468\(v=vs.85\).aspx](http://msdn.microsoft.com/en-us/library/windows/desktop/aa365468(v=vs.85).aspx)
- <span id="page-352-3"></span><sup>21</sup>[http://msdn.microsoft.com/en-us/library/windows/desktop/aa365747\(v=vs.85\).aspx](http://msdn.microsoft.com/en-us/library/windows/desktop/aa365747(v=vs.85).aspx)
- <span id="page-352-4"></span><sup>22</sup>[http://msdn.microsoft.com/en-us/library/windows/desktop/aa365748\(v=vs.85\).aspx](http://msdn.microsoft.com/en-us/library/windows/desktop/aa365748(v=vs.85).aspx)

<span id="page-352-0"></span> $18$ [http://msdn.microsoft.com/en-us/library/windows/desktop/aa363858\(v=vs.85\).aspx](http://msdn.microsoft.com/en-us/library/windows/desktop/aa363858(v=vs.85).aspx)

<span id="page-352-1"></span><sup>19</sup>[http://msdn.microsoft.com/en-us/library/windows/desktop/aa365467\(v=vs.85\).aspx](http://msdn.microsoft.com/en-us/library/windows/desktop/aa365467(v=vs.85).aspx)

<span id="page-352-5"></span><sup>23</sup>[http://msdn.microsoft.com/en-us/library/windows/desktop/aa384098\(v=vs.85\).aspx](http://msdn.microsoft.com/en-us/library/windows/desktop/aa384098(v=vs.85).aspx)

<span id="page-352-6"></span><sup>24</sup><http://msdn.microsoft.com/library/windows/desktop/aa388208.aspx>

# **Strings**

### **39.1 Text strings**

Usual C-strings are zero-terminated [\(ASCIIZ-](#page-634-3)strings).

The reason why C string format is as it is (zero-terminating) is apparently hisorical. In [\[27\]](#page-637-0) we can read:

A minor difference was that the unit of I/O was the word, not the byte, because the PDP-7 was a wordaddressed machine. In practice this meant merely that all programs dealing with character streams ignored null characters, because null was used to pad a file to an even number of characters.

In Hiew or FAR Manager these strings looks like as it is:

```
int main()
{
        printf ("Hello, world!\n");
};
```

| $\overline{\textcolor{blue}{\mathsf{B}}}$ Hiew: hw1.exe |                              |                  |   |   |                     |   |   |   |   |   |   |
|---------------------------------------------------------|------------------------------|------------------|---|---|---------------------|---|---|---|---|---|---|
| <b>DFRO</b><br>C:\Polygon\hw1.exe                       |                              |                  |   |   |                     |   |   |   |   |   |   |
|                                                         | Hello, world! <sup>[2]</sup> | $p\sqrt{\omega}$ |   |   | $p\sqrt{\omega}$ 22 |   |   |   | ▣ |   |   |
|                                                         |                              |                  |   |   |                     |   |   |   |   |   |   |
|                                                         |                              |                  |   |   |                     |   |   |   |   |   |   |
|                                                         |                              |                  |   |   |                     |   |   |   |   |   |   |
|                                                         |                              |                  |   |   |                     |   |   |   |   |   |   |
|                                                         |                              |                  |   |   |                     |   |   |   |   |   |   |
|                                                         |                              |                  |   |   |                     |   |   |   |   |   |   |
| 卪                                                       | 回                            | ₪                | " | " | 圓                   | ₪ | ₪ | 圓 | 囝 | 卪 | Π |
|                                                         |                              |                  |   |   |                     |   |   | n | F |   |   |

Figure 39.1: Hiew

The string is preceeded by 8-bit or 32-bit string length value. For example:

Listing 39.1: Delphi

```
CODE:00518AC8 dd 19h
CODE:00518ACC aLoading___Plea db 'Loading... , please wait.',0
...
```
CODE:00518AFC dd 10h CODE:00518B00 aPreparingRun\_\_ db 'Preparing run...',0

#### **39.1.1 Unicode**

Often, what is called by Unicode is a methods of strings encoding when each character occupies 2 bytes or 16 bits. This is common terminological mistake. Unicode is a standard assigning a number to each character of many writing systems of the world, but not describing encoding method.

Most popular encoding methods are: UTF-8 (often used in Internet and \*NIX systems) and UTF-16LE (used in Windows).

#### **UTF-8**

UTF-8 is one of the most successful methods of character encoding. All Latin symbols are encoded just like in an ASCII-encoding, and symbols beyond ASCII-table are encoded by several bytes. 0 is encoded as it was before, so all standard C string functions works with UTF-8-strings just like any other string.

Let's see how symbols in various languages are encoded in UTF-8 and how it looks like in FAR in 437 codepage  $^1$  $^1$ :

How much? 100€? (English) I can eat glass and it doesn't hurt me. (Greek) Μπορώ να φάω σπασμένα γυαλιά χωρίς να πάθω τίποτα. (Hungarian) Meg tudom enni az üveget, nem lesz tőle bajom. (Icelandic) Ég get etið gler án þess að meiða mig. (Polish) Mogę jeść szkło i mi nie szkodzi. (Russian) Я могу есть стекло, оно мне не вредит. .أنا قادر على أكل الزجاج و مذا لا يؤلمني :(Arabic) אני יכול לאכול זכוכית וזה לא מזיק לי: (Hebrew) (Chinese) 我能吞下玻璃而不伤身体。 (Japanese) 私はガラスを食べられます。それは私を傷つけません。 (Hindi) मैं काँच खा सकता हूँ और मुझे उससे कोई चोट नहीं पहुंचती.

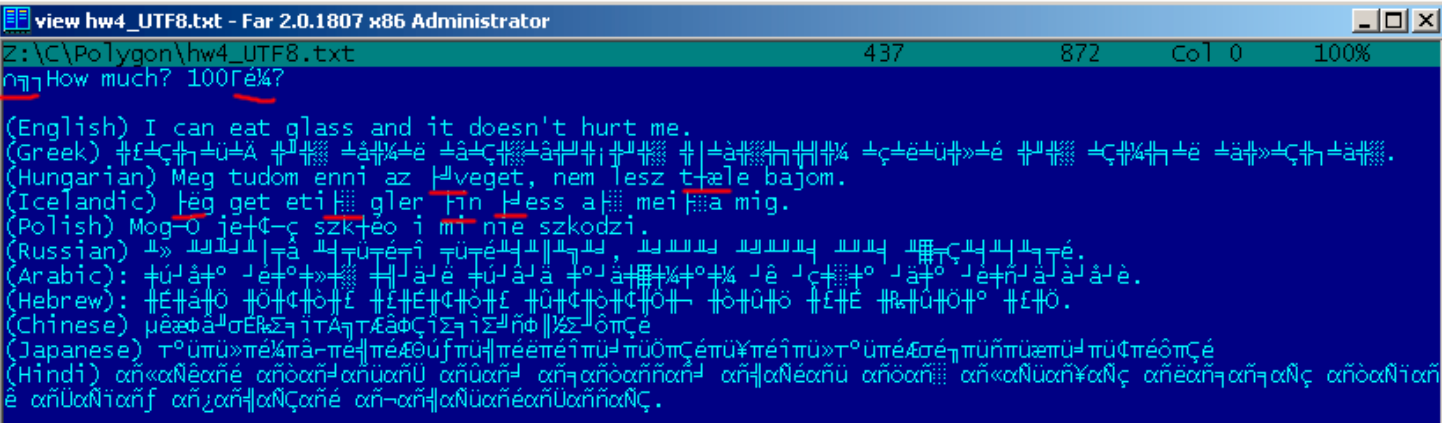

Figure 39.2: FAR: UTF-8

As it seems, English language string looks like as it is in ASCII-encoding. Hungarian language uses Latin symbols plus symbols with diacritic marks. These symbols are encoded by several bytes, I underscored them by red. The same story with Icelandic and Polish languages. I also used "Euro" currency symbol at the begin, which is encoded by 3 bytes. All the rest writing systems here have no connection with Latin. At least about Russian, Arabic, Hebrew and Hindi we could see recurring bytes, and that is not

<span id="page-354-0"></span><sup>&</sup>lt;sup>1</sup>I've got example and translations from there: <http://www.columbia.edu/~fdc/utf8/>

surprise: all symbols from the writing system is usually located in the same Unicode table, so their code begins with the same numbers.

At the very beginning, before "How much?" string we see 3 bytes, which is [BOM](#page-635-0)<sup>[2](#page-355-0)</sup> in fact. BOM defines encoding system to be used now.

#### **UTF-16LE**

Many win32 functions in Windows has a suffix -A and -W. The first functions works with usual strings, the next with UTF-16LEstrings (wide). As in the second case, each symbol is usually stored in 16-bit value of short type.

Latin symbols in UTF-16 strings looks in Hiew or FAR as interleaved with zero byte:

```
int wmain()
{
        wprintf (L"Hello, world!\n");
};
```
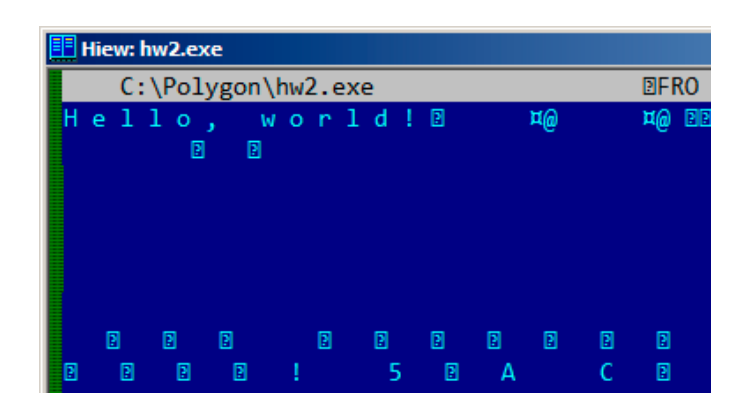

Figure 39.3: Hiew

We may often see this in [Windows NT](#page-639-2) system files:

|                                    | View ntoskrnl.exe - Far 2.0.1807 x64 Administrator |  |  |  |  |  |  |  |  |  |  |  |  |  |  |  |  |  |  |                                                               |  |
|------------------------------------|----------------------------------------------------|--|--|--|--|--|--|--|--|--|--|--|--|--|--|--|--|--|--|---------------------------------------------------------------|--|
| C:\IDA\Windows 7 x64\ntoskrnl.exe  |                                                    |  |  |  |  |  |  |  |  |  |  |  |  |  |  |  |  |  |  | 866                                                           |  |
|                                    |                                                    |  |  |  |  |  |  |  |  |  |  |  |  |  |  |  |  |  |  | OV4 VS_VERSION_INFO JAR OOA G@                                |  |
| StringFileInfo +0 0040904B0 L-00   |                                                    |  |  |  |  |  |  |  |  |  |  |  |  |  |  |  |  |  |  |                                                               |  |
|                                    |                                                    |  |  |  |  |  |  |  |  |  |  |  |  |  |  |  |  |  |  | ft Corporation N‼@FileDescripti                               |  |
|                                    |                                                    |  |  |  |  |  |  |  |  |  |  |  |  |  |  |  |  |  |  | tem 1& @ FileVersion 6.1.7600.1                               |  |
| 13-1255) : > OInternal Name ntkrnl |                                                    |  |  |  |  |  |  |  |  |  |  |  |  |  |  |  |  |  |  |                                                               |  |
|                                    |                                                    |  |  |  |  |  |  |  |  |  |  |  |  |  |  |  |  |  |  | yright <i>N</i> Microsoft Corporation.                        |  |
|                                    |                                                    |  |  |  |  |  |  |  |  |  |  |  |  |  |  |  |  |  |  | d. B♪@OriginalFilename ntkrnlmp                               |  |
|                                    |                                                    |  |  |  |  |  |  |  |  |  |  |  |  |  |  |  |  |  |  | e Microsofto Windowso Operatin                                |  |
| t Version 6.1.7600.16385 D @ Var   |                                                    |  |  |  |  |  |  |  |  |  |  |  |  |  |  |  |  |  |  |                                                               |  |
|                                    |                                                    |  |  |  |  |  |  |  |  |  |  |  |  |  |  |  |  |  |  | a t i o n 	 ◆ ◆ ◆ PADDINGXXPADDINGPADDINGXXPADDINGPADDINGXXP/ |  |

Figure 39.4: Hiew

String with characters occupying exactly 2 bytes are called by "Unicode" in [IDA:](#page-632-0)

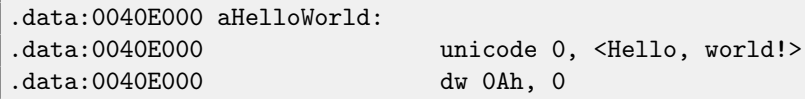

Here is how Russian language string encoded in UTF-16LE may looks like:

<span id="page-355-0"></span><sup>2</sup>Byte order mark

#### 39.2. ERROR/DEBUG MESSAGES CHAPTER 39. STRINGS

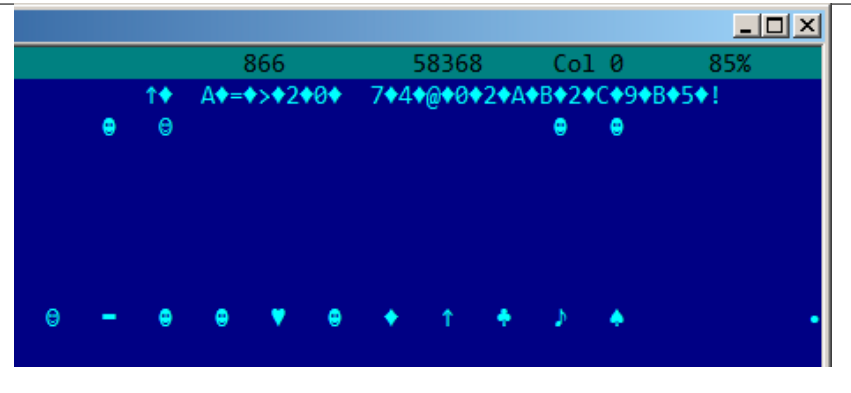

Figure 39.5: Hiew: UTF-16LE

What we can easily spot—is that symbols are interleaved by diamond character (which has code of 4). Indeed, Cyrillic symbols are located in the fourth Unicode plane<sup>[3](#page-356-0)</sup>. Hence, all Cyrillic symbols in UTF-16LE are located in 0x400-0x4FF range. Let's back to the example with the string written in multiple languages. Here we can see it in UTF-16LE encoding.

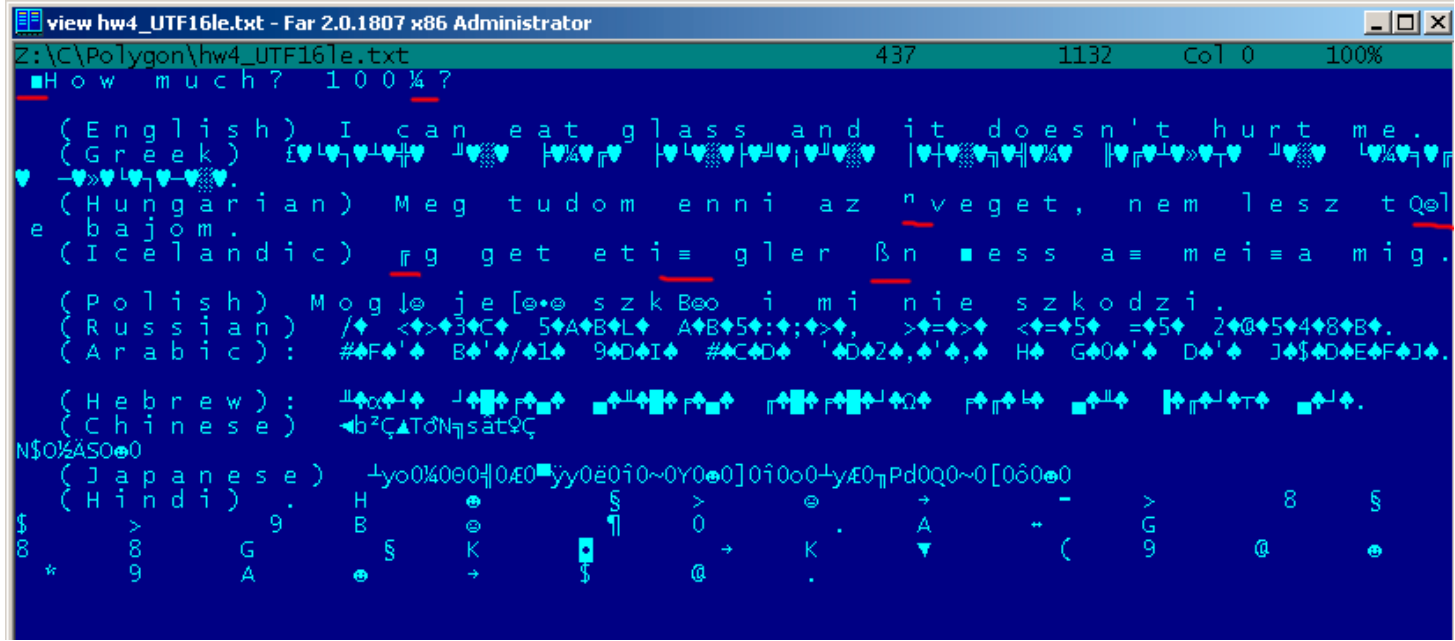

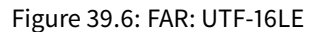

Here we can also see [BOM](#page-635-0) in the very beginning. All Latin characters are interleaved with zero byte. I also underscored by red some characters with diacritic marks (Hungarian and Icelandic languages).

### **39.2 Error/debug messages**

Debugging messages are often very helpful if present. In some sense, debugging messages are reporting about what's going on in program right now. Often these are printf()-like functions, which writes to log-files, and sometimes, not writing anything but calls are still present since this build is not a debug build but release one. If local or global variables are dumped in debugging messages, it might be helpful as well since it is possible to get variable names at least. For example, one of such functions in Oracle RDBMS is ksdwrt().

Meaningful text strings are often helpful. [IDA](#page-632-0) disassembler may show from which function and from which point this specific string is used. Funny cases [sometimes happen.](http://blog.yurichev.com/node/32)

Error messages may help us as well. In Oracle RDBMS, errors are reporting using group of functions. [More about it.](http://blog.yurichev.com/node/43)

<span id="page-356-0"></span><sup>3</sup>[https://en.wikipedia.org/wiki/Cyrillic\\_\(Unicode\\_block\)](https://en.wikipedia.org/wiki/Cyrillic_(Unicode_block))

It is possible to find very quickly, which functions reporting about errors and in which conditions. By the way, it is often a reason why copy-protection systems has inarticulate cryptic error messages or just error numbers. No one happy when software cracker quickly understand why copy-protection is triggered just by error message.

One example of encrypted error messages is here: [55.2.](#page-430-0)

# **Calls to assert()**

Sometimes assert() macro presence is useful too: commonly this macro leaves source file name, line number and condition in code.

Most useful information is contained in assert-condition, we can deduce variable names, or structure field names from it. Another useful piece of information is file names —we can try to deduce what type of code is here. Also by file names it is possible to recognize a well-known open-source libraries.

Listing 40.1: Example of informative assert() calls

| .text: 107D4B29    | mov  | $dx$ , $[ecx+42h]$                                     |
|--------------------|------|--------------------------------------------------------|
| $.$ text:107D4B2D  | cmp  | edx, 1                                                 |
| .text: 107D4B30    | jz   | short loc_107D4B4A                                     |
| text:107D4B32      | push | 1ECh                                                   |
| $.$ text:107D4B37  | push | offset aWrite_c; "write.c"                             |
| text:107D4B3C      | push | offset aTdTd_planarcon ; "td->td_planarconfig ==       |
| PLANARCONFIG_CON"  |      |                                                        |
| $.$ text:107D4B41  | call | $ds: _a$ ssert                                         |
|                    |      |                                                        |
| $\cdots$           |      |                                                        |
|                    |      |                                                        |
| text:107D52CA      | mov  | edx, [ebp-4]                                           |
| $.$ text:107D52CD  | and  | $edx$ , $3$                                            |
| $.$ text:107D52D0  | test | edx, edx                                               |
| $.$ text:107D52D2  | iz   | short loc_107D52E9                                     |
| text:107D52D4      | push | 58h                                                    |
| $.$ text:107D52D6  | push | offset aDumpmode_c ; "dumpmode.c"                      |
| text:107D52DB      | push | offset aN30 ; " $(n & 3) == 0$ "                       |
| $.$ text: 107D52E0 | cal1 | $ds: _a$ ssert                                         |
|                    |      |                                                        |
| $\cdots$           |      |                                                        |
|                    |      |                                                        |
| .text: 107D6759    | mov  | $cx$ , $[ex+6]$                                        |
| $.$ text:107D675D  | cmp  | ecx, OCh                                               |
| .text: 107D6760    | jle  | short loc_107D677A                                     |
| text:107D6762      | push | 2D <sub>8</sub> h                                      |
| .text: 107D6767    | push | offset aLzw_c ; "lzw.c"                                |
| $.$ text:107D676C  | push | offset $aSpLzw_nbitsBit$ ; "sp->lzw_nbits <= BITS_MAX" |
| .text:107D6771     | call | ds: assert                                             |

It is advisable to "google" both conditions and file names, that may lead us to open-source library. For example, if to "google" "sp->lzw\_nbits <= BITS\_MAX", this predictably give us some open-source code, something related to LZW-compression.

# **Constants**

Some algorithms, especially cryptographical, use distinct constants, which is easy to find in code using [IDA.](#page-632-0) For example, MD5<sup>[1](#page-359-0)</sup> algorithm initializes its own internal variables like:

var int h0 := 0x67452301 var int h1 := 0xEFCDAB89 var int h2 := 0x98BADCFE var int h3 := 0x10325476

If you find these four constants usage in the code in a row —it is very high probability this function is related to MD5.

Another example is CRC16/CRC32 algorithms, often, calculation algorithms use precomputed tables like:

```
Listing 41.1: linux/lib/crc16.c
```

```
/** CRC table for the CRC-16. The poly is 0x8005 (x^16 + x^15 + x^2 + 1) */
u16 const crc16_table[256] = {
        0x0000, 0xC0C1, 0xC181, 0x0140, 0xC301, 0x03C0, 0x0280, 0xC241,
        0xC601, 0x06C0, 0x0780, 0xC741, 0x0500, 0xC5C1, 0xC481, 0x0440,
        0xCC01, 0x0CC0, 0x0D80, 0xCD41, 0x0F00, 0xCFC1, 0xCE81, 0x0E40,
        ...
```
See also precomputed table for CRC32: [17.4.](#page-170-0)

#### **41.1 Magic numbers**

A lot of file formats defining a standard file header where *magic number* $^2$  $^2$  is used.

For example, all Win[3](#page-359-2)2 and MS-DOS executables are started with two characters "MZ" $^3$ .

At the MIDI-file beginning "MThd" signature must be present. If we have a program which uses MIDI-files for something, very likely, it must check MIDI-files for validity by checking at least first 4 bytes.

This could be done like:

(buf pointing to the beginning of loaded file into memory)

```
cmp [buf], 0x6468544D ; "MThd"
jnz _error_not_a_MIDI_file
```
...or by calling function for comparing memory blocks memcmp() or any other equivalent code up to a CMPSB [\(80.6.3\)](#page-618-0) instruction.

When you find such point you already may say where MIDI-file loading is starting, also, we could see a location of MIDI-file contents buffer and what is used from the buffer, and how.

<span id="page-359-0"></span><sup>&</sup>lt;sup>1</sup><http://en.wikipedia.org/wiki/MD5>

<span id="page-359-1"></span><sup>2</sup>[http://en.wikipedia.org/wiki/Magic\\_number\\_\(programming\)](http://en.wikipedia.org/wiki/Magic_number_(programming))

<span id="page-359-2"></span><sup>3</sup>[http://en.wikipedia.org/wiki/DOS\\_MZ\\_executable](http://en.wikipedia.org/wiki/DOS_MZ_executable)
#### **41.1.1 DHCP**

This applies to network protocols as well. For example, DHCP protocol network packets contains so-called magic cookie: 0x63538263. Any code generating DHCP protocol packets somewhere and somehow must embed this constant into packet. If we find it in the code we may find where it happen and not only this. Something received DHCP packet must check magic cookie, comparing it with the constant.

For example, let's take dhcpcore.dll file from Windows 7 x64 and search for the constant. And we found it, two times: it seems, the constant is used in twofunctions eloquently named as DhcpExtractOptionsForValidation() andDhcpExtractFullOptions():

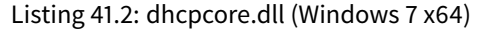

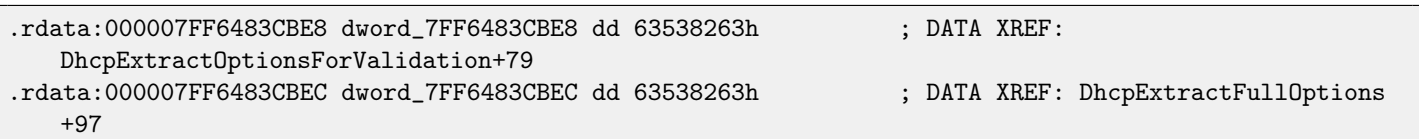

And the places where these constants accessed:

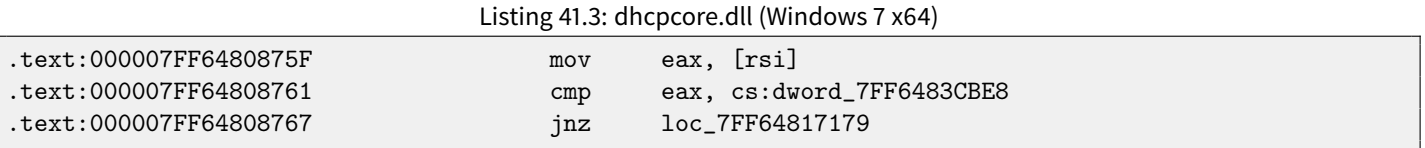

And:

Listing 41.4: dhcpcore.dll (Windows 7 x64)

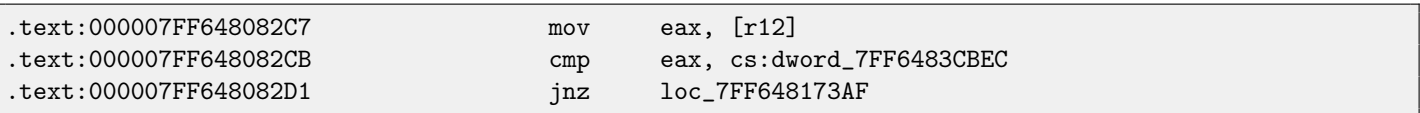

### **41.2 Constant searching**

It is easy in [IDA:](#page-632-0) Alt-B or Alt-I. And for searching for constant in big pile of files, or for searching it in non-executable files, I wrote small utility *binary grep<sup>[4](#page-360-0)</sup>.* 

<span id="page-360-0"></span><sup>4</sup><https://github.com/yurichev/bgrep>

# **Finding the right instructions**

If the program is utilizing FPU instructions and there are very few of them in a code, one can try to check each one manually by debugger.

For example, we may be interesting, how Microsoft Excel calculating formulae entered by user. For example, division operation.

If to load excel.exe (from Office 2010) version 14.0.4756.1000 into [IDA,](#page-632-0) then make a full listing and to find each FDIV instructions (except ones which use constants as a second operand —obviously, it is not suits us):

```
cat EXCEL.lst | grep fdiv | grep -v dbl_ > EXCEL.fdiv
```
... then we realizing they are just 144.

We can enter string like = $(1/3)$  in Excel and check each instruction.

Checking each instruction in debugger or tracer (one may check 4 instruction at a time), it seems, we are lucky here and sought-for instruction is just 14th:

.text:3011E919 DC 33 fdiv qword ptr [ebx]

PID=13944|TID=28744|(0) 0x2f64e919 (Excel.exe!BASE+0x11e919) EAX=0x02088006 EBX=0x02088018 ECX=0x00000001 EDX=0x00000001 ESI=0x02088000 EDI=0x00544804 EBP=0x0274FA3C ESP=0x0274F9F8 EIP=0x2F64E919 FLAGS=PF IF FPU ControlWord=IC RC=NEAR PC=64bits PM UM OM ZM DM IM FPU StatusWord= FPU ST(0): 1.000000

ST(0) holding first argument (1) and second one is in [EBX].

Next instruction after FDIV writes result into memory:

.text:3011E91B DD 1E fstp qword ptr [esi]

If to set breakpoint on it, we may see result:

```
PID=32852|TID=36488|(0) 0x2f40e91b (Excel.exe!BASE+0x11e91b)
EAX=0x00598006 EBX=0x00598018 ECX=0x00000001 EDX=0x00000001
ESI=0x00598000 EDI=0x00294804 EBP=0x026CF93C ESP=0x026CF8F8
EIP=0x2F40E91B
FLAGS=PF IF
```

```
FPU ControlWord=IC RC=NEAR PC=64bits PM UM OM ZM DM IM
FPU StatusWord=C1 P
FPU ST(0): 0.333333
```
Also as a practical joke, we can modify it on-fly:

tracer -l:excel.exe bpx=excel.exe!BASE+0x11E91B,set(st0,666)

```
PID=36540|TID=24056|(0) 0x2f40e91b (Excel.exe!BASE+0x11e91b)
EAX=0x00680006 EBX=0x00680018 ECX=0x00000001 EDX=0x00000001
ESI=0x00680000 EDI=0x00395404 EBP=0x0290FD9C ESP=0x0290FD58
EIP=0x2F40E91B
FLAGS=PF IF
FPU ControlWord=IC RC=NEAR PC=64bits PM UM OM ZM DM IM
FPU StatusWord=C1 P
FPU ST(0): 0.333333
Set ST0 register to 666.000000
```
Excel showing 666 in the cell what finally convincing us we find the right point.

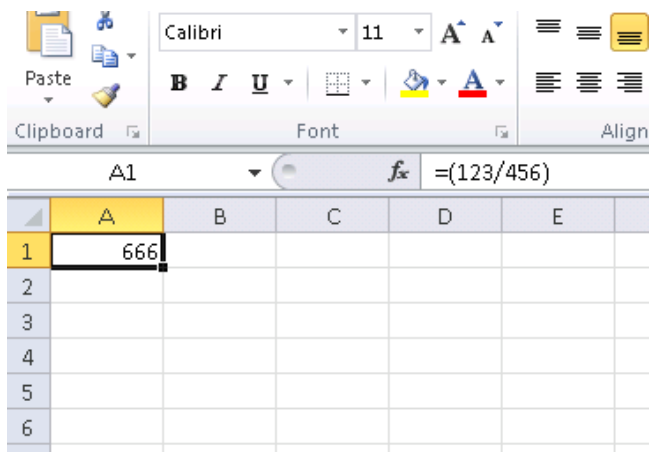

Figure 42.1: Practical joke worked

If to try the same Excel version, but x64, we will find only 12 FDIV instructions there, and the one we looking for —third.

```
tracer.exe -l:excel.exe bpx=excel.exe!BASE+0x1B7FCC,set(st0,666)
```
It seems, a lot of division operations of float and double types, compiler replaced by SSE-instructions like DIVSD (DIVSD present here 268 in total).

# **Suspicious code patterns**

### **43.1 XOR instructions**

instructions like XOR op, op (for example, XOR EAX, EAX) are usually used for setting register value to zero, but if operands are different, exclusive or operation is executed. This operation is rare in common programming, but used often in cryptography, including amateur. Especially suspicious case if the second operand is big number. This may points to encrypting/decrypting, checksum computing, etc.

One exception to this observation worth to note is "canary" [\(16.3\)](#page-151-0) generation and checking is often done using XOR instruction.

This AWK script can be used for processing [IDA](#page-632-0) listing (.lst) files:

```
gawk -e '$2=="xor" { tmp=substr($3, 0, length($3)-1); if (tmp!=$4) if($4!="esp") if ($4!="ebp") {
   print $1, $2, tmp, ",", $4 } }' filename.lst
```
It is also worth to note that such script may also capture incorrectly disassembled code [\(28\)](#page-245-0).

### **43.2 Hand-written assembly code**

Modern compilers do not emit LOOP and RCL instructions. On the other hand, these instructions are well-known to coders who like to code in straight assembly language. If you spot these, it can be said, with a high probability, this fragment of code is handwritten. Such instructions are marked as  $(M)$  in the instructions list in appendix: [80.6.](#page-613-0)

Also function prologue/epilogue is not commonly present in hand-written assembly copy.

Commonly there is no fixed system in passing arguments into functions in the hand-written code.

Example from Windows 2003 kernel (ntoskrnl.exe file):

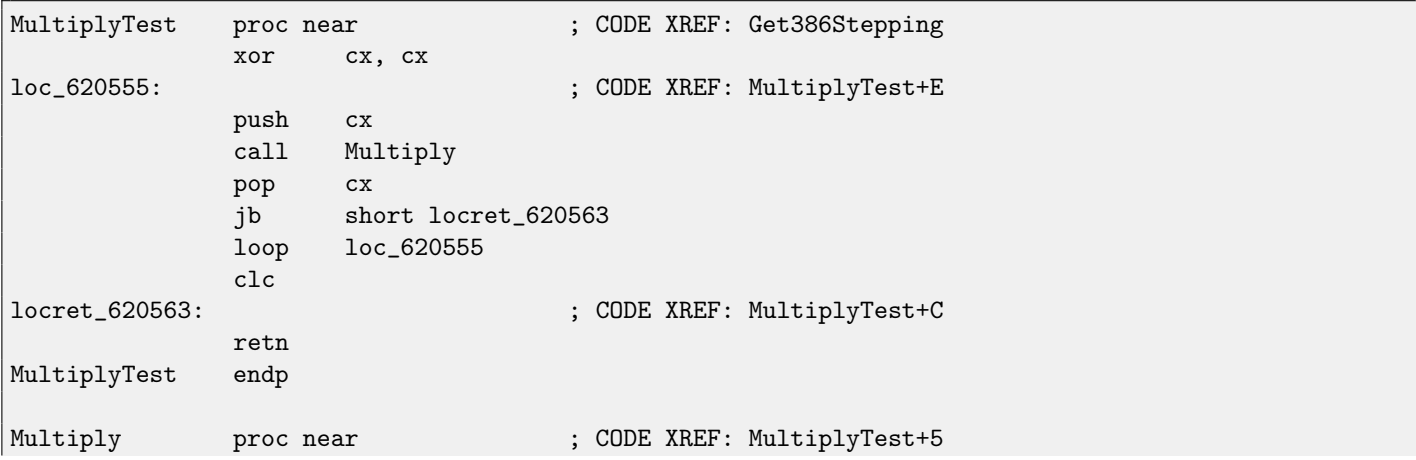

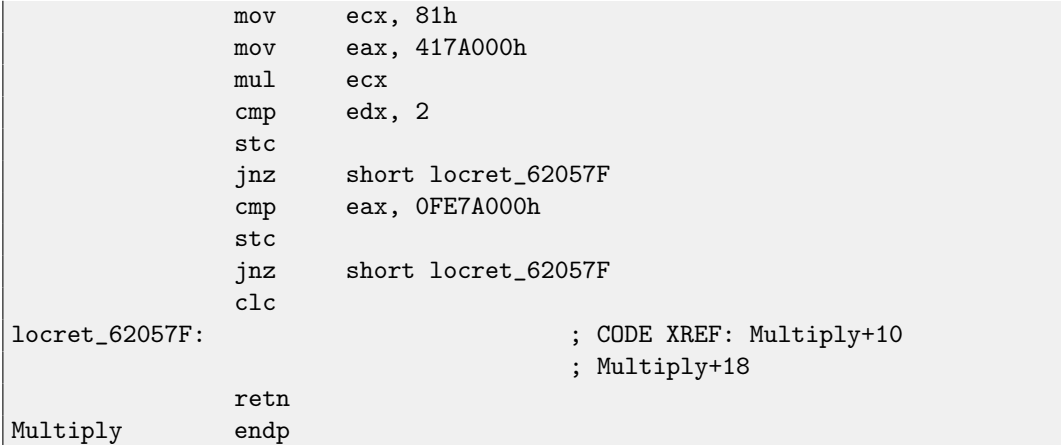

Indeed, if we look into <mark>[WRK](#page-635-0)<sup>[1](#page-364-0)</sup> v1.2 source code, this code can be found easily in the file *WRK-v1.2\base\ntos\ke\i386\cpu.asm*.</mark>

<span id="page-364-0"></span><sup>1</sup>Windows Research Kernel

# **Using magic numbers while tracing**

Often, main goal is to get to know, how a value was read from file, or received via network, being used. Often, manual tracing of a value is very labouring task. One of the simplest techniques (although not 100% reliable) is to use your own magic number.

This resembling X-ray computed tomography is some sense: radiocontrast agent is often injected into patient's blood, which is used for improving visibility of internal structures in X-rays. For example, it is well known how blood of healthy man/woman percolates in kidneys and if agent is in blood, it will be easily seen on tomography, how good and normal blood was percolating, are there any stones or tumors.

We can take a 32-bit number like 0x0badf00d, or someone's birth date like 0x11101979 and to write this, 4 byte holding number, to some point in file used by the program we investigate.

Then, while tracing this program, with [tracer](#page-639-0) in the code coverage mode, and then, with the help of grep or just by searching in the text file (of tracing results), we can easily see, where the value was used and how.

Example of grepable [tracer](#page-639-0) results in the cc mode:

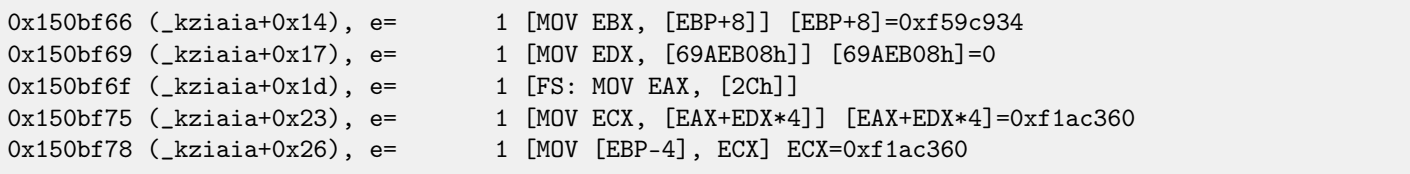

This can be used for network packets as well. It is important to be unique for *magic number* and not to be present in the program's code.

Aside of [tracer,](#page-639-0) DosBox (MS-DOS emulator) in heavydebug mode, is able to write information about all register's states for each executed instruction of program to plain text file<sup>[1](#page-365-0)</sup>, so this technique may be useful for DOS programs as well.

<span id="page-365-0"></span><sup>&</sup>lt;sup>1</sup>See also my blog post about this DosBox feature: <http://blog.yurichev.com/node/55>

# **Other things**

[RTTI](#page-633-0) [\(31.5\)](#page-300-0)-data may be also useful for C++ classes identification.

# **Old-school techniques, nevertheless, interesting to know**

### **46.1 Memory "snapshots" comparing**

The technique of straightforward two memory snapshots comparing in order to see changes, was often used to hack 8-bit computer games and hacking "high score" files.

For example, if you got a loaded game on 8-bit computer (it is not much memory on these, but game is usually consumes even less memory) and you know that you have now, let's say, 100 bullets, you can do a "snapshot" of all memory and back it up to some place. Then shoot somewhere, bullet count now 99, do second "snapshot" and then compare both: somewhere must be a byte which was 100 in the beginning and now it is 99. Considering a fact these 8-bit games were often written in assembly language and such variables were global, it can be said for sure, which address in memory holding bullets count. If to search all references to the address in disassembled game code, it is not very hard to find a piece of code [decrementing](#page-638-0) bullets count, write [NOP](#page-639-1) instruction there, or couple of [NOP-](#page-639-1)s, we'll have a game with e.g 100 bullets forever. Games on these 8-bit computers was commonly loaded on the same address, also, there were no much different versions of each game (commonly just one version was popular for a long span of time), enthusiastic gamers knew, which byte must be written (using BASIC instruction [POKE\)](#page-639-2) to which address in order to hack it. This led to "cheat" lists containing of [POKE](#page-639-2) instructions published in magazines related to 8-bit games. See also: [http://en.wikipedia.org/wiki/PEEK\\_and\\_POKE](http://en.wikipedia.org/wiki/PEEK_and_POKE).

Likewise, it is easy to modify "high score" files, this may work not only with 8-bit games. Let's notice your score count and back the file up somewhere. When "high score" count will be different, just compare two files, it can be even done with DOS-utility  $FC<sup>1</sup>$  $FC<sup>1</sup>$  $FC<sup>1</sup>$ ("high score" files are often in binary form). There will be a point where couple of bytes will be different and it will be easy to see which ones are holding score number. However, game developers are aware of such tricks and may protect against it.

<span id="page-367-0"></span><sup>&</sup>lt;sup>1</sup>MS-DOS utility for binary files comparing

**Part V OS-specific**

# <span id="page-369-2"></span>**Thread Local Storage**

It is a data area, specific to each thread. Every thread can store there what it needs. One famous example is C standard global variable errno. Multiple threads may simultaneously call a functions which returns error code in the errno, so global variable will not work correctly here, for multi-thread programs, errno must be stored in the [TLS.](#page-632-1)

In the C++11 standard, a new thread\_local modifier was added, showing that each thread will have its own version of the variable, it can be initialized, and it is located in the [TLS](#page-632-1)  $^1$  $^1$ :

```
Listing 47.1: C++11
```

```
#include <iostream>
#include <thread>
thread_local int tmp=3;
int main()
{
        std::cout << tmp << std::endl;
};
```
[2](#page-369-1)

If to say about PE-files, in the resulting executable file, the tmp variable will be stored in the section devoted to [TLS.](#page-632-1)

<span id="page-369-0"></span><sup>&</sup>lt;sup>1</sup> C11 also has thread support, optional though

<span id="page-369-1"></span><sup>2</sup>Compiled in MinGW GCC 4.8.1, but not in MSVC 2012

# **System calls (syscall-s)**

As we know, all running processes inside [OS](#page-632-2) are divided into two categories: those having all access to the hardware ("kernel space") and those have not ("user space").

There are [OS](#page-632-2) kernel and usually drivers in the first category.

All applications are usually in the second category.

This separation is crucial for [OS](#page-632-2) safety: it is very important not to give to any process possibility to screw up something in other processes or even in [OS](#page-632-2) kernel. On the other hand, failing driver or error inside [OS](#page-632-2) kernel usually lead to kernel panic or [BSOD](#page-633-1)<sup>[1](#page-370-0)</sup>.

x86-processor protection allows to separate everything into 4 levels of protection (rings), but both in Linux and in Windows only two are used: ring0 ("kernel space") and ring3 ("user space").

System calls (syscall-s) is a point where these two areas are connected. It can be said, this is the most principal [API](#page-634-0) providing to application software.

As in [Windows NT,](#page-639-3) syscalls table reside in  $\mathsf{SSDT}^2.$  $\mathsf{SSDT}^2.$  $\mathsf{SSDT}^2.$  $\mathsf{SSDT}^2.$  $\mathsf{SSDT}^2.$ 

Usage of syscalls is very popular among shellcode and computer viruses authors, because it is hard to determine the addresses of needed functions in the system libraries, while it is easier to use syscalls, however, much more code should be written due to lower level of abstraction of the [API.](#page-634-0) It is also worth noting that the numbers of syscalls e.g. in Windows, may be different from version to version.

### **48.1 Linux**

In Linux, syscall is usually called via int 0x80. Call number is passed in the EAX register, and any other parameters —in the other registers.

Listing 48.1: Simple example of two syscalls usage

```
section .text
global _start
_start:
       mov edx,len ; buf len
       mov ecx,msg ; buf
       mov ebx,1 ; file descriptor. stdout is 1
       mov eax,4 ; syscall number. sys_write is 4
       int 0x80
       mov eax,1 ; syscall number. sys_exit is 4
       int 0x80
section .data
msg db 'Hello, world!',0xa
```
<span id="page-370-0"></span><sup>1</sup> Black Screen of Death

<span id="page-370-1"></span><sup>2</sup>System Service Dispatch Table

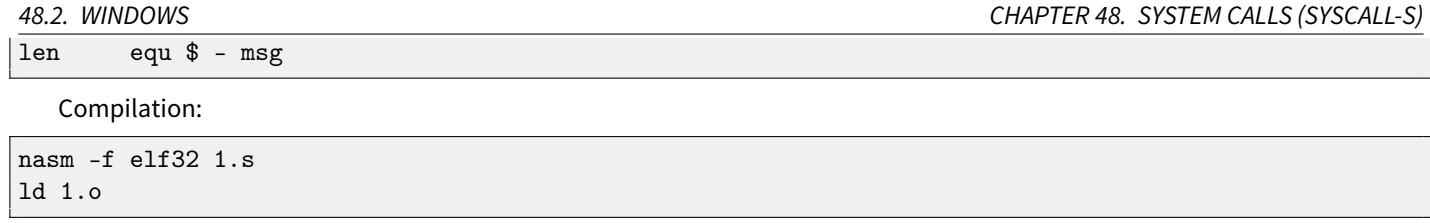

The full list of syscalls in Linux: <http://syscalls.kernelgrok.com/>. For system calls intercepting and tracing in Linux, strace[\(53\)](#page-418-0) can be used.

## **48.2 Windows**

They are called by int 0x2e or using special x86 instruction SYSENTER.

The full list of syscalls in Windows: <http://j00ru.vexillium.org/ntapi/>. Further reading:

["Windows Syscall Shellcode" by Piotr Bania.](http://www.symantec.com/connect/articles/windows-syscall-shellcode)

# **Linux**

### <span id="page-372-0"></span>**49.1 Position-independent code**

While analyzing Linux shared (.so) libraries, one may frequently spot such code pattern:

Listing 49.1: libc-2.17.so x86

```
.text:0012D5E3 __x86_get_pc_thunk_bx proc near ; CODE XREF: sub_17350+3
.text:0012D5E3 ; sub_173CC+4 ...
.text:0012D5E3 mov ebx, [esp+0]
.text:0012D5E6 retn
.text:0012D5E6 __x86_get_pc_thunk_bx endp
...
.text:000576C0 sub_576C0 proc near ; CODE XREF: tmpfile+73
...
.text:000576C0 push ebp
.text:000576C1 mov ecx, large gs:0
.text:000576C8 push edi
.text:000576C9 push esi
.text:000576CA push ebx
.text:000576CB call __x86_get_pc_thunk_bx
.text:000576D0 add ebx, 157930h
.text:000576D6 sub esp, 9Ch
...
.text:000579F0 lea eax, (a__gen_tempname - 1AF000h)[ebx] ; "__gen_tempname"
.text:000579F6 mov [esp+0ACh+var_A0], eax
.text:000579FA lea eax, (a__SysdepsPosix - 1AF000h)[ebx] ; "../sysdeps/posix/
  tempname.c"
.text:00057A00 mov [esp+0ACh+var_A8], eax
.text:00057A04 lea eax, (aInvalidKindIn_ - 1AF000h)[ebx] ; "! \"invalid KIND in
  __gen_tempname\""
.text:00057A0A mov [esp+0ACh+var_A4], 14Ah
.text:00057A12 mov [esp+0ACh+var_AC], eax
.text:00057A15 call __assert_fail
```
All pointers to strings are corrected by a constant and by value in the EBX, which calculated at the beginning of each function. This is so-called [PIC,](#page-633-2) it is intended to execute placed at any random point of memory, that is why it cannot contain any absolute memory addresses.

#### 49.1. POSITION-INDEPENDENT CODE CHAPTER 49. LINUX

[PIC](#page-633-2) was crucial in early computer systems and crucial now in embedded systems without virtual memory support (where processes are all placed in single continous memory block). It is also still used in \*NIX systems for shared libraries since shared libraries are shared across many processes while loaded in memory only once. But all these processes may map the same shared library on different addresses, so that is why shared library should be working correctly without fixing on any absolute address.

Let's do a simple experiment:

```
#include <stdio.h>
int global_variable=123;
int f1(int var)
{
    int rt=global_variable+var;
    printf ("returning %d\n", rt);
    return rt;
};
```
Let's compile it in GCC 4.7.3 and see resulting .so file in [IDA:](#page-632-0)

gcc -fPIC -shared -O3 -o 1.so 1.c

Listing 49.2: GCC 4.7.3

```
.text:00000440 public __x86_get_pc_thunk_bx
.text:00000440 __x86_get_pc_thunk_bx proc near ; CODE XREF: _init_proc+4
.text:00000440 ; deregister_tm_clones+4 ...
.text:00000440 mov ebx, [esp+0]
.text:00000443 retn
.text:00000443 __x86_get_pc_thunk_bx endp
.text:00000570 public f1
.text:00000570 f1 proc near
.text:00000570
.text:00000570 var_1C = dword ptr -1Ch.text:00000570 var_18 = dword ptr -18h.text:00000570 var_14 = dword ptr -14h.text:00000570 var_8 = dword ptr -8.text:00000570 var-4 = dword ptr -4.text:00000570 arg_0 = dword ptr 4.text:00000570
.text:00000570 sub esp, 1Ch
.text:00000573 mov [esp+1Ch+var_8], ebx
.text:00000577 call __x86_get_pc_thunk_bx
.text:0000057C add ebx, 1A84h
.text:00000582 mov [esp+1Ch+var_4], esi
.text:00000586 mov eax, ds:(global_variable_ptr - 2000h)[ebx]
.text:0000058C mov esi, [eax]
.text:0000058E lea eax, (aReturningD - 2000h)[ebx] ; "returning %d\n"
.text:00000594 add esi, [esp+1Ch+arg_0]
.text:00000598 mov [esp+1Ch+var_18], eax
.text:0000059C mov [esp+1Ch+var_1C], 1
.text:000005A3 mov [esp+1Ch+var_14], esi
.text:000005A7 call ___printf_chk
.text:000005AC mov eax, esi
.text:000005AE mov ebx, [esp+1Ch+var_8]
.text:000005B2 mov esi, [esp+1Ch+var_4]
.text:000005B6 add esp, 1Ch
.text:000005B9 retn
```
.text:000005B9 f1 endp

That's it: pointers to «returning %d\n» string and global\_variable are to be corrected at each function execution. The \_\_x86\_get\_pc\_thurk function return address of the point after call to itself (0x57C here) in the EBX. That's the simple way to get value of program counter (EIP) at some point. The 0x1A84 constant is related to the difference between this function begin and so-called Global Offset Table Procedure Linkage Table (GOT PLT), the section right after Global Offset Table (GOT), where pointer to global\_variable is. [IDA](#page-632-0) shows these offset processed, so to understand them easily, but in fact the code is:

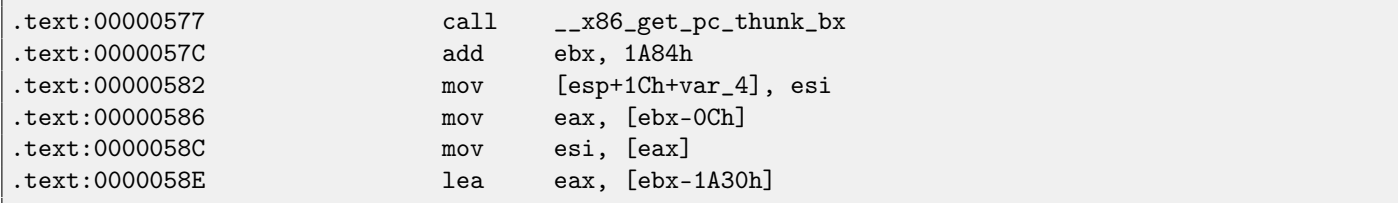

So, EBX pointing to the GOT PLT section and to calculate pointer to *qlobal\_variable* which stored in the GOT, 0xC must be subtracted. To calculate pointer to the «returning %d\n» string, 0x1A30 must be subtracted.

By the way, that is the reason why AMD64 instruction set supports RIP<sup>[1](#page-374-0)</sup>-relative addressing, just to simplify PIC-code. Let's compile the same C code in the same GCC version, but for x64.

IDA would simplify output code but suppressing RIP-relative addressing details, so I will run *objdump* instead to see the details:

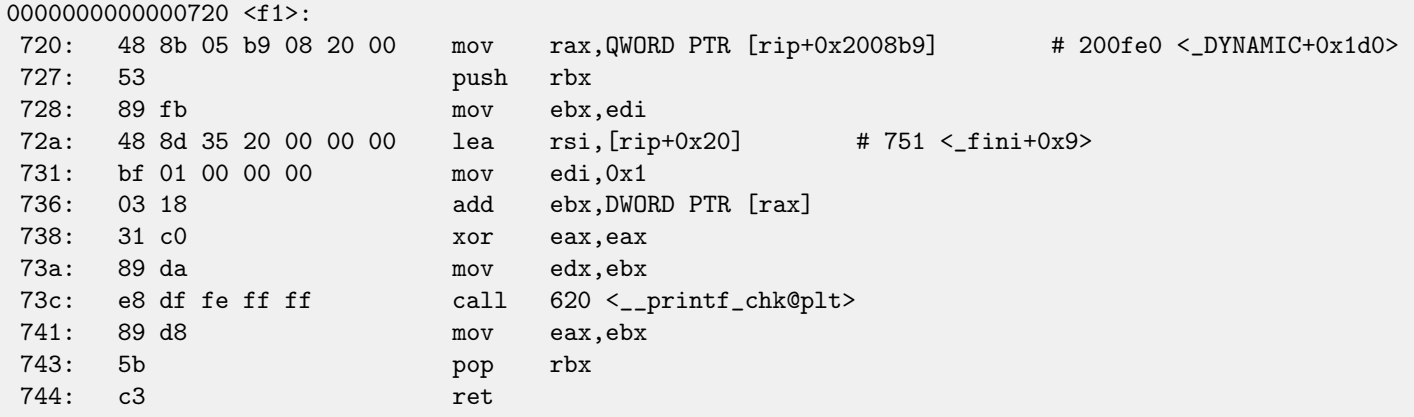

0x2008b9 is the difference between address of instruction at 0x720 and *global variable* and 0x20 is the difference between the address of the instruction at 0x72A and the «returning %d\n» string.

As you might see, the need to recalculate addresses frequently makes execution slower (it is better in x64, though). So it is probably better to link statically if you aware of performance ([\[11\]](#page-636-0)).

#### **49.1.1 Windows**

The PIC mechanism is not used in Windows DLLs. If Windows loader needs to load DLL on another base address, it "patches" DLL in memory (at the FIXUP places) in order to correct all addresses. This means, several Windows processes cannot share once loaded DLL on different addresses in different process' memory blocks -since each loaded into memory DLL instance fixed to be work only at these addresses..

## **49.2 LD\_PRELOAD hack in Linux**

This allows us to load our own dynamic libraries before others, even before system ones, like libc.so.6.

What, in turn, allows to "substitute" our written functions before original ones in system libraries. For example, it is easy to intercept all calls to the time(), read(), write(), etc.

Let's see, if we are able to fool uptime utility. As we know, it tells how long the computer is working. With the help of strace[\(53\)](#page-418-0), it is possible to see that this information the utility takes from the /proc/uptime file:

<span id="page-374-0"></span><sup>&</sup>lt;sup>1</sup>program counter in AMD64

```
$ strace uptime
...
open("/proc/uptime", O_RDONLY) = 3
lseek(3, 0, SEEK_SET) = 0
read(3, "416166.86 414629.38\n", 2047) = 20
...
```
It is not a real file on disk, it is a virtual one, its contents is generated on fly in Linux kernel. There are just two numbers:

```
$ cat /proc/uptime
416690.91 415152.03
```
What we can learn from wikipedia:

The first number is the total number of seconds the system has been up. The second number is how much of that time the machine has spent idle, in seconds.

#### [2](#page-375-0)

Let's try to write our own dynamic library with the open(), read(), close() functions working as we need.

At first, our open() will compare name of file to be opened with what we need and if it is so, it will write down the descriptor of the file opened. At second, read(), if it will be called for this file descriptor, will substitute output, and in other cases, will call original read() from libc.so.6. And also close(), will note, if the file we are currently follow is to be closed.

We will use the dlopen() and dlsym() functions to determine original addresses of functions in libc.so.6.

We need them because we must pass control to "real" functions.

On the other hand, if we could intercept e.g. strcmp(), and follow each string comparisons in program, then strcmp() could be implemented easily on one's own, while not using original function  $^3.$  $^3.$  $^3.$ 

```
#include <stdio.h>
#include <stdarg.h>
#include <stdlib.h>
#include <stdbool.h>
#include <unistd.h>
#include <dlfcn.h>
#include <string.h>
void *libc_handle = NULL;
int (*open_ptr)(const char *, int) = NULL;
int (*close_ptr)(int) = NULL;
ssize_t (*read_ptr)(int, void*, size_t) = NULL;
bool inited = false;
_Noreturn void die (const char * fmt, ...)
{
        va_list va;
        va_start (va, fmt);
        vprintf (fmt, va);
        exit(0);};
static void find_original_functions ()
{
```
<span id="page-375-0"></span><sup>2</sup><https://en.wikipedia.org/wiki/Uptime>

<span id="page-375-1"></span> $3$ For example, here is how simple strcmp() interception is works in [article](http://yurichev.com/mirrors/LD_PRELOAD/Yong%20Huang%20LD_PRELOAD.txt) from Yong Huang

```
if (inited)
                return;
        libc_handle = dlopen ("libc.so.6", RTLD_LAZY);
        if (libc_handle==NULL)
                die ("can't open libc.so.6\n");
        open_ptr = dlsym (libc_handle, "open");
        if (open_ptr==NULL)
                die ("can't find open()\n");
        close_ptr = dlsym (libc_handle, "close");
        if (close_ptr==NULL)
                die ("can't find close()\n");
        read_ptr = dlsym (libc_handle, "read");
        if (read_ptr==NULL)
                die ("can't find read()\n\pi");
        inited = true;
}
static int opened_fd=0;
int open(const char *pathname, int flags)
{
        find_original_functions();
        int fd=(*open_ptr)(pathname, flags);
        if (strcmp(pathname, "/proc/uptime")==0)
                opened_fd=fd; // that's our file! record its file descriptor
        else
                opened_fd=0;
        return fd;
};
int close(int fd)
{
        find_original_functions();
        if (fd==opened_fd)
                opened_fd=0; // the file is not opened anymore
        return (*close_ptr)(fd);
};
ssize_t read(int fd, void *buf, size_t count)
{
        find_original_functions();
        if (opened_fd!=0 && fd==opened_fd)
        {
                // that's our file!
                return snprintf (buf, count, "%d %d", 0x7fffffff, 0x7fffffff)+1;
        };
        // not our file, go to real read() function
        return (*read_ptr)(fd, buf, count);
};
```
Let's compile it as common dynamic library:

```
gcc -fpic -shared -Wall -o fool_uptime.so fool_uptime.c -ldl
```
Let's run uptime while loading our library before others:

LD\_PRELOAD='pwd'/fool\_uptime.so uptime

And we see:

01:23:02 up 24855 days, 3:14, 3 users, load average: 0.00, 0.01, 0.05

If the LD\_PRELOAD environment variable will always points to filename and path of our library, it will be loaded for all starting programs.

More examples:

- ∙ Very simple interception of the strcmp() (Yong Huang) [http://yurichev.com/mirrors/LD\\_PRELOAD/Yong%20Huang%](http://yurichev.com/mirrors/LD_PRELOAD/Yong%20Huang%20LD_PRELOAD.txt) [20LD\\_PRELOAD.txt](http://yurichev.com/mirrors/LD_PRELOAD/Yong%20Huang%20LD_PRELOAD.txt)
- ∙ Kevin Pulo Fun with LD\_PRELOAD. A lot of examples and ideas. [http://yurichev.com/mirrors/LD\\_PRELOAD/lca2009](http://yurichev.com/mirrors/LD_PRELOAD/lca2009.pdf). [pdf](http://yurichev.com/mirrors/LD_PRELOAD/lca2009.pdf)
- ∙ File functions interception for compression/decompression files on fly (zlibc). [ftp://metalab.unc.edu/pub/Linux/](ftp://metalab.unc.edu/pub/Linux/libs/compression) [libs/compression](ftp://metalab.unc.edu/pub/Linux/libs/compression)

# **Windows NT**

### **50.1 CRT (win32)**

Does program execution starts right at the main() function? No, it is not. If to open any executable file in [IDA](#page-632-0) or HIEW, we will see [OEP](#page-632-3)<sup>[1](#page-378-0)</sup> pointing to another code. This is a code doing some maintenance and preparations before passing control flow to our code. It is called startup-code or CRT-code (C RunTime).

main() fucntion takes an array of arguments passed in the command line, and also environment variables. But in fact, a generic string is passed to the program, CRT-code will find spaces in it and cut by parts. CRT-code is also prepares environment variables array envp. As of [GUI](#page-633-3)<sup>[2](#page-378-1)</sup> win32 applications, WinMain is used instead of main(), having their own arguments:

int CALLBACK WinMain( \_In\_ HINSTANCE hInstance, \_In\_ HINSTANCE hPrevInstance, \_In\_ LPSTR lpCmdLine, \_In\_ int nCmdShow );

CRT-code prepares them as well.

Also, the number returned by main() function is an exit code. It may be passed in CRT to the ExitProcess() function, taking exit code as argument.

Usually, each compiler has its own CRT-code.

Here is a typical CRT-code for MSVC 2008.

```
___tmainCRTStartup proc near
var_24 = dword ptr -24hvar_20 = dword ptr -20h
var_1C = dword ptr -1Ch
ms_exc = CPPEH_RECORD ptr -18h
             push 14h
             push offset stru_4092D0
             call __SEH_prolog4
             mov eax, 5A4Dh
             cmp ds:400000h, ax
             jnz short loc_401096
             mov eax, ds:40003Ch
             cmp dword ptr [eax+400000h], 4550h
             jnz short loc_401096
```
<span id="page-378-0"></span><sup>1</sup>Original Entry Point

<span id="page-378-1"></span><sup>2</sup>Graphical user interface

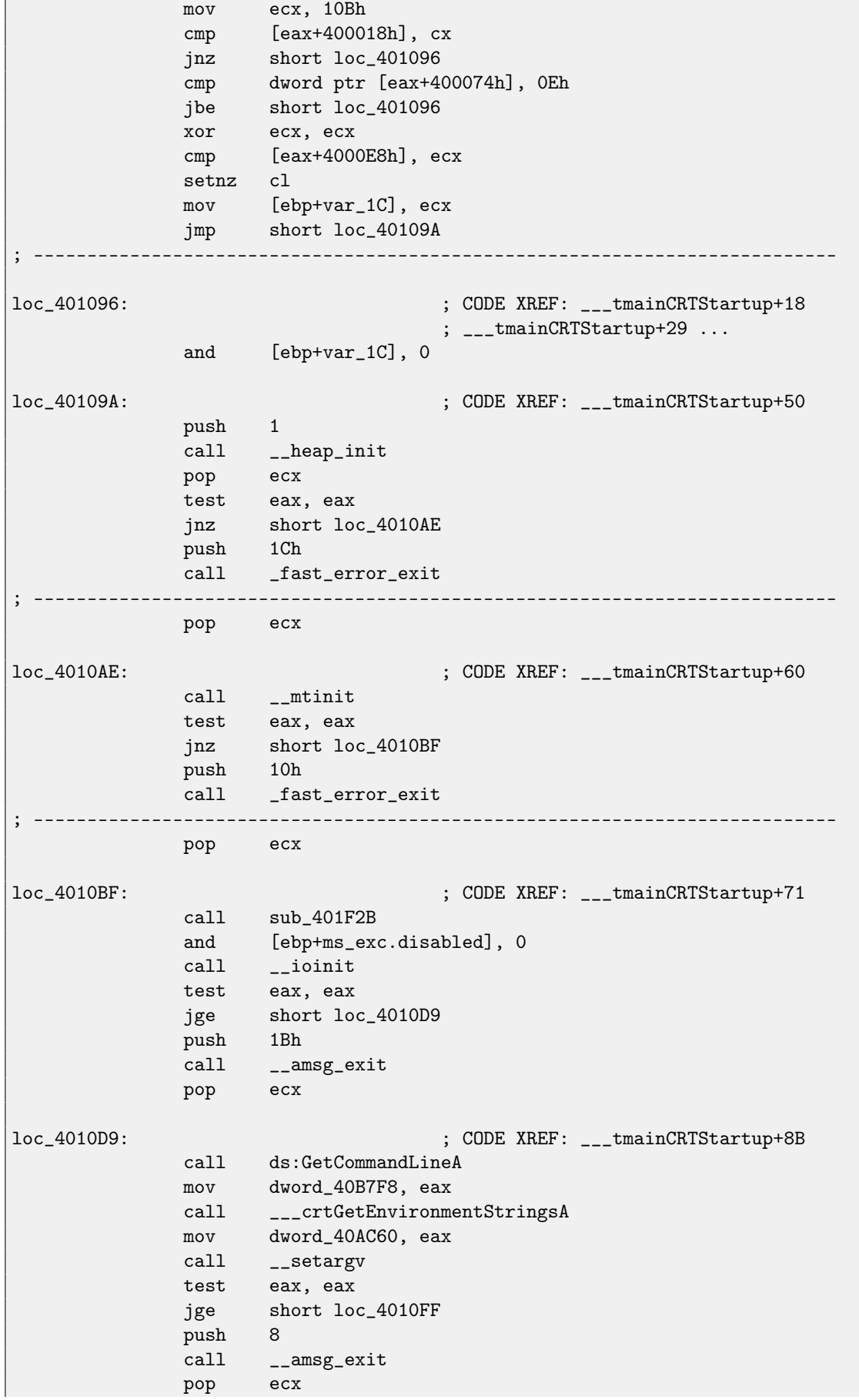

```
loc_4010FF: ; CODE XREF: ___tmainCRTStartup+B1
            call __setenvp
            test eax, eax
            jge short loc_401110
            push 9
            call __amsg_exit
            pop ecx
loc_401110: ; CODE XREF: ___tmainCRTStartup+C2
            push 1
            call __cinit
            pop ecx
            test eax, eax
            jz short loc_401123
           push eax
            call __amsg_exit
            pop ecx
loc_401123: ; CODE XREF: ___tmainCRTStartup+D6
            mov eax, envp
            mov dword_40AC80, eax
            push eax ; envp
           push argv ; argv
           push argc ; argc
            call _main
            add esp, 0Ch
            mov [ebp+var_20], eax
            cmp [ebp+var_1C], 0
            jnz short $LN28
           push eax ; uExitCode
            call $LN32
$LN28: ; CODE XREF: ___tmainCRTStartup+105
            call __cexit
            jmp short loc_401186
; ---------------------------------------------------------------------------
$LN27: ; DATA XREF: .rdata:stru_4092D0
            mov eax, [ebp+ms_exc.exc_ptr] ; Exception filter 0 for function 401044
            mov ecx, [eax]
            mov ecx, [ecx]
            mov [ebp+var_24], ecx
            push eax
            push ecx
            call __XcptFilter
           pop ecx
           pop ecx
$LN24:
           retn
    ; ---------------------------------------------------------------------------
$LN14: ; DATA XREF: .rdata:stru_4092D0
            mov esp, [ebp+ms_exc.old_esp] ; Exception handler 0 for function 401044
            mov eax, [ebp+var_24]
            mov [ebp+var_20], eax
```

```
50.1. CRT (WIN32) CHAPTER 50. WINDOWS NT
           cmp [ebp+var_1C], 0
           jnz short $LN29
           push eax ; int
           call __exit
; ---------------------------------------------------------------------------
$LN29: ; CODE XREF: ___tmainCRTStartup+135
           call __c_exit
loc_401186: ; CODE XREF: ___tmainCRTStartup+112
           mov [ebp+ms_exc.disabled], 0FFFFFFFEh
           mov eax, [ebp+var_20]
           call __SEH_epilog4
           retn
```
Here we may see calls to GetCommandLineA(), then to setargv() and setenvp(), which are, apparently, fills global variables argc, argv, envp.

Finally, main() is called with these arguments. There are also calls to the functions having self-describing names like heap\_init(), ioinit(). [Heap](#page-638-1) is indeed initialized in [CRT:](#page-633-4) if you will try to use malloc(), the program exiting abnormally with the error:

```
runtime error R6030
 CRT not initialized
```
Global objects initializations in C++ is also occurred in the [CRT](#page-633-4) before  $main$  (): [34.1.3.](#page-309-0) A variable main() returns is passed to cexit(), or to  $$LMS2$ , which in turn calling doexit(). Is it possible to get rid of [CRT?](#page-633-4) Yes, if you know what you do. [MSVC](#page-632-4) linker has /ENTRY option for setting entry point.

```
#include <windows.h>
int main()
{
        MessageBox (NULL, "hello, world", "caption", MB_OK);
};
```
Let's compile it in MSVC 2008.

```
cl no_crt.c user32.lib /link /entry:main
```
We will get a runnable .exe with size 2560 bytes, there are PE-header inside, instructions calling MessageBox, two strings in the data segment, MessageBox function imported from user32.dll and nothing else.

This works, but you will not be able to write WinMain with its 4 arguments instead of main(). To be correct, you will be able to write so, but arguments will not be prepared at the moment of execution.

By the way, it is possible to make .exe even shorter by doing [PE](#page-632-5)<sup>[3](#page-381-0)</sup>-section aligning less than default 4096 bytes.

```
cl no_crt.c user32.lib /link /entry:main /align:16
```
Linker will say:

LINK : warning LNK4108: /ALIGN specified without /DRIVER; image may not run

We getting .exe of 720 bytes size. It running in Windows 7 x86, but not in x64 (the error message will be showed when trying to execute). By applying even more efforts, it is possible to make executable even shorter, but as you can see, compatibility problems may arise quickly.

<span id="page-381-0"></span><sup>3</sup>Portable Executable: [50.2](#page-382-0)

<span id="page-382-0"></span>[PE](#page-632-5) is a executable file format used in Windows.

The difference between .exe, .dll and .sys is that .exe and .sys usually does not have exports, only imports.

A <mark>[DLL](#page-632-6)<sup>[4](#page-382-1)</sup>, just as any other PE-file, has entry point [\(OEP\)](#page-632-3) (the function DllMain() is located at it) but usually this function does</mark> nothing.

.sys is usually device driver.

As of drivers, Windows require the checksum is present in PE-file and must be correct <sup>[5](#page-382-2)</sup>.

Starting at Windows Vista, driver PE-files must be also signed by digital signature. It will fail to load without signature.

Any PE-file begins with tiny DOS-program, printing a message like "This program cannot be run in DOS mode." — if to run this program in DOS or Windows 3.1, this message will be printed.

### <span id="page-382-12"></span>**50.2.1 Terminology**

- ∙ Module is a separate file, .exe or.dll.
- ∙ Process a program loaded into memory and running. Commonly consisting of one .exe-file and bunch of .dll-files.
- ∙ Process memory the memory a process works with. Each process has its own. There can usually be loaded modules, memory of the stack, [heap\(](#page-638-1)s), etc.
- $\bullet$  [VA](#page-632-7)<sup>[6](#page-382-3)</sup> is address which will be used in program.
- ∙ Base address—is the address within a process memory at which a module will be loaded.
- ∙ [RVA](#page-632-8)[7](#page-382-4)—is a [VA-](#page-632-7)address minus base address. Many addresses in PE-file tables uses exactly [RVA-](#page-632-8)addresses.
- $\bullet$  [IAT](#page-632-9)<sup>[8](#page-382-5)</sup>—an array of addresses of imported symbols <sup>[9](#page-382-6)</sup>. Sometimes, a IMAGE\_DIRECTORY\_ENTRY\_IAT data directory is points to the [IAT.](#page-632-9) It is worth to note that [IDA](#page-632-0) (as of 6.1) may allocate a pseudo-section named .idata for [IAT,](#page-632-9) even if [IAT](#page-632-9) is a part of another section!
- [INT](#page-632-10)<sup>[10](#page-382-7)</sup>—an array of names of symbols to be imported<sup>[11](#page-382-8)</sup>.

#### **50.2.2 Base address**

The fact is that several module authors may prepare DLL-files for others and there is no possibility to reach agreement, which addresses will be assigned to whose modules.

So that is why if two necessary for process loading DLLs has the same base addresses, one of which will be loaded at this base address, and another —at the other spare space in process memory, and each virtual addresses in the second DLL will be corrected.

Often, linker in [MSVC](#page-632-4) generates an .exe-files with the base address 0x400000, and with the code section started at 0x401000. This mean [RVA](#page-632-8) of code section begin is 0x1000. DLLs are often generated by this linked with the base address 0x10000000  $^{12}$  $^{12}$  $^{12}$ .

There is also another reason to load modules at various base addresses, rather at random ones.

It is [ASLR](#page-632-11)<sup>[13](#page-382-10) [14](#page-382-11)</sup>.

The fact is that a shellcode trying to be executed on a compromised system must call a system functions.

In older [OS](#page-632-2) (in [Windows NT](#page-639-3) line: before Windows Vista), system DLL (like kernel32.dll, user32.dll) were always loaded at the known addresses, and also if to recall that its versions were rarely changed, an addresses of functions were fixed and shellcode can call it directly.

<sup>10</sup>Import Name Table  $11 [24]$  $11 [24]$ 

<span id="page-382-1"></span><sup>4</sup>Dynamic-link library

<span id="page-382-2"></span> $5$ For example, Hiew( $54$ ) can calculate it

<span id="page-382-3"></span><sup>6</sup>Virtual Address

<span id="page-382-4"></span><sup>7</sup>Relative Virtual Address 8 Import Address Table

<span id="page-382-6"></span><span id="page-382-5"></span> $^{9}$  [\[24\]](#page-637-0)

<span id="page-382-7"></span>

<span id="page-382-9"></span><span id="page-382-8"></span>

<span id="page-382-10"></span><sup>&</sup>lt;sup>12</sup>This can be changed by /BASE linker option <sup>13</sup> Address Space Layout Randomization

<span id="page-382-11"></span><sup>14</sup>[https://en.wikipedia.org/wiki/Address\\_space\\_layout\\_randomization](https://en.wikipedia.org/wiki/Address_space_layout_randomization)

In order to avoid this, [ASLR](#page-632-11) method loads your program and all modules it needs at random base addresses, each time different.

[ASLR](#page-632-11) support is denoted in PE-file by setting the flag IMAGE\_DLL\_CHARACTERISTICS\_DYNAMIC\_BASE [\[30\]](#page-637-1).

#### **50.2.3 Subsystem**

There is also subsystem field, usually it is native (.sys-driver), console (console application) or [GUI](#page-633-3) (non-console).

#### **50.2.4 OS version**

A PE-file also has minimal Windows version needed in order to load it. The table of version numbers stored in PE-file and corresponding Windows codenames is [here.](https://en.wikipedia.org/wiki/Windows_NT#Releases)

For example, [MSVC](#page-632-4) 2005 compiles .exe-files running on Windows NT4 (version 4.00), but [MSVC](#page-632-4) 2008 is not (files generated has version 5.00, at least Windows 2000 is needed to run them).

[MSVC](#page-632-4) 2012 by default generates .exe-files of version 6.00, targeting at least Windows Vista, however, by [by changing compiler's](http://blogs.msdn.com/b/vcblog/archive/2012/10/08/10357555.aspx) [options,](http://blogs.msdn.com/b/vcblog/archive/2012/10/08/10357555.aspx) it is possible to force it to compile for Windows XP.

### **50.2.5 Sections**

Division by sections, as it seems, are present in all executable file formats.

It is done in order to separate code from data, and data —from constant data.

- ∙ There will be flag IMAGE\_SCN\_CNT\_CODE or IMAGE\_SCN\_MEM\_EXECUTE on code section—this is executable code.
- On data section—IMAGE\_SCN\_CNT\_INITIALIZED\_DATA, IMAGE\_SCN\_MEM\_READ and IMAGE\_SCN\_MEM\_WRITE flags.
- On an empty section with uninitialized data—IMAGE\_SCN\_CNT\_UNINITIALIZED\_DATA, IMAGE\_SCN\_MEM\_READ and IMAGE\_SCN\_MEM\_W
- ∙ On a constant data section, in other words, protected from writing, there are may be flags IMAGE\_SCN\_CNT\_INITIALIZED\_DATA and IMAGE\_SCN\_MEM\_READ without IMAGE\_SCN\_MEM\_WRITE. A process will crash if it would try to write to this section.

Each section in PE-file may have a name, however, it is not very important. Often (but not always) code section have the name .text, data section — .data, constant data section — .rdata (readable data). Other popular section names are:

- .idata—imports section. [IDA](#page-632-0) may create pseudo-section named like this: [50.2.1.](#page-382-12)
- ∙ .edata—exports section
- ∙ .pdata—section containing all information about exceptions in Windows NT for MIPS, [IA64](#page-634-1) and x64: [50.3.3](#page-408-0)
- ∙ .reloc—relocs section
- ∙ .bss—uninitialized data [\(BSS\)](#page-633-5)
- ∙ .tls—thread local storage [\(TLS\)](#page-632-1)
- ∙ .rsrc—resources
- ∙ .CRT—may present in binary files compiled by very old MSVC versions

PE-file packers/encryptors are often garble section names or replacing names to their own. [MSVC](#page-632-4) allows to declare data in arbitrarily named section<sup>[15](#page-383-0)</sup>.

Some compilers and linkers can add a section with debugging symbols and other debugging information (e.g. MinGW). How-ever it is not so in modern versions of [MSVC](#page-632-4) (a separate PDB-files are used there for this purpose).

That is how section described in the file:

<span id="page-383-0"></span><sup>15</sup><http://msdn.microsoft.com/en-us/library/windows/desktop/cc307397.aspx>

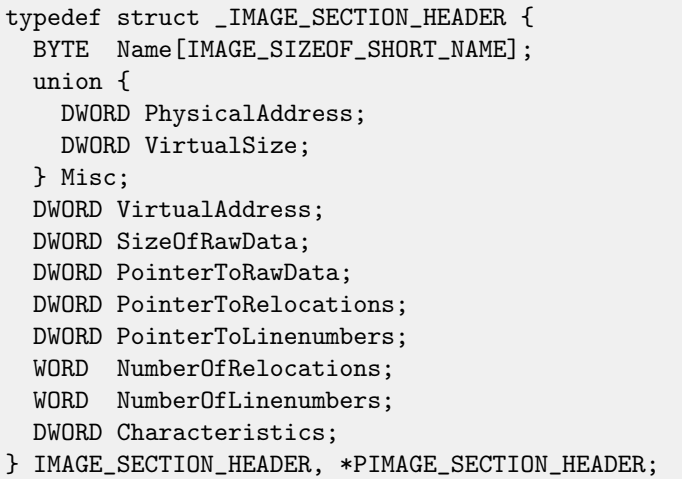

[16](#page-384-0)

A word about terminology: PointerToRawData it called "Offset" and VirtualAddress is called "RVA" in Hiew.

#### **50.2.6 Relocations (relocs)**

[AKA](#page-633-6) FIXUP-s (at least in Hiew).

This is also present in almost all executable file formats  $^{\text{17}}$  $^{\text{17}}$  $^{\text{17}}$ .

Obviously, modules can be loaded on various base addresses, but how to deal with e.g. global variables? They must be accessed by an address. One solution is position-independent code[\(49.1\)](#page-372-0). But it is not always suitable.

That is why relocations table is present. The addresses of points needs to be corrected in case of loading on another base address are just enumerated in the table.

For example, there is a global variable at the address 0x410000 and this is how it is accessed:

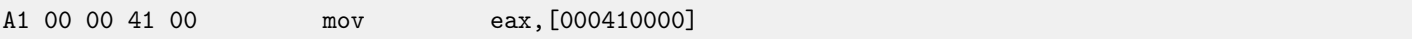

Base address of module is 0x400000, [RVA](#page-632-8) of global variable is 0x10000.

If the module is loading on the base address 0x500000, the factual address of the global variable must be 0x510000.

As we can see, address of variable is encoded in the instruction MOV, after the byte  $0xA1$ .

That is why address of 4 bytes, after  $0xA1$ , is written into relocs table.

, [OS-](#page-632-2)loader enumerates all addresses in table, finds each 32-bit word the address points on, subtracts real, original base address of it (we getting [RVA](#page-632-8) here), and adds new base address to it.

If module is loading on original base address, nothing happens.

All global variables may be treated like that.

Relocs may have various types, however, in Windows, for x86 processors, the type is usually IMAGE\_REL\_BASED\_HIGHLOW.

By the way, relocs are darkened in Hiew, for example fig[.6.12.](#page-69-0)

### **50.2.7 Exports and imports**

As all we know, any executable program must use [OS](#page-632-2) services and other DLL-libraries somehow.

It can be said, functions from one module (usually DLL) must be connected somehow to a points of their calls in other module (.exe-file or another DLL).

Each DLL has "exports" for this, this is table of functions plus its addresses in a module.

Each .exe-file or DLL has "imports", this is a table of functions it needs for execution including list of DLL filenames.

After loading main .exe-file, [OS-](#page-632-2)loader, processes imports table: it loads additional DLL-files, finds function names among DLL exports and writes their addresses down in an [IAT](#page-632-9) of main .exe-module.

As we can notice, during loading, loader must compare a lot of function names, but strings comparison is not a very fast procedure, so, there is a support of "ordinals" or "hints", that is a function numbers stored in the table instead of their names. That is how they can be located faster in loading DLL. Ordinals are always present in "export" table.

<span id="page-384-1"></span><span id="page-384-0"></span><sup>16</sup>[http://msdn.microsoft.com/en-us/library/windows/desktop/ms680341\(v=vs.85\).aspx](http://msdn.microsoft.com/en-us/library/windows/desktop/ms680341(v=vs.85).aspx) <sup>17</sup>Even .exe-files in MS-DOS

For example, program using [MFC](#page-632-12)<sup>[18](#page-385-0)</sup> library usually loads mfc\*.dll by ordinals, and in such programs there are no MFC function names in [INT.](#page-632-10)

While loading such program in [IDA,](#page-632-0) it will asks for a path to mfs\*.dll files, in order to determine function names. If not to tell [IDA](#page-632-0) path to this DLL, they will look like mfc80\_123 instead of function names.

#### **Imports section**

Often a separate section is allocated for imports table and everything related to it (with name like . idata), however, it is not a strict rule.

Imports is also confusing subject because of terminological mess. Let's try to collect all information in one place.

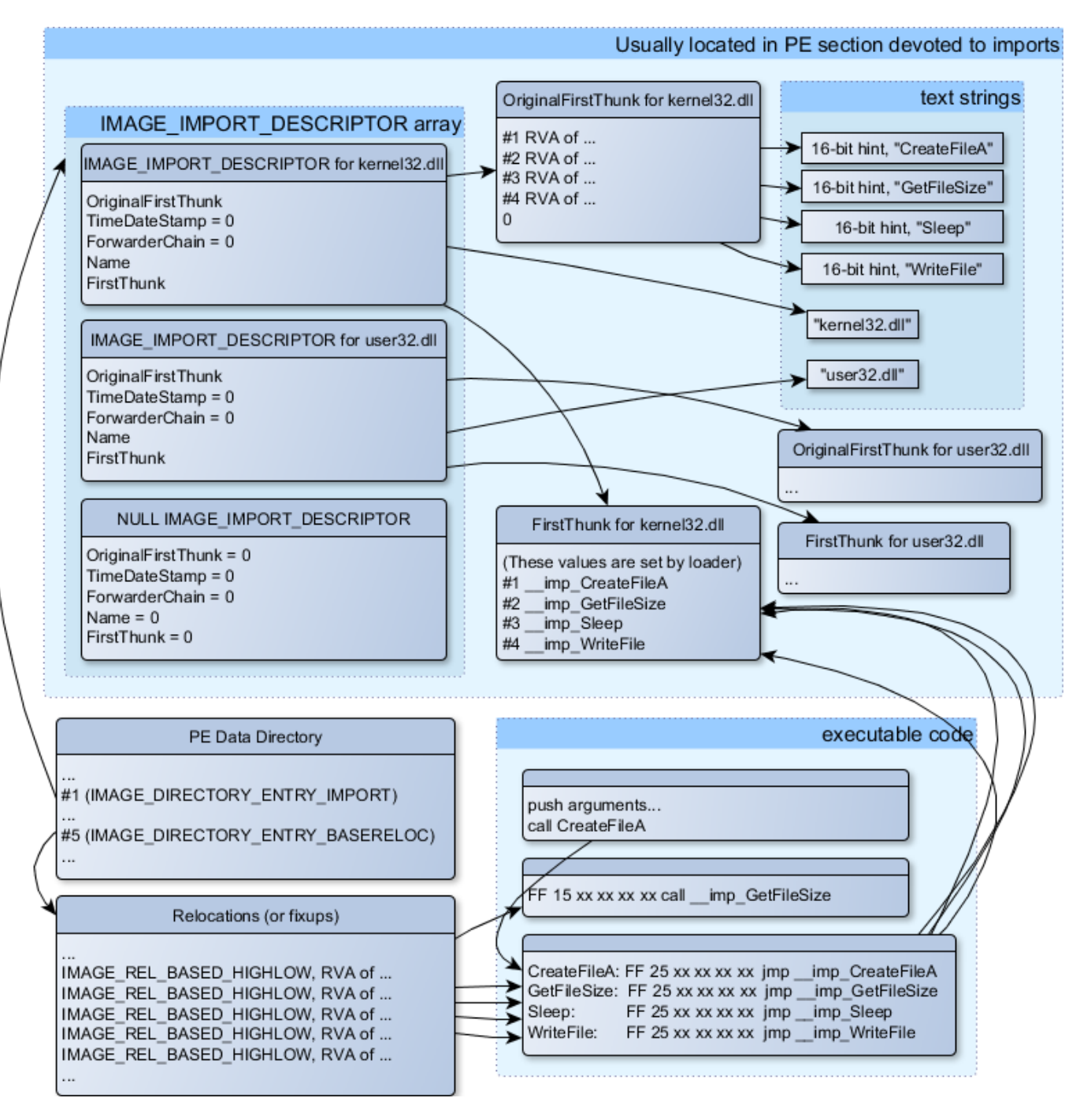

Figure 50.1: The scheme, uniting all PE-file structures related to imports

<span id="page-385-0"></span><sup>&</sup>lt;sup>18</sup> Microsoft Foundation Classes

Main structure is the array of *IMAGE\_IMPORT\_DESCRIPTOR*. Each element for each DLL being imported. Each element holds [RVA-](#page-632-8)address of text string (DLL name) (Name).

OriginalFirstThink is a [RVA-](#page-632-8)address of [INT](#page-632-10) table. This is array of RVA-addresses, each of which points to the text string with function name. Each string is prefixed by 16-bit integer ("hint")—"ordinal" of function.

While loading, if it is possible to find function by ordinal, then strings comparison will not occur. Array is terminated by zero. There is also a pointer to the [IAT](#page-632-9) table with a name FirstThunk, it is just [RVA-](#page-632-8)address of the place where loader will write addresses of functions resolved.

The points where loader writes addresses, [IDA](#page-632-0) marks like: imp CreateFileA, etc.

There are at least two ways to use addresses written by loader.

● The code will have instructions like call \_\_imp\_CreateFileA, and since the field with the address of function imported is a global variable in some sense, the address of call instruction (plus 1 or 2) will be added to relocs table, for the case if module will be loaded on different base address.

But, obviously, this may enlarge relocs table significantly. Because there are might be a lot of calls to imported functions in the module. Furthermore, large relocs table slowing down the process of module loading.

∙ For each imported function, there is only one jump allocated, using JMP instruction plus reloc to this instruction. Such points are also called "thunks". All calls to the imported functions are just CALL instructions to the corresponding "thunk". In this case, additional relocs are not necessary because these CALL-s has relative addresses, they are not to be corrected.

Both of these methods can be combined. Apparently, linker creates individual "thunk" if there are too many calls to the functions, but by default it is not to be created.

By the way, an array of function addresses to which FirstThunk is pointing is not necessary to be located in [IAT](#page-632-9) section. For example, I once wrote the PE\_add\_import<sup>[19](#page-386-0)</sup> utility for adding import to an existing .exe-file. Some time earlier, in the previous versions of the utility, at the place of the function you want to substitute by call to another DLL, the following code my utility writed:

MOV EAX, [yourdll.dll!function] JMP EAX

FirstThunk points to the first instruction. In other words, while loading yourdll.dll, loader writes address of the *function* function right in the code.

It also worth noting a code section is usually write-protected, so my utility adds IMAGE\_SCN\_MEM\_WRITE flag for code section. Otherwise, the program will crash while loading with the error code 5 (access denied).

One might ask: what if I supply a program with the DLL files set which are not supposed to change, is it possible to speed up loading process?

Yes, it is possible to write addresses of the functions to be imported into FirstThunk arrays in advance. The Timestamp field is present in the IMAGE\_IMPORT\_DESCRIPTOR structure. If a value is present there, then loader compare this value with date-time of the DLL file. If the values are equal to each other, then the loader is not do anything, and loading process will be faster. This is what called "old-style binding" <sup>[20](#page-386-1)</sup>. There is the BIND.EXE utility in Windows SDK for this. For speeding up of loading of your program, Matt Pietrek in [\[24\]](#page-637-0), offers to do binding shortly after your program installation on the computer of the end user.

PE-files packers/encryptors may also compress/encrypt imports table. In this case, Windows loader, of course, will not load all necessary DLLs. Therefore, packer/encryptor do this on its own, with the help of LoadLibrary() and GetProcAddress() functions.

In the standard DLLs from Windows installation, often,  $IAT$  is located right in the beginning of PE-file. Supposedly, it is done for optimization. While loading, .exe file is not loaded into memory as a whole (recall huge install programs which are started suspiciously fast), it is "mapped", and loaded into memory by parts as they are accessed. Probably, Microsoft developers decided it will be faster.

#### **50.2.8 Resources**

Resources in a PE-file is just a set of icons, pictures, text strings, dialog descriptions. Perhaps, they were separated from the main code, so all these things could be multilingual, and it would be simpler to pick text or picture for the language that is currently

<span id="page-386-0"></span><sup>19</sup>[http://yurichev.com/PE\\_add\\_imports.html](http://yurichev.com/PE_add_imports.html)

<span id="page-386-1"></span> $^{20}$ <http://blogs.msdn.com/b/oldnewthing/archive/2010/03/18/9980802.aspx>. There is also "new-style binding", I will write about it in future

# set in [OS.](#page-632-2)

As a side effect, they can be edited easily and saved back to the executable file, even, if one does not have special knowledge, e.g. using ResHack editor[\(50.2.11\)](#page-387-0).

### **50.2.9 .NET**

.NET programs are compiled not into machine code but into special bytecode. Strictly speaking, there is bytecode instead of usual x86-code in the .exe-file, however, entry point [\(OEP\)](#page-632-3) is pointing to the tiny fragment of x86-code:

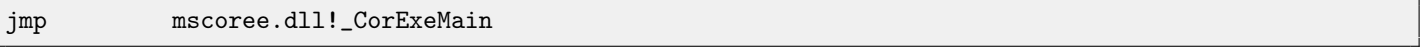

.NET-loader is located in mscoree.dll, it will process the PE-file. It was so in pre-Windows XP [OS.](#page-632-2) Starting from XP, [OS-](#page-632-2)loader able to detect the .NET-file and run it without execution of that JMP instruction<sup>[21](#page-387-1)</sup>.

### **50.2.10 TLS**

This section holds initialized data for [TLS\(](#page-632-1)[47\)](#page-369-2) (if needed). When new thread starting, its [TLS-](#page-632-1)data is initialized by the data from this section.

Aside from that, PE-file specification also provides initialization of [TLS-](#page-632-1)section, so-called, TLS callbacks. If they are present, they will be called before control passing to the main entry point [\(OEP\)](#page-632-3). This is used widely in the PE-file packers/encryptors.

### <span id="page-387-0"></span>**50.2.11 Tools**

- ∙ objdump (from cygwin) for dumping all PE-file structures.
- ∙ Hiew[\(54\)](#page-419-0) as editor.
- pefile Python-library for PE-file processing  $22$ .
- ∙ ResHack [AKA](#page-633-6) Resource Hacker resources editor [23](#page-387-3) .

### **50.2.12 Further reading**

∙ Daniel Pistelli — The .NET File Format [24](#page-387-4)

### **50.3 Windows SEH**

### **50.3.1 Let's forget about MSVC**

In Windows, [SEH](#page-633-7) is intended for exceptions handling, nevertheless, it is language-agnostic, it is not connected to the C++ or [OOP](#page-632-13) in any way. Here we will take a look on  $SEH$  in isolated (from  $C++$  and MSVC extensions) form.

Each running process has a chain of [SEH-](#page-633-7)handlers, [TIB](#page-633-8) has address of the last handler. When exception occurred (division by zero, incorrect address access, user exception triggered by calling to RaiseException() function), [OS](#page-632-2) will find the last handler in [TIB,](#page-633-8) and will call it with passing all information about [CPU](#page-633-9) state (register values, etc) at the moment of exception. Exception handler will consider exception, was it made for it? If so, it will handle exception. If no, it will signal to [OS](#page-632-2) that it cannot handle it and [OS](#page-632-2) will call next handler in chain, until a handler which is able to handle the exception will be found.

At the very end of the chain, there a standard handler, showing well-known dialog box, informing a process crash, some technical information about [CPU](#page-633-9) state at the crash, and offering to collect all information and send it to developers in Microsoft.

<span id="page-387-1"></span><sup>21</sup>[http://msdn.microsoft.com/en-us/library/xh0859k0\(v=vs.110\).aspx](http://msdn.microsoft.com/en-us/library/xh0859k0(v=vs.110).aspx)

<span id="page-387-2"></span><sup>22</sup><https://code.google.com/p/pefile/>

<span id="page-387-3"></span><sup>23</sup><http://www.angusj.com/resourcehacker/>

<span id="page-387-4"></span><sup>24</sup><http://www.codeproject.com/Articles/12585/The-NET-File-Format>

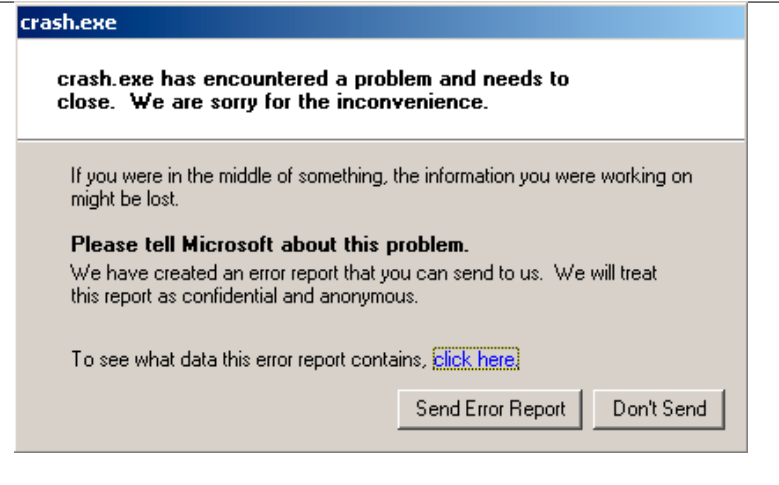

Figure 50.2: Windows XP

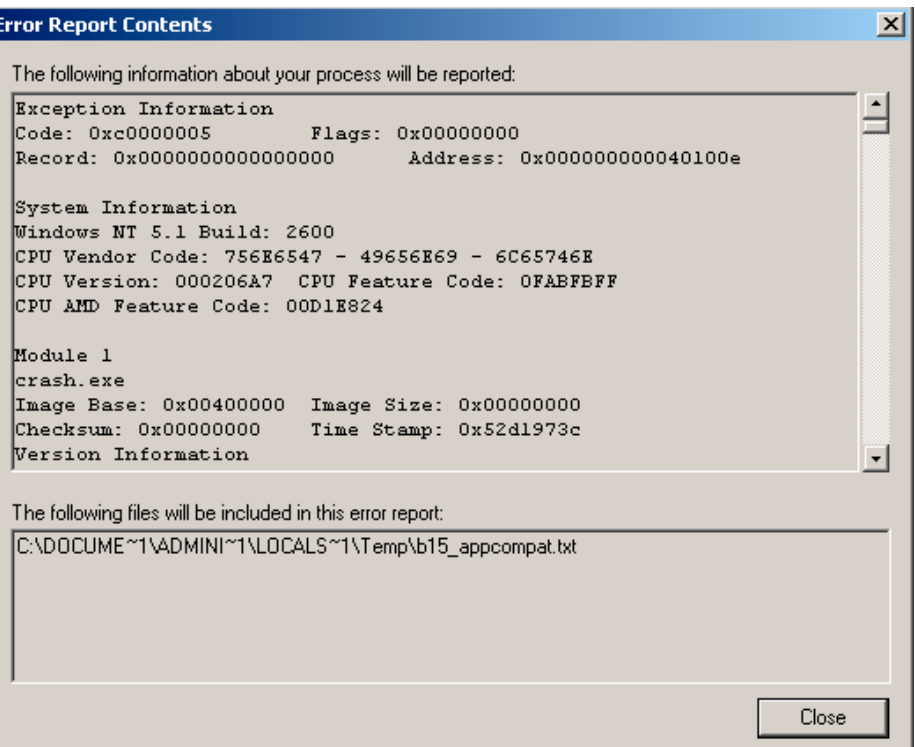

Figure 50.3: Windows XP

#### 50.3. WINDOWS SEH CHAPTER 50. WINDOWS NT

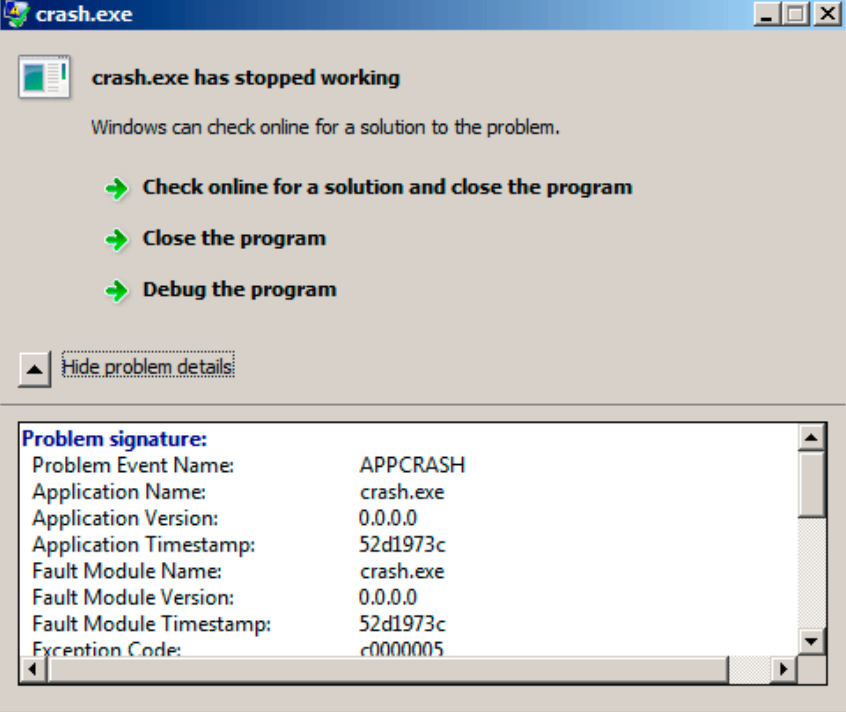

#### Figure 50.4: Windows 7

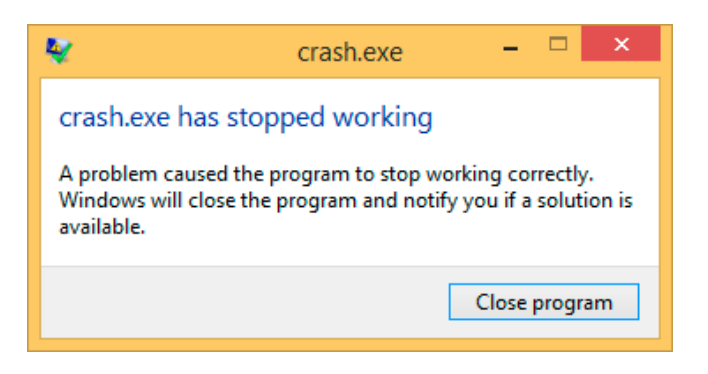

Figure 50.5: Windows 8.1

This handler was also called Dr. Watson earlier <sup>[25](#page-389-0)</sup>.

By the way, some developers made their own handler, sending information about program crash to themselves. It is registered with the help of SetUnhandledExceptionFilter() and will be called if [OS](#page-632-2) do not have any other way to handle exception. Other example is Oracle RDBMS it saves huge dumps containing all possible information about [CPU](#page-633-9) and memory state. Let's write our own primitive exception handler  $26$ :

```
#include <windows.h>
#include <stdio.h>
DWORD new_value=1234;
EXCEPTION_DISPOSITION __cdecl except_handler(
                struct _EXCEPTION_RECORD *ExceptionRecord,
```
<span id="page-389-1"></span><span id="page-389-0"></span><sup>25</sup>[https://en.wikipedia.org/wiki/Dr.\\_Watson\\_\(debugger\)](https://en.wikipedia.org/wiki/Dr._Watson_(debugger)) <sup>26</sup>The example is based on the example from [\[23\]](#page-637-2) It is compiled with the SAFESEH option: cl seh1.cpp /link /safeseh:no [More about SAFESEH](http://msdn.microsoft.com/en-us/library/9a89h429.aspx)

```
void * EstablisherFrame,
               struct _CONTEXT *ContextRecord,
               void * DispatcherContext )
{
       unsigned i;
       printf ("%s\nu", _=FWCITION_');printf ("ExceptionRecord->ExceptionCode=0x%p\n", ExceptionRecord->ExceptionCode);
       printf ("ExceptionRecord->ExceptionFlags=0x%p\n", ExceptionRecord->ExceptionFlags);
       printf ("ExceptionRecord->ExceptionAddress=0x%p\n", ExceptionRecord->ExceptionAddress);
       if (ExceptionRecord->ExceptionCode==0xE1223344)
       {
               printf ("That's for us\n");
               // yes, we "handled" the exception
               return ExceptionContinueExecution;
       }
       else if (ExceptionRecord->ExceptionCode==EXCEPTION_ACCESS_VIOLATION)
       {
               printf ("ContextRecord->Eax=0x%08X\n", ContextRecord->Eax);
               // will it be possible to 'fix' it?
               printf ("Trying to fix wrong pointer address\n");
               ContextRecord->Eax=(DWORD)&new_value;
               // yes, we "handled" the exception
               return ExceptionContinueExecution;
       }
       else
       {
               printf ("We do not handle this\n");
               // someone else's problem
               return ExceptionContinueSearch;
       };
}
int main()
{
       DWORD handler = (DWORD)except_handler; // take a pointer to our handler
       // install exception handler
       __asm
       { // make EXCEPTION_REGISTRATION record:
               push handler // address of handler function
               push FS: [0] // address of previous handler
               mov FS:[0],ESP // add new EXECEPTION_REGISTRATION
       }
       RaiseException (0xE1223344, 0, 0, NULL);
       // now do something very bad
       int* ptr=NULL;
       int val=0;
       val=*ptr;
       printf ("val=%d\n", val);
       // deinstall exception handler
       __asm
       { // remove our EXECEPTION_REGISTRATION record
```

```
mov eax,[ESP] // get pointer to previous record
             mov FS:[0], EAX // install previous record
             add esp, 8 // clean our EXECEPTION_REGISTRATION off stack
      }
      return 0;
}
```
FS: segment register is pointing to the [TIB](#page-633-8) in win32. The very first element in TIB is a pointer to the last handler in chain. We saving it in the stack and store an address of our handler there. The structure is named \_EXCEPTION\_REGISTRATION, it is a simplest singly-linked list and its elements are stored right in the stack.

Listing 50.1: MSVC/VC/crt/src/exsup.inc

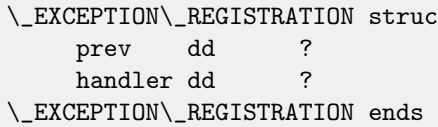

So each "handler" field points to handler and an each "prev" field points to previous record in the stack. The last record has 0xFFFFFFFF (-1) in "prev" field.

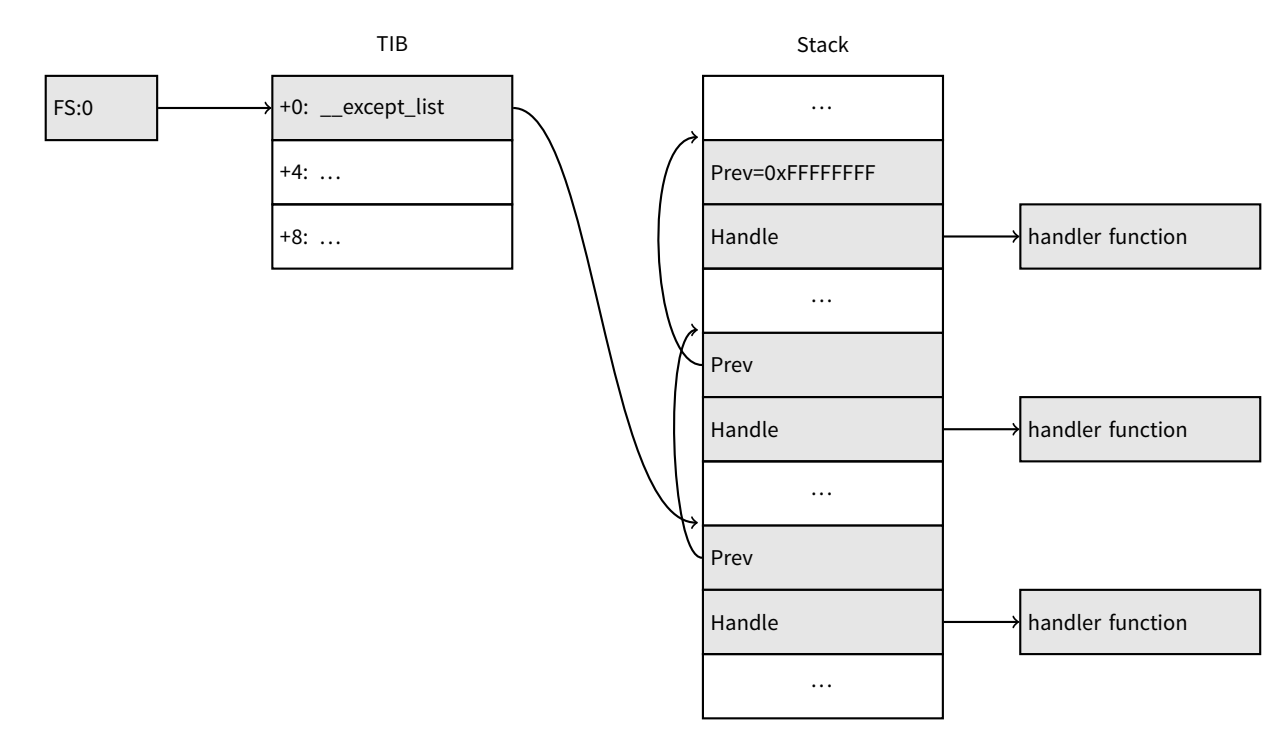

When our handler is installed, let's call RaiseException()  $^{27}$  $^{27}$  $^{27}$ . This is user exception. Handler will check the code. If the code is 0xE1223344, it will return ExceptionContinueExecution, which means that handler fixes CPU state (it is usually EIP/ESP) and the OS can resume thread execution. If to alter the code slightly so the handler will return ExceptionContinueSearch, then [OS](#page-632-2) will call other handlers, and very unlikely the one who can handle it will be founded, since no one have information about it (rather about its code). You will see the standard Windows dialog about process crash.

What is the difference between system exceptions and user? Here is a system ones:

<span id="page-391-0"></span> $^{27}\text{http://msdn.microsoft.com/en-us/library/windows/desktop/ms680552(v=vs.85).aspx}$  $^{27}\text{http://msdn.microsoft.com/en-us/library/windows/desktop/ms680552(v=vs.85).aspx}$  $^{27}\text{http://msdn.microsoft.com/en-us/library/windows/desktop/ms680552(v=vs.85).aspx}$ 

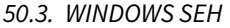

CHAPTER 50. WINDOWS NT

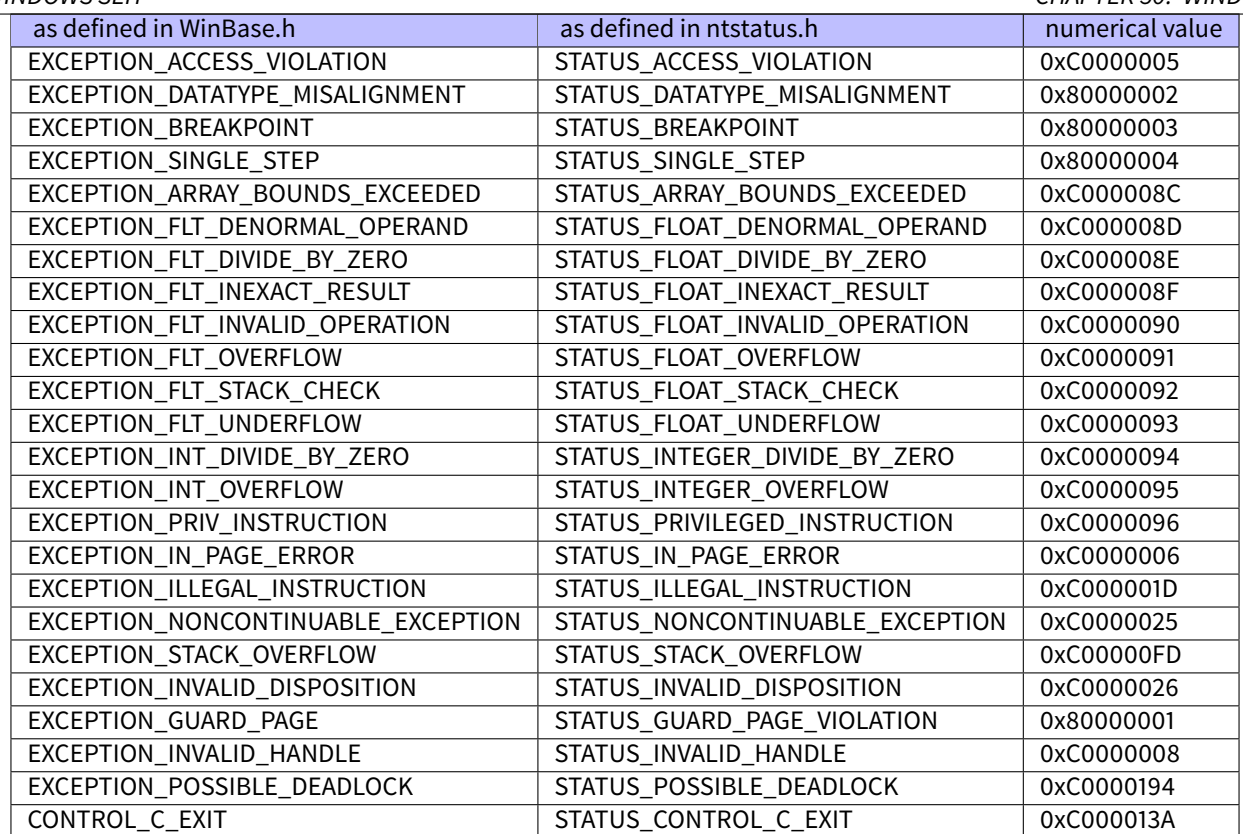

That is how code is defined:

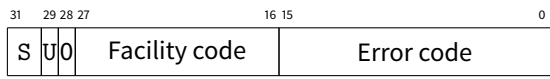

S is a basic status code: 11—error; 10—warning; 01—informational; 00—success. U—whether the code is user code.

That is why I chose 0xE1223344— 0xE (1110b) mean this is 1) user exception; 2) error. But to be honest, this example works finely without these high bits.

Then we try to read a valuefrom memory at the 0th address. Of course, there are nothing at this address in win32, so exception is raised. However, the very first handler will be called — yours, it will be notified first, checking the code on equality to the EXCEPTION\_ACCESS\_VIOLATION constant.

The code reading from memory at 0th address is looks like:

#### Listing 50.2: MSVC 2010

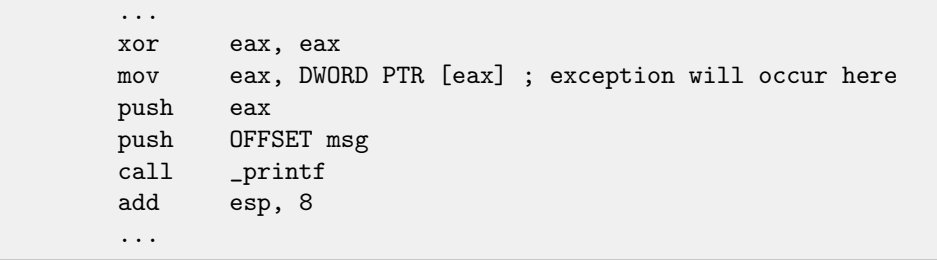

Will it be possible to fix error "on fly" and to continue program execution? Yes, our exception handler can fix EAX value and now let [OS](#page-632-2) will execute this instruction once again. So that is what we do. printf() will print 1234, because, after execution of our handler, EAX will not be 0, it will contain address of global variable new\_value. Execution will be resumed.

That is what is going on: memory manager in [CPU](#page-633-9) signaling about error, the CPU suspends the thread, it finds exception handler in the Windows kernel, latter, in turn, is starting to call all handlers in [SEH](#page-633-7) chain, one by one.

I use MSVC 2010 now, but of course, there are no any guarantee that EAX will be used for pointer.

This address replacement trick is looks showingly, and I offer it here for [SEH](#page-633-7) internals illustration. Nevertheless, I cannot recall where it is used for "on-fly" error fixing in practice.

Why SEH-related records are stored right in the stack instead of some other place? Supposedly because then [OS](#page-632-2) will not need to care about freeing this information, these records will be disposed when function finishing its execution. But I'm not 100%-sure and can be wrong. This is somewhat like alloca(): [\(4.2.4\)](#page-33-0).

#### **50.3.2 Now let's get back to MSVC**

Supposedly, Microsoft programmers need exceptions in C, but not in C++, so they added a non-standard C extension to MSVC $^{28}$  $^{28}$  $^{28}$ . It is not related to C++ [PL](#page-632-14) exceptions.

```
__try
{
     ...
}
__except(filter code)
{
    handler code
}
```
"Finally" block may be instead of handler code:

```
__try
{
      ...
}
__finally
{
      ...
}
```
The filter code is an expression, telling whether this handler code is coressponding to the exception raised. If your code is too big and cannot be fitted into one expression, a separate filter function can be defined.

There are a lot of such constructs in the Windows kernel. Here is couple of examples from there [\(WRK\)](#page-635-0):

Listing 50.3: WRK-v1.2/base/ntos/ob/obwait.c

```
try {
   KeReleaseMutant( (PKMUTANT)SignalObject,
                     MUTANT_INCREMENT,
                     FALSE,
                     TRUE );
} except((GetExceptionCode () == STATUS_ABANDONED ||
          GetExceptionCode () == STATUS_MUTANT_NOT_OWNED)?
             EXCEPTION_EXECUTE_HANDLER :
             EXCEPTION_CONTINUE_SEARCH) {
   Status = GetExceptionCode();
   goto WaitExit;
}
```
Listing 50.4: WRK-v1.2/base/ntos/cache/cachesub.c

try {

RtlCopyBytes( (PVOID)((PCHAR)CacheBuffer + PageOffset), UserBuffer,

<span id="page-393-0"></span><sup>28</sup><http://msdn.microsoft.com/en-us/library/swezty51.aspx>

```
MorePages ?
  (PAGE_SIZE - PageOffset) :
  (ReceivedLength - PageOffset) );
```
} except( CcCopyReadExceptionFilter( GetExceptionInformation(),

 $&$ Status  $)$  ) {

Here is also filter code example:

Listing 50.5: WRK-v1.2/base/ntos/cache/copysup.c

```
LONG
CcCopyReadExceptionFilter(
   IN PEXCEPTION_POINTERS ExceptionPointer,
   IN PNTSTATUS ExceptionCode
   )
/*++Routine Description:
   This routine serves as a exception filter and has the special job of
   extracting the "real" I/O error when Mm raises STATUS_IN_PAGE_ERROR
   beneath us.
Arguments:
   ExceptionPointer - A pointer to the exception record that contains
                       the real Io Status.
   ExceptionCode - A pointer to an NTSTATUS that is to receive the real
                    status.
Return Value:
   EXCEPTION_EXECUTE_HANDLER
--*/
{
    *ExceptionCode = ExceptionPointer->ExceptionRecord->ExceptionCode;
   if ( (*ExceptionCode == STATUS_IN_PAGE_ERROR) &&
         (ExceptionPointer->ExceptionRecord->NumberParameters >= 3) ) {
        *ExceptionCode = (NTSTATUS) ExceptionPointer->ExceptionRecord->ExceptionInformation[2];
   }
   ASSERT( !NT_SUCCESS(*ExceptionCode) );
   return EXCEPTION_EXECUTE_HANDLER;
}
```
Internally, SEH is an extension of OS-supported exceptions. But the handler function is \_except\_handler3 (for SEH3) or \_except\_handler4 (for SEH4). The code of this handler is MSVC-related, it is located in its libraries, or in msvcr\*.dll. It is very important to know that SEH is MSVC thing. Other compilers may offer something completely different.

#### **SEH3**

SEH3 has \_except\_handler3 as handler functions, and extends \_EXCEPTION\_REGISTRATION table, adding a pointer to the scope table and previous try level variable. SEH4 extends scope table by 4 values for buffer overflow protection.

Scope table is a table consisting of pointers to the filter and handler codes, for each level of try/except nestedness.

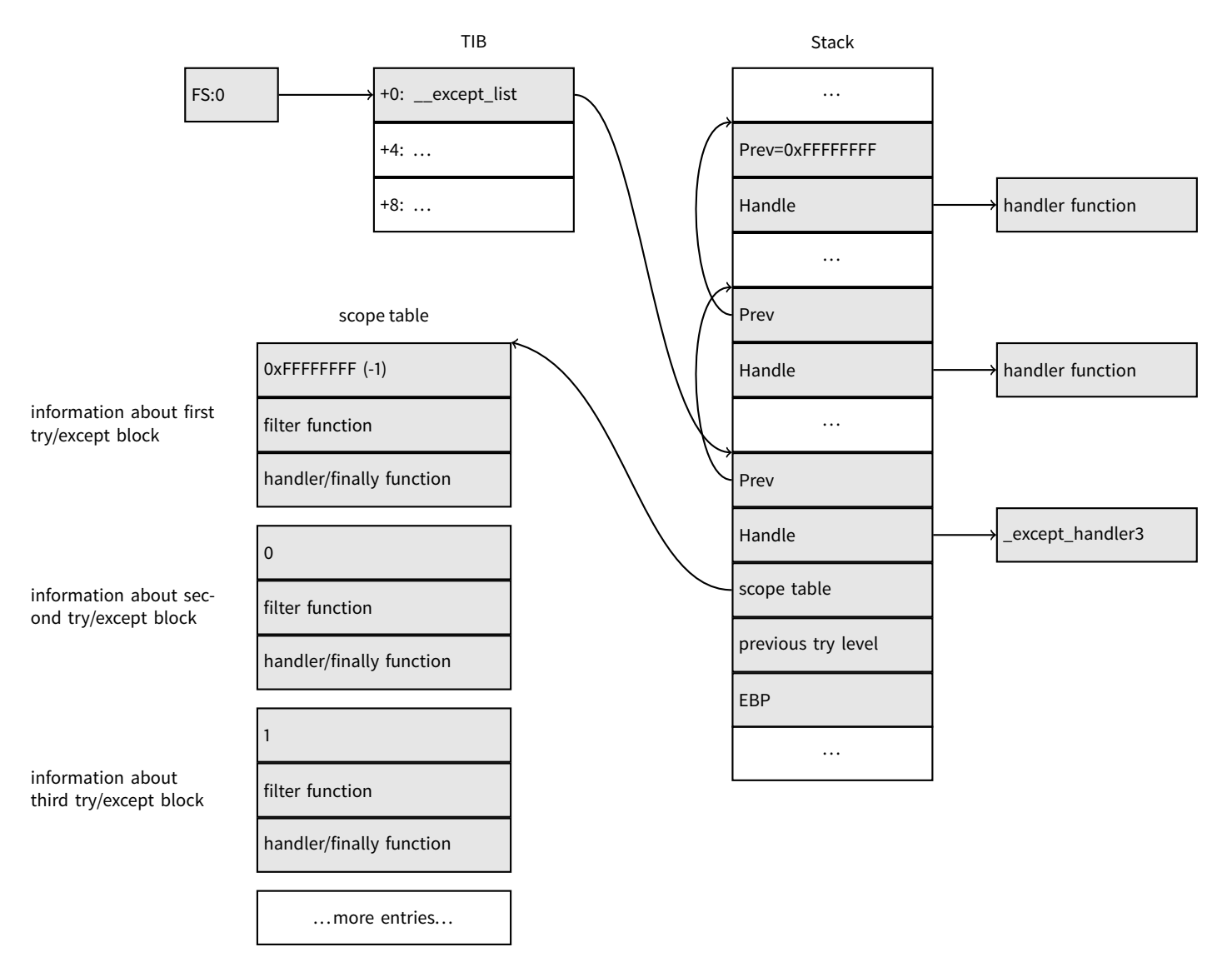

Again, it is very important to understand that OS take care only of prev/handle fields, and nothing more. It is job of \_except\_handler3 function to read other fields, read scope table, and decide, which handler to execute and when.

The source code of \_except\_handler3 function is closed. However, Sanos OS, which have win32 compatibility layer, has the same functions redeveloped, which are somewhat equivalent to those in Windows <sup>[29](#page-395-0)</sup>. Another reimplementations are present in Wine<sup>[30](#page-395-1)</sup> and ReactOS<sup>[31](#page-395-2)</sup>.

If the filter pointer is zero, handler pointer is the pointer to a finally code.

During execution, previous try level value in the stack is changing, so the \_except\_handler3 will know about current state of nestedness, in order to know which scope table entry to use.

<span id="page-395-0"></span><sup>29</sup><https://code.google.com/p/sanos/source/browse/src/win32/msvcrt/except.c>

<span id="page-395-1"></span><sup>30</sup>[https://github.com/mirrors/wine/blob/master/dlls/msvcrt/except\\_i386.c](https://github.com/mirrors/wine/blob/master/dlls/msvcrt/except_i386.c)

<span id="page-395-2"></span><sup>31</sup>[http://doxygen.reactos.org/d4/df2/lib\\_2sdk\\_2crt\\_2except\\_2except\\_8c\\_source.html](http://doxygen.reactos.org/d4/df2/lib_2sdk_2crt_2except_2except_8c_source.html)
#### **SEH3: one try/except block example**

```
#include <stdio.h>
#include <windows.h>
#include <excpt.h>
int main()
{
        int* p = NULL;_{--}try
        {
                printf("hello #1!\n");
                *p = 13; // causes an access violation exception;
                printf("hello #2!\n\in");
        }
        __except(GetExceptionCode()==EXCEPTION_ACCESS_VIOLATION ?
                        EXCEPTION_EXECUTE_HANDLER : EXCEPTION_CONTINUE_SEARCH)
        {
                printf("access violation, can't recover\n");
        }
}
```
#### Listing 50.6: MSVC 2003

```
$SG74605 DB 'hello #1!', 0aH, 00H
      ORG $+1
$SG74606 DB 'hello #2!', 0aH, 00H
      ORG $+1
$SG74608 DB 'access violation, can''t recover', 0aH, 00H
_DATA ENDS
; scope table
CONST SEGMENT
$T74622 DD 0ffffffffH ; previous try level
     DD FLAT: $L74617 ; filter
      DD FLAT: $L74618 ; handler
CONST ENDS
_TEXT SEGMENT
$T74621 = -32 ; size = 4
-p$ = -28 ; size = 4
_{-}$SEHRec$ = -24; size = 24_main PROC NEAR
      push ebp
      mov ebp, esp
      push -1 ; previous try level
      push OFFSET FLAT:$T74622 ; scope table
      push OFFSET FLAT:__except_handler3 ; handler
      mov eax, DWORD PTR fs:__except_list
      push eax ; prev
      mov DWORD PTR fs:__except_list, esp
      add esp, -16
      push ebx ; saved 3 registers
      push esi ; saved 3 registers
      push edi ; saved 3 registers
      mov DWORD PTR __$SEHRec$[ebp], esp
```
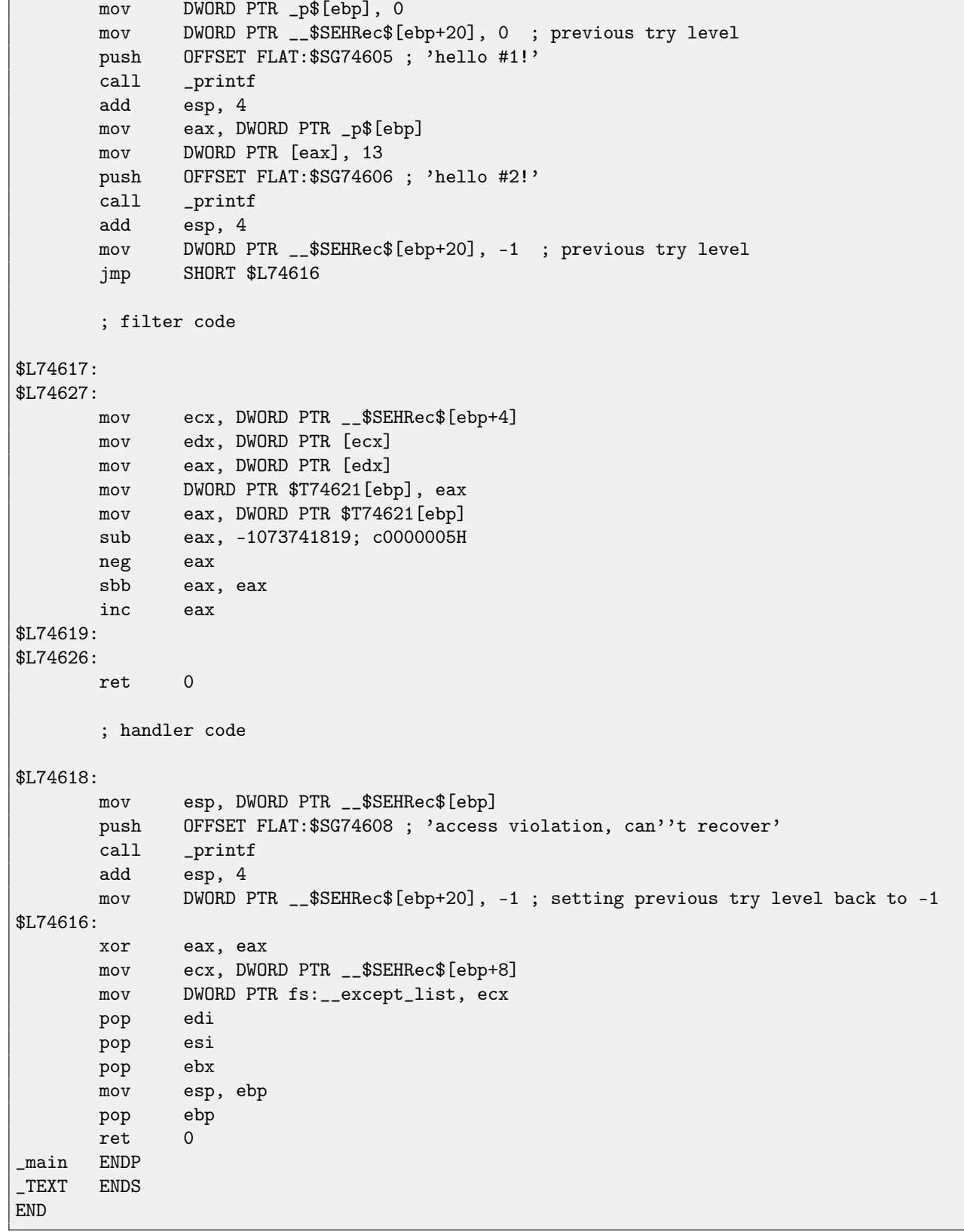

Here we see how SEH frame is being constructed in the stack. Scope table is located in the CONST segment-indeed, these fields will not be changed. An interesting thing is how previous try level variable is changed. Initial value is 0xFFFFFFFF (-1). The moment when body of try statement is opened is marked as an instruction writing 0 to the variable. The moment when body of try statement is closed, -1 is returned back to it. We also see addresses of filter and handler code. Thus we can easily see the structure of try/except constructs in the function.

Since the SEH setup code in the function prologue may be shared between many of functions, sometimes compiler inserts a call to SEH\_prolog() function in the prologue, which do that. SEH cleanup code may be in the SEH\_epilog() function.

Let's try to run this example in [tracer:](#page-639-0)

tracer.exe -l:2.exe --dump-seh

Listing 50.7: tracer.exe output

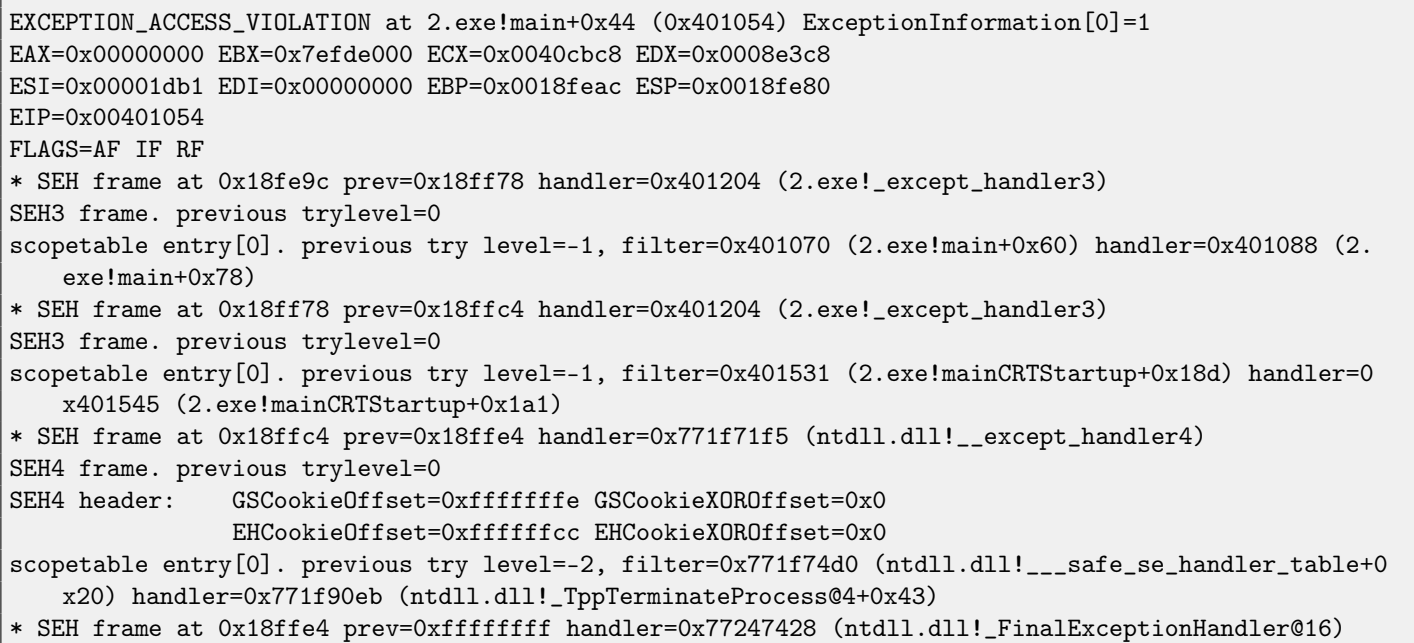

We that SEH chain consisting of 4 handlers.

First two are located in out example. Two? But we made only one? Yes, another one is setting up in [CRT](#page-633-0) function\_mainCRTStartup(), and as it seems, it handles at least [FPU](#page-633-1) exceptions. Its source code can found in MSVS installation: crt/src/winxfltr.c.

Third is SEH4 frame in ntdll.dll, and the fourth handler is not MSVC-related located in ntdll.dll, and it has self-describing function name.

As you can see, there are 3 types of handlers in one chain: one is not related to MSVC at all (the last one) and two MSVC-related: SEH3 and SEH4.

#### **SEH3: two try/except blocks example**

```
#include <stdio.h>
#include <windows.h>
#include <excpt.h>
int filter_user_exceptions (unsigned int code, struct _EXCEPTION_POINTERS *ep)
{
        printf("in filter. code=0x%08X\n", code);
        if (code == 0x112233)
        {
                printf("yes, that is our exception\n");
                return EXCEPTION_EXECUTE_HANDLER;
        }
        else
```

```
{
                printf("not our exception\n");
                return EXCEPTION_CONTINUE_SEARCH;
        };
}
int main()
{
        int* p = NULL;_{--}try
        {
                _{--}try
                {
                        printf ("hello!\n");
                        RaiseException (0x112233, 0, 0, NULL);
                        printf ("0x112233 raised. now let's crash\n");
                        *p = 13; // causes an access violation exception;
                }
                __except(GetExceptionCode()==EXCEPTION_ACCESS_VIOLATION ?
                                EXCEPTION_EXECUTE_HANDLER : EXCEPTION_CONTINUE_SEARCH)
                {
                        printf("access violation, can't recover\n");
                }
        }
        __except(filter_user_exceptions(GetExceptionCode(), GetExceptionInformation()))
        {
                // the filter_user_exceptions() function answering to the question
                // "is this exception belongs to this block?"
                // if yes, do the follow:
                printf("user exception caught\n");
        }
}
```
Now there are two try blocks. So the scope table now have two entries, each entry for each block. Previous try level is changing as execution flow entering or exiting try block.

#### Listing 50.8: MSVC 2003

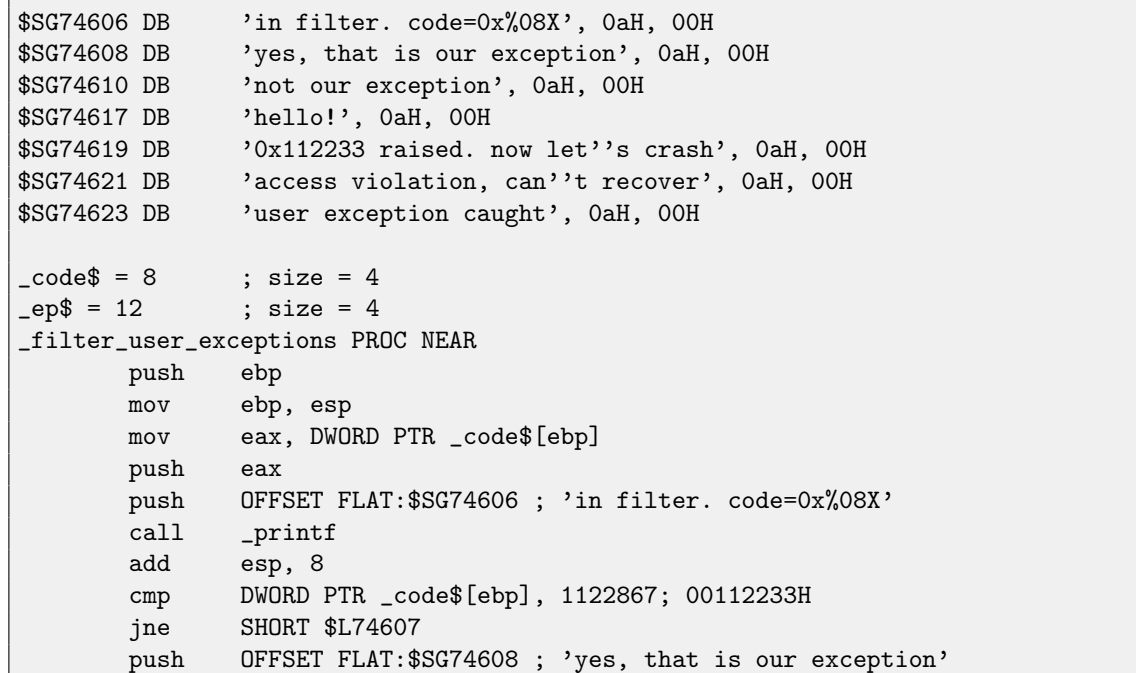

```
call _printf
      add esp, 4
      mov eax, 1
      jmp SHORT $L74605
$L74607:
      push OFFSET FLAT:$SG74610 ; 'not our exception'
      call _printf
      add esp, 4
      xor eax, eax
$L74605:
      pop ebp
      ret 0
_filter_user_exceptions ENDP
; scope table
CONST SEGMENT
$T74644 DD 0ffffffffH ; previous try level for outer block
      DD FLAT: $L74634 ; outer block filter
      DD FLAT: $L74635; outer block handler
      DD 00H ; previous try level for inner block
      DD FLAT:$L74638 ; inner block filter
      DD FLAT:$L74639 ; inner block handler
CONST ENDS
$T74643 = -36 ; size = 4
$T74642 = -32 ; size = 4
-p$ = -28 ; size = 4
_{-}$SEHRec$ = -24 ; size = 24_main PROC NEAR
      push ebp
      mov ebp, esp
      push -1 ; previous try level
      push OFFSET FLAT:$T74644
      push OFFSET FLAT:__except_handler3
      mov eax, DWORD PTR fs:__except_list
      push eax
      mov DWORD PTR fs:__except_list, esp
      add esp, -20
      push ebx
      push esi
      push edi
      mov DWORD PTR __$SEHRec$[ebp], esp
      mov DWORD PTR _p$[ebp], 0
      mov DWORD PTR __$SEHRec$[ebp+20], 0 ; outer try block entered. set previous try
   level to 0
      mov DWORD PTR __$SEHRec$[ebp+20], 1 ; inner try block entered. set previous try
   level to 1
      push OFFSET FLAT:$SG74617 ; 'hello!'
      call _printf
      add esp, 4
      push 0
      push 0
      push 0
      push 1122867 ; 00112233H
      call DWORD PTR __imp__RaiseException@16
      push OFFSET FLAT:$SG74619 ; '0x112233 raised. now let''s crash'
```

```
call _printf
       add esp, 4
       mov eax, DWORD PTR _p$[ebp]
       mov DWORD PTR [eax], 13
       mov DWORD PTR __$SEHRec$[ebp+20], 0 ; inner try block exited. set previous try
   level back to 0
       jmp SHORT $L74615
       ; inner block filter
$L74638:
$L74650:
       mov ecx, DWORD PTR __$SEHRec$[ebp+4]
      mov edx, DWORD PTR [ecx]
       mov eax, DWORD PTR [edx]
      mov DWORD PTR $T74643[ebp], eax
       mov eax, DWORD PTR $T74643[ebp]
       sub eax, -1073741819; c0000005H
       neg eax
       sbb eax, eax
       inc eax
$L74640:
$L74648:
      ret. 0
       ; inner block handler
$L74639:
      mov esp, DWORD PTR __$SEHRec$[ebp]
       push OFFSET FLAT:$SG74621 ; 'access violation, can''t recover'
       call _printf
       add esp, 4
      mov DWORD PTR __$SEHRec$[ebp+20], 0 ; inner try block exited. set previous try level
   back to 0
$L74615:
      mov DWORD PTR __$SEHRec$[ebp+20], -1 ; outer try block exited, set previous try level
   back to -1
       jmp SHORT $L74633
       ; outer block filter
$L74634:
$L74651:
       mov ecx, DWORD PTR __$SEHRec$[ebp+4]
       mov edx, DWORD PTR [ecx]
       mov eax, DWORD PTR [edx]
       mov DWORD PTR $T74642[ebp], eax
       mov ecx, DWORD PTR __$SEHRec$[ebp+4]
       push ecx
       mov edx, DWORD PTR $T74642[ebp]
       push edx
       call _filter_user_exceptions
       add esp, 8
$L74636:
$L74649:
      ret 0
```
; outer block handler \$L74635: mov esp, DWORD PTR \_\_\$SEHRec\$[ebp] push OFFSET FLAT: \$SG74623; 'user exception caught' call \_printf add esp, 4 mov DWORD PTR \_\_\$SEHRec\$[ebp+20], -1 ; both try blocks exited. set previous try level back to -1 \$L74633: xor eax, eax mov ecx, DWORD PTR \_\_\$SEHRec\$[ebp+8] mov DWORD PTR fs:\_\_except\_list, ecx pop edi pop esi pop ebx mov esp, ebp pop ebp ret 0 \_main ENDP

If to set a breakpoint on printf() function which is called from the handler, we may also see how yet another SEH handler is added. Perhaps, yet another machinery inside of SEH handling process. Here we also see our scope table consisting of 2 entries.

tracer.exe -l:3.exe bpx=3.exe!printf --dump-seh

Listing 50.9: tracer.exe output

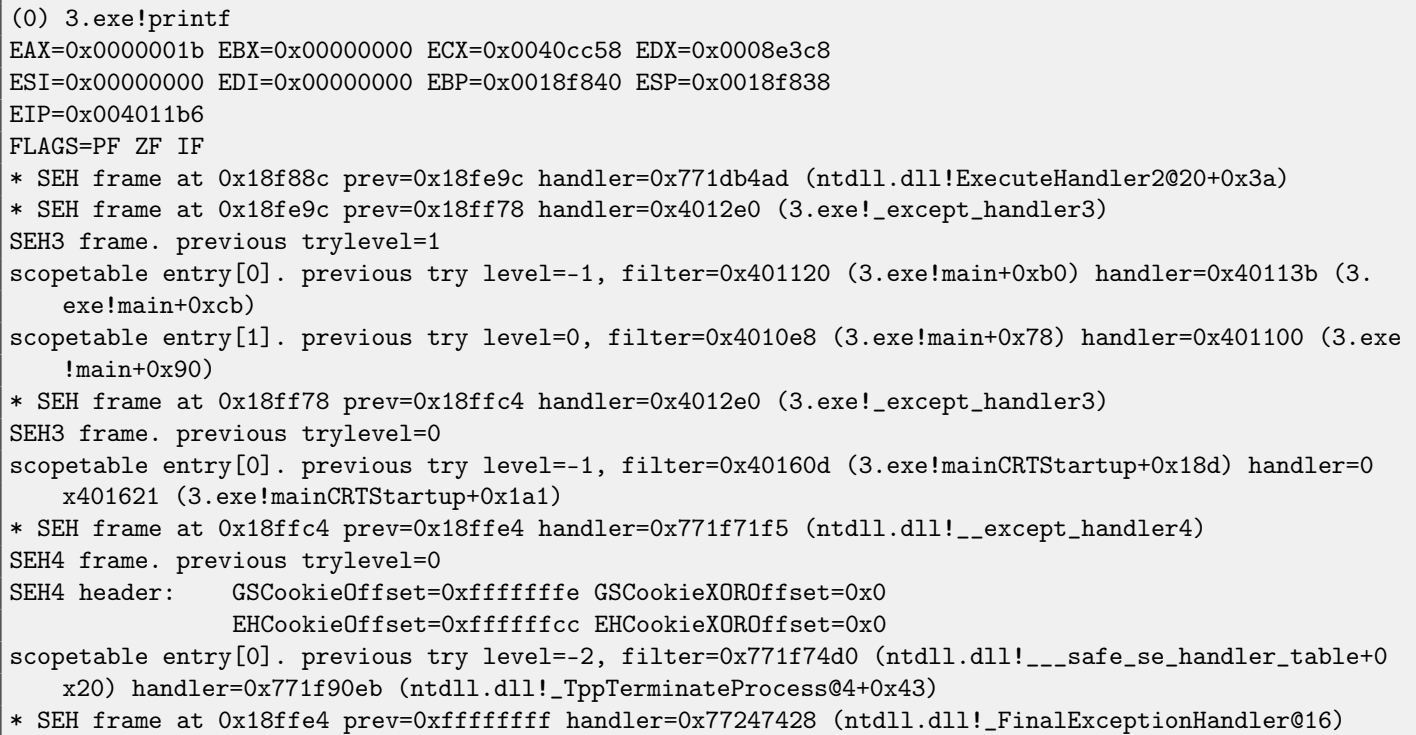

#### **SEH4**

During buffer overflow [\(16.2\)](#page-148-0) attack, address of the scope table can be rewritten, so starting at MSVC 2005, SEH3 was upgraded to SEH4 in order to have buffer overflow protection. The pointer to scope table is now [xored](#page-639-1) with [security cookie.](#page-639-2) Scope table

#### 50.3. WINDOWS SEH CHAPTER 50. WINDOWS NT

extended to have a header, consisting of two pointers to security cookies. Each element have an offset inside of stack of another value: this is address of [stack frame](#page-639-3) (EBP) [xored](#page-639-1) with security\_cookie as well, placed in the stack. This value will be read during exception handling and checked, if it is correct. Security cookie in the stack is random each time, so remote attacker, hopefully, will not be able to predict it.

Initial previous try level is  $-2$  in SEH4 instead of  $-1$ .

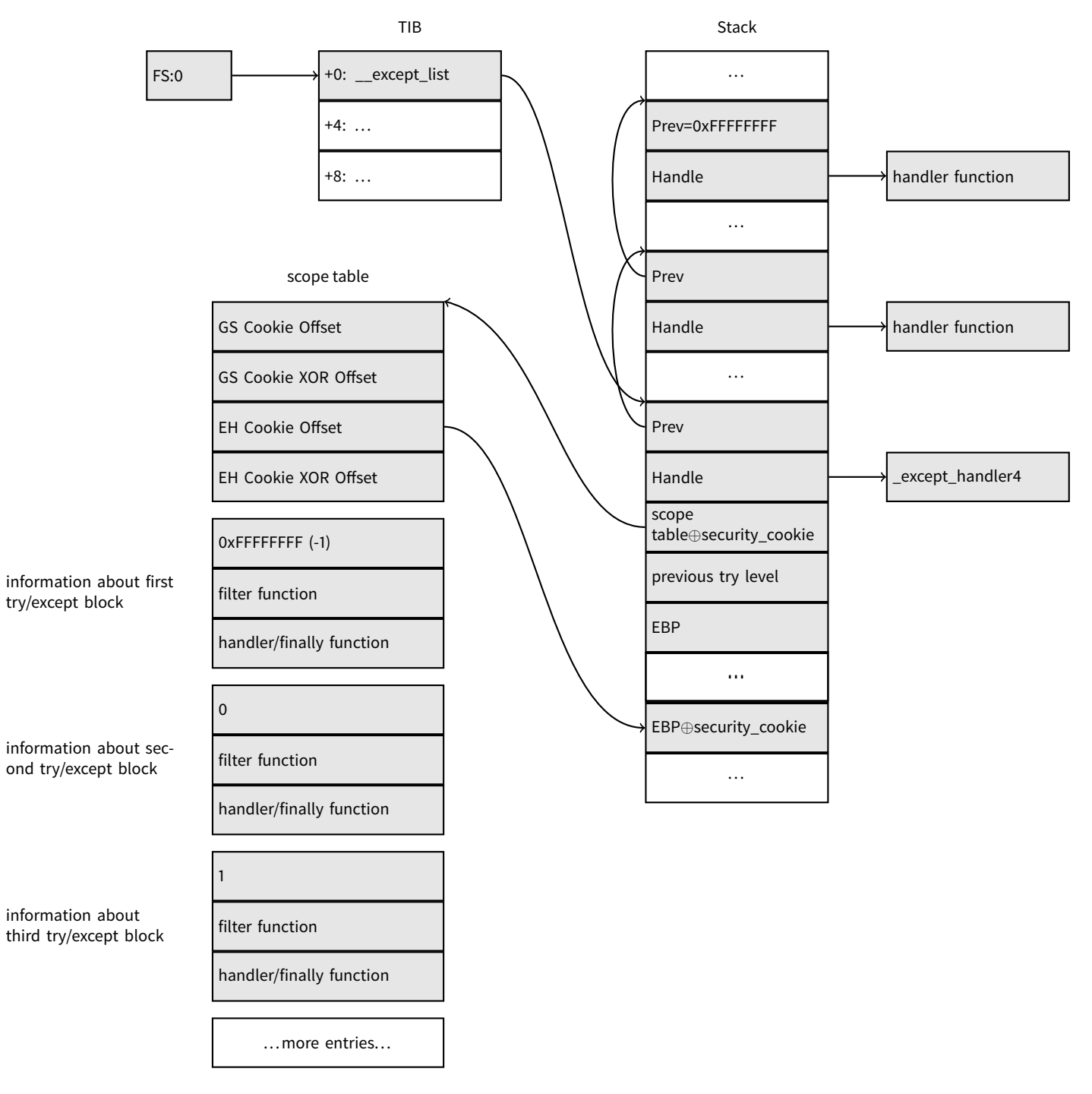

Here is both examples compiled in MSVC 2012 with SEH4:

Listing 50.10: MSVC 2012: one try block example

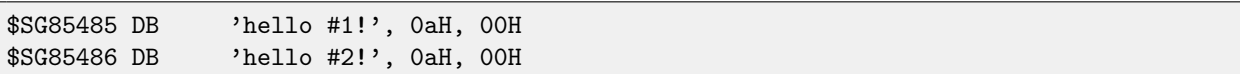

```
$SG85488 DB 'access violation, can''t recover', 0aH, 00H
; scope table
xdata$x SEGMENT
__sehtable$_main DD 0fffffffeH ; GS Cookie Offset
      DD 00H ; GS Cookie XOR Offset
      DD 0ffffffccH ; EH Cookie Offset
      DD 00H ; EH Cookie XOR Offset
      DD 0fffffffeH ; previous try level
      DD FLAT: $LN12@main ; filter
      DD FLAT:$LN8@main ; handler
xdata$x ENDS
$T2 = -36 ; size = 4
-p$ = -32 ; size = 4
tv68 = -28 ; size = 4
_{-}$SEHRec$ = -24 ; size = 24_main PROC
      push ebp
      mov ebp, esp
      push -2
      push OFFSET __sehtable$_main
      push OFFSET __except_handler4
      mov eax, DWORD PTR fs:0
      push eax
      add esp, -20
      push ebx
      push esi
      push edi
      mov eax, DWORD PTR ___security_cookie
      xor DWORD PTR __$SEHRec$[ebp+16], eax ; xored pointer to scope table
      xor eax, ebp
      push eax ; ebp \sim security_cookie
      lea eax, DWORD PTR __$SEHRec$[ebp+8] ; pointer to VC_EXCEPTION_REGISTRATION_RECORD
      mov DWORD PTR fs:0, eax
      mov DWORD PTR __$SEHRec$[ebp], esp
      mov DWORD PTR _p$[ebp], 0
      mov DWORD PTR __$SEHRec$[ebp+20], 0 ; previous try level
      push OFFSET $SG85485 ; 'hello #1!'
      call _printf
      add esp, 4
      mov eax, DWORD PTR _p$[ebp]
      mov DWORD PTR [eax], 13
      push OFFSET $SG85486 ; 'hello #2!'
      call _printf
      add esp, 4
      mov DWORD PTR __$SEHRec$[ebp+20], -2 ; previous try level
      jmp SHORT $LN6@main
      ; filter
$LN7@main:
$LN12@main:
      mov ecx, DWORD PTR __$SEHRec$[ebp+4]
      mov edx, DWORD PTR [ecx]
      mov eax, DWORD PTR [edx]
```
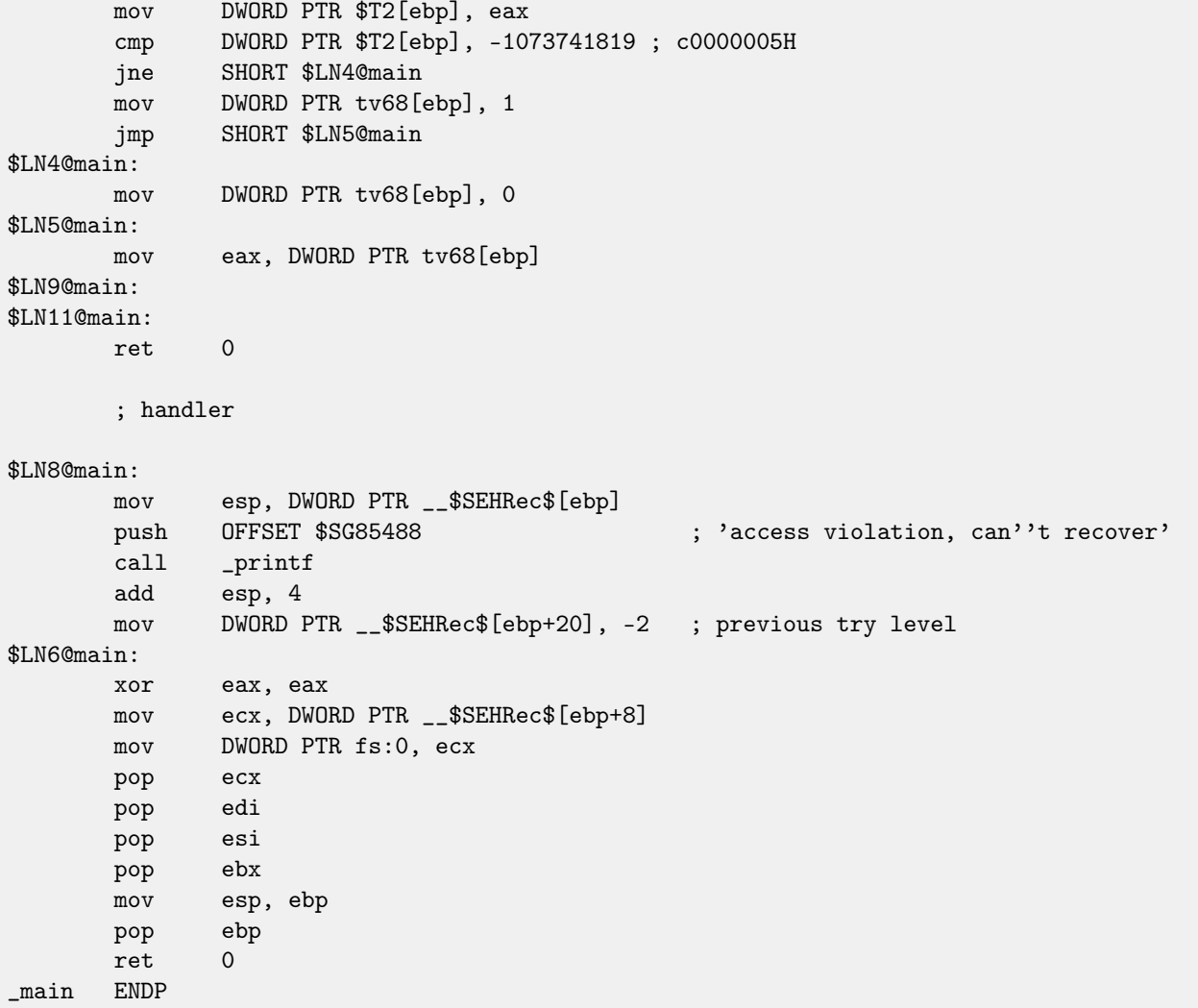

### Listing 50.11: MSVC 2012: two try blocks example

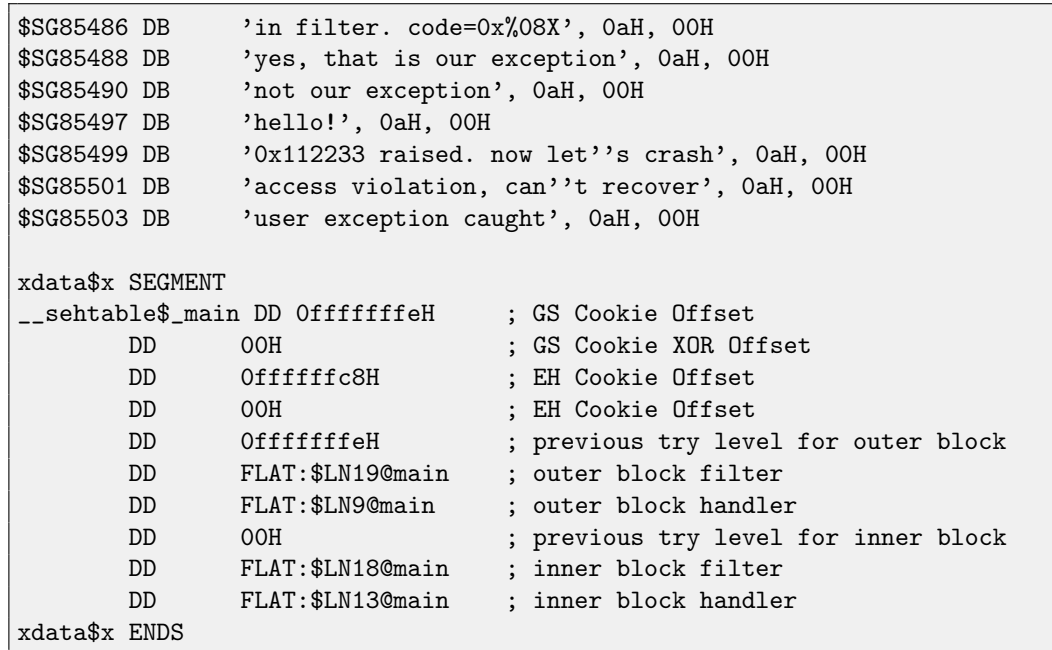

50.3. WINDOWS SEH CHAPTER 50. WINDOWS NT

```
$T2 = -40 ; size = 4
$T3 = -36 ; size = 4<br>
-p$ = -32 ; size = 4
-p$ = -32tv72 = -28 ; size = 4
-$SEHRec$ = -24 ; size = 24
_main PROC
      push ebp
      mov ebp, esp
      push -2 ; initial previous try level
      push OFFSET __sehtable$_main
      push OFFSET __except_handler4
      mov eax, DWORD PTR fs:0
      push eax ; prev
      add esp, -24
      push ebx
      push esi
      push edi
      mov eax, DWORD PTR ___security_cookie
      xor DWORD PTR __$SEHRec$[ebp+16], eax ; xored pointer to scope table
      xor eax, ebp \qquad ; ebp \frown security_cookie
      push eax
      lea eax, DWORD PTR __$SEHRec$[ebp+8] ; pointer to
   VC_EXCEPTION_REGISTRATION_RECORD
      mov DWORD PTR fs:0, eax
      mov DWORD PTR __$SEHRec$[ebp], esp
      mov DWORD PTR _p$[ebp], 0
      mov DWORD PTR __$SEHRec$[ebp+20], 0 ; entering outer try block, setting previous
   try level=0
      mov DWORD PTR __$SEHRec$[ebp+20], 1 ; entering inner try block, setting previous
   try level=1
      push OFFSET $SG85497 ; 'hello!'
      call _printf
      add esp, 4
      push 0
      push 0
      push 0
      push 1122867 ; 00112233H
      call DWORD PTR __imp__RaiseException@16<br>push OFFSET $SG85499
      push OFFSET $SG85499 ; '0x112233 \text{ raised.} \text{ now let'}'s \text{ crash'}call _printf
      add esp, 4
      mov eax, DWORD PTR _p$[ebp]
      mov DWORD PTR [eax], 13
      mov DWORD PTR __$SEHRec$[ebp+20], 0 ; exiting inner try block, set previous try
  level back to 0
      jmp SHORT $LN2@main
      ; inner block filter
$LN12@main:
$LN18@main:
      mov ecx, DWORD PTR __$SEHRec$[ebp+4]
      mov edx, DWORD PTR [ecx]
      mov eax, DWORD PTR [edx]
      mov DWORD PTR $T3[ebp], eax
      cmp DWORD PTR $T3[ebp], -1073741819 ; c0000005H
      jne SHORT $LN5@main
```

```
50.3. WINDOWS SEH CHAPTER 50. WINDOWS NT
```

```
mov DWORD PTR tv72[ebp], 1
      jmp SHORT $LN6@main
$LN5@main:
      mov DWORD PTR tv72[ebp], 0
$LN6@main:
      mov eax, DWORD PTR tv72[ebp]
$LN14@main:
$LN16@main:
      ret. 0
      ; inner block handler
$LN13@main:
      mov esp, DWORD PTR __$SEHRec$[ebp]
      push OFFSET $SG85501 ; 'access violation, can''t recover'
      call _printf
      add esp, 4
      mov DWORD PTR __$SEHRec$[ebp+20], 0 ; exiting inner try block, setting previous
   try level back to 0
$LN2@main:
      mov DWORD PTR __$SEHRec$[ebp+20], -2 ; exiting both blocks, setting previous try
   level back to -2
      jmp SHORT $LN7@main
      ; outer block filter
$LN8@main:
$LN19@main:
      mov ecx, DWORD PTR __$SEHRec$[ebp+4]
      mov edx, DWORD PTR [ecx]
      mov eax, DWORD PTR [edx]
      mov DWORD PTR $T2[ebp], eax
      mov ecx, DWORD PTR __$SEHRec$[ebp+4]
      push ecx
      mov edx, DWORD PTR $T2[ebp]
      push edx
      call _filter_user_exceptions
      add esp, 8
$LN10@main:
$LN17@main:
      ret 0
      ; outer block handler
$LN9@main:
      mov esp, DWORD PTR __$SEHRec$[ebp]
      push OFFSET $SG85503 ; 'user exception caught'
      call _printf
      add esp, 4
      mov DWORD PTR __$SEHRec$[ebp+20], -2 ; exiting both blocks, setting previous try
   level back to -2
$LN7@main:
      xor eax, eax
      mov ecx, DWORD PTR __$SEHRec$[ebp+8]
      mov DWORD PTR fs:0, ecx
      pop ecx
      pop edi
```

```
pop esi
      pop ebx
      mov esp, ebp
      pop ebp
      ret 0
_main ENDP
\text{\_code} = 8 ; size = 4
_{\text{e}} = 12 ; size = 4
_filter_user_exceptions PROC
      push ebp
      mov ebp, esp
      mov eax, DWORD PTR _code$[ebp]
      push eax
      push OFFSET $SG85486 \qquad \qquad ; \qquad \text{in filter. code=0x\text{\textdegree{0.08X}}}.call _printf
      add esp, 8
      cmp DWORD PTR _code$[ebp], 1122867 ; 00112233H
      jne SHORT $LN2@filter_use
      push OFFSET $SG85488 \qquad \qquad ; \qquad \gammayes, that is our exception'
      call _printf
      add esp, 4
      mov eax, 1
      jmp SHORT $LN3@filter_use
      jmp SHORT $LN3@filter_use
$LN2@filter_use:
      push OFFSET $SG85490 ; 'not our exception'
      call _printf
      add esp, 4
      xor eax, eax
$LN3@filter_use:
      pop ebp
      ret 0
_filter_user_exceptions ENDP
```
Here is a meaning of cookies: Cookie Offset is a difference between address of saved EBP value in stack and the  $EBP \oplus$ security\_cookie value in the stack. Cookie XOR Offset is additional difference between  $EBP \oplus security\_cookie$  value and what is stored in the stack. If this equation is not true, a process will be stopped due to stack corruption:

 $security\_cookie \oplus (Cookie XOROffset + address of savedEBP) == stack[address of savedEBP + CookieOffset]$ 

If Cookie Offset is  $-2$ , it is not present.

Cookies checking is also implemented in my [tracer,](#page-639-0) see <https://github.com/dennis714/tracer/blob/master/SEH.c> for details.

It is still possible to fall back to SEH3 in the compilers after (and including) MSVC 2005 by setting /GS- option, however, [CRT](#page-633-0) code will use SEH4 anyway.

#### **50.3.3 Windows x64**

As you might think, it is not very fast thing to set up SEH frame at each function prologue. Another performance problem is to change previous try level value many times while function execution. So things are changed completely in x64: now all pointers to try blocks, filter and handler functions are stored in another PE-segment . pdata, that is where OS exception handler takes all the information.

These are two examples from the previous section compiled for x64:

Listing 50.12: MSVC 2012

```
$SG86276 DB 'hello #1!', 0aH, 00H
$SG86277 DB 
lello #2!', OaH, OOH<br>
$SG86279 DB 
lacess violation, can
               'access violation, can''t recover', 0aH, 00H
pdata SEGMENT
$pdata$main DD imagerel $LN9
       DD imagerel $LN9+61
       DD imagerel $unwind$main
pdata ENDS
pdata SEGMENT
$pdata$main$filt$0 DD imagerel main$filt$0
       DD imagerel main$filt$0+32
       DD imagerel $unwind$main$filt$0
pdata ENDS
xdata SEGMENT
$unwind$main DD 020609H
       DD 030023206H
       DD imagerel __C_specific_handler
       DD 01H<br>DD ima
              imagerel $LN9+8
       DD imagerel $LN9+40
       DD imagerel main$filt$0
       DD imagerel $LN9+40
$unwind$main$filt$0 DD 020601H
       DD 050023206H
xdata ENDS
_TEXT SEGMENT
main PROC
$LN9:
       push rbx
       sub rsp, 32
       xor ebx, ebx
       lea rcx, OFFSET FLAT:$SG86276 ; 'hello #1!'
       call printf
       mov DWORD PTR [rbx], 13
       lea rcx, OFFSET FLAT:$SG86277 ; 'hello #2!'
       call printf
       jmp SHORT $LN8@main
$LN6@main:
       lea rcx, OFFSET FLAT: $SG86279 ; 'access violation, can''t recover'
       call printf
       npad 1
$LN8@main:
       xor eax, eax
       add rsp, 32
       pop rbx
       ret 0
main ENDP
_TEXT ENDS
text$x SEGMENT
main$filt$0 PROC
       push rbp
       sub rsp, 32
       mov rbp, rdx
$LN5@main$filt$:
```
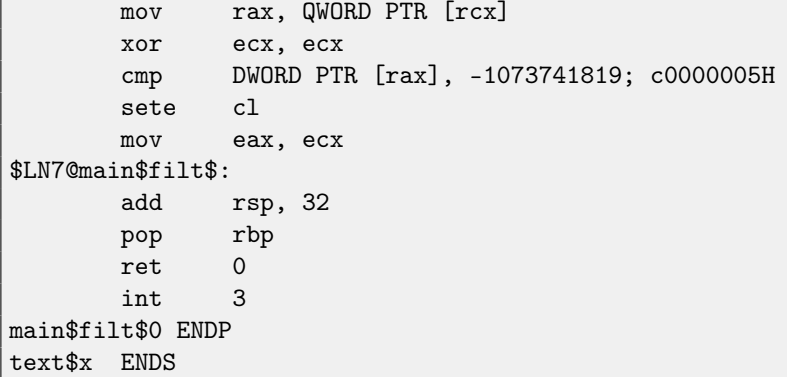

### Listing 50.13: MSVC 2012

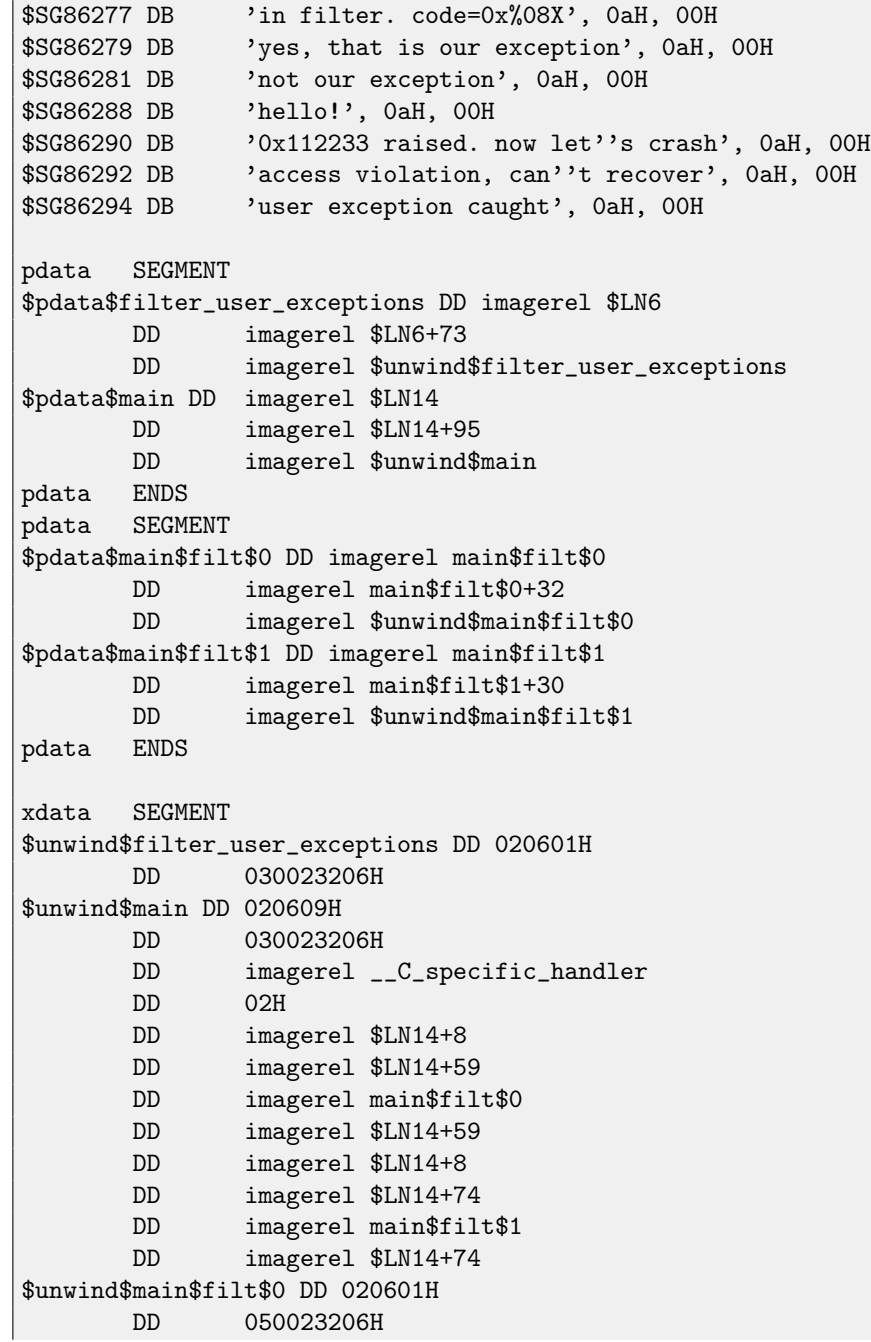

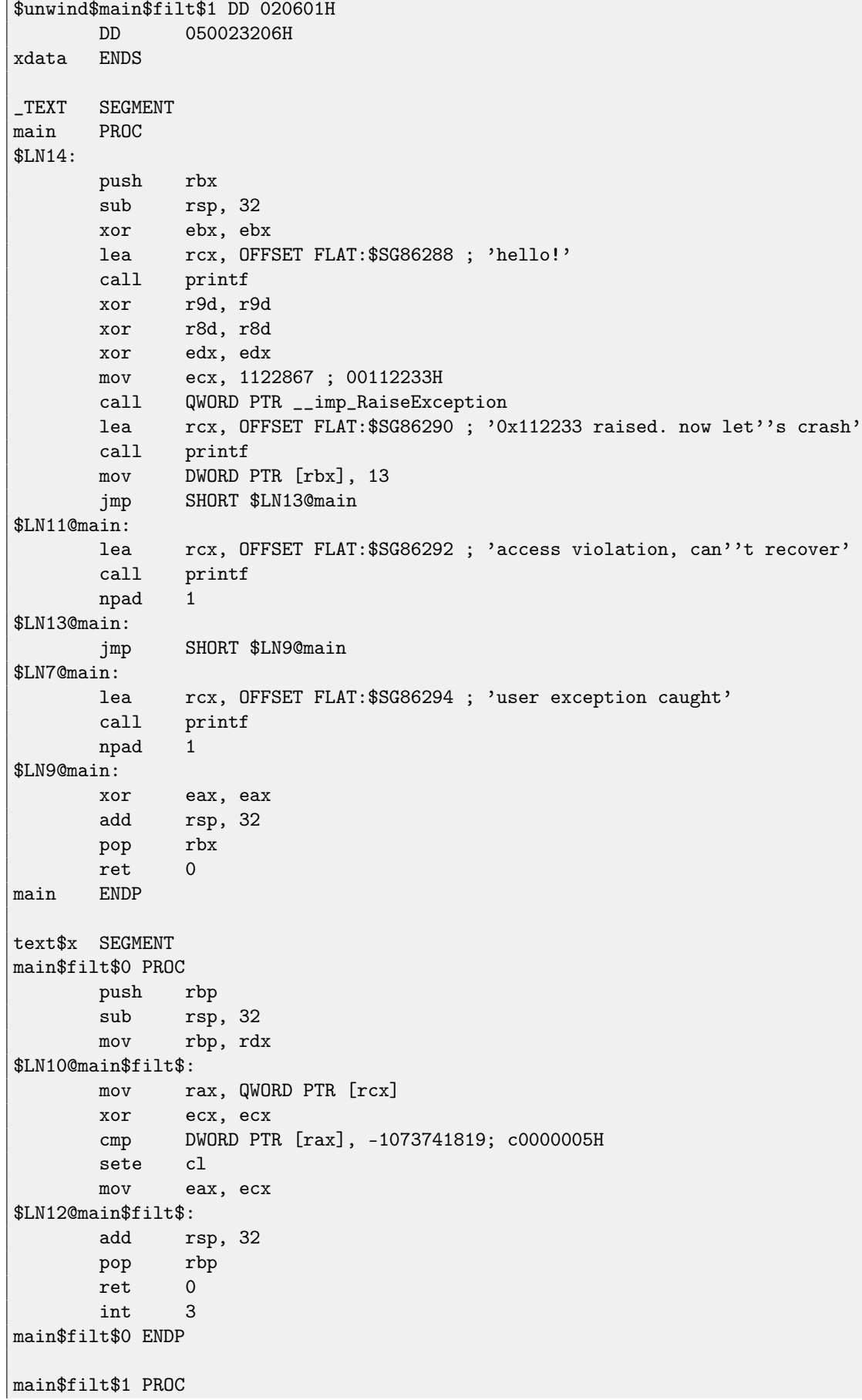

```
push rbp
      sub rsp, 32
      mov rbp, rdx
$LN6@main$filt$:
      mov rax, QWORD PTR [rcx]
      mov rdx, rcx
      mov ecx, DWORD PTR [rax]
      call filter_user_exceptions
      npad 1
$LN8@main$filt$:
      add rsp, 32
      pop rbp
      ret 0
      int 3
main$filt$1 ENDP
text$x ENDS
_TEXT SEGMENT
code = 48
ep$ = 56
filter_user_exceptions PROC
$LN6:
      push rbx
      sub rsp, 32
      mov ebx, ecx
      mov edx, ecx
      lea rcx, OFFSET FLAT:$SG86277 ; 'in filter. code=0x%08X'
      call printf
      cmp ebx, 1122867; 00112233H
      jne SHORT $LN2@filter_use
      lea rcx, OFFSET FLAT:$SG86279 ; 'yes, that is our exception'
      call printf
      mov eax, 1
      add rsp, 32
      pop rbx
      ret 0
$LN2@filter_use:
      lea rcx, OFFSET FLAT:$SG86281 ; 'not our exception'
      call printf
      xor eax, eax
      add rsp, 32
      pop rbx
      ret 0
filter_user_exceptions ENDP
_TEXT ENDS
```
Read [\[32\]](#page-637-0) for more detailed information about this.

Aside from exception information, .pdata is a section containing addresses of almost all function starts and ends, hence it may be useful for a tools targetting automated analysis.

### **50.3.4 Read more about SEH**

[\[23\]](#page-637-1), [\[32\]](#page-637-0).

### **50.4 Windows NT: Critical section**

Critical sections in any [OS](#page-632-0) are very important in multithreaded environment, mostly used for issuing a guarantee that only one thread will access some data, while blocking other threads and interrupts.

That is how CRITICAL\_SECTION structure is declared in [Windows NT](#page-639-4) line OS:

```
Listing 50.14: (Windows Research Kernel v1.2) public/sdk/inc/nturtl.h
```

```
typedef struct _RTL_CRITICAL_SECTION {
   PRTL_CRITICAL_SECTION_DEBUG DebugInfo;
   //
   // The following three fields control entering and exiting the critical
   // section for the resource
   //
   LONG LockCount;
   LONG RecursionCount;
   HANDLE OwningThread; // from the thread's ClientId->UniqueThread
   HANDLE LockSemaphore;
   ULONG_PTR SpinCount; // force size on 64-bit systems when packed
} RTL_CRITICAL_SECTION, *PRTL_CRITICAL_SECTION;
```
That's is how EnterCriticalSection() function works:

Listing 50.15: Windows 2008/ntdll.dll/x86 (begin)

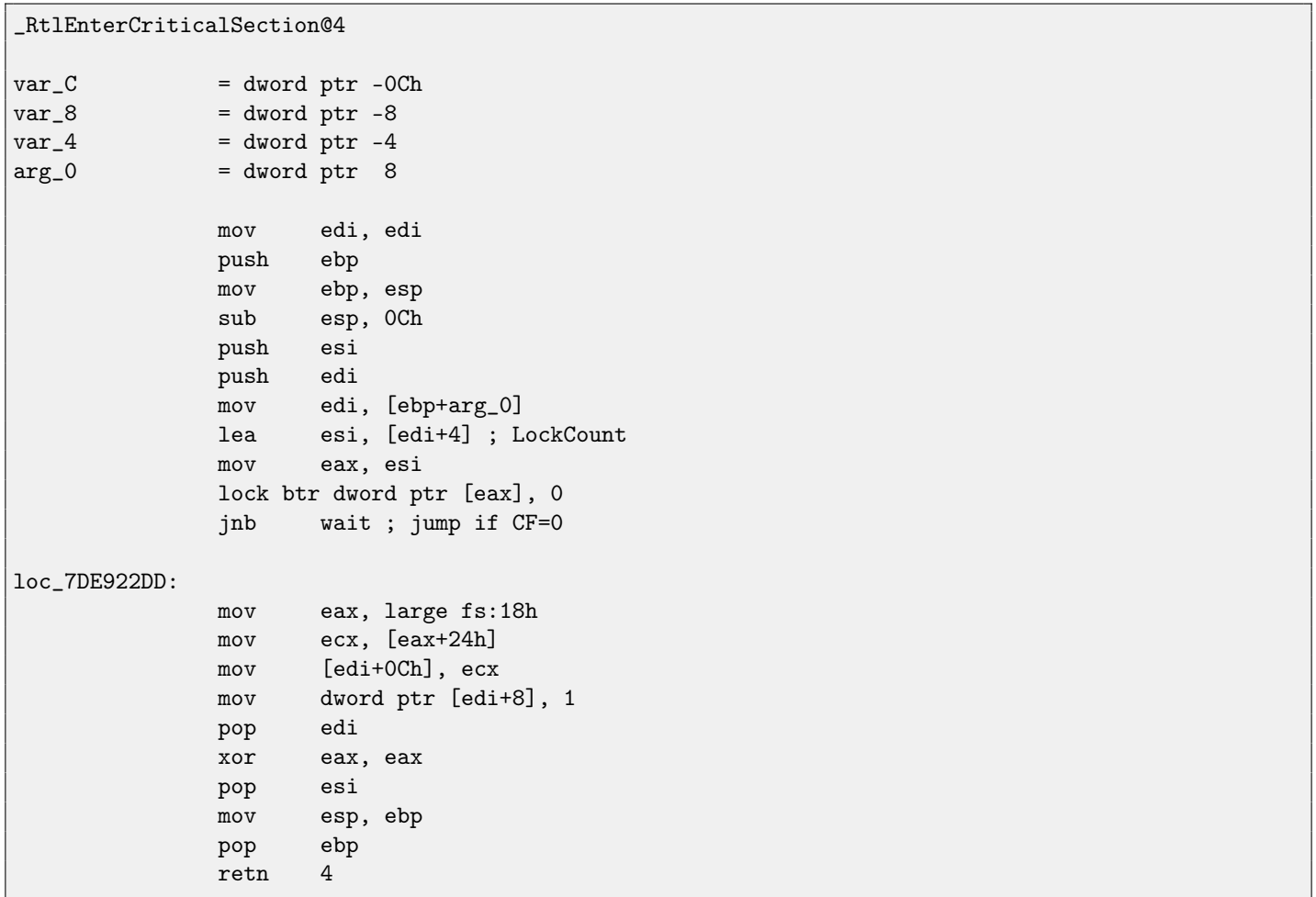

#### 50.4. WINDOWS NT: CRITICAL SECTION CHAPTER 50. WINDOWS NT

... skipped

The most important instruction in this code fragment is BTR (prefixed with LOCK): the zeroth bit is stored in CF flag and cleared in memory. This is [atomic operation,](#page-638-0) blocking all other CPUs to access this piece of memory (take a notice of LOCK prefix before BTR instruction). If the bit at LockCount was 1, fine, reset it and return from the function: we are in critical section. If not —critical section is already occupied by other thread, then wait. Wait is done there using WaitForSingleObject().

And here is how LeaveCriticalSection() function works:

```
Listing 50.16: Windows 2008/ntdll.dll/x86 (begin)
```

```
_RtlLeaveCriticalSection@4 proc near
arg_0 = dword ptr 8
             mov edi, edi
             push ebp
             mov ebp, esp
             push esi
             mov esi, [ebp+arg_0]
             add dword ptr [esi+8], 0FFFFFFFFh ; RecursionCount
             jnz short loc_7DE922B2
             push ebx
             push edi
             lea edi, [esi+4] ; LockCount
             mov dword ptr [esi+0Ch], 0
             mov ebx, 1
             mov eax, edi
             lock xadd [eax], ebx
             inc ebx
             cmp ebx, 0FFFFFFFFh
             jnz loc_7DEA8EB7
loc_7DE922B0:
             pop edi
             pop ebx
loc_7DE922B2:
             xor eax, eax
             pop esi
             pop ebp
             retn 4
... skipped
```
XADD is "exchange and add". In this case, it summing LockCount value and 1 and stores result in EBX register, and at the same time 1 goes to LockCount. This operation is atomic since it is prefixed by LOCK as well, meaning that all other CPUs or CPU cores in system are blocked from accessing this point of memory.

LOCK prefix is very important: two threads, each of which working on separate CPUs or CPU cores may try to enter critical section and to modify the value in memory simultaneously, this will result in unpredictable behaviour.

**Part VI Tools**

# **Disassembler**

### **51.1 IDA**

Older freeware version is available for downloading<sup>[1](#page-416-0)</sup>. Short hot-keys cheatsheet:

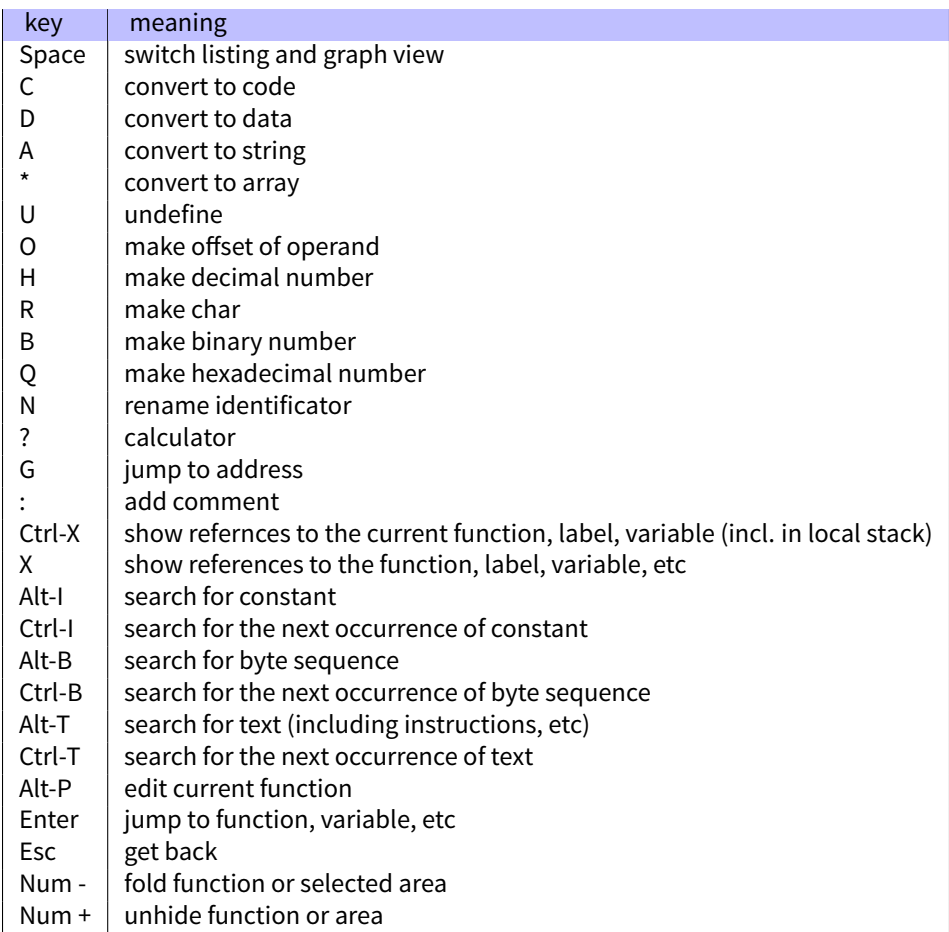

Function/area folding may be useful for hiding function parts when you realize what they do. this is used in my script<sup>[2](#page-416-1)</sup> for hiding some often used patterns of inline code.

<span id="page-416-0"></span><sup>1</sup><http://www.hex-rays.com/idapro/idadownfreeware.htm>

<span id="page-416-1"></span><sup>2</sup>[https://github.com/yurichev/IDA\\_scripts](https://github.com/yurichev/IDA_scripts)

# **Debugger**

I use tracer<sup>[1](#page-417-0)</sup> instead of debugger.

I stopped to use debugger eventually, since all I need from it is to spot a function's arguments while execution, or registers' state at some point. To load debugger each time is too much, so I wrote a small utility tracer. It has console-interface, working from command-line, enable us to intercept function execution, set breakpoints at arbitrary places, spot registers' state, modify it, etc.

However, as for learning purposes, it is highly advisable to trace code in debugger manually, watch how register's state changing (e.g. classic SoftICE, OllyDbg, WinDbg highlighting changed registers), flags, data, change them manually, watch reaction, etc.

#### <span id="page-417-0"></span><sup>1</sup><http://yurichev.com/tracer-en.html>

# **System calls tracing**

### **53.0.1 strace / dtruss**

Will show which system calls (syscalls[\(48\)](#page-370-0)) are called by process right now. For example:

# strace df -h

...

```
access("/etc/ld.so.nohwcap", F_OK) = -1 ENOENT (No such file or directory)
open("/lib/i386-linux-gnu/libc.so.6", O_RDONLY|O_CLOEXEC) = 3
read(3, "\177ELF\1\1\1\0\0\0\0\0\0\0\0\0\0\3\0\3\0\1\0\0\0\220\232\1\0004\0\0\0"..., 512) = 512
fstat64(3, \{st\_mode=S_IIFREG|0755, st\_size=1770984, ... \}) = 0mmap2(NULL, 1780508, PROT_READ|PROT_EXEC, MAP_PRIVATE|MAP_DENYWRITE, 3, 0) = 0xb75b3000
```
MacOSX has dtruss for the same aim.

The Cygwin also has strace, but if I understood correctly, it works only for .exe-files compiled for cygwin environment itself.

# **Other tools**

- Microsoft Visual Studio Express<sup>[1](#page-419-0)</sup>: Stripped-down free Visual Studio version, convenient for simple experiments.
- Hiew<sup>[2](#page-419-1)</sup> for small modifications of code in binary files.
- ∙ binary grep: the small utilityfor constants searching (or just any byte sequence) in a big pile offiles, including non-executable: <https://github.com/yurichev/bgrep>.

<span id="page-419-1"></span><span id="page-419-0"></span><sup>1</sup><http://www.microsoft.com/express/Downloads/>  $2$ <http://www.hiew.ru/>

# **Part VII**

# **More examples**

# **Dongles**

Occasionally I do software copy-protection [dongle](#page-638-1) replacements, or "dongle emulators" and here are couple examples of my work <sup>[1](#page-421-0)</sup>.

About one of not described cases you may also read here: [\[36\]](#page-637-2).

### **55.1 Example #1: MacOS Classic and PowerPC**

I've got a program for MacOS Classic <sup>[2](#page-421-1)</sup>, for PowerPC. The company who developed the software product was disappeared long time ago, so the (legal) customer was afraid of physical dongle damage.

While running without dongle connected, a message box with a text "Invalid Security Device" appeared. Luckily, this text string can be found easily in the executable binary file.

I was not very familiar both with Mac OS Classic and PowerPC, but I tried anyway.

[IDA](#page-632-1) opens the executable file smoothly, reported its type as "PEF (Mac OS or Be OS executable)" (indeed, it is a standard Mac OS Classic file format).

By searching for the text string with error message, I've got into this code fragment:

```
...
seg000:000C87FC 38 60 00 01 li %r3, 1
seg000:000C8800 48 03 93 41 bl check1
seg000:000C8804 60 00 00 00 nop
seg000:000C8808 54 60 06 3F clrlwi. %r0, %r3, 24
seg000:000C880C 40 82 00 40 bne OK
seg000:000C8810 80 62 9F D8 lwz %r3, TC_aInvalidSecurityDevice
...
```
Yes, this is PowerPC code. The CPU is very typical 32-bit [RISC](#page-633-2) of 1990s era. Each instruction occupies 4 bytes (just as in MIPS and ARM) and its names are somewhat resembling MIPS instruction names.

check1() is a function name I gave it to lately. BL is Branch Link instruction, e.g., intended for subroutines calling. The crucial point is [BNE](#page-634-0) instruction jumping if dongle protection check is passed or not jumping if error is occurred: then the address of the text string being loaded into r3 register for the subsequent passage into message box routine.

From the [\[33\]](#page-637-3) I've got to know the r3 register is used for values returning (and r4, in case of 64-bit values).

Another yet unknown instruction is CLRLWI. From [\[13\]](#page-636-0) I've got to know that this instruction do both clearing and loading. In our case, it clears 24 high bits from the value in r3 and put it to r0, so it is analogical to MOVZX in x86 [\(13.1\)](#page-119-0), but it also sets the flags, so the [BNE](#page-634-0) can check them after.

Let's take a look into check1() function:

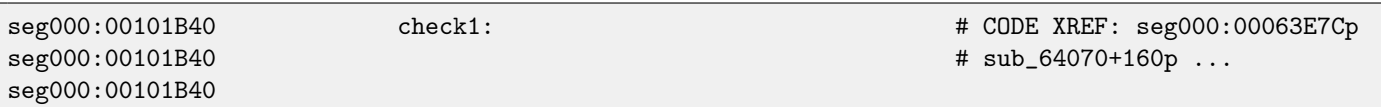

<span id="page-421-1"></span><span id="page-421-0"></span><sup>1</sup>Read more about it: <http://yurichev.com/dongles.html> <sup>2</sup>pre-UNIX MacOS

#### 55.1. EXAMPLE #1: MACOS CLASSIC AND POWERPC

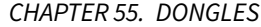

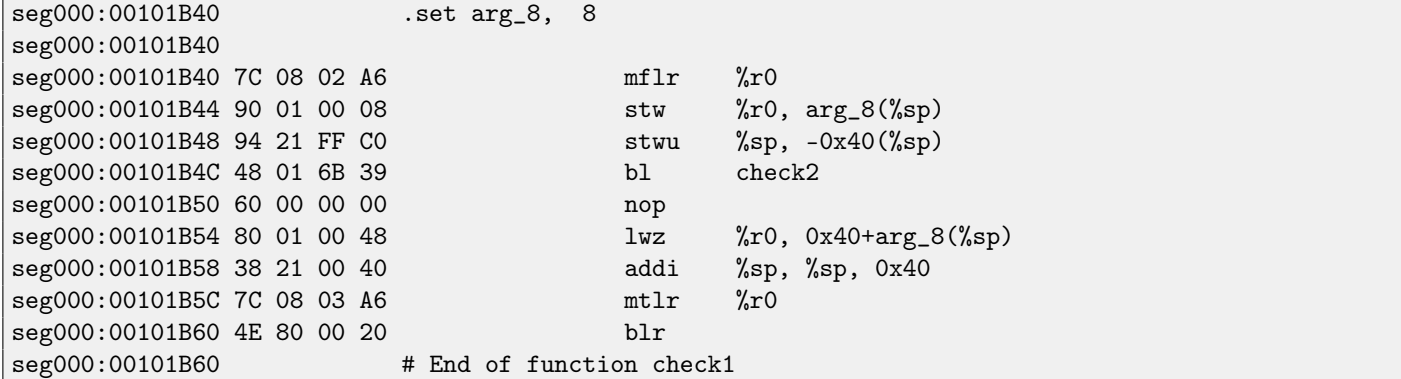

As I can see in [IDA,](#page-632-1) that function is called from many places in program, but only r3 register value is checked right after each call. All this function does is calling other function, so it is [thunk function:](#page-639-5) there is function prologue and epilogue, but r3 register is not touched, so checkl() returns what check2() returns.

[BLR](#page-634-1)<sup>[3](#page-422-0)</sup> is seems return from function, but since [IDA](#page-632-1) does functions layout, we probably do not need to be interesting in this. It seems, since it is a typical [RISC,](#page-633-2) subroutines are called using [link register,](#page-639-6) just like in ARM.

check2() function is more complex:

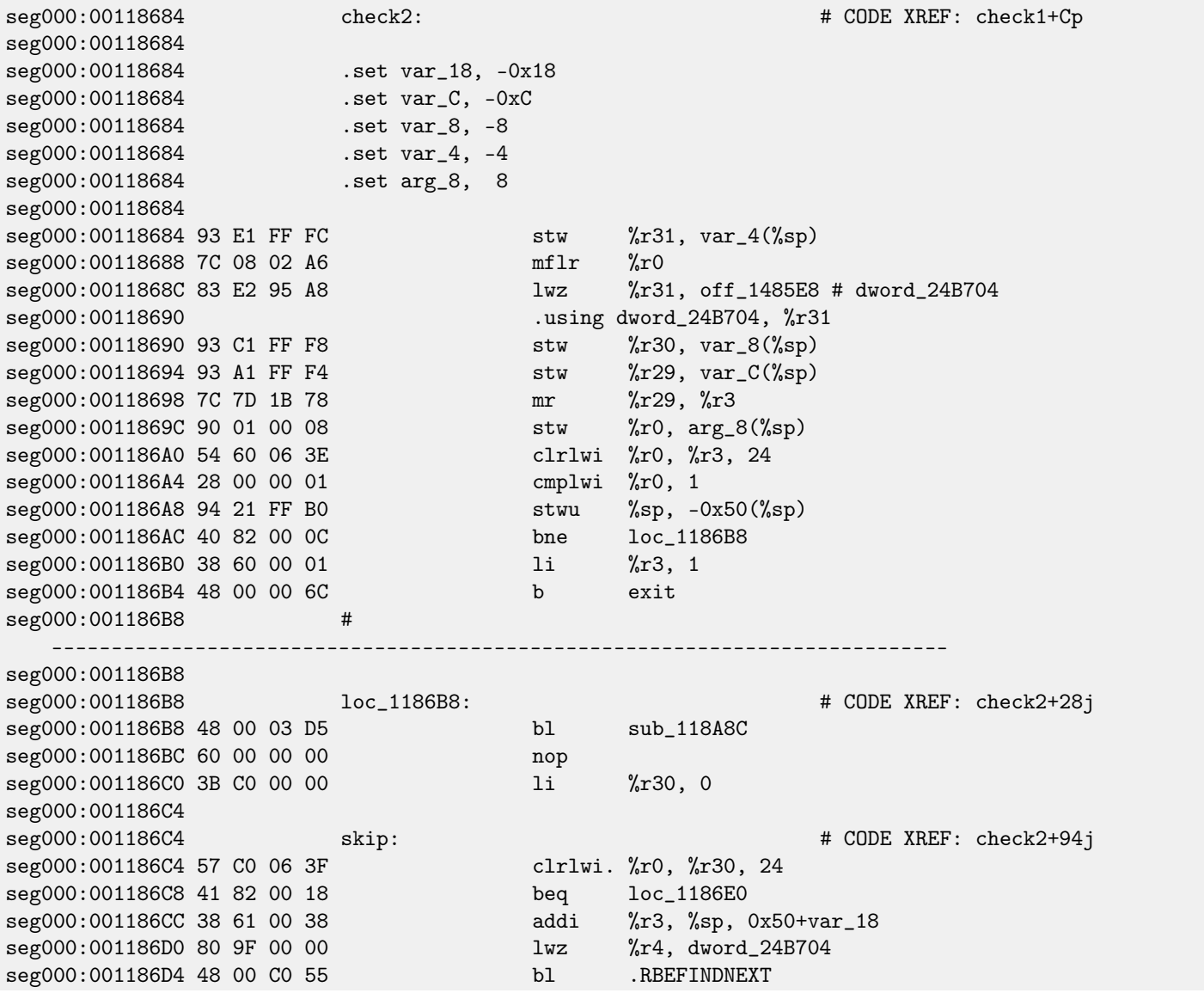

<span id="page-422-0"></span>3 (PowerPC) Branch to Link Register

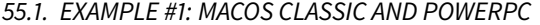

CHAPTER 55. DONGLES

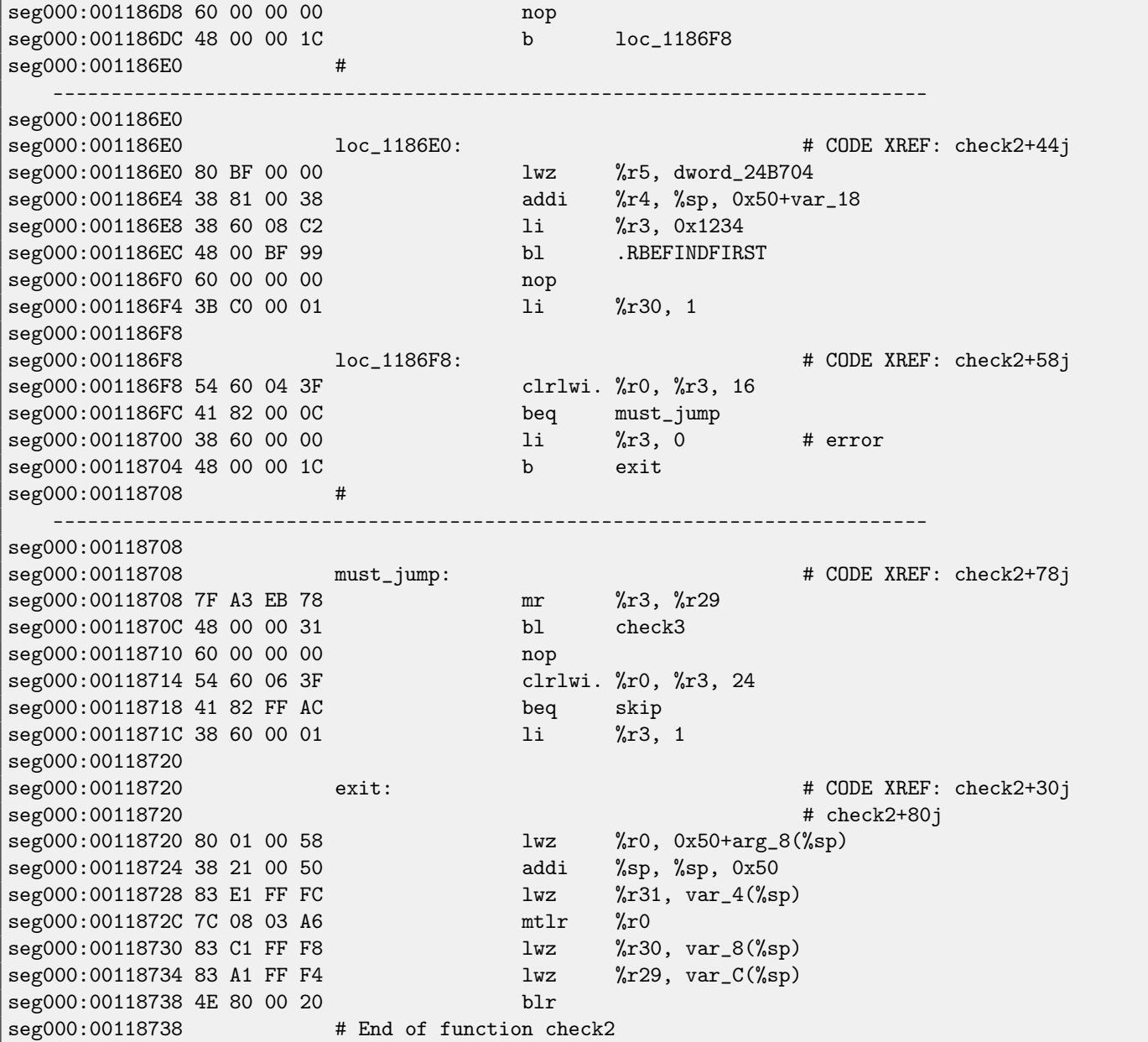

I'm lucky again: some function names are leaved in the executable (debug symbols section? I'm not sure, since I'm not very familiar with the file format, maybe it is some kind of PE exports? [\(50.2.7\)](#page-384-0)), like .RBEFINDNEXT() and .RBEFINDFIRST(). Eventually these functions are calling other functions with names like .GetNextDeviceViaUSB(), .USBSendPKT(), so these are clearly dealing with USB device.

There are even a function named .GetNextEve3Device()—sounds familiar, there was Sentinel Eve3 dongle for ADB port (present on Macs) in 1990s.

Let's first take a look on how r3 register is set before return simultaneously ignoring all we see. We know that "good" r3 value should be non-zero, zero r3 will lead execution flow to the message box with an error message.

There are two instructions  $1i$  %r3, 1 present in the function and one  $1i$  %r3, 0 (Load Immediate, i.e., loading value into register). The very first instruction at 0x001186B0—frankly speaking, I don't know what it mean, I need some more time to learn PowerPC assembly language.

What we see next is, however, easier to understand: .RBEFINDFIRST() is called: in case of its failure, 0 is written into r3 and we jump to exit, otherwise another function is called (check3()) —if it is failing too, the .RBEFINDNEXT() is called, probably, in order to look for another USB device.

N.B.: clrlwi. %r0, %r3, 16 it is analogical to what we already saw, but it clears 16 bits, i.e., .RBEFINDFIRST() probably returns 16-bit value.

B meaning branch is unconditional jump.

#### [BEQ](#page-634-2) is inverse instruction of [BNE.](#page-634-0) Let's see check3():

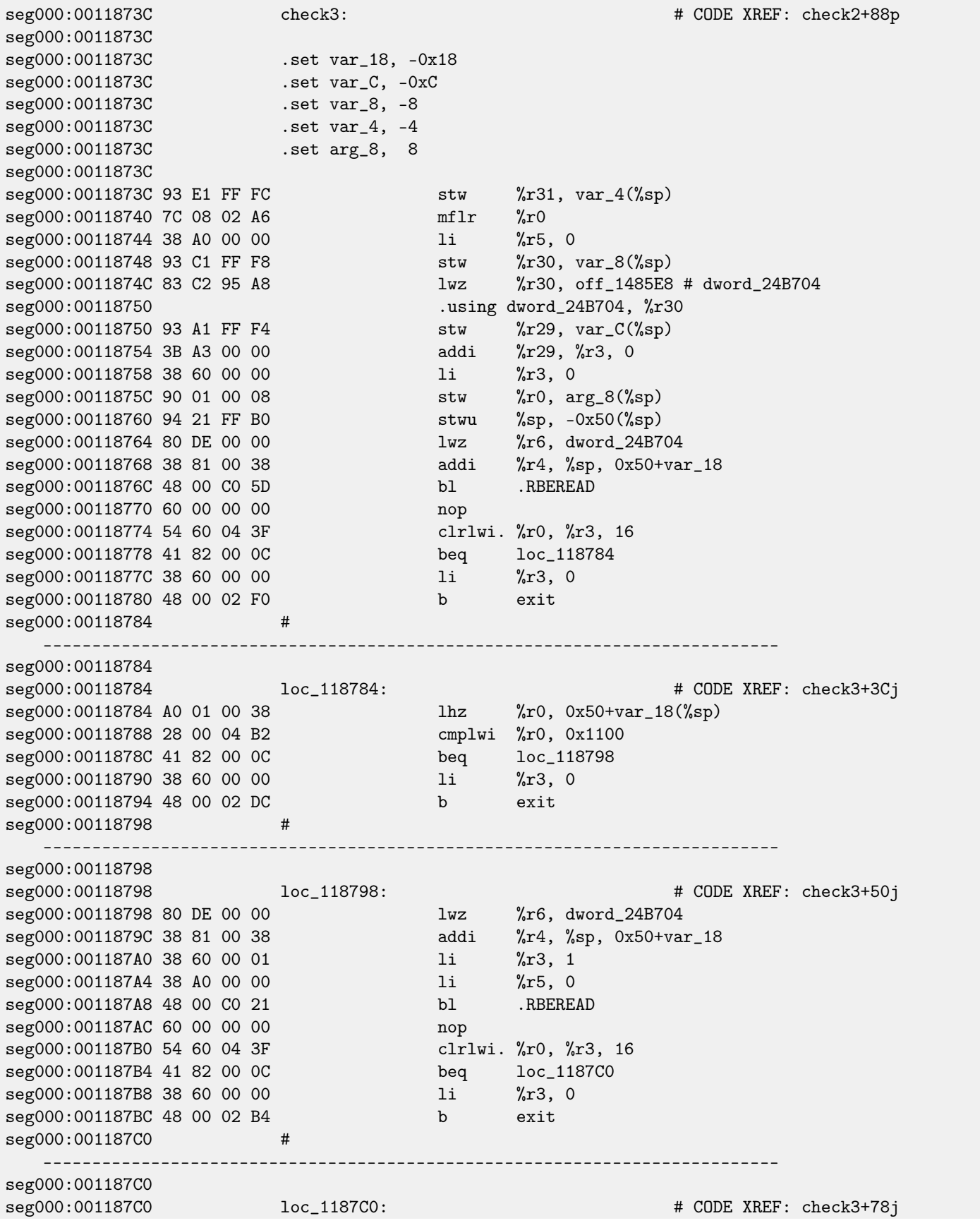

55.1. EXAMPLE #1: MACOS CLASSIC AND POWERPC NAMEL AND RESOLUTION OF RESOLUTION OF RESOLUTIONS OF RESOLUTIONS O

seg000:001187C0 A0 01 00 38 lhz %r0, 0x50+var\_18(%sp) seg000:001187C4 28 00 06 4B cmplwi %r0, 0x09AB seg000:001187C8 41 82 00 0C beq loc\_1187D4<br>seg000:001187CC 38 60 00 00 li %r3, 0 seg000:001187CC 38 60 00 00 li %r3, 0 seg000:001187D0 48 00 02 A0 b exit seg000:001187D4 # -------------------------------------------------------------------------- seg000:001187D4 seg000:001187D4 loc\_1187D4: # CODE XREF: check3+8Cj seg000:001187D4 4B F9 F3 D9 bl sub\_B7BAC seg000:001187D8 60 00 00 00 nop seg000:001187DC 54 60 06 3E clrlwi %r0, %r3, 24 seg000:001187E0 2C 00 00 05 cmpwi %r0, 5 seg000:001187E4 41 82 01 00 seg000:001187E8 40 80 00 10 seg000:001187EC 2C 00 00 04 cmpwi %r0, 4 seg000:001187F0 40 80 00 58 bge loc\_118848<br>seg000:001187F4 48 00 01 8C b loc\_118980 seg000:001187F4 48 00 01 8C seg000:001187F8 # -------------------------------------------------------------------------- seg000:001187F8 seg000:001187F8 loc\_1187F8: # CODE XREF: check3+ACj seg000:001187F8 2C 00 00 0B cmpwi %r0, 0xB seg000:001187FC 41 82 00 08 beq loc\_118804 seg000:00118800 48 00 01 80 b loc\_118980 seg000:00118800 48 00 01 80<br>seg000:00118804 # -------------------------------------------------------------------------- seg000:00118804 seg000:00118804 loc\_118804: # CODE XREF: check3+C0j seg000:00118804 80 DE 00 00 lwz %r6, dword\_24B704 seg000:00118808 38 81 00 38 addi %r4, %sp, 0x50+var\_18 seg000:0011880C 38 60 00 08 li %r3, 8 seg000:00118810 38 A0 00 00 li %r5, 0<br>seg000:00118814 48 00 BF B5 b1 RBERE seg000:00118814 48 00 BF B5 bl .RBEREAD seg000:00118818 60 00 00 00 nop seg000:0011881C 54 60 04 3F clrlwi. %r0, %r3, 16 seg000:00118820 41 82 00 0C beq loc\_11882C<br>seg000:00118824 38 60 00 00 li %r3, 0 seg000:00118824 38 60 00 00 seg000:00118828 48 00 02 48 b exit seg000:0011882C # -------------------------------------------------------------------------- seg000:0011882C seg000:0011882C loc\_11882C: # CODE XREF: check3+E4j seg000:0011882C A0 01 00 38 lhz %r0, 0x50+var\_18(%sp) seg000:00118830 28 00 11 30 cmplwi %r0, 0xFEA0 seg000:00118834 41 82 00 0C beq loc\_118840 seg000:00118838 38 60 00 00 li %r3, 0 seg000:00118838 38 60 00 00 1i %r3,<br>seg000:0011883C 48 00 02 34 b exit seg000:00118840 # -------------------------------------------------------------------------- seg000:00118840 seg000:00118840 <br>seg000:00118840 38 60 00 01 11 %r3, 1<br>seg000:00118844 48 00 02 2C b exit<br>b exit seg000:00118840 38 60 00 01 li %r3, 1 seg000:00118844 48 00 02 2C b exit seg000:00118848 # -------------------------------------------------------------------------- seg000:00118848

#### 55.1. EXAMPLE #1: MACOS CLASSIC AND POWERPC **CHAPTER 55. DONGLES**

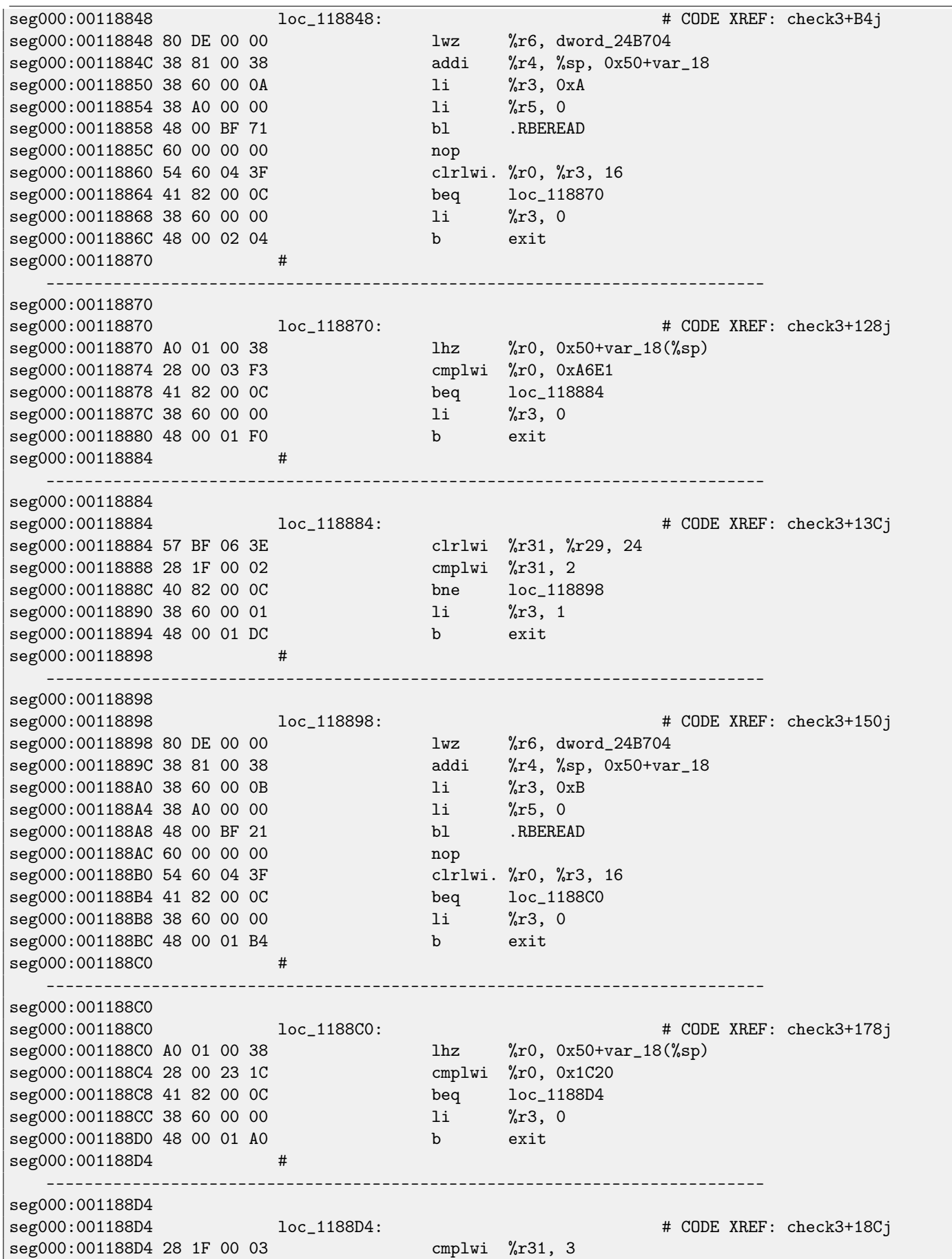

55.1. EXAMPLE #1: MACOS CLASSIC AND POWERPC **CHAPTER 55. DONGLES** 

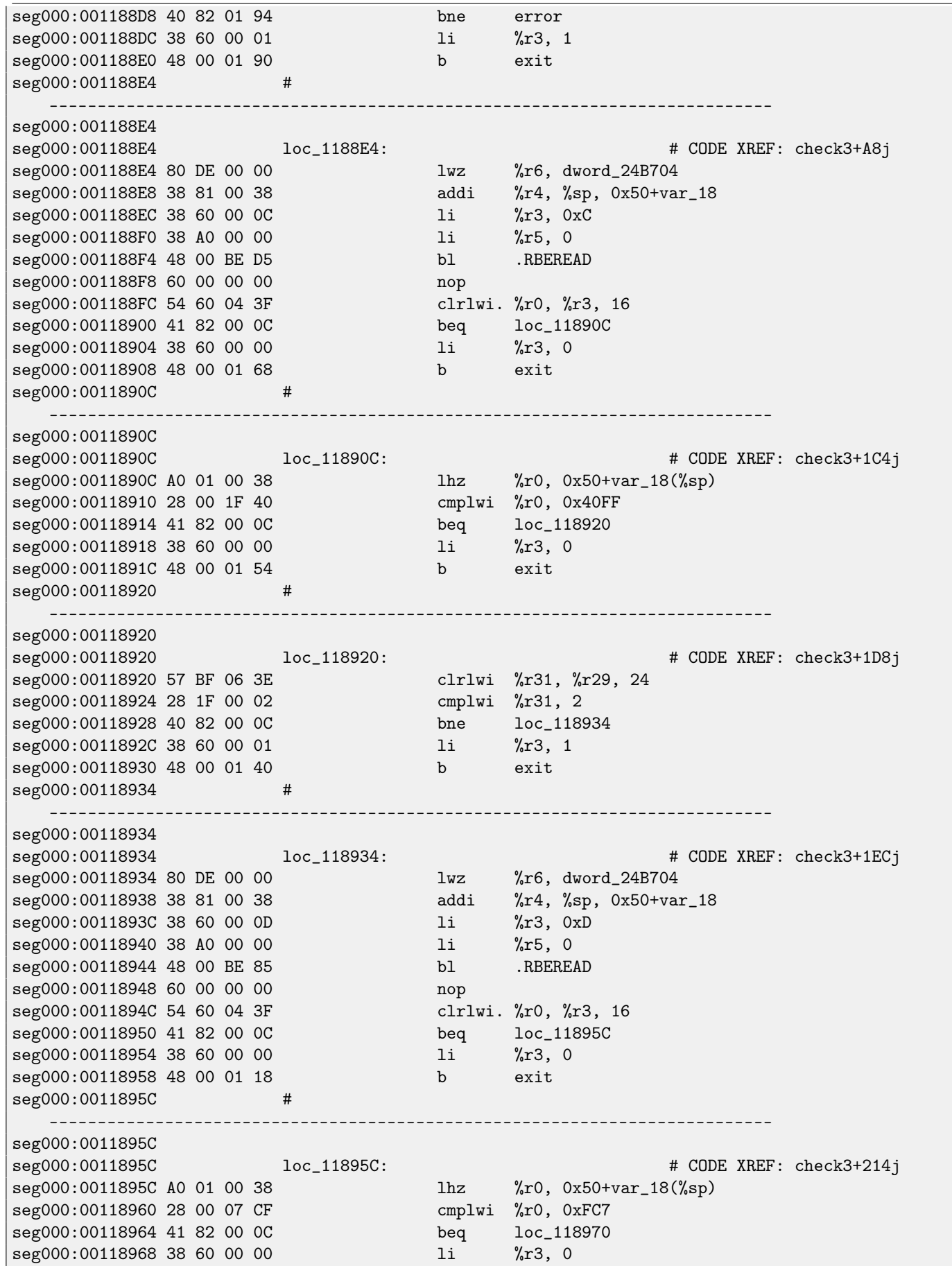

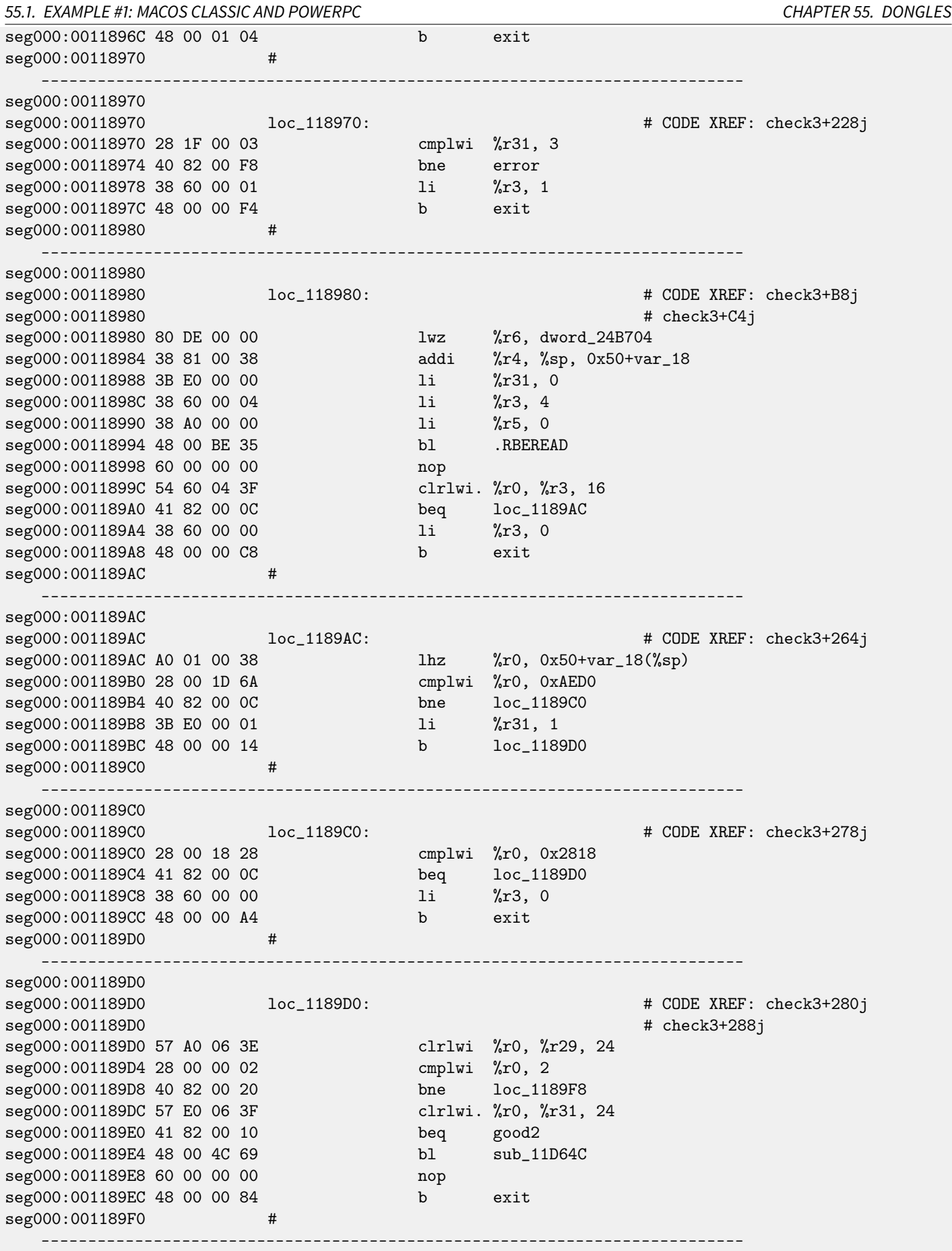

55.1. EXAMPLE #1: MACOS CLASSIC AND POWERPC CHAPTER 55. DONGLES

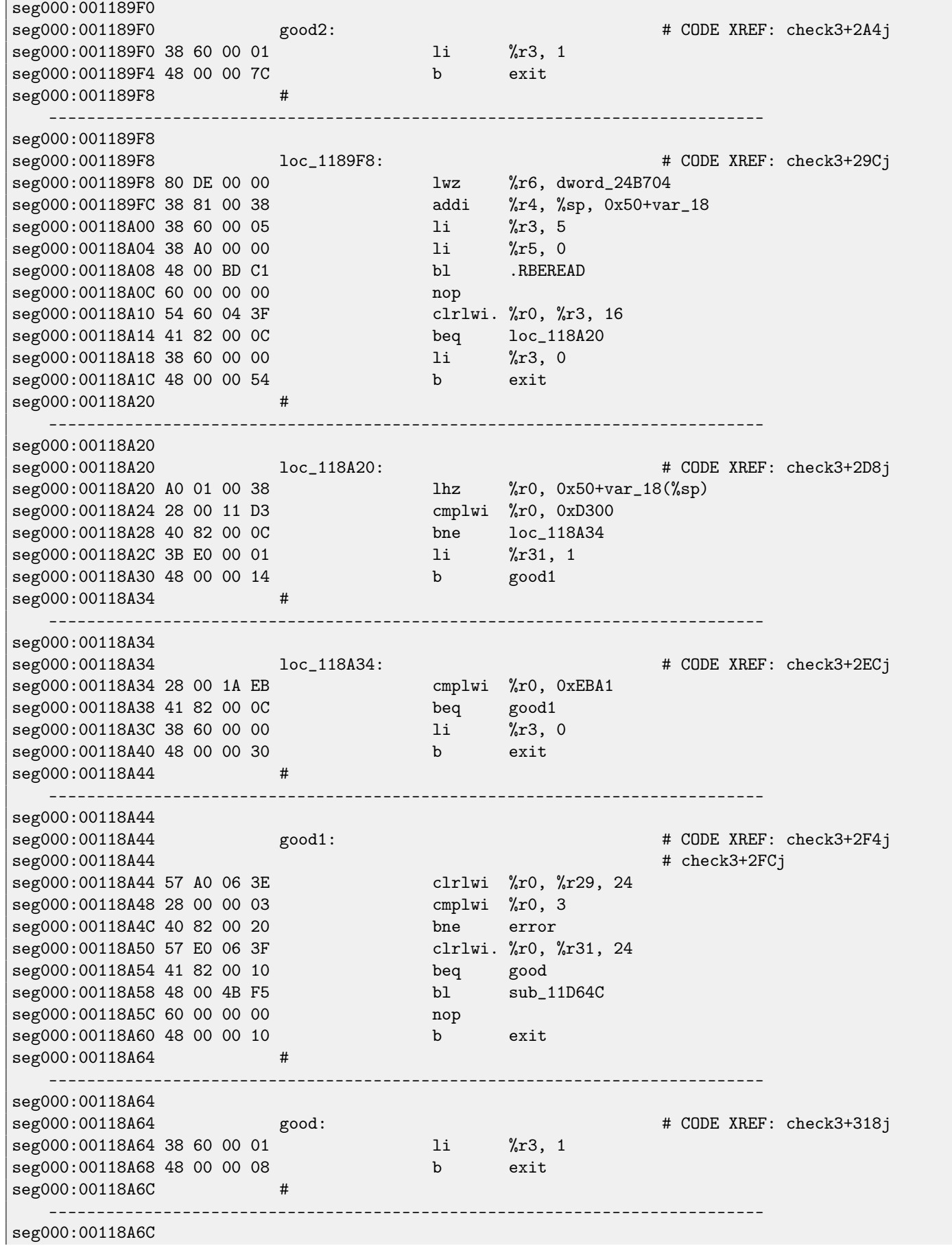

#### 55.2. EXAMPLE #2: SCO OPENSERVER CHAPTER 55. DONGLES

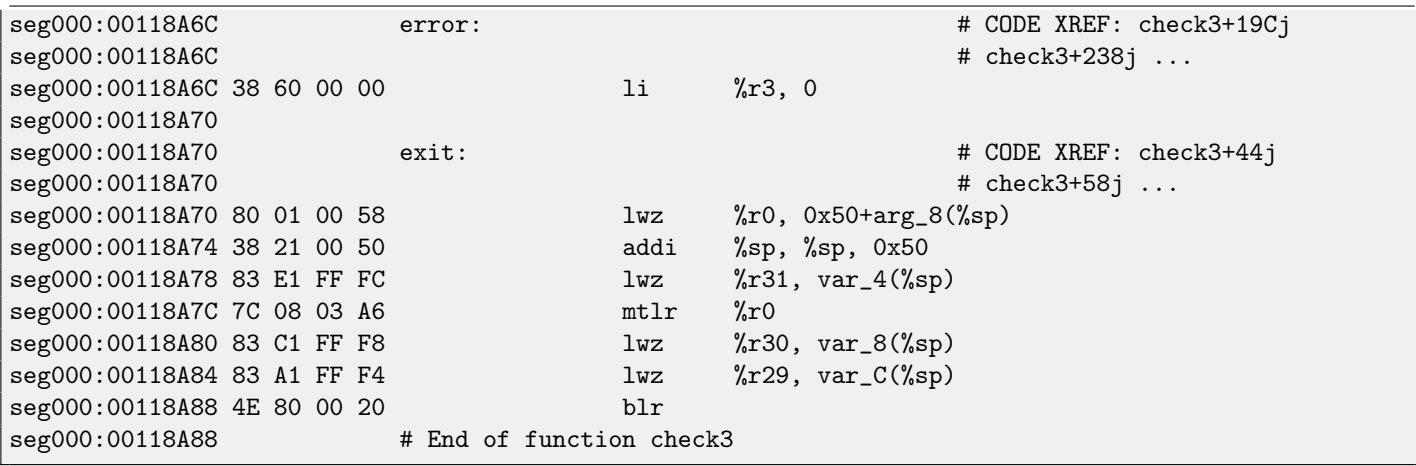

There are a lot of calls to .RBEREAD(). The function is probably return some values from the dongle, so they are compared here with hard-coded variables using CMPLWI.

We also see that r3 register is also filled before each call to .RBEREAD() by one of these values: 0, 1, 8, 0xA, 0xB, 0xC, 0xD, 4, 5. Probably memory address or something like that?

Yes, indeed, by googling these function names it is easy to find Sentinel Eve3 dongle manual!

I probably even do not need to learn other PowerPC instructions: all this function does is just calls .RBEREAD(), compare its results with constants and returns 1 if comparisons are fine or 0 otherwise.

OK, all we've got is that check1() should return always 1 or any other non-zero value. But since I'm not very confident in PowerPC instructions, I will be careful: I will patch jumps in check2() at 0x001186FC and 0x00118718.

At 0x001186FC I wrote bytes 0x48 and 0 thus converting [BEQ](#page-634-2) instruction into B (unconditional jump): I spot its opcode in the code without even referring to [\[13\]](#page-636-0).

At 0x00118718 I wrote 0x60 and 3 zero bytes thus converting it to [NOP](#page-634-3) instruction: I spot its opcode in the code too. Summarizing, such small modifications can be done with [IDA](#page-632-1) and minimal assembly language knowledge.

### **55.2 Example #2: SCO OpenServer**

An ancient software for SCO OpenServer from 1997 developed by a company disappeared long time ago.

There is a special dongle driver to be installed in the system, containing text strings: "Copyright 1989, Rainbow Technologies, Inc., Irvine, CA" and "Sentinel Integrated Driver Ver. 3.0 ".

After driver installation in SCO OpenServer, these device files are appeared in /dev filesystem:

```
/dev/rbsl8
/dev/rbsl9
/dev/rbsl10
```
The program without dongle connected reports error, but the error string cannot be found in the executables. Thanks to [IDA,](#page-632-1) it does its job perfectly working out COFF executable used in SCO OpenServer. I've tried to find "rbsl" and indeed, found it in this code fragment:

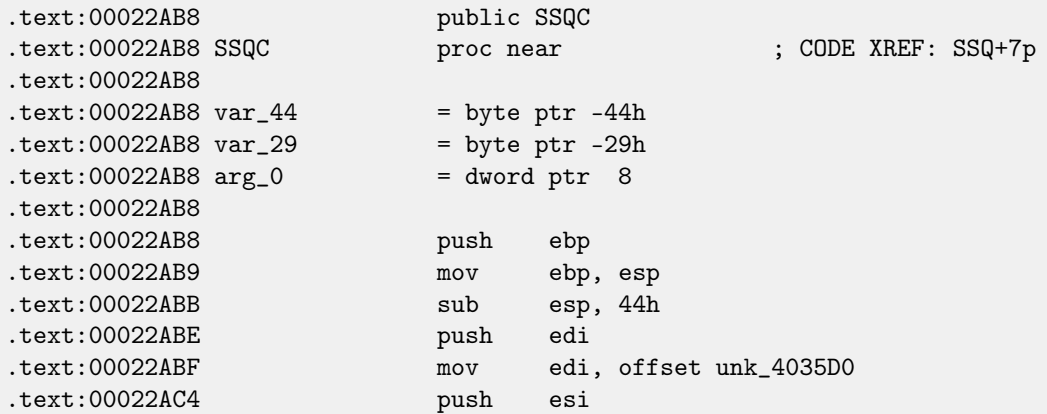

### 55.2. EXAMPLE #2: SCO OPENSERVER CHAPTER 55. DONGLES

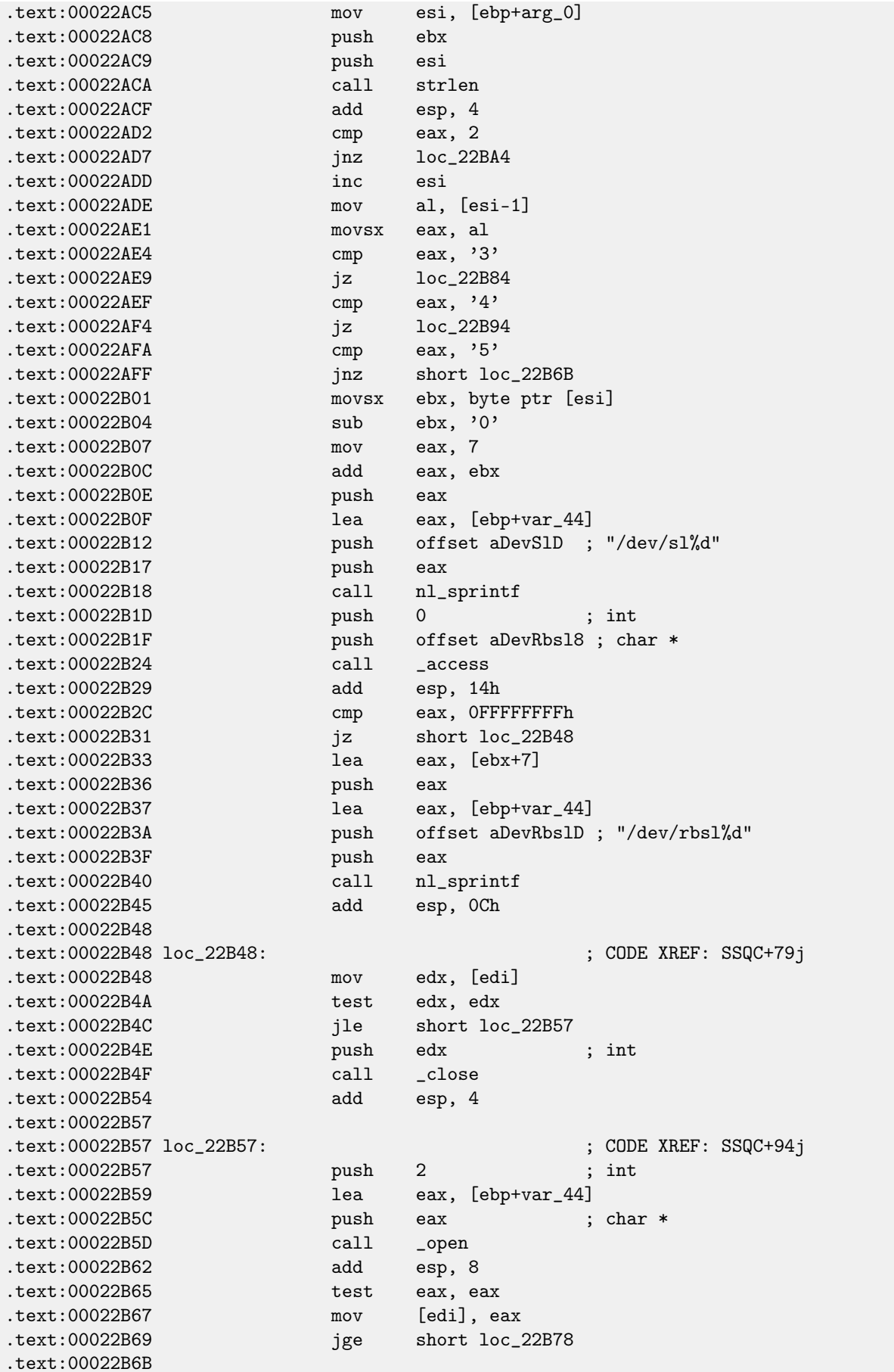
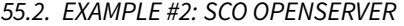

CHAPTER 55. DONGLES

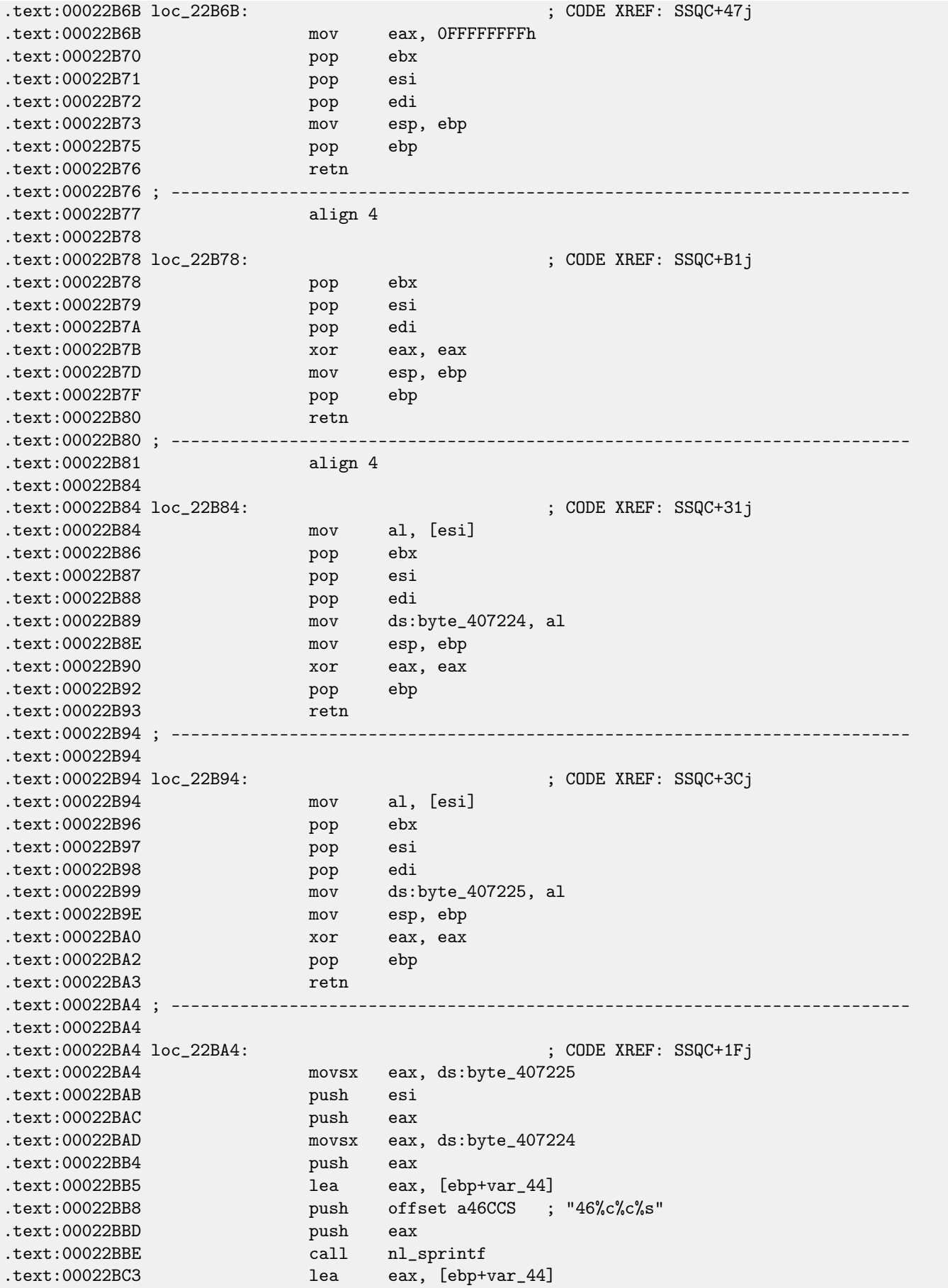

# 55.2. EXAMPLE #2: SCO OPENSERVER CHAPTER 55. DONGLES

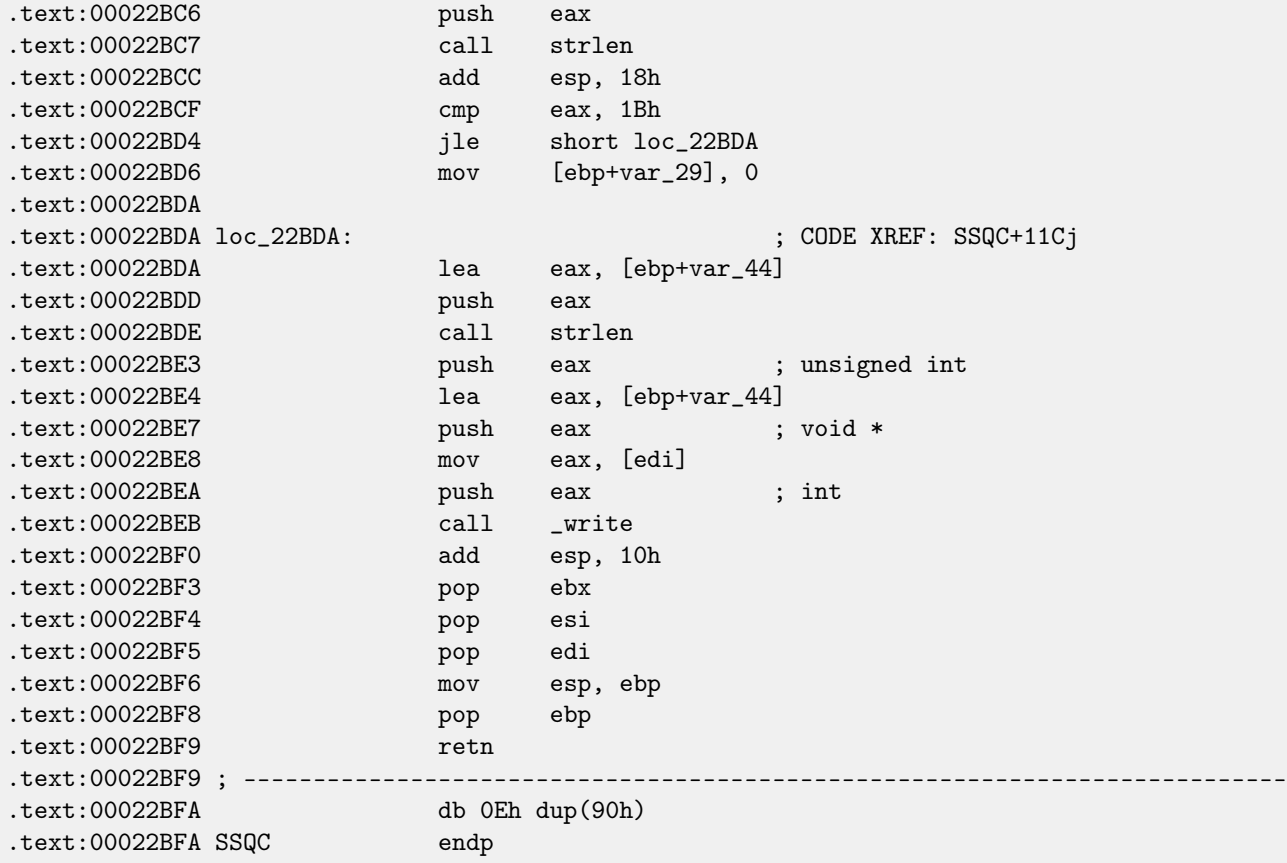

Yes, indeed, the program should communicate with driver somehow and that is how it is. The only place SSQC() function called is the [thunk function:](#page-639-0)

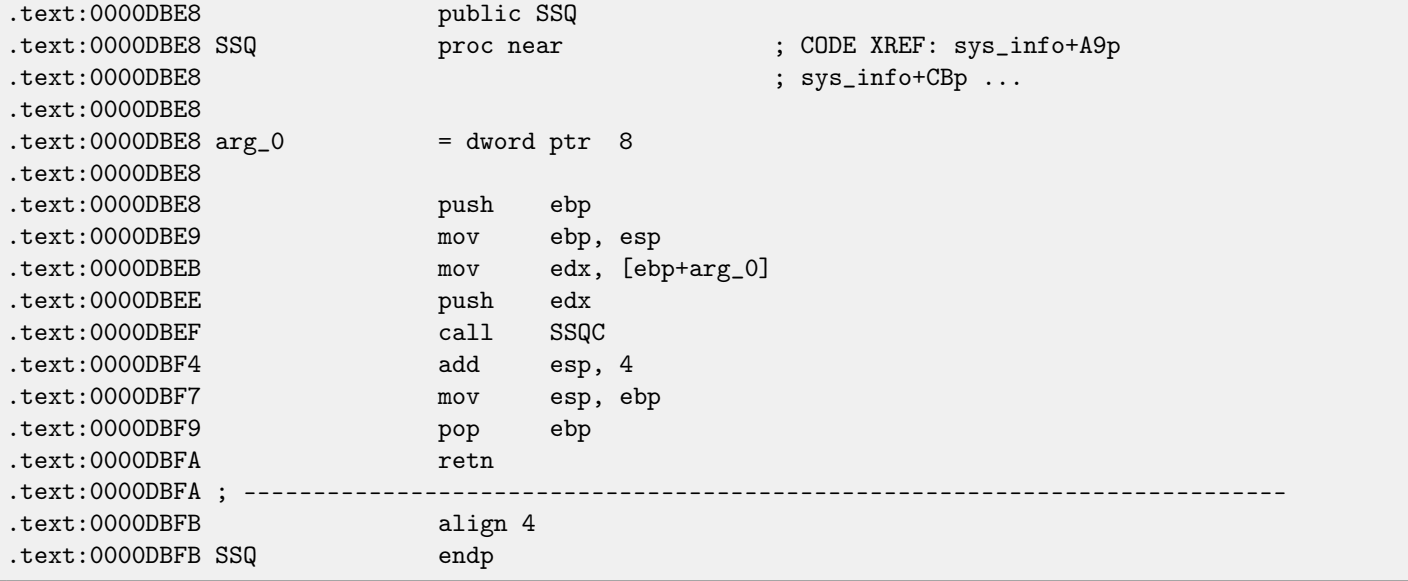

SSQ() is called at least from 2 functions. One of these is:

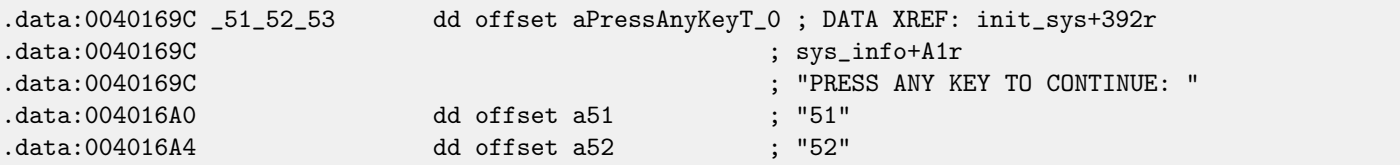

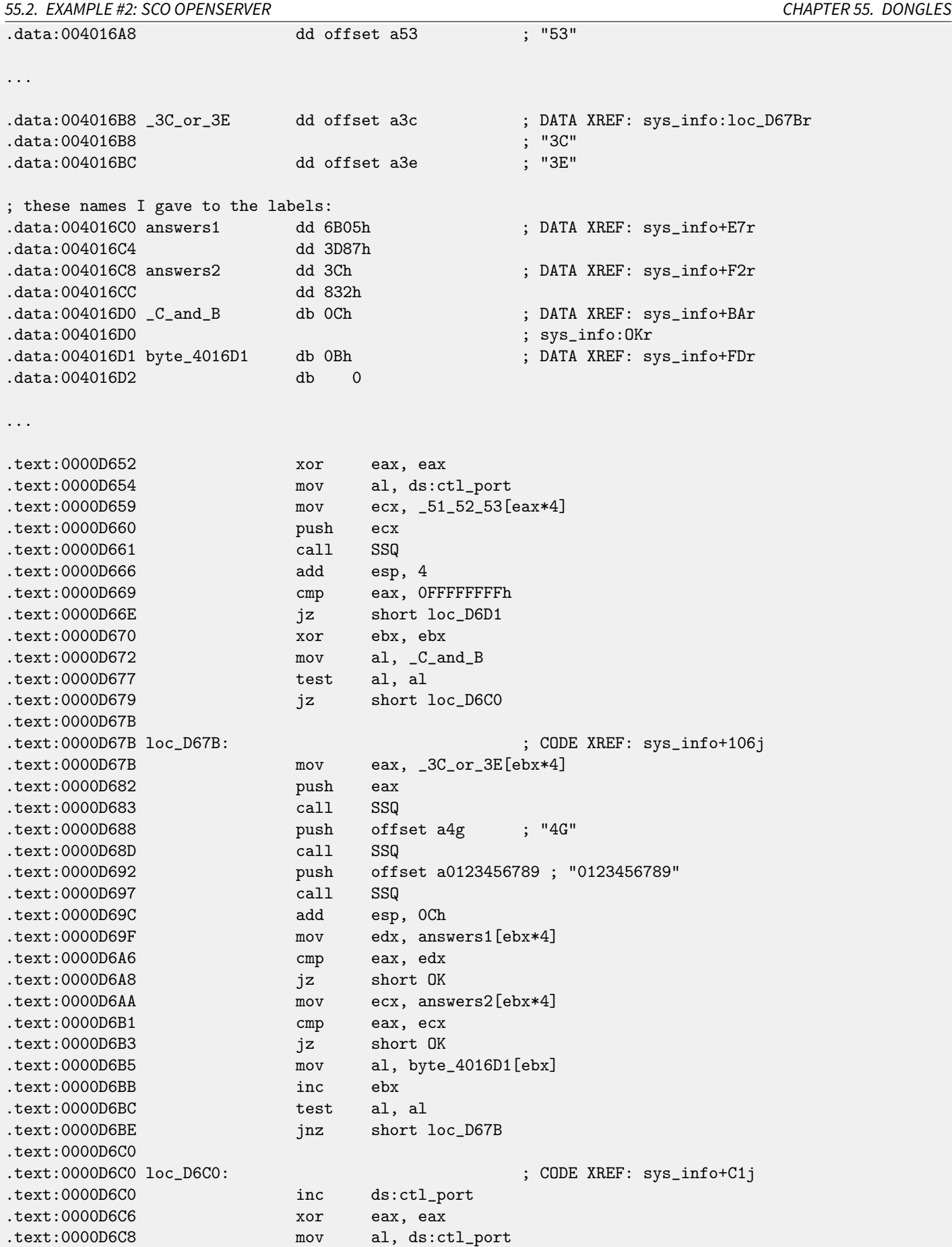

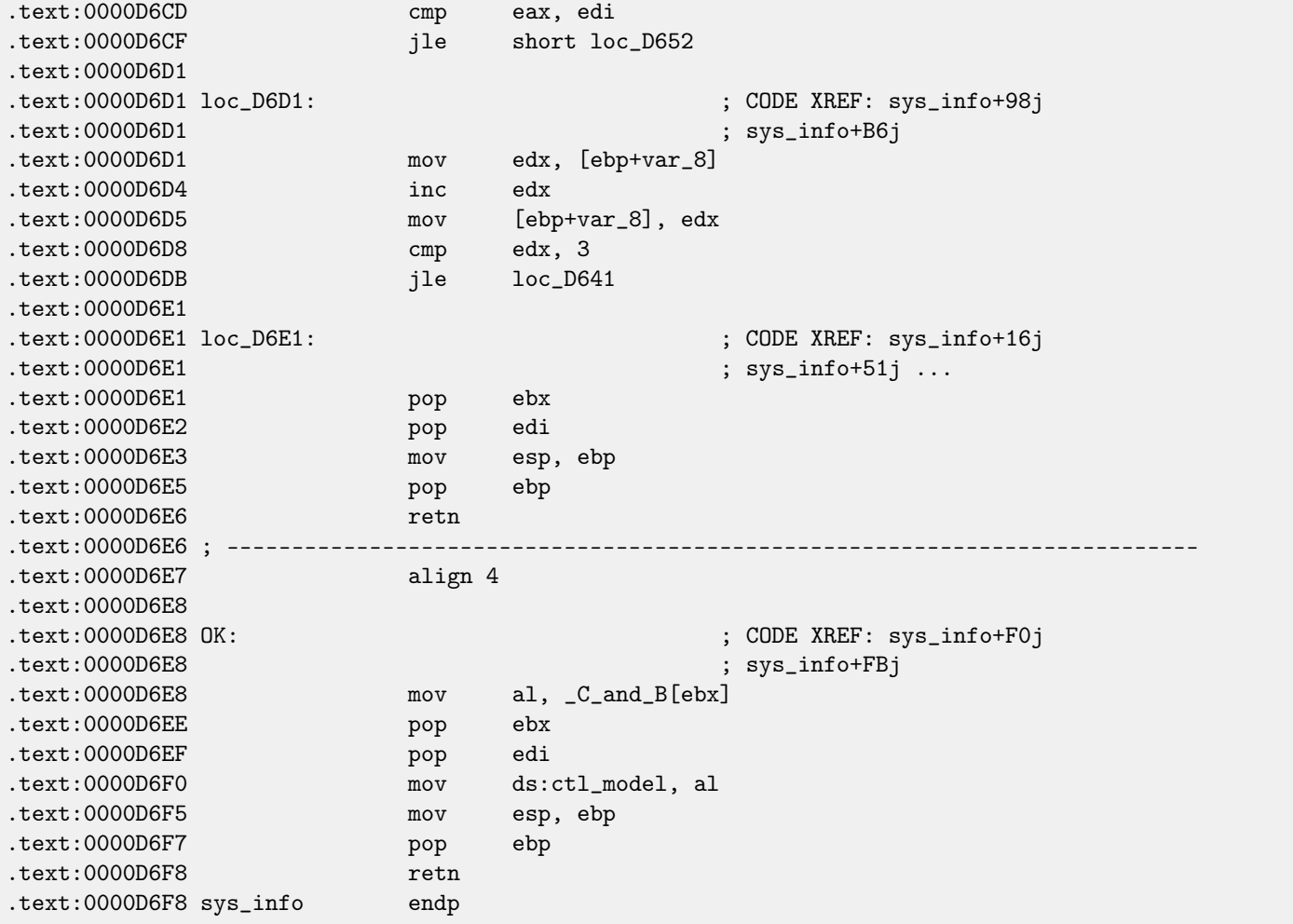

"3C" and "3E" are sounds familiar: there was a Sentinel Pro dongle by Rainbow with no memory, providing only one cryptohashing secret function.

But what is hash-function? Simplest example is CRC32, an algorithm providing "stronger" checksum for integrity checking purposes. it is impossible to restore original text from the hash value, it just has much less information: there can be long text, but CRC32 result is always limited to 32 bits. But CRC32 is not cryptographically secure: it is known how to alter a text in that way so the resulting CRC32 hash value will be one we need. Cryptographical hash functions are protected from this. They are widely used to hash user passwords in order to store them in the database, like MD5, SHA1, etc. Indeed: an internet forum database may not contain user passwords (stolen database will compromise all user's passwords) but only hashes (a cracker will not be able to reveal passwords). Besides, an internet forum engine is not aware of your password, it should only check if its hash is the same as in the database, then it will give you access in this case. One of the simplest passwords cracking methods is just to brute-force all passwords in order to wait when resulting value will be the same as we need. Other methods are much more complex.

But let's back to the program. So the program can only check the presence or absence dongle connected. No other information can be written to such dongle with no memory. Two-character codes are commands (we can see how commands are handled in SSQC() function) and all other strings are hashed inside the dongle transforming into 16-bit number. The algorithm was secret, so it was not possible to write driver replacement or to remake dongle hardware emulating it perfectly. However, it was always possible to intercept all accesses to it and to find what constants the hash function results compared to. Needless to say it is possible to build a robust software copy protection scheme based on secret cryptographical hash-function: let it to encrypt/decrypt data files your software dealing with.

But let's back to the code.

Codes 51/52/53 are used for LPT printer port selection. 3x/4x is for "family" selection (that's how Sentinel Pro dongles are differentiated from each other: more than one dongle can be connected to LPT port).

#### 55.2. EXAMPLE #2: SCO OPENSERVER CHAPTER 55. DONGLES

The only non-2-character string passed to the hashing function is "0123456789". Then, the result is compared against the set of valid results. If it is correct, 0xC or 0xB is to be written into global variable ctl\_model.

Another text string to be passed is "PRESS ANY KEY TO CONTINUE: ", but the result is not checked. I don't know why, probably by mistake. (What a strange feeling: to reveal bugs in such ancient software.)

Let's see where the value from the global variable ct1\_mode is used.

One of such places is:

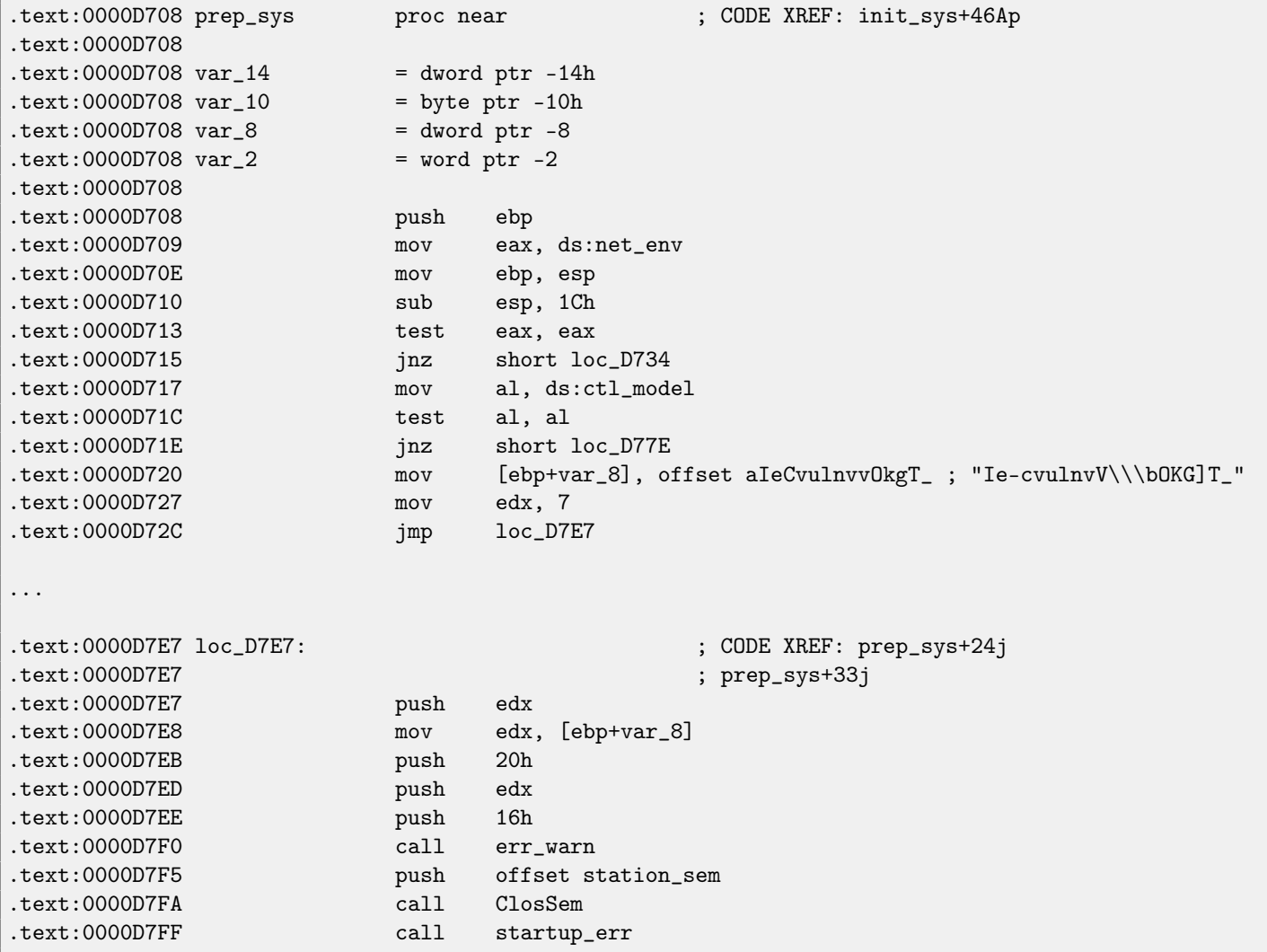

If it is 0, an encrypted error message is passed into decryption routine and printed. Error strings decryption routine is seems simple [xoring:](#page-639-1)

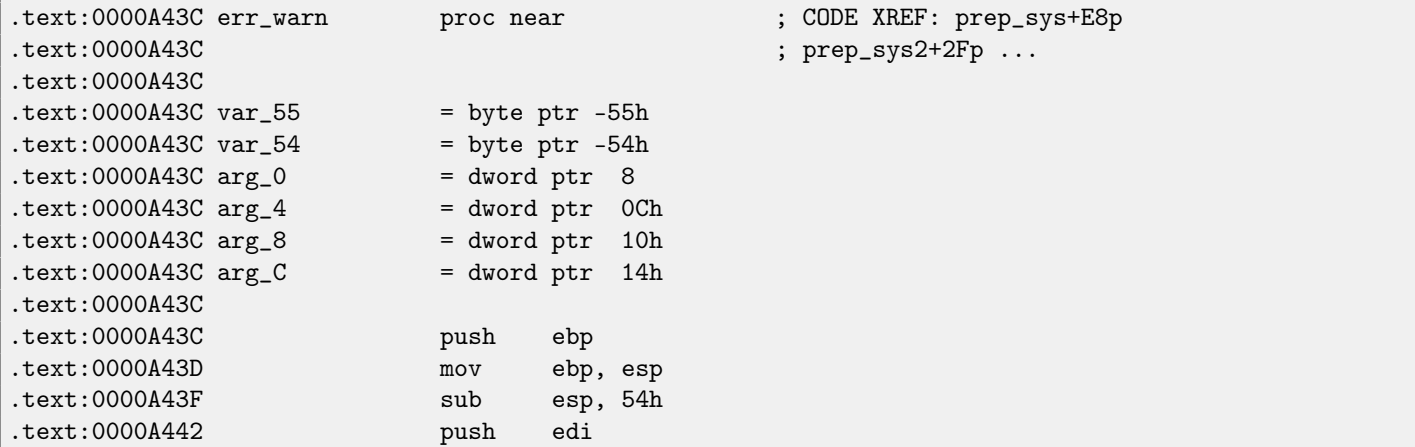

## 55.2. EXAMPLE #2: SCO OPENSERVER CHAPTER 55. DONGLES

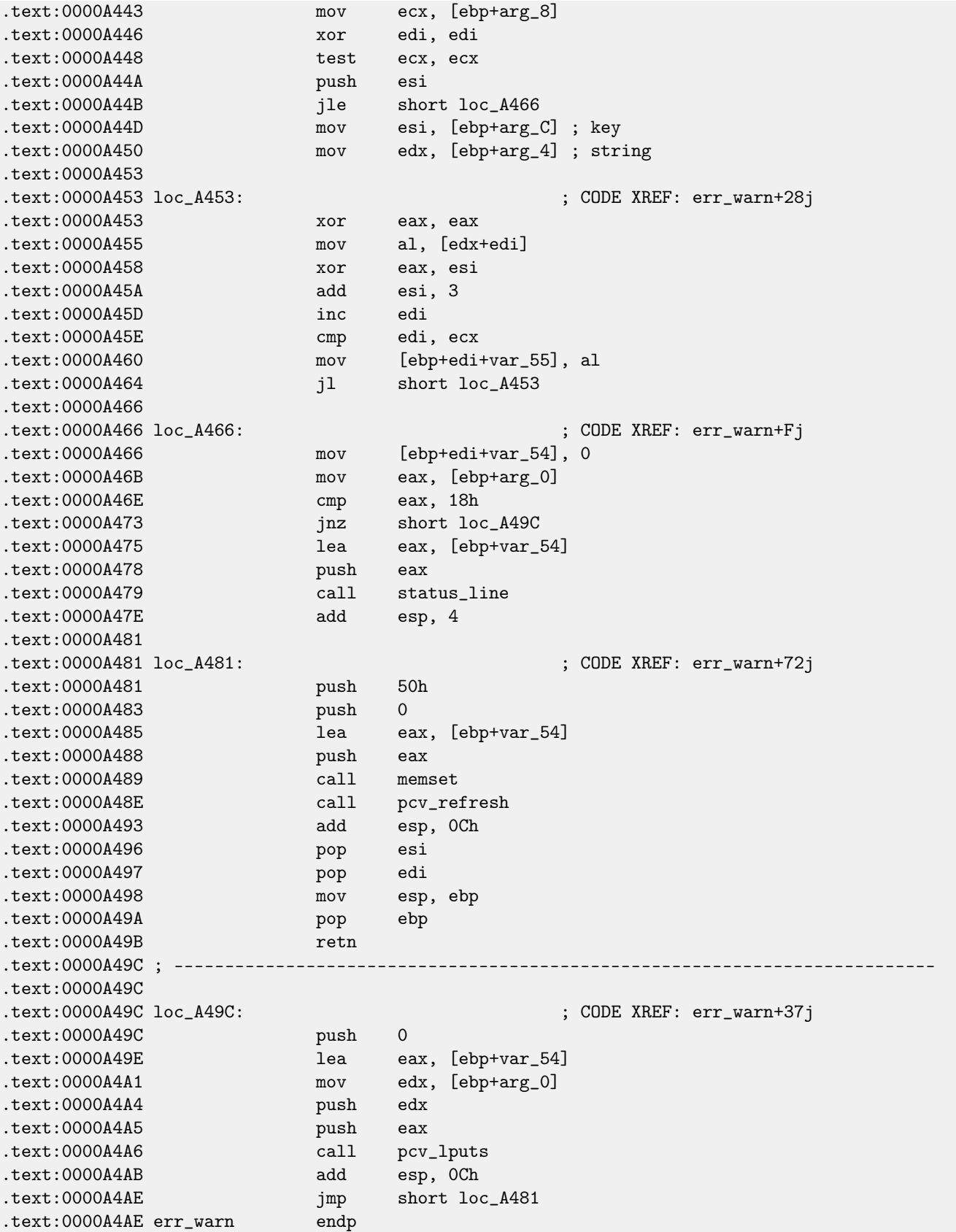

That's why I was unable to find error messages in the executable files, because they are encrypted, this is popular practice. Another call to SSQ() hashing function passes "offln" string to it and comparing result with 0xFE81 and 0x12A9. If it not so, it deals with some timer() function (maybe waiting for poorly connected dongle to be reconnected and check again?) and then decrypt another error message to dump.

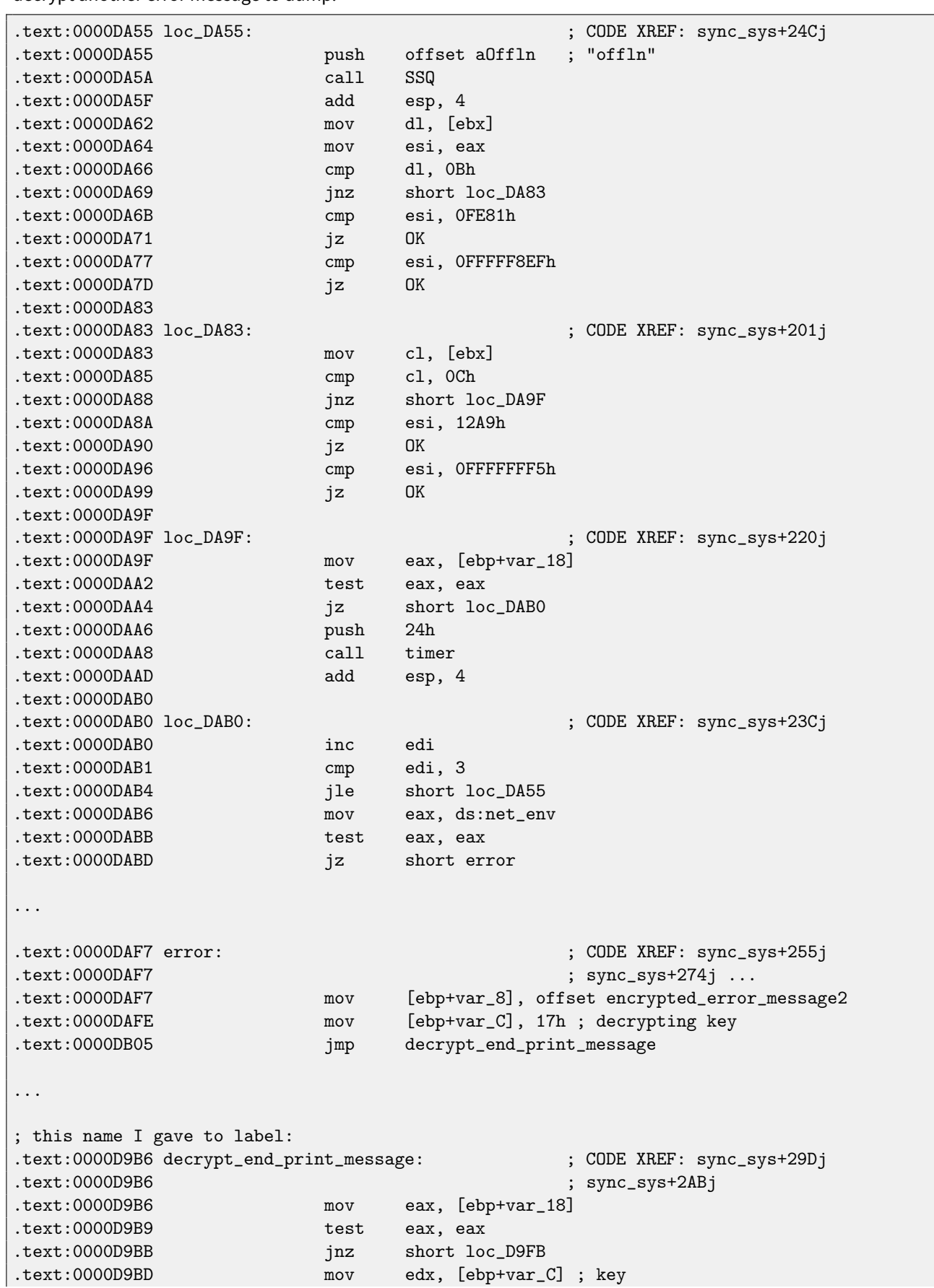

#### 55.2. EXAMPLE #2: SCO OPENSERVER CHAPTER 55. DONGLES

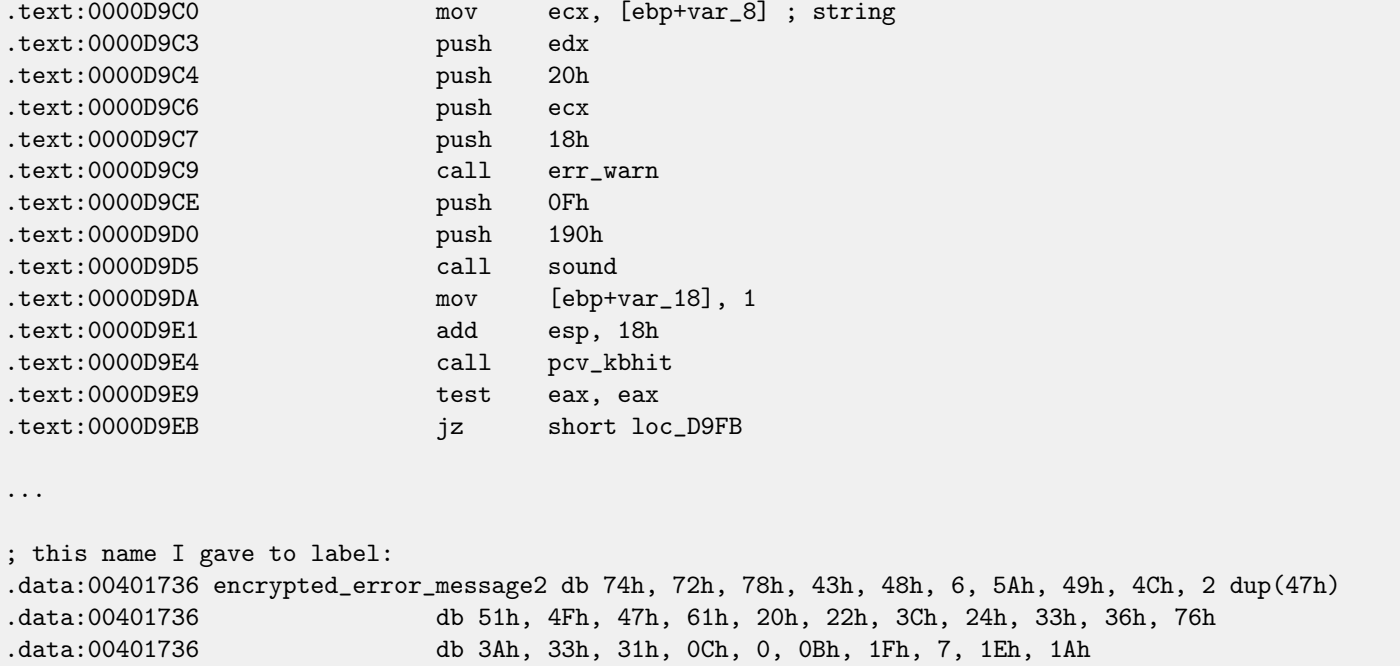

Dongle bypassing is pretty straightforward: just patch all jumps after CMP the relevant instructions. Another option is to write our own SCO OpenServer driver.

# **55.2.1 Decrypting error messages**

By the way, we can also try to decrypt all error messages. The algorithm, locating in err\_warn() function is very simple, indeed:

Listing 55.1: Decrypting function

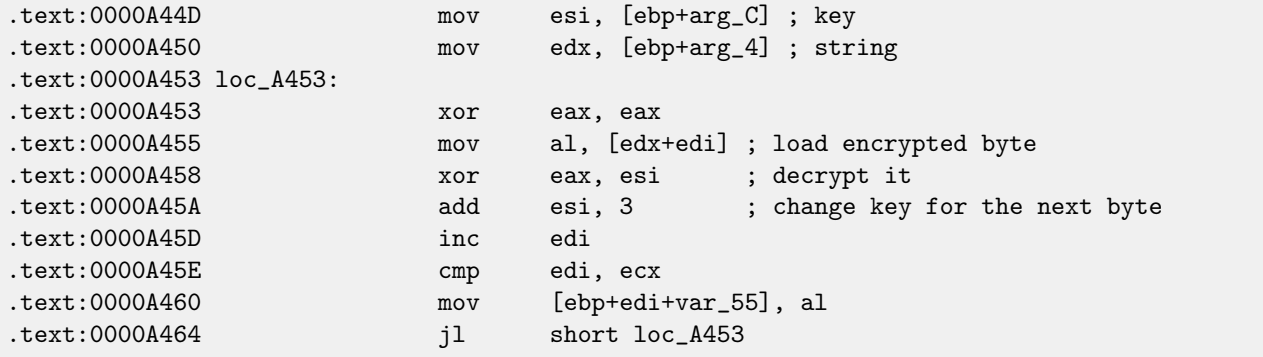

As we can see, not just string supplied to the decrypting function, but also the key:

```
.text:0000DAF7 error: ; CODE XREF: sync_sys+255j
.text:0000DAF7 ; sync_sys+274j ...
.text:0000DAF7 mov [ebp+var_8], offset encrypted_error_message2
.text:0000DAFE mov [ebp+var_C], 17h ; decrypting key
.text:0000DB05 jmp decrypt_end_print_message
...
; this name I gave to label:
.text:0000D9B6 decrypt_end_print_message: ; CODE XREF: sync_sys+29Dj
.text:0000D9B6 ; sync_sys+2ABj
.text:0000D9B6 mov eax, [ebp+var_18]
.text:0000D9B9 test eax, eax
.text:0000D9BB jnz short loc_D9FB
```
#### 55.2. EXAMPLE #2: SCO OPENSERVER CHAPTER 55. DONGLES

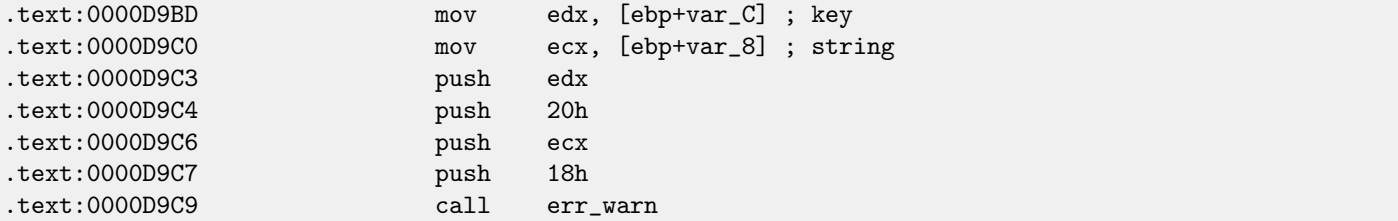

The algorithm is simple [xoring:](#page-639-1) each byte is xored with a key, but key is increased by 3 after processing of each byte. I wrote a simple Python script to check my insights:

## Listing 55.2: Python 3.x

#!/usr/bin/python import sys msg=[0x74, 0x72, 0x78, 0x43, 0x48, 0x6, 0x5A, 0x49, 0x4C, 0x47, 0x47, 0x51, 0x4F, 0x47, 0x61, 0x20, 0x22, 0x3C, 0x24, 0x33, 0x36, 0x76, 0x3A, 0x33, 0x31, 0x0C, 0x0, 0x0B, 0x1F, 0x7, 0x1E, 0x1A] key=0x17 tmp=key for i in msg: sys.stdout.write ("%c" % (i^tmp)) tmp=tmp+3 sys.stdout.flush()

And it prints: "check security device connection". So yes, this is decrypted message.

There are also other encrypted messages with corresponding keys. But needless to say that it is possible to decrypt them without keys. First, we may observe that key is byte in fact. It is because core decrypting instruction (XOR) works on byte level. Key is located in ESI register, but only byte part of ESI is used. Hence, key may be greater than 255, but its value will always be rounded.

As a consequence, we can just try brute-force, trying all possible keys in 0..255 range. We will also skip messages containing unprintable characters.

#### Listing 55.3: Python 3.x

#!/usr/bin/python import sys, curses.ascii  $msgs =$ [ [0x74, 0x72, 0x78, 0x43, 0x48, 0x6, 0x5A, 0x49, 0x4C, 0x47, 0x47, 0x51, 0x4F, 0x47, 0x61, 0x20, 0x22, 0x3C, 0x24, 0x33, 0x36, 0x76, 0x3A, 0x33, 0x31, 0x0C, 0x0, 0x0B, 0x1F, 0x7, 0x1E, 0x1A], [0x49, 0x65, 0x2D, 0x63, 0x76, 0x75, 0x6C, 0x6E, 0x76, 0x56, 0x5C, 8, 0x4F, 0x4B, 0x47, 0x5D, 0x54, 0x5F, 0x1D, 0x26, 0x2C, 0x33, 0x27, 0x28, 0x6F, 0x72, 0x75, 0x78, 0x7B, 0x7E, 0x41, 0x44], [0x45, 0x61, 0x31, 0x67, 0x72, 0x79, 0x68, 0x52, 0x4A, 0x52, 0x50, 0x0C, 0x4B, 0x57, 0x43, 0x51, 0x58, 0x5B, 0x61, 0x37, 0x33, 0x2B, 0x39, 0x39, 0x3C, 0x38, 0x79, 0x3A, 0x30, 0x17, 0x0B, 0x0C], [0x40, 0x64, 0x79, 0x75, 0x7F, 0x6F, 0x0, 0x4C, 0x40, 0x9, 0x4D, 0x5A, 0x46, 0x5D, 0x57, 0x49, 0x57, 0x3B, 0x21, 0x23, 0x6A, 0x38, 0x23, 0x36, 0x24, 0x2A, 0x7C, 0x3A, 0x1A, 0x6, 0x0D, 0x0E, 0x0A, 0x14, 0x10], [0x72, 0x7C, 0x72, 0x79, 0x76, 0x0,

```
0x50, 0x43, 0x4A, 0x59, 0x5D, 0x5B, 0x41, 0x41, 0x1B, 0x5A,
0x24, 0x32, 0x2E, 0x29, 0x28, 0x70, 0x20, 0x22, 0x38, 0x28, 0x36,
0x0D, 0x0B, 0x48, 0x4B, 0x4E]]
def is_string_printable(s):
   return all(list(map(lambda x: curses.ascii.isprint(x), s)))
cnt=1
for msg in msgs:
        print ("message #%d" % cnt)
        for key in range(0,256):
                result=[]
                tmp=key
                for i in msg:
                        result.append (i^tmp)
                        tmp=tmp+3
                if is_string_printable (result):
                        print ("key=", key, "value=", "".join(list(map(chr, result))))
        cnt=cnt+1
```
And we getting:

```
Listing 55.4: Results
```

```
message #1
key= 20 value= 'eb^h%|''hudw|_af{n~f%ljmSbnwlpk
key= 21 value= ajc]i"}cawtgv{^bgto}g"millcmvkqh
key= 22 value= bkd\j#rbbvsfuz!cduh|d#bhomdlujni
key= 23 value= check security device connection
key= 24 value= lifbl!pd|tqhsx#ejwjbb!'nQofbshlo
message #2
key= 7 value= No security device found
key= 8 value= An#rbbvsVuz!cduhld#ghtme?!#!'!#!
message #3
key= 7 value= Bk<waoqNUpu$'yreoa\wpmpusj,bkIjh
key= 8 value= Mj?vfnrOjqv%gxqd''_vwlstlk/clHii
key= 9 value= Lm>ugasLkvw&fgpgag^uvcrwml.'mwhj
key= 10 value= Ol!td'tMhwx'efwfbf!tubuvnm!anvok
key= 11 value= No security device station found
key= 12 value= In#rjbvsnuz!{duhdd#r{'whho#gPtme
message #4
key= 14 value= Number of authorized users exceeded
key= 15 value= Ovlmdq!hg#'juknuhydk!vrbsp!Zy'dbefe
message #5
key= 17 value= check security device station
key= 18 value= 'ijbh!td'tmhwx'efwfbf!tubuVnm!'!
```
There are some garbage, but we can quickly find English-language messages!

By the way, since algorithm is simple xoring encryption, the very same function can be used for encrypting messages. If we need, we can encrypt our own messages, and patch the program by inserting them.

# **55.3 Example #3: MS-DOS**

Another very old software for MS-DOS from 1995 also developed by a company disappeared long time ago.

In the pre-DOS extenders era, all the software for MS-DOS were mostly rely on 16-bit 8086 or 80286 CPUs, so en masse code was 16-bit. 16-bit code is mostly same as you already saw in this book, but all registers are 16-bit and there are less number of instructions available.

MS-DOS environment has no any system drivers, any program may deal with bare hardware via ports, so here you may see OUT/IN instructions, which are mostly present in drivers in our times (it is impossible to access ports directly in [user mode](#page-639-2) in all modern OS).

Given that, the MS-DOS program working with a dongle should access LPT printer port directly. So we can just search for such instructions. And yes, here it is:

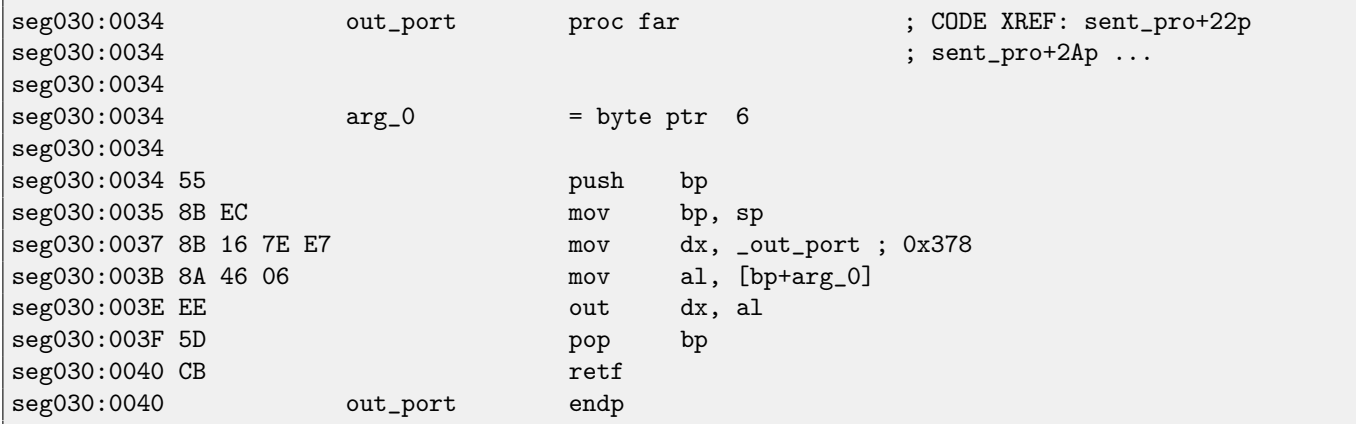

(All label names in this example were given by me).

out\_port() is referenced only in one function:

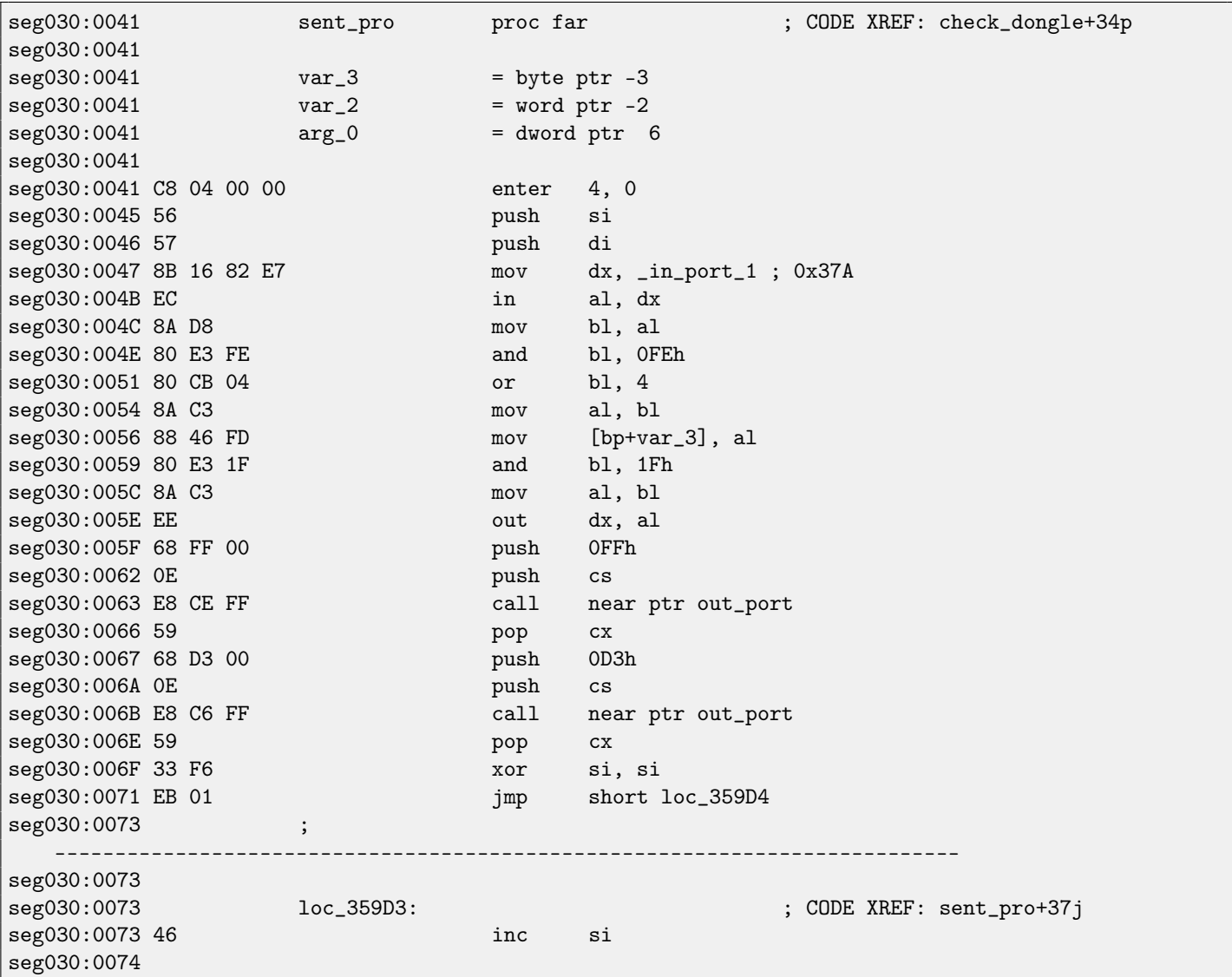

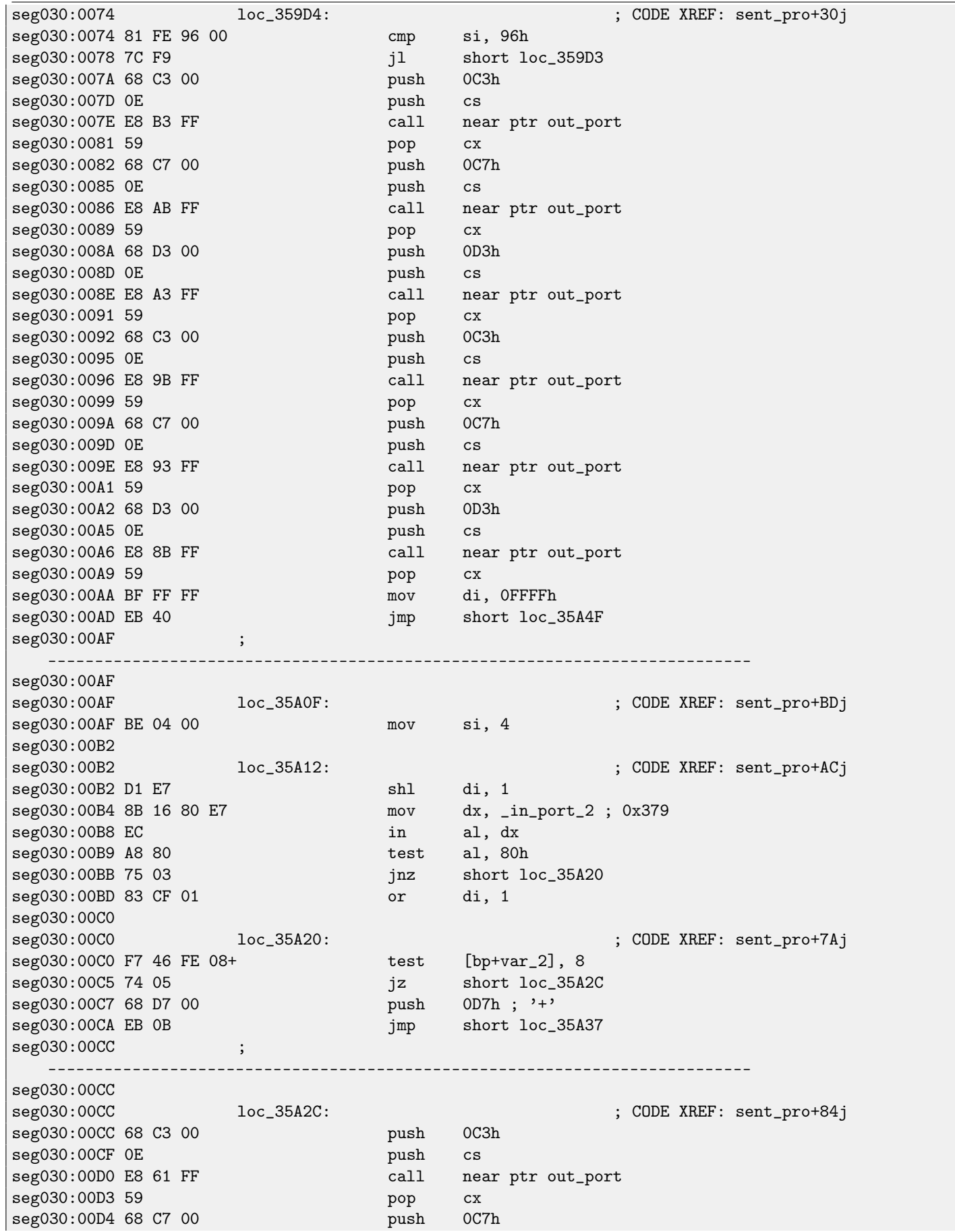

seg030:00D7 seg030:00D7 loc\_35A37: ; CODE XREF: sent\_pro+89j seg030:00D7 0E push cs seg030:00D8 E8 59 FF call near ptr out\_port seg030:00DB 59 pop cx seg030:00DC 68 D3 00 push 0D3h seg030:00DF 0E push cs seg030:00E0 E8 51 FF call near ptr out\_port seg030:00E3 59 pop cx seg030:00E4 8B 46 FE mov ax, [bp+var\_2] seg030:00E7 D1 E0 shl ax, 1 seg030:00E9 89 46 FE mov [bp+var\_2], ax seg030:00EC 4E dec si seg030:00ED 75 C3 jnz short loc\_35A12 seg030:00EF seg030:00EF loc\_35A4F: ; CODE XREF: sent\_pro+6Cj seg030:00EF C4 5E 06 les bx, [bp+arg\_0] seg030:00F2 FF 46 06 inc word ptr [bp+arg\_0] seg030:00F5 26 8A 07 mov al, es:[bx] seg030:00F8 98 cbw seg030:00F9 89 46 FE mov [bp+var\_2], ax seg030:00FC 0B C0 or ax, ax seg030:00FE 75 AF in in jnz short loc\_35A0F seg030:0100 68 FF 00 push 0FFh seg030:0103 OE push cs seg030:0104 E8 2D FF call near ptr out\_port seg030:0107 59 pop cx seg030:0108 8B 16 82 E7 mov dx, \_in\_port\_1 ; 0x37A seg030:010C EC in al, dx seg030:010D 8A C8 mov cl, al seg030:010F 80 E1 5F and cl, 5Fh seg030:0112 8A C1 mov al, cl seg030:0114 EE out dx, al seg030:0115 EC in al, dx seg030:0116 8A C8 mov cl, al seg030:0118 F6 C1 20 test cl, 20h seg030:011B 74 08 jz short loc\_35A85 seg030:011D 8A 5E FD mov bl, [bp+var\_3] seg030:0120 80 E3 DF and bl, 0DFh seg030:0123 EB 03 jmp short loc\_35A88 seg030:0125 ; -------------------------------------------------------------------------- seg030:0125 seg030:0125 loc\_35A85:  $\qquad \qquad$  loc\_35A85:  $\qquad \qquad$  ; CODE XREF: sent\_pro+DAj seg030:0125 8A 5E FD mov bl, [bp+var\_3] seg030:0128 seg030:0128 loc\_35A88: ; CODE XREF: sent\_pro+E2j seg030:0128 F6 C1 80 test cl, 80h seg030:012B 74 03 jz short loc\_35A90 seg030:012D 80 E3 7F and bl, 7Fh seg030:0130 seg030:0130 loc\_35A90: ; CODE XREF: sent\_pro+EAj seg030:0130 8B 16 82 E7 mov dx, \_in\_port\_1 ; 0x37A seg030:0134 8A C3 mov al, bl seg030:0136 EE out dx, al seg030:0137 8B C7 mov ax, di seg030:0139 5F pop di

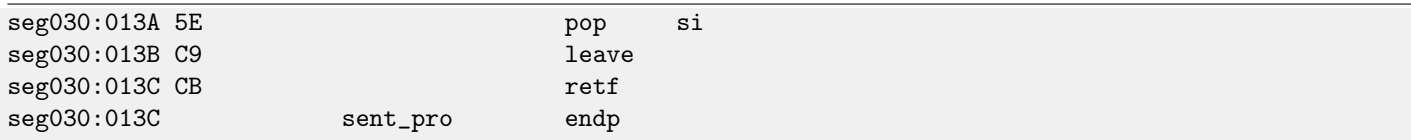

It is also Sentinel Pro "hashing" dongle as in the previous example. I figured out its type by noticing that a text strings are also passed here and 16 bit values are also returned and compared with others.

So that is how Sentinel Pro is accessed via ports. Output port address is usually 0x378, i.e., printer port, the data to the old printers in pre-USB era were passed to it. The port is one-directional, because when it was developed, no one can imagined someone will need to transfer information from the printer <sup>[4](#page-445-0)</sup>. The only way to get information from the printer, is a status register on port 0x379, it contain such bits as "paper out", "ack", "busy" —thus printer may signal to the host computer that it is ready or not and if a paper present in it. So the dongle return information from one of these bits, by one bit at each iteration.

\_in\_port\_2 has address of status word (0x379) and \_in\_port\_1 has control register address (0x37A).

It seems, the dongle return information via "busy" flag at seg030:00B9: each bit is stored in the DI register, later returned at the function end.

What all these bytes sent to output port mean? I don't know. Probably commands to the dongle. But generally speaking, it is not necessary to know: it is easy to solve our task without that knowledge.

Here is a dongle checking routine:

```
00000000 struct_0 struc ; (sizeof=0x1B)
00000000 field_0 db 25 dup(?) ; string(C)
00000019 _A dw ?
0000001B struct_0 ends
dseg:3CBC 61 63 72 75+_Q struct_0 <'hello', 01122h>
dseg:3CBC 6E 00 00 00+ \qquad \qquad ; DATA XREF: check_dongle+2Eo
... skipped ...
dseg:3E00 63 6F 66 66+ struct_0 <'coffee', 7EB7h>
dseg:3E1B 64 6F 67 00+ struct_0 <'dog', 0FFADh>
dseg:3E36 63 61 74 00+ struct_0 <'cat', 0FF5Fh>
dseg:3E51 70 61 70 65+ struct_0 <'paper', 0FFDFh>
dseg:3E6C 63 6F 6B 65+ struct_0 <'coke', 0F568h>
dseg:3E87 63 6C 6F 63+ struct_0 <'clock', 55EAh>
dseg:3EA2 64 69 72 00+ struct_0 <'dir', 0FFAEh>
dseg:3EBD 63 6F 70 79+ struct_0 <'copy', 0F557h>
seg030:0145 check_dongle proc far ; CODE XREF: sub_3771D+3EP
seg030:0145
seg030:0145 var6 = dword ptr -6
seg030:0145 var_2 = word ptr -2
seg030:0145
seg030:0145 C8 06 00 00 enter 6, 0
seg030:0149 56 push si
seg030:014A 66 6A 00 push large 0 ; newtime
seg030:014D 6A 00 push 0 ; cmd
seg030:014F 9A C1 18 00+ call _biostime
seg030:0154 52 push dx
seg030:0155 50 push ax
seg030:0156 66 58 pop eax
seg030:0158 83 C4 06 add sp, 6
seg030:015B 66 89 46 FA mov [bp+var_6], eax
seg030:015F 66 3B 06 D8+ cmp eax, _expiration
seg030:0164 7E 44 jle short loc_35B0A
```
<span id="page-445-0"></span>4 If to consider Centronics only. Following IEEE 1284 standard allows to transfer information from the printer.

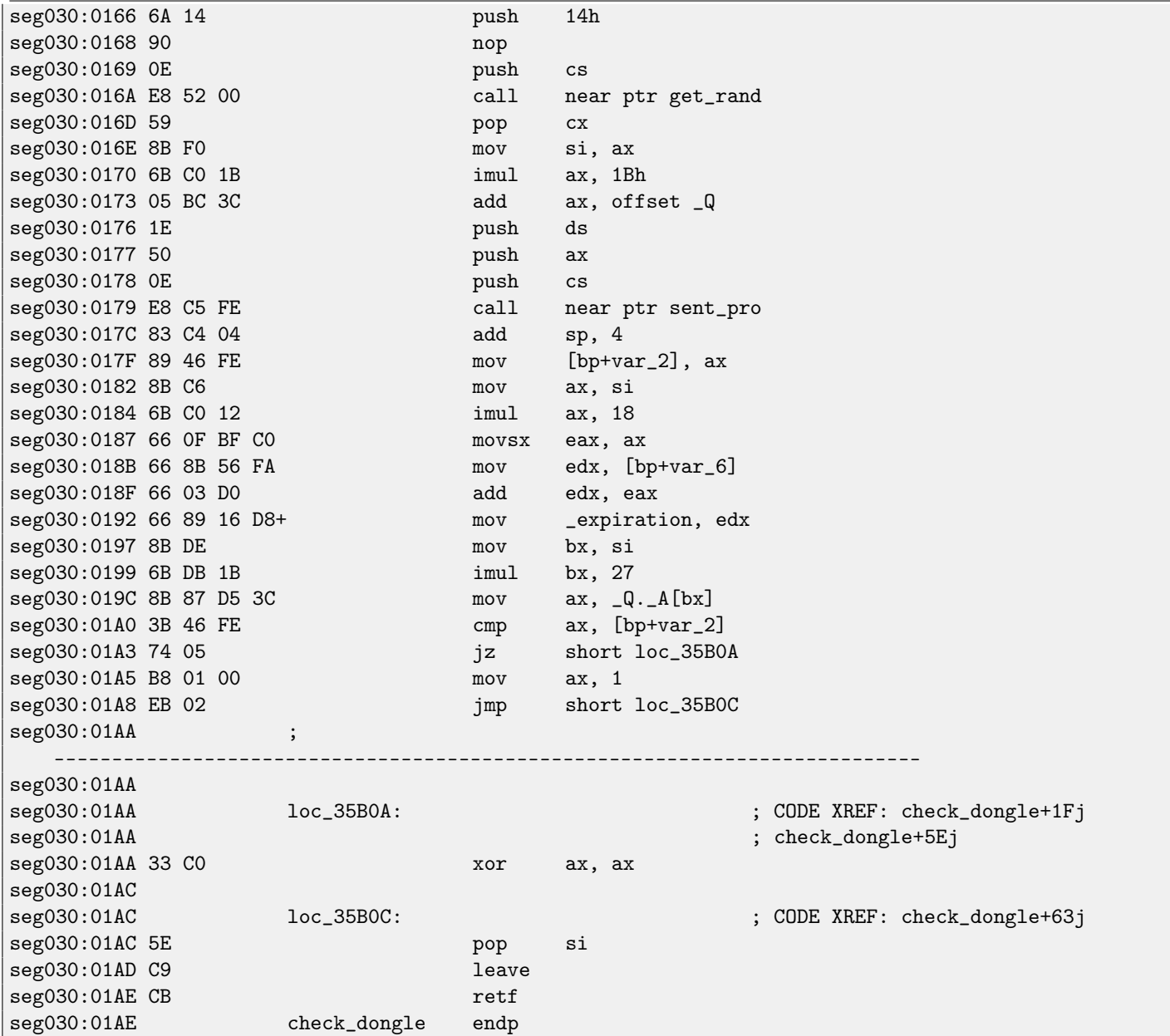

Since the routine may be called too frequently, e.g., before each important software feature executing, and the dongle ac-cessing process is generally slow (because of slow printer port and also slow [MCU](#page-634-0)<sup>[5](#page-446-0)</sup> in the dongle), so they probably added a way to skip dongle checking too often, using checking current time in biostime() function.

get\_rand() function uses standard C function:

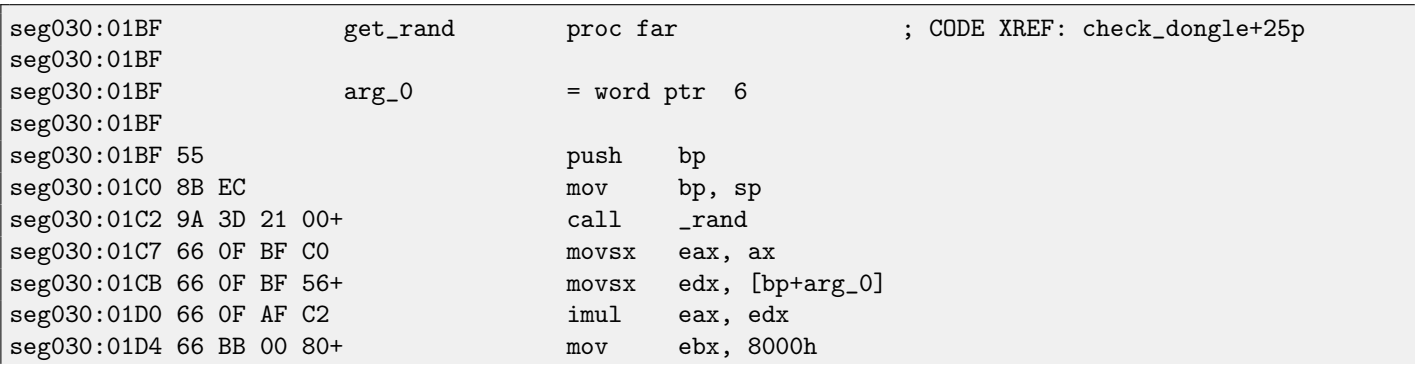

<span id="page-446-0"></span><sup>5</sup>Microcontroller unit

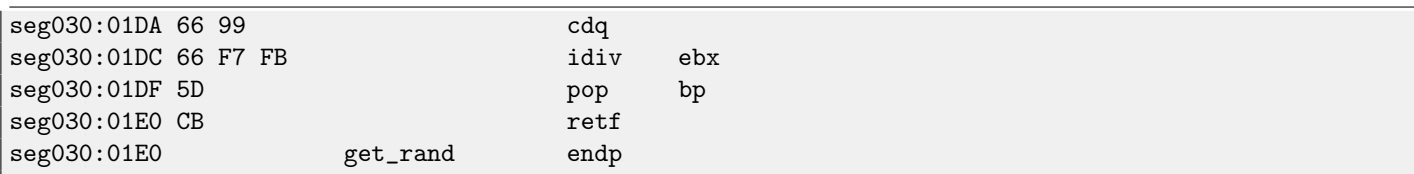

So the text string is selected randomly, passed into dongle, and then the result of hashing is compared with correct value. Text strings are seems to be chosen randomly as well.

And that is how the main dongle checking function is called:

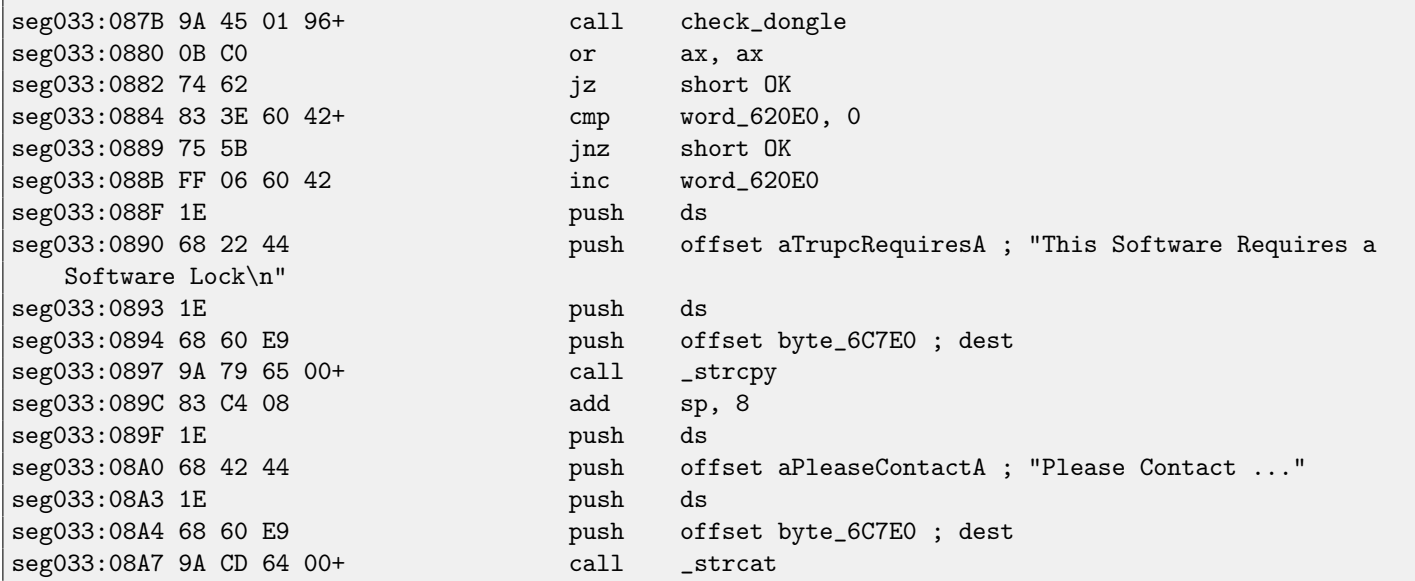

Dongle bypassing is easy, just force the check\_dongle() function to always return 0. For example, by inserting this code at its beginning:

#### mov ax,0 retf

Observant reader might recall that strcpy() C function usually requires two pointers in arguments, but we saw how 4 values are passed:

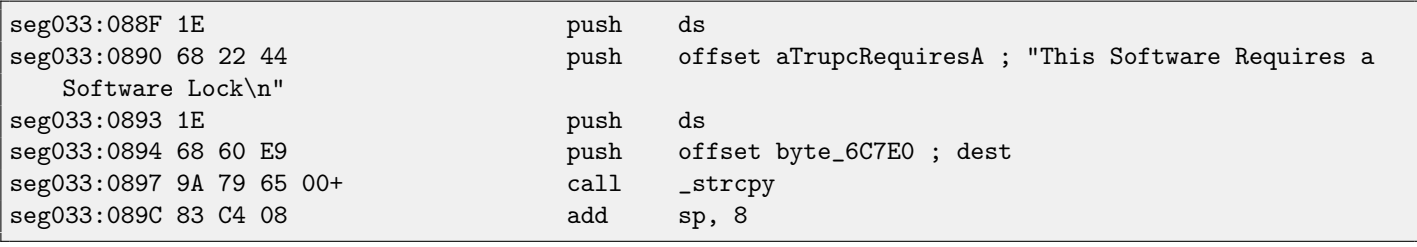

Read more about it here: [66.](#page-533-0)

So as you may see, strcpy() and any other function taking pointer(s) in arguments, works with 16-bit pairs.

Let's back to our example. DS is currently set to data segment located in the executable, that is where the text string is stored. In the sent\_pro() function, each byte of string is loaded at seg030:00EF: the LES instruction loads ES:BX pair simultaneously from the passed argument. The MOV at seg030:00F5 loads the byte from the memory to which ES:BX pair points.

At seg030:00F2 only 16-bit word is [incremented,](#page-638-0) not segment value. This means, the string passed to the function cannot be located on two data segments boundaries.

# **Chapter 56**

# **"QR9": Rubik's cube inspired amateur crypto-algorithm**

Sometimes amateur cryptosystems appear to be pretty bizarre.

I was asked to reverse engineer an amateur cryptoalgorithm of some data crypting utility, source code of which was lost $^1$  $^1$ . Here is also [IDA](#page-632-0) exported listing from original crypting utility:

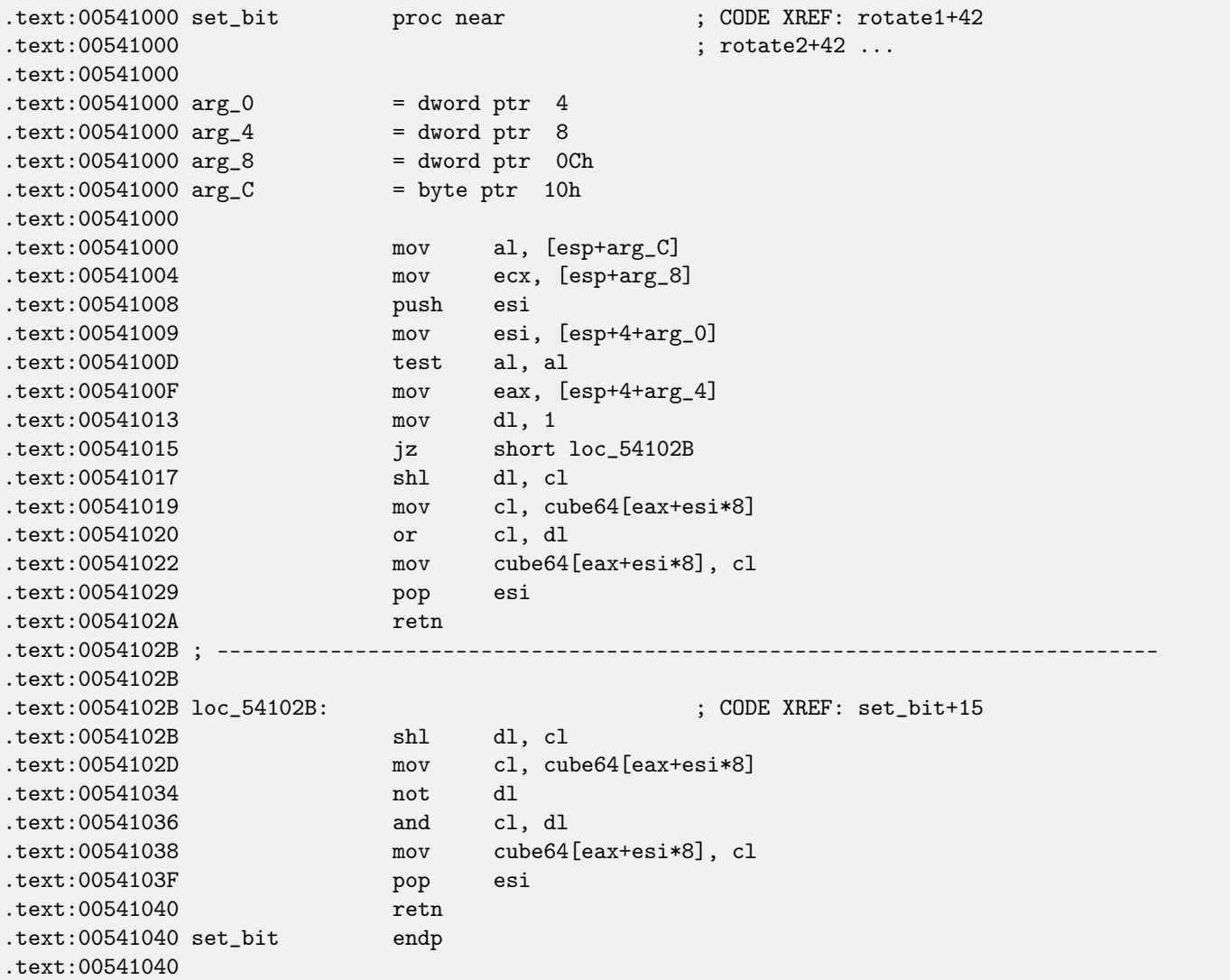

<span id="page-448-0"></span><sup>1</sup>I also got permit from customer to publish the algorithm details

CHAPTER 56. "QR9": RUBIK'S CUBE INSPIRED AMATEUR CRYPTO-ALGORITHM

.text:00541040 ; --------------------------------------------------------------------------- .text:00541041 align 10h .text:00541050 .text:00541050 ; =============== S U B R O U T I N E ======================================= .text:00541050 .text:00541050 .text:00541050 get\_bit proc near ; CODE XREF: rotate1+16 .text:00541050 ; rotate2+16 ... .text:00541050  $.text:00541050 arg_0 = dword ptr 4$  $.text:00541050 arg_4 = dword ptr 8$  $.text:00541050 arg_8$  = byte ptr 0Ch .text:00541050 .text:00541050 mov eax, [esp+arg\_4] .text:00541054 mov ecx, [esp+arg\_0] .text:00541058 mov al, cube64[eax+ecx\*8] .text:0054105F mov cl, [esp+arg\_8] .text:00541063 shr al, cl .text:00541065 and al, 1 .text:00541067 retn .text:00541067 get\_bit endp .text:00541067 .text:00541067 ; ---------------.text:00541068 align 10h .text:00541070 .text:00541070 ; =============== S U B R O U T I N E ======================================= .text:00541070 .text:00541070 .text:00541070 rotate1 proc near ; CODE XREF: rotate\_all\_with\_password+8E .text:00541070 .text:00541070 internal\_array\_64= byte ptr -40h  $.text:00541070 arg_0 = dword ptr 4$ .text:00541070 .text:00541070 sub esp, 40h .text:00541073 push ebx .text:00541074 push ebp .text:00541075 mov ebp, [esp+48h+arg\_0] .text:00541079 push esi .text:0054107A push edi .text:0054107B xor edi, edi ; EDI is loop1 counter .text:0054107D lea ebx, [esp+50h+internal\_array\_64] .text:00541081 .text:00541081 first\_loop1\_begin: ; CODE XREF: rotate1+2E .text:00541081 xor esi, esi ; ESI is loop2 counter .text:00541083 .text:00541083 first\_loop2\_begin: ; CODE XREF: rotate1+25 .text:00541083 push ebp ; arg\_0 .text:00541084 push esi .text:00541085 push edi .text:00541086 call get\_bit .text:0054108B add esp, 0Ch .text:0054108E mov [ebx+esi], al ; store to internal array .text:00541091 inc esi .text:00541092 cmp esi, 8 .text:00541095 jl short first\_loop2\_begin .text:00541097 inc edi .text:00541098 add ebx, 8

.text:0054109B cmp edi, 8 .text:0054109E jl short first\_loop1\_begin .text:005410A0 lea ebx, [esp+50h+internal\_array\_64] .text:005410A4 mov edi, 7 ; EDI is loop1 counter, initial state is 7 .text:005410A9 .text:005410A9 second\_loop1\_begin: ; CODE XREF: rotate1+57 .text:005410A9 xor esi, esi ; ESI is loop2 counter .text:005410AB .text:005410AB second\_loop2\_begin: ; CODE XREF: rotate1+4E .text:005410AB mov al, [ebx+esi] ; value from internal array .text:005410AE push eax .text:005410AF push ebp ; arg\_0 .text:005410B0 push edi .text:005410B1 push esi .text:005410B2 call set\_bit .text:005410B7 add esp, 10h .text:005410BA inc esi ; increment loop2 counter .text:005410BB cmp esi, 8 .text:005410BE jl short second\_loop2\_begin .text:005410C0 dec edi ; decrement loop2 counter .text:005410C1 add ebx, 8 .text:005410C4 cmp edi, 0FFFFFFFFh .text:005410C7 jg short second\_loop1\_begin .text:005410C9 pop edi .text:005410CA pop esi .text:005410CB pop ebp .text:005410CC pop ebx .text:005410CD add esp, 40h .text:005410D0 retn .text:005410D0 rotate1 endp .text:005410D0 .text:005410D0 ; ------------------------------.text:005410D1 align 10h .text:005410E0 .text:005410E0 ; =============== S U B R O U T I N E ======================================= .text:005410E0 .text:005410E0 .text:005410E0 rotate2 proc near ; CODE XREF: rotate\_all\_with\_password+7A .text:005410E0 .text:005410E0 internal\_array\_64= byte ptr -40h  $.text:005410E0 arg_0 = dword ptr 4$ .text:005410E0 .text:005410E0 sub esp, 40h .text:005410E3 push ebx .text:005410E4 push ebp .text:005410E5 mov ebp, [esp+48h+arg\_0] .text:005410E9 push esi .text:005410EA push edi .text:005410EB xor edi, edi ; loop1 counter .text:005410ED lea ebx, [esp+50h+internal\_array\_64] .text:005410F1 .text:005410F1 loc\_5410F1: ; CODE XREF: rotate2+2E .text:005410F1 xor esi, esi ; loop2 counter .text:005410F3 .text:005410F3 loc\_5410F3: ; CODE XREF: rotate2+25 .text:005410F3 push esi ; loop2 .text:005410F4 push edi ; loop1

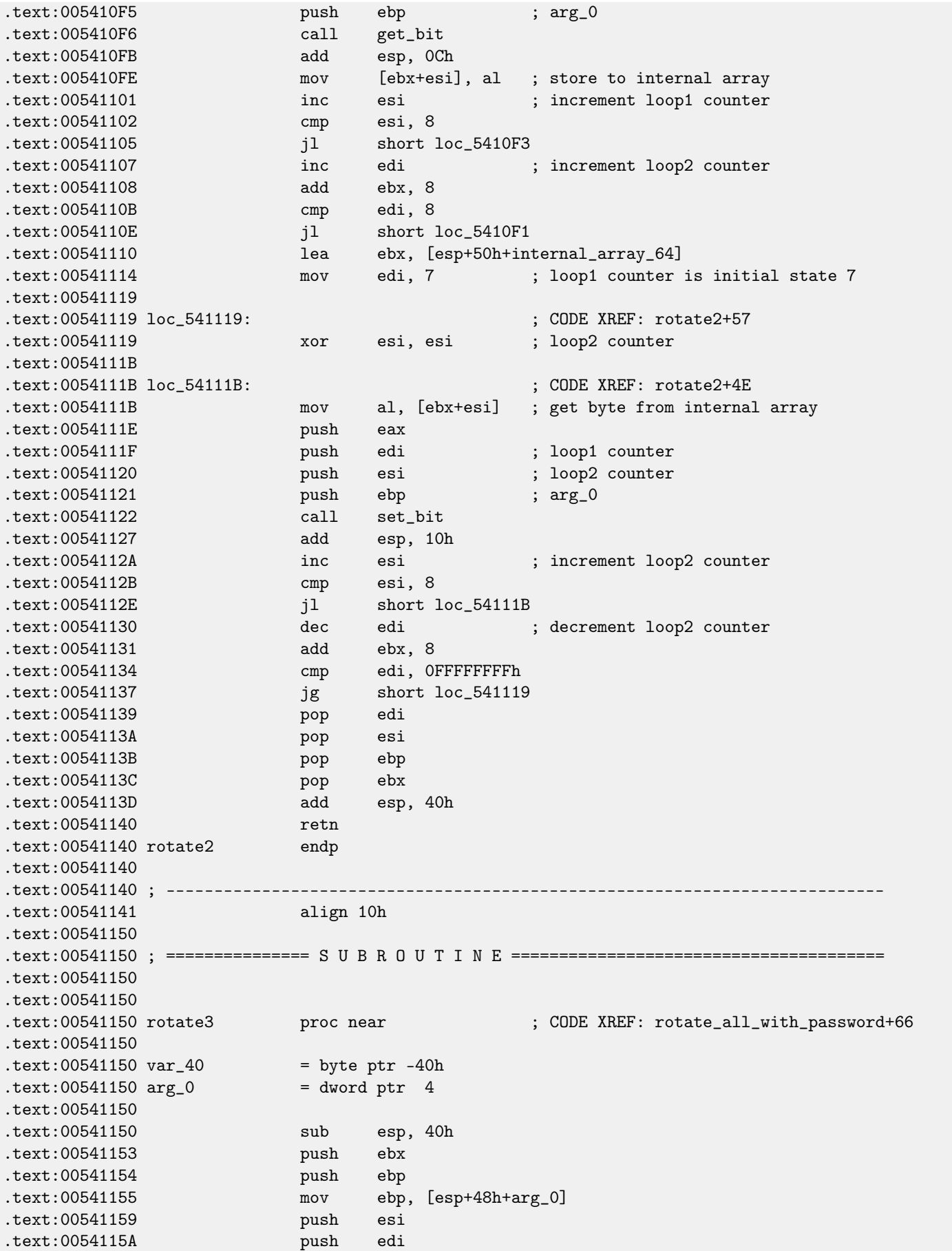

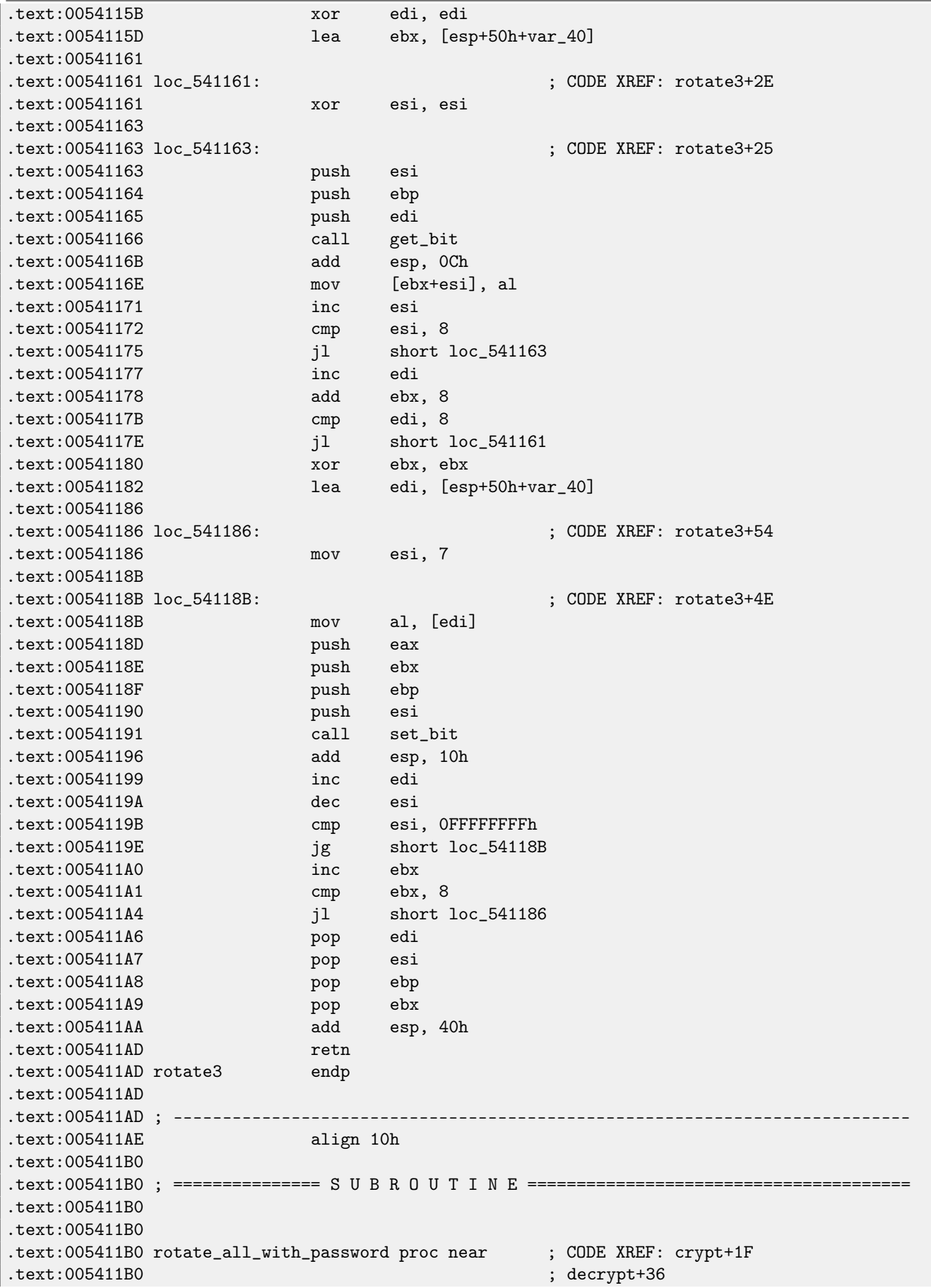

.text:005411B0  $.text:005411B0 arg_0 = dword ptr 4$  $.text:005411B0 arg_4 = dword ptr 8$ .text:005411B0 .text:005411B0 mov eax, [esp+arg\_0] .text:005411B4 push ebp .text:005411B5 mov ebp, eax .text:005411B7 cmp byte ptr [eax], 0 .text:005411BA jz exit .text:005411C0 push ebx .text:005411C1 mov ebx, [esp+8+arg\_4] .text:005411C5 push esi .text:005411C6 push edi .text:005411C7 .text:005411C7 loop\_begin: ; CODE XREF: rotate\_all\_with\_password+9F .text:005411C7 movsx eax, byte ptr [ebp+0] .text:005411CB push eax ; C .text:005411CC call \_tolower .text:005411D1 add esp, 4<br>.text:005411D4 cmp al, 'a' .text:005411D4 cmp .text:005411D6 jl short next\_character\_in\_password .text:005411D8 cmp al, 'z' .text:005411DA jg short next\_character\_in\_password .text:005411DC movsx ecx, al .text:005411DF sub ecx, 'a' .text:005411E2 cmp ecx, 24 .text:005411E5 jle short skip\_subtracting .text:005411E7 sub ecx, 24 .text:005411EA .text:005411EA skip\_subtracting: ; CODE XREF: rotate\_all\_with\_password+35 .text:005411EA mov eax, 55555556h .text:005411EF imul ecx .text:005411F1 mov eax, edx .text:005411F3 shr eax, 1Fh .text:005411F6 add edx, eax .text:005411F8 mov eax, ecx .text:005411FA mov esi, edx .text:005411FC mov ecx, 3 .text:00541201 cdq .text:00541202 idiv ecx .text:00541204 sub edx, 0 .text:00541207 jz short call\_rotate1 .text:00541209 dec edx .text:0054120A jz short call\_rotate2 .text:0054120C dec edx .text:0054120D jnz short next\_character\_in\_password .text:0054120F test ebx, ebx .text:00541211 jle short next\_character\_in\_password .text:00541213 mov edi, ebx .text:00541215 .text:00541215 call\_rotate3: ; CODE XREF: rotate\_all\_with\_password+6F .text:00541215 push esi .text:00541216 call rotate3 .text:0054121B add esp, 4 .text:0054121E dec edi .text:0054121F jnz short call\_rotate3 .text:00541221 jmp short next\_character\_in\_password

.text:00541223 ; --------------------------------------------------------------------------- .text:00541223 .text:00541223 call\_rotate2: ; CODE XREF: rotate\_all\_with\_password+5A .text:00541223 test ebx, ebx .text:00541225 jle short next\_character\_in\_password .text:00541227 mov edi, ebx .text:00541229 .text:00541229 loc\_541229: ; CODE XREF: rotate\_all\_with\_password+83 .text:00541229 push esi .text:0054122A call rotate2 .text:0054122F add esp, 4 .text:00541232 dec edi .text:00541233 jnz short loc\_541229 .text:00541235 jmp short next\_character\_in\_password .text:00541237 ; --------------------------------------------------------------------------- .text:00541237 .text:00541237 call\_rotate1: ; CODE XREF: rotate\_all\_with\_password+57 .text:00541237 test ebx, ebx .text:00541239 jle short next\_character\_in\_password .text:0054123B mov edi, ebx .text:0054123D .text:0054123D loc\_54123D: ; CODE XREF: rotate\_all\_with\_password+97 .text:0054123D push esi .text:0054123E call rotate1 .text:00541243 add esp, 4 .text:00541246 dec edi .text:00541247 jnz short loc\_54123D .text:00541249 .text:00541249 next\_character\_in\_password: ; CODE XREF: rotate\_all\_with\_password+26 .text:00541249 ; rotate\_all\_with\_password+2A ... .text:00541249 mov al, [ebp+1] .text:0054124C inc ebp .text:0054124D test al, al .text:0054124F jnz loop\_begin .text:00541255 pop edi .text:00541256 pop esi .text:00541257 pop ebx .text:00541258 .text:00541258 exit: ; CODE XREF: rotate\_all\_with\_password+A .text:00541258 pop ebp .text:00541259 retn .text:00541259 rotate\_all\_with\_password endp .text:00541259 .text:00541259 ; --------------------------------------------------------------------------- .text:0054125A align 10h .text:00541260 .text:00541260 ; =============== S U B R O U T I N E ======================================= .text:00541260 .text:00541260 .text:00541260 crypt proc near ; CODE XREF: crypt\_file+8A .text:00541260  $.text:00541260 arg_0 = dword ptr 4$  $.text:00541260 arg_4 = dword ptr 8$  $.text:00541260 arg_8 = dword ptr 0Ch$ .text:00541260 .text:00541260 push ebx .text:00541261 mov ebx, [esp+4+arg\_0]

.text:00541265 push ebp .text:00541266 push esi .text:00541267 push edi .text:00541268 xor ebp, ebp .text:0054126A .text:0054126A loc\_54126A: ; CODE XREF: crypt+41 .text:0054126A mov eax, [esp+10h+arg\_8] .text:0054126E mov ecx, 10h .text:00541273 mov esi, ebx .text:00541275 mov edi, offset cube64 .text:0054127A push 1 .text:0054127C push eax .text:0054127D rep movsd .text:0054127F call rotate\_all\_with\_password .text:00541284 mov eax, [esp+18h+arg\_4] .text:00541288 mov edi, ebx .text:0054128A add ebp, 40h .text:0054128D add .text:00541290 mov ecx, 10h .text:00541295 mov esi, offset cube64 .text:0054129A add ebx, 40h .text:0054129D cmp ebp, eax .text:0054129F rep movsd .text:005412A1 jl short loc\_54126A .text:005412A3 pop edi .text:005412A4 pop esi .text:005412A5 pop ebp .text:005412A6 pop ebx .text:005412A7 retn .text:005412A7 crypt endp .text:005412A7 .text:005412A7 ; -----------------------------.text:005412A8 align 10h .text:005412B0 .text:005412B0 ; =============== S U B R O U T I N E ======================================= .text:005412B0 .text:005412B0 .text:005412B0 ; int \_\_cdecl decrypt(int, int, void \*Src) .text:005412B0 decrypt proc near ; CODE XREF: decrypt\_file+99 .text:005412B0  $.text:005412B0 arg_0 = dword ptr 4$  $.text:005412B0 arg_4 = dword ptr 8$  $.text:005412B0$  Src = dword ptr 0Ch .text:005412B0 .text:005412B0 mov eax, [esp+Src] .text:005412B4 push ebx .text:005412B5 push ebp .text:005412B6 push esi .text:005412B7 push edi .text:005412B8 push eax ; Src .text:005412B9 call \_\_strdup .text:005412BE push eax ; Str .text:005412BF mov [esp+18h+Src], eax .text:005412C3 call \_\_strrev .text:005412C8 mov ebx, [esp+18h+arg\_0] .text:005412CC add esp, 8 .text:005412CF xor ebp, ebp

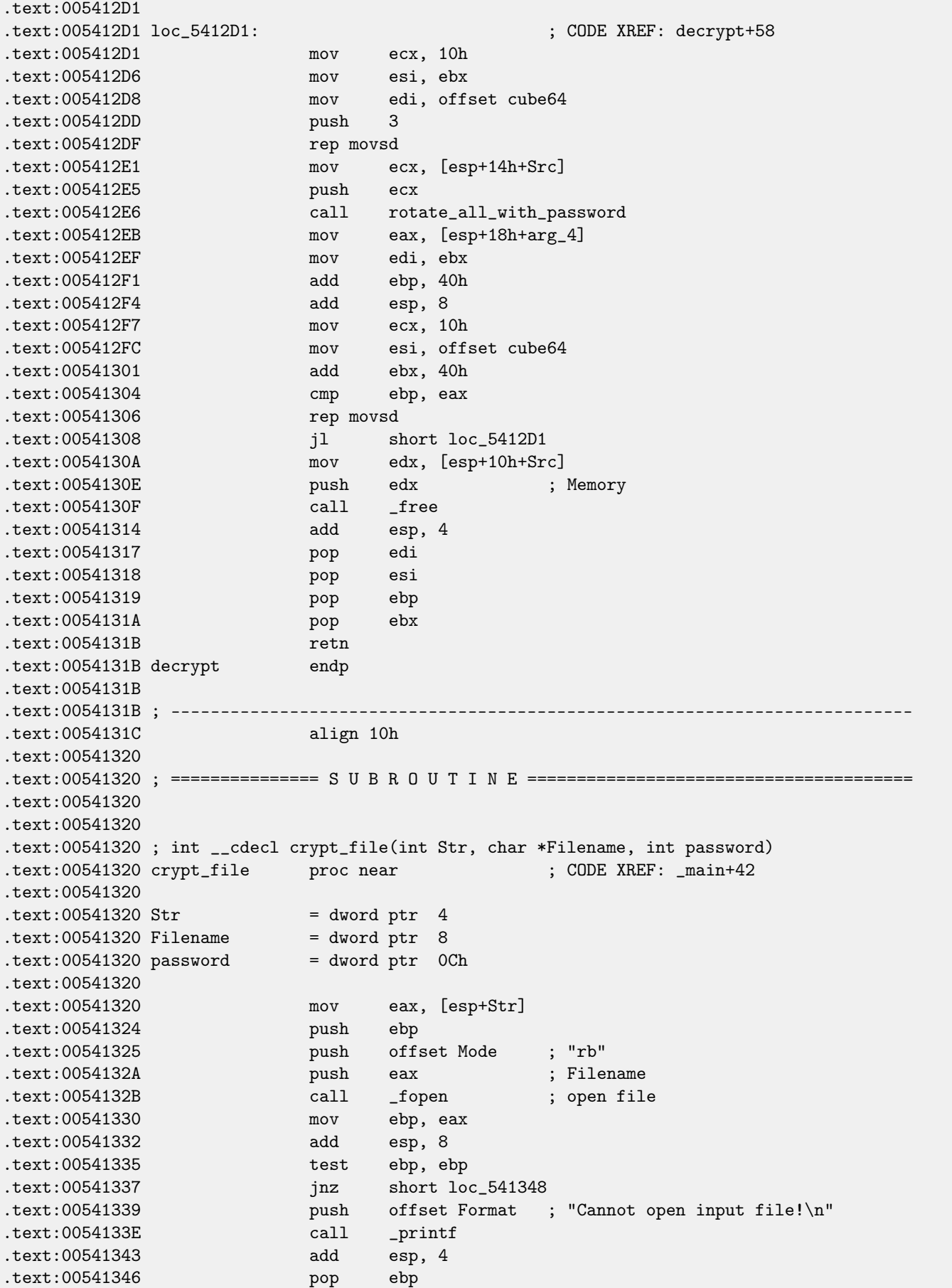

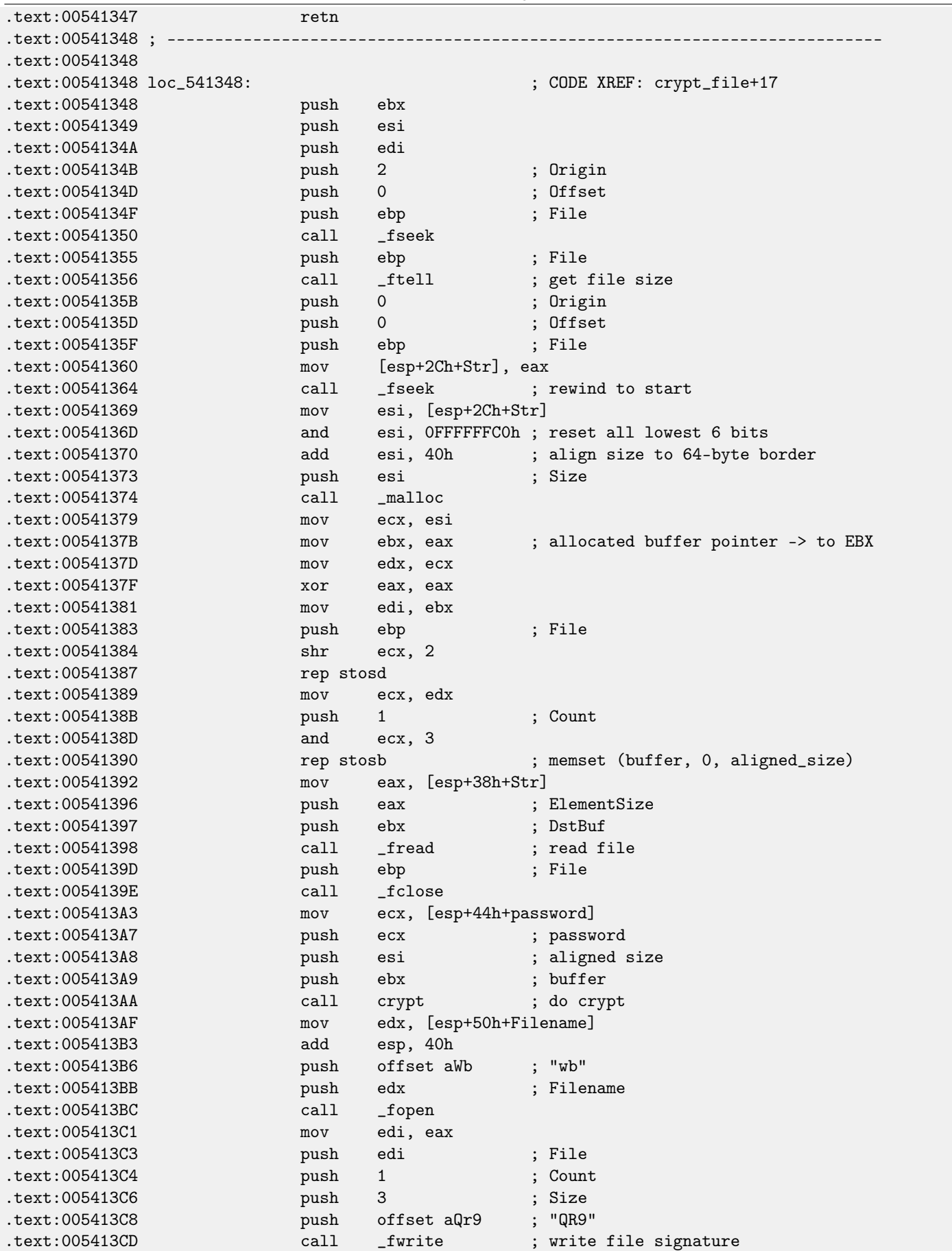

CHAPTER 56. "QR9": RUBIK'S CUBE INSPIRED AMATEUR CRYPTO-ALGORITHM

| .text:005413D2                                                            | push              | edi                 | ; File                                               |
|---------------------------------------------------------------------------|-------------------|---------------------|------------------------------------------------------|
| .text:005413D3                                                            | push              | $\mathbf{1}$        | ; Count                                              |
| .text:005413D5                                                            | lea               | eax, [esp+30h+Str]  |                                                      |
| .text:005413D9                                                            | push              | 4                   | ; Size                                               |
| .text:005413DB                                                            | push              | eax                 | ; Str                                                |
| .text:005413DC                                                            | call              | _fwrite             | ; write original file size                           |
| .text:005413E1                                                            | push              | edi                 | ; File                                               |
| .text:005413E2                                                            | push              | $1 \quad$           | : Count                                              |
| .text:005413E4                                                            | push              | esi                 | ; Size                                               |
| .text:005413E5                                                            | push              | ebx                 | ; Str                                                |
| .text:005413E6                                                            | call              | _fwrite             | ; write crypted file                                 |
| .text: 005413EB                                                           | push              | edi                 | ; File                                               |
| .text:005413EC                                                            | call              | _fclose             |                                                      |
| .text:005413F1                                                            | push              | ebx                 | ; Memory                                             |
| .text:005413F2                                                            | call              | $_{frac}$           |                                                      |
| .text:005413F7                                                            | add               | esp, 40h            |                                                      |
| .text:005413FA                                                            | pop               | edi                 |                                                      |
| .text:005413FB                                                            | pop               | esi                 |                                                      |
| .text:005413FC                                                            | pop               | ebx                 |                                                      |
| text:005413FD                                                             |                   | ebp                 |                                                      |
| .text:005413FE                                                            | pop               |                     |                                                      |
| .text:005413FE crypt_file                                                 | retn<br>endp      |                     |                                                      |
| .text:005413FE                                                            |                   |                     |                                                      |
|                                                                           |                   |                     |                                                      |
| .text:005413FF                                                            |                   |                     |                                                      |
| .text:00541400                                                            | align 10h         |                     |                                                      |
|                                                                           |                   |                     |                                                      |
| .text:00541400                                                            |                   |                     |                                                      |
|                                                                           |                   |                     |                                                      |
|                                                                           |                   |                     |                                                      |
| .text:00541400                                                            |                   |                     |                                                      |
| .text:00541400 ; int __cdecl decrypt_file(char *Filename, int, void *Src) |                   |                     |                                                      |
| .text:00541400 decrypt_file                                               | proc near         |                     | ; CODE XREF: _main+6E                                |
| .text:00541400                                                            |                   |                     |                                                      |
| .text:00541400 Filename                                                   | $=$ dword ptr 4   |                     |                                                      |
| .text:00541400 arg_4                                                      | $=$ dword ptr $8$ |                     |                                                      |
| .text:00541400 Src                                                        |                   | = dword ptr OCh     |                                                      |
| .text:00541400                                                            |                   |                     |                                                      |
| text:00541400.                                                            | mov               | eax, [esp+Filename] |                                                      |
| .text:00541404                                                            | push              | ebx                 |                                                      |
| .text:00541405                                                            | push              | ebp                 |                                                      |
| .text:00541406                                                            | push              | esi                 |                                                      |
| .text:00541407                                                            | push              | edi                 |                                                      |
| .text:00541408                                                            | push              | offset aRb          | ; "rb"                                               |
| .text:0054140D                                                            | push              | eax                 | ; Filename                                           |
| .text: 0054140E                                                           | call              | _fopen              |                                                      |
| .text:00541413                                                            | mov               | esi, eax            |                                                      |
| .text:00541415                                                            | add               | esp, 8              |                                                      |
| .text:00541418                                                            | test              | esi, esi            |                                                      |
| .text:0054141A                                                            | jnz               | short loc_54142E    |                                                      |
| .text:0054141C                                                            | push              |                     | offset aCannotOpenIn_0 ; "Cannot open input file!\n" |
| .text:00541421                                                            | call              | $\_print$           |                                                      |
| .text:00541426                                                            | add               | esp, 4              |                                                      |
| .text:00541429                                                            | pop               | edi                 |                                                      |
| .text:0054142A                                                            | pop               | esi                 |                                                      |
| .text:0054142B                                                            | pop               | ebp                 |                                                      |
| .text:0054142C                                                            | pop               | ebx                 |                                                      |
| .text:0054142D<br>.text:0054142E ;                                        | retn              |                     |                                                      |

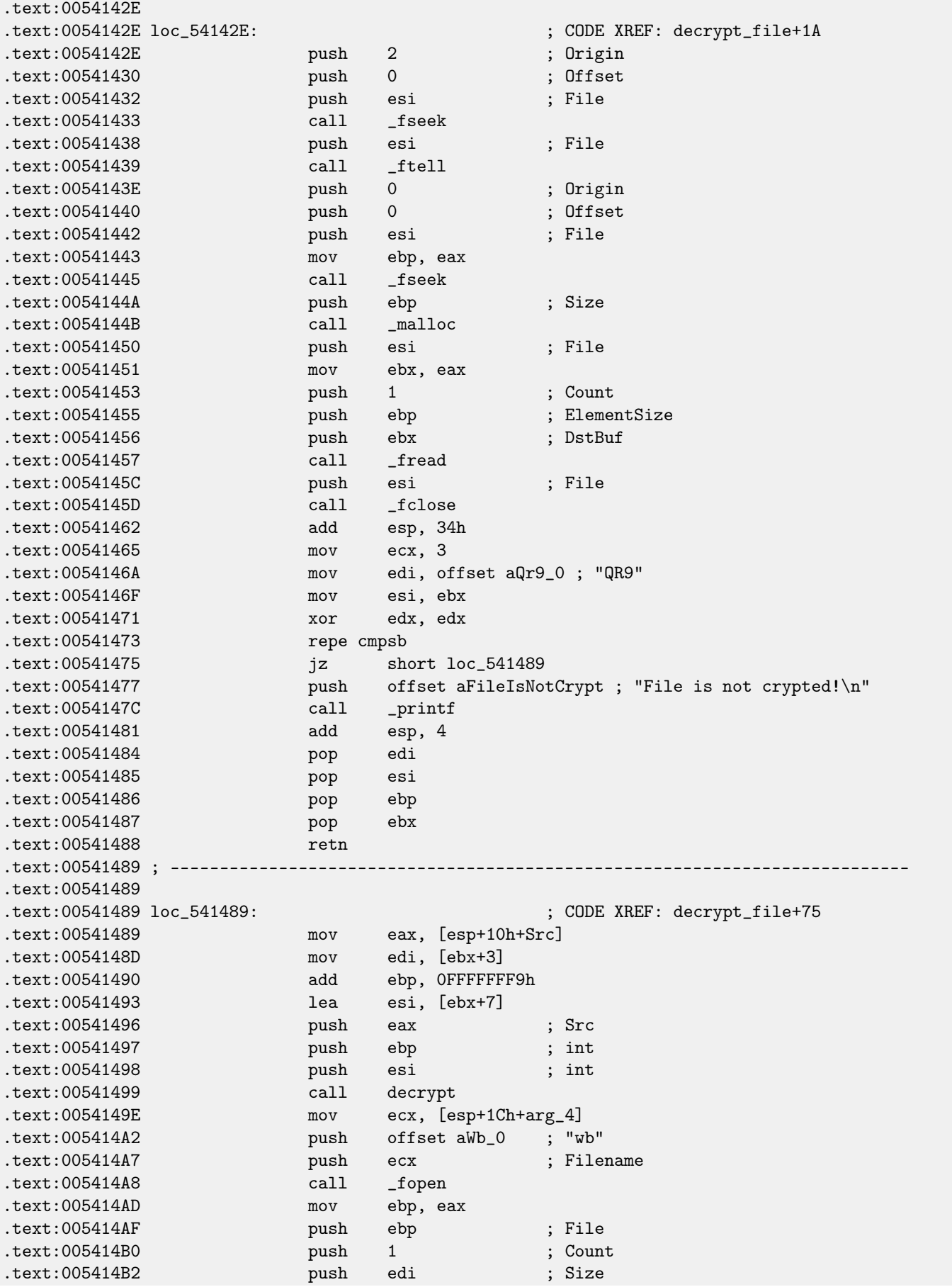

CHAPTER 56. "QR9": RUBIK'S CUBE INSPIRED AMATEUR CRYPTO-ALGORITHM

| text:005414B3.              | push | esi      | ; Str    |  |
|-----------------------------|------|----------|----------|--|
| $.$ text:005414B4           | call | _fwrite  |          |  |
| .text:005414B9              | push | ebp      | : File   |  |
| .text:005414BA              | call | _fclose  |          |  |
| .text:005414BF              | push | ebx      | ; Memory |  |
| .text:005414C0              | call | $\_free$ |          |  |
| text:005414C5.              | add  | esp, 2Ch |          |  |
| text:005414C8.              | pop  | edi      |          |  |
| text:005414C9.              | pop  | esi      |          |  |
| .text:005414CA              | pop  | ebp      |          |  |
| .text:005414CB              | pop  | ebx      |          |  |
| .text:005414CC              | retn |          |          |  |
| .text:005414CC decrypt_file | endp |          |          |  |

All function and label names are given by me while analysis. I started from top. Here is a function taking two file names and password.

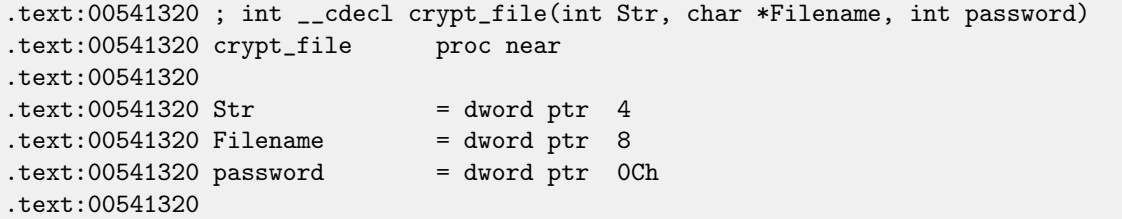

Open file and report error in case of error:

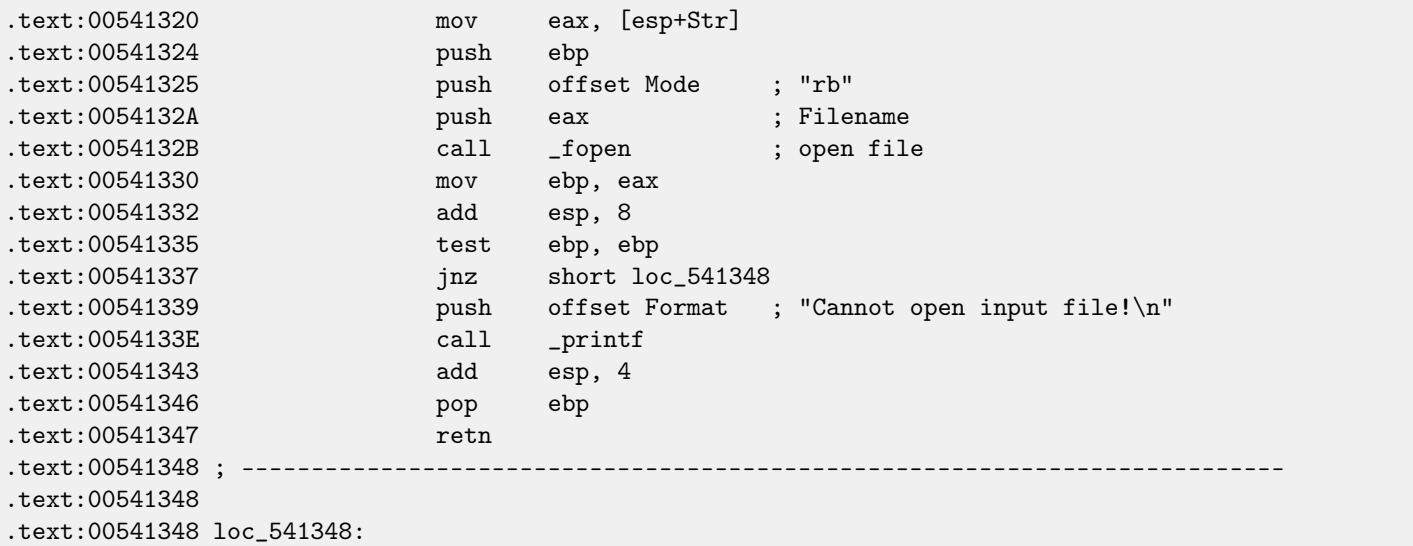

Get file size via fseek()/ftell():

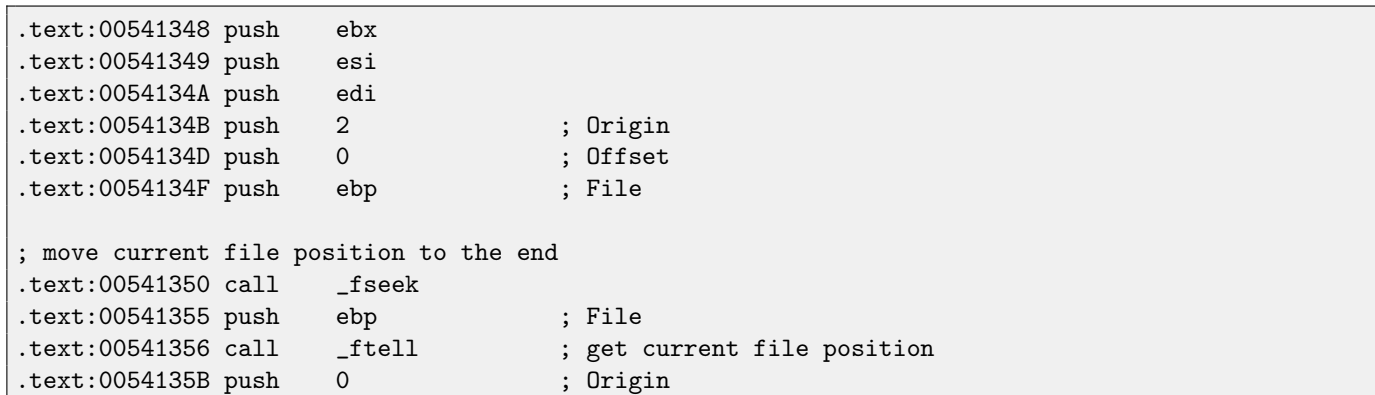

#### CHAPTER 56. "QR9": RUBIK'S CUBE INSPIRED AMATEUR CRYPTO-ALGORITHM

```
.text:0054135D push 0 ; Offset
.text:0054135F push ebp ; File<br>.text:00541360 mov [esp+2Ch+Str], eax
                        [esp+2Ch+Str], eax
; move current file position to the start
.text:00541364 call _fseek
```
This fragment of code calculates file size aligned on a 64-byte boundary. This is because this cryptoalgorithm works with only 64-byte blocks. Its operation is pretty straightforward: divide file size by 64, forget about remainder and add 1, then multiple by 64. The following code removes remainder as if value was already divided by 64 and adds 64. It is almost the same.

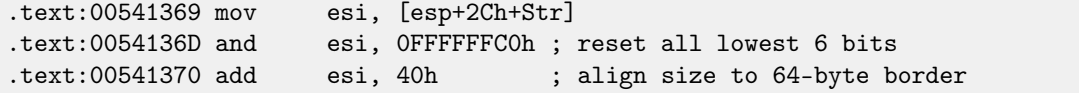

Allocate buffer with aligned size:

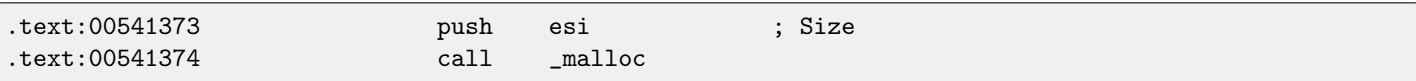

Call memset(), e.g., clears allocated buffer<sup>[2](#page-461-0)</sup>.

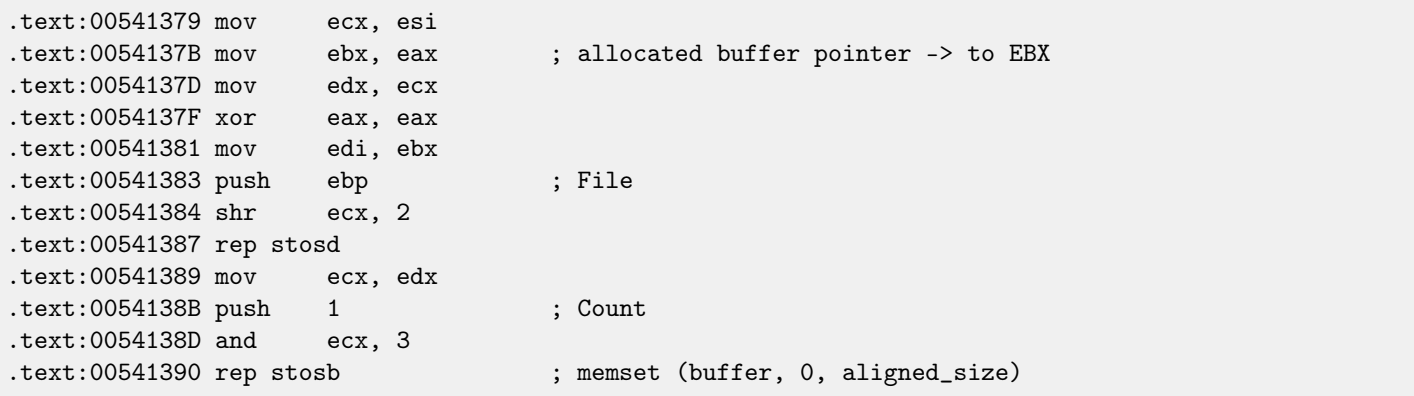

Read file via standard C function fread().

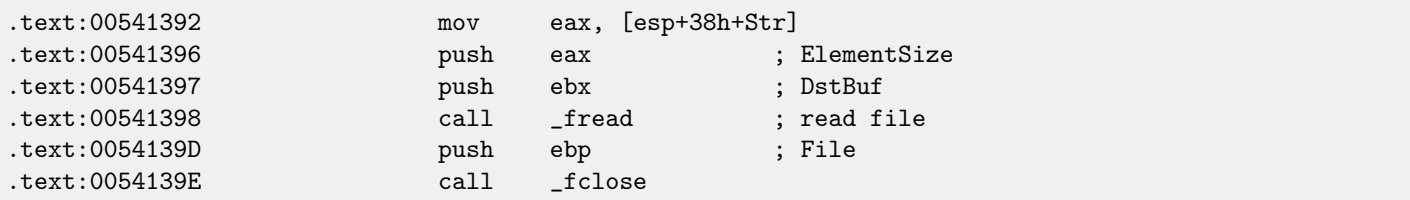

Call crypt(). This function takes buffer, buffer size (aligned) and password string.

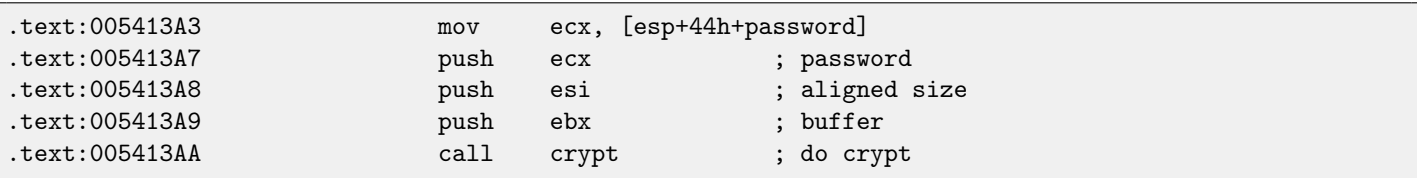

Create output file. By the way, developer forgot to check if it is was created correctly! File opening result is being checked though.

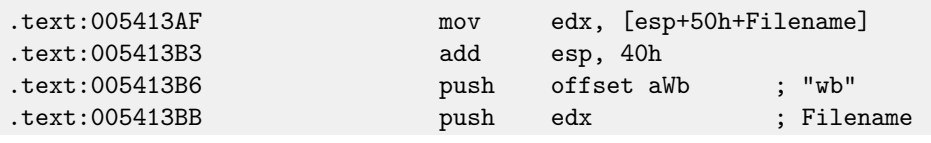

<span id="page-461-0"></span> $2$ malloc() + memset() could be replaced by calloc()

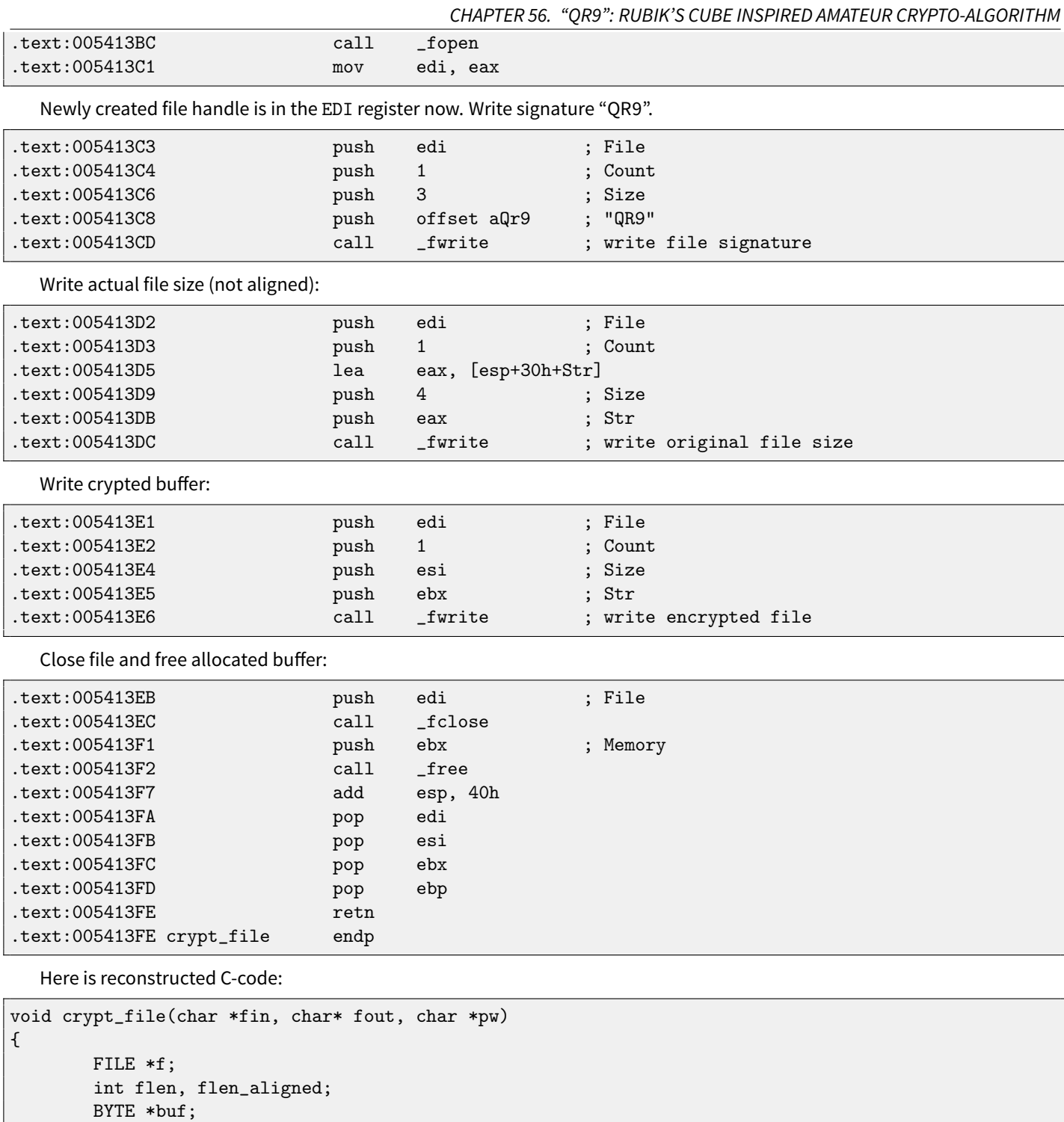

```
447
```
f=fopen(fin, "rb");

.<br>return;

fseek (f, 0, SEEK\_END);

flen=ftell (f);

printf ("Cannot open input file!\n");

if (f==NULL)

{

};

```
fseek (f, 0, SEEK_SET);
flen_aligned=(flen&0xFFFFFFC0)+0x40;
buf=(BYTE*)malloc (flen_aligned);
memset (buf, 0, flen_aligned);
fread (buf, flen, 1, f);
fclose (f);
crypt (buf, flen_aligned, pw);
f=fopen(fout, "wb");
fwrite ("QR9", 3, 1, f);
fwrite (&flen, 4, 1, f);
fwrite (buf, flen_aligned, 1, f);
fclose (f);
free (buf);
```
Decrypting procedure is almost the same:

};

```
.text:00541400 ; int __cdecl decrypt_file(char *Filename, int, void *Src)
.text:00541400 decrypt_file proc near
.text:00541400
.text:00541400 Filename = dword ptr 4.text:00541400 arg_4 = dword ptr 8.text:00541400 Src = dword ptr 0Ch
.text:00541400
.text:00541400 mov eax, [esp+Filename]
.text:00541404 push ebx
.text:00541405 push ebp
.text:00541406 push esi
.text:00541407 push edi
.text:00541408 push offset aRb ; "rb"
.text:0054140D push eax ; Filename
.text:0054140E call _fopen
.text:00541413 mov esi, eax
.text:00541415 add esp, 8
.text:00541418 test esi, esi
.text:0054141A jnz short loc_54142E
.text:0054141C push offset aCannotOpenIn_0 ; "Cannot open input file!\n"
.text:00541421 call _printf
.text:00541426 add esp, 4
.text:00541429 pop edi
.text:0054142A pop esi
.text:0054142B pop ebp
.text:0054142C pop ebx
.text:0054142D retn
.text:0054142E ; ---
.text:0054142E
.text:0054142E loc_54142E:
.text:0054142E push 2 ; Origin
.text:00541430   push 0 ; Offset
```
CHAPTER 56. "QR9": RUBIK'S CUBE INSPIRED AMATEUR CRYPTO-ALGORITHM

| text:00541432.  | push | esi                 | ; File        |
|-----------------|------|---------------------|---------------|
| text:00541433.  | call | _fseek              |               |
| .text:00541438  | push | esi                 | : File        |
| text:00541439.  | call | _ftell              |               |
| .text:0054143E  | push | $\mathbf 0$         | ; Origin      |
| text:00541440.  | push | $\mathbf{0}$        | : Offset      |
| .text:00541442  | push | esi                 | : File        |
| .text:00541443  | mov  | ebp, eax            |               |
| .text: 00541445 | call | $\_ \mathrm{fseek}$ |               |
| .text:0054144A  | push | ebp                 | ; Size        |
| .text:0054144B  | call | $_{\text{malloc}}$  |               |
| .text:00541450  | push | esi                 | : File        |
| text:00541451.  | mov  | ebx, eax            |               |
| .text:00541453  | push | $\mathbf{1}$        | : Count       |
| text:00541455.  | push | ebp                 | ; ElementSize |
| text:00541456.  | push | ebx                 | ; DstBuf      |
| text:00541457.  | call | $_{\rm -}$ fread    |               |
| text:0054145C.  | push | esi                 | : File        |
| .text:0054145D  | call | _fclose             |               |
|                 |      |                     |               |

Check signature (first 3 bytes):

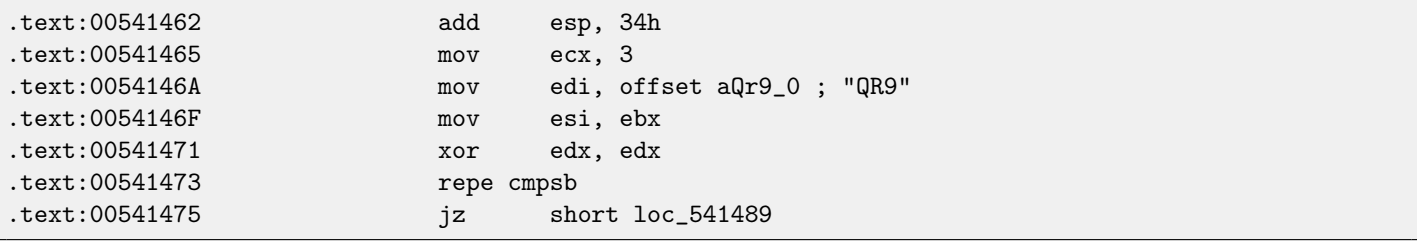

Report an error if signature is absent:

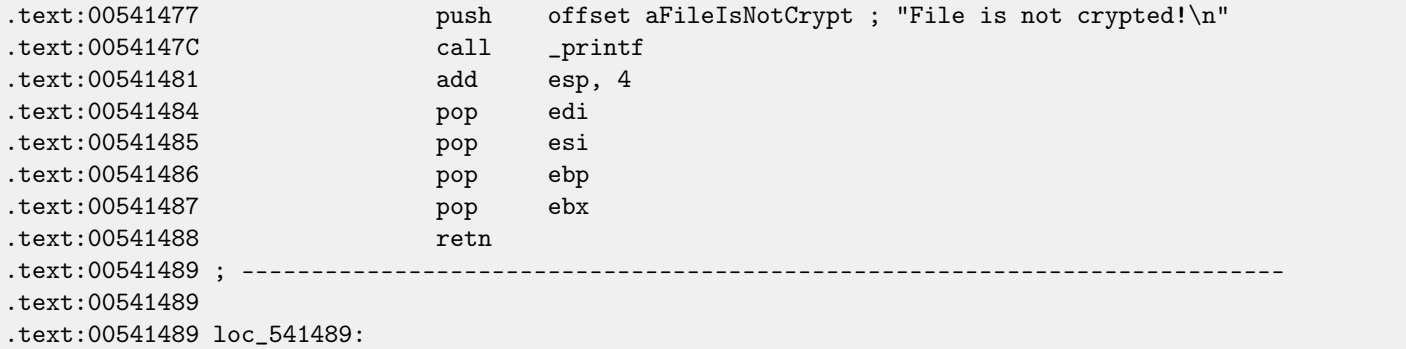

Call decrypt().

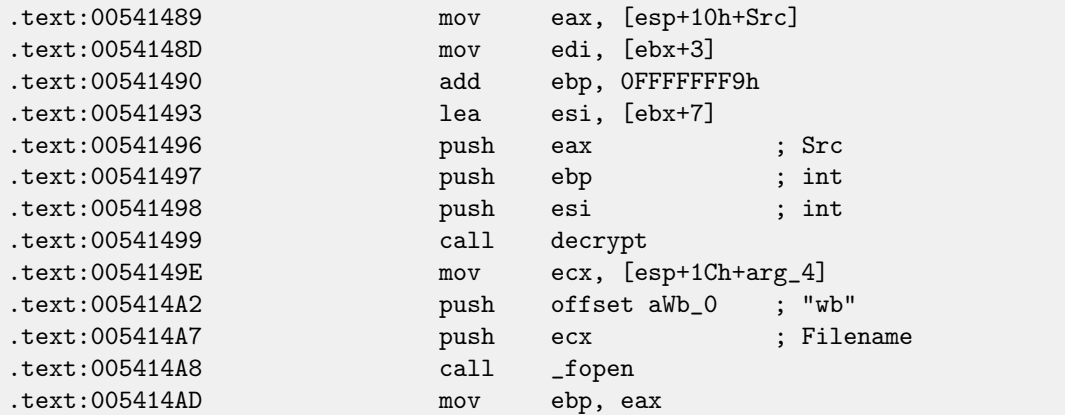

CHAPTER 56. "QR9": RUBIK'S CUBE INSPIRED AMATEUR CRYPTO-ALGORITHM

| $.$ text:005414AF           | push | ebp      | ; File   |
|-----------------------------|------|----------|----------|
| .text:005414B0              | push | 1        | : Count  |
| text:005414B2.              | push | edi      | ; Size   |
| .text:005414B3              | push | esi      | ; Str    |
| .text:005414B4              | call | _fwrite  |          |
| .text:005414B9              | push | ebp      | ; File   |
| .text:005414BA              | call | _fclose  |          |
| .text:005414BF              | push | ebx      | ; Memory |
| text:005414C0.              | call | _free    |          |
| text:005414C5.              | add  | esp, 2Ch |          |
| .text:005414C8              | pop  | edi      |          |
| text:005414C9.              | pop  | esi      |          |
| .text:005414CA              | pop  | ebp      |          |
| .text:005414CB              | pop  | ebx      |          |
| .text:005414CC              | retn |          |          |
| .text:005414CC decrypt_file | endp |          |          |

Here is reconstructed C-code:

{

```
void decrypt_file(char *fin, char* fout, char *pw)
       FILE *f;
       int real_flen, flen;
       BYTE *buf;
       f=fopen(fin, "rb");
       if (f==NULL)
        {
               printf ("Cannot open input file!\n");
               return;
        };
       fseek (f, 0, SEEK_END);
       flen=ftell (f);
       fseek (f, 0, SEEK_SET);
       buf=(BYTE*)malloc (flen);
       fread (buf, flen, 1, f);
       fclose (f);
        if (memcmp (buf, "QR9", 3)!=0)
        {
               printf ("File is not crypted!\n");
               return;
        };
       memcpy (&real_flen, buf+3, 4);
        decrypt (buf+(3+4), flen-(3+4), pw);
        f=fopen(fout, "wb");
        fwrite (buf+(3+4), real_flen, 1, f);
        fclose (f);
```
free (buf);

};

OK, now let's go deeper. Function crypt():

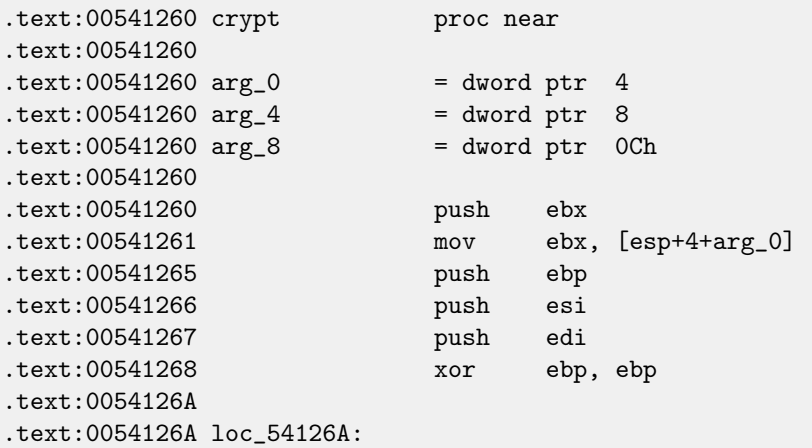

This fragment of code copies part of input buffer to internal array I named later "cube64". The size is in the ECX register. MOVSD means move 32-bit dword, so, 16 of 32-bit dwords are exactly 64 bytes.

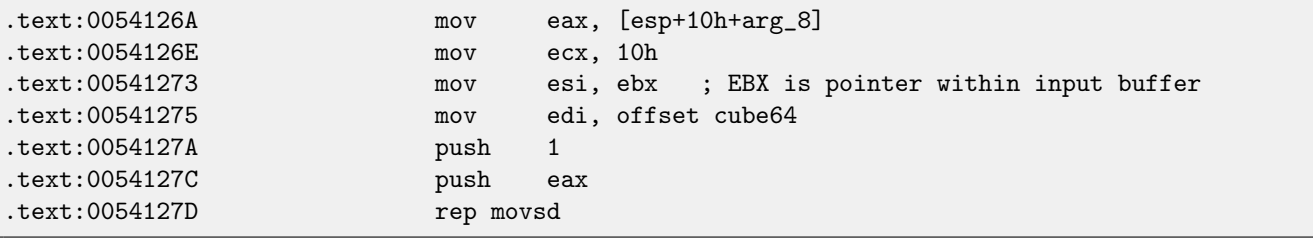

Call rotate\_all\_with\_password():

.text:0054127F call rotate\_all\_with\_password

Copy crypted contents back from "cube64" to buffer:

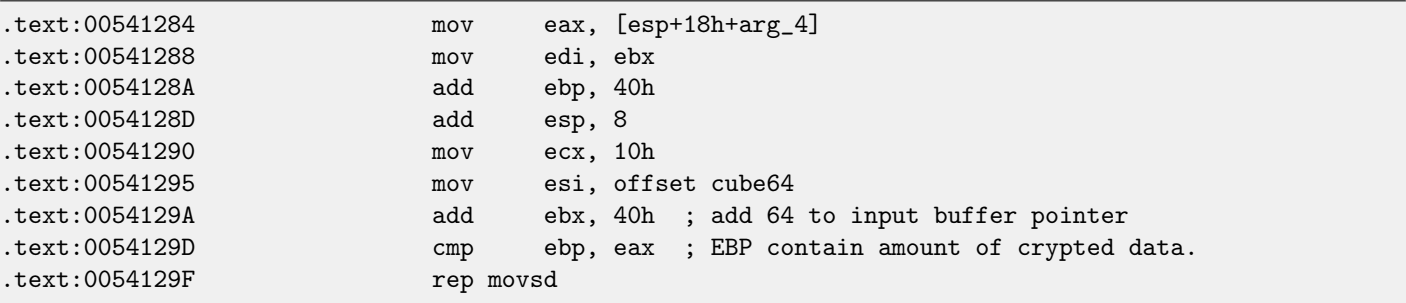

If EBP is not bigger that input argument size, then continue to next block.

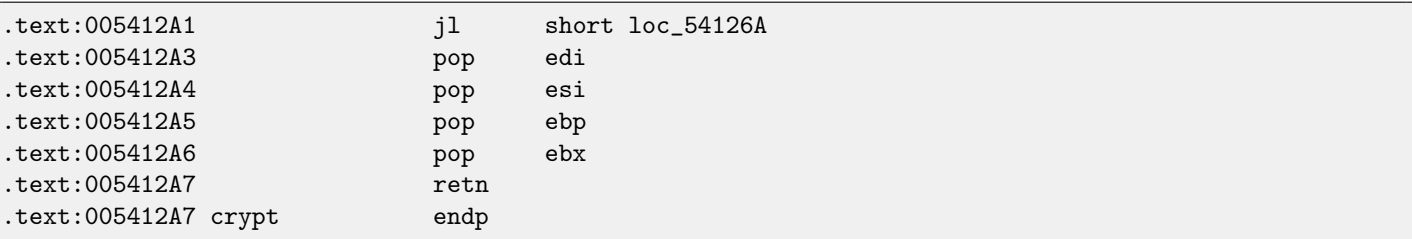

Reconstructed crypt() function:

```
void crypt (BYTE *buf, int sz, char *pw)
{
        int i=0;
        do
        {
                memcpy (cube, buf+i, 8*8);
                rotate_all (pw, 1);
                memcpy (buf+i, cube, 8*8);
                i+=64;
        }
        while (i<sz);
};
```
OK, now let's go deeper into function rotate\_all\_with\_password(). It takes two arguments: password string and number. In crypt(), number 1 is used, and in the decrypt() function (where rotate\_all\_with\_password() function is called too), number is 3.

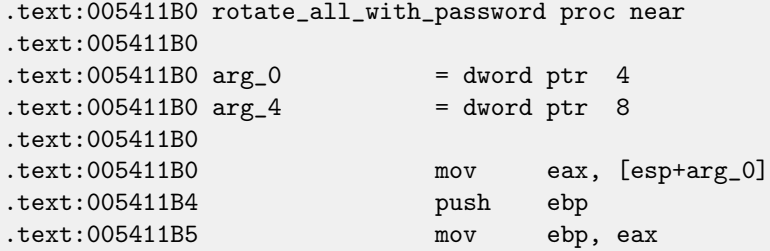

Check for character in password. If it is zero, exit:

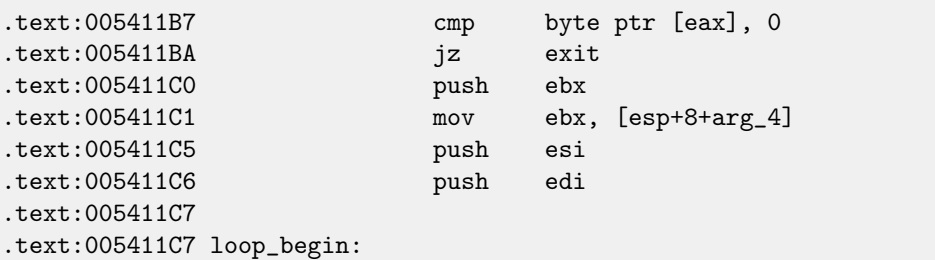

Call tolower(), standard C function.

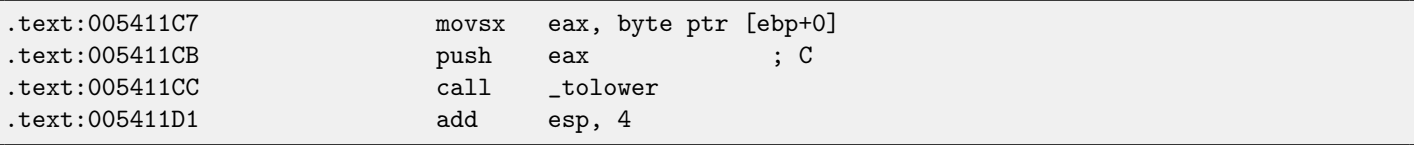

Hmm, if password contains non-alphabetical latin character, it is skipped! Indeed, if we run crypting utility and try nonalphabetical latin characters in password, they seem to be ignored.

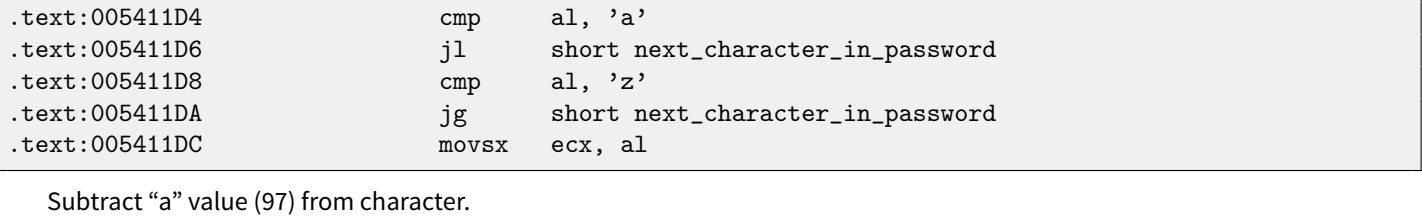

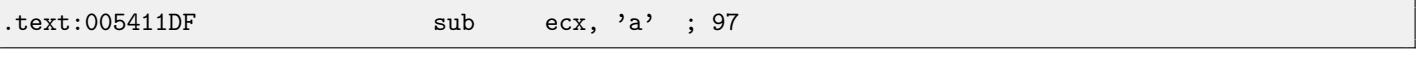

After subtracting, we'll get 0 for "a" here, 1 for "b", etc. And 25 for "z".
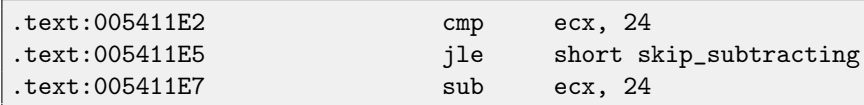

It seems, "y" and "z" are exceptional characters too. After that fragment of code, "y" becomes 0 and "z"  $-1$ . This means, 26 Latin alphabet symbols will become values in range 0..23, (24 in total).

```
.text:005411EA
```
: CODE XREF: rotate\_all\_with\_password+35

This is actually division via multiplication. Read more about it in the "Division by 9" section [\(14\)](#page-124-0). The code actually divides password character value by 3.

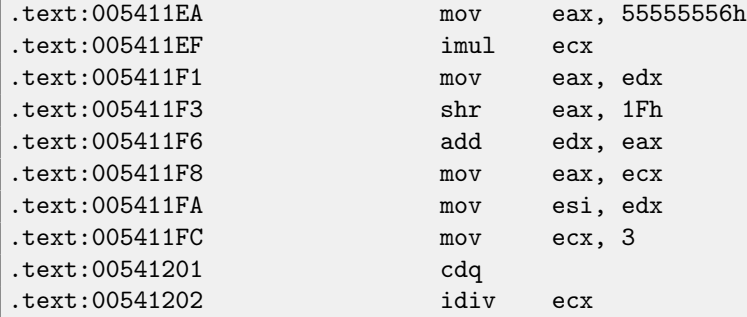

EDX is the remainder of division.

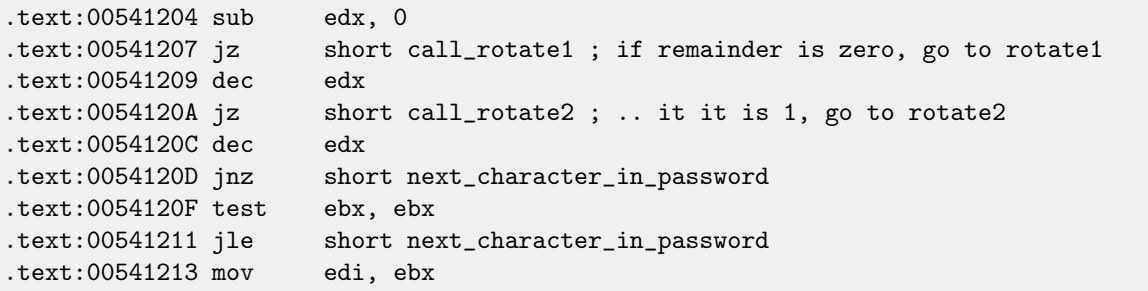

If remainder is 2, call rotate3(). The EDI is a second argument of the rotate\_all\_with\_password() function. As I already wrote, 1 is for crypting operations and 3 is for decrypting. So, here is a loop. When crypting, rotate1/2/3 will be called the same number of times as given in the first argument.

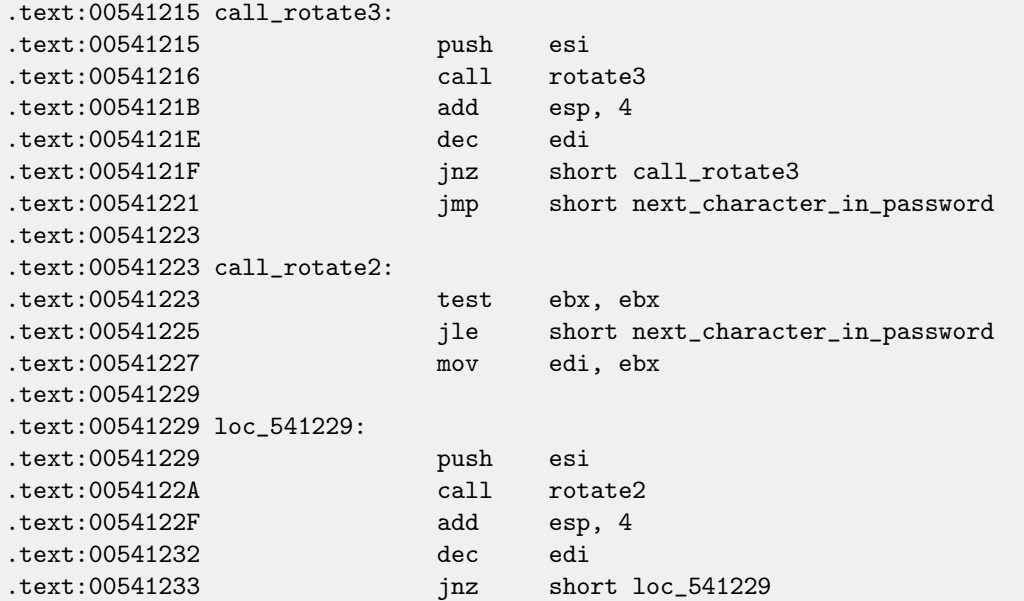

#### CHAPTER 56. "QR9": RUBIK'S CUBE INSPIRED AMATEUR CRYPTO-ALGORITHM

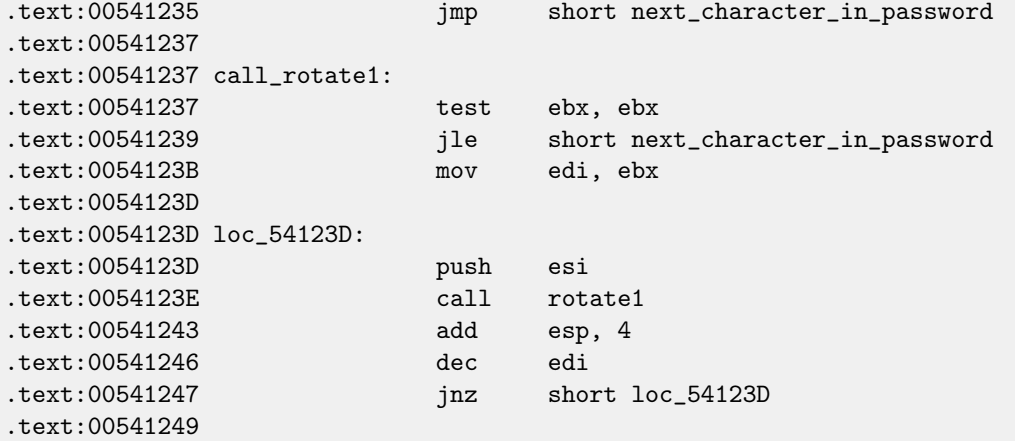

Fetch next character from password string.

.text:00541249 next\_character\_in\_password: .text:00541249 mov al, [ebp+1]

[Increment](#page-638-0) character pointer within password string:

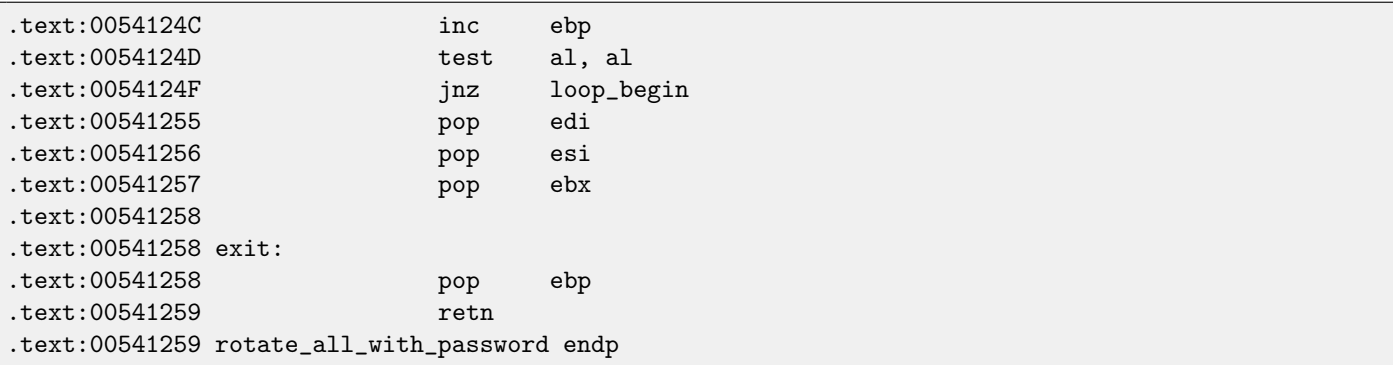

Here is reconstructed C code:

```
void rotate_all (char *pwd, int v)
{
        char *p=pwd;
        while (*p)
        {
                char c=*p;
                int q;
                c=tolower (c);
                if (c>='a' && c<='z')
                {
                        q=c-'a';
                        if (q>24)
                                q - 24;int quotient=q/3;
                        int remainder=q % 3;
                        switch (remainder)
                        {
                        case 0: for (int i=0; i<v; i++) rotate1 (quotient); break;
```
CHAPTER 56. "QR9": RUBIK'S CUBE INSPIRED AMATEUR CRYPTO-ALGORITHM

```
case 1: for (int i=0; i<v; i++) rotate2 (quotient); break;
                        case 2: for (int i=0; i<v; i++) rotate3 (quotient); break;
                        };
                };
                p++;
        };
};
```
Now let's go deeper and investigate rotate1/2/3 functions. Each function calls two another functions. I eventually gave them names set\_bit() and get\_bit().

Let's start with get\_bit():

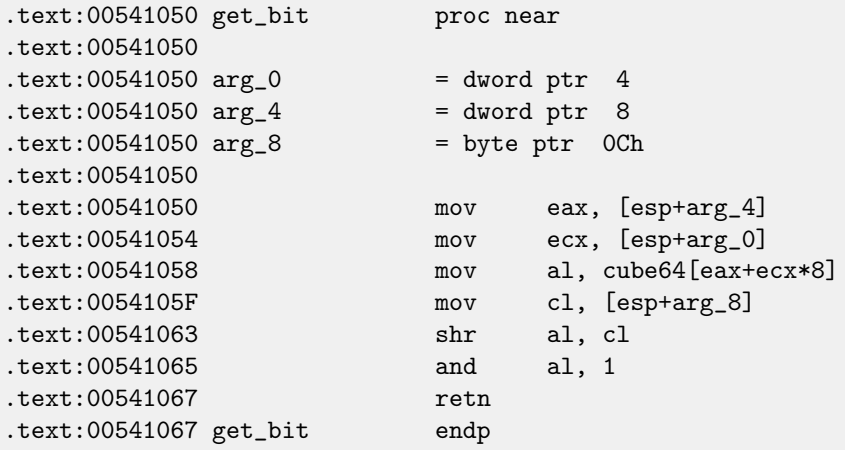

... in other words: calculate an index in the array cube64: arg\_4 + arg\_0 \*8. Then shift a byte from an array by arg\_8 bits right. Isolate lowest bit and return it.

Let's see another function, set\_bit():

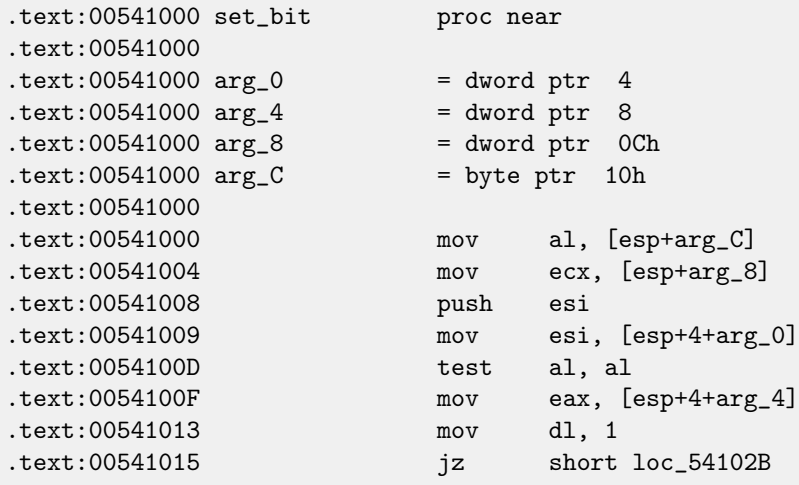

Value in the DL is 1 here. Shift left it by arg\_8. For example, if arg\_8 is 4, value in the DL register became 0x10 or 1000 in binary form.

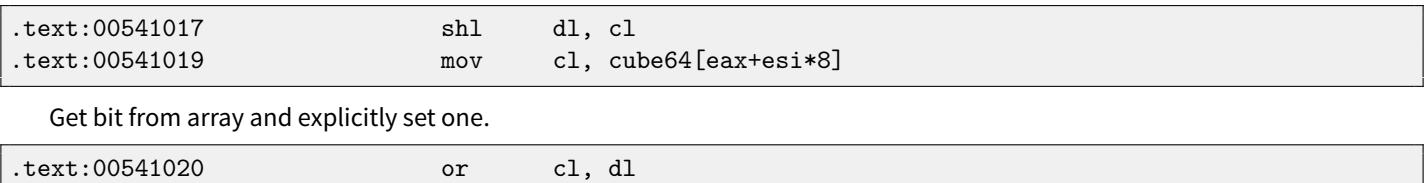

Store it back:

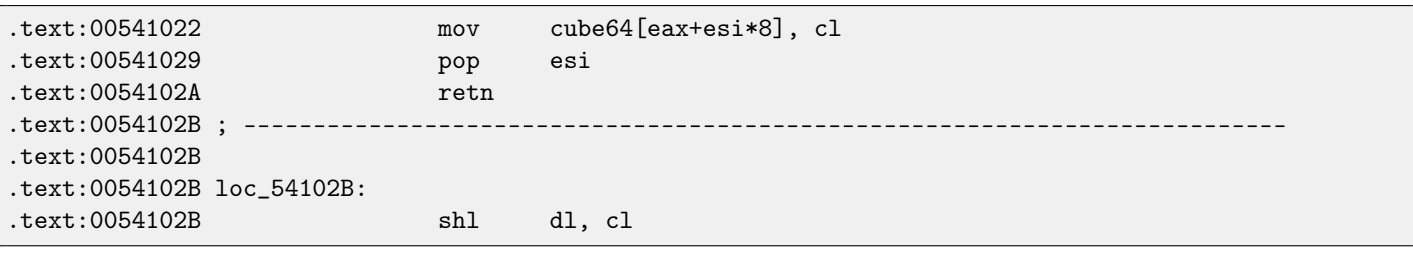

If arg\_C is not zero...

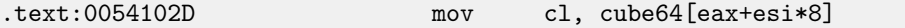

...invert DL. For example, if DL state after shift was 0x10 or 1000 in binary form, there will be 0xEF after NOT instruction or 11101111 in binary form.

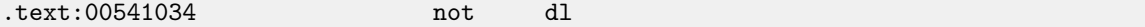

This instruction clears bit, in other words, it saves all bits in CL which are also set in DL except those in DL which are cleared. This means that if DL is e.g. 11101111 in binary form, all bits will be saved except 5th (counting from lowest bit).

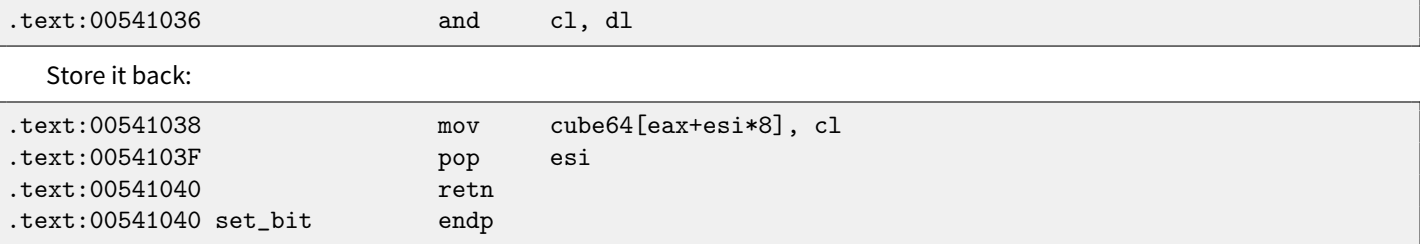

It is almost the same as get\_bit(), except, if arg\_C is zero, the function clears specific bit in array, or sets it otherwise. We also know the array size is 64. First two arguments both in the set\_bit() and get\_bit() functions could be seen as 2D coordinates. Then array will be 8\*8 matrix.

Here is C representation of what we already know:

```
#define IS_SET(flag, bit) ((flag) & (bit))
#define SET_BIT(var, bit) ((var) |= (bit))
#define REMOVE_BIT(var, bit) ((var) &= ~(bit))
char cube[8][8];
void set_bit (int x, int y, int shift, int bit)
{
        if (bit)
               SET\_BIT (cube[x][y], 1 < < shift);
        else
               REMOVE_BIT (cube[x][y], 1<<shift);
};
int get_bit (int x, int y, int shift)
{
        if ((cube[x][y]>>shift)&1==1)
               return 1;
        return 0;
};
```
Now let's get back to rotate1/2/3 functions.

.text:00541070 rotate1 proc near .text:00541070

Internal array allocation in local stack, its size 64 bytes:

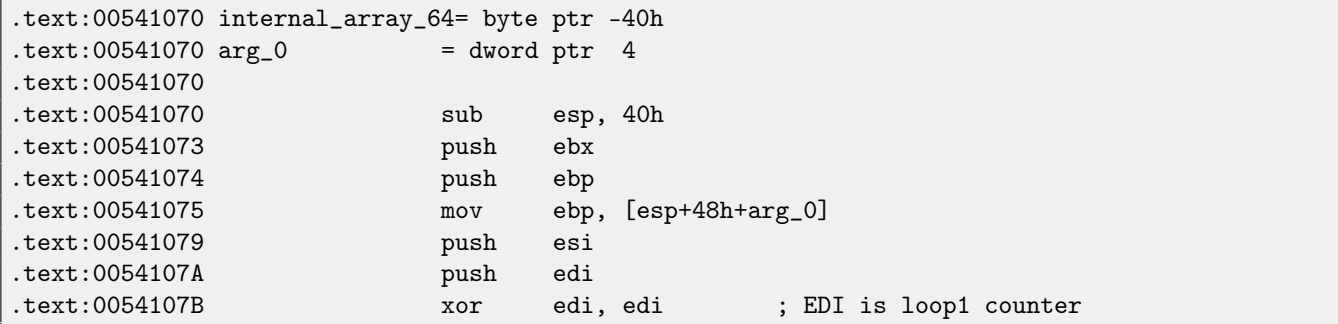

EBX is a pointer to internal array:

.text:0054107D lea ebx, [esp+50h+internal\_array\_64]

.text:00541081

Two nested loops are here:

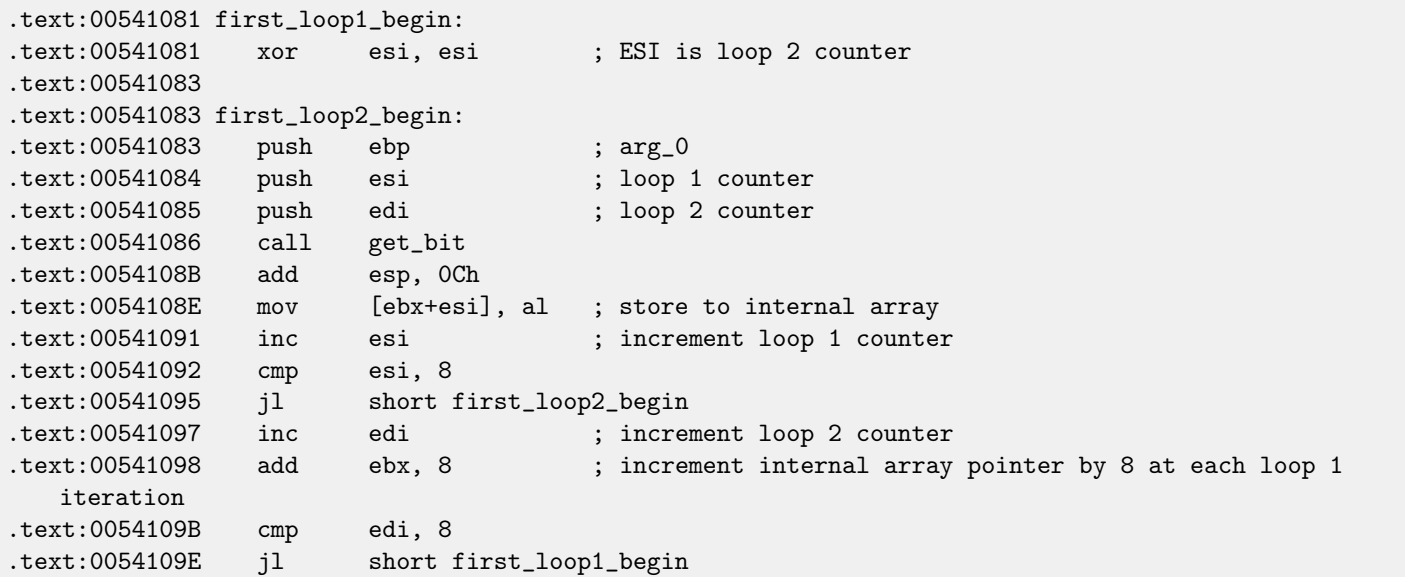

...we see that both loop counters are in range 0..7. Also they are used as the first and the second arguments of the get\_bit() function. Third argument of the get\_bit() is the only argument of rotate1(). What get\_bit() returns, is being placed into internal array.

Prepare pointer to internal array again:

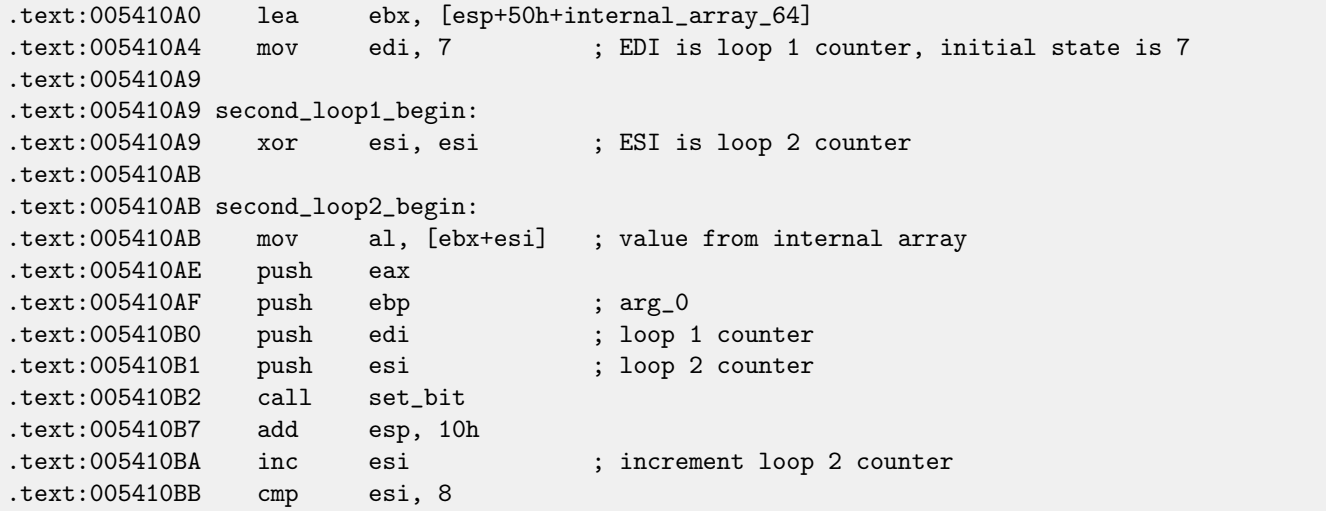

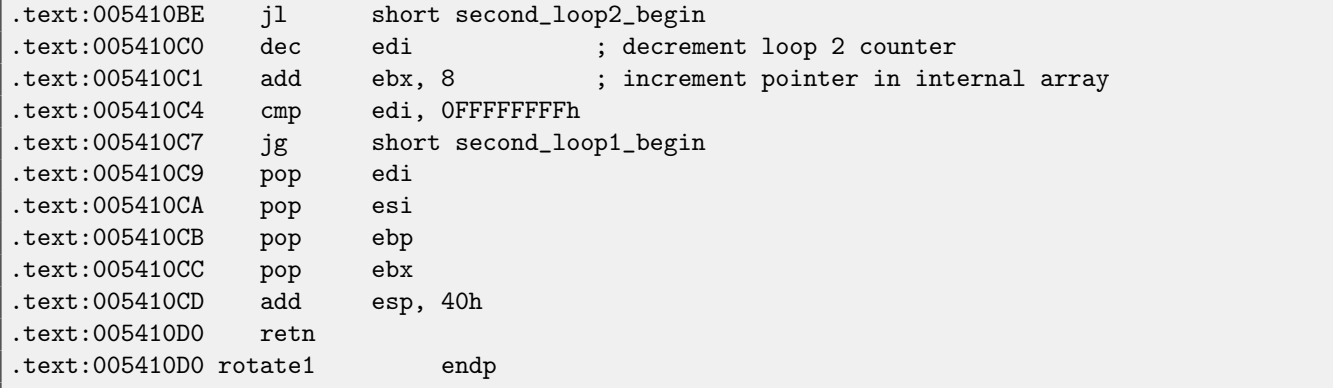

... this code is placing contents from internal array to cube global array via set\_bit() function, but, in different order! Now loop 1 counter is in range 7 to 0, [decrementing](#page-638-1) at each iteration!

C code representation looks like:

```
void rotate1 (int v)
{
        bool tmp[8][8]; // internal array
        int i, j;
        for (i=0; i<8; i++)
                for (j=0; j<8; j++)tmp[i][j]=get_bit (i, j, v);
        for (i=0; i<8; i++)for (j=0; j<8; j++)
                        set\_bit (j, 7-i, v, tmp[x][y]);
};
```
Not very understandable, but if we will take a look at rotate2() function:

```
.text:005410E0 rotate2 proc near
.text:005410E0
.text:005410E0 internal_array_64 = byte ptr -40h
.text:005410E0 arg_0 = dword ptr 4
.text:005410E0
.text:005410E0 sub esp, 40h
.text:005410E3 push ebx
.text:005410E4 push ebp
.text:005410E5 mov ebp, [esp+48h+arg_0]
.text:005410E9 push esi
.text:005410EA push edi
.text:005410EB xor edi, edi ; loop 1 counter
.text:005410ED lea ebx, [esp+50h+internal_array_64]
.text:005410F1
.text:005410F1 loc_5410F1:
.text:005410F1 xor esi, esi ; loop 2 counter
.text:005410F3
.text:005410F3 loc_5410F3:
.text:005410F3 push esi ; loop 2 counter
.text:005410F4 push edi ; loop 1 counter
.text:005410F5 push ebp ; arg_0
.text:005410F6 call get_bit
.text:005410FB add esp, 0Ch
.text:005410FE mov [ebx+esi], al ; store to internal array
.text:00541101 inc esi ; increment loop 1 counter
```

```
.text:00541102 cmp esi, 8
.text:00541105 jl short loc_5410F3
.text:00541107 inc edi ; increment loop 2 counter
.text:00541108 add ebx, 8
.text:0054110B cmp edi, 8
.text:0054110E jl short loc_5410F1
.text:00541110 lea ebx, [esp+50h+internal_array_64]
.text:00541114 mov edi, 7 ; loop 1 counter is initial state 7
.text:00541119
.text:00541119 loc_541119:
.text:00541119 xor esi, esi ; loop 2 counter
.text:0054111B
.text:0054111B loc_54111B:
.text:0054111B mov al, [ebx+esi] ; get byte from internal array
.text:0054111E push eax
.text:0054111F push edi ; loop 1 counter
.text:00541120 push esi ; loop 2 counter
.text:00541121 push ebp ; arg_0
.text:00541122 call set_bit
.text:00541127 add esp, 10h
.text:0054112A inc esi ; increment loop 2 counter
.text:0054112B cmp esi, 8<br>.text:0054112E jl short
.text:0054112E jl short loc_54111B
.text:00541130 dec edi ; decrement loop 2 counter
.text:00541131 add ebx, 8
.text:00541134 cmp edi, 0FFFFFFFFh
.text:00541137 jg short loc_541119
.text:00541139 pop edi
.text:0054113A pop esi
.text:0054113B pop ebp
.text:0054113C pop ebx
.text:0054113D add esp, 40h
.text:00541140 retn
.text:00541140 rotate2 endp
```
It is almost the same, except of different order of arguments of the get\_bit() and set\_bit(). Let's rewrite it in C-like code:

```
void rotate2 (int v)
{
        bool tmp[8][8]; // internal array
        int i, j;
        for (i=0; i<8; i++)for (j=0; j<8; j++)
                        tmp[i][j]=get\_bit (v, i, j);for (i=0; i<8; i++)for (j=0; j<8; j++)set\_bit (v, j, 7-i, tmp[i][j]);
};
```
Let's also rewrite rotate3() function:

```
void rotate3 (int v)
{
        bool tmp[8][8];
        int i, j;
```

```
for (i=0; i<8; i++)for (j=0; j<8; j++)tmp[i][j]=get_bit (i, v, j);
        for (i=0; i<8; i++)for (j=0; j<8; j++)set\_bit (7-j, v, i, \t{tmp[i][j]},};
```
Well, now things are simpler. If we consider cube64 as 3D cube 8\*8\*8, where each element is bit, get\_bit() and set\_bit() take just coordinates of bit on input.

rotate1/2/3 functions are in fact rotating all bits in specific plane. Three functions are each for each cube side and v argument is setting plane in range 0..7.

Maybe, algorithm's author was thinking of 8\*8\*8 [Rubik's cube?](http://en.wikipedia.org/wiki/Rubik)! Yes, indeed.

Let's get closer into decrypt() function, I rewrote it here:

```
void decrypt (BYTE *buf, int sz, char *pw)
{
        char *p=strdup (pw);
        strrev (p);
        int i=0;
        do
        {
                memcpy (cube, buf+i, 8*8);
                rotate_all (p, 3);
                memcpy (buf+i, cube, 8*8);
                i+=64;
        }
        while (i<sz);
        free (p);
};
```
It is almost the same except of crypt(), but password string is reversed by [strrev\(\)](http://msdn.microsoft.com/en-us/library/9hby7w40(VS.80).aspx) standard C function and rotate\_all() is called with argument 3.

This means, in case of decryption, each corresponding rotate1/2/3 call will be performed thrice.

This is almost as in Rubik'c cube! If you want to get back, do the same in reverse order and direction! If you need to undo effect of rotating one place in clockwise direction, rotate it thrice in counter-clockwise direction.

rotate1() is apparently for rotating "front" plane. rotate2() is apparently for rotating "top" plane. rotate3() is apparently for rotating "left" plane.

Let's get back to the core of rotate\_all() function:

```
q=c-'a';
if (q>24)
        q = 24;int quotient=q/3; // in range 0..7
int remainder=q % 3;
switch (remainder)
{
   case 0: for (int i=0; i<v; i++) rotate1 (quotient); break; // front
   case 1: for (int i=0; i<v; i++) rotate2 (quotient); break; // top
    case 2: for (int i=0; i<v; i++) rotate3 (quotient); break; // left
};
```
Now it is much simpler to understand: each password character defines side (one of three) and plane (one of 8). 3\*8 = 24, that is why two last characters of Latin alphabet are remapped to fit an alphabet of exactly 24 elements.

The algorithm is clearly weak: in case of short passwords, one can see, that in crypted file there are an original bytes of the original file in binary files editor.

Here is reconstructed whole source code:

```
#include <windows.h>
#include <stdio.h>
#include <assert.h>
#define IS_SET(flag, bit) ((flag) & (bit))
#define SET_BIT(var, bit) ((var) |= (bit))
#define REMOVE_BIT(var, bit) ((var) &= ~(bit))
static BYTE cube[8][8];
void set_bit (int x, int y, int z, bool bit)
{
        if (bit)
                SET_BIT (cube[x][y], 1<<z);
        else
                REMOVE_BIT (cube[x][y], 1<<z);
};
bool get_bit (int x, int y, int z)
{
        if ((cube[x][y]>>z) k1==1)return true;
        return false;
};
void rotate_f (int row)
{
        bool tmp[8][8];
        int x, y;
        for (x=0; x<8; x++)for (y=0; y<8; y++)tmp[x][y]=get\_bit (x, y, row);for (x=0; x<8; x++)for (y=0; y<8; y++)
                        set_bit (y, 7-x, row, tmp[x][y]);};
void rotate_t (int row)
{
        bool tmp[8][8];
        int y, z;
        for (y=0; y<8; y++)
                for (z=0; z<8; z++)tmp[y][z]=get_bit (row, y, z);
        for (y=0; y<8; y++)for (z=0; z<8; z++)
```
CHAPTER 56. "QR9": RUBIK'S CUBE INSPIRED AMATEUR CRYPTO-ALGORITHM

```
set_bit (row, z, 7-y, tmp[y][z]);
};
void rotate_l (int row)
{
        bool tmp[8][8];
        int x, z;
        for (x=0; x<8; x++)for (z=0; z<8; z++)tmp[x][z]=get\_bit (x, row, z);for (x=0; x<8; x++)for (z=0; z<8; z++)set_bit (7-z, row, x, tmp[x][z]);};
void rotate_all (char *pwd, int v)
{
        char *p=pwd;
        while (*p)
        {
                char c=*p;
                int q;
                c=tolower (c);
                if (c>='a' && c<='z')
                {
                        q=c-'a';
                        if (q>24)
                                q-=24;
                        int quotient=q/3;
                        int remainder=q % 3;
                        switch (remainder)
                        {
                        case 0: for (int i=0; i<v; i++) rotate1 (quotient); break;
                        case 1: for (int i=0; i<v; i++) rotate2 (quotient); break;
                        case 2: for (int i=0; i<v; i++) rotate3 (quotient); break;
                        };
                };
                p++;
        };
};
void crypt (BYTE *buf, int sz, char *pw)
{
        int i=0;
        do
        {
                memcpy (cube, buf+i, 8*8);
                rotate_all (pw, 1);
```

```
memcpy (buf+i, cube, 8*8);
                i+=64;
        }
        while (i<sz);
};
void decrypt (BYTE *buf, int sz, char *pw)
{
        char *p=strdup (pw);
        strrev (p);
        int i=0;
        do
        {
                memcpy (cube, buf+i, 8*8);
                rotate_all (p, 3);
                memcpy (buf+i, cube, 8*8);
                i+=64;
        }
        while (i<sz);
        free (p);
};
void crypt_file(char *fin, char* fout, char *pw)
{
        FILE *f;
        int flen, flen_aligned;
        BYTE *buf;
        f=fopen(fin, "rb");
        if (f==NULL)
        {
                printf ("Cannot open input file!\n");
                return;
        };
        fseek (f, 0, SEEK_END);
        flen=ftell (f);
        fseek (f, 0, SEEK_SET);
        flen_aligned=(flen&0xFFFFFFC0)+0x40;
        buf=(BYTE*)malloc (flen_aligned);
        memset (buf, 0, flen_aligned);
        fread (buf, flen, 1, f);
        fclose (f);
        crypt (buf, flen_aligned, pw);
        f=fopen(fout, "wb");
        fwrite ("QR9", 3, 1, f);
        fwrite (&flen, 4, 1, f);
```

```
fclose (f);
        free (buf);
};
void decrypt_file(char *fin, char* fout, char *pw)
{
        FILE *f;
        int real_flen, flen;
        BYTE *buf;
        f=fopen(fin, "rb");
        if (f==NULL)
        {
                printf ("Cannot open input file!\n");
                return;
        };
        fseek (f, 0, SEEK_END);
        flen=ftell (f);
        fseek (f, 0, SEEK_SET);
        buf=(BYTE*)malloc (flen);
        fread (buf, flen, 1, f);
        fclose (f);
        if (memcmp (buf, "QR9", 3)!=0)
        {
                printf ("File is not crypted!\n");
                return;
        };
        memcpy (&real_flen, buf+3, 4);
        decrypt (buf+(3+4), flen-(3+4), pw);
        f=fopen(fout, "wb");
        fwrite (buf+(3+4), real_flen, 1, f);
        fclose (f);
        free (buf);
};
// run: input output 0/1 password
// 0 for encrypt, 1 for decrypt
int main(int argc, char *argv[])
{
        if (argc!=5)
```
fwrite (buf, flen\_aligned, 1, f);

```
{
               printf ("Incorrect parameters!\n");
               return 1;
        };
        if (strcmp (argv[3], "0")==0)
               crypt_file (argv[1], argv[2], argv[4]);
        else
               if (strcmp (argv[3], "1")==0)
                       decrypt_file (argv[1], argv[2], argv[4]);
                else
                       printf ("Wrong param %s\n", argv[3]);
       return 0;
};
```
## **Chapter 57**

# **SAP**

## **57.1 About SAP client network traffic compression**

(Tracing connection between TDW\_NOCOMPRESS SAPGUI<sup>[1](#page-481-0)</sup> environment variable to the pesky nagging pop-up window and actual data compression routine.)

It is known that network traffic between SAPGUI and SAP is not crypted by default, it is rather compressed (read [here](http://blog.yurichev.com/node/44) and [here\)](http://blog.yurichev.com/node/47).

It is also known that by setting environment variable TDW\_NOCOMPRESS to 1, it is possible to turn network packets compression off.

But you will see a nagging pop-up window cannot be closed:

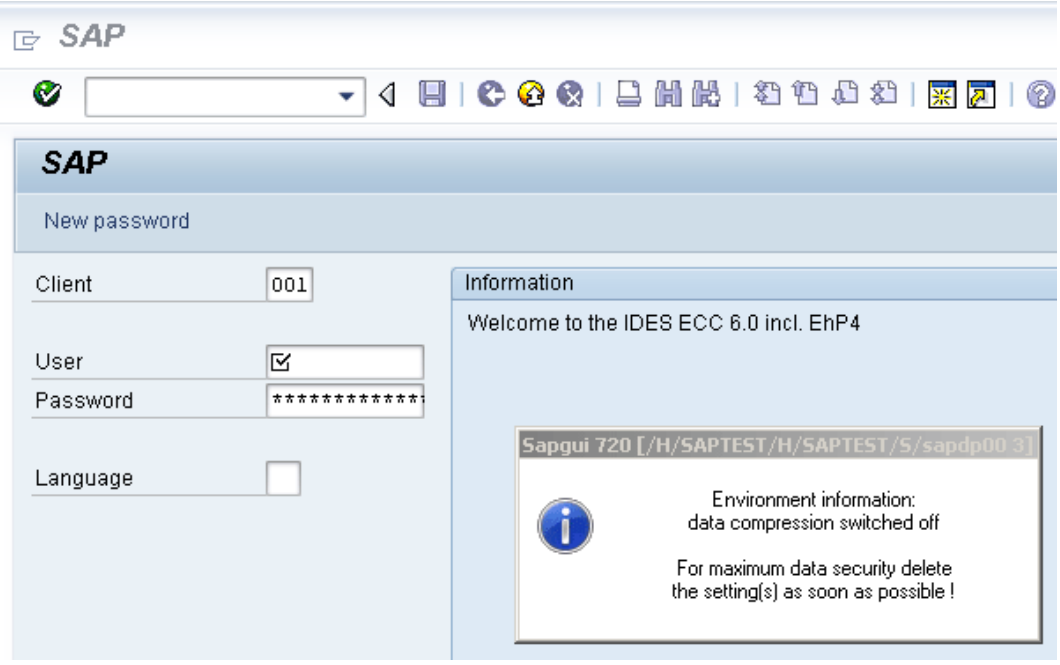

Figure 57.1: Screenshot

Let's see, if we can remove the window somehow.

But before this, let's see what we already know. First: we know the environment variable TDW\_NOCOMPRESS is checked somewhere inside of SAPGUI client. Second: string like "data compression switched off" must be present somewhere too. With the help of FAR file manager I found that both of these strings are stored in the SAPguilib.dll file.

So let's open SAPguilib.dll in [IDA](#page-632-0) and search for "TDW\_NOCOMPRESS" string. Yes, it is present and there is only one reference to it.

<span id="page-481-0"></span><sup>&</sup>lt;sup>1</sup>SAP GUI client

#### 57.1. ABOUT SAP CLIENT NETWORK TRAFFIC COMPRESSION CHAPTER 57. SAP

We see the following fragment of code (all file offsets are valid for SAPGUI 720 win32, SAPguilib.dll file version 7200,1,0,9009):

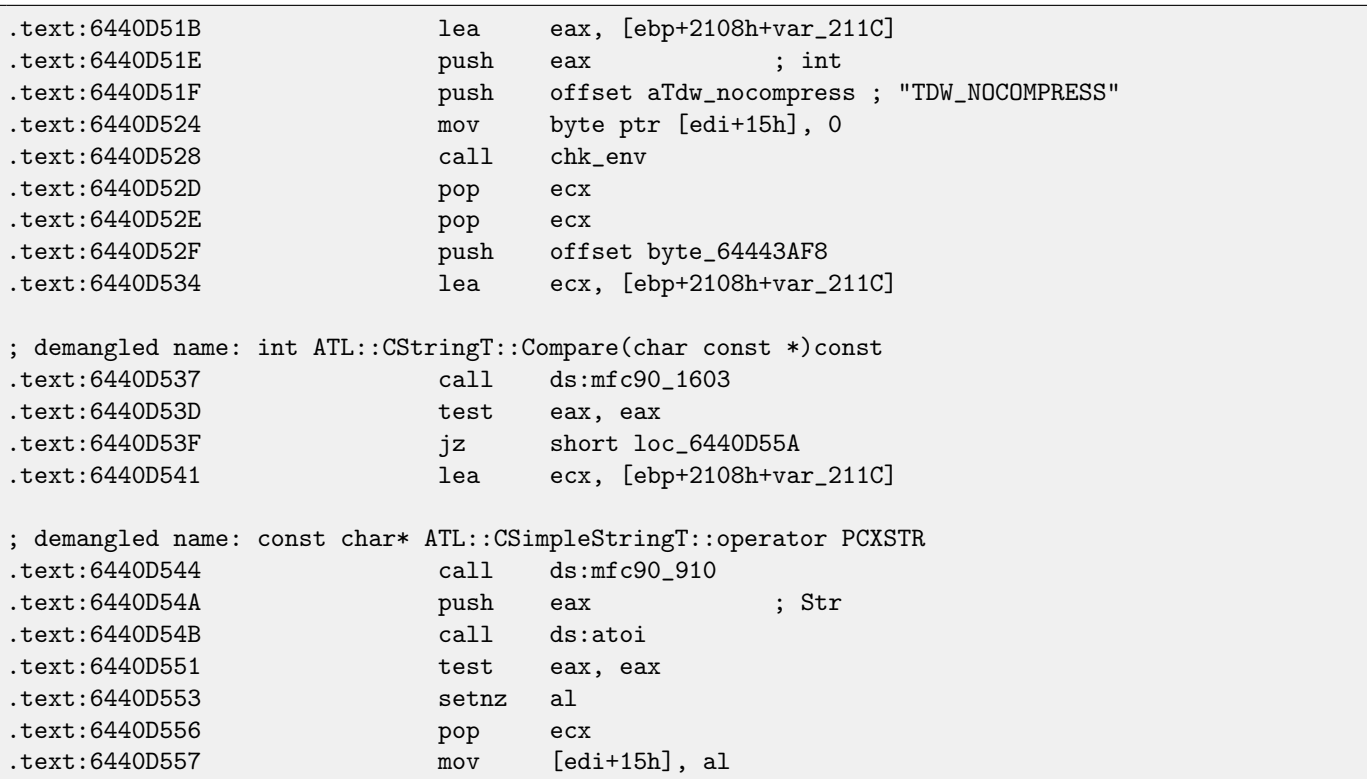

String returned by  $\chk\_env$  ( ) via second argument is then handled by MFC string functions and then  $\ch{}$  is called. After that, numerical value is stored to edi+15h.

Also take a look onto chk\_env() function (I gave a name to it):

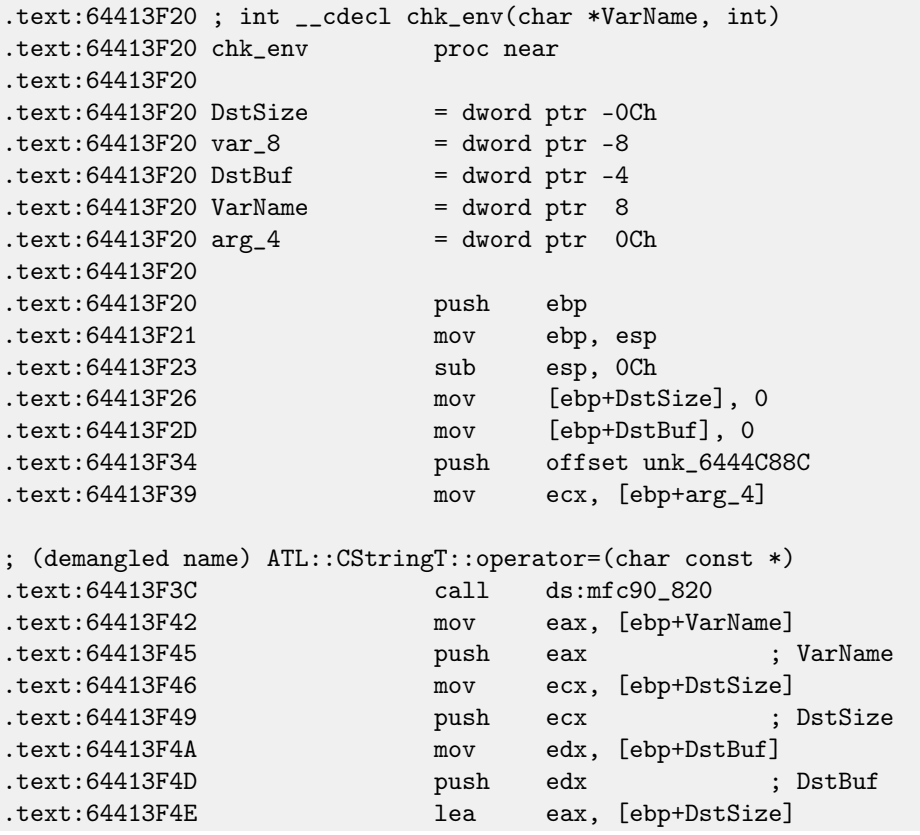

<span id="page-482-0"></span> $2$ standard C library function, coverting number in string into number

57.1. ABOUT SAP CLIENT NETWORK TRAFFIC COMPRESSION CHAPTER 57. SAP

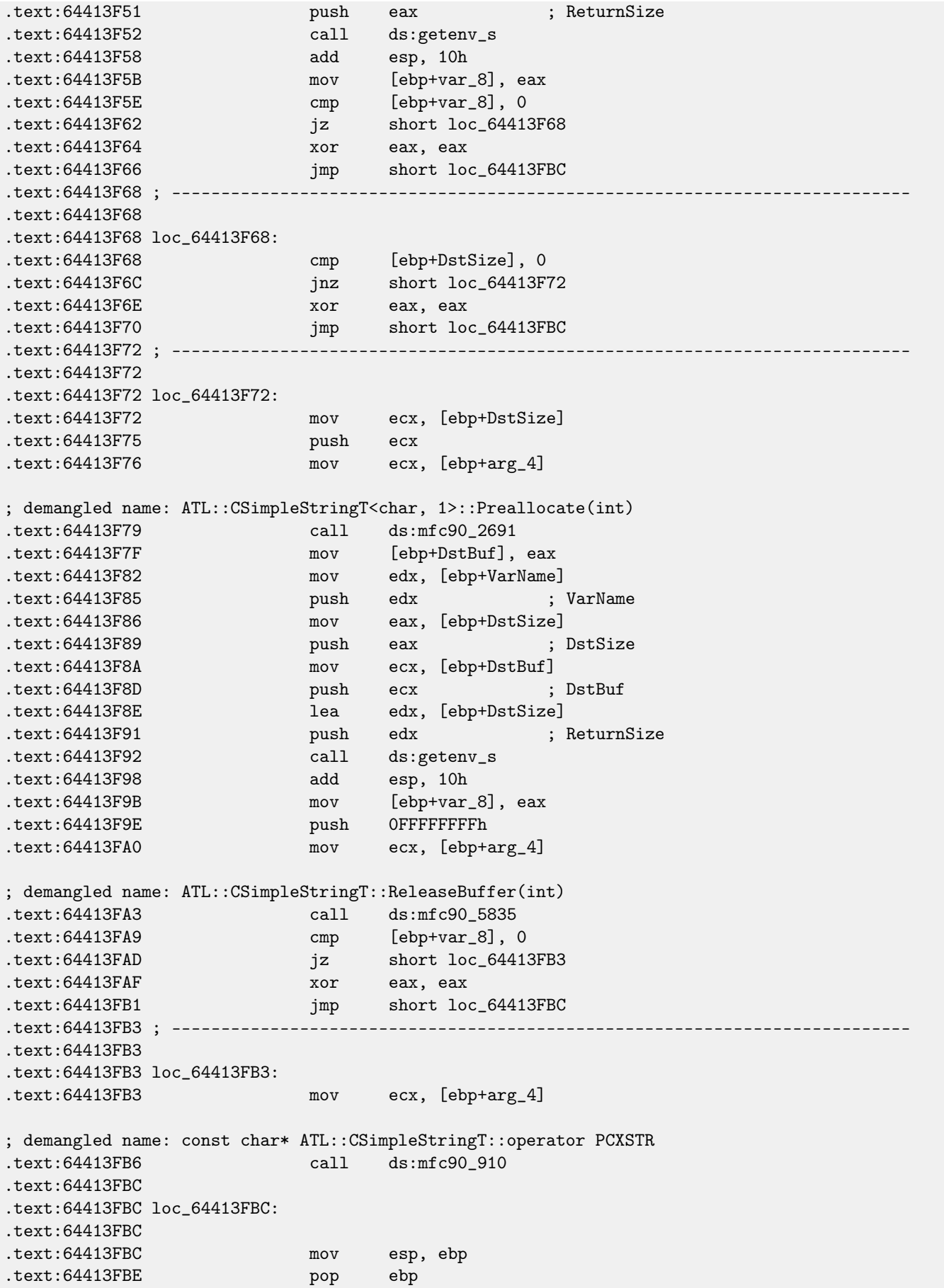

57.1. ABOUT SAP CLIENT NETWORK TRAFFIC COMPRESSION CHAPTER ST. SAP

| text:64413FBF          | retn |
|------------------------|------|
|                        |      |
| text:64413FBF chk_env. | endp |
|                        |      |

Yes.  $\,$ getenv\_s() $^3$  $^3$  function is Microsoft security-enhanced version of  $\,$ getenv() $^4$  $^4$ .

There is also a MFC string manipulations.

Lots of other environment variables are checked as well. Here is a list of all variables being checked and what SAPGUI could write to trace log when logging is turned on:

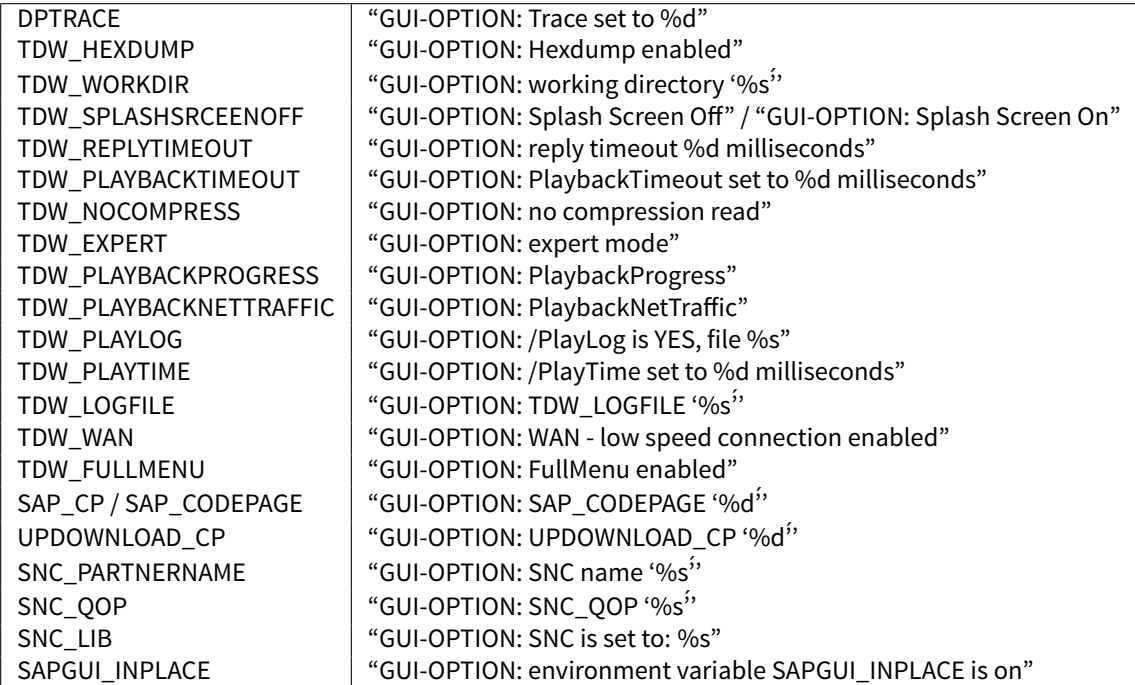

Settings for each variable are written to the array via pointer in the EDI register. EDI is being set before the function call:

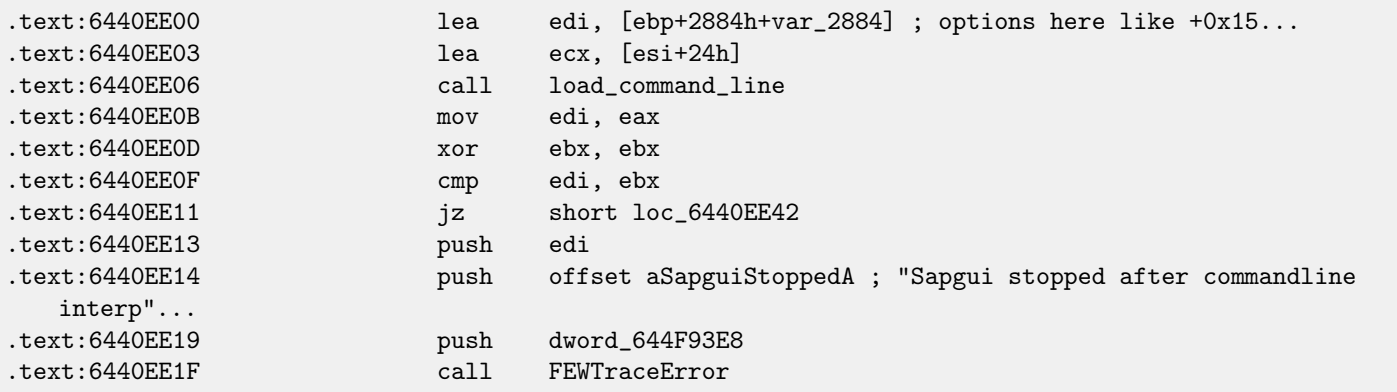

Now, can we find "data record mode switched on" string? Yes, and here is the only reference in function CDwsGui::PrepareInfoWindow() How do I know class/method names? There is a lot of special debugging calls writing to log-files like:

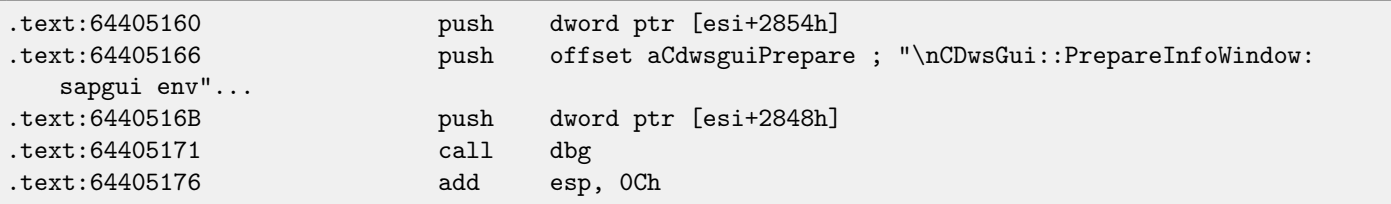

...or:

<span id="page-484-1"></span><span id="page-484-0"></span><sup>3</sup>[http://msdn.microsoft.com/en-us/library/tb2sfw2z\(VS.80\).aspx](http://msdn.microsoft.com/en-us/library/tb2sfw2z(VS.80).aspx) <sup>4</sup>Standard C library returning environment variable

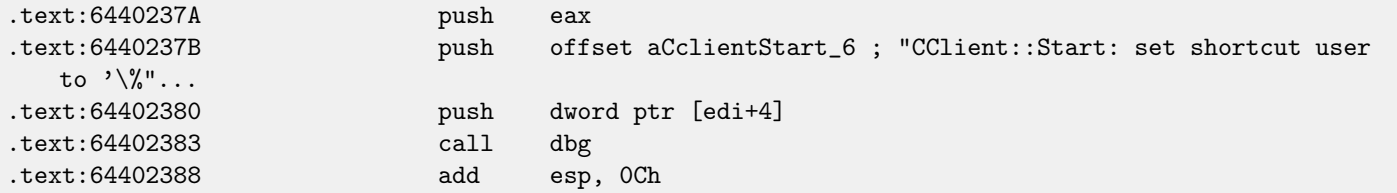

### It is **very** useful.

So let's see contents of the pesky nagging pop-up window function:

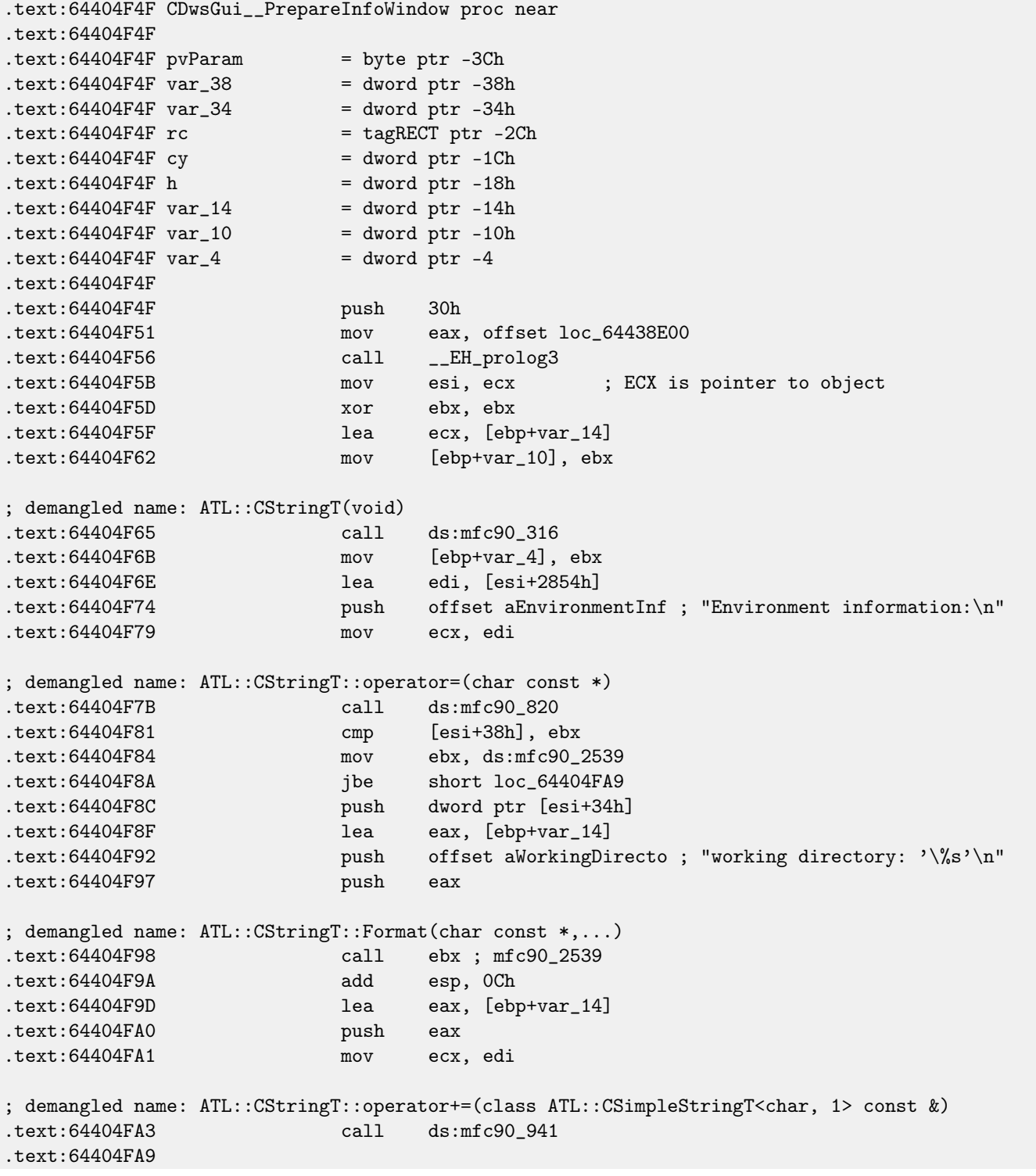

57.1. ABOUT SAP CLIENT NETWORK TRAFFIC COMPRESSION CHAPTER 57. SAP

```
.text:64404FA9 loc_64404FA9:
.text:64404FA9 mov eax, [esi+38h]
.text:64404FAC test eax, eax
.text:64404FAE jbe short loc_64404FD3
.text:64404FB0 push eax
.text:64404FB1 lea eax, [ebp+var_14]
.text:64404FB4 push offset aTraceLevelDAct ; "trace level \%d activated\n"
.text:64404FB9 push eax
; demangled name: ATL::CStringT::Format(char const *,...)
.text:64404FBA call ebx ; mfc90_2539
.text:64404FBC add esp, 0Ch
.text:64404FBF lea eax, [ebp+var_14]
.text:64404FC2 push eax
.text:64404FC3 mov ecx, edi
; demangled name: ATL::CStringT::operator+=(class ATL::CSimpleStringT<char, 1> const &)
.text:64404FC5 call ds:mfc90_941
.text:64404FCB xor ebx, ebx
.text:64404FCD inc ebx
.text:64404FCE mov [ebp+var_10], ebx
.text:64404FD1 jmp short loc_64404FD6
.text:64404FD3 ; -----
.text:64404FD3
.text:64404FD3 loc_64404FD3:
.text:64404FD3 xor ebx, ebx
.text:64404FD5 inc ebx
.text:64404FD6
.text:64404FD6 loc_64404FD6:
.text:64404FD6 cmp [esi+38h], ebx
.text:64404FD9 jbe short loc_64404FF1
.text:64404FDB cmp dword ptr [esi+2978h], 0
.text:64404FE2 jz short loc_64404FF1
.text:64404FE4 push offset aHexdumpInTrace ; "hexdump in trace activated\n"
.text:64404FE9 mov ecx, edi
; demangled name: ATL::CStringT::operator+=(char const *)
.text:64404FEB call ds:mfc90_945
.text:64404FF1
.text:64404FF1 loc_64404FF1:
.text:64404FF1
.text:64404FF1 cmp byte ptr [esi+78h], 0
.text:64404FF5 jz short loc_64405007
.text:64404FF7 push offset aLoggingActivat ; "logging activated\n"
.text:64404FFC mov ecx, edi
; demangled name: ATL::CStringT::operator+=(char const *)
.text:64404FFE call ds:mfc90_945
.text:64405004 mov [ebp+var_10], ebx
.text:64405007
.text:64405007 loc_64405007:
.text:64405007 cmp byte ptr [esi+3Dh], 0
.text:6440500B jz short bypass
.text:6440500D push offset aDataCompressio ; "data compression switched off\n"
.text:64405012 mov ecx, edi
; demangled name: ATL::CStringT::operator+=(char const *)
```
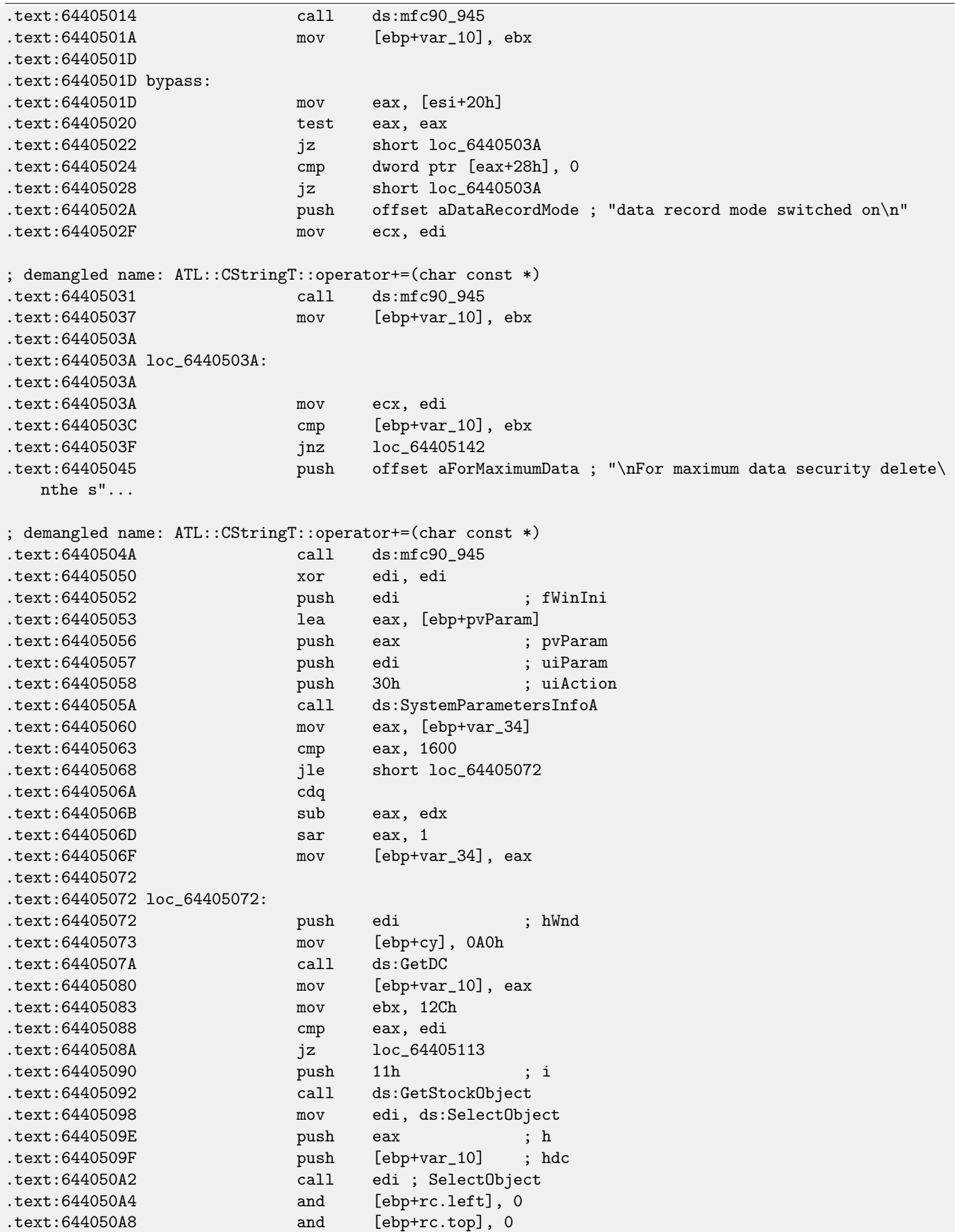

57.1. ABOUT SAP CLIENT NETWORK TRAFFIC COMPRESSION CHAPTER 57. SAP

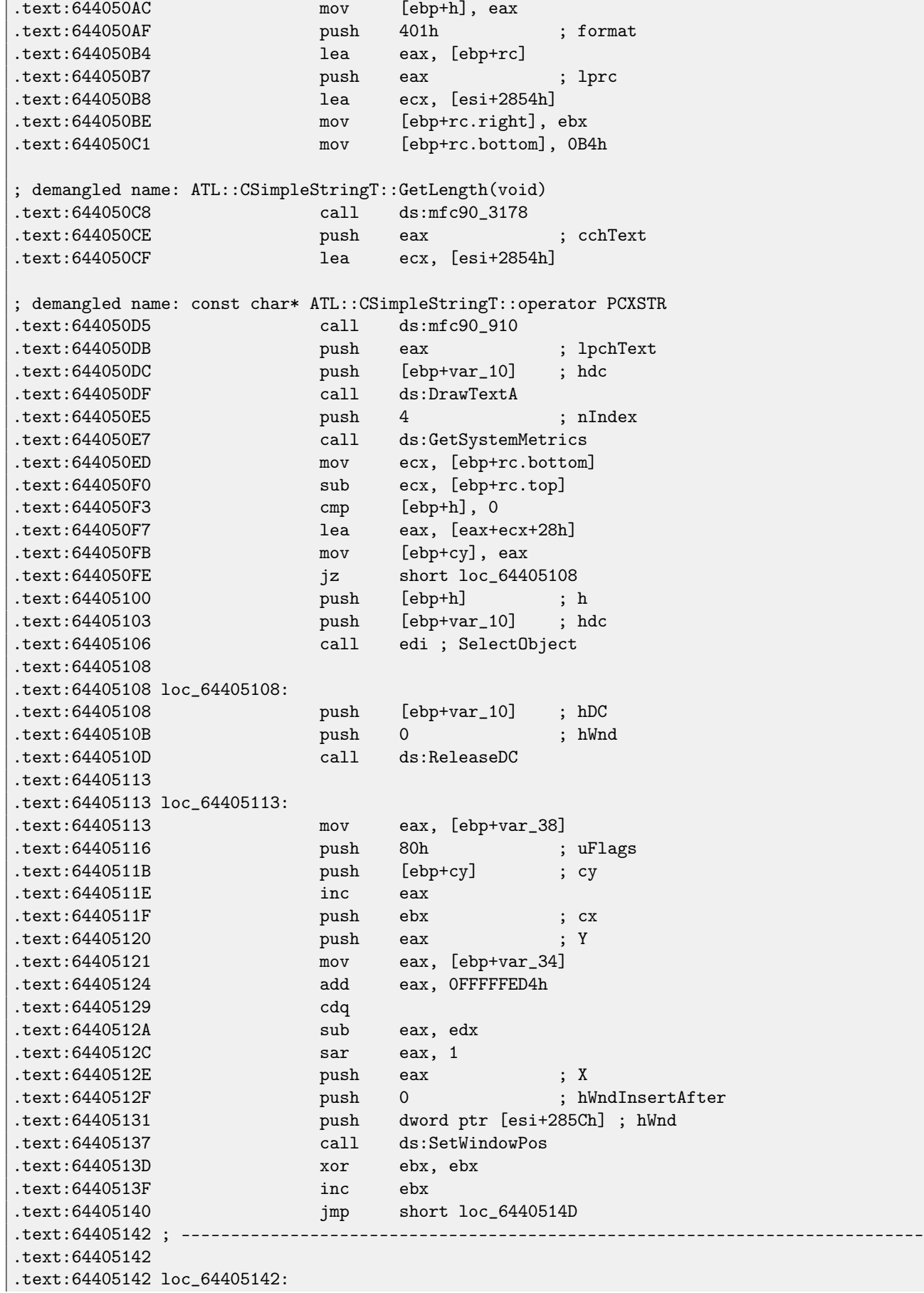

57.1. ABOUT SAP CLIENT NETWORK TRAFFIC COMPRESSION CHAPTER ST. SAP

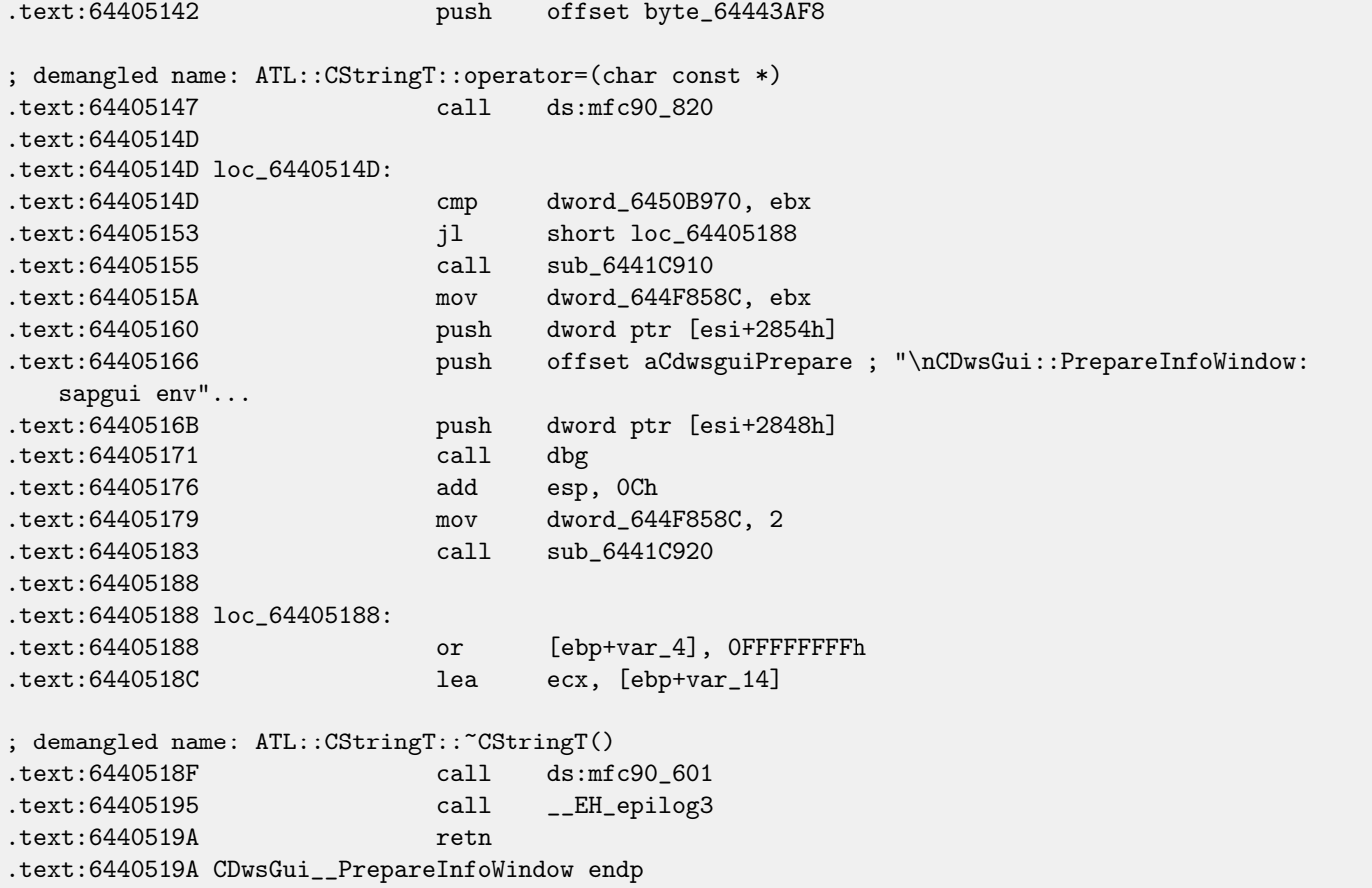

ECX at function start gets pointer to object (since it is thiscall [\(31.1.1\)](#page-283-0)-type of function). In our case, the object obviously has class type CDwsGui. Depends of option turned on in the object, specific message part will be concatenated to resulting message. If value at  $this+0x3D$  address is not zero, compression is off:

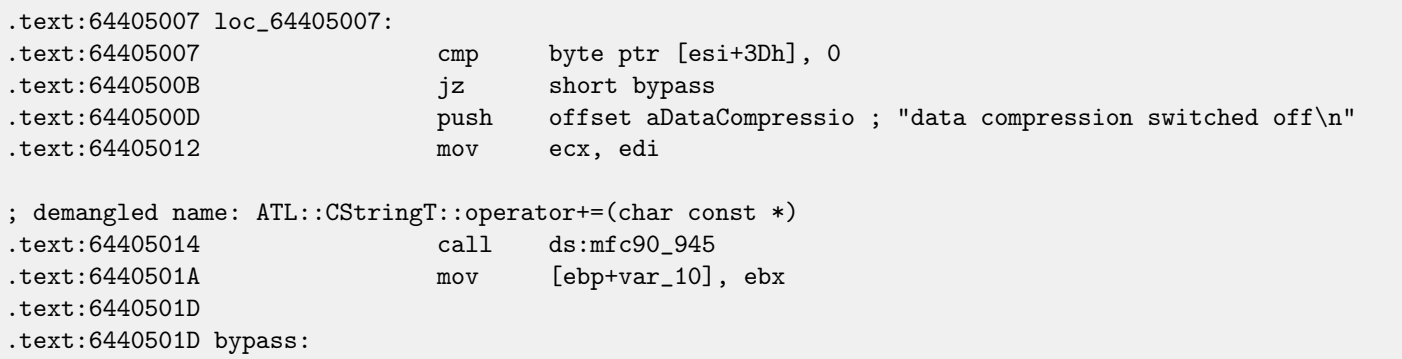

It is interesting, that finally, var\_10 variable state defines whether the message is to be shown at all:

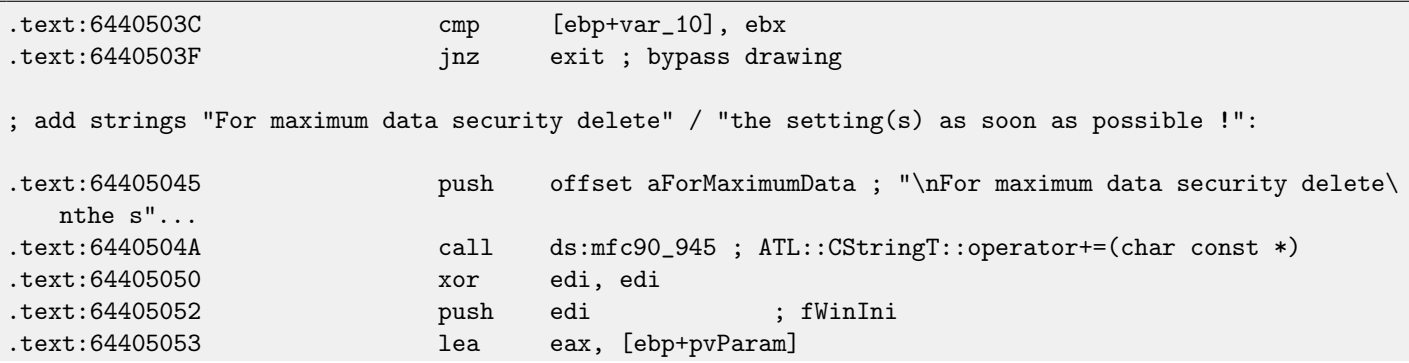

#### 57.1. ABOUT SAP CLIENT NETWORK TRAFFIC COMPRESSION CHAPTER ST. SAP

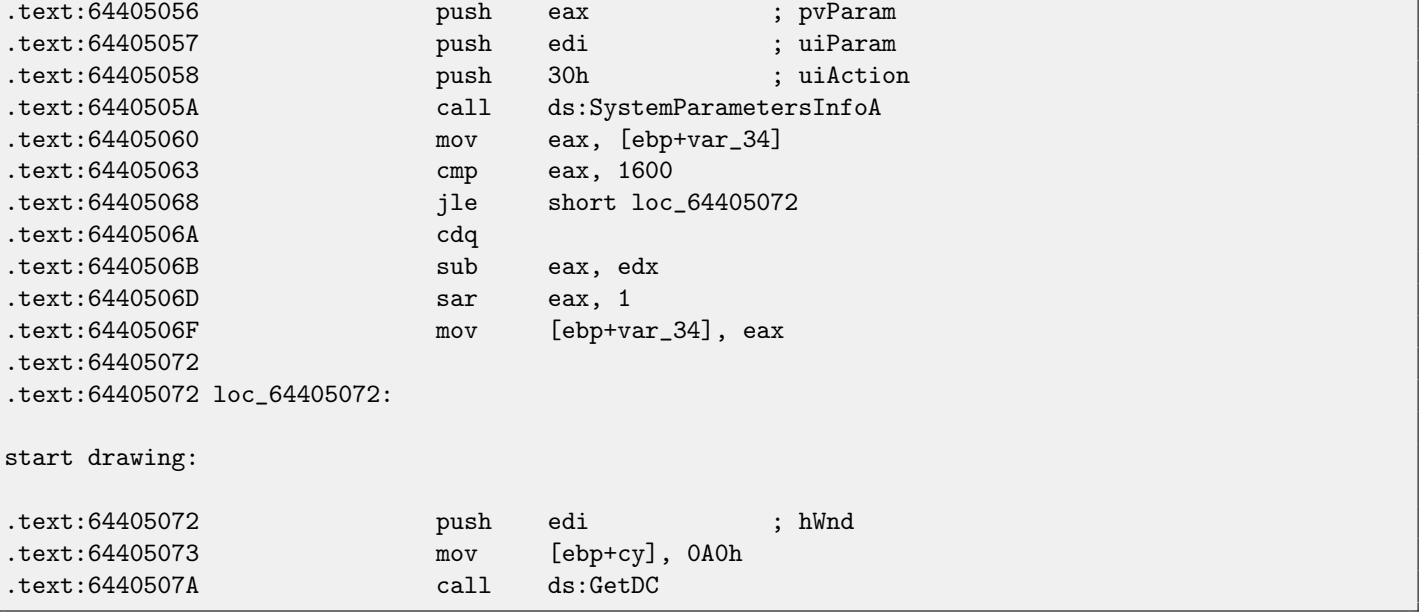

Let's check our theory on practice.

JNZ at this line ...

## .text:6440503F jnz exit ; bypass drawing

... replace it with just JMP, and get SAPGUI working without the pesky nagging pop-up window appearing!

Now let's dig deeper and find connection between 0x15 offset in the load\_command\_line() (I gave the name to the function) function and this+0x3D variable in the CDwsGui::PrepareInfoWindow. Are we sure the value is the same?

I'm starting to search for all occurrences of 0x15 value in code. For a small programs like SAPGUI, it sometimes works. Here is the first occurrence I got:

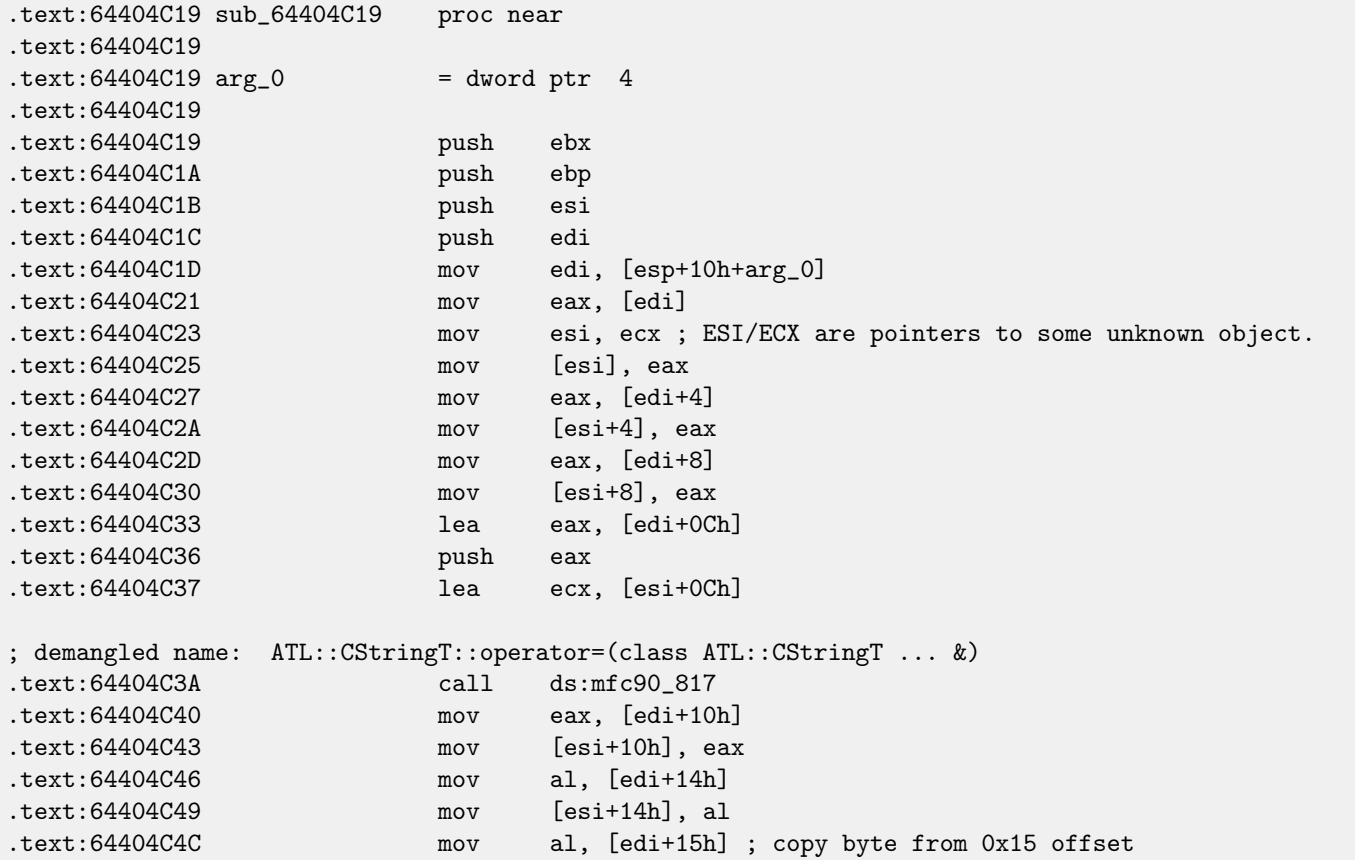

57.1. ABOUT SAP CLIENT NETWORK TRAFFIC COMPRESSION CHAPTER 57. SAP

.text:64404C4F mov [esi+15h], al ; to 0x15 offset in CDwsGui object

The function was called from the function named CDwsGui::CopyOptions! And thanks again for debugging information. But the real answer in the function CDwsGui::Init():

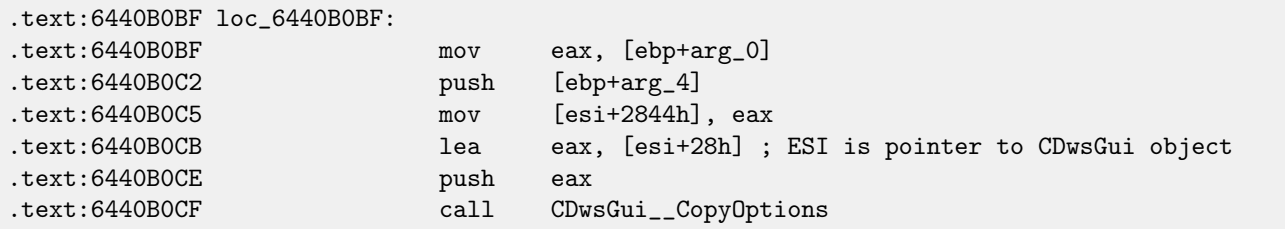

Finally, we understand: array filled in the load\_command\_line() function is actually placed in the CDwsGui class but on this+0x28 address. 0x15 + 0x28 is exactly 0x3D. OK, we found the point where the value is copied to.

Let's also find other places where 0x3D offset is used. Here is one of them in the CDwsGui::SapguiRun function (again, thanks to debugging calls):

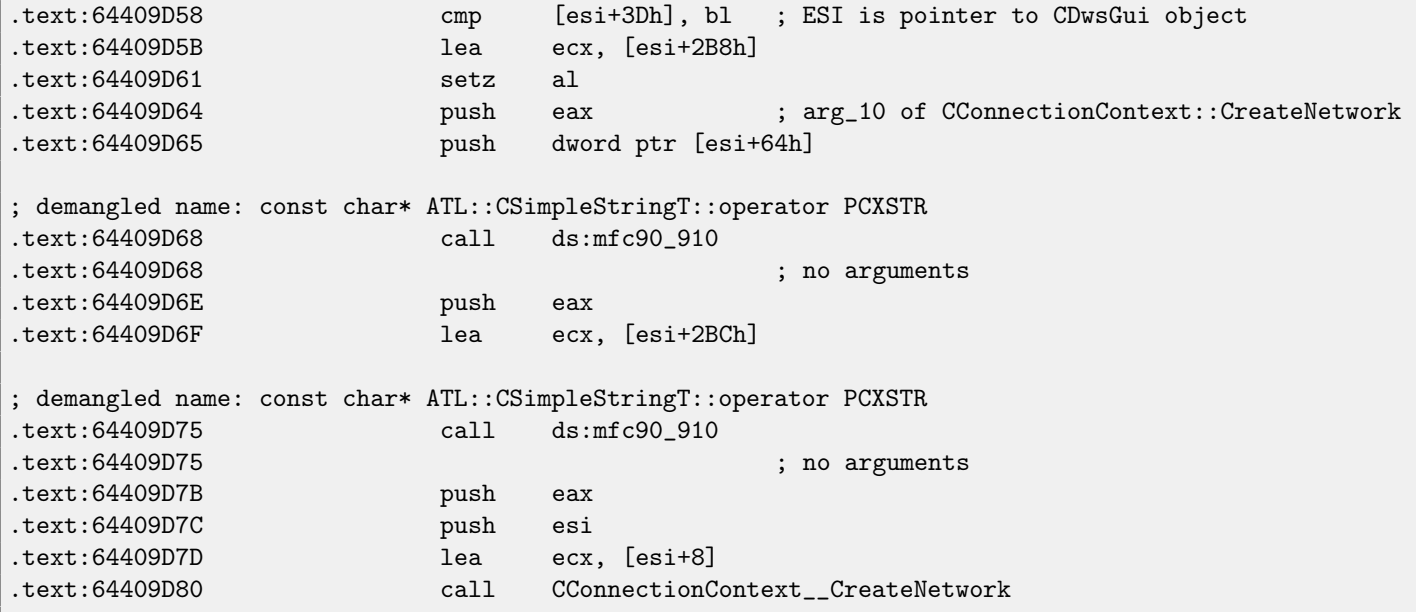

Let's check our findings. Replace the setz al here to the xor eax, eax / nop instructions, clear TDW\_NOCOMPRESS environment variable and run SAPGUI. Wow! There is no more pesky nagging window (just as expected, because variable is not set) but in Wireshark we can see the network packets are not compressed anymore! Obviously, this is the point where compression flag is to be set in the CConnectionContext object.

So, compression flag is passed in the 5th argument of function *CConnectionContext::CreateNetwork*. Inside the function, another one is called:

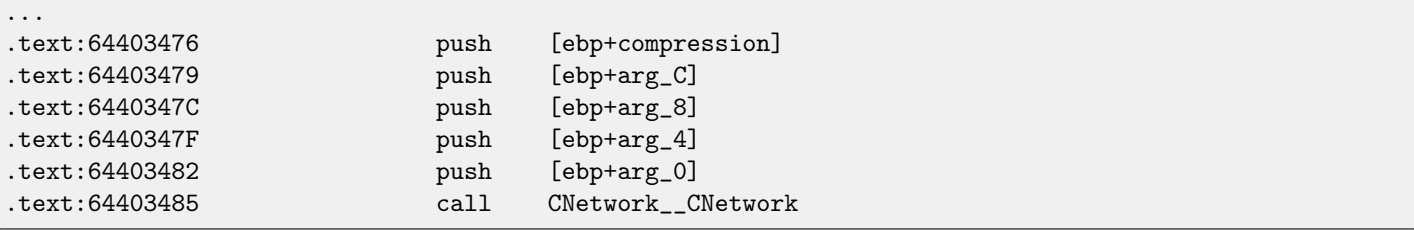

Compression flag is passing here in the 5th argument to the CNetwork::CNetwork constructor. And here is how CNetwork constructor sets a flag in the CNetwork object according to the 5th argument **and** an another variable which probably could affect network packets compression too.

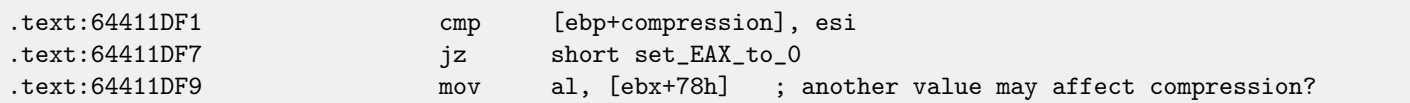

57.1. ABOUT SAP CLIENT NETWORK TRAFFIC COMPRESSION

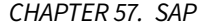

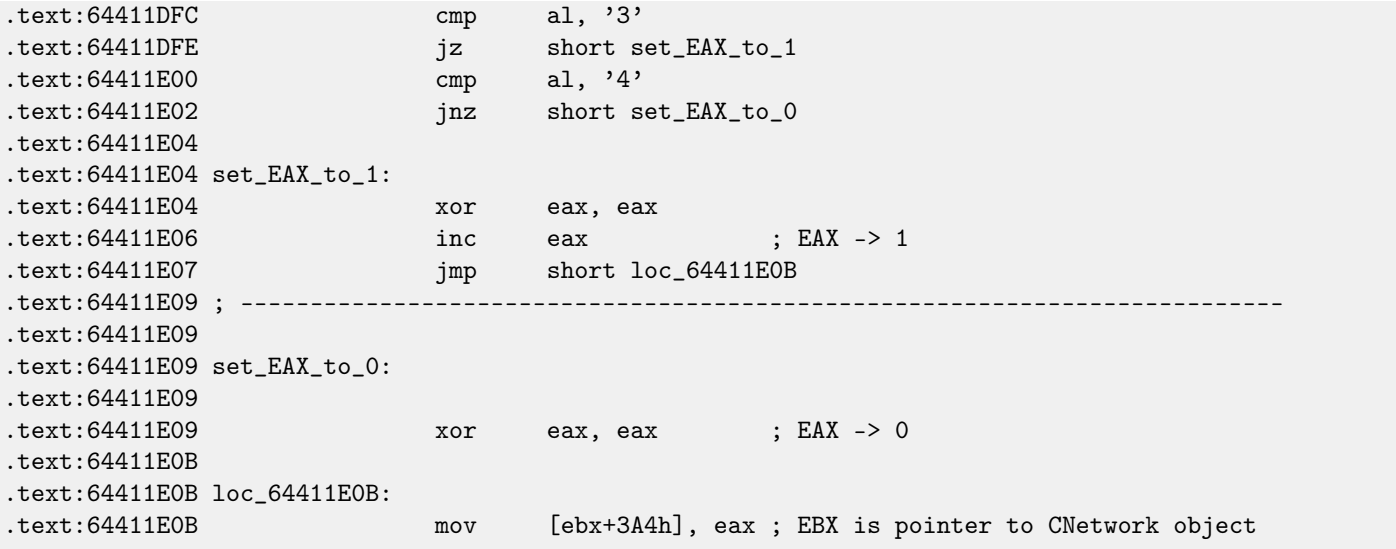

At this point we know the compression flag is stored in the CNetwork class at this+0x3A4 address. Now let's dig across SAPguilib.dll for 0x3A4 value. And here is the second occurrence in the CDwsGui::OnClientMessageWrite (endless thanks for debugging information):

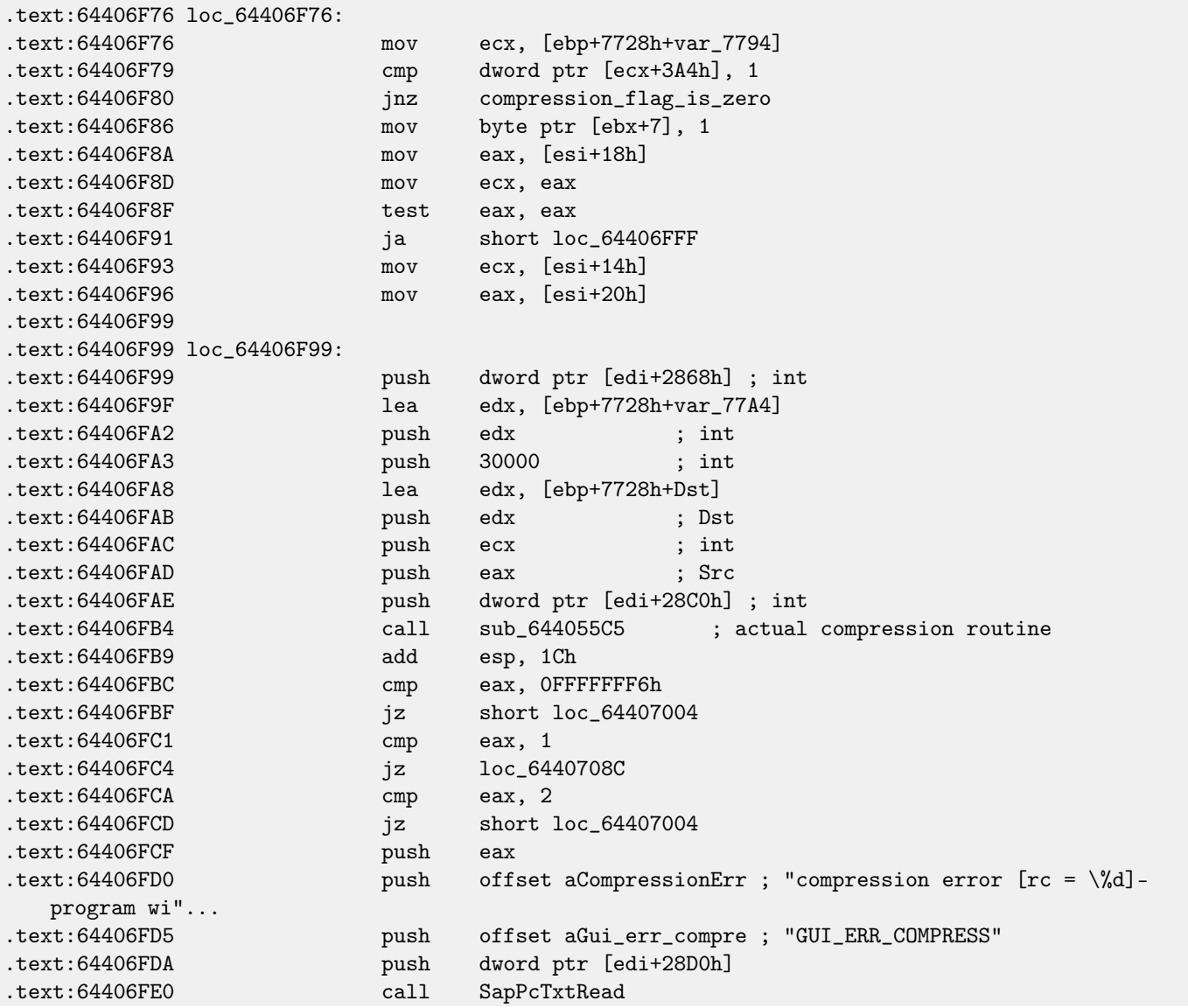

Let's take a look into sub\_644055C5. In it we can only see call to memcpy() and an other function named (by [IDA\)](#page-632-0) sub\_64417440. And, let's take a look inside sub\_64417440. What we see is:

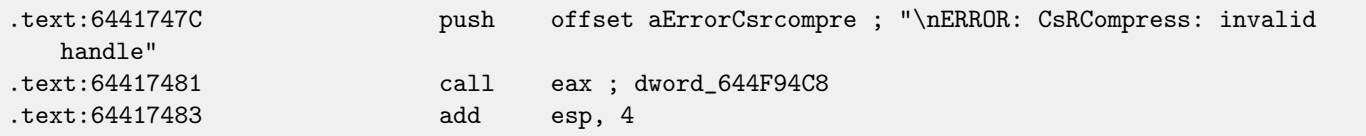

Voilà! We've found the function which actually compresses data. As [I revealed in past,](http://conus.info/utils/SAP_pkt_decompr.txt) this function is used in SAP and also open-source MaxDB project. So it is available in sources.

Doing last check here:

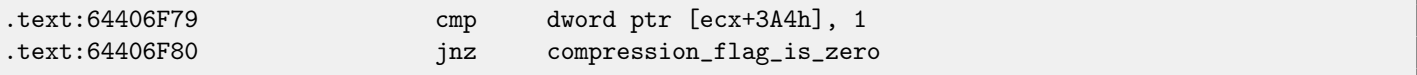

Replace JNZ here for unconditional JMP. Remove environment variable TDW\_NOCOMPRESS. Voilà! In Wireshark we see the client messages are not compressed. Server responses, however, are compressed.

So we found exact connection between environment variable and the point where data compression routine may be called or may be bypassed.

### **57.2 SAP 6.0 password checking functions**

While returning again to my SAP 6.0 IDES installed in VMware box, I figured out I forgot the password for SAP\* account, then it back to my memory, but now I got error message «Password logon no longer possible - too many failed attempts», since I've spent all these attempts in trying to recall it.

First extremely good news is the full *disp+work.pdb* file is supplied with SAP, it contain almost everything: function names, structures, types, local variable and argument names, etc. What a lavish gift!

I got TYPEINFODUMP<sup>[5](#page-493-0)</sup> utility for converting PDB files into something readable and grepable.

Here is an example of function information + its arguments + its local variables:

```
FUNCTION ThVmcSysEvent
 Address: 10143190 Size: 675 bytes Index: 60483 TypeIndex: 60484
 Type: int NEAR_C ThVmcSysEvent (unsigned int, unsigned char, unsigned short*)
Flags: 0
PARAMETER events
 Address: Reg335+288 Size: 4 bytes Index: 60488 TypeIndex: 60489
 Type: unsigned int
Flags: d0
PARAMETER opcode
 Address: Reg335+296 Size: 1 bytes Index: 60490 TypeIndex: 60491
 Type: unsigned char
Flags: d0
PARAMETER serverName
 Address: Reg335+304 Size: 8 bytes Index: 60492 TypeIndex: 60493
 Type: unsigned short*
Flags: d0
STATIC_LOCAL_VAR func
 Address: 12274af0 Size: 8 bytes Index: 60495 TypeIndex: 60496
 Type: wchar_t*
Flags: 80
LOCAL_VAR admhead
 Address: Reg335+304 Size: 8 bytes Index: 60498 TypeIndex: 60499
 Type: unsigned char*
Flags: 90
LOCAL_VAR record
```
<span id="page-493-0"></span><sup>5</sup><http://www.debuginfo.com/tools/typeinfodump.html>

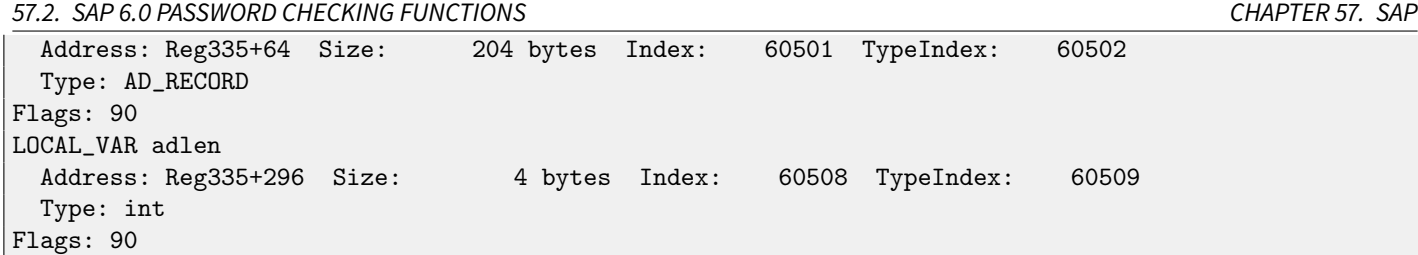

And here is an example of some structure:

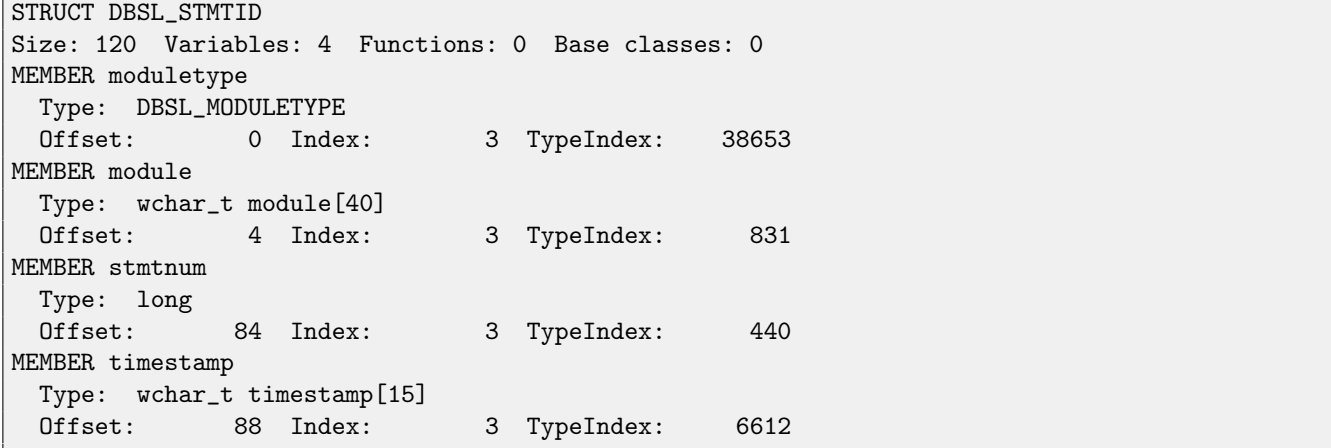

Wow!

Another good news is: debugging calls (there are plenty of them) are very useful.

Here you can also notice ct\_level global variable<sup>[6](#page-494-0)</sup>, reflecting current trace level.

There is a lot of such debugging inclusions in the disp+work.exe file:

```
cmp cs:ct_level, 1<br>jl short loc_1400
       short loc_1400375DA
call DpLock
lea rcx, aDpxxtool4_c ; "dpxxtool4.c"
mov edx, 4Eh ; line
call CTrcSaveLocation
mov r8, cs:func_48
mov rcx, cs:hdl ; hdl
lea rdx, aSDpreadmemvalu ; "%s: DpReadMemValue (%d)"
mov r9d, ebx
call DpTrcErr
call DpUnlock
```
If current trace level is bigger or equal to threshold defined in the code here, debugging message will be written to log files like dev\_w0, dev\_disp, and other dev\* files.

Let's do grepping on file I got with the help of TYPEINFODUMP utility:

cat "disp+work.pdb.d" | grep FUNCTION | grep -i password

I got:

FUNCTION rcui::AgiPassword::DiagISelection FUNCTION ssf\_password\_encrypt FUNCTION ssf\_password\_decrypt FUNCTION password\_logon\_disabled FUNCTION dySignSkipUserPassword FUNCTION migrate\_password\_history FUNCTION password\_is\_initial

<span id="page-494-0"></span><sup>6</sup>More about trace level: [http://help.sap.com/saphelp\\_nwpi71/helpdata/en/46/962416a5a613e8e10000000a155369/content.htm](http://help.sap.com/saphelp_nwpi71/helpdata/en/46/962416a5a613e8e10000000a155369/content.htm)

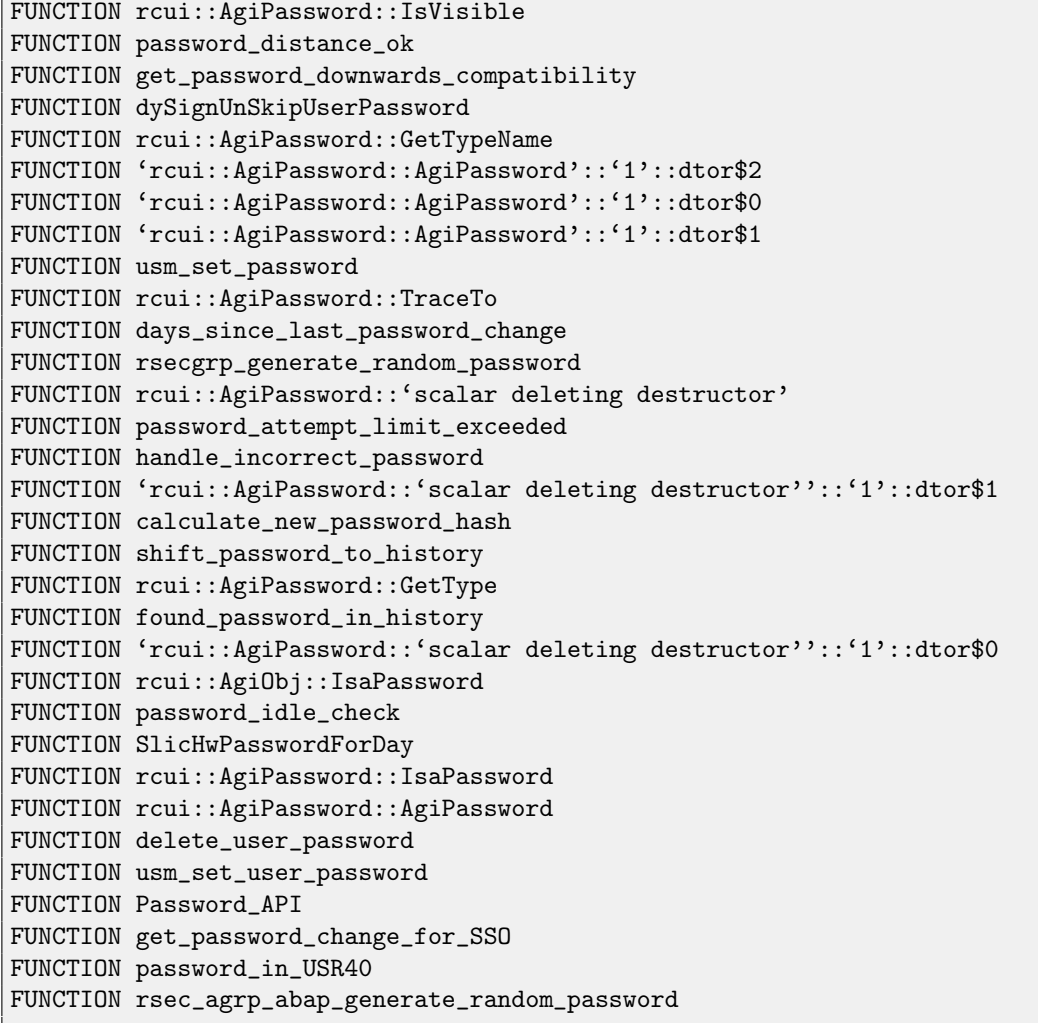

Let's also try to search for debug messages which contain words «password» and «locked». One of them is the string «user was locked by subsequently failed password logon attempts» referenced in function password attempt limit exceeded().

Other string this function I found may write to log file are: «password logon attempt will be rejected immediately (preventing dictionary attacks)», «failed-logon lock: expired (but not removed due to 'read-only' operation)», «failed-logon lock: expired => removed».

After playing for a little with this function, I quickly noticed the problem is exactly in it. It is called from *chckpass()* function  $$ one of the password checking functions.

First, I would like to be sure I'm at the correct point: Run my [tracer:](#page-639-0)

tracer64.exe -a:disp+work.exe bpf=disp+work.exe!chckpass,args:3,unicode

PID=2236|TID=2248|(0) disp+work.exe!chckpass (0x202c770, L"Brewered1 ", 0x41) (called from 0x1402f1060 (disp+work.exe!usrexist+0x3c0)) PID=2236|TID=2248|(0) disp+work.exe!chckpass -> 0x35

Call path is: syssigni() -> DyISigni() -> dychkusr() -> usrexist() -> chckpass(). Number 0x35 is an error returning in chckpass() at that point:

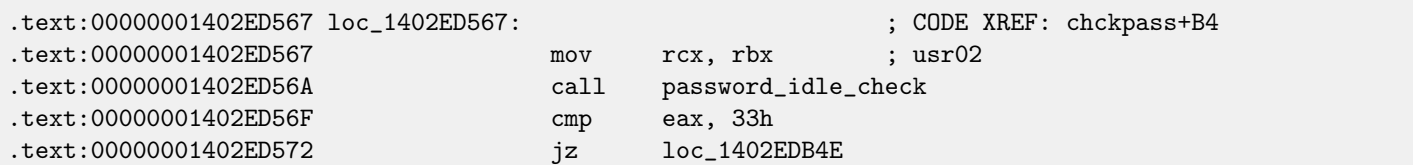

#### 57.2. SAP 6.0 PASSWORD CHECKING FUNCTIONS CHAPTER 57. SAP

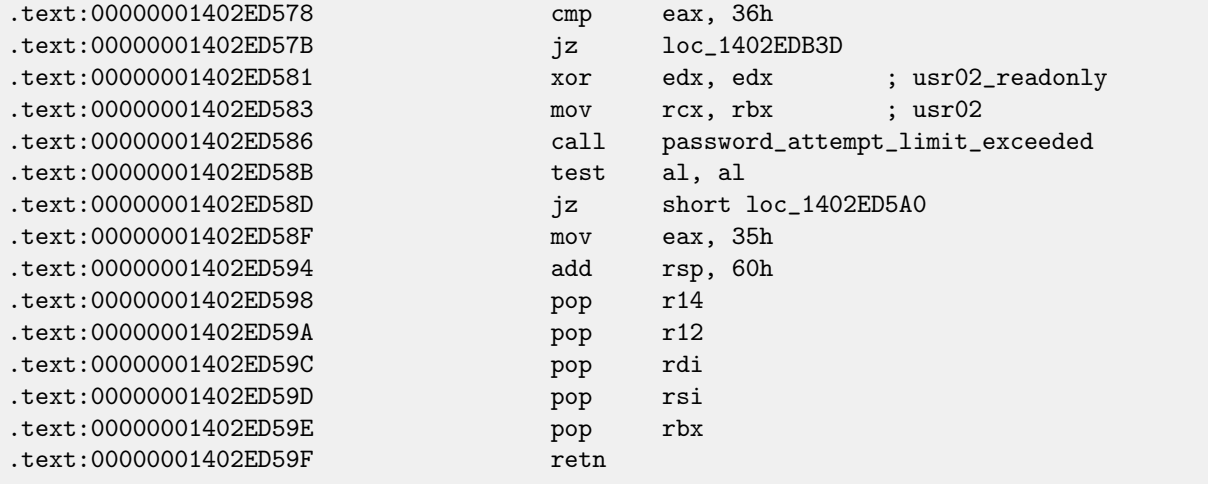

Fine, let's check:

tracer64.exe -a:disp+work.exe bpf=disp+work.exe!password\_attempt\_limit\_exceeded,args:4,unicode,rt:0

PID=2744|TID=360|(0) disp+work.exe!password\_attempt\_limit\_exceeded (0x202c770, 0, 0x257758, 0) ( called from 0x1402ed58b (disp+work.exe!chckpass+0xeb)) PID=2744|TID=360|(0) disp+work.exe!password\_attempt\_limit\_exceeded -> 1 PID=2744|TID=360|We modify return value (EAX/RAX) of this function to 0 PID=2744|TID=360|(0) disp+work.exe!password\_attempt\_limit\_exceeded (0x202c770, 0, 0, 0) (called from 0x1402e9794 (disp+work.exe!chngpass+0xe4)) PID=2744|TID=360|(0) disp+work.exe!password\_attempt\_limit\_exceeded -> 1 PID=2744|TID=360|We modify return value (EAX/RAX) of this function to 0

Excellent! I can successfully login now.

By the way, if I try to pretend I forgot the password, fixing chckpass() function return value at 0 is enough to bypass check:

```
tracer64.exe -a:disp+work.exe bpf=disp+work.exe!chckpass,args:3,unicode,rt:0
```

```
PID=2744|TID=360|(0) disp+work.exe!chckpass (0x202c770, L"bogus ",
    0x41) (called from 0x1402f1060 (disp+work.exe!usrexist+0x3c0))
PID=2744|TID=360|(0) disp+work.exe!chckpass -> 0x35
PID=2744|TID=360|We modify return value (EAX/RAX) of this function to 0
```
What also can be said while analyzing password\_attempt\_limit\_exceeded() function is that at the very beginning of it, this call might be seen:

```
lea rcx, aLoginFailed_us ; "login/failed_user_auto_unlock"
call sapgparam
test rax, rax
jz short loc_1402E19DE
movzx eax, word ptr [rax]
cmp ax, 'N'
jz short loc_1402E19D4
cmp ax, 'n'
jz short loc_1402E19D4
cmp ax, '0'
jnz short loc_1402E19DE
```
Obviously, function sapgparam() used to query value of some configuration parameter. This function can be called from 1768 different places. It seems, with the help of this information, we can easily find places in code, control flow of which can be affected by specific configuration parameters.

It is really sweet. Function names are very clear, much clearer than in the Oracle RDBMS. It seems, *disp+work* process written in C++. It was apparently rewritten some time ago?

## **Chapter 58**

# **Oracle RDBMS**

### **58.1** V\$VERSION **table in the Oracle RDBMS**

Oracle RDBMS 11.2 is a huge program, main module oracle.exe contain approx. 124,000 functions. For comparison, Windows 7 x86 kernel (ntoskrnl.exe) —approx. 11,000 functions and Linux 3.9.8 kernel (with default drivers compiled) —31,000 functions.

Let's start with an easy question. Where Oracle RDBMS get all this information, when we execute such simple statement in SQL\*Plus:

SQL> select \* from V\$VERSION;

#### And we've got:

```
BANNER
--------------------------------------------------------------------------------
Oracle Database 11g Enterprise Edition Release 11.2.0.1.0 - Production
PL/SQL Release 11.2.0.1.0 - Production
CORE 11.2.0.1.0 Production
TNS for 32-bit Windows: Version 11.2.0.1.0 - Production
NLSRTL Version 11.2.0.1.0 - Production
```
Let's start. Where in the Oracle RDBMS we may find a string V\$VERSION?

As of win32-version, oracle.exe file contain the string, which can be investigated easily. But we can also use object (.o) files from Linux version of Oracle RDBMS since, unlike win32 version oracle.exe, function names (and global variables as well) are preserved there.

Listing 58.1: kqf.o

So, kqf.o file contain V\$VERSION string. The object file is in the main Oracle-library libserver11.a. A reference to this text string we may find in the kqf viw table stored in the same file, kqf.o:

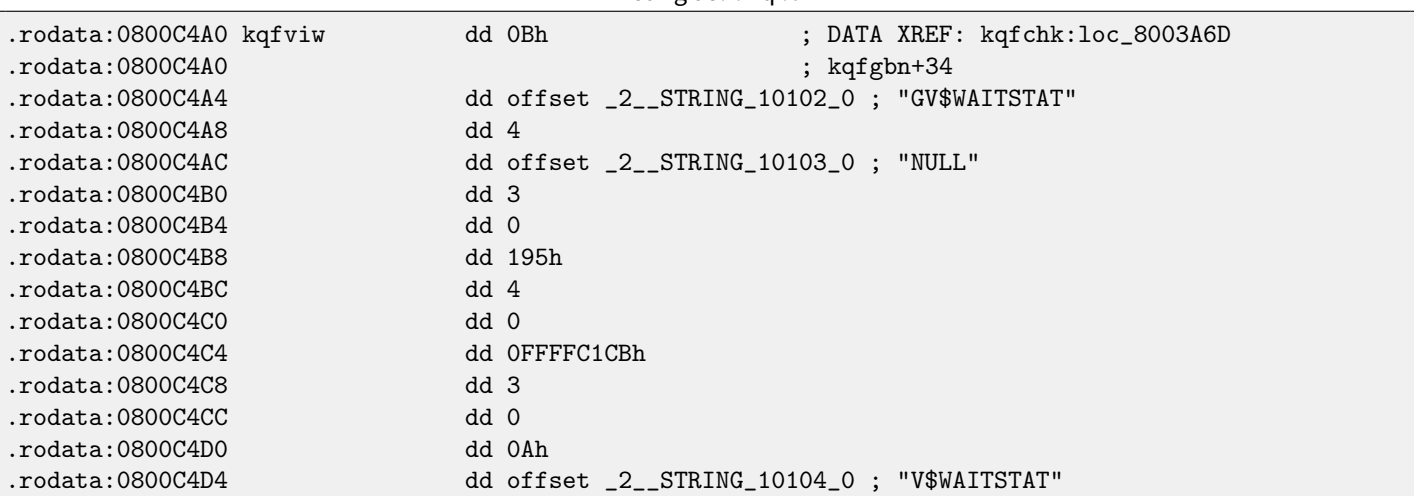

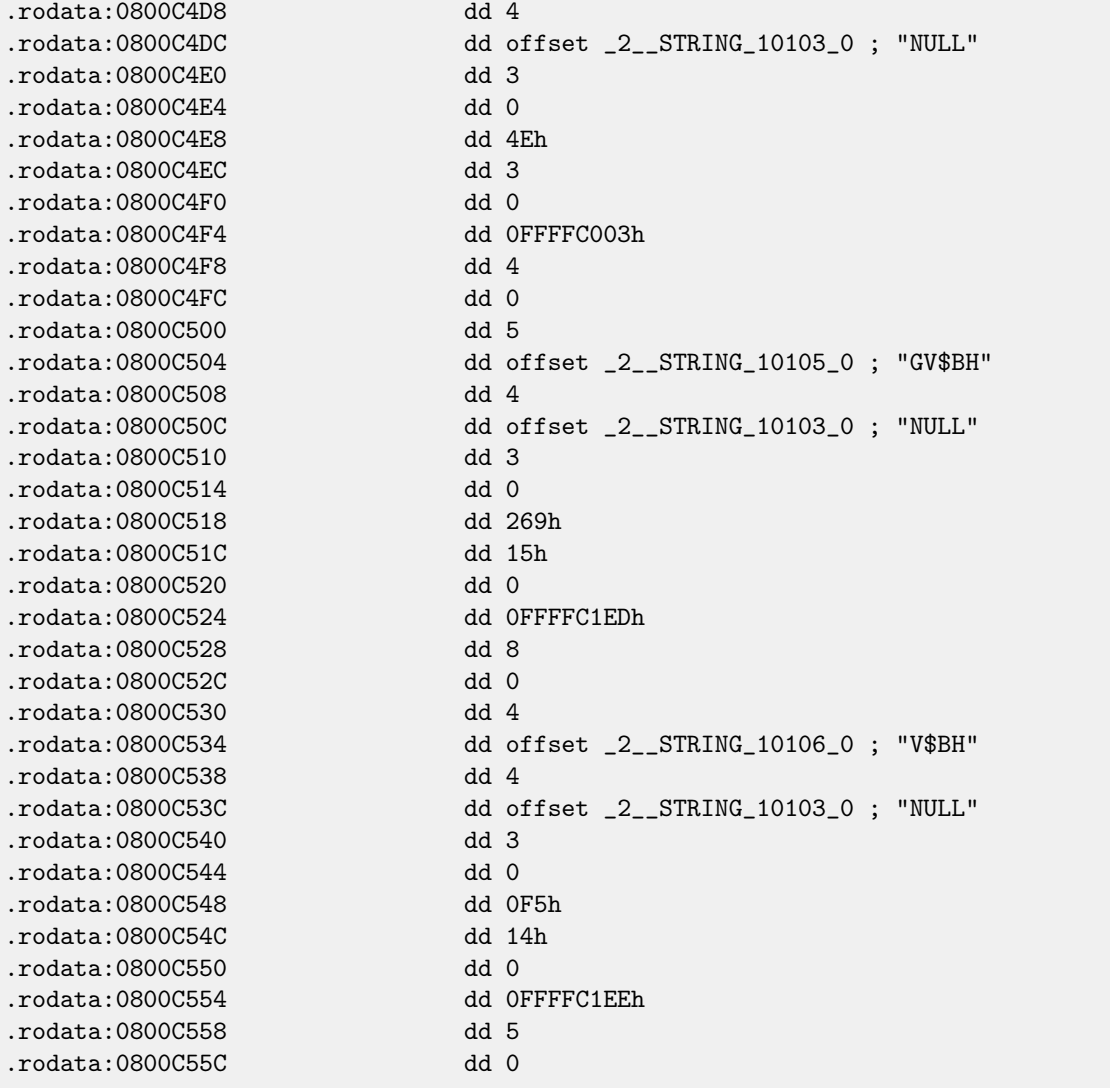

By the way, often, while analysing Oracle RDBMS internals, you may ask yourself, why functions and global variable names are so weird. Supposedly, since Oracle RDBMS is very old product and was developed in C in 1980-s. And that was a time when C standard guaranteed function names/variables support only up to 6 characters inclusive: «6 significant initial characters in an external identifier»[1](#page-498-0)

Probably, the table kqfviw contain most (maybe even all) views prefixed with V\$, these are fixed views, present all the time. Superficially, by noticing cyclic recurrence of data, we can easily see that each kqfviw table element has 12 32-bit fields. It is very simple to create a 12-elements structure in [IDA](#page-632-0) and apply it to all table elements. As of Oracle RDBMS version 11.2, there are 1023 table elements, i.e., there are described 1023 of all possible fixed views. We will return to this number later.

As we can see, there is not much information in these numbers in fields. The very first number is always equals to name of view (without terminating zero. This is correct for each element. But this information is not very useful.

We also know that information about all fixed views can be retrieved from fixed view named V\$FIXED\_VIEW\_DEFINITION (by the way, the information for this view is also taken from kqfviw and kqfvip tables.) By the way, there are 1023 elements too.

```
SQL> select * from V$FIXED_VIEW_DEFINITION where view_name='V$VERSION';
VIEW_NAME
                   ------------------------------
VIEW_DEFINITION
--------------------------------------------------------------------------------
V$VERSION
```
<span id="page-498-0"></span><sup>&</sup>lt;sup>1</sup>Draft ANSI C Standard (ANSI X3J11/88-090) (May 13, 1988)

select BANNER from GV\$VERSION where inst\_id = USERENV('Instance')

So, V\$VERSION is some kind of thunk view for another view, named GV\$VERSION, which is, in turn:

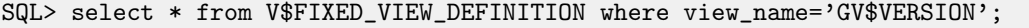

#### VIEW\_NAME

------------------------------

VIEW\_DEFINITION

--------------------------------------------------------------------------------

#### GV\$VERSION

.

select inst\_id, banner from x\$version

Tables prefixed as X\$ in the Oracle RDBMS– is service tables too, undocumented, cannot be changed by user and refreshed dynamically.

Let's also try to search the text select BANNER from GV\$VERSION where inst\_id = USERENV('Instance') in the kqf.o file and we find it in the kqfvip table:

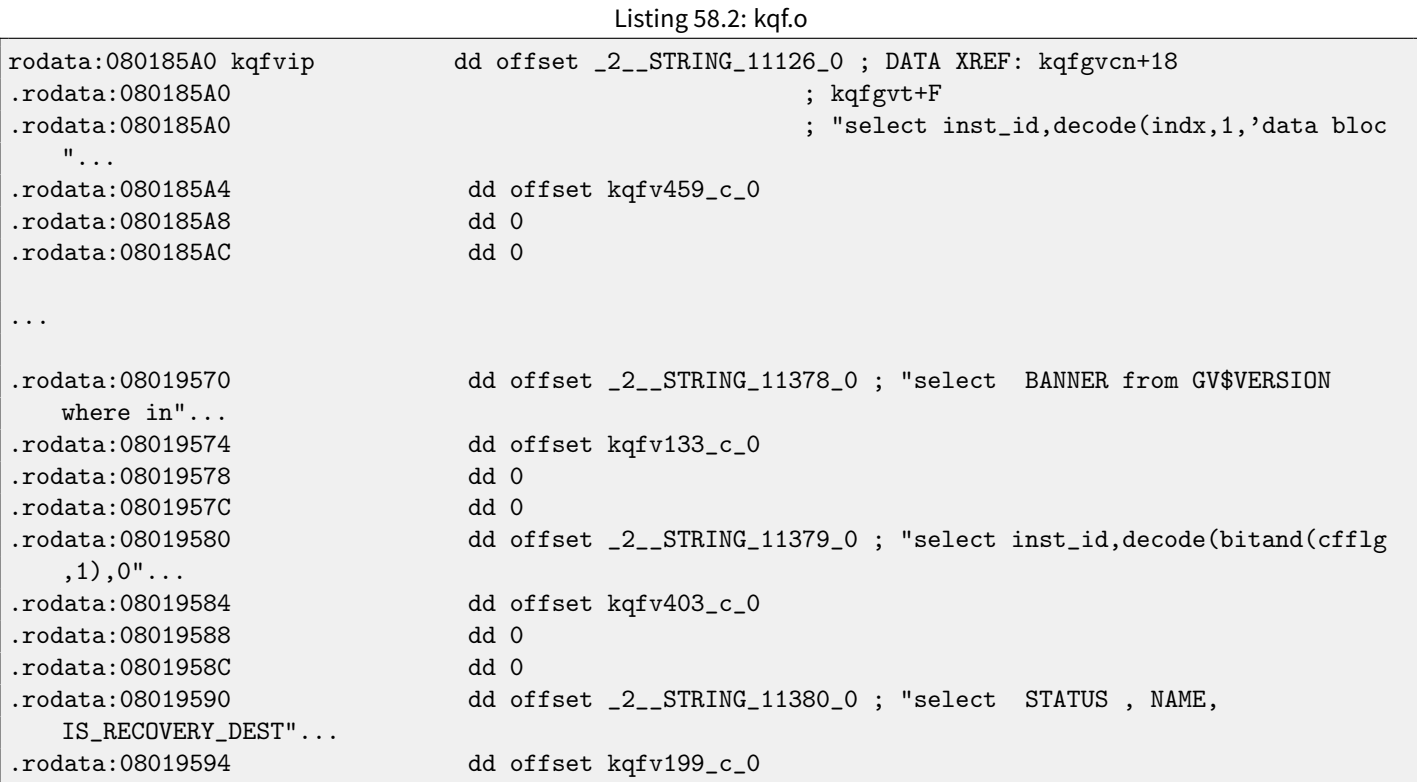

The table appear to have 4 fields in each element. By the way, there are 1023 elements too. The second field pointing to another table, containing table fields for this fixed view. As of V\$VERSION, this table contain only two elements, first is 6 and second is BANNER string (the number  $(6)$  is this string length) and after, terminating element contain 0 and null C-string:

 $L$  is the  $\sim$  58.3:  $\sim$  6.3: kmf.org

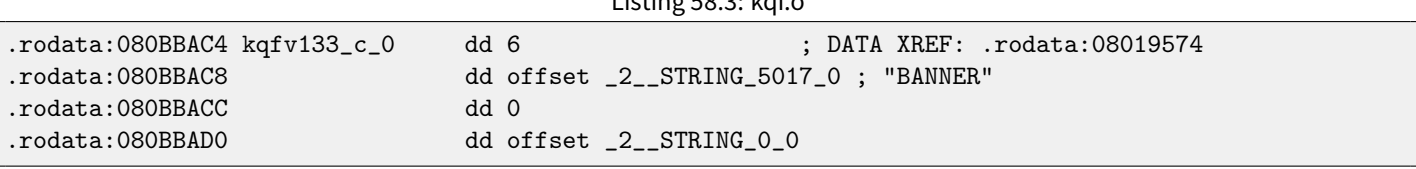

By joining data from both kqfviw and kqfvip tables, we may get SQL-statements which are executed when user wants to query information from specific fixed view.

So I wrote an oracle tables<sup>[2](#page-500-0)</sup> program, so to gather all this information from Oracle RDBMS for Linux object files. For V\$VERSION, we may find this:

Listing 58.4: Result of oracle tables

```
kqfviw_element.viewname: [V$VERSION] ?: 0x3 0x43 0x1 0xffffc085 0x4
kqfvip_element.statement: [select BANNER from GV$VERSION where inst_id = USERENV('Instance')]
kqfvip_element.params:
[BANNER]
```
and:

Listing 58.5: Result of oracle tables

```
kqfviw_element.viewname: [GV$VERSION] ?: 0x3 0x26 0x2 0xffffc192 0x1
kqfvip_element.statement: [select inst_id, banner from x$version]
kqfvip_element.params:
[INST_ID] [BANNER]
```
GV\$VERSION fixed view is distinct from V\$VERSION in only that way that it contains one more field with instance identifier. Anyway, we stuck at the table X\$VERSION. Just like any other X\$-tables, it is undocumented, however, we can query it:

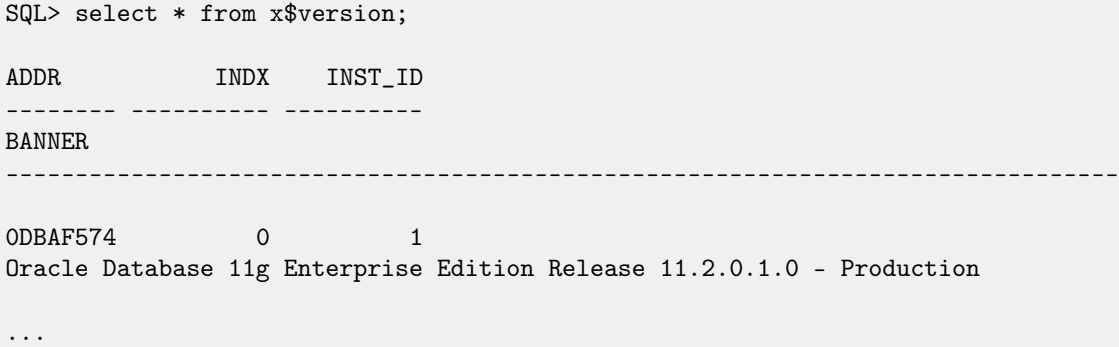

This table has additional fields like ADDR and INDX.

While scrolling kqf.o in [IDA](#page-632-0) we may spot another table containing pointer to the X\$VERSION string, this is kqftab:

Listing 58.6: kqf.o

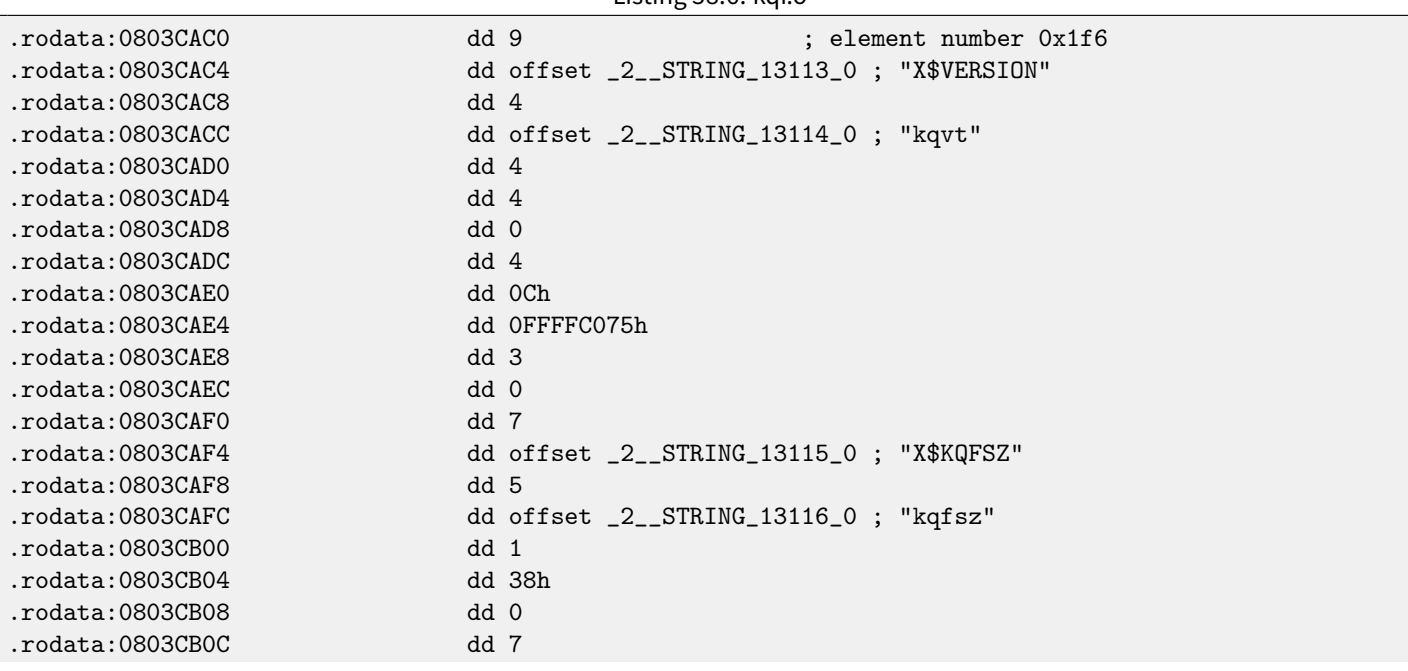

<span id="page-500-0"></span><sup>2</sup>[http://yurichev.com/oracle\\_tables.html](http://yurichev.com/oracle_tables.html)

#### 58.1. V\$VERSION TABLE IN THE ORACLE RDBMS CHAPTER 58. ORACLE RDBMS

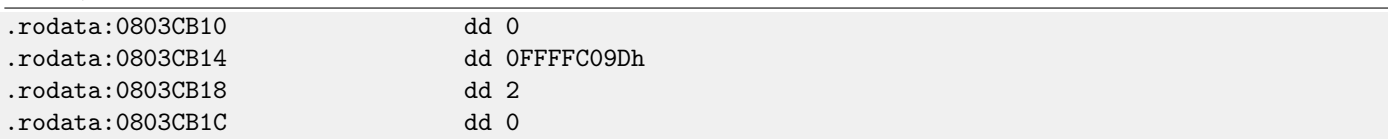

There are a lot of references to X\$-table names, apparently, to all Oracle RDBMS 11.2 X\$-tables. But again, we have not enough information. I have no idea, what kqvt string means. kq prefix may means kernel and query. v, apparently, means version and  $t - type$ ? Frankly speaking, I do not know.

The table named similarly can be found in kqf.o:

Listing 58.7: kqf.o

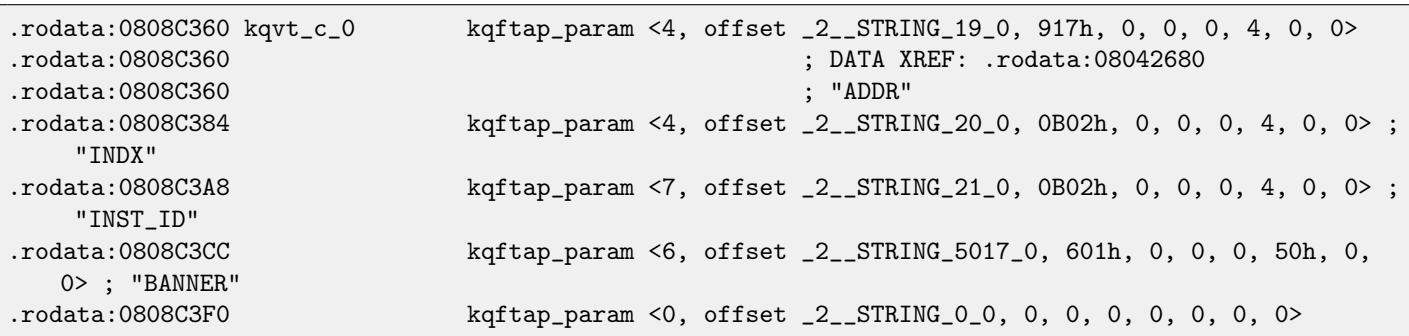

It contain information about all fields in the X\$VERSION table. The only reference to this table present in the kqftap table:

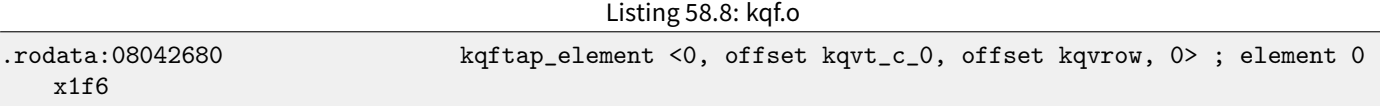

It is interesting that this element here is 0x1f6th (502nd), just as a pointer to the X\$VERSION string in the kqftab table. Probably, kqftap and kqftab tables are complement each other, just like kqfvip and kqfviw. We also see a pointer to the kqvrow() function. Finally, we got something useful!

So I added these tables to my oracle tables<sup>[3](#page-501-0)</sup> utility too. For X\$VERSION I've got:

```
Listing 58.9: Result of oracle tables
```
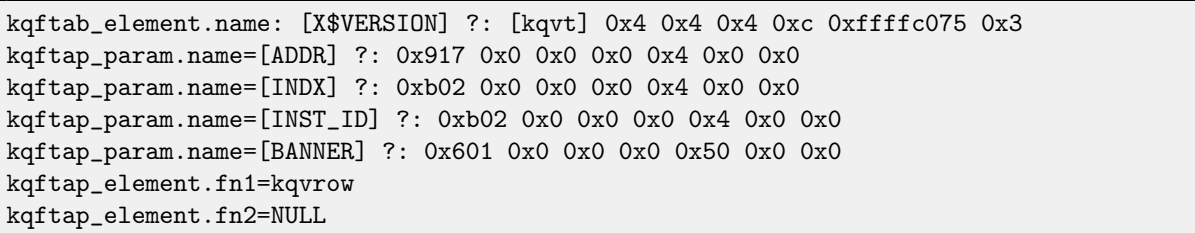

With the help of [tracer,](#page-639-0) it is easy to check that this function called 6 times in row (from the qerfxFetch() function) while querying X\$VERSION table.

Let's run [tracer](#page-639-0) in the cc mode (it will comment each executed instruction):

```
tracer -a:oracle.exe bpf=oracle.exe!_kqvrow,trace:cc
```
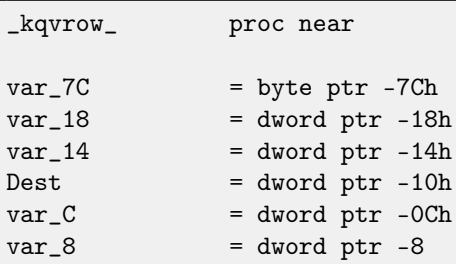

<span id="page-501-0"></span><sup>3</sup>[http://yurichev.com/oracle\\_tables.html](http://yurichev.com/oracle_tables.html)

58.1. V\$VERSION TABLE IN THE ORACLE RDBMS CHAPTER 58. ORACLE RDBMS

```
var_4 = dword ptr -4
arg_8 = dword ptr 10h
arg_C = dword ptr 14h
arg_14 = dword ptr 1Ch
arg_18 = dword ptr 20h
; FUNCTION CHUNK AT .text1:056C11A0 SIZE 00000049 BYTES
             push ebp
             mov ebp, esp
             sub esp, 7Ch
             mov eax, [ebp+arg_14] ; [EBP+1Ch]=1
             mov ecx, TlsIndex ; [69AEB08h]=0
             mov edx, large fs:2Ch
             mov edx, [edx+ecx*4] ; [EDX+ECX*4]=0xc98c938
             cmp eax, 2 ; EAX=1
             mov eax, [ebp+arg_8] ; [EBP+10h]=0xcdfe554
             jz loc_2CE1288
             mov ecx, [eax] ; [EAX]=0..5
             mov [ebp+var_4], edi ; EDI=0xc98c938
loc_2CE10F6: ; CODE XREF: _kqvrow_+10A
                                 ; _kqvrow_+1A9
             cmp ecx, 5 ; ECX=0..5
             ja loc_56C11C7
             mov edi, [ebp+arg_18] ; [EBP+20h]=0
             mov [ebp+var_14], edx ; EDX=0xc98c938
             mov [ebp+var_8], ebx ; EBX=0
             mov ebx, eax ; EAX=0xcdfe554
             mov [ebp+var_C], esi ; ESI=0xcdfe248
loc_2CE110D: ; CODE XREF: _kqvrow_+29E00E6
            mov edx, ds:off_628B09C[ecx*4] ; [ECX*4+628B09Ch]=0x2ce1116, 0x2ce11ac, 0
  x2ce11db, 0x2ce11f6, 0x2ce1236, 0x2ce127a
             jmp edx ; EDX=0x2ce1116, 0x2ce11ac, 0x2ce11db, 0x2ce11f6, 0x2ce1236,
   0x2ce127a
 ; ---------------------------------------------------------------------------
loc_2CE1116: ; DATA XREF: .rdata:off_628B09C
             push offset aXKqvvsnBuffer ; "x$kqvvsn buffer"
             mov ecx, [ebp+arg_C] ; [EBP+14h]=0x8a172b4
             xor edx, edx
             mov esi, [ebp+var_14] ; [EBP-14h]=0xc98c938
             push edx ; EDX=0
             push edx ; EDX=0
             push 50h
             push ecx ; ECX=0x8a172b4
             push dword ptr [esi+10494h] ; [ESI+10494h]=0xc98cd58
             call _kghalf ; tracing nested maximum level (1) reached, skipping this
  CALL
             mov esi, ds:__imp__vsnnum ; [59771A8h]=0x61bc49e0
             mov [ebp+Dest], eax ; EAX=0xce2ffb0
             mov [ebx+8], eax ; EAX=0xce2ffb0
             mov [ebx+4], eax ; EAX=0xce2ffb0
             mov edi, [esi] ; [ESI]=0xb200100
             mov esi, ds:__imp__vsnstr ; [597D6D4h]=0x65852148, "- Production"
             push esi ; ESI=0x65852148, "- Production"
```

```
mov ebx, edi ; EDI=0xb200100
             shr ebx, 18h ; EBX=0xb200100
             mov ecx, edi ; EDI=0xb200100
             shr ecx, 14h ; ECX=0xb200100
             and ecx, 0Fh ; ECX=0xb2
             mov edx, edi ; EDI=0xb200100
             \begin{tabular}{lllllll} \bf shr & \tt edx, \; OCh & \tt ; \; EDX=0xb200100 \\ \tt movzx & \tt edx, \; d1 & \tt ; \; DL=0 \end{tabular}movzx edx, dlmov eax, edi ; EDI=0xb200100
             shr eax, 8 ; EAX=0xb200100
             and eax, 0Fh ; EAX=0xb2001
             and edi, 0FFh ; EDI=0xb200100
             push edi ; EDI=0
             mov edi, [ebp+arg_18] ; [EBP+20h]=0
             push eax ; EAX=1
             mov eax, ds:__imp__vsnban ; [597D6D8h]=0x65852100, "Oracle Database 11g
   Enterprise Edition Release %d.%d.%d.%d.%d %s"
             push edx ; EDX=0
             push ecx ; ECX=2
             push ebx ; EBX=0xb
             mov ebx, [ebp+arg_8] ; [EBP+10h]=0xcdfe554
             push eax ; EAX=0x65852100, "Oracle Database 11g Enterprise Edition
   Release %d.%d.%d.%d.%d %s"
             mov eax, [ebp+Dest] ; [EBP-10h]=0xce2ffb0
             push eax ; EAX=0xce2ffb0
             call ds:__imp__sprintf ; op1=MSVCR80.dll!sprintf tracing nested maximum level (1)
   reached, skipping this CALL
             add esp, 38h
             mov dword ptr [ebx], 1
loc_2CE1192: ; CODE XREF: _kqvrow_+FB
                                  ; _kqvrow_+128 ...
             test edi, edi ; EDI=0
             jnz __VInfreq__kqvrow
             mov esi, [ebp+var_C] ; [EBP-0Ch]=0xcdfe248
             mov edi, [ebp+var_4] ; [EBP-4]=0xc98c938
             mov eax, ebx ; EBX=0xcdfe554
             mov ebx, [ebp+var_8] ; [EBP-8]=0
             lea eax, [eax+4] ; [EAX+4]=0xce2ffb0, "NLSRTL Version 11.2.0.1.0 - Production
   ", "Oracle Database 11g Enterprise Edition Release 11.2.0.1.0 - Production", "PL/SQL Release
   11.2.0.1.0 - Production", "TNS for 32-bit Windows: Version 11.2.0.1.0 - Production"
loc_2CE11A8: ; CODE XREF: _kqvrow_+29E00F6
             mov esp, ebp
             pop ebp
             retn ; EAX=0xcdfe558
 ; ---------------------------------------------------------------------------
loc_2CE11AC: ; DATA XREF: .rdata:0628B0A0
             mov edx, [ebx+8] ; [EBX+8]=0xce2ffb0, "Oracle Database 11g Enterprise Edition
    Release 11.2.0.1.0 - Production"
             mov dword ptr [ebx], 2
             mov [ebx+4], edx ; EDX=0xce2ffb0, "Oracle Database 11g Enterprise Edition
   Release 11.2.0.1.0 - Production"
             push edx ; EDX=0xce2ffb0, "Oracle Database 11g Enterprise Edition
   Release 11.2.0.1.0 - Production"
             call _kkxvsn ; tracing nested maximum level (1) reached, skipping this
```
#### 58.1. V\$VERSION TABLE IN THE ORACLE RDBMS CHAPTER 58. ORACLE RDBMS

CALL pop ecx mov edx, [ebx+4] ; [EBX+4]=0xce2ffb0, "PL/SQL Release 11.2.0.1.0 - Production  $\mathbf{u}$ movzx ecx, byte ptr [edx] ; [EDX]=0x50 test ecx, ecx ; ECX=0x50 jnz short loc\_2CE1192 mov edx, [ebp+var\_14] mov esi, [ebp+var\_C] mov eax, ebx mov ebx, [ebp+var\_8] mov ecx, [eax] jmp loc\_2CE10F6 ; -------------------------------------------------------------------------- loc\_2CE11DB: ; DATA XREF: .rdata:0628B0A4 push 0 push 50h mov edx, [ebx+8] ; [EBX+8]=0xce2ffb0, "PL/SQL Release 11.2.0.1.0 - Production  $\mathbf{u}$ mov [ebx+4], edx ; EDX=0xce2ffb0, "PL/SQL Release 11.2.0.1.0 - Production" push edx ; EDX=0xce2ffb0, "PL/SQL Release 11.2.0.1.0 - Production" call \_lmxver ; tracing nested maximum level (1) reached, skipping this CALL. add esp, 0Ch mov dword ptr [ebx], 3 jmp short loc\_2CE1192 ; -------------------------------------------------------------------------- loc\_2CE11F6: ; DATA XREF: .rdata:0628B0A8 mov edx, [ebx+8] ; [EBX+8]=0xce2ffb0 mov [ebp+var\_18], 50h mov [ebx+4], edx ; EDX=0xce2ffb0 push 0 call \_npinli ; tracing nested maximum level (1) reached, skipping this CALL pop ecx test eax, eax ; EAX=0 jnz loc\_56C11DA  $mov$  ecx,  $[ebp+var_14]$ ;  $[EBP-14h] = 0xc98c938$ lea edx, [ebp+var\_18] ; [EBP-18h]=0x50 push edx ; EDX=0xd76c93c push dword ptr [ebx+8] ; [EBX+8]=0xce2ffb0 push dword ptr [ecx+13278h] ; [ECX+13278h]=0xacce190 call \_nrtnsvrs ; tracing nested maximum level (1) reached, skipping this CALL add esp, 0Ch loc\_2CE122B: ; CODE XREF: \_kqvrow\_+29E0118 mov dword ptr [ebx], 4 jmp loc\_2CE1192 ; -------------------------------------------------------------------------- loc\_2CE1236: ; DATA XREF: .rdata:0628B0AC lea edx, [ebp+var\_7C] ; [EBP-7Ch]=1 push edx ; EDX=0xd76c8d8 push 0

```
58.1. V$VERSION TABLE IN THE ORACLE RDBMS CHAPTER 58. ORACLE RDBMS
             mov esi, [ebx+8] ; [EBX+8]=0xce2ffb0, "TNS for 32-bit Windows: Version
   11.2.0.1.0 - Production"
             mov [ebx+4], esi ; ESI=0xce2ffb0, "TNS for 32-bit Windows: Version 11.2.0.1.0
    - Production"
             mov ecx, 50h
             mov [ebp+var_18], ecx ; ECX=0x50
             push ecx ; ECX=0x50
             push esi ; ESI=0xce2ffb0, "TNS for 32-bit Windows: Version 11.2.0.1.0
    - Production"
             call _lxvers ; tracing nested maximum level (1) reached, skipping this
  CALL
             add esp, 10h
             mov edx, [ebp+var_18] ; [EBP-18h]=0x50
             mov dword ptr [ebx], 5
             test edx, edx ; EDX=0x50
             jnz loc_2CE1192
             mov edx, [ebp+var_14]
             mov esi, [ebp+var_C]
             mov eax, ebx
             mov ebx, [ebp+var_8]
             mov ecx, 5
             jmp loc_2CE10F6
; ---------------------------------------------------------------------------
loc_2CE127A: ; DATA XREF: .rdata:0628B0B0
             mov edx, [ebp+var_14] ; [EBP-14h]=0xc98c938
             mov esi, [ebp+var_C] ; [EBP-0Ch]=0xcdfe248
             mov edi, [ebp+var_4] ; [EBP-4]=0xc98c938
             mov eax, ebx ; EBX=0xcdfe554
             mov ebx, [ebp+var_8] ; [EBP-8]=0
loc_2CE1288: ; CODE XREF: _kqvrow_+1F
             mov eax, [eax+8] ; [EAX+8]=0xce2ffb0, "NLSRTL Version 11.2.0.1.0 - Production
   ^{\prime}test eax, eax ; EAX=0xce2ffb0, "NLSRTL Version 11.2.0.1.0 - Production"
             jz short loc_2CE12A7
             push offset aXKqvvsnBuffer ; "x$kqvvsn buffer"
             push eax ; EAX=0xce2ffb0, "NLSRTL Version 11.2.0.1.0 - Production"
             mov eax, [ebp+arg_C] ; [EBP+14h]=0x8a172b4
             push eax ; EAX=0x8a172b4
             push dword ptr [edx+10494h] ; [EDX+10494h]=0xc98cd58
             call _kghfrf ; tracing nested maximum level (1) reached, skipping this
  CALL
             add esp, 10h
loc_2CE12A7: ; ; ; ; ; cODE XREF: _kqvrow_+1C1
             xor eax, eax
             mov esp, ebp
             pop ebp
             retn ; EAX=0
_kqvrow_ endp
```
Now it is easy to see that row number is passed from outside of function. The function returns the string constructing it as follows:

#### 58.2. X\$KSMLRU TABLE IN ORACLE RDBMS CHAPTER 58. ORACLE RDBMS

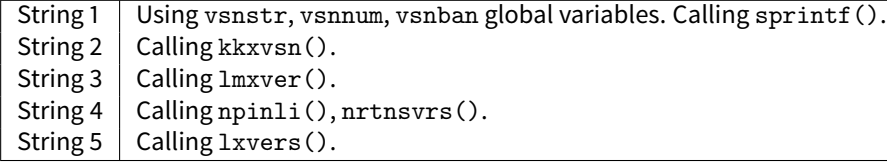

That's how corresponding functions are called for determining each module's version.

### **58.2** X\$KSMLRU **table in Oracle RDBMS**

There is a mention of a special table in the Diagnosing and Resolving Error ORA-04031 on the Shared Pool or Other Memory Pools [Video] [ID 146599.1] note:

There is a fixed table called X\$KSMLRU that tracks allocations in the shared pool that cause other objects in the shared pool to be aged out. This fixed table can be used to identify what is causing the large allocation.

If many objects are being periodically flushed from the shared pool then this will cause response time problems and will likely cause library cache latch contention problems when the objects are reloaded into the shared pool.

One unusual thing about the X\$KSMLRU fixed table is that the contents of the fixed table are erased whenever someone selects from the fixed table. This is done since the fixed table stores only the largest allocations that have occurred. The values are reset after being selected so that subsequent large allocations can be noted even if they were not quite as large as others that occurred previously. Because of this resetting, the output of selecting from this table should be carefully kept since it cannot be retrieved back after the query is issued.

However, as it can be easily checked, this table's contents is cleared each time table querying. Are we able to find why? Let's back to tables we already know: kqftab and kqftap which were generated with oracle tables<sup>[4](#page-506-0)</sup> help, containing all information about X\$-tables, now we can see here, the ksmlrs() function is called to prepare this table's elements:

#### Listing 58.10: Result of oracle tables

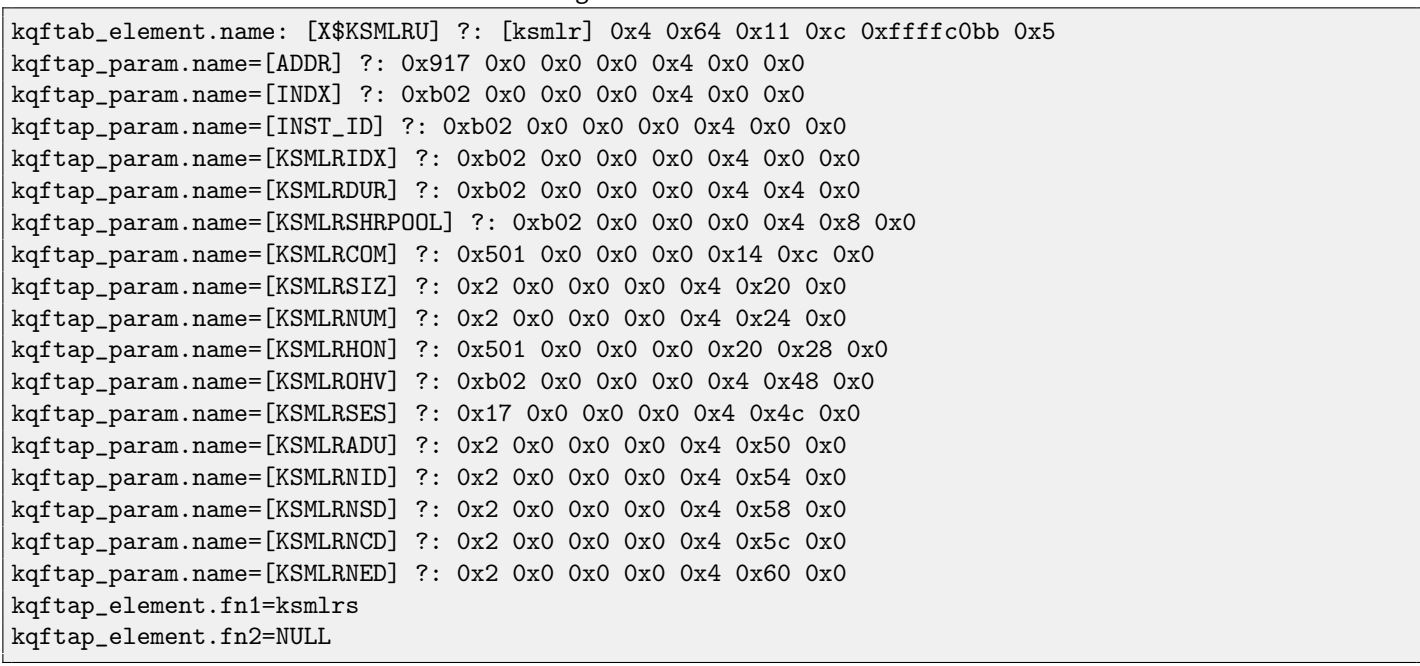

Indeed, with the [tracer](#page-639-0) help it is easy to see this function is called each time we query the X\$KSMLRU table.

Here we see a references to the ksmsplu\_sp() and ksmsplu\_jp() functions, each of them call the ksmsplu() finally. At the end of the ksmsplu() function we see a call to the memset():

<span id="page-506-0"></span><sup>4</sup>[http://yurichev.com/oracle\\_tables.html](http://yurichev.com/oracle_tables.html)

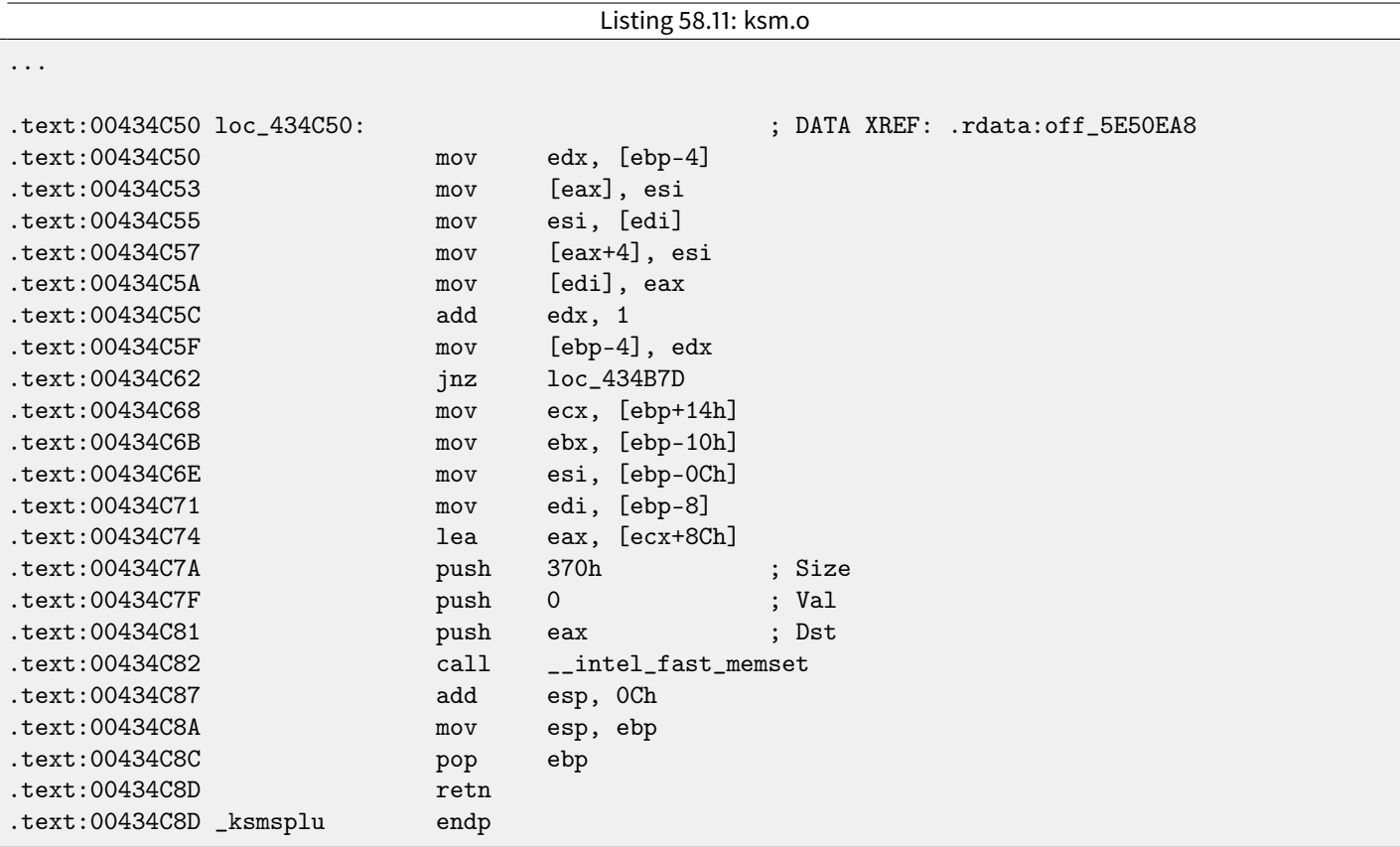

Constructions like memset (block, 0, size) are often used just to zero memory block. What if we would take a risk, block memset() call and see what will happen?

Let's run [tracer](#page-639-0) with the following options: set breakpoint at 0x434C7A (the point where memset() arguments are to be passed), thus, that [tracer](#page-639-0) set program counter EIP at this point to the point where passed to the memset() arguments are to be cleared (at 0x434C8A) It can be said, we just simulate an unconditional jump from the address 0x434C7A to 0x434C8A.

tracer -a:oracle.exe bpx=oracle.exe!0x00434C7A,set(eip,0x00434C8A)

(Important: all these addresses are valid only for win32-version of Oracle RDBMS 11.2)

Indeed, now we can query X\$KSMLRU table as many times as we want and it is not clearing anymore!

Do not try this at home ("MythBusters") Do not try this on your production servers.

It is probably not a very useful or desired system behaviour, but as an experiment of locating piece of code we need, that is perfectly suit our needs!

### **58.3** V\$TIMER **table in Oracle RDBMS**

V\$TIMER is another fixed view, reflecting a rapidly changing value:

V\$TIMER displays the elapsed time in hundredths of a second. Time is measured since the beginning of the epoch, which is operating system specific, and wraps around to 0 again whenever the value overflows four bytes (roughly 497 days).

(From Oracle RDBMS documentation<sup>[5](#page-507-0)</sup>)

It is interesting the periods are different for Oracle for win32 and for Linux. Will we able to find a function generating this value?

As we can see, this information is finally taken from X\$KSUTM table.

<span id="page-507-0"></span><sup>5</sup>[http://docs.oracle.com/cd/B28359\\_01/server.111/b28320/dynviews\\_3104.htm](http://docs.oracle.com/cd/B28359_01/server.111/b28320/dynviews_3104.htm)

SQL> select \* from V\$FIXED\_VIEW\_DEFINITION where view\_name='V\$TIMER'; VIEW\_NAME ------------------------------ VIEW\_DEFINITION -------------------------------------------------------------------------------- V\$TIMER select HSECS from GV\$TIMER where inst\_id = USERENV('Instance') SQL> select \* from V\$FIXED\_VIEW\_DEFINITION where view\_name='GV\$TIMER'; VIEW\_NAME ------------------------------ VIEW\_DEFINITION -------------------------------------------------------------------------------- GV\$TIMER select inst\_id,ksutmtim from x\$ksutm

Now we stuck in a small problem, there are no references to value generating function(s) in the tables kqftab/kqftap:

Listing 58.12: Result of oracle tables

```
kqftab_element.name: [X$KSUTM] ?: [ksutm] 0x1 0x4 0x4 0x0 0xffffc09b 0x3
kqftap_param.name=[ADDR] ?: 0x10917 0x0 0x0 0x0 0x4 0x0 0x0
kqftap_param.name=[INDX] ?: 0x20b02 0x0 0x0 0x0 0x4 0x0 0x0
kqftap_param.name=[INST_ID] ?: 0xb02 0x0 0x0 0x0 0x4 0x0 0x0
kqftap_param.name=[KSUTMTIM] ?: 0x1302 0x0 0x0 0x0 0x4 0x0 0x1e
kqftap_element.fn1=NULL
kqftap_element.fn2=NULL
```
Let's try to find a string KSUTMTIM, and we find it in this function:

```
kqfd_DRN_ksutm_c proc near ; DATA XREF: .rodata:0805B4E8
arg_0 = dword ptr 8
arg_8 = dword ptr 10h
arg_C = dword ptr 14h
             push ebp
             mov ebp, esp
             push [ebp+arg_C]
             push offset ksugtm
             push offset _2__STRING_1263_0 ; "KSUTMTIM"
            push [ebp+arg_8]
             push [ebp+arg_0]
             call kqfd_cfui_drain
             add esp, 14h
             mov esp, ebp
             pop ebp
             retn
kqfd_DRN_ksutm_c endp
```
The function kqfd\_DRN\_ksutm\_c() is mentioned in kqfd\_tab\_registry\_0 table:

```
dd offset _2__STRING_62_0 ; "X$KSUTM"
dd offset kqfd_OPN_ksutm_c
dd offset kqfd_tabl_fetch
```
### dd 0 dd offset kqfd\_DRN\_ksutm\_c

dd 0

There are is a function ksugtm() referenced here. Let's see what's in it (Linux x86):

Listing 58.13: ksu.o

ksugtm proc near  $var_1C$  = byte ptr -1Ch  $arg_4$  = dword ptr 0Ch push ebp mov ebp, esp sub esp, 1Ch lea eax, [ebp+var\_1C] push eax call slgcs pop ecx mov edx, [ebp+arg\_4] mov [edx], eax mov eax, 4 mov esp, ebp pop ebp retn ksugtm endp

Almost the same code in win32-version. Is this the function we are looking for? Let's see:

tracer -a:oracle.exe bpf=oracle.exe!\_ksugtm,args:2,dump\_args:0x4

Let's try again:

```
SQL> select * from V$TIMER;
     HSECS
----------
 27294929
SQL> select * from V$TIMER;
     HSECS
    ----------
 27295006
SQL> select * from V$TIMER;
     HSECS
----------
  27295167
```
Listing 58.14: [tracer](#page-639-0) output

TID=2428|(0) oracle.exe!\_ksugtm (0x0, 0xd76c5f0) (called from oracle.exe!\_\_VInfreq\_\_qerfxFetch+0xfad (0x56bb6d5)) Argument 2/2 0D76C5F0: 38 C9 "8. " TID=2428|(0) oracle.exe!\_ksugtm () -> 0x4 (0x4)

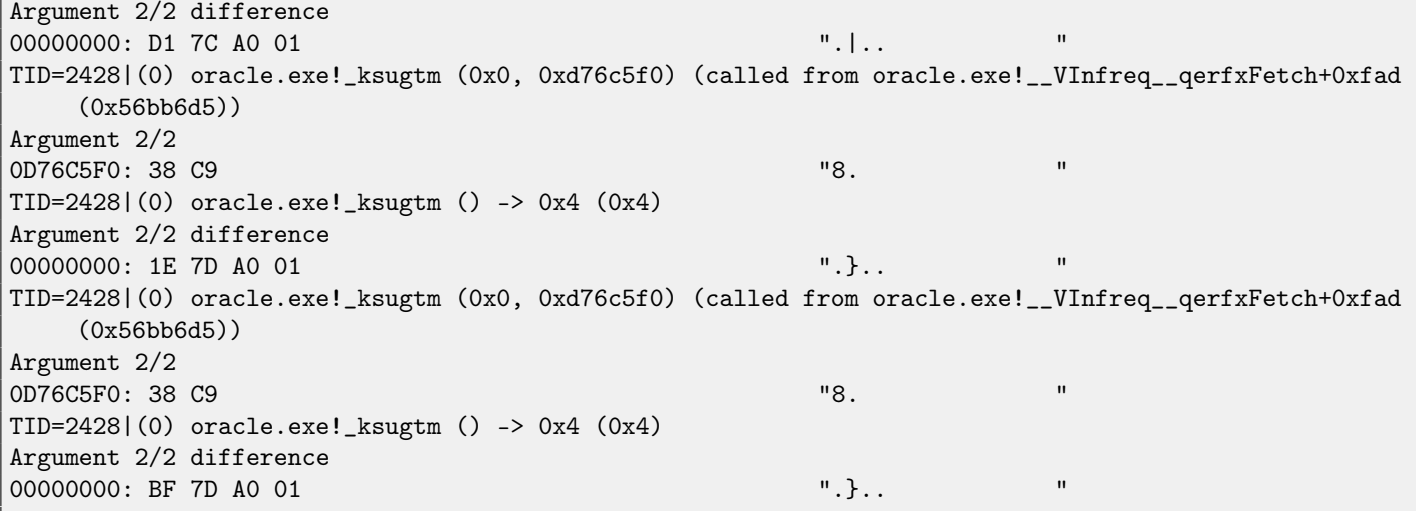

Indeed —the value is the same we see in SQL\*Plus and it is returning via second argument. Let's see what is in slgcs() (Linux x86):

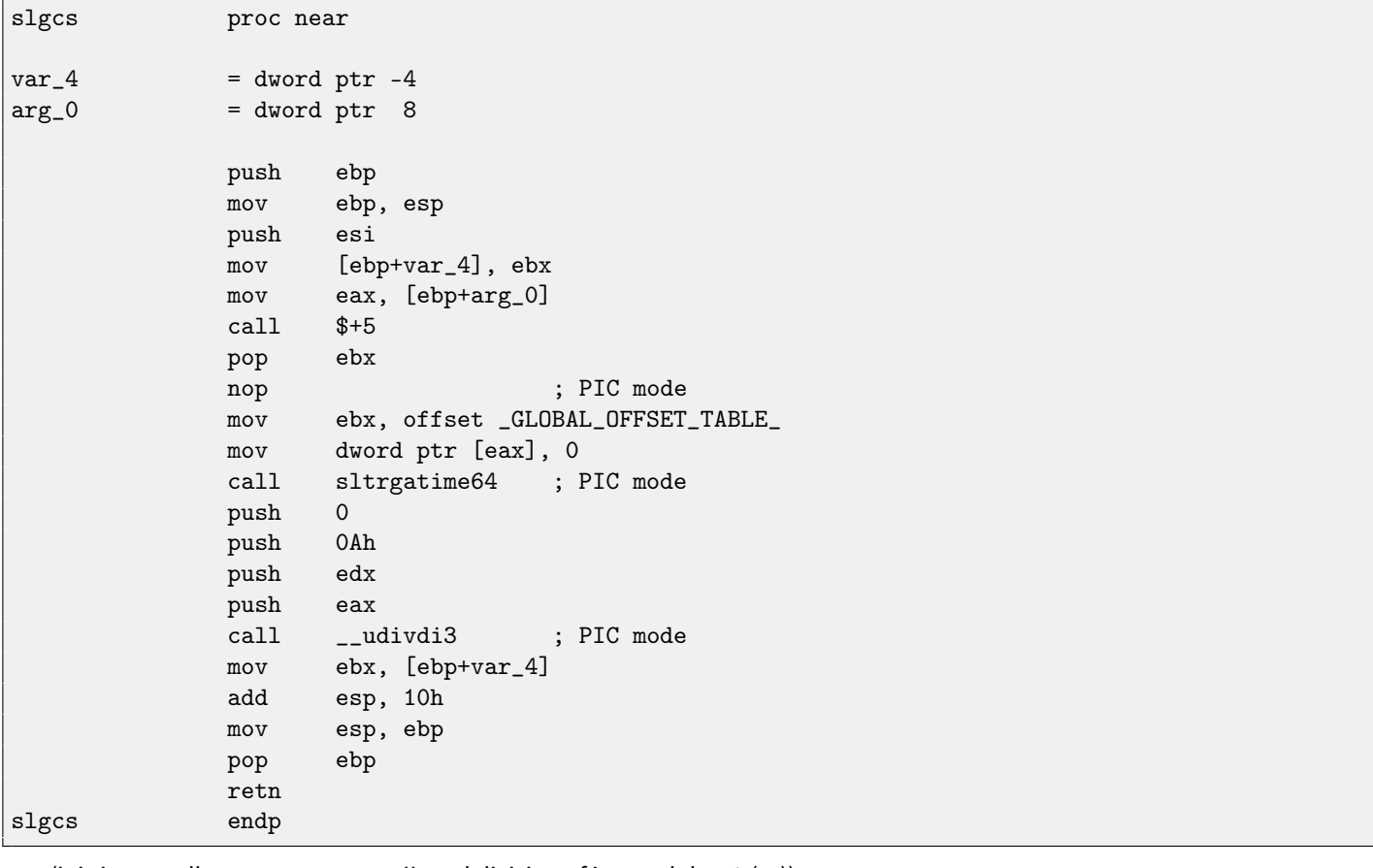

(it is just a call to sltrgatime64() and division of its result by 10 [\(14\)](#page-124-0)) And win32-version:

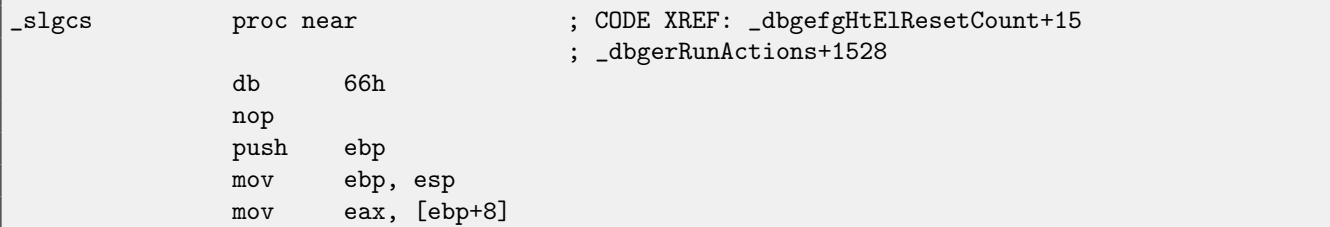

#### 58.3. V\$TIMER TABLE IN ORACLE RDBMS CHAPTER 58. ORACLE RDBMS

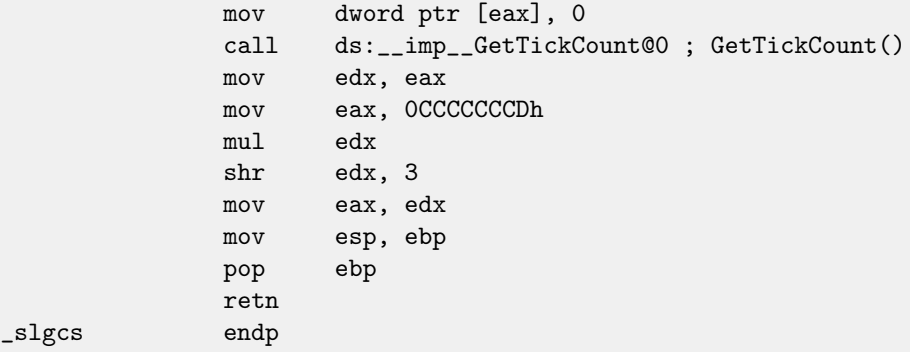

It is just result of GetTickCount ()  $6$  divided by 10 [\(14\)](#page-124-0).

Voilà! That's why win32-version and Linux x86 version show different results, just because they are generated by different [OS](#page-632-0) functions.

Drain apparently means connecting specific table column to specific function.

I added the table kqfd\_tab\_registry\_0 to oracle tables<sup>[7](#page-511-1)</sup>, now we can see, how table column's variables are *connected* to specific functions:

```
[X$KSUTM] [kqfd_OPN_ksutm_c] [kqfd_tabl_fetch] [NULL] [NULL] [kqfd_DRN_ksutm_c]
[X$KSUSGIF] [kqfd_OPN_ksusg_c] [kqfd_tabl_fetch] [NULL] [NULL] [kqfd_DRN_ksusg_c]
```
OPN, apparently, open, and DRN, apparently, meaning drain.

<span id="page-511-1"></span><span id="page-511-0"></span><sup>6</sup>[http://msdn.microsoft.com/en-us/library/windows/desktop/ms724408\(v=vs.85\).aspx](http://msdn.microsoft.com/en-us/library/windows/desktop/ms724408(v=vs.85).aspx) <sup>7</sup>[http://yurichev.com/oracle\\_tables.html](http://yurichev.com/oracle_tables.html)

## **Handwritten assembly code**

### **59.1 EICAR test file**

This .COM-file is intended for antivirus testing, it is possible to run in in MS-DOS and it will print string: "EICAR-STANDARD-ANTIVIRUS-TEST-FILE!" <sup>[1](#page-512-0)</sup>.

Its important property is that it's entirely consisting of printable ASCII-symbols, which, in turn, makes possible to create it in any text editor:

X5O!P%@AP[4\PZX54(P^)7CC)7}\$EICAR-STANDARD-ANTIVIRUS-TEST-FILE!\$H+H\*

Let's decompile it:

```
; initial conditions: SP=0FFFEh, SS:[SP]=0
0100 58 pop ax
; AX=0, SP=0
0101 35 4F 21 xor ax, 214Fh
; AX = 214Fh and SP = 00104 50 push ax
; AX = 214Fh, SP = FFFEh and SS:[FFFE] = 214Fh
0105 25 40 41 and ax, 4140h
; AX = 140h, SP = FFFEh and SS:[FFFE] = 214Fh
0108 50 push ax
; AX = 140h, SP = FFFCh, SS:[FFFC] = 140h and SS:[FFFE] = 214Fh
0109 5B pop bx
; AX = 140h, BX = 140h, SP = FFFEh and SS:[FFFE] = 214Fh
010A 34 5C xor al, 5Ch
; AX = 11Ch, BX = 140h, SP = FFFEh and SS:[FFFE] = 214Fh
010C 50 push ax
010D 5A pop dx
; AX = 11Ch, BX = 140h, DX = 11Ch, SP = FFFEh and SS:[FFFE] = 214Fh
010E 58 pop ax
; AX = 214Fh, BX = 140h, DX = 11Ch and SP = 0
010F 35 34 28 xor ax, 2834h
; AX = 97Bh, BX = 140h, DX = 11Ch and SP = 00112 50 push ax
0113 5E pop si
; AX = 97Bh, BX = 140h, DX = 11Ch, SI = 97Bh and SP = 0
0114 29 37 sub [bx], si
0116 43 inc bx
0117 43 inc bx
0118 29 37 sub [bx], si
011A 7D 24 jge short near ptr word_10140
```
<span id="page-512-0"></span><sup>1</sup>[{https://en.wikipedia.org/wiki/EICAR\\_test\\_file}]( {https://en.wikipedia.org/wiki/EICAR_test_file})

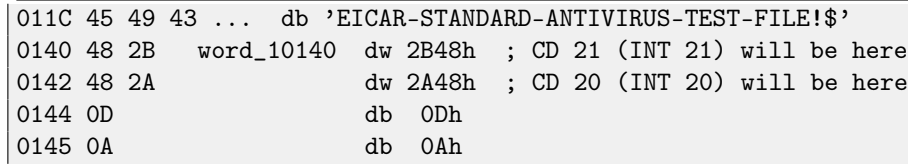

I added comments about registers and stack after each instruction. Essentially, all these instructions are here only to execute this code:

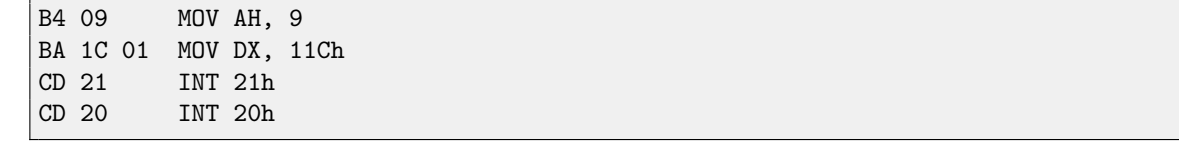

INT 21h with 9th function (passed in AH) just prints a string, address of which is passed in DS:DX. By the way, the string should be terminated with '\$' sign. Apparently, it's inherited from [CP/M](#page-638-0) and this function was leaved in DOS for compatibility. INT 20h exits to DOS.

But as we can see, these instruction's opcodes are not strictly printable. So the main part of EICAR-file is:

- ∙ preparing register (AH and DX) values we need;
- ∙ preparing INT 21 and INT 20 opcodes in memory;
- ∙ executing INT 21 and INT 20.

By the way, this technique is widely used in shellcode constructing, when one need to pass x86-code in the string form. Here is also a list of all x86 instructions which has printable opcodes: [80.6.6.](#page-624-0)

## **Demos**

Demos (or demomaking) was an excellent exercise in mathematics, computer graphics programming and very tight x86 hand coding.

## **60.1 10 PRINT CHR\$(205.5+RND(1)); : GOTO 10**

All examples here are MS-DOS .COM files.

In [\[9\]](#page-636-0) we can read about one of the most simplest possible random maze generators. It just prints slash or backslash character randomly and endlessly, resulting something like:

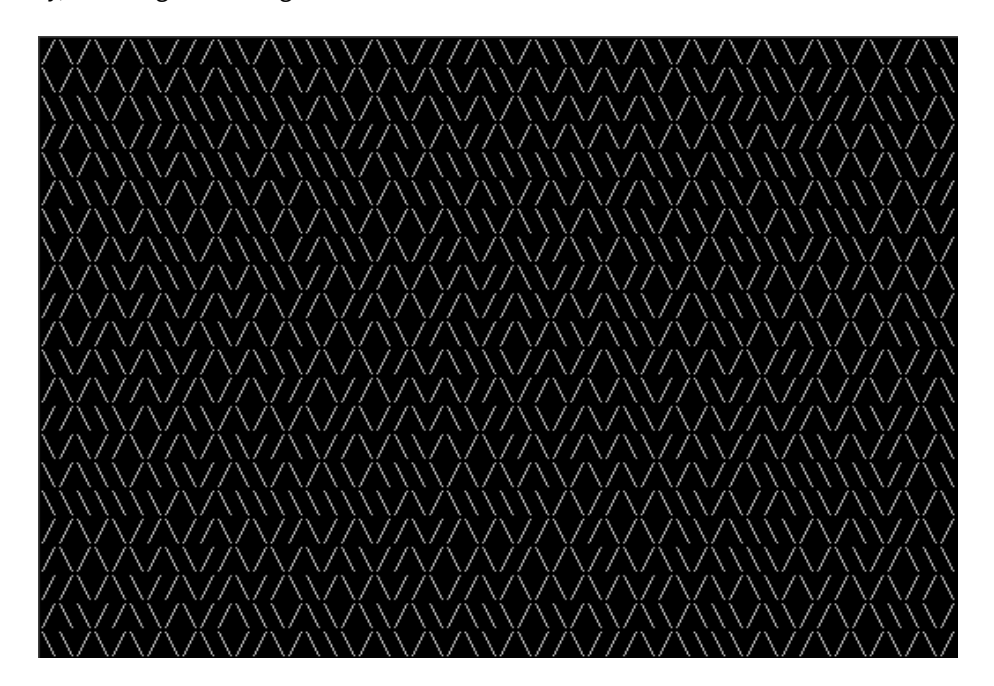

There are some known implementations for 16-bit x86.

### **60.1.1 Trixter's 42 byte version**

The listing taken from his website $^1$  $^1$ , but comments are mine.

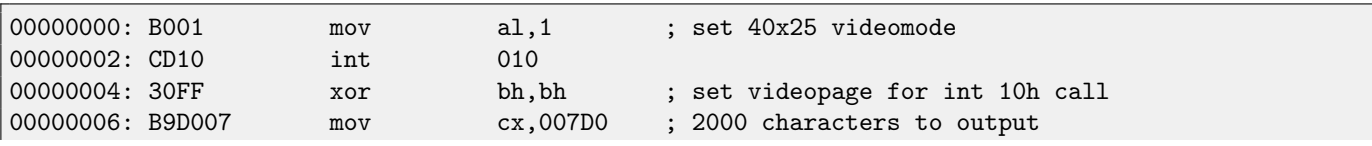

<span id="page-514-0"></span><sup>1</sup><http://trixter.oldskool.org/2012/12/17/maze-generation-in-thirteen-bytes/>

60.1. 10 PRINT CHR\$(205.5+RND(1)); : GOTO 10 CHAPTER 60. DEMOS

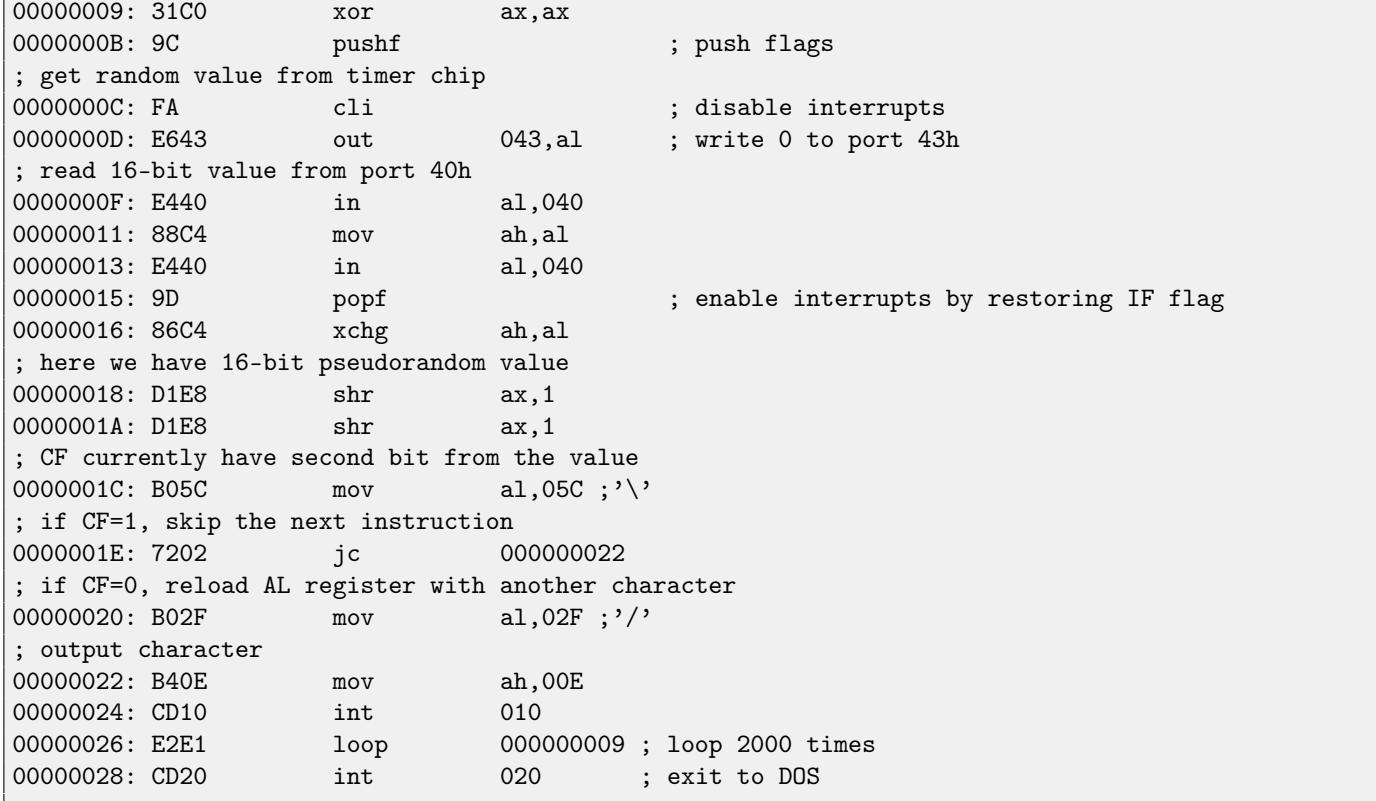

Pseudo-random value here is in fact the time passed from the system boot, taken from 8253 time chip, the value increases by one 18.2 times per second.

By writing zero to port 43h, we mean the command is "select counter 0", "counter latch", "binary counter" (not <mark>[BCD](#page-635-0)<sup>[2](#page-515-0)</sup> valu</mark>e). Interrupts enabled back with POPF instruction, which restores IF flag as well.

It is not possible to use IN instruction with other registers instead of AL, hence that shuffling.

### **60.1.2 My attempt to reduce Trixter's version: 27 bytes**

We can say that since we use timer not to get precise time value, but pseudo-random one, so we may not spent time (and code) to disable interrupts. Another thing we might say that we need only bit from a low 8-bit part, so let's read only it. I reduced the code slightly and I've got 27 bytes:

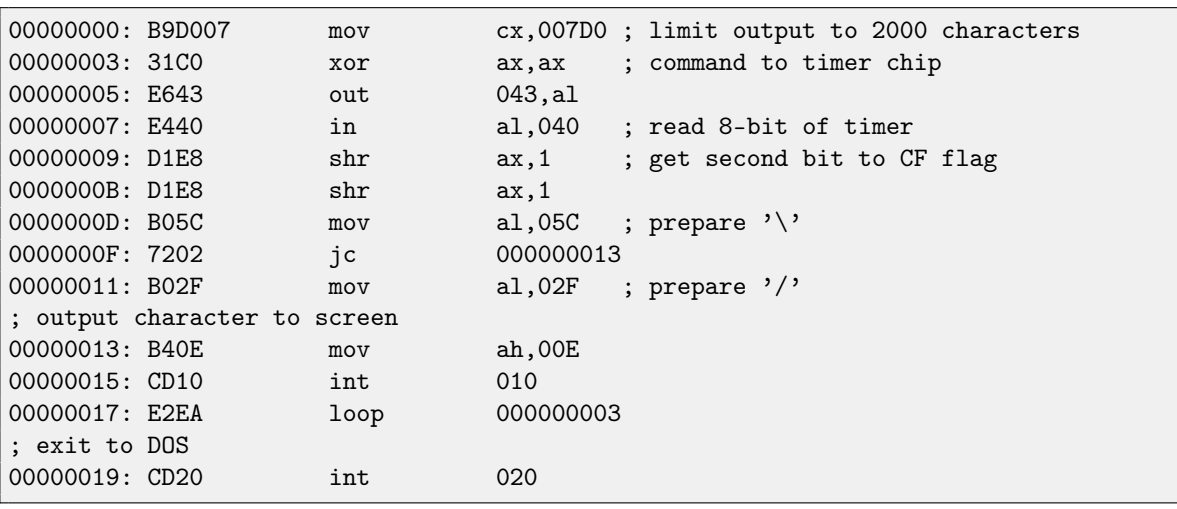

<span id="page-515-0"></span><sup>2</sup>Binary-coded decimal

### **60.1.3 Take a random memory garbage as a source of randomness**

Since it is MS-DOS, there are no memory protection at all, we can read from whatever address. Even more than that: simple LODSB instruction will read byte from DS:SI address, but it's not a problem if register values are not setted up, let it read 1) random bytes; 2) from random memory place!

So it is suggested in Trixter webpage<sup>[3](#page-516-0)</sup>to use LODSB without any setup.

It is also suggested that SCASB instruction can be used instead, because it sets flag according to the byte it read.

Another idea to minimize code is to use INT 29h DOS syscall, which just prints character stored in AL register.

That is what Peter Ferrie and Andrey "herm1t" Baranovich did (11 and 10 bytes)  $^4$  $^4$ :

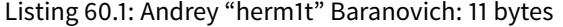

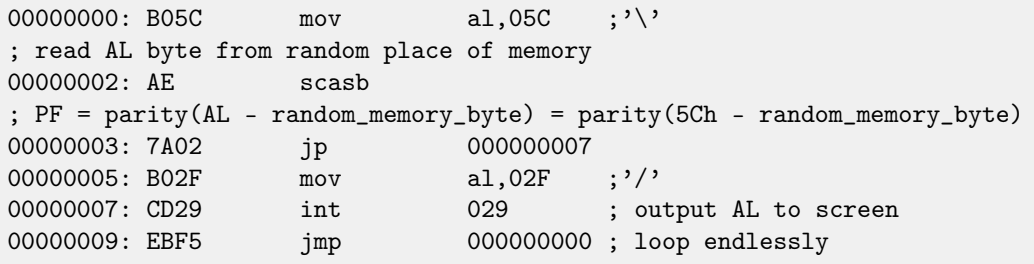

SCASB also use value in AL register, it subtract random memory byte value from 5Ch value in AL. JP is rare instruction, here it used for checking parity flag (PF), which is generated by the formulae in the listing. As a consequence, the output character is determined not by some bit in random memory byte, but by sum of bits, this (hoperfully) makes result more distributed.

It is possible to make this even shorter by using undocumented x86 instruction SALC [\(AKA](#page-633-0) SETALC) ("Set AL CF"). It was intro-duced in NEC V20 [CPU](#page-633-1) and sets AL to 0xFF if CF is 1 or to 0 if otherwise. So this code will not run on 8086/8088.

#### Listing 60.2: Peter Ferrie: 10 bytes

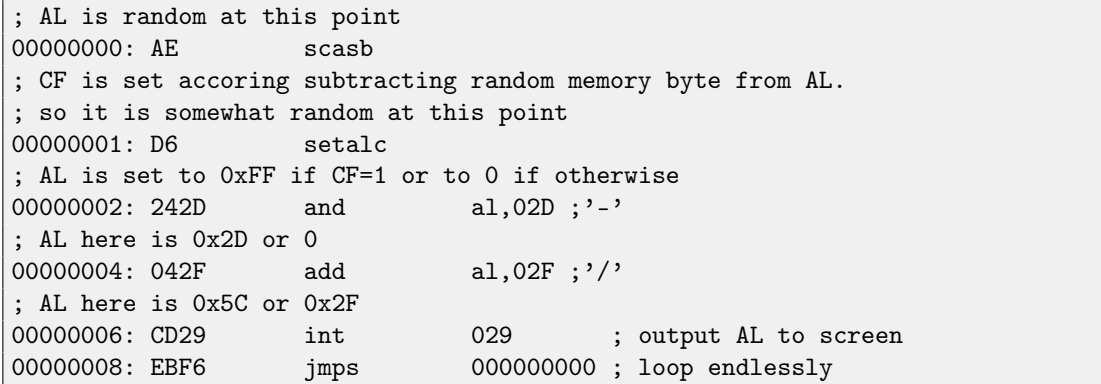

So it is possible to get rid of conditional jumps at all. The <mark>[ASCII](#page-634-0)<sup>[5](#page-516-2)</sup> code of backslash ("\") is</mark> 0x5C and 0x2F for slash ("/"). So we need to convert one (pseudo-random) bit in CF flag to 0x5C or 0x2F value.

This is done easily: by AND-ing all bits in AL (where all 8 bits are set or cleared) with 0x2D we have just 0 or 0x2D. By adding 0x2F to this value, we get 0x5C or 0x2F. Then just ouptut it to screen.

### **60.1.4 Conclusion**

It is also worth adding that result may be different in DOSBox, [Windows NT](#page-639-1) and even MS-DOS, due to different conditions: timer chip may be emulated differently, initial register contents may be different as well.

<span id="page-516-0"></span><sup>3</sup><http://trixter.oldskool.org/2012/12/17/maze-generation-in-thirteen-bytes/>

<span id="page-516-1"></span><sup>4</sup><http://pferrie.host22.com/misc/10print.htm>

<span id="page-516-2"></span><sup>5</sup>American Standard Code for Information Interchange

**Part VIII Other things**

## **npad**

It is an assembly language macro for label aligning by a specific border.

That's often need for the busy labels to where control flow is often passed, e.g., loop body begin. So the CPU will effectively load data or code from the memory, through memory bus, cache lines, etc.

Taken from listing.inc (MSVC):

By the way, it is curious example of different NOP variations. All these instructions has no effects whatsoever, but has different size.

```
;; LISTING.INC
;;
;; This file contains assembler macros and is included by the files created
;; with the -FA compiler switch to be assembled by MASM (Microsoft Macro
;; Assembler).
;;
;; Copyright (c) 1993-2003, Microsoft Corporation. All rights reserved.
;; non destructive nops
npad macro size
if size eq 1
 nop
else
if size eq 2
  mov edi, edi
else
 if size eq 3
   ; lea ecx, [ecx+00]
   DB 8DH, 49H, 00H
 else
  if size eq 4
     ; lea esp, [esp+00]
    DB 8DH, 64H, 24H, 00H
  else
   if size eq 5
     add eax, DWORD PTR 0
   else
    if size eq 6
       ; lea ebx, [ebx+00000000]
      DB 8DH, 9BH, 00H, 00H, 00H, 00H
     else
     if size eq 7
        ; lea esp, [esp+00000000]
       DB 8DH, 0A4H, 24H, 00H, 00H, 00H, 00H
      else
      if size eq 8
```

```
; jmp .+8; .npad 6
        DB 0EBH, 06H, 8DH, 9BH, 00H, 00H, 00H, 00H
       else
        if size eq 9
        ; jmp .+9; .npad 7
        DB 0EBH, 07H, 8DH, 0A4H, 24H, 00H, 00H, 00H, 00H
        else
        if size eq 10
         ; jmp .+A; .npad 7; .npad 1
         DB 0EBH, 08H, 8DH, 0A4H, 24H, 00H, 00H, 00H, 00H, 90H
         else
         if size eq 11
           ; jmp .+B; .npad 7; .npad 2
          DB 0EBH, 09H, 8DH, 0A4H, 24H, 00H, 00H, 00H, 00H, 8BH, 0FFH
          else
          if size eq 12
           ; jmp .+C; .npad 7; .npad 3
           DB 0EBH, 0AH, 8DH, 0A4H, 24H, 00H, 00H, 00H, 00H, 8DH, 49H, 00H
           else
           if size eq 13
            ; jmp .+D; .npad 7; .npad 4
            DB 0EBH, 0BH, 8DH, 0A4H, 24H, 00H, 00H, 00H, 00H, 8DH, 64H, 24H, 00H
            else
            if size eq 14
             ; jmp .+E; .npad 7; .npad 5
             DB 0EBH, 0CH, 8DH, 0A4H, 24H, 00H, 00H, 00H, 00H, 05H, 00H, 00H, 00H, 00H
            else
             if size eq 15
               ; jmp .+F; .npad 7; .npad 6
              DB 0EBH, 0DH, 8DH, 0A4H, 24H, 00H, 00H, 00H, 00H, 8DH, 9BH, 00H, 00H, 00H, 00H
              else
              %out error: unsupported npad size
              .err
              endif
            endif
            endif
           endif
          endif
         endif
        endif
      endif
     endif
    endif
   endif
  endif
  endif
endif
endif
endm
```
# **Compiler intrinsic**

A function specific to a compiler which is not usual library function. Compiler generate a specific machine code instead of call to it. It is often a pseudofunction for specific [CPU](#page-633-1) instruction.

For example, there are no cyclic shift operations in C/C++ languages, but present in most [CPUs](#page-633-1). For programmer's convenience, at least MSVC has pseudofunctions  $_{rot}$  and  $_{rot}$  which are translated by compiler directly to the ROL/ROR x86 instructions.

Another example are functions enabling to generate SSE-instructions right in the code. Full list of MSVC intrinsics: <http://msdn.microsoft.com/en-us/library/26td21ds.aspx>.

<span id="page-520-0"></span><sup>1</sup><http://msdn.microsoft.com/en-us/library/5cc576c4.aspx>

# **Compiler's anomalies**

Intel C++ 10.1, which was used for Oracle RDBMS 11.2 Linux86 compilation, may emit two JZ in row, and there are no references to the second JZ. Second JZ is thus senseless.

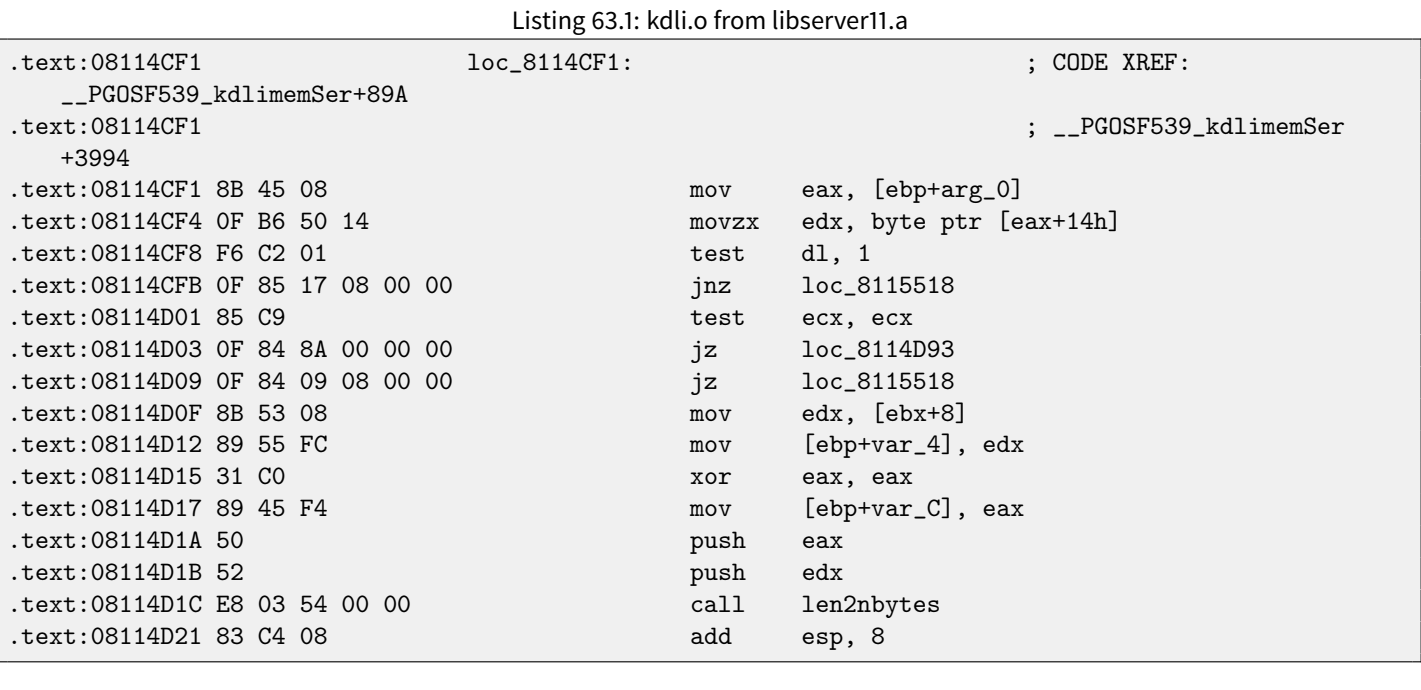

Listing 63.2: from the same code

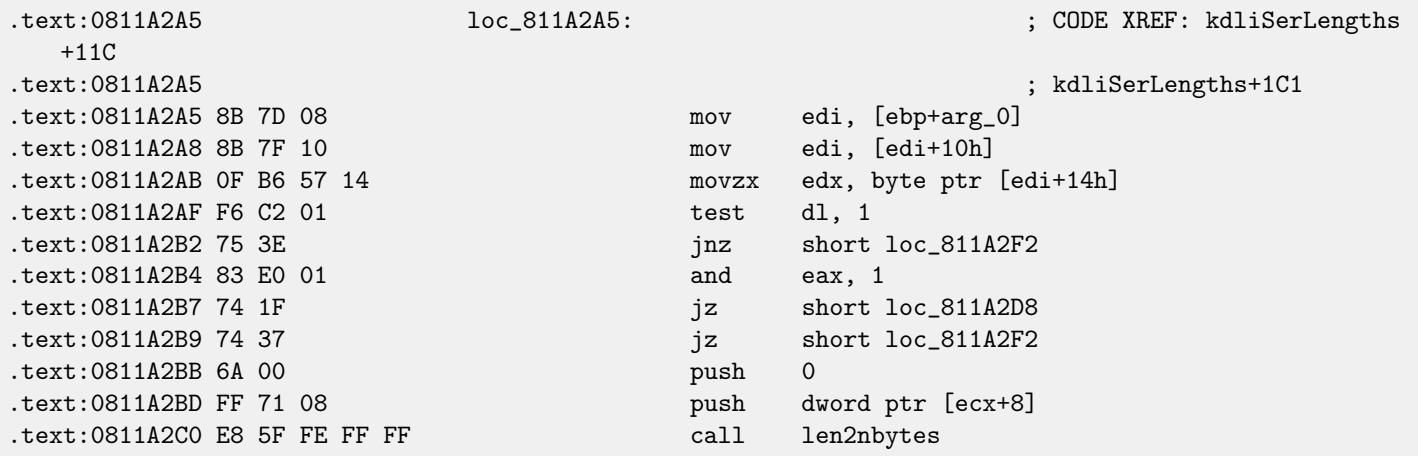

It is probably code generator bug was not found by tests, because, resulting code is working correctly anyway. Another compiler anomaly I described here [\(17.2.4\)](#page-167-0).

### CHAPTER 63. COMPILER'S ANOMALIES

I demonstrate such cases here, so to understand that such compilers errors are possible and sometimes one should not to rack one's brain and think why compiler generated such strange code.

# **OpenMP**

OpenMP is one of the simplest ways to parallelize simple algorithm.

As an example, let's try to build a program to compute cryptographic nonce. In my simplistic example, nonce is a number added to the plain unencrypted text in order to produce hash with some specific feature. For example, at some step, Bitcoin protocol require to find a such nonce so resulting hash will contain specific number of running zeroes. This is also called "proof of work"<sup>[1](#page-523-0)</sup> (i.e., system prove it did some intensive calculations and spent some time for it).

My example is not related to Bitcoin, it will try to add a numbers to the "hello, world!\_" string in order to find such number when "hello, world!\_<number>" will contain at least 3 zero bytes after hashing this string by SHA512 algorithm.

Let's limit our brute-force to the interval in 0..INT32\_MAX-1 (i.e., 0x7FFFFFFE or 2147483646).

The algorithm is pretty straightforward:

```
#include <stdio.h>
#include <string.h>
#include <stdlib.h>
#include <time.h>
#include "sha512.h"
int found=0;
int32_t checked=0;
int32_t* __min;
int32_t * -max;time_t start;
#ifdef __GNUC__
#define min(X, Y) ((X) < (Y) ? (X) : (Y))
#define max(X,Y) ((X) > (Y) ? (X) : (Y))#endif
void check_nonce (int32_t nonce)
{
        uint8_t buf[32];
        struct sha512_ctx ctx;
        uint8_t res[64];
        // update statistics
        int t=omp_get_thread_num();
        if (\text{min}[t] == -1)\_min[t] = none;if (\_max[t]=-1)
```
<span id="page-523-0"></span><sup>1</sup>[https://en.wikipedia.org/wiki/Proof-of-work\\_system](https://en.wikipedia.org/wiki/Proof-of-work_system)

```
_{-\text{max}}[t] =nonce;
        __min[t]=min(__min[t], nonce);
        _{\text{max}}[t] = max(\text{max}[t], \text{none});// idle if valid nonce found
        if (found)
                return;
        memset (buf, 0, sizeof(buf));
        sprintf (buf, "hello, world!_%d", nonce);
        sha512_init_ctx (&ctx);
        sha512_process_bytes (buf, strlen(buf), &ctx);
        sha512_finish_ctx (&ctx, &res);
        if (res[0]==0 && res[1]==0 && res[2]==0)
        {
                printf ("found (thread %d): [%s]. seconds spent=%d\n", t, buf, time(NULL)-start);
                found=1;
        };
        #pragma omp atomic
        checked++;
        #pragma omp critical
        if ((checked % 100000)==0)
                printf ("checked=%d\n", checked);
};
int main()
{
        int32_t i;
        int threads=omp_get_max_threads();
        printf ("threads=%d\n", threads);
        __min=(int32_t*)malloc(threads*sizeof(int32_t));
        __max=(int32_t*)malloc(threads*sizeof(int32_t));
        for (i=0; i<threads; i++)
                 _{2}min[i]=_{2}max[i]=-1;start=time(NULL);
        #pragma omp parallel for
        for (i=0; i<INT32_MAX; i++)
                check_nonce (i);
        for (i=0; i<threads; i++)
                printf ("__min[%d]=0x%08x __max[%d]=0x%08x\n", i, __min[i], i, __max[i]);
        free(__min); free(__max);
};
```
check\_nonce() function is just add a number to the string, hashes it by SHA512 and checks for 3 zero bytes in the result. Very important part of the code is:

```
#pragma omp parallel for
for (i=0; i<INT32_MAX; i++)
        check_nonce (i);
```
Yes, that simple, without #pragma we just call check\_nonce() for each number from 0 to INT32\_MAX (0x7fffffff or 2147483647). With #pragma, a compiler adds a special code which will slice the loop interval to smaller intervals, to run them by all [CPU](#page-633-1) cores available<sup>[2](#page-525-0)</sup>.

The example may be compiled <sup>[3](#page-525-1)</sup> in MSVC 2012:

```
cl openmp_example.c sha512.obj /openmp /O1 /Zi /Faopenmp_example.asm
```
Or in GCC:

gcc -fopenmp 2.c sha512.c -S -masm=intel

### **64.1 MSVC**

Now that's how MSVC 2012 generates main loop:

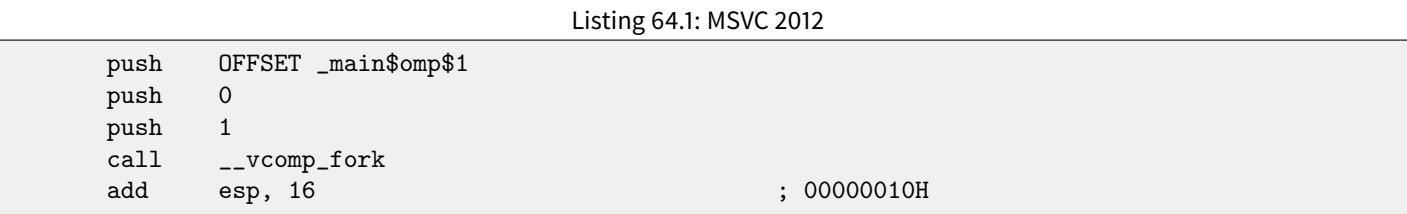

All functions prefixed by vcomp are OpenMP-related and stored in the vcomp\*.dll file. So here is a group of threads are started. Let's take a look on \_main\$omp\$1:

```
Listing 64.2: MSVC 2012
```
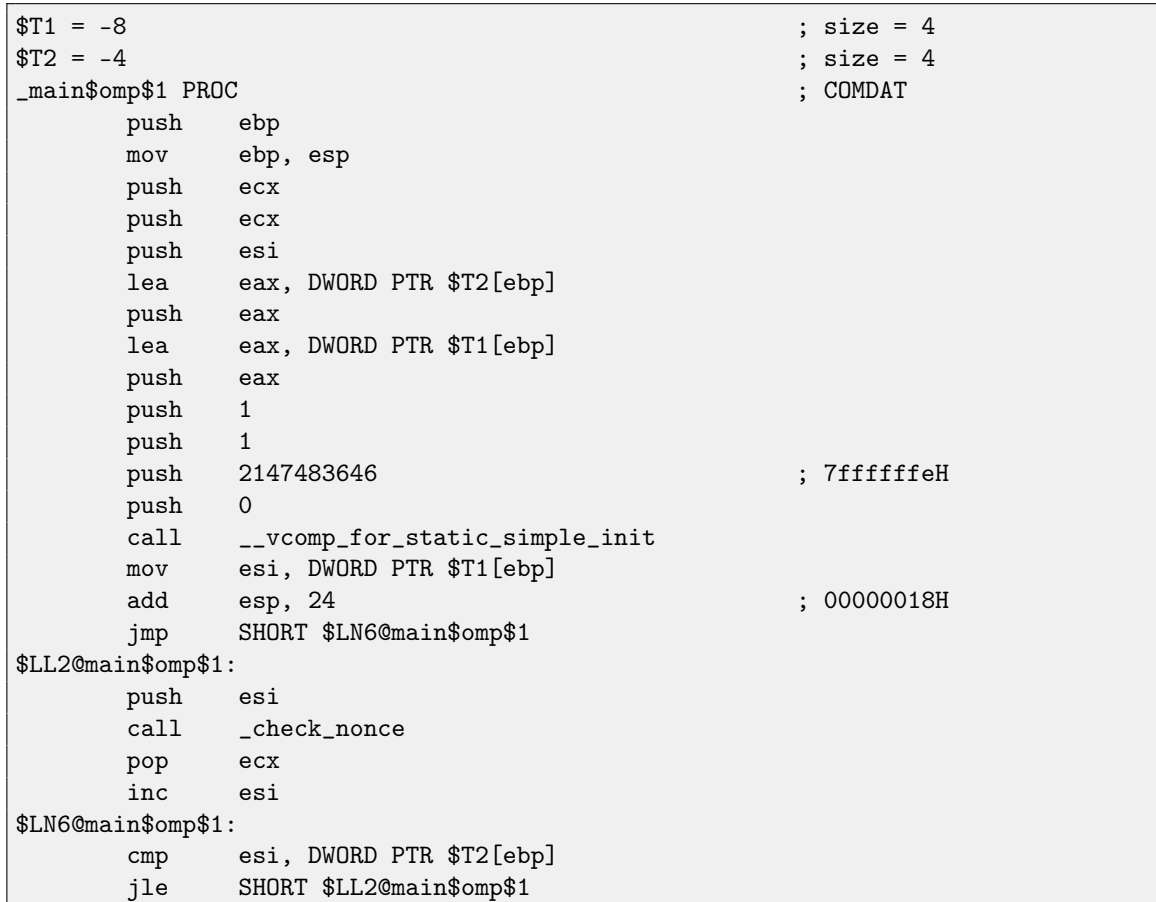

<span id="page-525-1"></span><span id="page-525-0"></span><sup>2</sup>N.B.: I intentionally demonstrate here simplest possible example, but in practice, usage of OpenMP may be harder and more complex  $^3$ sha512.(c|h) and u64.h files can be taken from the OpenSSL library:  ${\tt http://www.openssl..org/source/}$ 

```
call __vcomp_for_static_end
      pop esi
      leave
      ret 0
_main$omp$1 ENDP
```
This function will be started *n* times in parallel, where *n* is number of [CPU](#page-633-1) cores. vcomp\_for\_static\_simple\_init() is calculating interval for the for() construct for the current thread, depending on the current thread number. Loop begin and end values are stored in \$T1 and \$T2 local variables. You may also notice 7ffffffeh (or 2147483646) as an argument to the vcomp\_for\_static\_simple\_init() function—this is a number of iterations of the whole loop to by divided evenly.

Then we see a new loop with a call to check\_nonce() function which do all work.

I also added some code in the beginning of check\_nonce() function to gather statistics, with which arguments the function was called.

This is what we see while run it:

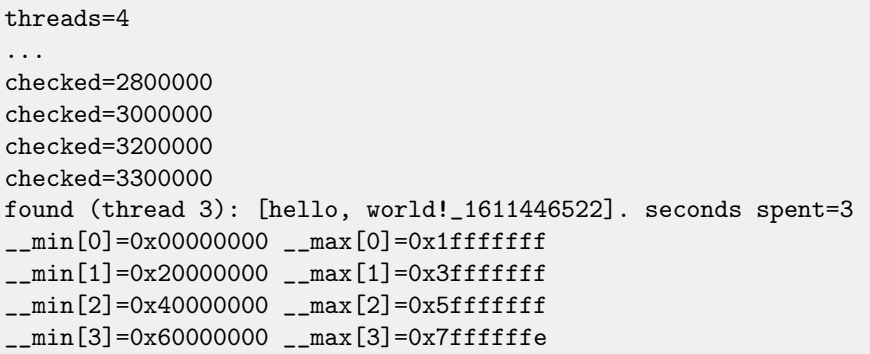

Yes, result is correct, first 3 bytes are zeroes:

#### C:\...\sha512sum test

000000f4a8fac5a4ed38794da4c1e39f54279ad5d9bb3c5465cdf57adaf60403df6e3fe6019f5764fc9975e505a7395fed78 0fee50eb38dd4c0279cb114672e2 \*test

Running time is  $\approx 2.3$  seconds on my 4-core Intel Xeon E3-1220 3.10 GHz. In the task manager I see 5 threads: 1 main thread + 4 more started. I did not any further optimizations to keep my example as small and clear as possible. But probably it can be done much faster. My [CPU](#page-633-1) has 4 cores, that is why OpenMP started exactly 4 threads.

By looking at the statistics table we can clearly see how loop was finely sliced by 4 even parts. Oh well, almost even, if not to consider the last bit.

There are also pragmas for [atomic operations.](#page-638-1) Let's see how this code is compiled:

```
#pragma omp atomic
checked++;
#pragma omp critical
if ((checked % 100000)==0)
        printf ("checked=%d\n", checked);
```
#### Listing 64.3: MSVC 2012

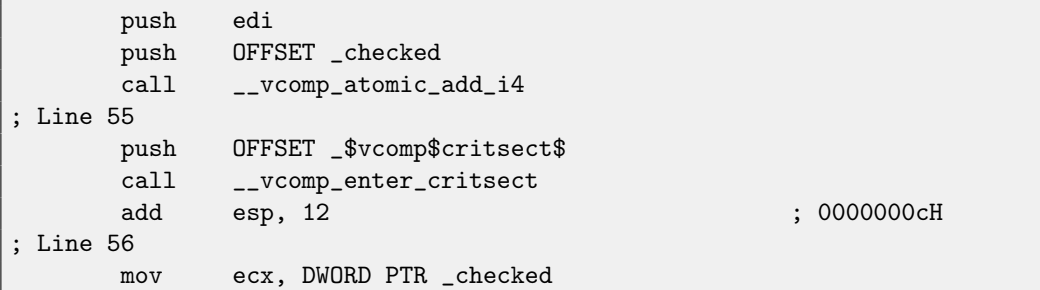

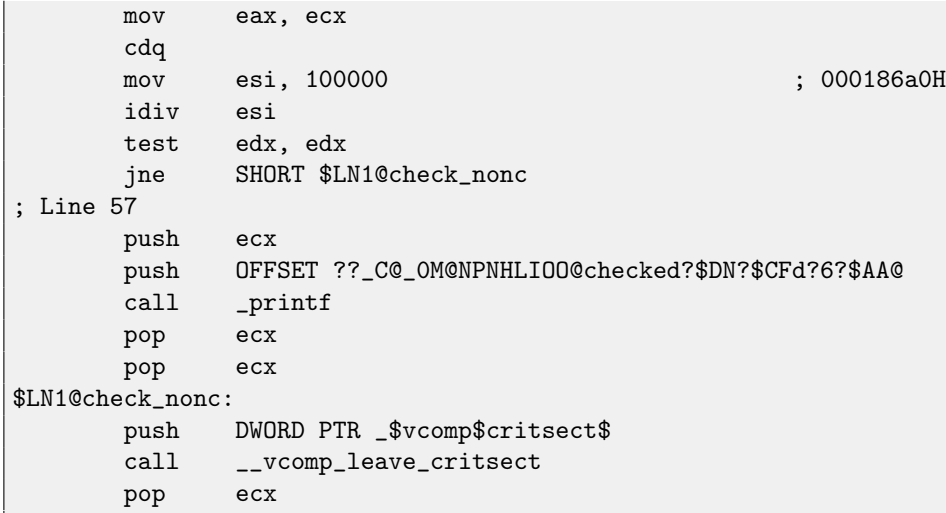

As it turns out,  $v$ comp\_atomic\_add\_i[4](#page-527-0)() function in the vcomp\*.dll is just a a tiny function having LOCK  $\,$  XADD instruction $^4$ . vcomp\_enter\_critsect() eventually calling win32 [API](#page-634-1) function EnterCriticalSection() <sup>[5](#page-527-1)</sup>.

### **64.2 GCC**

GCC 4.8.1 produces the program which shows exactly the same statistics table, so, GCC implementation divides the loop by parts in the same fashion.

```
Listing 64.4: GCC 4.8.1
```
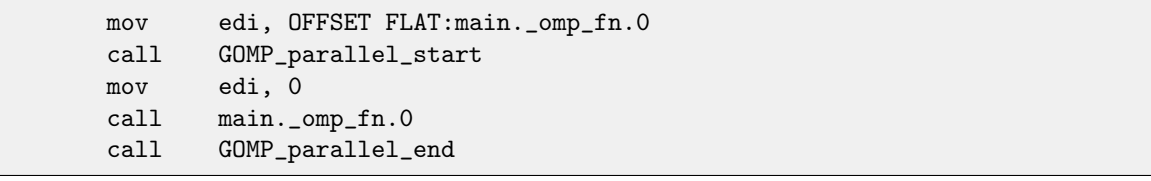

Unlike MSVC implementation, what GCC code is doing is starting 3 threads, but also runs fourth in the current thread. So there will be 4 threads instead of 5 as in MSVC.

Here is a main.\_omp\_fn.0 function:

#### Listing 64.5: GCC 4.8.1

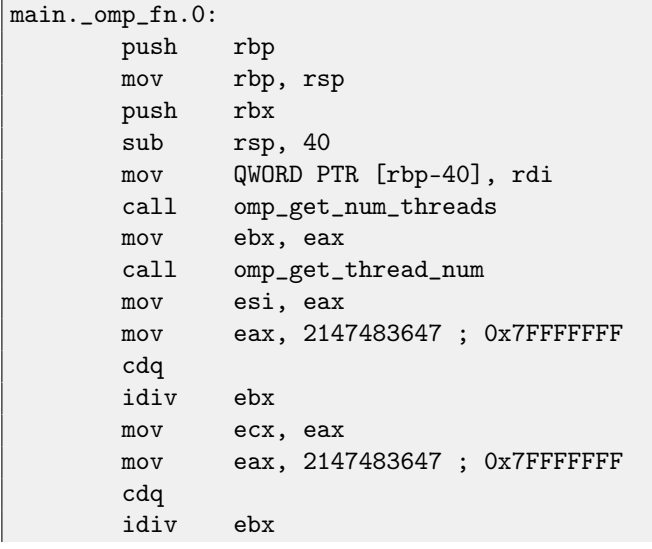

<span id="page-527-1"></span><span id="page-527-0"></span><sup>4</sup>Read more about LOCK prefix: [80.6.1](#page-614-0) <sup>5</sup>Read more about critical sections here: [50.4](#page-413-0)

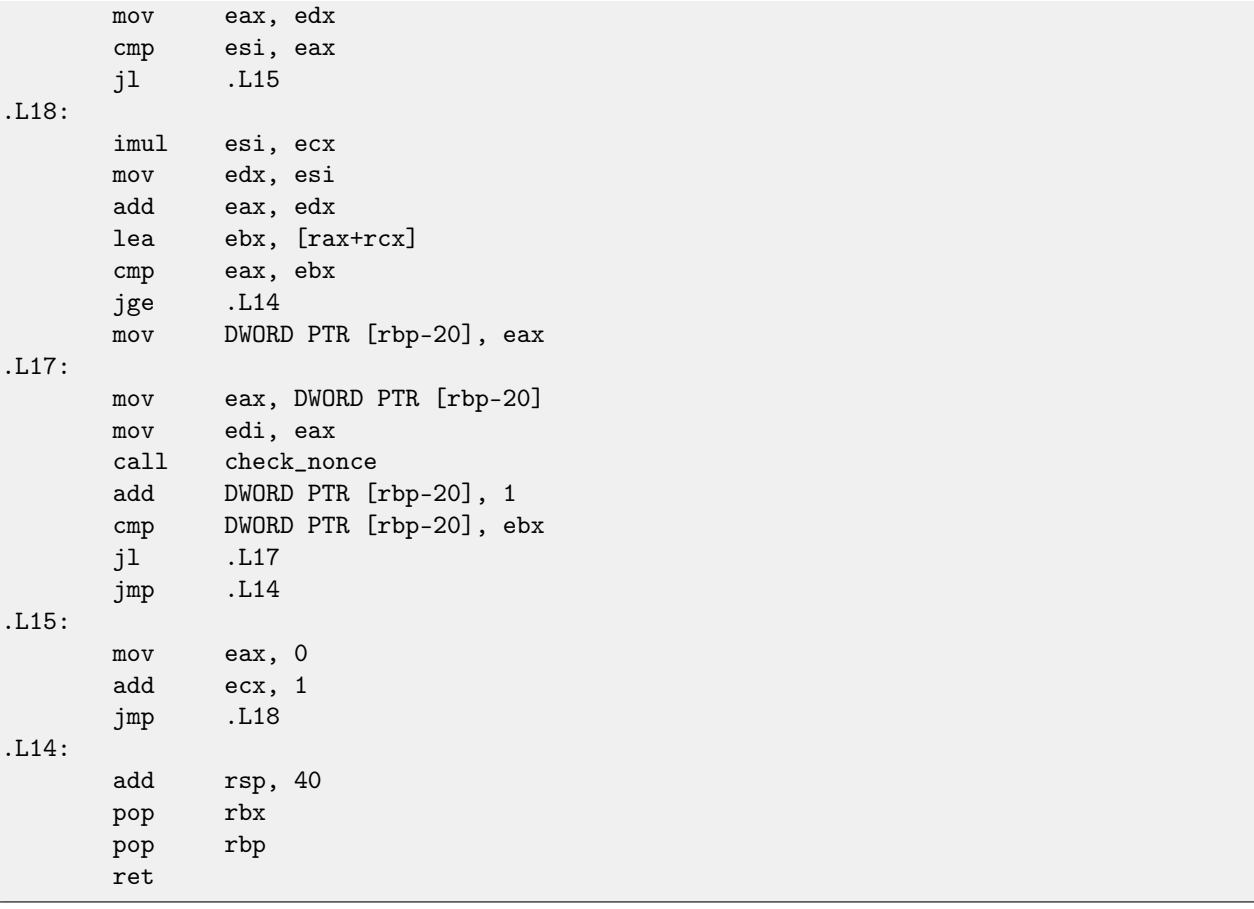

Here we see that division clearly: by calling to omp\_get\_num\_threads() and omp\_get\_thread\_num() we got number of threads running, and also current thread number, and then determine loop interval. Then run check\_nonce(). GCC also inserted LOCK ADD instruction right in the code, where MSVC generated call to separate DLL function:

Listing 64.6: GCC 4.8.1

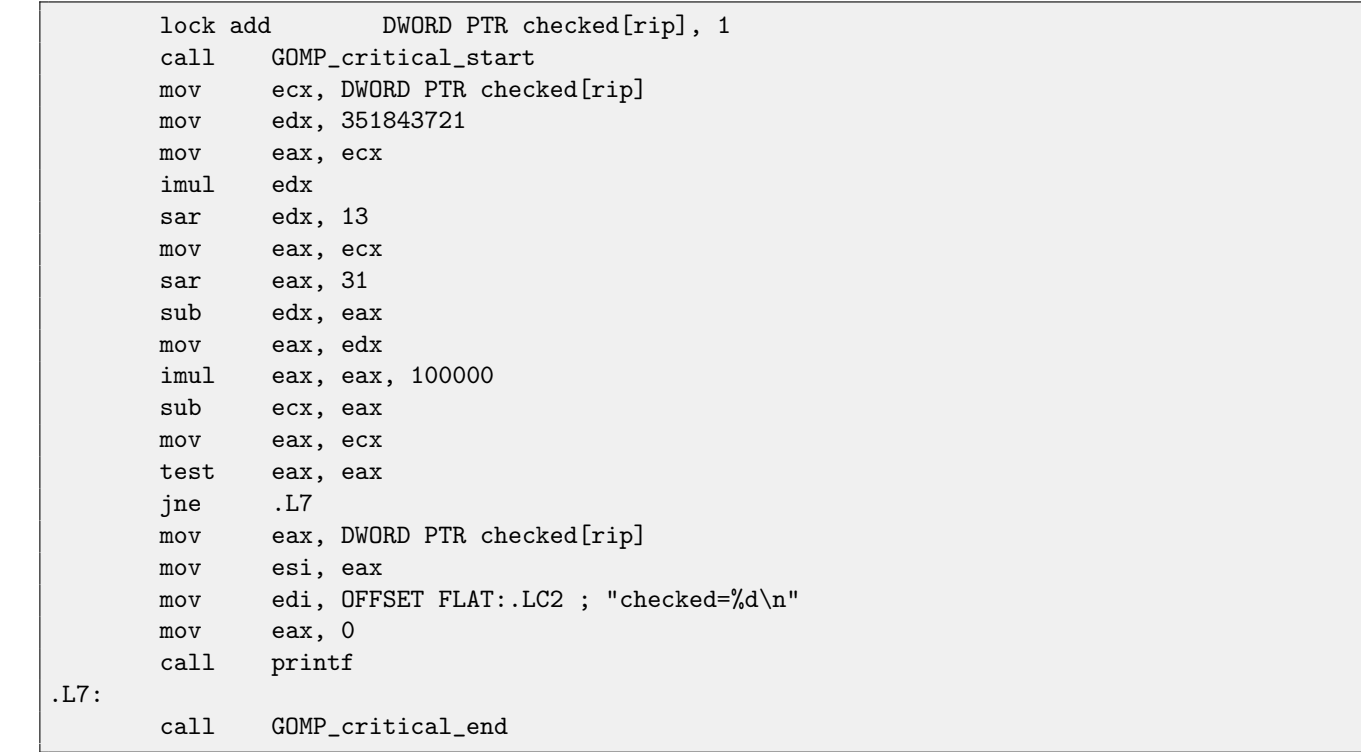

Functions prefixed with GOMP are from GNU OpenMP library. Unlike vcomp\*.dll, its sources are freely available: [https:](https://github.com/mirrors/gcc/tree/master/libgomp) [//github.com/mirrors/gcc/tree/master/libgomp](https://github.com/mirrors/gcc/tree/master/libgomp).

# **Itanium**

Although almost failed, another very interesting architecture is Intel Itanium [\(IA64\)](#page-634-2). While [OOE](#page-634-3)<sup>[1](#page-530-0)</sup> CPUs decides how to rearrange instructions and execute them in parallel,  $EPLC<sup>2</sup>$  $EPLC<sup>2</sup>$  $EPLC<sup>2</sup>$  was an attempt to shift these decisions to the compiler: to let it group instructions at the compile stage.

This result in notoriously complex compilers.

Here is one sample of [IA64](#page-634-2) code: simple cryptoalgorithm from Linux kernel:

Listing 65.1: Linux kernel 3.2.0.4

```
#define TEA_ROUNDS 32
#define TEA_DELTA 0x9e3779b9
static void tea_encrypt(struct crypto_tfm *tfm, u8 *dst, const u8 *src)
{
       u32 y, z, n, sum = 0;
       u32 k0, k1, k2, k3;
       struct tea_ctx *ctx = crypto_tfm_ctx(tfm);
       const _{-}le32 *in = (const _{-}le32 *)src;
       _{-}le32 *out = _{-}le32 *)dst;
       y = \text{le32_to_cpu(in[0]);}z = le32_to_cpu(in[1]);k0 = ctx - > K EY[0];k1 = ctx - > KEY[1];k2 = ctx->KEY[2];k3 = ctx - > K EY[3];n = TEA_ROWNDS;while (n-- > 0) {
               sum += TEA_DELTA;
               y += ((z << 4) + k0) ^ (z + sum) ^ ((z >> 5) + k1);
               z += ((y << 4) + k2) ^ (y + sum) ^ ((y >> 5) + k3);
       }
       out[0] = cpu_to_le32(y);out[1] = cpu_to_le32(z);}
```
Here is how it was compiled:

<span id="page-530-0"></span><sup>1</sup>Out-of-order execution

<span id="page-530-1"></span><sup>2</sup>Explicitly parallel instruction computing

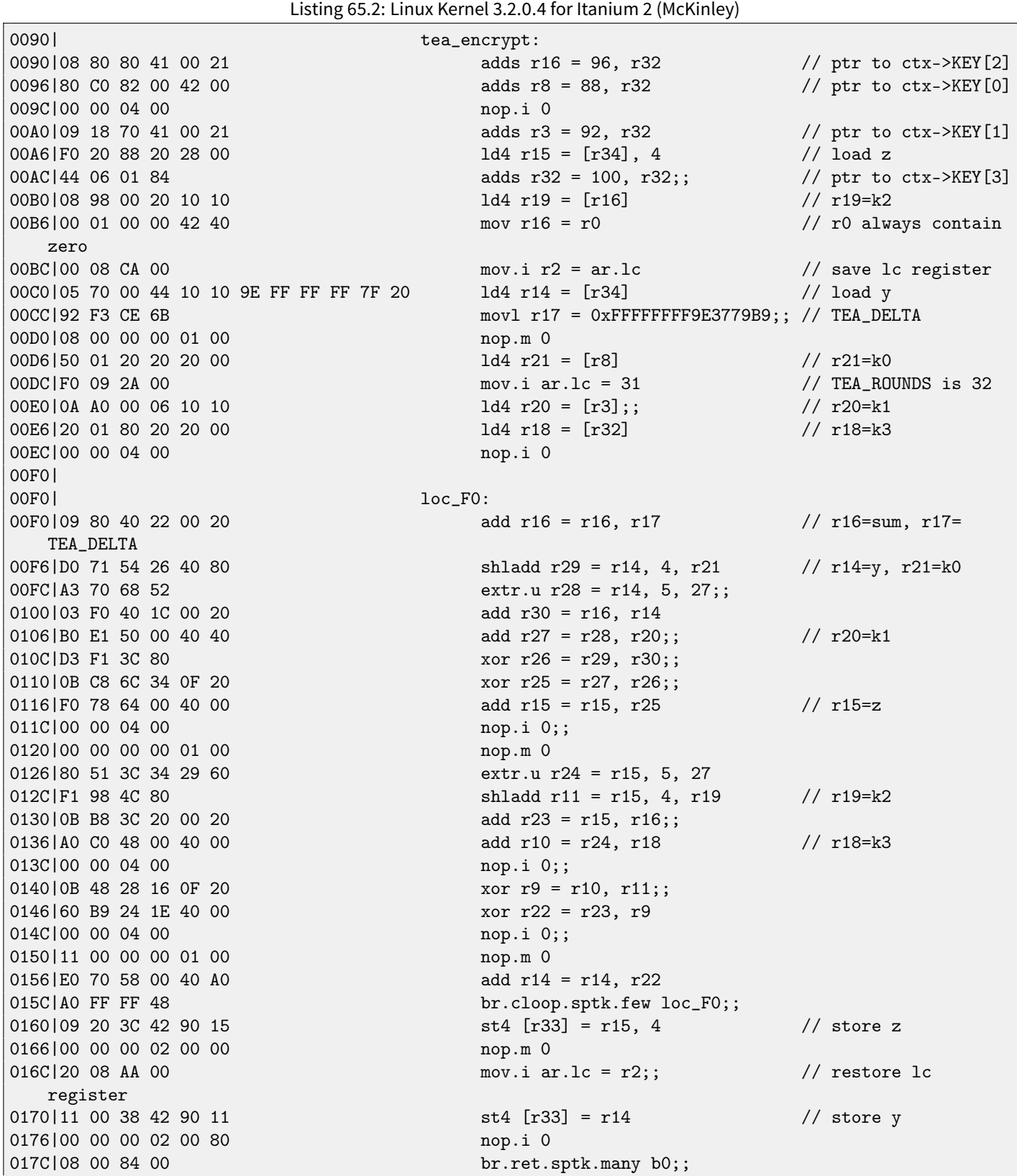

First of all, all [IA64](#page-634-2) instructions are grouped into 3-instruction bundles. Each bundle has size of 16 bytes and consists of template code + 3 instructions. [IDA](#page-632-1) shows bundles into 6+6+4 bytes -you may easily spot the pattern.

All 3 instructions from each bundle usually executes simultaneously, unless one of instructions have "stop bit".

Supposedly, Intel and HP engineers gathered statistics of most occurred instruction patterns and decided to bring bundle types [\(AKA](#page-633-0) "templates"): a bundle code defines instruction types in the bundle. There are 12 of them. For example, zeroth bundle type is MII, meaning: first instruction is Memory (load or store), second and third are I (integer instructions). Another example is bundle type 0x1d: MFB: first instruction is Memory (load or store), second is Float [\(FPU](#page-633-2) instruction), third is Branch (branch instruction).

If compiler cannot pick suitable instruction to relevant bundle slot, it may insert [NOP:](#page-634-5) you may see here nop. i instructions [\(NOP](#page-634-5) at the place where integer instructrion might be) or nop.m (a memory instruction might be at this slot). [NOPs](#page-634-5) are inserted automatically when one use assembly language manually.

And that is not all. Bundles are also grouped. Each bundle may have "stop bit", so all the consecutive bundles with terminating bundle which have "stop bit" may be executed simultaneously. In practice, Itanium 2 may execute 2 bundles at once, resulting execution of 6 instructions at once.

So all instructions inside bundle and bundle group cannot interfere with each other (i.e., should not have data hazards). If they do, results will be undefined.

Each stop bit is marked in assembly language as ;; (two semicolons) after instruction. So, instructions at [180-19c] may be executed simultaneously: they do not interfere. Next group is [1a0-1bc].

We also see a stop bit at 22c. The next instruction at 230 have stop bit too. This mean, this instruction is to be executed as isolated from all others (as in [CISC\)](#page-633-3). Indeed: the next instructrion at 236 use result from it (value in register r10), so they cannot be executed at the same time. Apparently, compiler was not able to find a better way to parallelize instructions, which is, in other words, to load [CPU](#page-633-1) as much as possible, hence too much stop bits and [NOPs](#page-634-5). Manual assembly programming is tedious job as well: programmer should group instructions manually.

Programmer is still able to add stop-bits to each instructions, but this will degrade all performance Itanium was made for. Interesting examples of manual [IA64](#page-634-2) assembly code can be found in Linux kernel sources:

<http://lxr.free-electrons.com/source/arch/ia64/lib/>.

Another introductory Itanium assembly paper: [\[5\]](#page-636-1).

Another very interesting Itanium feature is *speculative execution* and NaT ("not a thing") bit, somewhat resembling [NaN](#page-639-2) numbers:

<http://blogs.msdn.com/b/oldnewthing/archive/2004/01/19/60162.aspx>.

## **8086 memory model**

Dealing with 16-bit programs for MS-DOS or Win16 [\(55.3](#page-441-0) or [30.5\)](#page-273-0), we can see that pointer consisting of two 16-bit values. What it means? Oh yes, that is another MS-DOS and 8086 weird artefact.

8086/8088 was a 16-bit CPU, but was able to address 20-bit address RAM (thus resulting 1MB external memory). External memory address space was divided between [RAM](#page-634-6) (640KB max), [ROM](#page-634-7)<sup>[1](#page-533-0)</sup>, windows for video memory, EMS cards, etc.

Let's also recall that 8086/8088 was in fact inheritor of 8-bit 8080 CPU. The 8080 has 16-bit memory spaces, i.e., it was able to address only 64KB. And probably of old software porting reason<sup>[2](#page-533-1)</sup>, 8086 can support 64KB windows, many of them placed simultaneously within 1MB address space. This is some kind of toy-level virtualization. All 8086 registers are 16-bit, so to address more, a special segment registers (CS, DS, ES, SS) were introduced. Each 20-bit pointer is calculated using values from a segment register and an address register pair (e.g. DS:BX) as follows:

#### $real\_address = (segment\_register \ll 4) + address\_register$

For example, graphics [\(EGA](#page-634-8)<sup>[3](#page-533-2)</sup>, [VGA](#page-634-9)<sup>[4](#page-533-3)</sup>) video [RAM](#page-634-6) window on old IBM PC-compatibles has size of 64KB. For accessing it, a 0xA000 value should be stored in one of segment registers, e.g. into DS. Then DS:0 will address the very first byte of video [RAM](#page-634-6) and DS:0xFFFF is the very last byte of RAM. The real address on 20-bit address bus, however, will range from 0xA0000 to 0xAFFFF.

The program may contain hardcoded addresses like 0x1234, but [OS](#page-632-0) may need to load program on arbitrary addresses, so it recalculates segment register values in such a way, so the program will not care about where in the RAM it is placed.

So, any pointer it old MS-DOS environment was in fact consisted of segment address and the address inside segment, i.e., two 16-bit values. 20-bit was enough for that, though, but one will need to recalculate the addresses very often: passing more information on stack is seems better space/convenience balance.

By the way, because of all this, it was not possible to allocate the memory block larger than 64KB.

Segment registers were reused at 80286 as selectors, serving different function.

When 80386 CPU and computers with bigger [RAM](#page-634-6) were introduced, MS-DOS was still popular, so the DOS extenders are emerged: these were in fact a step toward "serious" [OS,](#page-632-0) switching CPU into protected mode and providing much better memory [APIs](#page-634-1) for the programs which still needs to be runned from MS-DOS. Widely popular examples include DOS/4GW (DOOM video game was compiled for it), Phar Lap, PMODE.

By the way, the same was of addressing memory was in 16-bit line of Windows 3.x, before Win32.

<span id="page-533-0"></span><sup>&</sup>lt;sup>1</sup>Read-only memory

<span id="page-533-1"></span><sup>&</sup>lt;sup>2</sup>I'm not 100% sure here

<span id="page-533-2"></span><sup>3</sup>Enhanced Graphics Adapter

<span id="page-533-3"></span><sup>4</sup>Video Graphics Array

 $\_$ skg

;  $ad$ 

cont

\_skgfsync endp

# **Basic blocks reordering**

### **67.1 Profile-guided optimization**

This optimization method may move some [basic blocks](#page-638-2) to another section of the executable binary file.

Obviously, there are parts in function which are executed most often (e.g., loop bodies) and less often (e.g., error reporting code, exception handlers).

The compiler adding instrumentation code into the executable, then developer run it with a lot of tests for statistics collecting. Then the compiler, with the help of statistics gathered, prepares final executable file with all infrequently executed code moved into another section.

As a result, all frequently executed function code is compacted, and that is very important for execution speed and cache memory.

Example from Oracle RDBMS code, which was compiled by Intel C++:

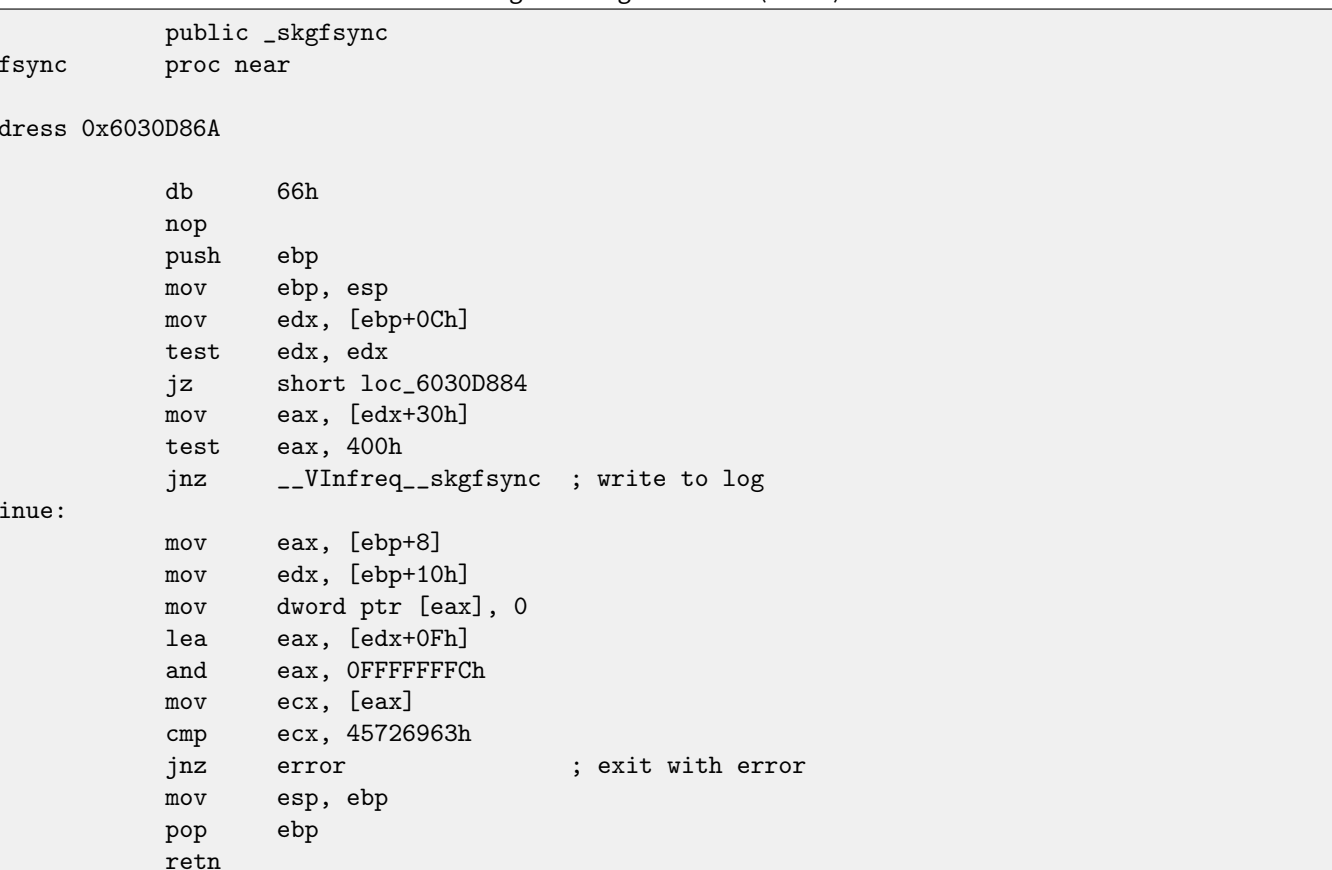

Listing 67.1: orageneric11.dll (win32)

```
...
; address 0x60B953F0
__VInfreq__skgfsync:
              mov eax, [edx]
              test eax, eax
              jz continue
              mov ecx, [ebp+10h]
              push ecx
              mov ecx, [ebp+8]
              push edx
              push ecx
              push offset ...; "skgfsync(se=0x%x, ctx=0x%x, iov=0x%x)\n"
              push dword ptr [edx+4]
              call dword ptr [eax] ; write to log
              add esp, 14h
               jmp continue
              ; ---------------------------------------------------------------------------
error:
              mov edx, [ebp+8]
              mov dword ptr [edx], 69AAh ; 27050 "function called with invalid FIB/IOV
   structure"
              mov eax, [eax]
              mov [edx+4], eax
              mov dword ptr [edx+8], 0FA4h ; 4004
              mov esp, ebp
              pop ebp
              retn
; END OF FUNCTION CHUNK FOR _skgfsync
```
The distance of addresses of these two code fragments is almost 9 MB.

All infrequently executed code was placed at the end of the code section of DLL file, among all function parts. This part of function was marked by Intel C++ compiler with VInfreq prefix. Here we see that a part of function which writes to log-file (presumably in case of error or warning or something like that) which was probably not executed very often when Oracle developers gathered statistics (if was executed at all). The writing to log basic block is eventually return control flow into the "hot" part of the function.

Another "infrequent" part is a [basic block](#page-638-2) returning error code 27050.

In Linux ELF files, all infrequently executed code is moved by Intel C++ into separate text.unlikely section, leaving all "hot" code in the text.hot section.

From a reverse engineer's perspective, this information may help to split the function to its core and error handling parts.

# **Part IX**

# **Books/blogs worth reading**

# **Books**

## **68.1 Windows**

[\[30\]](#page-637-0).

### **68.2 C/C++**

 $[16]$ .

## **68.3 x86 / x86-64**

[\[14\]](#page-636-3), [\[1\]](#page-636-4)

### **68.4 ARM**

ARMmanuals: [http://infocenter.arm.com/help/index.jsp?topic=/com.arm.doc.subset.architecture.reference/](http://infocenter.arm.com/help/index.jsp?topic=/com.arm.doc.subset.architecture.reference/index.html) [index.html](http://infocenter.arm.com/help/index.jsp?topic=/com.arm.doc.subset.architecture.reference/index.html)

# **Blogs**

### **69.1 Windows**

- Microsoft: Raymond Chen
- ∙ <http://www.nynaeve.net/>

# **Other**

There are two excellent [RE](#page-635-1)<sup>[1](#page-539-0)</sup>-related subreddits on reddit.com: [ReverseEngineering](http://www.reddit.com/r/ReverseEngineering/) and [REMath](http://www.reddit.com/r/remath) (for the topics on the intersection of [RE](#page-635-1) and mathematics).

There are also [RE](#page-635-1) part of Stack Exchange website: <http://reverseengineering.stackexchange.com/>.

<span id="page-539-0"></span><sup>1</sup>Reverse Engineering
**Part X**

**Exercises**

There are two questions almost for every exercise, if otherwise is not specified:

1) What this function does? Answer in one-sentence form.

2) Rewrite this function into C/C++.

It is allowed to use Google to search for any leads. However, if you like to make your task harder, you may try to solve it without Google.

Hints and solutions are in the appendix of this book.

# **Chapter 71**

# **Level 1**

Level 1 exercises are ones you may try to solve in mind.

## **71.1 Exercise 1.1**

#### **71.1.1 MSVC 2012 x64 +** /Ox

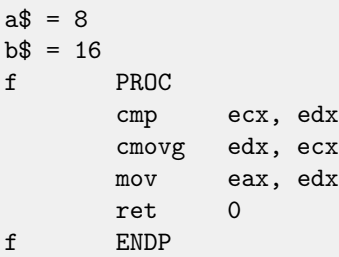

#### **71.1.2 Keil (ARM)**

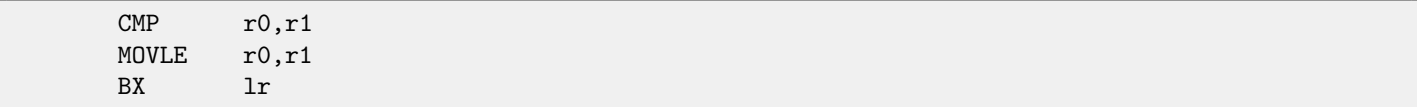

#### **71.1.3 Keil (thumb)**

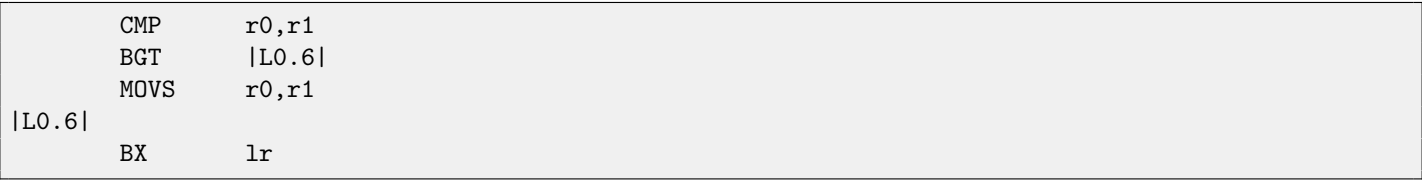

## **71.2 Exercise 1.2**

Why LOOP instruction is not used by compilers anymore?

## **71.3 Exercise 1.3**

Take an loop example from "Loops" section [\(12\)](#page-109-0), compile it in your favorite [OS](#page-632-0) and compiler and modify (patch) executable file, so the loop range will be [6..20].

# **Chapter 72**

# **Level 2**

For solving exercises of level 2, you probably will need text editor or paper with pencil.

## **72.1 Exercise 2.1**

This is standard C library function. Source code taken from OpenWatcom.

#### **72.1.1 MSVC 2010**

```
_TEXT SEGMENT
\text{input$ = 8} ; size = 1
_f PROC
   push ebp
  mov ebp, esp
  movsx eax, BYTE PTR _input$[ebp]
  cmp eax, 97 ; 00000061H
   jl SHORT $LN1@f
  movsx ecx, BYTE PTR _input$[ebp]
  cmp ecx, 122 ; 0000007aH
   jg SHORT $LN1@f
  movsx edx, BYTE PTR _input$[ebp]
  sub edx, 32 ; 00000020H
  mov BYTE PTR _input$[ebp], dl
$LN1@f:
  mov al, BYTE PTR _input$[ebp]
   pop ebp
  ret 0
_f ENDP
_TEXT ENDS
```
#### **72.1.2 GCC 4.4.1 +** -O3

\_f proc near  $input = dword ptr 8$ push ebp mov ebp, esp movzx eax, byte ptr [ebp+input] lea edx, [eax-61h]

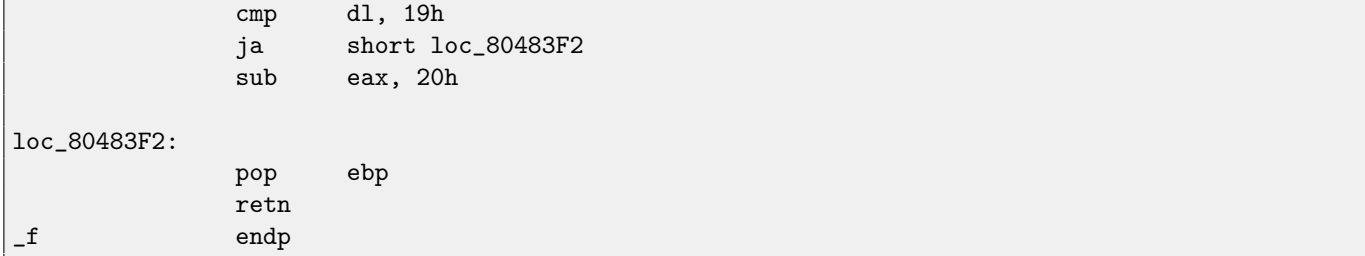

#### **72.1.3 Keil (ARM) +** -O3

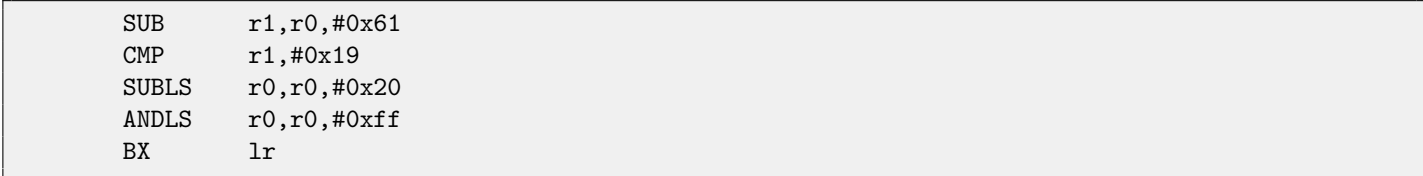

#### **72.1.4 Keil (thumb) +** -O3

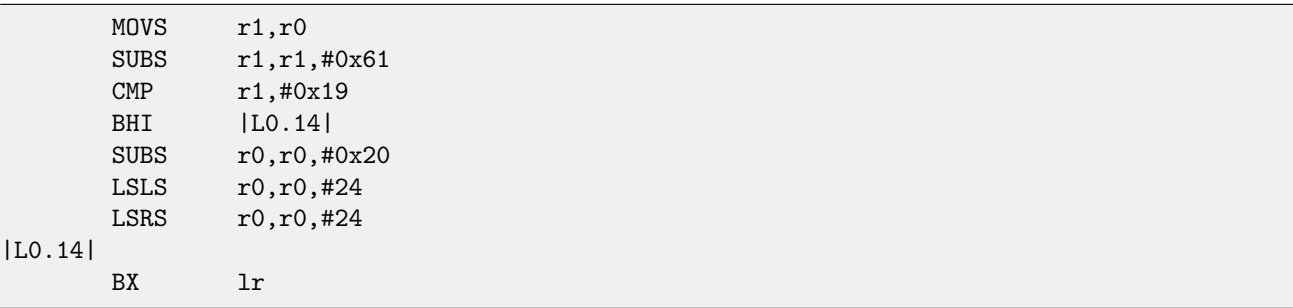

## **72.2 Exercise 2.2**

. This is also standard C library function. Source code is taken from OpenWatcom and modified slightly. This function also use these standard C functions: isspace() and isdigit().

### **72.2.1 MSVC 2010 +** /Ox

```
EXTRN _isdigit:PROC
EXTRN _isspace:PROC
EXTRN ___ptr_check:PROC
; Function compile flags: /Ogtpy
_TEXT SEGMENT<br>-p$ = 8
                                ; size = 4_f PROC
   push ebx
   push esi
   mov esi, DWORD PTR _p$[esp+4]
   push edi
   push 0
   push esi
   call ___ptr_check
   mov eax, DWORD PTR [esi]
   push eax
```
call \_isspace add esp, 12 ; 0000000cH test eax, eax je SHORT \$LN6@f npad 2 \$LL7@f: mov ecx, DWORD PTR [esi+4] add esi, 4 push ecx call \_isspace add esp, 4 test eax, eax jne SHORT \$LL7@f \$LN6@f: mov bl, BYTE PTR [esi] cmp bl, 43 ; 0000002bH je SHORT \$LN4@f cmp bl, 45 ; 0000002dH jne SHORT \$LN5@f \$LN4@f: add esi, 4 \$LN5@f: mov edx, DWORD PTR [esi] push edx xor edi, edi call \_isdigit add esp, 4 test eax, eax je SHORT \$LN2@f \$LL3@f: mov ecx, DWORD PTR [esi] mov edx, DWORD PTR [esi+4] add esi, 4 lea eax, DWORD PTR [edi+edi\*4] push edx lea edi, DWORD PTR [ecx+eax\*2-48] call \_isdigit add esp, 4 test eax, eax jne SHORT \$LL3@f \$LN2@f: cmp bl, 45 ; 0000002dH jne SHORT \$LN14@f neg edi \$LN14@f: mov eax, edi pop edi pop esi pop ebx ret 0 \_f ENDP \_TEXT ENDS

### **72.2.2 GCC 4.4.1**

This exercise is slightly harder since GCC compiled isspace() and isdigit() functions as inline-functions and inserted their bodies right into the code.

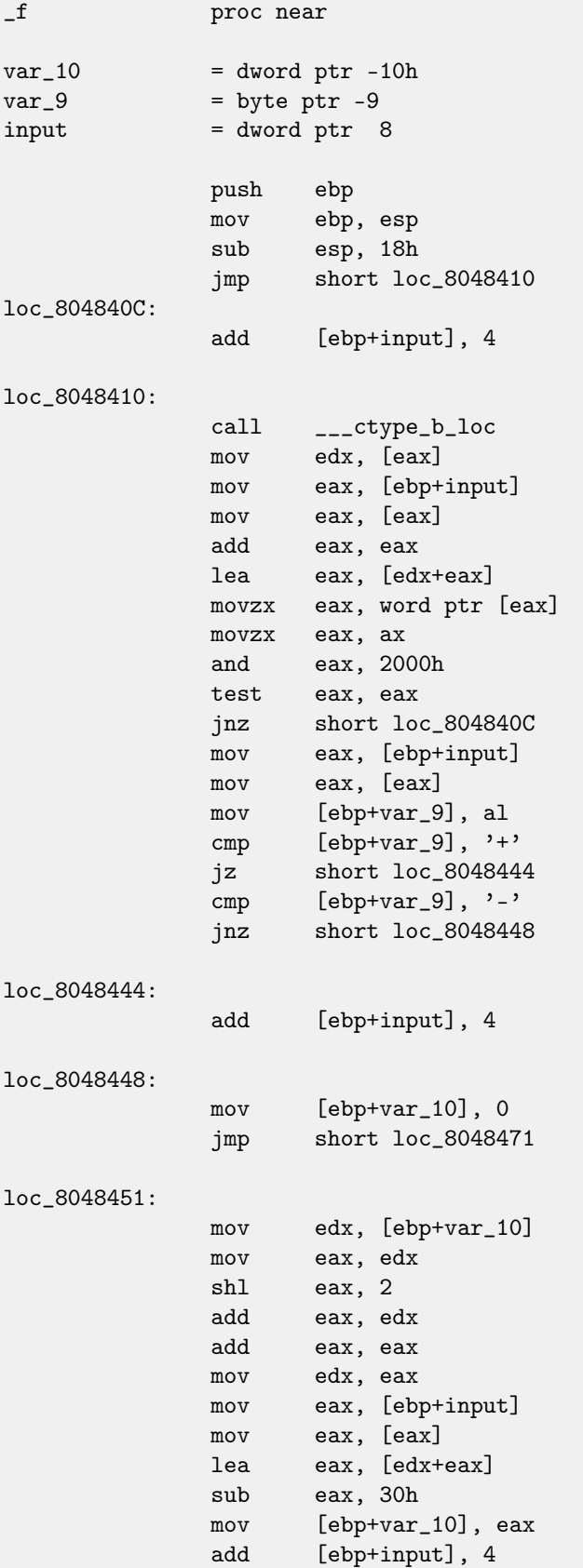

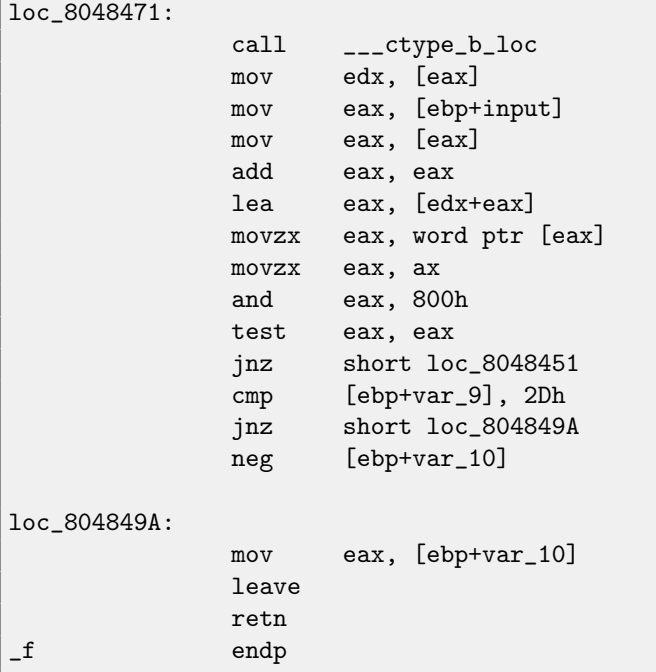

## **72.2.3 Keil (ARM) +** -O3

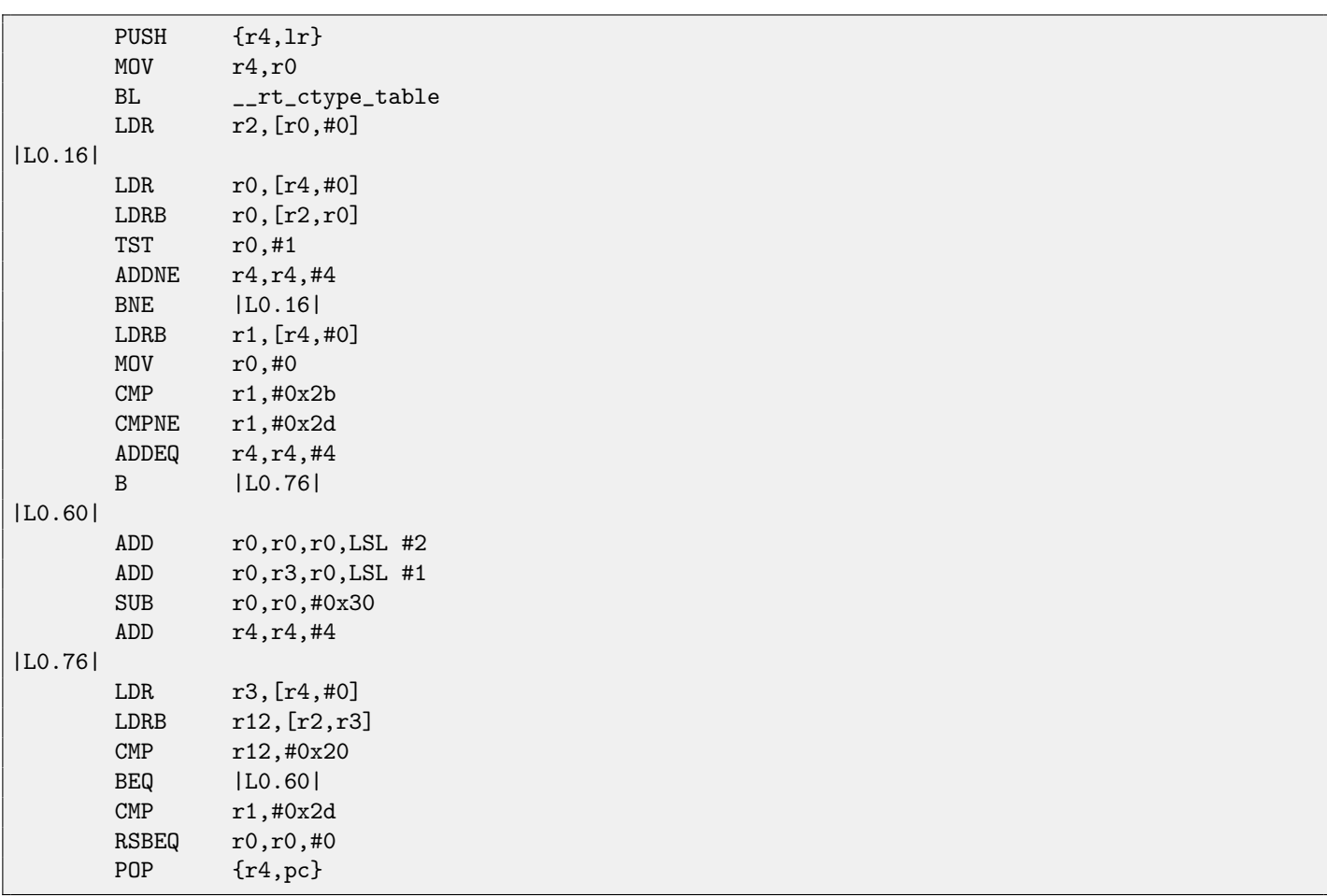

**72.2.4 Keil (thumb) +** -O3

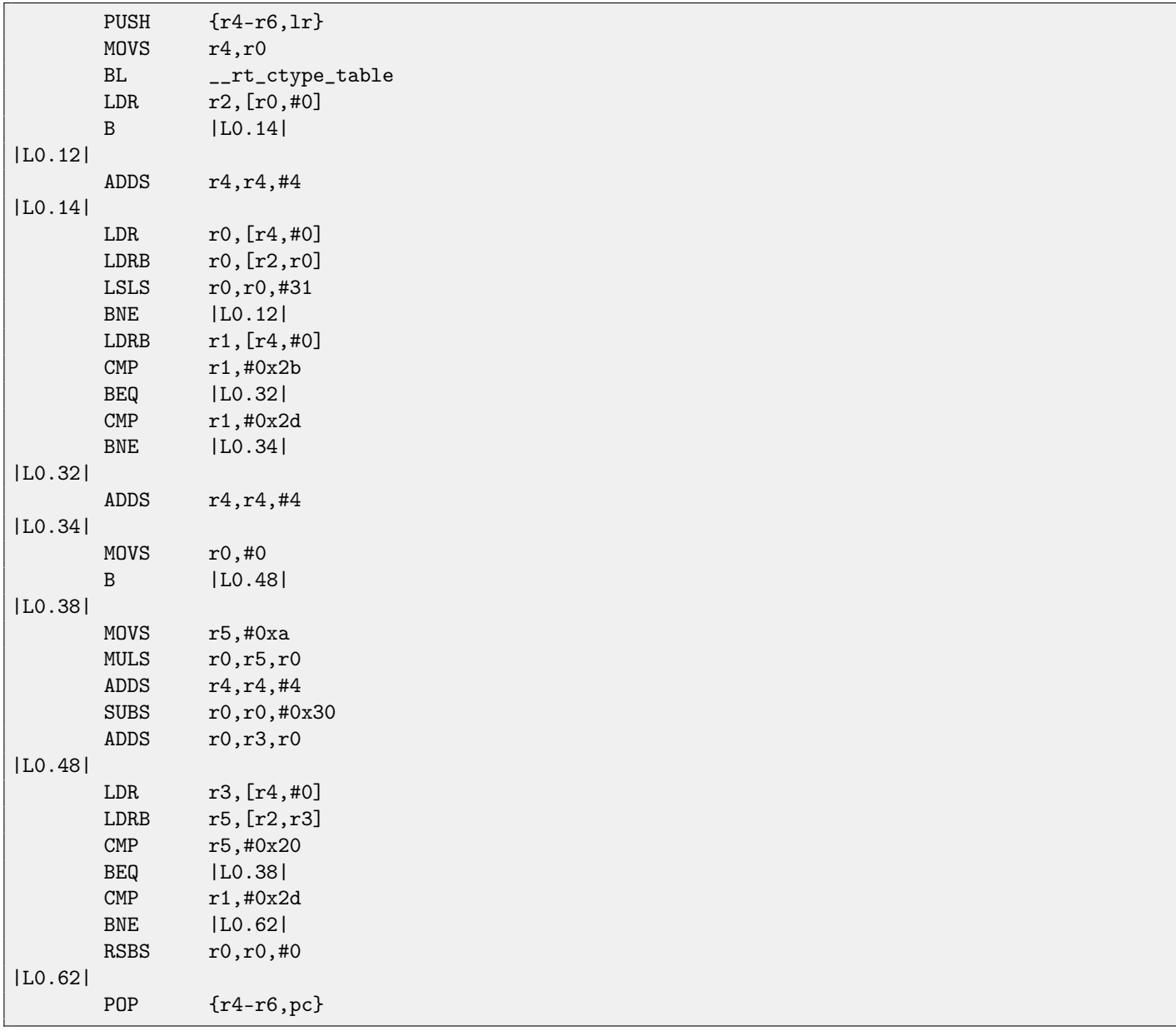

## **72.3 Exercise 2.3**

This is standard C function too, actually, two functions working in pair. Source code taken from MSVC 2010 and modified slightly. The matter of modification is that this function can work properly in multi-threaded environment, and I removed its support

for simplification (or for confusion).

#### **72.3.1 MSVC 2010 +** /Ox

```
_BSS SEGMENT
_v DD 01H DUP (?)_BSS ENDS
_TEXT SEGMENT
\text{1} \text{ s} = 8 ; size = 4
```
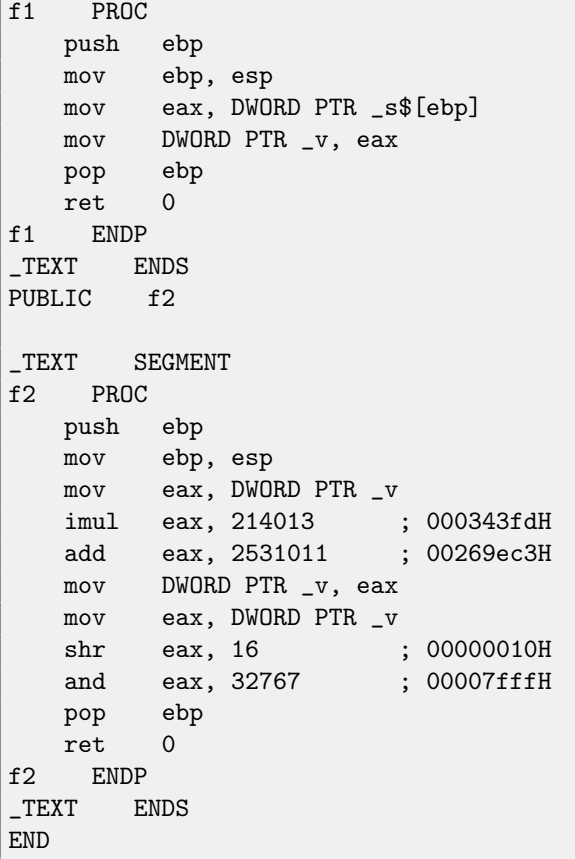

### **72.3.2 GCC 4.4.1**

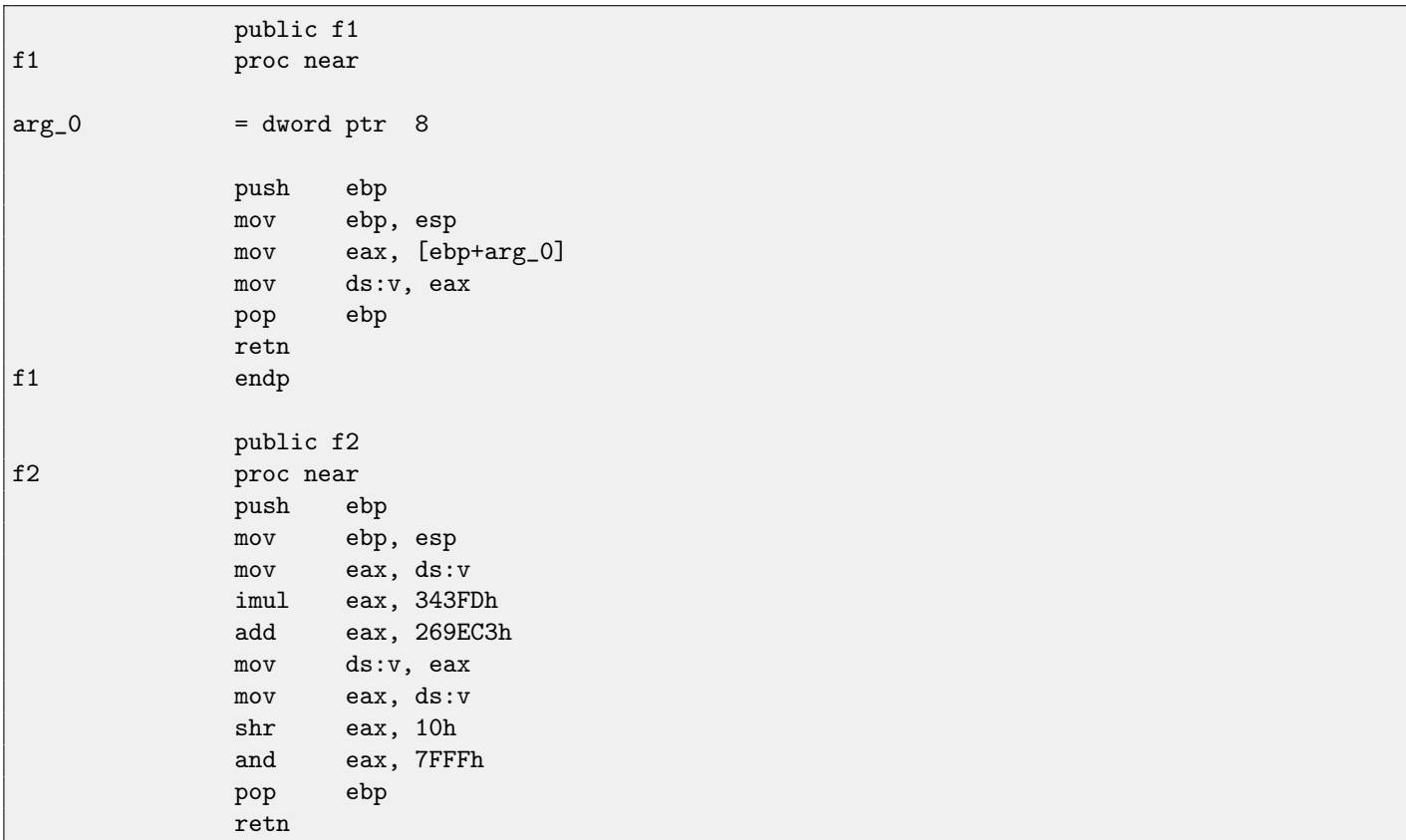

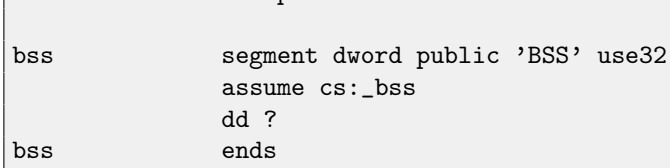

# **72.3.3 Keil (ARM) +** -O3

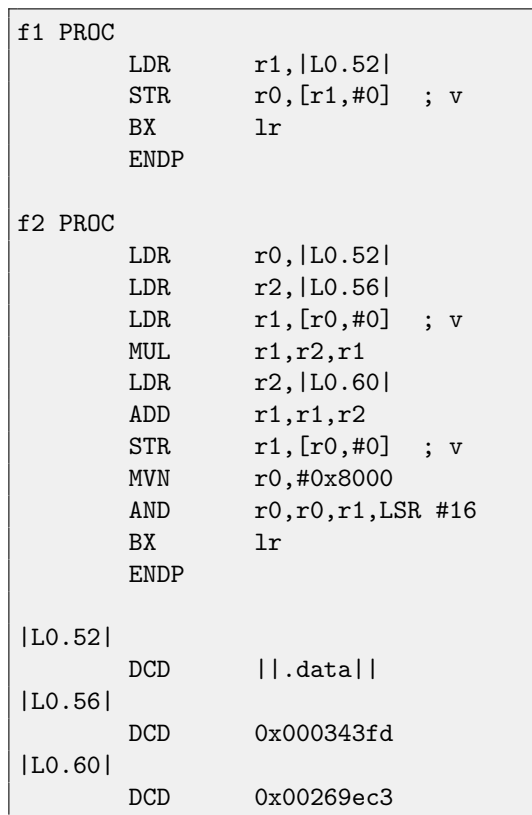

## **72.3.4 Keil (thumb) +** -O3

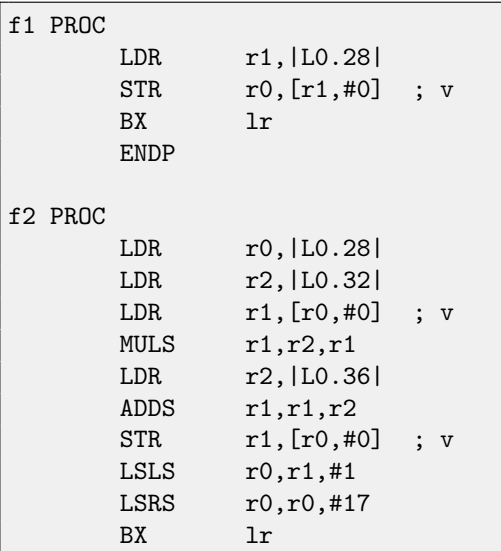

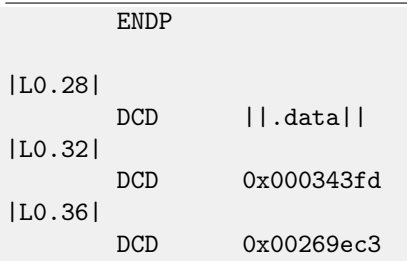

## **72.4 Exercise 2.4**

This is standard C library function. Source code taken from MSVC 2010.

#### **72.4.1 MSVC 2010 +** /Ox

```
PUBLIC _f
_TEXT SEGMENT
_{2}arg1\ = 8 ; size = 4
\text{arg}2\$ = 12 ; size = 4
_f PROC
  push esi
  mov esi, DWORD PTR _arg1$[esp]
   push edi
  mov edi, DWORD PTR _arg2$[esp+4]
  cmp BYTE PTR [edi], 0
  mov eax, esi
  je SHORT $LN7@f
  mov dl, BYTE PTR [esi]
  push ebx
   test dl, dl
   je SHORT $LN4@f
   sub esi, edi
   npad 6
$LL5@f:
   mov ecx, edi
   test dl, dl
   je SHORT $LN2@f
$LL3@f:
   mov dl, BYTE PTR [ecx]
   test dl, dl
   je SHORT $LN14@f
  movsx ebx, BYTE PTR [esi+ecx]
  movsx edx, dl
  sub ebx, edx
   jne SHORT $LN2@f
   inc ecx
   cmp BYTE PTR [esi+ecx], bl
   jne SHORT $LL3@f
$LN2@f:
   cmp BYTE PTR [ecx], 0
   je SHORT $LN14@f
   mov dl, BYTE PTR [eax+1]
   inc eax
   inc esi
   test dl, dl
```

| jne                  | SHORT \$LL5@f  |
|----------------------|----------------|
| xor                  | eax, eax       |
| pop                  | ebx            |
| pop                  | edi            |
| pop                  | esi            |
| ret                  | $\overline{0}$ |
| ENDP<br>$\mathbf{-}$ |                |
| ENDS<br>$_T$ EXT     |                |
| END                  |                |
|                      |                |

## **72.4.2 GCC 4.4.1**

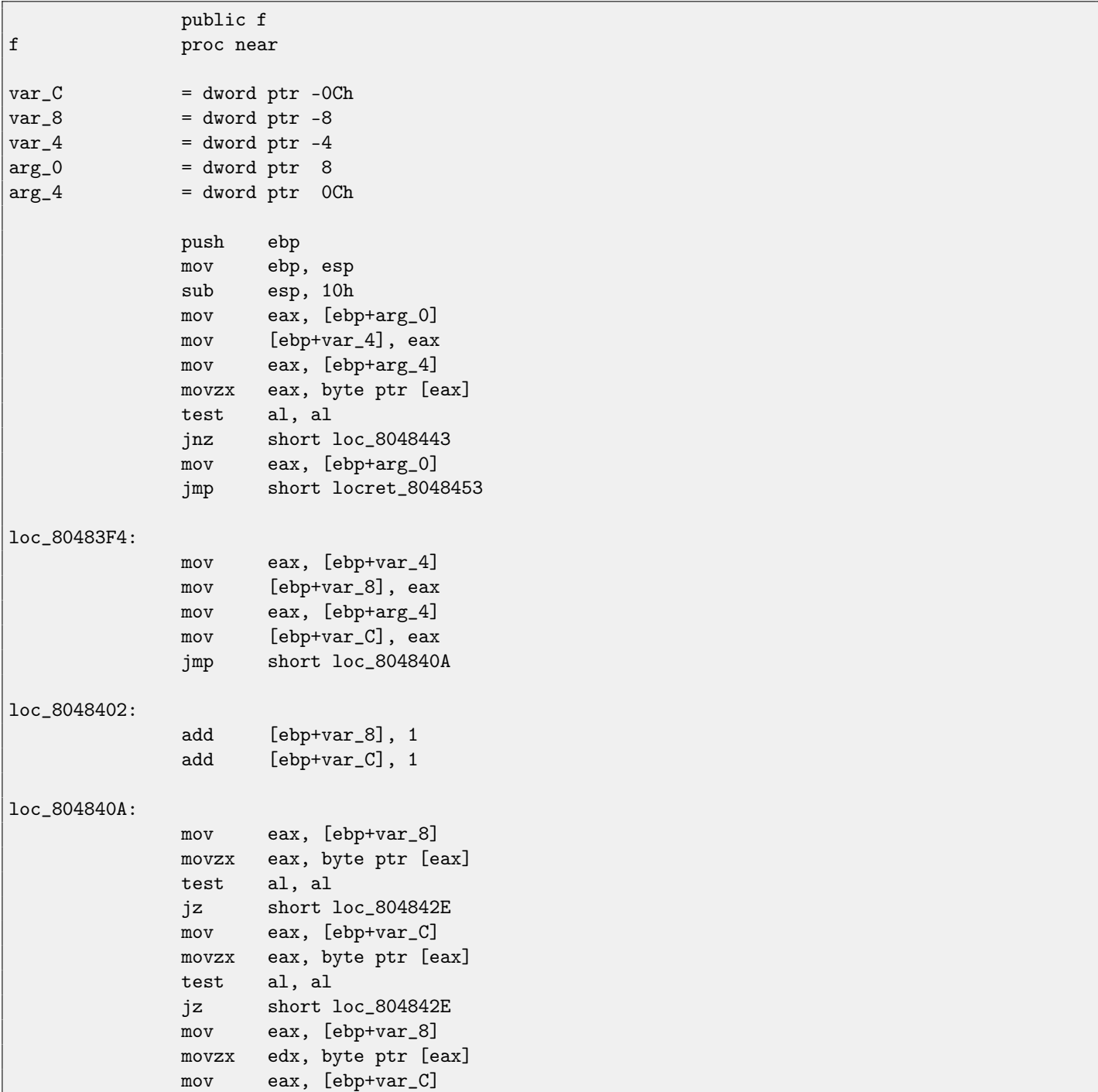

#### 72.4. EXERCISE 2.4 CHAPTER 72. LEVEL 2

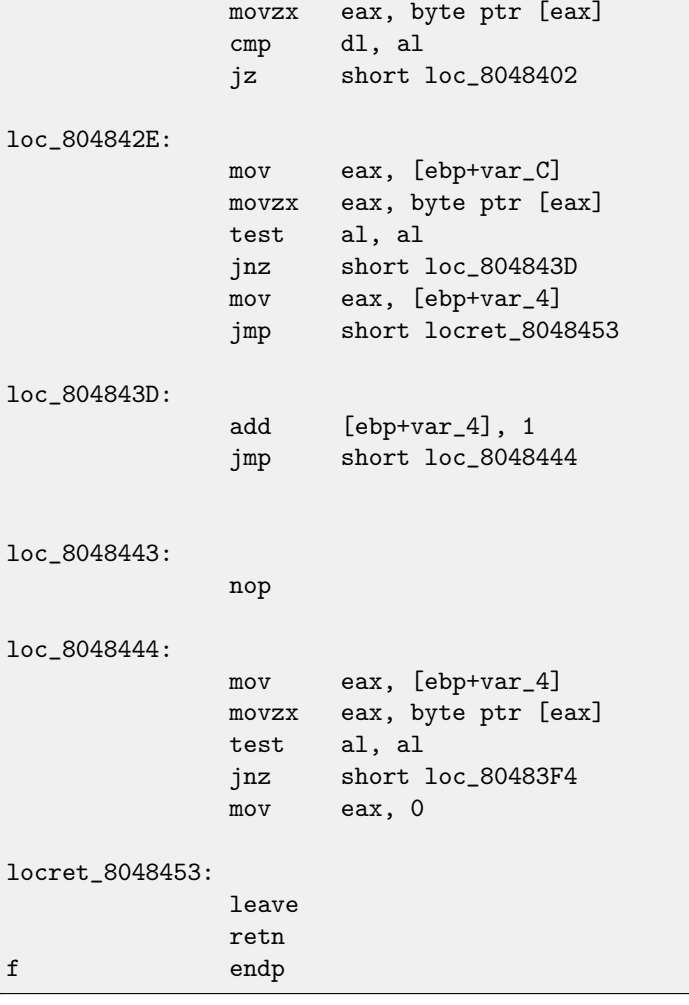

## **72.4.3 Keil (ARM) +** -O3

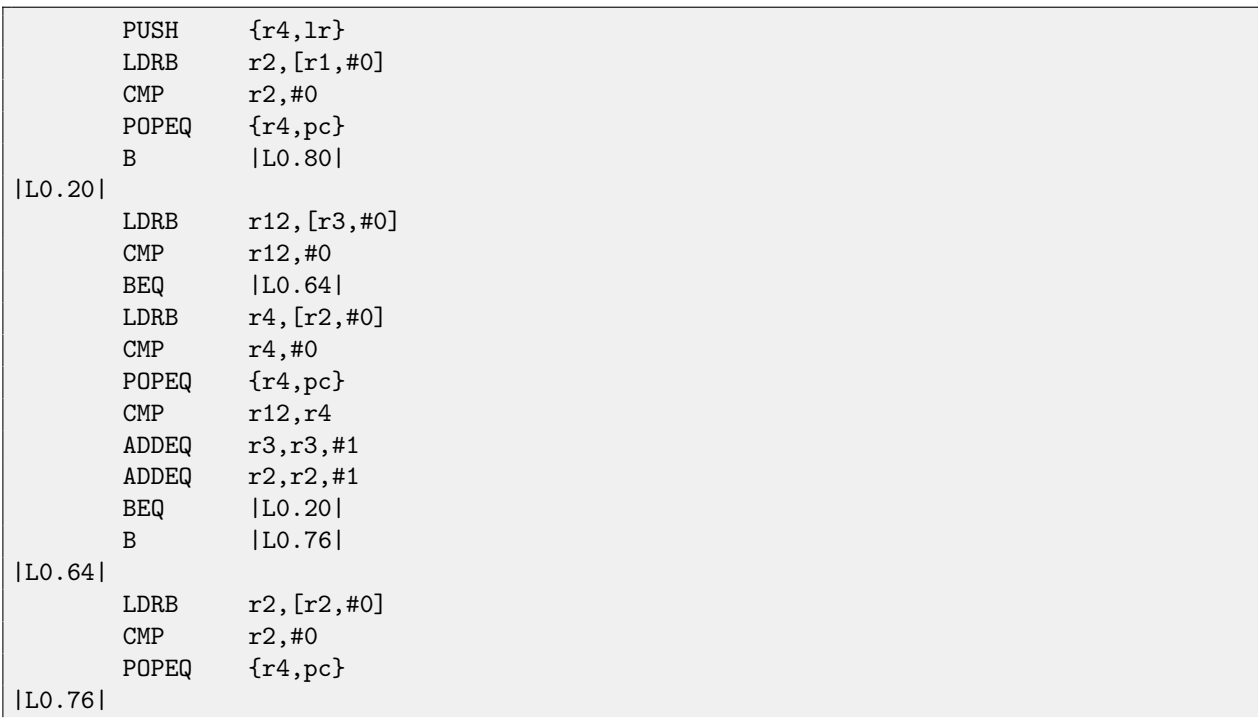

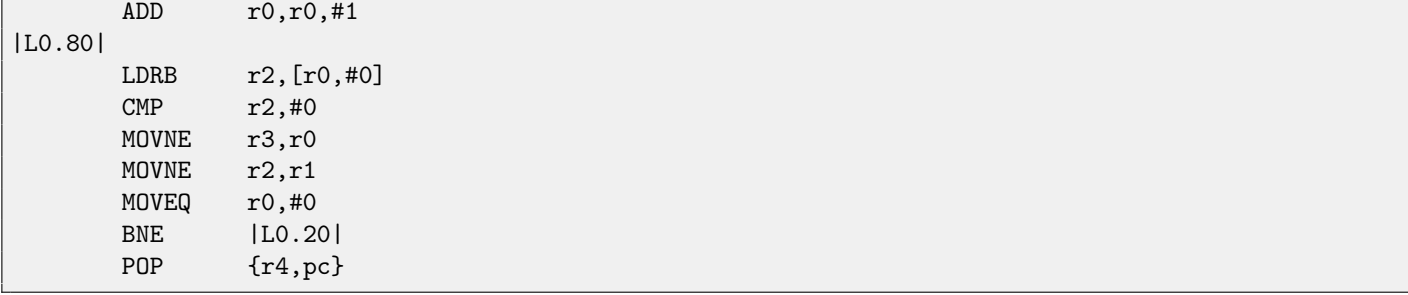

## **72.4.4 Keil (thumb) +** -O3

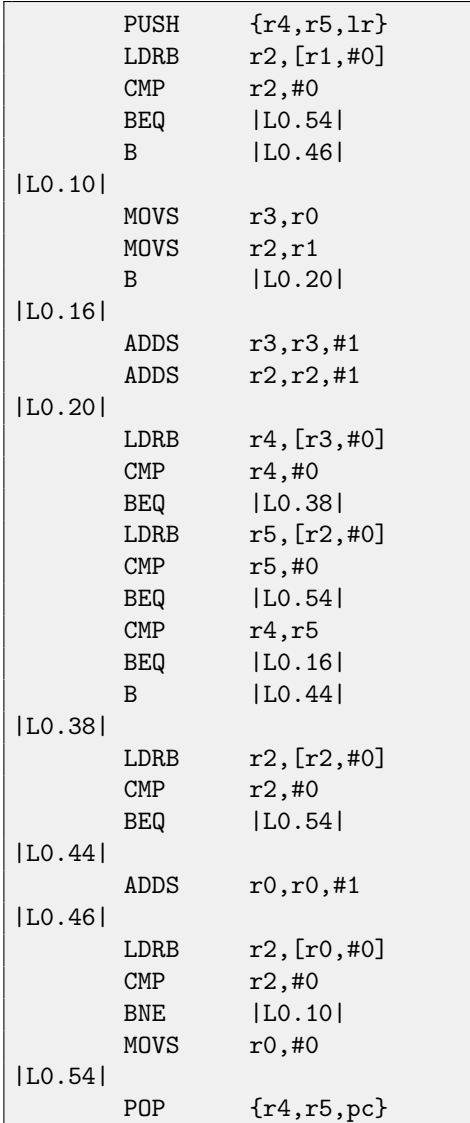

## **72.5 Exercise 2.5**

This exercise is rather on knowledge than on reading code.

. The function is taken from OpenWatcom.

**72.5.1 MSVC 2010 +** /Ox

\_DATA SEGMENT COMM \_\_v:DWORD \_DATA ENDS PUBLIC \_\_real@3e45798ee2308c3a PUBLIC \_\_real@4147ffff80000000 PUBLIC \_\_real@4150017ec0000000 PUBLIC \_f EXTRN \_\_fltused:DWORD CONST SEGMENT \_\_real@3e45798ee2308c3a DQ 03e45798ee2308c3ar ; 1e-008 \_\_real@4147ffff80000000 DQ 04147ffff80000000r ; 3.14573e+006 \_\_real@4150017ec0000000 DQ 04150017ec0000000r ; 4.19584e+006 CONST ENDS  $_T$ EXT SEGMENT<br> $_V$ 1\$ = -16  $; size = 8$  $_v2\$  = -8 ; size = 8 \_f PROC sub esp, 16 ; 00000010H fld QWORD PTR \_\_real@4150017ec0000000 fstp QWORD PTR \_v1\$[esp+16] fld QWORD PTR \_\_real@4147ffff80000000 fstp QWORD PTR \_v2\$[esp+16] fld QWORD PTR \_v1\$[esp+16] fld QWORD PTR \_v1\$[esp+16] fdiv QWORD PTR \_v2\$[esp+16] fmul QWORD PTR \_v2\$[esp+16] fsubp ST(1), ST(0) fcomp QWORD PTR \_\_real@3e45798ee2308c3a fnstsw ax test ah, 65 ; 00000041H jne SHORT \$LN1@f or DWORD PTR \_\_v, 1 \$LN1@f: add esp, 16 ; 00000010H ret 0 \_f ENDP \_TEXT ENDS

#### **72.6 Exercise 2.6**

#### **72.6.1 MSVC 2010 +** /Ox

```
PUBLIC _f
; Function compile flags: /Ogtpy
_TEXT SEGMENT
_k0$ = -12 ; size = 4
-k3\ = -8 ; size = 4
-k2$ = -4 ; size = 4<br>
-v$ = 8 ; size = 4
                 ; size = 4_k1\ = 12 ; size = 4
-k$ = 12 ; size = 4
_f PROC
sub esp, 12 ; 0000000cH
```
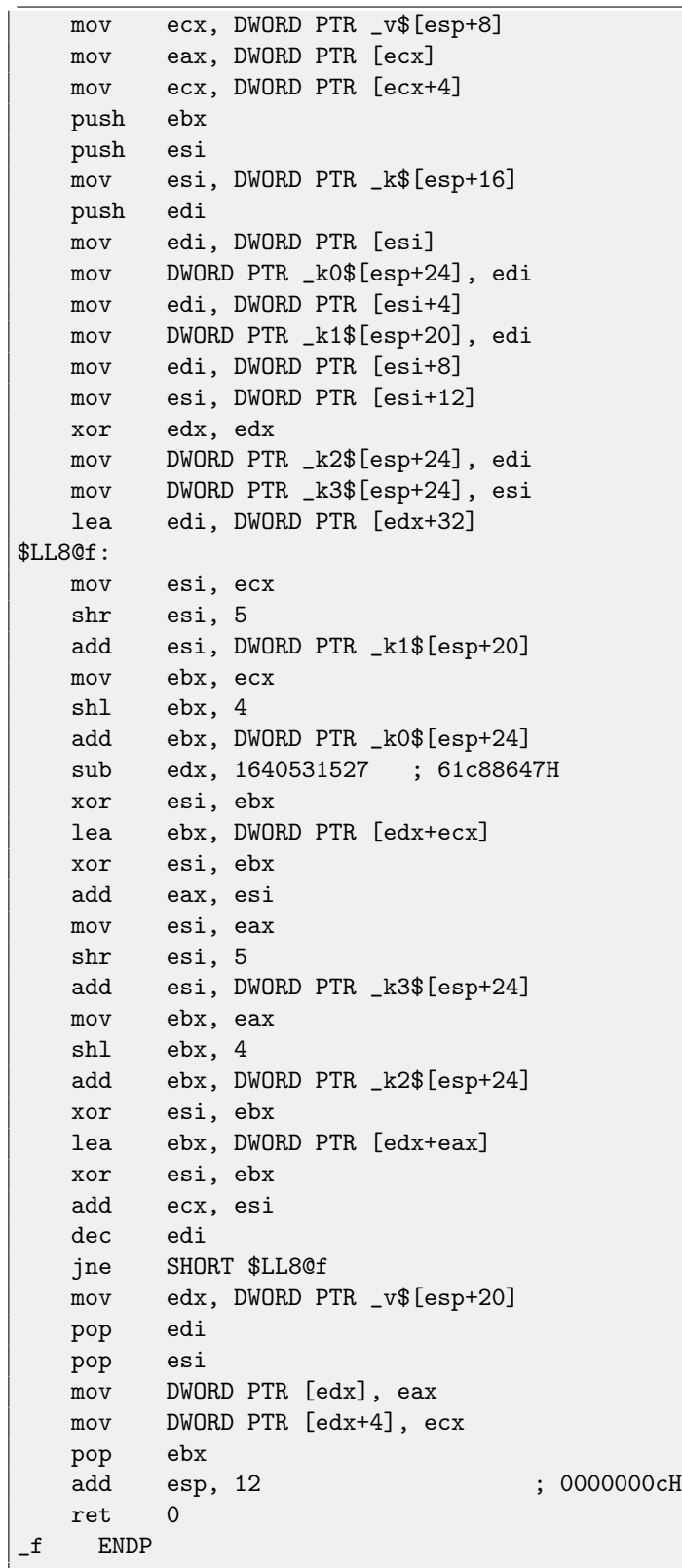

## **72.6.2 Keil (ARM) +** -O3

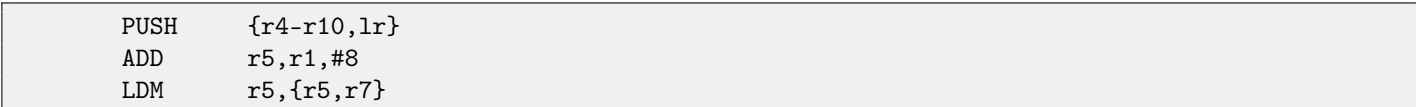

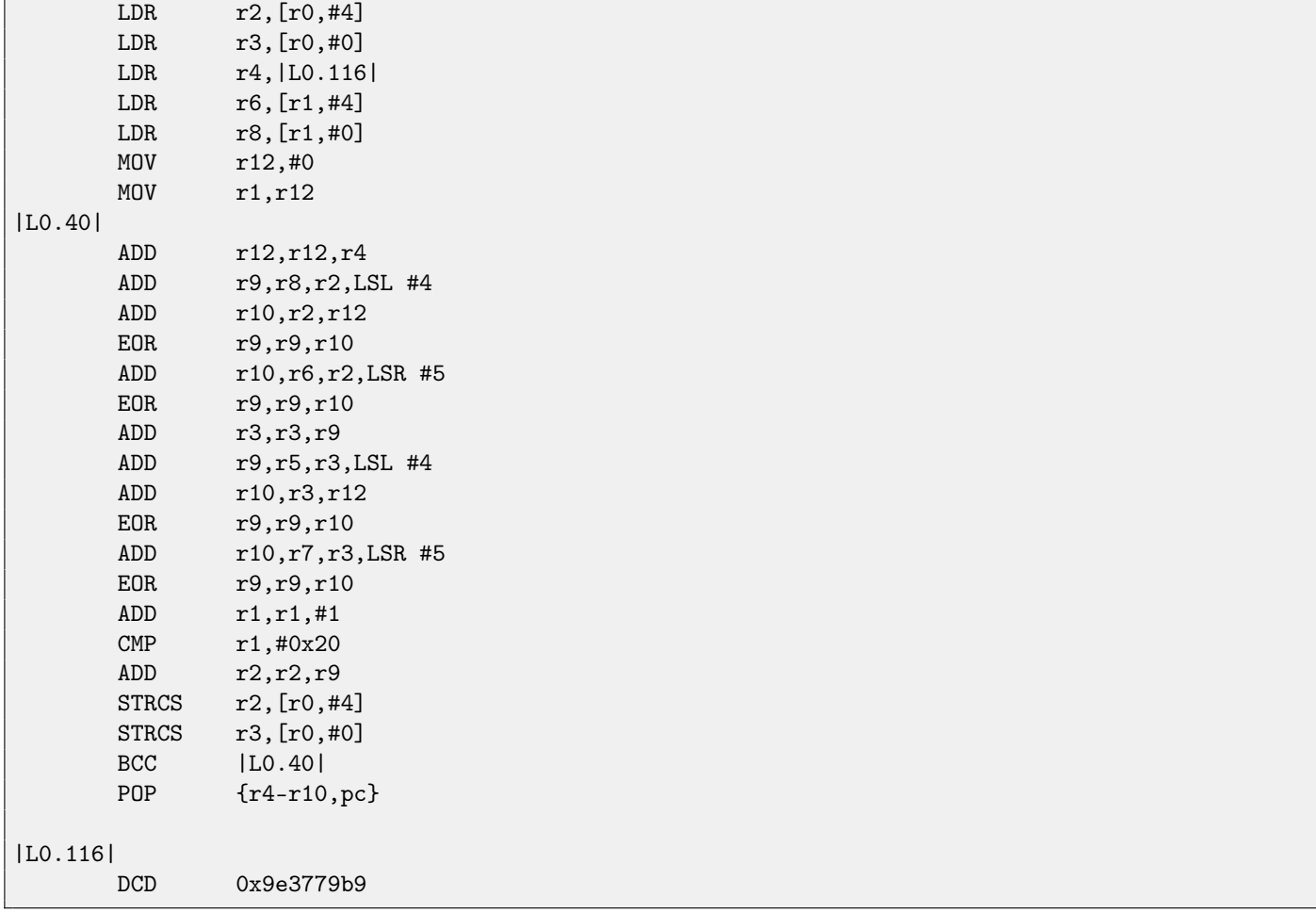

## **72.6.3 Keil (thumb) +** -O3

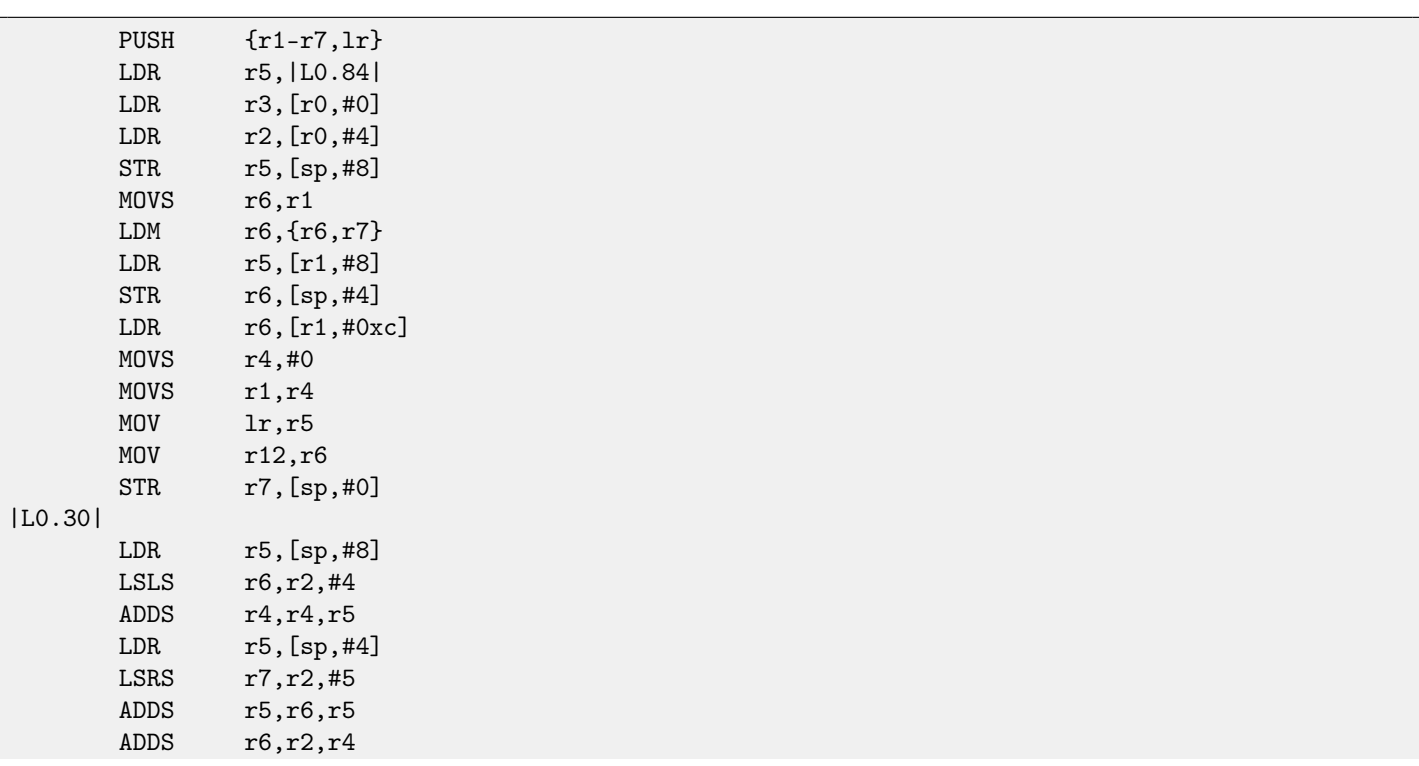

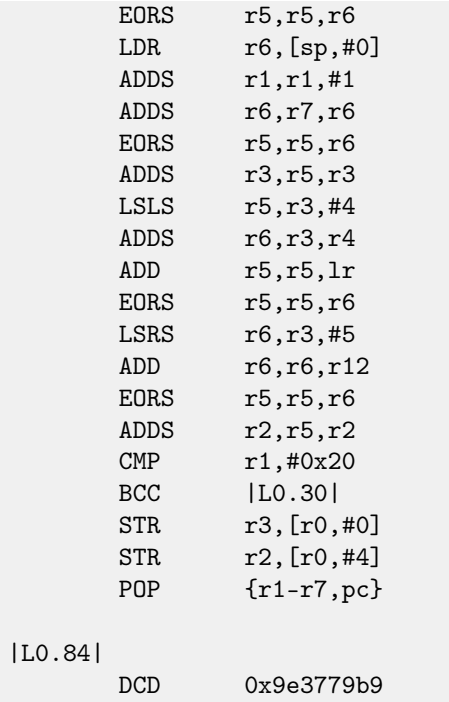

## **72.7 Exercise 2.7**

This function is taken from Linux 2.6 kernel.

#### **72.7.1 MSVC 2010 +** /Ox

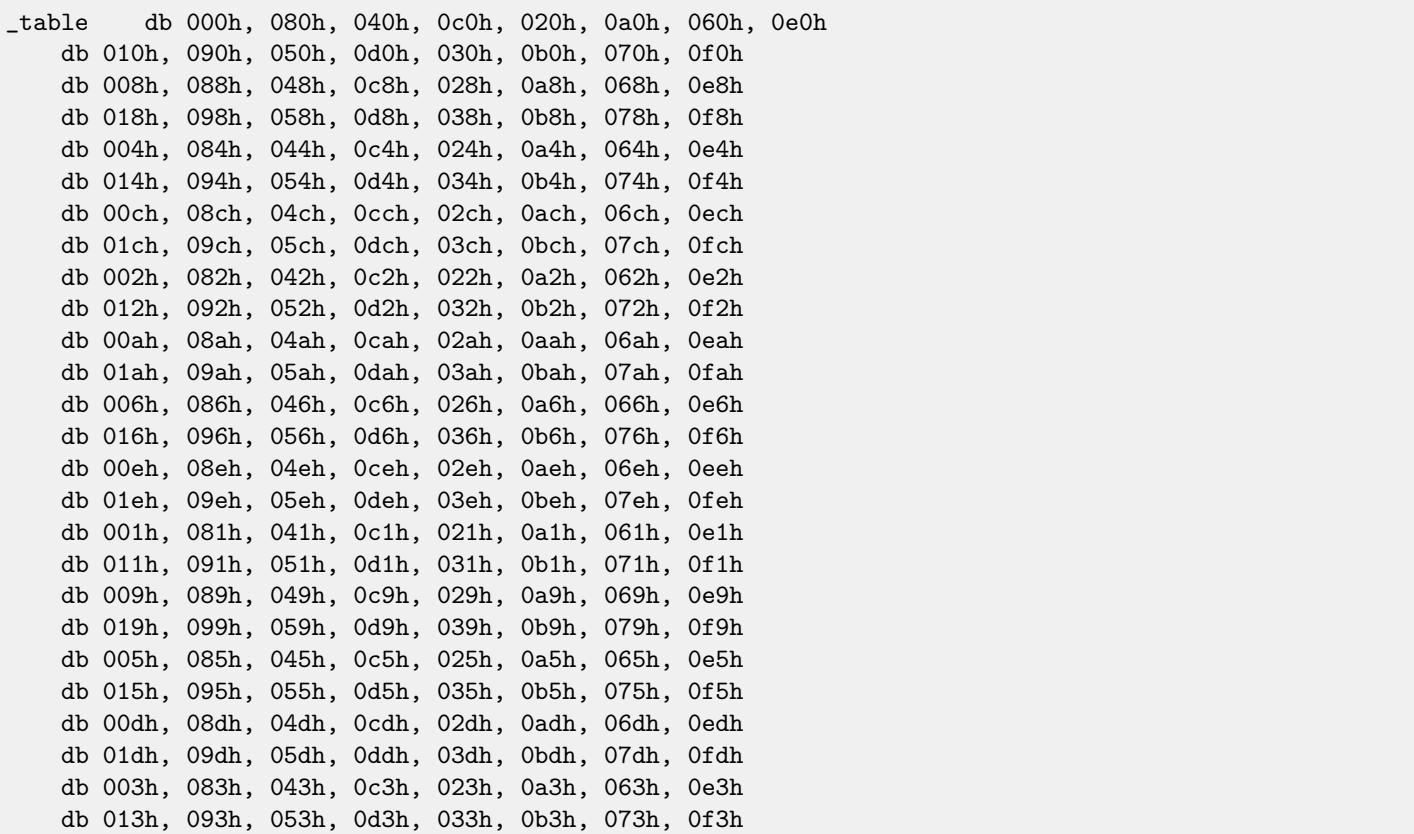

```
db 00bh, 08bh, 04bh, 0cbh, 02bh, 0abh, 06bh, 0ebh
   db 01bh, 09bh, 05bh, 0dbh, 03bh, 0bbh, 07bh, 0fbh
   db 007h, 087h, 047h, 0c7h, 027h, 0a7h, 067h, 0e7h
   db 017h, 097h, 057h, 0d7h, 037h, 0b7h, 077h, 0f7h
   db 00fh, 08fh, 04fh, 0cfh, 02fh, 0afh, 06fh, 0efh
   db 01fh, 09fh, 05fh, 0dfh, 03fh, 0bfh, 07fh, 0ffh
f proc near
arg_0 = dword ptr 4
             mov edx, [esp+arg_0]
             movzx eax, dl
             movzx eax, _table[eax]
             mov ecx, edx
             shr edx, 8
             movzx edx, dl
             movzx edx, _table[edx]
             shl ax, 8
             movzx eax, ax
             or eax, edx
             shr ecx, 10h
             movzx edx, cl
             movzx edx, _table[edx]
             shr ecx, 8
             movzx ecx, cl
             movzx ecx, _table[ecx]
             shl dx, 8
             movzx edx, dx
             shl eax, 10h
             or edx, ecx
             or eax, edx
             retn
f endp
```
#### **72.7.2 Keil (ARM) +** -O3

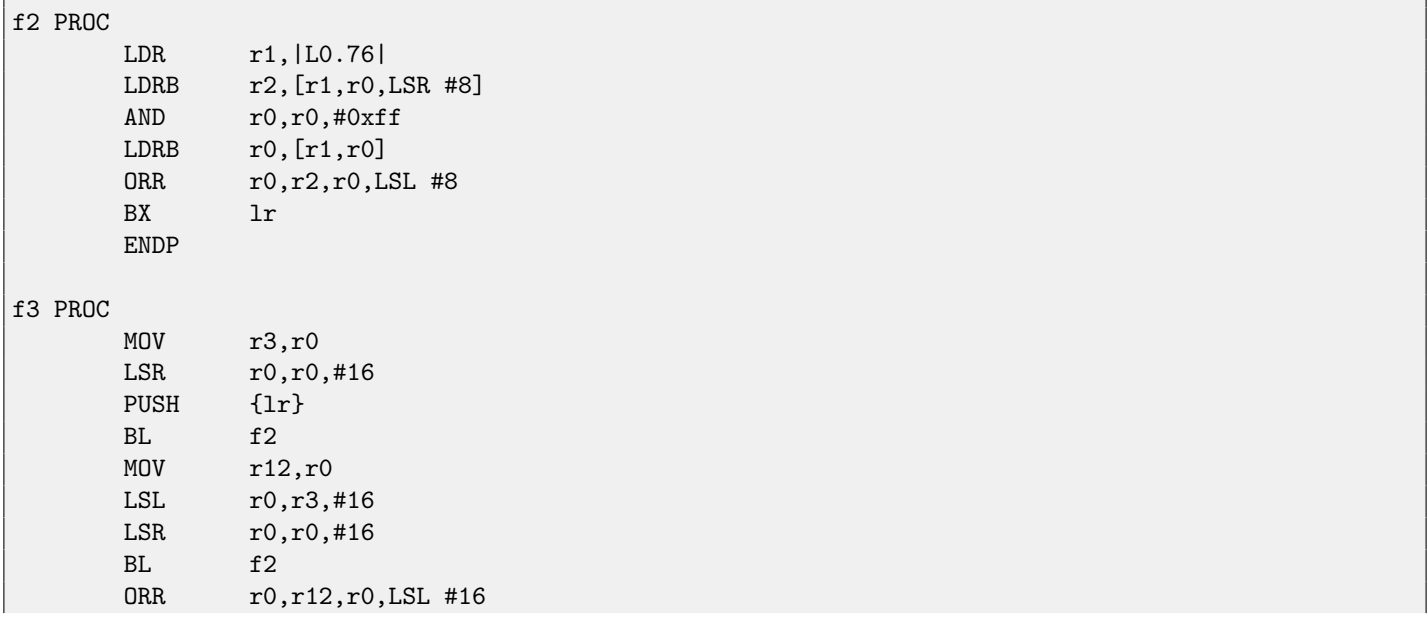

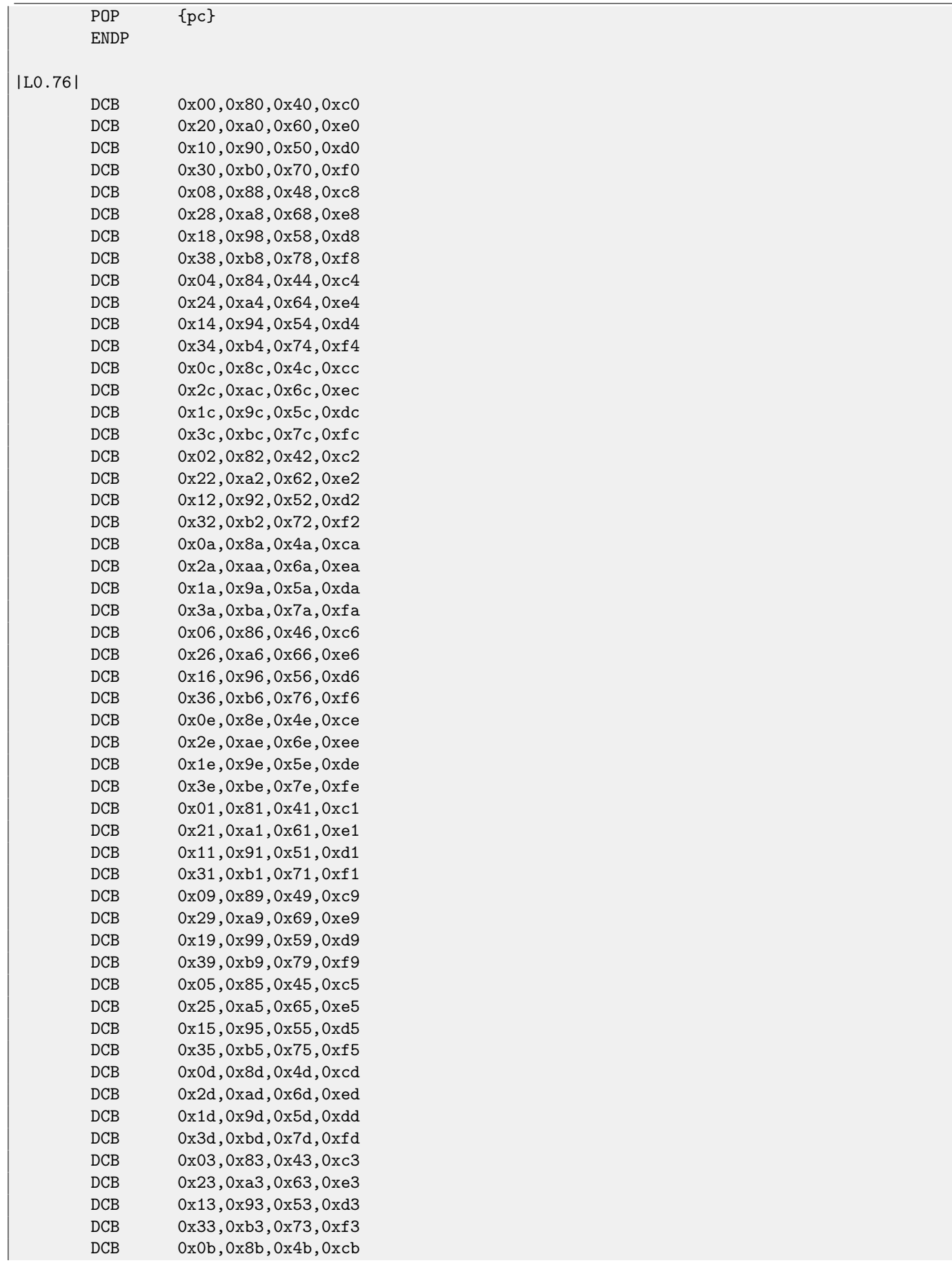

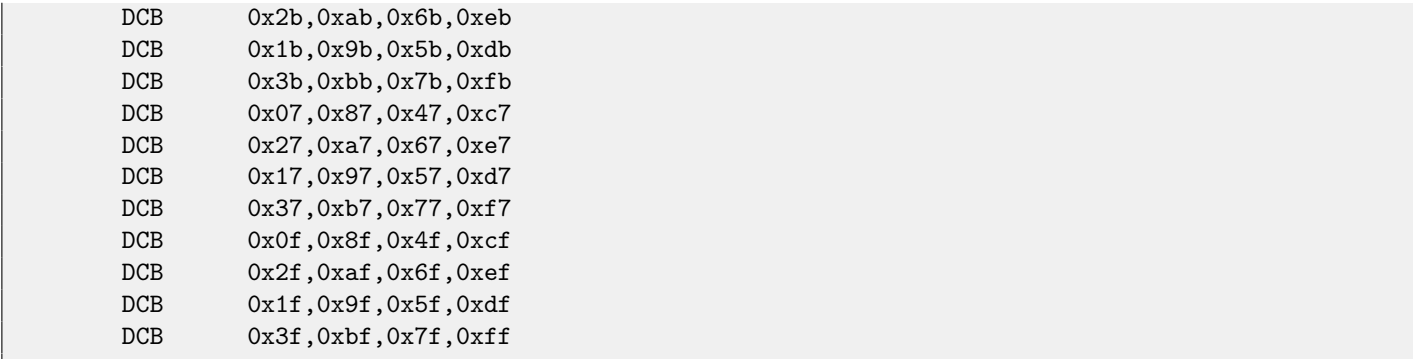

## **72.7.3 Keil (thumb) +** -O3

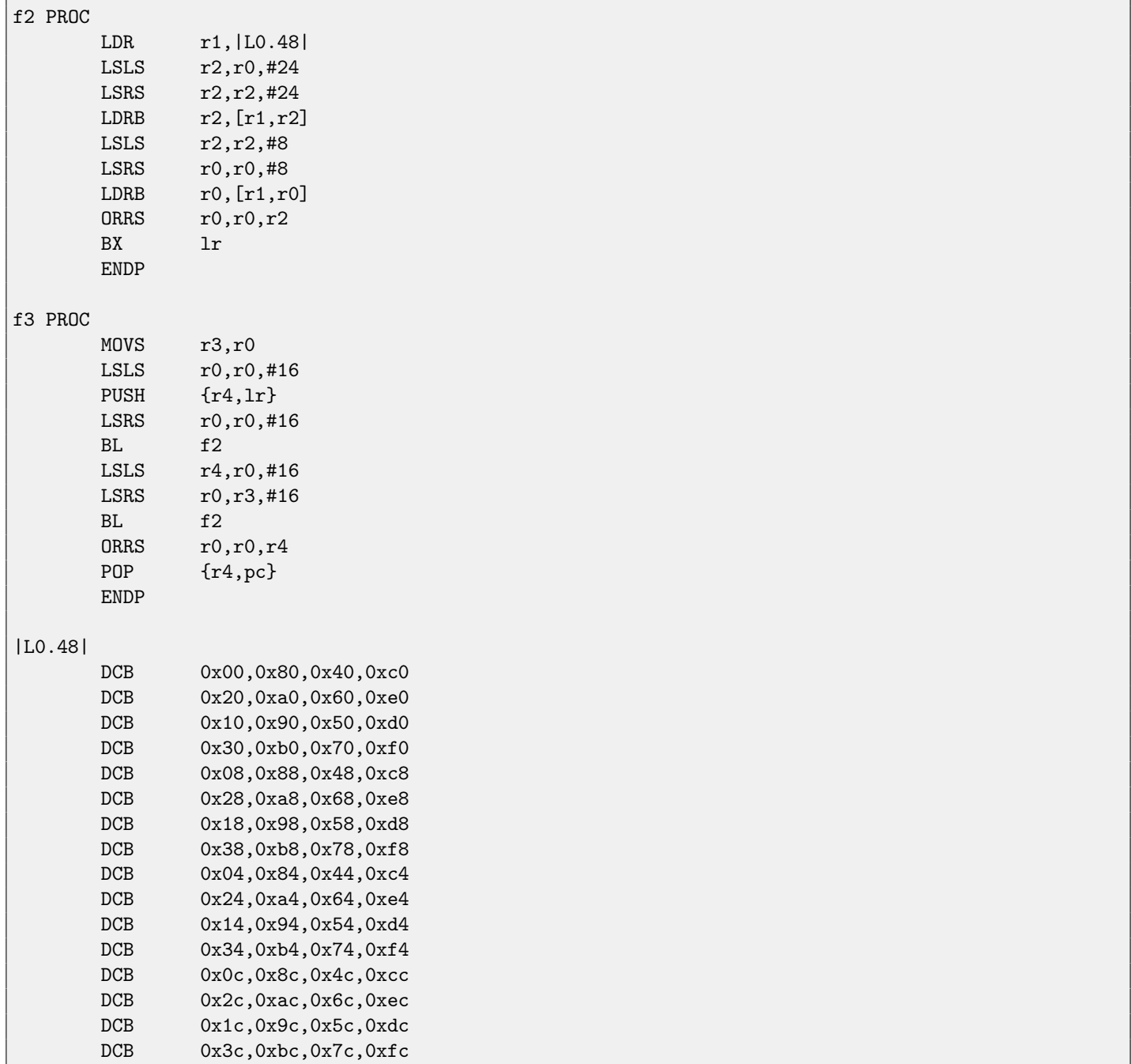

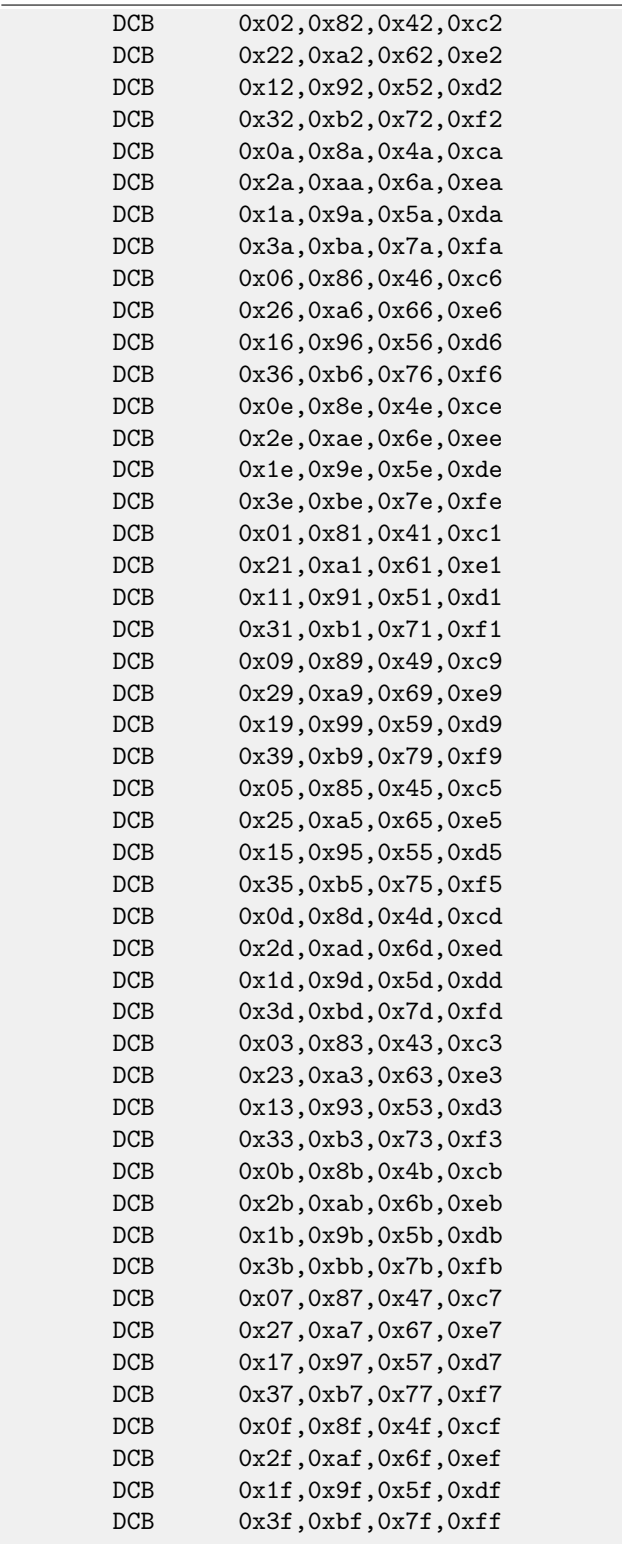

## **72.8 Exercise 2.8**

## **72.8.1 MSVC 2010 +** /O1

(/O1: minimize space).

 $-a$ = 8$  ; size = 4

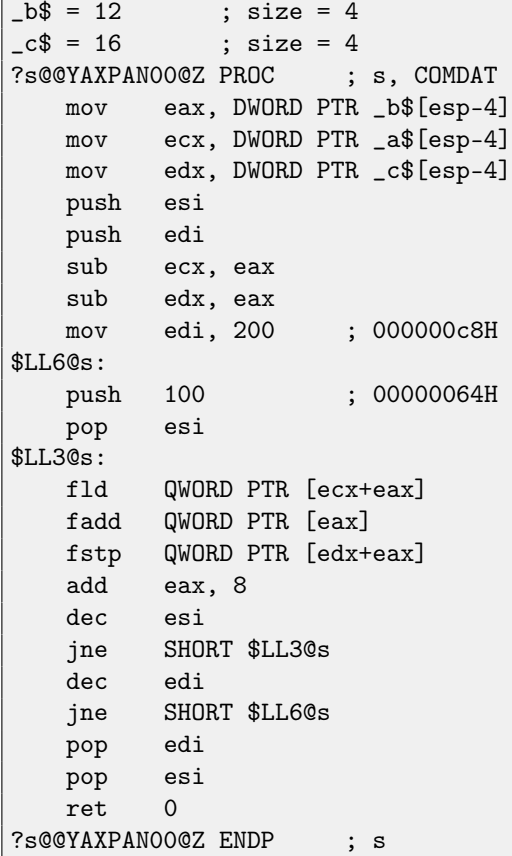

### **72.8.2 Keil (ARM) +** -O3

 $\overline{a}$ 

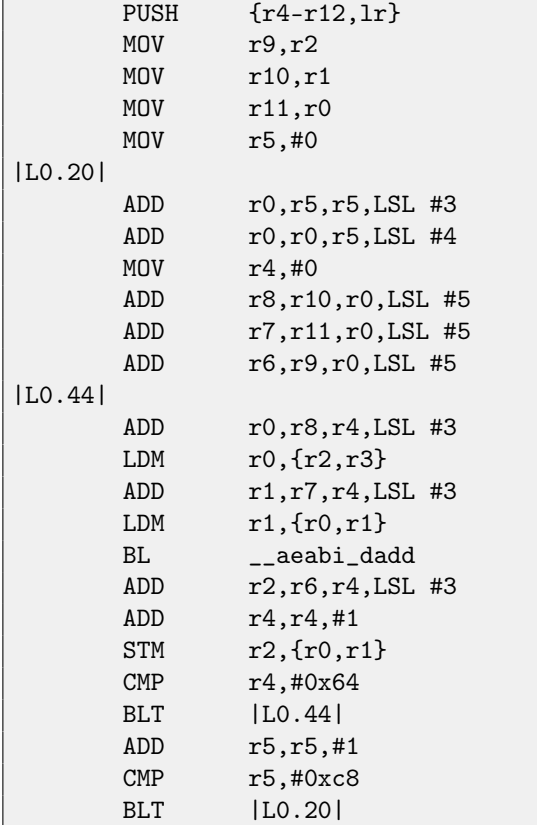

POP {r4-r12,pc}

## **72.8.3 Keil (thumb) +** -O3

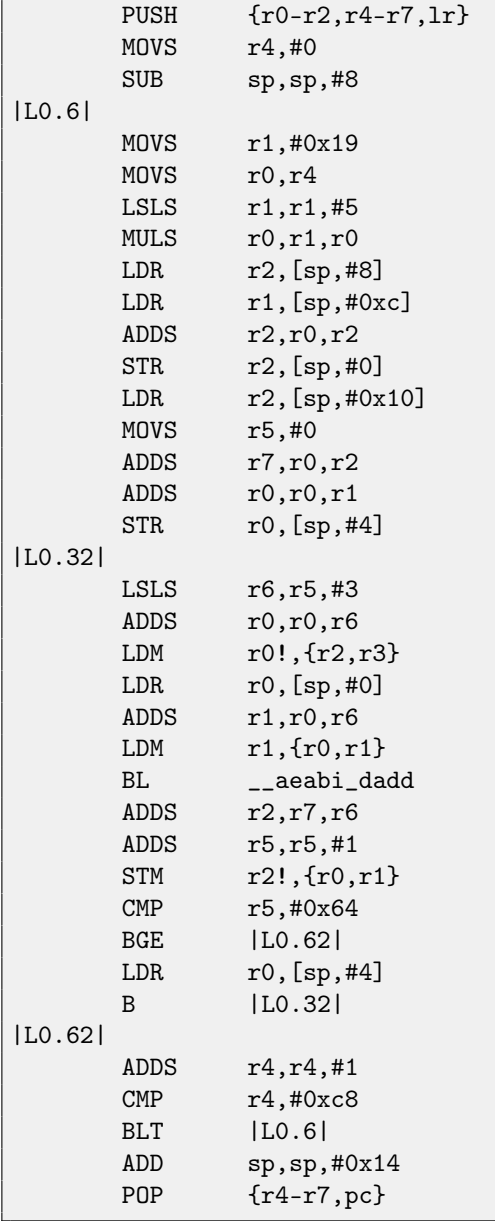

## **72.9 Exercise 2.9**

#### **72.9.1 MSVC 2010 +** /O1

(/O1: minimize space).

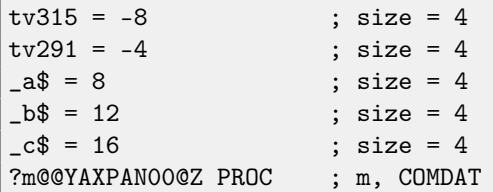

push ebp mov ebp, esp push ecx push ecx mov edx, DWORD PTR \_a\$[ebp] push ebx mov ebx, DWORD PTR \_c\$[ebp] push esi mov esi, DWORD PTR \_b\$[ebp] sub edx, esi push edi sub esi, ebx mov DWORD PTR tv315[ebp], 100 ; 00000064H \$LL9@m: mov eax, ebx mov DWORD PTR tv291[ebp], 300 ; 0000012cH \$LL6@m: fldz lea ecx, DWORD PTR [esi+eax] fstp QWORD PTR [eax] mov edi, 200 ; 000000c8H \$LL3@m: dec edi fld QWORD PTR [ecx+edx] fmul QWORD PTR [ecx] fadd QWORD PTR [eax] fstp QWORD PTR [eax] jne HORT \$LL3@m add eax, 8 dec DWORD PTR tv291[ebp] jne SHORT \$LL6@m add ebx, 800 ; 00000320H dec DWORD PTR tv315[ebp] jne SHORT \$LL9@m pop edi pop esi pop ebx leave ret 0 ?m@@YAXPAN00@Z ENDP ; m

#### **72.9.2 Keil (ARM) +** -O3

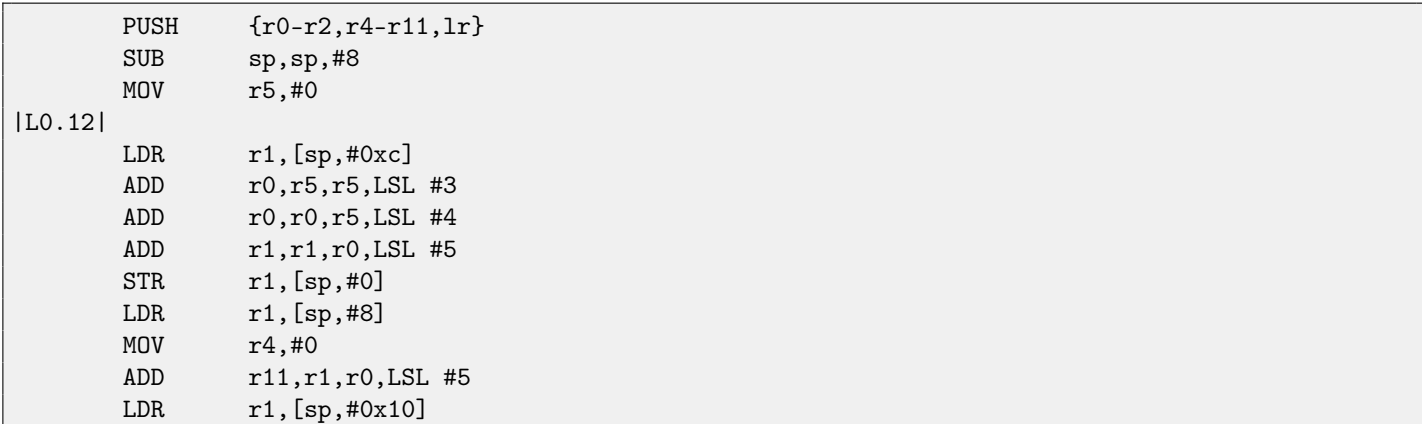

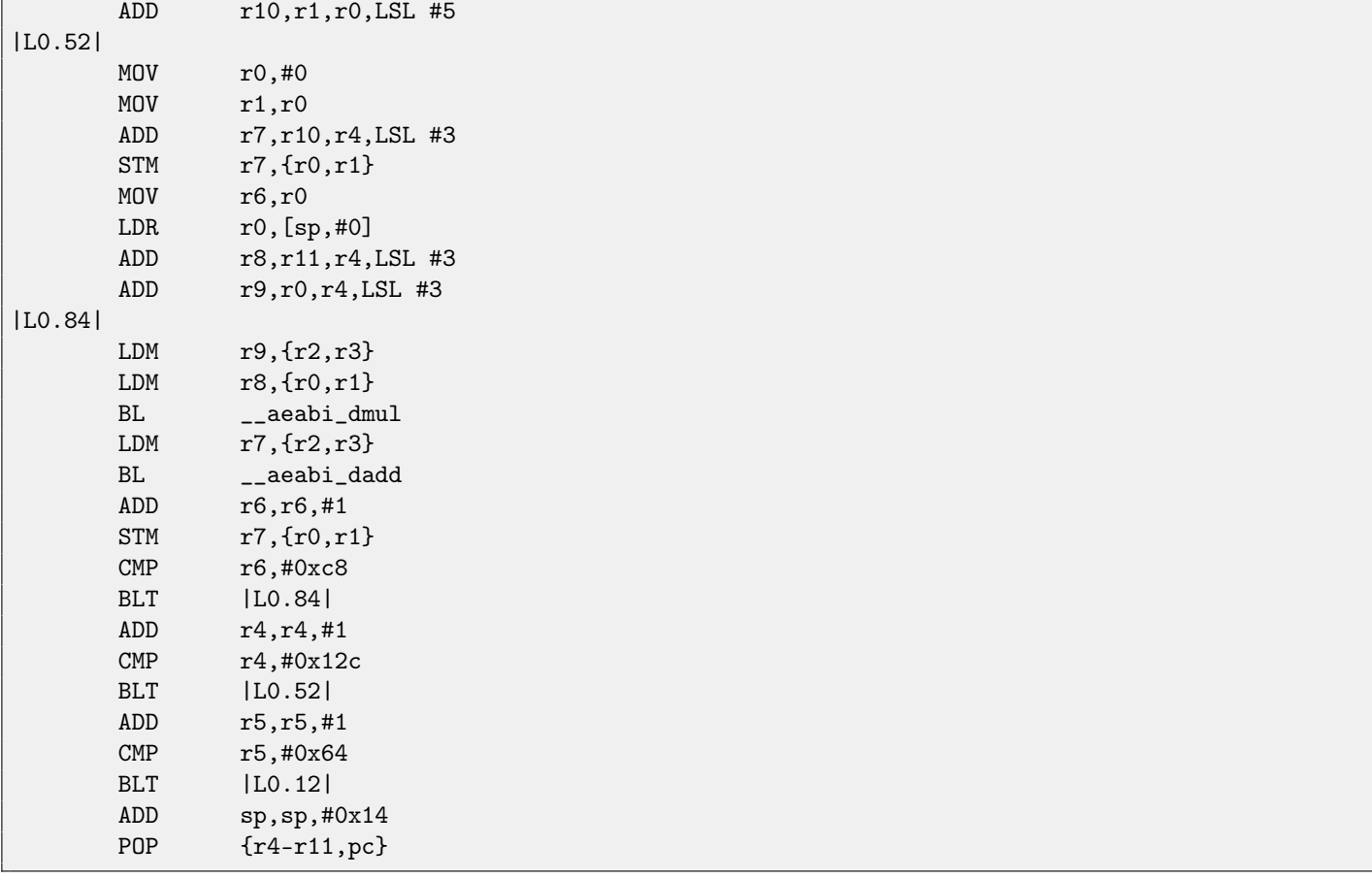

## **72.9.3 Keil (thumb) +** -O3

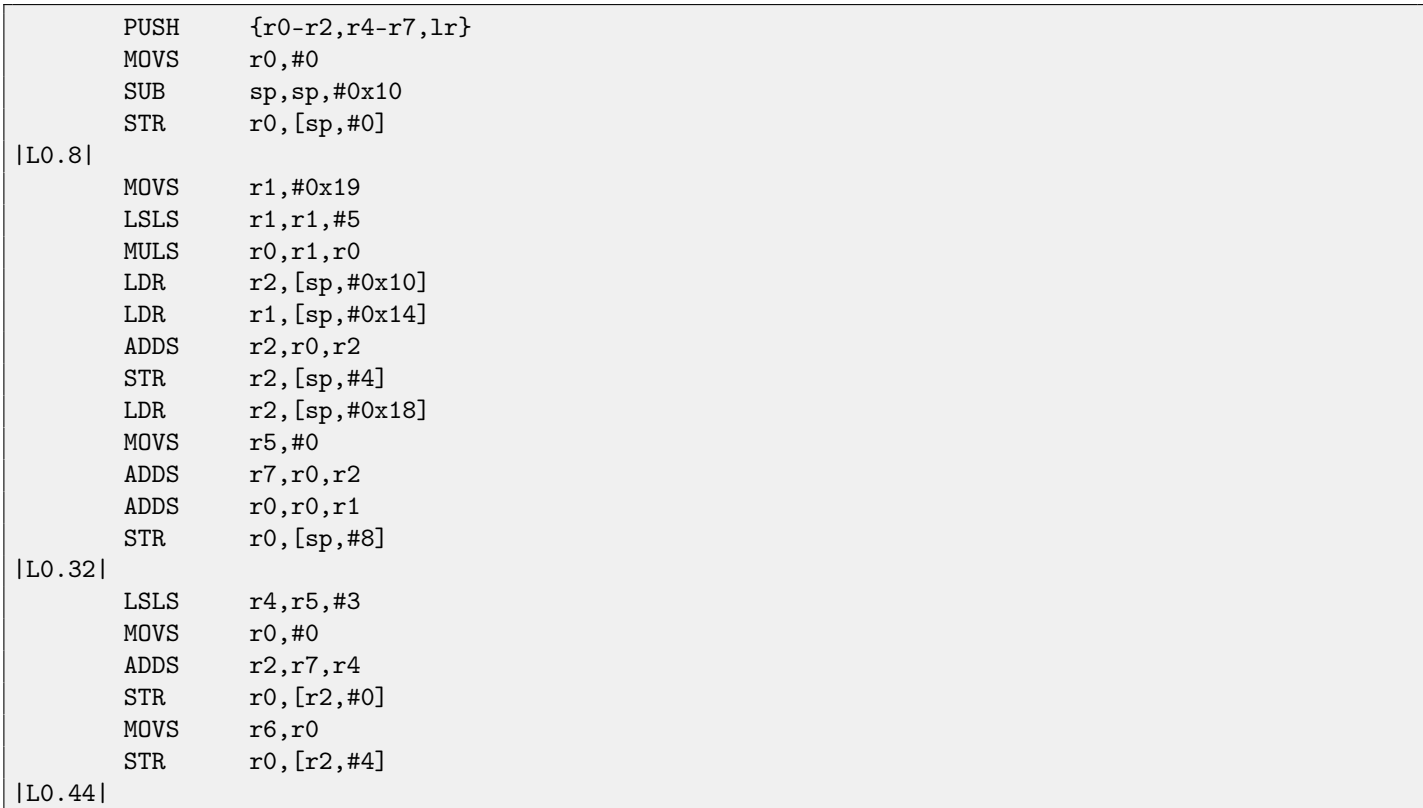

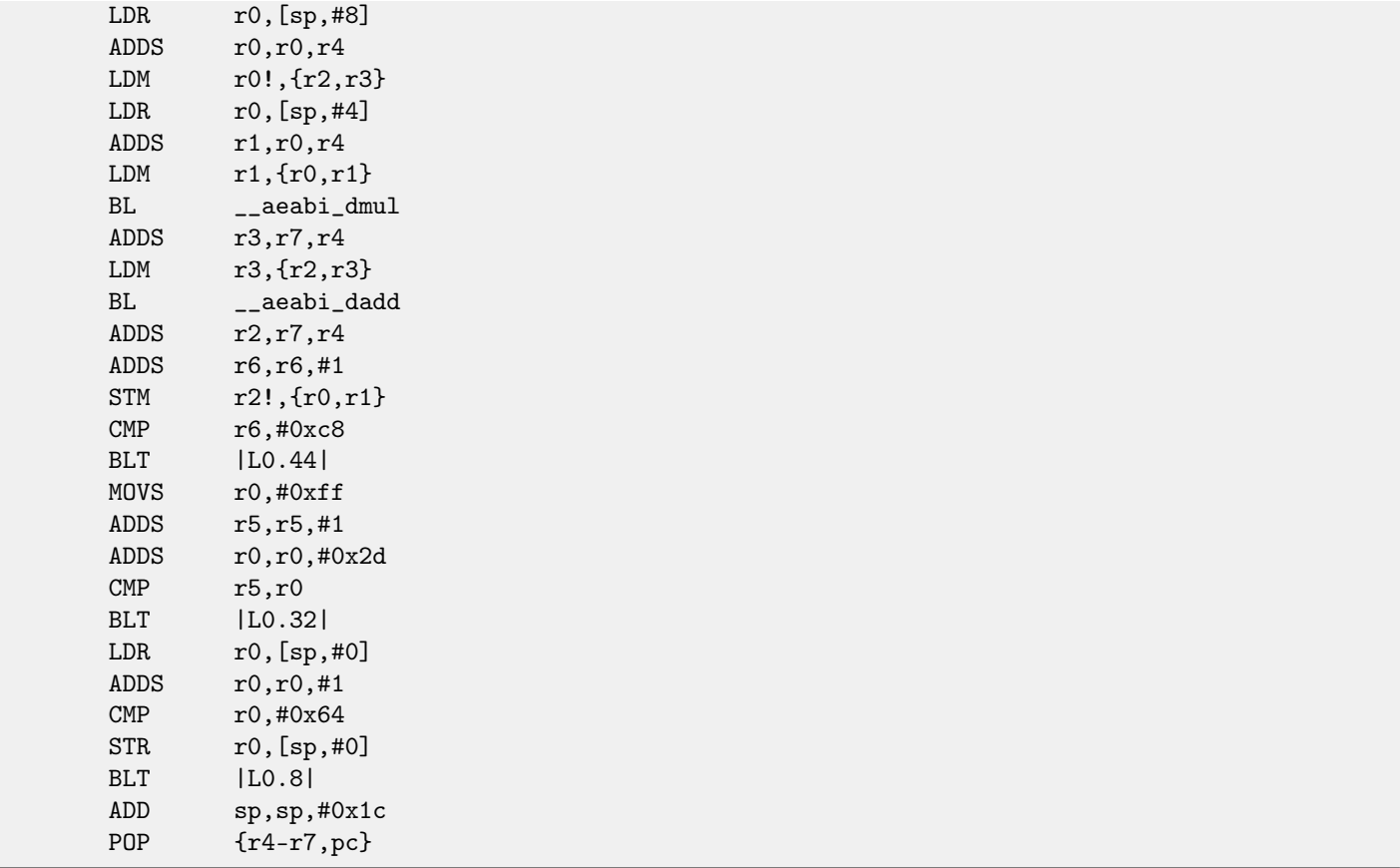

## **72.10 Exercise 2.10**

If to compile this piece of code and run, a number will be printed. Where it came from? Where it came from if to compile it in MSVC with optimization (/Ox)?

```
#include <stdio.h>
int main()
{
             printf(\texttt{"\%d}\mathord{\setminus}\mathtt{n")} ;
             return 0;
};
```
## **72.11 Exercise 2.11**

As a practical joke, "fool" your Windows Task Manager to show much more CPUs/CPU cores than your machine actually has:

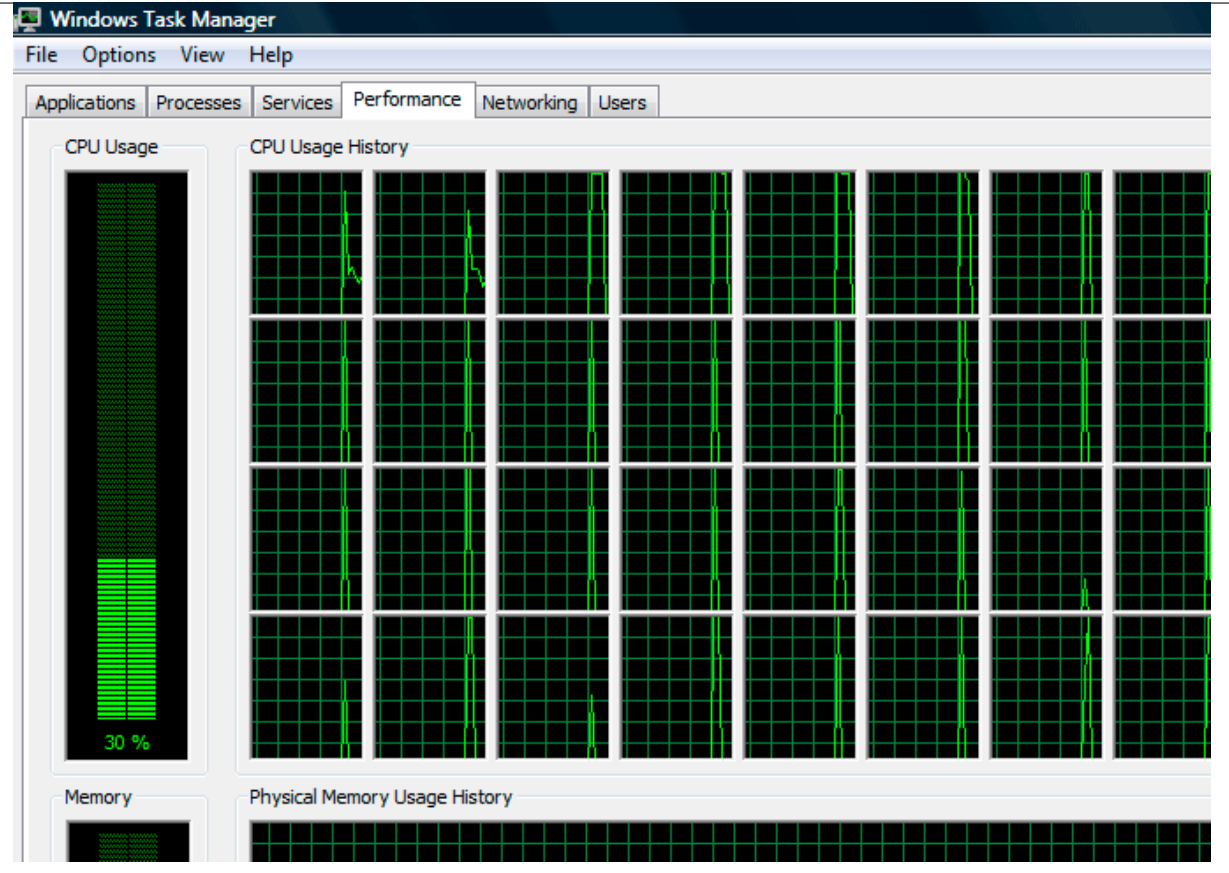

Figure 72.1: Fooled Windows Task Manager

## **72.12 Exercise 2.12**

This is a well-known algorithm. How it's called?

#### **72.12.1 MSVC 2012 x64 +** /Ox

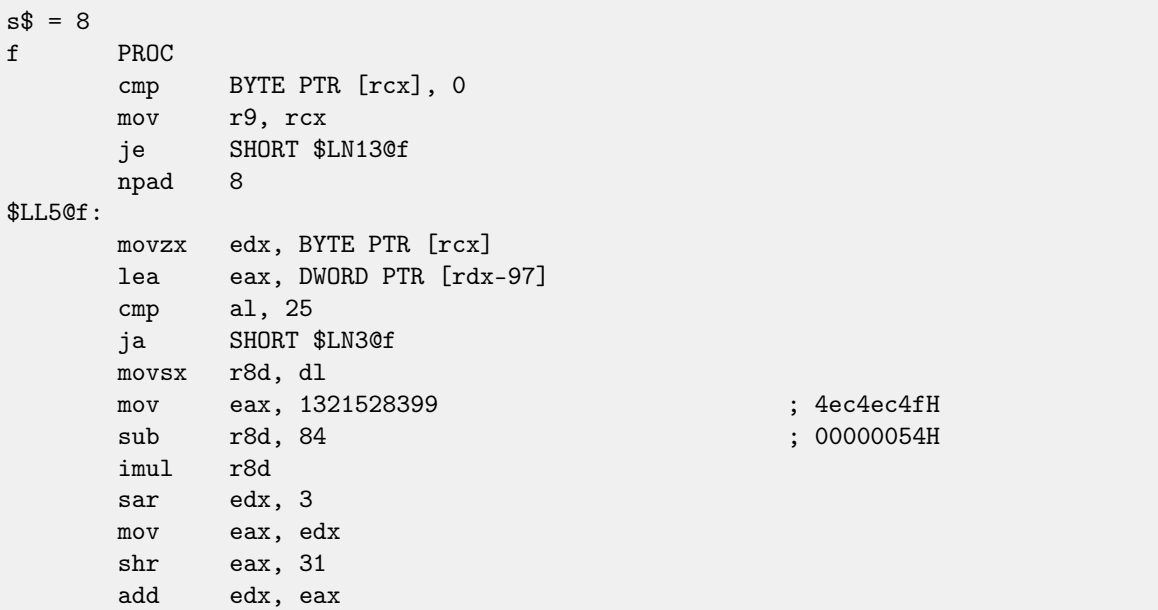

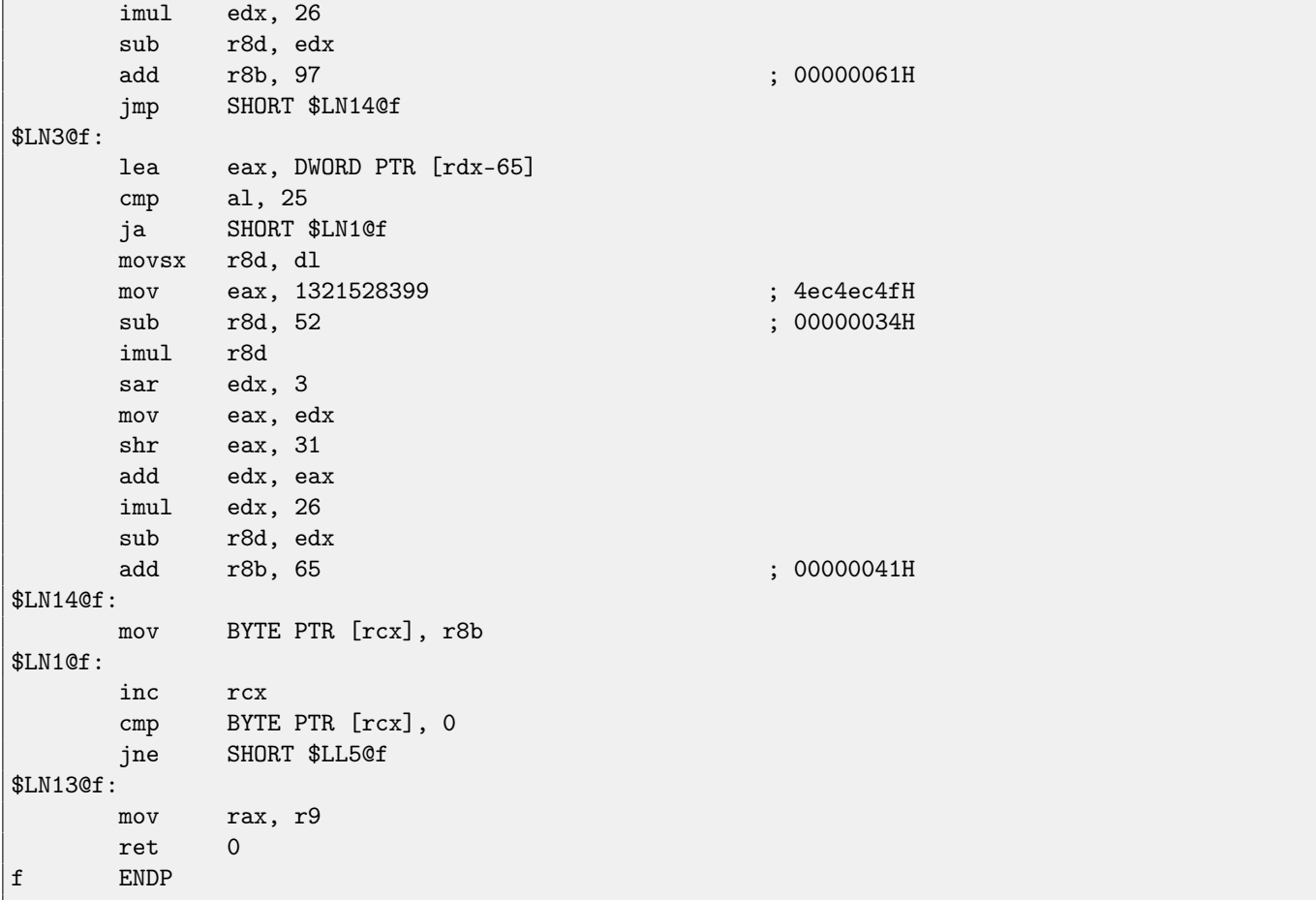

## **72.12.2 Keil (ARM)**

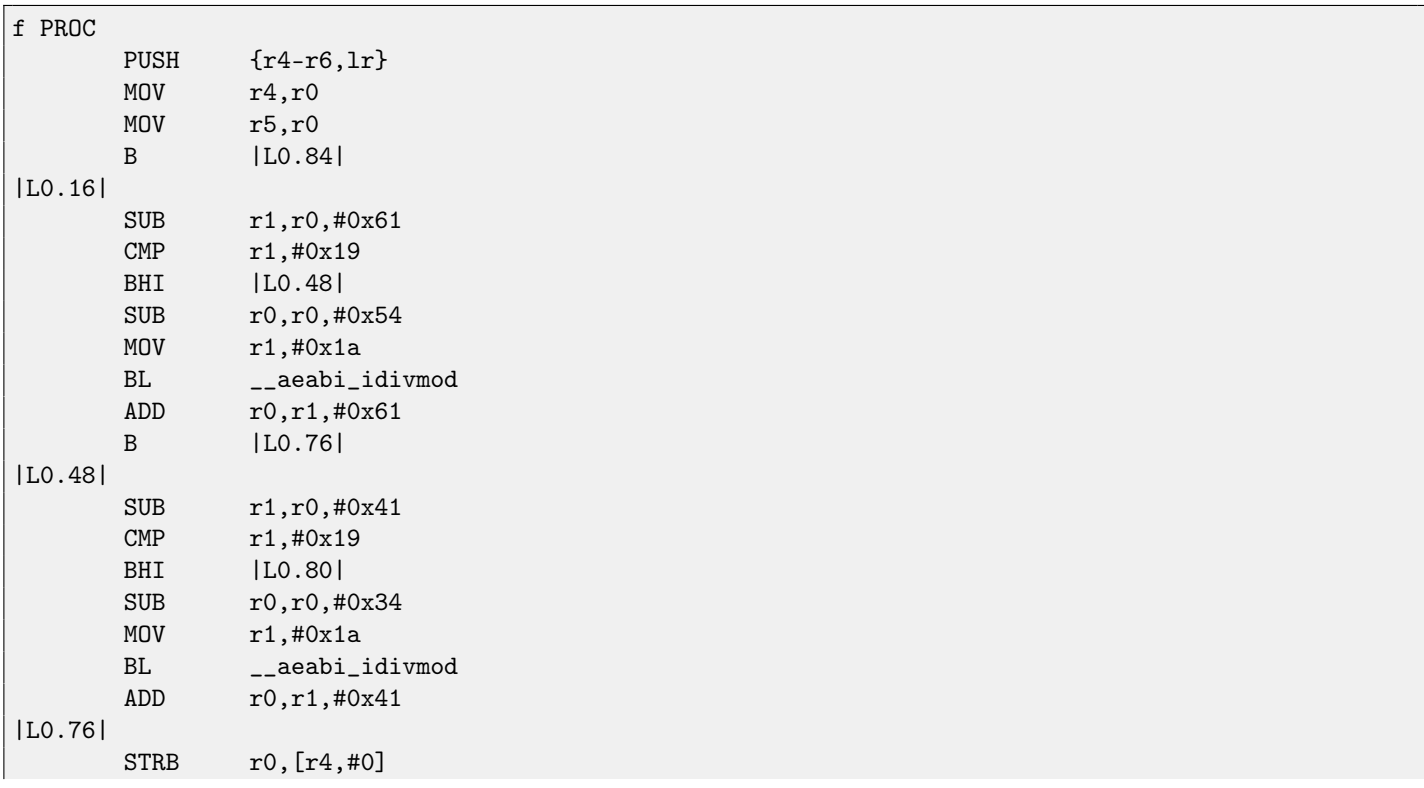

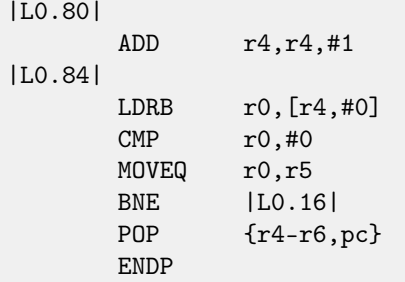

## **72.12.3 Keil (thumb)**

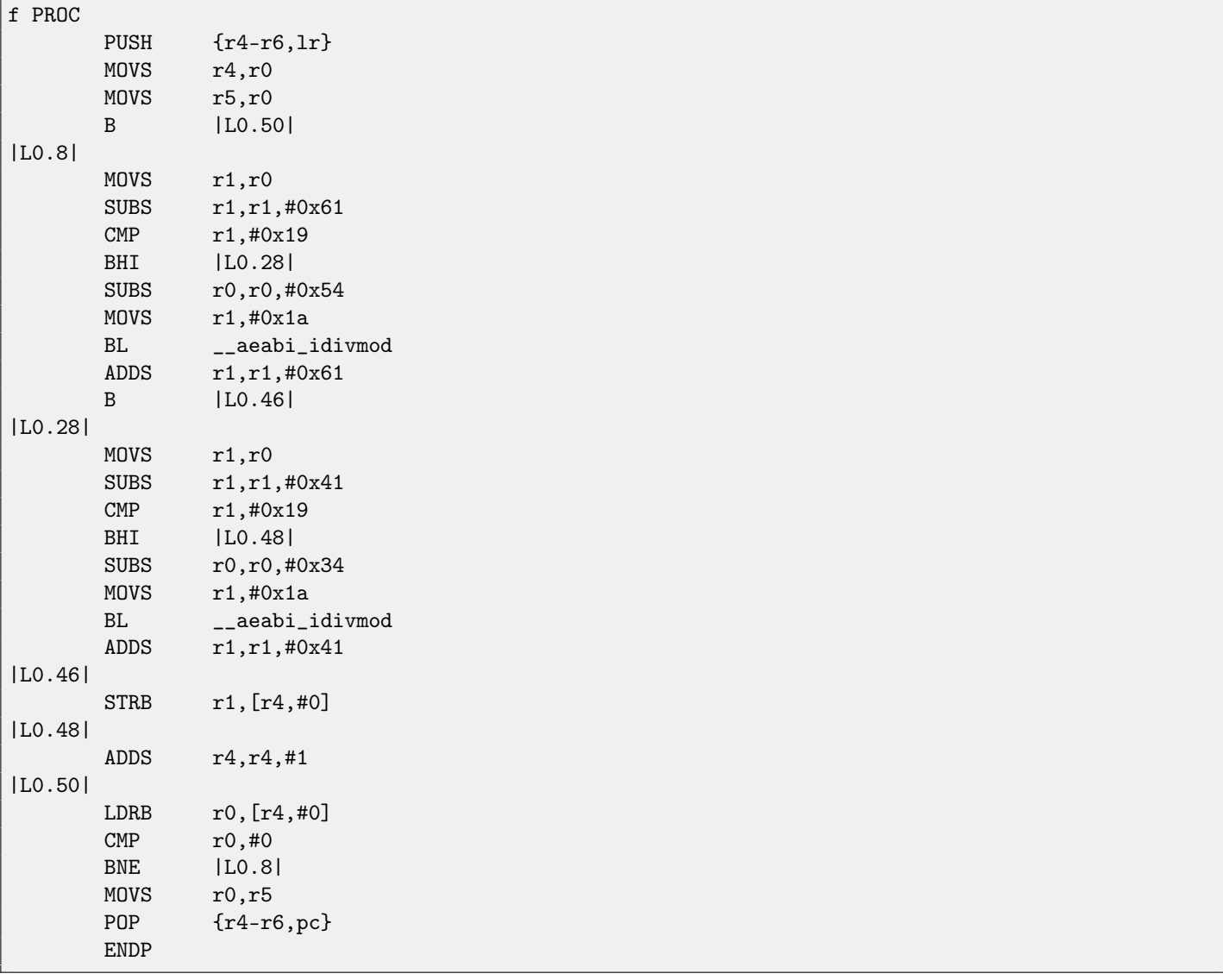

## **72.13 Exercise 2.13**

This is a well-known cryptoalgorithm of the past. How it's called?

#### **72.13.1 MSVC 2012 +** /Ox

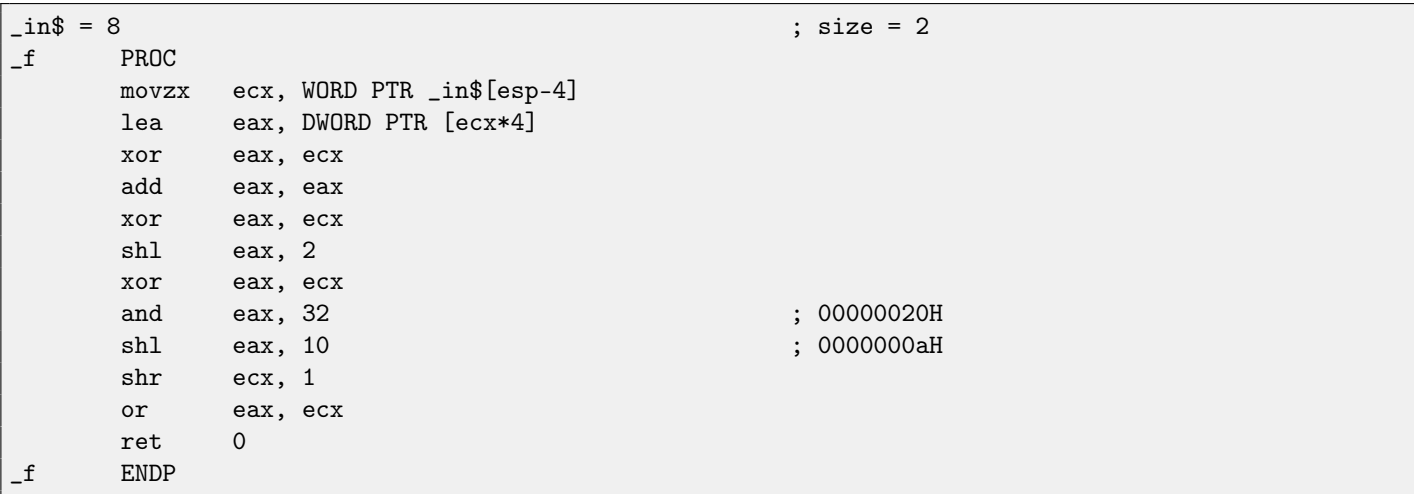

### **72.13.2 Keil (ARM)**

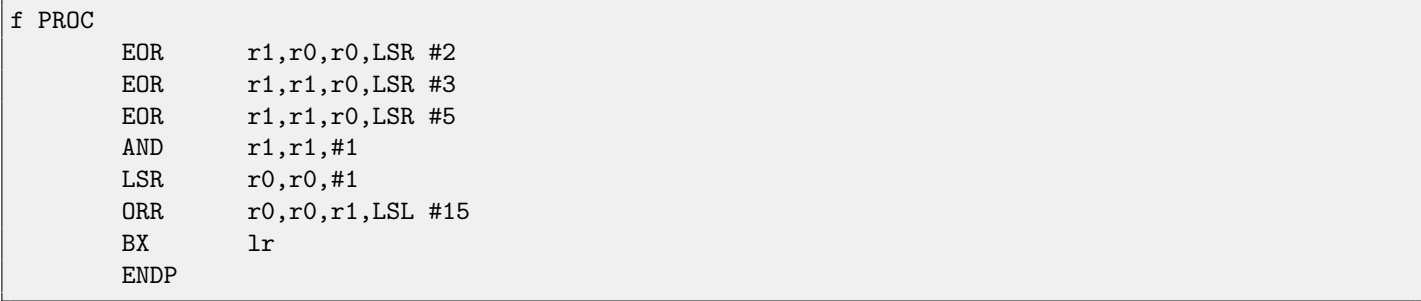

## **72.13.3 Keil (thumb)**

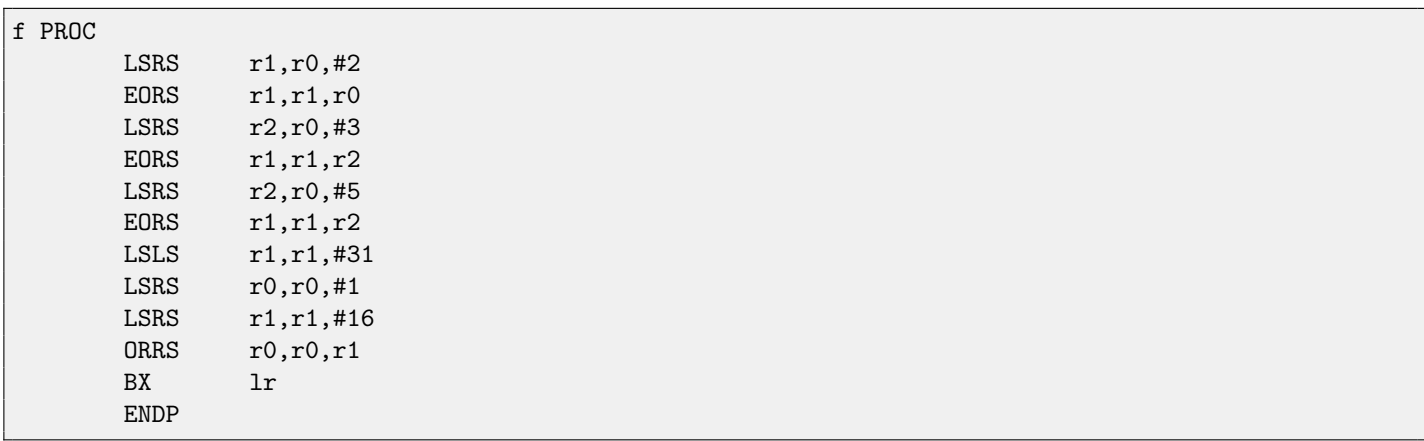

## **72.14 Exercise 2.14**

Another well-known algorithm. The function takes two variables and returning one.

#### **72.14.1 MSVC 2012**

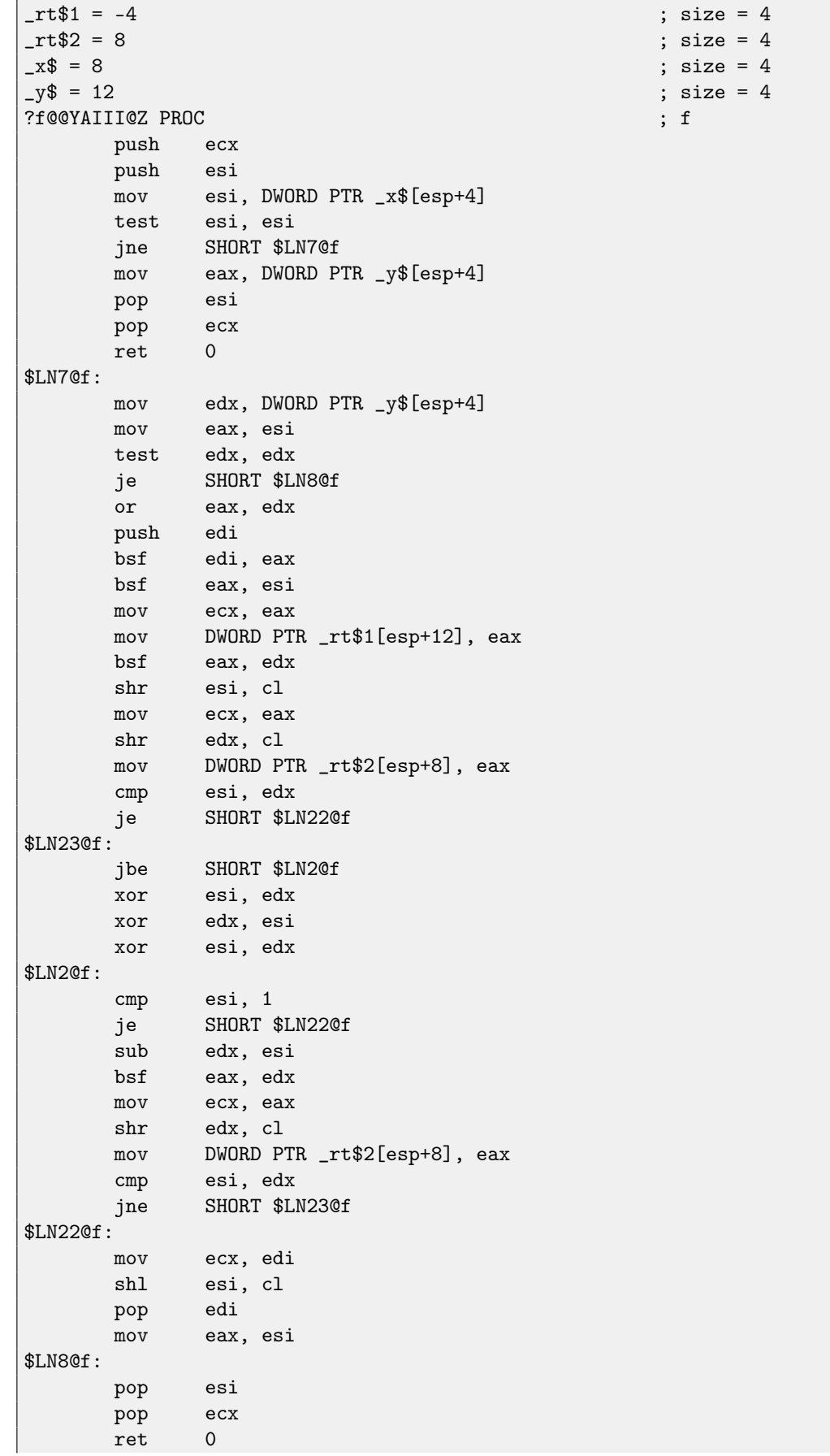

### **72.14.2 Keil (ARM mode)**

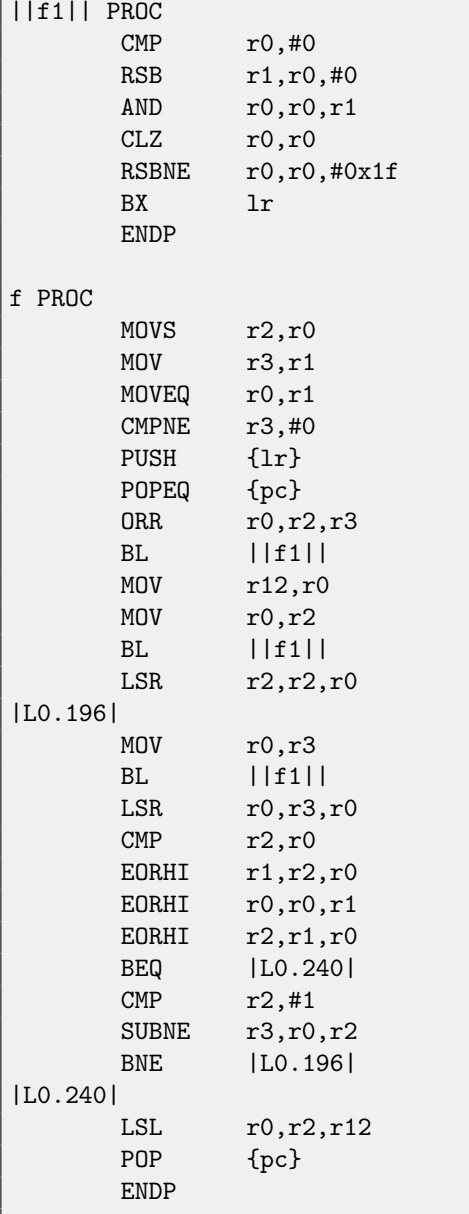

#### **72.14.3 GCC 4.6.3 for Raspberry Pi (ARM mode)**

f: subs r3, r0, #0 beq .L162 cmp r1, #0 moveq r1, r3 beq .L162 orr r2, r1, r3 rsb ip, r2, #0 and ip, ip, r2

cmp r2, #0 rsb r2, r3, #0 and r2, r2, r3 clz r2, r2 rsb r2, r2, #31 clz ip, ip rsbne ip, ip, #31 mov r3, r3, lsr r2 b .L169 .L171: eorhi r1, r1, r2 eorhi r3, r1, r2 cmp r3, #1 rsb r1, r3, r1 beq .L167 .L169: rsb r0, r1, #0 and r0, r0, r1 cmp  $r1, #0$ <br>clz  $r0, r0$  $r0, r0$ mov r2, r0 rsbne r2, r0, #31 mov r1, r1, lsr r2 cmp r3, r1 eor r2, r1, r3 bne .L171 .L167: mov r1, r3, asl ip .L162: mov r0, r1 bx lr

## **72.15 Exercise 2.15**

Well-known algorithm again. What it does?

Take also notice that the code for x86 uses FPU, but SIMD-instructions are used instead in x64 code. That's OK: [24.](#page-229-0)

#### **72.15.1 MSVC 2012 x64 /Ox**

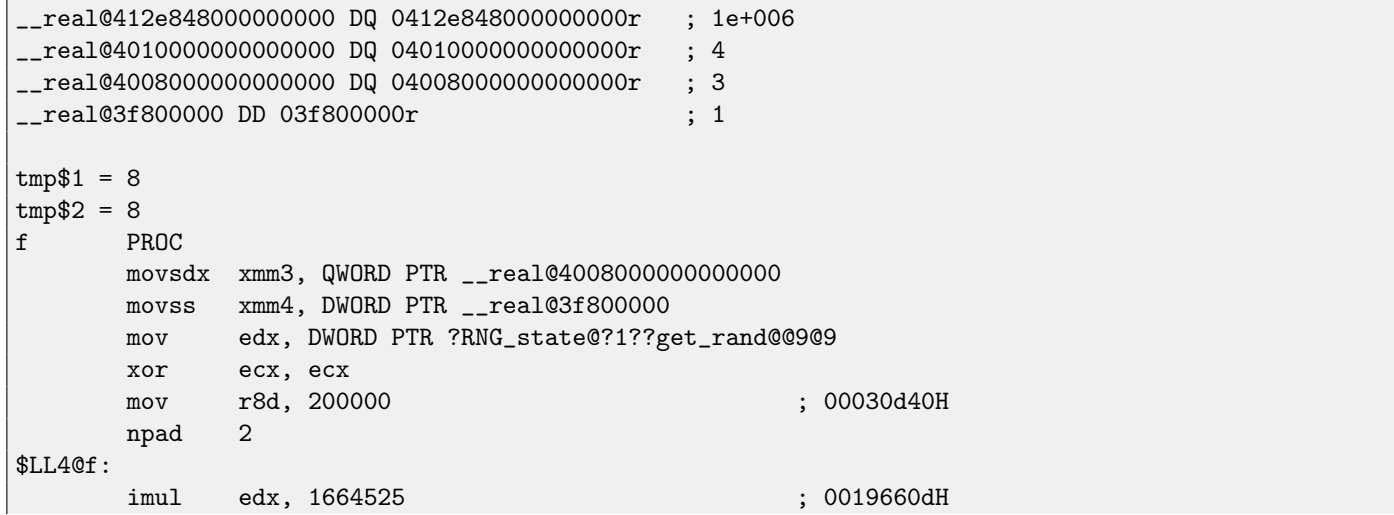

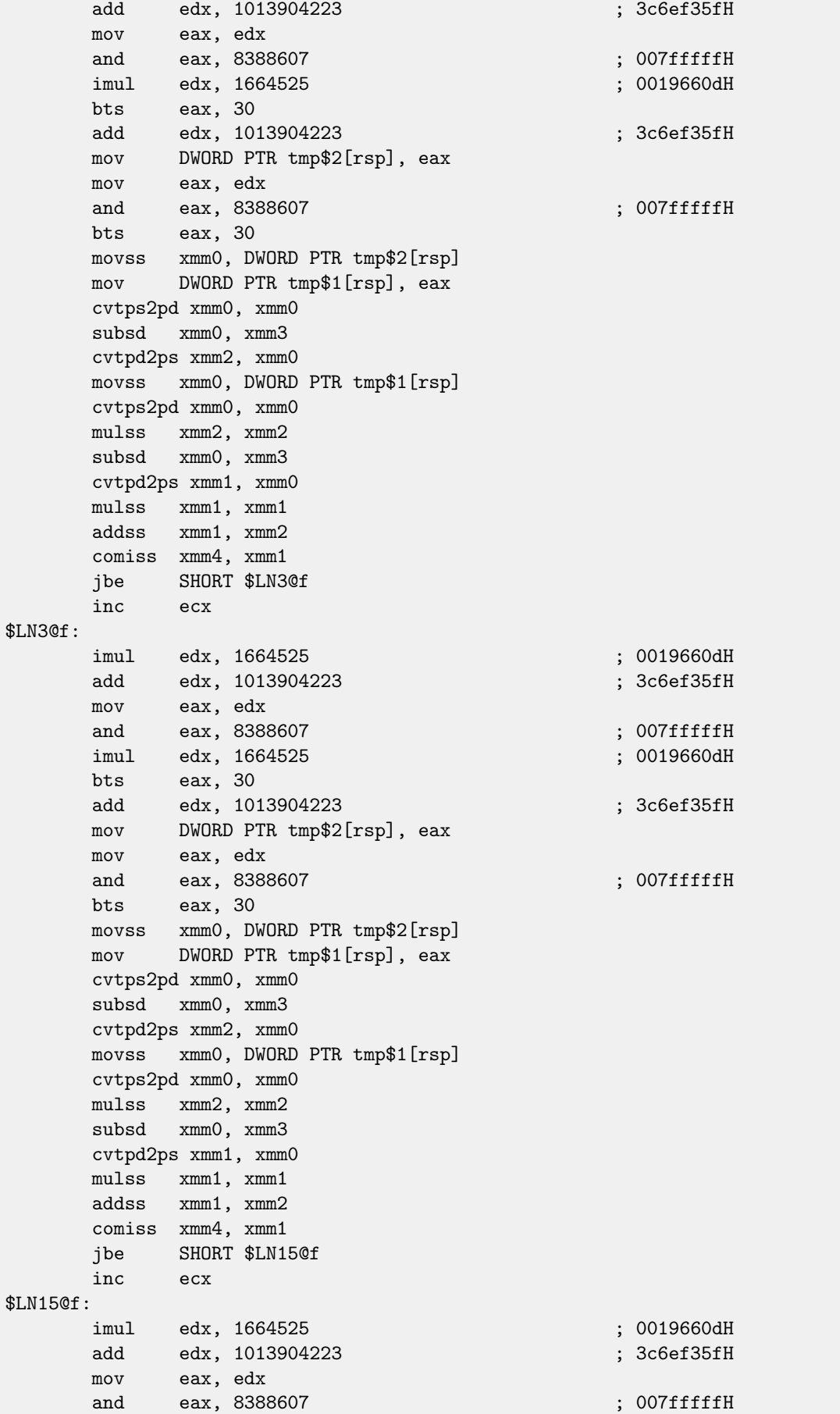
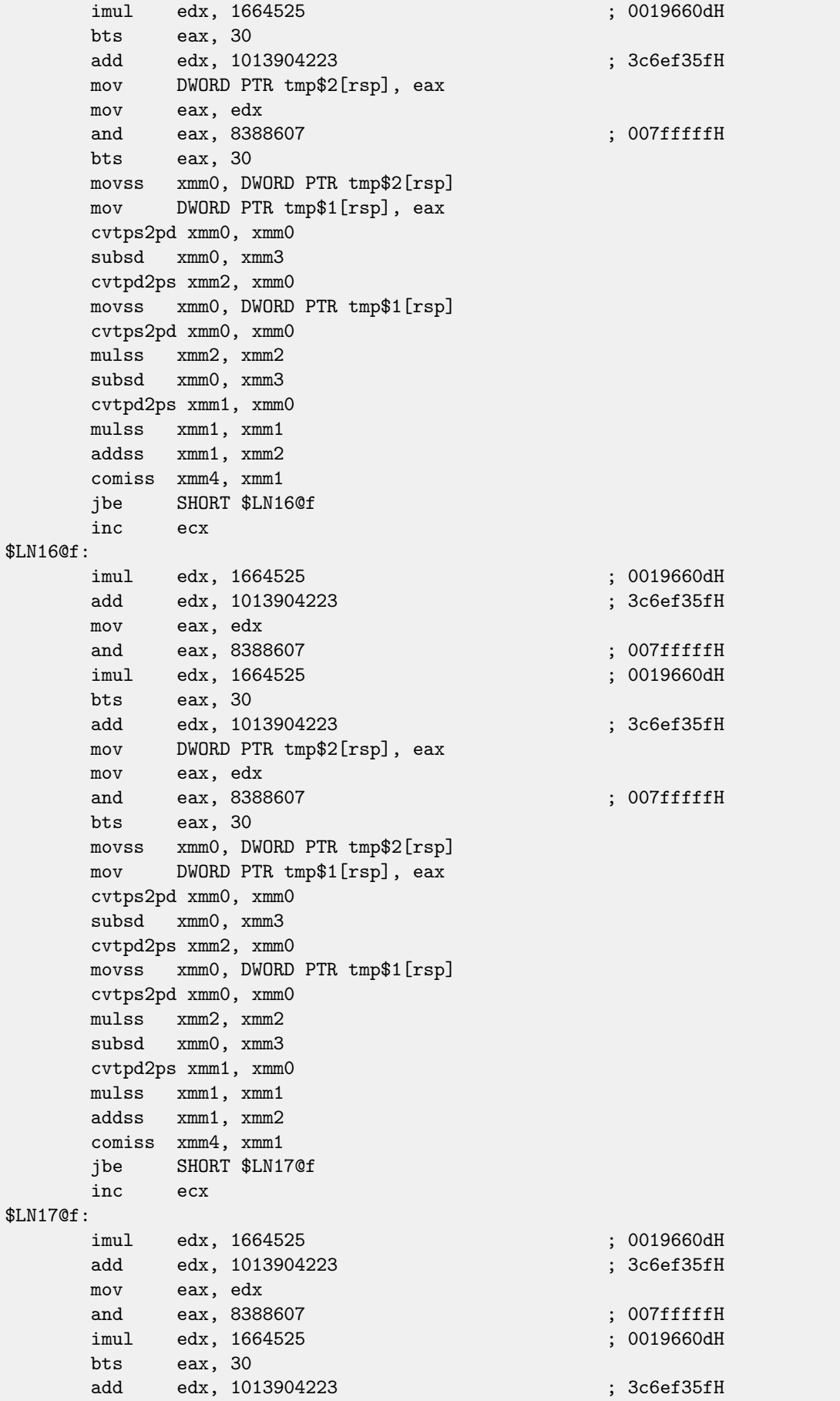

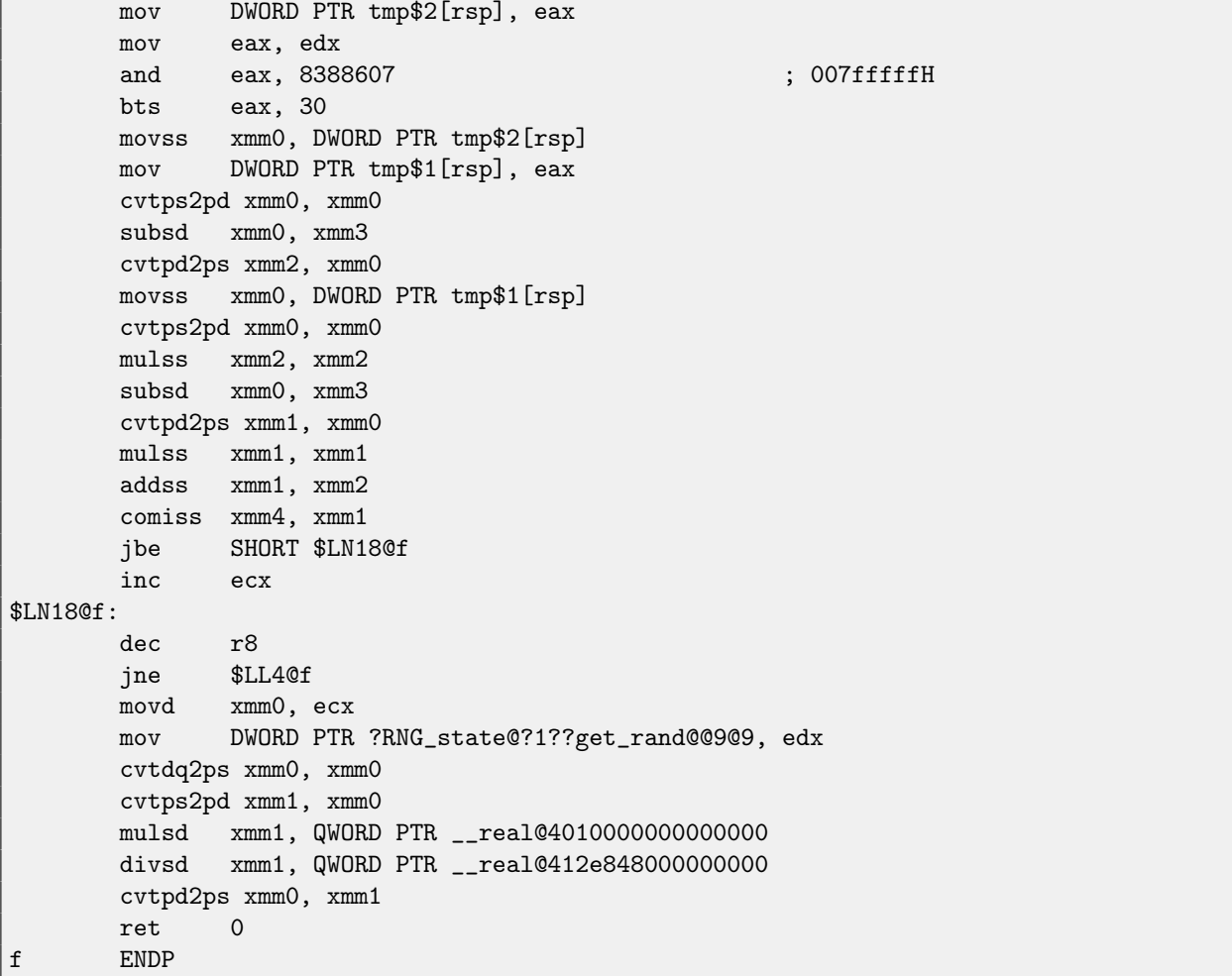

#### **72.15.2 GCC 4.4.6 -O3 x64**

```
f1:
      mov eax, DWORD PTR v1.2084[rip]
      imul eax, eax, 1664525
      add eax, 1013904223
       mov DWORD PTR v1.2084[rip], eax
       and eax, 8388607
      or eax, 1073741824
      mov DWORD PTR [rsp-4], eax
      movss xmm0, DWORD PTR [rsp-4]
      subss xmm0, DWORD PTR .LC0[rip]
      ret
f:
      push rbp
      xor ebp, ebp
       push rbx
       xor ebx, ebx
       sub rsp, 16
.L6:
      xor eax, eax
       call f1
       xor eax, eax
       movss DWORD PTR [rsp], xmm0
```
call f1 movss xmm1, DWORD PTR [rsp] mulss xmm0, xmm0 mulss xmm1, xmm1 lea eax, [rbx+1] addss xmm1, xmm0 movss xmm0, DWORD PTR .LC1[rip] ucomiss xmm0, xmm1 cmova ebx, eax add ebp, 1 cmp ebp, 1000000 jne .L6 cvtsi2ss xmm0, ebx unpcklps xmm0, xmm0 cvtps2pd xmm0, xmm0 mulsd xmm0, QWORD PTR .LC2[rip] divsd xmm0, QWORD PTR .LC3[rip] add rsp, 16 pop rbx pop rbp unpcklpd xmm0, xmm0 cvtpd2ps xmm0, xmm0 ret v1.2084: .long 305419896 .LC0: .long 1077936128 .LC1: .long 1065353216 .LC2: .long 0 .long 1074790400 .LC3: .long 0 .long 1093567616

#### **72.15.3 GCC 4.8.1 -O3 x86**

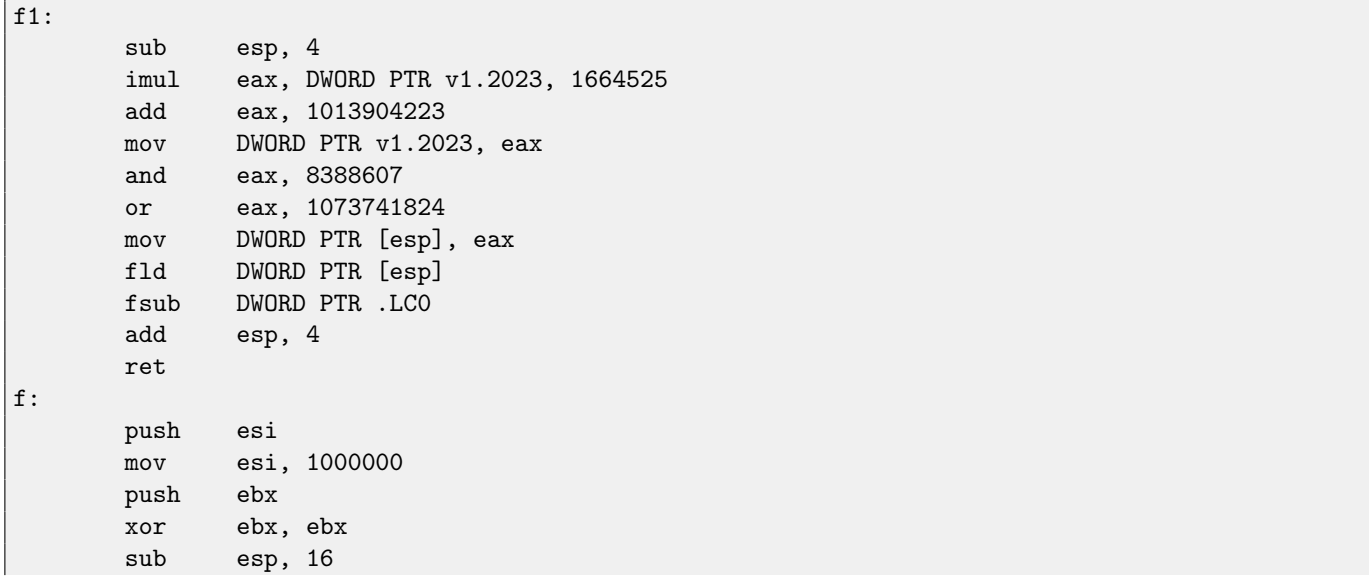

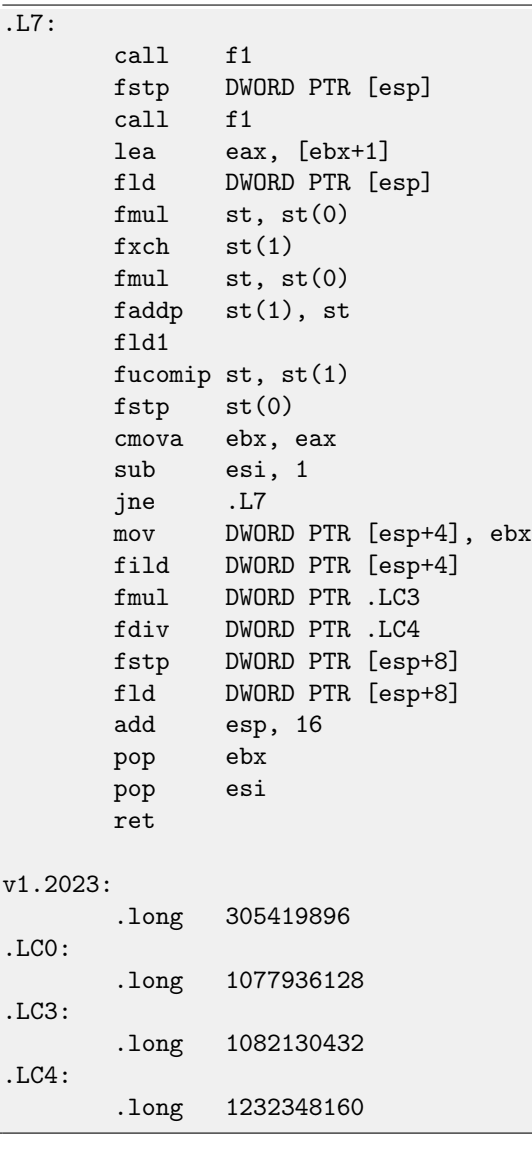

# **72.15.4 Keil (ARM mode): Cortex-R4F CPU as target**

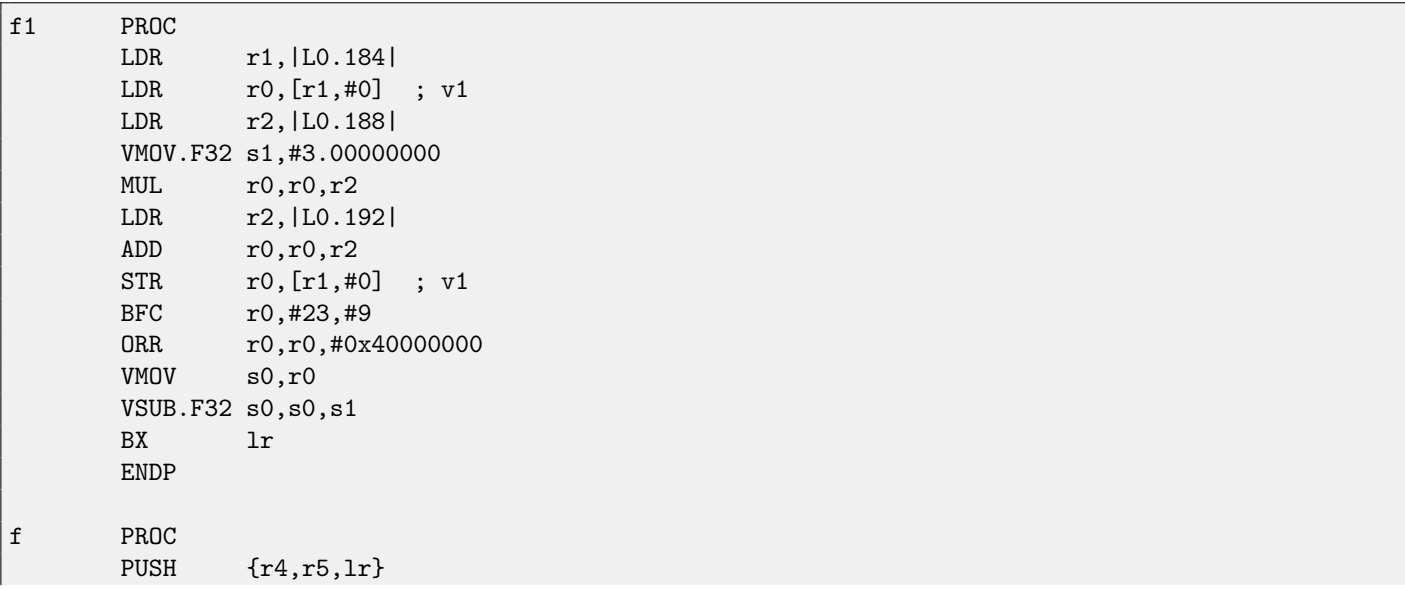

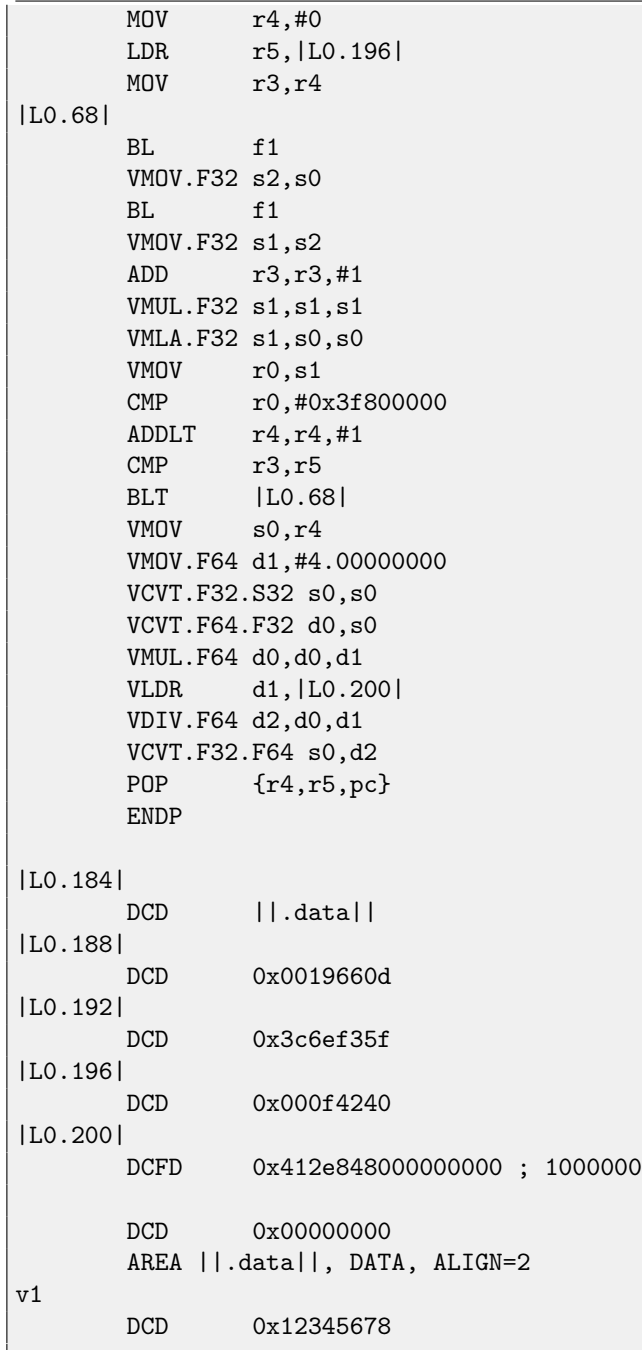

# **72.16 Exercise 2.16**

Well-known function. What it computes? Why stack overflows if 4 and 2 are supplied at input? Are there any error?

#### **72.16.1 MSVC 2012 x64 /Ox**

```
m$ = 48n$ = 56<br>f
       PROC
$LN14:
       push rbx
       sub rsp, 32
```
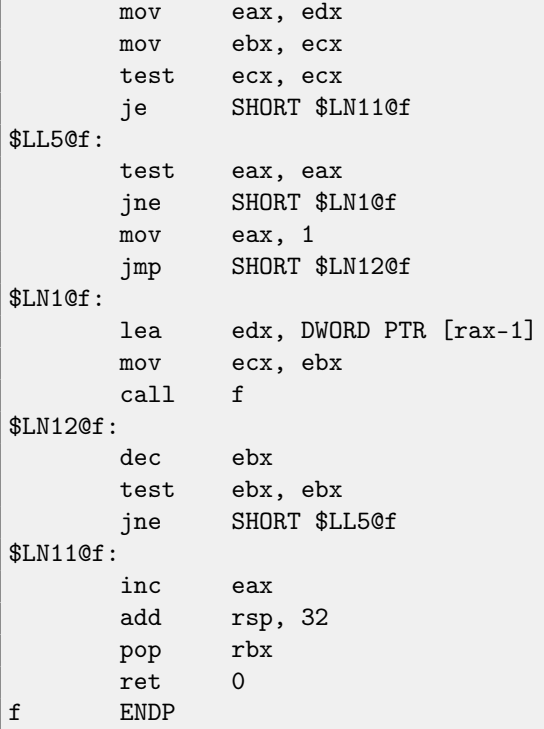

# **72.16.2 Keil (ARM) -O3**

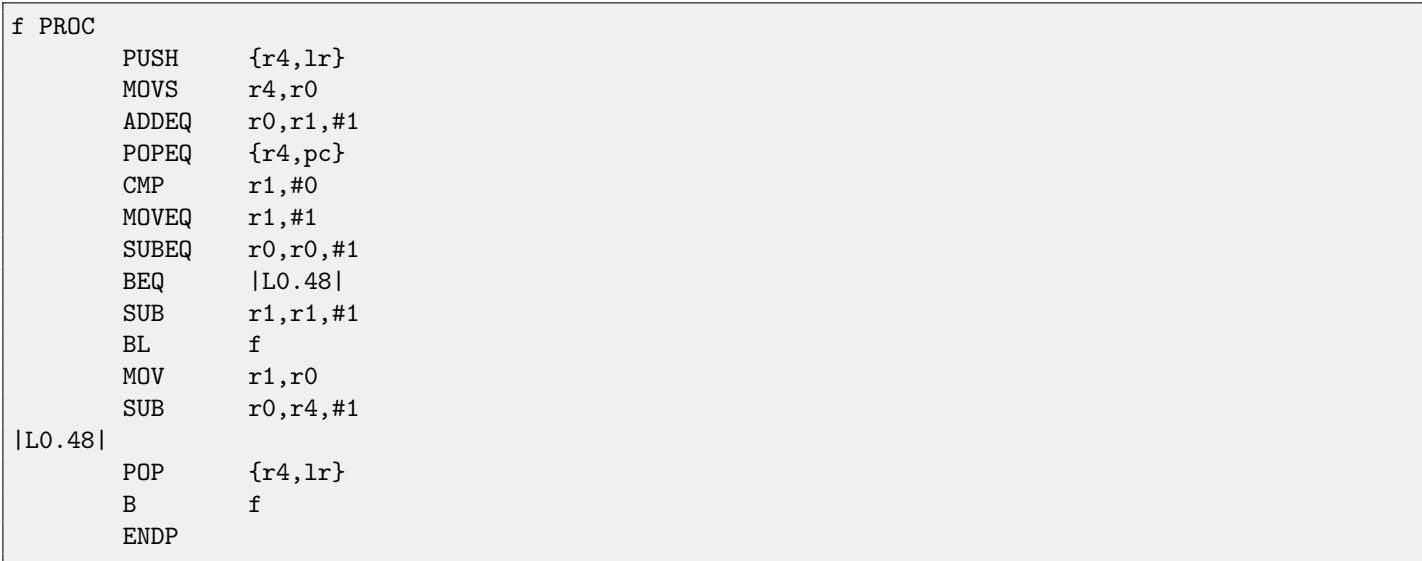

# **72.16.3 Keil (thumb) -O3**

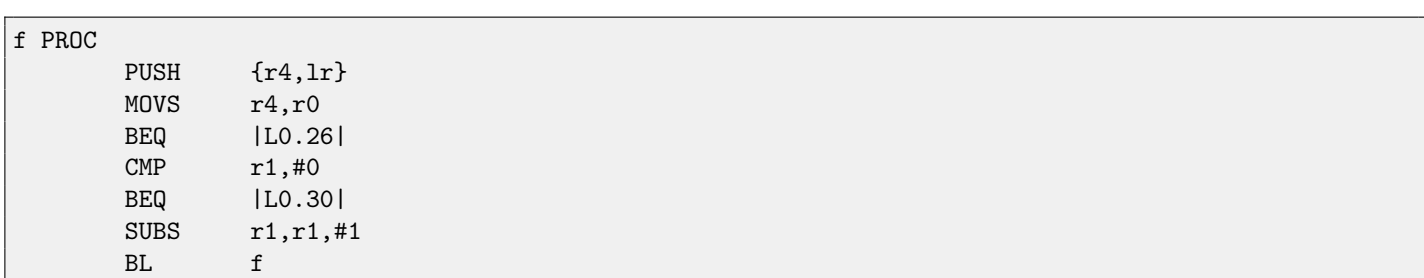

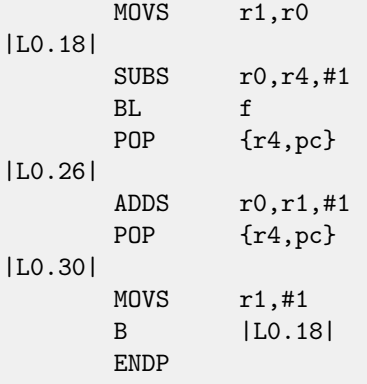

# **72.17 Exercise 2.17**

This program prints some information to stdout, each time different. What is it? Compiled binaries:

- ∙ [Linux x64](http://yurichev.com/RE-exercises/2/17/17_Linux_x64.tar)
- ∙ [MacOSX x64](http://yurichev.com/RE-exercises/2/17/17_MacOSX_x64.tar)
- ∙ [Win32](http://yurichev.com/RE-exercises/2/17/17_win32.exe)
- ∙ [Win64](http://yurichev.com/RE-exercises/2/17/17_win64.exe)

As of Windows versions, you may need to install [MSVC 2012 redist.](http://www.microsoft.com/en-us/download/details.aspx?id=30679)

# **Level 3**

For solving level 3 tasks, you'll probably need considerable ammount of time, maybe up to one day.

### **73.1 Exercise 3.1**

Well-known algorithm, also included in standard C library. Source code was taken from glibc 2.11.1. Compiled in GCC 4.4.1 with -Os option (code size optimization). Listing was done by IDA 4.9 disassembler from ELF-file generated by GCC and linker.

For those who wants use IDA while learning, here you may find .elf and .idb files, .idb can be opened with freeware IDA 4.9: <http://yurichev.com/RE-exercises/3/1/>

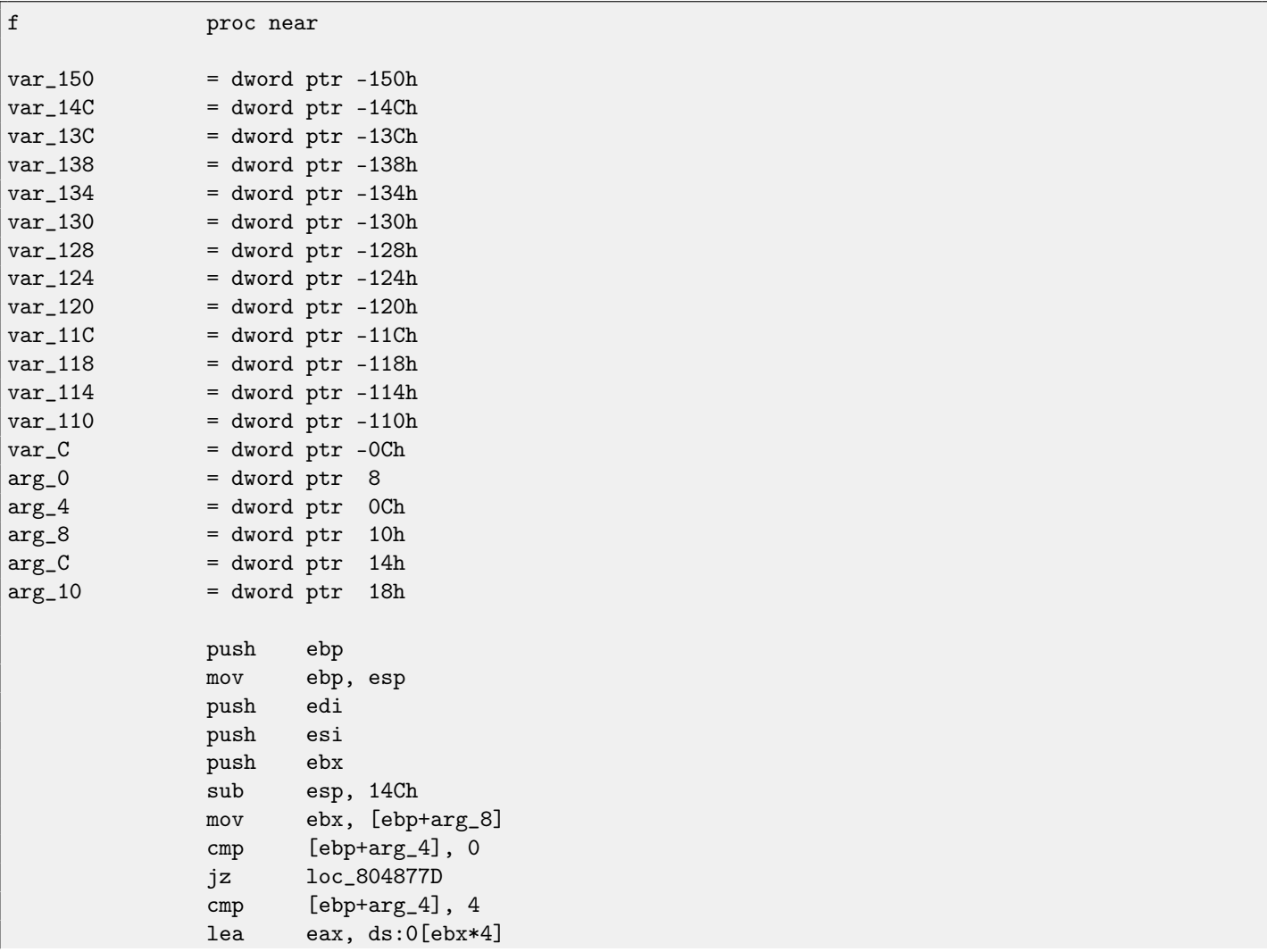

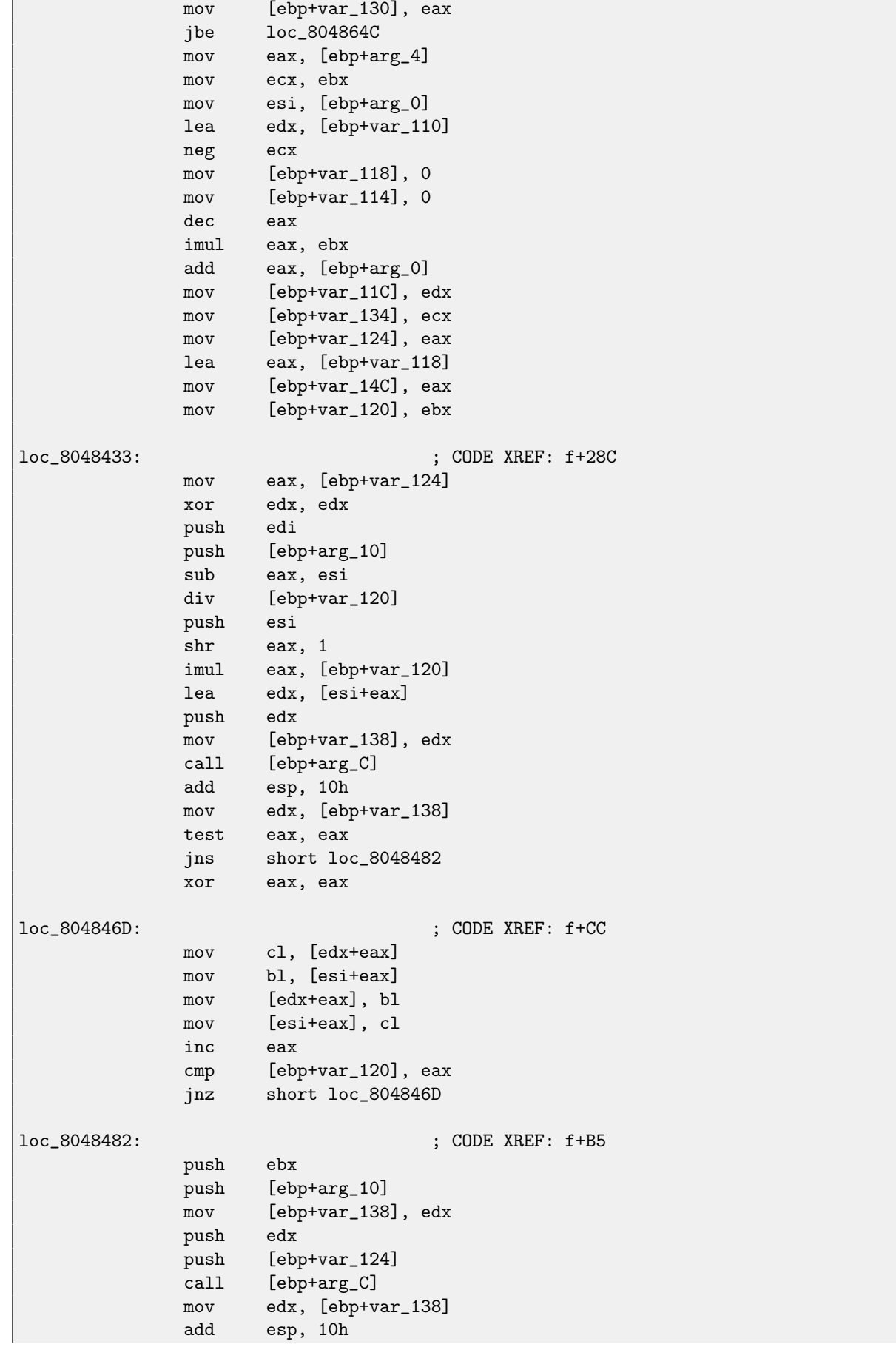

T3.1. EXERCISE 3.1 CHAPTER 73. LEVEL 3

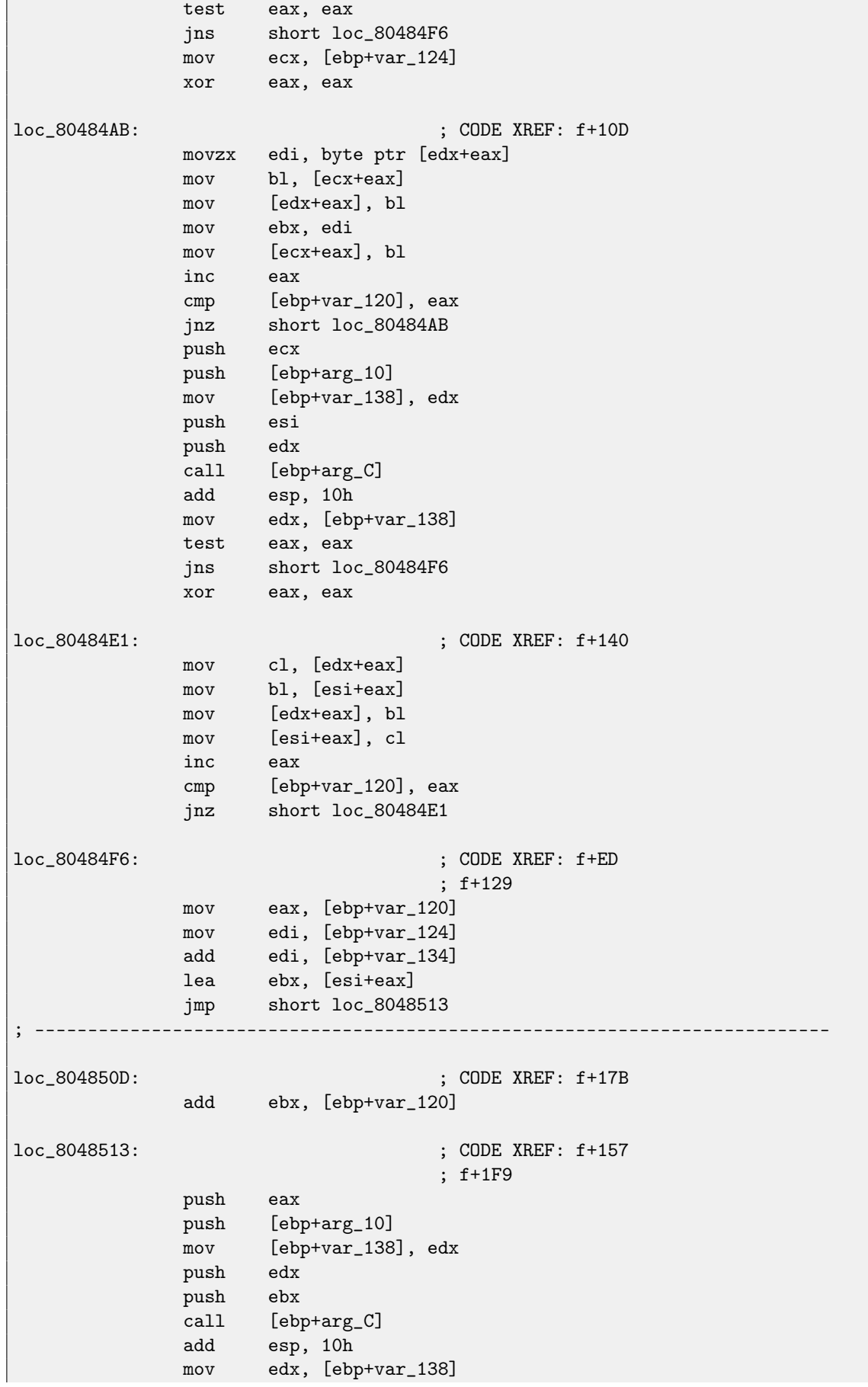

73.1. EXERCISE 3.1 CHAPTER 73. LEVEL 3

test eax, eax jns short loc\_8048537 jmp short loc\_804850D ; -------------------------------------------------------------------------- loc\_8048531: ; CODE XREF: f+19D add edi, [ebp+var\_134] loc\_8048537: ; CODE XREF: f+179 push ecx push [ebp+arg\_10] mov [ebp+var\_138], edx push edi push edx call [ebp+arg\_C] add esp, 10h mov edx, [ebp+var\_138] test eax, eax js short loc\_8048531 cmp ebx, edi jnb short loc\_8048596 xor eax, eax mov [ebp+var\_128], edx loc\_804855F: ; CODE XREF: f+1BE mov cl, [ebx+eax] mov dl, [edi+eax] mov [ebx+eax], dl mov [edi+eax], cl inc eax cmp [ebp+var\_120], eax jnz short loc\_804855F mov edx, [ebp+var\_128] cmp edx, ebx jnz short loc\_8048582 mov edx, edi jmp short loc\_8048588 ; -------------------------------------------------------------------------- loc\_8048582: ; CODE XREF: f+1C8 cmp edx, edi jnz short loc\_8048588 mov edx, ebx loc\_8048588: ; CODE XREF: f+1CC ; f+1D0 add ebx, [ebp+var\_120] add edi, [ebp+var\_134] jmp short loc\_80485AB ; -------------------------------------------------------------------------- loc\_8048596: ; CODE XREF: f+1A1 jnz short loc\_80485AB mov ecx, [ebp+var\_134] mov eax, [ebp+var\_120] lea edi, [ebx+ecx] add ebx, eax

jmp short loc\_80485B3 ; -------------------------------------------------------------------------- loc\_80485AB: ; CODE XREF: f+1E0 ; f:loc\_8048596 cmp ebx, edi jbe loc\_8048513 loc\_80485B3: ; CODE XREF: f+1F5 mov eax, edi sub eax, esi cmp eax, [ebp+var\_130] ja short loc\_80485EB mov eax, [ebp+var\_124] mov esi, ebx sub eax, ebx cmp eax, [ebp+var\_130] ja short loc\_8048634 sub [ebp+var\_11C], 8 mov edx, [ebp+var\_11C] mov ecx, [edx+4] mov esi, [edx] mov [ebp+var\_124], ecx jmp short loc\_8048634 ; -------------------------------------------------------------------------- loc\_80485EB: ; CODE XREF: f+209 mov edx, [ebp+var\_124] sub edx, ebx cmp edx, [ebp+var\_130] jbe short loc\_804862E cmp eax, edx mov edx, [ebp+var\_11C] lea eax, [edx+8] jle short loc\_8048617 mov [edx], esi mov esi, ebx mov [edx+4], edi mov [ebp+var\_11C], eax jmp short loc\_8048634 ; -------------------------------------------------------------------------- loc\_8048617: ; CODE XREF: f+252 mov ecx, [ebp+var\_11C] mov [ebp+var\_11C], eax mov [ecx], ebx mov ebx, [ebp+var\_124] mov [ecx+4], ebx loc\_804862E: ; CODE XREF: f+245 mov [ebp+var\_124], edi loc\_8048634: ; CODE XREF: f+21B ; f+235 ... mov eax, [ebp+var\_14C] cmp [ebp+var\_11C], eax ja loc\_8048433

```
73.1. EXERCISE 3.1 CHAPTER 73. LEVEL 3
```

```
mov ebx, [ebp+var_120]
loc_804864C: ; CODE XREF: f+2A
            mov eax, [ebp+arg_4]
            mov ecx, [ebp+arg_0]
            add ecx, [ebp+var_130]
            dec eax
            imul eax, ebx
            add eax, [ebp+arg_0]
            cmp ecx, eax
            mov [ebp+var_120], eax
            jbe short loc_804866B
            mov ecx, eax
loc_804866B: ; CODE XREF: f+2B3
            mov esi, [ebp+arg_0]
            mov edi, [ebp+arg_0]
            add esi, ebx
            mov edx, esi
            jmp short loc_80486A3
; ---------------------------------------------------------------------------
loc_8048677: ; CODE XREF: f+2F1
            push eax
            push [ebp+arg_10]
            mov [ebp+var_138], edx
            mov [ebp+var_13C], ecx
            push edi
            push edx
            call [ebp+arg_C]
            add esp, 10h
            mov edx, [ebp+var_138]
            mov ecx, [ebp+var_13C]
            test eax, eax
            jns short loc_80486A1
            mov edi, edx
loc_80486A1: ; CODE XREF: f+2E9
            add edx, ebx
loc_80486A3: ; CODE XREF: f+2C1
            cmp edx, ecx
            jbe short loc_8048677
            cmp edi, [ebp+arg_0]
            jz loc_8048762
            xor eax, eax
loc_80486B2: ; CODE XREF: f+313
            mov ecx, [ebp+arg_0]
            mov dl, [edi+eax]
            mov cl, [ecx+eax]
            mov [edi+eax], cl
            mov ecx, [ebp+arg_0]
            mov [ecx+eax], dl
            inc eax
            cmp ebx, eax
            jnz short loc_80486B2
```
73.1. EXERCISE 3.1 CHAPTER 73. LEVEL 3 jmp loc\_8048762 ; -------------------------------------------------------------------------- loc\_80486CE: ; CODE XREF: f+3C3 lea edx, [esi+edi] jmp short loc\_80486D5 ; -------------------------------------------------------------------------- loc\_80486D3: ; CODE XREF: f+33B add edx, edi loc\_80486D5: ; CODE XREF: f+31D push eax push [ebp+arg\_10] mov [ebp+var\_138], edx push edx push esi call [ebp+arg\_C] add esp, 10h mov edx, [ebp+var\_138] test eax, eax js short loc\_80486D3 add edx, ebx cmp edx, esi mov [ebp+var\_124], edx jz short loc\_804876F mov edx, [ebp+var\_134] lea eax, [esi+ebx] add edx, eax mov [ebp+var\_11C], edx jmp short loc\_804875B ; -------------------------------------------------------------------------- loc\_8048710: ; CODE XREF: f+3AA mov cl, [eax] mov edx, [ebp+var\_11C] mov [ebp+var\_150], eax mov byte ptr [ebp+var\_130], cl mov ecx, eax jmp short loc\_8048733 ; -------------------------------------------------------------------------- loc\_8048728: ; CODE XREF: f+391 mov al, [edx+ebx] mov [ecx], al mov ecx, [ebp+var\_128] loc\_8048733: ; CODE XREF: f+372 mov [ebp+var\_128], edx add edx, edi mov eax, edx sub eax, edi cmp [ebp+var\_124], eax jbe short loc\_8048728 mov dl, byte ptr [ebp+var\_130] mov eax, [ebp+var\_150] mov [ecx], dl

```
73.2. EXERCISE 3.2 CHAPTER 73. LEVEL 3
           dec [ebp+var_11C]
loc_804875B: ; CODE XREF: f+35A
           dec eax
           cmp eax, esi
           jnb short loc_8048710
           jmp short loc_804876F
; ---------------------------------------------------------------------------
loc_8048762: ; CODE XREF: f+2F6
                           ; f+315
          mov edi, ebx
          neg edi
          lea ecx, [edi-1]
          mov [ebp+var_134], ecx
loc_804876F: ; CODE XREF: f+347
                           ; f+3AC
           add esi, ebx
           cmp esi, [ebp+var_120]
           jbe loc_80486CE
loc_804877D: ; CODE XREF: f+13
          lea esp, [ebp-0Ch]
          pop ebx
          pop esi
          pop edi
          pop ebp
          retn
f endp
```
### **73.2 Exercise 3.2**

There is a small executable file with a well-known cryptosystem inside. Try to identify it.

- ∙ [Windows x86](http://yurichev.com/RE-exercises/3/2/unknown_cryptosystem.exe)
- ∙ [Linux x86](http://yurichev.com/RE-exercises/3/2/unknown_encryption_linux86.tar)
- ∙ [MacOSX \(x64\)](http://yurichev.com/RE-exercises/3/2/unknown_encryption_MacOSX.tar)

### **73.3 Exercise 3.3**

There is a small executable file, some utility. It opens another file, reads it, calculate something and prints a float number. Try to understand what it do.

- ∙ [Windows x86](http://yurichev.com/RE-exercises/3/3/unknown_utility_2_3.exe)
- ∙ [Linux x86](http://yurichev.com/RE-exercises/3/3/unknown_utility_2_3_Linux86.tar)
- ∙ [MacOSX \(x64\)](http://yurichev.com/RE-exercises/3/3/unknown_utility_2_3_MacOSX.tar)

### **73.4 Exercise 3.4**

There is an utility which encrypts/decrypts files, by password. There is an encrypted text file, password is unknown. Encrypted file is a text in English language. The utility uses relatively strong cryptosystem, nevertheless, it was implemented with a serious blunder. Since the mistake present, it is possible to decrypt the file with a little effort..

Try to find the mistake and decrypt the file.

- ∙ [Windows x86](http://yurichev.com/RE-exercises/3/4/amateur_cryptor.exe)
- ∙ [Text file](http://yurichev.com/RE-exercises/3/4/text_encrypted)

### **73.5 Exercise 3.5**

This is software copy protection imitation, which uses key file. The key file contain user (or customer) name and serial number. There are two tasks:

- ∙ (Easy) with the help of [tracer](#page-639-0) or any other debugger, force the program to accept changed key file.
- ∙ (Medium) your goal is to modify user name to another, however, it is not allowed to patch the program.
- ∙ [Windows x86](http://yurichev.com/RE-exercises/3/5/super_mega_protection.exe)
- ∙ [Linux x86](http://yurichev.com/RE-exercises/3/5/super_mega_protection.tar)
- ∙ [MacOSX \(x64\)](http://yurichev.com/RE-exercises/3/5/super_mega_protection_MacOSX.tar)
- ∙ [Key file](http://yurichev.com/RE-exercises/3/5/sample.key)

### **73.6 Exercise 3.6**

Here is a very primitive toy web-server, supporting only static files, without [CGI](#page-633-0)<sup>[1](#page-591-0)</sup>, etc. At least 4 vulnerabilities are leaved here intentionally. Try to find them all and exploit them in order for breaking into a remote host.

- ∙ [Windows x86](http://yurichev.com/RE-exercises/3/6/webserv_win32.rar)
- ∙ [Linux x86](http://yurichev.com/RE-exercises/3/6/webserv_Linux_x86.tar)
- ∙ [MacOSX \(x64\)](http://yurichev.com/RE-exercises/3/6/webserv_MacOSX_x64.tar)

### **73.7 Exercise 3.7**

With the help of [tracer](#page-639-0) or any other win32 debugger, reveal hidden mines in the MineSweeper standard Widnows game during play.

Hint: [\[34\]](#page-637-0) have some insights about MineSweeper's internals.

<span id="page-591-0"></span><sup>1</sup>Common Gateway Interface

# **crackme / keygenme**

Couple of my [keygenmes:](#page-639-1) <http://crackmes.de/users/yonkie/> **Part XI**

# **Exercise solutions**

# **Level 1**

# **75.1 Exercise 1.1**

That was a function returning maximal value from two.

# **Level 2**

### **76.1 Exercise 2.1**

Solution: toupper(). C source code:

```
char toupper ( char c )
{
    if( c \geq 2 ) a' && c \leq 2 ) {
        c = c - 'a' + 'A';}
   return( c );
}
```
# **76.2 Exercise 2.2**

Solution: atoi() C source code:

```
#include <stdio.h>
#include <string.h>
#include <ctype.h>
int atoi ( const *p ) /* convert ASCII string to integer */
{
   int i;
   char s;
   while( isspace ( *p ) )
       ++p;
   s = *p;if( s == '+' || s == '-')
       ++p;i = 0;while( isdigit(*p) ) {
       i = i * 10 + *p - '0';+p;}
   if( s == '-')
       i = - i;return( i );
}
```
Solution: srand() / rand(). C source code:

```
static unsigned int v;
void srand (unsigned int s)
{
        v = s;}
int rand ()
{
       return( ((v = v * 214013L)+ 2531011L) >> 16) & 0x7fff );
}
```
### **76.4 Exercise 2.4**

Solution: strstr(). C source code:

```
char * strstr (
        const char * str1,
        const char * str2
        \lambda{
        char *cp = (char *) str1;char *s1, *s2;
        if ( !*str2 )
            return((char *)str1);
        while (*cp)
        {
                s1 = cp;s2 = (char * ) str2;while ( *s1 && *s2 && !(*s1-*s2) )
                         s1++, s2++;
                if (!*s2)
                         return(cp);
                cp++;
        }
        return(NULL);
}
```
### **76.5 Exercise 2.5**

Hint #1: Keep in mind that \_\_v—global variable.

```
CRT startup code, before \text{main}() execution.
1</sup>.
C source code:
```

```
unsigned _v; // _venum e {
   PROB_P5_DIV = 0x0001
};
void f( void ) // __verify_pentium_fdiv_bug
{
    /*
       Verify we have got the Pentium FDIV problem.
       The volatiles are to scare the optimizer away.
   */
   volatile double v1 = 4195835;
   volatile double v2 = 3145727;
   if( (v1 - (v1/v2)*v2) > 1.0e-8 ) {
       _v |= PROB_P5_DIV;
   }
}
```
#### **76.6 Exercise 2.6**

Hint: it might be helpful to google a constant used here. Solution:  $TEA<sup>2</sup>$  $TEA<sup>2</sup>$  $TEA<sup>2</sup>$  $TEA<sup>2</sup>$  encryption algorithm. C source code (taken from [http://en.wikipedia.org/wiki/Tiny\\_Encryption\\_Algorithm](http://en.wikipedia.org/wiki/Tiny_Encryption_Algorithm)):

```
void f (unsigned int* v, unsigned int* k) {
   unsigned int v0=v[0], v1=v[1], sum=0, i; /* set up */
   unsigned int delta=0x9e3779b9; \angle /* a key schedule constant */
   unsigned int k0=k[0], k1=k[1], k2=k[2], k3=k[3]; /* cache key */
   for (i=0; i < 32; i++) { /* basic cycle start */
      sum += delta;
      v0 \leftarrow ((v1 \times 4) + k0) \cap (v1 + sum) \cap ((v1 \times 5) + k1);v1 += ((v0<4) + k2) (v0 + sum) ((v0>5) + k3);} /* end cycle */
   v[0]=v0; v[1]=v1;}
```
### **76.7 Exercise 2.7**

Hint: the table contain pre-calculated values. It is possible to implement the function without it, but it will work slower, though. Solution: this function reverse all bits in input 32-bit integer. It is lib/bitrev.c from Linux kernel. C source code:

const unsigned char byte\_rev\_table[256] = { 0x00, 0x80, 0x40, 0xc0, 0x20, 0xa0, 0x60, 0xe0, 0x10, 0x90, 0x50, 0xd0, 0x30, 0xb0, 0x70, 0xf0, 0x08, 0x88, 0x48, 0xc8, 0x28, 0xa8, 0x68, 0xe8, 0x18, 0x98, 0x58, 0xd8, 0x38, 0xb8, 0x78, 0xf8,

<span id="page-597-1"></span><span id="page-597-0"></span><sup>1</sup>[http://en.wikipedia.org/wiki/Pentium\\_FDIV\\_bug](http://en.wikipedia.org/wiki/Pentium_FDIV_bug) <sup>2</sup>Tiny Encryption Algorithm

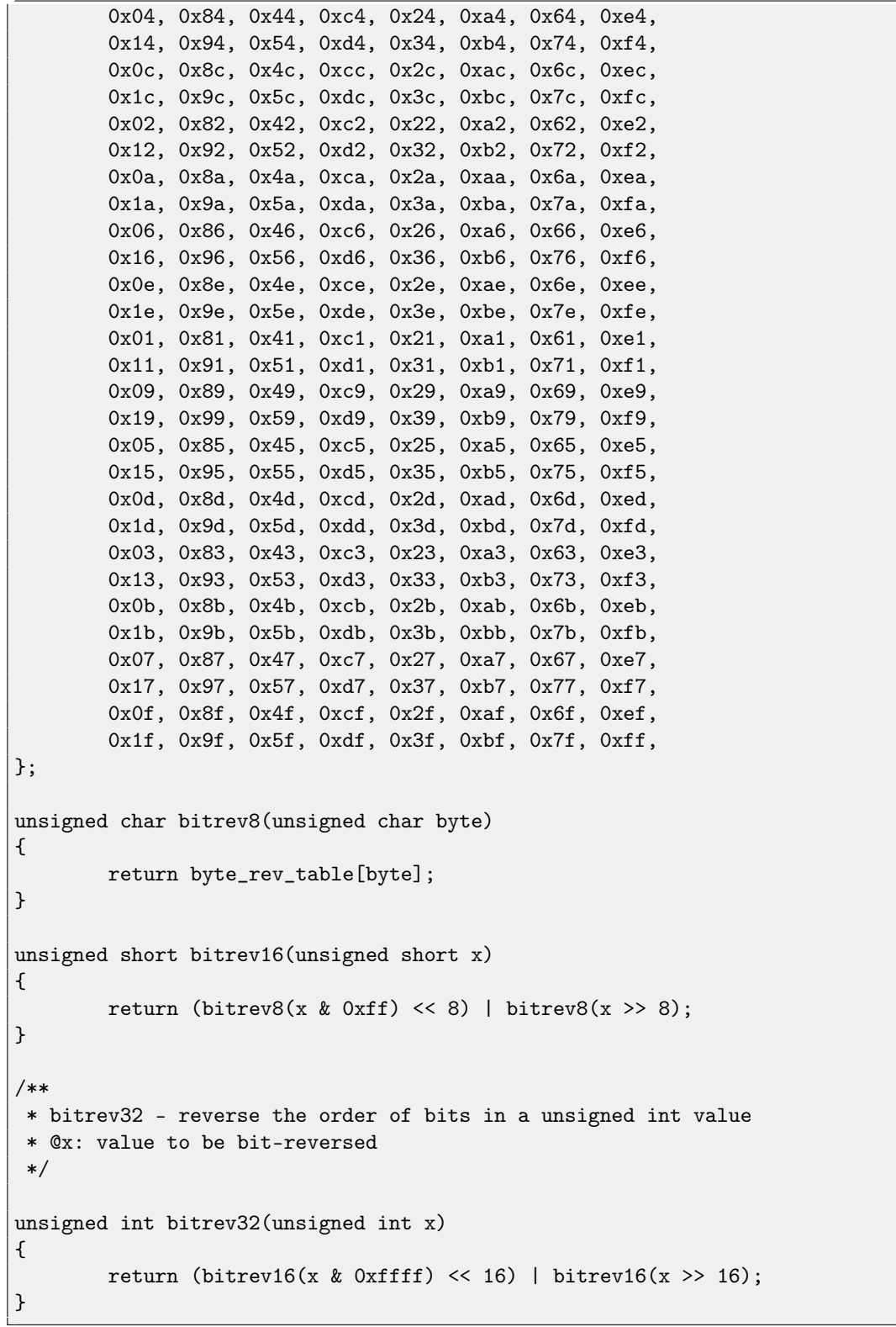

# **76.8 Exercise 2.8**

Solution: two 100\*200 matrices of double type addition.

C/C++ source code:

#define M 100

```
#define N 200
void s(double *a, double *b, double *c)
{
 for(int i=0; i\leq N; i++)for(int j=0; j < M; j++)*(c+i*M+j)=*(a+i*M+j) + *(b+i*M+j);};
```
### **76.9 Exercise 2.9**

Solution: two matrices (one is 100\*200, second is 100\*300) of double type multiplication, result: 100\*300 matrix. C/C++ source code:

```
#define M 100
#define N 200
#define P 300
void m(double *a, double *b, double *c)
{
 for(int i=0; i \leq M; i++)for(int j=0;j < P;j++){
      *(c+i*M+j)=0;for (int k=0;k<N;k++) *(c+i*M+j)+=*(a+i*M+j) * *(b+i*M+j);
   }
};
```
#### **76.10 Exercise 2.11**

Hint: Task Manager get CPU/CPU cores count using function call

NtQuerySystemInformation(SystemBasicInformation, ..., ..., ...), it is possible to find that call and to substitute resulting number.

And of course, the Task Manager will show incorrect results in CPU usage history.

### **76.11 Exercise 2.12**

This is a primitive cryptographic algorithm named ROT1[3](#page-599-0), once popular in UseNet and mailing lists  $^3$ . [Source code.](http://yurichev.com/RE-exercise-solutions/2/12/ROT13.c)

#### **76.12 Exercise 2.13**

The cryptoalgorithm is linear feedback shift register  $4$ . [Source code.](http://yurichev.com/RE-exercise-solutions/2/13/LFSR.c)

#### **76.13 Exercise 2.14**

This is algorithm of finding greater common divisor (GCD). [Source code.](http://yurichev.com/RE-exercise-solutions/2/14/GCD.c)

<span id="page-599-1"></span><span id="page-599-0"></span><sup>3</sup><https://en.wikipedia.org/wiki/ROT13> <sup>4</sup>[https://en.wikipedia.org/wiki/Linear\\_feedback\\_shift\\_register](https://en.wikipedia.org/wiki/Linear_feedback_shift_register)

Pi value calculation using Monte-Carlo method. [Source code.](http://yurichev.com/RE-exercise-solutions/2/15/monte.c)

#### **76.15 Exercise 2.16**

It is Ackermann function<sup>[5](#page-600-0)</sup>.

```
int ack (int m, int n)
{
        if (m==0)
                return n+1;
        if (n==0)
                return ack (m-1, 1);
        return ack(m-1, ack (m, n-1));
};
```
# **76.16 Exercise 2.17**

This is 1D cellular automation working by Rule 110: [https://en.wikipedia.org/wiki/Rule\\_110](https://en.wikipedia.org/wiki/Rule_110). [Source code.](http://yurichev.com/RE-exercise-solutions/2/17/CA.c)

<span id="page-600-0"></span> $5$ [https://en.wikipedia.org/wiki/Ackermann\\_function](https://en.wikipedia.org/wiki/Ackermann_function)

# **Level 3**

### **77.1 Exercise 3.1**

Hint #1: The code has one characteristic thing, if considering it, it may help narrowing search of right function among glibc functions.

Solution: characteristic —is callback-function calling [\(20\)](#page-198-0), pointer to which is passed in 4th argument. It is quicksort(). [C source code.](http://yurichev.com/RE-exercise-solutions/3/1/2_1.c)

### **77.2 Exercise 3.2**

Hint: easiest way is to find by values in the tables. [Commented C source code.](http://yurichev.com/RE-exercise-solutions/3/2/gost.c)

### **77.3 Exercise 3.3**

[Commented C source code.](http://yurichev.com/RE-exercise-solutions/3/3/entropy.c)

### **77.4 Exercise 3.4**

[Commented C source code, and also decrypted file.](http://yurichev.com/RE-exercise-solutions/3/4/)

### **77.5 Exercise 3.5**

Hint: as we can see, the string with user name occupies not the whole file. Bytes after terminated zero till offset 0x7F are ignored by program. [Commented C source code.](http://yurichev.com/RE-exercise-solutions/3/5/crc16_keyfile_check.c)

# **77.6 Exercise 3.6**

[Commented C source code.](http://yurichev.com/RE-exercise-solutions/3/6/)

As another exercise, now you may try to fix all vulnerabilities you found in this web-server.

# **Afterword**

# **Questions?**

Do not hesitate to mail any questions to the author: <dennis@yurichev.com>

Please, also do not hesitate to send me any corrections (including grammar ones (you see how horrible my English is?)), etc.

**Part XII**

**Appendix**

# **Common terminology**

word usually is a variable fitting into [GPR](#page-635-0) of [CPU.](#page-633-3) In the computers older than personal, memory size was often measured in words rather then bytes.

# **x86**

### **80.1 Terminology**

Common for 16-bit (8086/80286), 32-bit (80386, etc), 64-bit.

**byte** 8-bit. DB assembly directive is used for defining array of bytes.

**word** 16-bit. DW assembly directive —"—.

**double word** ("dword") 32-bit. DD assembly directive —"—.

**quad word** ("qword") 64-bit. DQ assembly directive —"—.

**tbyte** (10 bytes) 80-bit or 10 bytes (used for IEEE 754 FPU registers).

**paragraph** (16 bytes)—term was popular in MS-DOS environment.

Data types of the same width (BYTE, WORD, DWORD) are also the same in Windows [API.](#page-634-0)

### **80.2 General purpose registers**

It is possible to access many registers by byte or 16-bit word parts. It is all inheritance from older Intel CPUs (up to 8-bit 8080) still supported for backward compatibility. For example, this feature is usually not present in [RISC](#page-633-4) CPUs.

Registers prefixed with R- appeared in x86-84, and those prefixed with E- —in 80386. Thus, R-registers are 64-bit, and Eregisters —32-bit.

8 more [GPR'](#page-635-0)s were added in x86-86: R8-R15.

N.B.: In the Intel manuals byte parts of these registers are prefixed by L, e.g.: R8L, but [IDA](#page-632-0) names these registers by adding B suffix, e.g.: R8B.

#### **80.2.1 RAX/EAX/AX/AL**

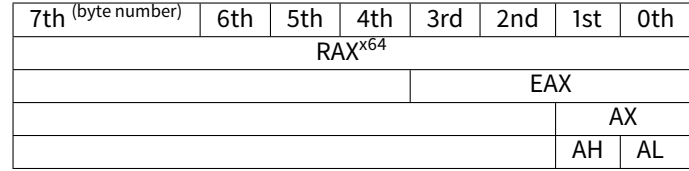

[AKA](#page-633-5) accumulator. The result of function if usually returned via this register.

#### **80.2.2 RBX/EBX/BX/BL**

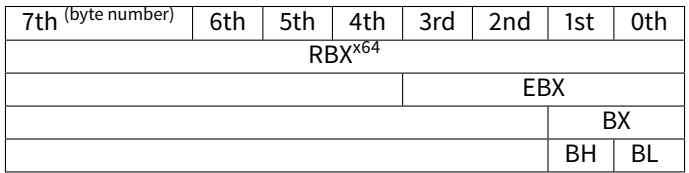

#### **80.2.3 RCX/ECX/CX/CL**

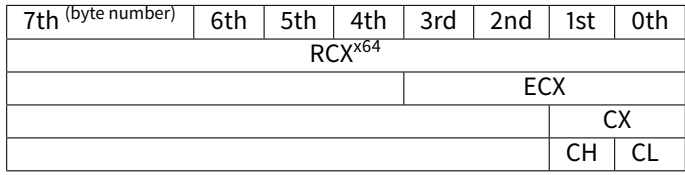

[AKA](#page-633-5) counter: in this role it is used in REP prefixed instructions and also in shift instructions (SHL/SHR/RxL/RxR).

#### **80.2.4 RDX/EDX/DX/DL**

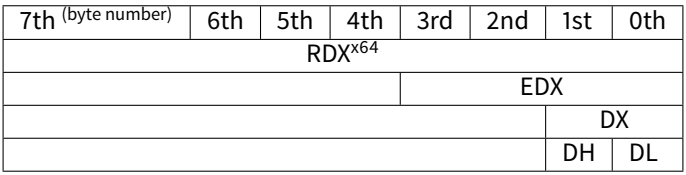

#### **80.2.5 RSI/ESI/SI/SIL**

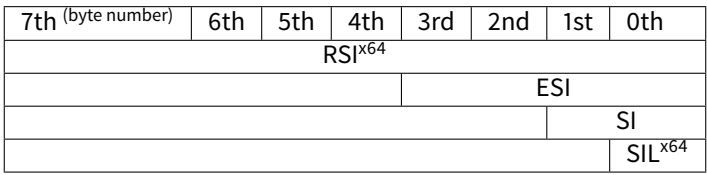

[AKA](#page-633-5) "source". Used as source in the instructions REP MOVSx, REP CMPSx.

#### **80.2.6 RDI/EDI/DI/DIL**

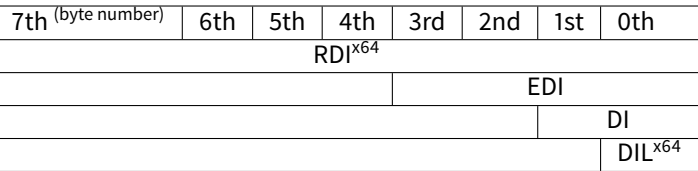

[AKA](#page-633-5) "destination". Used as a pointer to destination place in the instructions REP MOVSx, REP STOSx.

#### **80.2.7 R8/R8D/R8W/R8L**

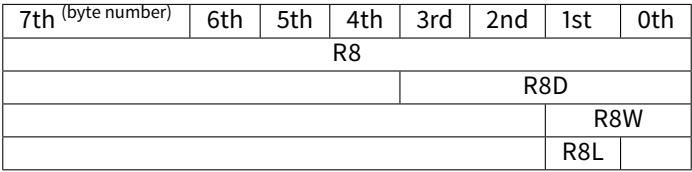

### **80.2.8 R9/R9D/R9W/R9L**

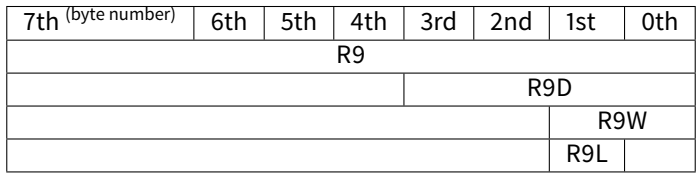

#### **80.2.9 R10/R10D/R10W/R10L**

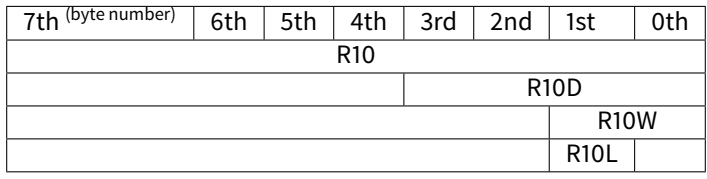

#### **80.2.10 R11/R11D/R11W/R11L**

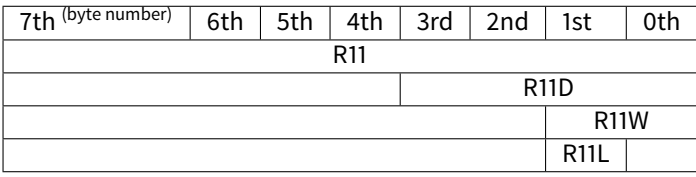

#### **80.2.11 R12/R12D/R12W/R12L**

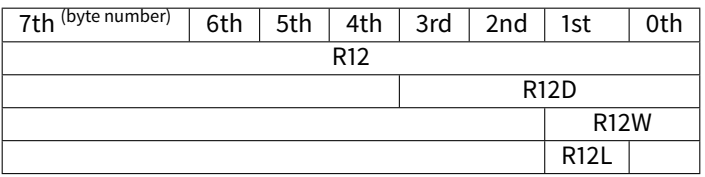

#### **80.2.12 R13/R13D/R13W/R13L**

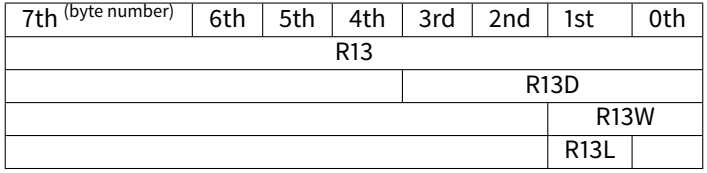

#### **80.2.13 R14/R14D/R14W/R14L**

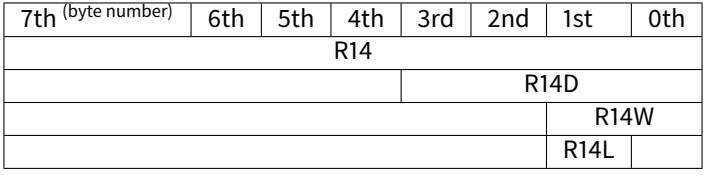

#### **80.2.14 R15/R15D/R15W/R15L**

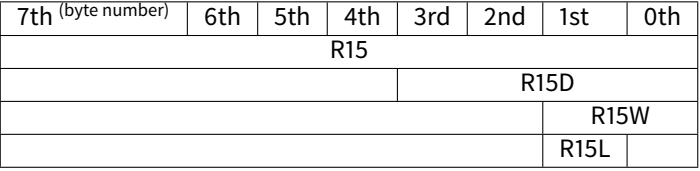

#### **80.2.15 RSP/ESP/SP/SPL**

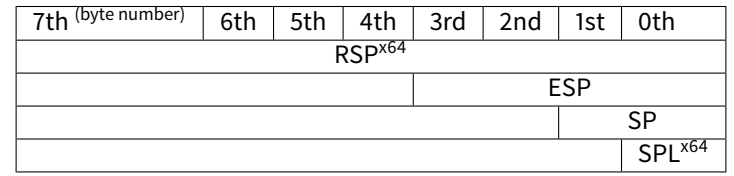

[AKA](#page-633-5) [stack pointer.](#page-638-0) Usually points to the current stack except those cases when it is not yet initialized.

#### **80.2.16 RBP/EBP/BP/BPL**

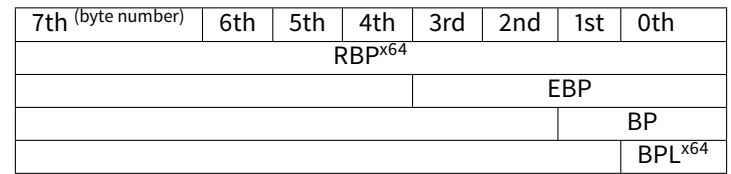

[AKA](#page-633-5) frame pointer. Usually used for local variables and arguments of function accessing. More about it: [\(6.2.1\)](#page-53-0).

#### **80.2.17 RIP/EIP/IP**

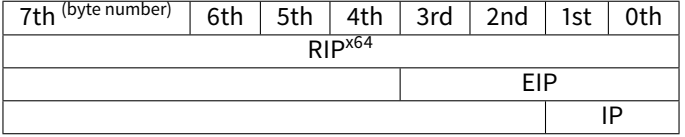

[AKA](#page-633-5) "instruction pointer"<sup>[1](#page-609-0)</sup>. Usually always points to the current instruction. Cannot be modified, however, it is possible to do (which is equivalent to):

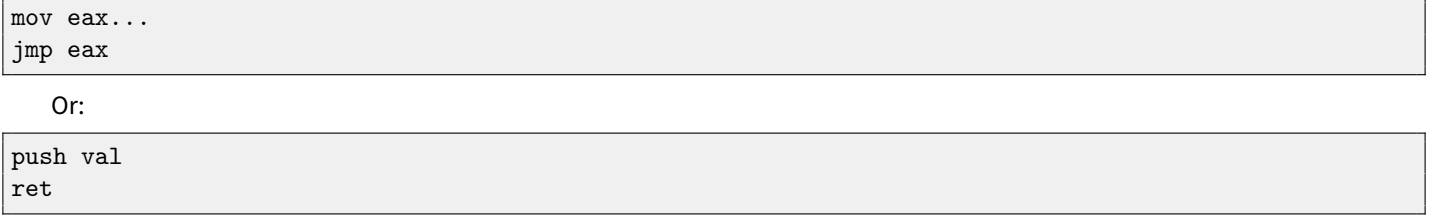

#### **80.2.18 CS/DS/ES/SS/FS/GS**

16-bit registers containing code selector (CS), data selector (DS), stack selector (SS).

FS in win32 points to [TLS,](#page-632-1) GS took this role in Linux. It is done for faster access to the [TLS](#page-632-1) and other structures like [TIB.](#page-633-6) In the past, these registers were used as segment registers [\(66\)](#page-533-0).

#### **80.2.19 Flags register**

[AKA](#page-633-5) EFLAGS.

<span id="page-609-0"></span><sup>1</sup>Sometimes also called "program counter"

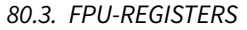

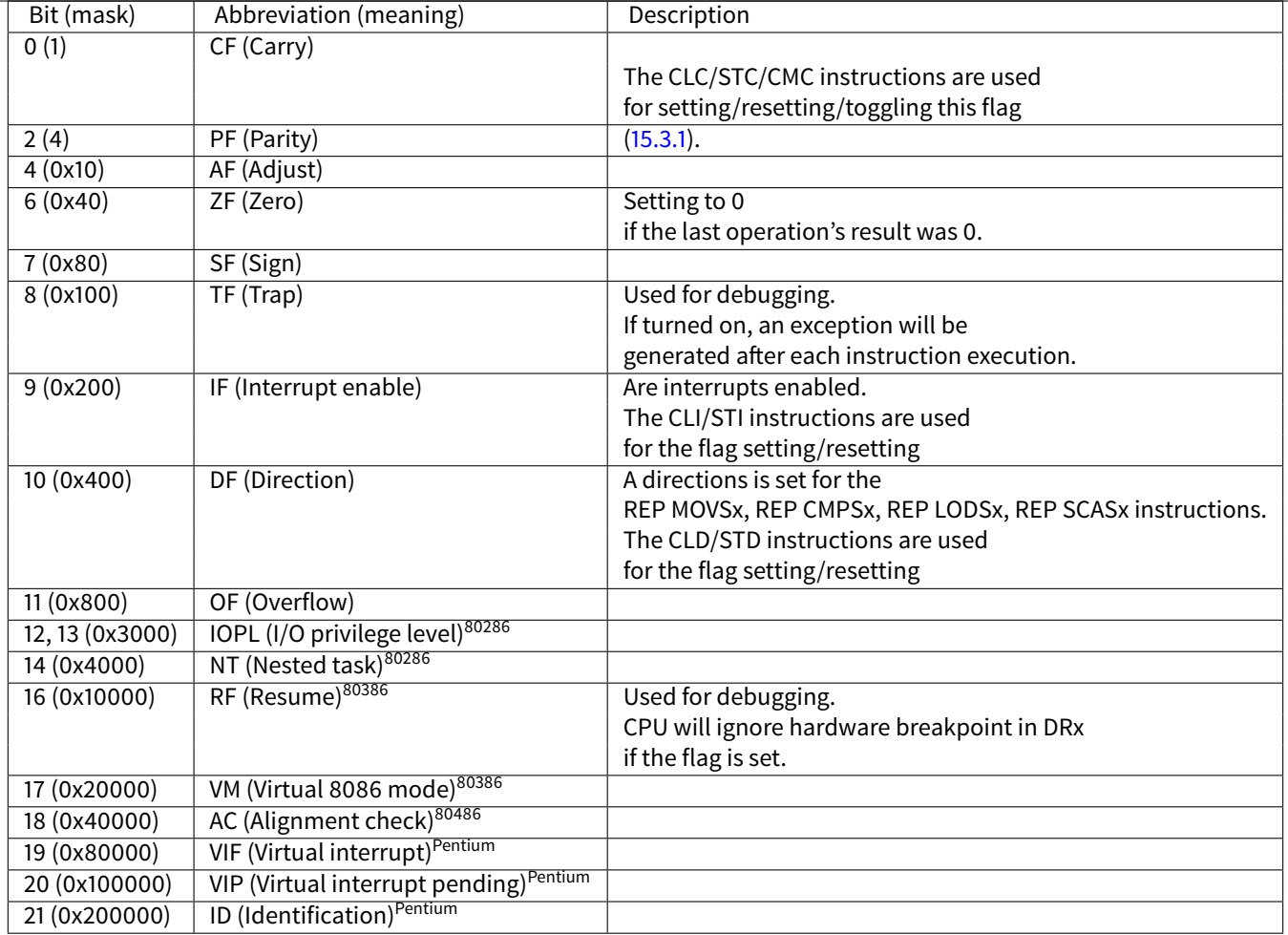

All the rest flags are reserved.

# **80.3 FPU-registers**

8 80-bit registers working as a stack: ST(0)-ST(7). N.B.: [IDA](#page-632-0) calls ST(0) as just ST. Numbers are stored in the IEEE 754 format. long double value format:

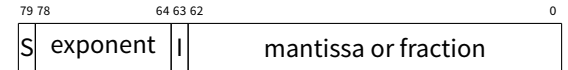

( S—sign, I—integer part )

#### **80.3.1 Control Word**

Register controlling behaviour of the [FPU.](#page-633-7)

#### 80.3. FPU-REGISTERS CHAPTER 80. X86

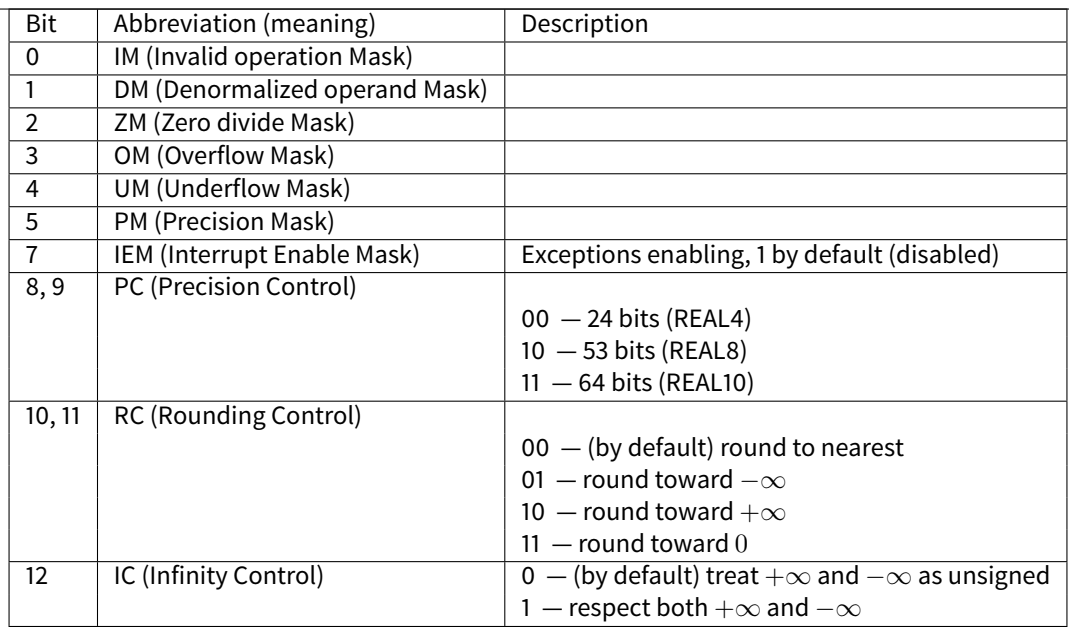

The PM, UM, OM, ZM, DM, IM flags are defining if to generate exception in case of corresponding errors.

#### **80.3.2 Status Word**

Read-only register.

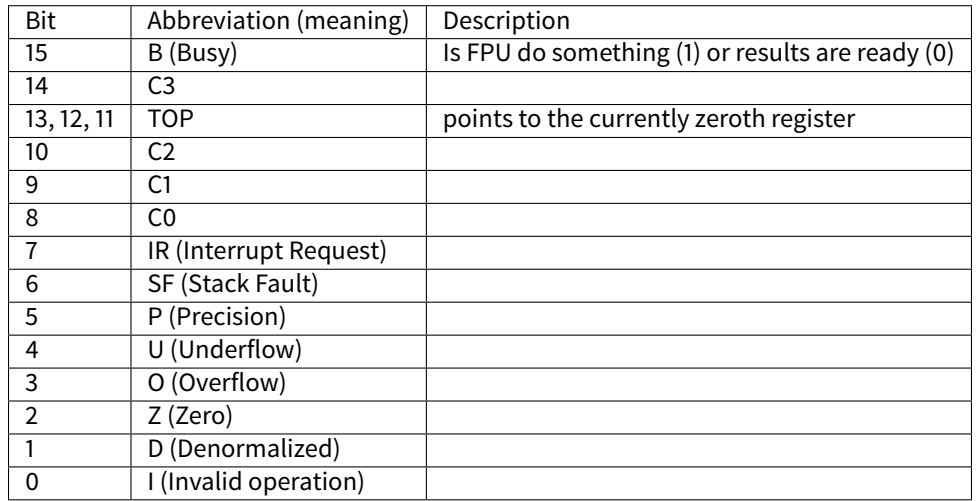

The SF, P, U, O, Z, D, I bits are signaling about exceptions.

About the C3, C2, C1, C0 read more: [\(15.3.1\)](#page-137-0).

N.B.: When ST(x) is used, FPU adds  $x$  to TOP (by modulo 8) and that is how it gets internal register's number.

#### **80.3.3 Tag Word**

The register has current information about number's registers usage.
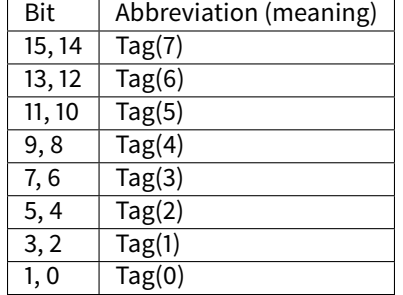

<span id="page-612-1"></span>For each tag:

- ∙ 00 The register contains a non-zero value
- ∙ 01 The register contains 0
- 10 The register contains a special value [\(NAN](#page-633-0)<sup>[2](#page-612-0)</sup>,  $\infty$ , or denormal)
- ∙ 11 The register is empty

### **80.4 SIMD-registers**

### **80.4.1 MMX-registers**

8 64-bit registers: MM0..MM7.

### **80.4.2 SSE and AVX-registers**

SSE: 8 128-bit registers: XMM0..XMM7. In the x86-64 8 more registers were added: XMM8..XMM15. AVX is the extension of all these registers to 256 bits.

### **80.5 Debugging registers**

Used for hardware breakpoints control.

- ∙ DR0 address of breakpoint #1
- ∙ DR1 address of breakpoint #2
- ∙ DR2 address of breakpoint #3
- ∙ DR3 address of breakpoint #4
- ∙ DR6 a cause of break is reflected here
- ∙ DR7 breakpoint types are set here

### <span id="page-612-0"></span>**80.5.1 DR6**

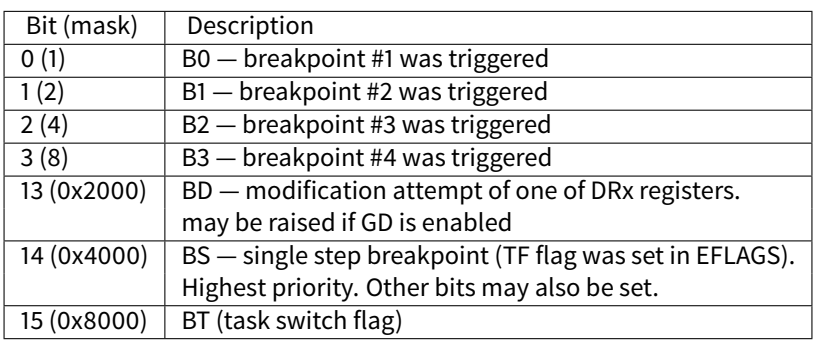

N.B. Single step breakpoint is a breakpoint occurring after each instruction. It can be enabled by setting TF in EFLAGS [\(80.2.19\)](#page-609-0).

### **80.5.2 DR7**

Breakpoint types are set here.

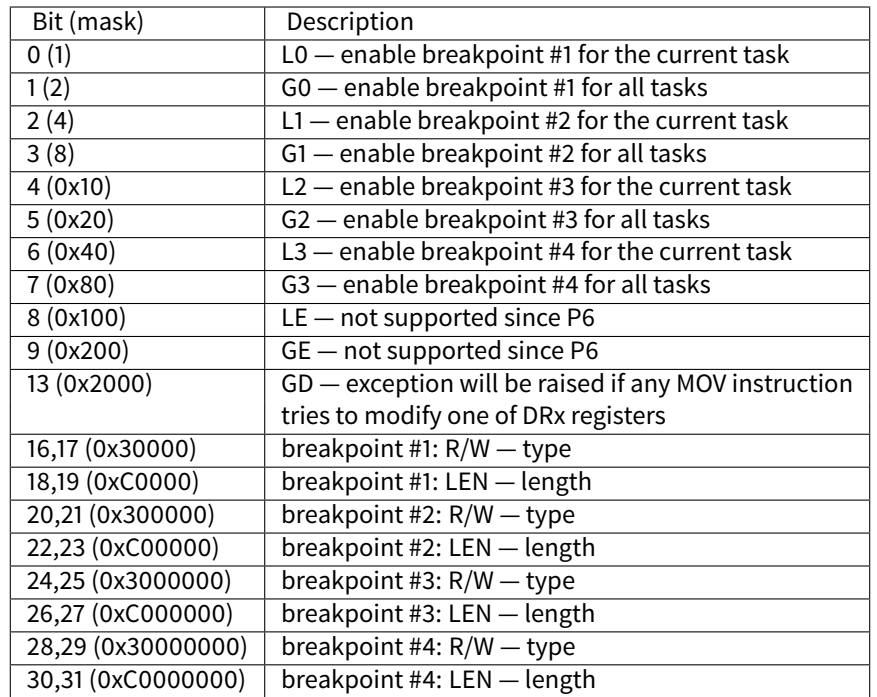

Breakpoint type is to be set as follows (R/W):

- ∙ 00 instruction execution
- ∙ 01 data writes
- ∙ 10 I/O reads or writes (not available in user-mode)
- ∙ 11 on data reads or writes
- N.B.: breakpoint type for data reads is absent, indeed.

Breakpoint length is to be set as follows (LEN):

- ∙ 00 one-byte
- ∙ 01 two-byte
- ∙ 10 undefined for 32-bit mode, eight-byte in 64-bit mode
- ∙ 11 four-byte

### **80.6 Instructions**

Instructions marked as (M) are not usually generated by compiler: if you see it, it is probably hand-written piece of assembly code, or this is compiler intrinsic [\(62\)](#page-520-0).

Only most frequently used instructions are listed here. Read [\[14\]](#page-636-0) or [\[1\]](#page-636-1) for a full documentation.

### <span id="page-614-1"></span>**80.6.1 Prefixes**

- **LOCK** force CPU to make exclusive access to the RAM in multiprocessor environment. For the sake of simplification, it can be said that when instruction with this prefix is executed, all other CPUs in multiprocessor system is stopped. Most often it is used for critical sections, semaphores, mutexes. Commonly used with ADD, AND, BTR, BTS, CMPXCHG, OR, XADD, XOR. Read more about critical sections [\(50.4\)](#page-413-0).
- **REP** used with MOVSx and STOSx: execute the instruction in loop, counter is located in the CX/ECX/RCX register. For detailed description, read more about MOVSx [\(80.6.2\)](#page-616-0) and STOSx [\(80.6.2\)](#page-617-0) instructions.

Instructions prefixed by REP are sensitive to DF flag, which is used to set direction.

**REPE/REPNE** [\(AKA](#page-633-1) REPZ/REPNZ) used with CMPSx and SCASx: execute the last instruction in loop, count is set in the CX/ECX/RCX register. It will terminate prematurely if ZF is 0 (REPE) or if ZF is 1 (REPNE).

For detailed description, read more about CMPSx [\(80.6.3\)](#page-618-0) and SCASx [\(80.6.2\)](#page-617-1) instructions.

Instructions prefixed by REPE/REPNE are sensitive to DF flag, which is used to set direction.

### **80.6.2 Most frequently used instructions**

These can be memorized in the first place.

ADC (add with carry) add values, [increment](#page-638-0) result if CF flag is set. often used for addition of large values, for example, to add two 64-bit values in 32-bit environment using two ADD and ADC instructions, for example:

```
; work with 64-bit values: add val1 to val2.
; .lo mean lowest 32 bits, .hi means highest.
ADD val1.lo, val2.lo
ADC val1.hi, val2.hi ; use CF set or cleared at the previous instruction
```
<span id="page-614-0"></span>One more example: [21.](#page-202-0)

- **ADD** add two values
- **AND** logical "and"
- **CALL** call another function: PUSH address\_after\_CALL\_instruction; JMP label
- **CMP** compare values and set flags, the same as SUB but no results writing
- **DEC** [decrement.](#page-638-1) CF flag is not touched.
- **IMUL** signed multiply
- **INC** [increment.](#page-638-0) CF flag is not touched.
- **JCXZ, JECXZ, JRCXZ** (M) jump if CX/ECX/RCX=0
- JMP jump to another address. Opcode has jump offset.
- **Jcc** (where cc—condition code)

A lot of instructions has synonyms (denoted with AKA), this was done for convenience. Synonymous instructions are translating into the same opcode. Opcode has jump offset.

- **JAE** [AKA](#page-633-1) JNC: jump if above or equal (unsigned): CF=0
- **JA** [AKA](#page-633-1) JNBE: jump if greater (unsigned): CF=0 and ZF=0
- **JBE** jump if lesser or equal (unsigned): CF=1 or ZF=1
- **JB** [AKA](#page-633-1) JC: jump if below (unsigned): CF=1
- **JC** [AKA](#page-633-1) JB: jump if CF=1
- **JE** [AKA](#page-633-1) JZ: jump if equal or zero: ZF=1
- **JGE** jump if greater or equal (signed): SF=OF

<span id="page-615-1"></span>**JG** jump if greater (signed): ZF=0 and SF=OF **JLE** jump if lesser or equal (signed):  $ZF=1$  or  $SF\neq OF$ **JL** jump if lesser (signed):  $SF \neq OF$ **JNAE** [AKA](#page-633-1) JC: jump if not above or equal (unsigned) CF=1 **JNA** jump if not above (unsigned) CF=1 and ZF=1 **JNBE** jump if not below or equal (unsigned): CF=0 and ZF=0 **JNB** [AKA](#page-633-1) JNC: jump if not below (unsigned): CF=0 **JNC** [AKA](#page-633-1) JAE: jump CF=0 synonymous to JNB. **JNE** [AKA](#page-633-1) JNZ: jump if not equal or not zero: ZF=0 **JNGE** jump if not greater or equal (signed):  $SF \neq OF$ **JNG** jump if not greater (signed):  $ZF=1$  or  $SF \neq OF$ **JNLE** jump if not lesser (signed): ZF=0 and SF=OF **JNL** jump if not lesser (signed): SF=OF **JNO** jump if not overflow: OF=0 **JNS** jump if SF flag is cleared **JNZ** [AKA](#page-633-1) JNE: jump if not equal or not zero: ZF=0 **JO** jump if overflow: OF=1 **JPO** jump if PF flag is cleared **JP** [AKA](#page-633-1) JPE: jump if PF flag is set **JS** jump if SF flag is set **JZ** [AKA](#page-633-1) JE: jump if equal or zero: ZF=1

- **LAHF** copy some flag bits to AH
- LEAVE equivalent of the MOV ESP, EBP and POP EBP instruction pair—in other words, this instruction sets the [stack pointer](#page-638-3) (ESP) back and restores the EBP register to its initial state.
- LEA (Load Effective Address) form address

This instruction was intended not for values summing and multiplication but for address forming, e.g., for forming address of array element by adding array address, element index, with multiplication of element size<sup>[3](#page-615-0)</sup>.

So, the difference between MOV and LEA is that MOV forms memory address and loads value from memory or stores it there, but LEA just forms an address.

But nevertheless, it is can be used for any other calculations.

LEA is convenient because the computations performing by it is not alter [CPU](#page-633-2) flags.

```
int f(int a, int b)
{
        return a*8+b;
};
```
#### Listing 80.1: MSVC 2010 /Ox

```
\_a$ = 8 \qquad ; size = 4
-b$ = 12 ; size = 4
_f PROC
    mov eax, DWORD PTR _b$[esp-4]
    mov ecx, DWORD PTR _a$[esp-4]
    lea eax, DWORD PTR [eax+ecx*8]
    ret 0
_f ENDP
```
<span id="page-615-0"></span><sup>3</sup>See also: [http://en.wikipedia.org/wiki/Addressing\\_mode](http://en.wikipedia.org/wiki/Addressing_mode)

<span id="page-616-1"></span>Intel C++ uses LEA even more:

```
int f1(int a)
{
        return a*13;
};
```
Listing 80.2: Intel C++ 2011

```
_f1 PROC NEAR
      mov ecx, DWORD PTR [4+esp] ; ecx = a
      lea edx, DWORD PTR [ecx+ecx*8] ; edx = a*9
      lea eax, DWORD PTR [edx+ecx*4]; eax = a*9 + a*4 = a*13ret
```
<span id="page-616-0"></span>These two instructions instead of one IMUL will perform faster.

**MOVSB/MOVSW/MOVSD/MOVSQ** copy byte/ 16-bit word/ 32-bit word/ 64-bit word address of which is in the SI/ESI/RSI into the place address of which is in the DI/EDI/RDI.

Together with REP prefix, it will repeated in loop, count is stored in the CX/ECX/RCX register: it works like memcpy() in C. If block size is known to compiler on compile stage, memcpy() is often inlined into short code fragment using REP MOVSx, sometimes even as several instructions.

memcpy(EDI, ESI, 15) equivalent is:

```
; copy 15 bytes from ESI to EDI
CLD ; set direction to "forward"
MOV ECX, 3
REP MOVSD ; copy 12 bytes
MOVSW ; copy 2 more bytes
MOVSB ; copy remaining byte
```
(Supposedly, it will work faster then copying 15 bytes using just one REP MOVSB).

**MOVSX** load with sign extension see also: [\(13.1\)](#page-119-0)

**MOVZX** load and clear all the rest bits see also: [\(13.1\)](#page-119-1)

**MOV** load value. this instruction was named awry resulting confusion (data are not moved), in other architectures the same instructions is usually named "LOAD" or something like that.

One important thing: if to set low 16-bit part of 32-bit register in 32-bit mode, high 16 bits will remain as they were. But if to modify low 32-bit of register in 64-bit mode, high 32 bits of registers will be cleared.

Supposedly, it was done for x86-64 code porting simplification.

- **MUL** unsigned multiply
- **NEG** negation:  $op = -op$
- **NOP** [NOP.](#page-634-0) Opcode is 0x90, so it is in fact mean XCHG EAX,EAX idle instruction. This means, x86 do not have dedicated [NOP](#page-634-0) instruction (as in many [RISC\)](#page-633-3). More examples of such operations:  $(61)$ .

[NOP](#page-634-0) may be generated by compiler for aligning labels on 16-byte boundary. Another very popular usage of NOP is to replace manually (patch) some instruction like conditional jump to [NOP](#page-634-0) in order to disable its execution.

**NOT** op1:  $op1 = \neg op1$ . logical inversion

**OR** logical "or"

**POP** get value from the stack: value=SS: [ESP]; ESP=ESP+4 (or 8)

**PUSH** push value to stack: ESP=ESP-4 (or 8); SS: [ESP]=value

<span id="page-617-2"></span>**RET** : return from subroutine: POP tmp; JMP tmp.

In fact, RET is a assembly language macro, in Windows and \*NIX environment is translating into RETN ("return near") or, in MS-DOS times, where memory was addressed differently [\(66\)](#page-533-0), into RETF ("return far").

RET may have operand. Its algorithm then will be: POP tmp; ADD ESP op1; JMP tmp. RET with operand usually end functions with stdcall calling convention, see also: **??**.

**SAHF** copy bits from AH to flags, see also: [15.3.3](#page-139-0)

**SBB** (subtraction with borrow) subtract values, [decrement](#page-638-1) result if CF flag is set. often used for subtraction of large values, for example, to subtract two 64-bit values in 32-bit environment using two SUB and SBB instructions, for example:

```
; work with 64-bit values: subtract val2 from val1.
; .lo mean lowest 32 bits, .hi means highest.
SUB val1.lo, val2.lo
SBB val1.hi, val2.hi ; use CF set or cleared at the previous instruction
```
<span id="page-617-1"></span>One more example: [21.](#page-202-0)

**SCASB/SCASW/SCASD/SCASQ** (M) compare byte/ 16-bit word/ 32-bit word/ 64-bit word stored in the AX/EAX/RAX with a variable address of which is in the DI/EDI/RDI. Set flags as CMP does.

This instruction is often used with REPNE prefix: continue to scan a buffer until a special value stored in AX/EAX/RAX is found. Hence "NE" in REPNE: continue to scan if compared values are not equal and stop when equal.

It is often used as strlen() C standard function, to determine [ASCIIZ](#page-634-1) string length:

Example:

```
lea edi, string
mov ecx, 0FFFFFFFFh ; scan 2^32-1 bytes, i.e., almost "infinitely"
xor eax, eax ; 0 is the terminator
repne scasb
add edi, 0FFFFFFFFh ; correct it
; now EDI points to the last character of the ASCIIZ string.
; let's determine string length
; current ECX = -1-strlen
not ecx
dec ecx
; now ECX contain string length
```
<span id="page-617-0"></span>If to use different AX/EAX/RAX value, the function will act as memchr() standard C function, i.e., it will find specific byte.

**SHL** shift value left

**SHR** shift value right:

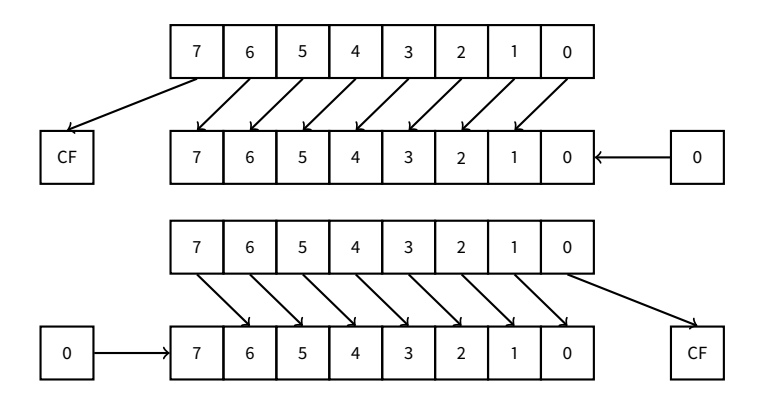

<span id="page-618-2"></span>This instruction is frequently used for multiplication and division by  $2^n$ . Another very frequent application is bit fields processing: [17.](#page-160-0)

**SHRD** op1, op2, op3: shift value in op2 right by op3 bits, taking bits from op1.

Example: [21.](#page-202-0)

**STOSB/STOSW/STOSD/STOSQ** store byte/ 16-bit word/ 32-bit word/ 64-bit word from AX/EAX/RAX into the place address of which is in the DI/EDI/RDI.

Together with REP prefix, it will repeated in loop, count is stored in the CX/ECX/RCX register: it works like memset() in C. If block size is known to compiler on compile stage, memset() is often inlined into short code fragment using REP MOVSx, sometimes even as several instructions.

memset(EDI, 0xAA, 15) equivalent is:

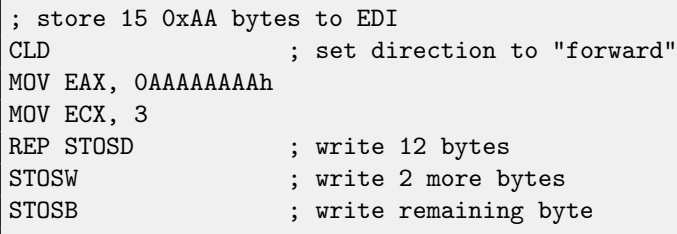

(Supposedly, it will work faster then storing 15 bytes using just one REP STOSB).

**SUB** subtract values. frequently occurred pattern SUB reg, reg meaning write 0 to reg.

**TEST** same as AND but without results saving, see also: [17](#page-160-0)

**XCHG** exchange values in operands

**[XOR](#page-634-2)** op1, op2: XOR<sup>[4](#page-618-1)</sup> values.  $op1 = op1 \oplus op2$ . frequently occurred pattern X0R  $\;$ reg, $\;$ reg meaning write 0 to reg.

### <span id="page-618-0"></span>**80.6.3 Less frequently used instructions**

**BSF** bit scan forward, see also: [22.2](#page-217-0)

**BSR** bit scan reverse

**BSWAP** (byte swap), change value [endianness.](#page-638-4)

**BTC** bit test and complement

**BTR** bit test and reset

**BTS** bit test and set

**BT** bit test

**CBW/CWD/CWDE/CDQ/CDQE** Sign-extend value:

**CBW** : convert byte in AL to word in AX

**CWD** : convert word in AX to doubleword in DX:AX

**CWDE** : convert word in AX to doubleword in EAX

**CDQ** : convert doubleword in EAX to quadword in EDX:EAX

**CDQE** (x64): convert doubleword in EAX to quadword in RAX

These instructions consider value's sign, extending it to high part of newly constructed value. See also: [21.4.](#page-206-0)

**CLD** clear DF flag.

<span id="page-618-1"></span><sup>4</sup>eXclusive OR

<span id="page-619-0"></span>**CLI** (M) clear IF flag

**CMC** (M) toggle CF flag

**CMOVcc** conditional MOV: load if condition is true The condition codes are the same as in Jcc instructions [\(80.6.2\)](#page-614-0).

**CMPSB/CMPSW/CMPSD/CMPSQ** (M) compare byte/ 16-bit word/ 32-bit word/ 64-bit word from the place address of which is in the SI/ESI/RSI with a variable address of which is in the DI/EDI/RDI. Set flags as CMP does.

Together with REP prefix, it will repeated in loop, count is stored in the CX/ECX/RCX register, the process will be running util ZF flag is zero (e.g., until compared values are equal to each other, hence "E" in REPE).

It works like memcmp() in C.

Example from Windows NT kernel [\(WRK](#page-635-0) v1.2):

Listing 80.3: base\ntos\rtl\i386\movemem.asm

```
; ULONG
; RtlCompareMemory (
    IN PVOID Source1,
    IN PVOID Source2,
    IN ULONG Length
    ; )
;
; Routine Description:
;
; This function compares two blocks of memory and returns the number
    of bytes that compared equal.
;
; Arguments:
;
    Source1 (esp+4) - Supplies a pointer to the first block of memory to
; compare.
;
; Source2 (esp+8) - Supplies a pointer to the second block of memory to
; compare.
;
; Length (esp+12) - Supplies the Length, in bytes, of the memory to be
       compared.
;
; Return Value:
;
    The number of bytes that compared equal is returned as the function
; value. If all bytes compared equal, then the length of the original
    block of memory is returned.
;
;--
RcmSource1 equ [esp+12]
RcmSource2 equ [esp+16]
RcmLength equ [esp+20]
CODE_ALIGNMENT
cPublicProc _RtlCompareMemory,3
cPublicFpo 3,0
       push esi ; save registers
       push edi
       cld ; clear direction
       mov esi, RcmSource1 ; (esi) -> first block to compare
```
mov edi,RcmSource2 ; (edi) -> second block to compare ; ; Compare dwords, if any. ; rcm10: mov ecx,RcmLength ; (ecx) = length in bytes shr ecx, 2 ; (ecx) = length in dwords jz rcm20 ; no dwords, try bytes repe cmpsd ; compare dwords jnz rcm40 ; mismatch, go find byte ; ; Compare residual bytes, if any. ; rcm20: mov ecx,RcmLength ; (ecx) = length in bytes and  $ecx,3$  ;  $(ccx) = length mod 4$ jz rcm30 ; 0 odd bytes, go do dwords repe cmpsb ; compare odd bytes jnz rcm50 ; mismatch, go report how far we got ; All bytes in the block match. ; rcm30: mov eax,RcmLength ; set number of matching bytes pop edi ; restore registers pop esi ; stdRET \_RtlCompareMemory ; When we come to rcm40, esi (and edi) points to the dword after the ; one which caused the mismatch. Back up 1 dword and find the byte. Since we know the dword didn't match, we can assume one byte won't. ; rcm40: sub esi,4 ; back up sub edi,4 ; back up mov ecx, 5 ; ensure that ecx doesn't count out repe cmpsb ; find mismatch byte ; ; When we come to rcm50, esi points to the byte after the one that ; did not match, which is TWO after the last byte that did match. ; rcm50: dec esi ; back up sub esi, RcmSource1 ; compute bytes that matched mov eax, esi pop edi ; restore registers pop esi ; stdRET \_RtlCompareMemory stdENDP \_RtlCompareMemory

N.B.: this function uses 32-bit words comparison (CMPSD) if block size is multiple of 4, or per-byte comparison (CMPSB)

<span id="page-621-3"></span>otherwise.

**[CPU](#page-633-2)ID** get information about CPU features. see also: [\(18.6.1\)](#page-188-0).

- **DIV** unsigned division
- **IDIV** signed division
- **INT** (M): INT x is analogous to PUSHF; CALL dword ptr [x\*4] in 16-bit environment. It was widely used in MS-DOS, functioning as syscalls. Registers AX/BX/CX/DX/SI/DI were filled by arguments and jump to the address in the Interrupt Vector Table (located at the address space beginning) will be occurred. It was popular because INT has short opcode (2 bytes) and the program which needs some MS-DOS services is not bothering by determining service's entry point address. Interrupt handler return control flow to called using IRET instruction.

Most busy MS-DOS interrupt number was 0x21, serving a huge amount of its [API.](#page-634-3) Refer to [\[4\]](#page-636-2) for the most comprehensive interrupt lists and other MS-DOS information.

In post-MS-DOS era, this instruction was still used as syscall both in Linux and Windows [\(48\)](#page-370-0), but later replaced by SYSENTER or SYSCALL instruction.

**INT 3** (M): this instruction is somewhat standing aside of INT, it has its own 1-byte opcode (0xCC), and actively used while debugging. Often, debuggers just write 0xCC byte at the address of breakpoint to be set, and when exception is raised, original byte will be restored and original instruction at this address will be re-executed. As of [Windows NT,](#page-639-0) an EXCEPTION\_BREAKPOINT exception will be raised when [CPU](#page-633-2) executes this instruction. This debugging event may be intercepted and handled by a host debugger, if loaded. If it is not loaded, Windows will offer to run one of the registered in the system debuggers. If [MSVS](#page-632-0)<sup>[5](#page-621-0)</sup> is installed, its debugger may be loaded and connected to the process. In order to protect from [reverse engineering,](#page-639-1) a lot of anti-debugging methods are checking integrity of the code loaded.

[MSVC](#page-632-1) has [compiler intrinsic](#page-638-5) for the instruction:  $\text{\_}$  debugbreak ()<sup>[6](#page-621-1)</sup>.

There are also a win32 function in kernel32.dll named DebugB $\text{real}(\text{)}^7$  $\text{real}(\text{)}^7$ , which also executes INT 3.

- **IN** (M) input data from port. The instruction is usually can be seen in OS drivers or in old MS-DOS code, for example [\(55.3\)](#page-441-0).
- **IRET** : was used in MS-DOS environment for returning from interrupt handler after it was called by INT instruction. Equivalent to POP tmp; POPF; JMP tmp.
- **LOOP** (M) [decrement](#page-638-1) CX/ECX/RCX, jump if it is still not zero.
- **OUT** (M) output data to port. The instruction is usually can be seen in OS drivers or in old MS-DOS code, for example [\(55.3\)](#page-441-0).
- **POPA** (M) restores values of (R|E)DI, (R|E)SI, (R|E)BP, (R|E)BX, (R|E)DX, (R|E)CX, (R|E)AX registers from stack.
- **POPCNT** population count. counts number of 1 bits in value. [AKA](#page-633-1) "hamming weight". AKA "NSA instruction" because of rumors:

This branch of cryptography is fast-paced and very politically charged. Most designs are secret; a majority of military encryptions systems in use today are based on LFSRs. In fact, most Cray computers (Cray 1, Cray X-MP, Cray Y-MP) have a rather curious instruction generally known as "population count." It counts the 1 bits in a register and can be used both to efficiently calculate the Hamming distance between two binary words and to implement a vectorized version of a LFSR. I've heard this called the canonical NSA instruction, demanded by almost all computer contracts.

[\[31\]](#page-637-0)

**POPF** restore flags from stack [\(AKA](#page-633-1) EFLAGS register)

**PUSHA** (M) pushes values of (R|E)AX, (R|E)CX, (R|E)DX, (R|E)BX, (R|E)BP, (R|E)SI, (R|E)DI registers to the stack.

**PUSHF** push flags [\(AKA](#page-633-1) EFLAGS register)

<span id="page-621-0"></span><sup>&</sup>lt;sup>5</sup>Microsoft Visual Studio

<span id="page-621-1"></span> $^6$ <http://msdn.microsoft.com/en-us/library/f408b4et.aspx>

<span id="page-621-2"></span><sup>7</sup>[http://msdn.microsoft.com/en-us/library/windows/desktop/ms679297\(v=vs.85\).aspx](http://msdn.microsoft.com/en-us/library/windows/desktop/ms679297(v=vs.85).aspx)

### <span id="page-622-2"></span>**RCL** (M) rotate left via CF flag:

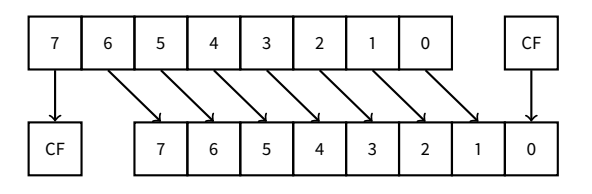

### **RCR** (M) rotate right via CF flag:

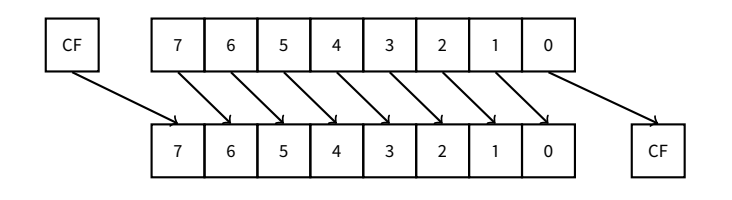

### **ROL/ROR** (M) cyclic shi

ROL: rotate left:

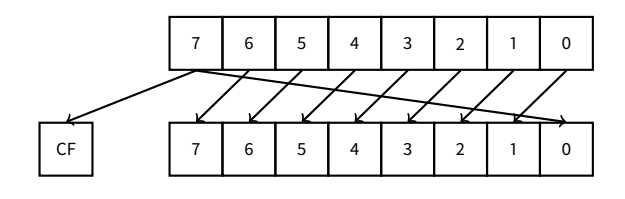

ROR: rotate right:

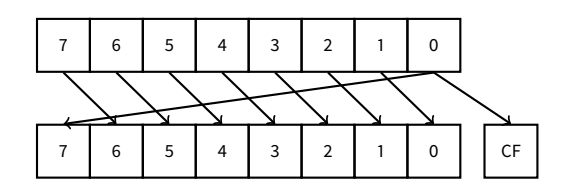

Despite the fact that almost all [CPUs](#page-633-2) has these instructions, there are no corresponding operations in the C/C++, so the compilers of these [PLs](#page-632-2) are usually not generating these instructions.

For programmer's convenience, at least [MSVC](#page-632-1) has pseudofunctions (compiler intrinsics) \_rotl() and \_rotr()<sup>[8](#page-622-0)</sup>, which are translated by compiler directly to these instructions.

**SAL** Arithmetic shift left, synonymous to SHL

### **SAR** Arithmetic shift right

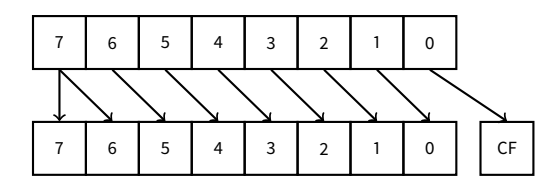

Hence, sign bit is always stayed at the place of  $MSB<sup>9</sup>$  $MSB<sup>9</sup>$  $MSB<sup>9</sup>$  $MSB<sup>9</sup>$ .

**SETcc** op: load 1 to op (byte only) if condition is true or zero otherwise. The condition codes are the same as in Jcc instructions [\(80.6.2\)](#page-614-0).

<span id="page-622-1"></span><span id="page-622-0"></span><sup>8</sup><http://msdn.microsoft.com/en-us/library/5cc576c4.aspx> <sup>9</sup>Most significant bit/byte

<span id="page-623-0"></span>**STC** (M) set CF flag

**STD** (M) set DF flag

**STI** (M) set IF flag

**SYSCALL** (AMD) call syscall [\(48\)](#page-370-0)

**SYSENTER** (Intel) call syscall [\(48\)](#page-370-0)

**UD2** (M) undefined instruction, raises exception. used for testing.

### **80.6.4 FPU instructions**

-R in mnemonic usually means that operands are reversed, -P means that one element is popped from the stack after instruction execution, -PP means that two elements are popped.

-P instructions are often useful when we do not need a value in the FPU stack to be present anymore.

**FABS** replace value in ST(0) by absolute value in ST(0)

**FADD** op:  $ST(0)=$ op+ $ST(0)$ 

**FADD** ST(0), ST(i): ST(0)=ST(0)+ST(i)

**FADDP** ST(1)=ST(0)+ST(1); pop one element from the stack, i.e., summed values in the stack are replaced by sum

**FCHS** : ST(0)=-ST(0)

**FCOM** compare ST(0) with ST(1)

**FCOM** op: compare ST(0) with op

**FCOMP** compare ST(0) with ST(1); pop one element from the stack

**FCOMPP** compare ST(0) with ST(1); pop two elements from the stack

**FDIVR** op: ST(0)=op/ST(0)

**FDIVR** ST(i), ST(j): ST(i)=ST(j)/ST(i)

**FDIVRP** op: ST(0)=op/ST(0); pop one element from the stack

**FDIVRP** ST(i), ST(j): ST(i)=ST(j)/ST(i); pop one element from the stack

**FDIV** op: ST(0)=ST(0)/op

**FDIV** ST(i), ST(j): ST(i)=ST(i)/ST(j)

**FDIVP** ST(1)=ST(0)/ST(1); pop one element from the stack, i.e., dividend and divisor values in the stack are replaced by quotient

**FILD** op: convert integer and push it to the stack.

**FIST** op: convert ST(0) to integer op

**FISTP** op: convert ST(0) to integer op; pop one element from the stack

**FLD1** push 1 to stack

**FLDCW** op: load FPU control word [\(80.3\)](#page-610-0) from 16-bit op.

**FLDZ** push zero to stack

**FLD** op: push op to the stack.

**FMUL** op: ST(0)=ST(0)\*op

**FMUL** ST(i), ST(j): ST(i)=ST(i)\*ST(j)

<span id="page-624-0"></span>**FMULP** op: ST(0)=ST(0)\*op; pop one element from the stack

**FMULP** ST(i), ST(j): ST(i)=ST(i)\*ST(j); pop one element from the stack

**FSINCOS** : tmp=ST(0); ST(1)=sin(tmp); ST(0)=cos(tmp)

**FSQRT** :  $ST(0) = \sqrt{ST(0)}$ 

**FSTCW** op: store FPU control word [\(80.3\)](#page-610-0) into 16-bit op after checking for pending exceptions.

**FNSTCW** op: store FPU control word [\(80.3\)](#page-610-0) into 16-bit op.

**FSTSW** op: store FPU status word [\(80.3.2\)](#page-611-0) into 16-bit op after checking for pending exceptions.

**FNSTSW** op: store FPU status word [\(80.3.2\)](#page-611-0) into 16-bit op.

**FST** op: copy ST(0) to op

**FSTP** op: copy ST(0) to op; pop one element from the stack

**FSUBR** op: ST(0)=op-ST(0)

**FSUBR** ST(0), ST(i): ST(0)=ST(i)-ST(0)

**FSUBRP** ST(1)=ST(0)-ST(1); pop one element from the stack, i.e., summed values in the stack are replaced by difference

**FSUB** op: ST(0)=ST(0)-op

**FSUB** ST(0), ST(i): ST(0)=ST(0)-ST(i)

**FSUBP** ST(1)=ST(1)-ST(0); pop one element from the stack, i.e., summed values in the stack are replaced by difference

**FUCOM** ST(i): compare ST(0) and ST(i)

**FUCOM** : compare ST(0) and ST(1)

**FUCOMP** : compare ST(0) and ST(1); pop one element from stack.

**FUCOMPP** : compare ST(0) and ST(1); pop two elements from stack.

The instructions performs just like FCOM, but exception is raised only if one of operands is SNaN, while QNaN numbers are processed smoothly.

**FXCH** ST(i) exchange values in ST(0) and ST(i)

**FXCH** exchange values in ST(0) and ST(1)

### **80.6.5 SIMD instructions**

### **80.6.6 Instructions having printable ASCII opcode**

(In 32-bit mode).

It can be suitable for shellcode constructing. See also: [59.1.](#page-512-0)

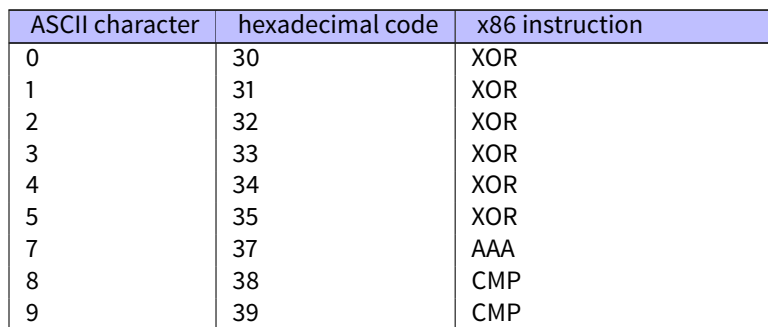

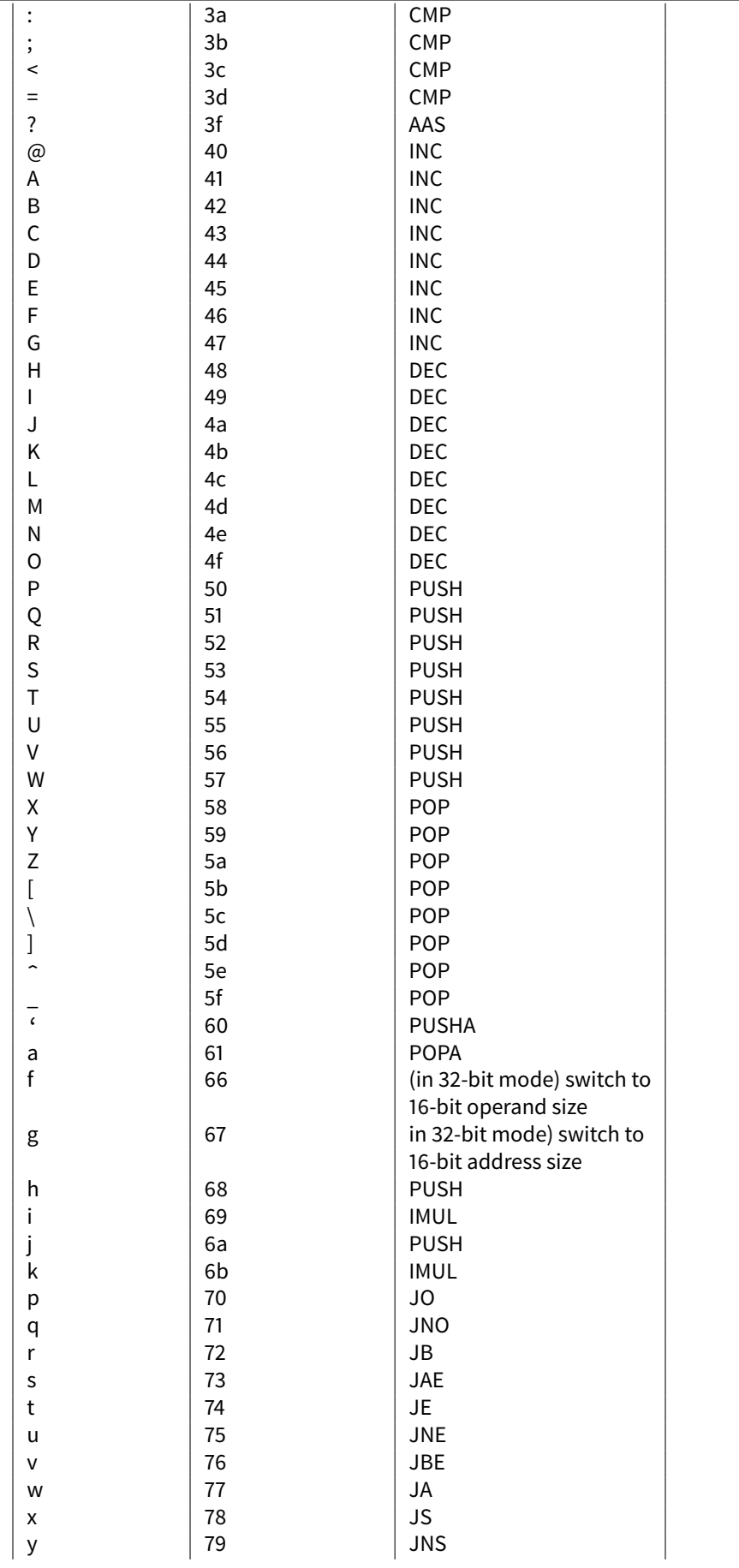

<span id="page-626-0"></span>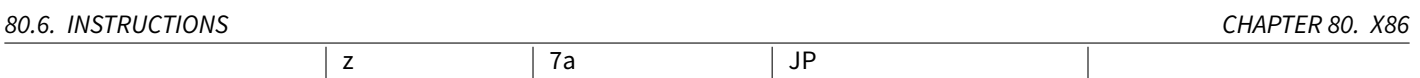

Summarizing: AAA, AAS, CMP, DEC, IMUL, INC, JA, JAE, JB, JBE, JE, JNE, JNO, JNS, JO, JP, JS, POP, POPA, PUSH, PUSHA, XOR.

## <span id="page-627-0"></span>**Chapter 81**

## **ARM**

### **81.1 General purpose registers**

- ∙ R0 function result is usually returned using R0
- ∙ R1
- ∙ R2
- ∙ R3
- ∙ R4
- ∙ R5
- ∙ R6
- ∙ R7
- ∙ R8
- ∙ R9
- ∙ R10
- ∙ R11
- ∙ R12
- ∙ R13 [AKA](#page-633-1) SP [\(stack pointer\)](#page-638-3)
- ∙ R14 [AKA](#page-633-1) LR [\(link register\)](#page-639-2)
- ∙ R15 [AKA](#page-633-1) PC (program counter)

R0-R3 are also called "scratch registers": function arguments are usually passed in them, and values in them are not necessary to restore upon function exit.

### <span id="page-628-0"></span>**81.2 Current Program Status Register (CPSR)**

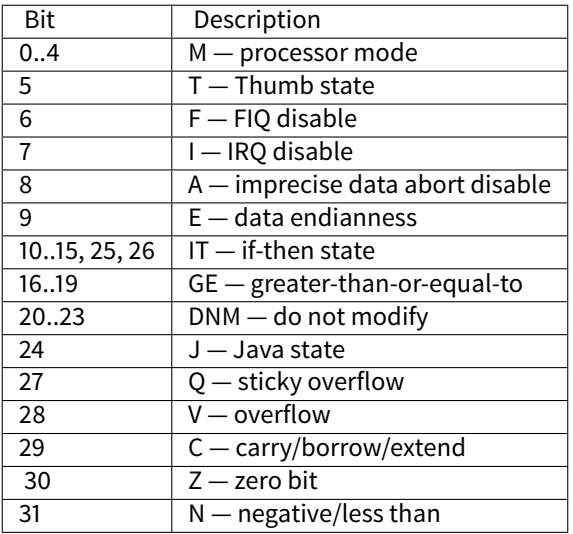

### **81.3 VFP (floating point) and NEON registers**

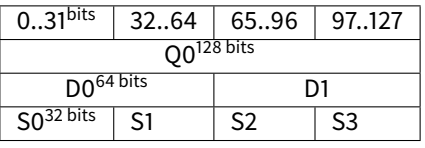

S-registers are 32-bit ones, used for single precision numbers storage.

D-registers are 64-bit ones, used for double precision numbers storage.

D- and S-registers share the same physical space in CPU—it is possible to access D-register via S-registers (it is senseless though).

Likewise, [NEON](#page-639-3) Q-registers are 128-bit ones and share the same physical space in CPU with other floating point registers. In VFP 32 S-registers are present: S0..S31.

In VFPv2 there are 16 D-registers added, which are, in fact, occupy the same space as S0..S31.

In VFPv3 [\(NEON](#page-639-3) or "Advanced SIMD") there are 16 more D-registers added, resulting D0..D31, but D16..D31 registers are not sharing a space with other S-registers.

In [NEON](#page-639-3) or "Advanced SIMD" there are also 16 128-bit Q-registers added, which share the same space as D0..D31.

## <span id="page-629-0"></span>**Chapter 82**

# **Some GCC library functions**

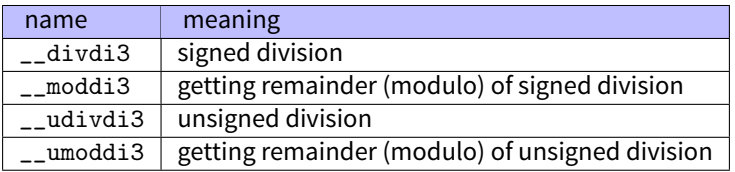

## <span id="page-630-0"></span>**Chapter 83**

# **Some MSVC library functions**

ll in function name mean "long long", e.g., 64-bit data type.

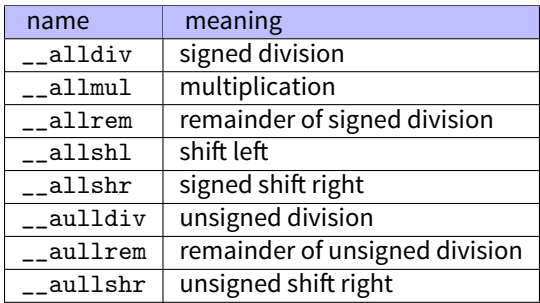

Multiplication and shift left procedures are the same for both signed and unsigned numbers, hence only one function for each operation here.

The source code of these function can be founded in the installed [MSVS,](#page-632-0) in VC/crt/src/intel/\*.asm.

# **Acronyms used**

<span id="page-632-6"></span><span id="page-632-5"></span><span id="page-632-4"></span><span id="page-632-3"></span><span id="page-632-2"></span><span id="page-632-1"></span><span id="page-632-0"></span>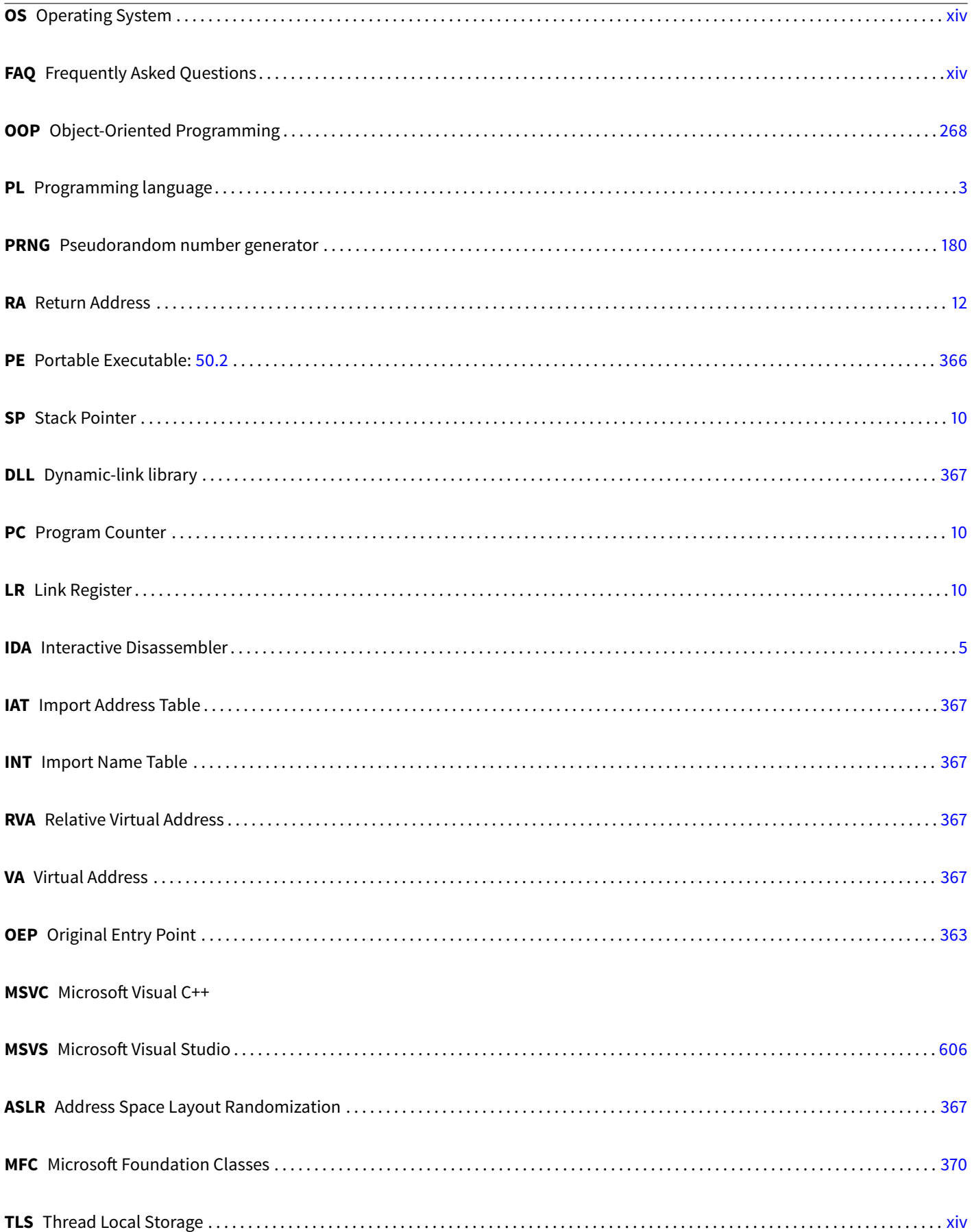

### <span id="page-633-1"></span>**AKA** Also Known As

<span id="page-633-4"></span><span id="page-633-3"></span><span id="page-633-2"></span><span id="page-633-0"></span>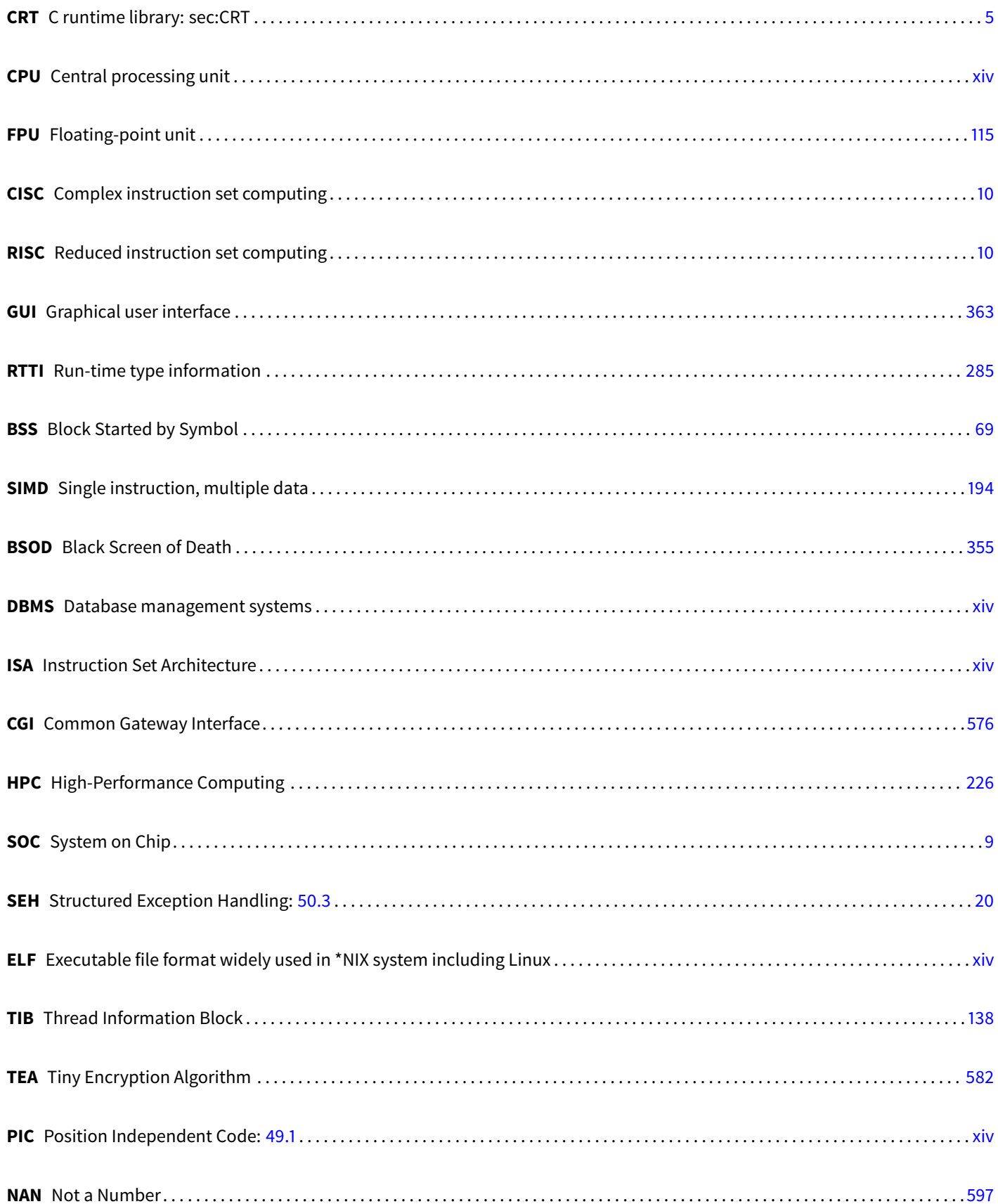

<span id="page-634-3"></span><span id="page-634-2"></span><span id="page-634-0"></span>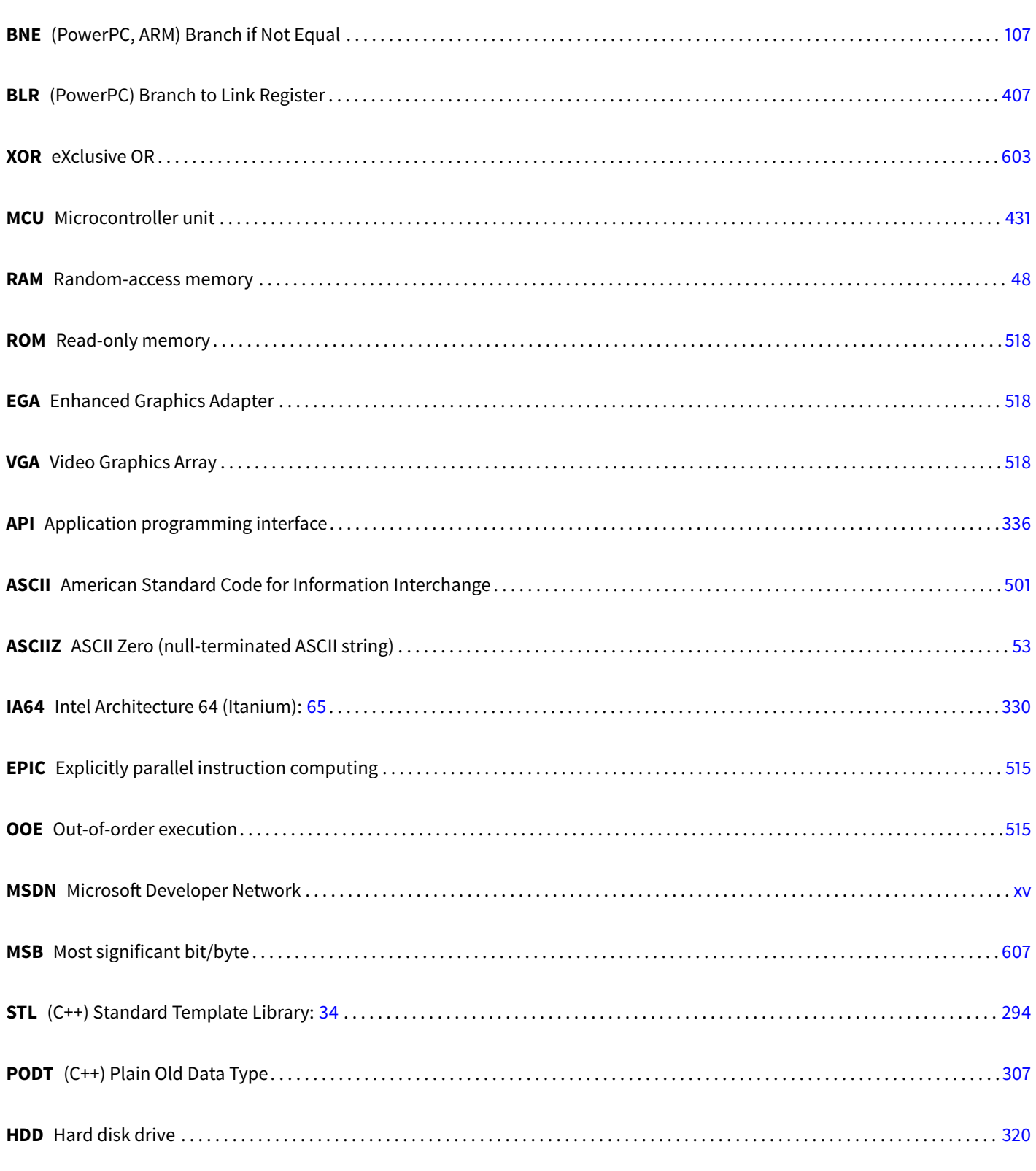

<span id="page-634-4"></span><span id="page-634-1"></span>**VM** Virtual Memory

<span id="page-635-0"></span>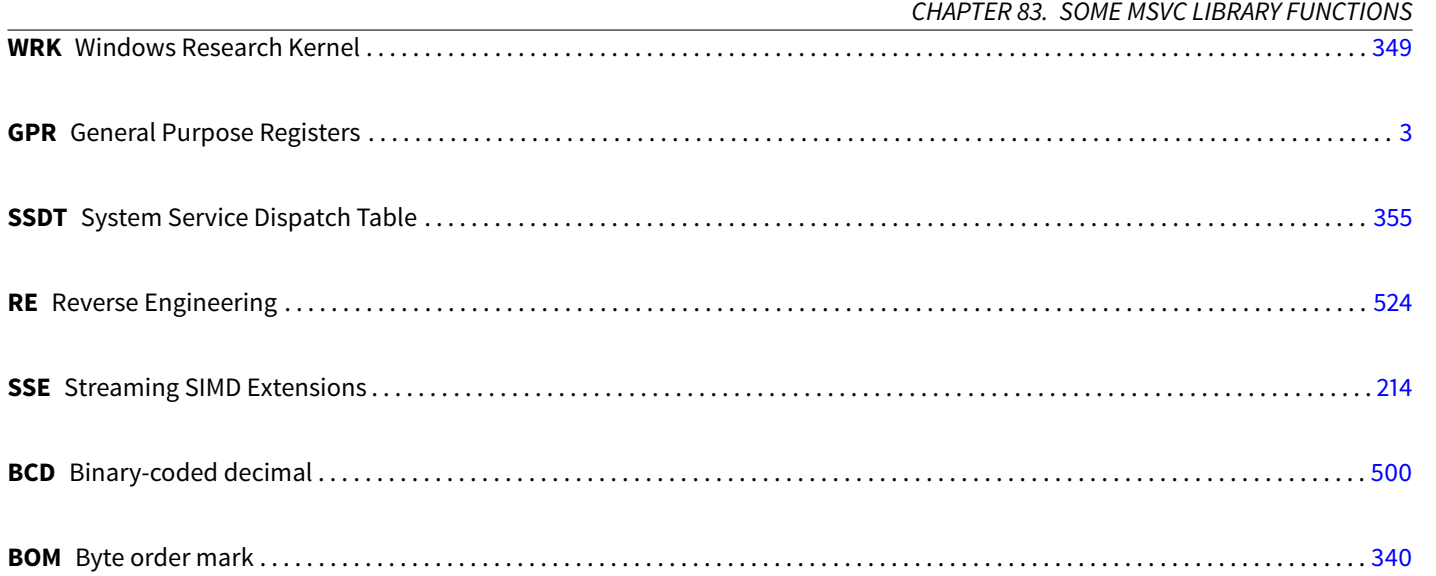

## **Bibliography**

- <span id="page-636-1"></span>[1] AMD. AMD64 Architecture Programmer's Manual. 2013. Also available as [http://developer.amd.com/resources/](http://developer.amd.com/resources/documentation-articles/developer-guides-manuals/) [documentation-articles/developer-guides-manuals/](http://developer.amd.com/resources/documentation-articles/developer-guides-manuals/).
- [2] Apple. iOS ABI Function Call Guide. 2010. Also available as [http://developer.apple.com/library/ios/](http://developer.apple.com/library/ios/documentation/Xcode/Conceptual/iPhoneOSABIReference/iPhoneOSABIReference.pdf) [documentation/Xcode/Conceptual/iPhoneOSABIReference/iPhoneOSABIReference.pdf](http://developer.apple.com/library/ios/documentation/Xcode/Conceptual/iPhoneOSABIReference/iPhoneOSABIReference.pdf).
- [3] blexim. Basic integer overflows. Phrack, 2002. Also available as <http://yurichev.com/mirrors/phrack/p60-0x0a.txt>.
- <span id="page-636-2"></span>[4] Ralf Brown. The x86 interrupt list. Also available as <http://www.cs.cmu.edu/~ralf/files.html>.
- [5] Mike Burrell. Writing effcient itanium 2 assembly code. Also available as [http://yurichev.com/mirrors/RE/itanium.](http://yurichev.com/mirrors/RE/itanium.pdf) [pdf](http://yurichev.com/mirrors/RE/itanium.pdf).
- [6] Marshall Cline. C++ faq. Also available as <http://www.parashift.com/c++-faq-lite/index.html>.
- [7] Thomas H. Cormen, Charles E. Leiserson, Ronald L. Rivest, and Clifford Stein. Introduction to Algorithms, Third Edition. The MIT Press, 3rd edition, 2009.
- [8] Stephen Dolan. mov is turing-complete. 2013. Also available as <http://www.cl.cam.ac.uk/~sd601/papers/mov.pdf>.
- [9] Nick Montfort et al. 10 PRINT CHR\$(205.5+RND(1)); : GOTO 10. The MIT Press, 2012. Also available as [http://trope-tank.](http://trope-tank.mit.edu/10_PRINT_121114.pdf) [mit.edu/10\\_PRINT\\_121114.pdf](http://trope-tank.mit.edu/10_PRINT_121114.pdf).
- [10] Agner Fog. The microarchitecture of Intel, AMD and VIA CPUs / An optimization guide for assembly programmers and compiler makers. 2013. <http://agner.org/optimize/microarchitecture.pdf>.
- [11] Agner Fog. Optimizing software in C++: An optimization guide for Windows, Linux and Mac platforms. 2013. [http://agner.](http://agner.org/optimize/optimizing_cpp.pdf) [org/optimize/optimizing\\_cpp.pdf](http://agner.org/optimize/optimizing_cpp.pdf).
- [12] Agner Fog. Calling conventions. 2014. [http://www.agner.org/optimize/calling\\_conventions.pdf](http://www.agner.org/optimize/calling_conventions.pdf).
- [13] IBM. PowerPC(tm) Microprocessor Family: The Programming Environments for 32-Bit Microprocessors. 2000. Also available as [http://yurichev.com/mirrors/PowerPC/6xx\\_pem.pdf](http://yurichev.com/mirrors/PowerPC/6xx_pem.pdf).
- <span id="page-636-0"></span>[14] Intel. Intel(R) 64 and IA-32 Architectures Software Developer's Manual Combined Volumes:1, 2A, 2B, 2C, 3A, 3B, and 3C. 2013. Also available as [http://www.intel.com/content/dam/www/public/us/en/documents/manuals/](http://www.intel.com/content/dam/www/public/us/en/documents/manuals/64-ia-32-architectures-software-developer-manual-325462.pdf) [64-ia-32-architectures-software-developer-manual-325462.pdf](http://www.intel.com/content/dam/www/public/us/en/documents/manuals/64-ia-32-architectures-software-developer-manual-325462.pdf).
- [15] ISO. ISO/IEC 9899:TC3 (C C99 standard). 2007. Also available as [http://www.open-std.org/jtc1/sc22/WG14/www/](http://www.open-std.org/jtc1/sc22/WG14/www/docs/n1256.pdf) [docs/n1256.pdf](http://www.open-std.org/jtc1/sc22/WG14/www/docs/n1256.pdf).
- [16] ISO. ISO/IEC 14882:2011 (C++ 11 standard). 2013. Also available as [http://www.open-std.org/jtc1/sc22/wg21/docs/](http://www.open-std.org/jtc1/sc22/wg21/docs/papers/2013/n3690.pdf) [papers/2013/n3690.pdf](http://www.open-std.org/jtc1/sc22/wg21/docs/papers/2013/n3690.pdf).
- [17] Brian W. Kernighan. The C Programming Language. Prentice Hall Professional Technical Reference, 2nd edition, 1988.
- [18] Donald E. Knuth. The Art of Computer Programming Volumes 1-3 Boxed Set. Addison-Wesley Longman Publishing Co., Inc., Boston, MA, USA, 2nd edition, 1998.
- [19] Eugene Loh. The ideal hpc programming language. Queue, 8(6):30:30–30:38, June 2010.
- [20] Advanced RISC Machines Ltd. The ARM Cookbook. 1994. Also available as [http://yurichev.com/ref/ARM%20Cookbook%](http://yurichev.com/ref/ARM%20Cookbook%20(1994)) [20\(1994\)](http://yurichev.com/ref/ARM%20Cookbook%20(1994)).
- [21] Michael Matz / Jan Hubicka / Andreas Jaeger / Mark Mitchell. System v application binary interface. amd64 architecture processor supplement, 2013. Also available as <http://x86-64.org/documentation/abi.pdf>.
- [22] Aleph One. Smashing the stack for fun and profit. Phrack, 1996. Also available as [http://yurichev.com/mirrors/](http://yurichev.com/mirrors/phrack/p49-0x0e.txt) [phrack/p49-0x0e.txt](http://yurichev.com/mirrors/phrack/p49-0x0e.txt).
- [23] Matt Pietrek. A crash course on the depths of win32<sup>TM</sup> structured exception handling. MSDN magazine.
- [24] Matt Pietrek. An in-depth look into the win32 portable executable file format. MSDN magazine, 2002.
- [25] Eric S. Raymond. The Art of UNIX Programming. Pearson Education, 2003. Also available as [http://catb.org/esr/](http://catb.org/esr/writings/taoup/html/) [writings/taoup/html/](http://catb.org/esr/writings/taoup/html/).
- [26] D. M. Ritchie and K. Thompson. The unix time sharing system. 1974. Also available as  $http://dl.acm.org/citation.$ [cfm?id=361061](http://dl.acm.org/citation.cfm?id=361061).
- [27] Dennis M. Ritchie. The evolution of the unix time-sharing system. 1979.
- [28] Dennis M. Ritchie. Where did ++ come from? (net.lang.c). [http://yurichev.com/mirrors/C/c\\_dmr\\_postincrement.](http://yurichev.com/mirrors/C/c_dmr_postincrement.txt) [txt](http://yurichev.com/mirrors/C/c_dmr_postincrement.txt), 1986. [Online; accessed 2013].
- [29] Dennis M. Ritchie. The development of the c language. SIGPLAN Not., 28(3):201–208, March 1993. Also available as [http:](http://yurichev.com/mirrors/C/dmr-The%20Development%20of%20the%20C%20Language-1993.pdf) [//yurichev.com/mirrors/C/dmr-The%20Development%20of%20the%20C%20Language-1993.pdf](http://yurichev.com/mirrors/C/dmr-The%20Development%20of%20the%20C%20Language-1993.pdf).
- [30] Mark E. Russinovich and David A. Solomon with Alex Ionescu. Windows® Internals: Including Windows Server 2008 and Windows Vista, Fifth Edition. 2009.
- <span id="page-637-0"></span>[31] Bruce Schneier. Applied Cryptography: Protocols, Algorithms, and Source Code in C. 1994.
- [32] Igor Skochinsky. Compiler internals: Exceptions and rtti, 2012. Also available as [http://yurichev.com/mirrors/RE/](http://yurichev.com/mirrors/RE/Recon-2012-Skochinsky-Compiler-Internals.pdf) [Recon-2012-Skochinsky-Compiler-Internals.pdf](http://yurichev.com/mirrors/RE/Recon-2012-Skochinsky-Compiler-Internals.pdf).
- [33] SunSoft Steve Zucker and IBM Kari Karhi. SYSTEM V APPLICATION BINARY INTERFACE: PowerPC Processor Supplement. 1995. Also available as [http://yurichev.com/mirrors/PowerPC/elfspec\\_ppc.pdf](http://yurichev.com/mirrors/PowerPC/elfspec_ppc.pdf).
- [34] trew. Introduction to reverse engineering win32 applications. uninformed. Also available as [http://yurichev.com/](http://yurichev.com/mirrors/RE/uninformed_v1a7.pdf) [mirrors/RE/uninformed\\_v1a7.pdf](http://yurichev.com/mirrors/RE/uninformed_v1a7.pdf).
- [35] Henry S. Warren. Hacker's Delight. Addison-Wesley Longman Publishing Co., Inc., Boston, MA, USA, 2002.
- [36] Dennis Yurichev. Finding unknown algorithm using only input/output pairs and z3 smt solver. 2012. Also available as [http://yurichev.com/writings/z3\\_rockey.pdf](http://yurichev.com/writings/z3_rockey.pdf).
- [37] Dennis Yurichev. C/C++ programming language notes. 2013. Also available as [http://yurichev.com/writings/](http://yurichev.com/writings/C-notes-en.pdf) [C-notes-en.pdf](http://yurichev.com/writings/C-notes-en.pdf).

## <span id="page-638-7"></span>**Glossary**

- <span id="page-638-1"></span>**decrement** Decrease by 1. [10,](#page-25-5) [94,](#page-109-0) [105,](#page-120-0) [107,](#page-122-1) [352,](#page-367-0) [458,](#page-473-0) [599,](#page-614-1) [602,](#page-617-2) [606](#page-621-3)
- <span id="page-638-0"></span>**increment** Increase by 1. [10,](#page-25-5) [94,](#page-109-0) [97,](#page-112-0) [105,](#page-120-0) [107,](#page-122-1) [432,](#page-447-0) [454,](#page-469-0) [599](#page-614-1)
- **product** Multiplication result. [195](#page-210-0)
- <span id="page-638-3"></span>**stack pointer** A register pointing to the place in the stack. [SP/](#page-632-3)ESP/RSP in x86. [5,](#page-20-2) [6,](#page-21-0)[10,](#page-25-5)[15,](#page-30-0)[18,](#page-33-0) [21,](#page-36-0) [32,](#page-47-0) [33,](#page-48-0) [43,](#page-58-0) [59,](#page-74-0) [254,](#page-269-0) [270,](#page-285-0) [594,](#page-609-1) [600,](#page-615-1) [612](#page-627-0)
- **tail call** It is when compiler (or interpreter) transforms recursion (with which it is possible: *tail recursion*) into iteration for efficiency: [http://en.wikipedia.org/wiki/Tail\\_call](http://en.wikipedia.org/wiki/Tail_call). [14](#page-29-0)

**quotient** Division result. [154](#page-169-0)

- **anti-pattern** Generally considered as bad practice. [17,](#page-32-0) [43](#page-58-0)
- **atomic operation** " $\alpha \tau \circ \mu$ os" mean "indivisible" in Greek, so atomic operation is what guaranteed not to be broke up during operation by other threads. [399,](#page-414-0) [511](#page-526-0)
- **basic block** a group of instructions not having jump/branch instructions, and also not having jumps inside block from the outside. In IDA it looks just like as a list of instructions without breaking empty lines . [519,](#page-534-0) [520](#page-535-0)
- **callee** A function being called by another. [14,](#page-29-0) [17,](#page-32-0) [49,](#page-64-0) [57,](#page-72-0) [59,](#page-74-0) [62,](#page-77-0) [86,](#page-101-0) [205,](#page-220-0) [254,](#page-269-0) [270](#page-285-0)
- **caller** A function calling another. [5,](#page-20-2) [49,](#page-64-0) [57,](#page-72-0) [58,](#page-73-0) [61,](#page-76-0) [66,](#page-81-0) [86,](#page-101-0) [205,](#page-220-0) [213,](#page-228-0) [218,](#page-233-0) [270](#page-285-0)
- <span id="page-638-5"></span>**compiler intrinsic** A function specific to a compiler which is not usual library function. Compiler generate a specific machine code instead of call to it. It is often a pseudofunction for specific [CPU](#page-633-2) instruction. Read more:  $(62)$ . [606](#page-621-3)
- **CP/M** Control Program for Microcomputers: a very basic disk [OS](#page-632-4) used before MS-DOS. [498](#page-513-0)
- **debuggee** A program being debugged. [135](#page-150-0)
- **dongle** Dongle is a small piece of hardware connected to LPT printer port (in past) or to USB. Its function was akin to security token, it has some memory and, sometimes, secret (crypto-)hashing algorithm.. [406](#page-421-0)

<span id="page-638-4"></span>**endianness** Byte order: [36.](#page-345-1) [12,](#page-27-1) [45,](#page-60-0) [603](#page-618-2)

- **GiB** Gibibyte:  $2^{30}$  or 1024 mebibytes or 1073741824 bytes. [9](#page-24-1)
- heap usually, a big chunk of memory provided by [OS](#page-632-4) so that applications can divide it by themselves as they wish. malloc()/free() works with heap.. [15,](#page-30-0) [17,](#page-32-0) [161,](#page-176-0) [290,](#page-305-0) [292,](#page-307-0) [293,](#page-308-0) [307,](#page-322-1) [309,](#page-324-0) [366,](#page-381-1) [367](#page-382-7)
- <span id="page-638-2"></span>**jump offset** a part of JMP or Jcc instruction opcode, it just to be added to the address of the next instruction, and thus is how new [PC](#page-632-5) is calculated. May be negative as well.. [54,](#page-69-0) [79,](#page-94-0) [599](#page-614-1)
- <span id="page-638-6"></span>**kernel mode** A restrictions-free CPU mode in which it executes OS kernel and drivers. cf. [user mode.](#page-639-4). [624](#page-639-5)

<span id="page-639-5"></span>keygenme A program which imitates fictional software protection, for which one needs to make a keys/licenses generator. [577](#page-592-0)

**leaf function** A function which is not calling any other function. [17](#page-32-0)

- <span id="page-639-2"></span>**link register** (RISC) A register where return address is usually stored. This makes calling leaf functions without stack usage, i.e., faster.. [17,](#page-32-0) [407,](#page-422-1) [612](#page-627-0)
- **loop unwinding** It is when a compiler instead of generation loop code of *n* iteration, generates just *n* copies of the loop body, in order to get rid of loop maintenance instructions. [96](#page-111-0)
- **name mangling** used at least in C++, where compiler need to encode name of class, method and argument types in the one string, which will become internal name of the function. read more here: [31.1.1.](#page-283-1) [268,](#page-283-2) [333,](#page-348-0) [334](#page-349-0)
- **NaN** not a number: special cases of floating point numbers, usually signaling about errors . [124,](#page-139-1) [517](#page-532-0)
- <span id="page-639-3"></span>**NEON** [AKA](#page-633-1) "Advanced SIMD"[—SIMD](#page-633-4) from ARM. [613](#page-628-0)
- **NOP** "no operation", idle instruction. [352](#page-367-0)
- **POKE** BASIC language instruction writing byte on specific address. [352](#page-367-0)
- **register allocator** Compiler's function assigning local variables to CPU registers. [104,](#page-119-2) [147,](#page-162-0) [205](#page-220-0)
- <span id="page-639-1"></span>**reverse engineering** act of understanding, how the thing works, sometimes, in order to clone it. [xiv,](#page-14-8) [606](#page-621-3)
- **security cookie** A random value, different at each execution. Read more about it: [16.3.](#page-151-0) [387](#page-402-0)
- **stack frame** Part of stack containing information specific to the current functions: local variables, function arguments, [RA,](#page-632-6) etc. [38,](#page-53-0) [58,](#page-73-0) [388](#page-403-0)
- **thunk function** Tiny function with a single role: call another function.. [13,](#page-28-0) [186,](#page-201-0) [407,](#page-422-1) [418](#page-433-0)
- **tracer** My own simple debugging tool. Read more about it: [52.](#page-417-0) [98,](#page-113-0) [99,](#page-114-0) [135,](#page-150-0) [337,](#page-352-0) [346,](#page-361-0) [350,](#page-365-0) [383,](#page-398-0) [393,](#page-408-0) [480,](#page-495-0) [486,](#page-501-0) [491,](#page-506-0) [492,](#page-507-0) [494,](#page-509-0) [576](#page-591-1)
- <span id="page-639-4"></span>user mode A restricted CPU mode in which it executes all applied software code. cf. [kernel mode.](#page-638-6). [427,](#page-442-0) [623](#page-638-7)
- <span id="page-639-0"></span>**Windows NT** Windows NT, 2000, XP, Vista, 7, 8. [203,](#page-218-0) [253,](#page-268-0) [340,](#page-355-1) [355,](#page-370-3) [367,](#page-382-7) [398,](#page-413-1) [501,](#page-516-1) [606](#page-621-3)

**xoring** often used in English language, meaning applying [XOR](#page-634-2) operation. [387,](#page-402-0) [388,](#page-403-0) [421,](#page-436-0) [425](#page-440-0)

## **Index**

.NET, [372](#page-387-1) AT&T syntax, <mark>[7](#page-22-0), [20](#page-35-1)</mark> Buffer Overflow, [133](#page-148-0), [387](#page-402-0) C language elements Pointers, [37](#page-52-0), [43](#page-58-0), [68](#page-83-0), [183](#page-198-0), [205](#page-220-0) Post-decrement, [107](#page-122-1) Post-increment, [107](#page-122-1) Pre-decrement, [107](#page-122-1) Pre-increment, [107](#page-122-1) C99, [67](#page-82-0) bool, [145](#page-160-1) restrict, [224](#page-239-0) variable length arrays, [140](#page-155-0) const, [5](#page-20-2), [48](#page-63-1) for, [94](#page-109-0) , [157](#page-172-0) if, [74](#page-89-0) , [85](#page-100-0) restrict, [224](#page-239-0) return, [5](#page-20-2), [49](#page-64-0), [66](#page-81-0) switch, [84](#page-99-0) [–86](#page-101-0) while, [103](#page-118-0) C standard library alloca(), [18](#page-33-0) , [140](#page-155-0) assert(), [343](#page-358-0) atexit(), [295](#page-310-0) atoi(), [580](#page-595-0) calloc(), [446](#page-461-0) close(), [360](#page-375-0) localtime(), [264](#page-279-0) longjmp(), [86](#page-101-0) malloc(), [162](#page-177-0) memchr(), [602](#page-617-2) memcmp(), [344](#page-359-0), [604](#page-619-0) memcpy(), [7](#page-22-0), [37](#page-52-0), [601](#page-616-1) memset(), [492](#page-507-0) , [603](#page-618-2) open(), [360](#page-375-0) qsort(), [183](#page-198-0) , [586](#page-601-0) rand(), [336](#page-351-1), [431](#page-446-1), [581](#page-596-0) read(), [360](#page-375-0) scanf(), [37](#page-52-0) srand(), [581](#page-596-0) strcmp(), [360](#page-375-0) strcpy(), [7](#page-22-0), [432](#page-447-0) strlen(), [103](#page-118-0), [201](#page-216-0), [602](#page-617-2) strstr(), [581](#page-596-0) time(), [264](#page-279-0) tolower(), [452](#page-467-0)

toupper(), [580](#page-595-0) Compiler's anomalies, [152](#page-167-0) , [506](#page-521-0) C++, [481](#page-496-0) C++11, [307](#page-322-1), [354](#page-369-0) ostream, [286](#page-301-0) References, [288](#page-303-0) STL std::forward\_list, [307](#page-322-1) std::list, [296](#page-311-0) std::map, [315](#page-330-0) std::set, [315](#page-330-0) std::string, [289](#page-304-1) std::vector, [307](#page-322-1) grep usage, [99](#page-114-0), [127](#page-142-0), [332](#page-347-0), [346](#page-361-0), [350](#page-365-0), [479](#page-494-0) Intel syntax, [7](#page-22-0) , [9](#page-24-1) position-independent code, [10](#page-25-5) , [357](#page-372-1) RAM, [48](#page-63-1) ROM, [48](#page-63-1) Recursion, [14](#page-29-0) , [16](#page-31-0) Tail recursion, [14](#page-29-0) Stack, [15](#page-30-0), [57](#page-72-0), [86](#page-101-0) Syntactic Sugar, [85](#page-100-0), [167](#page-182-0) iPod/iPhone/iPad, [9](#page-24-1) OllyDbg, [22](#page-37-0), [39](#page-54-0), [45](#page-60-0), [69](#page-84-1), [76](#page-91-0), [97](#page-112-0) Oracle RDBMS, [5](#page-20-2), [194](#page-209-1), [341](#page-356-0), [374](#page-389-0), [482](#page-497-0), [491](#page-506-0), [492](#page-507-0), [506](#page-521-0), [519](#page-534-0) 8080, [107](#page-122-1) 8086, [426](#page-441-1) 8253, [500](#page-515-1) 80286, [426](#page-441-1) , [518](#page-533-4) 80386, [518](#page-533-4) Angry Birds, <mark>[126](#page-141-0), [127](#page-142-0)</mark> ARM, [107](#page-122-1), [244](#page-259-0), [249](#page-264-0), [406](#page-421-0) ARM mode, [9](#page-24-1) Instructions ADD, [11](#page-26-0), [82](#page-97-0), [86](#page-101-0), [100](#page-115-0), [111](#page-126-0), [155](#page-170-0) ADDAL, [82](#page-97-0) ADDCC, [91](#page-106-0) ADDS, [64](#page-79-0) , [86](#page-101-0) ADR, [10](#page-25-5), [82](#page-97-0) ADREQ, [82](#page-97-0) , [86](#page-101-0) ADRGT, [82](#page-97-0) ADRHI, [82](#page-97-0) ADRNE, [87](#page-102-0) ASRS, [111](#page-126-0), [151](#page-166-0) B, [32](#page-47-0) , [82](#page-97-0) , [83](#page-98-0)

BCS, [83](#page-98-0) , [128](#page-143-0) BEQ, [56](#page-71-1), [86](#page-101-0) BGE, [83](#page-98-0) BIC, [151](#page-166-0) BL, [10](#page-25-5), [11](#page-26-0), [13](#page-28-0), [82](#page-97-0) BLE, [83](#page-98-0) BLEQ, [82](#page-97-0) BLGT, [82](#page-97-0) BLHI, [82](#page-97-0) BLS, [83](#page-98-0) BLT, [100](#page-115-0) BLX, [12](#page-27-1) BNE, [83](#page-98-0) BX, [63](#page-78-0) , [93](#page-108-0) CLZ, [556](#page-571-0) , [558](#page-573-0) CMP, [56](#page-71-1), [82](#page-97-0), [86](#page-101-0), [87](#page-102-0), [91](#page-106-0), [100](#page-115-0), [155](#page-170-0) IDIV, [109](#page-124-0) IT, [126](#page-141-0) , [140](#page-155-0) LDMCSFD, [82](#page-97-0) LDMEA, [15](#page-30-0) LDMED, [15](#page-30-0) LDMFA, [15](#page-30-0) LDMFD, [10](#page-25-5), [15](#page-30-0), [82](#page-97-0) LDMGEFD, [82](#page-97-0) LDR, [34](#page-49-0), [43](#page-58-0), [132](#page-147-0) LDR.W, [144](#page-159-0) LDRB, [171](#page-186-0) LDRB.W, [107](#page-122-1) LDRSB, [107](#page-122-1) LSL, [155](#page-170-0) LSL.W, [155](#page-170-0) LSLS, [133](#page-148-0) MLA, [63](#page-78-0) MOV, [10](#page-25-5), [111](#page-126-0), [155](#page-170-0) MOVT, [11](#page-26-0), [111](#page-126-0) MOVT.W, [12](#page-27-1) MOVW, [12](#page-27-1) MULS, [64](#page-79-0) MVNS, [107](#page-122-1) ORR, [151](#page-166-0) POP, [10](#page-25-5), [15](#page-30-0), [17](#page-32-0) PUSH, [15](#page-30-0) , [17](#page-32-0) RSB, [144](#page-159-0) , [155](#page-170-0) SMMUL, [111](#page-126-0) STMEA, [15](#page-30-0) STMED, [15](#page-30-0) STMFA, [15](#page-30-0), [35](#page-50-0) STMFD, [10](#page-25-5), [15](#page-30-0) STMIA, [33](#page-48-0) STMIB, [35](#page-50-0) STR, [33](#page-48-0) , [132](#page-147-0) SUB, [33](#page-48-0), [144](#page-159-0), [155](#page-170-0) SUBEQ, [108](#page-123-0) SXTB, [172](#page-187-0) TEST, [104](#page-119-2) TST, [149](#page-164-0) , [155](#page-170-0) VADD, [118](#page-133-0)

INDEX INDEX VDIV, [118](#page-133-0) VLDR, [118](#page-133-0) VMOV, [118](#page-133-0) , [126](#page-141-0) VMOVGT, [126](#page-141-0) VMRS, [126](#page-141-0) VMUL, [118](#page-133-0) Registers APSR, [126](#page-141-0) FPSCR, [126](#page-141-0) Link Register, [10](#page-25-5), [17](#page-32-0), [32](#page-47-0), [93](#page-108-0), [612](#page-627-0) R0, [65](#page-80-0) , [612](#page-627-0) scratch registers, [107](#page-122-1), [612](#page-627-0) Z, [56](#page-71-1), [613](#page-628-0) thumb mode, [9](#page-24-1) , [83](#page-98-0) , [93](#page-108-0) thumb-2 mode, [9](#page-24-1) , [93](#page-108-0) , [126](#page-141-0) , [127](#page-142-0) armel, [119](#page-134-0) armhf, [119](#page-134-0) Condition codes, [82](#page-97-0) Data processing instructions, [111](#page-126-0) DCB, [10](#page-25-5) hard float, [119](#page-134-0) if-then block, [126](#page-141-0) Leaf function, [17](#page-32-0) Optional operators ASR, [111](#page-126-0), [155](#page-170-0) LSL, [132](#page-147-0), [144](#page-159-0), [155](#page-170-0) LSR, [111](#page-126-0), [155](#page-170-0) ROR, [155](#page-170-0) RRX, [155](#page-170-0) soft float, [119](#page-134-0) ASLR, [367](#page-382-7) AWK, [348](#page-363-0) bash, [66](#page-81-0) BASIC POKE, [352](#page-367-0) binary grep, [345](#page-360-0), [404](#page-419-0) BIND.EXE, [371](#page-386-0) Bitcoin, [508](#page-523-0) Borland C++Builder, [334](#page-349-0) Borland Delphi, [334](#page-349-0) BSoD, [355](#page-370-3) BSS, [368](#page-383-0) C11, [354](#page-369-0) Callbacks, [183](#page-198-0) Canary, [137](#page-152-0) cdecl, [21](#page-36-0) COFF, [415](#page-430-0) column-major order, [141](#page-156-0) Compiler intrinsic, [19](#page-34-0) , [505](#page-520-1) CRC32, [155](#page-170-0) , [420](#page-435-0) CRT, [363](#page-378-2) , [383](#page-398-0) Cygwin, [333](#page-348-0) cygwin, [337](#page-352-0), [372](#page-387-1), [403](#page-418-0) Delphi, [338](#page-353-0)

#### INDEX INDEX

DES, [194](#page-209-1) , [205](#page-220-0) dlopen(), [360](#page-375-0) dlsym(), [360](#page-375-0) DOSBox, [501](#page-516-1) DosBox, [350](#page-365-0) double, [115](#page-130-1) dtruss, [403](#page-418-0)

EICAR, [497](#page-512-1) ELF, [46](#page-61-0) Error messages, [341](#page-356-0)

fastcall, [8](#page-23-0) , [36](#page-51-0) , [147](#page-162-0) float, [115](#page-130-1) FORTRAN, [141](#page-156-0) , [224](#page-239-0) , [334](#page-349-0) Function epilogue, [14](#page-29-0) , [32](#page-47-0) , [34](#page-49-0) , [82](#page-97-0) , [171](#page-186-0) , [348](#page-363-0) Function prologue, [6](#page-21-0), [14](#page-29-0), [17](#page-32-0), [33](#page-48-0), [137](#page-152-0), [348](#page-363-0) Fused multiply–add, [63](#page-78-0)

GCC, [333](#page-348-0) , [614](#page-629-0) GDB, [26](#page-41-1), [29](#page-44-0), [136](#page-151-1)

Hiew, [53](#page-68-2), [78](#page-93-0), [338](#page-353-0), [369](#page-384-0), [372](#page-387-1)

### IAT, [367](#page-382-7)

IDA, [49](#page-64-0), [340](#page-355-1) var\_?, [33](#page-48-0), [43](#page-58-0) IEEE 754, [115](#page-130-1), [180](#page-195-1), [214](#page-229-1), [591](#page-606-0) Inline code, [102](#page-117-0) , [151](#page-166-0) , [227](#page-242-0) , [275](#page-290-0) INT, [367](#page-382-7) int 0x2e, [356](#page-371-0) int 0x80, [355](#page-370-3) Intel C++, [5](#page-20-2), [195](#page-210-0), [506](#page-521-0), [519](#page-534-0), [601](#page-616-1) Itanium, [515](#page-530-3)

jumptable, <mark>[89](#page-104-0), [93](#page-108-0)</mark>

Keil, [9](#page-24-1) kernel panic, [355](#page-370-3) kernel space, [355](#page-370-3)

LD\_PRELOAD, [359](#page-374-0) Linux, [482](#page-497-0) libc.so.6, [146](#page-161-0) , [186](#page-201-0) LLVM, [9](#page-24-1) long double, [115](#page-130-1) Loop unwinding, [96](#page-111-0)

Mac OS Classic, [406](#page-421-0) MacOSX, [403](#page-418-0) MD5, [344](#page-359-0) , [420](#page-435-0) MFC, [369](#page-384-0) MIDI, [344](#page-359-0) MinGW, [333](#page-348-0) MIPS, [247](#page-262-0) , [249](#page-264-0) , [368](#page-383-0) , [406](#page-421-0) MS-DOS, [138](#page-153-1), [344](#page-359-0), [350](#page-365-0), [352](#page-367-0), [367](#page-382-7), [426](#page-441-1), [497](#page-512-1), [499](#page-514-0), [591](#page-606-0), [606](#page-621-3) DOS extenders, [518](#page-533-4) MSVC, [615](#page-630-0)

Name mangling, [268](#page-283-2) NEC V20, [501](#page-516-1)

objdump, [359](#page-374-0) , [372](#page-387-1) OEP, [367](#page-382-7) , [372](#page-387-1) opaque predicate, [251](#page-266-0) OpenMP, [335](#page-350-0) , [508](#page-523-0) OpenWatcom, [334](#page-349-0), [528](#page-543-0), [529](#page-544-0), [539](#page-554-0) Ordinal, [369](#page-384-0)

Page (memory), [203](#page-218-0) Pascal, [338](#page-353-0) PDB, [332](#page-347-0) , [368](#page-383-0) , [478](#page-493-0) PDP-11, [107](#page-122-1) PowerPC, [406](#page-421-0)

Raspberry Pi, [9](#page-24-1), [119](#page-134-0) ReactOS, [380](#page-395-0) Register allocation, [205](#page-220-0) Relocation, [12](#page-27-1) row-major order, [141](#page-156-0) RTTI, [285](#page-300-1) RVA, [367](#page-382-7)

SAP, [332](#page-347-0), [478](#page-493-0) SCO OpenServer, [415](#page-430-0) Security cookie, [137](#page-152-0), [387](#page-402-0) SHA1, [420](#page-435-0) SHA512, [508](#page-523-0) Shadow space, [61](#page-76-0), [62](#page-77-0), [215](#page-230-0) Shellcode, [498](#page-513-0) , [609](#page-624-0) shellcode, [250](#page-265-0) , [355](#page-370-3) , [367](#page-382-7) Signed numbers, [76](#page-91-0), [328](#page-343-0) SIMD, [214](#page-229-1) SSE, [214](#page-229-1) SSE2, [214](#page-229-1) strace, [359](#page-374-0) , [403](#page-418-0) syscall, [355](#page-370-3) syscalls, [146](#page-161-0) , [403](#page-418-0)

TCP/IP, [330](#page-345-2) thiscall, [268](#page-283-2) , [270](#page-285-0) ThumbTwoMode, [12](#page-27-1) TLS, [138](#page-153-1) , [354](#page-369-0) , [368](#page-383-0) , [372](#page-387-1) , [594](#page-609-1) Callbacks, [372](#page-387-1)

Unicode, [339](#page-354-0) Unrolled loop, [102](#page-117-0) , [140](#page-155-0) uptime, [359](#page-374-0) user space, [355](#page-370-3) UTF-16LE, [339](#page-354-0) , [340](#page-355-1) UTF-8, [339](#page-354-0)

### VA, [367](#page-382-7)

Watcom, [334](#page-349-0) Win32, [340](#page-355-1) , [518](#page-533-4) RaiseException(), [372](#page-387-1)

#### INDEX INDEX

SetUnhandledExceptionFilter(), [374](#page-389-0) Windows GetProcAddress, [371](#page-386-0) KERNEL32.DLL, [145](#page-160-1) LoadLibrary, [371](#page-386-0) MSVCR80.DLL, [185](#page-200-0) ntoskrnl.exe, [482](#page-497-0) Structured Exception Handling, [20](#page-35-1) , [372](#page-387-1) TIB, [138](#page-153-1) , [372](#page-387-1) , [594](#page-609-1) Windows 2000, [368](#page-383-0) Windows NT4, [368](#page-383-0) Windows Vista, [367](#page-382-7) Windows XP, [368](#page-383-0), [372](#page-387-1) Windows 3.x, [253](#page-268-0), [518](#page-533-4) Windows API, [591](#page-606-0) Wine, [380](#page-395-0) Wolfram Mathematica, [113](#page-128-0)

#### x86

Instructions AAA, [611](#page-626-0) AAS, [611](#page-626-0) ADC, [188](#page-203-0) , [258](#page-273-0) , [599](#page-614-1) ADD, [5](#page-20-2), [21](#page-36-0), [58](#page-73-0), [258](#page-273-0), [599](#page-614-1) ADDSD, [214](#page-229-1) ADDSS, [217](#page-232-0) AND, [6](#page-21-0), [146](#page-161-0), [150](#page-165-0), [152](#page-167-0), [175](#page-190-0), [599](#page-614-1) BSF, [204](#page-219-0), [558](#page-573-0), [603](#page-618-2) BSR, [603](#page-618-2) BSWAP, [330](#page-345-2) , [603](#page-618-2) BT, [603](#page-618-2) BTC, [603](#page-618-2) BTR, [399](#page-414-0), [603](#page-618-2) BTS, [603](#page-618-2) CALL, [5](#page-20-2), [16](#page-31-0), [371](#page-386-0), [599](#page-614-1) CBW, [603](#page-618-2) CDQ, [192](#page-207-0) , [603](#page-618-2) CDQE, [603](#page-618-2) CLD, [603](#page-618-2) CLI, [603](#page-618-2) CMC, [604](#page-619-0) CMOVcc, [83](#page-98-0), [527](#page-542-0), [604](#page-619-0) CMP, [49](#page-64-0), [599](#page-614-1), [611](#page-626-0) CMPSB, [344](#page-359-0) , [604](#page-619-0) CMPSD, [604](#page-619-0) CMPSQ, [604](#page-619-0) CMPSW, [604](#page-619-0) COMISD, [216](#page-231-0) COMISS, [217](#page-232-0) CPUID, [173](#page-188-1) , [606](#page-621-3) CWD, [258](#page-273-0) , [603](#page-618-2) CWDE, [603](#page-618-2) DEC, [105](#page-120-0), [599](#page-614-1), [611](#page-626-0) DIV, [606](#page-621-3) DIVSD, [214](#page-229-1) , [347](#page-362-0) FABS, [608](#page-623-0) FADD, [608](#page-623-0)

FADDP, [117](#page-132-0) , [608](#page-623-0) FCHS, [608](#page-623-0) FCOM, [123](#page-138-0), [124](#page-139-1), [608](#page-623-0) FCOMP, [122](#page-137-0) , [608](#page-623-0) FCOMPP, [608](#page-623-0) FDIV, [116](#page-131-0), [346](#page-361-0), [582](#page-597-1), [608](#page-623-0) FDIVP, [116](#page-131-0) , [608](#page-623-0) FDIVR, [117](#page-132-0) , [608](#page-623-0) FDIVRP, [608](#page-623-0) FILD, [608](#page-623-0) FIST, [608](#page-623-0) FISTP, [608](#page-623-0) FLD, [120](#page-135-0) , [122](#page-137-0) , [608](#page-623-0) FLD1, [608](#page-623-0) FLDCW, [608](#page-623-0) FLDZ, [608](#page-623-0) FMUL, [117](#page-132-0) , [608](#page-623-0) FMULP, [608](#page-623-0) FNSTCW, [609](#page-624-0) FNSTSW, [122](#page-137-0) , [124](#page-139-1) , [609](#page-624-0) FSINCOS, [609](#page-624-0) FSQRT, [609](#page-624-0) FST, [609](#page-624-0) FSTCW, [609](#page-624-0) FSTP, [120](#page-135-0) , [609](#page-624-0) FSTSW, [609](#page-624-0) FSUB, [609](#page-624-0) FSUBP, [609](#page-624-0) FSUBR, [609](#page-624-0) FSUBRP, [609](#page-624-0) FUCOM, [124](#page-139-1) , [609](#page-624-0) FUCOMP, [609](#page-624-0) FUCOMPP, [124](#page-139-1) , [609](#page-624-0) FWAIT, [115](#page-130-1) FXCH, [609](#page-624-0) IDIV, [606](#page-621-3) IMUL, [58](#page-73-0), [599](#page-614-1), [611](#page-626-0) IN, [426](#page-441-1) , [500](#page-515-1) , [606](#page-621-3) INC, [105](#page-120-0), [599](#page-614-1), [611](#page-626-0) INT, [498](#page-513-0) , [606](#page-621-3) IRET, [606](#page-621-3) JA, [76](#page-91-0), [328](#page-343-0), [599](#page-614-1), [611](#page-626-0) JAE, [76](#page-91-0), [599](#page-614-1), [611](#page-626-0) JB, [76](#page-91-0), [328](#page-343-0), [599](#page-614-1), [611](#page-626-0) JBE, [76](#page-91-0), [599](#page-614-1), [611](#page-626-0) JC, [599](#page-614-1) JCXZ, [599](#page-614-1) JE, [86](#page-101-0), [599](#page-614-1), [611](#page-626-0) JECXZ, [599](#page-614-1) JG, [76](#page-91-0) , [328](#page-343-0) , [599](#page-614-1) JGE, [75](#page-90-0) , [599](#page-614-1) JL, [76](#page-91-0) , [328](#page-343-0) , [599](#page-614-1) JLE, [75](#page-90-0) , [599](#page-614-1) JMP, [16](#page-31-0), [32](#page-47-0), [371](#page-386-0), [599](#page-614-1) JNA, [599](#page-614-1) JNAE, [599](#page-614-1) JNB, [599](#page-614-1)

JNBE, [125,](#page-140-0) [599](#page-614-1) JNC, [599](#page-614-1) JNE, [49,](#page-64-0) [75,](#page-90-0) [599,](#page-614-1) [611](#page-626-0) JNG, [599](#page-614-1) JNGE, [599](#page-614-1) JNL, [599](#page-614-1) JNLE, [599](#page-614-1) JNO, [599,](#page-614-1) [611](#page-626-0) JNS, [599,](#page-614-1) [611](#page-626-0) JNZ, [599](#page-614-1) JO, [599,](#page-614-1) [611](#page-626-0) JP, [122,](#page-137-0) [501,](#page-516-1) [599,](#page-614-1) [611](#page-626-0) JPO, [599](#page-614-1) JRCXZ, [599](#page-614-1) JS, [599,](#page-614-1) [611](#page-626-0) JZ, [56,](#page-71-1) [86,](#page-101-0) [506,](#page-521-0) [599](#page-614-1) LAHF, [600](#page-615-1) LEA, [39,](#page-54-0) [60,](#page-75-0) [158,](#page-173-0) [165,](#page-180-0) [600](#page-615-1) LEAVE, [6,](#page-21-0) [600](#page-615-1) LES, [432](#page-447-0) LOCK, [398](#page-413-1) LODSB, [501](#page-516-1) LOOP, [94,](#page-109-0) [348,](#page-363-0) [527,](#page-542-0) [606](#page-621-3) MAXSD, [217](#page-232-0) MOV, [5,](#page-20-2) [7,](#page-22-0) [369,](#page-384-0) [601](#page-616-1) MOVDQA, [198](#page-213-0) MOVDQU, [198](#page-213-0) MOVSB, [601](#page-616-1) MOVSD, [216,](#page-231-0) [451,](#page-466-0) [601](#page-616-1) MOVSDX, [216](#page-231-0) MOVSQ, [601](#page-616-1) MOVSS, [217](#page-232-0) MOVSW, [601](#page-616-1) MOVSX, [104,](#page-119-2) [107,](#page-122-1) [171,](#page-186-0) [172,](#page-187-0) [601](#page-616-1) MOVZX, [104,](#page-119-2) [162,](#page-177-0) [406,](#page-421-0) [601](#page-616-1) MUL, [601](#page-616-1) MULSD, [214](#page-229-1) NEG, [601](#page-616-1) NOP, [158,](#page-173-0) [503,](#page-518-1) [601](#page-616-1) NOT, [105,](#page-120-0) [107,](#page-122-1) [456,](#page-471-0) [601](#page-616-1) OR, [150,](#page-165-0) [601](#page-616-1) OUT, [426,](#page-441-1) [606](#page-621-3) PADDD, [198](#page-213-0) PCMPEQB, [203](#page-218-0) PLMULHW, [195](#page-210-0) PLMULLD, [195](#page-210-0) PMOVMSKB, [203](#page-218-0) POP, [5,](#page-20-2) [15,](#page-30-0) [16,](#page-31-0) [601,](#page-616-1) [611](#page-626-0) POPA, [606,](#page-621-3) [611](#page-626-0) POPCNT, [606](#page-621-3) POPF, [500,](#page-515-1) [606](#page-621-3) PUSH, [5,](#page-20-2) [6,](#page-21-0) [15,](#page-30-0) [16,](#page-31-0) [38,](#page-53-0) [601,](#page-616-1) [611](#page-626-0) PUSHA, [606,](#page-621-3) [611](#page-626-0) PUSHF, [606](#page-621-3) PXOR, [203](#page-218-0) RCL, [348,](#page-363-0) [606](#page-621-3) RCR, [606](#page-621-3)

RET, [5,](#page-20-2) [16,](#page-31-0) [137,](#page-152-0) [270,](#page-285-0) [601](#page-616-1) ROL, [505,](#page-520-1) [607](#page-622-2) ROR, [505,](#page-520-1) [607](#page-622-2) SAHF, [124,](#page-139-1) [602](#page-617-2) SAL, [607](#page-622-2) SALC, [501](#page-516-1) SAR, [607](#page-622-2) SBB, [188,](#page-203-0) [602](#page-617-2) SCASB, [501,](#page-516-1) [602](#page-617-2) SCASD, [602](#page-617-2) SCASQ, [602](#page-617-2) SCASW, [602](#page-617-2) SETALC, [501](#page-516-1) SETcc, [125,](#page-140-0) [607](#page-622-2) SETNBE, [125](#page-140-0) SETNZ, [105](#page-120-0) SHL, [130,](#page-145-0) [152,](#page-167-0) [602](#page-617-2) SHR, [154,](#page-169-0) [175,](#page-190-0) [602](#page-617-2) SHRD, [191,](#page-206-1) [603](#page-618-2) STC, [607](#page-622-2) STD, [608](#page-623-0) STI, [608](#page-623-0) STOSB, [603](#page-618-2) STOSD, [603](#page-618-2) STOSQ, [603](#page-618-2) STOSW, [603](#page-618-2) SUB, [5,](#page-20-2) [6,](#page-21-0) [49,](#page-64-0) [86,](#page-101-0) [603](#page-618-2) SYSCALL, [606,](#page-621-3) [608](#page-623-0) SYSENTER, [356,](#page-371-0) [606,](#page-621-3) [608](#page-623-0) TEST, [104,](#page-119-2) [146,](#page-161-0) [149,](#page-164-0) [603](#page-618-2) UD2, [608](#page-623-0) XADD, [399](#page-414-0) XCHG, [603](#page-618-2) XOR, [5,](#page-20-2) [49,](#page-64-0) [105,](#page-120-0) [348,](#page-363-0) [421,](#page-436-0) [603,](#page-618-2) [611](#page-626-0) Registers Flags, [49](#page-64-0) EAX, [49,](#page-64-0) [65](#page-80-0) EBP, [38,](#page-53-0) [58](#page-73-0) ECX, [268](#page-283-2) ESP, [21,](#page-36-0) [38](#page-53-0) JMP, [90](#page-105-0) RIP, [359](#page-374-0) ZF, [49,](#page-64-0) [146](#page-161-0) 8086, [107,](#page-122-1) [151](#page-166-0) 80386, [151](#page-166-0) 80486, [115](#page-130-1) AVX, [194](#page-209-1) FPU, [115,](#page-130-1) [595](#page-610-1) MMX, [194](#page-209-1) SSE, [194](#page-209-1) SSE2, [194](#page-209-1) x86-64, [8,](#page-23-0) [28,](#page-43-0) [37,](#page-52-0) [41,](#page-56-0) [55,](#page-70-0) [59,](#page-74-0) [205,](#page-220-0) [214,](#page-229-1) [236,](#page-251-0) [359,](#page-374-0) [591,](#page-606-0) [597](#page-612-1) Xcode, [9](#page-24-1)